GSM Association Non-confidential
Official Document SGP.11 - Remote Provisioning Architecture for Embedded UICC Test Specification

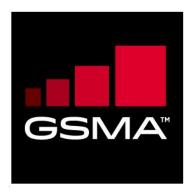

# Remote Provisioning Architecture for Embedded UICC Test Specification Version 4.1 07 July 2020

This Industry Specification is a Non-binding Permanent Reference Document of the GSMA

## **Security Classification: Non-confidential**

Access to and distribution of this document is restricted to the persons permitted by the security classification. This document is confidential to the Association and is subject to copyright protection. This document is to be used only for the purposes for which it has been supplied and information contained in it must not be disclosed or in any other way made available, in whole or in part, to persons other than those permitted under the security classification without the prior written approval of the Association.

## **Copyright Notice**

Copyright © 2020 GSM Association

## **Disclaimer**

The GSM Association ("Association") makes no representation, warranty or undertaking (express or implied) with respect to and does not accept any responsibility for, and hereby disclaims liability for the accuracy or completeness or timeliness of the information contained in this document. The information contained in this document may be subject to change without prior notice.

# **Antitrust Notice**

The information contain herein is in full compliance with the GSM Association's antitrust compliance policy.

V4.1 Page 1 of 798

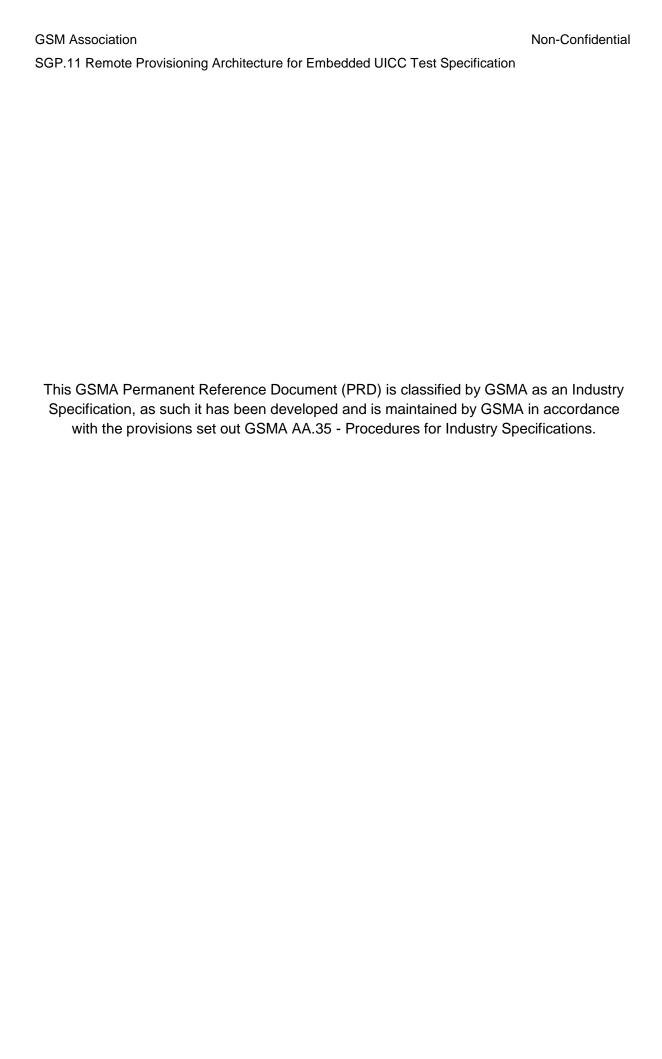

Version 4.1 Page 2 of 798

# **Table of Contents**

| 1 | Introdu      | uction                                          | 7   |
|---|--------------|-------------------------------------------------|-----|
|   | 1.1          | Overview                                        | 7   |
|   | 1.2          | Scope                                           | 7   |
|   | 1.3          | Definition of Terms                             | 7   |
|   | 1.4 <i>A</i> | Abbreviations                                   | 10  |
|   | 1.5          | Document Cross-references                       | 13  |
|   | 1.6          | Conventions                                     | 14  |
| 2 | Testing      | g Rules                                         | 15  |
|   | 2.1 A        | Applicability                                   | 15  |
|   | 2.1.1        | Format of the Optional Features Table           | 15  |
|   | 2.1.2        | Format of the Applicability Table               | 15  |
|   | 2.1.3        | Applicability and Notations                     | 15  |
|   | 2.1.4        | Optional Features Table                         | 16  |
|   | 2.1.5        | Applicability Table                             | 16  |
|   | 2.2          | General Consideration                           | 22  |
|   | 2.2.1        | Test Cases Definition                           | 22  |
|   | 2.2.2        | Test Cases Format                               | 23  |
|   | 2.2.3        | Using of Methods, Constants and Dynamic Content | 25  |
|   | 2.2.4        | Commands and Responses                          | 25  |
|   | 2.2.5        | Referenced Requirements                         | 26  |
|   | 2.2.6        | Pass Criterion                                  | 26  |
|   | 2.2.7        | Future Study                                    | 26  |
| 3 | Testin       | g Architecture                                  | 27  |
|   | 3.1 7        | Testing Scope                                   | 27  |
|   | 3.2          | Testing Execution                               | 28  |
|   | 3.2.1        | Interfaces Compliancy                           | 28  |
|   | 3.2.2        | System Behaviour                                | 31  |
|   | 3.3 \        | /oid                                            | 34  |
|   | 3.4 7        | Testing Rules Exceptions                        | 34  |
| 4 | Interfa      | ce Compliancy Testing                           | 35  |
|   | 4.1          | General Overview                                | 35  |
|   | 4.2 €        | eUICC Interfaces                                | 35  |
|   | 4.2.1        | Generic Sub-sequences                           | 35  |
|   | 4.2.2        | OTA Transport Protocols                         | 41  |
|   | 4.2.3        | ES5 (SM-SR – eUICC): CreateISDP                 | 46  |
|   | 4.2.4        | ES5 (SM-SR – eUICC): EnableProfile              | 52  |
|   | 4.2.5        | ES5 (SM-SR – eUICC): DisableProfile             | 59  |
|   | 4.2.6        | ES5 (SM-SR – eUICC): SetFallbackAttribute       | 68  |
|   | 4.2.7        | ES5 (SM-SR – eUICC): DeleteProfile              | 73  |
|   | 4.2.8        | ES5 (SM-SR – eUICC): eUICCCapabilityAudit       | 82  |
|   | 4.2.9        | ES5 (SM-SR – eUICC): MasterDelete               | 95  |
|   | 4.2.10       | ES5 (SM-SR – eUICC): EstablishISDRKeySet        | 112 |

Version 4.1 Page 3 of 798

SGP.11 Remote Provisioning Architecture for Embedded UICC Test Specification

| 4.2.11 | ES5 (SM-SR – eUICC): FinaliseISDRhandover              | 124 |
|--------|--------------------------------------------------------|-----|
| 4.2.12 | ES5 (SM-SR – eUICC): UpdateSMSRAddressingParameters    | 133 |
| 4.2.13 | ES5 (SM-SR – eUICC): Notification on Profile Enabling  | 146 |
| 4.2.14 | ES5 (SM-SR – eUICC): Notification on Profile Disabling | 162 |
| 4.2.15 | ES6 (MNO – eUICC): UpdatePOL1byMNO                     | 173 |
| 4.2.16 | ES6 (MNO – eUICC): UpdateConnectivityParametersByMNO   | 181 |
| 4.2.17 | ES8 (SM-DP – eUICC): EstablishISDPKeySet               | 188 |
| 4.2.18 | ES8 (SM-DP - eUICC): DownloadAndInstallation           | 204 |
| 4.2.19 | ES8 (SM-DP – eUICC): UpdateConnectivityParameters      | 219 |
| 4.2.20 | ES5 (SM-SR – eUICC): SetEmergencyProfileAttribute      | 225 |
| 4.2.21 | ESX (SM-SR – eUICC): LocalEnableEmergencyProfile       | 231 |
| 4.2.22 | ESX (SM-SR – eUICC): LocalDisableEmergencyProfile      | 235 |
| 4.3 C  | Off-card Interfaces                                    | 240 |
| 4.3.1  | ES1 (EUM – SM-SR): RegisterEIS                         | 240 |
| 4.3.2  | ES2 (MNO – SM-DP): GetEIS                              | 243 |
| 4.3.3  | ES2 (MNO – SM-DP): DownloadProfile                     | 246 |
| 4.3.4  | ES2 (MNO – SM-DP): UpdatePolicyRules                   | 254 |
| 4.3.5  | ES2 (MNO – SM-DP): UpdateSubscriptionAddress           | 256 |
| 4.3.6  | ES2 (MNO – SM-DP): EnableProfile                       | 258 |
| 4.3.7  | ES2 (MNO – SM-DP): DisableProfile                      | 264 |
| 4.3.8  | ES2 (MNO – SM-DP): DeleteProfile                       | 269 |
| 4.3.9  | ES3 (SM-DP – SM-SR): GetEIS                            | 274 |
| 4.3.10 | ES3 (SM-DP – SM-SR): AuditEIS                          | 276 |
| 4.3.11 | ES3 (SM-DP – SM-SR): CreateISDP                        | 277 |
| 4.3.12 | ES3 (SM-DP – SM-SR): SendData                          | 279 |
| 4.3.13 | ES3 (SM-DP – SM-SR): UpdatePolicyRules                 | 281 |
| 4.3.14 | ES3 (SM-DP – SM-SR): UpdateSubscriptionAddress         | 283 |
| 4.3.15 | ES3 (SM-DP – SM-SR): UpdateConnectivityParameters      | 285 |
| 4.3.16 | ES3 (SM-DP – SM-SR): EnableProfile                     | 287 |
| 4.3.17 | ES3 (SM-DP – SM-SR): DisableProfile                    | 291 |
| 4.3.18 | ES3 (SM-DP – SM-SR): DeleteISDP                        | 294 |
| 4.3.19 | ES4 (MNO – SM-SR): GetEIS                              | 298 |
| 4.3.20 | ES4 (MNO – SM-SR): UpdatePolicyRules                   | 300 |
| 4.3.21 | ES4 (MNO – SM-SR): UpdateSubscriptionAddress           | 301 |
| 4.3.22 | ES4 (MNO – SM-SR): AuditEIS                            | 303 |
| 4.3.23 | ES4 (MNO – SM-SR): EnableProfile                       | 305 |
| 4.3.24 | ES4 (MNO – SM-SR): DisableProfile                      | 308 |
| 4.3.25 | ES4 (MNO – SM-SR): DeleteProfile                       | 312 |
| 4.3.26 | ES4 (MNO – SM-SR): PrepareSMSRChange                   | 315 |
| 4.3.27 | ES4 (MNO – SM-SR): SMSRchange                          | 318 |
| 4.3.28 | ES7 (SM-SR – SM-SR): HandoverEUICC                     | 323 |
| 4.3.29 | ES7 (SM-SR – SM-SR): AuthenticateSMSR                  | 328 |
| 4.3.30 | ES7 (SM-SR – SM-SR): CreateAdditionalKeySet            | 332 |
| 4331   | FS2 (MNO – SM-DP): Usage of WSA fields                 | 335 |

Version 4.1 Page 4 of 798

SGP.11 Remote Provisioning Architecture for Embedded UICC Test Specification

| An | nex A            | Reference Applications                                       | 549        |
|----|------------------|--------------------------------------------------------------|------------|
|    | 6.1 S            | IMAlliance eUICC Profile Package Test Specification          | 548        |
| 6  | Test Sp          | pecifications                                                | 548        |
|    | 5.3.8            | Update Connectivity Parameters Process                       | 545        |
|    | 5.3.7            | SM-SR Change Process                                         | 527        |
|    | 5.3.6            | Master Delete Process                                        | 527        |
|    | 5.3.5            | Profile Deletion Process                                     | 519        |
|    | 5.3.4            | Profile Disabling Process                                    | 500        |
|    | 5.3.3            | Profile Enabling Process                                     | 480        |
|    | 5.3.2            | Profile Download and Installation Process                    | 468        |
|    | 5.3.1            | eUICC Identity Check                                         | 465        |
|    |                  | latform Behaviour                                            | 465        |
|    | 5.2.6            | Full Profile Installation Process                            | 461        |
|    | 5.2.5            | Confidential Setup of MNO Secure Channel Keys                | 458        |
|    | 5.2.4            | Security and Responsibility                                  | 443        |
|    | 5.2.3            | Components and Visibility                                    | 421        |
|    | 5.2.2            | LOCKED State Unsupported by ISD-R and ISD-P                  | 418        |
|    | 5.2.1            | Device – eUICC                                               | 417        |
|    | 5.2 e            | UICC Behaviour                                               | 417        |
|    | 5.1 G            | eneral Overview                                              | 417        |
| 5  | System           | Behaviour Testing                                            | 417        |
|    | 4.4.12           | ES7 (SM-SR – SM-SR): CreateAdditionalKeyset                  | 412        |
|    | 4.4.11           | ES5 (SM-SR – eUICC): Profile Download Procedure              | 407        |
|    | 4.4.10           | ES5 (SM-SR – eUICC): CreateISDP                              | 396        |
|    | 4.4.9            | ES4 (MNO – SM-SR): SMSRChange                                | 387        |
|    | 4.4.8            | ES4 (M2M SP - SM-SR): EnableProfile by M2M SP with ONC set   | 384        |
|    | 4.4.7            | ES4 (M2M SP - SM-SR): EnableProfile by M2M SP                | 381        |
|    |                  | SetEmergencyProfileAttribute authorized                      | 375        |
|    | 4.4.6            | ES4 (MNO - SM-SR and M2MSP - SM-SR):                         |            |
|    |                  | authorized                                                   | 368        |
|    | 4.4.5            | ES4 (MNO – SM-SR and M2MSP – SM-SR): SetFallBackAttribute    |            |
|    |                  | MNO)                                                         | 364        |
|    | 4.4.4            | ES3 (SM-DP - SM-SR): DisableProfile by M2M SP (via the SM-DP |            |
|    |                  | fields                                                       | 358        |
|    | 4.4.3            | ES3 (SM-DP – SM-SR) and ES4 (MNO - SM-SR): usage of WSA      | 000        |
|    | 4.4.2            | ES3 (SM-DP – SM-SR): AuditEIS                                | 358        |
|    | 4.4.1            | Generic Sub-Sequences                                        | 355        |
|    | 4.4 O            | TA Layer Testing                                             | 355        |
|    | 4.3.30           | authorised                                                   | 350        |
|    | 4.3.36           | ES4 (MNO – SM-SR and M2MSP – SM-SR): SetFallBackAttribute    |            |
|    | 4.3.34<br>4.3.35 | ES4 (M2M SP- SM-SR): GetPLMA<br>ES2 (MNO - SM-DP): AuditEIS  | 348        |
|    | 4.3.33           | ES4 (M2M SP – SM-SR): Enable Profile by M2M SP with errors   | 342<br>344 |
|    | 4 0 00           | authorised                                                   | 339        |
|    | 4.3.32           | ES4 (M2MSP – SM-SR): SetEmergencyProfileAttribute not        | 000        |
|    | 4000             |                                                              |            |

5

6

Version 4.1 Page 5 of 798

SGP.11 Remote Provisioning Architecture for Embedded UICC Test Specification

|    | A.1   | Applet1                          | 549 |
|----|-------|----------------------------------|-----|
|    | A.1.1 | Description                      | 549 |
|    | A.1.2 | AID                              | 549 |
|    | A.1.3 | Source Code (Java Card)          | 549 |
|    | A.2   | Applet2                          | 551 |
|    | A.2.1 | Description                      | 551 |
|    | A.2.2 | AID                              | 551 |
|    | A.2.3 | Source Code (Java Card)          | 551 |
|    | A.3   | Applet3                          | 551 |
|    | A.3.1 | Description                      | 551 |
|    | A.3.2 | AID                              | 551 |
|    | A.3.3 | Source Code (Java Card)          | 551 |
| An | nex B | Constants                        | 553 |
|    | B.1   | Hexadecimal Constants            | 553 |
|    | B.2   | ASCII Constants                  | 555 |
|    | B.3   | eUICC Settings                   | 557 |
|    | B.4   | Platforms Settings               | 559 |
|    | B.5   | RPS Elements                     | 563 |
|    | B.6   | Profiles Information             | 578 |
|    | B.7   | Profile Package Description      | 581 |
|    | B.7.1 | Profile Package Content          | 582 |
|    | B.7.2 | Access Rules                     | 595 |
|    | B.7.3 | Additional Profile Elements      | 596 |
| An | nex C | Dynamic Content                  | 605 |
| An | nex D | Methods                          | 608 |
| An | nex E | <b>Commands and Responses</b>    | 626 |
|    | E.1   | Commands                         | 626 |
|    | E.2   | Responses                        | 651 |
| An | nex F | Bearer Independent Protocol      | 664 |
| An | nex G | CAT_TP PDUs                      | 666 |
| An | nex H | TLS Records                      | 669 |
| An | nex I | Initial States                   | 672 |
| An | nex J | Requirements                     | 676 |
|    | J.1   | Format of the Requirements Table | 676 |
|    | J.2   | Requirements in Scope            | 676 |
|    | J.3   | Out of Scope Requirements        | 771 |
| 7  | Docu  | ment History                     | 794 |
|    | 7.1   | Document Owner                   | 798 |

Version 4.1 Page 6 of 798

SGP.11 Remote Provisioning Architecture for Embedded UICC Test Specification

# 1 Introduction

#### 1.1 Overview

The main aim of the GSMA Embedded SIM Remote Provisioning Architecture [1] & [2] is to provide a technical description of the 'over the air' remote provisioning mechanism for machine-to-machine Devices.

This Test Plan provides a set of test cases to be used for testing the implementations of the GSMA Embedded SIM Remote Provisioning Architecture [1] & [2]. This document offers stakeholders a unified test strategy and ensures interoperability between different implementations.

# 1.2 Scope

This document is intended for:

- Test tools and platforms' suppliers
- Vendors (Device & eUICC Manufacturers)
- Operators

The Test Plan consists of a set of test cases relevant for testing all entities defined in the eUICC remote provisioning ecosystem. The testing scopes developed in this document are:

- Interface compliancy testing
- System behaviour testing

For each test case specified within this Test Plan, there is a reference to one or more requirements.

## 1.3 Definition of Terms

| Term                    | Description                                                                                                    |
|-------------------------|----------------------------------------------------------------------------------------------------|
| Actor                   | Physical entity (person, company or organization) that can assume a Role in the functional architecture. It is possible for an Actor to assume multiple Roles in the same functional architecture. |
| Connectivity Parameters | A set of data (for example SMS-C address) required by the eUICC to open a communication channel (for example SMS, HTTPS) on a dedicated network.                                                   |
| Device                  | Equipment into which an Embedded UICC and a communication module are inserted during assembly. Examples include Utility meter, car and camera.                                                     |
| Disabled (Profile)      | The state of a Profile where all files and applications (for example NAA) present in the Profile are not selectable over the eUICC - Terminal interface.                                           |
| Domain Name System      | A internet protocol for translating domain names (or hostnames) into IP addresses.                                                                                                    |
| Embedded UICC           | A UICC which is not easily accessible or replaceable, is not intended to be removed or replaced in the Device, and enables the secure changing of Profiles.                                        |

Version 4.1 Page 7 of 798

SGP.11 Remote Provisioning Architecture for Embedded UICC Test Specification

| Term                                     | Description                                                                                                    |
|------------------------------------------|----------------------------------------------------------------------------------------------------|
| Enabled (Profile)                        | The state of a Profile when its files and/or applications (e.g. NAA) are selectable over the UICC-Terminal interface.                                                                                                    |
| eUICC Certificate                        | A certificate issued by the EUM for a specific, individual eUICC. This certificate can be verified using the EUM Certificate.                                                                                                    |
| eUICC Manufacturer                       | Supplier of the eUICCs and resident software (for example firmware and operating system).                                                                                                    |
| EUM Certificate                          | A certificate issued to a GSMA accredited EUM which can be used to verify eUICC Certificates.  This certificate can be verified using the GSMA CI Certificate.                                                                                                    |
| Executable Load File                     | An on-card container of one or more application's executable code as defined in GlobalPlatform Card Specification [3].                                                                                                    |
| Executable Module                        | The on-card executable code of a single application present within an Executable Load File as defined in GlobalPlatform Card Specification [3].                                                                                                    |
| Fall-back Attribute                      | This is an attribute of a Profile which, when set, identifies the Profile to be enabled by the Fall-back Mechanism or by the execution of the Disable Profile function on another Profile. Only one Profile on the eUICC can have the Fall-back Attribute set at a time. |
| Fall-back Mechanism                      | eUICC based mechanism which enables the Profile with Fall-back Attribute set when the Enabled Profile loses network connectivity.                                                                                                    |
| Integrated Circuit Card ID               | Unique number to identify a Profile in an eUICC. The ICCID is coded as defined by ITU-T E.118[20].                                                                                                    |
| International Mobile Subscriber Identity | Unique identifier owned and issued by Mobile Network Operators as defined in ETSI TS 123 003 [21].                                                                                                    |
| Issuer Security Domain                   | A security domain on the UICC as defined by GlobalPlatform Card Specification [3].                                                                                                    |
| MNO-SD                                   | Security domain part of the Profile, owned by the Operator, providing the Secured Channel to the MNO's OTA Platform. It is used to manage the content of a Profile once the Profile is Enabled.                                                                          |
| Mobile Network Operator                  | An entity providing access capability and communication services to its Customers through a mobile network infrastructure.                                                                                                    |
| Network Access<br>Application            | An application residing on a UICC which provides authorization to access a network for example a USIM application.                                                                                                    |
| Operator                                 | A Mobile Network Operator or Mobile Virtual Network Operator; a company providing wireless cellular network services.                                                                                                    |
| OTA Keys                                 | The credentials included in the Profile, used in conjunction with OTA Platforms.                                                                                                    |
| OTA Platform                             | An Operator platform for remote management of UICCs and the content of Enabled Operator Profiles on eUICCs.                                                                                                    |
| PIX                                      | Proprietary application Identifier eXtension, the value of which is part of the AID.                                                                                                    |

Version 4.1 Page 8 of 798

SGP.11 Remote Provisioning Architecture for Embedded UICC Test Specification

| Term                            | Description                                                                                                    |
|---------------------------------|----------------------------------------------------------------------------------------------------|
| Platform Management             | A set of functions related to the enabling, disabling and deletion of a Profile and the transport of Profile Management functions to an eUICC. Platform Management actions are protected by Platform Management Credentials shared between the SM-SR and the ISD-R. Platform Management does not affect the content of a Profile. |
| Platform Management Credentials | Data required within an eUICC so that a secured communication can be set up between an external entity and the eUICC in order to enable, disable and delete Profiles on the eUICC and to transport Profile Management functions.                                                                                                  |
| Policy                          | Principles reflected in a set of rules that governs the behaviour of eUICC and/or entities involved in the remote management of the eUICC.                                                                                                    |
| Policy Rule                     | Defines the atomic action of a Policy and the conditions under which it is executed.                                                                                                    |
| Profile                         | Combination of a file structure, data and applications to be provisioned onto, or present on, an eUICC and which allows, when Enabled, the access to a specific mobile network infrastructure.                                                                                                    |
| Profile Component               | <ul> <li>A Profile Component is an element of the Profile and MAY be one of the following:</li> <li>An element of the file system like an MF, EF or DF</li> <li>An Application, including NAA and Security Domain</li> <li>POL1</li> <li>MNO-SD</li> <li>Connectivity Parameters</li> </ul>                                       |
| Profile Element                 | A Profile Element is a part of the Profile Package representing one or several features of the Profile encoded using TLV structures based on ASN.1 description (as defined in SIMAlliance eUICC Profile Package specification [16]).                                                                                              |
| Profile Management              | A set of functions related to the downloading, installation and content update of a Profile in a dedicated ISD-P on the eUICC. Download and installation are protected by Profile Management Credentials shared between the SM-DP and the ISD-P.                                                                                  |
| Profile Management Credentials  | Data required within an eUICC so that a Profile downloaded from an external entity can be decrypted and installed on the eUICC.                                                                                                    |
| Profile Package                 | A personalised Profile using an interoperable description format transmitted to an eUICC in order to load and install a Profile (as defined in SIMAlliance eUICC Profile Package specification [16]).                                                                                                    |
| RID                             | Registered Application Provider Identifier, the value of which is part of the AID.                                                                                                    |
| Roles                           | Roles are representing a logical grouping of functions.                                                                                                    |

Version 4.1 Page 9 of 798

SGP.11 Remote Provisioning Architecture for Embedded UICC Test Specification

| Term                                     | Description                                                                                                    |
|------------------------------------------|----------------------------------------------------------------------------------------------------|
| GSMA CI Certificate                      | Self-signed certificate of the CI, used to authenticate certificates issued to other entities.                                                                                                    |
| Subscriber                               | An entity (associated with one or more users) that is engaged in a Subscription with a Telecommunication Service Provider. The Subscriber is allowed to subscribe and unsubscribe to services, to register a user or a list of users authorized to use those services, and also to set the limits relative to the use that associated users make of those services. |
| Subscription                             | Describes the commercial relationship between the Subscriber and the Telecommunication Service Provider.                                                                                                    |
| Subscription Manager<br>Data Preparation | Role that prepares the Profiles to be securely provisioned on the eUICC and manages the secure download and installation of these Profiles onto the eUICC.                                                                                                    |
| Subscription Address                     | A unique network address, such as MSISDN, IMSI or SIP-URI, of a mobile Subscription within a mobile network. It is used to route messages, for example SMS, to the eUICC.                                                                                                    |
| Subscription Manager Secure Routing      | Role that securely performs functions of Platform Management commands and the transport of Profile Management commands.                                                                                                    |
| Telecommunication<br>Service Provider    | An entity that provides Subscriptions to Subscribers either as part of an Operator or as a party with a wholesale agreement with an Operator. The Telecommunication Service Provider could also be the Operator.                                                                                                    |
| Test Plan                                | Current document describing the test cases that allow testing the eUICC Remote Provisioning Architecture.                                                                                                    |

# 1.4 Abbreviations

| Abbreviation    | Description                                 |
|-----------------|---------------------------------------------|
| ADF             | Application Dedicated File                  |
| AES             | Advanced Encryption Standard                |
| AID             | Application Identifier                      |
| AKA             | Authentication and Key Agreement            |
| APDU            | Application Protocol Data Unit              |
| ASN.1           | Abstract Syntax Notation One                |
| ATR             | Answer To Reset                             |
| ATS             | Answer To Select                            |
| BIP             | Bearer Independent Protocol                 |
| C-APDU          | Command APDU                                |
| CASD            | Controlling Authority Security Domain       |
| CAT_TP          | Card Application Toolkit Transport Protocol |
| CERT.DP.ECDSA   | Certificate of the SM-DP for its ECDSA key  |
| CERT.ECASD.ECKA | Certificate of the ECASD for its ECKA key   |

Version 4.1 Page 10 of 798

# SGP.11 Remote Provisioning Architecture for Embedded UICC Test Specification

| Abbreviation  | Description                                             |
|---------------|---------------------------------------------------------|
| CERT.SR.ECDSA | Certificate of the SM-SR for its ECDSA key              |
| CI            | Certificate Issuer                                      |
| CLA           | Class byte of the command message                       |
| DER           | Distinguished Encoding Rule                             |
| DF            | Dedicated File                                          |
| DGI           | Data Grouping Identifier                                |
| DNS           | Domain Name System                                      |
| DR            | Derivation Random                                       |
| DS            | Device Simulator                                        |
| ECASD         | eUICC Controlling Authority Security Domain             |
| ECDSA         | Elliptic Curve cryptography Digital Signature Algorithm |
| ECKA          | Elliptic Curve cryptography Key Agreement algorithm     |
| EF            | Elementary File                                         |
| EID           | eUICC-ID                                                |
| EIS           | eUICC Information Set                                   |
| ePK.DP.ECKA   | ephemeral Public Key of the SM-DP used for ECKA         |
| ePK.SR.ECKA   | ephemeral Public Key of the SM-SR used for ECKA         |
| eSK.DP.ECKA   | ephemeral Private Key of the SM-DP used for ECKA        |
| eSK.SR.ECKA   | ephemeral Private Key of the SM-SR used for ECKA        |
| ETSI          | European Telecommunications Standards Institute         |
| eUICC         | Embedded UICC                                           |
| eUICC-UT      | eUICC Under Test                                        |
| EUM           | eUICC Manufacturer                                      |
| EUM-S         | eUICC Manufacturer Simulator                            |
| EVT           | Event                                                   |
| FFS           | For Future Study                                        |
| GSMA          | GSM Association                                         |
| HTTPS         | HyperText Transfer Protocol Secure                      |
| ICCID         | Integrated Circuit Card ID                              |
| IMEI          | International Mobile Equipment Identity                 |
| IMSI          | International Mobile Subscriber Identity                |
| INS           | Instruction byte of the command message                 |
| ISD           | Issuer Security Domain                                  |
| ISD-P         | Issuer Security Domain Profile                          |
| ISD-R         | Issuer Security Domain Root                             |
| ISO           | International Organization for Standardization          |
| MAC           | Message Authentication Code                             |
| MEID          | Mobile Equipment IDentifier                             |

Version 4.1 Page 11 of 798

# SGP.11 Remote Provisioning Architecture for Embedded UICC Test Specification

| Abbreviation  | Description                                                                      |
|---------------|----------------------------------------------------------------------------------|
| MF            | Master File                                                                      |
| MNO           | Mobile Network Operator                                                          |
| MNO-S         | MNO Simulator                                                                    |
| MSL           | Minimum Security Level                                                           |
| NAA           | Network Access Application                                                       |
| NAN           | Network Access Name                                                              |
| NPI           | Numbering Plan Identifier                                                        |
| OID           | Object IDentifier                                                                |
| OTA           | Over The Air                                                                     |
| P1            | Reference control parameter 1                                                    |
| P2            | Reference control parameter 2                                                    |
| PDU           | Protocol Data Unit                                                               |
| PE            | Profile Element                                                                  |
| PIN           | Personal Identification Number                                                   |
| PIX           | Proprietary application Identifier eXtension                                     |
| PK.CI.ECDSA   | Public Key of the CI in the ECASD for verifying certificate signatures           |
| PK.DP.ECDSA   | Public Key of the SM-DP, part of the CERT.DP.ECDSA, for verifying his signatures |
| PK.ECASD.ECKA | Public Key of the ECASD used for ECKA                                            |
| PK.SR.ECDSA   | Public Key of the SM-SR part of the CERT.SR.ECDSA, for verifying his signatures  |
| PLMA          | Profile Lifecycle Management Authorisation                                       |
| PLMN          | Public Land Mobile Network                                                       |
| POL1          | Policy Rules within the Profile                                                  |
| POL2          | Policy Rules associated to a Profile and stored in the relevant EIS at the SM-SR |
| POR           | Proof Of Receipt                                                                 |
| PPK-ENC       | Profile Protection Key for message encryption/decryption                         |
| PPK-MAC       | Profile Protection Key for command MAC generation/verification                   |
| PPK-RMAC      | Profile Protection Key for response MAC generation/verification                  |
| PSK           | Pre-Shared Key                                                                   |
| PUK           | PIN Unblocking Key                                                               |
| R-APDU        | Response APDU                                                                    |
| REQ           | Requirement                                                                      |
| RFM           | Remote File Management                                                           |
| R-MAC         | Response MAC                                                                     |
| RPS           | GSMA Embedded UICC Remote Provisioning messages                                  |
| SCP           | Secure Channel Protocol                                                          |

Version 4.1 Page 12 of 798

# SGP.11 Remote Provisioning Architecture for Embedded UICC Test Specification

| Abbreviation  | Description                                         |
|---------------|-----------------------------------------------------|
| SD            | Security Domain                                     |
| SDIN          | Security Domain Image Number                        |
| SDU           | Service Data Unit                                   |
| ShS           | Shared Secret                                       |
| SIM           | Subscriber Identity Module                          |
| SIN           | Security Domain Provider Identification Number      |
| SK.CI.ECDSA   | Private key of the CI for signing certificates      |
| SK.DP.ECDSA   | Private Key of the of SM-DP for creating signatures |
| SK.ECASD.ECKA | Private Key of the ECASD used for ECKA              |
| SK.SR.ECDSA   | Private Key of the SM-SR for creating signatures    |
| SM            | Subscription Manager                                |
| SM-DP         | Subscription Manager Data Preparation               |
| SM-DP-S       | Subscription Manager Data Preparation Simulator     |
| SM-DP-UT      | Subscription Manager Data Preparation Under Test    |
| SMS-C         | Short Message Service Centre                        |
| SM-SR         | Subscription Manager Secure Routing                 |
| SM-SR-S       | Subscription Manager Secure Routing Simulator       |
| SM-SR-TP      | Third Party Subscription Manager Secure Routing     |
| SM-SR-UT      | Subscription Manager Secure Routing Under Test      |
| SSD           | Supplementary Security Domain                       |
| SW            | Status Word                                         |
| TAR           | Toolkit Application Reference                       |
| TLS           | Transport Layer Security                            |
| TLV           | Tag, Length, Value                                  |
| TON           | Type Of Number                                      |
| URI           | Uniform Resource Identifier                         |
| USIM          | Universal Subscriber Identity Module                |
| W3C           | World Wide Web Consortium                           |
| XML           | Extensible Markup Language                          |

# 1.5 Document Cross-references

| Ref | Title                                                                                           |
|-----|-------------------------------------------------------------------------------------------------|
| [1] | GSMA SGP.01 - Embedded SIM Remote Provisioning Architecture v4.1                                |
| [2] | GSMA SGP.02 - Remote Provisioning Architecture for Embedded UICC - Technical Specification v4.1 |
| [3] | GlobalPlatform Card Specification v.2.2.1                                                       |
| [4] | ETSI TS 102 225 - Secured packet structure for UICC based applications; Release 12              |
| [5] | 3GPP TS 23.040 - Technical Specification Group Core Network and Terminals;                      |

Version 4.1 Page 13 of 798

SGP.11 Remote Provisioning Architecture for Embedded UICC Test Specification

|      | Technical realization of the Short Message Service (SMS)                                                                       |  |
|------|----------------------------------------------------------------------------------------------------|--|
| [6]  | ETSI TS 102 226 - Remote APDU structure for UICC based applications; Release 9                                                 |  |
| [7]  | ETSI TS 102 127 - Transport protocol for CAT applications; Release 6                                                           |  |
| [8]  | RFC 5246 - The TLS Protocol – Version 1.2                                                                                      |  |
| [9]  | RFC 5487 - Pre-Shared Key Cipher Suites for TLS with SHA-256/384 and AES Galois Counter Mode                                   |  |
| [10] | ISO/IEC 7816-4 - Identification cards - Integrated circuit cards - Part 4: Organization, security and commands for interchange |  |
| [11] | GlobalPlatform Card Specification v.2.2 - Amendment D: Secure Channel Protocol 03 v1.1.1                                       |  |
| [12] | GlobalPlatform Card Specification v.2.2 - Amendment E: Security Upgrade for Card Content Management v1.0.1                     |  |
| [13] | GlobalPlatform Card Specification v.2.2.1 - UICC Configuration v1.0.1                                                          |  |
| [14] | GlobalPlatform Card Specification v.2.2 - Amendment C: Contactless Services v1.1.1                                             |  |
| [15] | RFC 4346 - The TLS Protocol – Version 1.1                                                                                      |  |
| [16] | SIMAlliance eUICC Profile Package: Interoperable Format Technical Specification Version 2.3.1                                  |  |
| [17] | SIMAlliance eUICC Profile Package: Interoperable Format Test Specification Version 2.2                                         |  |
| [18] | GlobalPlatform Card Specification v.2.2 Amendment B: Remote Application Management over HTTP v1.1.3                            |  |
| [19] | RFC 2119 - Key words for use in RFCs to Indicate Requirement Levels, S. Bradner http://www.ietf.org/rfc/rfc2119.txt            |  |
| [20] | ITU-T E.118 The international telecommunication charge card                                                                    |  |
| [21] | ETSI TS 123 003 - Universal Mobile Telecommunications System (UMTS); Numbering, addressing and identification; Release 9       |  |
| [22] | SMPP Developers Forum - SMPP Protocol Specification v3.4                                                                       |  |
| [23] | GSMA PRD AA.35 Procedures for Industry Specifications                                                                          |  |

# 1.6 Conventions

Throughout this document, normative requirements are highlighted by use of key words as described below.

The key words "SHALL", "SHALL NOT", "SHOULD", "SHOULD NOT", and "MAY" in this document SHALL be interpreted as described in RFC 2119 [19].

Version 4.1 Page 14 of 798

SGP.11 Remote Provisioning Architecture for Embedded UICC Test Specification

# 2 Testing Rules

# 2.1 Applicability

# 2.1.1 Format of the Optional Features Table

The columns in Table 4 have the following meaning:

| Column   | Meaning                                                                                                    |  |  |
|----------|----------------------------------------------------------------------------------------------------|--|--|
| Option   | The optional feature supported or not by the implementation.                                                                                                    |  |  |
| Support  | The support columns are to be filled in by the supplier of the implementation. The following common notations are used for the support column: Y supported by the implementation. N not supported by the implementation. |  |  |
| Mnemonic | The mnemonic column contains mnemonic identifiers for each item.                                                                                                    |  |  |

**Table 1: Format of the Optional Features Table** 

# 2.1.2 Format of the Applicability Table

The applicability of every test in Table 5 is formally expressed by the use of Boolean expression defined in the following clause.

The columns in Table 5 have the following meaning:

| Column                                                                       | Meaning                                                                                                    |
|------------------------------------------------------------------------------|----------------------------------------------------------------------------------------------------|
| Test case                                                                    | The "Test case" column gives a reference to the test case number detailed in the present document and is required to validate the implementation of the corresponding item in the "Name" column. |
| Name In the "Name" column, a short non-exhaustive description of the test is |                                                                                                    |
| Roles                                                                        | SM-SR, SM-DP or eUICC Entities under test that take in charge the functions used in the test case.                                                                                               |
| Applicability See clause 2.1.3 'Applicability and Notations'.                |                                                                                                    |

**Table 2: Format of the Applicability Table** 

# 2.1.3 Applicability and Notations

The following notations are used for the Applicability column:

| Applicability code | Meaning                                                                                                    |  |
|--------------------|----------------------------------------------------------------------------------------------------|--|
| М                  | mandatory - the capability is required to be supported.                                                                                                    |  |
| N/A                | not applicable - in the given context, it is impossible to use the capability.                                                                                                    |  |
| Ci                 | conditional - the requirement on the capability depends on the support of other items. "i" is an integer identifying a unique conditional status expression which is defined in Table 5. For nested conditional expressions, the syntax "IF THEN (IF THEN ELSE) ELSE" is to be used to avoid ambiguities. |  |

Version 4.1 Page 15 of 798

SGP.11 Remote Provisioning Architecture for Embedded UICC Test Specification

**Table 3: Applicability and Notations** 

# 2.1.4 Optional Features Table

The supplier of the implementation SHALL state the support of possible options in Table 4. Items indicated as O\_XYZ (for example, O\_HTTPS) refer to features supported by a Role.

| Option                                                                   | Support | Mnemonic    | Entity(ies) responsible to declare the support of the feature |
|--------------------------------------------------------------------------|---------|-------------|---------------------------------------------------------------|
| Support of HTTPS                                                         |         | O_HTTPS     | eUICC-UT                                                      |
| Support of CAT_TP                                                        |         | O_CAT_TP    | eUICC-UT                                                      |
| HTTPS enabled on the default MNO-SD                                      |         | O_MNO_HTTPS | eUICC-UT                                                      |
| Confidential setup of default Profile keys using scenario #2.B supported |         | O_MNO_SC2B  | eUICC-UT                                                      |
| Confidential setup of default Profile keys using scenario #3 supported   |         | O_MNO_SC3   | eUICC-UT                                                      |
| Support of DNS resolution                                                |         | O_DNS       | eUICC-UT                                                      |
| Support of SOAP on Off-Card interfaces                                   |         | O_SOAP      | SM-SR-UT, SM-<br>DP-UT                                        |
| Emergency Profile Management                                             |         | O_EMERGENCY | eUICC-UT , SM-<br>SR-UT, SM-DP-<br>UT                         |
| ONC management                                                           |         | O_ONC       | SM-SR-UT                                                      |
| Support of JavaCard                                                      |         | O_JAVACARD  | eUICC-UT, SM-<br>DP-UT                                        |

**Table 4: Options** 

Note that O\_HTTPS and O\_CAT\_TP are linked. At least, one of these options SHALL be supported. The support of the optional feature O\_MNO\_HTTPS implies that the O\_HTTPS is also supported.

The support of the optional feature O\_DNS implies that the O\_HTTPS is also supported.

## 2.1.5 Applicability Table

Table 5 specifies the applicability of each test case. See clause 2.1.2 for the format of this table.

| Test case | Name                             | Roles | Applicability |
|-----------|----------------------------------|-------|---------------|
|           | Interfaces Compliancy Test Cases |       |               |
| 4.2.2.2.1 | TC.TP.SMS.1:Transport_SMS        | eUICC | М             |
| 4.2.2.2.2 | TC.TP.CAT_TP.2:Transport_CAT_TP  | eUICC | C2            |
| 4.2.2.2.3 | TC.TP.HTTPS.3:Transport_HTTPS    | eUICC | C1            |
| 4.2.3.2.1 | TC.ES5.CISDP.1:CreateISDP_SMS    | eUICC | М             |

Version 4.1 Page 16 of 798

# SGP.11 Remote Provisioning Architecture for Embedded UICC Test Specification

| Test case   | Name                                                                       | Roles | Applicability |
|-------------|----------------------------------------------------------------------------|-------|---------------|
| 4.2.3.2.2   | TC.ES5.CISDP.2:CreateISDP_CAT_TP                                           | eUICC | C2            |
| 4.2.3.2.3   | TC.ES5.CISDP.3:CreateISDP_HTTPS                                            | eUICC | C1            |
| 4.2.4.2.1   | TC.ES5.EP.1:EnableProfile_SMS                                              | eUICC | M             |
| 4.2.4.2.2   | TC.ES5.EP.2:EnableProfile_CAT_TP                                           | eUICC | C2            |
| 4.2.4.2.3   | TC.ES5.EP.3:EnableProfile_HTTPS                                            | eUICC | C1            |
| 4.2.5.2.1   | TC.ES5.DISP.1:DisableProfile_SMS                                           | eUICC | М             |
| 4.2.5.2.2   | TC.ES5.DISP.2:DisableProfile_CAT_TP                                        | eUICC | C2            |
| 4.2.5.2.3   | TC.ES5.DISP.3:DisableProfile_HTTPS                                         | eUICC | C1            |
| 4.2.6.2.1   | TC.ES5.FB.1:SetFallbackAttribute_SMS                                       | eUICC | М             |
| 4.2.6.2.2   | TC.ES5.FB.2:SetFallbackAttribute_CAT_TP                                    | eUICC | C2            |
| 4.2.6.2.3   | TC.ES5.FB.3:SetFallbackAttribute_HTTPS                                     | eUICC | C1            |
| 4.2.7.2.1   | TC.ES5.DP.1:DeleteProfile_SMS                                              | eUICC | М             |
| 4.2.7.2.2   | TC.ES5.DP.2:DeleteProfile_CAT_TP                                           | eUICC | C2            |
| 4.2.7.2.3   | TC.ES5.DP.3:DeleteProfile_HTTPS                                            | eUICC | C1            |
| 4.2.8.2.1   | TC.ES5.ECA.1:eUICCCapabilityAudit_SMS                                      | eUICC | М             |
| 4.2.8.2.2   | TC.ES5.ECA.2:eUICCCapabilityAudit_CAT_TP                                   | eUICC | C2            |
| 4.2.8.2.3   | TC.ES5.ECA.3:eUICCCapabilityAudit_HTTPS                                    | eUICC | C1            |
| 4.2.9.2.1   | TC.ES5.MD.1:MasterDelete_SMS                                               | eUICC | М             |
| 4.2.9.2.1.7 | TC.ES5.MD.2:MasterDelete_CAT_TP                                            | eUICC | C2            |
| 4.2.9.2.3   | TC.ES5.MD.3:MasterDelete_HTTPS                                             | eUICC | C1            |
| 4.2.10.2.1  | TC.ES5.EISDRK.1:EstablishISDRKeyset_SMS                                    | eUICC | М             |
| 4.2.10.2.2  | TC.ES5.EISDRK.2:EstablishISDRKeyset_CAT_TP                                 | eUICC | C2            |
| 4.2.10.2.3  | TC.ES5.EISDRK.3:EstablishISDRKeyset_HTTPS                                  | eUICC | C1            |
| 4.2.11.2.1  | TC.ES5.FIH.1:FinaliseISDRHandover_SMS Test Sequence N°1                    | eUICC | C1            |
| 4.2.11.2.1  | TC.ES5.FIH.1:FinaliseISDRHandover_SMS Test Sequence N°2, Test Sequence N°3 | eUICC | М             |
| 4.2.11.2.2  | TC.ES5.FIH.2:FinaliseISDRHandover_CAT_TP Test Sequence N°1                 | eUICC | C9            |
| 4.2.11.2.2  | TC.ES5.FIH.2:FinaliseISDRHandover_CAT_TP Test Sequence N°2                 | eUICC | C8            |
| 4.2.11.2.3  | TC.ES5.FIH.3:FinaliseISDRHandover_HTTPS                                    | eUICC | C1            |
| 4.2.12.2.1  | TC.ES5.USAP.1:UpdateSMSRAddrParam_SMS                                      | eUICC | М             |
| 4.2.12.2.2  | TC.ES5.USAP.2:UpdateSMSRAddrParam_CAT_TP                                   | eUICC | C2            |
| 4.2.12.2.3  | TC.ES5.USAP.3:UpdateSMSRAddrParam_HTTPS                                    | eUICC | C1            |
| 4.2.12.2.4  | TC.ES5.USAP.4:UpdateSMSRAddrParam_DNS                                      | eUICC | C11           |
| 4.2.13.2.1  | TC.ES5.NOTIFPE.1:Notification_SMS                                          | eUICC | М             |
| 4.2.13.2.2  | TC.ES5.NOTIFPE.2:Notification_CAT_TP                                       | eUICC | C2            |

Version 4.1 Page 17 of 798

# SGP.11 Remote Provisioning Architecture for Embedded UICC Test Specification

| Test case   | Name                                                                               | Roles | Applicability |
|-------------|------------------------------------------------------------------------------------|-------|---------------|
| 4.2.13.2.3  | TC.ES5.NOTIFPE.3:Notification_HTTPS                                                | eUICC | C1            |
| 4.2.14.2.1  | TC.ES5.NOTIFPD.1:Notification_SMS                                                  | eUICC | M             |
| 4.2.14.2.2  | TC.ES5.NOTIFPD.2:Notification_CAT_TP                                               | eUICC | C2            |
| 4.2.14.2.3  | TC.ES5.NOTIFPD.3:Notification_HTTPS                                                | eUICC | C1            |
| 4.2.15.2.1  | TC.ES6.UPOL1MNO.1:UpdatePOL1byMNO_SMS                                              | eUICC | M             |
| 4.2.15.2.2  | TC.ES6.UPOL1MNO.2:UpdatePOL1byMNO_CAT_TP                                           | eUICC | C2            |
| 4.2.15.2.3  | TC.ES6.UPOL1MNO.3:UpdatePOL1byMNO_HTTPS                                            | eUICC | C5            |
| 4.2.16.2.1  | TC.ES6.UCPMNO.1:UpdateConnectParamByMNO_SMS Test Sequence N°1                      | eUICC | М             |
| 4.2.16.2.1  | TC.ES6.UCPMNO.1:UpdateConnectParamByMNO_SMS Test Sequence N°2                      | eUICC | C3            |
| 4.2.16.2.1  | TC.ES6.UCPMNO.1:UpdateConnectParamByMNO_SMS Test Sequence N°3                      | eUICC | C4            |
| 4.2.17.2.1  | TC.ES8.EISDPK.1:EstablishISDPKeyset_SMS                                            | eUICC | М             |
| 4.2.17.2.2  | TC.ES8.EISDPK.2:EstablishISDPKeyset_CAT_TP                                         | eUICC | C2            |
| 4.2.17.2.3  | TC.ES8.EISDPK.3:EstablishISDPKeyset_HTTPS                                          | eUICC | C1            |
| 4.2.18.2.1  | TC.ES8.DAI.1:DownloadAndInstallation_CAT_TP                                        | eUICC | C2            |
| 4.2.18.2.2  | TC.ES8.DAI.2:DownloadAndInstallation_HTTPS                                         | eUICC | C1            |
| 4.2.19.2.1  | TC.ES8.UCP.1:UpdateConnectivityParameters_SMS Test Sequence N°1                    | eUICC | М             |
| 4.2.19.2.1  | TC.ES8.UCP.1:UpdateConnectivityParameters_SMS Test Sequence N°2, Test Sequence N°4 | eUICC | C3            |
| 4.2.19.2.1  | TC.ES8.UCP.1:UpdateConnectivityParameters_SMS Test Sequence N°3, Test Sequence N°5 | eUICC | C4            |
| 4.2.19.2.2  | TC.ES8.UCP.2:UpdateConnectivityParameters_CAT_TP                                   | eUICC | C2            |
| 4.2.19.2.3  | TC.ES8.UCP.3:UpdateConnectivityParameters_HTTPS                                    | eUICC | C1            |
| 4.2.20.2.1  | TC.ES5.SetEmergencyProfileAttribute_SMS                                            | eUICC | C13           |
| 4.2.20.2.2  | TC.ES5.SetEmergencyProfileAttribute_HTTPS                                          | eUICC | C14           |
| 4.2.21.2.1  | TC.ESX.LocalEnableEmergencyProfile                                                 | eUICC | C13           |
| 4.2.22.2.1  | TC.ESX.LocalDisableEmergencyProfile                                                | eUICC | C13           |
| 4.3.1.2.1   | TC.ES1.REIS.1:RegisterEIS                                                          | SM-SR | М             |
| 4.3.2.2.1   | TC.ES2.GEIS.1:GetEIS                                                               | SM-DP | М             |
| 4.3.3.2.1   | TC.ES2. DOWNP.1:DownloadProfile                                                    | SM-DP | М             |
| 4.3.4.2.1   | TC.ES2.UPR.1:UpdatePolicyRules                                                     | SM-DP | М             |
| 4.3.5.2.1   | TC.ES2.USA.1:UpdateSubscriptionAddress                                             | SM-DP | М             |
| 4.3.6.2.1   | TC.ES2.EP.1:EnableProfile                                                          | SM-DP | М             |
| 4.3.6.2.1.4 | TC.ES2.EP.2:EnableProfileWithDeletion                                              | SM-DP | М             |
| 4.3.7.2.1   | TC.ES2.DISP.1:DisableProfile                                                       | SM-DP | М             |
| 4.3.8.2.1   | TC.ES2.DP.1:DeleteProfile                                                          | SM-DP | М             |

Version 4.1 Page 18 of 798

# SGP.11 Remote Provisioning Architecture for Embedded UICC Test Specification

| Test case  | Name                                                       | Roles | Applicability |
|------------|------------------------------------------------------------|-------|---------------|
| 4.3.9.2.1  | TC.ES3.GEIS.1:GetEIS                                       | SM-SR | М             |
| 4.3.10.2.1 | TC.ES3.AEIS.1:AuditEIS                                     | SM-SR | М             |
| 4.3.11.2.1 | TC.ES3.CISDP.1:CreateISDP                                  | SM-SR | М             |
| 4.3.12.2.1 | TC.ES3.SDATA.1:SendData                                    | SM-SR | М             |
| 4.3.13.2.1 | TC.ES3.UPR.1:UpdatePolicyRules                             | SM-SR | М             |
| 4.3.14.2.1 | TC.ES3.USA.1:UpdateSubscriptionAddress                     | SM-SR | М             |
| 4.3.15.2.1 | TC.ES3.UCP.1:UpdateConnectivtyParameters                   | SM-SR | М             |
| 4.3.16.2.1 | TC.ES3.EP.1:EnableProfile                                  | SM-SR | М             |
| 4.3.17.2.1 | TC.ES3.DISP.1:DisableProfile                               | SM-SR | М             |
| 4.3.18.2.1 | TC.ES3.DISDP.1:DeleteISDP                                  | SM-SR | М             |
| 4.3.19.2.1 | TC.ES4.GEIS.1:GetEIS Test Sequence N°1                     | SM-SR | М             |
| 4.3.19.2.1 | TC.ES4.GEIS.1:GetEIS Test Sequence N°2                     | SM-SR | N/A           |
| 4.3.20.2.1 | TC.ES4.UPR.1:UpdatePolicyRules                             | SM-SR | М             |
| 4.3.21.2.1 | TC.ES4.USA.1:UpdateSubscriptionAddress                     | SM-SR | М             |
| 4.3.22.2.1 | TC.ES4.AEIS.1:AuditEIS                                     | SM-SR | М             |
| 4.3.23.2.1 | TC.ES4.EP.1:EnableProfile                                  | SM-SR | М             |
| 4.3.24.2.1 | TC.ES4.DISP.1:DisableProfile                               | SM-SR | М             |
| 4.3.25.2.1 | TC.ES4.DP.1:DeleteProfile                                  | SM-SR | М             |
| 4.3.26.2.1 | TC.ES4.PSMSRC.1:PrepareSMSRChange                          | SM-SR | М             |
| 4.3.27.2.1 | TC.ES4.SMSRC.1:SMSRChange                                  | SM-SR | М             |
| 4.3.28.2.1 | TC.ES7.HEUICC.1:HandoverEUICC                              | SM-SR | М             |
| 4.3.29.2.1 | TC.ES7.ASMSR.1:AuthenticateSMSR                            | SM-SR | М             |
| 4.3.29.2.1 | TC.ES7.CAK.1:CreateAdditionalKeyset                        | SM-SR | М             |
| 4.3.31.2.1 | TC.ES2.WSA.1                                               | SM-DP | C12           |
| 4.3.32.2.1 | TC.ES4.SEPA.1: SetEmergencyProfileAttribute not authorised | SM-SR | C13           |
| 4.3.33.2.1 | TC.ES4. EPM2MSP.1: Enable Profile by M2M SP with errors    | SM-SR | М             |
| 4.3.34.2.1 | TC.ES4.GPLMA.1: Retrieve PLMA                              | SM-SR | М             |
| 4.3.35.2.1 | TC.ES2.AEIS.1: AuditEIS via ES2                            | SM-DP | М             |
| 4.3.36.2.1 | TC.ES4.SFBA.1: SetFallBackAttribute not authorized         | SM-SR | М             |
|            | OTA Layer Testing                                          |       |               |
| 4.4.3.2.1  | TC.ES3ES4.WSA.1                                            | SM-SR | C12           |
| 4.4.4.2.1  | TC.ES3.EPM2MSP.1: DisableProfile by M2M SP                 | SM-SR | М             |
| 4.4.5.2.1  | TC.ES4.SFBA.2: SetFallBackAttribute authorised             | SM-SR | М             |
| 4.4.6.2.1  | TC.ES4.SEPA.2: SetEmergencyProfileAttribute authorised     | SM-SR | C13           |
| 4.4.7.2.1  | TC.ES4.EPM2MSP.2: EnableProfile by M2M SP                  | SM-SR | М             |

Version 4.1 Page 19 of 798

# SGP.11 Remote Provisioning Architecture for Embedded UICC Test Specification

| Test case   | Name                                                                                                    | Roles | Applicability |
|-------------|----------------------------------------------------------------------------------------------------|-------|---------------|
| 4.4.8.2.1   | TC.ES4.EPM2MSP.3: EnableProfile by M2M SP with ONC                                                        | SM-SR | C15           |
| 4.4.9.2.1   | TC.ES4.SMSRC.2: SMSRChange fails in case Handover fails or expires after authenticate SM-SR success       | SM-SR | М             |
| 4.4.9.2.2   | TC.ES4.SMSRC.3: SMSRChange fails in case Handover fails after CreateAdditionalKeyset success              | SM-SR | М             |
| 4.4.9.2.3   | TC.ES4.SMSRC.4: SMSRChange expires in case Handover doesn't complete after CreateAdditionalKeyset success | SM-SR | М             |
| 4.4.10.2.1  | TC.ES5.CreateISDP.1: ISDP_Auto_Deletion                                                                   | eUICC | М             |
| 4.4.10.2.2  | TC.ES5.CreateISDP.2: Memory_Allocation                                                                    | eUICC | М             |
| 4.4.10.2.3  | TC.ES5.CreateISDP.3: Targeted_SD                                                                          | eUICC | М             |
| 4.4.11.2.1  | TC.ES5.ProfileDownload.1: Targeted Security Domains                                                       | eUICC | М             |
| 4.4.12.2.1  | TC.ES7.CAK.1: CreateAdditionalKeyset with proper SIN/SDIN                                                 | SM-SR | М             |
|             | System Behaviour Test Cases                                                                               |       |               |
| 5.2.1.2.1   | TC.ECASD.1:EIDRetrieval                                                                                   | eUICC | М             |
| 5.2.2.2.1   | TC.LOCKISDR.1:LockISDR                                                                                    | eUICC | М             |
| 5.2.2.2.2   | TC.LOCKISDP.1:LockISDP                                                                                    | eUICC | М             |
| 5.2.3.2.1   | TC.CV.1:ComponentVisibility                                                                               | eUICC | М             |
| 5.2.3.2.2   | TC.CV.2:ISDRVisibility                                                                                    | eUICC | М             |
| 5.2.3.2.3   | TC.CV.3:ISDPNotEnabled Test Sequence N°1, Test Sequence N°3                                               | eUICC | C18           |
| 5.2.3.2.3   | TC.CV.3:ISDPNotEnabled Test Sequence N°2, Test Sequence N°4                                               | eUICC | C17           |
| 5.2.3.2.3   | TC.CV.3:ISDPNotEnabled Test Sequence N°5                                                                  | eUICC | СЗ            |
| 5.2.3.2.3   | TC.CV.3:ISDPNotEnabled Test Sequence N°6                                                                  | eUICC | C4            |
| 5.2.3.2.3.4 | TC.CV.4:TarAllocation Test Sequence N°1                                                                   | eUICC | C18           |
| 5.2.3.2.3.4 | TC.CV.4:TarAllocation Test Sequence N°2                                                                   | eUICC | C17           |
| 5.2.3.2.3.4 | TC.CV.4:TarAllocation Test Sequence N°3                                                                   | eUICC | C16           |
| 5.2.3.2.3.4 | TC.CV.4:TarAllocation Test Sequence N°4                                                                   | eUICC | C3            |
| 5.2.3.2.3.4 | TC.CV.4:TarAllocation Test Sequence N°5                                                                   | eUICC | C4            |
| 5.2.3.2.3.4 | TC.CV.4:TarAllocation Test Sequence N°6                                                                   | eUICC | М             |
| 5.2.3.2.5   | TC.CV.5:AIDAllocation Test Sequence N°1                                                                   | eUICC | C18           |
| 5.2.3.2.5   | TC.CV.5:AIDAllocation Test Sequence N°2                                                                   | eUICC | C17           |
| 5.2.3.2.5   | TC.CV.5:AIDAllocation Test Sequence N°3                                                                   | eUICC | C16           |
| 5.2.3.2.5   | TC.CV.5:AIDAllocation                                                                                     | eUICC | C3            |

Version 4.1 Page 20 of 798

# SGP.11 Remote Provisioning Architecture for Embedded UICC Test Specification

| Test case   | Name                                                   | Roles  | Applicability |
|-------------|--------------------------------------------------------|--------|---------------|
|             | Test Sequence N°4                                      |        |               |
| 5.2.3.2.5   | TC.CV.5:AIDAllocation Test Sequence N°5                | eUICC  | C4            |
| 5.2.3.2.5   | TC.CV.5:AIDAllocation Test Sequence N°6                | eUICC  | М             |
| 5.2.3.2.5.4 | TC.CV.6:MNOSDDefinition                                | eUICC  | М             |
| 5.2.4.2.1   | TC.SAR.1:SecurityError_SMS                             | eUICC  | М             |
| 5.2.4.2.1.2 | TC.SAR.2:ISDRResponsibility                            | eUICC  | М             |
| 5.2.4.2.3   | TC.SAR.3:ReplayAttack                                  | eUICC  | М             |
| 5.2.4.2.4   | TC.SAR.4:HTTPSRestrictions                             | eUICC  | C1            |
| 5.2.4.2.5   | TC.SAR.5:SCP03t_ErrorManagement                        | eUICC  | М             |
| 5.2.5.2.1   | TC.CSMNOSCK.1:Scenario#2.B                             | eUICC  | C6            |
| 5.2.5.2.2   | TC.CSMNOSCK.2:Scenario#3                               | eUICC  | C7            |
| 5.2.6.2.1   | TC.FPIP.1:ProfileDownloadAndEnabling Test Sequence N°1 | eUICC  | C2            |
| 5.2.6.2.1   | TC.FPIP.1:ProfileDownloadAndEnabling Test Sequence N°2 | eUICC  | C1            |
| 5.3.1.2.1   | TC.EUICCIC.1:eUICCEligibilitySMDP                      | SM-DP  | М             |
| 5.3.1.2.2   | TC.EUICCIC.2:eUICCEligibilitySMSR                      | SM-SR  | М             |
|             | TC.PROC.DIP.1:DownloadAndInstallProfile                | SM-DP, | C3            |
| 5.3.2.2.1   | Test Sequence N°1                                      | SM-SR  |               |
|             | TC.PROC.DIP.1:DownloadAndInstallProfile                | SM-DP, |               |
| 5.3.2.2.1   | Test Sequence N°2                                      | SM-SR  | C4            |
|             | TO DDOC DID O'Download Andloadall Drafile And Facility | SM-DP, |               |
| 5.3.2.2.2   | TC.PROC.DIP.2:DownloadAndInstallProfileAndEnable       | SM-SR  | M             |
| 5.3.3.2.1   | TC.PROC.PE.1.ProfileEnablingByMNO                      | SM-SR  | М             |
|             | TC DDOC DE 2 ProfileEngblingDyCMDD                     | SM-DP, |               |
| 5.3.3.2.2   | TC.PROC.PE.2.ProfileEnablingBySMDP                     | SM-SR  | M             |
| 5.3.4.2.1   | TC.PROC.DIS.1:ProfileDisablingByMNO                    | SM-SR  | М             |
|             | TC.PROC.DIS.2:ProfileDisablingBySMDP                   | SM-DP, |               |
| 5.3.4.2.2   | TC.FROC.DIS.2.FIGHIEDISABIIII I I GBYSIVIDF            | SM-SR  | M             |
| 5.3.5.2.1   | TC.PROC.DEL.1:ProfileDeletionByMNO                     | SM-SR  | М             |
|             | TC PROC DEL 2: Profile Deletion PySMDD                 | SM-DP, |               |
| 5.3.5.2.1.3 | TC.PROC.DEL.2:ProfileDeletionBySMDP                    | SM-SR  | M             |
| 5076        | TC.PROC.SMSRCH.1:SMSRChange                            | SM-DP, |               |
| 5.3.7.2.1   | To.: NOC.SivioNori. 1. SivioNoriange                   | SM-SR  | М             |
| 5.3.7.2.2   | TC.PROC.SMSRCH.2:SMSRChange                            | SM-SR  | М             |
| 5.3.7.2.3   | TC.PROC.SMSRCH.3:SMSRChange                            | SM-SR  | М             |
| 5.3.7.2.4   | TC.PROC.SMSRCH.4:SMSRChange                            | SM-SR  | М             |

Version 4.1 Page 21 of 798

SGP.11 Remote Provisioning Architecture for Embedded UICC Test Specification

| Test case           | Name                                                         | Roles | Applicability |  |
|---------------------|--------------------------------------------------------------|-------|---------------|--|
| 5.3.8.2.1           | TC.PROC.UCP.1:UpdateConnectivityParameters Test Sequence N°1 | SM-SR | М             |  |
| 5.3.8.2.1           | TC.PROC.UCP.1:UpdateConnectivityParameters Test Sequence N°2 | SM-SR | C3            |  |
| 5.3.8.2.1           | TC.PROC.UCP.1:UpdateConnectivityParameters Test Sequence N°3 | SM-SR | C4            |  |
| Test Specifications |                                                              |       |               |  |
| 6.1                 | SIMAlliance eUICC Profile Package Test Specification         | eUICC | М             |  |

**Table 5: Applicability of Tests** 

| Conditional item                    | Condition                                    |
|-------------------------------------|----------------------------------------------|
| C1                                  | IF (NOT O_CAT_TP OR O_HTTPS) THEN M ELSE N/A |
| C2                                  | IF (NOT O_HTTPS OR O_CAT_TP) THEN M ELSE N/A |
| C3                                  | IF (O_CAT_TP) THEN M ELSE N/A                |
| C4                                  | IF (O_HTTPS) THEN M ELSE N/A                 |
| C5                                  | IF (O_HTTPS AND O_MNO_HTTPS) THEN M ELSE N/A |
| C6                                  | IF (O_MNO_SC2B) THEN M ELSE N/A              |
| C7                                  | IF (O_MNO_SC3) THEN M ELSE N/A               |
| C8                                  | IF (O_HTTPS AND O_CAT_TP) THEN M ELSE N/A    |
| C9 IF (NOT O_HTTPS) THEN M ELSE N/A |                                              |
| C10                                 | VOID                                         |
| C11                                 | IF (O_DNS) THEN M ELSE N/A                   |
| C12                                 | IF (O_SOAP) THEN M ELSE N/A                  |
| C13                                 | IF (O_EMERGENCY) THEN M ELSE N/A             |
| C14                                 | IF (O_EMERGENCY AND O_HTTPS) THEN M ELSE N/A |
| C15                                 | IF (O_ONC) THEN M ELSE N/A                   |
| C16                                 | IF (O_JAVACARD) THEN M ELSE N/A              |
| C17                                 | IF (O_HTTPS AND O_JAVACARD) THEN M ELSE N/A  |
| C18                                 | IF (O_CAT_TP AND O_JAVACARD) THEN M ELSE N/A |

Table 6: Conditional Items Referenced by Table 5

## 2.2 General Consideration

This section contains some general considerations about the test cases defined in this document. Note that some external test specifications are referred to in chapter 6. Consequently, the following sub sections SHALL only apply for test cases defined in sections 4 and 5.

## 2.2.1 Test Cases Definition

Test descriptions are independent.

Version 4.1 Page 22 of 798

SGP.11 Remote Provisioning Architecture for Embedded UICC Test Specification

For each test described in this document, a chapter provides a general description of the initial conditions applicable for the whole test. This description is completed by specific configurations to each individual sub-case.

It is implicitly assumed that all entities under test SHALL be compliant with the initial states described in Annex I. An initial state SHALL be considered as a pre-requisite to execute all the test cases described in this Test Plan.

After completing the test, the configuration is reset before the execution of the following test.

#### 2.2.2 Test Cases Format

Here is an explanation of the way to define the test cases in chapters 4 and 5.

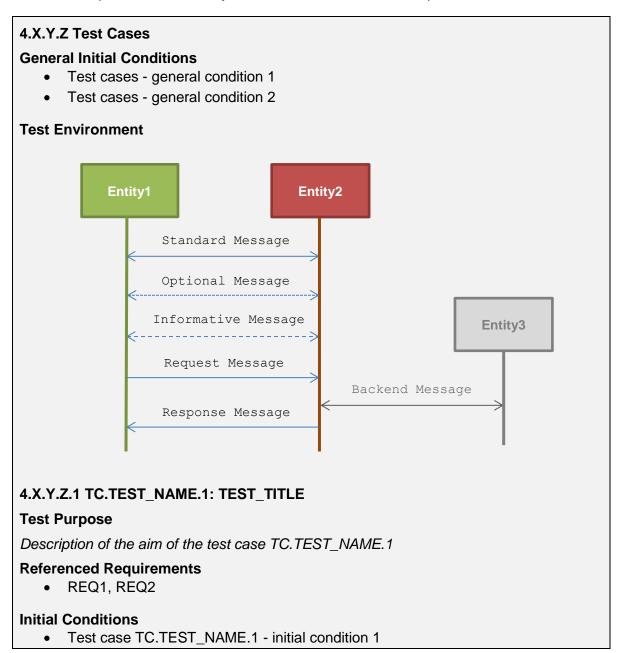

Version 4.1 Page 23 of 798

#### SGP.11 Remote Provisioning Architecture for Embedded UICC Test Specification

• Test case TC.TEST\_NAME.1 - initial condition 2

## 4.X.Y.Z.1.1 Test Sequence N°1

#### **Initial Conditions**

- Test sequence N°1 initial condition 1
- Test sequence N°1 initial condition 2

| Step | Direction         | Sequence / Description                             | Expected result                                      | REQ  |
|------|-------------------|----------------------------------------------------|------------------------------------------------------|------|
| 1    | Entity1 → Entity2 | Command or Message to send from Entity1 to Entity2 | 1- expected result N°1.1<br>2- expected result N°1.2 | REQ1 |
| 2    | Entity2 → Entity3 | Command or Message to send from Entity2 to Entity3 |                                                      |      |

Note: Global note for the test sequence N°1

## 4.X.Y.Z.1.2 Test Sequence N°2

#### **Initial Conditions**

None

| Step | Direction         | Sequence / Description                             | Expected result                                                   | REQ  |
|------|-------------------|----------------------------------------------------|-------------------------------------------------------------------|------|
| 1    | Entity1 → Entity2 | Command or Message to send from Entity1 to Entity2 |                                                                   |      |
| 2    | Entity2 → Entity3 | Command or Message to send from Entity2 to Entity3 | 1- expected result N°2.1<br>2- expected result N°2.2 (see Note 1) | REQ2 |

Note 1: Note about the expected result N°2.2

#### 4.X.Y.Z.2 TC.TEST\_NAME.2: TEST\_TITLE

\_ \_ .

The test cases TC.TEST\_NAME.1:TEST\_TITLE and TC.TEST\_NAME.2:TEST\_TITLE are referenced in Table 5 that allows indicating the applicability of the tests.

The test environment allows describing the different entities involved in the test sequences of the test case. Different types of messages are used:

- standard message: message exchanged between two entities (e.g. an APDU, a RPS Message) composed of a request and a response
- optional message: standard message that MAY be sent or not depending of the aim of the test
- informative message: message used to facilitate the understanding of the test case. It is not exchanged by any entities (e.g. messages between simulators)
- request message: message sent to an entity that MAY trigger messages to other entities to generate the corresponding response
- backend message: message exchanged between two entities that cannot be checked by the current test case

Version 4.1 Page 24 of 798

SGP.11 Remote Provisioning Architecture for Embedded UICC Test Specification

response message: a response related to a request message

In the test case TC.TEST\_NAME.1:TEST\_TITLE, the requirements REQ1 and REQ2 are respectively covered by the test sequences N°1 and N°2.

The test sequence N°1 SHALL be executed if and only if these conditions are met:

- Test cases general condition 1
- Test cases general condition 2
- Test case TC.TEST NAME.1 initial condition 1
- Test case TC.TEST NAME.1 initial condition 2
- Test sequence N°1 initial condition 1
- Test sequence N°1 initial condition 2

The test sequence N°2 SHALL be executed if and only if these conditions are met:

- Test cases general condition 1
- Test cases general condition 2
- Test case TC.TEST\_NAME.1 initial condition 1
- Test case TC.TEST\_NAME.1 initial condition 2

In the test sequence N°1, in the step N°1, if the expected results N°1 and N°2 are validated, the requirement REQ1 (or a part of the REQ1) SHALL be considered as implemented.

Note that all initial states (described in Annex I) SHALL be implemented by the entity under test whatever the test cases to execute.

## 2.2.3 Using of Methods, Constants and Dynamic Content

In several test sequences described in this document, some methods, constants and dynamic values are used.

A constant is used as follow:

#NAME\_OF\_THE\_CONSTANT: SHALL be replaced by the value of the corresponding constant defined in Annex B.

A dynamic content is described in Annex C and used as follow:

```
{NAME OF THE VARIABLE}
```

A dynamic content is either generated by an entity under test or by a test tool provider.

A method is used as follow:

NAME\_OF\_THE\_METHOD(PARAM1, PARAM2...): the method and the parameters are described in Annex D.

The implementation of these methods is under the responsibility of the test tool providers.

# 2.2.4 Commands and Responses

In several test sequences described in this document, some commands and responses are used. These elements are explained in Annex E.

A reference to a command or a response is used as follow:

[NAME\_OF\_THE\_COMMAND\_OR\_RESPONSE]: SHALL be replaced by the value defined in Annex E.

Version 4.1 Page 25 of 798

SGP.11 Remote Provisioning Architecture for Embedded UICC Test Specification

## 2.2.5 Referenced Requirements

All requirements referenced in this document by their identifiers are present and described in Annex J. These requirements have been extracted from the specifications:

- GSMA Embedded SIM Remote Provisioning Architecture [1]
- GSMA Remote Provisioning Architecture for Embedded UICC Technical Specification [2]

#### 2.2.6 Pass Criterion

A test execution is considered as successful only if the test procedure was fully carried out successfully.

A test execution is considered as failed if the tested feature provides an unexpected behaviour during the steps indicated with a white background in the tables.

A test execution is considered as inconclusive when the pass criteria cannot be evaluated due to issues during the setup of the initial conditions or during the steps indicated with a pink background in the tables.

#### 2.2.7 Future Study

Some of the test cases or test sequences described in this Test Plan are FFS (For Future Study). The reason for not specifying the test case or test sequence is provided; when no reason is provided, it means the test or test sequence was assumed to be too complex in regard of the added clarification. In all cases, test and test sequences marked "FFS" SHALL NOT be executed.

Version 4.1 Page 26 of 798

SGP.11 Remote Provisioning Architecture for Embedded UICC Test Specification

# 3 Testing Architecture

# 3.1 Testing Scope

Here are all the interfaces that are tested in this document.

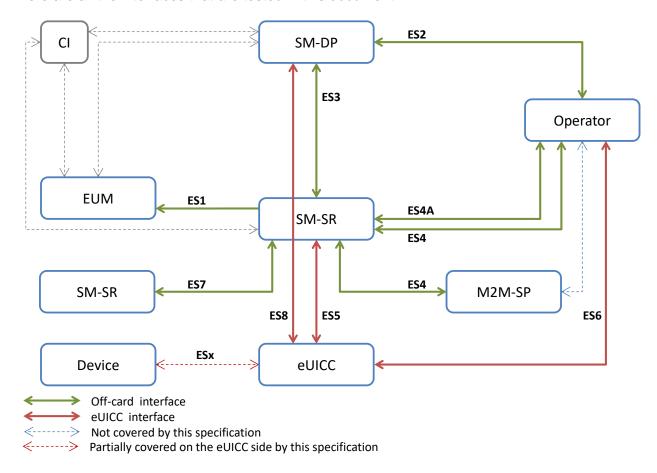

Figure 1: Scope of the Tests

| Interface | Description                                                                                              |
|-----------|----------------------------------------------------------------------------------------------------|
| ES1       | Interface between the EUM and the SM-SR that allows the registration of an eUICC within the SM-SR.       |
| ES2       | Interface between the MNO and the SM-DP that allows managing a Profile and to trigger Profile loading.   |
| ES3       | Interface between the SM-DP and the SM-SR that allows managing a Profile and to trigger Profile loading. |
| ES4       | Interface between the MNO and the SM-SR that allows enabling, disabling and deleting Profiles.           |
| ES5       | Interface between the SM-SR and the eUICC that allows the OTA communication.                             |
| ES6       | Interface between the MNO and the eUICC that allows managing the content of the MNO's Profile.           |
| ES7       | Interface between two SM-SR that allows managing the SM-SR change process.                               |
| ES8       | Interface between the SM-DP and the eUICC that allows downloading of a Profile within the eUICC.         |

**Table 7: Interfaces Descriptions** 

Version 4.1 Page 27 of 798

SGP.11 Remote Provisioning Architecture for Embedded UICC Test Specification

The DNS resolution defined in SGP.02 [2], section 2.4.5, is an optional feature. Some specific tests in section 4.2.12.2.4 cover DNS resolution by an eUICC that supports it. All other eUICC test cases defined in this document are designed to be independent of this optional feature. For those other eUICC test cases, DNS resolution will be deliberately bypassed by ensuring that the ISD-R has always an IP address either configured in the Connection Parameters of the Security Domain Administration Session Parameters or supplied in the Administration Session Triggering Parameters (as defined by GlobalPlatform Amendment B [18]). As a consequence, the eUICC SHALL NOT perform any DNS resolution during the execution of the HTTPs test cases defined in sections 4.2 and 5.2 except in the specific tests in section 4.2.12.2.4.

## 3.2 Testing Execution

This chapter aims to describe the different testing environments and equipment to allow executing the test cases.

To allow the execution of the different test cases described in this Test Plan, some simulators SHALL be used. Here are the different simulators that have been defined:

- DS: the Device simulator used to simulate the Device and to send some commands to the eUICC-UT using ISO/IEC 7816-4 [10] on the contact interface. The provisioning commands sent by the DS refer to commands sent by the system Actors (i.e. SM-SR, SM-DP and MNO)
- SM-DP-S: the SM-DP simulator used to simulate the SM-DP and to test a SM-SR
- SM-SR-S: the SM-SR simulator used to simulate the SM-SR and to test a SM-DP or a SM-SR
- MNO-S: the MNO simulator used to simulate the MNO and to test a SM-DP or a SM-SR
- EUM-S: the EUM simulator used to simulate the EUM and to test a SM-SR
- Device-Network-S: the Device and Network simulator used to simulate mobile equipment and network connectivity allowing the delivery of short messages (SCP80 over SMS) as defined in ETSI 102 225 [4] and ETSI 102 226 [6] as well as packet data transfer using SCP81 secure channel protocol as defined in ETSI 102 226 [6] and GP CS v2.2 Amd B.[18]
- M2MSP-S: the M2M SP simulator used to simulate the M2M SP and to test an SM-SR

Implementation of these simulators remains the responsibility of the test tool providers.

# 3.2.1 Interfaces Compliancy

The aim of all the test cases related to the interfaces compliancy (see section 4) is to verify the compliancy of an Actor (i.e. eUICC, SM-DP, SM-SR).

#### 3.2.1.1 eUICC Interfaces

Figure 2 shows the different entities used during the execution of the test cases related to the eUICC interfaces (see section 4.2).

Version 4.1 Page 28 of 798

SGP.11 Remote Provisioning Architecture for Embedded UICC Test Specification

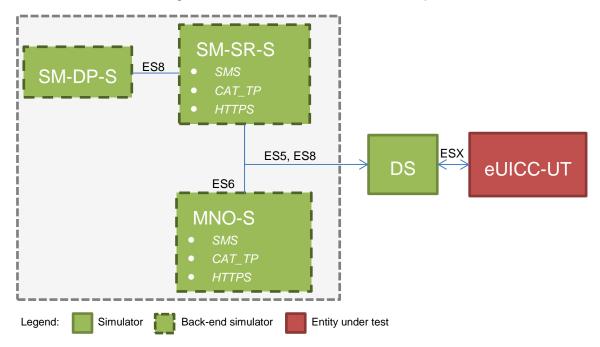

Figure 2: eUICC Interfaces Test Environment

The aim of the eUICC Interface compliancy test cases, related to the interfaces ES5, ES6 and ES8, is to test the eUICC. The Device Simulator (DS) allows simulating the SM-SR, the SM-DP or the MNO. As consequence, the DS SHALL include SMS, HTTPS and CAT\_TP entities to simulate the OTA communication with the eUICC (i.e. the SM-SR-S, SM-DP-S and MNO-S SHALL be considered as parts of the DS).

The CAT\_TP entity generates CAT\_TP PDUs according the Annex G. The HTTPS entity generates TLS records according the 0.

The Device Simulator SHALL honor any POLL INTERVAL proactive commands issued by the eUICC, and accordingly send STATUS commands at the interval requested.

The Device Simulator SHALL honor any TIMER MANAGEMENT proactive commands issued by the eUICC, and accordingly send an ENVELOPE (TIMER EXPIRATION) command after the specified time, if a timer has been activated.

#### 3.2.1.2 Off-card Interfaces

The aim of Off-card Interfaces test cases is to verify the compliance of the server platforms for scenarios that do not require interaction with the eUICC.

The off-card test cases assume that all simulated platforms (i.e. EUM-S, MNO1-S, MNO2-S, SM-DP-S, SM-SR-S, M2M-SP-S) identified by EUM\_S\_ID, MNO1\_S\_ID, MNO2\_S\_ID, SM\_DP\_S\_ID, SM\_SR\_S\_ID SHALL be well known to the platforms under test (i.e. SM-DP-UT, SM-SR-UT) as specified in the initial conditions of each test. All simulated platforms SHALL be compliant with the security level mandated by the platforms under test.

Version 4.1 Page 29 of 798

SGP.11 Remote Provisioning Architecture for Embedded UICC Test Specification

Figure 3 shows the different entities used during the execution of the test cases related to the off-card interfaces (see section 4.3).

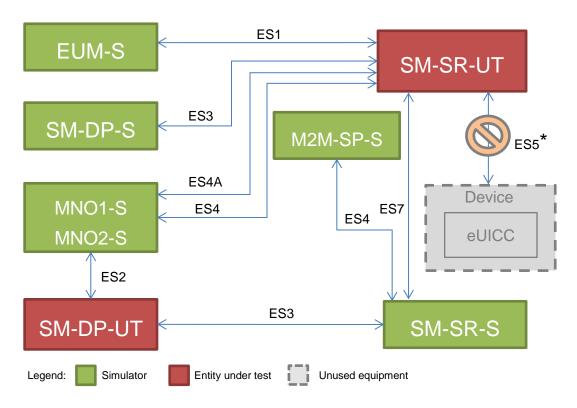

Figure 3: Off-card Interfaces Test Environment

\* All OTA interfaces between the SM-SR-UT and an eUICC (ES5 or ES8 over ES5) are out of the scope defined for the off-card interfaces testing. The test cases involving the SM-SR-UT and an eUICC are defined in the sections "4.4 OTA layer testing" and "5 - System Behaviour Testing", to be performed using environments defined respectively in sections "3.2.1.3 Off-card Entities Tested via eUICC Interfaces (OTA Interfaces)" and "3.2.2 System Behavior".

## 3.2.1.3 Off-card Entities Tested via eUICC Interfaces (OTA Interfaces)

The aim of OTA Interface test cases is to verify that the SM-SR server platform properly supports the OTA communication with the eUICC when its off-card interfaces are triggered. The off-card test cases assume that all simulated platforms (MNO-S, SM-DP-S, M2M-SP-S, Device-Network-S) shall be well known to the platforms under test (i.e. SM-DP-UT, SM-SR-UT) as specified in the initial conditions of each test. All simulated platforms shall be compliant with the security level mandated by the platforms under test.

Figure 4 shows the different entities used during the execution of the test cases related to the testing of the off-card entities through the on-card interfaces (see section 4.4).

Version 4.1 Page 30 of 798

SGP.11 Remote Provisioning Architecture for Embedded UICC Test Specification

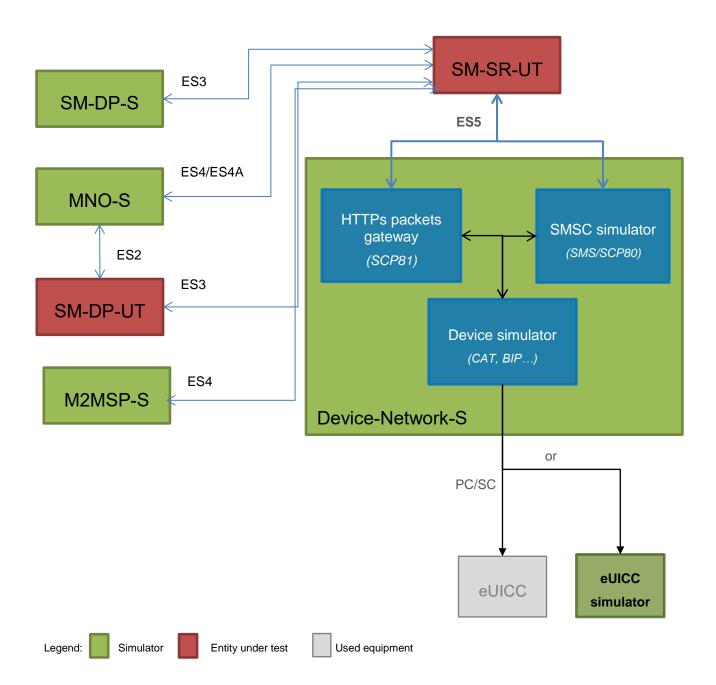

Figure 4: On-card Interfaces for Off-card Entities Test Environment

The entities inside the Device-network-S are logical grouping of functions, but the test tool provider MAY choose to not expose separate executable or interfaces for these entities.

The SMSC simulator entity SHALL support at least SMPP release 3.4 [22].

## 3.2.2 System Behaviour

The aim of all the test cases related to the system behaviour (see section 5) is to verify the functional behaviour of the eUICC ecosystem composed of the following Actors:

- MNO
- eUICC

Version 4.1 Page 31 of 798

SGP.11 Remote Provisioning Architecture for Embedded UICC Test Specification

- SM-DP
- SM-SR

#### 3.2.2.1 eUICC Behaviour

Figure 4 shows the different entities used during the execution of the test cases related to the eUICC behaviour (see section 5.2).

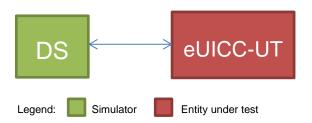

Figure 4: eUICC Behaviour Test Environment

#### 3.2.2.2 Platform Behaviour

Figure 5 shows the different entities used during the execution of the test cases related to the platforms behaviour (see section 5.3).

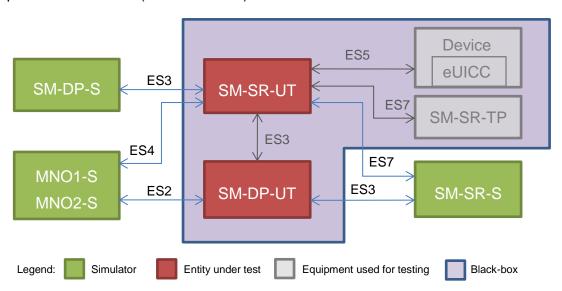

Figure 5: Platform Behaviour Test Environment

A black box testing method is used in order to ensure that the system functional scenarios are properly implemented. In this context, it is assumed that:

- The OTA communication between the SM-SR-UT and the Device equipment (i.e. ES5) SHALL be based on real wireless network provided by MNO (see Figure 7). OTA operations performed by the SM-SR-UT are not checked by test tool providers: the verification of the correctness of commands coming from the SM-SR-UT is performed by the eUICC/Device.
- The SM-DP-UT and the SM-SR-UT are well known to each other and the functions of the ES3 interface are individually tested in accordance with the test cases described in section 4.3.

Version 4.1 Page 32 of 798

SGP.11 Remote Provisioning Architecture for Embedded UICC Test Specification

 The Device used for testing SHALL support all mandatory requirements described in the GSMA Remote Provisioning Architecture for Embedded UICC - Technical Specification / Annex G [2].

- The functions of the eUICC interface (i.e. ES5 and ES8 over ES5) SHALL be supported by the eUICC.
- The entity SM-SR-TP SHALL be considered as a third party platform used to test the SM-SR-UT. As consequence, the functions of the ES7 interface SHALL be supported by this platform.

Figure 6 shows the eUICC configuration that SHALL be used to execute the test cases:

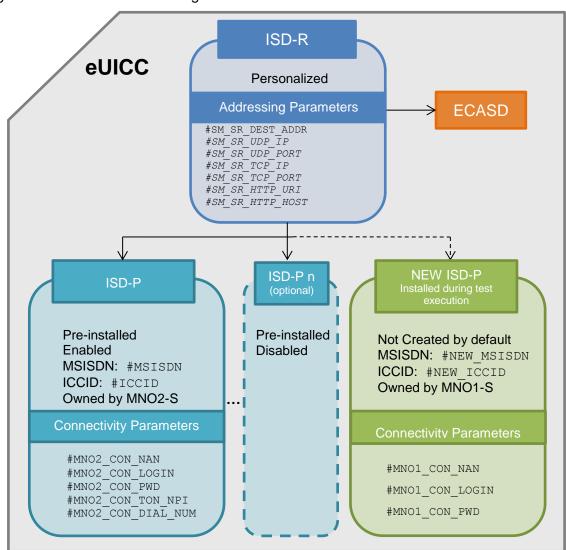

Figure 6: eUICC Configuration

The eUICC, used to execute the test cases defined in the section 5.3, SHALL be compliant with the figure above. A Profile, identified by #ICCID, SHALL be Enabled. Other pre-installed Profiles MAY be present (i.e. if present, they SHALL be Disabled). The Profile, identified by #NEW\_ICCID, is dynamically downloaded during the test cases execution: as consequence, it SHALL NOT be pre-installed. It is implicitly assumed that all mandatory Profile Components SHALL be present in the Profiles identified by #ICCID and #NEW\_ICCID to allow connectivity network (i.e. file system, NAA...).

Version 4.1 Page 33 of 798

SGP.11 Remote Provisioning Architecture for Embedded UICC Test Specification

Regarding the addressing parameters, except the  $\#SM\_SR\_DEST\_ADDR$  which is mandatory, the HTTPS and the CAT\_TP settings are conditional depending on the eUICC implementation.

Note that the Subscription Addresses of the Profile dynamically downloaded during the tests (i.e. #NEW\_MSISDN / #NEW\_ICCID) and the pre-installed Profile (i.e. #MSISDN / #ICCID) SHALL be provided by real MNOs (named MNO1 and MNO2 in the Figure 7). It means that the SM-SR-UT is able to communicate with these MNOs' networks (as mentioned in the initial conditions of the test cases defined in section 5.3).

In the sections dealing with the platform behaviour testing, MNO1-S and MNO2-S stand for MNO platforms simulators which only allow sending requests to the SM-DP-UT and SM-SR-UT.

Figure 7 shows how the SM-SR-UT SHALL communicate OTA with the eUICC.

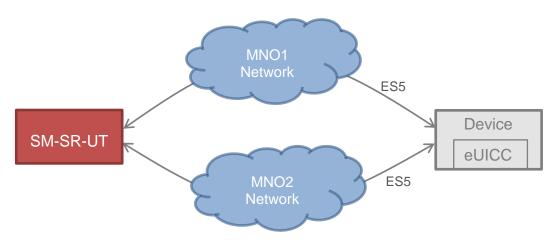

Figure 7: Required Network Access for SM-SR-UT

#### 3.3 Void

#### 3.4 Testing Rules Exceptions

In version 4.0 of SGP.02, it is indicated that the ISD-R information present in the EIS structure SHOULD NOT be returned by the SM-SR through the ES2 and ES4 interfaces. Nevertheless, some SM-SR providers MAY decide to still return this element in order to remain backward compatible with implementations based on former versions of SGP.02/WSDL. As a consequence, even if this version of the Test Plan does not expect the "Isd-r" field to be part of the EIS returned over the ES2 and ES4 interfaces, the Test Tool SHALL NOT take into account this specific rule during the tests execution.

Version 4.1 Page 34 of 798

SGP.11 Remote Provisioning Architecture for Embedded UICC Test Specification

# 4 Interface Compliancy Testing

#### 4.1 General Overview

This section focuses on the implementation of the different interfaces according to the GSMA Remote Provisioning Architecture for Embedded UICC-Technical Specification [2]. The aim is to verify the compliancy of all interfaces within the system.

#### 4.2 eUICC Interfaces

## 4.2.1 Generic Sub-sequences

This section describes some generic sub-sequences used in the eUICC interfaces compliancy test cases. These test sequences are part of test cases and SHALL NOT be executed in standalone mode.

#### 4.2.1.1 Initialization Sequence

To initialize the communication between the DS and the eUICC, these commands SHALL be executed:

| Step | Direction                | Sequence / Description | Expected result                     | REQ |
|------|--------------------------|------------------------|-------------------------------------|-----|
| 1    | $DS \to eUICC\text{-}UT$ | RESET                  | ATR returned by eUICC               |     |
| 2    | DS → eUICC-UT            | [TERMINAL_PROFILE]     | Toolkit initialization<br>SW='9000' |     |

Note: It is assumed that some proactive commands MAY be sent by the eUICC after sending the TERMINAL

PROFILE (i.e. SET UP EVENT LIST, POLL INTERVAL, PROVIDE LOCAL INFORMATION...). In this case, the DS SHALL send the corresponding FETCH and TERMINAL RESPONSE(successfully performed) commands.

## 4.2.1.2 Open CAT\_TP Session on ISD-R

To open a CAT\_TP session on the ISD-R, here are the different steps to execute:

| Step | Direction     | Sequence / Description                                                                                                | Expected result | REQ                                         |
|------|---------------|----------------------------------------------------------------------------------------------------|-----------------|---------------------------------------------|
| 1    | DS → eUICC-UT | <pre>ENVELOPE_SMS_PP(     #SPI_VALUE,     #ISD_R_TAR,     [OPEN_CHANNEL_FOR_BIP];     [OPEN_CHANNEL_FOR_CATTP])</pre> |                 | EUICC_REQ22,<br>EUICC_REQ53,<br>EUICC_REQ54 |
| 2    | eUICC-UT → DS | PROACTIVE COMMAND PENDING:<br>OPEN CHANNEL                                                                            |                 |                                             |
| 3    | DS → eUICC-UT | FETCH                                                                                                    |                 |                                             |

Version 4.1 Page 35 of 798

SGP.11 Remote Provisioning Architecture for Embedded UICC Test Specification

| Step    | Direction                | Sequence / Description                    | Expected result                                                                                                    | REQ                                         |
|---------|--------------------------|-------------------------------------------|----------------------------------------------------------------------------------------------------|---------------------------------------------|
| 4       | eUICC-UT → DS            | PROACTIVE COMMAND: OPEN CHANNEL           | <ul> <li>1- The bearer description is equal to #BEARER_DESCRIPTION</li> <li>2- The buffer size is equal to #BUFFER_SIZE</li> <li>3- The NAN is equal to #NAN_VALUE</li> <li>4- The port is equal to #UDP_PORT</li> <li>5- The IP is equal to #IP_VALUE</li> </ul> | EUICC_REQ13,<br>EUICC_REQ18,<br>EUICC_REQ53 |
| 5       | $DS \to eUICC\text{-}UT$ | TERMINAL RESPONSE                         |                                                                                                    |                                             |
| For rea | adability reason, the    | proactive commands are not fully specific | ed in the next steps.                                                                                                    |                                             |
| The B   | IP communication be      | etween the DS and the eUICC-UT SHALL      | . be compliant with the Annex F.                                                                                                    |                                             |
| The C   | AT_TP PDU used h         | ere after SHALL be compliant with the An  | nex G.                                                                                                    |                                             |
| 6       | eUICC-UT → DS            | SYN                                       | The identification data MAY contain the #EID                                                                                                    | EUICC_REQ18                                 |
| 7       | $DS \to eUICC\text{-UT}$ | SYN_ACK                                   |                                                                                                    |                                             |
| 8       | $eUICC\text{-UT} \to DS$ | ACK_NO_DATA                               | The CAT_TP session is open.                                                                                                    | EUICC_REQ18                                 |
| 9       | eUICC-UT → DS            | PROACTIVE COMMAND: SEND SHORT MESSAGE     | 1- Decrypt the response packet with the #SCP80_ENC_KEY 2- The SCP80 status code is                                                                                                    | EUICC_REQ21                                 |

This sub-sequence allows testing these requirements:

TERMINAL RESPONSE

• EUICC\_REQ13, EUICC\_REQ18, EUICC\_REQ21, EUICC\_REQ22, EUICC\_REQ53, EUICC\_REQ54

equal to '00' - POR OK

# 4.2.1.3 Open CAT\_TP Session on MNO-SD

10

 $\mathsf{DS} \to \mathsf{eUICC\text{-}UT}$ 

To open a CAT\_TP session on the  $\#MNO\_SD\_AID$ , here are the different steps to execute:

| Step | Direction     | Sequence / Description                                                                                                    | Expected result | REQ         |
|------|---------------|----------------------------------------------------------------------------------------------------|-----------------|-------------|
| 1    | DS → eUICC-UT | ENVELOPE_SMS_PP(  #SPI_VALUE,  #MNO_SD_TAR,  [OPEN_CHANNEL_FOR_BIP];  [OPEN_CHANNEL_FOR_CATTP])  Use #MNO_SCP80_ENC_KEY,  #MNO_SCP80_AUTH_KEY,  #MNO_SCP80_DATA_ENC_KEY | Expedica result | EUICC_REQ22 |

Version 4.1 Page 36 of 798

# SGP.11 Remote Provisioning Architecture for Embedded UICC Test Specification

| Step   | Direction                | Sequence / Description                                                                                                    | Expected result                                                                                                    | REQ                         |
|--------|--------------------------|----------------------------------------------------------------------------------------------------|----------------------------------------------------------------------------------------------------|-----------------------------|
| 2      | eUICC-UT → DS            | PROACTIVE COMMAND PENDING:<br>OPEN CHANNEL                                                                                    |                                                                                                    |                             |
| 3      | DS → eUICC-UT            | FETCH                                                                                                    |                                                                                                    |                             |
| 4      | eUICC-UT → DS            | PROACTIVE COMMAND: OPEN CHANNEL                                                                                               | 1- The bearer description is equal to  #BEARER_DESCRIPTION  2- The buffer size is equal to  #BUFFER_SIZE  3- The NAN is equal to  #NAN_VALUE  4- The port is equal to  #UDP_PORT  5- The IP is equal to  #IP_VALUE | EUICC_REQ13,<br>EUICC_REQ18 |
| 5      | $DS \to eUICC\text{-}UT$ | TERMINAL RESPONSE                                                                                                    |                                                                                                    |                             |
| The Bi | IP communication be      | proactive commands are not fully specific<br>etween the DS and the eUICC-UT SHALL<br>ere after SHALL be compliant with the An | be compliant with the Annex F.                                                                                                    |                             |
| 6      | $eUICC\text{-UT} \to DS$ | SYN                                                                                                    |                                                                                                    | EUICC_REQ18                 |
| 7      | DS → eUICC-UT            | SYN_ACK                                                                                                    |                                                                                                    |                             |
| 8      | $eUICC\text{-}UT\toDS$   | ACK_NO_DATA                                                                                                    | The CAT_TP session is open.                                                                                                    | EUICC_REQ18                 |
| 9      | eUICC-UT → DS            | PROACTIVE COMMAND: SEND SHORT MESSAGE                                                                                         | 1- Decrypt the response packet with the #MNO_SCP80_ENC_KEY 2- The SCP80 status code is equal to '00' – POR OK                                                                                                    |                             |

This sub-sequence allows testing these requirements:

• EUICC\_REQ13, EUICC\_REQ18, EUICC\_REQ22

# 4.2.1.4 Close CAT\_TP Session

DS → eUICC-UT

To close a CAT\_TP session, here are the different steps to execute:

TERMINAL RESPONSE

| Step | Direction                | Sequence / Description              | Expected result               | REQ         |
|------|--------------------------|-------------------------------------|-------------------------------|-------------|
| 1    | $DS \to eUICC\text{-}UT$ | RST                                 |                               | EUICC_REQ18 |
| 2    | eUICC-UT → DS            | PROACTIVE COMMAND:<br>CLOSE CHANNEL | The CAT_TP session is closed. | EUICC_REQ18 |
| 3    | DS → eUICC-UT            | TERMINAL RESPONSE                   |                               |             |

Version 4.1 Page 37 of 798

SGP.11 Remote Provisioning Architecture for Embedded UICC Test Specification

This sub-sequence allows testing this requirement:

• EUICC\_REQ18

# 4.2.1.5 Open HTTPS Session on ISD-R

To open an HTTPS session on the ISD-R, here are the different steps to execute:

| Step  | Direction                                                                                                    | Sequence / Description                                                                | Expected result                                                                                                    | REQ                                         |
|-------|----------------------------------------------------------------------------------------------------|---------------------------------------------------------------------------------------|----------------------------------------------------------------------------------------------------|---------------------------------------------|
| 1     | $DS \to eUICC\text{-}UT$                                                                                                    | <pre>ENVELOPE_SMS_PP(     #SPI_VALUE,     #ISD_R_TAR,     [OPEN_SCP81_SESSION])</pre> |                                                                                                    | EUICC_REQ22,<br>EUICC_REQ42,<br>EUICC_REQ54 |
| 2     | $eUICC\text{-UT} \to DS$                                                                                                    | PROACTIVE COMMAND<br>PENDING: SEND SHORT<br>MESSAGE                                   |                                                                                                    |                                             |
| 3     | $DS \to eUICC\text{-}UT$                                                                                                    | FETCH                                                                                 |                                                                                                    |                                             |
| 4     | eUICC-UT → DS                                                                                                    | PROACTIVE COMMAND:<br>SEND SHORT MESSAGE                                              | 1- Decrypt the response packet with the #SCP80_ENC_KEY 2- The SCP80 status code is equal to '00' – POR OK                                                                                                | EUICC_REQ21                                 |
| 5     | $DS \to eUICC\text{-}UT$                                                                                                    | TERMINAL RESPONSE                                                                     |                                                                                                    |                                             |
| 6     | $eUICC\text{-UT} \to DS$                                                                                                    | PROACTIVE COMMAND<br>PENDING: OPEN CHANNEL                                            |                                                                                                    |                                             |
| 7     | $DS \to eUICC\text{-}UT$                                                                                                    | FETCH                                                                                 |                                                                                                    |                                             |
| 8     | eUICC-UT → DS                                                                                                    | PROACTIVE COMMAND: OPEN CHANNEL                                                       | 1-The bearer description is equal to #BEARER_DESCRIPTION 2- The buffer size is equal to #BUFFER_SIZE 3- The NAN is equal to #NAN_VALUE 4- The port is equal to #TCP_PORT 5- The IP is equal to #IP_VALUE | EUICC_REQ13,<br>EUICC_REQ14,<br>EUICC_REQ42 |
| 9     | $DS \to eUICC\text{-UT}$                                                                                                    | TERMINAL RESPONSE                                                                     |                                                                                                    |                                             |
| The B | For readability reason, the proactive commands are not fully specified in the next steps.  The BIP communication between the DS and the eUICC-UT SHALL be compliant with the Annex F.  The TLS records used here after SHALL be compliant with the Annex H. |                                                                                       |                                                                                                    |                                             |
| 10    | $eUICC\text{-UT} \to DS$                                                                                                    | TLS_CLIENT_HELLO                                                                      | The CLIENT_HELLO SHALL contain at least one of the cipher-suites accepted by the HTTPS server.                                                                                                    |                                             |
| 11    | DS → eUICC-UT                                                                                                    | TLS_SERVER_HELLO and                                                                  |                                                                                                    |                                             |

Version 4.1 Page 38 of 798

TLS\_SERVER\_HELLO\_DONE

SGP.11 Remote Provisioning Architecture for Embedded UICC Test Specification

| Step | Direction     | Sequence / Description                                              | Expected result                                                                                                    | REQ                                                         |
|------|---------------|---------------------------------------------------------------------|----------------------------------------------------------------------------------------------------|-------------------------------------------------------------|
| 12   | eUICC-UT → DS | TLS_CLIENT_KEY_EXCHANGE and TLS_CHANGE_CIPHER_SPEC and TLS_FINISHED | The CLIENT_KEY_EXCHANGE SHALL contain the #PSK_ID                                                                                                    | EUICC_REQ14,<br>EUICC_REQ43,<br>EUICC_REQ45                 |
| 13   | DS → eUICC-UT | TLS_CHANGE_CIPHER_SPEC and TLS_FINISHED                             |                                                                                                    |                                                             |
| 14   | eUICC-UT → DS | TLS_APPLICATION with the first POST message                         | 1- Decrypt the TLS record with the  #SCP81_PSK using the cipher- suite negotiated during the TLS handshake 2- The HTTP content is empty 3- The POST URI is equal to  #POST_URI 4- The headers are equal to  #HOST  #X_ADMIN_PROTOCOL  #X_ADMIN_FROM_ISD_R | EUICC_REQ14,<br>EUICC_REQ43,<br>EUICC_REQ46,<br>EUICC_REQ47 |

This sub-sequence allows testing these requirements:

• EUICC\_REQ13, EUICC\_REQ14, EUICC\_REQ21, EUICC\_REQ22, EUICC\_REQ42, EUICC\_REQ43, EUICC\_REQ45, EUICC\_REQ46, EUICC\_REQ47, EUICC\_REQ54

# 4.2.1.6 Open HTTPS Session on MNO-SD

To open an HTTPS session on the #MNO SD AID, here are the different steps to execute:

| Step | Direction                | Sequence / Description                                                                                                    | Expected result                                                                                               | REQ         |
|------|--------------------------|----------------------------------------------------------------------------------------------------|----------------------------------------------------------------------------------------------------|-------------|
| 1    | DS → eUICC-UT            | ENVELOPE_SMS_PP(     #SPI_VALUE,     #MNO_SD_TAR,     [OPEN_SCP81_MNO_SESSION])  Use #MNO_SCP80_ENC_KEY, #MNO_SCP80_AUTH_KEY, #MNO_SCP80_DATA_ENC_KEY |                                                                                                    | EUICC_REQ22 |
| 2    | eUICC-UT → DS            | PROACTIVE COMMAND PENDING:<br>SEND SHORT MESSAGE                                                                                                    |                                                                                                    |             |
| 3    | $DS \to eUICC\text{-UT}$ | FETCH                                                                                                    |                                                                                                    |             |
| 4    | eUICC-UT → DS            | PROACTIVE COMMAND: SEND SHORT MESSAGE                                                                                                    | 1- Decrypt the response packet with the #MNO_SCP80_ENC_KEY 2- The SCP80 status code is equal to '00' – POR OK |             |

Version 4.1 Page 39 of 798

# SGP.11 Remote Provisioning Architecture for Embedded UICC Test Specification

| Step | Direction                | Sequence / Description                     | Expected result                                                                                                    | REQ                         |
|------|--------------------------|--------------------------------------------|----------------------------------------------------------------------------------------------------|-----------------------------|
| 5    | DS → eUICC-UT            | TERMINAL RESPONSE                          |                                                                                                    |                             |
| 6    | eUICC-UT → DS            | PROACTIVE COMMAND PENDING:<br>OPEN CHANNEL |                                                                                                    |                             |
| 7    | $DS \to eUICC\text{-}UT$ | FETCH                                      |                                                                                                    |                             |
| 8    | eUICC-UT → DS            | PROACTIVE COMMAND: OPEN CHANNEL            | 1- The bearer description is equal to #BEARER_DESCRIPTION 2- The buffer size is equal to #BUFFER_SIZE 3- The NAN is equal to #NAN_VALUE 4- The port is equal to #TCP_PORT 5- The IP is equal to #IP_VALUE | EUICC_REQ13,<br>EUICC_REQ14 |
| 9    | $DS \to eUICC\text{-UT}$ | TERMINAL RESPONSE                          |                                                                                                    |                             |

For readability reason, the proactive commands are not fully specified in the next steps.

The BIP communication between the DS and the eUICC-UT SHALL be compliant with the Annex F.

The TLS records used here after SHALL be compliant with the Annex H.

| 10 | $eUICC\text{-UT} \to DS$ | TLS_CLIENT_HELLO                                                    | The CLIENT_HELLO SHALL contain at least one of the cipher-suites accepted by the HTTPS server. |                             |
|----|--------------------------|---------------------------------------------------------------------|------------------------------------------------------------------------------------------------|-----------------------------|
| 11 | $DS \to eUICC\text{-}UT$ | TLS_SERVER_HELLO and TLS_SERVER_HELLO_DONE                          |                                                                                                |                             |
| 12 | eUICC-UT → DS            | TLS_CLIENT_KEY_EXCHANGE and TLS_CHANGE_CIPHER_SPEC and TLS_FINISHED | The CLIENT_KEY_EXCHANGE SHALL contain the #MNO_PSK_ID                                          | EUICC_REQ14,<br>EUICC_REQ43 |
| 13 | $DS \to eUICC\text{-}UT$ | TLS_CHANGE_CIPHER_SPEC<br>and<br>TLS_FINISHED                       |                                                                                                |                             |

Version 4.1 Page 40 of 798

SGP.11 Remote Provisioning Architecture for Embedded UICC Test Specification

| Step | Direction     | Sequence / Description                      | Expected result                                                                                                    | REQ                         |
|------|---------------|---------------------------------------------|----------------------------------------------------------------------------------------------------|-----------------------------|
| 14   | eUICC-UT → DS | TLS_APPLICATION with the first POST message | 1- Decrypt the TLS record with the #MNO_SCP81_PSK using the cipher-suite negotiated during the TLS handshake 2- The HTTP content is empty 3- The POST URI is equal to #POST_URI 4- The headers are equal to #HOST #X_ADMIN_PROTOCOL #X_ADMIN_FROM_MNO | EUICC_REQ14,<br>EUICC_REQ43 |

This sub-sequence allows testing these requirements:

EUICC\_REQ13, EUICC\_REQ14, EUICC\_REQ22, EUICC\_REQ43

# 4.2.1.7 Close HTTPS Session

To close an HTTPS session, here are the different steps to execute:

| Step | Direction                | Sequence / Description                                                       | Expected result             | REQ                         |
|------|--------------------------|------------------------------------------------------------------------------|-----------------------------|-----------------------------|
| 1    | DS → eUICC-UT            | TLS_APPLICATION with the HTTP code equal to #HTTP_CODE_204.                  |                             |                             |
| '    | DS → eoicc-oi            | The header X-Admin-Protocol SHALL be present and equal to #X_ADMIN_PROTOCOL. |                             |                             |
| 2    | eUICC-UT → DS            | TLS_ALERT_CLOSE_NOTIFY                                                       |                             | EUICC_REQ14,<br>EUICC_REQ43 |
| 3    | eUICC-UT → DS            | PROACTIVE COMMAND:<br>CLOSE CHANNEL                                          | The HTTP session is closed. | EUICC_REQ14                 |
| 4    | $DS \to eUICC\text{-UT}$ | TERMINAL RESPONSE                                                            |                             |                             |

This sub-sequence allows testing these requirements:

EUICC\_REQ14, EUICC\_REQ43

# 4.2.2 OTA Transport Protocols

# 4.2.2.1 Conformance Requirements

#### References

 GSMA Remote Provisioning Architecture for Embedded UICC - Technical Specification [2]

#### Requirements

 EUICC\_REQ13, EUICC\_REQ14, EUICC\_REQ18, EUICC\_REQ19, EUICC\_REQ21, EUICC\_REQ21\_1, EUICC\_REQ22, EUICC\_REQ42, EUICC\_REQ43, EUICC\_REQ45, EUICC\_REQ46, EUICC\_REQ47, EUICC\_REQ48, EUICC\_REQ53, EUICC\_REQ54

Version 4.1 Page 41 of 798

SGP.11 Remote Provisioning Architecture for Embedded UICC Test Specification

#### 4.2.2.2 Test Cases

# **General Initial Conditions**

None

#### **Test Environment**

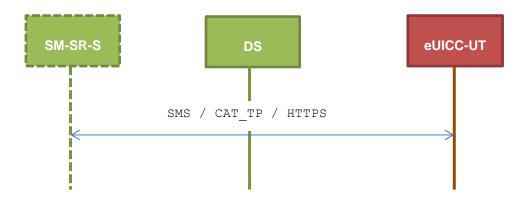

# 4.2.2.2.1 TC.TP.SMS.1: Transport\_SMS

# **Test Purpose**

To ensure remote application management is possible using SMS. The aim is to send an APDU (GET STATUS) over SMS. The compliance of the GET STATUS response is not verified during these tests.

#### **Referenced Requirements**

• EUICC\_REQ13, EUICC\_REQ19, EUICC\_REQ21, EUICC\_REQ22, EUICC\_REQ54

#### **Initial Conditions**

None

# 4.2.2.2.1.1 Test Sequence N°1 – Nominal Case

# **Initial Conditions**

None

| Step | Direction             | Sequence / Description                                                           | Expected result | REQ                         |
|------|-----------------------|----------------------------------------------------------------------------------|-----------------|-----------------------------|
| 1    | Initialization sequer | nce as described in section 4.2.1.1                                              |                 |                             |
| 2    | DS → eUICC-UT         | <pre>ENVELOPE_SMS_PP(    #SPI_VALUE,    #ISD_R_TAR,    [GET_DEFAULT_ISDP])</pre> |                 | EUICC_REQ22,<br>EUICC_REQ54 |

Version 4.1 Page 42 of 798

# SGP.11 Remote Provisioning Architecture for Embedded UICC Test Specification

| Step | Direction                | Sequence / Description                           | Expected result                                                                                                    | REQ                                                         |
|------|--------------------------|--------------------------------------------------|----------------------------------------------------------------------------------------------------|-------------------------------------------------------------|
| 3    | eUICC-UT → DS            | PROACTIVE COMMAND PENDING:<br>SEND SHORT MESSAGE |                                                                                                    |                                                             |
| 4    | $DS \to eUICC\text{-}UT$ | FETCH                                            |                                                                                                    |                                                             |
| 5    | eUICC-UT → DS            | PROACTIVE COMMAND:<br>SEND SHORT MESSAGE         | 1- Decrypt the response packet with the #SCP80_ENC_KEY 2- Verify the cryptographic checksum using #SCP80_AUTH_KEY 3- The response data is in expanded format with definite length | EUICC_REQ13,<br>EUICC_REQ19,<br>EUICC_REQ21,<br>EUICC_REQ22 |
| 6    | $DS \to eUICC\text{-UT}$ | TERMINAL RESPONSE                                | SW='9000'                                                                                                    |                                                             |

# 4.2.2.2.2 TC.TP.CAT\_TP.2: Transport\_CAT\_TP

# **Test Purpose**

To ensure remote application management is possible using CAT\_TP. The aim is to send an APDU (GET STATUS) over CAT\_TP. The compliance of the GET STATUS response is not verified during these tests.

# **Referenced Requirements**

• EUICC\_REQ13, EUICC\_REQ18, EUICC\_REQ22, EUICC\_REQ53, EUICC\_REQ54

# **Initial Conditions**

None

# 4.2.2.2.1 Test Sequence N°1 – Nominal Case

# **Initial Conditions**

None

| Step | Direction                                                    | Sequence / Description                                      | Expected result | REQ         |
|------|--------------------------------------------------------------|-------------------------------------------------------------|-----------------|-------------|
| 1    | Initialization sequer                                        | nce as described in section 4.2.1.1                         |                 |             |
| 2    | Open CAT_TP session on ISD-R as described in section 4.2.1.2 |                                                             |                 |             |
| 3    | DS → eUICC-UT                                                | ACK_DATA containing the result of SCP80_PACKET( #SPI VALUE, |                 | EUICC_REQ54 |
|      |                                                              | #ISD_R_TAR, [GET_DEFAULT_ISDP])                             |                 |             |

Version 4.1 Page 43 of 798

#### SGP.11 Remote Provisioning Architecture for Embedded UICC Test Specification

| Step | Direction                                            | Sequence / Description | Expected result                                                                                                    | REQ                         |
|------|------------------------------------------------------|------------------------|----------------------------------------------------------------------------------------------------|-----------------------------|
| 4    | eUICC-UT → DS                                        | ACK_DATA with POR      | <ul> <li>1- The ACK_DATA contains a response packet</li> <li>2- Decrypt the response packet with the #SCP80_ENC_KEY</li> <li>3- Verify the cryptographic checksum using #SCP80_AUTH_KEY</li> <li>4- The response data is in expanded format with definite length</li> </ul> | EUICC_REQ13,<br>EUICC_REQ18 |
| 5    | Close CAT_TP session as described in section 4.2.1.4 |                        |                                                                                                    |                             |

# 4.2.2.2.3 TC.TP.HTTPS.3: Transport\_HTTPS

#### **Test Purpose**

To ensure remote application management is possible using HTTPS. The aim is to send an APDU (GET STATUS) command over HTTPS. The compliance of the GET STATUS response is not verified during these tests.

# **Referenced Requirements**

 EUICC\_REQ13, EUICC\_REQ14, EUICC\_REQ21\_1, EUICC\_REQ22, EUICC\_REQ42, EUICC\_REQ43, EUICC\_REQ45, EUICC\_REQ46, EUICC\_REQ47, EUICC\_REQ48, EUICC\_REQ49, EUICC\_REQ50, EUICC\_REQ52, EUICC\_REQ54

#### **Initial Conditions**

- The HTTPS server SHALL be configured as follow:
  - Only the version TLS Protocol 1.2 [8] SHALL be supported
  - Only the cipher-suites TLS\_PSK\_WITH\_AES\_128\_GCM\_SHA256 and TLS\_PSK\_WITH\_AES\_128\_CBC\_SHA256 as defined in RFC 5487 [9] SHALL be accepted
  - o The following Pre-Shared Key SHALL be defined:
    - PSK identifier: #PSK\_IDPSK value: #SCP81 PSK

# 4.2.2.2.3.1 Test Sequence N°1 – Nominal Case

#### **Initial Conditions**

None

| Step | Direction                                                   | Sequence / Description | Expected result | REQ |
|------|-------------------------------------------------------------|------------------------|-----------------|-----|
| 1    | Initialization sequence as described in section 4.2.1.1     |                        |                 |     |
| 2    | Open HTTPS session on ISD-R as described in section 4.2.1.5 |                        |                 |     |

Version 4.1 Page 44 of 798

# SGP.11 Remote Provisioning Architecture for Embedded UICC Test Specification

| Step | Direction                                           | Sequence / Description                                                         | Expected result                                                                                                    | REQ                                                                         |  |
|------|-----------------------------------------------------|--------------------------------------------------------------------------------|----------------------------------------------------------------------------------------------------|-----------------------------------------------------------------------------|--|
| 3    | DS → eUICC-UT                                       | TLS_APPLICATION containing the result of HTTPS_CONTENT(    [GET_DEFAULT_ISDP]) |                                                                                                    | EUICC_REQ49,<br>EUICC_REQ50,<br>EUICC_REQ52                                 |  |
| 4    | eUICC-UT → DS                                       | TLS_APPLICATION with POR                                                       | 1-Decrypt the TLS record with the #SCP81_PSK using the cipher- suite negotiated during the TLS handshake 2- The POST URI is equal to #POST_URI 3- The different headers are equal to #HOST #X_ADMIN_PROTOCOL #X_ADMIN_FROM_ISD_R #CONTENT_TYPE #TRANSFER_ENCODING #X_ADMIN_STATUS_OK 4- The HTTP content contains a response data in expanded format with indefinite length | EUICC_REQ14,<br>EUICC_REQ43,<br>EUICC_REQ45,<br>EUICC_REQ46,<br>EUICC_REQ48 |  |
| 5    | Close HTTPS session as described in section 4.2.1.7 |                                                                                |                                                                                                    |                                                                             |  |

# 4.2.2.3.2 Test Sequence N°2 – Nominal Case: No POR required in the SMS for HTTPS session triggering

# **Initial Conditions**

• None

| Step | Direction             | Sequence / Description                                                                       | Expected result                                                                                                    | REQ                                                               |
|------|-----------------------|----------------------------------------------------------------------------------------------|----------------------------------------------------------------------------------------------------|-------------------------------------------------------------------|
| 1    | Initialization sequer | nce as described in section 4.2.1.1                                                          |                                                                                                    |                                                                   |
| 2    | DS → eUICC-UT         | <pre>ENVELOPE_SMS_PP(     #SPI_VALUE_NO_POR,     #ISD_R_TAR,     [OPEN_SCP81_SESSION])</pre> | No POR sent by the eUICC                                                                                                    | EUICC_REQ22,<br>EUICC_REQ42,<br>EUICC_REQ54,<br>EUICC_REQ21<br>_1 |
| 3    | eUICC-UT → DS         | PROACTIVE COMMAND<br>PENDING: OPEN CHANNEL                                                   |                                                                                                    |                                                                   |
| 4    | DS → eUICC-UT         | FETCH                                                                                        |                                                                                                    |                                                                   |
| 5    | eUICC-UT → DS         | PROACTIVE COMMAND: OPEN CHANNEL                                                              | <ol> <li>The bearer description is equal to #BEARER_DESCRIPTION</li> <li>The buffer size is equal to #BUFFER_SIZE</li> <li>The NAN is equal to #NAN_VALUE</li> <li>The port is equal to #TCP_PORT</li> <li>The IP is equal to #IP_VALUE</li> </ol> | EUICC_REQ13,<br>EUICC_REQ14,<br>EUICC_REQ42                       |

Version 4.1 Page 45 of 798

# SGP.11 Remote Provisioning Architecture for Embedded UICC Test Specification

| Step | Direction                                                                                                    | Sequence / Description                                                       | Expected result                                                                                                    | REQ                                                                         |
|------|----------------------------------------------------------------------------------------------------|------------------------------------------------------------------------------|----------------------------------------------------------------------------------------------------|-----------------------------------------------------------------------------|
| 6    | $DS \to eUICC\text{-}UT$                                                                                                 | TERMINAL RESPONSE                                                            |                                                                                                    |                                                                             |
| 7    | Execute the generic sub-sequence "Open HTTPS Session on ISD-R" from step 10 to step 14 (as described in section 4.2.1.5) |                                                                              |                                                                                                    |                                                                             |
| 8    | DS → eUICC-UT                                                                                                    | TLS_APPLICATION containing the result of HTTPS_CONTENT(  [GET_DEFAULT_ISDP]) |                                                                                                    | EUICC_REQ49,<br>EUICC_REQ50,<br>EUICC_REQ52                                 |
| 9    | eUICC-UT → DS                                                                                                    | TLS_APPLICATION with POR                                                     | 1- Decrypt the TLS record with the #SCP81_PSK using the ciphersuite negotiated during the TLS handshake 2- The POST URI is equal to #POST_URI 3- The different headers are equal to #HOST #X_ADMIN_PROTOCOL #X_ADMIN_PROTOCOL #X_ADMIN_FROM_ISD_R #CONTENT_TYPE #TRANSFER_ENCODING #X_ADMIN_STATUS_OK 4- The HTTP content contains a response data in expanded format with indefinite length | EUICC_REQ14,<br>EUICC_REQ43,<br>EUICC_REQ45,<br>EUICC_REQ46,<br>EUICC_REQ48 |
| 10   | Close HTTPS sess                                                                                                    | ion as described in section 4.2.1.7                                          | 1                                                                                                    |                                                                             |

# 4.2.3 ES5 (SM-SR – eUICC): CreateISDP

# 4.2.3.1 Conformance Requirements

# References

 GSMA Remote Provisioning Architecture for Embedded UICC - Technical Specification [2]

#### Requirements

- PF\_REQ3, PF\_REQ7
- EUICC\_REQ4, EUICC\_REQ12, EUICC\_REQ13, EUICC\_REQ14, EUICC\_REQ16, EUICC\_REQ18, EUICC\_REQ19, EUICC\_REQ21, EUICC\_REQ22, EUICC\_REQ23, EUICC\_REQ42, EUICC\_REQ43, EUICC\_REQ45, EUICC\_REQ46, EUICC\_REQ47, EUICC\_REQ48, EUICC\_REQ49, EUICC\_REQ50, EUICC\_REQ52, EUICC\_REQ53, EUICC\_REQ54

#### 4.2.3.2 Test Cases

#### **General Initial Conditions**

• ISD-P #ISD P AID1 not present on the eUICC

#### **Test Environment**

Version 4.1 Page 46 of 798

# SGP.11 Remote Provisioning Architecture for Embedded UICC Test Specification

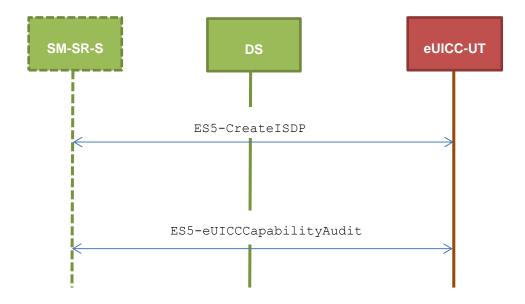

# 4.2.3.2.1 TC.ES5.CISDP.1: CreateISDP\_SMS

# **Test Purpose**

To ensure the ISD-P creation process is well implemented on the eUICC using SMS. Several INSTALL commands with different parameters are sent. After ISD-P creation, the lifecycle state of the security domain is checked (SHALL be SELECTABLE).

# **Referenced Requirements**

- PF REQ3, PF REQ7
- EUICC\_REQ4, EUICC\_REQ12, EUICC\_REQ13, EUICC\_REQ16, EUICC\_REQ19, EUICC\_REQ21, EUICC\_REQ22, EUICC\_REQ23, EUICC\_REQ54

#### **Initial Conditions**

None

# 4.2.3.2.1.1 Test Sequence N°1 - Nominal Case

#### **Initial Conditions**

None

| Step | Direction            | Sequence / Description                                   | Expected result | REQ                         |
|------|----------------------|----------------------------------------------------------|-----------------|-----------------------------|
| 1    | Initialization seque | nce as described in section 4.2.1                        | .1              |                             |
| 2    | DS → eUICC-UT        | ENVELOPE_SMS_PP( #SPI_VALUE, #ISD_R_TAR, [INSTALL_ISDP]) |                 | EUICC_REQ22,<br>EUICC_REQ54 |

Version 4.1 Page 47 of 798

# SGP.11 Remote Provisioning Architecture for Embedded UICC Test Specification

| Step | Direction                | Sequence / Description                                | Expected result                                                                                                    | REQ                                                                                                    |
|------|--------------------------|-------------------------------------------------------|----------------------------------------------------------------------------------------------------|----------------------------------------------------------------------------------------------------|
| 3    | eUICC-UT → DS            | PROACTIVE COMMAND<br>PENDING: SEND SHORT<br>MESSAGE   |                                                                                                    |                                                                                                    |
| 4    | DS → eUICC-UT            | FETCH                                                 |                                                                                                    |                                                                                                    |
| 5    | eUICC-UT → DS            | PROACTIVE COMMAND:<br>SEND SHORT MESSAGE              | <ul> <li>1- Decrypt the response packet with the #SCP80_ENC_KEY</li> <li>2- Verify the cryptographic checksum using #SCP80_AUTH_KEY</li> <li>3- The response data is equal to [R_AB_009000]</li> </ul>      | PF_REQ3,<br>EUICC_REQ12,<br>EUICC_REQ13,<br>EUICC_REQ16,<br>EUICC_REQ19,<br>EUICC_REQ21,<br>EUICC_REQ22,<br>EUICC_REQ23 |
| 6    | DS → eUICC-UT            | TERMINAL RESPONSE                                     | SW='9000'                                                                                                    |                                                                                                    |
| 7    | DS → eUICC-UT            | ENVELOPE_SMS_PP( #SPI_VALUE, #ISD_R_TAR, [GET_ISDP1]) |                                                                                                    | EUICC_REQ22,<br>EUICC_REQ54                                                                                             |
| 8    | eUICC-UT → DS            | PROACTIVE COMMAND<br>PENDING: SEND SHORT<br>MESSAGE   |                                                                                                    |                                                                                                    |
| 9    | $DS \to eUICC\text{-UT}$ | FETCH                                                 |                                                                                                    |                                                                                                    |
| 10   | eUICC-UT → DS            | PROACTIVE COMMAND:<br>SEND SHORT MESSAGE              | <ul> <li>1- Decrypt the response packet with the #SCP80_ENC_KEY</li> <li>2- Verify the cryptographic checksum using #SCP80_AUTH_KEY</li> <li>3- The response data is equal to [R_AB_E3_ISDP1_07]</li> </ul> | PF_REQ3,<br>PF_REQ7,<br>EUICC_REQ4,<br>EUICC_REQ13,<br>EUICC_REQ16,<br>EUICC_REQ19,<br>EUICC_REQ21,<br>EUICC_REQ22      |
| 11   | $DS \to eUICC\text{-}UT$ | TERMINAL RESPONSE                                     | SW='9000'                                                                                                    |                                                                                                    |

# 4.2.3.2.1.2 Test Sequence N°2 - Nominal Case: Memory Quota Set

# **Initial Conditions**

• None

| Step | Direction             | Sequence / Description                                          | Expected result | REQ                         |
|------|-----------------------|-----------------------------------------------------------------|-----------------|-----------------------------|
| 1    | Initialization sequer | nce as described in section 4.2.1.1                             |                 |                             |
| 2    | DS → eUICC-UT         | ENVELOPE_SMS_PP(  #SPI_VALUE,  #ISD_R_TAR,  [INSTALL_ISDP_MEM]) |                 | EUICC_REQ22,<br>EUICC_REQ54 |

Version 4.1 Page 48 of 798

# SGP.11 Remote Provisioning Architecture for Embedded UICC Test Specification

| Step | Direction                | Sequence / Description                                   | Expected result                                                                                                    | REQ                                                                                                    |
|------|--------------------------|----------------------------------------------------------|----------------------------------------------------------------------------------------------------|----------------------------------------------------------------------------------------------------|
| 3    | $eUICC\text{-}UT\toDS$   | PROACTIVE COMMAND<br>PENDING: SEND SHORT<br>MESSAGE      |                                                                                                    |                                                                                                    |
| 4    | $DS \to eUICC\text{-}UT$ | FETCH                                                    |                                                                                                    |                                                                                                    |
| 5    | eUICC-UT → DS            | PROACTIVE COMMAND:<br>SEND SHORT MESSAGE                 | 1- Decrypt the response packet with the #SCP80_ENC_KEY 2- Verify the cryptographic checksum using #SCP80_AUTH_KEY 3- The response data is equal to [R_AB_009000]                                            | PF_REQ3,<br>EUICC_REQ12,<br>EUICC_REQ13,<br>EUICC_REQ16,<br>EUICC_REQ19,<br>EUICC_REQ21,<br>EUICC_REQ22,<br>EUICC_REQ23 |
| 6    | DS → eUICC-UT            | TERMINAL RESPONSE                                        | SW='9000'                                                                                                    |                                                                                                    |
| 7    | DS → eUICC-UT            | ENVELOPE_SMS_PP(  #SPI_VALUE,  #ISD_R_TAR,  [GET_ISDP1]) |                                                                                                    | EUICC_REQ22,<br>EUICC_REQ54                                                                                             |
| 8    | eUICC-UT → DS            | PROACTIVE COMMAND<br>PENDING: SEND SHORT<br>MESSAGE      |                                                                                                    |                                                                                                    |
| 9    | $DS \to eUICC\text{-}UT$ | FETCH                                                    |                                                                                                    |                                                                                                    |
| 10   | eUICC-UT → DS            | PROACTIVE COMMAND:<br>SEND SHORT MESSAGE                 | <ul> <li>1- Decrypt the response packet with the #SCP80_ENC_KEY</li> <li>2- Verify the cryptographic checksum using #SCP80_AUTH_KEY</li> <li>3- The response data is equal to [R_AB_E3_ISDP1_07]</li> </ul> | PF_REQ3,<br>PF_REQ7,<br>EUICC_REQ4,<br>EUICC_REQ13,<br>EUICC_REQ16,<br>EUICC_REQ19,<br>EUICC_REQ21,<br>EUICC_REQ22      |
| 11   | DS → eUICC-UT            | TERMINAL RESPONSE                                        | SW='9000'                                                                                                    |                                                                                                    |

# 4.2.3.2.2 TC.ES5.CISDP.2: CreateISDP\_CAT\_TP

# **Test Purpose**

To ensure the ISD-P creation process is well implemented on the eUICC using CAT\_TP. After ISD-P creation, the lifecycle state of the security domain is checked (SHALL be SELECTABLE).

# Referenced Requirements

- PF\_REQ3, PF\_REQ7
- EUICC\_REQ4, EUICC\_REQ12, EUICC\_REQ13, EUICC\_REQ16, EUICC\_REQ18, EUICC\_REQ22, EUICC\_REQ23, EUICC\_REQ53, EUICC\_REQ54

#### **Initial Conditions**

Version 4.1 Page 49 of 798

SGP.11 Remote Provisioning Architecture for Embedded UICC Test Specification

None

# 4.2.3.2.2.1 Test Sequence N°1 - Nominal Case

# **Initial Conditions**

• None

| Step | Direction                                                    | Sequence / Description                                                                               | Expected result                                                                                                    | REQ                                                                                     |
|------|--------------------------------------------------------------|----------------------------------------------------------------------------------------------------|----------------------------------------------------------------------------------------------------|-----------------------------------------------------------------------------------------|
| 1    | Initialization sequer                                        | nce as described in section 4.2.1.1                                                                  |                                                                                                    |                                                                                         |
| 2    | Open CAT_TP session on ISD-R as described in section 4.2.1.2 |                                                                                                    |                                                                                                    |                                                                                         |
| 3    | DS → eUICC-UT                                                | ACK_DATA containing the result of  SCP80_PACKET(     #SPI_VALUE,     #ISD_R_TAR,     [INSTALL_ISDP]) |                                                                                                    | EUICC_REQ54                                                                             |
| 4    | eUICC-UT → DS                                                | ACK_DATA with POR                                                                                    | 1- The ACK_DATA contains a response packet 2- Decrypt the response packet with the #SCP80_ENC_KEY 3- Verify the cryptographic checksum using #SCP80_AUTH_KEY 4- The response data is equal to [R_AB_009000]      | PF_REQ3,<br>EUICC_REQ12,<br>EUICC_REQ13,<br>EUICC_REQ16,<br>EUICC_REQ18,<br>EUICC_REQ23 |
| 5    | DS → eUICC-UT                                                | ACK_DATA containing the result of  SCP80_PACKET(     #SPI_VALUE,     #ISD_R_TAR,     [GET_ISDP1])    |                                                                                                    | EUICC_REQ54                                                                             |
| 6    | eUICC-UT → DS                                                | ACK_DATA with POR                                                                                    | 1- The ACK_DATA contains a response packet 2- Decrypt the response packet with the #SCP80_ENC_KEY 3- Verify the cryptographic checksum using #SCP80_AUTH_KEY 4- The response data is equal to [R_AB_E3_ISDP1_07] | PF_REQ3,<br>PF_REQ7,<br>EUICC_REQ4,<br>EUICC_REQ13,<br>EUICC_REQ16,<br>EUICC_REQ18      |
| 7    | Close CAT_TP session as described in section 4.2.1.4         |                                                                                                    |                                                                                                    |                                                                                         |

# 4.2.3.2.3 TC.ES5.CISDP.3: CreateISDP\_HTTPS

# **Test Purpose**

Version 4.1 Page 50 of 798

SGP.11 Remote Provisioning Architecture for Embedded UICC Test Specification

To ensure the ISD-P creation process is well implemented on the eUICC using HTTPS. After ISD-P creation, the lifecycle state of the security domain is checked (SHALL be SELECTABLE).

#### **Referenced Requirements**

- PF\_REQ3, PF\_REQ7
- EUICC\_REQ4, EUICC\_REQ12, EUICC\_REQ13, EUICC\_REQ14, EUICC\_REQ16, EUICC\_REQ22, EUICC\_REQ23, EUICC\_REQ42, EUICC\_REQ43, EUICC\_REQ45, EUICC\_REQ46, EUICC\_REQ47, EUICC\_REQ48, EUICC\_REQ49, EUICC\_REQ50, EUICC\_REQ52, EUICC\_REQ54

#### **Initial Conditions**

- The HTTPS server SHALL be configured as follow:
  - o Only the version TLS Protocol 1.2 [8] SHALL be supported
  - Only the cipher-suites TLS\_PSK\_WITH\_AES\_128\_GCM\_SHA256 and TLS\_PSK\_WITH\_AES\_128\_CBC\_SHA256 as defined in RFC 5487 [9] SHALL be accepted
  - o The following Pre-Shared Key SHALL be defined:

PSK identifier: #PSK\_IDPSK value: #SCP81 PSK

# 4.2.3.2.3.1 Test Sequence N°1 - Nominal Case

#### **Initial Conditions**

None

| Step | Direction                                                   | Sequence / Description                                                  | Expected result | REQ                                         |  |
|------|-------------------------------------------------------------|-------------------------------------------------------------------------|-----------------|---------------------------------------------|--|
| 1    | nitialization sequence as described in section 4.2.1.1      |                                                                         |                 |                                             |  |
| 2    | Open HTTPS session on ISD-R as described in section 4.2.1.5 |                                                                         |                 |                                             |  |
| 3    | DS → eUICC-UT                                               | TLS_APPLICATION containing the result of HTTPS_CONTENT( [INSTALL_ISDP]) |                 | EUICC_REQ49,<br>EUICC_REQ50,<br>EUICC_REQ52 |  |

Version 4.1 Page 51 of 798

# SGP.11 Remote Provisioning Architecture for Embedded UICC Test Specification

| Step | Direction                                           | Sequence / Description                                                 | Expected result                                                                                                    | REQ                                                                                                    |
|------|-----------------------------------------------------|------------------------------------------------------------------------|----------------------------------------------------------------------------------------------------|----------------------------------------------------------------------------------------------------|
| 4    | eUICC-UT → DS                                       | TLS_APPLICATION with POR                                               | 1- Decrypt the TLS record with the #SCP81_PSK using the cipher-suite negotiated during the TLS handshake 2- The POST URI is equal to #POST_URI 3- The different headers are equal to #HOST #X_ADMIN_PROTOCOL #X_ADMIN_FROM_ISD_R #CONTENT_TYPE #TRANSFER_ENCODING #X_ADMIN_STATUS_OK 4- The HTTP content contains a response data equal to [R_AF_009000]      | PF_REQ3,<br>EUICC_REQ12,<br>EUICC_REQ14,<br>EUICC_REQ23,<br>EUICC_REQ43,<br>EUICC_REQ46,<br>EUICC_REQ47,<br>EUICC_REQ48,<br>EUICC_REQ52 |
| 5    | DS → eUICC-UT                                       | TLS_APPLICATION containing the result of  HTTPS_CONTENT(  [GET_ISDP1]) |                                                                                                    | EUICC_REQ49,<br>EUICC_REQ50,<br>EUICC_REQ52                                                                                             |
| 6    | eUICC-UT → DS                                       | TLS_APPLICATION with POR                                               | 1- Decrypt the TLS record with the #SCP81_PSK using the cipher-suite negotiated during the TLS handshake 2- The POST URI is equal to #POST_URI 3- The different headers are equal to #HOST #X_ADMIN_PROTOCOL #X_ADMIN_FROM_ISD_R #CONTENT_TYPE #TRANSFER_ENCODING #X_ADMIN_STATUS_OK 4- The HTTP content contains a response data equal to [R_AF_E3_ISDP1_07] | PF_REQ3,<br>PF_REQ7,<br>EUICC_REQ4,<br>EUICC_REQ14,<br>EUICC_REQ43,<br>EUICC_REQ46,<br>EUICC_REQ47,<br>EUICC_REQ48,<br>EUICC_REQ52      |
| 7    | Close HTTPS session as described in section 4.2.1.7 |                                                                        |                                                                                                    |                                                                                                    |

# 4.2.4 ES5 (SM-SR – eUICC): EnableProfile

# 4.2.4.1 Conformance Requirements

# References

• GSMA Embedded SIM Remote Provisioning Architecture [1]

Version 4.1 Page 52 of 798

SGP.11 Remote Provisioning Architecture for Embedded UICC Test Specification

 GSMA Remote Provisioning Architecture for Embedded UICC - Technical Specification [2]

#### Requirements

- PF\_REQ4, PF\_REQ7
- SEC REQ14
- EUICC\_REQ13, EUICC\_REQ14, EUICC\_REQ16, EUICC\_REQ18, EUICC\_REQ19, EUICC\_REQ21, EUICC\_REQ22, EUICC\_REQ42, EUICC\_REQ43, EUICC\_REQ45, EUICC\_REQ46, EUICC\_REQ47, EUICC\_REQ48, EUICC\_REQ49, EUICC\_REQ50, EUICC\_REQ52, EUICC\_REQ53, EUICC\_REQ54

#### 4.2.4.2 Test Cases

#### **General Initial Conditions**

- #ISD P AID1 present on the eUICC
- #DEFAULT ISD P AID in Enabled state (SHALL be the initial state of the eUICC)

#### **Test Environment**

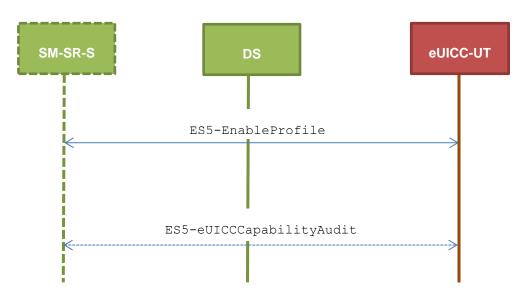

# 4.2.4.2.1 TC.ES5.EP.1: EnableProfile\_SMS

#### **Test Purpose**

To ensure the Profile enabling process is well implemented on the eUICC using SMS. Some error cases due to incompatible initial conditions are also defined. In these error cases, the lifecycle state of the corresponding ISD-P is checked to make sure that it remains unchanged.

Note: As the update of the lifecycle states of the Profiles MAY become effective after the REFRESH command, the check of the lifecycle states cannot be performed in this test case.

#### **Referenced Requirements**

- PF\_REQ4, PF\_REQ7
- SEC\_REQ14

Version 4.1 Page 53 of 798

SGP.11 Remote Provisioning Architecture for Embedded UICC Test Specification

 EUICC\_REQ13, EUICC\_REQ16, EUICC\_REQ19, EUICC\_REQ21, EUICC\_REQ22, EUICC\_REQ54

#### **Initial Conditions**

None

# 4.2.4.2.1.1 Test Sequence N°1 - Nominal Case

# **Initial Conditions**

- #ISD P AID1 in Disabled state
- No POL1 is defined on the #DEFAULT ISD P AID

| Step | Direction                | Sequence / Description                                      | Expected result                                                                                                    | REQ                                                                                     |
|------|--------------------------|-------------------------------------------------------------|----------------------------------------------------------------------------------------------------|-----------------------------------------------------------------------------------------|
| 1    | Initialization seque     | nce as described in section 4.2.1.1                         |                                                                                                    |                                                                                         |
| 2    | DS → eUICC-UT            | ENVELOPE_SMS_PP(  #SPI_VALUE,  #ISD_R_TAR,  [ENABLE_ISDP1]) |                                                                                                    | EUICC_REQ22,<br>EUICC_REQ54                                                             |
| 3    | $eUICC\text{-}UT\toDS$   | PROACTIVE COMMAND<br>PENDING: SEND SHORT<br>MESSAGE         |                                                                                                    |                                                                                         |
| 4    | $DS \to eUICC\text{-}UT$ | FETCH                                                       |                                                                                                    |                                                                                         |
| 5    | eUICC-UT → DS            | PROACTIVE COMMAND:<br>SEND SHORT MESSAGE                    | 1- Decrypt the response packet with the #SCP80_ENC_KEY 2- Verify the cryptographic checksum using #SCP80_AUTH_KEY 3- The response data is equal to [R_AB_9000] | PF_REQ4,<br>EUICC_REQ13,<br>EUICC_REQ16,<br>EUICC_REQ19,<br>EUICC_REQ21,<br>EUICC_REQ22 |
| 6    | DS → eUICC-UT            | TERMINAL RESPONSE                                           |                                                                                                    |                                                                                         |
| 7    | eUICC-UT → DS            | PROACTIVE COMMAND<br>PENDING: REFRESH                       | see Note 1                                                                                                    |                                                                                         |
| 8    | $DS \to eUICC\text{-}UT$ | FETCH                                                       |                                                                                                    |                                                                                         |
| 9    | eUICC-UT → DS            | PROACTIVE COMMAND: REFRESH                                  |                                                                                                    | PF_REQ4                                                                                 |
| 10   | $DS \to eUICC\text{-}UT$ | RESET                                                       | ATR returned by eUICC                                                                                                    |                                                                                         |

Note 1: Before sending the REFRESH command, the eUICC MAY wait for several STATUS events. In this case, the eUICC SHALL issue the REFRESH command within a maximum time interval of 10 STATUS events.

# 4.2.4.2.1.2 Test Sequence N°2 - Error Case: ISD-P Not Disabled

# **Initial Conditions**

- #ISD P AID1 in SELECTABLE state
- No POL1 is defined on the #DEFAULT\_ISD\_P\_AID

Version 4.1 Page 54 of 798

# SGP.11 Remote Provisioning Architecture for Embedded UICC Test Specification

| Step | Direction                | Sequence / Description                                      | Expected result                                                                                                    | REQ                                                                                                 |
|------|--------------------------|-------------------------------------------------------------|----------------------------------------------------------------------------------------------------|----------------------------------------------------------------------------------------------------|
| 1    | Initialization sequer    | nce as described in section 4.2.1.1                         |                                                                                                    |                                                                                                    |
| 2    | DS → eUICC-UT            | ENVELOPE_SMS_PP(  #SPI_VALUE,  #ISD_R_TAR,  [ENABLE_ISDP1]) |                                                                                                    | EUICC_REQ22,<br>EUICC_REQ54                                                                         |
| 3    | eUICC-UT → DS            | PROACTIVE COMMAND<br>PENDING: SEND SHORT<br>MESSAGE         |                                                                                                    |                                                                                                    |
| 4    | $DS \to eUICC\text{-}UT$ | FETCH                                                       |                                                                                                    |                                                                                                    |
| 5    | eUICC-UT → DS            | PROACTIVE COMMAND:<br>SEND SHORT MESSAGE                    | 1- Decrypt the response packet with the #SCP80_ENC_KEY 2- Verify the cryptographic checksum using #SCP80_AUTH_KEY 3- The response data is equal to [R_AB_6985]        | PF_REQ4,<br>EUICC_REQ13,<br>EUICC_REQ16,<br>EUICC_REQ19,<br>EUICC_REQ21,<br>EUICC_REQ22             |
| 6    | $DS \to eUICC\text{-}UT$ | TERMINAL RESPONSE                                           | SW='9000'                                                                                                    |                                                                                                    |
| 7    | DS → eUICC-UT            | ENVELOPE_SMS_PP( #SPI_VALUE, #ISD_R_TAR, [GET_ISDP1])       |                                                                                                    | EUICC_REQ22,<br>EUICC_REQ54                                                                         |
| 8    | $eUICC\text{-}UT\toDS$   | PROACTIVE COMMAND<br>PENDING: SEND SHORT<br>MESSAGE         |                                                                                                    |                                                                                                    |
| 9    | DS → eUICC-UT            | FETCH                                                       |                                                                                                    |                                                                                                    |
| 10   | eUICC-UT → DS            | PROACTIVE COMMAND:<br>SEND SHORT MESSAGE                    | 1- Decrypt the response packet with the #SCP80_ENC_KEY 2- Verify the cryptographic checksum using #SCP80_AUTH_KEY 3- The response data is equal to [R_AB_E3_ISDP1_07] | PF_REQ4,<br>PF_REQ7,<br>EUICC_REQ13,<br>EUICC_REQ16,<br>EUICC_REQ19,<br>EUICC_REQ21,<br>EUICC_REQ22 |
| 11   | $DS \to eUICC\text{-}UT$ | TERMINAL RESPONSE                                           | SW='9000'                                                                                                    |                                                                                                    |

# 4.2.4.2.1.3 Test Sequence N°3 - Error Case: ISD-P with Incompatible POL1

# **Initial Conditions**

- #ISD\_P\_AID1 in Disabled state
- #DEFAULT\_ISD\_P\_AID contains the POL1 "Disabling of the Profile not allowed"

Version 4.1 Page 55 of 798

# SGP.11 Remote Provisioning Architecture for Embedded UICC Test Specification

| Step | Direction                | Sequence / Description                                   | Expected result                                                                                                    | REQ                                                                                                   |
|------|--------------------------|----------------------------------------------------------|----------------------------------------------------------------------------------------------------|----------------------------------------------------------------------------------------------------|
| 1    | Initialization sequer    | nce as described in section 4.2.1.1                      |                                                                                                    |                                                                                                    |
| 2    | DS → eUICC-UT            | ENVELOPE_SMS_PP( #SPI_VALUE, #ISD_R_TAR, [ENABLE_ISDP1]) |                                                                                                    | EUICC_REQ22,<br>EUICC_REQ54                                                                           |
| 3    | eUICC-UT → DS            | PROACTIVE COMMAND<br>PENDING: SEND SHORT<br>MESSAGE      |                                                                                                    |                                                                                                    |
| 4    | $DS \to eUICC\text{-}UT$ | FETCH                                                    |                                                                                                    |                                                                                                    |
| 5    | eUICC-UT → DS            | PROACTIVE COMMAND:<br>SEND SHORT MESSAGE                 | 1- Decrypt the response packet with the #SCP80_ENC_KEY 2- Verify the cryptographic checksum using #SCP80_AUTH_KEY 3- The response data is equal to [R_AB_69E1]        | PF_REQ4,<br>EUICC_REQ13,<br>EUICC_REQ16,<br>EUICC_REQ19,<br>EUICC_REQ21,<br>EUICC_REQ22,<br>SEC_REQ14 |
| 6    | $DS \to eUICC\text{-}UT$ | TERMINAL RESPONSE                                        | SW='9000'                                                                                                    |                                                                                                    |
| 7    | DS → eUICC-UT            | ENVELOPE_SMS_PP(  #SPI_VALUE,  #ISD_R_TAR,  [GET_ISDP1]) |                                                                                                    | EUICC_REQ22,<br>EUICC_REQ54                                                                           |
| 8    | $eUICC\text{-UT} \to DS$ | PROACTIVE COMMAND<br>PENDING: SEND SHORT<br>MESSAGE      |                                                                                                    |                                                                                                    |
| 9    | DS → eUICC-UT            | FETCH                                                    |                                                                                                    |                                                                                                    |
| 10   | eUICC-UT → DS            | PROACTIVE COMMAND:<br>SEND SHORT MESSAGE                 | 1- Decrypt the response packet with the #SCP80_ENC_KEY 2- Verify the cryptographic checksum using #SCP80_AUTH_KEY 3- The response data is equal to [R_AB_E3_ISDP1_1F] | PF_REQ4,<br>PF_REQ7,<br>EUICC_REQ13,<br>EUICC_REQ16,<br>EUICC_REQ19,<br>EUICC_REQ21,<br>EUICC_REQ22   |
| 11   | $DS \to eUICC\text{-}UT$ | TERMINAL RESPONSE                                        | SW='9000'                                                                                                    |                                                                                                    |

# 4.2.4.2.2 TC.ES5.EP.2: EnableProfile\_CAT\_TP

# **Test Purpose**

To ensure the Profile enabling process is well implemented on the eUICC using CAT\_TP.

Version 4.1 Page 56 of 798

SGP.11 Remote Provisioning Architecture for Embedded UICC Test Specification

Note: As the update of the lifecycle states of the Profiles MAY become effective after the REFRESH command, the check of the lifecycle states cannot be performed in this test case.

# **Referenced Requirements**

- PF\_REQ4
- EUICC\_REQ13, EUICC\_REQ16, EUICC\_REQ18, EUICC\_REQ22, EUICC\_REQ53, EUICC\_REQ54

#### **Initial Conditions**

None

# 4.2.4.2.2.1 Test Sequence N°1 – Nominal Case

# **Initial Conditions**

- #ISD P AID1 in Disabled state
- No POL1 is defined on the #DEFAULT\_ISD\_P\_AID

| Step | Direction                                                    | Sequence / Description                                                                              | Expected result                                                                                                    | REQ                                                     |  |
|------|--------------------------------------------------------------|----------------------------------------------------------------------------------------------------|----------------------------------------------------------------------------------------------------|---------------------------------------------------------|--|
| 1    | Initialization seque                                         | nce as described in section 4.2.1.1                                                                 |                                                                                                    |                                                         |  |
| 2    | Open CAT_TP session on ISD-R as described in section 4.2.1.2 |                                                                                                    |                                                                                                    |                                                         |  |
| 3    | DS → eUICC-UT                                                | ACK_DATA containing the result of SCP80_PACKET(     #SPI_VALUE,     #ISD_R_TAR,     [ENABLE_ISDP1]) |                                                                                                    | EUICC_REQ54                                             |  |
| 4    | eUICC-UT → DS                                                | ACK_DATA with POR                                                                                   | 1- The ACK_DATA contains a response packet 2- Decrypt the response packet with the #SCP80_ENC_KEY 3- Verify the cryptographic checksum using #SCP80_AUTH_KEY 4- The response data is equal to [R_AB_9000] | PF_REQ4,<br>EUICC_REQ13,<br>EUICC_REQ16,<br>EUICC_REQ18 |  |
| 5    | Close CAT_TP ses                                             | esion as described in section 4.2.1.4                                                               |                                                                                                    |                                                         |  |
| 6    | eUICC-UT → DS                                                | PROACTIVE COMMAND PENDING: REFRESH                                                                  | see Note 2                                                                                                    |                                                         |  |
| 7    | $DS \to eUICC\text{-}UT$                                     | FETCH                                                                                               |                                                                                                    |                                                         |  |
| 8    | $eUICC\text{-}UT\toDS$                                       | PROACTIVE COMMAND:<br>REFRESH                                                                       |                                                                                                    | PF_REQ4                                                 |  |
| 9    | $DS \to eUICC\text{-}UT$                                     | RESET                                                                                               | ATR returned by eUICC                                                                                                    |                                                         |  |

Version 4.1 Page 57 of 798

SGP.11 Remote Provisioning Architecture for Embedded UICC Test Specification

| Step                                                                                                    | Direction | Sequence / Description | Expected result | REQ |  |
|----------------------------------------------------------------------------------------------------|-----------|------------------------|-----------------|-----|--|
| Note 1: The closing of the CAT_TP session MAY be performed automatically by the eUICC by sending the RST.                                                                                             |           |                        |                 |     |  |
| Note 2: Before sending the REFRESH command, the eUICC MAY wait for several STATUS events. In this case, the eUICC SHALL issue the REFRESH command within a maximum time interval of 10 STATUS events. |           |                        |                 |     |  |

#### 4.2.4.2.3 TC.ES5.EP.3: EnableProfile HTTPS

# **Test Purpose**

To ensure the Profile enabling process is well implemented on the eUICC using HTTPS.

Note: As the update of the lifecycle states of the Profiles MAY become effective after the REFRESH command, the check of the lifecycle states cannot be performed in this test case.

#### **Referenced Requirements**

- PF\_REQ4
- EUICC\_REQ13, EUICC\_REQ14, EUICC\_REQ16, EUICC\_REQ22, EUICC\_REQ42, EUICC\_REQ43, EUICC\_REQ45, EUICC\_REQ46, EUICC\_REQ47, EUICC\_REQ48, EUICC\_REQ49, EUICC\_REQ50, EUICC\_REQ52, EUICC\_REQ54

#### **Initial Conditions**

- The HTTPS server SHALL be configured as follow:
  - Only the version TLS Protocol 1.2 [8] SHALL be supported
  - Only the cipher-suites TLS\_PSK\_WITH\_AES\_128\_GCM\_SHA256 and TLS\_PSK\_WITH\_AES\_128\_CBC\_SHA256 as defined in RFC 5487 [9] SHALL be accepted
  - The following Pre-Shared Key SHALL be defined:
    - PSK identifier: #PSK ID
    - PSK value: #SCP81 PSK

# 4.2.4.2.3.1 Test Sequence N°1 – Nominal Case

# **Initial Conditions**

- #ISD P AID1 in Disabled state
- No POL1 is defined on the #DEFAULT ISD P AID

| Step | Direction                                                   | Sequence / Description                   | Expected result | REQ                          |
|------|-------------------------------------------------------------|------------------------------------------|-----------------|------------------------------|
| 1    | Initialization sequence as described in section 4.2.1.1     |                                          |                 |                              |
| 2    | Open HTTPS session on ISD-R as described in section 4.2.1.5 |                                          |                 |                              |
| 3    |                                                             | TLS_APPLICATION containing the result of |                 | EUICC_REQ49,<br>EUICC_REQ50, |
|      | DS → eUICC-UT                                               | HTTPS_CONTENT(                           |                 | EUICC_REQ52                  |
|      |                                                             | [ENABLE_ISDP1])                          |                 |                              |

Version 4.1 Page 58 of 798

#### SGP.11 Remote Provisioning Architecture for Embedded UICC Test Specification

| Step | Direction                      | Sequence / Description                | Expected result                                                                                                    | REQ                                                                                                    |
|------|--------------------------------|---------------------------------------|----------------------------------------------------------------------------------------------------|----------------------------------------------------------------------------------------------------|
| 4    | eUICC-UT → DS                  | TLS_APPLICATION with POR              | 1-Decrypt the TLS record with the #SCP81_PSK using the cipher-suite negotiated during the TLS handshake 2- The POST URI is equal to #POST_URI 3- The different headers are equal to #HOST #X_ADMIN_PROTOCOL #X_ADMIN_FROM_ISD_R #CONTENT_TYPE #TRANSFER_ENCODING #X_ADMIN_STATUS_OK 4- The HTTP content contains a response data equal to [R_AF_9000] | PF_REQ4,<br>EUICC_REQ14,<br>EUICC_REQ43,<br>EUICC_REQ46,<br>EUICC_REQ47,<br>EUICC_REQ48,<br>EUICC_REQ52 |
| 5    | Close HTTPS sess<br>see Note 1 | sion as described in section 4.2.1.7  |                                                                                                    |                                                                                                    |
| 6    | eUICC-UT → DS                  | PROACTIVE COMMAND PENDING:<br>REFRESH | see Note 2                                                                                                    |                                                                                                    |
| 7    | $DS \to eUICC\text{-}UT$       | FETCH                                 |                                                                                                    |                                                                                                    |
| 8    | $eUICC\text{-}UT\toDS$         | PROACTIVE COMMAND: REFRESH            |                                                                                                    | PF_REQ4                                                                                                 |
| 9    | $DS \to eUICC\text{-UT}$       | RESET                                 | ATR returned by eUICC                                                                                                    |                                                                                                    |

Note 1: The closing of the HTTPS session MAY be performed automatically by the eUICC by sending the TLS\_ALERT\_CLOSE\_NOTIFY

Note 2: Before sending the REFRESH command, the eUICC MAY wait for several STATUS events. In this case, the eUICC SHALL issue the REFRESH command within a maximum time interval of 10 STATUS events.

# 4.2.5 ES5 (SM-SR – eUICC): DisableProfile

#### 4.2.5.1 Conformance Requirements

#### References

- GSMA Embedded SIM Remote Provisioning Architecture [1]
- GSMA Remote Provisioning Architecture for Embedded UICC Technical Specification [2]

# Requirements

- PF\_REQ5, PF\_REQ7
- SEC\_REQ14
- EUICC\_REQ13, EUICC\_REQ14, EUICC\_REQ16, EUICC\_REQ18, EUICC\_REQ19, EUICC\_REQ21, EUICC\_REQ22, EUICC\_REQ42, EUICC\_REQ43, EUICC\_REQ45, EUICC\_REQ46, EUICC\_REQ47, EUICC\_REQ48, EUICC\_REQ49, EUICC\_REQ50, EUICC\_REQ52, EUICC\_REQ53, EUICC\_REQ54

Version 4.1 Page 59 of 798

SGP.11 Remote Provisioning Architecture for Embedded UICC Test Specification

#### 4.2.5.2 Test Cases

#### **General Initial Conditions**

None

#### **Test Environment**

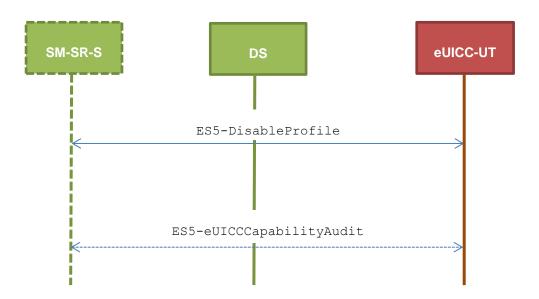

# 4.2.5.2.1 TC.ES5.DISP.1: DisableProfile\_SMS

# **Test Purpose**

To ensure the Profile disabling process is well implemented on the eUICC using SMS. Some error cases due to incompatible initial conditions are also defined. In these error cases, the lifecycle state of the corresponding ISD-P is checked to make sure that it remains unchanged.

Version 4.1 Page 60 of 798

SGP.11 Remote Provisioning Architecture for Embedded UICC Test Specification

Note: As the update of the lifecycle states of the Profiles MAY become effective after the REFRESH command, the check of the lifecycle states cannot be performed in this test case.

# **Referenced Requirements**

- PF\_REQ5, PF\_REQ7
- SEC\_REQ14
- EUICC\_REQ13, EUICC\_REQ16, EUICC\_REQ19, EUICC\_REQ21, EUICC\_REQ22, EUICC\_REQ54

#### **Initial Conditions**

#ISD\_P\_AID1 present on the eUICC

# 4.2.5.2.1.1 Test Sequence N°1 – Nominal Case

#### **Initial Conditions**

- #ISD P AID1 in Enabled state
- #DEFAULT ISD P AID in Disabled state
- No POL1 is defined on the #ISD P AID1
- #DEFAULT\_ISD\_P\_AID is the Profile with the Fall-back Attribute

| Step | Direction                | Sequence / Description                                       | Expected result                                                                                                    | REQ                                                                                     |
|------|--------------------------|--------------------------------------------------------------|----------------------------------------------------------------------------------------------------|-----------------------------------------------------------------------------------------|
| 1    | Initialization seque     | nce as described in section 4.2.1.1                          |                                                                                                    |                                                                                         |
| 2    | DS → eUICC-UT            | ENVELOPE_SMS_PP(  #SPI_VALUE,  #ISD_R_TAR,  [DISABLE_ISDP1]) |                                                                                                    | EUICC_REQ22,<br>EUICC_REQ54                                                             |
| 3    | eUICC-UT → DS            | PROACTIVE COMMAND<br>PENDING: SEND SHORT<br>MESSAGE          |                                                                                                    |                                                                                         |
| 4    | $DS \to eUICC\text{-}UT$ | FETCH                                                        |                                                                                                    |                                                                                         |
| 5    | eUICC-UT → DS            | PROACTIVE COMMAND:<br>SEND SHORT MESSAGE                     | 1- Decrypt the response packet with the #SCP80_ENC_KEY 2- Verify the cryptographic checksum using #SCP80_AUTH_KEY 3- The response data is equal to [R_AB_9000] | PF_REQ5,<br>EUICC_REQ13,<br>EUICC_REQ16,<br>EUICC_REQ19,<br>EUICC_REQ21,<br>EUICC_REQ22 |
| 6    | DS → eUICC-UT            | TERMINAL RESPONSE                                            |                                                                                                    |                                                                                         |
| 7    | eUICC-UT → DS            | PROACTIVE COMMAND<br>PENDING: REFRESH                        | see Note 1                                                                                                    |                                                                                         |
| 8    | $DS \to eUICC\text{-UT}$ | FETCH                                                        |                                                                                                    |                                                                                         |
| 9    | eUICC-UT → DS            | PROACTIVE COMMAND:<br>REFRESH                                |                                                                                                    | PF_REQ5                                                                                 |

Version 4.1 Page 61 of 798

# SGP.11 Remote Provisioning Architecture for Embedded UICC Test Specification

| Step | Direction                | Sequence / Description | Expected result       | REQ |
|------|--------------------------|------------------------|-----------------------|-----|
| 10   | $DS \to eUICC\text{-UT}$ | RESET                  | ATR returned by eUICC |     |

Note 1: Before sending the REFRESH command, the eUICC MAY wait for several STATUS events. In this case, the eUICC SHALL issue the REFRESH command within a maximum time interval of 10 STATUS events.

# 4.2.5.2.1.2 Test Sequence N°2 – Error Case: ISD-P Not Enabled

#### **Initial Conditions**

- #ISD P AID1 in SELECTABLE state
- #DEFAULT ISD P AID in Enabled state
- #DEFAULT\_ISD\_P\_AID is the Profile with the Fall-back Attribute

| Step | Direction                | Sequence / Description                                       | Expected result                                                                                                    | REQ                                                                                     |
|------|--------------------------|--------------------------------------------------------------|----------------------------------------------------------------------------------------------------|-----------------------------------------------------------------------------------------|
| 1    | Initialization seque     | nce as described in section 4.2.1.1                          |                                                                                                    |                                                                                         |
| 2    | DS → eUICC-UT            | ENVELOPE_SMS_PP(  #SPI_VALUE,  #ISD_R_TAR,  [DISABLE_ISDP1]) |                                                                                                    | EUICC_REQ22,<br>EUICC_REQ54                                                             |
| 3    | eUICC-UT → DS            | PROACTIVE COMMAND<br>PENDING: SEND SHORT<br>MESSAGE          |                                                                                                    |                                                                                         |
| 4    | DS → eUICC-UT            | FETCH                                                        |                                                                                                    |                                                                                         |
| 5    | eUICC-UT → DS            | PROACTIVE COMMAND:<br>SEND SHORT MESSAGE                     | 1- Decrypt the response packet with the #SCP80_ENC_KEY 2- Verify the cryptographic checksum using #SCP80_AUTH_KEY 3- The response data is equal to [R_AB_6985] | PF_REQ5,<br>EUICC_REQ13,<br>EUICC_REQ16,<br>EUICC_REQ19,<br>EUICC_REQ21,<br>EUICC_REQ22 |
| 6    | $DS \to eUICC\text{-}UT$ | TERMINAL RESPONSE                                            | SW='9000'                                                                                                    |                                                                                         |
| 7    | DS → eUICC-UT            | ENVELOPE_SMS_PP( #SPI_VALUE, #ISD_R_TAR, [GET_ISDP1])        |                                                                                                    | EUICC_REQ22,<br>EUICC_REQ54                                                             |
| 8    | eUICC-UT → DS            | PROACTIVE COMMAND<br>PENDING: SEND SHORT<br>MESSAGE          |                                                                                                    |                                                                                         |
| 9    | $DS \to eUICC\text{-UT}$ | FETCH                                                        |                                                                                                    |                                                                                         |

Version 4.1 Page 62 of 798

# SGP.11 Remote Provisioning Architecture for Embedded UICC Test Specification

| Step | Direction                | Sequence / Description                   | Expected result                                                                                                    | REQ                                                                                                 |
|------|--------------------------|------------------------------------------|----------------------------------------------------------------------------------------------------|----------------------------------------------------------------------------------------------------|
| 10   | $eUICC\text{-}UT\toDS$   | PROACTIVE COMMAND:<br>SEND SHORT MESSAGE | 1- Decrypt the response packet with the #SCP80_ENC_KEY 2- Verify the cryptographic checksum using #SCP80_AUTH_KEY 3- The response data is equal to [R_AB_E3_ISDP1_07] | PF_REQ5,<br>PF_REQ7,<br>EUICC_REQ13,<br>EUICC_REQ16,<br>EUICC_REQ19,<br>EUICC_REQ21,<br>EUICC_REQ22 |
| 11   | $DS \to eUICC\text{-UT}$ | TERMINAL RESPONSE                        | SW='9000'                                                                                                    |                                                                                                    |

# 4.2.5.2.1.3 Test Sequence N°3 – Error Case: ISD-P with the Fall-back Attribute Set

# **Initial Conditions**

- #ISD\_P\_AID1 in Enabled state
- #DEFAULT ISD P AID in Disabled state
- No POL1 is defined on the #ISD\_P\_AID1
- #ISD P AID1 is the Profile with the Fall-back Attribute

| Step | Direction                | Sequence / Description                                                    | Expected result                                                                                                    | REQ                                                                                     |
|------|--------------------------|---------------------------------------------------------------------------|----------------------------------------------------------------------------------------------------|-----------------------------------------------------------------------------------------|
| 1    | Initialization seque     | nce as described in section 4.2.1.1                                       |                                                                                                    |                                                                                         |
| 2    | DS → eUICC-UT            | ENVELOPE_SMS_PP( #SPI_VALUE, #ISD_R_TAR, [DISABLE_ISDP1])                 |                                                                                                    | EUICC_REQ22,<br>EUICC_REQ54                                                             |
| 3    | eUICC-UT → DS            | PROACTIVE COMMAND<br>PENDING: SEND SHORT<br>MESSAGE                       |                                                                                                    |                                                                                         |
| 4    | $DS \to eUICC\text{-}UT$ | FETCH                                                                     |                                                                                                    |                                                                                         |
| 5    | eUICC-UT → DS            | PROACTIVE COMMAND:<br>SEND SHORT MESSAGE                                  | 1- Decrypt the response packet with the #SCP80_ENC_KEY 2- Verify the cryptographic checksum using #SCP80_AUTH_KEY 3- The response data is equal to [R_AB_6985] | PF_REQ5,<br>EUICC_REQ13,<br>EUICC_REQ16,<br>EUICC_REQ19,<br>EUICC_REQ21,<br>EUICC_REQ22 |
| 6    | DS → eUICC-UT            | TERMINAL RESPONSE                                                         | SW='9000'                                                                                                    |                                                                                         |
| 7    | DS → eUICC-UT            | <pre>ENVELOPE_SMS_PP(    #SPI_VALUE,    #ISD_R_TAR,    [GET_ISDP1])</pre> |                                                                                                    | EUICC_REQ22,<br>EUICC_REQ54                                                             |
| 8    | eUICC-UT → DS            | PROACTIVE COMMAND<br>PENDING: SEND SHORT<br>MESSAGE                       |                                                                                                    |                                                                                         |

Version 4.1 Page 63 of 798

# SGP.11 Remote Provisioning Architecture for Embedded UICC Test Specification

| S | tep | Direction                | Sequence / Description                   | Expected result                                                                                                    | REQ                                                                                                 |
|---|-----|--------------------------|------------------------------------------|----------------------------------------------------------------------------------------------------|----------------------------------------------------------------------------------------------------|
| ! | 9   | $DS \to eUICC\text{-}UT$ | FETCH                                    |                                                                                                    |                                                                                                    |
|   | 10  | $eUICC\text{-}UT\toDS$   | PROACTIVE COMMAND:<br>SEND SHORT MESSAGE | 1- Decrypt the response packet with the #SCP80_ENC_KEY 2- Verify the cryptographic checksum using #SCP80_AUTH_KEY 3- The response data is equal to [R_AB_E3_ISDP1_3F] | PF_REQ5,<br>PF_REQ7,<br>EUICC_REQ13,<br>EUICC_REQ16,<br>EUICC_REQ19,<br>EUICC_REQ21,<br>EUICC_REQ22 |
|   | 11  | $DS \to eUICC\text{-UT}$ | TERMINAL RESPONSE                        | SW='9000'                                                                                                    |                                                                                                    |

# 4.2.5.2.1.4 Test Sequence N°4 – Error Case: ISD-P with Incompatible POL1

# **Initial Conditions**

- #ISD\_P\_AID1 in Enabled state
- #DEFAULT ISD P AID in Disabled state
- #ISD P AID1 contains the POL1 "Disabling of the Profile not allowed"
- #DEFAULT ISD P AID is the Profile with the Fall-back Attribute

| Step | Direction                | Sequence / Description                                       | Expected result                                                                                                    | REQ                                                                                                   |
|------|--------------------------|--------------------------------------------------------------|----------------------------------------------------------------------------------------------------|----------------------------------------------------------------------------------------------------|
| 1    | Initialization seque     | nce as described in section 4.2.1.1                          |                                                                                                    |                                                                                                    |
| 2    | DS → eUICC-UT            | ENVELOPE_SMS_PP(  #SPI_VALUE,  #ISD_R_TAR,  [DISABLE_ISDP1]) |                                                                                                    | EUICC_REQ22,<br>EUICC_REQ54                                                                           |
| 3    | eUICC-UT → DS            | PROACTIVE COMMAND<br>PENDING: SEND SHORT<br>MESSAGE          |                                                                                                    |                                                                                                    |
| 4    | DS → eUICC-UT            | FETCH                                                        |                                                                                                    |                                                                                                    |
| 5    | eUICC-UT → DS            | PROACTIVE COMMAND:<br>SEND SHORT MESSAGE                     | 1- Decrypt the response packet with the #SCP80_ENC_KEY 2- Verify the cryptographic checksum using #SCP80_AUTH_KEY 3- The response data is equal to [R_AB_69E1] | PF_REQ5,<br>EUICC_REQ13,<br>EUICC_REQ16,<br>EUICC_REQ19,<br>EUICC_REQ21,<br>EUICC_REQ22,<br>SEC_REQ14 |
| 6    | $DS \to eUICC\text{-UT}$ | TERMINAL RESPONSE                                            | SW='9000'                                                                                                    |                                                                                                    |
| 7    | DS → eUICC-UT            | ENVELOPE_SMS_PP( #SPI_VALUE, #ISD_R_TAR, [GET_ISDP1])        |                                                                                                    | EUICC_REQ22,<br>EUICC_REQ54                                                                           |
| 8    | eUICC-UT → DS            | PROACTIVE COMMAND<br>PENDING: SEND SHORT<br>MESSAGE          |                                                                                                    |                                                                                                    |

Version 4.1 Page 64 of 798

# SGP.11 Remote Provisioning Architecture for Embedded UICC Test Specification

| S | tep | Direction                | Sequence / Description                   | Expected result                                                                                                    | REQ                                                                                                 |
|---|-----|--------------------------|------------------------------------------|----------------------------------------------------------------------------------------------------|----------------------------------------------------------------------------------------------------|
| 9 | 9   | $DS \to eUICC\text{-}UT$ | FETCH                                    |                                                                                                    |                                                                                                    |
|   | 10  | $eUICC\text{-}UT\toDS$   | PROACTIVE COMMAND:<br>SEND SHORT MESSAGE | 1- Decrypt the response packet with the #SCP80_ENC_KEY 2- Verify the cryptographic checksum using #SCP80_AUTH_KEY 3- The response data is equal to [R_AB_E3_ISDP1_3F] | PF_REQ5,<br>PF_REQ7,<br>EUICC_REQ13,<br>EUICC_REQ16,<br>EUICC_REQ19,<br>EUICC_REQ21,<br>EUICC_REQ22 |
|   | 11  | $DS \to eUICC\text{-UT}$ | TERMINAL RESPONSE                        | SW='9000'                                                                                                    |                                                                                                    |

# 4.2.5.2.2 TC.ES5.DISP.2: DisableProfile\_CAT\_TP

# **Test Purpose**

To ensure the Profile disabling process is well implemented on the eUICC using CAT\_TP.

Note: As the update of the lifecycle states of the Profiles MAY become effective after the REFRESH command, the check of the lifecycle states cannot be performed in this test case.

# **Referenced Requirements**

- PF\_REQ5
- EUICC\_REQ13, EUICC\_REQ16, EUICC\_REQ18, EUICC\_REQ22, EUICC\_REQ53, EUICC\_REQ54

# **Initial Conditions**

• None

# 4.2.5.2.2.1 Test Sequence N°1 – Nominal Case

#### **Initial Conditions**

- #ISD P AID1 in Enabled state
- #DEFAULT ISD P AID in Disabled state
- No POL1 is defined on the #ISD P AID1
- #DEFAULT ISD P AID is the Profile with the Fall-back Attribute

| Step | Direction                                                    | Sequence / Description | Expected result | REQ |
|------|--------------------------------------------------------------|------------------------|-----------------|-----|
| 1    | Initialization sequence as described in section 4.2.1.1      |                        |                 |     |
| 2    | Open CAT_TP session on ISD-R as described in section 4.2.1.2 |                        |                 |     |

Version 4.1 Page 65 of 798

#### SGP.11 Remote Provisioning Architecture for Embedded UICC Test Specification

| Step | Direction                | Sequence / Description                                                                                | Expected result                                                                                                    | REQ                                                     |
|------|--------------------------|----------------------------------------------------------------------------------------------------|----------------------------------------------------------------------------------------------------|---------------------------------------------------------|
| 3    | DS → eUICC-UT            | ACK_DATA containing the result of  SCP80_PACKET(     #SPI_VALUE,     #ISD_R_TAR,     [DISABLE_ISDP1]) |                                                                                                    | EUICC_REQ54                                             |
| 4    | eUICC-UT → DS            | ACK_DATA with POR                                                                                     | 1- The ACK_DATA contains a response packet 2- Decrypt the response packet with the #SCP80_ENC_KEY 3- Verify the cryptographic checksum using #SCP80_AUTH_KEY 4- The response data is equal to [R_AB_9000] | PF_REQ5,<br>EUICC_REQ13,<br>EUICC_REQ16,<br>EUICC_REQ18 |
| 5    | Close CAT_TP ses         | sion as described in section 4.2.1.4                                                                  |                                                                                                    |                                                         |
| 6    | eUICC-UT → DS            | PROACTIVE COMMAND<br>PENDING: REFRESH                                                                 | see Note 2                                                                                                    |                                                         |
| 7    | $DS \to eUICC\text{-}UT$ | FETCH                                                                                                 |                                                                                                    |                                                         |
| 8    | $eUICC\text{-}UT\toDS$   | PROACTIVE COMMAND:<br>REFRESH                                                                         |                                                                                                    | PF_REQ5                                                 |
| 9    | DS → eUICC-UT            | RESET                                                                                                 | ATR returned by eUICC                                                                                                    |                                                         |

Note 1: The closing of the CAT\_TP session MAY be performed automatically by the eUICC by sending the RST.

Note 2: Before sending the REFRESH command, the eUICC MAY wait for several STATUS events. In this case, the eUICC SHALL issue the REFRESH command within a maximum time interval of 10 STATUS events.

# 4.2.5.2.3 TC.ES5.DISP.3: DisableProfile\_HTTPS

#### **Test Purpose**

To ensure the Profile disabling process is well implemented on the eUICC using HTTPS.

Note: As the update of the lifecycle states of the Profiles MAY become effective after the REFRESH command, the check of the lifecycle states cannot be performed in this test case.

# **Referenced Requirements**

- PF\_REQ5
- EUICC\_REQ13, EUICC\_REQ14, EUICC\_REQ16, EUICC\_REQ22, EUICC\_REQ42, EUICC\_REQ43, EUICC\_REQ45, EUICC\_REQ46, EUICC\_REQ47, EUICC\_REQ48, EUICC\_REQ49, EUICC\_REQ50, EUICC\_REQ52, EUICC\_REQ54

#### **Initial Conditions**

Version 4.1 Page 66 of 798

# SGP.11 Remote Provisioning Architecture for Embedded UICC Test Specification

- The HTTPS server SHALL be configured as follow:
  - o Only the version TLS Protocol 1.2 [8] SHALL be supported
  - Only the cipher-suites TLS\_PSK\_WITH\_AES\_128\_GCM\_SHA256 and TLS\_PSK\_WITH\_AES\_128\_CBC\_SHA256 as defined in RFC 5487 [9] SHALL be accepted
  - The following Pre-Shared Key SHALL be defined:

PSK identifier: #PSK\_IDPSK value: #SCP81 PSK

# 4.2.5.2.3.1 Test Sequence N°1 – Nominal Case

#### **Initial Conditions**

- #ISD P AID1 in Enabled state
- #DEFAULT ISD P AID in Disabled state
- No POL1 is defined on the #ISD P AID1
- #DEFAULT ISD P AID is the Profile with the Fall-back Attribute

| Step | Direction                                                      | Sequence / Description                                                   | Expected result                                                                                                    | REQ                                                                                                    |
|------|----------------------------------------------------------------|--------------------------------------------------------------------------|----------------------------------------------------------------------------------------------------|----------------------------------------------------------------------------------------------------|
| 1    | Initialization sequend                                         | ce as described in section 4.2.1.1                                       |                                                                                                    |                                                                                                    |
| 2    | Open HTTPS session                                             | on on ISD-R as described in section 4.2.                                 | 1.5                                                                                                    |                                                                                                    |
| 3    | DS → eUICC-UT                                                  | TLS_APPLICATION containing the result of HTTPS_CONTENT( [DISABLE_ISDP1]) |                                                                                                    | EUICC_REQ49,<br>EUICC_REQ50,<br>EUICC_REQ52                                                                             |
| 4    | eUICC-UT → DS                                                  | TLS_APPLICATION with POR                                                 | 1- Decrypt the TLS record with the #SCP81_PSK using the cipher-suite negotiated during the TLS handshake 2- The POST URI is equal to #POST_URI 3- The different headers are equal to #HOST #X_ADMIN_PROTOCOL #X_ADMIN_FROM_ISD_R #CONTENT_TYPE #TRANSFER_ENCODING #X_ADMIN_STATUS_OK 4- The HTTP content contains a response data equal to [R_AF_9000] | PF_REQ5,<br>EUICC_REQ14,<br>EUICC_REQ16,<br>EUICC_REQ43,<br>EUICC_REQ47,<br>EUICC_REQ47,<br>EUICC_REQ48,<br>EUICC_REQ52 |
| 5    | Close HTTPS session as described in section 4.2.1.7 see Note 1 |                                                                          |                                                                                                    |                                                                                                    |
| 6    | eUICC-UT → DS                                                  | PROACTIVE COMMAND PENDING:<br>REFRESH                                    | see Note 2                                                                                                    |                                                                                                    |

Version 4.1 Page 67 of 798

#### SGP.11 Remote Provisioning Architecture for Embedded UICC Test Specification

| Step | Direction               | Sequence / Description     | Expected result       | REQ     |
|------|-------------------------|----------------------------|-----------------------|---------|
| 7    | $DS \to eUICC	ext{-}UT$ | FETCH                      |                       |         |
| 8    | eUICC-UT → DS           | PROACTIVE COMMAND: REFRESH |                       | PF_REQ5 |
| 9    | DS → eUICC-UT           | RESET                      | ATR returned by eUICC |         |

Note 1: The closing of the HTTPS session MAY be performed automatically by the eUICC by sending the TLS\_ALERT\_CLOSE\_NOTIFY.

Note 2: Before sending the REFRESH command, the eUICC MAY wait for several STATUS events. In this case, the eUICC SHALL issue the REFRESH command within a maximum time interval of 10 STATUS events.

# 4.2.6 ES5 (SM-SR – eUICC): SetFallbackAttribute

# 4.2.6.1 Conformance Requirements

#### References

 GSMA Remote Provisioning Architecture for Embedded UICC - Technical Specification [2]

#### Requirements

- PF\_REQ7, PF\_REQ9
- EUICC\_REQ13, EUICC\_REQ14, EUICC\_REQ16, EUICC\_REQ18, EUICC\_REQ19, EUICC\_REQ21, EUICC\_REQ22, EUICC\_REQ42, EUICC\_REQ43, EUICC\_REQ45, EUICC\_REQ46, EUICC\_REQ47, EUICC\_REQ48, EUICC\_REQ49, EUICC\_REQ50, EUICC\_REQ52, EUICC\_REQ53, EUICC\_REQ54

#### 4.2.6.2 Test Cases

# **General Initial Conditions**

- #ISD P AID1 present on the eUICC
- #ISD P AID1 in Disabled state
- #DEFAULT ISD P AID is the Profile with the Fall-back Attribute

Version 4.1 Page 68 of 798

SGP.11 Remote Provisioning Architecture for Embedded UICC Test Specification

#### **Test Environment**

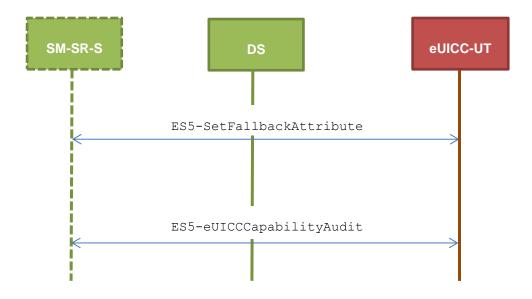

# 4.2.6.2.1 TC.ES5.FB.1: SetFallbackAttribute\_SMS

# **Test Purpose**

To ensure it is possible to set the Fall-back Attribute on the eUICC using SMS. After changing the security domain with the Fall-back Attribute, a GET STATUS command is sent to make sure that the attribute is set on the targeted ISD-P.

# **Referenced Requirements**

- PF\_REQ7, PF\_REQ9
- EUICC\_REQ13, EUICC\_REQ16, EUICC\_REQ19, EUICC\_REQ21, EUICC\_REQ22, EUICC\_REQ54

# **Initial Conditions**

None

# 4.2.6.2.1.1 Test Sequence N°1 – Nominal Case

#### **Initial Conditions**

None

| Step | Direction            | Sequence / Description                   | Expected result | REQ                         |
|------|----------------------|------------------------------------------|-----------------|-----------------------------|
| 1    | Initialization seque | nce as described in section 4.2.1.1      |                 |                             |
| 2    | DS → eUICC-UT        | ENVELOPE_SMS_PP( #SPI_VALUE, #ISD_R_TAR, |                 | EUICC_REQ22,<br>EUICC_REQ54 |
|      |                      | [SET_FALLBACK])                          |                 |                             |

Version 4.1 Page 69 of 798

# SGP.11 Remote Provisioning Architecture for Embedded UICC Test Specification

| Step | Direction                | Sequence / Description                                                          | Expected result                                                                                                    | REQ                                                                                                 |
|------|--------------------------|---------------------------------------------------------------------------------|----------------------------------------------------------------------------------------------------|----------------------------------------------------------------------------------------------------|
| 3    | eUICC-UT → DS            | PROACTIVE COMMAND<br>PENDING: SEND SHORT<br>MESSAGE                             |                                                                                                    |                                                                                                    |
| 4    | $DS \to eUICC\text{-}UT$ | FETCH                                                                           |                                                                                                    |                                                                                                    |
| 5    | eUICC-UT → DS            | PROACTIVE COMMAND:<br>SEND SHORT MESSAGE                                        | 1- Decrypt the response packet with the #SCP80_ENC_KEY 2- Verify the cryptographic checksum using #SCP80_AUTH_KEY 3- The response data is equal to [R_AB_9000]        | PF_REQ9,<br>EUICC_REQ13,<br>EUICC_REQ16,<br>EUICC_REQ19,<br>EUICC_REQ21,<br>EUICC_REQ22             |
| 6    | DS → eUICC-UT            | TERMINAL RESPONSE                                                               | SW='9000'                                                                                                    |                                                                                                    |
| 7    | DS → eUICC-UT            | <pre>ENVELOPE_SMS_PP(     #SPI_VALUE,     #ISD_R_TAR,     [GET_FALLBACK])</pre> |                                                                                                    | EUICC_REQ22,<br>EUICC_REQ54                                                                         |
| 8    | eUICC-UT → DS            | PROACTIVE COMMAND<br>PENDING: SEND SHORT<br>MESSAGE                             |                                                                                                    |                                                                                                    |
| 9    | DS → eUICC-UT            | FETCH                                                                           |                                                                                                    |                                                                                                    |
| 10   | eUICC-UT → DS            | PROACTIVE COMMAND:<br>SEND SHORT MESSAGE                                        | 1- Decrypt the response packet with the #SCP80_ENC_KEY 2- Verify the cryptographic checksum using #SCP80_AUTH_KEY 3- The response data is equal to [R_AB_E3_ISDP1_E1] | PF_REQ7,<br>PF_REQ9,<br>EUICC_REQ13,<br>EUICC_REQ16,<br>EUICC_REQ19,<br>EUICC_REQ21,<br>EUICC_REQ22 |
| 11   | $DS \to eUICC\text{-}UT$ | TERMINAL RESPONSE                                                               | SW='9000'                                                                                                    |                                                                                                    |

# 4.2.6.2.2 TC.ES5.FB.2: SetFallbackAttribute\_CAT\_TP

# **Test Purpose**

To ensure it is possible to set the Fall-back Attribute on the eUICC using CAT\_TP. After changing the security domain with the Fall-back Attribute, a GET STATUS command is sent to make sure that the attribute is set on the targeted ISD-P.

# **Referenced Requirements**

- PF\_REQ7, PF\_REQ9
- EUICC\_REQ13, EUICC\_REQ16, EUICC\_REQ18, EUICC\_REQ22, EUICC\_REQ53, EUICC\_REQ54

#### **Initial Conditions**

Version 4.1 Page 70 of 798

SGP.11 Remote Provisioning Architecture for Embedded UICC Test Specification

None

# 4.2.6.2.2.1 Test Sequence N°1 – Nominal Case

# **Initial Conditions**

• None

| Step | Direction                                                    | Sequence / Description                                                                               | Expected result                                                                                                    | REQ                                                                 |
|------|--------------------------------------------------------------|----------------------------------------------------------------------------------------------------|----------------------------------------------------------------------------------------------------|---------------------------------------------------------------------|
| 1    | Initialization sequer                                        | nce as described in section 4.2.1.1                                                                  |                                                                                                    |                                                                     |
| 2    | Open CAT_TP session on ISD-R as described in section 4.2.1.2 |                                                                                                    |                                                                                                    |                                                                     |
| 3    | DS → eUICC-UT                                                | ACK_DATA containing the result of  SCP80_PACKET(     #SPI_VALUE,     #ISD_R_TAR,     [SET_FALLBACK]) |                                                                                                    | EUICC_REQ54                                                         |
| 4    | eUICC-UT → DS                                                | ACK_DATA with POR                                                                                    | <ul> <li>1- The ACK_DATA contains a response packet</li> <li>2- Decrypt the response packet with the #SCP80_ENC_KEY</li> <li>3- Verify the cryptographic checksum using #SCP80_AUTH_KEY</li> <li>4- The response data is equal to [R_AB_9000]</li> </ul> | PF_REQ9,<br>EUICC_REQ13,<br>EUICC_REQ16,<br>EUICC_REQ18             |
| 5    | DS → eUICC-UT                                                | ACK_DATA containing the result of  SCP80_PACKET(     #SPI_VALUE,     #ISD_R_TAR,     [GET_FALLBACK]) |                                                                                                    | EUICC_REQ54                                                         |
| 6    | eUICC-UT → DS                                                | ACK_DATA with POR                                                                                    | 1- The ACK_DATA contains a response packet 2- Decrypt the response packet with the #SCP80_ENC_KEY 3- Verify the cryptographic checksum using #SCP80_AUTH_KEY 4- The response data is equal to [R_AB_E3_ISDP1_E1]                                         | PF_REQ7,<br>PF_REQ9,<br>EUICC_REQ13,<br>EUICC_REQ16,<br>EUICC_REQ18 |
| 7    | Close CAT_TP ses                                             | sion as described in section 4.2.1.4                                                                 |                                                                                                    |                                                                     |

Version 4.1 Page 71 of 798

SGP.11 Remote Provisioning Architecture for Embedded UICC Test Specification

#### 4.2.6.2.3 TC.ES5.FB.3: SetFallbackAttribute\_HTTPS

#### **Test Purpose**

To ensure it is possible to set the Fall-back Attribute on the eUICC using HTTPS. After changing the security domain with the Fall-back Attribute, a GET STATUS command is sent to make sure that the attribute is set on the targeted ISD-P.

#### **Referenced Requirements**

- PF\_REQ7, PF\_REQ9
- EUICC\_REQ13, EUICC\_REQ14, EUICC\_REQ16, EUICC\_REQ22, EUICC\_REQ42, EUICC\_REQ43, EUICC\_REQ45, EUICC\_REQ46, EUICC\_REQ47, EUICC\_REQ48, EUICC\_REQ49, EUICC\_REQ50, EUICC\_REQ52, EUICC\_REQ54

#### **Initial Conditions**

- The HTTPS server SHALL be configured as follow:
  - o Only the version TLS Protocol 1.2 [8] SHALL be supported
  - Only the cipher-suites TLS\_PSK\_WITH\_AES\_128\_GCM\_SHA256 and TLS\_PSK\_WITH\_AES\_128\_CBC\_SHA256 as defined in RFC 5487 [9] SHALL be accepted
  - The following Pre-Shared Key SHALL be defined:

PSK identifier: #PSK\_IDPSK value: #SCP81 PSK

# 4.2.6.2.3.1 Test Sequence N°1 – Nominal Case

#### **Initial Conditions**

None

| Step | Direction                                                   | Sequence / Description                   | Expected result | REQ                          |  |
|------|-------------------------------------------------------------|------------------------------------------|-----------------|------------------------------|--|
| 1    | Initialization seque                                        | nce as described in section 4.2.1.1      |                 |                              |  |
| 2    | Open HTTPS session on ISD-R as described in section 4.2.1.5 |                                          |                 |                              |  |
| 3    | DS → eUICC-UT                                               | TLS_APPLICATION containing the result of | е               | EUICC_REQ49,<br>EUICC_REQ50, |  |
|      |                                                             | HTTPS_CONTENT( [SET_FALLBACK])           |                 | EUICC_REQ52                  |  |

Version 4.1 Page 72 of 798

#### SGP.11 Remote Provisioning Architecture for Embedded UICC Test Specification

| Step | Direction        | Sequence / Description                                                     | Expected result                                                                                                    | REQ                                                                                                    |
|------|------------------|----------------------------------------------------------------------------|----------------------------------------------------------------------------------------------------|----------------------------------------------------------------------------------------------------|
| 4    | eUICC-UT → DS    | TLS_APPLICATION with POR                                                   | 1- Decrypt the TLS record with the #SCP81_PSK using the cipher-suite negotiated during the TLS handshake 2- The POST URI is equal to #POST_URI 3- The different headers are equal to #HOST #X_ADMIN_PROTOCOL #X_ADMIN_FROM_ISD_R #CONTENT_TYPE #TRANSFER_ENCODING #X_ADMIN_STATUS_OK 4- The HTTP content contains a response data equal to [R_AF_9000]        | PF_REQ9,<br>EUICC_REQ14,<br>EUICC_REQ16,<br>EUICC_REQ43,<br>EUICC_REQ46,<br>EUICC_REQ47,<br>EUICC_REQ48,<br>EUICC_REQ52             |
| 5    | DS → eUICC-UT    | TLS_APPLICATION containing the result of HTTPS_CONTENT(    [GET_FALLBACK]) |                                                                                                    | EUICC_REQ49,<br>EUICC_REQ50,<br>EUICC_REQ52                                                                                         |
| 6    | eUICC-UT → DS    | TLS_APPLICATION with POR                                                   | 1- Decrypt the TLS record with the #SCP81_PSK using the cipher-suite negotiated during the TLS handshake 2- The POST URI is equal to #POST_URI 3- The different headers are equal to #HOST #X_ADMIN_PROTOCOL #X_ADMIN_FROM_ISD_R #CONTENT_TYPE #TRANSFER_ENCODING #X_ADMIN_STATUS_OK 4- The HTTP content contains a response data equal to [R_AF_E3_ISDP1_E1] | PF_REQ7,<br>PF_REQ9,<br>EUICC_REQ14,<br>EUICC_REQ46,<br>EUICC_REQ43,<br>EUICC_REQ47,<br>EUICC_REQ47,<br>EUICC_REQ48,<br>EUICC_REQ52 |
| 7    | Close HTTPS sess | sion as described in section 4.2.1.7                                       |                                                                                                    |                                                                                                    |

## 4.2.7 ES5 (SM-SR - eUICC): DeleteProfile

#### 4.2.7.1 Conformance Requirements

#### References

• GSMA Embedded SIM Remote Provisioning Architecture [1]

Version 4.1 Page 73 of 798

SGP.11 Remote Provisioning Architecture for Embedded UICC Test Specification

• GSMA Remote Provisioning Architecture for Embedded UICC - Technical Specification [2]

#### Requirements

- PF\_REQ6, PF\_REQ7
- SEC REQ12, SEC REQ14
- EUICC\_REQ13, EUICC\_REQ14, EUICC\_REQ16, EUICC\_REQ18, EUICC\_REQ19, EUICC\_REQ21, EUICC\_REQ22, EUICC\_REQ42, EUICC\_REQ43, EUICC\_REQ45, EUICC\_REQ46, EUICC\_REQ47, EUICC\_REQ48, EUICC\_REQ49, EUICC\_REQ50, EUICC\_REQ52, EUICC\_REQ53, EUICC\_REQ54

#### 4.2.7.2 Test Cases

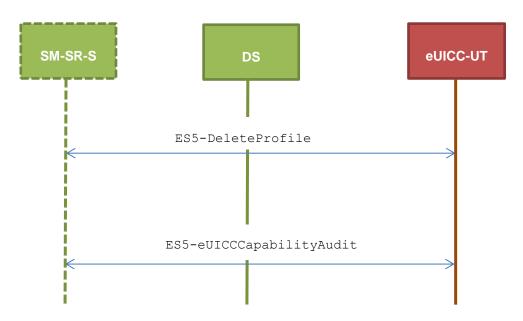

#### **General Initial Conditions**

#ISD P AID1 present on the eUICC

#### **Test Environment**

#### 4.2.7.2.1 TC.ES5.DP.1: DeleteProfile SMS

#### **Test Purpose**

To ensure the Profile deletion process is well implemented on the eUICC using SMS. After ISD-P deletion, a GET STATUS command is sent to make sure that the security domain is no longer present on the eUICC. Some error cases due to incompatible initial conditions are also defined.

#### **Referenced Requirements**

- PF\_REQ6, PF\_REQ7
- SEC\_REQ12, SEC\_REQ14
- EUICC\_REQ13, EUICC\_REQ16, EUICC\_REQ19, EUICC\_REQ21, EUICC\_REQ22, EUICC\_REQ54

Version 4.1 Page 74 of 798

SGP.11 Remote Provisioning Architecture for Embedded UICC Test Specification

#### **Initial Conditions**

None

### 4.2.7.2.1.1 Test Sequence N°1 – Nominal Case

#### **Initial Conditions**

- #ISD P AID1 in Disabled state
- No POL1 defined on #ISD P AID1
- #DEFAULT\_ISD\_P\_AID is the Profile with the Fall-back Attribute

| Step | Direction             | Sequence / Description                                                    | Expected result                                                                                                    | REQ                                                                                                    |
|------|-----------------------|---------------------------------------------------------------------------|----------------------------------------------------------------------------------------------------|----------------------------------------------------------------------------------------------------|
| 1    | Initialization sequen | ce as described in section 4.2.1.1                                        |                                                                                                    |                                                                                                    |
| 2    | DS → eUICC-UT         | ENVELOPE_SMS_PP( #SPI_VALUE, #ISD_R_TAR, [DELETE_ISDP1])                  |                                                                                                    | EUICC_REQ22,<br>EUICC_REQ54                                                                                       |
| 3    | eUICC-UT → DS         | PROACTIVE COMMAND PENDING:<br>SEND SHORT MESSAGE                          |                                                                                                    |                                                                                                    |
| 4    | DS → eUICC-UT         | FETCH                                                                     |                                                                                                    |                                                                                                    |
| 5    | eUICC-UT → DS         | PROACTIVE COMMAND:<br>SEND SHORT MESSAGE                                  | 1- Decrypt the response packet with the #SCP80_ENC_KEY 2- Verify the cryptographic checksum using #SCP80_AUTH_KEY 3- The response data is equal to [R_AB_009000]                                     | PF_REQ6,<br>EUICC_REQ13,<br>EUICC_REQ16,<br>EUICC_REQ19,<br>EUICC_REQ21,<br>EUICC_REQ22                           |
| 6    | DS → eUICC-UT         | TERMINAL RESPONSE                                                         | SW='9000'                                                                                                    |                                                                                                    |
| 7    | DS → eUICC-UT         | <pre>ENVELOPE_SMS_PP(    #SPI_VALUE,    #ISD_R_TAR,    [GET_ISDP1])</pre> |                                                                                                    | EUICC_REQ22,<br>EUICC_REQ54                                                                                       |
| 8    | eUICC-UT → DS         | PROACTIVE COMMAND PENDING:<br>SEND SHORT MESSAGE                          |                                                                                                    |                                                                                                    |
| 9    | DS → eUICC-UT         | FETCH                                                                     |                                                                                                    |                                                                                                    |
| 10   | eUICC-UT → DS         | PROACTIVE COMMAND:<br>SEND SHORT MESSAGE                                  | <ul> <li>1- Decrypt the response packet with the #SCP80_ENC_KEY</li> <li>2- Verify the cryptographic checksum using #SCP80_AUTH_KEY</li> <li>3- The response data is equal to [R_AB_6A88]</li> </ul> | PF_REQ6,<br>PF_REQ7,<br>EUICC_REQ13,<br>EUICC_REQ16,<br>EUICC_REQ19,<br>EUICC_REQ21,<br>EUICC_REQ22,<br>SEC_REQ12 |
| 11   | DS → eUICC-UT         | TERMINAL RESPONSE                                                         | SW='9000'                                                                                                    |                                                                                                    |

Version 4.1 Page 75 of 798

SGP.11 Remote Provisioning Architecture for Embedded UICC Test Specification

## 4.2.7.2.1.2 Test Sequence N°2 – Error Case: ISD-P Not Disabled

#### **Initial Conditions**

- #ISD P AID1 in Enabled state
- No POL1 defined on #ISD\_P\_AID1
- $\bullet \quad \texttt{\#DEFAULT\_ISD\_P\_AID} \ \ \text{is the Profile with the Fall-back Attribute}$

| Step | Direction                | Sequence / Description                                                    | Expected result                                                                                                    | REQ                                                                                                 |
|------|--------------------------|---------------------------------------------------------------------------|----------------------------------------------------------------------------------------------------|----------------------------------------------------------------------------------------------------|
| 1    | Initialization sequer    | nce as described in section 4.2.1.1                                       |                                                                                                    |                                                                                                    |
| 2    | DS → eUICC-UT            | ENVELOPE_SMS_PP(  #SPI_VALUE,  #ISD_R_TAR,  [DELETE_ISDP1])               |                                                                                                    | EUICC_REQ22,<br>EUICC_REQ54                                                                         |
| 3    | eUICC-UT → DS            | PROACTIVE COMMAND PENDING:<br>SEND SHORT MESSAGE                          |                                                                                                    |                                                                                                    |
| 4    | DS → eUICC-UT            | FETCH                                                                     |                                                                                                    |                                                                                                    |
| 5    | eUICC-UT → DS            | PROACTIVE COMMAND:<br>SEND SHORT MESSAGE                                  | <ul> <li>1- Decrypt the response packet with the #SCP80_ENC_KEY</li> <li>2- Verify the cryptographic checksum using #SCP80_AUTH_KEY</li> <li>3- The response data is equal to [R_AB_6985]</li> </ul> | PF_REQ6,<br>EUICC_REQ13,<br>EUICC_REQ16,<br>EUICC_REQ19,<br>EUICC_REQ21,<br>EUICC_REQ22             |
| 6    | DS → eUICC-UT            | TERMINAL RESPONSE                                                         | SW='9000'                                                                                                    |                                                                                                    |
| 7    | DS → eUICC-UT            | <pre>ENVELOPE_SMS_PP(    #SPI_VALUE,    #ISD_R_TAR,    [GET_ISDP1])</pre> |                                                                                                    | EUICC_REQ22,<br>EUICC_REQ54                                                                         |
| 8    | eUICC-UT → DS            | PROACTIVE COMMAND PENDING:<br>SEND SHORT MESSAGE                          |                                                                                                    |                                                                                                    |
| 9    | $DS \to eUICC\text{-UT}$ | FETCH                                                                     |                                                                                                    |                                                                                                    |
| 10   | eUICC-UT → DS            | PROACTIVE COMMAND: SEND SHORT MESSAGE                                     | 1- Decrypt the response packet with the #SCP80_ENC_KEY 2- Verify the cryptographic checksum using #SCP80_AUTH_KEY 3- The response data is equal to [R_AB_E3_ISDP1_3F]                                | PF_REQ6,<br>PF_REQ7,<br>EUICC_REQ13,<br>EUICC_REQ16,<br>EUICC_REQ19,<br>EUICC_REQ21,<br>EUICC_REQ22 |
| 11   | $DS \to eUICC\text{-UT}$ | TERMINAL RESPONSE                                                         | SW='9000'                                                                                                    |                                                                                                    |

Version 4.1 Page 76 of 798

SGP.11 Remote Provisioning Architecture for Embedded UICC Test Specification

### 4.2.7.2.1.3 Test Sequence N°3 – Error Case: ISD-P with the Fall-back Attribute Set

#### **Initial Conditions**

- #ISD\_P\_AID1 in Disabled state
- No POL1 defined on #ISD\_P\_AID1
- #ISD\_P\_AID1 is the Profile with the Fall-back Attribute

| Step | Direction                | Sequence / Description                                                    | Expected result                                                                                                    | REQ                                                                                                 |
|------|--------------------------|---------------------------------------------------------------------------|----------------------------------------------------------------------------------------------------|----------------------------------------------------------------------------------------------------|
| 1    | Initialization sequer    | nce as described in section 4.2.1.1                                       |                                                                                                    |                                                                                                    |
| 2    | DS → eUICC-UT            | ENVELOPE_SMS_PP(  #SPI_VALUE,  #ISD_R_TAR,  [DELETE_ISDP1])               |                                                                                                    | EUICC_REQ22,<br>EUICC_REQ54                                                                         |
| 3    | eUICC-UT → DS            | PROACTIVE COMMAND PENDING:<br>SEND SHORT MESSAGE                          |                                                                                                    |                                                                                                    |
| 4    | DS → eUICC-UT            | FETCH                                                                     |                                                                                                    |                                                                                                    |
| 5    | eUICC-UT → DS            | PROACTIVE COMMAND:<br>SEND SHORT MESSAGE                                  | <ul> <li>1- Decrypt the response packet with the #SCP80_ENC_KEY</li> <li>2- Verify the cryptographic checksum using #SCP80_AUTH_KEY</li> <li>3- The response data is equal to [R_AB_6985]</li> </ul> | PF_REQ6,<br>EUICC_REQ13,<br>EUICC_REQ16,<br>EUICC_REQ19,<br>EUICC_REQ21,<br>EUICC_REQ22             |
| 6    | DS → eUICC-UT            | TERMINAL RESPONSE                                                         | SW='9000'                                                                                                    |                                                                                                    |
| 7    | DS → eUICC-UT            | <pre>ENVELOPE_SMS_PP(    #SPI_VALUE,    #ISD_R_TAR,    [GET_ISDP1])</pre> |                                                                                                    | EUICC_REQ22,<br>EUICC_REQ54                                                                         |
| 8    | eUICC-UT → DS            | PROACTIVE COMMAND PENDING:<br>SEND SHORT MESSAGE                          |                                                                                                    |                                                                                                    |
| 9    | $DS \to eUICC\text{-UT}$ | FETCH                                                                     |                                                                                                    |                                                                                                    |
| 10   | eUICC-UT → DS            | PROACTIVE COMMAND: SEND SHORT MESSAGE                                     | 1- Decrypt the response packet with the #SCP80_ENC_KEY 2- Verify the cryptographic checksum using #SCP80_AUTH_KEY 3- The response data is equal to [R_AB_E3_ISDP1_1F]                                | PF_REQ6,<br>PF_REQ7,<br>EUICC_REQ13,<br>EUICC_REQ16,<br>EUICC_REQ19,<br>EUICC_REQ21,<br>EUICC_REQ22 |
| 11   | $DS \to eUICC\text{-UT}$ | TERMINAL RESPONSE                                                         | SW='9000'                                                                                                    |                                                                                                    |

Version 4.1 Page 77 of 798

SGP.11 Remote Provisioning Architecture for Embedded UICC Test Specification

#### 4.2.7.2.1.4 Test Sequence N°4 – Error Case: ISD-P with Incompatible POL1

#### **Initial Conditions**

- #ISD\_P\_AID1 in Disabled state
- #ISD\_P\_AID1 contains the POL1 "Deletion of the Profile not allowed"
- #DEFAULT\_ISD\_P\_AID is the Profile with the Fall-back Attribute

| Step | Direction                | Sequence / Description                                   | Expected result                                                                                                    | REQ                                                                                                   |
|------|--------------------------|----------------------------------------------------------|----------------------------------------------------------------------------------------------------|----------------------------------------------------------------------------------------------------|
| 1    | Initialization sequer    | nce as described in section 4.2.1.1                      |                                                                                                    |                                                                                                    |
| 2    | DS → eUICC-UT            | ENVELOPE_SMS_PP( #SPI_VALUE, #ISD_R_TAR, [DELETE_ISDP1]) |                                                                                                    | EUICC_REQ22,<br>EUICC_REQ54                                                                           |
| 3    | eUICC-UT → DS            | PROACTIVE COMMAND<br>PENDING: SEND SHORT<br>MESSAGE      |                                                                                                    |                                                                                                    |
| 4    | $DS \to eUICC\text{-}UT$ | FETCH                                                    |                                                                                                    |                                                                                                    |
| 5    | eUICC-UT → DS            | PROACTIVE COMMAND:<br>SEND SHORT MESSAGE                 | 1- Decrypt the response packet with the #SCP80_ENC_KEY 2- Verify the cryptographic checksum using #SCP80_AUTH_KEY 3- The response data is equal to [R_AB_69E1]        | PF_REQ6,<br>EUICC_REQ13,<br>EUICC_REQ16,<br>EUICC_REQ19,<br>EUICC_REQ21,<br>EUICC_REQ22,<br>SEC_REQ14 |
| 6    | $DS \to eUICC\text{-}UT$ | TERMINAL RESPONSE                                        | SW='9000'                                                                                                    |                                                                                                    |
| 7    | DS → eUICC-UT            | ENVELOPE_SMS_PP(  #SPI_VALUE,  #ISD_R_TAR,  [GET_ISDP1]) |                                                                                                    | EUICC_REQ22,<br>EUICC_REQ54                                                                           |
| 8    | eUICC-UT → DS            | PROACTIVE COMMAND<br>PENDING: SEND SHORT<br>MESSAGE      |                                                                                                    |                                                                                                    |
| 9    | DS → eUICC-UT            | FETCH                                                    |                                                                                                    |                                                                                                    |
| 10   | eUICC-UT → DS            | PROACTIVE COMMAND:<br>SEND SHORT MESSAGE                 | 1- Decrypt the response packet with the #SCP80_ENC_KEY 2- Verify the cryptographic checksum using #SCP80_AUTH_KEY 3- The response data is equal to [R_AB_E3_ISDP1_1F] | PF_REQ6,<br>PF_REQ7,<br>EUICC_REQ13,<br>EUICC_REQ16,<br>EUICC_REQ19,<br>EUICC_REQ21,<br>EUICC_REQ22   |
| 11   | $DS \to eUICC\text{-}UT$ | TERMINAL RESPONSE                                        | SW='9000'                                                                                                    |                                                                                                    |

Version 4.1 Page 78 of 798

SGP.11 Remote Provisioning Architecture for Embedded UICC Test Specification

#### 4.2.7.2.1.5 Test Sequence N°5 – Error Case: ISD-P not present on the eUICC

#### **Initial Conditions**

- #ISD P AID1 in Disabled state
- No POL1 defined on #ISD P AID1
- #DEFAULT ISD P AID is the Profile with the Fall-back Attribute
- The Profile identified by the ISD-P AID #ISD\_P\_AID\_UNKNOWN is not present on the eUICC

| Step | Direction                                               | Sequence / Description                                             | Expected result                                                                                                    | REQ                                                                                     |  |
|------|---------------------------------------------------------|--------------------------------------------------------------------|----------------------------------------------------------------------------------------------------|-----------------------------------------------------------------------------------------|--|
| 1    | Initialization sequence as described in section 4.2.1.1 |                                                                    |                                                                                                    |                                                                                         |  |
| 2    | DS → eUICC-UT                                           | ENVELOPE_SMS_PP(  #SPI_VALUE,  #ISD_R_TAR,  [DELETE_ISDP_UNKNOWN]) |                                                                                                    | EUICC_REQ22,<br>EUICC_REQ54                                                             |  |
| 3    | eUICC-UT → DS                                           | PROACTIVE COMMAND PENDING:<br>SEND SHORT MESSAGE                   |                                                                                                    |                                                                                         |  |
| 4    | DS → eUICC-UT                                           | FETCH                                                              |                                                                                                    |                                                                                         |  |
| 5    | eUICC-UT → DS                                           | PROACTIVE COMMAND:<br>SEND SHORT MESSAGE                           | 1- Decrypt the response packet with the #SCP80_ENC_KEY 2- Verify the cryptographic checksum using #SCP80_AUTH_KEY 3- The response data is equal to [R_AB_6A88] Note: Status code 6A82 MAY also be returned. | PF_REQ6,<br>EUICC_REQ13,<br>EUICC_REQ16,<br>EUICC_REQ19,<br>EUICC_REQ21,<br>EUICC_REQ22 |  |
| 6    | DS → eUICC-UT                                           | TERMINAL RESPONSE                                                  | SW='9000'                                                                                                    |                                                                                         |  |

### 4.2.7.2.2 TC.ES5.DP.2: DeleteProfile\_CAT\_TP

#### **Test Purpose**

To ensure the Profile deletion process is well implemented on the eUICC using CAT\_TP. After ISD-P deletion, a GET STATUS command is sent to make sure that the security domain is no longer present on the eUICC.

#### **Referenced Requirements**

- PF\_REQ6, PF\_REQ7
- SEC REQ12
- EUICC\_REQ13, EUICC\_REQ16, EUICC\_REQ18, EUICC\_REQ22, EUICC\_REQ53, EUICC\_REQ54

Version 4.1 Page 79 of 798

SGP.11 Remote Provisioning Architecture for Embedded UICC Test Specification

#### **Initial Conditions**

• None

### 4.2.7.2.2.1 Test Sequence N°1 – Nominal Case

#### **Initial Conditions**

- #ISD\_P\_AID1 in Disabled state
- No POL1 defined on #ISD\_P\_AID1
- #DEFAULT ISD P AID is the Profile with the Fall-back Attribute

| Step | Direction             | Sequence / Description                                                                               | Expected result                                                                                                    | REQ                                                                               |
|------|-----------------------|----------------------------------------------------------------------------------------------------|----------------------------------------------------------------------------------------------------|-----------------------------------------------------------------------------------|
| 1    | Initialization sequer | nce as described in section 4.2.1.1                                                                  |                                                                                                    |                                                                                   |
| 2    | Open CAT_TP ses       | sion on ISD-R as described in section                                                                | on 4.2.1.2                                                                                                    |                                                                                   |
| 3    | DS → eUICC-UT         | ACK_DATA containing the result of  SCP80_PACKET(     #SPI_VALUE,     #ISD_R_TAR,     [DELETE_ISDP1]) |                                                                                                    | EUICC_REQ54                                                                       |
| 4    | eUICC-UT → DS         | ACK_DATA with POR                                                                                    | <ul> <li>1- The ACK_DATA contains a response packet</li> <li>2- Decrypt the response packet with the #SCP80_ENC_KEY</li> <li>3- Verify the cryptographic checksum using #SCP80_AUTH_KEY</li> <li>4- The response data is equal to [R_AB_009000]</li> </ul> | PF_REQ6,<br>EUICC_REQ13,<br>EUICC_REQ16,<br>EUICC_REQ18                           |
| 5    | DS → eUICC-UT         | ACK_DATA containing the result of  SCP80_PACKET(     #SPI_VALUE,     #ISD_R_TAR,     [GET_ISDP1])    |                                                                                                    | EUICC_REQ54                                                                       |
| 6    | eUICC-UT → DS         | ACK_DATA with POR                                                                                    | 1- The ACK_DATA contains a response packet 2- Decrypt the response packet with the #SCP80_ENC_KEY 3- Verify the cryptographic checksum using #SCP80_AUTH_KEY 4- The response data is equal to [R_AB_6A88]                                                  | PF_REQ6,<br>PF_REQ7,<br>EUICC_REQ13,<br>EUICC_REQ16,<br>EUICC_REQ18,<br>SEC_REQ12 |
| 7    | Close CAT_TP ses      | sion as described in section 4.2.1.4                                                                 |                                                                                                    |                                                                                   |

Version 4.1 Page 80 of 798

SGP.11 Remote Provisioning Architecture for Embedded UICC Test Specification

#### 4.2.7.2.3 TC.ES5.DP.3: DeleteProfile\_HTTPS

#### **Test Purpose**

To ensure the Profile deletion process is well implemented on the eUICC using HTTPS. After ISD-P deletion, a GET STATUS command is sent to make sure that the security domain is no longer present on the eUICC.

#### **Referenced Requirements**

- PF\_REQ6, PF\_REQ7
- SEC REQ12
- EUICC\_REQ13, EUICC\_REQ14, EUICC\_REQ16, EUICC\_REQ22, EUICC\_REQ42, EUICC\_REQ43, EUICC\_REQ45, EUICC\_REQ46, EUICC\_REQ47, EUICC\_REQ48, EUICC\_REQ49, EUICC\_REQ50, EUICC\_REQ52, EUICC\_REQ54

#### **Initial Conditions**

- The HTTPS server SHALL be configured as follow:
  - Only the version TLS Protocol 1.2 [8] SHALL be supported
  - Only the cipher-suites TLS\_PSK\_WITH\_AES\_128\_GCM\_SHA256 and TLS\_PSK\_WITH\_AES\_128\_CBC\_SHA256 as defined in RFC 5487 [9] SHALL be accepted
  - o The following Pre-Shared Key SHALL be defined:
    - PSK identifier: #PSK\_ID
    - PSK value: #SCP81 PSK

#### 4.2.7.2.3.1 Test Sequence N°1 – Nominal Case

#### **Initial Conditions**

- #ISD P AID1 in Disabled state
- No POL1 is defined on the #ISD P AID1
- #DEFAULT ISD P AID is the Profile with the Fall-back Attribute

| Step | Direction                                                   | Sequence / Description                  | Expected result | REQ                          |
|------|-------------------------------------------------------------|-----------------------------------------|-----------------|------------------------------|
| 1    | Initialization seque                                        | nce as described in section 4.2.1.1     |                 |                              |
| 2    | Open HTTPS session on ISD-R as described in section 4.2.1.5 |                                         |                 |                              |
| 3    | DS → eUICC-UT                                               | TLS_APPLICATION containing th result of | Э               | EUICC_REQ49,<br>EUICC_REQ50, |
|      |                                                             | HTTPS_CONTENT(  [DELETE ISDP1])         |                 | EUICC_REQ52                  |
|      |                                                             | [DELETE_ISDP1])                         |                 |                              |

Version 4.1 Page 81 of 798

#### SGP.11 Remote Provisioning Architecture for Embedded UICC Test Specification

| Step | Direction                                           | Sequence / Description                                               | Expected result                                                                                                    | REQ                                                                                                    |  |
|------|-----------------------------------------------------|----------------------------------------------------------------------|----------------------------------------------------------------------------------------------------|----------------------------------------------------------------------------------------------------|--|
| 4    | eUICC-UT → DS                                       | TLS_APPLICATION with POR                                             | 1- Decrypt the TLS record with the #SCP81_PSK using the cipher-suite negotiated during the TLS handshake 2- The POST URI is equal to #POST_URI 3- The different headers are equal to #HOST #X_ADMIN_PROTOCOL #X_ADMIN_PROTOCOL #X_ADMIN_FROM_ISD_R #CONTENT_TYPE #TRANSFER_ENCODING #X_ADMIN_STATUS_OK 4- The HTTP content contains a response data equal to [R_AF_009000] | PF_REQ6,<br>EUICC_REQ14,<br>EUICC_REQ46,<br>EUICC_REQ46,<br>EUICC_REQ47,<br>EUICC_REQ48,<br>EUICC_REQ52                |  |
| 5    | $DS \to eUICC\text{-}UT$                            | TLS_APPLICATION containing the result of HTTPS_CONTENT( [GET_ISDP1]) |                                                                                                    | EUICC_REQ49,<br>EUICC_REQ50,<br>EUICC_REQ52                                                                            |  |
| 6    | eUICC-UT → DS                                       | TLS_APPLICATION with POR                                             | 1- Decrypt the TLS record with the #SCP81_PSK using the cipher-suite negotiated during the TLS handshake 2- The POST URI is equal to #POST_URI 3- The different headers are equal to #HOST #X_ADMIN_PROTOCOL #X_ADMIN_FROM_ISD_R #CONTENT_TYPE #TRANSFER_ENCODING #X_ADMIN_STATUS_OK 4- The HTTP content contains a response data equal to [R_AF_6A88]                     | PF_REQ6, PF_REQ7, EUICC_REQ14, EUICC_REQ43, EUICC_REQ46, EUICC_REQ47, EUICC_REQ48, EUICC_REQ48, EUICC_REQ52, SEC_REQ12 |  |
| 7    | Close HTTPS session as described in section 4.2.1.7 |                                                                      |                                                                                                    |                                                                                                    |  |

## 4.2.8 ES5 (SM-SR – eUICC): eUICCCapabilityAudit

## 4.2.8.1 Conformance Requirements

#### References

Version 4.1 Page 82 of 798

SGP.11 Remote Provisioning Architecture for Embedded UICC Test Specification

 GSMA Remote Provisioning Architecture for Embedded UICC - Technical Specification [2]

#### Requirements

- PF\_REQ7
- EUICC\_REQ13, EUICC\_REQ14, EUICC\_REQ16, EUICC\_REQ18, EUICC\_REQ19, EUICC\_REQ21, EUICC\_REQ22, EUICC\_REQ42, EUICC\_REQ43, EUICC\_REQ45, EUICC\_REQ46, EUICC\_REQ47, EUICC\_REQ48, EUICC\_REQ49, EUICC\_REQ50, EUICC\_REQ52, EUICC\_REQ53, EUICC\_REQ54

#### 4.2.8.2 Test Cases

#### **General Initial Conditions**

None

#### **Test Environment**

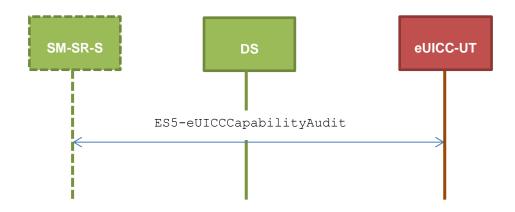

#### 4.2.8.2.1 TC.ES5.ECA.1: eUICCCapabilityAudit\_SMS

#### **Test Purpose**

To ensure it is possible to audit the eUICC using SMS. GET STATUS and GET DATA commands are sent to retrieve the ISD-P list, the ECASD certificate, the eUICC recognition data and the card resources information.

#### **Referenced Requirements**

- PF\_REQ7
- EUICC\_REQ13, EUICC\_REQ16, EUICC\_REQ19, EUICC\_REQ21, EUICC\_REQ22, EUICC\_REQ54

#### **Initial Conditions**

None

#### 4.2.8.2.1.1 Test Sequence N°1 – Nominal Case: Retrieve all ISD-P

#### **Initial Conditions**

#ISD P AID1 in Disabled state

Version 4.1 Page 83 of 798

#### SGP.11 Remote Provisioning Architecture for Embedded UICC Test Specification

| Step | Direction                | Sequence / Description                                       | Expected result                                                                                                    | REQ                                                                                     |
|------|--------------------------|--------------------------------------------------------------|----------------------------------------------------------------------------------------------------|-----------------------------------------------------------------------------------------|
| 1    | Initialization sequen    | ce as described in section 4.2.1.1                           |                                                                                                    |                                                                                         |
| 2    | $DS \to eUICC\text{-UT}$ | ENVELOPE_SMS_PP(  #SPI_VALUE,  #ISD_R_TAR,  [GET_ISDP_LIST]) |                                                                                                    | EUICC_REQ22,<br>EUICC_REQ54                                                             |
| 3    | $eUICC\text{-}UT\toDS$   | PROACTIVE COMMAND PENDING:<br>SEND SHORT MESSAGE             |                                                                                                    |                                                                                         |
| 4    | $DS \to eUICC\text{-}UT$ | FETCH                                                        |                                                                                                    |                                                                                         |
| 5    | eUICC-UT → DS            | PROACTIVE COMMAND:<br>SEND SHORT MESSAGE                     | 1- Decrypt the response packet with the #SCP80_ENC_KEY 2- Verify the cryptographic checksum using #SCP80_AUTH_KEY 3- The response data is equal to [R_AB_E3_ISDP_LIST3] (see Note 1) | PF_REQ7,<br>EUICC_REQ13,<br>EUICC_REQ16,<br>EUICC_REQ19,<br>EUICC_REQ21,<br>EUICC_REQ22 |
| 6    | DS → eUICC-UT            | TERMINAL RESPONSE                                            | SW='9000'                                                                                                    |                                                                                         |

Note 1: If more than one Profile is pre-installed on the eUICC, this response SHALL be adapted in consequence (in addition of the Enabled ISD-P identified by the AID  $\#DEFAULT\_ISD\_P\_AID$  and the ISD-P identified by the AID  $\#ISD\_P\_AID1$ , other Profiles MAY be present).

## 4.2.8.2.1.2 Test Sequence N°2 – Nominal Case: Retrieve Default Enabled ISD-P

#### **Initial Conditions**

• #DEFAULT ISD P AID in Enabled state (SHALL be the initial state of the eUICC)

| Step | Direction             | Sequence / Description                                                              | Expected result | REQ                         |
|------|-----------------------|-------------------------------------------------------------------------------------|-----------------|-----------------------------|
| 1    | Initialization sequer | nce as described in section 4.2.1.1                                                 |                 |                             |
| 2    | DS → eUICC-UT         | <pre>ENVELOPE_SMS_PP(     #SPI_VALUE,     #ISD_R_TAR,     [GET_ISDP_ENABLED])</pre> |                 | EUICC_REQ22,<br>EUICC_REQ54 |
| 3    | eUICC-UT → DS         | PROACTIVE COMMAND PENDING:<br>SEND SHORT MESSAGE                                    |                 |                             |
| 4    | DS → eUICC-UT         | FETCH                                                                               |                 |                             |

Version 4.1 Page 84 of 798

#### SGP.11 Remote Provisioning Architecture for Embedded UICC Test Specification

| Step | Direction     | Sequence / Description                | Expected result                                                                                                    | REQ                                                                                     |
|------|---------------|---------------------------------------|----------------------------------------------------------------------------------------------------|-----------------------------------------------------------------------------------------|
| 5    | eUICC-UT → DS | PROACTIVE COMMAND: SEND SHORT MESSAGE | 1- Decrypt the response packet with the #SCP80_ENC_KEY 2- Verify the cryptographic checksum using #SCP80_AUTH_KEY 3- The response data is equal to [R_AB_E3_ISDP_3F] | PF_REQ7,<br>EUICC_REQ13,<br>EUICC_REQ16,<br>EUICC_REQ19,<br>EUICC_REQ21,<br>EUICC_REQ22 |
| 6    | DS → eUICC-UT | TERMINAL RESPONSE                     | SW='9000'                                                                                                    |                                                                                         |

#### 4.2.8.2.1.3 Test Sequence N°3 – Nominal Case: Retrieve Disabled ISD-P

#### **Initial Conditions**

• #ISD P AID1 in Disabled state

| Step | Direction              | Sequence / Description                                           | Expected result                                                                                                    | REQ                                                                                     |  |  |  |
|------|------------------------|------------------------------------------------------------------|----------------------------------------------------------------------------------------------------|-----------------------------------------------------------------------------------------|--|--|--|
| 1    | Initialization seque   | Initialization sequence as described in section 4.2.1.1          |                                                                                                    |                                                                                         |  |  |  |
| 2    | DS → eUICC-UT          | ENVELOPE_SMS_PP(  #SPI_VALUE,  #ISD_R_TAR,  [GET_ISDP_DISABLED]) |                                                                                                    | EUICC_REQ22,<br>EUICC_REQ54                                                             |  |  |  |
| 3    | $eUICC\text{-}UT\toDS$ | PROACTIVE COMMAND PENDING:<br>SEND SHORT MESSAGE                 |                                                                                                    |                                                                                         |  |  |  |
| 4    | DS → eUICC-UT          | FETCH                                                            |                                                                                                    |                                                                                         |  |  |  |
| 5    | eUICC-UT → DS          | PROACTIVE COMMAND:<br>SEND SHORT MESSAGE                         | 1- Decrypt the response packet with the #SCP80_ENC_KEY 2-Verify the cryptographic checksum using #SCP80_AUTH_KEY 3- The response data is equal to [R_AB_E3_ISDP1_1F] (see Note 1) | PF_REQ7,<br>EUICC_REQ13,<br>EUICC_REQ16,<br>EUICC_REQ19,<br>EUICC_REQ21,<br>EUICC_REQ22 |  |  |  |
| 6    | DS → eUICC-UT          | TERMINAL RESPONSE                                                | SW='9000'                                                                                                    |                                                                                         |  |  |  |

Note 1: If more than one Profile is pre-installed on the eUICC (i.e. several Disabled Profiles exist), this response SHALL be adapted in consequence (in addition of the ISD-P identified by the AID #ISD\_P\_AID1, other Profiles MAY be present).

## 4.2.8.2.1.4 Test Sequence N°4 – Nominal Case: Retrieve Card Resources Information

#### **Initial Conditions**

• None

| Step | Direction             | Sequence / Description             | Expected result | REQ |
|------|-----------------------|------------------------------------|-----------------|-----|
| 1    | Initialization sequen | ce as described in section 4.2.1.1 |                 |     |

Version 4.1 Page 85 of 798

#### SGP.11 Remote Provisioning Architecture for Embedded UICC Test Specification

| Step | Direction                | Sequence / Description                                       | Expected result                                                                                                    | REQ                                                                                     |
|------|--------------------------|--------------------------------------------------------------|----------------------------------------------------------------------------------------------------|-----------------------------------------------------------------------------------------|
| 2    | DS → eUICC-UT            | ENVELOPE_SMS_PP(  #SPI_VALUE,  #ISD_R_TAR,  [GET_DATA_FF21]) |                                                                                                    | EUICC_REQ22,<br>EUICC_REQ54                                                             |
| 3    | $eUICC\text{-}UT\toDS$   | PROACTIVE COMMAND PENDING:<br>SEND SHORT MESSAGE             |                                                                                                    |                                                                                         |
| 4    | $DS \to eUICC\text{-}UT$ | FETCH                                                        |                                                                                                    |                                                                                         |
| 5    | eUICC-UT → DS            | PROACTIVE COMMAND:<br>SEND SHORT MESSAGE                     | <ul> <li>1- Decrypt the response packet with the #SCP80_ENC_KEY</li> <li>2- Verify the cryptographic checksum using #SCP80_AUTH_KEY</li> <li>3- The response data is equal to [R_AB_FF21]</li> </ul> | PF_REQ7,<br>EUICC_REQ13,<br>EUICC_REQ16,<br>EUICC_REQ19,<br>EUICC_REQ21,<br>EUICC_REQ22 |
| 6    | DS → eUICC-UT            | TERMINAL RESPONSE                                            | SW='9000'                                                                                                    |                                                                                         |

# 4.2.8.2.1.5 Test Sequence N°5 – Nominal Case: Retrieve ECASD Recognition Data Initial Conditions

None

| Step | Direction                | Sequence / Description                                                               | Expected result                                                                                                    | REQ                                                                                     |  |  |  |
|------|--------------------------|--------------------------------------------------------------------------------------|----------------------------------------------------------------------------------------------------|-----------------------------------------------------------------------------------------|--|--|--|
| 1    | Initialization sequer    | Initialization sequence as described in section 4.2.1.1                              |                                                                                                    |                                                                                         |  |  |  |
| 2    | DS → eUICC-UT            | <pre>ENVELOPE_SMS_PP(     #SPI_VALUE,     #ISD_R_TAR,     [GET_DATA_BF30_REC])</pre> |                                                                                                    | EUICC_REQ22,<br>EUICC_REQ54                                                             |  |  |  |
| 3    | $eUICC\text{-}UT\toDS$   | PROACTIVE COMMAND PENDING:<br>SEND SHORT MESSAGE                                     |                                                                                                    |                                                                                         |  |  |  |
| 4    | DS → eUICC-UT            | FETCH                                                                                |                                                                                                    |                                                                                         |  |  |  |
| 5    | eUICC-UT → DS            | PROACTIVE COMMAND:<br>SEND SHORT MESSAGE                                             | 1- Decrypt the response packet with the #SCP80_ENC_KEY 2- Verify the cryptographic checksum using #SCP80_AUTH_KEY 3- The response data is equal to [R_AB_BF30_REC] | PF_REQ7,<br>EUICC_REQ13,<br>EUICC_REQ16,<br>EUICC_REQ19,<br>EUICC_REQ21,<br>EUICC_REQ22 |  |  |  |
| 6    | $DS \to eUICC\text{-}UT$ | TERMINAL RESPONSE                                                                    | SW='9000'                                                                                                    |                                                                                         |  |  |  |

Version 4.1 Page 86 of 798

SGP.11 Remote Provisioning Architecture for Embedded UICC Test Specification

# 4.2.8.2.1.6 Test Sequence N°6 – Nominal Case: Retrieve ECASD Certificate Store Initial Conditions

• None

| Step | Direction                | Sequence / Description                                                                | Expected result                                                                                                    | REQ                                                                     |
|------|--------------------------|---------------------------------------------------------------------------------------|----------------------------------------------------------------------------------------------------|-------------------------------------------------------------------------|
| 1    | Initialization sequer    | nce as described in section 4.2.1.1                                                   |                                                                                                    |                                                                         |
| 2    | DS → eUICC-UT            | <pre>ENVELOPE_SMS_PP(     #SPI_VALUE,     #ISD_R_TAR,     [GET_DATA_BF30_CERT])</pre> |                                                                                                    | EUICC_REQ22,<br>EUICC_REQ54                                             |
| 3    | eUICC-UT → DS            | PROACTIVE COMMAND PENDING:<br>SEND SHORT MESSAGE                                      |                                                                                                    |                                                                         |
| 4    | $DS \to eUICC\text{-}UT$ | FETCH                                                                                 |                                                                                                    |                                                                         |
| 5    | eUICC-UT → DS            | PROACTIVE COMMAND:<br>SEND SHORT MESSAGE                                              | 1- Decrypt the response packet with the #SCP80_ENC_KEY 2- Verify the cryptographic checksum using #SCP80_AUTH_KEY 3- The response data is equal to [R_AB_BF30_ECASD] 4- The #PK_ECASD_ECKA is equal to the content of the TAG '7F49' 5- The signature (i.e. TAG '5F37') SHALL be verified using the #EUM_PK_ECDSA 6- TAG '42' is equal to #EUM_OID 7- TAG '95' is equal to #KEY_USAGE 8- TAG '73' contains the TLV 'C0', 'C1', 'C2' and 'C9' 9- TAG 'C9' is equal to #EUM_SUBJECT_KEY_ID 10- TAG '5F20' contains the #EID | PF_REQ7,<br>EUICC_REQ13,<br>EUICC_REQ16,<br>EUICC_REQ21,<br>EUICC_REQ22 |
| 6    | $DS \to eUICC\text{-}UT$ | TERMINAL RESPONSE                                                                     | SW='9000'                                                                                                    |                                                                         |

## 4.2.8.2.1.7 Test Sequence N°7 – Nominal Case: Retrieve ISD-P with Memory Information

#### **Initial Conditions**

• #ISD\_P\_AID1 in SELECTABLE state and created using the command [INSTALL\_ISDP\_MEM]

Version 4.1 Page 87 of 798

#### SGP.11 Remote Provisioning Architecture for Embedded UICC Test Specification

| Step | Direction                | Sequence / Description                                       | Expected result                                                                                                    | REQ                                                                                     |
|------|--------------------------|--------------------------------------------------------------|----------------------------------------------------------------------------------------------------|-----------------------------------------------------------------------------------------|
| 1    | Initialization seque     |                                                              |                                                                                                    |                                                                                         |
| 2    | $DS \to eUICC\text{-}UT$ | ENVELOPE_SMS_PP(  #SPI_VALUE,  #ISD_R_TAR,  [GET_ISDP1_MEM]) |                                                                                                    | EUICC_REQ22,<br>EUICC_REQ54                                                             |
| 3    | $eUICC\text{-}UT\toDS$   | PROACTIVE COMMAND PENDING:<br>SEND SHORT MESSAGE             |                                                                                                    |                                                                                         |
| 4    | $DS \to eUICC\text{-UT}$ | FETCH                                                        |                                                                                                    |                                                                                         |
| 5    | eUICC-UT → DS            | PROACTIVE COMMAND:<br>SEND SHORT MESSAGE                     | 1- Decrypt the response packet with the #SCP80_ENC_KEY 2- Verify the cryptographic checksum using #SCP80_AUTH_KEY 3- The response data is equal to [R_AB_E3_ISDP1_MEM] | PF_REQ7,<br>EUICC_REQ13,<br>EUICC_REQ16,<br>EUICC_REQ19,<br>EUICC_REQ21,<br>EUICC_REQ22 |
| 6    | $DS \to eUICC\text{-}UT$ | TERMINAL RESPONSE                                            | SW='9000'                                                                                                    |                                                                                         |

#### 4.2.8.2.1.8 Void

#### 4.2.8.2.2 TC.ES5.ECA.2: eUICCCapabilityAudit\_CAT\_TP

#### **Test Purpose**

To ensure it is possible to audit the eUICC using CAT\_TP. GET STATUS and GET DATA commands are sent to retrieve the ISD-P list, the ECASD certificate, the eUICC recognition data and the card resources information.

#### **Referenced Requirements**

- PF\_REQ7
- EUICC\_REQ13, EUICC\_REQ16, EUICC\_REQ18, EUICC\_REQ22, EUICC\_REQ53, EUICC\_REQ54

#### **Initial Conditions**

None

### 4.2.8.2.2.1 Test Sequence N°1 – Nominal Case: Retrieve all Information

#### **Initial Conditions**

• #ISD P AID1 in Disabled state

Version 4.1 Page 88 of 798

## SGP.11 Remote Provisioning Architecture for Embedded UICC Test Specification

| Step | Direction             | irection Sequence / Description Expected result                                                           |                                                                                                    |                                                         |  |
|------|-----------------------|----------------------------------------------------------------------------------------------------|----------------------------------------------------------------------------------------------------|---------------------------------------------------------|--|
| 1    | Initialization sequer | nce as described in section 4.2.1.1                                                                       |                                                                                                    |                                                         |  |
| 2    | Open CAT_TP ses       | sion on ISD-R as described in section                                                                     | on 4.2.1.2                                                                                                    |                                                         |  |
| 3    | DS → eUICC-UT         | ACK_DATA containing the result of  SCP80_PACKET(     #SPI_VALUE,     #ISD_R_TAR,     [GET_ISDP_LIST])     |                                                                                                    | EUICC_REQ54                                             |  |
| 4    | eUICC-UT → DS         | ACK_DATA with POR                                                                                         | 1- The ACK_DATA contains a response packet 2- Decrypt the response packet with the #SCP80_ENC_KEY 3- Verify the cryptographic checksum using #SCP80_AUTH_KEY 4- The response data is equal to [R_AB_E3_ISDP_LIST3] (see Note 1)                    | PF_REQ7,<br>EUICC_REQ13,<br>EUICC_REQ16,<br>EUICC_REQ18 |  |
| 5    | DS → eUICC-UT         | ACK_DATA containing the result of  SCP80_PACKET(     #SPI_VALUE,     #ISD_R_TAR,     [GET_ISDP_ENABLED])  |                                                                                                    | EUICC_REQ54                                             |  |
| 6    | eUICC-UT → DS         | ACK_DATA with POR                                                                                         | <ol> <li>The ACK_DATA contains a response packet</li> <li>Decrypt the response packet with the #SCP80_ENC_KEY</li> <li>Verify the cryptographic checksum using #SCP80_AUTH_KEY</li> <li>The response data is equal to [R_AB_E3_ISDP_3F]</li> </ol> | PF_REQ7,<br>EUICC_REQ13,<br>EUICC_REQ16,<br>EUICC_REQ18 |  |
| 7    | DS → eUICC-UT         | ACK_DATA containing the result of  SCP80_PACKET(     #SPI_VALUE,     #ISD_R_TAR,     [GET_ISDP_DISABLED]) |                                                                                                    | EUICC_REQ54                                             |  |

Version 4.1 Page 89 of 798

## SGP.11 Remote Provisioning Architecture for Embedded UICC Test Specification

| Step | Direction     | Sequence / Description                                                                                     | Expected result                                                                                                    | REQ                                                     |
|------|---------------|----------------------------------------------------------------------------------------------------|----------------------------------------------------------------------------------------------------|---------------------------------------------------------|
| 8    | eUICC-UT → DS | ACK_DATA with POR                                                                                          | <ul> <li>1- The ACK_DATA contains a response packet</li> <li>2- Decrypt the response packet with the #SCP80_ENC_KEY</li> <li>3- Verify the cryptographic checksum using #SCP80_AUTH_KEY</li> <li>4- The response data is equal to [R_AB_E3_ISDP1_1F] (see Note 2)</li> </ul> | PF_REQ7,<br>EUICC_REQ13,<br>EUICC_REQ16,<br>EUICC_REQ18 |
| 9    | DS → eUICC-UT | ACK_DATA containing the result of  SCP80_PACKET(     #SPI_VALUE,     #ISD_R_TAR,     [GET_DATA_FF21])      |                                                                                                    | EUICC_REQ54                                             |
| 10   | eUICC-UT → DS | ACK_DATA with POR                                                                                          | <ol> <li>The ACK_DATA contains a response packet</li> <li>Decrypt the response packet with the #SCP80_ENC_KEY</li> <li>Verify the cryptographic checksum using #SCP80_AUTH_KEY</li> <li>The response data is equal to [R_AB_FF21]</li> </ol>                                 | PF_REQ7,<br>EUICC_REQ13,<br>EUICC_REQ16,<br>EUICC_REQ18 |
| 11   | DS → eUICC-UT | ACK_DATA containing the result of  SCP80_PACKET(     #SPI_VALUE,     #ISD_R_TAR,     [GET_DATA_BF30_REC])  |                                                                                                    | EUICC_REQ54                                             |
| 12   | eUICC-UT → DS | ACK_DATA with POR                                                                                          | <ul> <li>1- The ACK_DATA contains a response packet</li> <li>2- Decrypt the response packet with the #SCP80_ENC_KEY</li> <li>3- Verify the cryptographic checksum using #SCP80_AUTH_KEY</li> <li>4- The response data is equal to [R_AB_BF30_REC]</li> </ul>                 | PF_REQ7,<br>EUICC_REQ13,<br>EUICC_REQ16,<br>EUICC_REQ18 |
| 13   | DS → eUICC-UT | ACK_DATA containing the result of  SCP80_PACKET(     #SPI_VALUE,     #ISD_R_TAR,     [GET_DATA_BF30_CERT]) |                                                                                                    | EUICC_REQ54                                             |

Version 4.1 Page 90 of 798

#### SGP.11 Remote Provisioning Architecture for Embedded UICC Test Specification

| Step | Direction                                            | Sequence / Description | Expected result                                                                                                    | REQ                                                     |
|------|------------------------------------------------------|------------------------|----------------------------------------------------------------------------------------------------|---------------------------------------------------------|
| 14   | eUICC-UT → DS                                        | ACK_DATA with POR      | <ul> <li>1- The ACK_DATA contains a response packet</li> <li>2- Decrypt the response packet with the #SCP80_ENC_KEY</li> <li>3- Verify the cryptographic checksum using #SCP80_AUTH_KEY</li> <li>4- The response data is equal to [R_AB_BF30_ECASD]</li> </ul> | PF_REQ7,<br>EUICC_REQ13,<br>EUICC_REQ16,<br>EUICC_REQ18 |
| 15   | Close CAT_TP session as described in section 4.2.1.4 |                        |                                                                                                    |                                                         |

Note 1: If more than one Profile is pre-installed on the eUICC, this response SHALL be adapted in consequence (in addition of the Enabled ISD-P identified by the AID  $\#DEFAULT\_ISD\_P\_AID$  and the ISD-P identified by the AID  $\#ISD\_P\_AID1$ , other Profiles MAY be present).

Note 2: If more than one Profile is pre-installed on the eUICC (i.e. several Disabled Profiles exist), this response SHALL be adapted in consequence (in addition of the ISD-P identified by the AID #ISD\_P\_AID1).

#### 4.2.8.2.3 TC.ES5.ECA.3: eUICCCapabilityAudit\_HTTPS

#### **Test Purpose**

To ensure it is possible to audit the eUICC using HTTPS. GET STATUS and GET DATA commands are sent to retrieve the ISD-P list, the ECASD certificate, the eUICC recognition data and the card resources information.

#### Referenced Requirements

- PF\_REQ7
- EUICC\_REQ13, EUICC\_REQ14, EUICC\_REQ16, EUICC\_REQ22, EUICC\_REQ42, EUICC\_REQ43, EUICC\_REQ45, EUICC\_REQ46, EUICC\_REQ47, EUICC\_REQ48, EUICC\_REQ49, EUICC\_REQ50, EUICC\_REQ52, EUICC\_REQ54

#### **Initial Conditions**

- The HTTPS server SHALL be configured as follow:
  - Only the version TLS Protocol 1.2 [8] SHALL be supported
  - Only the cipher-suites TLS\_PSK\_WITH\_AES\_128\_GCM\_SHA256 and TLS\_PSK\_WITH\_AES\_128\_CBC\_SHA256 as defined in RFC 5487 [9] SHALL be accepted
  - The following Pre-Shared Key SHALL be defined:

PSK identifier: #PSK\_IDPSK value: #SCP81 PSK

#### 4.2.8.2.3.1 Test Sequence N°1 – Nominal Case: Retrieve all Information

#### **Initial Conditions**

#ISD\_P\_AID1 in Disabled state

Version 4.1 Page 91 of 798

## SGP.11 Remote Provisioning Architecture for Embedded UICC Test Specification

| Step | Direction            | Sequence / Description                                                      | Expected result                                                                                                    | REQ                                                                                                    |
|------|----------------------|-----------------------------------------------------------------------------|----------------------------------------------------------------------------------------------------|----------------------------------------------------------------------------------------------------|
| 1    | Initialization seque | nce as described in section 4.2.1.1                                         |                                                                                                    |                                                                                                    |
| 2    | Open HTTPS sess      | sion on ISD-R as described in section 4.2.                                  | 1.5                                                                                                    |                                                                                                    |
| 3    | DS → eUICC-UT        | TLS_APPLICATION containing the result of HTTPS_CONTENT(    [GET_ISDP_LIST]) |                                                                                                    | EUICC_REQ49,<br>EUICC_REQ50,<br>EUICC_REQ52                                                             |
| 4    | eUICC-UT → DS        | TLS_APPLICATION with POR                                                    | 1- Decrypt the TLS record with the #SCP81_PSK using the cipher-suite negotiated during the TLS handshake 2- The POST URI is equal to #POST_URI 3- The different headers are equal to #HOST #X_ADMIN_PROTOCOL #X_ADMIN_FROM_ISD_R #CONTENT_TYPE #TRANSFER_ENCODING #X_ADMIN_STATUS_OK 4- The HTTP content contains a response data equal to [R_AF_E3_ISDP_LIST3] (see Note 1) | PF_REQ7,<br>EUICC_REQ14,<br>EUICC_REQ43,<br>EUICC_REQ46,<br>EUICC_REQ47,<br>EUICC_REQ48,<br>EUICC_REQ52 |
| 5    | DS → eUICC-UT        | TLS_APPLICATION containing the result of HTTPS_CONTENT( [GET_ISDP_ENABLED]) |                                                                                                    | EUICC_REQ49,<br>EUICC_REQ50,<br>EUICC_REQ52                                                             |
| 6    | eUICC-UT → DS        | TLS_APPLICATION with POR                                                    | 1- Decrypt the TLS record with the #SCP81_PSK using the cipher-suite negotiated during the TLS handshake 2- The POST URI is equal to #POST_URI 3- The different headers are equal to #HOST #X_ADMIN_PROTOCOL #X_ADMIN_FROM_ISD_R #CONTENT_TYPE #TRANSFER_ENCODING #X_ADMIN_STATUS_OK 4- The HTTP content contains a response data equal to [R_AF_E3_ISDP_3F]                 | PF_REQ7,<br>EUICC_REQ14,<br>EUICC_REQ43,<br>EUICC_REQ46,<br>EUICC_REQ47,<br>EUICC_REQ48,<br>EUICC_REQ52 |

Version 4.1 Page 92 of 798

## SGP.11 Remote Provisioning Architecture for Embedded UICC Test Specification

| Step | Direction                | Sequence / Description                                                        |     | Expected result                                                                                                    | REQ                                                                                                    |
|------|--------------------------|-------------------------------------------------------------------------------|-----|----------------------------------------------------------------------------------------------------|----------------------------------------------------------------------------------------------------|
| 7    | DS → eUICC-UT            | TLS_APPLICATION containing t result of HTTPS_CONTENT(  [GET_ISDP_DISABLED])   | the |                                                                                                    | EUICC_REQ49,<br>EUICC_REQ50,<br>EUICC_REQ52                                                                             |
| 8    | eUICC-UT → DS            | TLS_APPLICATION with POR                                                      |     | 1- Decrypt the TLS record with the #SCP81_PSK using the cipher-suite negotiated during the TLS handshake 2- The POST URI is equal to #POST_URI 3- The different headers are equal to #HOST #X_ADMIN_PROTOCOL #X_ADMIN_FROM_ISD_R #CONTENT_TYPE #TRANSFER_ENCODING #X_ADMIN_STATUS_OK 4- The HTTP content contains a response data equal to [R_AF_E3_ISDP1_1F] (see Note 2) | PF_REQ7,<br>EUICC_REQ14,<br>EUICC_REQ16,<br>EUICC_REQ43,<br>EUICC_REQ46,<br>EUICC_REQ47,<br>EUICC_REQ48,<br>EUICC_REQ52 |
| 9    | $DS \to eUICC\text{-}UT$ | TLS_APPLICATION containing t result of HTTPS_CONTENT(  [GET_DATA_FF21])       | the |                                                                                                    | EUICC_REQ49,<br>EUICC_REQ50,<br>EUICC_REQ52                                                                             |
| 10   | eUICC-UT → DS            | TLS_APPLICATION with POR                                                      |     | 1- Decrypt the TLS record with the #SCP81_PSK using the cipher-suite negotiated during the TLS handshake 2- The POST URI is equal to #POST_URI 3- The different headers are equal to #HOST #X_ADMIN_PROTOCOL #X_ADMIN_FROM_ISD_R #CONTENT_TYPE #TRANSFER_ENCODING #X_ADMIN_STATUS_OK 4- The HTTP content contains a response data equal to [R_AF_FF21]                     | PF_REQ7,<br>EUICC_REQ14,<br>EUICC_REQ16,<br>EUICC_REQ43,<br>EUICC_REQ47,<br>EUICC_REQ47,<br>EUICC_REQ48,<br>EUICC_REQ52 |
| 11   | DS → eUICC-UT            | TLS_APPLICATION containing t result of HTTPS_CONTENT(    [GET_DATA_BF30_REC]) | the |                                                                                                    | EUICC_REQ49,<br>EUICC_REQ50,<br>EUICC_REQ52                                                                             |

Version 4.1 Page 93 of 798

SGP.11 Remote Provisioning Architecture for Embedded UICC Test Specification

| Step | Direction        | Sequence / Description                                                           | Expected result                                                                                                    | REQ                                                                                                    |
|------|------------------|----------------------------------------------------------------------------------|----------------------------------------------------------------------------------------------------|----------------------------------------------------------------------------------------------------|
| 12   | eUICC-UT → DS    | TLS_APPLICATION with POR                                                         | 1- Decrypt the TLS record with the #SCP81_PSK using the cipher-suite negotiated during the TLS handshake 2- The POST URI is equal to #POST_URI 3- The different headers are equal to #HOST #X_ADMIN_PROTOCOL #X_ADMIN_FROM_ISD_R #CONTENT_TYPE #TRANSFER_ENCODING #X_ADMIN_STATUS_OK 4- The HTTP content contains a response data equal to [R_AF_BF30_REC]  | PF_REQ7,<br>EUICC_REQ14,<br>EUICC_REQ46,<br>EUICC_REQ46,<br>EUICC_REQ47,<br>EUICC_REQ48,<br>EUICC_REQ52 |
| 13   | DS → eUICC-UT    | TLS_APPLICATION containing the result of HTTPS_CONTENT(    [GET_DATA_BF30_CERT]) |                                                                                                    | EUICC_REQ49,<br>EUICC_REQ50,<br>EUICC_REQ52                                                             |
| 14   | eUICC-UT → DS    | TLS_APPLICATION with POR                                                         | 1- Decrypt the TLS record with the #SCP81_PSK using the cipher-suite negotiated during the TLS handshake 2- The POST URI is equal to #POST_URI 3- The different headers are equal to #HOST #X_ADMIN_PROTOCOL #X_ADMIN_FROM_ISD_R #CONTENT_TYPE #TRANSFER_ENCODING #X_ADMIN_STATUS_OK 4- The HTTP content contains a response data equal to [R_AF_BF30_CERT] | PF_REQ7,<br>EUICC_REQ14,<br>EUICC_REQ43,<br>EUICC_REQ46,<br>EUICC_REQ47,<br>EUICC_REQ48,<br>EUICC_REQ52 |
| 15   | Close HTTPS sess | sion as described in section 4.2.1.7                                             |                                                                                                    |                                                                                                    |

Note 1: If more than one Profile is pre-installed on the eUICC, this response SHALL be adapted in consequence (in addition of the Enabled ISD-P identified by the AID #DEFAULT\_ISD\_P\_AID and the ISD-P identified by the AID #ISD P AID1, other Profiles MAY be present).

Note 2: If more than one Profile is pre-installed on the eUICC (i.e. several Disabled Profiles exist), this response SHALL be adapted in consequence (in addition of the ISD-P identified by the AID #ISD P AID1).

Version 4.1 Page 94 of 798

SGP.11 Remote Provisioning Architecture for Embedded UICC Test Specification

#### 4.2.9 ES5 (SM-SR – eUICC): MasterDelete

#### 4.2.9.1 Conformance Requirements

#### References

- GSMA Embedded SIM Remote Provisioning Architecture [1]
- GSMA Remote Provisioning Architecture for Embedded UICC Technical Specification [2]

#### Requirements

- PF\_REQ7, PF\_REQ8, PF\_REQ8\_1, PF\_REQ8\_2
- SEC\_REQ12, SEC\_REQ14
- EUICC\_REQ13, EUICC\_REQ14, EUICC\_REQ16, EUICC\_REQ18, EUICC\_REQ19, EUICC\_REQ21, EUICC\_REQ22, EUICC\_REQ42, EUICC\_REQ43, EUICC\_REQ45, EUICC\_REQ46, EUICC\_REQ47, EUICC\_REQ48, EUICC\_REQ49, EUICC\_REQ50, EUICC\_REQ52, EUICC\_REQ53, EUICC\_REQ54

#### 4.2.9.2 Test Cases

#### **General Initial Conditions**

- #ISD P AID1 present on the eUICC and personalized with SCP03 keys
  - o The process ES8-EstablishISDPKeySet has been used
  - o {SCP KENC}, {SCP KMAC}, {SCP KDEK} have been set
- #ISD\_P\_AID1 contains a keyset '70' with an AES key (16 bytes long)
  - A PUT KEY command as defined in the GlobalPlatform Card Specification [3]
     SHOULD be used to initialize the {TOKEN\_KEY}
  - The value of the {TOKEN\_KEY} can be freely chosen by the test tool
- #ISD\_P\_AID1 contains the SDIN value #ISD\_P\_SDIN\*
- #ISD\_P\_AID1 contains the SIN value #ISD\_P\_SIN\*
- #ISD\_P\_AID1 contains the Application Provider Identifier value #ISD\_P\_PROV\_ID\*

<sup>\*</sup> To set the SDIN, SIN and the Application Provider Identifier, the sequence below SHALL be executed just after the establishment of the ISD-P keysets:

| Step | Direction     | Sequence / Description                                   | Expected result | REQ       |
|------|---------------|----------------------------------------------------------|-----------------|-----------|
|      |               | ENVELOPE_SMS_PP(                                         |                 | PF_REQ8_1 |
|      |               | #SPI_VALUE,                                              |                 |           |
|      |               | #ISD_P_TAR1,                                             |                 |           |
|      |               | SCP03_SCRIPT(                                            |                 |           |
| 1    | DS → eUICC-UT | #SCP03_KVN,                                              |                 |           |
|      |               | [STORE_SDIN];                                            |                 |           |
|      |               | [STORE_SIN];                                             |                 |           |
|      |               | [STORE_PROV_ID]))                                        | IC},            |           |
|      |               | Use the SCP03 keys {SCP_KENC}, {SCP_KMAC} and {SCP_KDEK} |                 |           |

Version 4.1 Page 95 of 798

SGP.11 Remote Provisioning Architecture for Embedded UICC Test Specification

| Step | Direction                | Sequence / Description                           | Expected result                                                                                            | REQ       |
|------|--------------------------|--------------------------------------------------|----------------------------------------------------------------------------------------------------|-----------|
| 2    | eUICC-UT → DS            | PROACTIVE COMMAND PENDING:<br>SEND SHORT MESSAGE |                                                                                                    |           |
| 3    | $DS \to eUICC\text{-UT}$ | FETCH                                            |                                                                                                    |           |
| 4    | eUICC-UT → DS            | PROACTIVE COMMAND:<br>SEND SHORT MESSAGE         | 1- Decrypt the response packet with the #SCP80_ENC_KEY 2- For each R-APDU received: a. SW='9000' or '6108' | PF_REQ8_1 |
| 5    | $DS \to eUICC\text{-UT}$ | TERMINAL RESPONSE                                | SW='9000'                                                                                                  |           |

#### **Test Environment**

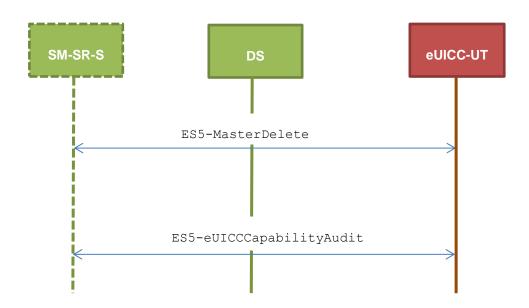

#### 4.2.9.2.1 TC.ES5.MD.1: MasterDelete\_SMS

#### **Test Purpose**

To ensure the master deletion process is well implemented on the eUICC using SMS. After ISD-P deletion, a GET STATUS command is sent to make sure that the security domain is no longer present on the eUICC. Some error cases due to incompatible initial conditions or incorrect values in commands are also defined.

#### **Referenced Requirements**

- PF\_REQ7, PF\_REQ8, PF\_REQ8\_1, PF\_REQ8\_2
- SEC\_REQ12, SEC\_REQ14
- EUICC\_REQ13, EUICC\_REQ16, EUICC\_REQ19, EUICC\_REQ21, EUICC\_REQ22, EUICC\_REQ54

#### **Initial Conditions**

None

Version 4.1 Page 96 of 798

SGP.11 Remote Provisioning Architecture for Embedded UICC Test Specification

## 4.2.9.2.1.1 Test Sequence N°1 – Nominal Case

#### **Initial Conditions**

- #ISD\_P\_AID1 in Disabled state
- #DEFAULT\_ISD\_P\_AID is the Profile with the Fall-back Attribute
- No POL1 defined on #ISD\_P\_AID1

| Step | Direction                | Sequence / Description                                                           | Expected result                                                                                                    | REQ                                                                                                    |
|------|--------------------------|----------------------------------------------------------------------------------|----------------------------------------------------------------------------------------------------|----------------------------------------------------------------------------------------------------|
| 1    | Initialization sequer    | nce as described in section 4.2.1.1                                              |                                                                                                    |                                                                                                    |
| 2    | DS → eUICC-UT            | <pre>ENVELOPE_SMS_PP(    #SPI_VALUE,    #ISD_R_TAR,    [MASTER_DEL_ISDP1])</pre> |                                                                                                    | EUICC_REQ22,<br>EUICC_REQ54                                                                                       |
| 3    | eUICC-UT → DS            | PROACTIVE COMMAND PENDING:<br>SEND SHORT MESSAGE                                 |                                                                                                    |                                                                                                    |
| 4    | DS → eUICC-UT            | FETCH                                                                            |                                                                                                    |                                                                                                    |
| 5    | eUICC-UT → DS            | PROACTIVE COMMAND:<br>SEND SHORT MESSAGE                                         | 1- Decrypt the response packet with the #SCP80_ENC_KEY 2- Verify the cryptographic checksum using #SCP80_AUTH_KEY 3- The response data is equal to [R_AB_009000] | PF_REQ8,<br>EUICC_REQ13,<br>EUICC_REQ16,<br>EUICC_REQ19,<br>EUICC_REQ21,<br>EUICC_REQ22                           |
| 6    | DS → eUICC-UT            | TERMINAL RESPONSE                                                                | SW='9000'                                                                                                    |                                                                                                    |
| 7    | DS → eUICC-UT            | <pre>ENVELOPE_SMS_PP(    #SPI_VALUE,    #ISD_R_TAR,    [GET_ISDP1])</pre>        |                                                                                                    | EUICC_REQ22,<br>EUICC_REQ54                                                                                       |
| 8    | eUICC-UT → DS            | PROACTIVE COMMAND PENDING:<br>SEND SHORT MESSAGE                                 |                                                                                                    |                                                                                                    |
| 9    | $DS \to eUICC\text{-}UT$ | FETCH                                                                            |                                                                                                    |                                                                                                    |
| 10   | eUICC-UT → DS            | PROACTIVE COMMAND:<br>SEND SHORT MESSAGE                                         | 1- Decrypt the response packet with the #SCP80_ENC_KEY 2- Verify the cryptographic checksum using #SCP80_AUTH_KEY 3- The response data is equal to [R_AB_6A88]   | PF_REQ7,<br>PF_REQ8,<br>EUICC_REQ13,<br>EUICC_REQ16,<br>EUICC_REQ19,<br>EUICC_REQ21,<br>EUICC_REQ22,<br>SEC_REQ12 |
| 11   | DS → eUICC-UT            | TERMINAL RESPONSE                                                                | SW='9000'                                                                                                    |                                                                                                    |

Version 4.1 Page 97 of 798

SGP.11 Remote Provisioning Architecture for Embedded UICC Test Specification

## 4.2.9.2.1.2 Test Sequence N°2 – Nominal Case: With default Application Provider identifier (5F20)

#### **Initial Conditions**

- #ISD P AID1 in Disabled state
- #DEFAULT ISD P AID is the Profile with the Fall-back Attribute
- No POL1 defined on #ISD P AID1
- #ISD P AID1 contains the SDIN value #ISD P SDIN\*
- #ISD P AID1 contains the SDN value #ISD P SIN\*
- #ISD P AID1 does not contain any Application Provider Identifier value \*

<sup>\*</sup> To set the SDIN and the SIN, the sequence below SHALL be executed just after the establishment of the ISD-P keysets (this overrides the related general initial condition defined in this section):

| Step | Direction                | Sequence / Description                                                                                                    | Expected result                                                                                            | REQ                    |
|------|--------------------------|----------------------------------------------------------------------------------------------------|----------------------------------------------------------------------------------------------------|------------------------|
| 1    | DS → eUICC-UT            | <pre>ENVELOPE_SMS_PP(     #SPI_VALUE,     #ISD_P_TAR1,     SCP03_SCRIPT(           #SCP03_KVN,           [STORE_SDIN];           [STORE_SIN]))  Use the SCP03 keys {SCP_KENC}, {SCP_KMAC} and {SCP_KDEK}</pre> |                                                                                                    | PF_REQ8_1<br>PF_REQ8_2 |
| 2    | eUICC-UT → DS            | PROACTIVE COMMAND PENDING:<br>SEND SHORT MESSAGE                                                                                                    |                                                                                                    |                        |
| 3    | $DS \to eUICC\text{-}UT$ | FETCH                                                                                                    |                                                                                                    |                        |
| 4    | eUICC-UT → DS            | PROACTIVE COMMAND:<br>SEND SHORT MESSAGE                                                                                                    | 1- Decrypt the response packet with the #SCP80_ENC_KEY 2- For each R-APDU received: a. SW='9000' or '6108' | PF_REQ8_1<br>PF_REQ8_2 |
| 5    | DS → eUICC-UT            | TERMINAL RESPONSE                                                                                                    | SW='9000'                                                                                                  |                        |

| Step | Direction             | Sequence / Description                                                               | Expected result | REQ                                       |
|------|-----------------------|--------------------------------------------------------------------------------------|-----------------|-------------------------------------------|
| 1    | Initialization sequer | nce as described in section 4.2.1.1                                                  |                 |                                           |
| 2    | DS → eUICC-UT         | <pre>ENVELOPE_SMS_PP(    #SPI_VALUE,    #ISD_R_TAR,    [MASTER_DEL_ISDP1_RID])</pre> |                 | EUICC_REQ22,<br>EUICC_REQ54,<br>PF_REQ8_2 |

Version 4.1 Page 98 of 798

#### SGP.11 Remote Provisioning Architecture for Embedded UICC Test Specification

| Step | Direction                | Sequence / Description                                                    | Expected result                                                                                                    | REQ                                                                                                    |
|------|--------------------------|---------------------------------------------------------------------------|----------------------------------------------------------------------------------------------------|----------------------------------------------------------------------------------------------------|
| 3    | eUICC-UT → DS            | PROACTIVE COMMAND PENDING:<br>SEND SHORT MESSAGE                          |                                                                                                    |                                                                                                    |
| 4    | DS → eUICC-UT            | FETCH                                                                     |                                                                                                    |                                                                                                    |
| 5    | eUICC-UT → DS            | PROACTIVE COMMAND:<br>SEND SHORT MESSAGE                                  | 1- Decrypt the response packet with the #SCP80_ENC_KEY 2- Verify the cryptographic checksum using #SCP80_AUTH_KEY 3- The response data is equal to [R_AB_009000] | PF_REQ8, PF_REQ8_2, EUICC_REQ13, EUICC_REQ16, EUICC_REQ19, EUICC_REQ21, EUICC_REQ22                               |
| 6    | DS → eUICC-UT            | TERMINAL RESPONSE                                                         | SW='9000'                                                                                                    |                                                                                                    |
| 7    | DS → eUICC-UT            | <pre>ENVELOPE_SMS_PP(    #SPI_VALUE,    #ISD_R_TAR,    [GET_ISDP1])</pre> |                                                                                                    | EUICC_REQ22,<br>EUICC_REQ54                                                                                       |
| 8    | eUICC-UT → DS            | PROACTIVE COMMAND PENDING:<br>SEND SHORT MESSAGE                          |                                                                                                    |                                                                                                    |
| 9    | $DS \to eUICC\text{-UT}$ | FETCH                                                                     |                                                                                                    |                                                                                                    |
| 10   | eUICC-UT → DS            | PROACTIVE COMMAND:<br>SEND SHORT MESSAGE                                  | 1- Decrypt the response packet with the #SCP80_ENC_KEY 2- Verify the cryptographic checksum using #SCP80_AUTH_KEY 3- The response data is equal to [R_AB_6A88]   | PF_REQ7,<br>PF_REQ8,<br>EUICC_REQ13,<br>EUICC_REQ16,<br>EUICC_REQ19,<br>EUICC_REQ21,<br>EUICC_REQ22,<br>SEC_REQ12 |
| 11   | DS → eUICC-UT            | TERMINAL RESPONSE                                                         | SW='9000'                                                                                                    |                                                                                                    |

## 4.2.9.2.1.3 Test Sequence N°3 – Nominal Case: ISD-P with POL1 "Deletion not allowed"

#### **Initial Conditions**

- #ISD\_P\_AID1 in Disabled state
- $\bullet\ \ \ \mbox{\#DEFAULT\_ISD\_P\_AID}\ \ \mbox{is the Profile with the Fall-back Attribute}$
- #ISD P AID1 contains the POL1 "Deletion of the Profile not allowed"

| Step | Direction             | Sequence / Description             | Expected result | REQ |
|------|-----------------------|------------------------------------|-----------------|-----|
| 1    | Initialization sequen | ce as described in section 4.2.1.1 |                 |     |

Version 4.1 Page 99 of 798

#### SGP.11 Remote Provisioning Architecture for Embedded UICC Test Specification

| Step | Direction                | Sequence / Description                                                              | Expected result                                                                                                    | REQ                                                                                                    |
|------|--------------------------|-------------------------------------------------------------------------------------|----------------------------------------------------------------------------------------------------|----------------------------------------------------------------------------------------------------|
| 2    | DS → eUICC-UT            | <pre>ENVELOPE_SMS_PP(     #SPI_VALUE,     #ISD_R_TAR,     [MASTER_DEL_ISDP1])</pre> |                                                                                                    | EUICC_REQ22,<br>EUICC_REQ54                                                                                       |
| 3    | eUICC-UT → DS            | PROACTIVE COMMAND PENDING:<br>SEND SHORT MESSAGE                                    |                                                                                                    |                                                                                                    |
| 4    | DS → eUICC-UT            | FETCH                                                                               |                                                                                                    |                                                                                                    |
| 5    | eUICC-UT → DS            | PROACTIVE COMMAND:<br>SEND SHORT MESSAGE                                            | <ul> <li>1- Decrypt the response packet with the #SCP80_ENC_KEY</li> <li>2- Verify the cryptographic checksum using #SCP80_AUTH_KEY</li> <li>3- The response data is equal to [R_AB_009000]</li> </ul> | PF_REQ8,<br>EUICC_REQ13,<br>EUICC_REQ16,<br>EUICC_REQ19,<br>EUICC_REQ21,<br>EUICC_REQ22,<br>SEC_REQ14             |
| 6    | $DS \to eUICC\text{-}UT$ | TERMINAL RESPONSE                                                                   | SW='9000'                                                                                                    |                                                                                                    |
| 7    | DS → eUICC-UT            | <pre>ENVELOPE_SMS_PP(    #SPI_VALUE,    #ISD_R_TAR,    [GET_ISDP1])</pre>           |                                                                                                    | EUICC_REQ22,<br>EUICC_REQ54                                                                                       |
| 8    | $eUICC\text{-}UT\toDS$   | PROACTIVE COMMAND PENDING:<br>SEND SHORT MESSAGE                                    |                                                                                                    |                                                                                                    |
| 9    | DS → eUICC-UT            | FETCH                                                                               |                                                                                                    |                                                                                                    |
| 10   | eUICC-UT → DS            | PROACTIVE COMMAND: SEND SHORT MESSAGE                                               | 1- Decrypt the response packet with the #SCP80_ENC_KEY 2- Verify the cryptographic checksum using #SCP80_AUTH_KEY 3- The response data is equal to [R_AB_6A88]                                         | PF_REQ7,<br>PF_REQ8,<br>EUICC_REQ13,<br>EUICC_REQ16,<br>EUICC_REQ19,<br>EUICC_REQ21,<br>EUICC_REQ22,<br>SEC_REQ12 |
| 11   | DS → eUICC-UT            | TERMINAL RESPONSE                                                                   | SW='9000'                                                                                                    |                                                                                                    |

#### 4.2.9.2.1.4 Test Sequence N°4 – Error Case: ISD-P Not Disabled

#### **Initial Conditions**

- #ISD\_P\_AID1 in Enabled state
- #DEFAULT\_ISD\_P\_AID is the Profile with the Fall-back Attribute

| Step | Direction             | Sequence / Description              | Expected result | REQ |
|------|-----------------------|-------------------------------------|-----------------|-----|
| 1    | Initialization sequer | ice as described in section 4.2.1.1 |                 |     |

Version 4.1 Page 100 of 798

#### SGP.11 Remote Provisioning Architecture for Embedded UICC Test Specification

| Step | Direction                | Sequence / Description                                                              | Expected result                                                                                                    | REQ                                                                                                 |
|------|--------------------------|-------------------------------------------------------------------------------------|----------------------------------------------------------------------------------------------------|----------------------------------------------------------------------------------------------------|
| 2    | DS → eUICC-UT            | <pre>ENVELOPE_SMS_PP(     #SPI_VALUE,     #ISD_R_TAR,     [MASTER_DEL_ISDP1])</pre> |                                                                                                    | EUICC_REQ22,<br>EUICC_REQ54                                                                         |
| 3    | eUICC-UT → DS            | PROACTIVE COMMAND PENDING:<br>SEND SHORT MESSAGE                                    |                                                                                                    |                                                                                                    |
| 4    | DS → eUICC-UT            | FETCH                                                                               |                                                                                                    |                                                                                                    |
| 5    | eUICC-UT → DS            | PROACTIVE COMMAND: SEND SHORT MESSAGE                                               | <ul> <li>1- Decrypt the response packet with the #SCP80_ENC_KEY</li> <li>2- Verify the cryptographic checksum using #SCP80_AUTH_KEY</li> <li>3- The response data is equal to [R_AB_6985]</li> </ul> | PF_REQ8,<br>EUICC_REQ13,<br>EUICC_REQ16,<br>EUICC_REQ19,<br>EUICC_REQ21,<br>EUICC_REQ22             |
| 6    | DS → eUICC-UT            | TERMINAL RESPONSE                                                                   | SW='9000'                                                                                                    |                                                                                                    |
| 7    | DS → eUICC-UT            | <pre>ENVELOPE_SMS_PP(    #SPI_VALUE,    #ISD_R_TAR,    [GET_ISDP1])</pre>           |                                                                                                    | EUICC_REQ22,<br>EUICC_REQ54                                                                         |
| 8    | eUICC-UT → DS            | PROACTIVE COMMAND PENDING:<br>SEND SHORT MESSAGE                                    |                                                                                                    |                                                                                                    |
| 9    | DS → eUICC-UT            | FETCH                                                                               |                                                                                                    |                                                                                                    |
| 10   | eUICC-UT → DS            | PROACTIVE COMMAND: SEND SHORT MESSAGE                                               | 1- Decrypt the response packet with the #SCP80_ENC_KEY 2- Verify the cryptographic checksum using #SCP80_AUTH_KEY 3- The response data is equal to [R_AB_E3_ISDP1_3F]                                | PF_REQ7,<br>PF_REQ8,<br>EUICC_REQ13,<br>EUICC_REQ16,<br>EUICC_REQ19,<br>EUICC_REQ21,<br>EUICC_REQ22 |
| 11   | $DS \to eUICC\text{-UT}$ | TERMINAL RESPONSE                                                                   | SW='9000'                                                                                                    |                                                                                                    |

## 4.2.9.2.1.5 Test Sequence N°5 – Error Case: ISD-P with the Fall-back Attribute Set

#### **Initial Conditions**

- #ISD\_P\_AID1 in Disabled state
- #ISD P AID1 is the Profile with the Fall-back Attribute

| Step | Direction             | Sequence / Description             | Expected result | REQ |
|------|-----------------------|------------------------------------|-----------------|-----|
| 1    | Initialization sequen | ce as described in section 4.2.1.1 |                 |     |

Version 4.1 Page 101 of 798

#### SGP.11 Remote Provisioning Architecture for Embedded UICC Test Specification

| Step | Direction                | Sequence / Description                                                              | Expected result                                                                                                    | REQ                                                                                                 |
|------|--------------------------|-------------------------------------------------------------------------------------|----------------------------------------------------------------------------------------------------|----------------------------------------------------------------------------------------------------|
| 2    | DS → eUICC-UT            | <pre>ENVELOPE_SMS_PP(     #SPI_VALUE,     #ISD_R_TAR,     [MASTER_DEL_ISDP1])</pre> |                                                                                                    | EUICC_REQ22,<br>EUICC_REQ54                                                                         |
| 3    | eUICC-UT → DS            | PROACTIVE COMMAND PENDING:<br>SEND SHORT MESSAGE                                    |                                                                                                    |                                                                                                    |
| 4    | DS → eUICC-UT            | FETCH                                                                               |                                                                                                    |                                                                                                    |
| 5    | eUICC-UT → DS            | PROACTIVE COMMAND:<br>SEND SHORT MESSAGE                                            | 1- Decrypt the response packet with the #SCP80_ENC_KEY 2- Verify the cryptographic checksum using #SCP80_AUTH_KEY 3- The response data is equal to [R_AB_6985]        | PF_REQ8,<br>EUICC_REQ13,<br>EUICC_REQ16,<br>EUICC_REQ19,<br>EUICC_REQ21,<br>EUICC_REQ22             |
| 6    | $DS \to eUICC\text{-}UT$ | TERMINAL RESPONSE                                                                   | SW='9000'                                                                                                    |                                                                                                    |
| 7    | DS → eUICC-UT            | ENVELOPE_SMS_PP(  #SPI_VALUE,  #ISD_R_TAR,  [GET_ISDP1])                            |                                                                                                    | EUICC_REQ22,<br>EUICC_REQ54                                                                         |
| 8    | eUICC-UT → DS            | PROACTIVE COMMAND PENDING:<br>SEND SHORT MESSAGE                                    |                                                                                                    |                                                                                                    |
| 9    | DS → eUICC-UT            | FETCH                                                                               |                                                                                                    |                                                                                                    |
| 10   | eUICC-UT → DS            | PROACTIVE COMMAND: SEND SHORT MESSAGE                                               | 1- Decrypt the response packet with the #SCP80_ENC_KEY 2- Verify the cryptographic checksum using #SCP80_AUTH_KEY 3- The response data is equal to [R_AB_E3_ISDP1_1F] | PF_REQ7,<br>PF_REQ8,<br>EUICC_REQ13,<br>EUICC_REQ16,<br>EUICC_REQ19,<br>EUICC_REQ21,<br>EUICC_REQ22 |
| 11   | DS → eUICC-UT            | TERMINAL RESPONSE                                                                   | SW='9000'                                                                                                    |                                                                                                    |

## 4.2.9.2.1.6 Test Sequence N°6 – Error Case: Wrong Token Value

#### **Initial Conditions**

- #ISD\_P\_AID1 in Disabled state
- $\bullet \quad \texttt{\#DEFAULT\_ISD\_P\_AID} \ \ \text{is the Profile with the Fall-back Attribute}$

| Step | Direction             | Sequence / Description              | Expected result | REQ |
|------|-----------------------|-------------------------------------|-----------------|-----|
| 1    | Initialization sequer | nce as described in section 4.2.1.1 |                 |     |

Version 4.1 Page 102 of 798

#### SGP.11 Remote Provisioning Architecture for Embedded UICC Test Specification

| Step   | Direction                                   | Sequence / Description                                                                  | Expected result                                                                                                    | REQ                                                                                                 |  |  |
|--------|---------------------------------------------|-----------------------------------------------------------------------------------------|----------------------------------------------------------------------------------------------------|----------------------------------------------------------------------------------------------------|--|--|
| 2      | DS → eUICC-UT                               | <pre>ENVELOPE_SMS_PP(     #SPI_VALUE,     #ISD_R_TAR,     [BAD_MASTER_DEL_ISDP1])</pre> |                                                                                                    | EUICC_REQ22,<br>EUICC_REQ54                                                                         |  |  |
| 3      | eUICC-UT → DS                               | PROACTIVE COMMAND PENDING:<br>SEND SHORT MESSAGE                                        |                                                                                                    |                                                                                                    |  |  |
| 4      | $DS \to eUICC\text{-}UT$                    | FETCH                                                                                   |                                                                                                    |                                                                                                    |  |  |
| 5      | eUICC-UT → DS                               | PROACTIVE COMMAND: SEND SHORT MESSAGE                                                   | 1-Decrypt the response packet with the #SCP80_ENC_KEY 2- Verify the cryptographic checksum using #SCP80_AUTH_KEY 3- The response data is equal to [R_AB_6985] (see Note 1) | PF_REQ8,<br>EUICC_REQ13,<br>EUICC_REQ16,<br>EUICC_REQ19,<br>EUICC_REQ21,<br>EUICC_REQ22             |  |  |
| 6      | DS → eUICC-UT                               | TERMINAL RESPONSE                                                                       | SW='9000'                                                                                                    |                                                                                                    |  |  |
| 7      | DS → eUICC-UT                               | ENVELOPE_SMS_PP(  #SPI_VALUE,  #ISD_R_TAR,  [GET_ISDP1])                                |                                                                                                    | EUICC_REQ22,<br>EUICC_REQ54                                                                         |  |  |
| 8      | $eUICC\text{-UT} \to DS$                    | PROACTIVE COMMAND PENDING:<br>SEND SHORT MESSAGE                                        |                                                                                                    |                                                                                                    |  |  |
| 9      | DS → eUICC-UT                               | FETCH                                                                                   |                                                                                                    |                                                                                                    |  |  |
| 10     | eUICC-UT → DS                               | PROACTIVE COMMAND: SEND SHORT MESSAGE                                                   | 1- Decrypt the response packet with the #SCP80_ENC_KEY 2- Verify the cryptographic checksum using #SCP80_AUTH_KEY 3- The response data is equal to [R_AB_E3_ISDP1_1F]      | PF_REQ7,<br>PF_REQ8,<br>EUICC_REQ13,<br>EUICC_REQ16,<br>EUICC_REQ19,<br>EUICC_REQ21,<br>EUICC_REQ22 |  |  |
| 11     | $DS \to eUICC\text{-}UT$                    | TERMINAL RESPONSE                                                                       | SW='9000'                                                                                                    |                                                                                                    |  |  |
| Note 1 | Note 1: The SW MAY be also '6A80' or '6982' |                                                                                         |                                                                                                    |                                                                                                    |  |  |

## 4.2.9.2.1.7 Test Sequence N°7 – Error Case: With empty Application Provider identifier (5F20)

#### **Initial Conditions**

- #ISD P AID1 in Disabled state
- #DEFAULT ISD P AID is the Profile with the Fall-back Attribute
- No POL1 defined on #ISD P AID1
- #ISD P AID1 contains the SDIN value #ISD P SDIN\*
- #ISD P AID1 contains the SIN value #ISD P SIN\*

Version 4.1 Page 103 of 798

SGP.11 Remote Provisioning Architecture for Embedded UICC Test Specification

• #ISD P AID1 does not contain any Application Provider Identifier value \*

<sup>\*</sup> To set the SDIN and the SIN, the sequence below SHALL be executed just after the establishment of the ISD-P keysets (this overrides the related general initial condition defined in this section):

| Step | Direction                | Sequence / Description                                                                                                    | Expected result                                                                                            | REQ                    |
|------|--------------------------|----------------------------------------------------------------------------------------------------|----------------------------------------------------------------------------------------------------|------------------------|
| 1    | DS → eUICC-UT            | <pre>ENVELOPE_SMS_PP(     #SPI_VALUE,     #ISD_P_TAR1,     SCP03_SCRIPT(           #SCP03_KVN,           [STORE_SDIN];           [STORE_SIN]))  Use the SCP03 keys {SCP_KENC}, {SCP_KMAC} and {SCP_KDEK}</pre> |                                                                                                    | PF_REQ8_1<br>PF_REQ8_2 |
| 2    | $eUICC\text{-}UT\toDS$   | PROACTIVE COMMAND PENDING:<br>SEND SHORT MESSAGE                                                                                                    |                                                                                                    |                        |
| 3    | DS → eUICC-UT            | FETCH                                                                                                    |                                                                                                    |                        |
| 4    | eUICC-UT → DS            | PROACTIVE COMMAND:<br>SEND SHORT MESSAGE                                                                                                    | 1- Decrypt the response packet with the #SCP80_ENC_KEY 2- For each R-APDU received: a. SW='9000' or '6108' | PF_REQ8_1<br>PF_REQ8_2 |
| 5    | $DS \to eUICC\text{-UT}$ | TERMINAL RESPONSE                                                                                                    | SW='9000'                                                                                                  |                        |

| Step | Direction        | Sequence / Description                                                                         | Expected result | REQ                                       |
|------|------------------|------------------------------------------------------------------------------------------------|-----------------|-------------------------------------------|
| 1    | Initialization s | equence as described in section 4.2.1.1                                                        |                 |                                           |
| 2    | DS → eUICC-UT    | <pre>ENVELOPE_SMS_PP(     #SPI_VALUE,     #ISD_R_TAR,     [MASTER_DEL_ISDP1_NO_PROV_ID])</pre> |                 | EUICC_REQ22,<br>EUICC_REQ54,<br>PF_REQ8_2 |
| 3    | eUICC-UT<br>→ DS | PROACTIVE COMMAND PENDING: SEND SHORT MESSAGE                                                  |                 |                                           |
| 4    | DS → eUICC-UT    | FETCH                                                                                          |                 |                                           |

Version 4.1 Page 104 of 798

#### SGP.11 Remote Provisioning Architecture for Embedded UICC Test Specification

| Step   | Direction                                   | Sequence / Description                                                       | Expected result                                                                                                    | REQ                                                                                                 |  |  |
|--------|---------------------------------------------|------------------------------------------------------------------------------|----------------------------------------------------------------------------------------------------|----------------------------------------------------------------------------------------------------|--|--|
| 5      | eUICC-UT<br>→ DS                            | PROACTIVE COMMAND: SEND SHORT MESSAGE                                        | 1- Decrypt the response packet with the #SCP80_ENC_KEY 2- Verify the cryptographic checksum using #SCP80_AUTH_KEY 3- The response data is equal to [R_AB_6985] (see Note 1) | PF_REQ8, PF_REQ8_2, EUICC_REQ13, EUICC_REQ16, EUICC_REQ19, EUICC_REQ21, EUICC_REQ22                 |  |  |
| 6      | DS → eUICC-UT                               | TERMINAL RESPONSE                                                            | SW='9000'                                                                                                    |                                                                                                    |  |  |
| 7      | DS → eUICC-UT                               | <pre>ENVELOPE_SMS_PP(     #SPI_VALUE,     #ISD_R_TAR,     [GET_ISDP1])</pre> |                                                                                                    | EUICC_REQ22,<br>EUICC_REQ54                                                                         |  |  |
| 8      | eUICC-UT<br>→ DS                            | PROACTIVE COMMAND PENDING: SEND SHORT MESSAGE                                |                                                                                                    |                                                                                                    |  |  |
| 9      | DS → eUICC-UT                               | FETCH                                                                        |                                                                                                    |                                                                                                    |  |  |
| 10     | eUICC-UT<br>→ DS                            | PROACTIVE COMMAND: SEND SHORT MESSAGE                                        | 1- Decrypt the response packet with the #SCP80_ENC_KEY 2- Verify the cryptographic checksum using #SCP80_AUTH_KEY 3- The response data is equal to [R_AB_E3_ISDP1_1 F]      | PF_REQ7,<br>PF_REQ8,<br>EUICC_REQ13,<br>EUICC_REQ16,<br>EUICC_REQ19,<br>EUICC_REQ21,<br>EUICC_REQ22 |  |  |
| 11     | DS → eUICC-UT                               | TERMINAL RESPONSE                                                            | SW='9000'                                                                                                    |                                                                                                    |  |  |
| Note 1 | Note 1: The SW MAY be also '6A80' or '6982' |                                                                              |                                                                                                    |                                                                                                    |  |  |

### 4.2.9.2.1.8 Test Sequence N°8 – Error Case: With incorrect SDIN

#### **Initial Conditions**

- #ISD P AID1 in Disabled state
- #DEFAULT ISD P AID is the Profile with the Fall-back Attribute
- No POL1 defined on #ISD\_P\_AID1

| Ste | Direction         | Sequence / Description                 | Expected result | REQ |
|-----|-------------------|----------------------------------------|-----------------|-----|
| 1   | Initialization se | quence as described in section 4.2.1.1 |                 |     |

Version 4.1 Page 105 of 798

#### SGP.11 Remote Provisioning Architecture for Embedded UICC Test Specification

| Step   | Direction                                                | Sequence / Description                                                                       | Expected result                                                                                                    | REQ                                                                                                 |  |
|--------|----------------------------------------------------------|----------------------------------------------------------------------------------------------|----------------------------------------------------------------------------------------------------|----------------------------------------------------------------------------------------------------|--|
| 2      | DS → eUICC-<br>UT                                        | <pre>ENVELOPE_SMS_PP(     #SPI_VALUE,     #ISD_R_TAR,     [MASTER_DEL_ISDP1_INV_SDIN])</pre> |                                                                                                    | EUICC_REQ22,<br>EUICC_REQ54,                                                                        |  |
| 3      | eUICC-UT →<br>DS                                         | PROACTIVE COMMAND PENDING:<br>SEND SHORT MESSAGE                                             |                                                                                                    |                                                                                                    |  |
| 4      | $\begin{array}{c} DS \to eUICC\text{-}\\ UT \end{array}$ | FETCH                                                                                        |                                                                                                    |                                                                                                    |  |
| 5      | eUICC-UT →<br>DS                                         | PROACTIVE COMMAND: SEND SHORT MESSAGE                                                        | 1- Decrypt the response packet with the #SCP80_ENC_KEY 2- Verify the cryptographic checksum using #SCP80_AUTH_KEY 3- The response data is equal to [R_AB_6985] (see Note 1) | PF_REQ8, EUICC_REQ13, EUICC_REQ16, EUICC_REQ19, EUICC_REQ21, EUICC_REQ22                            |  |
| 6      | $\begin{array}{c} DS \to eUICC\text{-}\\ UT \end{array}$ | TERMINAL RESPONSE                                                                            | SW='9000'                                                                                                    |                                                                                                    |  |
| 7      | DS → eUICC-<br>UT                                        | <pre>ENVELOPE_SMS_PP(    #SPI_VALUE,    #ISD_R_TAR,    [GET_ISDP1])</pre>                    |                                                                                                    | EUICC_REQ22,<br>EUICC_REQ54                                                                         |  |
| 8      | eUICC-UT → DS                                            | PROACTIVE COMMAND PENDING:<br>SEND SHORT MESSAGE                                             |                                                                                                    |                                                                                                    |  |
| 9      | $\begin{array}{c} DS \to eUICC\text{-}\\ UT \end{array}$ | FETCH                                                                                        |                                                                                                    |                                                                                                    |  |
| 10     | eUICC-UT →<br>DS                                         | PROACTIVE COMMAND: SEND SHORT MESSAGE                                                        | 1- Decrypt the response packet with the #SCP80_ENC_KEY 2- Verify the cryptographic checksum using #SCP80_AUTH_KEY 3- The response data is equal to [R_AB_E3_ISDP1_1F]       | PF_REQ7,<br>PF_REQ8,<br>EUICC_REQ13,<br>EUICC_REQ16,<br>EUICC_REQ19,<br>EUICC_REQ21,<br>EUICC_REQ22 |  |
| 11     | $\begin{array}{c} DS \to eUICC\text{-}\\ UT \end{array}$ | TERMINAL RESPONSE                                                                            | SW='9000'                                                                                                    |                                                                                                    |  |
| Note 1 | Note 1: The SW MAY be also '6A80' or '6982'              |                                                                                              |                                                                                                    |                                                                                                    |  |

## 4.2.9.2.1.9 Test Sequence N°9 – Error Case: With incorrect SIN

## **Initial Conditions**

Version 4.1 Page 106 of 798

SGP.11 Remote Provisioning Architecture for Embedded UICC Test Specification

- #ISD\_P\_AID1 in Disabled state
- $\bullet \quad \texttt{\#DEFAULT\_ISD\_P\_AID} \ \ \text{is the Profile with the Fall-back Attribute}$

• No POL1 defined on #ISD\_P\_AID1

| Step | Direction                                                | Sequence / Description                                                                      | Expected result                                                                                                    | REQ                                                                                                 |
|------|----------------------------------------------------------|---------------------------------------------------------------------------------------------|----------------------------------------------------------------------------------------------------|----------------------------------------------------------------------------------------------------|
| 1    | Initialization sed                                       | quence as described in section 4.2.1.1                                                      |                                                                                                    |                                                                                                    |
| 2    | DS → eUICC-<br>UT                                        | <pre>ENVELOPE_SMS_PP(     #SPI_VALUE,     #ISD_R_TAR,     [MASTER_DEL_ISDP1_INV_SIN])</pre> |                                                                                                    | EUICC_REQ22,<br>EUICC_REQ54,                                                                        |
| 3    | eUICC-UT →<br>DS                                         | PROACTIVE COMMAND PENDING:<br>SEND SHORT MESSAGE                                            |                                                                                                    |                                                                                                    |
| 4    | $\begin{array}{c} DS \to eUICC\text{-}\\ UT \end{array}$ | FETCH                                                                                       |                                                                                                    |                                                                                                    |
| 5    | eUICC-UT →<br>DS                                         | PROACTIVE COMMAND: SEND SHORT MESSAGE                                                       | 1- Decrypt the response packet with the #SCP80_ENC_KEY 2- Verify the cryptographic checksum using #SCP80_AUTH_KEY 3- The response data is equal to [R_AB_6985] (see Note 1) | PF_REQ8,<br>EUICC_REQ13,<br>EUICC_REQ16,<br>EUICC_REQ19,<br>EUICC_REQ21,<br>EUICC_REQ22             |
| 6    | $\begin{array}{c} DS \to eUICC\text{-}\\ UT \end{array}$ | TERMINAL RESPONSE                                                                           | SW='9000'                                                                                                    |                                                                                                    |
| 7    | DS → eUICC-<br>UT                                        | ENVELOPE_SMS_PP(  #SPI_VALUE,  #ISD_R_TAR,  [GET_ISDP1])                                    |                                                                                                    | EUICC_REQ22,<br>EUICC_REQ54                                                                         |
| 8    | eUICC-UT → DS                                            | PROACTIVE COMMAND PENDING:<br>SEND SHORT MESSAGE                                            |                                                                                                    |                                                                                                    |
| 9    | $\begin{array}{c} DS \to eUICC\text{-}\\ UT \end{array}$ | FETCH                                                                                       |                                                                                                    |                                                                                                    |
| 10   | eUICC-UT →<br>DS                                         | PROACTIVE COMMAND: SEND SHORT MESSAGE                                                       | 1- Decrypt the response packet with the #SCP80_ENC_KEY 2- Verify the cryptographic checksum using #SCP80_AUTH_KEY 3- The response data is equal to [R_AB_E3_ISDP1_1F]       | PF_REQ7,<br>PF_REQ8,<br>EUICC_REQ13,<br>EUICC_REQ16,<br>EUICC_REQ19,<br>EUICC_REQ21,<br>EUICC_REQ22 |
| 11   | $\begin{array}{c} DS \to eUICC\text{-}\\ UT \end{array}$ | TERMINAL RESPONSE                                                                           | SW='9000'                                                                                                    |                                                                                                    |

Version 4.1 Page 107 of 798

SGP.11 Remote Provisioning Architecture for Embedded UICC Test Specification

| Step Di     | irection   | Sequence / Description   | Expected result | REQ |
|-------------|------------|--------------------------|-----------------|-----|
| Note 1: The | e SW MAY L | be also '6A80' or '6982' |                 |     |

## 4.2.9.2.1.10 Test Sequence N°10 – Error Case: With incorrect Application Provider ID

#### **Initial Conditions**

- #ISD P AID1 in Disabled state
- #DEFAULT ISD P AID is the Profile with the Fall-back Attribute
- No POL1 defined on #ISD\_P\_AID1

| Step | Direction                                                | Sequence / Description                                                                  | Expected result                                                                                                    | REQ                                                                                     |  |
|------|----------------------------------------------------------|-----------------------------------------------------------------------------------------|----------------------------------------------------------------------------------------------------|-----------------------------------------------------------------------------------------|--|
| 1    | Initialization sequence as described in section 4.2.1.1  |                                                                                         |                                                                                                    |                                                                                         |  |
| 2    | DS → eUICC-<br>UT                                        | <pre>ENVELOPE_SMS_PP(     #SPI_VALUE,     #ISD_R_TAR,     [MASTER_DEL_ISDP1_RID])</pre> |                                                                                                    | EUICC_REQ22,<br>EUICC_REQ54,                                                            |  |
| 3    | eUICC-UT →<br>DS                                         | PROACTIVE COMMAND PENDING:<br>SEND SHORT MESSAGE                                        |                                                                                                    |                                                                                         |  |
| 4    | DS → eUICC-<br>UT                                        | FETCH                                                                                   |                                                                                                    |                                                                                         |  |
| 5    | eUICC-UT →<br>DS                                         | PROACTIVE COMMAND:<br>SEND SHORT MESSAGE                                                | 1- Decrypt the response packet with the #SCP80_ENC_KEY 2- Verify the cryptographic checksum using #SCP80_AUTH_KEY 3- The response data is equal to [R_AB_6985] (see Note 1) | PF_REQ8,<br>EUICC_REQ13,<br>EUICC_REQ16,<br>EUICC_REQ19,<br>EUICC_REQ21,<br>EUICC_REQ22 |  |
| 6    | $\begin{array}{c} DS \to eUICC\text{-}\\ UT \end{array}$ | TERMINAL RESPONSE                                                                       | SW='9000'                                                                                                    |                                                                                         |  |
| 7    | DS → eUICC-<br>UT                                        | <pre>ENVELOPE_SMS_PP(     #SPI_VALUE,     #ISD_R_TAR,     [GET_ISDP1])</pre>            |                                                                                                    | EUICC_REQ22,<br>EUICC_REQ54                                                             |  |
| 8    | eUICC-UT →<br>DS                                         | PROACTIVE COMMAND PENDING:<br>SEND SHORT MESSAGE                                        |                                                                                                    |                                                                                         |  |
| 9    | DS → eUICC-<br>UT                                        | FETCH                                                                                   |                                                                                                    |                                                                                         |  |

Version 4.1 Page 108 of 798

#### SGP.11 Remote Provisioning Architecture for Embedded UICC Test Specification

| Step                                        | Direction                                                | Sequence / Description                | Expected result                                                                                                    | REQ                                                                                 |
|---------------------------------------------|----------------------------------------------------------|---------------------------------------|----------------------------------------------------------------------------------------------------|-------------------------------------------------------------------------------------|
| 10                                          | eUICC-UT →<br>DS                                         | PROACTIVE COMMAND: SEND SHORT MESSAGE | 1- Decrypt the response packet with the #SCP80_ENC_KEY 2- Verify the cryptographic checksum using #SCP80_AUTH_KEY 3- The response data is equal to [R_AB_E3_ISDP1_1F] | PF_REQ7,<br>PF_REQ8,<br>EUICC_REQ13,<br>EUICC_REQ16,<br>EUICC_REQ21,<br>EUICC_REQ22 |
| 11                                          | $\begin{array}{c} DS \to eUICC\text{-}\\ UT \end{array}$ | TERMINAL RESPONSE                     | SW='9000'                                                                                                    |                                                                                     |
| Note 1: The SW MAY be also '6A80' or '6982' |                                                          |                                       |                                                                                                    |                                                                                     |

## 4.2.9.2.2 TC.ES5.MD.2: MasterDelete\_CAT\_TP

### **Test Purpose**

To ensure the master deletion process is well implemented on the eUICC using CAT\_TP. After ISD-P deletion, a GET STATUS command is sent to make sure that the security domain is no longer present on the eUICC.

### **Referenced Requirements**

- PF\_REQ7, PF\_REQ8, PF\_REQ8\_1
- SEC\_REQ12
- EUICC\_REQ13, EUICC\_REQ16, EUICC\_REQ18, EUICC\_REQ22, EUICC\_REQ53, EUICC\_REQ54

#### **Initial Conditions**

None

## 4.2.9.2.2.1 Test Sequence N°1 – Nominal Case

#### **Initial Conditions**

- #ISD P AID1 in Disabled state
- #DEFAULT ISD P AID is the Profile with the Fall-back Attribute

| St | tep | Direction                                                    | Sequence / Description | Expected result | REQ |
|----|-----|--------------------------------------------------------------|------------------------|-----------------|-----|
| 1  | 1   | Initialization sequence as described in section 4.2.1.1      |                        |                 |     |
| 2  | 2   | Open CAT_TP session on ISD-R as described in section 4.2.1.2 |                        |                 |     |

Version 4.1 Page 109 of 798

#### SGP.11 Remote Provisioning Architecture for Embedded UICC Test Specification

| Step | Direction        | Sequence / Description                                                                                   | Expected result                                                                                                    | REQ                                                                               |
|------|------------------|----------------------------------------------------------------------------------------------------|----------------------------------------------------------------------------------------------------|-----------------------------------------------------------------------------------|
| 3    | DS → eUICC-UT    | ACK_DATA containing the result of  SCP80_PACKET(     #SPI_VALUE,     #ISD_R_TAR,     [MASTER_DEL_ISDP1]) |                                                                                                    | EUICC_REQ54                                                                       |
| 4    | eUICC-UT → DS    | ACK_DATA with POR                                                                                        | <ol> <li>The ACK_DATA contains a response packet</li> <li>Decrypt the response packet with the #SCP80_ENC_KEY</li> <li>Verify the cryptographic checksum using #SCP80_AUTH_KEY</li> <li>The response data is equal to [R_AB_009000]</li> </ol> | PF_REQ8,<br>EUICC_REQ13,<br>EUICC_REQ16,<br>EUICC_REQ18                           |
| 5    | DS → eUICC-UT    | ACK_DATA containing the result of  SCP80_PACKET(     #SPI_VALUE,     #ISD_R_TAR,     [GET_ISDP1])        |                                                                                                    | EUICC_REQ54                                                                       |
| 6    | eUICC-UT → DS    | ACK_DATA with POR                                                                                        | <ol> <li>The ACK_DATA contains a response packet</li> <li>Decrypt the response packet with the #SCP80_ENC_KEY</li> <li>Verify the cryptographic checksum using #SCP80_AUTH_KEY</li> <li>The response data is equal to [R_AB_6A88]</li> </ol>   | PF_REQ7,<br>PF_REQ8,<br>EUICC_REQ13,<br>EUICC_REQ16,<br>EUICC_REQ18,<br>SEC_REQ12 |
| 7    | Close CAT_TP ses | ssion as described in section 4.2.1.4                                                                    |                                                                                                    |                                                                                   |

## 4.2.9.2.3 TC.ES5.MD.3: MasterDelete\_HTTPS

#### **Test Purpose**

To ensure the master deletion process is well implemented on the eUICC using HTTPS. After ISD-P deletion, a GET STATUS command is sent to make sure that the security domain is no longer present on the eUICC.

### **Referenced Requirements**

- PF\_REQ7, PF\_REQ8, PF\_REQ8\_1
- SEC\_REQ12
- EUICC\_REQ13, EUICC\_REQ14, EUICC\_REQ16, EUICC\_REQ22, EUICC\_REQ42, EUICC\_REQ43, EUICC\_REQ45, EUICC\_REQ46, EUICC\_REQ47, EUICC\_REQ48, EUICC\_REQ49, EUICC\_REQ50, EUICC\_REQ52, EUICC\_REQ54

Version 4.1 Page 110 of 798

SGP.11 Remote Provisioning Architecture for Embedded UICC Test Specification

#### **Initial Conditions**

- The HTTPS server SHALL be configured as follow:
  - o Only the version TLS Protocol 1.2 [8] SHALL be supported
  - Only the cipher-suites TLS\_PSK\_WITH\_AES\_128\_GCM\_SHA256 and TLS\_PSK\_WITH\_AES\_128\_CBC\_SHA256 as defined in RFC 5487 [9] SHALL be accepted
  - o The following Pre-Shared Key SHALL be defined:

PSK identifier: #PSK\_IDPSK value: #SCP81 PSK

## 4.2.9.2.3.1 Test Sequence N°1 – Nominal Case

#### **Initial Conditions**

- #ISD P AID1 in Disabled state
- #DEFAULT\_ISD\_P\_AID is the Profile with the Fall-back Attribute

| Step | Direction            | Sequence / Description                                                      | Expected result                                                                                                    | REQ                                                                                                    |  |  |
|------|----------------------|-----------------------------------------------------------------------------|----------------------------------------------------------------------------------------------------|----------------------------------------------------------------------------------------------------|--|--|
| 1    | Initialization seque | Initialization sequence as described in section 4.2.1.1                     |                                                                                                    |                                                                                                    |  |  |
| 2    | Open HTTPS sess      | sion on ISD-R as described in section 4.2.                                  | 1.5                                                                                                    |                                                                                                    |  |  |
| 3    | DS → eUICC-UT        | TLS_APPLICATION containing the result of HTTPS_CONTENT( [MASTER_DEL_ISDP1]) |                                                                                                    | EUICC_REQ49,<br>EUICC_REQ50,<br>EUICC_REQ52                                                                             |  |  |
| 4    | eUICC-UT → DS        | TLS_APPLICATION with POR                                                    | 1- Decrypt the TLS record with the #SCP81_PSK using the cipher-suite negotiated during the TLS handshake 2- The POST URI is equal to #POST_URI 3- The different headers are equal to #HOST #X_ADMIN_PROTOCOL #X_ADMIN_FROM_ISD_R #CONTENT_TYPE #TRANSFER_ENCODING #X_ADMIN_STATUS_OK 4- The HTTP content contains a response data equal to [R_AF_009000] | PF_REQ8,<br>EUICC_REQ14,<br>EUICC_REQ16,<br>EUICC_REQ43,<br>EUICC_REQ47,<br>EUICC_REQ47,<br>EUICC_REQ48,<br>EUICC_REQ52 |  |  |
| 5    | DS → eUICC-UT        | TLS_APPLICATION containing the result of HTTPS_CONTENT( [GET_ISDP1])        |                                                                                                    | EUICC_REQ49,<br>EUICC_REQ50,<br>EUICC_REQ52                                                                             |  |  |

Version 4.1 Page 111 of 798

#### SGP.11 Remote Provisioning Architecture for Embedded UICC Test Specification

| Step | Direction                                           | Sequence / Description   | Expected result                                                                                                    | REQ                                                                                                    |  |
|------|-----------------------------------------------------|--------------------------|----------------------------------------------------------------------------------------------------|----------------------------------------------------------------------------------------------------|--|
| 6    | eUICC-UT → DS                                       | TLS_APPLICATION with POR | 1- Decrypt the TLS record with the #SCP81_PSK using the cipher-suite negotiated during the TLS handshake 2- The POST URI is equal to #POST_URI 3- The different headers are equal to #HOST #X_ADMIN_PROTOCOL #X_ADMIN_FROM_ISD_R #CONTENT_TYPE #TRANSFER_ENCODING #X_ADMIN_STATUS_OK 4- The HTTP content contains a response data equal to [R_AF_6A88] | PF_REQ7, PF_REQ8, EUICC_REQ14, EUICC_REQ46, EUICC_REQ46, EUICC_REQ47, EUICC_REQ48, EUICC_REQ48, EUICC_REQ52, SEC_REQ12 |  |
| 7    | Close HTTPS session as described in section 4.2.1.7 |                          |                                                                                                    |                                                                                                    |  |

## 4.2.10 ES5 (SM-SR - eUICC): EstablishISDRKeySet

#### 4.2.10.1 Conformance Requirements

#### References

 GSMA Remote Provisioning Architecture for Embedded UICC - Technical Specification [2]

#### Requirements

- PF REQ7
- EUICC\_REQ13, EUICC\_REQ14, EUICC\_REQ16, EUICC\_REQ18, EUICC\_REQ19, EUICC\_REQ21, EUICC\_REQ22, EUICC\_REQ24, EUICC\_REQ42, EUICC\_REQ43, EUICC\_REQ45, EUICC\_REQ46, EUICC\_REQ47, EUICC\_REQ48, EUICC\_REQ49, EUICC\_REQ50, EUICC\_REQ52, EUICC\_REQ53, EUICC\_REQ54
- PROC\_REQ13\_1

#### 4.2.10.2 Test Cases

#### **General Initial Conditions**

None

#### **Test Environment**

Version 4.1 Page 112 of 798

SGP.11 Remote Provisioning Architecture for Embedded UICC Test Specification

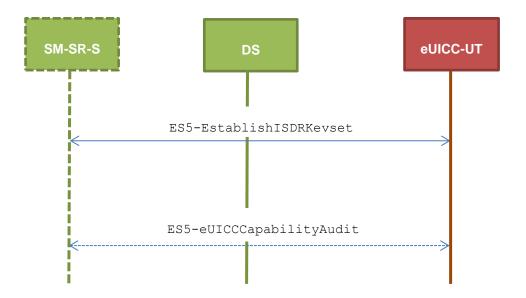

#### 4.2.10.2.1 TC.ES5.EISDRK.1: EstablishISDRKeyset\_SMS

#### **Test Purpose**

To ensure the ISD-R keyset establishment process is well implemented on the eUICC using SMS. After SCP80 keys initialization on ISD-R, a new secure channel session is opened to make sure that the new keys have been set. During the key establishment, different parameters are used (DR, HostID) to make sure that all configurations are supported on the eUICC. An error case is defined to test that an incorrect SM-SR certificate is rejected.

#### **Referenced Requirements**

- PF REQ7
- EUICC\_REQ13, EUICC\_REQ16, EUICC\_REQ19, EUICC\_REQ21, EUICC\_REQ22, EUICC\_REQ24, EUICC\_REQ54

#### **Initial Conditions**

None

## 4.2.10.2.1.1 Test Sequence N°1 – Nominal Case: No DR, No Host ID

#### **Initial Conditions**

None

| Step | Direction             | Sequence / Description                                                         | Expected result | REQ                         |
|------|-----------------------|--------------------------------------------------------------------------------|-----------------|-----------------------------|
| 1    | Initialization sequer | nce as described in section 4.2.1.1                                            |                 |                             |
| 2    | DS → eUICC-UT         | ENVELOPE_SMS_PP(  #SPI_VALUE,  #ISD_R_TAR,  [STORE_SR_CERTIF],  #FIRST_SCRIPT) |                 | EUICC_REQ22,<br>EUICC_REQ54 |

Version 4.1 Page 113 of 798

# SGP.11 Remote Provisioning Architecture for Embedded UICC Test Specification

| Step | Direction                | Sequence / Description                                                                                                    | Expected result                                                                                                    | REQ                                                                                                    |
|------|--------------------------|----------------------------------------------------------------------------------------------------|----------------------------------------------------------------------------------------------------|----------------------------------------------------------------------------------------------------|
| 3    | eUICC-UT → DS            | PROACTIVE COMMAND PENDING:<br>SEND SHORT MESSAGE                                                                                          |                                                                                                    |                                                                                                    |
| 4    | $DS \to eUICC	ext{-}UT$  | FETCH                                                                                                    |                                                                                                    |                                                                                                    |
| 5    | eUICC-UT → DS            | PROACTIVE COMMAND:<br>SEND SHORT MESSAGE                                                                                                  | <ul> <li>1- Decrypt the response packet with the #SCP80_ENC_KEY</li> <li>2- Verify the cryptographic checksum using #SCP80_AUTH_KEY</li> <li>3- The response data is equal to [R_AB_02RC]</li> <li>4- Retrieve the {RC}</li> <li>5- The {RC} length is either 16 or 32 bytes</li> </ul>                                                                                                    | EUICC_REQ13,<br>EUICC_REQ16,<br>EUICC_REQ19,<br>EUICC_REQ21,<br>EUICC_REQ22,<br>EUICC_REQ24,<br>PROC_REQ13<br>_1 |
| 6    | DS → eUICC-UT            | TERMINAL RESPONSE                                                                                                    | SW='9000'                                                                                                    |                                                                                                    |
| 7    | DS → eUICC-UT            | <pre>ENVELOPE_SMS_PP(     #SPI_VALUE,     #ISD_R_TAR,     STORE_ISDR_KEYS(           #SC3_NO_DR;           {RC}),     #LAST_SCRIPT)</pre> |                                                                                                    | EUICC_REQ22,<br>EUICC_REQ54                                                                                      |
| 8    | eUICC-UT → DS            | PROACTIVE COMMAND PENDING:<br>SEND SHORT MESSAGE                                                                                          |                                                                                                    |                                                                                                    |
| 9    | $DS \to eUICC\text{-UT}$ | FETCH                                                                                                    |                                                                                                    |                                                                                                    |
| 10   | eUICC-UT → DS            | PROACTIVE COMMAND: SEND SHORT MESSAGE                                                                                                    | 1- Decrypt the response packet with the #SCP80_ENC_KEY 2- Verify the cryptographic checksum using #SCP80_AUTH_KEY 3- The response data is equal to [R_AB_02RECEIPT] 4- Calculate ShS from #SM_ESK_ECKA and #PK_ECASD_ECKA 5- Derive keyset from ShS and retrieve the {SCP_KENC}, {SCP_KMAC} and {SCP_KDEK} 6- Verify the {RECEIPT} (i.e. it SHALL be generated by calculating a MAC across the tag 'A6') | EUICC_REQ13,<br>EUICC_REQ16,<br>EUICC_REQ19,<br>EUICC_REQ21,<br>EUICC_REQ22,<br>EUICC_REQ24                      |
| 11   | $DS \to eUICC\text{-UT}$ | TERMINAL RESPONSE                                                                                                    | SW='9000'                                                                                                    |                                                                                                    |

Version 4.1 Page 114 of 798

## SGP.11 Remote Provisioning Architecture for Embedded UICC Test Specification

| Step | Direction                | Sequence / Description                                                                   | Expected result                                                                                                    | REQ                                                                                                    |
|------|--------------------------|------------------------------------------------------------------------------------------|----------------------------------------------------------------------------------------------------|----------------------------------------------------------------------------------------------------|
| 12   | DS → eUICC-UT            | <pre>ENVELOPE_SMS_PP(     #SPI_VALUE,     #ISD_R_TAR,     [GET_ISDP_ENABLED])  Use</pre> |                                                                                                    | EUICC_REQ22,<br>EUICC_REQ54                                                                             |
| 13   | eUICC-UT → DS            | PROACTIVE COMMAND PENDING:<br>SEND SHORT MESSAGE                                         |                                                                                                    |                                                                                                    |
| 14   | $DS \to eUICC\text{-}UT$ | FETCH                                                                                    |                                                                                                    |                                                                                                    |
| 15   | eUICC-UT → DS            | PROACTIVE COMMAND:<br>SEND SHORT MESSAGE                                                 | <ul> <li>1- Decrypt the response packet with the {SCP_KENC}</li> <li>2- Verify the cryptographic checksum using {SCP_KMAC}</li> <li>3- The response data is equal to [R_AB_E3_ISDP_3F]</li> </ul> | PF_REQ7,<br>EUICC_REQ13,<br>EUICC_REQ16,<br>EUICC_REQ19,<br>EUICC_REQ21,<br>EUICC_REQ22,<br>EUICC_REQ24 |
| 16   | DS → eUICC-UT            | TERMINAL RESPONSE                                                                        | SW='9000'                                                                                                    |                                                                                                    |

# 4.2.10.2.1.2 Test Sequence N°2 – Nominal case: DR, No Host ID

## **Initial Conditions**

• None

| Step | Direction                | Sequence / Description                                                                                | Expected result | REQ                         |
|------|--------------------------|----------------------------------------------------------------------------------------------------|-----------------|-----------------------------|
| 1    | Initialization seque     | nce as described in section 4.2.1.1                                                                   |                 |                             |
| 2    | DS → eUICC-UT            | <pre>ENVELOPE_SMS_PP(     #SPI_VALUE,     #ISD_R_TAR,     [STORE_SR_CERTIF],     #FIRST_SCRIPT)</pre> |                 | EUICC_REQ22,<br>EUICC_REQ54 |
| 3    | $eUICC\text{-}UT\toDS$   | PROACTIVE COMMAND PENDING:<br>SEND SHORT MESSAGE                                                      |                 |                             |
| 4    | $DS \to eUICC\text{-UT}$ | FETCH                                                                                                 |                 |                             |

Version 4.1 Page 115 of 798

# SGP.11 Remote Provisioning Architecture for Embedded UICC Test Specification

| Step | Direction                | Sequence / Description                                                                                                    | Expected result                                                                                                    | REQ                                                                                                    |
|------|--------------------------|----------------------------------------------------------------------------------------------------|----------------------------------------------------------------------------------------------------|----------------------------------------------------------------------------------------------------|
| 5    | eUICC-UT → DS            | PROACTIVE COMMAND:<br>SEND SHORT MESSAGE                                                                                               | <ul> <li>1- Decrypt the response packet with the #SCP80_ENC_KEY</li> <li>2- Verify the cryptographic checksum using #SCP80_AUTH_KEY</li> <li>3- The response data is equal to [R_AB_02RC]</li> <li>4- Retrieve the {RC}</li> <li>5- The {RC} length is either 16 or 32 bytes</li> </ul>                                                                                                    | EUICC_REQ13,<br>EUICC_REQ16,<br>EUICC_REQ19,<br>EUICC_REQ21,<br>EUICC_REQ22,<br>EUICC_REQ24,<br>PROC_REQ13<br>_1 |
| 6    | DS → eUICC-UT            | TERMINAL RESPONSE                                                                                                    | SW='9000'                                                                                                    |                                                                                                    |
| 7    | DS → eUICC-UT            | <pre>ENVELOPE_SMS_PP(     #SPI_VALUE,     #ISD_R_TAR,     STORE_ISDR_KEYS(           #SC3_DR;           {RC}),     #LAST_SCRIPT)</pre> |                                                                                                    | EUICC_REQ22,<br>EUICC_REQ54                                                                                      |
| 8    | eUICC-UT → DS            | PROACTIVE COMMAND PENDING:<br>SEND SHORT MESSAGE                                                                                       |                                                                                                    |                                                                                                    |
| 9    | $DS \to eUICC\text{-}UT$ | FETCH                                                                                                    |                                                                                                    |                                                                                                    |
| 10   | eUICC-UT → DS            | PROACTIVE COMMAND: SEND SHORT MESSAGE                                                                                                  | 1- Decrypt the response packet with the #SCP80_ENC_KEY 2- Verify the cryptographic checksum using #SCP80_AUTH_KEY 3- The response data is equal to [R_AB_02RECEIPT_DR] 4- Calculate ShS from #SM_ESK_ECKA and #PK_ECASD_ECKA 5- Derive keyset from ShS and {DR} and retrieve the {SCP_KENC}, {SCP_KMAC} and {SCP_KDEK} 6- Verify the {RECEIPT} (i.e. it SHALL be generated by calculating a MAC across the tags 'A6' and '85') | EUICC_REQ13,<br>EUICC_REQ16,<br>EUICC_REQ19,<br>EUICC_REQ21,<br>EUICC_REQ22,<br>EUICC_REQ24                      |
| 11   | DS → eUICC-UT            | TERMINAL RESPONSE                                                                                                    | SW='9000'                                                                                                    |                                                                                                    |

Version 4.1 Page 116 of 798

## SGP.11 Remote Provisioning Architecture for Embedded UICC Test Specification

| Step | Direction                | Sequence / Description                                                                   | Expected result                                                                                                    | REQ                                                                                                    |
|------|--------------------------|------------------------------------------------------------------------------------------|----------------------------------------------------------------------------------------------------|----------------------------------------------------------------------------------------------------|
| 12   | DS → eUICC-UT            | <pre>ENVELOPE_SMS_PP(     #SPI_VALUE,     #ISD_R_TAR,     [GET_ISDP_ENABLED])  Use</pre> |                                                                                                    | EUICC_REQ22,<br>EUICC_REQ54                                                                             |
| 13   | eUICC-UT → DS            | PROACTIVE COMMAND PENDING:<br>SEND SHORT MESSAGE                                         |                                                                                                    |                                                                                                    |
| 14   | $DS \to eUICC\text{-}UT$ | FETCH                                                                                    |                                                                                                    |                                                                                                    |
| 15   | eUICC-UT → DS            | PROACTIVE COMMAND:<br>SEND SHORT MESSAGE                                                 | 1- Decrypt the response packet with the {SCP_KENC} 2- Verify the cryptographic checksum using {SCP_KMAC} 3- The response data is equal to [R_AB_E3_ISDP_3F] | PF_REQ7,<br>EUICC_REQ13,<br>EUICC_REQ16,<br>EUICC_REQ19,<br>EUICC_REQ21,<br>EUICC_REQ22,<br>EUICC_REQ24 |
| 16   | $DS \to eUICC\text{-}UT$ | TERMINAL RESPONSE                                                                        | SW='9000'                                                                                                    |                                                                                                    |

# 4.2.10.2.1.3 Test Sequence N°3 – Nominal Case: DR, Host ID

## **Initial Conditions**

• None

| Step | Direction                | Sequence / Description                                                                                | Expected result | REQ                         |
|------|--------------------------|----------------------------------------------------------------------------------------------------|-----------------|-----------------------------|
| 1    | Initialization seque     | nce as described in section 4.2.1.1                                                                   |                 |                             |
| 2    | DS → eUICC-UT            | <pre>ENVELOPE_SMS_PP(     #SPI_VALUE,     #ISD_R_TAR,     [STORE_SR_CERTIF],     #FIRST_SCRIPT)</pre> |                 | EUICC_REQ22,<br>EUICC_REQ54 |
| 3    | $eUICC\text{-}UT\toDS$   | PROACTIVE COMMAND PENDING:<br>SEND SHORT MESSAGE                                                      |                 |                             |
| 4    | $DS \to eUICC\text{-UT}$ | FETCH                                                                                                 |                 |                             |

Version 4.1 Page 117 of 798

# SGP.11 Remote Provisioning Architecture for Embedded UICC Test Specification

| Step | Direction                | Sequence / Description                                                                                                    | Expected result                                                                                                    | REQ                                                                                                    |
|------|--------------------------|----------------------------------------------------------------------------------------------------|----------------------------------------------------------------------------------------------------|----------------------------------------------------------------------------------------------------|
| 5    | eUICC-UT → DS            | PROACTIVE COMMAND: SEND SHORT MESSAGE                                                                                                    | <ul> <li>1- Decrypt the response packet with the #SCP80_ENC_KEY</li> <li>2- Verify the cryptographic checksum using #SCP80_AUTH_KEY</li> <li>3- The response data is equal to [R_AB_02RC]</li> <li>4- Retrieve the {RC}</li> <li>5- The {RC} length is either 16 or 32 bytes</li> </ul>                                                                                                    | EUICC_REQ13,<br>EUICC_REQ16,<br>EUICC_REQ19,<br>EUICC_REQ21,<br>EUICC_REQ22,<br>EUICC_REQ24,<br>PROC_REQ13<br>_1 |
| 6    | $DS \to eUICC\text{-}UT$ | TERMINAL RESPONSE                                                                                                    | SW='9000'                                                                                                    |                                                                                                    |
| 7    | DS → eUICC-UT            | <pre>ENVELOPE_SMS_PP(     #SPI_VALUE,     #ISD_R_TAR,     STORE_ISDR_KEYS(           #SC3_DR_HOST;           {RC}),     #LAST_SCRIPT)</pre> |                                                                                                    | EUICC_REQ22,<br>EUICC_REQ54                                                                                      |
| 8    | eUICC-UT → DS            | PROACTIVE COMMAND PENDING:<br>SEND SHORT MESSAGE                                                                                            |                                                                                                    |                                                                                                    |
| 9    | DS → eUICC-UT            | FETCH                                                                                                    |                                                                                                    |                                                                                                    |
| 10   | eUICC-UT → DS            | PROACTIVE COMMAND:<br>SEND SHORT MESSAGE                                                                                                    | 1- Decrypt the response packet with the #SCP80_ENC_KEY 2- Verify the cryptographic checksum using #SCP80_AUTH_KEY 3- The response data is equal to [R_AB_02RECEIPT_DR] 4- Calculate ShS from #SM_ESK_ECKA and #PK_ECASD_ECKA 5- Derive keyset from ShS (using {DR}, #HOST_ID, #ISD_R_SIN and #ISD_R_SDIN) and retrieve the {SCP_KENC}, {SCP_KMAC} and {SCP_KDEK} 6- Verify the {RECEIPT} (i.e. it SHALL be generated by calculating a MAC across the tags 'A6' and '85') | EUICC_REQ13,<br>EUICC_REQ16,<br>EUICC_REQ19,<br>EUICC_REQ21,<br>EUICC_REQ22,<br>EUICC_REQ24                      |
| 11   | $DS \to eUICC\text{-}UT$ | TERMINAL RESPONSE                                                                                                    | SW='9000'                                                                                                    |                                                                                                    |

Version 4.1 Page 118 of 798

## SGP.11 Remote Provisioning Architecture for Embedded UICC Test Specification

| Step | Direction                | Sequence / Description                                                                   | Expected result                                                                                                    | REQ                                                                                                    |
|------|--------------------------|------------------------------------------------------------------------------------------|----------------------------------------------------------------------------------------------------|----------------------------------------------------------------------------------------------------|
| 12   | DS → eUICC-UT            | <pre>ENVELOPE_SMS_PP(     #SPI_VALUE,     #ISD_R_TAR,     [GET_ISDP_ENABLED])  Use</pre> |                                                                                                    | EUICC_REQ22,<br>EUICC_REQ54                                                                             |
| 13   | eUICC-UT → DS            | PROACTIVE COMMAND PENDING:<br>SEND SHORT MESSAGE                                         |                                                                                                    |                                                                                                    |
| 14   | $DS \to eUICC\text{-UT}$ | FETCH                                                                                    |                                                                                                    |                                                                                                    |
| 15   | eUICC-UT → DS            | PROACTIVE COMMAND: SEND SHORT MESSAGE                                                    | <ul> <li>1- Decrypt the response packet with the {SCP_KENC}</li> <li>2- Verify the cryptographic checksum using {SCP_KMAC}</li> <li>3- The response data is equal to [R_AB_E3_ISDP_3F]</li> </ul> | PF_REQ7,<br>EUICC_REQ13,<br>EUICC_REQ16,<br>EUICC_REQ19,<br>EUICC_REQ21,<br>EUICC_REQ22,<br>EUICC_REQ24 |
| 16   | DS → eUICC-UT            | TERMINAL RESPONSE                                                                        | SW='9000'                                                                                                    |                                                                                                    |

# 4.2.10.2.1.4 Test Sequence N°4 – Error Case: Invalid SM-SR Certificate

#### **Initial Conditions**

• None

| Step | Direction              | Sequence / Description                                                                                        | Expected result                                                                                                    | REQ                                                                                         |  |  |
|------|------------------------|----------------------------------------------------------------------------------------------------|----------------------------------------------------------------------------------------------------|---------------------------------------------------------------------------------------------|--|--|
| 1    | Initialization sequer  | Initialization sequence as described in section 4.2.1.1                                                       |                                                                                                    |                                                                                             |  |  |
| 2    | DS → eUICC-UT          | <pre>ENVELOPE_SMS_PP(     #SPI_VALUE,     #ISD_R_TAR,     [STORE_INVALID_SR_CERTIF],     #FIRST_SCRIPT)</pre> |                                                                                                    | EUICC_REQ22,<br>EUICC_REQ54                                                                 |  |  |
| 3    | $eUICC\text{-}UT\toDS$ | PROACTIVE COMMAND PENDING:<br>SEND SHORT MESSAGE                                                              |                                                                                                    |                                                                                             |  |  |
| 4    | DS → eUICC-UT          | FETCH                                                                                                    |                                                                                                    |                                                                                             |  |  |
| 5    | eUICC-UT → DS          | PROACTIVE COMMAND:<br>SEND SHORT MESSAGE                                                                      | 1- Decrypt the response packet with the #SCP80_ENC_KEY 2- Verify the cryptographic checksum using #SCP80_AUTH_KEY 3- The response data is equal to [R_AB_026982] (see Note) | EUICC_REQ13,<br>EUICC_REQ16,<br>EUICC_REQ19,<br>EUICC_REQ21,<br>EUICC_REQ22,<br>EUICC_REQ24 |  |  |

Version 4.1 Page 119 of 798

#### SGP.11 Remote Provisioning Architecture for Embedded UICC Test Specification

| Step  | Direction                       | Sequence / Description | Expected result | REQ |  |
|-------|---------------------------------|------------------------|-----------------|-----|--|
| 6     | $DS \to eUICC\text{-}UT$        | TERMINAL RESPONSE      | SW='9000'       |     |  |
| Note: | Note: The SW MAY be also '6A80' |                        |                 |     |  |

### 4.2.10.2.2 TC.ES5.EISDRK.2: EstablishISDRKeyset\_CAT\_TP

#### **Test Purpose**

To ensure the ISD-R keyset establishment process is well implemented on the eUICC using CAT\_TP. After ISD-R keys initialization, a new secure channel is opened to make sure that the new keys have been set.

## **Referenced Requirements**

- PF\_REQ7
- EUICC\_REQ13, EUICC\_REQ16, EUICC\_REQ18, EUICC\_REQ22, EUICC\_REQ24, EUICC\_REQ53, EUICC\_REQ54

#### **Initial Conditions**

• None

## 4.2.10.2.2.1 Test Sequence N°1 – Nominal Case: No DR, No Host ID

#### **Initial Conditions**

None

| Step | Direction                                                    | Sequence / Description                                                                                                    | Expected result                                                                                                    | REQ                                                         |  |
|------|--------------------------------------------------------------|----------------------------------------------------------------------------------------------------|----------------------------------------------------------------------------------------------------|-------------------------------------------------------------|--|
| 1    | Initialization sequer                                        | nce as described in section 4.2.1.1                                                                                       |                                                                                                    |                                                             |  |
| 2    | Open CAT_TP session on ISD-R as described in section 4.2.1.2 |                                                                                                    |                                                                                                    |                                                             |  |
| 3    | DS → eUICC-UT                                                | ACK_DATA containing the result of SCP80_PACKET(     #SPI_VALUE,     #ISD_R_TAR,     [STORE_SR_CERTIF],     #FIRST_SCRIPT) |                                                                                                    | EUICC_REQ54                                                 |  |
| 4    | eUICC-UT → DS                                                | ACK_DATA with POR                                                                                                    | <ul> <li>1- The ACK_DATA contains a response packet</li> <li>2- Decrypt the response packet with the #SCP80_ENC_KEY</li> <li>3- Verify the cryptographic checksum using #SCP80_AUTH_KEY</li> <li>4- The response data is equal to [R_AB_02RC]</li> <li>5- Retrieve the {RC}</li> </ul> | EUICC_REQ13,<br>EUICC_REQ16,<br>EUICC_REQ18,<br>EUICC_REQ24 |  |

Version 4.1 Page 120 of 798

# SGP.11 Remote Provisioning Architecture for Embedded UICC Test Specification

| Step | Direction        | Sequence / Description                                                                                                    | Expected result                                                                                                    | REQ                                                                     |
|------|------------------|----------------------------------------------------------------------------------------------------|----------------------------------------------------------------------------------------------------|-------------------------------------------------------------------------|
| 5    | DS → eUICC-UT    | ACK_DATA containing the result of SCP80_PACKET(     #SPI_VALUE,     #ISD_R_TAR,     STORE_ISDR_KEYS(     #SC3_NO_DR;     {RC}),     #LAST_SCRIPT)            |                                                                                                    | EUICC_REQ54                                                             |
| 6    | eUICC-UT → DS    | ACK_DATA with POR                                                                                                    | 1- The ACK_DATA contains a response packet 2- Decrypt the response packet with the #SCP80_ENC_KEY 3- Verify the cryptographic checksum using #SCP80_AUTH_KEY 4- The response data is equal to [R_AB_02RECEIPT] 5- Calculate ShS from #SM_ESK_ECKA and #PK_ECASD_ECKA 6- Derive keyset from ShS and retrieve the {SCP_KENC}, {SCP_KMAC} and {SCP_KMAC} and {SCP_KDEK} 7- Verify the {RECEIPT} (i.e. it SHALL be generated by calculating a MAC across the tag 'A6') | EUICC_REQ13,<br>EUICC_REQ16,<br>EUICC_REQ18,<br>EUICC_REQ24             |
| 7    | DS → eUICC-UT    | ACK_DATA containing the result of  SCP80_PACKET(  #SPI_VALUE,  #ISD_R_TAR,  [GET_ISDP_ENABLED])  Use #SCP80_NEW_KVN,  {SCP_KENC}, {SCP_KMAC} and  {SCP_KDEK} |                                                                                                    | EUICC_REQ54                                                             |
| 8    | eUICC-UT → DS    | ACK_DATA with POR                                                                                                    | <ul> <li>1- The ACK_DATA contains a response packet</li> <li>2- Decrypt the response packet with the {SCP_KENC}</li> <li>3- Verify the cryptographic checksum using {SCP_KMAC}</li> <li>4- The response data is equal to [R_AB_E3_ISDP_3F]</li> </ul>                                                                                                    | PF_REQ7,<br>EUICC_REQ13,<br>EUICC_REQ16,<br>EUICC_REQ18,<br>EUICC_REQ24 |
| 9    | Close CAT_TP ses | sion as described in section 4.2.1.4                                                                                                    |                                                                                                    |                                                                         |

Version 4.1 Page 121 of 798

SGP.11 Remote Provisioning Architecture for Embedded UICC Test Specification

#### 4.2.10.2.3 TC.ES5.EISDRK.3: EstablishISDRKeyset\_HTTPS

## **Test Purpose**

To ensure the ISD-R keyset establishment process is well implemented on the eUICC using HTTPS. After ISD-R keys initialization, a new secure channel is opened to make sure that the new keys have been set.

#### **Referenced Requirements**

- PF\_REQ7
- EUICC\_REQ13, EUICC\_REQ14, EUICC\_REQ16, EUICC\_REQ22, EUICC\_REQ24, EUICC\_REQ42, EUICC\_REQ43, EUICC\_REQ45, EUICC\_REQ46, EUICC\_REQ47, EUICC\_REQ48, EUICC\_REQ49, EUICC\_REQ50, EUICC\_REQ52, EUICC\_REQ54

#### **Initial Conditions**

- The HTTPS server SHALL be configured as follow:
  - o Only the version TLS Protocol 1.2 [8] SHALL be supported
  - Only the cipher-suites TLS\_PSK\_WITH\_AES\_128\_GCM\_SHA256 and TLS\_PSK\_WITH\_AES\_128\_CBC\_SHA256 as defined in RFC 5487 [9] SHALL be accepted
  - The following Pre-Shared Key SHALL be defined:

PSK identifier: #PSK\_IDPSK value: #SCP81 PSK

## 4.2.10.2.3.1 Test Sequence N°1 – Nominal Case: No DR, No Host ID

#### **Initial Conditions**

None

| Step | Direction                                                   | Sequence / Description                   | Expected result | REQ                                         |
|------|-------------------------------------------------------------|------------------------------------------|-----------------|---------------------------------------------|
| 1    | Initialization sequer                                       | nce as described in section 4.2.1.1      |                 |                                             |
| 2    | Open HTTPS session on ISD-R as described in section 4.2.1.5 |                                          |                 |                                             |
| 3    | DS → eUICC-UT                                               | TLS_APPLICATION containing the result of |                 | EUICC_REQ49,<br>EUICC_REQ50,<br>EUICC_REQ52 |
|      |                                                             | HTTPS_CONTENT(  [STORE_SR_CERTIF])       |                 | LUIUU_INLAUZ                                |

Version 4.1 Page 122 of 798

# SGP.11 Remote Provisioning Architecture for Embedded UICC Test Specification

| Step | Direction     | Sequence / Description                                                                          | Expected result                                                                                                    | REQ                                                                                                    |
|------|---------------|-------------------------------------------------------------------------------------------------|----------------------------------------------------------------------------------------------------|----------------------------------------------------------------------------------------------------|
| 4    | eUICC-UT → DS | TLS_APPLICATION with POR                                                                        | 1- Decrypt the TLS record with the #SCP81_PSK using the cipher-suite negotiated during the TLS handshake 2- The POST URI is equal to #POST_URI 3- The different headers are equal to #HOST #X_ADMIN_PROTOCOL #X_ADMIN_FROM_ISD_R #CONTENT_TYPE #TRANSFER_ENCODING #X_ADMIN_STATUS_OK 4- The HTTP content contains a response data equal to [R_AF_RC] 5- Retrieve the {RC}                                                                                                    | EUICC_REQ14,<br>EUICC_REQ24,<br>EUICC_REQ24,<br>EUICC_REQ43,<br>EUICC_REQ46,<br>EUICC_REQ47,<br>EUICC_REQ48,<br>EUICC_REQ52 |
| 5    | DS → eUICC-UT | TLS_APPLICATION containing the result of  HTTPS_CONTENT(  STORE_ISDR_KEYS(  #SC3_NO_DR;  {RC})) |                                                                                                    | EUICC_REQ49,<br>EUICC_REQ50,<br>EUICC_REQ52                                                                                 |
| 6    | eUICC-UT → DS | TLS_APPLICATION with POR                                                                        | 1- Decrypt the TLS record with the #SCP81_PSK using the cipher-suite negotiated during the TLS handshake 2- The POST URI is equal to #POST_URI 3- The different headers are equal to #HOST #X_ADMIN_PROTOCOL #X_ADMIN_FROM_ISD_R #CONTENT_TYPE #TRANSFER_ENCODING #X_ADMIN_STATUS_OK 4- The HTTP content contains a response data equal to [R_AF_RECEIPT] 5- Calculate ShS from #SM_ESK_ECKA and #PK_ECASD_ECKA 6- Derive keyset from ShS and retrieve the {SCP_KENC}, {SCP_KMAC} and {SCP_KDEK} 7- Verify the {RECEIPT} (i.e. it SHALL be generated by calculating a MAC across the tag 'A6') | EUICC_REQ14,<br>EUICC_REQ24,<br>EUICC_REQ43,<br>EUICC_REQ46,<br>EUICC_REQ47,<br>EUICC_REQ48,<br>EUICC_REQ52                 |

Version 4.1 Page 123 of 798

#### SGP.11 Remote Provisioning Architecture for Embedded UICC Test Specification

| Step | Direction                                           | Sequence / Description                                                                                                    | Expected result                                                                                                    | REQ                                                                                                    |
|------|-----------------------------------------------------|----------------------------------------------------------------------------------------------------|----------------------------------------------------------------------------------------------------|----------------------------------------------------------------------------------------------------|
| 7    | Close HTTPS session as described in section 4.2.1.7 |                                                                                                    |                                                                                                    |                                                                                                    |
| 8    | DS → eUICC-UT                                       | ENVELOPE_SMS_PP(  #SPI_VALUE,  #ISD_R_TAR,  [GET_ISDP_ENABLED])  Use #SCP80_NEW_KVN,  {SCP_KENC}, {SCP_KMAC} and  {SCP_KDEK} |                                                                                                    | EUICC_REQ54                                                                                             |
| 9    | eUICC-UT → DS                                       | PROACTIVE COMMAND<br>PENDING: SEND SHORT<br>MESSAGE                                                                          |                                                                                                    |                                                                                                    |
| 10   | DS → eUICC-UT                                       | FETCH                                                                                                    |                                                                                                    |                                                                                                    |
| 11   | eUICC-UT → DS                                       | PROACTIVE COMMAND:<br>SEND SHORT MESSAGE                                                                                     | 1- Decrypt the response packet with the {SCP_KENC} 2- Verify the cryptographic checksum using {SCP_KMAC} 3- The response data is equal to [R_AB_E3_ISDP_3F] | PF_REQ7,<br>EUICC_REQ13,<br>EUICC_REQ16,<br>EUICC_REQ19,<br>EUICC_REQ21,<br>EUICC_REQ22,<br>EUICC_REQ24 |
| 12   | $DS \to eUICC\text{-}UT$                            | TERMINAL RESPONSE                                                                                                    | SW='9000'                                                                                                    |                                                                                                    |

## 4.2.11 ES5 (SM-SR – eUICC): FinaliseISDRhandover

#### 4.2.11.1 Conformance Requirements

#### References

 GSMA Remote Provisioning Architecture for Embedded UICC - Technical Specification [2]

#### Requirements

 EUICC\_REQ13, EUICC\_REQ14, EUICC\_REQ16, EUICC\_REQ18, EUICC\_REQ19, EUICC\_REQ21, EUICC\_REQ22, EUICC\_REQ25, EUICC\_REQ42, EUICC\_REQ43, EUICC\_REQ45, EUICC\_REQ46, EUICC\_REQ47, EUICC\_REQ48, EUICC\_REQ49, EUICC\_REQ50, EUICC\_REQ52, EUICC\_REQ53, EUICC\_REQ54

## 4.2.11.2 Test Cases

## **General Initial Conditions**

 An additional keyset with the key version number #SCP80\_NEW\_KVN is initialized on the ISD-R

#### **Test Environment**

Version 4.1 Page 124 of 798

#### SGP.11 Remote Provisioning Architecture for Embedded UICC Test Specification

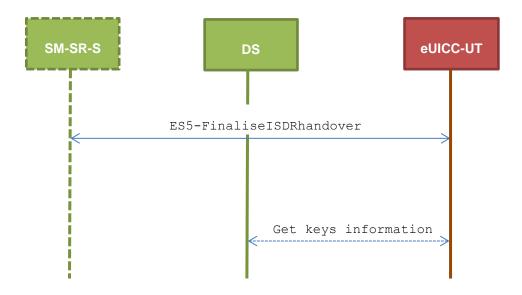

## 4.2.11.2.1 TC.ES5.FIH.1: FinaliseISDRhandover\_SMS

#### **Test Purpose**

To ensure it is possible to delete ISD-R keys on the eUICC using SMS. After keysets deletion, a GET DATA (TAG 'E0' – key information template) is sent to retrieve all the keysets present on the ISD-R to make sure that the range of keyset has been deleted correctly. Some error cases due to inconsistent values in commands are also defined.

## **Referenced Requirements**

 EUICC\_REQ13, EUICC\_REQ16, EUICC\_REQ19, EUICC\_REQ21, EUICC\_REQ22, EUICC\_REQ25, EUICC\_REQ54

#### **Initial Conditions**

None

# 4.2.11.2.1.1 Test Sequence N°1 – Nominal Case: Delete All Keys except SCP80 Keys

#### **Initial Conditions**

None

| Step | Direction             | Sequence / Description                                         | Expected result | REQ                         |
|------|-----------------------|----------------------------------------------------------------|-----------------|-----------------------------|
| 1    | Initialization sequer | nce as described in section 4.2.1.1                            |                 |                             |
| 2    | DS → eUICC-UT         | ENVELOPE_SMS_PP(  #SPI_VALUE,  #ISD_R_TAR,  [DELETE1_KEYSETS]) |                 | EUICC_REQ22,<br>EUICC_REQ54 |

Version 4.1 Page 125 of 798

# SGP.11 Remote Provisioning Architecture for Embedded UICC Test Specification

| Step | Direction                | Sequence / Description                                      | Expected result                                                                                                    | REQ                                                                                         |
|------|--------------------------|-------------------------------------------------------------|----------------------------------------------------------------------------------------------------|---------------------------------------------------------------------------------------------|
| 3    | eUICC-UT → DS            | PROACTIVE COMMAND PENDING:<br>SEND SHORT MESSAGE            |                                                                                                    |                                                                                             |
| 4    | DS → eUICC-UT            | FETCH                                                       |                                                                                                    |                                                                                             |
| 5    | eUICC-UT → DS            | PROACTIVE COMMAND:<br>SEND SHORT MESSAGE                    | 1- Decrypt the response packet with the #SCP80_ENC_KEY 2- Verify the cryptographic checksum using #SCP80_AUTH_KEY 3- The response data is equal to [R_AB_009000]                                     | EUICC_REQ13,<br>EUICC_REQ16,<br>EUICC_REQ19,<br>EUICC_REQ21,<br>EUICC_REQ22,<br>EUICC_REQ25 |
| 6    | $DS \to eUICC\text{-}UT$ | TERMINAL RESPONSE                                           | SW='9000'                                                                                                    |                                                                                             |
| 7    | DS → eUICC-UT            | ENVELOPE_SMS_PP(  #SPI_VALUE,  #ISD_R_TAR,  [GET_DATA_E0])  |                                                                                                    | EUICC_REQ22,<br>EUICC_REQ54                                                                 |
| 8    | eUICC-UT → DS            | PROACTIVE COMMAND PENDING:<br>SEND SHORT MESSAGE            |                                                                                                    |                                                                                             |
| 9    | DS → eUICC-UT            | FETCH                                                       |                                                                                                    |                                                                                             |
| 10   | eUICC-UT → DS            | PROACTIVE COMMAND:<br>SEND SHORT MESSAGE                    | 1- Decrypt the response packet with the #SCP80_ENC_KEY 2- Verify the cryptographic checksum using #SCP80_AUTH_KEY 3- The response data is equal to [R_AB_E0_SCP80] (i.e. no #SCP80_NEW_KVN returned) | EUICC_REQ13,<br>EUICC_REQ16,<br>EUICC_REQ19,<br>EUICC_REQ21,<br>EUICC_REQ22,<br>EUICC_REQ25 |
| 11   | $DS \to eUICC\text{-}UT$ | TERMINAL RESPONSE                                           | SW='9000'                                                                                                    |                                                                                             |
| 12   | DS → eUICC-UT            | ENVELOPE_SMS_PP(  #SPI_VALUE,  #ISD_R_TAR,  [PUTKEY_SCP81]) |                                                                                                    | EUICC_REQ22,<br>EUICC_REQ54                                                                 |
| 13   | eUICC-UT → DS            | PROACTIVE COMMAND PENDING:<br>SEND SHORT MESSAGE            |                                                                                                    |                                                                                             |
| 14   | $DS \to eUICC\text{-}UT$ | FETCH                                                       |                                                                                                    |                                                                                             |

Version 4.1 Page 126 of 798

## SGP.11 Remote Provisioning Architecture for Embedded UICC Test Specification

| Step | Direction     | Sequence / Description                | Expected result                                                                                                    | REQ                                                                                         |
|------|---------------|---------------------------------------|----------------------------------------------------------------------------------------------------|---------------------------------------------------------------------------------------------|
| 15   | eUICC-UT → DS | PROACTIVE COMMAND: SEND SHORT MESSAGE | 1- Decrypt the response packet with the #SCP80_ENC_KEY 2- Verify the cryptographic checksum using #SCP80_AUTH_KEY 3- The response data is equal to [R_AB_PUTKEY] | EUICC_REQ13,<br>EUICC_REQ16,<br>EUICC_REQ19,<br>EUICC_REQ21,<br>EUICC_REQ22,<br>EUICC_REQ25 |

# 4.2.11.2.1.2 Test Sequence N°2 – Nominal Case: Delete All Keys except SCP80 and SCP81 Keys

## **Initial Conditions**

None

| Step | Direction                | Sequence / Description                                                             | Expected result                                                                                                    | REQ                                                                                         |
|------|--------------------------|------------------------------------------------------------------------------------|----------------------------------------------------------------------------------------------------|---------------------------------------------------------------------------------------------|
| 1    | Initialization sequer    | nce as described in section 4.2.1.1                                                |                                                                                                    |                                                                                             |
| 2    | DS → eUICC-UT            | <pre>ENVELOPE_SMS_PP(     #SPI_VALUE,     #ISD_R_TAR,     [DELETE2_KEYSETS])</pre> |                                                                                                    | EUICC_REQ22,<br>EUICC_REQ54                                                                 |
| 3    | eUICC-UT → DS            | PROACTIVE COMMAND PENDING:<br>SEND SHORT MESSAGE                                   |                                                                                                    |                                                                                             |
| 4    | DS → eUICC-UT            | FETCH                                                                              |                                                                                                    |                                                                                             |
| 5    | eUICC-UT → DS            | PROACTIVE COMMAND:<br>SEND SHORT MESSAGE                                           | 1- Decrypt the response packet with the #SCP80_ENC_KEY 2- Verify the cryptographic checksum using #SCP80_AUTH_KEY 3- The response data is equal to [R_AB_009000] | EUICC_REQ13,<br>EUICC_REQ16,<br>EUICC_REQ19,<br>EUICC_REQ21,<br>EUICC_REQ22,<br>EUICC_REQ25 |
| 6    | DS → eUICC-UT            | TERMINAL RESPONSE                                                                  | SW='9000'                                                                                                    |                                                                                             |
| 7    | DS → eUICC-UT            | ENVELOPE_SMS_PP(  #SPI_VALUE,  #ISD_R_TAR,  [GET_DATA_E0])                         |                                                                                                    | EUICC_REQ22,<br>EUICC_REQ54                                                                 |
| 8    | eUICC-UT → DS            | PROACTIVE COMMAND PENDING:<br>SEND SHORT MESSAGE                                   |                                                                                                    |                                                                                             |
| 9    | $DS \to eUICC\text{-UT}$ | FETCH                                                                              |                                                                                                    |                                                                                             |

Version 4.1 Page 127 of 798

#### SGP.11 Remote Provisioning Architecture for Embedded UICC Test Specification

| Step | Direction                | Sequence / Description                | Expected result                                                                                                    | REQ                                                                                         |
|------|--------------------------|---------------------------------------|----------------------------------------------------------------------------------------------------|---------------------------------------------------------------------------------------------|
| 10   | eUICC-UT → DS            | PROACTIVE COMMAND: SEND SHORT MESSAGE | 1- Decrypt the response packet with the #SCP80_ENC_KEY 2- Verify the cryptographic checksum using #SCP80_AUTH_KEY 3- The response data is equal to [R_AB_E0_SCP80_SCP81] (i.e. no #SCP80_NEW_KVN returned) | EUICC_REQ13,<br>EUICC_REQ16,<br>EUICC_REQ19,<br>EUICC_REQ21,<br>EUICC_REQ22,<br>EUICC_REQ25 |
| 11   | $DS \to eUICC\text{-UT}$ | TERMINAL RESPONSE                     | SW='9000'                                                                                                    |                                                                                             |

## 4.2.11.2.1.3 Test Sequence N°3 – Error Case: Delete All SCP80 Keys

#### **Initial Conditions**

None

| Step | Direction                | Sequence / Description                                                                  | Expected result                                                                                                    | REQ                                                                                         |
|------|--------------------------|-----------------------------------------------------------------------------------------|----------------------------------------------------------------------------------------------------|---------------------------------------------------------------------------------------------|
| 1    | Initialization sequer    | nce as described in section 4.2.1.1                                                     |                                                                                                    |                                                                                             |
| 2    | DS → eUICC-UT            | <pre>ENVELOPE_SMS_PP(     #SPI_VALUE,     #ISD_R_TAR,     [DELETE_SCP80_KEYSETS])</pre> |                                                                                                    | EUICC_REQ22,<br>EUICC_REQ54                                                                 |
| 3    | eUICC-UT → DS            | PROACTIVE COMMAND PENDING:<br>SEND SHORT MESSAGE                                        |                                                                                                    |                                                                                             |
| 4    | DS → eUICC-UT            | FETCH                                                                                   |                                                                                                    |                                                                                             |
| 5    | eUICC-UT → DS            | PROACTIVE COMMAND:<br>SEND SHORT MESSAGE                                                | 1- Decrypt the response packet with the #SCP80_ENC_KEY 2- Verify the cryptographic checksum using #SCP80_AUTH_KEY 3- The response data is equal to [R_AB_6985] | EUICC_REQ13,<br>EUICC_REQ16,<br>EUICC_REQ19,<br>EUICC_REQ21,<br>EUICC_REQ22,<br>EUICC_REQ25 |
| 6    | $DS \to eUICC\text{-}UT$ | TERMINAL RESPONSE                                                                       | SW='9000'                                                                                                    |                                                                                             |

## 4.2.11.2.2 TC.ES5.FIH.2: FinaliseISDRhandover\_CAT\_TP

## **Test Purpose**

To ensure it is possible to delete ISD-R keys on the eUICC using CAT\_TP. After keysets deletion, a GET DATA (TAG 'E0' – key information template) is sent to retrieve all the keysets present on the ISD-R to make sure that the range of keyset has been deleted correctly.

Version 4.1 Page 128 of 798

SGP.11 Remote Provisioning Architecture for Embedded UICC Test Specification

## **Referenced Requirements**

• EUICC\_REQ13, EUICC\_REQ16, EUICC\_REQ18, EUICC\_REQ22, EUICC\_REQ25, EUICC\_REQ53, EUICC\_REQ54

## **Initial Conditions**

• None

# 4.2.11.2.2.1 Test Sequence N°1 – Nominal Case: Delete All Keys except SCP80 Keys

#### **Initial Conditions**

None

| Step | Direction            | Sequence / Description                                                                              | Expected result                                                                                                    | REQ                                                         |
|------|----------------------|----------------------------------------------------------------------------------------------------|----------------------------------------------------------------------------------------------------|-------------------------------------------------------------|
| 1    | Initialization seque | nce as described in section 4.2.1.1                                                                 |                                                                                                    |                                                             |
| 2    | Open CAT_TP ses      | ssion on ISD-R as described in section                                                              | on 4.2.1.2                                                                                                    |                                                             |
|      |                      | ACK_DATA containing the result of                                                                   |                                                                                                    | EUICC_REQ54                                                 |
| 3    | DS → eUICC-UT        | SCP80_PACKET(                                                                                       |                                                                                                    |                                                             |
|      | D3 → e0100-01        | #SPI_VALUE,                                                                                         |                                                                                                    |                                                             |
|      |                      | #ISD_R_TAR,                                                                                         |                                                                                                    |                                                             |
|      |                      | [DELETE1_KEYSETS])                                                                                  |                                                                                                    |                                                             |
| 4    | eUICC-UT → DS        | ACK_DATA with POR                                                                                   | 1- The ACK_DATA contains a response packet 2- Decrypt the response packet with the #SCP80_ENC_KEY 3- Verify the cryptographic checksum using #SCP80_AUTH_KEY 4- The response data is equal to [R_AB_009000] | EUICC_REQ13,<br>EUICC_REQ16,<br>EUICC_REQ18,<br>EUICC_REQ25 |
| 5    | DS → eUICC-UT        | ACK_DATA containing the result of  SCP80_PACKET(     #SPI_VALUE,     #ISD_R_TAR,     [GET_DATA_E0]) |                                                                                                    | EUICC_REQ54                                                 |

Version 4.1 Page 129 of 798

## SGP.11 Remote Provisioning Architecture for Embedded UICC Test Specification

| Step | Direction                                            | Sequence / Description | Expected result                                                                                                    | REQ                                                         |
|------|------------------------------------------------------|------------------------|----------------------------------------------------------------------------------------------------|-------------------------------------------------------------|
| 6    | eUICC-UT → DS                                        | ACK_DATA with POR      | 1- The ACK_DATA contains a response packet 2- Decrypt the response packet with the #SCP80_ENC_KEY 3- Verify the cryptographic checksum using #SCP80_AUTH_KEY 4- The response data is equal to [R_AB_E0_SCP80] (i.e. no #SCP80_NEW_KVN returned) | EUICC_REQ13,<br>EUICC_REQ16,<br>EUICC_REQ18,<br>EUICC_REQ25 |
| 7    | Close CAT_TP session as described in section 4.2.1.4 |                        |                                                                                                    |                                                             |

# 4.2.11.2.2.2 Test Sequence N°2 – Nominal Case: Delete All Keys except SCP80 and SCP81 Keys

## **Initial Conditions**

None

| Step | Direction                                                    | Sequence / Description                                                                                  | Expected result                                                                                                    | REQ                                                         |  |
|------|--------------------------------------------------------------|----------------------------------------------------------------------------------------------------|----------------------------------------------------------------------------------------------------|-------------------------------------------------------------|--|
| 1    | Initialization seque                                         | nce as described in section 4.2.1.1                                                                     |                                                                                                    |                                                             |  |
| 2    | Open CAT_TP session on ISD-R as described in section 4.2.1.2 |                                                                                                    |                                                                                                    |                                                             |  |
| 3    | DS → eUICC-UT                                                | ACK_DATA containing the result of  SCP80_PACKET(     #SPI_VALUE,     #ISD_R_TAR,     [DELETE2_KEYSETS]) |                                                                                                    | EUICC_REQ54                                                 |  |
| 4    | eUICC-UT → DS                                                | ACK_DATA with POR                                                                                       | <ul> <li>1- The ACK_DATA contains a response packet</li> <li>2- Decrypt the response packet with the #SCP80_ENC_KEY</li> <li>3- Verify the cryptographic checksum using #SCP80_AUTH_KEY</li> <li>4- The response data is equal to [R_AB_009000]</li> </ul> | EUICC_REQ13,<br>EUICC_REQ16,<br>EUICC_REQ18,<br>EUICC_REQ25 |  |
| 5    | DS → eUICC-UT                                                | ACK_DATA containing the result of  SCP80_PACKET(     #SPI_VALUE,     #ISD_R_TAR,     [GET_DATA_E0])     |                                                                                                    | EUICC_REQ54                                                 |  |

Version 4.1 Page 130 of 798

#### SGP.11 Remote Provisioning Architecture for Embedded UICC Test Specification

| Step | Direction                                            | Sequence / Description | Expected result                                                                                                    | REQ                                                         |
|------|------------------------------------------------------|------------------------|----------------------------------------------------------------------------------------------------|-------------------------------------------------------------|
| 6    | eUICC-UT → DS                                        | ACK_DATA with POR      | <ul> <li>1- The ACK_DATA contains a response packet</li> <li>2- Decrypt the response packet with the #SCP80_ENC_KEY</li> <li>3- Verify the cryptographic checksum using #SCP80_AUTH_KEY</li> <li>4- The response data is equal to [R_AB_E0_SCP80_SCP81] (i.e. no #SCP80_NEW_KVN returned)</li> </ul> | EUICC_REQ13,<br>EUICC_REQ16,<br>EUICC_REQ18,<br>EUICC_REQ25 |
| 7    | Close CAT_TP session as described in section 4.2.1.4 |                        |                                                                                                    |                                                             |

#### 4.2.11.2.3 TC.ES5.FIH.3: FinaliseISDRhandover\_HTTPS

#### **Test Purpose**

To ensure it is possible to delete ISD-R keys on the eUICC using HTTPS. After keysets deletion, a GET DATA (TAG 'E0' – key information template) is sent to retrieve all the keysets present on the ISD-R to make sure that the range of keyset has been deleted correctly.

### **Referenced Requirements**

 EUICC\_REQ13, EUICC\_REQ14, EUICC\_REQ16, EUICC\_REQ22, EUICC\_REQ25, EUICC\_REQ42, EUICC\_REQ43, EUICC\_REQ45, EUICC\_REQ46, EUICC\_REQ47, EUICC\_REQ48, EUICC\_REQ49, EUICC\_REQ50, EUICC\_REQ52, EUICC\_REQ54

#### **Initial Conditions**

- The HTTPS server SHALL be configured as follow:
  - o Only the version TLS Protocol 1.2 [8] SHALL be supported
  - Only the cipher-suites TLS\_PSK\_WITH\_AES\_128\_GCM\_SHA256 and TLS\_PSK\_WITH\_AES\_128\_CBC\_SHA256 as defined in RFC 5487 [9] SHALL be accepted
  - The following Pre-Shared Key SHALL be defined:

PSK identifier: #PSK\_IDPSK value: #SCP81 PSK

# 4.2.11.2.3.1 Test Sequence N°1 – Nominal Case: Delete All Keys except SCP80 and SCP81 Keys

#### **Initial Conditions**

None

| Step | Direction               | Sequence / Description             | Expected result | REQ |
|------|-------------------------|------------------------------------|-----------------|-----|
| 1    | Initialization sequence | ce as described in section 4.2.1.1 |                 |     |

Version 4.1 Page 131 of 798

## SGP.11 Remote Provisioning Architecture for Embedded UICC Test Specification

| Step | Direction                | Sequence / Description                                                     | Expected result                                                                                                    | REQ                                                                                                    |
|------|--------------------------|----------------------------------------------------------------------------|----------------------------------------------------------------------------------------------------|----------------------------------------------------------------------------------------------------|
| 2    | Open HTTPS session       | on on ISD-R as described in section 4.2.                                   | 1.5                                                                                                    |                                                                                                    |
| 3    | DS → eUICC-UT            | TLS_APPLICATION containing the result of HTTPS_CONTENT( [DELETE2_KEYSETS]) |                                                                                                    | EUICC_REQ49,<br>EUICC_REQ50,<br>EUICC_REQ52                                                                                 |
| 4    | eUICC-UT → DS            | TLS_APPLICATION with POR                                                   | 1- Decrypt the TLS record with the #SCP81_PSK using the cipher-suite negotiated during the TLS handshake 2- The POST URI is equal to #POST_URI 3- The different headers are equal to #HOST #X_ADMIN_PROTOCOL #X_ADMIN_FROM_ISD_R #CONTENT_TYPE #TRANSFER_ENCODING #X_ADMIN_STATUS_OK 4- The HTTP content contains a response data equal to [R_AF_009000]                                          | EUICC_REQ14,<br>EUICC_REQ16,<br>EUICC_REQ25,<br>EUICC_REQ43,<br>EUICC_REQ46,<br>EUICC_REQ47,<br>EUICC_REQ48,<br>EUICC_REQ52 |
| 5    | $DS \to eUICC\text{-}UT$ | TLS_APPLICATION containing the result of HTTPS_CONTENT( [GET_DATA_E0])     |                                                                                                    | EUICC_REQ49,<br>EUICC_REQ50,<br>EUICC_REQ52                                                                                 |
| 6    | eUICC-UT → DS            | TLS_APPLICATION with POR                                                   | 1- Decrypt the TLS record with the #SCP81_PSK using the cipher-suite negotiated during the TLS handshake 2- The POST URI is equal to #POST_URI 3- The different headers are equal to #HOST #X_ADMIN_PROTOCOL #X_ADMIN_FROM_ISD_R #CONTENT_TYPE #TRANSFER_ENCODING #X_ADMIN_STATUS_OK 4- The HTTP content contains a response data equal to [R_AF_E0_SCP80_SCP81 (i.e. no #SCP80_NEW_KVN returned) | EUICC_REQ14,<br>EUICC_REQ16,<br>EUICC_REQ25,<br>EUICC_REQ43,<br>EUICC_REQ46,<br>EUICC_REQ47,<br>EUICC_REQ48,<br>EUICC_REQ52 |

Version 4.1 Page 132 of 798

SGP.11 Remote Provisioning Architecture for Embedded UICC Test Specification

| Step | Direction           | Sequence / Description             | Expected result | REQ |
|------|---------------------|------------------------------------|-----------------|-----|
| 7    | Close HTTPS session | on as described in section 4.2.1.7 |                 |     |

## 4.2.12 ES5 (SM-SR - eUICC): UpdateSMSRAddressingParameters

#### 4.2.12.1 Conformance Requirements

#### References

 GSMA Remote Provisioning Architecture for Embedded UICC - Technical Specification [2]

### Requirements

 EUICC\_REQ13, EUICC\_REQ14, EUICC\_REQ16, EUICC\_REQ18, EUICC\_REQ19, EUICC\_REQ21, EUICC\_REQ22, EUICC\_REQ26, EUICC\_REQ26\_1, EUICC\_REQ42, EUICC\_REQ43, EUICC\_REQ45, EUICC\_REQ46, EUICC\_REQ47, EUICC\_REQ48, EUICC\_REQ49, EUICC\_REQ50, EUICC\_REQ52, EUICC\_REQ53, EUICC\_REQ54

#### 4.2.12.2 Test Cases

#### **General Initial Conditions**

None

#### **Test Environment**

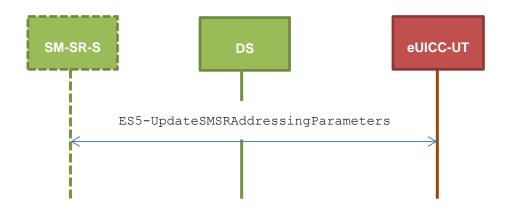

## 4.2.12.2.1 TC.ES5.USAP.1: UpdateSMSRAddrParam\_SMS

### **Test Purpose**

To ensure it is possible to update SM-SR addressing parameters on the eUICC using SMS, and that the eUICC deletes all previously stored information related to each concerned protocol subtag and just store the new set of parameters.

Version 4.1 Page 133 of 798

SGP.11 Remote Provisioning Architecture for Embedded UICC Test Specification

N.B.: Each of the subtags 'A3', 'A4', 'A5' is related to a different protocol, and can be updated without altering the configuration for the other protocols.

Some error cases due to inconsistent values in commands are also defined.

### **Referenced Requirements**

 EUICC\_REQ13, EUICC\_REQ16, EUICC\_REQ19, EUICC\_REQ21, EUICC\_REQ22, EUICC\_REQ26, EUICC\_REQ26\_1, EUICC\_REQ54

#### **Initial Conditions**

None

#### 4.2.12.2.1.1 Test Sequence N°1 – Nominal Case: Update SMS Parameters

#### **Initial Conditions**

- #DEFAULT ISD P AID in Enabled state (SHALL be the initial state of the eUICC)
- #DEFAULT ISD P AID is the Profile with the Fall-back Attribute
- #ISD P AID1 in Disabled state
- #ISD\_P\_AID1 has been personalized with the following SCP03 keys:
   o {SCP\_KENC}, {SCP\_KMAC}, {SCP\_KDEK}
- No POL1 is defined on the #DEFAULT ISD P AID and on the #ISD P AID1
- The SMS mode is the default way (priority order1) to send the notification
- TP-Destination-Address has been set on #ISD R AID with #DEST ADDR2
- SMS-C parameters have been set on <code>#DEFAULT\_ISD\_P\_AID</code> and <code>#ISD\_P\_AID1</code> with <code>#TON\_NPI</code> and <code>#DIALING\_NUMBER</code>
- For both #DEFAULT\_ISD\_P\_AID and #ISD\_P\_AID1, TP-PID and TP-DCS are set to default values (no specific values have been set)

| Step | Direction                                      | Sequence / Description                                                                                                    | Expected result                 | REQ |
|------|------------------------------------------------|----------------------------------------------------------------------------------------------------|---------------------------------|-----|
| 1    | Initialization sequ                            | ence as described in section 4.2.1.1                                                                                                    |                                 |     |
| 2    | (TC.ES5.EP.1:En                                | sequence defined in section 4.2.4.2.1.1 ableProfile_SMS) from step 2 to step 10 the #ISD_P_AID1                                                                                       | All steps successfully executed |     |
| 3    | (TC.ES5.NOTIFP step 11 in order exchanged with | sequence defined in section 4.2.13.2.1.1 E.1:Notification_SMS) from step 2 to to manage the different notifications the eUICC and to make sure that the ne #ISD_P_AID1 is now enabled |                                 |     |

Version 4.1 Page 134 of 798

# SGP.11 Remote Provisioning Architecture for Embedded UICC Test Specification

| Step | Direction                                                | Sequence / Description                                                                                                    | Expected result                                                                                                    | REQ                                                                                         |
|------|----------------------------------------------------------|----------------------------------------------------------------------------------------------------|----------------------------------------------------------------------------------------------------|---------------------------------------------------------------------------------------------|
| 4    | DS → eUICC-<br>UT                                        | <pre>ENVELOPE_SMS_PP(     #SPI_VALUE,     #ISD_R_TAR,     [STORE_SMS_PARAM])</pre>                                           |                                                                                                    | EUICC_REQ22,<br>EUICC_REQ54                                                                 |
| 5    | eUICC-UT →<br>DS                                         | PROACTIVE COMMANDPENDING:<br>SEND SHORT MESSAGE                                                                              |                                                                                                    |                                                                                             |
| 6    | DS → eUICC-<br>UT                                        | FETCH                                                                                                    |                                                                                                    |                                                                                             |
| 7    | eUICC-UT →<br>DS                                         | PROACTIVE COMMAND: SEND SHORT MESSAGE                                                                                        | 1- Decrypt the response packet with the #SCP80_ENC_KEY 2- Verify the cryptographic checksum using #SCP80_AUTH_KEY 3- The response data is equal to [R_AB_9000] | EUICC_REQ13,<br>EUICC_REQ16,<br>EUICC_REQ19,<br>EUICC_REQ21,<br>EUICC_REQ22,<br>EUICC_REQ26 |
| 8    | DS → eUICC-<br>UT                                        | TERMINAL RESPONSE                                                                                                    | SW='9000'                                                                                                    |                                                                                             |
| 9    | DS → eUICC-<br>UT                                        | <pre>ENVELOPE_SMS_PP(     #SPI_VALUE,     #ISD_P_TAR1,     SCP03_SCRIPT(      #SCP03_KVN,     [STORE_SMS_PARAM_MNO1]))</pre> |                                                                                                    | EUICC_REQ17,<br>EUICC_REQ22,<br>EUICC_REQ54                                                 |
| 10   | eUICC-UT →<br>DS                                         | PROACTIVE COMMAND PENDING:<br>SEND SHORT MESSAGE                                                                             |                                                                                                    |                                                                                             |
| 11   | DS → eUICC-<br>UT                                        | FETCH                                                                                                    |                                                                                                    |                                                                                             |
| 12   | eUICC-UT →<br>DS                                         | PROACTIVE COMMAND:<br>SEND SHORT MESSAGE                                                                                     | 1- Decrypt the response packet with the #SCP80_ENC_KEY 2- For each R-APDU received: a. SW='9000' or '6108'                                                     | EUICC_REQ13,<br>EUICC_REQ19,<br>EUICC_REQ21,<br>EUICC_REQ22,<br>EUICC_REQ23,<br>EUICC_REQ31 |
| 13   | $\begin{array}{c} DS \to eUICC\text{-}\\ UT \end{array}$ | TERMINAL RESPONSE                                                                                                    | SW='9000'                                                                                                    |                                                                                             |
| 14   | (TC.ES5.DISP.1:                                          | sequence defined in section 4.2.5.2.1.1 DisableProfile_SMS) from step 2 to step able the #ISD_P_AID1                         | All steps executed successfully                                                                                                    |                                                                                             |

Version 4.1 Page 135 of 798

#### SGP.11 Remote Provisioning Architecture for Embedded UICC Test Specification

| Step | Direction                                                                                                    | Sequence / Description                                                                         | Expected result                                                                                                    | REQ         |
|------|----------------------------------------------------------------------------------------------------|------------------------------------------------------------------------------------------------|----------------------------------------------------------------------------------------------------|-------------|
| 15   | Execute the test sequence defined in section 4.2.14.2.1.1 (TC.ES5.NOTIFPD.1:Notification_SMS) from step 2 to step 11 in order to manage the different notifications exchanged with the eUICC and to make sure that the Profile linked to the #ISD_P_AID1 is now Disabled |                                                                                                | All steps successfully executed  The TP-Destination-Address present in the eUICC Notification (SMS) is equal to #DEST_ADDR (see step 5 of the test sequence defined in section 4.2.14.2.1.1)  Check that TP-PID and TP-DCS are set to default value:  • TP-PID = '00'  • TP-DCS = '04'                     | EUICC_REQ26 |
| 16   | (TC.ES5.EP.1:En                                                                                                    | sequence defined in section 4.2.4.2.1.1 ableProfile_SMS) from step2 to step 10 the #ISD_P_AID1 | All steps successfully executed                                                                                                    |             |
| 17   | Execute the test sequence defined in section 4.2.13.2.1.1 (TC.ES5.NOTIFPE.1:Notification_SMS) from step 2 to step 11 in order to manage the different notifications exchanged with the eUICC and to make sure that the Profile linked to the #ISD_P_AID1 is now enabled  |                                                                                                | All steps successfully executed  The TP-Destination-Address present in the eUICC Notification (SMS) is equal to #DEST_ADDR (see step 5 of the test sequence defined in section 4.2.13.2.1.1)  Check that TP-PID and TP-DCS are the values set in Step 9:  • TP-PID is set to #PID  • TP-DCS is set to #DCS |             |

# 4.2.12.2.1.2 Test Sequence N°2 – Nominal Case: Update SMS Parameters with Profiles-Specific SM-SR Destination Addresses

#### **Initial Conditions**

- #DEFAULT\_ISD\_P\_AID in Enabled state (SHALL be the initial state of the eUICC)
- #DEFAULT ISD P AID is the Profile with the Fall-back Attribute
- #ISD P AID1 in Disabled state
- No POL1 is defined on the #DEFAULT ISD P AID and on the #ISD P AID1
- The SMS mode is the default way (priority order1) to send the notification
- TP-Destination-Address has been set on #ISD R AID with #DEST ADDR
- SMS-C parameters have been set on <code>#DEFAULT\_ISD\_P\_AID</code> and <code>#ISD\_P\_AID1</code> with <code>#TON NPI</code> and <code>#DIALING NUMBER</code>

| Step                                                                                                  | Direction                                               | Sequence / Description | Expected result | REQ |  |
|----------------------------------------------------------------------------------------------------|---------------------------------------------------------|------------------------|-----------------|-----|--|
| 1                                                                                                    | Initialization sequence as described in section 4.2.1.1 |                        |                 |     |  |
| Set a specific SM-SR destination address on both Profiles (#DEFAULT_ISD_P_AID and on the #ISD_P_AID1) |                                                         |                        |                 |     |  |

Version 4.1 Page 136 of 798

# SGP.11 Remote Provisioning Architecture for Embedded UICC Test Specification

| Step    | Direction                                                                                                    | Sequence / Description                                                                                                    | Expected result                                                                                                    | REQ                                                                                                    |
|---------|----------------------------------------------------------------------------------------------------|----------------------------------------------------------------------------------------------------|----------------------------------------------------------------------------------------------------|----------------------------------------------------------------------------------------------------|
| 2       | DS → eUICC-<br>UT                                                                                                    | <pre>ENVELOPE_SMS_PP(     #SPI_VALUE,     #ISD_R_TAR,     [STORE_SMS_PARAM_ISDPS])</pre>                                                                                                 |                                                                                                    | EUICC_REQ22,<br>EUICC_REQ54                                                                                  |
| 3       | eUICC-UT →<br>DS                                                                                                    | PROACTIVE COMMAND PENDING:<br>SEND SHORT MESSAGE                                                                                                    |                                                                                                    |                                                                                                    |
| 4       | DS → eUICC-<br>UT                                                                                                    | FETCH                                                                                                    |                                                                                                    |                                                                                                    |
| 5       | eUICC-UT →<br>DS                                                                                                    | PROACTIVE COMMAND:<br>SEND SHORT MESSAGE                                                                                                    | 1- Decrypt the response packet with the #SCP80_ENC_KEY 2- Verify the cryptographic checksum using #SCP80_AUTH_KEY 3- The response data is equal to [R_AB_9000]                                | EUICC_REQ13,<br>EUICC_REQ16,<br>EUICC_REQ19,<br>EUICC_REQ21,<br>EUICC_REQ22,<br>EUICC_REQ26,<br>EUICC_REQ26, |
| 6       | (TC.ES5.EP.1:En                                                                                                    | sequence defined in section 4.2.4.2.1.1 ableProfile_SMS) from step 2 to step 10 the #ISD_P_AID1                                                                                          | All steps successfully executed                                                                                                    |                                                                                                    |
| 7       | (TC.ES5.NOTIFP step 11 in order exchanged with                                                                                                    | sequence defined in section 4.2.13.2.1.1 (E.1:Notification_SMS) from step 2 to r to manage the different notifications the eUICC and to make sure that the ne #ISD_P_AID1 is now enabled | All steps successfully executed  The TP-Destination-Address present in the eUICC Notification (SMS) is equal to #DEST_ADDR3 (see step 5 of the test sequence defined in section 4.2.13.2.1.1) | EUICC_REQ26,<br>EUICC_REQ26_1                                                                                |
| 8       | (TC.ES5.DISP.1:                                                                                                    | sequence defined in section 4.2.5.2.1.1 DisableProfile_SMS) from step 2 to step able the #ISD_P_AID1                                                                                     | All steps executed successfully                                                                                                    |                                                                                                    |
| 9       | Execute the test sequence defined in section 4.2.14.2.1.1 (TC.ES5.NOTIFPD.1:Notification_SMS) from step 2 to step 11 in order to manage the different notifications exchanged with the eUICC and to make sure that the Profile linked to the #ISD_P_AID1 is now Disabled |                                                                                                    | All steps successfully executed  The TP-Destination-Address present in the eUICC Notification (SMS) is equal to #DEST_ADDR2 (see step 5 of the test sequence defined in section 4.2.14.2.1.1) | EUICC_REQ26,<br>EUICC_REQ26_1                                                                                |
| Set a s | specific SM-SR de                                                                                                    | stination address only on the Default Prot                                                                                                    | file (#DEFAULT_ISD_P_AID)                                                                                                    |                                                                                                    |
| 10      | DS → eUICC-<br>UT                                                                                                    | ENVELOPE_SMS_PP(  #SPI_VALUE,  #ISD_R_TAR,  [STORE_SMS_PARAM_ISDP])                                                                                                    |                                                                                                    | EUICC_REQ22,<br>EUICC_REQ54                                                                                  |

Version 4.1 Page 137 of 798

## SGP.11 Remote Provisioning Architecture for Embedded UICC Test Specification

| Step | Direction                                                                                                    | Sequence / Description                                                                           | Expected result                                                                                                    | REQ                                                                                                    |
|------|----------------------------------------------------------------------------------------------------|--------------------------------------------------------------------------------------------------|----------------------------------------------------------------------------------------------------|----------------------------------------------------------------------------------------------------|
| 11   | eUICC-UT →<br>DS                                                                                                    | PROACTIVE COMMAND PENDING:<br>SEND SHORT MESSAGE                                                 |                                                                                                    |                                                                                                    |
| 12   | DS → eUICC-<br>UT                                                                                                    | FETCH                                                                                            |                                                                                                    |                                                                                                    |
| 13   | eUICC-UT →<br>DS                                                                                                    | PROACTIVE COMMAND:<br>SEND SHORT MESSAGE                                                         | 1- Decrypt the response packet with the #SCP80_ENC_KEY 2- Verify the cryptographic checksum using #SCP80_AUTH_KEY 3- The response data is equal to [R_AB_9000]                               | EUICC_REQ13,<br>EUICC_REQ16,<br>EUICC_REQ19,<br>EUICC_REQ21,<br>EUICC_REQ22,<br>EUICC_REQ26,<br>EUICC_REQ26_1 |
| 14   | (TC.ES5.EP.1:Er                                                                                                    | sequence defined in section 4.2.4.2.1.1 nableProfile_SMS) from step 2 to step 10 the #ISD_P_AID1 | All steps successfully executed                                                                                                    |                                                                                                    |
| 15   | Execute the test sequence defined in section 4.2.13.2.1.1 (TC.ES5.NOTIFPE.1:Notification_SMS) from step 2 to step 11 in order to manage the different notifications exchanged with the eUICC and to make sure that the Profile linked to the #ISD_P_AID1 is now enabled |                                                                                                  | All steps successfully executed  The TP-Destination-Address present in the eUICC Notification (SMS) is equal to #DEST_ADDR (see step 5 of the test sequence defined in section 4.2.13.2.1.1) | EUICC_REQ26,<br>EUICC_REQ26_1                                                                                 |

## 4.2.12.2.1.3 VOID

## 4.2.12.2.1.4 VOID

## 4.2.12.2.2 TC.ES5.USAP.2: UpdateSMSRAddrParam\_CAT\_TP

# 4.2.12.2.2.1 Test Sequence N°1 – Nominal Case: Update CAT\_TP Parameters

## **Initial Conditions**

• None

| Step | Direction                                                    | Sequence / Description | Expected result | REQ |  |
|------|--------------------------------------------------------------|------------------------|-----------------|-----|--|
| 1    | Initialization sequence as described in section 4.2.1.1      |                        |                 |     |  |
| 2    | Open CAT_TP session on ISD-R as described in section 4.2.1.2 |                        |                 |     |  |

Version 4.1 Page 138 of 798

#### SGP.11 Remote Provisioning Architecture for Embedded UICC Test Specification

| Step | Direction                                            | Sequence / Description                                                                                    | Expected result                                                                                                    | REQ                                                         |  |
|------|------------------------------------------------------|----------------------------------------------------------------------------------------------------|----------------------------------------------------------------------------------------------------|-------------------------------------------------------------|--|
| 3    | DS → eUICC-UT                                        | ACK_DATA containing the result of  SCP80_PACKET(     #SPI_VALUE,     #ISD_R_TAR,     [STORE_CATTP_PARAM]) |                                                                                                    | EUICC_REQ54                                                 |  |
| 4    | eUICC-UT → DS                                        | ACK_DATA with POR                                                                                         | <ul> <li>1- The ACK_DATA contains a response packet</li> <li>2- Decrypt the response packet with the #SCP80_ENC_KEY</li> <li>3- Verify the cryptographic checksum using #SCP80_AUTH_KEY</li> <li>4- The response data is equal to [R_AB_9000]</li> </ul> | EUICC_REQ13,<br>EUICC_REQ16,<br>EUICC_REQ18,<br>EUICC_REQ26 |  |
| 5    | Close CAT_TP session as described in section 4.2.1.4 |                                                                                                    |                                                                                                    |                                                             |  |

## 4.2.12.2.3 TC.ES5.USAP.3: UpdateSMSRAddrParam\_HTTPS

## **Test Purpose**

To ensure it is possible to update SM-SR addressing parameters on the eUICC using HTTPS.

#### **Referenced Requirements**

 EUICC\_REQ13, EUICC\_REQ14, EUICC\_REQ16, EUICC\_REQ22, EUICC\_REQ26, EUICC\_REQ42, EUICC\_REQ43, EUICC\_REQ45, EUICC\_REQ46, EUICC\_REQ47, EUICC\_REQ48, EUICC\_REQ49, EUICC\_REQ50, EUICC\_REQ52, EUICC\_REQ54

#### **Initial Conditions**

- The HTTPS server SHALL be configured as follow:
  - o Only the version TLS Protocol 1.2 [8] SHALL be supported
  - Only the cipher-suites TLS\_PSK\_WITH\_AES\_128\_GCM\_SHA256 and TLS\_PSK\_WITH\_AES\_128\_CBC\_SHA256 as defined in RFC 5487 [9] SHALL be accepted
  - The following Pre-Shared Key SHALL be defined:
    - PSK identifier: #PSK ID
    - PSK value: #SCP81 PSK

#### 4.2.12.2.3.1 Test Sequence N°1 – Nominal Case: Update HTTPS Parameters

#### **Initial Conditions**

- #DEFAUT ISD P AID in Enabled state (SHALL be the initial state of the eUICC)
- #DEFAULT ISD P AID is the Profile with the Fall-back Attribute
- #ISD P AID1 in Disabled state
- No POL1 is defined on the #DEFAULT ISD P AID and on the #ISD P AID1

Version 4.1 Page 139 of 798

SGP.11 Remote Provisioning Architecture for Embedded UICC Test Specification

• The HTTP mode is the default way (priority order 1) to send the notification in both #DEFAULT ISD P AID and #ISD P AID1

- HTTPS Connectivity Parameters have been set on #ISD\_R\_AID with #TCP\_PORT, #IP\_VALUE2, #ADMIN\_HOST, #AGENT\_ID, #PSK\_ID, #SCP81\_KVN, #SCP81 KEY ID and #ADMIN URI
- HTTPS Connectivity Parameters have been set on <code>#ISD\_P\_AID1</code> and on the <code>#DEFAULT\_ISD\_P\_AID</code> with <code>#BEARER\_DESCRIPTION</code>, <code>#NAN\_VALUE</code>, <code>#LOGIN</code> and <code>#PWD</code>

| Step | Direction                                                                                                    | Sequence / Description                                                                                                    | Expected result                                                                                                    | REQ                                                                                         |
|------|----------------------------------------------------------------------------------------------------|----------------------------------------------------------------------------------------------------|----------------------------------------------------------------------------------------------------|---------------------------------------------------------------------------------------------|
| 1    | Initialization seq                                                                                                    | uence as described in section 4.2.1.1                                                                                                    |                                                                                                    |                                                                                             |
| 2    | (TC.ES5.EP.3:E                                                                                                    | st sequence defined in section 4.2.4.2.3<br>EnableProfile_HTTPS) from step 2 to step<br>able the #ISD_P_AID1                                                                              | All steps successfully executed                                                                                                    |                                                                                             |
| 3    | Execute the test sequence defined in section 4.2.13.2.3.1 (TC.ES5.NOTIFPE.3:Notification_HTTPS) from step 2 to step 14 in order to manage the different notifications exchanged with the eUICC and to make sure that the Profile linked to the #ISD_P_AID1 is now Enabled |                                                                                                    | All steps successfully executed The Data Destination-Address present in the OPEN CHANNEL is equal to #IP_VALUE2 (see step 5 of the test sequence defined in section 4.2.13.2.3.1)                    |                                                                                             |
| 4    | DS → eUICC-<br>UT                                                                                                    | ENVELOPE_SMS_PP(  #SPI_VALUE,  #ISD_R_TAR,  STORE_HTTPS_PARAM)                                                                                                    |                                                                                                    | EUICC_REQ22,<br>EUICC_REQ54                                                                 |
| 5    | DS → eUICC-<br>UT                                                                                                    | FETCH                                                                                                    |                                                                                                    |                                                                                             |
| 6    | eUICC-UT → DS                                                                                                    | PROACTIVE COMMAND: SEND SHORT MESSAGE                                                                                                    | <ul> <li>1- Decrypt the response packet with the #SCP80_ENC_KEY</li> <li>2- Verify the cryptographic checksum using #SCP80_AUTH_KEY</li> <li>3- The response data is equal to [R_AB_9000]</li> </ul> | EUICC_REQ13,<br>EUICC_REQ16,<br>EUICC_REQ19,<br>EUICC_REQ21,<br>EUICC_REQ22,<br>EUICC_REQ26 |
| 7    | (TC.ES5.DISP.1                                                                                                    | t sequence defined in section 4.2.5.2.1.1<br>:DisableProfile_SMS) from step 2 to step<br>sable the #ISD_P_AID1                                                                            | All steps successfully executed                                                                                                    |                                                                                             |
| 8    | (TC.ES5.NOTIF step 14 in order exchanged with                                                                                                    | sequence defined in section 4.2.13.2.3.1 PE.3:Notification_HTTPS) from step 2 to er to manage the different notifications the eUICC and to make sure that the #ISD_P_AID1 is now Disabled | present in the OPEN CHANNEL                                                                                                    | EUICC_REQ26                                                                                 |
| 9    | Close HTTPS se                                                                                                    | ession as described in section 4.2.1.7                                                                                                    |                                                                                                    |                                                                                             |

Version 4.1 Page 140 of 798

SGP.11 Remote Provisioning Architecture for Embedded UICC Test Specification

#### 4.2.12.2.4 TC.ES5.USAP.4: UpdateSMSRAddrParam\_DNS

#### **Test Purpose**

To ensure that the eUICC accepts the configuration of DNS parameters in the ISD-R by the SM-SR, and that the eUICC uses the DNS configuration appropriately.

## **Referenced Requirements**

 EUICC\_REQ13, EUICC\_REQ16, EUICC\_REQ19, EUICC\_REQ21, EUICC\_REQ22, EUICC\_REQ26, EUICC\_REQ54, PROC\_REQ23, PROC\_REQ24, PROC\_REQ25, PROC\_REQ26, EUICC\_REQ28, EUICC\_REQ29, EUICC\_REQ62, EUICC\_REQ63, EUICC\_REQ64, EUICC\_REQ65, EUICC\_REQ66

#### **Initial Conditions**

- #DEFAULT ISD P AID in Enabled state (SHALL be the initial state of the eUICC)
- #DEFAULT ISD P AID is the Profile with the Fall-back Attribute
- HTTPS Connectivity Parameters have been set on the #DEFAULT\_ISD\_P\_AID with #BEARER DESCRIPTION, #NAN VALUE, #LOGIN and #PWD

# 4.2.12.2.4.1 Test Sequence N°1 – Nominal Case: Update DNS Parameters when OTA IP present in ISD-R

#### **Test sequence Purpose**

To ensure that the eUICC accepts the DNS configuration, but does not try to resolve the address of the SM-SR when the IP address is of the SM-SR statically know in the ISD-R configuration.

#### **Initial Conditions**

• HTTPS Connectivity Parameters have been set on #ISD\_R\_AID with #TCP\_PORT, #IP\_VALUE, #ADMIN\_HOST, #AGENT\_ID, #PSK\_ID, #SCP81\_KVN, #SCP81 KEY ID and #ADMIN URI

| Step    | Direction                | Sequence / Description                                                             | Expected result | REQ                                        |  |  |
|---------|--------------------------|------------------------------------------------------------------------------------|-----------------|--------------------------------------------|--|--|
| 1       | Initialization seque     | Initialization sequence as described in section 4.2.1.1                            |                 |                                            |  |  |
| Set a s | specific DNS config      | uration                                                                            |                 |                                            |  |  |
| 2       | DS → eUICC-UT            | <pre>ENVELOPE_SMS_PP(     #SPI_VALUE,     #ISD_R_TAR,     [STORE_DNS_PARAM])</pre> |                 | EUICC_REQ22,<br>EUICC_REQ64<br>EUICC_REQ65 |  |  |
| 3       | $eUICC \to DS$           | PROACTIVE COMMAND PENDING: SEND SHORT MESSAGE                                      |                 |                                            |  |  |
| 4       | $DS \to eUICC\text{-}UT$ | FETCH                                                                              |                 |                                            |  |  |

Version 4.1 Page 141 of 798

#### SGP.11 Remote Provisioning Architecture for Embedded UICC Test Specification

| Step | Direction                                                                | Sequence / Description                                                                       | Expected result                                                                                                    | REQ         |  |
|------|--------------------------------------------------------------------------|----------------------------------------------------------------------------------------------|----------------------------------------------------------------------------------------------------|-------------|--|
| 5    | eUICC → DS                                                               | PROACTIVE COMMAND: SEND SHORT MESSAGE                                                        | 1- Decrypt the response packet with the #SCP80_ENC_KEY 2- Verify the cryptographic checksum using #SCP80_AUTH_KEY 3- The response data is equal to [R_AB_9000]                                            |             |  |
| 6    | $DS \to eUICC\text{-UT}$                                                 | TERMINAL RESPONSE                                                                            | SW='9000'                                                                                                    |             |  |
| 7    | DS → eUICC-UT                                                            | ENVELOPE_SMS_PP(  #SPI_VALUE_NO_POR,  #ISD_R_TAR,  [OPEN_SCP81_SESSION_WITH_N O_IP_ADDRESS]) |                                                                                                    |             |  |
| 8    | $eUICC \to DS$                                                           | PROACTIVE COMMAND PENDING: OPEN_CHANNEL                                                      |                                                                                                    |             |  |
| 9    | $DS \to eUICC\text{-}UT$                                                 | FETCH                                                                                        |                                                                                                    |             |  |
| 10   | eUICC → DS                                                               | PROACTIVE COMMAND: OPEN_CHANNEL                                                              | 1- The bearer description is equal to #BEARER_DESCRIPTION 2- The buffer size is equal to #BUFFER_SIZE 3- The NAN is equal to #NAN_VALUE 4- The port is equal to #TCP_PORT 5- The IP is equal to #IP_VALUE | EUICC_REQ62 |  |
| 11   | DS → eUICC-UT TERMINAL RESPONSE                                          |                                                                                              |                                                                                                    |             |  |
| 12   | Execute steps 10 to 14 of sub-sequence 4.2.1.5 to open the HTTPS session |                                                                                              |                                                                                                    |             |  |
| 13   | Execute sub-sequence 4.2.1.7 to close the HTTPS session                  |                                                                                              |                                                                                                    |             |  |

# 4.2.12.2.4.2 Test Sequence N°2 – Nominal Case: Update DNS Parameters and no OTA IP present in ISD-R

#### **Test sequence Purpose**

To ensure that the eUICC accepts the DNS configuration, and uses it to start a DNS query to resolve the address of the SM-SR when the IP address of the SM-SR is not known.

The full DNS conversation is not tested and is FFS. Not completing the DNS resolution allows to avoid caching of the resolved address and will execute sequentially several DNS-related tests.

The eUICC may implement a retry mechanism, so the test sequence has to exhaust the number of retries to avoid impacting other tests.

Version 4.1 Page 142 of 798

SGP.11 Remote Provisioning Architecture for Embedded UICC Test Specification

#### **Initial Conditions**

• The ISD-R is configured with a TCP port but no IP address in the Connection Parameters of the Security Domain Administration Session Parameters (as defined by [STORE\_HTTPS\_PARAM\_NO\_IP\_ADDRESS])

| Step    | Direction                                                                                                    | Sequence / Description                                                                       | Expected result                                                                                                    | REQ                                        |  |
|---------|----------------------------------------------------------------------------------------------------|----------------------------------------------------------------------------------------------|----------------------------------------------------------------------------------------------------|--------------------------------------------|--|
| 1       | Initialization seque                                                                                                  | ence as described in section 4.2.1.                                                          | 1                                                                                                    |                                            |  |
| Set a s | specific DNS config                                                                                                   | uration                                                                                      |                                                                                                    |                                            |  |
| 2       | $DS \to eUICC\text{-}UT$                                                                                              | <pre>ENVELOPE_SMS_PP(     #SPI_VALUE,     #ISD_R_TAR,     [STORE_DNS_PARAM])</pre>           |                                                                                                    | EUICC_REQ22,<br>EUICC_REQ64<br>EUICC_REQ65 |  |
| 3       | $eUICC \to DS$                                                                                                    | PROACTIVE COMMAND PENDING: SEND SHORT MESSAGE                                                |                                                                                                    |                                            |  |
| 4       | $DS \to eUICC\text{-}UT$                                                                                              | FETCH                                                                                        |                                                                                                    |                                            |  |
| 5       | eUICC → DS                                                                                                    | PROACTIVE COMMAND:<br>SEND SHORT MESSAGE                                                     | 1- Decrypt the response packet with the #SCP80_ENC_KEY 2- Verify the cryptographic checksum using #SCP80_AUTH_KEY 3- The response data is equal to [R_AB_9000] |                                            |  |
| 6       | $DS \to eUICC\text{-}UT$                                                                                              | TERMINAL RESPONSE                                                                            | SW='9000'                                                                                                    |                                            |  |
| 7       | DS → eUICC-UT                                                                                                    | ENVELOPE_SMS_PP(  #SPI_VALUE_NO_POR,  #ISD_R_TAR,  [OPEN_SCP81_SESSION_ WITH_NO_IP_ADDRESS]) |                                                                                                    |                                            |  |
| -       | Loop in order to exhaust retries (The maximum number of retries SHALL be given by the EUM to the Test Tool Provider). |                                                                                              |                                                                                                    |                                            |  |
| 8       | eUICC → DS                                                                                                    | PROACTIVE COMMAND PENDING: OPEN_CHANNEL (See note 1)                                         |                                                                                                    |                                            |  |
| 9       | $DS \to eUICC\text{-}UT$                                                                                              | FETCH                                                                                        |                                                                                                    |                                            |  |

Version 4.1 Page 143 of 798

#### SGP.11 Remote Provisioning Architecture for Embedded UICC Test Specification

| Step   | Direction                                                                               | Sequence / Description                                                           | Expected result                                                                                                    | REQ         |  |
|--------|-----------------------------------------------------------------------------------------|----------------------------------------------------------------------------------|----------------------------------------------------------------------------------------------------|-------------|--|
| 10     | eUICC → DS                                                                              | PROACTIVE COMMAND: OPEN_CHANNEL                                                  | 1- The UICC/terminal interface transport level field indicates UDP, and the port value #DNS_PORT specified in the DNS configuration at step 2 2- The Data destination address field contains the IP address #DNS_IP specified in the DNS configuration at step 2 | EUICC_REQ62 |  |
| 11     | DS 	o eUICC                                                                             | TERMINAL RESPONSE with Result='21' (Network currently unable to process command) | SW='9000' Or SW indicate proactive command pending.                                                                                                    |             |  |
| End lo | End loop when at step 11 SW= '9000', or after the maximum number of retries is reached. |                                                                                  |                                                                                                    |             |  |

Note 1: It is assumed that some proactive commands TIMER MANAGEMENT or POLL INTERVALL MAY be sent by the eUICC between iterations of the loop. The Device Simulator SHALL honor these commands as per section 3.2.1.1

# 4.2.12.2.4.3 Test Sequence N°3 – Nominal Case: Update DNS Parameters when OTA IP present in the administration session triggering message

### **Test sequence Purpose**

To ensure that the eUICC accepts the DNS configuration, but does not try to resolve the address of the SM-SR when the IP address of the SM-SR is provided in the administration session triggering message.

## **Initial Conditions**

 The ISD-R is configured with a TCP port but no IP address in the Connection Parameters of the Security Domain Administration Session Parameters (as defined by [STORE\_HTTPS\_PARAM\_NO\_IP\_ADDRESS])

| Step    | Direction            | Sequence / Description                                                             | Expected result | REQ                                         |  |  |
|---------|----------------------|------------------------------------------------------------------------------------|-----------------|---------------------------------------------|--|--|
| 1       | Initialization seque | Initialization sequence as described in section 4.2.1.1                            |                 |                                             |  |  |
| Set a s | specific DNS config  | uration                                                                            |                 |                                             |  |  |
| 2       | DS → eUICC-UT        | <pre>ENVELOPE_SMS_PP(     #SPI_VALUE,     #ISD_R_TAR,     [STORE_DNS_PARAM])</pre> |                 | EUICC_REQ22,<br>EUICC_REQ64,<br>EUICC_REQ65 |  |  |
| 3       | $eUICC \to DS$       | PROACTIVE COMMAND PENDING: SEND SHORT MESSAGE                                      |                 |                                             |  |  |

Version 4.1 Page 144 of 798

#### SGP.11 Remote Provisioning Architecture for Embedded UICC Test Specification

| Step | Direction                                                                | Sequence / Description                                                                    | Expected result                                                                                                    | REQ         |  |
|------|--------------------------------------------------------------------------|-------------------------------------------------------------------------------------------|----------------------------------------------------------------------------------------------------|-------------|--|
| 4    | $DS \to eUICC\text{-}UT$                                                 | FETCH                                                                                     |                                                                                                    |             |  |
| 5    | eUICC → DS                                                               | PROACTIVE COMMAND:<br>SEND SHORT MESSAGE                                                  | 1- Decrypt the response packet with the #SCP80_ENC_KEY 2- Verify the cryptographic checksum using #SCP80_AUTH_KEY 3- The response data is equal to [R_AB_9000]                                                                                                    |             |  |
| 6    | $DS \to eUICC\text{-UT}$                                                 | TERMINAL RESPONSE                                                                         | SW='9000'                                                                                                    |             |  |
| 7    | DS → eUICC-UT                                                            | <pre>ENVELOPE_SMS_PP(    #SPI_VALUE_NO_POR,    #ISD_R_TAR,    [OPEN_SCP81_SESSION])</pre> |                                                                                                    |             |  |
| 8    | eUICC → DS                                                               | PROACTIVE COMMAND PENDING: OPEN_CHANNEL                                                   |                                                                                                    |             |  |
| 9    | $DS \to eUICC\text{-}UT$                                                 | FETCH                                                                                     |                                                                                                    |             |  |
| 10   | eUICC → DS                                                               | PROACTIVE COMMAND: OPEN_CHANNEL                                                           | <ol> <li>The bearer description is equal to         #BEARER_DESCRIPTION</li> <li>The buffer size is equal to         #BUFFER_SIZE</li> <li>The NAN is equal to         #NAN_VALUE</li> <li>The port is equal to #TCP_PORT</li> <li>The IP is equal to #IP_VALUE</li> </ol> | EUICC_REQ62 |  |
| 11   | Execute steps 10 to 14 of sub-sequence 4.2.1.5 to open the HTTPS session |                                                                                           |                                                                                                    |             |  |
| 12   | Execute sub-sequence 4.2.1.7 to close the HTTPS session                  |                                                                                           |                                                                                                    |             |  |

#### 4.2.12.2.4.4 VOID

# 4.2.12.2.4.5 Test Sequence N°5 – Error Case: Remove DNS Parameters with no OTA IP

# **Test sequence Purpose**

To ensure that the eUICC erases the DNS configuration.

NOTE Since all cases where the IP address of the SM-SR is statically known do not lead to a DNS resolution, the only way to check that DNS configuration is erased is to verify that a DNS resolution is not started in a case where the IP address is not known.

Version 4.1 Page 145 of 798

SGP.11 Remote Provisioning Architecture for Embedded UICC Test Specification

#### **Initial Conditions**

 The ISD-R is configured with a TCP port but no IP address in the Connection Parameters of the Security Domain Administration Session Parameters (as defined by [STORE\_HTTPS\_PARAM\_NO\_IP\_ADDRESS])

• The ISD-R is configured with DNS parameters (e.g. like after execution of Test Sequence N°2)

| Step    | Direction                                                            | Sequence / Description                                                                                           | Expected result                                                                                                    | REQ                                                                                         |  |  |
|---------|----------------------------------------------------------------------|----------------------------------------------------------------------------------------------------|----------------------------------------------------------------------------------------------------|---------------------------------------------------------------------------------------------|--|--|
| 1       | Initialization sequ                                                  | ence as described in section 4.2.1.1                                                                             |                                                                                                    |                                                                                             |  |  |
| Set a s | Set a specific DNS configuration                                     |                                                                                                    |                                                                                                    |                                                                                             |  |  |
| 2       | $\begin{array}{ccc} DS & \to & eUICC\text{-}\\ UT & & & \end{array}$ | <pre>ENVELOPE_SMS_PP(    #SPI_VALUE,    #ISD_R_TAR,    [STORE_DNS_PARAM_ERASE])</pre>                            |                                                                                                    | EUICC_REQ22,<br>EUICC_REQ64<br>EUICC_REQ65                                                  |  |  |
| 3       | eUICC-UT →<br>DS                                                     | PROACTIVE COMMAND PENDING:<br>SEND SHORT MESSAGE                                                                 |                                                                                                    |                                                                                             |  |  |
| 4       | $\begin{array}{ccc} DS & \to & eUICC\text{-}\\ UT & & \end{array}$   | FETCH                                                                                                    |                                                                                                    |                                                                                             |  |  |
| 5       | eUICC-UT →<br>DS                                                     | PROACTIVE COMMAND:<br>SEND SHORT MESSAGE                                                                         | 1- Decrypt the response packet with the #SCP80_ENC_KEY 2- Verify the cryptographic checksum using #SCP80_AUTH_KEY 3- The response data is equal to [R_AB_9000] | EUICC_REQ13,<br>EUICC_REQ16,<br>EUICC_REQ19,<br>EUICC_REQ21,<br>EUICC_REQ22,<br>EUICC_REQ26 |  |  |
| 6       | DS → eUICC-<br>UT                                                    | <pre>ENVELOPE_SMS_PP(    #SPI_VALUE_NO_POR,    #ISD_R_TAR,    [OPEN_SCP81_SESSION_WITH_NO    _IP_ADDRESS])</pre> | 1- No POR sent by the eUICC 2- Check that the eUICC does not send OPEN CHANNEL                                                                                 | EUICC_REQ22,<br>EUICC_REQ42,<br>EUICC_REQ54,<br>EUICC_REQ21<br>_1                           |  |  |

# 4.2.13 ES5 (SM-SR – eUICC): Notification on Profile Enabling

# 4.2.13.1 Conformance Requirements

#### References

 GSMA Remote Provisioning Architecture for Embedded UICC - Technical Specification [2]

#### Requirements

- PF\_REQ4, PF\_REQ7
- PM\_REQ3, PM\_REQ4

Version 4.1 Page 146 of 798

SGP.11 Remote Provisioning Architecture for Embedded UICC Test Specification

- PROC\_REQ6, PROC\_REQ8, PROC\_REQ20, PROC\_REQ2, PROC\_REQ5\_1
- EUICC\_REQ13, EUICC\_REQ14, EUICC\_REQ16, EUICC\_REQ18, EUICC\_REQ19, EUICC\_REQ21, EUICC\_REQ22, EUICC\_REQ27, EUICC\_REQ29, EUICC\_REQ43, EUICC\_REQ45, EUICC\_REQ46, EUICC\_REQ47, EUICC\_REQ48, EUICC\_REQ49, EUICC\_REQ50, EUICC\_REQ54

#### 4.2.13.2 Test Cases

#### **General Initial Conditions**

- The #ISD P AID1 has just been Enabled
  - REFRESH proactive command has been sent by the eUICC
  - To Enable this Profile, the Profile enabling process SHALL be used (i.e. the test sequence defined in section 4.2.4.2.1.1 MAY be executed)

#### **Test Environment**

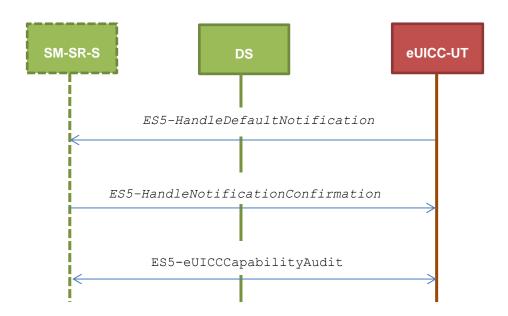

#### 4.2.13.2.1 TC.ES5.NOTIFPE.1: Notification\_SMS

#### **Test Purpose**

To ensure SMS notification procedure is well implemented when a Profile is Enabled.

Note: As the update of the lifecycle states MAY become effective after the REFRESH command, the check of the lifecycle states of the Profiles is performed in this test case.

#### **Referenced Requirements**

- PF\_REQ4, PF\_REQ7
- PM REQ3, PM REQ4
- PROC\_REQ6, PROC\_REQ8, PROC\_REQ20, PROC\_REQ5\_1

Version 4.1 Page 147 of 798

SGP.11 Remote Provisioning Architecture for Embedded UICC Test Specification

• EUICC\_REQ13, EUICC\_REQ16, EUICC\_REQ19, EUICC\_REQ21, EUICC\_REQ22, EUICC\_REQ27, EUICC\_REQ29, EUICC\_REQ54

#### **Initial Conditions**

- The SMS mode is the default way (priority order 1) to send the notification
- TP-Destination-Address has been set on #ISD R AID with #DEST ADDR
- SMS-C parameters have been set on <code>#ISD\_P\_AID1</code> with <code>#TON\_NPI</code> and <code>#DIALING</code> <code>NUMBER</code>

# 4.2.13.2.1.1 Test Sequence N°1 – Nominal Case: No Follow-up Activities

#### **Initial Conditions**

• No POL1 defined in the previous Enabled ISD-P (i.e. #DEFAULT ISD P AID)

| Step | Direction                | Sequence / Description                                                                | Expected result                                                                                                    | REQ                                                         |
|------|--------------------------|---------------------------------------------------------------------------------------|----------------------------------------------------------------------------------------------------|-------------------------------------------------------------|
| 1    | $DS \to eUICC	ext{-}UT$  | RESET                                                                                 | ATR returned by eUICC                                                                                                    |                                                             |
| 2    | DS → eUICC-UT            | [TERMINAL_PROFILE]                                                                    | Toolkit initialization see Note 2 and Note 3                                                                                                    |                                                             |
| 3    | eUICC-UT → DS            | PROACTIVE COMMAND PENDING:<br>SEND SHORT MESSAGE                                      |                                                                                                    |                                                             |
| 4    | DS → eUICC-UT            | FETCH                                                                                 |                                                                                                    |                                                             |
| 5    | eUICC-UT → DS            | PROACTIVE COMMAND:<br>SEND SHORT MESSAGE                                              | 1- The TP-Destination-Address is equal to #DEST_ADDR 2- The SMS-C address is equal to #TON_NPI + #DIALING_NUMBER 3- The SPI is equal to #SPI_NOTIF 4- Verify the cryptographic checksum using #SCP80_AUTH_KEY 5- The secured data SHALL only contain the TLV #NOTIF_PROFILE_CHANGE (see Note 1) 6- Extract the {NOTIF_NUMBER} | EUICC_REQ16,<br>EUICC_REQ27,<br>EUICC_REQ54,<br>PROC_REQ20, |
| 6    | $DS \to eUICC\text{-}UT$ | TERMINAL RESPONSE                                                                     | SW='9000'                                                                                                    |                                                             |
| 7    | DS → eUICC-UT            | <pre>ENVELOPE_SMS_PP(     #SPI_VALUE,     #ISD_R_TAR,     [NOTIF_CONFIRMATION])</pre> |                                                                                                    | PROC_REQ20,<br>EUICC_REQ54                                  |
| 8    | eUICC-UT → DS            | PROACTIVE COMMAND PENDING:<br>SEND SHORT MESSAGE                                      |                                                                                                    |                                                             |
| 9    | $DS \to eUICC\text{-UT}$ | FETCH                                                                                 |                                                                                                    |                                                             |

Version 4.1 Page 148 of 798

#### SGP.11 Remote Provisioning Architecture for Embedded UICC Test Specification

| Step | Direction                | Sequence / Description                                                                               | Expected result                                                                                                    | REQ                                                                                                    |
|------|--------------------------|----------------------------------------------------------------------------------------------------|----------------------------------------------------------------------------------------------------|----------------------------------------------------------------------------------------------------|
| 10   | eUICC-UT → DS            | PROACTIVE COMMAND: SEND SHORT MESSAGE                                                                | <ul> <li>1- Decrypt the response packet with the #SCP80_ENC_KEY</li> <li>2- Verify the cryptographic checksum using #SCP80_AUTH_KEY</li> <li>3- The response data is equal to [R_AB_NOTIF]</li> </ul> | EUICC_REQ13,<br>EUICC_REQ16,<br>EUICC_REQ19,<br>EUICC_REQ21,<br>EUICC_REQ22,<br>EUICC_REQ29,<br>PROC_REQ20                  |
| 11   | $DS \to eUICC\text{-UT}$ | TERMINAL RESPONSE                                                                                    | SW='9000'                                                                                                    |                                                                                                    |
| 12   | DS → eUICC-UT            | <pre>ENVELOPE_SMS_PP(     #SPI_VALUE,     #ISD_R_TAR,     [GET_ISDP1];     [GET_DEFAULT_ISDP])</pre> |                                                                                                    | EUICC_REQ22,<br>EUICC_REQ54                                                                                                 |
| 13   | eUICC-UT → DS            | PROACTIVE COMMAND PENDING:<br>SEND SHORT MESSAGE                                                     |                                                                                                    |                                                                                                    |
| 14   | $DS \to eUICC\text{-}UT$ | FETCH                                                                                                |                                                                                                    |                                                                                                    |
| 15   | eUICC-UT → DS            | PROACTIVE COMMAND:<br>SEND SHORT MESSAGE                                                             | 1- Decrypt the response packet with the #SCP80_ENC_KEY 2- Verify the cryptographic checksum using #SCP80_AUTH_KEY 3- The response data is equal to [R_AB_E3_ISDP_LIST1]                               | PM_REQ3,<br>PM_REQ4,<br>PF_REQ4,<br>PF_REQ7,<br>EUICC_REQ13,<br>EUICC_REQ16,<br>EUICC_REQ21,<br>EUICC_REQ21,<br>EUICC_REQ22 |
| 16   | DS → eUICC-UT            | TERMINAL RESPONSE                                                                                    | SW='9000'                                                                                                    |                                                                                                    |

Note 1: The tag '14' (or '94') with the IMEI value and the tag '6D' (or 'ED') with the MEID provided in the TERMINAL

RESPONSE(PROVIDE LOCAL INFORMATION) sent during the toolkit initialization process MAY be also present in the notification.

Note 2: It is assumed that some proactive commands MAY be sent by the eUICC after sending the TERMINAL

PROFILE (i.e. SET UP EVENT LIST, POLL INTERVAL, PROVIDE LOCAL INFORMATION...). In this case, the DS SHALL send the corresponding FETCH and TERMINAL RESPONSE(successfully performed) commands.

Note 3: Depending on the implementation, it MAY be necessary to send an ENVELOPE (EVENT DOWNLOAD - Location status) indicating "normal service" (i.e. '00') in order to trigger the sending of the eUICC notification. This envelope SHALL be sent only if this event (i.e. encoded with the value '03') is present in the SET UP EVENT LIST sent by the eUICC. Moreover, the eUICC MAY also wait for several STATUS events before issuing the notification (within a maximum time interval of 10 STATUS events).

#### 4.2.13.2.1.2 Test Sequence N°2 – Nominal Case: Follow-up Activity

#### **Initial Conditions**

• The previous Enabled ISD-P's (i.e. #DEFAULT\_ISD\_P\_AID) POL1 contains the rule "Profile deletion is mandatory when it is disabled"

Version 4.1 Page 149 of 798

# SGP.11 Remote Provisioning Architecture for Embedded UICC Test Specification

| Step | Direction                | Sequence / Description                                                             | Expected result                                                                                                    | REQ                                                                                                    |
|------|--------------------------|------------------------------------------------------------------------------------|----------------------------------------------------------------------------------------------------|----------------------------------------------------------------------------------------------------|
| 1    | DS → eUICC-UT            | RESET                                                                              | ATR returned by eUICC                                                                                                    |                                                                                                    |
| 2    | DS → eUICC-UT            | [TERMINAL_PROFILE]                                                                 | Toolkit initialization see Note 2 and Note 3                                                                                                    |                                                                                                    |
| 3    | eUICC-UT → DS            | PROACTIVE COMMAND PENDING:<br>SEND SHORT MESSAGE                                   |                                                                                                    |                                                                                                    |
| 4    | DS → eUICC-UT            | FETCH                                                                              |                                                                                                    |                                                                                                    |
| 5    | eUICC-UT → DS            | PROACTIVE COMMAND:<br>SEND SHORT MESSAGE                                           | 1- The TP-Destination-Address is equal to #DEST_ADDR 2- The SMS-C address is equal to #TON_NPI + #DIALING_NUMBER 3- The SPI is equal to #SPI_NOTIF 4- Verify the cryptographic checksum using #SCP80_AUTH_KEY 5- The secured data SHALL only contain the TLV #NOTIF_PROFILE_CHANGE (see Note 1) 6- Extract the {NOTIF_NUMBER} | EUICC_REQ16,<br>EUICC_REQ27,<br>EUICC_REQ54,<br>PROC_REQ20                                                 |
| 6    | DS → eUICC-UT            | TERMINAL RESPONSE                                                                  | SW='9000'                                                                                                    |                                                                                                    |
| 7    | DS → eUICC-UT            | <pre>ENVELOPE_SMS_PP(    #SPI_VALUE,    #ISD_R_TAR,    [NOTIF_CONFIRMATION])</pre> |                                                                                                    | PROC_REQ20,<br>EUICC_REQ54                                                                                 |
| 8    | eUICC-UT → DS            | PROACTIVE COMMAND PENDING:<br>SEND SHORT MESSAGE                                   |                                                                                                    |                                                                                                    |
| 9    | DS → eUICC-UT            | FETCH                                                                              |                                                                                                    |                                                                                                    |
| 10   | eUICC-UT → DS            | PROACTIVE COMMAND:<br>SEND SHORT MESSAGE                                           | 1- Decrypt the response packet with the #SCP80_ENC_KEY 2- Verify the cryptographic checksum using #SCP80_AUTH_KEY 3- The response data is equal to [R_AB_NOTIF1]                                                                                                    | EUICC_REQ13,<br>EUICC_REQ16,<br>EUICC_REQ19,<br>EUICC_REQ21,<br>EUICC_REQ22,<br>EUICC_REQ29,<br>PROC_REQ20 |
| 11   | $DS \to eUICC\text{-}UT$ | TERMINAL RESPONSE                                                                  | SW='9000'                                                                                                    |                                                                                                    |
| 12   | $DS \to eUICC\text{-}UT$ | ENVELOPE_SMS_PP(  #SPI_VALUE,  #ISD_R_TAR,  [GET_DEFAULT_ISDP])                    |                                                                                                    | EUICC_REQ54                                                                                                |

Version 4.1 Page 150 of 798

#### SGP.11 Remote Provisioning Architecture for Embedded UICC Test Specification

| Step | Direction                | Sequence / Description                           | Expected result                                                                                                    | REQ                                                                                                    |
|------|--------------------------|--------------------------------------------------|----------------------------------------------------------------------------------------------------|----------------------------------------------------------------------------------------------------|
| 13   | eUICC-UT → DS            | PROACTIVE COMMAND PENDING:<br>SEND SHORT MESSAGE |                                                                                                    |                                                                                                    |
| 14   | $DS \to eUICC\text{-}UT$ | FETCH                                            |                                                                                                    |                                                                                                    |
| 15   | eUICC-UT → DS            | PROACTIVE COMMAND: SEND SHORT MESSAGE            | 1- Decrypt the response packet with the #SCP80_ENC_KEY 2- Verify the cryptographic checksum using #SCP80_AUTH_KEY 3- The response data is equal to [R_AB_6A88] | PF_REQ7,<br>EUICC_REQ13,<br>EUICC_REQ16,<br>EUICC_REQ19,<br>EUICC_REQ21,<br>EUICC_REQ22,<br>EUICC_REQ29 |
| 16   | $DS \to eUICC\text{-}UT$ | TERMINAL RESPONSE                                | SW='9000'                                                                                                    |                                                                                                    |

Note 1: The tag '14' (or '94') with the IMEI value and the tag '6D' (or 'ED') with the MEID provided in the TERMINAL RESPONSE(PROVIDE LOCAL INFORMATION) sent during the toolkit initialization process MAY be also present in the notification.

Note 2: It is assumed that some proactive commands MAY be sent by the eUICC after sending the TERMINAL

PROFILE (i.e. SET UP EVENT LIST, POLL INTERVAL, PROVIDE LOCAL INFORMATION...). In this case, the DS SHALL send the corresponding FETCH and TERMINAL RESPONSE(successfully performed) commands.

Note 3: Depending on the implementation, it MAY be necessary to send an ENVELOPE (EVENT DOWNLOAD - Location status) indicating "normal service" (i.e. '00') in order to trigger the sending of the eUICC notification. This envelope SHALL be sent only if this event (i.e. encoded with the value '03') is present in the SET UP EVENT LIST sent by the eUICC. Moreover, the eUICC MAY also wait for several STATUS events before issuing the notification (within a maximum time interval of 10 STATUS events).

# 4.2.13.2.1.3 Test Sequence N°3 – Nominal Case: No Follow-up Activities when the Profile is set with the Fall-Back Attribute and POL1 "Profile deletion is mandatory when its state is changed to disabled"

#### **Initial Conditions**

 POL1 "Profile deletion is mandatory when its state is changed to disabled" is defined in the previous Enabled ISD-P (i.e. #DEFAULT\_ISD\_P\_AID)

| Step | Direction                | Sequence / Description                           | Expected result                              | REQ |
|------|--------------------------|--------------------------------------------------|----------------------------------------------|-----|
| 1    | DS → eUICC-UT            | RESET                                            | ATR returned by eUICC                        |     |
| 2    | $DS \to eUICC\text{-UT}$ | [TERMINAL_PROFILE]                               | Toolkit initialization see Note 2 and Note 3 |     |
| 3    | eUICC-UT → DS            | PROACTIVE COMMAND PENDING:<br>SEND SHORT MESSAGE |                                              |     |
| 4    | DS → eUICC-UT            | FETCH                                            |                                              |     |

Version 4.1 Page 151 of 798

# SGP.11 Remote Provisioning Architecture for Embedded UICC Test Specification

| Step | Direction                | Sequence / Description                                                             | Expected result                                                                                                    | REQ                                                                                                    |
|------|--------------------------|------------------------------------------------------------------------------------|----------------------------------------------------------------------------------------------------|----------------------------------------------------------------------------------------------------|
| 5    | eUICC-UT → DS            | PROACTIVE COMMAND:<br>SEND SHORT MESSAGE                                           | 1- The TP-Destination- Address is equal to #DEST_ADDR 2- The SMS-C address is equal to #TON_NPI + #DIALING_NUMBER 3- The SPI is equal to #SPI_NOTIF 4- Verify the cryptographic checksum using #SCP80_AUTH_KEY 5- The secured data SHALL only contain the TLV #NOTIF_PROFILE_CHANGE (see Note 1) 6- Extract the {NOTIF_NUMBER} | EUICC_REQ16,<br>EUICC_REQ27,<br>EUICC_REQ54,<br>PROC_REQ20,                                                                     |
| 6    | $DS \to eUICC\text{-}UT$ | TERMINAL RESPONSE                                                                  | SW='9000'                                                                                                    |                                                                                                    |
| 7    | DS → eUICC-UT            | <pre>ENVELOPE_SMS_PP(    #SPI_VALUE,    #ISD_R_TAR,    [NOTIF_CONFIRMATION])</pre> |                                                                                                    | PROC_REQ20,<br>EUICC_REQ54                                                                                                    |
| 8    | eUICC-UT → DS            | PROACTIVE COMMAND PENDING:<br>SEND SHORT MESSAGE                                   |                                                                                                    |                                                                                                    |
| 9    | DS → eUICC-UT            | FETCH                                                                              |                                                                                                    |                                                                                                    |
| 10   | eUICC-UT → DS            | PROACTIVE COMMAND:<br>SEND SHORT MESSAGE                                           | 1- Decrypt the response packet with the #SCP80_ENC_KEY 2- Verify the cryptographic checksum using #SCP80_AUTH_KEY 3- The response data is equal to [R_AB_NOTIF]                                                                                                    | EUICC_REQ13,<br>EUICC_REQ16,<br>EUICC_REQ19,<br>EUICC_REQ21,<br>EUICC_REQ22,<br>EUICC_REQ29,<br>PROC_REQ20,<br>PROC_REQ20,<br>1 |
| 11   | DS → eUICC-UT            | TERMINAL RESPONSE                                                                  | SW='9000'                                                                                                    |                                                                                                    |
| 12   | DS → eUICC-UT            | ENVELOPE_SMS_PP(  #SPI_VALUE,  #ISD_R_TAR,  [GET_ISDP1];  [GET_DEFAULT_ISDP])      |                                                                                                    | EUICC_REQ22,<br>EUICC_REQ54                                                                                                    |
| 13   | eUICC-UT → DS            | PROACTIVE COMMAND PENDING:<br>SEND SHORT MESSAGE                                   |                                                                                                    |                                                                                                    |
| 14   | $DS \to eUICC\text{-}UT$ | FETCH                                                                              |                                                                                                    |                                                                                                    |

Version 4.1 Page 152 of 798

#### SGP.11 Remote Provisioning Architecture for Embedded UICC Test Specification

| Step | Direction                | Sequence / Description                | Expected result                                                                                                    | REQ                                                                                                    |
|------|--------------------------|---------------------------------------|----------------------------------------------------------------------------------------------------|----------------------------------------------------------------------------------------------------|
| 15   | eUICC-UT → DS            | PROACTIVE COMMAND: SEND SHORT MESSAGE | 1- Decrypt the response packet with the #SCP80_ENC_KEY 2- Verify the cryptographic checksum using #SCP80_AUTH_KEY 3- The response data is equal to [R_AB_E3_ISDP_LIST1] | PM_REQ3,<br>PM_REQ4,<br>PF_REQ4,<br>PF_REQ7,<br>EUICC_REQ13,<br>EUICC_REQ19,<br>EUICC_REQ21,<br>EUICC_REQ21,<br>EUICC_REQ22,<br>PROC_REQ5_ |
| 16   | $DS \to eUICC\text{-}UT$ | TERMINAL RESPONSE                     | SW='9000'                                                                                                    |                                                                                                    |

Note 1: The tag '14' (or '94') with the IMEI value and the tag '6D' (or 'ED') with the MEID provided in the TERMINAL

RESPONSE(PROVIDE LOCAL INFORMATION) sent during the toolkit initialization process MAY be also present in the notification.

Note 2: It is assumed that some proactive commands MAY be sent by the eUICC after sending the TERMINAL

PROFILE (i.e. SET UP EVENT LIST, POLL INTERVAL, PROVIDE LOCAL INFORMATION...). In this case, the DS SHALL send the corresponding FETCH and TERMINAL RESPONSE(successfully performed) commands.

Note 3: Depending on the implementation, it MAY be necessary to send an ENVELOPE (EVENT DOWNLOAD - Location status) indicating "normal service" (i.e. '00') in order to trigger the sending of the eUICC notification. This envelope SHALL be sent only if this event (i.e. encoded with the value '03') is present in the SET UP EVENT LIST sent by the eUICC. Moreover, the eUICC MAY also wait for several STATUS events before issuing the notification (within a maximum time interval of 10 STATUS events).

#### 4.2.13.2.1.4 Test Sequence N°4 – Error Case: SM-SR Unreachable

# **Initial Conditions**

• No POL1 defined in the previous Enabled ISD-P (i.e. #DEFAULT ISD P AID)

| Step | Direction                | Sequence / Description                              | Expected result                              | REQ |
|------|--------------------------|-----------------------------------------------------|----------------------------------------------|-----|
| 1    | DS → eUICC-UT            | RESET                                               | ATR returned by eUICC                        |     |
| 2    | DS → eUICC-UT            | [TERMINAL_PROFILE]                                  | Toolkit initialization see Note 2 and Note 3 |     |
| 3    | eUICC-UT → DS            | PROACTIVE COMMAND<br>PENDING: SEND SHORT<br>MESSAGE |                                              |     |
| 4    | $DS \to eUICC\text{-}UT$ | FETCH                                               |                                              |     |

Version 4.1 Page 153 of 798

# SGP.11 Remote Provisioning Architecture for Embedded UICC Test Specification

| Step    | Direction                | Sequence / Description                                               | Expected result                                                                                                    | REQ                                                                                    |
|---------|--------------------------|----------------------------------------------------------------------|----------------------------------------------------------------------------------------------------|----------------------------------------------------------------------------------------|
| 5       | eUICC-UT → DS            | PROACTIVE COMMAND:<br>SEND SHORT MESSAGE                             | 1- The TP-Destination-Address is equal to #DEST_ADDR 2- The SMS-C address is equal to #TON_NPI + #DIALING_NUMBER 3- The SPI is equal to #SPI_NOTIF 4- Verify the cryptographic checksum using #SCP80_AUTH_KEY 5- The secured data SHALL only contain the TLV #NOTIF_PROFILE_CHANGE (see Note 1) 6- Extract the {NOTIF_NUMBER}                                           | EUICC_REQ16,<br>EUICC_REQ27,<br>EUICC_REQ54,<br>PROC_REQ20                             |
| 6       | $DS \to eUICC\text{-UT}$ | TERMINAL RESPONSE                                                    |                                                                                                    |                                                                                        |
|         | -                        | retries number is not reached retries to wait for a Notification SHA | LL be given by the EUM to the Test T                                                                                                    | ool Provider)                                                                          |
| 7       | eUICC-UT → DS            | PROACTIVE COMMAND<br>PENDING: SEND SHORT<br>MESSAGE<br>See Note 4    | This proactive command MAY be triggered by either an ENVELOPE(TIMER MANAGEMENT) or a STATUS command (maximum number of STATUS commands SHALL be given by the EUM to the Test Tool Provider)                                                                                                    | EUICC_REQ27,<br>PROC_REQ6,<br>PROC_REQ8,<br>PROC_REQ20                                 |
| 8       | $DS \to eUICC\text{-UT}$ | FETCH                                                                |                                                                                                    |                                                                                        |
| 9       | eUICC-UT → DS            | PROACTIVE COMMAND:<br>SEND SHORT MESSAGE                             | 1- The TP-Destination-Address is equal to #DEST_ADDR 2- The SMS-C address is equal to #TON_NPI + #DIALING_NUMBER 3- The SPI is equal to #SPI_NOTIF 4- Verify the cryptographic checksum using #SCP80_AUTH_KEY 5- The secured data SHALL only contain the TLV #NOTIF_PROFILE_CHANGE (see Note 1) 6- Extract the {NOTIF_NUMBER}: it SHALL be the same as the previous one | EUICC_REQ16,<br>EUICC_REQ27,<br>EUICC_REQ54,<br>PROC_REQ6,<br>PROC_REQ8,<br>PROC_REQ20 |
| 10      | $DS \to eUICC\text{-UT}$ | TERMINAL RESPONSE                                                    |                                                                                                    |                                                                                        |
| End loo | pp                       | <u> </u>                                                             |                                                                                                    |                                                                                        |

Version 4.1 Page 154 of 798

# SGP.11 Remote Provisioning Architecture for Embedded UICC Test Specification

| Step | Direction                | Sequence / Description                                                                | Expected result                                                                                                    | REQ                                                                     |
|------|--------------------------|---------------------------------------------------------------------------------------|----------------------------------------------------------------------------------------------------|-------------------------------------------------------------------------|
| 11   | eUICC-UT → DS            | PROACTIVE COMMAND<br>PENDING: REFRESH<br>See note 4                                   | This proactive command MAY be triggered by either an ENVELOPE(TIMER MANAGEMENT) or a STATUS command (maximum number of STATUS commands SHALL be given by the EUM to the Test Tool Provider)                                                                                                    | EUICC_REQ27,<br>PROC_REQ6,<br>PROC_REQ8,<br>PROC_REQ20                  |
| 12   | $DS \to eUICC\text{-UT}$ | FETCH                                                                                 |                                                                                                    |                                                                         |
| 13   | eUICC-UT → DS            | PROACTIVE COMMAND:<br>REFRESH                                                         |                                                                                                    | PM_REQ3,<br>PROC_REQ6,<br>PROC_REQ8                                     |
| 14   | DS → eUICC-UT            | RESET                                                                                 | ATR returned by eUICC                                                                                                    |                                                                         |
| 15   | Initialization seque     | ence as described in section 4.2.1.1                                                  |                                                                                                    |                                                                         |
| 16   | eUICC-UT → DS            | PROACTIVE COMMAND<br>PENDING: SEND SHORT<br>MESSAGE                                   |                                                                                                    |                                                                         |
| 17   | $DS \to eUICC\text{-UT}$ | FETCH                                                                                 |                                                                                                    |                                                                         |
| 18   | eUICC-UT → DS            | PROACTIVE COMMAND:<br>SEND SHORT MESSAGE                                              | 1- The TP-Destination-Address is equal to #DEST_ADDR 2- The SPI is equal to #SPI_NOTIF 3- Verify the cryptographic checksum using #SCP80_AUTH_KEY 4- The secured data SHALL only contain the TLV #NOTIF_ROLL_BACK (see Note 1) 5- Extract the {NOTIF_NUMBER}: it SHALL NOT be the same as the previous one | EUICC_REQ16,<br>EUICC_REQ27,<br>EUICC_REQ54,<br>PROC_REQ6,<br>PROC_REQ8 |
| 19   | $DS \to eUICC\text{-}UT$ | TERMINAL RESPONSE                                                                     | SW='9000'                                                                                                    |                                                                         |
| 20   | DS → eUICC-UT            | <pre>ENVELOPE_SMS_PP(     #SPI_VALUE,     #ISD_R_TAR,     [NOTIF_CONFIRMATION])</pre> |                                                                                                    | PROC_REQ6,<br>PROC_REQ8,<br>EUICC_REQ54                                 |
| 21   | eUICC-UT → DS            | PROACTIVE COMMAND<br>PENDING: SEND SHORT<br>MESSAGE                                   |                                                                                                    |                                                                         |
| 22   | $DS \to eUICC\text{-}UT$ | FETCH                                                                                 |                                                                                                    |                                                                         |

Version 4.1 Page 155 of 798

SGP.11 Remote Provisioning Architecture for Embedded UICC Test Specification

| Step | Direction                | Sequence / Description                                                              | Expected result                                                                                                    | REQ                                                                                                    |
|------|--------------------------|-------------------------------------------------------------------------------------|----------------------------------------------------------------------------------------------------|----------------------------------------------------------------------------------------------------|
| 23   | eUICC-UT → DS            | PROACTIVE COMMAND:<br>SEND SHORT MESSAGE                                            | <ul> <li>1- Decrypt the response packet with the #SCP80_ENC_KEY</li> <li>2- Verify the cryptographic checksum using #SCP80_AUTH_KEY</li> <li>3- The response data is equal to [R_AB_NOTIF]</li> </ul> | EUICC_REQ13,<br>EUICC_REQ16,<br>EUICC_REQ19,<br>EUICC_REQ21,<br>EUICC_REQ22,<br>EUICC_REQ29,<br>PROC_REQ6,<br>PROC_REQ8                      |
| 24   | $DS \to eUICC\text{-UT}$ | TERMINAL RESPONSE                                                                   | SW='9000'                                                                                                    |                                                                                                    |
| 25   | $DS \to eUICC\text{-UT}$ | <pre>ENVELOPE_SMS_PP(     #SPI_VALUE,     #ISD_R_TAR,     [GET_ISDP_ENABLED])</pre> |                                                                                                    | EUICC_REQ54                                                                                                    |
| 26   | eUICC-UT → DS            | PROACTIVE COMMAND<br>PENDING: SEND SHORT<br>MESSAGE                                 |                                                                                                    |                                                                                                    |
| 27   | $DS \to eUICC\text{-UT}$ | FETCH                                                                               |                                                                                                    |                                                                                                    |
| 28   | eUICC-UT → DS            | PROACTIVE COMMAND:<br>SEND SHORT MESSAGE                                            | 1- Decrypt the response packet with the #SCP80_ENC_KEY 2- Verify the cryptographic checksum using #SCP80_AUTH_KEY 3- The response data is equal to [R_AB_E3_ISDP_3F]                                  | PM_REQ3,<br>PM_REQ4,<br>PF_REQ7,<br>PROC_REQ6,<br>PROC_REQ13,<br>EUICC_REQ16,<br>EUICC_REQ19,<br>EUICC_REQ21,<br>EUICC_REQ22,<br>EUICC_REQ29 |
| 29   | $DS \to eUICC\text{-UT}$ | TERMINAL RESPONSE                                                                   | SW='9000'                                                                                                    |                                                                                                    |

Note 1: The tag '14' (or '94') with the IMEI value and the tag '6D' (or 'ED') with the MEID provided in the TERMINAL

RESPONSE(PROVIDE LOCAL INFORMATION) sent during the toolkit initialization process MAY be also present in the notification.

Note 2: It is assumed that some proactive commands MAY be sent by the eUICC after sending the TERMINAL

PROFILE (i.e. SET UP EVENT LIST, POLL INTERVAL, PROVIDE LOCAL INFORMATION...). In this case, the DS SHALL send the corresponding FETCH and TERMINAL RESPONSE(successfully performed) commands.

Note 3: Depending on the implementation, it MAY be necessary to send an ENVELOPE (EVENT DOWNLOAD - Location status) indicating "normal service" (i.e. '00') in order to trigger the sending of the eUICC notification. This envelope SHALL be sent only if this event (i.e. encoded with the value '03') is present in the SET UP EVENT LIST sent by the eUICC. Moreover, the eUICC MAY also wait for several STATUS events before issuing the notification (within a maximum time interval of 10 STATUS events).

Note 4: It is assumed that some proactive commands TIMER MANAGEMENT or POLL INTERVALL MAY be sent by the eUICC between iterations of the loop. The Device Simulator SHALL honor these commands as per section 3.2.1.1

#### 4.2.13.2.2 TC.ES5.NOTIFPE.2: Notification\_CAT\_TP

#### **Test Purpose**

To ensure CAT\_TP notification procedure is well implemented when a Profile is Enabled.

Version 4.1 Page 156 of 798

SGP.11 Remote Provisioning Architecture for Embedded UICC Test Specification

Note: As the update of the lifecycle states MAY become effective after the REFRESH command, the check of the lifecycle states of the Profiles is performed in this test case.

### **Referenced Requirements**

- PF\_REQ4, PF\_REQ7
- PM\_REQ3, PM\_REQ4
- EUICC\_REQ13, EUICC\_REQ16, EUICC\_REQ18, EUICC\_REQ19, EUICC\_REQ21, EUICC\_REQ22, EUICC\_REQ27, EUICC\_REQ29, EUICC\_REQ54

#### **Initial Conditions**

• The CAT\_TP mode is the default way (priority order 1) to send the notification

#### 4.2.13.2.2.1 Test Sequence N°1 – Nominal Case: No Follow-up Activities

#### **Initial Conditions**

- No POL1 defined in the previous Enabled ISD-P (i.e. #DEFAULT ISD P AID)
- CAT\_TP Connectivity Parameters have been set on #ISD\_R\_AID with #UDP\_PORT,
   #CAT\_TP\_PORT and #IP\_VALUE
- CAT\_TP Connectivity Parameters have been set on #ISD\_P\_AID1 with #BEARER DESCRIPTION, #NAN\_VALUE, #LOGIN and #PWD

| Step | Direction                | Sequence / Description                     | Expected result                                                                                                    | REQ                         |
|------|--------------------------|--------------------------------------------|----------------------------------------------------------------------------------------------------|-----------------------------|
| 1    | $DS \to eUICC\text{-UT}$ | RESET                                      | ATR returned by eUICC                                                                                                    |                             |
| 2    | DS → eUICC-UT            | [TERMINAL_PROFILE]                         | Toolkit initialization see Note 2 and Note 3                                                                                                    |                             |
| 3    | eUICC-UT → DS            | PROACTIVE COMMAND PENDING:<br>OPEN CHANNEL |                                                                                                    |                             |
| 4    | $DS \to eUICC\text{-UT}$ | FETCH                                      |                                                                                                    |                             |
| 5    | eUICC-UT → DS            | PROACTIVE COMMAND: OPEN CHANNEL            | 1- The bearer description is equal to #BEARER_DESCRIPTION 2- The NAN is equal to #NAN_VALUE 3- The port is equal to #UDP_PORT 4- The IP is equal to #IP_VALUE 5- The login/password are equal to #LOGIN/#PWD | EUICC_REQ18,<br>EUICC_REQ27 |
| 6    | $DS \to eUICC\text{-}UT$ | TERMINAL RESPONSE                          |                                                                                                    |                             |

For readability reason, the proactive commands are not fully specified in the next steps.

The BIP communication between the DS and the eUICC-UT SHALL be compliant with the Annex F.

The CAT\_TP PDU used here after SHALL be compliant with the Annex G.

Version 4.1 Page 157 of 798

# SGP.11 Remote Provisioning Architecture for Embedded UICC Test Specification

| Step | Direction                | Sequence / Description                                                                               | Expected result                                                                                                    | REQ                                                         |
|------|--------------------------|----------------------------------------------------------------------------------------------------|----------------------------------------------------------------------------------------------------|-------------------------------------------------------------|
| 7    | $eUICC\text{-}UT\toDS$   | SYN                                                                                                  | The identification data MAY contain the #EID                                                                                                    | EUICC_REQ18                                                 |
| 8    | $DS \to eUICC\text{-}UT$ | SYN_ACK                                                                                              |                                                                                                    |                                                             |
| 9    | $eUICC\text{-}UT\toDS$   | ACK_NO_DATA                                                                                          | The CAT_TP session is open.                                                                                                    | EUICC_REQ18                                                 |
| 10   | eUICC-UT → DS            | ACK_DATA containing the notification                                                                 | 1- The ACK_DATA contains a command packet 2- The SPI is equal to #SPI_NOTIF 3- Verify the cryptographic checksum using #SCP80_AUTH_KEY 4- The secured data SHALL only contain the TLV #NOTIF_PROFILE_CHANGE (see Note 1) 5- Extract the {NOTIF_NUMBER}    | EUICC_REQ16,<br>EUICC_REQ18,<br>EUICC_REQ27,<br>EUICC_REQ54 |
| 11   | DS → eUICC-UT            | ACK_DATA containing the result of  SCP80_PACKET(  #SPI_VALUE,  #ISD_R_TAR,  [NOTIF_CONFIRMATION])    |                                                                                                    | EUICC_REQ54                                                 |
| 12   | eUICC-UT → DS            | ACK_DATA with POR                                                                                    | <ul> <li>1- The ACK_DATA contains a response packet</li> <li>2- Decrypt the response packet with the #SCP80_ENC_KEY</li> <li>3- Verify the cryptographic checksum using #SCP80_AUTH_KEY</li> <li>4- The response data is equal to [R_AB_NOTIF]</li> </ul> | EUICC_REQ13,<br>EUICC_REQ16,<br>EUICC_REQ18,<br>EUICC_REQ29 |
| 13   | Close CAT_TP ses         | sion as described in section 4.2.1.4                                                                 |                                                                                                    |                                                             |
| 14   | $DS \to eUICC\text{-}UT$ | <pre>ENVELOPE_SMS_PP(     #SPI_VALUE,     #ISD_R_TAR,     [GET_ISDP1];     [GET_DEFAULT_ISDP])</pre> |                                                                                                    | EUICC_REQ22,<br>EUICC_REQ54                                 |
| 15   | eUICC-UT → DS            | PROACTIVE COMMAND PENDING:<br>SEND SHORT MESSAGE                                                     |                                                                                                    |                                                             |
| 16   | $DS \to eUICC\text{-UT}$ | FETCH                                                                                                |                                                                                                    |                                                             |

Version 4.1 Page 158 of 798

#### SGP.11 Remote Provisioning Architecture for Embedded UICC Test Specification

| Step | Direction                | Sequence / Description                   | Expected result                                                                                                    | REQ                                                                                                    |
|------|--------------------------|------------------------------------------|----------------------------------------------------------------------------------------------------|----------------------------------------------------------------------------------------------------|
| 17   | eUICC-UT → DS            | PROACTIVE COMMAND:<br>SEND SHORT MESSAGE | 1- Decrypt the response packet with the #SCP80_ENC_KEY 2- Verify the cryptographic checksum using #SCP80_AUTH_KEY 3- The response data is equal to [R_AB_E3_ISDP_LIST1] | PM_REQ3,<br>PM_REQ4,<br>PF_REQ4,<br>PF_REQ7,<br>EUICC_REQ13,<br>EUICC_REQ16,<br>EUICC_REQ21,<br>EUICC_REQ21,<br>EUICC_REQ22 |
| 18   | $DS \to eUICC\text{-UT}$ | TERMINAL RESPONSE                        | SW='9000'                                                                                                    |                                                                                                    |

Note 1: The tag '14' (or '94') with the IMEI value and the tag '6D' (or 'ED') with the MEID provided in the TERMINAL

RESPONSE(PROVIDE LOCAL INFORMATION) sent during the toolkit initialization process MAY be also present in the notification.

Note 2: It is assumed that some proactive commands MAY be sent by the eUICC after sending the TERMINAL

PROFILE (i.e. SET UP EVENT LIST, POLL INTERVAL, PROVIDE LOCAL INFORMATION...). In this case, the DS SHALL send the corresponding FETCH and TERMINAL RESPONSE(successfully performed) commands.

Note 3: Depending on the implementation, it MAY be necessary to send an ENVELOPE (EVENT DOWNLOAD - Location status) indicating "normal service" (i.e. '00') in order to trigger the sending of the eUICC notification. This envelope SHALL be sent only if this event (i.e. encoded with the value '03') is present in the SET UP EVENT LIST sent by the eUICC. Moreover, the eUICC MAY also wait for several STATUS events before issuing the notification (within a maximum time interval of 10 STATUS events).

# 4.2.13.2.3 TC.ES5.NOTIFPE.3: Notification\_HTTPS

#### **Test Purpose**

To ensure HTTPS notification procedure is well implemented when a Profile is Enabled.

Note: As the update of the lifecycle states MAY become effective after the REFRESH command, the check of the lifecycle states of the Profiles is performed in this test case.

#### Referenced Requirements

- PF REQ4, PF REQ7
- PM REQ3, PM REQ4
- PROC\_REQ21
- EUICC\_REQ13, EUICC\_REQ14, EUICC\_REQ16, EUICC\_REQ19, EUICC\_REQ21, EUICC\_REQ22, EUICC\_REQ27, EUICC\_REQ29, EUICC\_REQ43, EUICC\_REQ45, EUICC\_REQ46, EUICC\_REQ47, EUICC\_REQ48, EUICC\_REQ49, EUICC\_REQ50, EUICC\_REQ52, EUICC\_REQ54

# **Initial Conditions**

- The HTTPS mode is the default way (priority order 1) to send the notification
- The HTTPS server SHALL be configured as follow:
  - Only the version TLS Protocol 1.2 [8] SHALL be supported
  - Only the cipher-suites TLS\_PSK\_WITH\_AES\_128\_GCM\_SHA256 and TLS\_PSK\_WITH\_AES\_128\_CBC\_SHA256 as defined in RFC 5487 [9] SHALL be accepted

Version 4.1 Page 159 of 798

SGP.11 Remote Provisioning Architecture for Embedded UICC Test Specification

The following Pre-Shared Key SHALL be defined:

PSK identifier: #PSK\_IDPSK value: #SCP81 PSK

#### 4.2.13.2.3.1 Test Sequence N°1 – Nominal Case: No Follow-up Activities

#### **Initial Conditions**

- No POL1 defined in the previous Enabled ISD-P (i.e. #DEFAULT ISD P AID)
- HTTPS Connectivity Parameters have been set on #ISD\_R\_AID with #TCP\_PORT, #IP\_VALUE, #ADMIN\_HOST, #AGENT\_ID, #PSK\_ID, #SCP81\_KVN, #SCP81 KEY ID and #ADMIN URI
- HTTPS Connectivity Parameters have been set on #ISD\_P\_AID1 with #BEARER DESCRIPTION, #NAN VALUE, #LOGIN and #PWD

| Step | Direction                | Sequence / Description                     | Expected result                                                                                                    | REQ                                        |
|------|--------------------------|--------------------------------------------|----------------------------------------------------------------------------------------------------|--------------------------------------------|
| 1    | $DS \to eUICC	ext{-}UT$  | RESET                                      | ATR returned by eUICC                                                                                                    |                                            |
| 2    | DS → eUICC-UT            | [TERMINAL_PROFILE]                         | Toolkit initialization see Note 2 and Note 3                                                                                                    |                                            |
| 3    | eUICC-UT → DS            | PROACTIVE COMMAND PENDING:<br>OPEN CHANNEL |                                                                                                    |                                            |
| 4    | DS → eUICC-UT            | FETCH                                      |                                                                                                    |                                            |
| 5    | eUICC-UT → DS            | PROACTIVE COMMAND: OPEN CHANNEL            | 1- The bearer description is equal to #BEARER_DESCRIPTION 2- The NAN is equal to #NAN_VALUE 3- The port is equal to #TCP_PORT 4- The IP is equal to #IP_VALUE 5- The login/password are equal to #LOGIN/#PWD | EUICC_REQ13,<br>EUICC_REQ14,<br>PROC_REQ21 |
| 6    | $DS \to eUICC\text{-}UT$ | TERMINAL RESPONSE                          |                                                                                                    |                                            |

For readability reason, the proactive commands are not fully specified in the next steps.

The BIP communication between the DS and the eUICC-UT SHALL be compliant with the Annex F.

The TLS records used here after SHALL be compliant with the Annex H.

| 7 e | eUICC-UT → DS | TLS_CLIENT_HELLO                           | The CLIENT_HELLO contain at least one cipher-suites accepted HTTPS server. | of the | EUICC_REQ43, |
|-----|---------------|--------------------------------------------|----------------------------------------------------------------------------|--------|--------------|
| 8 [ | DS → eUICC-UT | TLS_SERVER_HELLO and TLS_SERVER_HELLO_DONE |                                                                            |        | PROC_REQ21   |

Version 4.1 Page 160 of 798

# SGP.11 Remote Provisioning Architecture for Embedded UICC Test Specification

| Step | Direction        | Sequence / Description                                                         | Expected result                                                                                                    | REQ                                                                                                    |
|------|------------------|--------------------------------------------------------------------------------|----------------------------------------------------------------------------------------------------|----------------------------------------------------------------------------------------------------|
| 9    | eUICC-UT → DS    | TLS_CLIENT_KEY_EXCHANGE and TLS_CHANGE_CIPHER_SPEC and TLS_FINISHED            | The CLIENT_KEY_EXCHANGE SHALL contain the #PSK_ID                                                                                                    | EUICC_REQ14,<br>EUICC_REQ43,<br>EUICC_REQ45,<br>PROC_REQ21                                                                                 |
| 10   | DS → eUICC-UT    | TLS_CHANGE_CIPHER_SPEC and TLS_FINISHED                                        |                                                                                                    | PROC_REQ21                                                                                                    |
| 11   | eUICC-UT → DS    | TLS_APPLICATION with the first POST message                                    | 1- Decrypt the TLS record with the #SCP81_PSK using the cipher-suite negotiated during the TLS handshake 2- The HTTP content is empty 3- The POST URI is equal to #POST_URI_NOTIF (see Note 1) 4- The headers are equal to #HOST #X_ADMIN_PROTOCOL #X_ADMIN_FROM_ISD_R                                                                                  | EUICC_REQ14,<br>EUICC_REQ27,<br>EUICC_REQ43,<br>EUICC_REQ46,<br>EUICC_REQ47,<br>PROC_REQ21                                                 |
| 12   | DS → eUICC-UT    | TLS_APPLICATION containing the result of HTTPS_CONTENT(  [NOTIF_CONFIRMATION]) |                                                                                                    | EUICC_REQ29,<br>EUICC_REQ49,<br>EUICC_REQ50,<br>EUICC_REQ52,<br>PROC_REQ21                                                                 |
| 13   | eUICC-UT → DS    | TLS_APPLICATION with POR                                                       | 1- Decrypt the TLS record with the #SCP81_PSK using the cipher-suite negotiated during the TLS handshake 2- The POST URI is equal to #POST_URI 3- The different headers are equal to #HOST#X_ADMIN_PROTOCO L #X_ADMIN_FROM_ISD_R #CONTENT_TYPE #TRANSFER_ENCODING #X_ADMIN_STATUS_OK 4- The HTTP content contains a response data equal to [R_AF_NOTIF] | EUICC_REQ14,<br>EUICC_REQ16,<br>EUICC_REQ29,<br>EUICC_REQ43,<br>EUICC_REQ46,<br>EUICC_REQ47,<br>EUICC_REQ48,<br>EUICC_REQ52,<br>PROC_REQ21 |
| 14   | Close HTTPS sess | ion as described in section 4.2.1.7                                            |                                                                                                    | I                                                                                                    |

Version 4.1 Page 161 of 798

#### SGP.11 Remote Provisioning Architecture for Embedded UICC Test Specification

| Step | Direction                | Sequence / Description                                                                               | Expected result                                                                                                    | REQ                                                                                                    |
|------|--------------------------|----------------------------------------------------------------------------------------------------|----------------------------------------------------------------------------------------------------|----------------------------------------------------------------------------------------------------|
| 15   | DS → eUICC-UT            | <pre>ENVELOPE_SMS_PP(     #SPI_VALUE,     #ISD_R_TAR,     [GET_ISDP1];     [GET_DEFAULT_ISDP])</pre> |                                                                                                    | EUICC_REQ22,<br>EUICC_REQ54                                                                                                 |
| 16   | eUICC-UT → DS            | PROACTIVE COMMAND PENDING:<br>SEND SHORT MESSAGE                                                     |                                                                                                    |                                                                                                    |
| 17   | $DS \to eUICC\text{-UT}$ | FETCH                                                                                                |                                                                                                    |                                                                                                    |
| 18   | eUICC-UT → DS            | PROACTIVE COMMAND:<br>SEND SHORT MESSAGE                                                             | 1- Decrypt the response packet with the #SCP80_ENC_KEY 2- Verify the cryptographic checksum using #SCP80_AUTH_KEY 3- The response data is equal to [R_AB_E3_ISDP_LIST1] | PM_REQ3,<br>PM_REQ4,<br>PF_REQ4,<br>PF_REQ7,<br>EUICC_REQ13,<br>EUICC_REQ16,<br>EUICC_REQ19,<br>EUICC_REQ21,<br>EUICC_REQ22 |
| 19   | DS → eUICC-UT            | TERMINAL RESPONSE                                                                                    | SW='9000'                                                                                                    |                                                                                                    |

Note 1: The tag '14' (or '94') with the IMEI value and the tag '6D' (or 'ED') with the MEID provided in the TERMINAL

RESPONSE(PROVIDE LOCAL INFORMATION) sent during the toolkit initialization process MAY be also present in the notification.

Note 2: It is assumed that some proactive commands MAY be sent by the eUICC after sending the TERMINAL

PROFILE (i.e. SET UP EVENT LIST, POLL INTERVAL, PROVIDE LOCAL INFORMATION...). In this case, the DS SHALL send the corresponding FETCH and TERMINAL RESPONSE(successfully performed) commands.

Note 3: Depending on the implementation, it MAY be necessary to send an ENVELOPE (EVENT DOWNLOAD - Location status) indicating "normal service" (i.e. '00') in order to trigger the sending of the eUICC notification. This envelope SHALL be sent only if this event (i.e. encoded with the value '03') is present in the SET UP EVENT LIST sent by the eUICC. Moreover, the eUICC MAY also wait for several STATUS events before issuing the notification (within a maximum time interval of 10 STATUS events).

# 4.2.14 ES5 (SM-SR – eUICC): Notification on Profile Disabling

#### 4.2.14.1 Conformance Requirements

#### References

 GSMA Remote Provisioning Architecture for Embedded UICC - Technical Specification [2]

#### Requirements

- PF REQ5, PF REQ7
- PM REQ3, PM REQ4
- PROC\_REQ20, PROC\_REQ21
- EUICC\_REQ13, EUICC\_REQ14, EUICC\_REQ16, EUICC\_REQ18, EUICC\_REQ19, EUICC\_REQ21, EUICC\_REQ22, EUICC\_REQ27, EUICC\_REQ29, EUICC\_REQ43,

Version 4.1 Page 162 of 798

SGP.11 Remote Provisioning Architecture for Embedded UICC Test Specification

EUICC\_REQ45, EUICC\_REQ46, EUICC\_REQ47, EUICC\_REQ48, EUICC\_REQ49, EUICC\_REQ50, EUICC\_REQ54

#### 4.2.14.2 Test Cases

#### **General Initial Conditions**

- The #ISD P AID1 has just been Disabled
  - REFRESH proactive command has been sent by the eUICC
  - To Disable this Profile, the Profile disabling process SHALL be used (i.e. the test sequence defined in section 4.2.5.2.1.1 MAY be executed)
- #DEFAULT\_ISD\_P\_AID is the Profile with the Fall-back Attribute

#### **Test Environment**

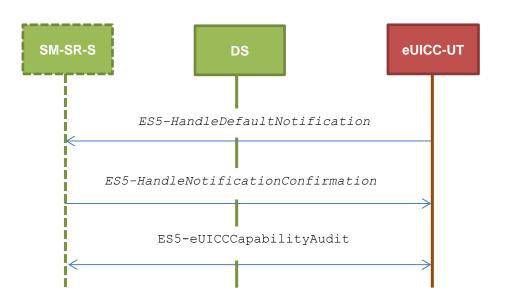

# 4.2.14.2.1 TC.ES5.NOTIFPD.1: Notification\_SMS

#### **Test Purpose**

To ensure SMS notification procedure is well implemented when a Profile is Disabled.

Note: As the update of the lifecycle states MAY become effective after the REFRESH command, the check of the lifecycle states of the Profiles is performed in this test case (the ISD-P with the Fall-back Attribute SHALL be Enabled).

#### **Referenced Requirements**

- PF\_REQ5, PF\_REQ7
- PM\_REQ3, PM\_REQ4
- PROC\_REQ20
- EUICC\_REQ13, EUICC\_REQ16, EUICC\_REQ19, EUICC\_REQ21, EUICC\_REQ22, EUICC\_REQ27, EUICC\_REQ29, EUICC\_REQ54

Version 4.1 Page 163 of 798

SGP.11 Remote Provisioning Architecture for Embedded UICC Test Specification

#### **Initial Conditions**

- The SMS mode is the default way (priority order 1) to send the notification
- TP-Destination-Address has been set on #ISD\_R\_AID with #DEST\_ADDR
- SMS-C parameters have been set on <code>#DEFAULT\_ISD\_P\_AID</code> with <code>#TON\_NPI</code> and <code>#DIALING\_NUMBER</code>

# 4.2.14.2.1.1 Test Sequence N°1 – Nominal Case: No Follow-up Activities

#### **Initial Conditions**

• No POL1 defined in the previous Enabled ISD-P (i.e. #ISD\_P\_AID1)

| Step | Direction                | Sequence / Description                                                                | Expected result                                                                                                    | REQ                                                        |
|------|--------------------------|---------------------------------------------------------------------------------------|----------------------------------------------------------------------------------------------------|------------------------------------------------------------|
| 1    | $DS \to eUICC	ext{-}UT$  | RESET                                                                                 | ATR returned by eUICC                                                                                                    |                                                            |
| 2    | DS → eUICC-UT            | [TERMINAL_PROFILE]                                                                    | Toolkit initialization see Note 2 and Note 3                                                                                                    |                                                            |
| 3    | eUICC-UT → DS            | PROACTIVE COMMAND<br>PENDING: SEND SHORT<br>MESSAGE                                   |                                                                                                    |                                                            |
| 4    | $DS \to eUICC\text{-}UT$ | FETCH                                                                                 |                                                                                                    |                                                            |
| 5    | eUICC-UT → DS            | PROACTIVE COMMAND: SEND SHORT MESSAGE                                                 | 1- The TP-Destination-Address is equal to #DEST_ADDR 2- The SMS-C address is equal to #TON_NPI + #DIALING_NUMBER 3- The SPI is equal to #SPI_NOTIF 4- Verify the cryptographic checksum using #SCP80_AUTH_KEY 5- The secured data SHALL only contain the TLV #NOTIF_PROFILE_DEFAULT (see Note 1) 6- Extract the {NOTIF_NUMBER} | EUICC_REQ16,<br>EUICC_REQ27,<br>EUICC_REQ54,<br>PROC_REQ20 |
| 6    | $DS \to eUICC\text{-UT}$ | TERMINAL RESPONSE                                                                     | SW='9000'                                                                                                    |                                                            |
| 7    | DS → eUICC-UT            | <pre>ENVELOPE_SMS_PP(     #SPI_VALUE,     #ISD_R_TAR,     [NOTIF_CONFIRMATION])</pre> |                                                                                                    | PROC_REQ20,<br>EUICC_REQ54                                 |
| 8    | eUICC-UT → DS            | PROACTIVE COMMAND<br>PENDING: SEND SHORT<br>MESSAGE                                   |                                                                                                    |                                                            |
| 9    | DS → eUICC-UT            | FETCH                                                                                 |                                                                                                    |                                                            |

Version 4.1 Page 164 of 798

#### SGP.11 Remote Provisioning Architecture for Embedded UICC Test Specification

| Step | Direction                | Sequence / Description                                                                               | Expected result                                                                                                    | REQ                                                                                                    |
|------|--------------------------|----------------------------------------------------------------------------------------------------|----------------------------------------------------------------------------------------------------|----------------------------------------------------------------------------------------------------|
| 10   | eUICC-UT → DS            | PROACTIVE COMMAND: SEND SHORT MESSAGE                                                                | 1- Decrypt the response packet with the #SCP80_ENC_KEY 2- Verify the cryptographic checksum using #SCP80_AUTH_KEY 3- The response data is equal to [R_AB_NOTIF]         | EUICC_REQ13,<br>EUICC_REQ16,<br>EUICC_REQ19,<br>EUICC_REQ21,<br>EUICC_REQ22,<br>EUICC_REQ29,<br>PROC_REQ20                  |
| 11   | $DS \to eUICC\text{-UT}$ | TERMINAL RESPONSE                                                                                    | SW='9000'                                                                                                    |                                                                                                    |
| 12   | DS → eUICC-UT            | <pre>ENVELOPE_SMS_PP(     #SPI_VALUE,     #ISD_R_TAR,     [GET_ISDP1];     [GET_DEFAULT_ISDP])</pre> |                                                                                                    | EUICC_REQ22,<br>EUICC_REQ54                                                                                                 |
| 13   | eUICC-UT → DS            | PROACTIVE COMMAND<br>PENDING: SEND SHORT<br>MESSAGE                                                  |                                                                                                    |                                                                                                    |
| 14   | $DS \to eUICC\text{-}UT$ | FETCH                                                                                                |                                                                                                    |                                                                                                    |
| 15   | eUICC-UT → DS            | PROACTIVE COMMAND:<br>SEND SHORT MESSAGE                                                             | 1- Decrypt the response packet with the #SCP80_ENC_KEY 2- Verify the cryptographic checksum using #SCP80_AUTH_KEY 3- The response data is equal to [R_AB_E3_ISDP_LIST2] | PM_REQ3,<br>PM_REQ4,<br>PF_REQ5,<br>PF_REQ7,<br>EUICC_REQ13,<br>EUICC_REQ16,<br>EUICC_REQ19,<br>EUICC_REQ21,<br>EUICC_REQ22 |
| 16   | $DS \to eUICC\text{-}UT$ | TERMINAL RESPONSE                                                                                    | SW='9000'                                                                                                    |                                                                                                    |

Note 1: The tag '14' (or '94') with the IMEI value and the tag '6D' (or 'ED') with the MEID provided in the TERMINAL RESPONSE(PROVIDE LOCAL INFORMATION) sent during the toolkit initialization process MAY be also present in

Note 2: It is assumed that some proactive commands MAY be sent by the eUICC after sending the TERMINAL

PROFILE (i.e. SET UP EVENT LIST, POLL INTERVAL, PROVIDE LOCAL INFORMATION...). In this case, the DS SHALL send the corresponding FETCH and TERMINAL RESPONSE(successfully performed) commands.

Note 3: Depending on the implementation, it MAY be necessary to send an ENVELOPE (EVENT DOWNLOAD - Location status) indicating "normal service" (i.e. '00') in order to trigger the sending of the eUICC notification. This envelope SHALL be sent only if this event (i.e. encoded with the value '03') is present in the SET UP EVENT LIST sent by the eUICC. Moreover, the eUICC MAY also wait for several STATUS events before issuing the notification (within a maximum time interval of 10 STATUS events).

### 4.2.14.2.1.2 Test Sequence N°2 – Nominal Case: Follow-up Activity

#### **Initial Conditions**

the notification.

 The previous Enabled ISD-P's (i.e. #ISD\_P\_AID1) POL1 contains the rule "Profile deletion is mandatory when it is disabled"

Version 4.1 Page 165 of 798

# SGP.11 Remote Provisioning Architecture for Embedded UICC Test Specification

| Step | Direction                | Sequence / Description                                                                | Expected result                                                                                                    | REQ                                                                                                    |
|------|--------------------------|---------------------------------------------------------------------------------------|----------------------------------------------------------------------------------------------------|----------------------------------------------------------------------------------------------------|
| 1    | $DS \to eUICC\text{-}UT$ | RESET                                                                                 | ATR returned by eUICC                                                                                                    |                                                                                                    |
| 2    | DS → eUICC-UT            | [TERMINAL_PROFILE]                                                                    | Toolkit initialization see Note 2 and Note 3                                                                                                    |                                                                                                    |
| 3    | eUICC-UT → DS            | PROACTIVE COMMAND<br>PENDING: SEND SHORT<br>MESSAGE                                   |                                                                                                    |                                                                                                    |
| 4    | DS → eUICC-UT            | FETCH                                                                                 |                                                                                                    |                                                                                                    |
| 5    | eUICC-UT → DS            | PROACTIVE COMMAND: SEND SHORT MESSAGE                                                 | 1- The TP-Destination-Address is equal to #DEST_ADDR 2- The SMS-C address is equal to #TON_NPI + #DIALING_NUMBER 3- The SPI is equal to #SPI_NOTIF 4- Verify the cryptographic checksum using #SCP80_AUTH_KEY 5- The secured data SHALL only contain the TLV #NOTIF_PROFILE_DEFAULT (see Note 1) 6- Extract the {NOTIF_NUMBER} | EUICC_REQ16,<br>EUICC_REQ27,<br>EUICC_REQ54,<br>PROC_REQ20                                                  |
| 6    | $DS \to eUICC\text{-}UT$ | TERMINAL RESPONSE                                                                     | SW='9000'                                                                                                    |                                                                                                    |
| 7    | DS → eUICC-UT            | <pre>ENVELOPE_SMS_PP(     #SPI_VALUE,     #ISD_R_TAR,     [NOTIF_CONFIRMATION])</pre> |                                                                                                    | PROC_REQ20,<br>EUICC_REQ54                                                                                  |
| 8    | eUICC-UT → DS            | PROACTIVE COMMAND<br>PENDING: SEND SHORT<br>MESSAGE                                   |                                                                                                    |                                                                                                    |
| 9    | DS → eUICC-UT            | FETCH                                                                                 |                                                                                                    |                                                                                                    |
| 10   | eUICC-UT → DS            | PROACTIVE COMMAND:<br>SEND SHORT MESSAGE                                              | 1- Decrypt the response packet with the #SCP80_ENC_KEY 2- Verify the cryptographic checksum using #SCP80_AUTH_KEY 3- The response data is equal to [R_AB_NOTIF2]                                                                                                    | EUICC_REQ13,<br>EUICC_REQ16,<br>EUICC_REQ19,<br>EUICC_REQ21,<br>EUICC_REQ22,<br>EUICC_REQ29,<br>PROC_REQ20, |
| 11   | $DS \to eUICC\text{-}UT$ | TERMINAL RESPONSE                                                                     | SW='9000'                                                                                                    |                                                                                                    |

Version 4.1 Page 166 of 798

#### SGP.11 Remote Provisioning Architecture for Embedded UICC Test Specification

| Step | Direction                | Sequence / Description                                   | Expected result                                                                                                    | REQ                                                                                                    |
|------|--------------------------|----------------------------------------------------------|----------------------------------------------------------------------------------------------------|----------------------------------------------------------------------------------------------------|
| 12   | DS → eUICC-UT            | ENVELOPE_SMS_PP(  #SPI_VALUE,  #ISD_R_TAR,  [GET_ISDP1]) |                                                                                                    | EUICC_REQ54                                                                                              |
| 13   | eUICC-UT → DS            | PROACTIVE COMMAND<br>PENDING: SEND SHORT<br>MESSAGE      |                                                                                                    |                                                                                                    |
| 14   | DS → eUICC-UT            | FETCH                                                    |                                                                                                    |                                                                                                    |
| 15   | eUICC-UT → DS            | PROACTIVE COMMAND:<br>SEND SHORT MESSAGE                 | 1- Decrypt the response packet with the #SCP80_ENC_KEY 2- Verify the cryptographic checksum using #SCP80_AUTH_KEY 3- The response data is equal to [R_AB_6A88] | PF_REQ7,<br>EUICC_REQ13,<br>EUICC_REQ16,<br>EUICC_REQ19,<br>EUICC_REQ21,<br>EUICC_REQ22,<br>EUICC_REQ29, |
| 16   | $DS \to eUICC\text{-UT}$ | TERMINAL RESPONSE                                        | SW='9000'                                                                                                    |                                                                                                    |

Note 1: The tag '14' (or '94') with the IMEI value and the tag '6D' (or 'ED') with the MEID provided in the TERMINAL RESPONSE(PROVIDE LOCAL INFORMATION) sent during the toolkit initialization process MAY be also present in the notification.

Note 2: It is assumed that some proactive commands MAY be sent by the eUICC after sending the TERMINAL

PROFILE (i.e. SET UP EVENT LIST, POLL INTERVAL, PROVIDE LOCAL INFORMATION...). In this case, the DS SHALL send the corresponding FETCH and TERMINAL RESPONSE(successfully performed) commands.

Note 3: Depending on the implementation, it MAY be necessary to send an ENVELOPE (EVENT DOWNLOAD - Location status) indicating "normal service" (i.e. '00') in order to trigger the sending of the eUICC notification. This envelope SHALL be sent only if this event (i.e. encoded with the value '03') is present in the SET UP EVENT LIST sent by the eUICC. Moreover, the eUICC MAY also wait for several STATUS events before issuing the notification (within a maximum time interval of 10 STATUS events).

#### 4.2.14.2.2 TC.ES5.NOTIFPD.2: Notification\_CAT\_TP

# Test Purpose

To ensure CAT\_TP notification procedure is well implemented when a Profile is Disabled.

Note: As the update of the lifecycle states MAY become effective after the REFRESH command, the check of the lifecycle states of the Profiles is performed in this test case (the ISD-P with the Fall-back Attribute SHALL be Enabled).

# **Referenced Requirements**

- PF REQ5, PF REQ7
- PM REQ3, PM REQ4
- EUICC\_REQ13, EUICC\_REQ16, EUICC\_REQ18, EUICC\_REQ19, EUICC\_REQ21, EUICC\_REQ22, EUICC\_REQ27, EUICC\_REQ29, EUICC\_REQ54

#### **Initial Conditions**

Version 4.1 Page 167 of 798

SGP.11 Remote Provisioning Architecture for Embedded UICC Test Specification

• The CAT\_TP mode is the default way (priority order 1) to send the notification

# 4.2.14.2.2.1 Test Sequence N°1 – Nominal Case: No Follow-up Activities

#### **Initial Conditions**

- No POL1 defined in the previous Enabled ISD-P (i.e. #ISD P AID1)
- CAT\_TP Connectivity Parameters have been set on #ISD\_R\_AID with #UDP\_PORT, #CAT TP PORT and #IP VALUE
- CAT\_TP Connectivity Parameters have been set on <code>#DEFAULT\_ISD\_P\_AID</code> with <code>#BEARER DESCRIPTION</code>, <code>#NAN VALUE</code>, <code>#LOGIN</code> and <code>#PWD</code>

| Step | Direction                | Sequence / Description                     | Expected result                                                                                                    | REQ                         |
|------|--------------------------|--------------------------------------------|----------------------------------------------------------------------------------------------------|-----------------------------|
| 1    | DS → eUICC-UT            | RESET                                      | ATR returned by eUICC                                                                                                    |                             |
| 2    | DS → eUICC-UT            | [TERMINAL_PROFILE]                         | Toolkit initialization see Note 2 and Note 3                                                                                                    |                             |
| 3    | eUICC-UT → DS            | PROACTIVE COMMAND<br>PENDING: OPEN CHANNEL |                                                                                                    |                             |
| 4    | $DS \to eUICC\text{-}UT$ | FETCH                                      |                                                                                                    |                             |
| 5    | eUICC-UT → DS            | PROACTIVE COMMAND: OPEN CHANNEL            | <ol> <li>The bearer description is equal to #BEARER_DESCRIPTION</li> <li>The NAN is equal to #NAN_VALUE</li> <li>The port is equal to #UDP_PORT</li> <li>The IP is equal to #IP_VALUE</li> <li>The login/password are equal to #LOGIN/#PWD</li> </ol> | EUICC_REQ18,<br>EUICC_REQ27 |
| 6    | $DS \to eUICC\text{-}UT$ | TERMINAL RESPONSE                          |                                                                                                    |                             |

For readability reason, the proactive commands are not fully specified in the next steps.

The BIP communication between the DS and the eUICC-UT SHALL be compliant with the Annex F.

The CAT\_TP PDU used here after SHALL be compliant with the Annex G.

| 7 | eUICC-UT → DS            | SYN         | The identification data MAY contain the #EID | EUICC_REQ18 |
|---|--------------------------|-------------|----------------------------------------------|-------------|
| 8 | $DS \to eUICC\text{-}UT$ | SYN_ACK     |                                              |             |
| 9 | eUICC-UT → DS            | ACK_NO_DATA | The CAT_TP session is open.                  | EUICC_REQ18 |

Version 4.1 Page 168 of 798

# SGP.11 Remote Provisioning Architecture for Embedded UICC Test Specification

| Step | Direction                | Sequence / Description                                                                                    | Expected result                                                                                                    | REQ                                                                                                    |
|------|--------------------------|----------------------------------------------------------------------------------------------------|----------------------------------------------------------------------------------------------------|----------------------------------------------------------------------------------------------------|
| 10   | eUICC-UT → DS            | ACK_DATA containing the notification                                                                      | 1- The ACK_DATA contains a command packet 2- The SPI is equal to #SPI_NOTIF 3- Verify the cryptographic checksum using #SCP80_AUTH_KEY 4- The secured data SHALL only contain the TLV #NOTIF_PROFILE_DEFAULT (see Note 1) 5- Extract the {NOTIF_NUMBER}   | EUICC_REQ16,<br>EUICC_REQ18,<br>EUICC_REQ27,<br>EUICC_REQ54                                                                 |
| 11   | DS → eUICC-UT            | ACK_DATA containing the result of SCP80_PACKET(     #SPI_VALUE,     #ISD_R_TAR,     [NOTIF_CONFIRMATION]) |                                                                                                    | EUICC_REQ54                                                                                                    |
| 12   | eUICC-UT → DS            | ACK_DATA with POR                                                                                         | <ul> <li>1- The ACK_DATA contains a response packet</li> <li>2- Decrypt the response packet with the #SCP80_ENC_KEY</li> <li>3- Verify the cryptographic checksum using #SCP80_AUTH_KEY</li> <li>4- The response data is equal to [R_AB_NOTIF]</li> </ul> | EUICC_REQ13,<br>EUICC_REQ16,<br>EUICC_REQ18,<br>EUICC_REQ29                                                                 |
| 13   | Close CAT_TP ses         | sion as described in section 4.2.1.4                                                                      |                                                                                                    |                                                                                                    |
| 14   | DS → eUICC-UT            | <pre>ENVELOPE_SMS_PP(     #SPI_VALUE,     #ISD_R_TAR,     [GET_ISDP1];     [GET_DEFAULT_ISDP])</pre>      |                                                                                                    | EUICC_REQ22,<br>EUICC_REQ54                                                                                                 |
| 15   | eUICC-UT → DS            | PROACTIVE COMMAND<br>PENDING: SEND SHORT<br>MESSAGE                                                       |                                                                                                    |                                                                                                    |
| 16   | DS → eUICC-UT            | FETCH                                                                                                    |                                                                                                    |                                                                                                    |
| 17   | eUICC-UT → DS            | PROACTIVE COMMAND:<br>SEND SHORT MESSAGE                                                                  | 1- Decrypt the response packet with the #SCP80_ENC_KEY 2- Verify the cryptographic checksum using #SCP80_AUTH_KEY 3- The response data is equal to [R_AB_E3_ISDP_LIST2]                                                                                   | PM_REQ3,<br>PM_REQ4,<br>PF_REQ5,<br>PF_REQ7,<br>EUICC_REQ13,<br>EUICC_REQ16,<br>EUICC_REQ19,<br>EUICC_REQ21,<br>EUICC_REQ22 |
| 18   | $DS \to eUICC\text{-UT}$ | TERMINAL RESPONSE                                                                                         | SW='9000'                                                                                                    |                                                                                                    |

Version 4.1 Page 169 of 798

SGP.11 Remote Provisioning Architecture for Embedded UICC Test Specification

# Step Direction Sequence / Description Expected result REQ

Note 1: The tag '14' (or '94') with the IMEI value and the tag '6D' (or 'ED') with the MEID provided in the TERMINAL

RESPONSE(PROVIDE LOCAL INFORMATION) sent during the toolkit initialization process MAY be also present in the notification.

Note 2: It is assumed that some proactive commands MAY be sent by the eUICC after sending the TERMINAL

PROFILE (i.e. SET UP EVENT LIST, POLL INTERVAL, PROVIDE LOCAL INFORMATION...). In this case, the DS SHALL send the corresponding FETCH and TERMINAL RESPONSE(successfully performed) commands.

Note 3: Depending on the implementation, it MAY be necessary to send an ENVELOPE (EVENT DOWNLOAD - Location status) indicating "normal service" (i.e. '00') in order to trigger the sending of the eUICC notification. This envelope SHALL be sent only if this event (i.e. encoded with the value '03') is present in the SET UP EVENT LIST sent by the eUICC. Moreover, the eUICC MAY also wait for several STATUS events before issuing the notification (within a maximum time interval of 10 STATUS events).

#### 4.2.14.2.3 TC.ES5.NOTIFPD.3: Notification HTTPS

#### **Test Purpose**

To ensure HTTPS notification procedure is well implemented when a Profile is Disabled.

Note: As the update of the lifecycle states MAY become effective after the REFRESH command, the check of the lifecycle states of the Profiles is performed in this test case (the ISD-P with the Fall-back Attribute SHALL be Enabled).

#### **Referenced Requirements**

- PF\_REQ5, PF\_REQ7
- PM REQ3, PM REQ4
- PROC REQ21
- EUICC\_REQ13, EUICC\_REQ14, EUICC\_REQ16, EUICC\_REQ19, EUICC\_REQ21, EUICC\_REQ22, EUICC\_REQ27, EUICC\_REQ29, EUICC\_REQ43, EUICC\_REQ45, EUICC\_REQ46, EUICC\_REQ47, EUICC\_REQ48, EUICC\_REQ49, EUICC\_REQ50, EUICC\_REQ52, EUICC\_REQ54

#### **Initial Conditions**

- The HTTPS mode is the default way (priority order 1) to send the notification
- The HTTPS server SHALL be configured as follow:
  - Only the version TLS Protocol 1.2 [8] SHALL be supported
  - Only the cipher-suites TLS\_PSK\_WITH\_AES\_128\_GCM\_SHA256 and TLS\_PSK\_WITH\_AES\_128\_CBC\_SHA256 as defined in RFC 5487 [9] SHALL be accepted
  - The following Pre-Shared Key SHALL be defined:
    - PSK identifier: #PSK ID
    - PSK value: #SCP81 PSK

#### 4.2.14.2.3.1 Test Sequence N°1 – Nominal Case: No Follow-up Activities

#### **Initial Conditions**

No POL1 defined in the previous Enabled ISD-P (i.e. #ISD P AID1)

Version 4.1 Page 170 of 798

SGP.11 Remote Provisioning Architecture for Embedded UICC Test Specification

• HTTPS Connectivity Parameters have been set on #ISD\_R\_AID with #TCP\_PORT, #IP\_VALUE, #ADMIN\_HOST, #AGENT\_ID, #PSK\_ID, #SCP81\_KVN, #SCP81 KEY ID and #ADMIN URI

• HTTPS Connectivity Parameters have been set on <code>#DEFAULT\_ISD\_P\_AID</code> with <code>#BEARER DESCRIPTION</code>, <code>#NAN VALUE</code>, <code>#LOGIN</code> and <code>#PWD</code>

| Step | Direction                | Sequence / Description                     | Expected result                                                                                                    | REQ                                        |
|------|--------------------------|--------------------------------------------|----------------------------------------------------------------------------------------------------|--------------------------------------------|
| 1    | $DS \to eUICC	ext{-}UT$  | RESET                                      | ATR returned by eUICC                                                                                                    |                                            |
| 2    | DS → eUICC-UT            | [TERMINAL_PROFILE]                         | Toolkit initialization see Note 2 and Note 3                                                                                                    |                                            |
| 3    | eUICC-UT → DS            | PROACTIVE COMMAND PENDING:<br>OPEN CHANNEL |                                                                                                    |                                            |
| 4    | $DS \to eUICC\text{-}UT$ | FETCH                                      |                                                                                                    |                                            |
| 5    | eUICC-UT → DS            | PROACTIVE COMMAND: OPEN CHANNEL            | 1- The bearer description is equal to #BEARER_DESCRIPTION 2- The NAN is equal to #NAN_VALUE 3- The port is equal to #TCP_PORT 4- The IP is equal to #IP_VALUE 5- The login/password are equal to #LOGIN/#PWD | EUICC_REQ13,<br>EUICC_REQ14,<br>PROC_REQ21 |
| 6    | $DS \to eUICC\text{-}UT$ | TERMINAL RESPONSE                          |                                                                                                    |                                            |

For readability reason, the proactive commands are not fully specified in the next steps.

The BIP communication between the DS and the eUICC-UT SHALL be compliant with the Annex F.

The TLS records used here after SHALL be compliant with the Annex H.

| 7 | eUICC-UT → DS | TLS_CLIENT_HELLO                                                    | The CLIENT_HELLO SHALL contain at least one of the cipher-suites accepted by the HTTPS server. | EUICC_REQ43,                                               |
|---|---------------|---------------------------------------------------------------------|------------------------------------------------------------------------------------------------|------------------------------------------------------------|
| 8 | DS → eUICC-UT | TLS_SERVER_HELLO and TLS_SERVER_HELLO_DONE                          |                                                                                                | PROC_REQ21                                                 |
| 9 | eUICC-UT → DS | TLS_CLIENT_KEY_EXCHANGE and TLS_CHANGE_CIPHER_SPEC and TLS_FINISHED | The CLIENT_KEY_EXCHANGE SHALL contain the #PSK_ID                                              | EUICC_REQ14,<br>EUICC_REQ43,<br>EUICC_REQ45,<br>PROC_REQ21 |

Version 4.1 Page 171 of 798

# SGP.11 Remote Provisioning Architecture for Embedded UICC Test Specification

| Step | Direction        | Sequence / Description                                                                               | Expected result                                                                                                    | REQ                                                                                                    |
|------|------------------|----------------------------------------------------------------------------------------------------|----------------------------------------------------------------------------------------------------|----------------------------------------------------------------------------------------------------|
| 10   | DS → eUICC-UT    | TLS_CHANGE_CIPHER_SPEC and TLS_FINISHED                                                              |                                                                                                    | PROC_REQ21                                                                                                    |
| 11   | eUICC-UT → DS    | TLS_APPLICATION with the first POST message                                                          | 1- Decrypt the TLS record with the #SCP81_PSK using the cipher-suite negotiated during the TLS handshake 2- The HTTP content is empty 3- The POST URI is equal to #POST_URI_NOTIF_DEFA ULT (see Note 1) 4- The headers are equal to #HOST #X_ADMIN_PROTOCOL #X_ADMIN_FROM_ISD_R                                                                         | EUICC_REQ14,<br>EUICC_REQ27,<br>EUICC_REQ43,<br>EUICC_REQ46,<br>EUICC_REQ47,<br>PROC_REQ21                                                 |
| 12   | DS → eUICC-UT    | TLS_APPLICATION containing the result of HTTPS_CONTENT( [NOTIF_CONFIRMATION])                        |                                                                                                    | EUICC_REQ29,<br>EUICC_REQ49,<br>EUICC_REQ50,<br>EUICC_REQ52,<br>PROC_REQ21                                                                 |
| 13   | eUICC-UT → DS    | TLS_APPLICATION with POR                                                                             | 1- Decrypt the TLS record with the #SCP81_PSK using the cipher-suite negotiated during the TLS handshake 2- The POST URI is equal to #POST_URI 3- The different headers are equal to #HOST #X_ADMIN_PROTOCOL #X_ADMIN_FROM_ISD_R #CONTENT_TYPE #TRANSFER_ENCODING #X_ADMIN_STATUS_OK 4- The HTTP content contains a response data equal to [R_AF_NOTIF] | EUICC_REQ14,<br>EUICC_REQ16,<br>EUICC_REQ29,<br>EUICC_REQ43,<br>EUICC_REQ46,<br>EUICC_REQ47,<br>EUICC_REQ48,<br>EUICC_REQ52,<br>PROC_REQ21 |
| 14   | Close HTTPS sess | ion as described in section 4.2.1.7                                                                  |                                                                                                    | L                                                                                                    |
| 15   | DS → eUICC-UT    | <pre>ENVELOPE_SMS_PP(     #SPI_VALUE,     #ISD_R_TAR,     [GET_ISDP1];     [GET_DEFAULT_ISDP])</pre> |                                                                                                    | EUICC_REQ22,<br>EUICC_REQ54                                                                                                    |
| 16   | eUICC-UT → DS    | PROACTIVE COMMAND PENDING:<br>SEND SHORT MESSAGE                                                     |                                                                                                    |                                                                                                    |
| 17   | DS → eUICC-UT    | FETCH                                                                                                |                                                                                                    |                                                                                                    |

Version 4.1 Page 172 of 798

#### SGP.11 Remote Provisioning Architecture for Embedded UICC Test Specification

| 9 | Step | Direction                | Sequence / Description                   | Expected result                                                                                                    | REQ                                                                                                    |
|---|------|--------------------------|------------------------------------------|----------------------------------------------------------------------------------------------------|----------------------------------------------------------------------------------------------------|
|   | 18   | eUICC-UT → DS            | PROACTIVE COMMAND:<br>SEND SHORT MESSAGE | 1- Decrypt the response packet with the #SCP80_ENC_KEY 2- Verify the cryptographic checksum using #SCP80_AUTH_KEY 3- The response data is equal to [R_AB_E3_ISDP_LIST2] | PM_REQ3,<br>PM_REQ4,<br>PF_REQ5,<br>PF_REQ7,<br>EUICC_REQ13,<br>EUICC_REQ16,<br>EUICC_REQ21,<br>EUICC_REQ21,<br>EUICC_REQ22 |
|   | 19   | $DS \to eUICC\text{-UT}$ | TERMINAL RESPONSE                        | SW='9000'                                                                                                    |                                                                                                    |

Note 1: The tag '14' (or '94') with the IMEI value and the tag '6D' (or 'ED') with the MEID provided in the TERMINAL

RESPONSE(PROVIDE LOCAL INFORMATION) sent during the toolkit initialization process MAY be also present in the notification.

Note 2: It is assumed that some proactive commands MAY be sent by the eUICC after sending the TERMINAL

PROFILE (i.e. SET UP EVENT LIST, POLL INTERVAL, PROVIDE LOCAL INFORMATION...). In this case, the DS SHALL send the corresponding FETCH and TERMINAL RESPONSE(successfully performed) commands.

Note 3: Depending on the implementation, it MAY be necessary to send an ENVELOPE (EVENT DOWNLOAD - Location status) indicating "normal service" (i.e. '00') in order to trigger the sending of the eUICC notification. This envelope SHALL be sent only if this event (i.e. encoded with the value '03') is present in the SET UP EVENT LIST sent by the eUICC. Moreover, the eUICC MAY also wait for several STATUS events before issuing the notification (within a maximum time interval of 10 STATUS events).

# 4.2.15 ES6 (MNO – eUICC): UpdatePOL1byMNO

#### 4.2.15.1 Conformance Requirements

#### References

 GSMA Remote Provisioning Architecture for Embedded UICC - Technical Specification [2]

#### Requirements

- PM\_REQ6
- PROC REQ17
- EUICC\_REQ7, EUICC\_REQ13, EUICC\_REQ14, EUICC\_REQ16, EUICC\_REQ18, EUICC\_REQ19, EUICC\_REQ21, EUICC\_REQ22, EUICC\_REQ43, EUICC\_REQ48, EUICC\_REQ52

#### 4.2.15.2 Test Cases

#### **General Initial Conditions**

None

Version 4.1 Page 173 of 798

SGP.11 Remote Provisioning Architecture for Embedded UICC Test Specification

#### **Test Environment**

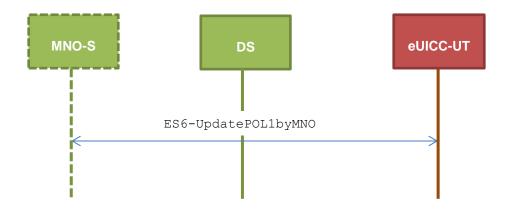

# 4.2.15.2.1 TC.ES6.UPOL1MNO.1: UpdatePOL1byMNO\_SMS

# **Test Purpose**

To ensure MNO can update POL1 on the eUICC using SMS. Some error cases due to inconsistent values in commands are also defined.

#### **Referenced Requirements**

- PM\_REQ6
- PROC\_REQ17
- EUICC\_REQ7, EUICC\_REQ13, EUICC\_REQ16, EUICC\_REQ19, EUICC\_REQ21, EUICC\_REQ22

#### **Initial Conditions**

None

# 4.2.15.2.1.1 Test Sequence N°1 – Nominal Case: No Rule

#### **Initial Conditions**

• #DEFAULT\_ISD\_P\_AID in Enabled state (SHALL be the initial state of the eUICC)

| Step | Direction             | Sequence / Description                                                                                                    | Expected result | REQ                        |
|------|-----------------------|----------------------------------------------------------------------------------------------------|-----------------|----------------------------|
| 1    | Initialization sequer | nce as described in section 4.2.1.1                                                                                                    |                 |                            |
| 2    | DS → eUICC-UT         | ENVELOPE_SMS_PP(  #SPI_VALUE,  #MNO_TAR,  [INSTALL_PERSO_RES_ISDP];  [STORE_POL1_NO_RULE])  Use #MNO_SCP80_ENC_KEY,  #MNO_SCP80_DATA_ENC_KEY |                 | EUICC_REQ22,<br>PROC_REQ17 |

Version 4.1 Page 174 of 798

# SGP.11 Remote Provisioning Architecture for Embedded UICC Test Specification

| Step | Direction                | Sequence / Description                           | Expected result                                                                                                    | REQ                                                                                                    |
|------|--------------------------|--------------------------------------------------|----------------------------------------------------------------------------------------------------|----------------------------------------------------------------------------------------------------|
| 3    | eUICC-UT → DS            | PROACTIVE COMMAND PENDING:<br>SEND SHORT MESSAGE |                                                                                                    |                                                                                                    |
| 4    | $DS \to eUICC\text{-UT}$ | FETCH                                            |                                                                                                    |                                                                                                    |
| 5    | eUICC-UT → DS            | PROACTIVE COMMAND:<br>SEND SHORT MESSAGE         | 1- Decrypt the response packet with the #MNO_SCP80_ENC_KEY 2- Verify the cryptographic checksum using #MNO_SCP80_AUTH_KEY 3- The response data is equal to [R_AB_029000] | PM_REQ6,<br>PROC_REQ17,<br>EUICC_REQ13,<br>EUICC_REQ16,<br>EUICC_REQ19,<br>EUICC_REQ21,<br>EUICC_REQ22 |
| 6    | $DS \to eUICC\text{-UT}$ | TERMINAL RESPONSE                                | SW='9000'                                                                                                    |                                                                                                    |

# 4.2.15.2.1.2 Test Sequence N°2 – Nominal Case: Disabling Not Allowed

# **Initial Conditions**

• #DEFAULT\_ISD\_P\_AID in Enabled state (SHALL be the initial state of the eUICC)

| Step | Direction                | Sequence / Description                                                                                                    | Expected result                                                                                                    | REQ                                                                                                    |
|------|--------------------------|----------------------------------------------------------------------------------------------------|----------------------------------------------------------------------------------------------------|----------------------------------------------------------------------------------------------------|
| 1    | Initialization seque     |                                                                                                    |                                                                                                    |                                                                                                    |
| 2    | DS → eUICC-UT            | ENVELOPE_SMS_PP(  #SPI_VALUE,  #MNO_TAR,  [INSTALL_PERSO_RES_ISDP];  [STORE_POL1_DIS])  Use #MNO_SCP80_ENC_KEY,  #MNO_SCP80_AUTH_KEY,  #MNO_SCP80_DATA_ENC_KEY |                                                                                                    | EUICC_REQ22,<br>PROC_REQ17                                                                             |
| 3    | eUICC-UT → DS            | PROACTIVE COMMAND PENDING:<br>SEND SHORT MESSAGE                                                                                                    |                                                                                                    |                                                                                                    |
| 4    | $DS \to eUICC\text{-}UT$ | FETCH                                                                                                    |                                                                                                    |                                                                                                    |
| 5    | eUICC-UT → DS            | PROACTIVE COMMAND: SEND SHORT MESSAGE                                                                                                    | 1- Decrypt the response packet with the #MNO_SCP80_ENC_KEY 2- Verify the cryptographic checksum using #MNO_SCP80_AUTH_KEY 3- The response data is equal to [R_AB_029000] | PM_REQ6,<br>PROC_REQ17,<br>EUICC_REQ13,<br>EUICC_REQ16,<br>EUICC_REQ19,<br>EUICC_REQ21,<br>EUICC_REQ22 |
| 6    | $DS \to eUICC\text{-}UT$ | TERMINAL RESPONSE                                                                                                    | SW='9000'                                                                                                    |                                                                                                    |

Version 4.1 Page 175 of 798

SGP.11 Remote Provisioning Architecture for Embedded UICC Test Specification

# 4.2.15.2.1.3 Test Sequence N°3 – Nominal Case: Deletion and Disabling Not Allowed

#### **Initial Conditions**

• #DEFAULT ISD P AID in Enabled state (SHALL be the initial state of the eUICC)

| Step | Direction                | Sequence / Description                                                                                                    | Expected result                                                                                                    | REQ                                                                                                    |
|------|--------------------------|----------------------------------------------------------------------------------------------------|----------------------------------------------------------------------------------------------------|----------------------------------------------------------------------------------------------------|
| 1    | Initialization sequer    |                                                                                                    |                                                                                                    |                                                                                                    |
| 2    | DS → eUICC-UT            | ENVELOPE_SMS_PP(  #SPI_VALUE,  #MNO_TAR,  [INSTALL_PERSO_RES_ISDP];  [STORE_POL1_DEL_DIS])  Use #MNO_SCP80_ENC_KEY,  #MNO_SCP80_AUTH_KEY,  #MNO_SCP80_DATA_ENC_KEY |                                                                                                    | EUICC_REQ22,<br>PROC_REQ17                                                                             |
| 3    | eUICC-UT → DS            | PROACTIVE COMMAND PENDING:<br>SEND SHORT MESSAGE                                                                                                    |                                                                                                    |                                                                                                    |
| 4    | $DS \to eUICC\text{-}UT$ | FETCH                                                                                                    |                                                                                                    |                                                                                                    |
| 5    | eUICC-UT → DS            | PROACTIVE COMMAND: SEND SHORT MESSAGE                                                                                                    | 1- Decrypt the response packet with the #MNO_SCP80_ENC_KEY 2- Verify the cryptographic checksum using #MNO_SCP80_AUTH_KEY 3- The response data is equal to [R_AB_029000] | PM_REQ6,<br>PROC_REQ17,<br>EUICC_REQ13,<br>EUICC_REQ16,<br>EUICC_REQ19,<br>EUICC_REQ21,<br>EUICC_REQ22 |
| 6    | $DS \to eUICC\text{-}UT$ | TERMINAL RESPONSE                                                                                                    | SW='9000'                                                                                                    |                                                                                                    |

# 4.2.15.2.1.4 Test Sequence N°4 – Nominal Case: Delete when Disabled

# **Initial Conditions**

• #DEFAULT\_ISD\_P\_AID in Enabled state (SHALL be the initial state of the eUICC)

| Step | Direction             | Sequence / Description                                                                                                    | Expected result | REQ                        |
|------|-----------------------|----------------------------------------------------------------------------------------------------|-----------------|----------------------------|
| 1    | Initialization sequer | nce as described in section 4.2.1.1                                                                                                    |                 |                            |
| 2    | DS → eUICC-UT         | ENVELOPE_SMS_PP(  #SPI_VALUE,  #MNO_TAR,  [INSTALL_PERSO_RES_ISDP];  [STORE_POL1_DEL_AUTO])  Use #MNO_SCP80_ENC_KEY,  #MNO_SCP80_DATA_ENC_KEY |                 | EUICC_REQ22,<br>PROC_REQ17 |

Version 4.1 Page 176 of 798

# SGP.11 Remote Provisioning Architecture for Embedded UICC Test Specification

| Step | Direction                | Sequence / Description                           | Expected result                                                                                                    | REQ                                                                                                    |
|------|--------------------------|--------------------------------------------------|----------------------------------------------------------------------------------------------------|----------------------------------------------------------------------------------------------------|
| 3    | eUICC-UT → DS            | PROACTIVE COMMAND PENDING:<br>SEND SHORT MESSAGE |                                                                                                    |                                                                                                    |
| 4    | $DS \to eUICC\text{-UT}$ | FETCH                                            |                                                                                                    |                                                                                                    |
| 5    | eUICC-UT → DS            | PROACTIVE COMMAND: SEND SHORT MESSAGE            | 1- Decrypt the response packet with the #MNO_SCP80_ENC_KEY 2- Verify the cryptographic checksum using #MNO_SCP80_AUTH_KEY 3- The response data is equal to [R_AB_029000] | PM_REQ6,<br>PROC_REQ17,<br>EUICC_REQ13,<br>EUICC_REQ16,<br>EUICC_REQ19,<br>EUICC_REQ21,<br>EUICC_REQ22 |
| 6    | $DS \to eUICC\text{-UT}$ | TERMINAL RESPONSE                                | SW='9000'                                                                                                    |                                                                                                    |

# 4.2.15.2.1.5 Test Sequence N°5 – Error Case: Bad POL1 Value

#### **Initial Conditions**

• #DEFAULT\_ISD\_P\_AID in Enabled state (SHALL be the initial state of the eUICC)

| Step | Direction                                               | Sequence / Description                                                                                                    | Expected result                                                                                                    | REQ                                                                                                    |  |
|------|---------------------------------------------------------|----------------------------------------------------------------------------------------------------|----------------------------------------------------------------------------------------------------|----------------------------------------------------------------------------------------------------|--|
| 1    | Initialization sequence as described in section 4.2.1.1 |                                                                                                    |                                                                                                    |                                                                                                    |  |
| 2    | DS → eUICC-UT                                           | ENVELOPE_SMS_PP(  #SPI_VALUE,  #MNO_TAR,  [INSTALL_PERSO_RES_ISDP];  [BAD_STORE_POL1])  Use #MNO_SCP80_ENC_KEY,  #MNO_SCP80_AUTH_KEY,  #MNO_SCP80_DATA_ENC_KEY |                                                                                                    | EUICC_REQ22,<br>PROC_REQ17                                                                             |  |
| 3    | eUICC-UT → DS                                           | PROACTIVE COMMAND PENDING:<br>SEND SHORT MESSAGE                                                                                                    |                                                                                                    |                                                                                                    |  |
| 4    | $DS \to eUICC\text{-}UT$                                | FETCH                                                                                                    |                                                                                                    |                                                                                                    |  |
| 5    | eUICC-UT → DS                                           | PROACTIVE COMMAND: SEND SHORT MESSAGE                                                                                                    | 1- Decrypt the response packet with the #MNO_SCP80_ENC_KEY 2- Verify the cryptographic checksum using #MNO_SCP80_AUTH_KEY 3- The response data is equal to [R_AB_026A80] | PM_REQ6,<br>PROC_REQ17,<br>EUICC_REQ13,<br>EUICC_REQ16,<br>EUICC_REQ19,<br>EUICC_REQ21,<br>EUICC_REQ22 |  |
| 6    | $DS \to eUICC\text{-}UT$                                | TERMINAL RESPONSE                                                                                                    | SW='9000'                                                                                                    |                                                                                                    |  |

# 4.2.15.2.1.6 Test Sequence N°6 – Error Case: Associated ISD-P Not Enabled Initial Conditions

Version 4.1 Page 177 of 798

SGP.11 Remote Provisioning Architecture for Embedded UICC Test Specification

- #DEFAULT\_ISD\_P\_AID is in Enabled state (SHALL be the initial state of the eUICC)
- #ISD P AID1 in Disabled state
- For this test sequence, #MNO\_TAR (MNO-SD TAR of the Profile linked to #DEFAULT ISD P AID) is set to '010203' and SHALL not be equal to 'B20100'
- MNO-SD TAR of the Profile linked to the #ISD\_P\_AID1 is set to 'B20100' (as defined in section B.7.1)
- #DEFAULT ISD P AID contains the POL1 "Disabling of the Profile not allowed"
- MNO-SD SCP80 keys of the Profile linked to the #ISD\_P\_AID1 are the same as the ones configured in the Profile #DEFAULT\_ISD\_P\_AID (i.e. #MNO\_SCP80\_ENC\_KEY, #MNO\_SCP80\_AUTH\_KEY and #MNO\_SCP80\_DATA\_ENC\_KEY)
- The SMS mode is the default way (priority order 1) to send the notification
- TP-Destination-Address has been set on #ISD R AID with #DEST ADDR
- SMS-C parameters have been set on <code>#DEFAULT\_ISD\_P\_AID</code> and <code>#ISD\_P\_AID1</code> with <code>#TON\_NPI</code> and <code>#DIALING\_NUMBER</code>

| Step | Direction                                                                                                    | Sequence / Description                                                                                                    | Expected result                                                                                                    | REQ |
|------|----------------------------------------------------------------------------------------------------|----------------------------------------------------------------------------------------------------|----------------------------------------------------------------------------------------------------|-----|
| 1    | Initialization sequence as described in section 4.2.1.1                                                                                            |                                                                                                    |                                                                                                    |     |
| 2    | DS → eUICC-UT                                                                                                    | ENVELOPE_SMS_PP(  #SPI_VALUE,  #MNO_TAR,  [INSTALL_PERSO_RES_ISDP];  [STORE_POL1_NO_RULE])  Use #MNO_SCP80_ENC_KEY,  #MNO_SCP80_AUTH_KEY,  #MNO_SCP80_DATA_ENC_KEY |                                                                                                    |     |
| 3    | eUICC-UT → DS                                                                                                    | PROACTIVE COMMAND PENDING:<br>SEND SHORT MESSAGE                                                                                                    |                                                                                                    |     |
| 4    | DS → eUICC-UT                                                                                                    | FETCH                                                                                                    | 1- Decrypt the response packet with the #MNO_SCP80_ENC_KEY 2- Verify the cryptographic checksum using #MNO_SCP80_AUTH_KEY 3- The response data is equal to [R_AB_029000] |     |
| 5    | $DS \to eUICC\text{-UT}$                                                                                                    | TERMINAL RESPONSE                                                                                                    | SW='9000'                                                                                                    |     |
| 6    | Execute the test sequence defined in section 4.2.4.2.1.1 (TC.ES5.EP.1:EnableProfile_SMS) from step 2 to step 10 in order to enable the #ISD_P_AID1 |                                                                                                    | All steps successfully executed                                                                                                    |     |
| 7    | I/TC ESS NOTIFIED 1. Notification SMS) from etch 2 to etch I                                                                                       |                                                                                                    | All steps successfully executed                                                                                                    |     |

Version 4.1 Page 178 of 798

#### SGP.11 Remote Provisioning Architecture for Embedded UICC Test Specification

| Step | Direction                | Sequence / Description                                                                                                    | Expected result                             | REQ                                                                                                    |
|------|--------------------------|----------------------------------------------------------------------------------------------------|---------------------------------------------|----------------------------------------------------------------------------------------------------|
| 8    | DS → eUICC-UT            | ENVELOPE_SMS_PP(  #SPI_VALUE,  #MNO_TAR,  [INSTALL_PERSO_RES_ISDP];  [STORE_POL1_NO_RULE])  Use #MNO_SCP80_ENC_KEY,  #MNO_SCP80_AUTH_KEY,  #MNO_SCP80_DATA_ENC_KEY |                                             | EUICC_REQ22,<br>PROC_REQ17                                                                                            |
| 9    | eUICC-UT → DS            | PROACTIVE COMMAND PENDING:<br>SEND SHORT MESSAGE                                                                                                    | See Note 1                                  |                                                                                                    |
| 10   | DS → eUICC-UT            | FETCH                                                                                                    | The SCP80 status code is '09' – TAR unknown | PM_REQ6,<br>PROC_REQ17,<br>EUICC_REQ7,<br>EUICC_REQ13,<br>EUICC_REQ16,<br>EUICC_REQ19,<br>EUICC_REQ21,<br>EUICC_REQ22 |
| 11   | $DS \to eUICC\text{-UT}$ | TERMINAL RESPONSE                                                                                                    |                                             |                                                                                                    |

Note 1: Depending on the implementation, the eUICC MAY decide to not send back a POR (i.e. SW '9000' on the ENVELOPE command). Therefore, the steps 9, 10 and 11 SHALL be considered as optional.

# 4.2.15.2.2 TC.ES6.UPOL1MNO.2: UpdatePOL1byMNO\_CAT\_TP

#### **Test Purpose**

To ensure MNO can update POL1 on the eUICC using CAT\_TP.

#### **Referenced Requirements**

- PM\_REQ6
- PROC\_REQ17
- EUICC\_REQ13, EUICC\_REQ16, EUICC\_REQ18, EUICC\_REQ22

#### **Initial Conditions**

None

# 4.2.15.2.2.1 Test Sequence N°1 – Nominal Case: No Rule

#### **Initial Conditions**

• #DEFAULT\_ISD\_P\_AID in Enabled state (SHALL be the initial state of the eUICC)

| Step | Direction                                               | Sequence / Description | Expected result | REQ |
|------|---------------------------------------------------------|------------------------|-----------------|-----|
| 1    | Initialization sequence as described in section 4.2.1.1 |                        |                 |     |

Version 4.1 Page 179 of 798

# SGP.11 Remote Provisioning Architecture for Embedded UICC Test Specification

| Step | Direction                                                     | Sequence / Description                                                                                                    | Expected result                                                                                                    | REQ                                                                    |
|------|---------------------------------------------------------------|----------------------------------------------------------------------------------------------------|----------------------------------------------------------------------------------------------------|------------------------------------------------------------------------|
| 2    | Open CAT_TP session on MNO-SD as described in section 4.2.1.3 |                                                                                                    |                                                                                                    |                                                                        |
| 3    | DS → eUICC-UT                                                 | ACK_DATA containing the result of  SCP80_PACKET(  #SPI_VALUE,  #MNO_TAR,  [INSTALL_PERSO_RES_ISDP];  [STORE_POL1_NO_RULE])  Use #MNO_SCP80_ENC_KEY,  #MNO_SCP80_AUTH_KEY,  #MNO_SCP80_DATA_ENC_KEY |                                                                                                    | PROC_REQ17                                                             |
| 4    | eUICC-UT → DS                                                 | ACK_DATA with POR                                                                                                    | 1- Decrypt the response packet with the #MNO_SCP80_ENC_KEY 2- Verify the cryptographic checksum using #MNO_SCP80_AUTH_KEY 3- The response data is equal to [R_AB_029000] | PM_REQ6,<br>PROC_REQ17,<br>EUICC_REQ13,<br>EUICC_REQ16,<br>EUICC_REQ18 |
| 5    | Close CAT_TP ses                                              | sion as described in section 4.2.1.4                                                                                                    |                                                                                                    |                                                                        |

#### 4.2.15.2.3 TC.ES6.UPOL1MNO.3: UpdatePOL1byMNO\_HTTPS

#### **Test Purpose**

To ensure MNO can update POL1 on the eUICC using HTTPS.

#### **Referenced Requirements**

- PM\_REQ6
- PROC\_REQ17
- EUICC\_REQ13, EUICC\_REQ14, EUICC\_REQ16, EUICC\_REQ22, EUICC\_REQ43, EUICC REQ48, EUICC REQ52

#### **Initial Conditions**

- The HTTPS server SHALL be configured as follow:
  - Only the version TLS Protocol 1.2 [8] SHALL be supported
  - Only the cipher-suites TLS\_PSK\_WITH\_AES\_128\_GCM\_SHA256 and TLS\_PSK\_WITH\_AES\_128\_CBC\_SHA256 as defined in RFC 5487 [9] SHALL be accepted
  - o The following Pre-Shared Key SHALL be defined:
    - PSK identifier: #MNO\_PSK\_ID
    - PSK value: #MNO\_SCP81\_PSK

# 4.2.15.2.3.1 Test Sequence N°1 – Nominal Case: No Rule

### **Initial Conditions**

Version 4.1 Page 180 of 798

SGP.11 Remote Provisioning Architecture for Embedded UICC Test Specification

• #DEFAULT ISD P AID in Enabled state (SHALL be the initial state of the eUICC)

| Step | Direction                                                    | Sequence / Description                                                                                        | Expected result                                                                                                    | REQ                                                                                                    |  |
|------|--------------------------------------------------------------|----------------------------------------------------------------------------------------------------|----------------------------------------------------------------------------------------------------|----------------------------------------------------------------------------------------------------|--|
| 1    | Initialization sequer                                        | nce as described in section 4.2.1.1                                                                           |                                                                                                    |                                                                                                    |  |
| 2    | Open HTTPS session on MNO-SD as described in section 4.2.1.6 |                                                                                                    |                                                                                                    |                                                                                                    |  |
| 3    | DS → eUICC-UT                                                | TLS_APPLICATION containing the result of HTTPS_CONTENT(    [INSTALL_PERSO_RES_ISDP];    [STORE_POL1_NO_RULE]) |                                                                                                    | PROC_REQ17                                                                                             |  |
| 4    | eUICC-UT → DS                                                | TLS_APPLICATION with POR                                                                                      | 1- Decrypt the TLS record with the #MNO_SCP81_PSK using the cipher-suite negotiated during the TLS handshake 2- The POST URI is equal to #POST_URI 3- The different headers are equal to #HOST #X_ADMIN_PROTOCOL #X_ADMIN_FROM_MNO #CONTENT_TYPE #TRANSFER_ENCODING #X_ADMIN_STATUS_OK 4- The HTTP content contains a response data equal to [R_AF_029000] | PM_REQ6,<br>PROC_REQ17,<br>EUICC_REQ14,<br>EUICC_REQ16,<br>EUICC_REQ43,<br>EUICC_REQ48,<br>EUICC_REQ52 |  |
| 5    | Close HTTPS session as described in section 4.2.1.7          |                                                                                                    |                                                                                                    |                                                                                                    |  |

## 4.2.16 ES6 (MNO - eUICC): UpdateConnectivityParametersByMNO

## 4.2.16.1 Conformance Requirements

#### References

 GSMA Remote Provisioning Architecture for Embedded UICC - Technical Specification [2]

## Requirements

- PM\_REQ7
- PROC\_REQ18
- EUICC\_REQ13, EUICC\_REQ16, EUICC\_REQ19, EUICC\_REQ21, EUICC\_REQ22

#### 4.2.16.2 Test Cases

#### **General Initial Conditions**

• #DEFAULT ISD P AID in Enabled state (SHALL be the initial state of the eUICC)

Version 4.1 Page 181 of 798

SGP.11 Remote Provisioning Architecture for Embedded UICC Test Specification

#### **Test Environment**

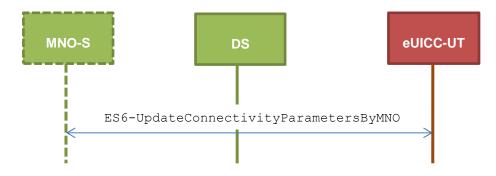

## 4.2.16.2.1 TC.ES6.UCPMNO.1: UpdateConnectParamByMNO\_SMS

## **Test Purpose**

To ensure MNO can update the Connectivity Parameters on the eUICC using SMS, and configure the order of protocols used for the notitications.

### **Referenced Requirements**

- PM\_REQ7
- PROC\_REQ18
- EUICC\_REQ13, EUICC\_REQ16, EUICC\_REQ19, EUICC\_REQ21, EUICC\_REQ22, EUICC\_REQ28

#### **Initial Conditions**

None

## 4.2.16.2.1.1 Test Sequence N°1 – Nominal Case: Update SMS Parameters

#### **Initial Conditions**

None

| Step | Direction                | Sequence / Description                                                                                                    | Expected result | REQ                        |
|------|--------------------------|----------------------------------------------------------------------------------------------------|-----------------|----------------------------|
| 1    | Initialization seque     | nce as described in section 4.2.1.1                                                                                                    |                 |                            |
| 2    | DS → eUICC-UT            | ENVELOPE_SMS_PP(  #SPI_VALUE,  #MNO_TAR,  [INSTALL_PERSO_RES_ISDP];  [STORE_SMS_PARAM_MNO])  Use #MNO_SCP80_ENC_KEY,  #MNO_SCP80_AUTH_KEY,  #MNO_SCP80_DATA_ENC_KEY |                 | EUICC_REQ22,<br>PROC_REQ18 |
| 3    | eUICC-UT → DS            | PROACTIVE COMMAND PENDING:<br>SEND SHORT MESSAGE                                                                                                    |                 |                            |
| 4    | $DS \to eUICC\text{-UT}$ | FETCH                                                                                                    |                 |                            |

Version 4.1 Page 182 of 798

# SGP.11 Remote Provisioning Architecture for Embedded UICC Test Specification

| Step | Direction                | Sequence / Description                | Expected result                                                                                                    | REQ                                                                                                    |
|------|--------------------------|---------------------------------------|----------------------------------------------------------------------------------------------------|----------------------------------------------------------------------------------------------------|
| 5    | eUICC-UT → DS            | PROACTIVE COMMAND: SEND SHORT MESSAGE | 1- Decrypt the response packet with the #MNO_SCP80_ENC_KEY 2- Verify the cryptographic checksum using #MNO_SCP80_AUTH_KEY 3- The response data is equal to [R_AB_029000] | PM_REQ7,<br>PROC_REQ18,<br>EUICC_REQ13,<br>EUICC_REQ16,<br>EUICC_REQ19,<br>EUICC_REQ21,<br>EUICC_REQ22 |
| 6    | $DS \to eUICC\text{-UT}$ | TERMINAL RESPONSE                     | SW='9000'                                                                                                    |                                                                                                    |

# 4.2.16.2.1.2 Test Sequence N°2 – Nominal Case: Update CAT\_TP Parameters

### **Initial Conditions**

None

| Step | Direction                | Sequence / Description                                                                                                    | Expected result                                                                                                    | REQ                                                                                                    |
|------|--------------------------|----------------------------------------------------------------------------------------------------|----------------------------------------------------------------------------------------------------|----------------------------------------------------------------------------------------------------|
| 1    | Initialization seque     | Initialization sequence as described in section 4.2.1.1                                                                                                    |                                                                                                    |                                                                                                    |
| 2    | DS → eUICC-UT            | ENVELOPE_SMS_PP(  #SPI_VALUE,  #MNO_TAR,  [INSTALL_PERSO_RES_ISDP];  [STORE_CATTP_PARAM_MNO])  Use #MNO_SCP80_ENC_KEY,  #MNO_SCP80_AUTH_KEY,  #MNO_SCP80_DATA_ENC_KEY |                                                                                                    | EUICC_REQ22,<br>PROC_REQ18                                                                             |
| 3    | eUICC-UT → DS            | PROACTIVE COMMAND PENDING:<br>SEND SHORT MESSAGE                                                                                                    |                                                                                                    |                                                                                                    |
| 4    | $DS \to eUICC\text{-}UT$ | FETCH                                                                                                    |                                                                                                    |                                                                                                    |
| 5    | eUICC-UT → DS            | PROACTIVE COMMAND: SEND SHORT MESSAGE                                                                                                    | 1- Decrypt the response packet with the #MNO_SCP80_ENC_KEY 2- Verify the cryptographic checksum using #MNO_SCP80_AUTH_KEY 3- The response data is equal to [R_AB_029000] | PM_REQ7,<br>PROC_REQ18,<br>EUICC_REQ13,<br>EUICC_REQ16,<br>EUICC_REQ19,<br>EUICC_REQ21,<br>EUICC_REQ22 |
| 6    | $DS \to eUICC\text{-}UT$ | TERMINAL RESPONSE                                                                                                    | SW='9000'                                                                                                    |                                                                                                    |

# 4.2.16.2.1.3 Test Sequence N°3 – Nominal Case: Update HTTPS Parameters

## **Initial Conditions**

None

Version 4.1 Page 183 of 798

#### SGP.11 Remote Provisioning Architecture for Embedded UICC Test Specification

| Step | Direction                | Sequence / Description                                                                                                    | Expected result                                                                                                    | REQ                                                                                                    |
|------|--------------------------|----------------------------------------------------------------------------------------------------|----------------------------------------------------------------------------------------------------|----------------------------------------------------------------------------------------------------|
| 1    | Initialization sequer    |                                                                                                    |                                                                                                    |                                                                                                    |
| 2    | DS → eUICC-UT            | ENVELOPE_SMS_PP(  #SPI_VALUE,  #MNO_TAR,  [INSTALL_PERSO_RES_ISDP];  [STORE_HTTPS_PARAM_MNO])  Use #MNO_SCP80_ENC_KEY,  #MNO_SCP80_AUTH_KEY,  #MNO_SCP80_DATA_ENC_KEY |                                                                                                    | EUICC_REQ22,<br>PROC_REQ18                                                                             |
| 3    | eUICC-UT → DS            | PROACTIVE COMMAND PENDING:<br>SEND SHORT MESSAGE                                                                                                    |                                                                                                    |                                                                                                    |
| 4    | DS → eUICC-UT            | FETCH                                                                                                    |                                                                                                    |                                                                                                    |
| 5    | eUICC-UT → DS            | PROACTIVE COMMAND:<br>SEND SHORT MESSAGE                                                                                                    | 1- Decrypt the response packet with the #MNO_SCP80_ENC_KEY 2- Verify the cryptographic checksum using #MNO_SCP80_AUTH_KEY 3- The response data is equal to [R_AB_029000] | PM_REQ7,<br>PROC_REQ18,<br>EUICC_REQ13,<br>EUICC_REQ16,<br>EUICC_REQ19,<br>EUICC_REQ21,<br>EUICC_REQ22 |
| 6    | $DS \to eUICC\text{-}UT$ | TERMINAL RESPONSE                                                                                                    | SW='9000'                                                                                                    |                                                                                                    |

## 4.2.16.2.1.4 Test Sequence N°4 – Nominal Case: Update HTTPS + SMS Parameters

#### **Initial Conditions**

- #DEFAULT\_ISD\_P\_AID in Enabled state (SHALL be the initial state of the eUICC)
- #DEFAULT\_ISD\_P\_AID is the Profile with the Fall-back Attribute
- #ISD P AID1 present on the eUICC, in Disabled state
- No POL1 is defined on the #DEFAULT ISD P AID and on the #ISD P AID1
- The SMS mode is the only way (priority order n°1, and no other protocol set) to send the notification on both ISD-P
- SMS-C parameters has been set on #ISD\_P\_AID1 with #TON\_NPI and #DIALING NUMBER
- SMS-C parameters has been set on <code>#DEFAULT\_ISD\_P\_AID</code> with <code>#TON\_NPI</code> and <code>#DIALING NUMBER INITIAL</code>
- TP-Destination-Address has been set on #ISD R AID with #DEST ADDR
- HTTPS Connectivity Parameters have been set on #ISD\_R\_AID with #TCP\_PORT, #IP\_VALUE, #ADMIN\_HOST, #AGENT\_ID, #PSK\_ID, #SCP81\_KVN, #SCP81\_KEY\_ID and #ADMIN\_URI

#### Specific conditions during execution of the test

Version 4.1 Page 184 of 798

SGP.11 Remote Provisioning Architecture for Embedded UICC Test Specification

The test sequence changes the Connectivity Parameters in the #DEFAULT\_ISD\_P\_AID, and also verifies that the following notification sequence obeys the new Connectivity Parameters.

In order to trigger usage of both notification protocols, the DS SHALL be configured to reject HTTPS session opening, but allow SMS notification to succeed.

| Step    | Direction                                                                                                    | Sequence / Description                                                                                                    | Expected result                                                                                                    | REQ                                                                                                    |
|---------|----------------------------------------------------------------------------------------------------|----------------------------------------------------------------------------------------------------|----------------------------------------------------------------------------------------------------|----------------------------------------------------------------------------------------------------|
| 1       | Initialization sequer                                                                                                    | nce as described in section 4.2.1.1                                                                                                    |                                                                                                    |                                                                                                    |
| Update  | e Connectivity Parar                                                                                                    | meters via ES6                                                                                                    |                                                                                                    |                                                                                                    |
| 2       | DS → eUICC-UT                                                                                                    | ENVELOPE_SMS_PP(  #SPI_VALUE,  #MNO_TAR,  [INSTALL_PERSO_RES_ISDP];  [STORE_HTTPSSMS_PARAM])  Use #MNO_SCP80_ENC_KEY,  #MNO_SCP80_DATA_ENC_KEY  #MNO_SCP80_DATA_ENC_KEY |                                                                                                    | EUICC_REQ22,<br>PROC_REQ18                                                                             |
| 3       | eUICC-UT → DS                                                                                                    | PROACTIVE COMMAND PENDING:<br>SEND SHORT MESSAGE                                                                                                    |                                                                                                    |                                                                                                    |
| 4       | $DS \to eUICC\text{-}UT$                                                                                                    | FETCH                                                                                                    |                                                                                                    |                                                                                                    |
| 5       | eUICC-UT → DS                                                                                                    | PROACTIVE COMMAND: SEND SHORT MESSAGE                                                                                                    | 1- Decrypt the response packet with the #MNO_SCP80_ENC_KE Y  2- Verify the cryptographic checksum using #MNO_SCP80_AUTH_KEY  3- The response data is equal to [R_AB_029000] | PM_REQ7,<br>PROC_REQ18,<br>EUICC_REQ13,<br>EUICC_REQ16,<br>EUICC_REQ19,<br>EUICC_REQ21,<br>EUICC_REQ22 |
| 6       | DS → eUICC-UT                                                                                                    | TERMINAL RESPONSE                                                                                                    | SW='9000'                                                                                                    |                                                                                                    |
| Enable  | e #ISD_P_AID1                                                                                                    |                                                                                                    |                                                                                                    |                                                                                                    |
| 7       |                                                                                                    | sequence defined in section 4.2.4.2.1.1 bleProfile_SMS) from step 2 to step 10 in #ISD_P_AID1                                                                           | All steps successfully executed                                                                                                    |                                                                                                    |
| 8       | Execute the test sequence defined in section 4.2.13.2.1.1 (TC.ES5.NOTIFPE.1:Notification_SMS) from step 2 to step 11 in order to manage the different notifications exchanged with the eUICC and to make sure that the Profile linked to the #ISD_P_AID1 is now Enabled |                                                                                                    |                                                                                                    |                                                                                                    |
| Disable | e #ISD_P_AID1                                                                                                    |                                                                                                    |                                                                                                    |                                                                                                    |

Version 4.1 Page 185 of 798

# SGP.11 Remote Provisioning Architecture for Embedded UICC Test Specification

| Step   | Direction                | Sequence / Description                                                           | Expected result                                                                                                    | REQ                                                                                      |
|--------|--------------------------|----------------------------------------------------------------------------------|----------------------------------------------------------------------------------------------------|------------------------------------------------------------------------------------------|
| 9      | DS → eUICC-UT            | <pre>ENVELOPE_SMS_PP(     #SPI_VALUE,     #ISD_R_TAR,     [DISABLE_ISDP1])</pre> |                                                                                                    | EUICC_REQ22,<br>EUICC_REQ54                                                              |
| 10     | eUICC-UT → DS            | PROACTIVE COMMAND PENDING:<br>SEND SHORT MESSAGE                                 |                                                                                                    |                                                                                          |
| 11     | $DS \to eUICC\text{-}UT$ | FETCH                                                                            |                                                                                                    |                                                                                          |
| 12     | eUICC-UT → DS            | PROACTIVE COMMAND: SEND SHORT MESSAGE                                            | 1- Decrypt the response packet with the #SCP80_ENC_KEY 2-Verify the cryptographic checksum using #SCP80_AUTH_KEY 3-The response data is equal to [R_AB_9000]                                                       | PF_REQ5,<br>EUICC_REQ13,<br>EUICC_REQ16,<br>EUICC_REQ19,<br>EUICC_REQ21,<br>EUICC_REQ22, |
| 13     | $DS \to eUICC\text{-}UT$ | TERMINAL RESPONSE                                                                |                                                                                                    |                                                                                          |
| 14     | eUICC-UT → DS            | PROACTIVE COMMAND PENDING:<br>REFRESH                                            | see Note 1                                                                                                    |                                                                                          |
| 15     | DS → eUICC-UT            | FETCH                                                                            |                                                                                                    |                                                                                          |
| 16     | eUICC-UT → DS            | PROACTIVE COMMAND: REFRESH                                                       |                                                                                                    | PF_REQ5                                                                                  |
| 17     | $DS \to eUICC\text{-}UT$ | RESET                                                                            | ATR returned by eUICC                                                                                                    |                                                                                          |
| Handle | e notification sequen    | nce such that HTTP notification fails                                            |                                                                                                    |                                                                                          |
| 18 :   | DS → eUICC-UT            | [TERMINAL_PROFILE]                                                               | Toolkit initialization see Note 2 and Note 3                                                                                                    |                                                                                          |
| 19     | eUICC-UT → DS            | PROACTIVE COMMAND PENDING:<br>OPEN CHANNEL                                       |                                                                                                    |                                                                                          |
| 20     | DS → eUICC-UT            | FETCH                                                                            |                                                                                                    |                                                                                          |
| 21     | eUICC-UT → DS            | PROACTIVE COMMAND: OPEN CHANNEL                                                  | 1- The bearer description is equal to  #BEARER_DESCRIPTI ON  2- The NAN is equal to #NAN_VALUE  3- The port is equal to #TCP_PORT  4- The IP is equal to #IP_VALUE  5- The login/password are equal to #LOGIN/#PWD | EUICC_REQ13,<br>EUICC_REQ14,<br>PROC_REQ21,<br>EUICC_REQ28                               |

Version 4.1 Page 186 of 798

# SGP.11 Remote Provisioning Architecture for Embedded UICC Test Specification

| Step   | Direction                                                                                                    | Sequence / Description                                                                   | Expected result                                                                                                    | REQ                                                                        |  |
|--------|----------------------------------------------------------------------------------------------------|------------------------------------------------------------------------------------------|----------------------------------------------------------------------------------------------------|----------------------------------------------------------------------------|--|
| 22     | DS → eUICC-UT                                                                                                    | TERMINAL RESPONSE with Result field = '21' (Network currently unable to process command) | See Note 4                                                                                                    |                                                                            |  |
| (The r | Loop on steps 19 to 22 (see Note 4) while maximum retries number is not reached  (The maximum number of retries for HTTP session establishment SHALL be given by the EUM to the Test Tool Provider) |                                                                                          |                                                                                                    |                                                                            |  |
| Handle | e notification in SMS                                                                                                    | sequence such that SMS notification succ                                                 | eeds                                                                                                    |                                                                            |  |
| 23     | eUICC-UT → DS                                                                                                    | PROACTIVE COMMAND PENDING:<br>SEND SHORT MESSAGE                                         |                                                                                                    |                                                                            |  |
| 24     | DS → eUICC-UT                                                                                                    | FETCH                                                                                    |                                                                                                    |                                                                            |  |
| 25     | eUICC-UT → DS                                                                                                    | PROACTIVE COMMAND: SEND SHORT MESSAGE                                                    | 1- The TP-Destination- Address is equal to #DEST_ADDR 2- The SMS-C address is equal to #TON_NPI + #DIALING_NUMBER 3- The SPI is equal to #SPI_NOTIF 4- Verify the cryptographic checksum using #SCP80_AUTH_KEY 5- The secured data SHALL only contain the TLV #NOTIF_PROFILE_CHAN GE2 (see Note 1) 6- Extract the {NOTIF_NUMBER} | EUICC_REQ16,<br>EUICC_REQ27,<br>EUICC_REQ54,<br>PROC_REQ20,<br>EUICC_REQ28 |  |
| 26     | DS → eUICC-UT                                                                                                    | TERMINAL RESPONSE                                                                        | SW='9000'                                                                                                    |                                                                            |  |
| 27     | DS → eUICC-UT                                                                                                    | <pre>ENVELOPE_SMS_PP(     #SPI_VALUE,     #ISD_R_TAR,     [NOTIF_CONFIRMATION])</pre>    |                                                                                                    | PROC_REQ20,<br>EUICC_REQ54                                                 |  |
| 28     | $eUICC\text{-}UT\toDS$                                                                                                    | PROACTIVE COMMAND PENDING:<br>SEND SHORT MESSAGE                                         |                                                                                                    |                                                                            |  |
| 29     | DS → eUICC-UT                                                                                                    | FETCH                                                                                    |                                                                                                    |                                                                            |  |

Version 4.1 Page 187 of 798

#### SGP.11 Remote Provisioning Architecture for Embedded UICC Test Specification

| Step | Direction     | Sequence / Description                | Expected result                                                                                                    | REQ                                                                                                    |
|------|---------------|---------------------------------------|----------------------------------------------------------------------------------------------------|----------------------------------------------------------------------------------------------------|
| 30   | eUICC-UT → DS | PROACTIVE COMMAND: SEND SHORT MESSAGE | 1- Decrypt the response packet with the #SCP80_ENC_KEY 2- Verify the cryptographic checksum using #SCP80_AUTH_KEY 3- The response data is equal to [R_AB_NOTIF] | EUICC_REQ13,<br>EUICC_REQ16,<br>EUICC_REQ19,<br>EUICC_REQ21,<br>EUICC_REQ22,<br>EUICC_REQ29,<br>PROC_REQ20 |

Note 1: Before sending the REFRESH command, the eUICC MAY wait for several STATUS events. In this case, the eUICC SHALL issue the REFRESH command within a maximum time interval of 10 STATUS events.

Note 2: It is assumed that some proactive commands MAY be sent by the eUICC after sending the TERMINAL

PROFILE (i.e. SET UP EVENT LIST, POLL INTERVAL, PROVIDE LOCAL INFORMATION...). In this case, the DS SHALL send the corresponding FETCH and TERMINAL RESPONSE(successfully performed) commands.

Note 3: Depending on the implementation, it MAY be necessary to send an ENVELOPE (EVENT DOWNLOAD - Location status) indicating "normal service" (i.e. '00') in order to trigger the sending of the eUICC notification. This envelope SHALL be sent only if this event (i.e. encoded with the value '03') is present in the SET UP EVENT LIST sent by the eUICC. Moreover, the eUICC MAY also wait for several STATUS events between the notifications (within a maximum time interval of 10 STATUS events).

Note 4: It is assumed that some proactive commands TIMER MANAGEMENT or POLL INTERVALL MAY be sent by the eUICC between iterations of the loop. The Device Simulator SHALL honor these commands as per section 3.2.1.1

### 4.2.17 ES8 (SM-DP – eUICC): EstablishISDPKeySet

### 4.2.17.1 Conformance Requirements

#### References

 GSMA Remote Provisioning Architecture for Embedded UICC - Technical Specification [2]

#### Requirements

- PF REQ7
- PM REQ8
- EUICC\_REQ5, EUICC\_REQ13, EUICC\_REQ14, EUICC\_REQ15, EUICC\_REQ17, EUICC\_REQ18, EUICC\_REQ19, EUICC\_REQ21, EUICC\_REQ22, EUICC\_REQ23, EUICC\_REQ42, EUICC\_REQ43, EUICC\_REQ45, EUICC\_REQ46, EUICC\_REQ47, EUICC\_REQ48, EUICC\_REQ49, EUICC\_REQ50, EUICC\_REQ51, EUICC\_REQ52, EUICC\_REQ53, EUICC\_REQ54

#### 4.2.17.2 Test Cases

#### **General Initial Conditions**

#ISD P AID1 present on the eUICC

Version 4.1 Page 188 of 798

SGP.11 Remote Provisioning Architecture for Embedded UICC Test Specification

• #ISD P AID1 in SELECTABLE state

#### **Test Environment**

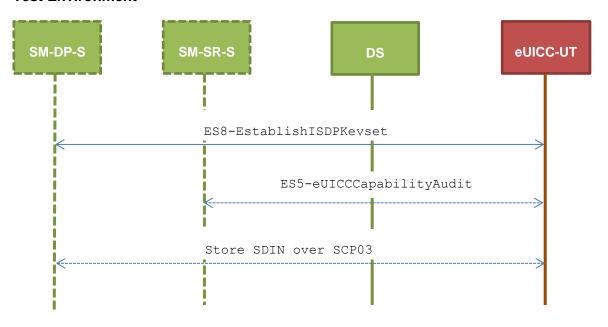

### 4.2.17.2.1 TC.ES8.EISDPK.1: EstablishISDPKeyset\_SMS

#### **Test Purpose**

To ensure the ISD-P keyset establishment process is well implemented on the eUICC using SMS. After ISD-P SCP03 keys initialization, the lifecycle state of the ISD-P is checked (SHALL be PERSONALIZED) and a new secure channel session is opened to make sure that the new keys have been set. During the key establishment, different parameters are used (DR, HostID) to make sure that all configurations are supported on the eUICC. An error case is defined to test that an incorrect SM-DP certificate is rejected.

### **Referenced Requirements**

- PF\_REQ7
- PM REQ8
- EUICC\_REQ5, EUICC\_REQ13, EUICC\_REQ15, EUICC\_REQ17, EUICC\_REQ19, EUICC\_REQ21, EUICC\_REQ22, EUICC\_REQ23, EUICC\_REQ54

### **Initial Conditions**

None

### 4.2.17.2.1.1 Test Sequence N°1 – Nominal Case: No DR, No Host ID

#### **Initial Conditions**

None

| Step | Direction             | Sequence / Description              | Expected result | REQ |
|------|-----------------------|-------------------------------------|-----------------|-----|
| 1    | Initialization sequer | nce as described in section 4.2.1.1 |                 |     |

Version 4.1 Page 189 of 798

# SGP.11 Remote Provisioning Architecture for Embedded UICC Test Specification

| Step | Direction                | Sequence / Description                                                                                                    | Expected result                                                                                                    | REQ                                                                     |
|------|--------------------------|----------------------------------------------------------------------------------------------------|----------------------------------------------------------------------------------------------------|-------------------------------------------------------------------------|
| 2    | DS → eUICC-UT            | <pre>ENVELOPE_SMS_PP(     #SPI_VALUE,     #ISD_R_TAR,     [INSTALL_PERSO_ISDP1];     [STORE_DP_CERTIF],     #FIRST_SCRIPT)</pre>        |                                                                                                    | EUICC_REQ22,<br>EUICC_REQ54                                             |
| 3    | eUICC-UT → DS            | PROACTIVE COMMAND PENDING:<br>SEND SHORT MESSAGE                                                                                        |                                                                                                    |                                                                         |
| 4    | DS → eUICC-UT            | FETCH                                                                                                    |                                                                                                    |                                                                         |
| 5    | eUICC-UT → DS            | PROACTIVE COMMAND:<br>SEND SHORT MESSAGE                                                                                                | <ul> <li>1- Decrypt the response packet with the #SCP80_ENC_KEY</li> <li>2- Verify the cryptographic checksum using #SCP80_AUTH_KEY</li> <li>3- The response data is equal to [R_AB_03RC]</li> <li>4- Retrieve the {RC}</li> <li>5- The {RC} length is either 16 or 32 bytes</li> </ul> | PM_REQ8,<br>EUICC_REQ13,<br>EUICC_REQ19,<br>EUICC_REQ21,<br>EUICC_REQ22 |
| 6    | DS → eUICC-UT            | TERMINAL RESPONSE                                                                                                    | SW='9000'                                                                                                    |                                                                         |
| 7    | DS → eUICC-UT            | <pre>ENVELOPE_SMS_PP(     #SPI_VALUE,     #ISD_R_TAR,     STORE_ISDP_KEYS(          #SC3_NO_DR;          {RC}),     #LAST_SCRIPT)</pre> |                                                                                                    | EUICC_REQ22,<br>EUICC_REQ54                                             |
| 8    | $eUICC\text{-}UT\toDS$   | PROACTIVE COMMAND PENDING:<br>SEND SHORT MESSAGE                                                                                        |                                                                                                    |                                                                         |
| 9    | $DS \to eUICC\text{-}UT$ | FETCH                                                                                                    |                                                                                                    |                                                                         |

Version 4.1 Page 190 of 798

# SGP.11 Remote Provisioning Architecture for Embedded UICC Test Specification

| Step | Direction                | Sequence / Description                                                         | Expected result                                                                                                    | REQ                                                                                                    |
|------|--------------------------|--------------------------------------------------------------------------------|----------------------------------------------------------------------------------------------------|----------------------------------------------------------------------------------------------------|
| 10   | eUICC-UT → DS            | PROACTIVE COMMAND: SEND SHORT MESSAGE                                          | 1- Decrypt the response packet with the #SCP80_ENC_KEY 2- Verify the cryptographic checksum using #SCP80_AUTH_KEY 3- The response data is equal to [R_AB_02RECEIPT] 4- Calculate ShS from #SM_ESK_ECKA and #PK_ECASD_ECKA 5- Derive keyset from ShS and retrieve the {SCP_KENC}, {SCP_KMAC} and {SCP_KDEK} 6- Verify the {RECEIPT} (i.e. it SHALL be generated by calculating a MAC across the tag 'A6') | PM_REQ8,<br>EUICC_REQ13,<br>EUICC_REQ19,<br>EUICC_REQ21,<br>EUICC_REQ22                                            |
| 11   | $DS \to eUICC\text{-}UT$ | TERMINAL RESPONSE                                                              | SW='9000'                                                                                                    |                                                                                                    |
| 17   | $DS \to eUICC\text{-}UT$ | ENVELOPE_SMS_PP(  #SPI_VALUE,  #ISD_R_TAR,  [GET_ISDP1])                       |                                                                                                    | EUICC_REQ22,<br>EUICC_REQ54                                                                                        |
| 18   | eUICC-UT → DS            | PROACTIVE COMMAND PENDING:<br>SEND SHORT MESSAGE                               |                                                                                                    |                                                                                                    |
| 19   | DS → eUICC-UT            | FETCH                                                                          |                                                                                                    |                                                                                                    |
| 20   | eUICC-UT → DS            | PROACTIVE COMMAND:<br>SEND SHORT MESSAGE                                       | 1- Decrypt the response packet with the #SCP80_ENC_KEY 2- Verify the cryptographic checksum using #SCP80_AUTH_KEY 3- The response data is equal to [R_AB_E3_ISDP1_0F]                                                                                                    | PF_REQ7,<br>PM_REQ8,<br>EUICC_REQ5,<br>EUICC_REQ13,<br>EUICC_REQ15,<br>EUICC_REQ19,<br>EUICC_REQ21,<br>EUICC_REQ22 |
| 21   | $DS \to eUICC\text{-}UT$ | TERMINAL RESPONSE                                                              | SW='9000'                                                                                                    |                                                                                                    |
| 22   | DS → eUICC-UT            | <pre>ENVELOPE_SMS_PP(     #SPI_VALUE,     #ISD_P_TAR1,     SCP03_SCRIPT(</pre> |                                                                                                    | EUICC_REQ17,<br>EUICC_REQ54                                                                                        |
| 23   | eUICC-UT → DS            | PROACTIVE COMMAND PENDING:<br>SEND SHORT MESSAGE                               |                                                                                                    |                                                                                                    |

Version 4.1 Page 191 of 798

# SGP.11 Remote Provisioning Architecture for Embedded UICC Test Specification

| Step | Direction                | Sequence / Description                   | Expected result                                                                                                    | REQ                                         |
|------|--------------------------|------------------------------------------|----------------------------------------------------------------------------------------------------|---------------------------------------------|
| 24   | $DS \to eUICC\text{-}UT$ | FETCH                                    |                                                                                                    |                                             |
| 25   | eUICC-UT → DS            | PROACTIVE COMMAND:<br>SEND SHORT MESSAGE | 1- Decrypt the response packet with the #SCP80_ENC_KEY 2- No SCP03 security error is raised in the response data (i.e. INITIALIZE UPDATE and EXTERNAL AUTHENTICATE commands are successfully executed) | EUICC_REQ19,<br>EUICC_REQ21,<br>EUICC_REQ23 |
| 26   | $DS \to eUICC\text{-UT}$ | TERMINAL RESPONSE                        | SW='9000'                                                                                                    |                                             |

# 4.2.17.2.1.2 Test Sequence N°2 – Nominal Case: DR, No Host ID

## **Initial Conditions**

None

| Step | Direction                | Sequence / Description                                                                                                    | Expected result                                                                                                    | REQ                                                                     |
|------|--------------------------|----------------------------------------------------------------------------------------------------|----------------------------------------------------------------------------------------------------|-------------------------------------------------------------------------|
| 1    | Initialization seque     | Initialization sequence as described in section 4.2.1.1                                                                          |                                                                                                    |                                                                         |
| 2    | DS → eUICC-UT            | <pre>ENVELOPE_SMS_PP(     #SPI_VALUE,     #ISD_R_TAR,     [INSTALL_PERSO_ISDP1];     [STORE_DP_CERTIF],     #FIRST_SCRIPT)</pre> |                                                                                                    | EUICC_REQ22,<br>EUICC_REQ54                                             |
| 3    | $eUICC\text{-}UT\toDS$   | PROACTIVE COMMAND PENDING:<br>SEND SHORT MESSAGE                                                                                 |                                                                                                    |                                                                         |
| 4    | DS → eUICC-UT            | FETCH                                                                                                    |                                                                                                    |                                                                         |
| 5    | eUICC-UT → DS            | PROACTIVE COMMAND:<br>SEND SHORT MESSAGE                                                                                         | 1- Decrypt the response packet with the #SCP80_ENC_KEY 2- Verify the cryptographic checksum using #SCP80_AUTH_KEY 3- The response data is equal to [R_AB_03RC] 4- Retrieve the {RC} | PM_REQ8,<br>EUICC_REQ13,<br>EUICC_REQ19,<br>EUICC_REQ21,<br>EUICC_REQ22 |
| 6    | $DS \to eUICC\text{-}UT$ | TERMINAL RESPONSE                                                                                                    | SW='9000'                                                                                                    |                                                                         |

Version 4.1 Page 192 of 798

# SGP.11 Remote Provisioning Architecture for Embedded UICC Test Specification

| Step | Direction                | Sequence / Description                                                                                                    | Expected result                                                                                                    | REQ                                                                     |
|------|--------------------------|----------------------------------------------------------------------------------------------------|----------------------------------------------------------------------------------------------------|-------------------------------------------------------------------------|
| 7    | DS → eUICC-UT            | <pre>ENVELOPE_SMS_PP(     #SPI_VALUE,     #ISD_R_TAR,     STORE_ISDP_KEYS(           #SC3_DR;           {RC}),     #LAST_SCRIPT)</pre> |                                                                                                    | EUICC_REQ22,<br>EUICC_REQ54                                             |
| 8    | eUICC-UT → DS            | PROACTIVE COMMAND PENDING:<br>SEND SHORT MESSAGE                                                                                       |                                                                                                    |                                                                         |
| 9    | DS → eUICC-UT            | FETCH                                                                                                    |                                                                                                    |                                                                         |
| 10   | eUICC-UT → DS            | PROACTIVE COMMAND:<br>SEND SHORT MESSAGE                                                                                               | 1- Decrypt the response packet with the #SCP80_ENC_KEY 2- Verify the cryptographic checksum using #SCP80_AUTH_KEY 3- The response data is equal to [R_AB_02RECEIPT_DR] 4- Calculate ShS from #SM_ESK_ECKA and #PK_ECASD_ECKA 5- Derive keyset from ShS and {DR} and retrieve the {SCP_KENC}, {SCP_KMAC} and {SCP_KDEK} 6- Verify the {RECEIPT} (i.e. it SHALL be generated by calculating a MAC across the tags 'A6' and '85') | PM_REQ8,<br>EUICC_REQ13,<br>EUICC_REQ21,<br>EUICC_REQ22,<br>EUICC_REQ54 |
| 11   | DS → eUICC-UT            | TERMINAL RESPONSE                                                                                                    | SW='9000'                                                                                                    |                                                                         |
| 12   | DS → eUICC-UT            | <pre>ENVELOPE_SMS_PP(     #SPI_VALUE,     #ISD_R_TAR,     [GET_ISDP1])</pre>                                                           |                                                                                                    | EUICC_REQ22,<br>EUICC_REQ54                                             |
| 13   | $eUICC\text{-}UT\toDS$   | PROACTIVE COMMAND PENDING:<br>SEND SHORT MESSAGE                                                                                       |                                                                                                    |                                                                         |
| 14   | $DS \to eUICC\text{-}UT$ | FETCH                                                                                                    |                                                                                                    |                                                                         |

Version 4.1 Page 193 of 798

# SGP.11 Remote Provisioning Architecture for Embedded UICC Test Specification

| Step | Direction                | Sequence / Description                                                                                                    | Expected result                                                                                                    | REQ                                                                                                    |
|------|--------------------------|----------------------------------------------------------------------------------------------------|----------------------------------------------------------------------------------------------------|----------------------------------------------------------------------------------------------------|
| 15   | eUICC-UT → DS            | PROACTIVE COMMAND:<br>SEND SHORT MESSAGE                                                                                                    | 1- Decrypt the response packet with the #SCP80_ENC_KEY 2- Verify the cryptographic checksum using #SCP80_AUTH_KEY 3- The response data is equal to [R_AB_E3_ISDP1_0F]                                  | PF_REQ7,<br>PM_REQ8,<br>EUICC_REQ5,<br>EUICC_REQ13,<br>EUICC_REQ15,<br>EUICC_REQ19,<br>EUICC_REQ21,<br>EUICC_REQ22 |
| 16   | $DS \to eUICC\text{-UT}$ | TERMINAL RESPONSE                                                                                                    | SW='9000'                                                                                                    |                                                                                                    |
| 17   | DS → eUICC-UT            | <pre>ENVELOPE_SMS_PP(     #SPI_VALUE,     #ISD_P_TAR1,     SCP03_SCRIPT(           #SCP03_KVN,           [STORE_SDIN]))  Use the SCP03 keys {SCP_KENC},     {SCP_KMAC} and {SCP_KDEK}</pre> |                                                                                                    | EUICC_REQ17,<br>EUICC_REQ54                                                                                        |
| 18   | eUICC-UT → DS            | PROACTIVE COMMAND PENDING:<br>SEND SHORT MESSAGE                                                                                                    |                                                                                                    |                                                                                                    |
| 19   | DS → eUICC-UT            | FETCH                                                                                                    |                                                                                                    |                                                                                                    |
| 20   | eUICC-UT → DS            | PROACTIVE COMMAND: SEND SHORT MESSAGE                                                                                                    | 1- Decrypt the response packet with the #SCP80_ENC_KEY 2- No SCP03 security error is raised in the response data (i.e. INITIALIZE UPDATE and EXTERNAL AUTHENTICATE commands are successfully executed) | EUICC_REQ19,<br>EUICC_REQ21,<br>EUICC_REQ23                                                                        |
| 21   | $DS \to eUICC\text{-}UT$ | TERMINAL RESPONSE                                                                                                    | SW='9000'                                                                                                    |                                                                                                    |

# 4.2.17.2.1.3 Test Sequence N°3 – Nominal Case: DR, Host ID

# **Initial Conditions**

• None

| Step | Direction             | Sequence / Description              | Expected result | REQ |
|------|-----------------------|-------------------------------------|-----------------|-----|
| 1    | Initialization sequer | nce as described in section 4.2.1.1 |                 |     |

Version 4.1 Page 194 of 798

# SGP.11 Remote Provisioning Architecture for Embedded UICC Test Specification

| Step | Direction                | Sequence / Description                                                                                                    | Expected result                                                                                                    | REQ                                                                     |
|------|--------------------------|----------------------------------------------------------------------------------------------------|----------------------------------------------------------------------------------------------------|-------------------------------------------------------------------------|
| 2    | DS → eUICC-UT            | <pre>ENVELOPE_SMS_PP(     #SPI_VALUE,     #ISD_R_TAR,     [INSTALL_PERSO_ISDP1];     [STORE_DP_CERTIF],     #FIRST_SCRIPT)</pre>          |                                                                                                    | EUICC_REQ22,<br>EUICC_REQ54                                             |
| 3    | eUICC-UT → DS            | PROACTIVE COMMAND PENDING:<br>SEND SHORT MESSAGE                                                                                          |                                                                                                    |                                                                         |
| 4    | $DS \to eUICC\text{-}UT$ | FETCH                                                                                                    |                                                                                                    |                                                                         |
| 5    | eUICC-UT → DS            | PROACTIVE COMMAND: SEND SHORT MESSAGE                                                                                                    | <ul> <li>1- Decrypt the response packet with the #SCP80_ENC_KEY</li> <li>2- Verify the cryptographic checksum using #SCP80_AUTH_KEY</li> <li>3- The response data is equal to [R_AB_03RC]</li> <li>4- Retrieve the {RC}</li> </ul> | PM_REQ8,<br>EUICC_REQ13,<br>EUICC_REQ19,<br>EUICC_REQ21,<br>EUICC_REQ22 |
| 6    | DS → eUICC-UT            | TERMINAL RESPONSE                                                                                                    | SW='9000'                                                                                                    |                                                                         |
| 7    | DS → eUICC-UT            | <pre>ENVELOPE_SMS_PP(     #SPI_VALUE,     #ISD_R_TAR,     STORE_ISDP_KEYS(          #SC3_DR_HOST;          {RC}),     #LAST_SCRIPT)</pre> |                                                                                                    | EUICC_REQ22,<br>EUICC_REQ54                                             |
| 8    | $eUICC\text{-}UT\toDS$   | PROACTIVE COMMAND PENDING:<br>SEND SHORT MESSAGE                                                                                          |                                                                                                    |                                                                         |
| 9    | $DS \to eUICC\text{-}UT$ | FETCH                                                                                                    |                                                                                                    |                                                                         |

Version 4.1 Page 195 of 798

# SGP.11 Remote Provisioning Architecture for Embedded UICC Test Specification

| Step | Direction                | Sequence / Description                                   | Expected result                                                                                                    | REQ                                                                                                    |
|------|--------------------------|----------------------------------------------------------|----------------------------------------------------------------------------------------------------|----------------------------------------------------------------------------------------------------|
| 10   | eUICC-UT → DS            | PROACTIVE COMMAND: SEND SHORT MESSAGE                    | 1- Decrypt the response packet with the #SCP80_ENC_KEY 2- Verify the cryptographic checksum using #SCP80_AUTH_KEY 3- The response data is equal to [R_AB_02RECEIPT_DR] 4- Calculate ShS from #SM_ESK_ECKA and #PK_ECASD_ECKA 5- Derive keyset from ShS (using {DR}, #HOST_ID, #ISD_R_SIN and #ISD_R_SDIN) and retrieve the {SCP_KENC}, {SCP_KMAC} and {SCP_KDEK} 6- Verify the {RECEIPT} (i.e. it SHALL be generated by calculating a MAC across the tags 'A6' and '85') | PM_REQ8,<br>EUICC_REQ13,<br>EUICC_REQ21,<br>EUICC_REQ22                                                            |
| 11   | DS → eUICC-UT            | TERMINAL RESPONSE                                        | SW='9000'                                                                                                    |                                                                                                    |
| 12   | DS → eUICC-UT            | ENVELOPE_SMS_PP(  #SPI_VALUE,  #ISD_R_TAR,  [GET_ISDP1]) |                                                                                                    | EUICC_REQ22,<br>EUICC_REQ54                                                                                        |
| 13   | eUICC-UT → DS            | PROACTIVE COMMAND PENDING:<br>SEND SHORT MESSAGE         |                                                                                                    |                                                                                                    |
| 14   | $DS \to eUICC\text{-UT}$ | FETCH                                                    |                                                                                                    |                                                                                                    |
| 15   | $eUICC\text{-}UT\toDS$   | PROACTIVE COMMAND: SEND SHORT MESSAGE                    | 1- Decrypt the response packet with the #SCP80_ENC_KEY 2- Verify the cryptographic checksum using #SCP80_AUTH_KEY 3- The response data is equal to [R_AB_E3_ISDP1_0F]                                                                                                    | PF_REQ7,<br>PM_REQ8,<br>EUICC_REQ5,<br>EUICC_REQ13,<br>EUICC_REQ15,<br>EUICC_REQ19,<br>EUICC_REQ21,<br>EUICC_REQ22 |
| 16   | $DS \to eUICC\text{-UT}$ | TERMINAL RESPONSE                                        | SW='9000'                                                                                                    |                                                                                                    |

Version 4.1 Page 196 of 798

# SGP.11 Remote Provisioning Architecture for Embedded UICC Test Specification

| Step | Direction                | Sequence / Description                                                                                                    | Expected result                                                                                                    | REQ                                         |
|------|--------------------------|----------------------------------------------------------------------------------------------------|----------------------------------------------------------------------------------------------------|---------------------------------------------|
| 17   | DS → eUICC-UT            | <pre>ENVELOPE_SMS_PP(     #SPI_VALUE,     #ISD_P_TAR1,     SCP03_SCRIPT(          #SCP03_KVN,          [STORE_SDIN]))  Use the SCP03 keys {SCP_KENC},     {SCP_KMAC} and {SCP_KDEK}</pre> |                                                                                                    | EUICC_REQ17,<br>EUICC_REQ54                 |
| 18   | $eUICC\text{-}UT\toDS$   | PROACTIVE COMMAND PENDING:<br>SEND SHORT MESSAGE                                                                                                    |                                                                                                    |                                             |
| 19   | $DS \to eUICC\text{-UT}$ | FETCH                                                                                                    |                                                                                                    |                                             |
| 20   | eUICC-UT → DS            | PROACTIVE COMMAND: SEND SHORT MESSAGE                                                                                                    | 1- Decrypt the response packet with the #SCP80_ENC_KEY 2- No SCP03 security error is raised in the response data (i.e. INITIALIZE UPDATE and EXTERNAL AUTHENTICATE commands are successfully executed) | EUICC_REQ19,<br>EUICC_REQ21,<br>EUICC_REQ23 |
| 21   | $DS \to eUICC\text{-UT}$ | TERMINAL RESPONSE                                                                                                    | SW='9000'                                                                                                    |                                             |

# 4.2.17.2.1.4 Test Sequence N°4 – Error Case: Invalid SM-DP Certificate

# **Initial Conditions**

• None

| Step | Direction            | Sequence / Description                                                                                                    | Expected result | REQ                         |
|------|----------------------|----------------------------------------------------------------------------------------------------|-----------------|-----------------------------|
| 1    | Initialization seque | nce as described in section 4.2.1.1                                                                                                    |                 |                             |
| 2    | DS → eUICC-UT        | <pre>ENVELOPE_SMS_PP(     #SPI_VALUE,     #ISD_R_TAR,     [INSTALL_PERSO_ISDP1];     [STORE_INVALID_DP_CERTIF],     #FIRST_SCRIPT)</pre> |                 | EUICC_REQ22,<br>EUICC_REQ54 |
| 3    | eUICC-UT → DS        | PROACTIVE COMMAND PENDING:<br>SEND SHORT MESSAGE                                                                                         |                 |                             |
| 4    | DS → eUICC-UT        | FETCH                                                                                                    |                 |                             |

Version 4.1 Page 197 of 798

### SGP.11 Remote Provisioning Architecture for Embedded UICC Test Specification

| Step                            | Direction     | Sequence / Description                | Expected result                                                                                                    | REQ                                                                     |  |
|---------------------------------|---------------|---------------------------------------|----------------------------------------------------------------------------------------------------|-------------------------------------------------------------------------|--|
| 5                               | eUICC-UT → DS | PROACTIVE COMMAND: SEND SHORT MESSAGE | 1- Decrypt the response packet with the #SCP80_ENC_KEY 2- Verify the cryptographic checksum using #SCP80_AUTH_KEY 3- The response data is equal to [R_AB_036982] (see Note) | PM_REQ8,<br>EUICC_REQ13,<br>EUICC_REQ19,<br>EUICC_REQ21,<br>EUICC_REQ22 |  |
| 6                               | DS → eUICC-UT | TERMINAL RESPONSE                     | SW='9000'                                                                                                    |                                                                         |  |
| Note: The SW MAY be also '6A80' |               |                                       |                                                                                                    |                                                                         |  |

### 4.2.17.2.2 TC.ES8.EISDPK.2: EstablishISDPKeyset\_CAT\_TP

### **Test Purpose**

To ensure the ISD-P keyset establishment process is well implemented on the eUICC using CAT\_TP. After ISD-P SCP03 keys initialization, the lifecycle state of the ISD-P is checked (SHALL be PERSONALIZED) and a new secure channel session is opened to make sure that the new keys have been set.

### Referenced Requirements

- PF\_REQ7
- PM\_REQ8
- EUICC\_REQ5, EUICC\_REQ13, EUICC\_REQ15, EUICC\_REQ17, EUICC\_REQ18, EUICC\_REQ22, EUICC\_REQ23, EUICC\_REQ53, EUICC\_REQ54

#### **Initial Conditions**

None

## 4.2.17.2.2.1 Test Sequence N°1 – Nominal Case: No DR, No Host ID

#### **Initial Conditions**

None

| Step | Direction                                                    | Sequence / Description | Expected result | REQ |
|------|--------------------------------------------------------------|------------------------|-----------------|-----|
| 1    | Initialization sequence as described in section 4.2.1.1      |                        |                 |     |
| 2    | Open CAT_TP session on ISD-R as described in section 4.2.1.2 |                        |                 |     |

Version 4.1 Page 198 of 798

# SGP.11 Remote Provisioning Architecture for Embedded UICC Test Specification

| Step | Direction     | Sequence / Description                                                                                                    | Expected result                                                                                                    | REQ                                     |
|------|---------------|----------------------------------------------------------------------------------------------------|----------------------------------------------------------------------------------------------------|-----------------------------------------|
| 3    | DS → eUICC-UT | ACK_DATA containing the result of SCP80_PACKET(     #SPI_VALUE,     #ISD_R_TAR,     [INSTALL_PERSO_ISDP1];     [STORE_DP_CERTIF],     #FIRST_SCRIPT) |                                                                                                    | EUICC_REQ54                             |
| 4    | eUICC-UT → DS | ACK_DATA with POR                                                                                                    | 1- The ACK_DATA contains a response packet 2- Decrypt the response packet with the #SCP80_ENC_KEY 3- Verify the cryptographic checksum using #SCP80_AUTH_KEY 4- The response data is equal to [R_AB_03RC] 5- Retrieve the {RC}                                                                                                    | PM_REQ8,<br>EUICC_REQ13,<br>EUICC_REQ18 |
| 5    | DS → eUICC-UT | ACK_DATA containing the result of  SCP80_PACKET(  #SPI_VALUE,  #ISD_R_TAR,  STORE_ISDP_KEYS(  #SC3_NO_DR;  {RC}),  #LAST_SCRIPT)                     |                                                                                                    | EUICC_REQ54                             |
| 6    | eUICC-UT → DS | ACK_DATA with POR                                                                                                    | 1- The ACK_DATA contains a response packet 2- Decrypt the response packet with the #SCP80_ENC_KEY 3- Verify the cryptographic checksum using #SCP80_AUTH_KEY 4- The response data is equal to [R_AB_02RECEIPT] 5- Calculate ShS from #SM_ESK_ECKA and #PK_ECASD_ECKA 6- Derive keyset from ShS and retrieve the {SCP_KENC}, {SCP_KMAC} and {SCP_KMAC} and {SCP_KDEK} 7- Verify the {RECEIPT} (i.e. it SHALL be generated by calculating a MAC across the tag 'A6') | PM_REQ8,<br>EUICC_REQ13,<br>EUICC_REQ18 |

Version 4.1 Page 199 of 798

### SGP.11 Remote Provisioning Architecture for Embedded UICC Test Specification

| Step | Direction        | Sequence / Description                                                                                                    | Expected result                                                                                                    | REQ                                                                    |
|------|------------------|----------------------------------------------------------------------------------------------------|----------------------------------------------------------------------------------------------------|------------------------------------------------------------------------|
| 7    | DS → eUICC-UT    | ACK_DATA containing the result of SCP80_PACKET(     #SPI_VALUE,     #ISD_R_TAR,     [GET_ISDP1])                                                                                   |                                                                                                    | EUICC_REQ54                                                            |
| 8    | eUICC-UT → DS    | ACK_DATA with POR                                                                                                    | 1- The ACK_DATA contains a response packet 2- Decrypt the response packet with the #SCP80_ENC_KEY 3- Verify the cryptographic checksum using #SCP80_AUTH_KEY 4- The response data is equal to [R_AB_E3_ISDP1_0F] | PF_REQ7,<br>EUICC_REQ5,<br>EUICC_REQ13,<br>EUICC_REQ15,<br>EUICC_REQ18 |
| 9    | DS → eUICC-UT    | ACK_DATA containing the result of  SCP80_PACKET(  #SPI_VALUE,  #ISD_P_TAR1,  SCP03_SCRIPT(  #SCP03_KVN,  [STORE_SDIN]))  Use the SCP03 keys {SCP_KENC},  {SCP_KMAC} and {SCP_KDEK} |                                                                                                    | EUICC_REQ17,<br>EUICC_REQ54                                            |
| 10   | eUICC-UT → DS    | ACK_DATA with POR                                                                                                    | 1- Decrypt the response packet with the #SCP80_ENC_KEY 2- No SCP03 security error is raised in the response data (i.e. INITIALIZE UPDATE and EXTERNAL AUTHENTICATE commands are successfully executed)           | EUICC_REQ18,<br>EUICC_REQ23                                            |
| 11   | Close CAT_TP ses | sion as described in section 4.2.1.4                                                                                                    |                                                                                                    |                                                                        |

# 4.2.17.2.3 TC.ES8.EISDPK.3: EstablishISDPKeyset\_HTTPS

## **Test Purpose**

To ensure the ISD-P keyset establishment process is well implemented on the eUICC using HTTPS. After ISD-P SCP03 keys initialization, the lifecycle state of the ISD-P is checked (SHALL be PERSONALIZED) and a new secure channel session is opened to make sure that the new keys have been set.

### **Referenced Requirements**

- PF\_REQ7
- PM\_REQ8

Version 4.1 Page 200 of 798

SGP.11 Remote Provisioning Architecture for Embedded UICC Test Specification

 EUICC\_REQ5, EUICC\_REQ13, EUICC\_REQ14, EUICC\_REQ15, EUICC\_REQ17, EUICC\_REQ22, EUICC\_REQ23, EUICC\_REQ42, EUICC\_REQ43, EUICC\_REQ45, EUICC\_REQ46, EUICC\_REQ47, EUICC\_REQ48, EUICC\_REQ49, EUICC\_REQ50, EUICC\_REQ51, EUICC\_REQ52, EUICC\_REQ54

### **Initial Conditions**

- The HTTPS server SHALL be configured as follow:
  - Only the version TLS Protocol 1.2 [8] SHALL be supported
  - Only the cipher-suites TLS\_PSK\_WITH\_AES\_128\_GCM\_SHA256 and TLS\_PSK\_WITH\_AES\_128\_CBC\_SHA256 as defined in RFC 5487 [9] SHALL be accepted
  - The following Pre-Shared Key SHALL be defined:

PSK identifier: #PSK\_IDPSK value: #SCP81\_PSK

# 4.2.17.2.3.1 Test Sequence N°1 – Nominal Case: No DR, No Host ID

#### **Initial Conditions**

None

| Step | Direction             | Sequence / Description                                                                                    | Expected result                                                                                                    | REQ                                                                                                    |
|------|-----------------------|----------------------------------------------------------------------------------------------------|----------------------------------------------------------------------------------------------------|----------------------------------------------------------------------------------------------------|
| 1    | Initialization sequer | nce as described in section 4.2.1.1                                                                       |                                                                                                    |                                                                                                    |
| 2    | Open HTTPS sessi      | ion on ISD-R as described in section                                                                      | 4.2.1.5                                                                                                    |                                                                                                    |
| 3    | DS → eUICC-UT         | TLS_APPLICATION containing the result of HTTPS_CONTENT(     [INSTALL_PERSO_ISDP1];     [STORE_DP_CERTIF]) |                                                                                                    | EUICC_REQ49,<br>EUICC_REQ50,<br>EUICC_REQ52                                                             |
| 4    | eUICC-UT → DS         | TLS_APPLICATION with POR                                                                                  | 1- Decrypt the TLS record with the #SCP81_PSK using the cipher-suite negotiated during the TLS handshake 2- The POST URI is equal to #POST_URI 3- The different headers are equal to #HOST #X_ADMIN_PROTOCOL #X_ADMIN_FROM_ISD_R #CONTENT_TYPE #TRANSFER_ENCODING #X_ADMIN_STATUS_OK 4- The HTTP content contains a response data equal to [R_AF_02RC] 5- Retrieve the {RC} | PM_REQ8,<br>EUICC_REQ14,<br>EUICC_REQ43,<br>EUICC_REQ46,<br>EUICC_REQ47,<br>EUICC_REQ48,<br>EUICC_REQ52 |

Version 4.1 Page 201 of 798

# SGP.11 Remote Provisioning Architecture for Embedded UICC Test Specification

| Step | Direction     | Sequence / Description                                                                          | Expected result                                                                                                    | REQ                                                                                     |
|------|---------------|-------------------------------------------------------------------------------------------------|----------------------------------------------------------------------------------------------------|-----------------------------------------------------------------------------------------|
| 5    | DS → eUICC-UT | TLS_APPLICATION containing the result of  HTTPS_CONTENT(  STORE_ISDP_KEYS(  #SC3_NO_DR;  {RC})) |                                                                                                    | EUICC_REQ49,<br>EUICC_REQ50,<br>EUICC_REQ52                                             |
| 6    | eUICC-UT → DS | TLS_APPLICATION with POR                                                                        | 1- Decrypt the TLS record with the #SCP81_PSK using the cipher-suite negotiated during the TLS handshake 2- The POST URI is equal to #POST_URI 3- The different headers are equal to #HOST #X_ADMIN_PROTOCOL #X_ADMIN_FROM_ISD_R #CONTENT_TYPE #TRANSFER_ENCODING #X_ADMIN_STATUS_OK 4- The HTTP content contains a response data equal to [R_AF_RECEIPT] 5- Calculate ShS from #SM_ESK_ECKA and #PK_ECASD_ECKA 6- Derive keyset from ShS and retrieve the {SCP_KENC}, {SCP_KMAC} and {SCP_KDEK} 7- Verify the {RECEIPT} (i.e. it SHALL be generated by calculating a MAC across the tag 'A6') | PM_REQ8,<br>EUICC_REQ14,<br>EUICC_REQ43,<br>EUICC_REQ46,<br>EUICC_REQ47,<br>EUICC_REQ52 |
| 7    | DS → eUICC-UT | TLS_APPLICATION containing the result of HTTPS_CONTENT( [GET_ISDP1])                            |                                                                                                    | EUICC_REQ49,<br>EUICC_REQ50,<br>EUICC_REQ52                                             |

Version 4.1 Page 202 of 798

# SGP.11 Remote Provisioning Architecture for Embedded UICC Test Specification

| Step | Direction        | Sequence / Description                                                                                                    | Expected result                                                                                                    | REQ                                                                                                    |
|------|------------------|----------------------------------------------------------------------------------------------------|----------------------------------------------------------------------------------------------------|----------------------------------------------------------------------------------------------------|
| 8    | eUICC-UT → DS    | TLS_APPLICATION with POR                                                                                                    | 1- Decrypt the TLS record with the #SCP81_PSK using the cipher-suite negotiated during the TLS handshake 2- The POST URI is equal to #POST_URI 3- The different headers are equal to #HOST #X_ADMIN_PROTOCOL #X_ADMIN_FROM_ISD_R #CONTENT_TYPE #TRANSFER_ENCODING #X_ADMIN_STATUS_OK 4- The HTTP content contains a response data equal to [R_AF_E3_ISDP1_0F]                                                                        | PF_REQ7, PM_REQ8, EUICC_REQ14, EUICC_REQ15, EUICC_REQ43, EUICC_REQ46, EUICC_REQ47, EUICC_REQ48, EUICC_REQ52 |
| 9    | DS → eUICC-UT    | TLS_APPLICATION containing the result of  HTTPS_CONTENT_ISDP(     #ISD_P_AID1     SCP03_SCRIPT(     #SCP03_KVN,     [STORE_SDIN]))  Use the SCP03 keys {SCP_KENC},     {SCP_KMAC} and {SCP_KDEK}) |                                                                                                    | EUICC_REQ17,<br>EUICC_REQ49,<br>EUICC_REQ51,<br>EUICC_REQ52                                                 |
| 10   | eUICC-UT → DS    | TLS_APPLICATION with POR                                                                                                    | 1- Decrypt the TLS record with the #SCP81_PSK using the cipher-suite negotiated during the TLS handshake 2- The POST URI is equal to #POST_URI 3- The different headers are equal to #HOST #X_ADMIN_PROTOCOL #X_ADMIN_FROM_ISD_R #CONTENT_TYPE #TRANSFER_ENCODING #X_ADMIN_STATUS_OK 4- No SCP03 security error is raised in the response data (i.e. INITIALIZE UPDATE and EXTERNAL AUTHENTICATE commands are successfully executed) | EUICC_REQ14,<br>EUICC_REQ23,<br>EUICC_REQ43,<br>EUICC_REQ46,<br>EUICC_REQ47,<br>EUICC_REQ48,<br>EUICC_REQ52 |
| 11   | Close HTTPS sess | ion as described in section 4.2.1.7                                                                                                    |                                                                                                    |                                                                                                    |

Version 4.1 Page 203 of 798

SGP.11 Remote Provisioning Architecture for Embedded UICC Test Specification

### 4.2.18 ES8 (SM-DP – eUICC): DownloadAndInstallation

#### 4.2.18.1 Conformance Requirements

#### References

- GSMA Embedded SIM Remote Provisioning Architecture [1]
- GSMA Remote Provisioning Architecture for Embedded UICC Technical Specification [2]

#### Requirements

- PF\_REQ7, PF\_REQ4\_1\_3\_3\_1, PF\_REQ4\_1\_3\_3\_2
- PM\_REQ3, PM\_REQ9
- EUICC\_REQ13, EUICC\_REQ14, EUICC\_REQ17, EUICC\_REQ18, EUICC\_REQ22, EUICC\_REQ23, EUICC\_REQ42, EUICC\_REQ43, EUICC\_REQ45, EUICC\_REQ46, EUICC\_REQ47, EUICC\_REQ48, EUICC\_REQ49, EUICC\_REQ51, EUICC\_REQ52, EUICC\_REQ53, EUICC\_REQ54, EUICC\_REQ57, EUICC\_REQ58, EUICC\_REQ59, EUICC\_REQ60, EUICC\_REQ61, EUICC\_REQ4\_1\_3\_3\_1, EUICC\_REQ4\_1\_3\_3\_2, EUICC\_REQ4\_1\_3\_3\_3, EUICC\_REQ4\_1\_3\_3\_4, EUICC\_REQ4\_1\_3\_3\_5, EUICC\_REQ4\_1\_3\_3\_6, EUICC\_REQ4\_1\_3\_3\_7
- SEC\_REQ23

#### 4.2.18.2 Test Cases

#### **General Initial Conditions**

- #ISD P AID1 present on the eUICC and personalized with SCP03 keys
  - The process ES8-EstablishISDPKeySet has been used
  - o {SCP\_KENC}, {SCP\_KMAC}, {SCP\_KDEK} have been set

#### **Test Environment**

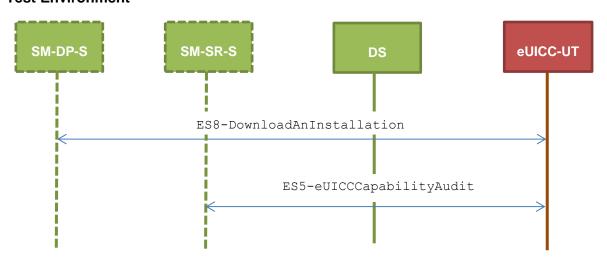

### 4.2.18.2.1 TC.ES8.DAI.1: DownloadAndInstallation\_CAT\_TP

#### **Test Purpose**

Version 4.1 Page 204 of 798

SGP.11 Remote Provisioning Architecture for Embedded UICC Test Specification

To ensure Profile download is possible on the eUICC using CAT\_TP. A generic Profile is downloaded and script chaining, as defined in ETSI TS 102 226 [6], is used in this sequence. After the execution of the download process, an audit is sent to make sure that the new Profile is Disabled. An error case is also defined to check that the ISD-P lifecycle state remains unchanged when the Profile is not fully downloaded.

#### **Referenced Requirements**

- PF\_REQ7
- PM\_REQ3, PM\_REQ9
- EUICC\_REQ13, EUICC\_REQ17, EUICC\_REQ18, EUICC\_REQ22, EUICC\_REQ23, EUICC\_REQ53, EUICC\_REQ54, EUICC\_REQ57, EUICC\_REQ58, EUICC\_REQ59, EUICC\_REQ60, EUICC\_REQ61
- SEC\_REQ23

### **Initial Conditions**

None

### 4.2.18.2.1.1 Test Sequence N°1 – Nominal Case

#### **Initial Conditions**

• The #PROFILE\_PACKAGE SHALL be split in several parts named from {PROFILE\_PART1} to {PROFILE\_PARTn} in this sequence (n = the last index of the sub part). Each Profile part contains a list of PEs.

| Step | Direction                                               | Sequence / Description                                                                                                    | Expected result | REQ                                                         |  |  |
|------|---------------------------------------------------------|----------------------------------------------------------------------------------------------------|-----------------|-------------------------------------------------------------|--|--|
| 1    | Initialization sequence as described in section 4.2.1.1 |                                                                                                    |                 |                                                             |  |  |
| 2    | Open CAT_TP ses                                         | Open CAT_TP session on ISD-R as described in section 4.2.1.2                                                                                                    |                 |                                                             |  |  |
| 3    | DS → eUICC-UT                                           | ACK_DATA containing the result of  SCP80_PACKET(  #SPI_VALUE,  #ISD_P_TAR1,  SCP03T_SCRIPT(  #SCP03_KVN,  {PROFILE_PART1}),  #FIRST_SCRIPT)  Use the SCP03 keys {SCP_KENC} |                 | EUICC_REQ17,<br>EUICC_REQ54,<br>EUICC_REQ57,<br>EUICC_REQ58 |  |  |

Version 4.1 Page 205 of 798

# SGP.11 Remote Provisioning Architecture for Embedded UICC Test Specification

| Step | Direction                | Sequence / Description                                                                                   | Expected result                                                                                                    | REQ                                                                                     |
|------|--------------------------|----------------------------------------------------------------------------------------------------|----------------------------------------------------------------------------------------------------|-----------------------------------------------------------------------------------------|
| 4    | eUICC-UT → DS            | ACK_DATA with POR                                                                                        | 1- The ACK_DATA contains a response packet 2- Decrypt the response packet with the #SCP80_ENC_KEY 3- Verify the cryptographic checksum using #SCP80_AUTH_KEY 4- The response data is formatted in an expanded remote command structure with definite length coding 5- The response to the INITIALIZE UPDATE TLV command (i.e. TAG '84') SHALL be equal to [R_SCP03T_INITUP_OK] 6- The response to the EXTERNAL AUTHENTICATE TLV command (i.e. TAG '85') SHALL be equal to [R_SCP03T_EXTAUTH_OK] 7- For each SCP03t TLV command sent (i.e. TAG '86'), a response [R_SCP03T_EMPTY] is returned | PM_REQ9,<br>EUICC_REQ13,<br>EUICC_REQ23,<br>EUICC_REQ59,<br>EUICC_REQ60,<br>EUICC_REQ61 |
| Loop | ıntil the Profile part i | ndex (named i) is equal to n-1                                                                           |                                                                                                    |                                                                                         |
| 5    | DS → eUICC-UT            | ACK_DATA containing the result of  SCP80_PACKET(     #SPI_VALUE,     #ISD_P_TAR1,     SCP03T_SUB_SCRIPT( |                                                                                                    | EUICC_REQ17,<br>EUICC_REQ54,<br>EUICC_REQ57,<br>EUICC_REQ58                             |

Version 4.1 Page 206 of 798

# SGP.11 Remote Provisioning Architecture for Embedded UICC Test Specification

| Step   | Direction        | Sequence / Description                                                                                                    | Expected result                                                                                                    | REQ                                                                   |
|--------|------------------|----------------------------------------------------------------------------------------------------|----------------------------------------------------------------------------------------------------|-----------------------------------------------------------------------|
| 6      | eUICC-UT → DS    | ACK_DATA with POR                                                                                                    | <ul> <li>1- The ACK_DATA contains a response packet</li> <li>2- Decrypt the response packet with the #SCP80_ENC_KEY</li> <li>3- Verify the cryptographic checksum using #SCP80_AUTH_KEY</li> <li>4- The response data is formatted in an expanded remote command structure with definite length coding</li> <li>5- For each SCP03t TLV command sent (i.e. TAG '86'), a response [R_SCP03T_EMPTY] is returned</li> </ul>                                                                                                    | PM_REQ9,<br>EUICC_REQ13,<br>EUICC_REQ23,<br>EUICC_REQ61               |
| End lo | ор               |                                                                                                    |                                                                                                    |                                                                       |
| 7      | DS → eUICC-UT    | ACK_DATA containing the result of  SCP80_PACKET(  #SPI_VALUE,  #ISD_P_TAR1,  SCP03T_SUB_SCRIPT(  {PROFILE_PARTn}),  #LAST_SCRIPT) |                                                                                                    | EUICC_REQ17,<br>EUICC_REQ54,<br>EUICC_REQ57,<br>EUICC_REQ58           |
| 8      | eUICC-UT → DS    | ACK_DATA with POR                                                                                                    | 1- The ACK_DATA contains a response packet 2- Decrypt the response packet with the #SCP80_ENC_KEY 3- Verify the cryptographic checksum using #SCP80_AUTH_KEY 4- The response data is formatted in an expanded remote command structure with definite length coding 5- For each SCP03t TLV command sent (i.e. TAG '86'), a response [R_SCP03T_EMPTY] is returned (except for the last one) 6- Decrypt the last SCP03t response using the SCP03 session key and check the R-MAC 7- The content of the last SCP03t response data is equal to #R_PROF_PKG_OK | PM_REQ9,<br>EUICC_REQ13,<br>EUICC_REQ23,<br>EUICC_REQ61,<br>SEC_REQ23 |
| 9      | Close CAT_TP ses | ssion as described in section 4.2.1.4                                                                                             |                                                                                                    |                                                                       |

Version 4.1 Page 207 of 798

## SGP.11 Remote Provisioning Architecture for Embedded UICC Test Specification

| Step | Direction                | Sequence / Description                                                       | Expected result                                                                                                    | REQ                                                 |
|------|--------------------------|------------------------------------------------------------------------------|----------------------------------------------------------------------------------------------------|-----------------------------------------------------|
| 10   | DS → eUICC-UT            | <pre>ENVELOPE_SMS_PP(     #SPI_VALUE,     #ISD_R_TAR,     [GET_ISDP1])</pre> |                                                                                                    | EUICC_REQ22,<br>EUICC_REQ54                         |
| 11   | eUICC-UT → DS            | PROACTIVE COMMAND PENDING:<br>SEND SHORT MESSAGE                             |                                                                                                    |                                                     |
| 12   | $DS \to eUICC\text{-UT}$ | FETCH                                                                        |                                                                                                    |                                                     |
| 13   | eUICC-UT → DS            | PROACTIVE COMMAND: SEND SHORT MESSAGE                                        | <ul> <li>1- Decrypt the response packet with the #SCP80_ENC_KEY</li> <li>2- Verify the cryptographic checksum using #SCP80_AUTH_KEY</li> <li>3- The response data is equal to [R_AB_E3_ISDP1_1F]</li> </ul> | PF_REQ7,<br>PM_REQ3,<br>EUICC_REQ13,<br>EUICC_REQ22 |
| 14   | $DS \to eUICC\text{-UT}$ | TERMINAL RESPONSE                                                            | SW='9000'                                                                                                    |                                                     |

# 4.2.18.2.1.2 Test Sequence N°2 – Error Case: Profile Downloading Interrupted

### **Initial Conditions**

• The #PROFILE\_PACKAGE SHALL be split in several parts named from {PROFILE\_PART1} to {PROFILE\_PARTn} in this sequence (n = the last index of the sub part). Each Profile part contains a list of PEs. Note that only the {PROFILE PART1} needs to be sent in the following test.

| Step | Direction             | Sequence / Description                                                                                                    | Expected result | REQ                                                         |
|------|-----------------------|----------------------------------------------------------------------------------------------------|-----------------|-------------------------------------------------------------|
| 1    | Initialization sequer | nce as described in section 4.2.1.1                                                                                                    |                 |                                                             |
| 2    | Open CAT_TP ses       | sion on ISD-R as described in section 4                                                                                                    | .2.1.2          |                                                             |
| 3    | DS → eUICC-UT         | ACK_DATA containing the result of  SCP80_PACKET(  #SPI_VALUE,  #ISD_P_TAR1,  SCP03T_SCRIPT(  #SCP03_KVN,  {PROFILE_PART1}),  #FIRST_SCRIPT)  Use the SCP03 keys {SCP_KENC} and {SCP_KMAC} |                 | EUICC_REQ17,<br>EUICC_REQ54,<br>EUICC_REQ57,<br>EUICC_REQ58 |

Version 4.1 Page 208 of 798

# SGP.11 Remote Provisioning Architecture for Embedded UICC Test Specification

| Step | Direction                | Sequence / Description                                   | Expected result                                                                                                    | REQ                                                                                     |
|------|--------------------------|----------------------------------------------------------|----------------------------------------------------------------------------------------------------|-----------------------------------------------------------------------------------------|
| 4    | eUICC-UT → DS            | ACK_DATA with POR                                        | 1- The ACK_DATA contains a response packet 2- Decrypt the response packet with the #SCP80_ENC_KEY 3- Verify the cryptographic checksum using #SCP80_AUTH_KEY 4- The response data is formatted in an expanded remote command structure with definite length coding 5- The response to the INITIALIZE UPDATE TLV command (i.e. TAG '84') SHALL be equal to [R_SCP03T_INITUP_OK] 6- The response to the EXTERNAL AUTHENTICATE TLV command (i.e. TAG '85') SHALL be equal to [R_SCP03T_EXTAUTH_OK] 7- For each SCP03t TLV command sent (i.e. TAG '86'), a response [R_SCP03T_EMPTY] is returned | PM_REQ9,<br>EUICC_REQ13,<br>EUICC_REQ23,<br>EUICC_REQ59,<br>EUICC_REQ60,<br>EUICC_REQ61 |
| 5    | Close CAT_TP ses         | sion as described in section 4.2.1.4 (the                | e other Profile Elements SHALL N                                                                                                    | OT be sent)                                                                             |
| 6    | DS → eUICC-UT            | ENVELOPE_SMS_PP(  #SPI_VALUE,  #ISD_R_TAR,  [GET_ISDP1]) |                                                                                                    | EUICC_REQ22,<br>EUICC_REQ54                                                             |
| 7    | eUICC-UT → DS            | PROACTIVE COMMAND PENDING:<br>SEND SHORT MESSAGE         |                                                                                                    |                                                                                         |
| 8    | DS → eUICC-UT            | FETCH                                                    |                                                                                                    |                                                                                         |
| 9    | eUICC-UT → DS            | PROACTIVE COMMAND:<br>SEND SHORT MESSAGE                 | 1- Decrypt the response packet with the #SCP80_ENC_KEY 2- Verify the cryptographic checksum using #SCP80_AUTH_KEY 3- The response data is equal to [R_AB_E3_ISDP1_0F]                                                                                                    | PF_REQ7,<br>PM_REQ3,<br>EUICC_REQ13,<br>EUICC_REQ22                                     |
| 10   | $DS \to eUICC\text{-UT}$ | TERMINAL RESPONSE                                        | SW='9000'                                                                                                    |                                                                                         |

# 4.2.18.2.2 TC.ES8.DAI.2: DownloadAndInstallation\_HTTPS

# **Test Purpose**

Version 4.1 Page 209 of 798

SGP.11 Remote Provisioning Architecture for Embedded UICC Test Specification

To ensure Profile download is possible on the eUICC using HTTP. A generic Profile is downloaded. Contrary to the test case that uses CAT\_TP (section 4.2.18.2.1), no script chaining has to be used over HTTP. After the execution of the download process, an audit is sent to make sure that the new Profile is Disabled. An error case is also defined to check that the ISD-P lifecycle state remains unchanged when the Profile is not fully downloaded.

### **Referenced Requirements**

- PF\_REQ7, PF\_REQ4\_1\_3\_3\_1, PF\_REQ4\_1\_3\_3\_2
- PM REQ3, PM REQ9
- EUICC\_REQ13, EUICC\_REQ14, EUICC\_REQ17, EUICC\_REQ22, EUICC\_REQ23, EUICC\_REQ42, EUICC\_REQ43, EUICC\_REQ45, EUICC\_REQ46, EUICC\_REQ47, EUICC\_REQ48, EUICC\_REQ49, EUICC\_REQ51, EUICC\_REQ52, EUICC\_REQ54, EUICC\_REQ57, EUICC\_REQ58, EUICC\_REQ59, EUICC\_REQ60, EUICC\_REQ61, EUICC\_REQ4\_1\_3\_3\_1, EUICC\_REQ4\_1\_3\_3\_2, EUICC\_REQ4\_1\_3\_3\_3, EUICC\_REQ4\_1\_3\_3\_4, EUICC\_REQ4\_1\_3\_3\_5, EUICC\_REQ4\_1\_3\_3\_6, EUICC\_REQ4\_1\_3\_3\_7
- SEC REQ23

#### **Initial Conditions**

- The HTTPS server SHALL be configured as follow:
  - Only the version TLS Protocol 1.2 [8] SHALL be supported
  - Only the cipher-suites TLS\_PSK\_WITH\_AES\_128\_GCM\_SHA256 and TLS\_PSK\_WITH\_AES\_128\_CBC\_SHA256 as defined in RFC 5487 [9] SHALL be accepted
  - The following Pre-Shared Key SHALL be defined:

PSK identifier: #PSK\_IDPSK value: #SCP81 PSK

### 4.2.18.2.2.1 Test Sequence N°1 – Nominal Case

#### **Initial Conditions**

• The #PROFILE\_PACKAGE SHALL be split in several parts named from {PROFILE\_PART1} to {PROFILE\_PARTn} in this sequence (n = the last index of the sub part). Each Profile part contains a list of PEs.

| Step | Direction                                               | Sequence / Description                                      | Expected result | REQ |  |
|------|---------------------------------------------------------|-------------------------------------------------------------|-----------------|-----|--|
| 1    | Initialization sequence as described in section 4.2.1.1 |                                                             |                 |     |  |
| 2    | Open HTTPS sess                                         | Open HTTPS session on ISD-R as described in section 4.2.1.5 |                 |     |  |

Version 4.1 Page 210 of 798

# SGP.11 Remote Provisioning Architecture for Embedded UICC Test Specification

| Step | Direction     | Sequence / Description                                                                                                    | Expected result                                                                                                    | REQ                                                                                                    |
|------|---------------|----------------------------------------------------------------------------------------------------|----------------------------------------------------------------------------------------------------|----------------------------------------------------------------------------------------------------|
| 3    | DS → eUICC-UT | TLS_APPLICATION containing the result of  HTTPS_CONTENT_ISDP(     #ISD_P_AID1,     SCP03T_SCRIPT(     #SCP03_KVN,     {PROFILE_PART1}))  Use the SCP03 keys {SCP_KENC} and {SCP_KMAC} |                                                                                                    | EUICC_REQ17,<br>EUICC_REQ49,<br>EUICC_REQ51,<br>EUICC_REQ52,<br>EUICC_REQ57,<br>EUICC_REQ58,<br>EUICC_REQ58<br>_1,<br>EUICC_REQ4_<br>1_3_3_1,<br>PF_REQ4_1_3<br>_3_2 |
| 4    | eUICC-UT → DS | TLS_APPLICATION with POR                                                                                                    | 1- Decrypt the TLS record with the #SCP81_PSK using the cipher-suite negotiated during the TLS handshake 2- The POST URI is equal to #POST_URI 3- The different headers are equal to #HOST #X_ADMIN_PROTOCOL #X_ADMIN_FROM_ISD_R #CONTENT_TYPE #TRANSFER_ENCODING #X_ADMIN_STATUS_OK 4- The HTTP content contains a response data formatted in an expanded remote command structure with indefinite length coding 5- The response to the INITIALIZE UPDATE TLV command (i.e. TAG '84') SHALL be equal to [R_SCP03T_INITUP_OK] 6- The response to the EXTERNAL AUTHENTICATE TLV command (i.e. TAG '85') SHALL be equal to [R_SCP03T_EXTAUTH_OK] 7- For each SCP03t TLV command sent (i.e. TAG '86'), a response [R_SCP03T_EMPTY] is returned | PM_REQ9, EUICC_REQ14, EUICC_REQ43, EUICC_REQ46, EUICC_REQ47, EUICC_REQ48, EUICC_REQ52, EUICC_REQ59, EUICC_REQ60, EUICC_REQ61                                         |

Version 4.1 Page 211 of 798

# SGP.11 Remote Provisioning Architecture for Embedded UICC Test Specification

| Step     | Direction     | Sequence / Description                                                                                             | Expected result                                                                                                    | REQ                                                                                                    |
|----------|---------------|----------------------------------------------------------------------------------------------------|----------------------------------------------------------------------------------------------------|----------------------------------------------------------------------------------------------------|
| 5        | DS → eUICC-UT | TLS_APPLICATION containing the result of  HTTPS_CONTENT_ISDP(  #ISD_P_AID1,  SCP03T_SUB_SCRIPT(  {PROFILE_PARTi})) |                                                                                                    | EUICC_REQ17,<br>EUICC_REQ49,<br>EUICC_REQ51,<br>EUICC_REQ52,<br>EUICC_REQ57,<br>EUICC_REQ58,<br>EUICC_REQ58                           |
| 6        | eUICC-UT → DS | TLS_APPLICATION with POR                                                                                           | 1- Decrypt the TLS record with the #SCP81_PSK using the cipher-suite negotiated during the TLS handshake 2- The POST URI is equal to #POST_URI 3- The different headers are equal to #HOST #X_ADMIN_PROTOCOL #X_ADMIN_FROM_ISD_R #CONTENT_TYPE #TRANSFER_ENCODING #X_ADMIN_STATUS_OK 4- The HTTP content contains a response data formatted in an expanded remote command structure with indefinite length coding 5- For each SCP03t TLV command sent (i.e. TAG '86'), a response [R_SCP03T_EMPTY] is returned | PM_REQ9,<br>EUICC_REQ14,<br>EUICC_REQ43,<br>EUICC_REQ46,<br>EUICC_REQ47,<br>EUICC_REQ48,<br>EUICC_REQ52,<br>EUICC_REQ61,<br>SEC_REQ23 |
| End loop |               |                                                                                                    |                                                                                                    |                                                                                                    |
| 7        | DS → eUICC-UT | TLS_APPLICATION containing the result of  HTTPS_CONTENT_ISDP(     #ISD_P_AID1,     SCP03T_SUB_SCRIPT(              |                                                                                                    | EUICC_REQ17,<br>EUICC_REQ49,<br>EUICC_REQ51,<br>EUICC_REQ52,<br>EUICC_REQ57,<br>EUICC_REQ58,<br>EUICC_REQ58                           |

Version 4.1 Page 212 of 798

# SGP.11 Remote Provisioning Architecture for Embedded UICC Test Specification

| Step | Direction                | Sequence / Description                                                    | Expected result                                                                                                    | REQ                                                                                                    |
|------|--------------------------|---------------------------------------------------------------------------|----------------------------------------------------------------------------------------------------|----------------------------------------------------------------------------------------------------|
| 8    | eUICC-UT → DS            | TLS_APPLICATION with POR                                                  | 1- Decrypt the TLS record with the #SCP81_PSK using the cipher-suite negotiated during the TLS handshake 2- The POST URI is equal to #POST_URI 3- The different headers are equal to #HOST #X_ADMIN_PROTOCOL #X_ADMIN_FROM_ISD_R #CONTENT_TYPE #TRANSFER_ENCODING #X_ADMIN_STATUS_OK 4- The HTTP content contains a response data formatted in an expanded remote command structure with indefinite length coding 5- For each SCP03t TLV command sent (i.e. TAG '86'), a response [R_SCP03T_EMPTY] is returned (except for the last one) 6- Decrypt the last SCP03t response using the SCP03 session key and check the R-MAC 7- The content of the last SCP03t response data is equal to #R_PROF_PKG_OK | PM_REQ9,<br>EUICC_REQ14,<br>EUICC_REQ43,<br>EUICC_REQ46,<br>EUICC_REQ47,<br>EUICC_REQ52,<br>EUICC_REQ61 |
| 9    | Close HTTPS sess         | ion as described in section 4.2.1.7                                       |                                                                                                    |                                                                                                    |
| 10   | DS → eUICC-UT            | <pre>ENVELOPE_SMS_PP(    #SPI_VALUE,    #ISD_R_TAR,    [GET_ISDP1])</pre> |                                                                                                    | EUICC_REQ22,<br>EUICC_REQ54                                                                             |
| 11   | eUICC-UT → DS            | PROACTIVE COMMAND PENDING:<br>SEND SHORT MESSAGE                          |                                                                                                    |                                                                                                    |
| 12   | $DS \to eUICC\text{-UT}$ | FETCH                                                                     |                                                                                                    |                                                                                                    |
| 13   | eUICC-UT → DS            | PROACTIVE COMMAND:<br>SEND SHORT MESSAGE                                  | 1- Decrypt the response packet with the #SCP80_ENC_KEY 2- Verify the cryptographic checksum using #SCP80_AUTH_KEY 3- The response data is equal to [R_AB_E3_ISDP1_1F]                                                                                                    | PF_REQ7,<br>PM_REQ3,<br>EUICC_REQ13,<br>EUICC_REQ22                                                     |
| 14   | $DS \to eUICC\text{-UT}$ | TERMINAL RESPONSE                                                         | SW='9000'                                                                                                    |                                                                                                    |

Version 4.1 Page 213 of 798

SGP.11 Remote Provisioning Architecture for Embedded UICC Test Specification

# 4.2.18.2.2.2 Test Sequence N°2 – Error Case: Profile Downloading Interrupted

### **Initial Conditions**

• The #PROFILE\_PACKAGE SHALL be split in several parts named from {PROFILE\_PART1} to {PROFILE\_PARTn} in this sequence (n = the last index of the sub part). Each Profile part contains a list of PEs. Note that only the {PROFILE PART1} needs to be sent in the following test.

| Step | Direction                                                   | Sequence / Description                                                                                                    | Expected result | REQ                                                                                         |  |
|------|-------------------------------------------------------------|----------------------------------------------------------------------------------------------------|-----------------|---------------------------------------------------------------------------------------------|--|
| 1    | Initialization sequence as described in section 4.2.1.1     |                                                                                                    |                 |                                                                                             |  |
| 2    | Open HTTPS session on ISD-R as described in section 4.2.1.5 |                                                                                                    |                 |                                                                                             |  |
| 3    | DS → eUICC-UT                                               | TLS_APPLICATION containing the result of  HTTPS_CONTENT_ISDP(     #ISD_P_AID1,     SCP03T_SCRIPT(     #SCP03_KVN,     {PROFILE_PART1}))  Use the SCP03 keys {SCP_KENC} and {SCP_KMAC} |                 | EUICC_REQ17,<br>EUICC_REQ49,<br>EUICC_REQ51,<br>EUICC_REQ52,<br>EUICC_REQ57,<br>EUICC_REQ58 |  |

Version 4.1 Page 214 of 798

# SGP.11 Remote Provisioning Architecture for Embedded UICC Test Specification

| Step | Direction                                                                                          | Sequence / Description                                   | Expected result                                                                                                    | REQ                                                                                                    |  |
|------|----------------------------------------------------------------------------------------------------|----------------------------------------------------------|----------------------------------------------------------------------------------------------------|----------------------------------------------------------------------------------------------------|--|
| 4    | eUICC-UT → DS                                                                                      | TLS_APPLICATION with POR                                 | 1- Decrypt the TLS record with the #SCP81_PSK using the cipher-suite negotiated during the TLS handshake 2- The POST URI is equal to #POST_URI 3- The different headers are equal to #HOST #X_ADMIN_PROTOCOL #X_ADMIN_FROM_ISD_R #CONTENT_TYPE #TRANSFER_ENCODING #X_ADMIN_STATUS_OK 4- The HTTP content contains a response data formatted in an expanded remote command structure with indefinite length coding 5- The response to the INITIALIZE UPDATE TLV command (i.e. TAG '84') SHALL be equal to [R_SCP03T_INITUP_OK] 6- The response to the EXTERNAL AUTHENTICATE TLV command (i.e. TAG '85') SHALL be equal to [R_SCP03T_EXTAUTH_OK] 7- For each SCP03t TLV command sent (i.e. TAG '86'), a response [R_SCP03T_EMPTY] is returned | PM_REQ9,<br>EUICC_REQ14,<br>EUICC_REQ43,<br>EUICC_REQ46,<br>EUICC_REQ47,<br>EUICC_REQ52,<br>EUICC_REQ59,<br>EUICC_REQ60,<br>EUICC_REQ61 |  |
| 5    | Close HTTPS session as described in section 4.2.1.7 (the other Profile Elements SHALL NOT be sent) |                                                          |                                                                                                    |                                                                                                    |  |
| 6    | DS → eUICC-UT                                                                                      | ENVELOPE_SMS_PP(  #SPI_VALUE,  #ISD_R_TAR,  [GET_ISDP1]) |                                                                                                    | EUICC_REQ22,<br>EUICC_REQ54                                                                                                    |  |
| 7    | eUICC-UT → DS                                                                                      | PROACTIVE COMMAND PENDING:<br>SEND SHORT MESSAGE         |                                                                                                    |                                                                                                    |  |
| 8    | $DS \to eUICC\text{-}UT$                                                                           | FETCH                                                    |                                                                                                    |                                                                                                    |  |

Version 4.1 Page 215 of 798

SGP.11 Remote Provisioning Architecture for Embedded UICC Test Specification

| Step | Direction                | Sequence / Description                | Expected result                                                                                                    | REQ                                                 |
|------|--------------------------|---------------------------------------|----------------------------------------------------------------------------------------------------|-----------------------------------------------------|
| 9    | eUICC-UT → DS            | PROACTIVE COMMAND: SEND SHORT MESSAGE | <ul> <li>1- Decrypt the response packet with the #SCP80_ENC_KEY</li> <li>2- Verify the cryptographic checksum using #SCP80_AUTH_KEY</li> <li>3- The response data is equal to [R_AB_E3_ISDP1_0F]</li> </ul> | PF_REQ7,<br>PM_REQ3,<br>EUICC_REQ13,<br>EUICC_REQ22 |
| 10   | $DS \to eUICC\text{-}UT$ | TERMINAL RESPONSE                     | SW='9000'                                                                                                    |                                                     |

# 4.2.18.2.2.3 Test Sequence N°3 – Nominal Case using random keys

## **Initial Conditions**

• The #PROFILE\_PACKAGE SHALL be split in several parts named from {PROFILE\_PART1} to {PROFILE\_PARTn} in this sequence (n = the last index of the sub part). Each Profile part contains a list of PEs.

| Step | Direction                                                   | Sequence / Description                                                                                                    | Expected result                                                                                                    | REQ                                                                                                    |
|------|-------------------------------------------------------------|----------------------------------------------------------------------------------------------------|----------------------------------------------------------------------------------------------------|----------------------------------------------------------------------------------------------------|
| 1    | Initialization sequence as described in section 4.2.1.1     |                                                                                                    |                                                                                                    |                                                                                                    |
| 2    | Open HTTPS session on ISD-R as described in section 4.2.1.5 |                                                                                                    |                                                                                                    |                                                                                                    |
| 3    | DS → eUICC-UT                                               | TLS_APPLICATION containing the result of  HTTPS_CONTENT_ISDP (     #ISD_P_AID1,     SCP03T_SCRIPT_INI_AUTH (     #SCP03_KVN) )  Use the SCP03 keys {SCP_KENC} and {SCP_KMAC} |                                                                                                    | EUICC_REQ17,<br>EUICC_REQ49,<br>EUICC_REQ51,<br>EUICC_REQ52,<br>EUICC_REQ57,<br>EUICC_REQ58,<br>EUICC_REQ58<br>_1,<br>EUICC_REQ4_<br>1_3_3_1,           |
| 4    | eUICC-UT → DS                                               | TLS_APPLICATION with POR                                                                                                    | 1- Decrypt the TLS record with the #SCP81_PSK using the cipher-suite negotiated during the TLS handshake 2- The POST URI is equal to #POST_URI 3- The different headers are equal to #HOST #X_ADMIN_PROTOCOL #X_ADMIN_FROM_ISD_R #CONTENT_TYPE #TRANSFER_ENCODING #X_ADMIN_STATUS_OK 4- The HTTP content contains a response data formatted in an expanded remote | PM_REQ9,<br>EUICC_REQ14,<br>EUICC_REQ23,<br>EUICC_REQ43,<br>EUICC_REQ46,<br>EUICC_REQ47,<br>EUICC_REQ52,<br>EUICC_REQ59,<br>EUICC_REQ60,<br>EUICC_REQ61 |

Version 4.1 Page 216 of 798

# SGP.11 Remote Provisioning Architecture for Embedded UICC Test Specification

|        |                          |                                                                                                    | command structure with indefinite length coding 5- The response to the INITIALIZE UPDATE TLV command (i.e. TAG '84') SHALL be equal to [R_SCP03T_INITUP_OK] 6- The response to the EXTERNAL AUTHENTICATE TLV command (i.e. TAG '85') SHALL be equal to [R_SCP03T_EXTAUTH_OK]                                                                                         |                                                                                                    |
|--------|--------------------------|----------------------------------------------------------------------------------------------------|----------------------------------------------------------------------------------------------------|----------------------------------------------------------------------------------------------------|
| 5      | DS → eUICC-UT            | TLS_APPLICATION containing the result of  HTTPS_CONTENT_ISDP (     #ISD_P_AID1,  SCP03T_REPLACE_SESSION_KEYS () )  Use the SCP03 keys {SCP KENC} | The response to the  REPLACE_SESSION_KEYS  command (i.e. TAG '87') SHALL  be equal to  [R_SCP03T_PROF_PROT_OK]                                                                                                    | EUICC_REQ4_<br>1_3_3_2,<br>EUICC_REQ4_<br>1_3_3_4,<br>PF_REQ4_1_3<br>_3_1,<br>EUICC_REQ4_<br>1_3_3_5                                         |
| Loon   | until the Profile part i | and {SCP_KMAC}  ndex (named i) is equal to n-1                                                                                                   |                                                                                                    |                                                                                                    |
| Loop t | Intil the Profile part i | ndex (named i) is equal to n-1                                                                                                    |                                                                                                    |                                                                                                    |
| 6      | DS → eUICC-UT            | TLS_APPLICATION containing the result of  HTTPS_CONTENT_ISDP (     #ISD_P_AID1,     SCP03T_SUB_SCRIPT (     {PROFILE_PARTi}))                    |                                                                                                    | EUICC_REQ17,<br>EUICC_REQ49,<br>EUICC_REQ51,<br>EUICC_REQ52,<br>EUICC_REQ57,<br>EUICC_REQ58,<br>EUICC_REQ58<br>_1,<br>EUICC_REQ4_<br>1_3_3_6 |
|        |                          | Use the SCP03 keys #PPK-KENC, #PPK-MAC and #PPK-RMAC                                                                                             |                                                                                                    |                                                                                                    |
| 7      | eUICC-UT → DS            | TLS_APPLICATION with POR                                                                                                    | 1- Decrypt the TLS record with the #SCP81_PSK using the cipher-suite negotiated during the TLS handshake  2- The POST URI is equal to #POST_URI  3- The different headers are equal to #HOST #X_ADMIN_PROTOCOL #X_ADMIN_FROM_ISD_R #CONTENT_TYPE #TRANSFER_ENCODING #X_ADMIN_STATUS_OK  4- The HTTP content contains a response data formatted in an expanded remote | PM_REQ9, EUICC_REQ14, EUICC_REQ23, EUICC_REQ43, EUICC_REQ46, EUICC_REQ47, EUICC_REQ48, EUICC_REQ52, EUICC_REQ61, SEC_REQ23                   |

Version 4.1 Page 217 of 798

# SGP.11 Remote Provisioning Architecture for Embedded UICC Test Specification

|        |                  |                                                                                                    | command structure with indefinite length coding 5- For each SCP03t TLV command sent (i.e. TAG '86'), a response [R_SCP03T_EMPTY] is returned                                                                                                    |                                                                                                    |
|--------|------------------|----------------------------------------------------------------------------------------------------|----------------------------------------------------------------------------------------------------|----------------------------------------------------------------------------------------------------|
| End lo | ор               |                                                                                                    |                                                                                                    |                                                                                                    |
| 8      | DS → eUICC-UT    | TLS_APPLICATION containing the result of  HTTPS_CONTENT_ISDP (     #ISD_P_AID1,     SCP03T_SUB_SCRIPT ( |                                                                                                    | EUICC_REQ17,<br>EUICC_REQ49,<br>EUICC_REQ51,<br>EUICC_REQ52,<br>EUICC_REQ57,<br>EUICC_REQ58,<br>EUICC_REQ58             |
| 9      | eUICC-UT → DS    | TLS_APPLICATION with POR                                                                                | 1- Decrypt the TLS record with the #SCP81_PSK using the cipher-suite negotiated during the TLS handshake  2- The POST URI is equal to #POST_URI  3- The different headers are equal to #HOST #X_ADMIN_PROTOCOL #X_ADMIN_FROM_ISD_R #CONTENT_TYPE #TRANSFER_ENCODING #X_ADMIN_STATUS_OK  4- The HTTP content contains a response data formatted in an expanded remote command structure with indefinite length coding  5- For each SCP03t TLV command sent (i.e. TAG '86'), a response [R_SCP03T_EMPTY] is returned (except for the last one)  6- Decrypt the last SCP03t response using the Random Session Key (#PPK-ENC) and check the R-MAC  7- The content of the last SCP03t response data is equal to #R_PROF_PKG_OK | PM_REQ9,<br>EUICC_REQ14,<br>EUICC_REQ43,<br>EUICC_REQ46,<br>EUICC_REQ47,<br>EUICC_REQ48,<br>EUICC_REQ52,<br>EUICC_REQ61 |
| 10     | Close HTTPS sess | ion as described in section 4.2.1.7                                                                     |                                                                                                    |                                                                                                    |

Version 4.1 Page 218 of 798

#### SGP.11 Remote Provisioning Architecture for Embedded UICC Test Specification

| 11 | DS → eUICC-UT            | <pre>ENVELOPE_SMS_PP(    #SPI_VALUE,    #ISD_R_TAR,    [GET_ISDP1])</pre> |                                                                                                    | EUICC_REQ22,<br>EUICC_REQ54                         |
|----|--------------------------|---------------------------------------------------------------------------|----------------------------------------------------------------------------------------------------|-----------------------------------------------------|
| 12 | eUICC-UT → DS            | PROACTIVE COMMAND PENDING:<br>SEND SHORT MESSAGE                          |                                                                                                    |                                                     |
| 13 | $DS \to eUICC\text{-UT}$ | FETCH                                                                     |                                                                                                    |                                                     |
| 14 | eUICC-UT → DS            | PROACTIVE COMMAND: SEND SHORT MESSAGE                                     | 1- Decrypt the response packet with the #SCP80_ENC_KEY 2- Verify the cryptographic checksum using #SCP80_AUTH_KEY 3- The response data is equal to [R_AB_E3_ISDP1_1F] | PF_REQ7,<br>PM_REQ3,<br>EUICC_REQ13,<br>EUICC_REQ22 |
| 15 | DS → eUICC-UT            | TERMINAL RESPONSE                                                         | SW='9000'                                                                                                    |                                                     |

# 4.2.19 ES8 (SM-DP - eUICC): UpdateConnectivityParameters

#### 4.2.19.1 Conformance Requirements

#### References

 GSMA Remote Provisioning Architecture for Embedded UICC - Technical Specification [2]

#### Requirements

 EUICC\_REQ13, EUICC\_REQ14, EUICC\_REQ16, EUICC\_REQ17, EUICC\_REQ18, EUICC\_REQ19, EUICC\_REQ21, EUICC\_REQ22, EUICC\_REQ23, EUICC\_REQ31, EUICC\_REQ43, EUICC\_REQ46, EUICC\_REQ47, EUICC\_REQ48, EUICC\_REQ49, EUICC\_REQ51, EUICC\_REQ52, EUICC\_REQ54

#### 4.2.19.2 Test Cases

#### **General Initial Conditions**

• #DEFAULT\_ISD\_P\_AID in Enabled state (SHALL be the initial state of the eUICC)

# **Test Environment**

Version 4.1 Page 219 of 798

SGP.11 Remote Provisioning Architecture for Embedded UICC Test Specification

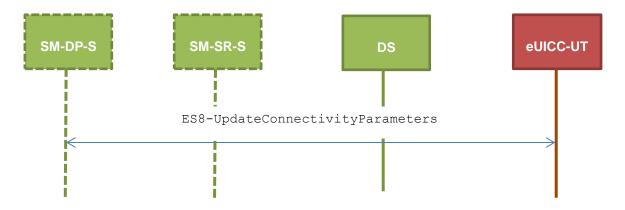

# 4.2.19.2.1 TC.ES8.UCP.1: UpdateConnectivityParameters\_SMS

## **Test Purpose**

To ensure ISD-P can update the Connectivity Parameters on an Enabled Profile using SMS.

#### **Referenced Requirements**

 EUICC\_REQ13, EUICC\_REQ17, EUICC\_REQ19, EUICC\_REQ21, EUICC\_REQ22, EUICC\_REQ23, EUICC\_REQ31, EUICC\_REQ54

#### **Initial Conditions**

None

# 4.2.19.2.1.1 Test Sequence N°1 – Nominal Case: Update SMS Parameters

## **Initial Conditions**

None

| Step | Direction            | Sequence / Description                                                                                                    | Expected result | REQ                                         |
|------|----------------------|----------------------------------------------------------------------------------------------------|-----------------|---------------------------------------------|
| 1    | Initialization seque | nce as described in section 4.2.1.1                                                                                                    |                 |                                             |
| 2    | DS → eUICC-UT        | <pre>ENVELOPE_SMS_PP(     #SPI_VALUE,     #DEFAULT_ISD_P_TAR,     SCP03_SCRIPT(     #DEFAULT_ISD_P_SCP03_KVN,     [STORE_SMS_PARAM_MNO]))</pre> |                 | EUICC_REQ17,<br>EUICC_REQ22,<br>EUICC_REQ54 |
| 3    | eUICC-UT → DS        | PROACTIVE COMMAND PENDING:<br>SEND SHORT MESSAGE                                                                                                |                 |                                             |
| 4    | DS → eUICC-UT        | FETCH                                                                                                    |                 |                                             |

Version 4.1 Page 220 of 798

# SGP.11 Remote Provisioning Architecture for Embedded UICC Test Specification

| Step | Direction                | Sequence / Description                | Expected result                                                                                            | REQ                                                                                         |
|------|--------------------------|---------------------------------------|----------------------------------------------------------------------------------------------------|---------------------------------------------------------------------------------------------|
| 5    | eUICC-UT → DS            | PROACTIVE COMMAND: SEND SHORT MESSAGE | 1- Decrypt the response packet with the #SCP80_ENC_KEY 2- For each R-APDU received: a. SW='9000' or '6108' | EUICC_REQ13,<br>EUICC_REQ19,<br>EUICC_REQ21,<br>EUICC_REQ22,<br>EUICC_REQ23,<br>EUICC_REQ31 |
| 6    | $DS \to eUICC\text{-UT}$ | TERMINAL RESPONSE                     | SW='9000'                                                                                                  |                                                                                             |

# 4.2.19.2.1.2 Test Sequence N°2 – Nominal Case: Update CAT\_TP Parameters

# **Initial Conditions**

None

| Step | Direction                | Sequence / Description                                                                                                    | Expected result                                                                                            | REQ                                                                                         |
|------|--------------------------|----------------------------------------------------------------------------------------------------|----------------------------------------------------------------------------------------------------|---------------------------------------------------------------------------------------------|
| 1    | Initialization sequer    | nce as described in section 4.2.1.1                                                                                                    |                                                                                                    |                                                                                             |
| 2    | DS → eUICC-UT            | <pre>ENVELOPE_SMS_PP(     #SPI_VALUE,     #DEFAULT_ISD_P_TAR,     SCP03_SCRIPT(     #DEFAULT_ISD_P_SCP03_KVN,     [STORE_CATTP_PARAM_MNO]))</pre> |                                                                                                    | EUICC_REQ17,<br>EUICC_REQ22,<br>EUICC_REQ54                                                 |
| 3    | $eUICC\text{-}UT\toDS$   | PROACTIVE COMMAND PENDING: SEND SHORT MESSAGE                                                                                                    |                                                                                                    |                                                                                             |
| 4    | $DS \to eUICC\text{-UT}$ | FETCH                                                                                                    |                                                                                                    |                                                                                             |
| 5    | eUICC-UT → DS            | PROACTIVE COMMAND: SEND SHORT MESSAGE                                                                                                    | 1- Decrypt the response packet with the #SCP80_ENC_KEY 2- For each R-APDU received: a. SW='9000' or '6108' | EUICC_REQ13,<br>EUICC_REQ19,<br>EUICC_REQ21,<br>EUICC_REQ22,<br>EUICC_REQ23,<br>EUICC_REQ31 |
| 6    | $DS \to eUICC\text{-UT}$ | TERMINAL RESPONSE                                                                                                    | SW='9000'                                                                                                  |                                                                                             |

# 4.2.19.2.1.3 Test Sequence N°3 – Nominal Case: Update HTTPS Parameters

# **Initial Conditions**

• None

| Step | Direction             | Sequence / Description              | Expected result | REQ |
|------|-----------------------|-------------------------------------|-----------------|-----|
| 1    | Initialization sequer | nce as described in section 4.2.1.1 |                 |     |

Version 4.1 Page 221 of 798

# SGP.11 Remote Provisioning Architecture for Embedded UICC Test Specification

| Step | Direction                | Sequence / Description                                                                                                    | Expected result                                                                                            | REQ                                                                                         |
|------|--------------------------|----------------------------------------------------------------------------------------------------|----------------------------------------------------------------------------------------------------|---------------------------------------------------------------------------------------------|
| 2    | DS → eUICC-UT            | <pre>ENVELOPE_SMS_PP(     #SPI_VALUE,     #DEFAULT_ISD_P_TAR,     SCP03_SCRIPT(     #DEFAULT_ISD_P_SCP03_KVN,     [STORE_HTTPS_PARAM_MNO]))</pre> |                                                                                                    | EUICC_REQ17,<br>EUICC_REQ22,<br>EUICC_REQ54                                                 |
| 3    | eUICC-UT → DS            | PROACTIVE COMMAND PENDING: SEND SHORT MESSAGE                                                                                                    |                                                                                                    |                                                                                             |
| 4    | $DS \to eUICC\text{-}UT$ | FETCH                                                                                                    |                                                                                                    |                                                                                             |
| 5    | eUICC-UT → DS            | PROACTIVE COMMAND: SEND SHORT MESSAGE                                                                                                    | 1- Decrypt the response packet with the #SCP80_ENC_KEY 2- For each R-APDU received: a. SW='9000' or '6108' | EUICC_REQ13,<br>EUICC_REQ19,<br>EUICC_REQ21,<br>EUICC_REQ22,<br>EUICC_REQ23,<br>EUICC_REQ31 |
| 6    | DS → eUICC-UT            | TERMINAL RESPONSE                                                                                                    | SW='9000'                                                                                                  |                                                                                             |

# 4.2.19.2.1.4 Test Sequence N°4 – Nominal Case: Update SMS and CAT\_TP Parameters

# **Initial Conditions**

None

| Step | Direction                | Sequence / Description                                                                                                    | Expected result                                                                                            | REQ                                                                                         |  |
|------|--------------------------|----------------------------------------------------------------------------------------------------|----------------------------------------------------------------------------------------------------|---------------------------------------------------------------------------------------------|--|
| 1    | Initialization seque     | Initialization sequence as described in section 4.2.1.1                                                                                          |                                                                                                    |                                                                                             |  |
| 2    | DS → eUICC-UT            | <pre>ENVELOPE_SMS_PP(     #SPI_VALUE,     #DEFAULT_ISD_P_TAR,     SCP03_SCRIPT(     #DEFAULT_ISD_P_SCP03_KVN,     [STORE_SMSCATTP_PARAM]))</pre> |                                                                                                    | EUICC_REQ17,<br>EUICC_REQ22,<br>EUICC_REQ54                                                 |  |
| 3    | eUICC-UT → DS            | PROACTIVE COMMAND PENDING: SEND SHORT MESSAGE                                                                                                    |                                                                                                    |                                                                                             |  |
| 4    | $DS \to eUICC\text{-}UT$ | FETCH                                                                                                    |                                                                                                    |                                                                                             |  |
| 5    | eUICC-UT → DS            | PROACTIVE COMMAND: SEND SHORT MESSAGE                                                                                                    | 1- Decrypt the response packet with the #SCP80_ENC_KEY 2- For each R-APDU received: a. SW='9000' or '6108' | EUICC_REQ13,<br>EUICC_REQ19,<br>EUICC_REQ21,<br>EUICC_REQ22,<br>EUICC_REQ23,<br>EUICC_REQ31 |  |

Version 4.1 Page 222 of 798

SGP.11 Remote Provisioning Architecture for Embedded UICC Test Specification

| Step | Direction                | Sequence / Description | Expected result | REQ |
|------|--------------------------|------------------------|-----------------|-----|
| 6    | $DS \to eUICC\text{-}UT$ | TERMINAL RESPONSE      | SW='9000'       |     |

# 4.2.19.2.1.5 Test Sequence N°5 – Nominal Case: Update HTTPS and SMS Parameters

#### **Initial Conditions**

None

| Step | Direction                | Sequence / Description                                                                                                    | Expected result                                                                                            | REQ                                                                                         |
|------|--------------------------|----------------------------------------------------------------------------------------------------|----------------------------------------------------------------------------------------------------|---------------------------------------------------------------------------------------------|
| 1    | Initialization sequer    | nce as described in section 4.2.1.1                                                                                                    |                                                                                                    |                                                                                             |
| 2    | DS → eUICC-UT            | <pre>ENVELOPE_SMS_PP(     #SPI_VALUE,     #DEFAULT_ISD_P_TAR,     SCP03_SCRIPT(     #DEFAULT_ISD_P_SCP03_KVN,     [STORE_HTTPSSMS_PARAM]))</pre> |                                                                                                    | EUICC_REQ17,<br>EUICC_REQ22,<br>EUICC_REQ54                                                 |
| 3    | $eUICC\text{-}UT\toDS$   | PROACTIVE COMMAND PENDING: SEND SHORT MESSAGE                                                                                                    |                                                                                                    |                                                                                             |
| 4    | $DS \to eUICC\text{-}UT$ | FETCH                                                                                                    |                                                                                                    |                                                                                             |
| 5    | eUICC-UT → DS            | PROACTIVE COMMAND: SEND SHORT MESSAGE                                                                                                    | 1- Decrypt the response packet with the #SCP80_ENC_KEY 2- For each R-APDU received: a. SW='9000' or '6108' | EUICC_REQ13,<br>EUICC_REQ19,<br>EUICC_REQ21,<br>EUICC_REQ22,<br>EUICC_REQ23,<br>EUICC_REQ31 |
| 6    | $DS \to eUICC\text{-}UT$ | TERMINAL RESPONSE                                                                                                    | SW='9000'                                                                                                  |                                                                                             |

### 4.2.19.2.2 TC.ES8.UCP.2: UpdateConnectivityParameters\_CAT\_TP

## **Test Purpose**

To ensure ISD-P can update the Connectivity Parameters on a Disabled Profile using CAT\_TP.

#### **Referenced Requirements**

 EUICC\_REQ13, EUICC\_REQ17, EUICC\_REQ18, EUICC\_REQ23, EUICC\_REQ31, EUICC\_REQ54

#### **Initial Conditions**

- #ISD\_P\_AID1 present on the eUICC and personalized with SCP03 keys
  - The process ES8-EstablishISDPKeySet has been used
  - {SCP KENC}, {SCP KMAC}, {SCP KDEK} have been set

Version 4.1 Page 223 of 798

SGP.11 Remote Provisioning Architecture for Embedded UICC Test Specification

• #ISD P AID1 in Disabled state

# 4.2.19.2.2.1 Test Sequence N°1 – Nominal Case: Update CAT\_TP Parameters

#### **Initial Conditions**

None

| Step | Direction             | Sequence / Description                                                                                                    | Expected result                                                                                                    | REQ                                                         |  |  |
|------|-----------------------|----------------------------------------------------------------------------------------------------|----------------------------------------------------------------------------------------------------|-------------------------------------------------------------|--|--|
| 1    | Initialization sequer | nitialization sequence as described in section 4.2.1.1                                                                                                    |                                                                                                    |                                                             |  |  |
| 2    | Open CAT_TP ses       | sion on ISD-R as described in section 4.2.1.2                                                                                                    | 2                                                                                                    |                                                             |  |  |
| 3    | DS → eUICC-UT         | ACK_DATA containing the result of  SCP80_PACKET(  #SPI_VALUE,  #ISD_P_TAR1,  SCP03_SCRIPT(  #SCP03_KVN,  [STORE_CATTP_PARAM_MNO]))  Use the SCP03 keys {SCP_KENC},  {SCP_KMAC} and {SCP_KDEK} |                                                                                                    | EUICC_REQ17,<br>EUICC_REQ54                                 |  |  |
| 4    | eUICC-UT → DS         | ACK_DATA with POR                                                                                                    | 1- The ACK_DATA contains a response packet 2- Decrypt the response packet with the #SCP80_ENC_KEY 3- For each R-APDU received: a. SW='9000' or '6108' | EUICC_REQ13,<br>EUICC_REQ18,<br>EUICC_REQ23,<br>EUICC_REQ31 |  |  |
| 5    | Close CAT_TP ses      | Close CAT_TP session as described in section 4.2.1.4                                                                                                    |                                                                                                    |                                                             |  |  |

# 4.2.19.2.3 TC.ES8.UCP.3: UpdateConnectivityParameters\_HTTPS

#### **Test Purpose**

To ensure ISD-P can update the Connectivity Parameters on a Disabled Profile using HTTPS.

# **Referenced Requirements**

 EUICC\_REQ14, EUICC\_REQ16, EUICC\_REQ17, EUICC\_REQ23, EUICC\_REQ31, EUICC\_REQ43, EUICC\_REQ46, EUICC\_REQ47, EUICC\_REQ48, EUICC\_REQ49, EUICC\_REQ51, EUICC\_REQ52, EUICC\_REQ54

#### **Initial Conditions**

- #ISD P AID1 present on the eUICC and personalized with SCP03 keys
  - The process ES8-EstablishISDPKeySet has been used
  - {SCP KENC}, {SCP KMAC}, {SCP KDEK} have been set
- #ISD P AID1 in Disabled state

Version 4.1 Page 224 of 798

SGP.11 Remote Provisioning Architecture for Embedded UICC Test Specification

#### 4.2.19.2.3.1 Test Sequence N°1 – Nominal Case: Update HTTPS Parameters

#### **Initial Conditions**

- The HTTPS server SHALL be configured as follow:
  - o Only the version TLS Protocol 1.2 [8] SHALL be supported
  - Only the cipher-suites TLS\_PSK\_WITH\_AES\_128\_GCM\_SHA256 and TLS\_PSK\_WITH\_AES\_128\_CBC\_SHA256 as defined in RFC 5487 [9] SHALL be accepted
  - o The following Pre-Shared Key SHALL be defined:

PSK identifier: #PSK\_IDPSK value: #SCP81 PSK

| Step | Direction            | Sequence / Description                                                                                                    | Expected result                                                                                                    | REQ                                                                                                    |
|------|----------------------|----------------------------------------------------------------------------------------------------|----------------------------------------------------------------------------------------------------|----------------------------------------------------------------------------------------------------|
| 1    | Initialization seque | nce as described in section 4.2.1.1                                                                                                    |                                                                                                    |                                                                                                    |
| 2    | Open HTTPS sess      | ion on ISD-R as described in section 4.2.                                                                                                    | 1.5                                                                                                    |                                                                                                    |
| 3    | DS → eUICC-UT        | <pre>HTTPS_CONTENT_ISDP(     #ISD_P_AID1,     SCP03_SCRIPT(      #SCP03_KVN,      [STORE_HTTPS_PARAM_MNO])) Use the SCP03 keys {SCP_KENC}, {SCP_KMAC} and {SCP_KDEK}</pre> |                                                                                                    | EUICC_REQ17,<br>EUICC_REQ49,<br>EUICC_REQ51,<br>EUICC_REQ52,<br>EUICC_REQ54                                                                 |
| 4    | eUICC-UT → DS        | TLS_APPLICATION with POR                                                                                                    | 1- Decrypt the TLS record with the #SCP81_PSK using the cipher-suite negotiated during the TLS handshake 2- The POST URI is equal to #POST_URI 3- The different headers are equal to #HOST #X_ADMIN_PROTOCOL #X_ADMIN_FROM_ISD_R #CONTENT_TYPE #TRANSFER_ENCODING #X_ADMIN_STATUS_OK 4- For each R-APDU received: a. SW='9000' or '6108' | EUICC_REQ14,<br>EUICC_REQ16,<br>EUICC_REQ23,<br>EUICC_REQ31,<br>EUICC_REQ43,<br>EUICC_REQ46,<br>EUICC_REQ47,<br>EUICC_REQ48,<br>EUICC_REQ52 |
| 5    | Close HTTPS sess     | ion as described in section 4.2.1.7                                                                                                    |                                                                                                    |                                                                                                    |

# 4.2.20 ES5 (SM-SR – eUICC): SetEmergencyProfileAttribute

#### 4.2.20.1 Conformance Requirements

References

Version 4.1 Page 225 of 798

SGP.11 Remote Provisioning Architecture for Embedded UICC Test Specification

 GSMA Remote Provisioning Architecture for Embedded UICC - Technical Specification [2]

#### Requirements

- EUICC\_REQ29\_1
- PF\_REQ7

#### 4.2.20.2 Test Cases

#### **General Initial Conditions**

- #ISD P AID1 is present on the eUICC
- #DEFAULT ISD P AID is present on the eUICC
- No Profile has the Emergency Profile Attribute set

#### **Test Environment**

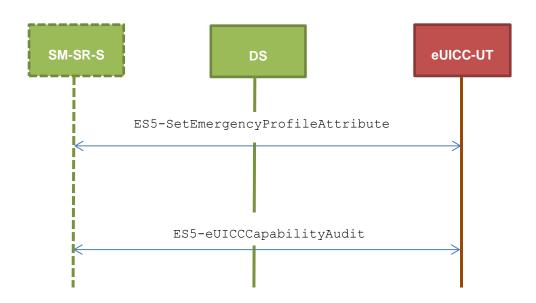

#### 4.2.20.2.1 TC.ES5.SEP.1: SetEmergencyProfileAttribute\_SMS

#### **Test Purpose**

To ensure it is possible to set the Emergency Profile Attribute on the eUICC using SMS. After changing the security domain with the Emergency Profile Attribute, a GET STATUS command is sent to make sure that the attribute is set on the targeted ISD-P.

#### **Referenced Requirements**

- EUICC\_REQ29\_1
- PF\_REQ7

#### **Initial Conditions**

None

Version 4.1 Page 226 of 798

SGP.11 Remote Provisioning Architecture for Embedded UICC Test Specification

# 4.2.20.2.1.1 Test Sequence N°1 – Nominal Case

#### **Initial Conditions**

- #DEFAULT\_ISD\_P\_AID is Enabled
- #DEFAULT\_ISD\_P\_AID is the Profile with the Fall-Back Attribute
- #ISD\_P\_AID1 is Disabled

| Step | Direction                | Sequence / Description                                       | Expected result                                                                                                    | REQ                      |
|------|--------------------------|--------------------------------------------------------------|----------------------------------------------------------------------------------------------------|--------------------------|
| 1    | Initialization seque     | nce as described in section 4.2.1.1                          |                                                                                                    |                          |
| 2    | DS → eUICC-UT            | ENVELOPE_SMS_PP( #SPI_VALUE, #ISD_R_TAR, [SET_EMERGENCY])    |                                                                                                    | EUICC_REQ29_1            |
| 3    | eUICC-UT → DS            | PROACTIVE COMMAND<br>PENDING: SEND SHORT<br>MESSAGE          |                                                                                                    |                          |
| 4    | DS → eUICC-UT            | FETCH                                                        |                                                                                                    |                          |
| 5    | eUICC-UT → DS            | PROACTIVE COMMAND:<br>SEND SHORT MESSAGE                     | <ul> <li>1- Decrypt the response packet with the #SCP80_ENC_KEY</li> <li>2- Verify the cryptographic checksum using #SCP80_AUTH_KEY</li> <li>3- The response data is equal to [R_AB_9000]</li> </ul>        | EUICC_REQ29_1            |
| 6    | $DS \to eUICC\text{-}UT$ | TERMINAL RESPONSE                                            | SW='9000'                                                                                                    |                          |
| 7    | DS → eUICC-UT            | ENVELOPE_SMS_PP(  #SPI_VALUE,  #ISD_R_TAR,  [GET_EMERGENCY]) |                                                                                                    | PF_REQ7                  |
| 8    | eUICC-UT → DS            | PROACTIVE COMMAND<br>PENDING: SEND SHORT<br>MESSAGE          |                                                                                                    |                          |
| 9    | DS → eUICC-UT            | FETCH                                                        |                                                                                                    |                          |
| 10   | eUICC-UT → DS            | PROACTIVE COMMAND:<br>SEND SHORT MESSAGE                     | <ul> <li>1- Decrypt the response packet with the #SCP80_ENC_KEY</li> <li>2- Verify the cryptographic checksum using #SCP80_AUTH_KEY</li> <li>3- The response data is equal to [R_AB_E3_ISDP1_EM]</li> </ul> | EUICC_REQ29_1<br>PF_REQ7 |
| 11   | $DS \to eUICC\text{-UT}$ | TERMINAL RESPONSE                                            | SW='9000'                                                                                                    |                          |

Version 4.1 Page 227 of 798

SGP.11 Remote Provisioning Architecture for Embedded UICC Test Specification

# 4.2.20.2.1.2 Test Sequence N°2 – Error Case: The targeted Profile is Enabled

#### **Initial Conditions**

- #DEFAULT ISD P AID is Disabled
- #DEFAULT\_ISD\_P\_AID is the Profile with the Fall-Back Attribute
- #ISD\_P\_AID1 is Enabled

| Step | Direction                | Sequence / Description                                                        | Expected result                                                                                                    | REQ                      |
|------|--------------------------|-------------------------------------------------------------------------------|----------------------------------------------------------------------------------------------------|--------------------------|
| 1    |                          | nce as described in section 4.2.1.1                                           |                                                                                                    |                          |
| 2    | DS → eUICC-UT            | ENVELOPE_SMS_PP(  #SPI_VALUE,  #ISD_R_TAR,  [SET_EMERGENCY])                  |                                                                                                    | EUICC_REQ29_1            |
| 3    | $eUICC\text{-UT} \to DS$ | PROACTIVE COMMAND<br>PENDING: SEND SHORT<br>MESSAGE                           |                                                                                                    |                          |
| 4    | $DS \to eUICC\text{-UT}$ | FETCH                                                                         |                                                                                                    |                          |
| 5    | eUICC-UT → DS            | PROACTIVE COMMAND:<br>SEND SHORT MESSAGE                                      | 1- Decrypt the response packet with the #SCP80_ENC_KEY 2- Verify the cryptographic checksum using #SCP80_AUTH_KEY 3- The response data is equal to [R_AB_6985] | EUICC_REQ29_1            |
| 6    | $DS \to eUICC\text{-}UT$ | TERMINAL RESPONSE                                                             | SW='9000'                                                                                                    |                          |
| 7    | DS → eUICC-UT            | <pre>ENVELOPE_SMS_PP(    #SPI_VALUE,    #ISD_R_TAR,    [GET_EMERGENCY])</pre> |                                                                                                    | PF_REQ7                  |
| 8    | $eUICC\text{-}UT\toDS$   | PROACTIVE COMMAND<br>PENDING: SEND SHORT<br>MESSAGE                           |                                                                                                    |                          |
| 9    | DS → eUICC-UT            | FETCH                                                                         |                                                                                                    |                          |
| 10   | eUICC-UT → DS            | PROACTIVE COMMAND:<br>SEND SHORT MESSAGE                                      | 1- Decrypt the response packet with the #SCP80_ENC_KEY 2- Verify the cryptographic checksum using #SCP80_AUTH_KEY 3- The response data is equal to [R_AB_6A88] | EUICC_REQ29_1<br>PF_REQ7 |
| 11   | $DS \to eUICC\text{-}UT$ | TERMINAL RESPONSE                                                             | SW='9000'                                                                                                    |                          |

Version 4.1 Page 228 of 798

SGP.11 Remote Provisioning Architecture for Embedded UICC Test Specification

# 4.2.20.2.1.3 Test Sequence N°3 – Error Case: Targeted Profile has the Fall-Back Attribute

#### **Initial Conditions**

- #DEFAULT ISD P AID is Enabled
- #ISD\_P\_AID1 is Disabled
- #ISD P AID1 is the Profile with the Fall-Back Attribute

| Step | Direction                | Sequence / Description                                                        | Expected result                                                                                                    | REQ                      |
|------|--------------------------|-------------------------------------------------------------------------------|----------------------------------------------------------------------------------------------------|--------------------------|
| 1    | Initialization seque     | nce as described in section 4.2.1.1                                           |                                                                                                    |                          |
| 2    | DS → eUICC-UT            | <pre>ENVELOPE_SMS_PP(    #SPI_VALUE,    #ISD_R_TAR,    [SET_EMERGENCY])</pre> |                                                                                                    | EUICC_REQ29_1            |
| 3    | eUICC-UT → DS            | PROACTIVE COMMAND<br>PENDING: SEND SHORT<br>MESSAGE                           |                                                                                                    |                          |
| 4    | $DS \to eUICC\text{-}UT$ | FETCH                                                                         |                                                                                                    |                          |
| 5    | eUICC-UT → DS            | PROACTIVE COMMAND:<br>SEND SHORT MESSAGE                                      | 1- Decrypt the response packet with the #SCP80_ENC_KEY 2- Verify the cryptographic checksum using #SCP80_AUTH_KEY 3- The response data is equal to [R_AB_6985] | EUICC_REQ29_1            |
| 6    | $DS \to eUICC\text{-}UT$ | TERMINAL RESPONSE                                                             | SW='9000'                                                                                                    |                          |
| 7    | DS → eUICC-UT            | ENVELOPE_SMS_PP(  #SPI_VALUE,  #ISD_R_TAR,  [GET_EMERGENCY])                  |                                                                                                    | PF_REQ7                  |
| 8    | eUICC-UT → DS            | PROACTIVE COMMAND<br>PENDING: SEND SHORT<br>MESSAGE                           |                                                                                                    |                          |
| 9    | DS → eUICC-UT            | FETCH                                                                         |                                                                                                    |                          |
| 10   | eUICC-UT → DS            | PROACTIVE COMMAND:<br>SEND SHORT MESSAGE                                      | 1- Decrypt the response packet with the #SCP80_ENC_KEY 2- Verify the cryptographic checksum using #SCP80_AUTH_KEY 3- The response data is equal to [R_AB_6A88] | EUICC_REQ29_1<br>PF_REQ7 |
| 11   | $DS \to eUICC\text{-UT}$ | TERMINAL RESPONSE                                                             | SW='9000'                                                                                                    |                          |

Version 4.1 Page 229 of 798

SGP.11 Remote Provisioning Architecture for Embedded UICC Test Specification

#### 4.2.20.2.2 TC.ES5.SEP.2: SetEmergencyProfileAttribute\_HTTPS

#### **Test Purpose**

To ensure it is possible to set the Emergency Profile Attribute on the eUICC using HTTPS. After changing the security domain with the Emergency Profile Attribute, a GET STATUS command is sent to make sure that the attribute is set on the targeted ISD-P.

## **Referenced Requirements**

- EUICC\_REQ29\_1
- PF\_REQ7

#### **Initial Conditions**

- The HTTPS server SHALL be configured as follow:
  - o Only the version TLS Protocol 1.2 [8] SHALL be supported
  - Only the cipher-suites TLS\_PSK\_WITH\_AES\_128\_GCM\_SHA256 and TLS\_PSK\_WITH\_AES\_128\_CBC\_SHA256 as defined in RFC 5487 [9] SHALL be accepted
  - The following Pre-Shared Key SHALL be defined:

PSK identifier: #PSK\_IDPSK value: #SCP81 PSK

### 4.2.20.2.2.1 Test Sequence N°1 – Nominal Case

#### **Initial Conditions**

- #DEFAULT ISD P AID is Enabled
- #DEFAULT ISD P AID is the Profile with the Fall-Back Attribute
- #ISD P AID1 is Disabled

| Step | Direction                                                   | Sequence / Description                   | Expected result | REQ           |  |
|------|-------------------------------------------------------------|------------------------------------------|-----------------|---------------|--|
| 1    | Initialization sequence as described in section 4.2.1.1     |                                          |                 |               |  |
| 2    | Open HTTPS session on ISD-R as described in section 4.2.1.5 |                                          |                 |               |  |
| 3    | $DS \to eUICC\text{-}UT$                                    | TLS_APPLICATION containing the result of |                 | EUICC_REQ29_1 |  |
|      |                                                             | HTTPS_CONTENT(                           |                 |               |  |
|      |                                                             | [SET_EMERGENCY])                         |                 |               |  |

Version 4.1 Page 230 of 798

# SGP.11 Remote Provisioning Architecture for Embedded UICC Test Specification

| 4 | eUICC-UT → DS | TLS_APPLICATION with POR                                                 | 1- Decrypt the TLS record with the #SCP81_PSK using the cipher-suite negotiated during the TLS handshake 2- The POST URI is equal to #POST_URI 3- The different headers are equal to #HOST #X_ADMIN_PROTOCOL #X_ADMIN_FROM_ISD_R #CONTENT_TYPE #TRANSFER_ENCODING #X_ADMIN_STATUS_OK 4- The HTTP content contains a response data equal to [R_AF_9000]        | EUICC_REQ29_1            |
|---|---------------|--------------------------------------------------------------------------|----------------------------------------------------------------------------------------------------|--------------------------|
| 5 | DS → eUICC-UT | TLS_APPLICATION containing the result of HTTPS_CONTENT( [GET_EMERGENCY]) |                                                                                                    | PF_REQ7                  |
| 6 | eUICC-UT → DS | TLS_APPLICATION with POR                                                 | 1- Decrypt the TLS record with the #SCP81_PSK using the cipher-suite negotiated during the TLS handshake 2- The POST URI is equal to #POST_URI 3- The different headers are equal to #HOST #X_ADMIN_PROTOCOL #X_ADMIN_FROM_ISD_R #CONTENT_TYPE #TRANSFER_ENCODING #X_ADMIN_STATUS_OK 4- The HTTP content contains a response data equal to [R_AF_E3_ISDP1_EM] | EUICC_REQ29_1<br>PF_REQ7 |

# 4.2.21 ESX (SM-SR – eUICC): LocalEnableEmergencyProfile

# 4.2.21.1 Conformance Requirements

# References

Version 4.1 Page 231 of 798

SGP.11 Remote Provisioning Architecture for Embedded UICC Test Specification

 GSMA Remote Provisioning Architecture for Embedded UICC - Technical Specification [2]

### Requirements

EUICC\_REQ31\_1

#### 4.2.21.2 Test Cases

#### **General Initial Conditions**

- #ISD\_P\_AID1 is present on the eUICC
- #DEFAULT\_ISD\_P\_AID is present on the eUICC

#### **Test Environment**

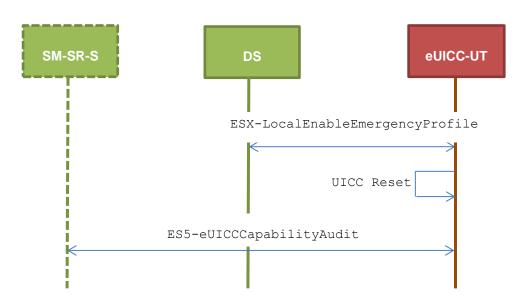

4.2.21.2.1 TC.ESX.LEEP.1: LocalEnableEmergencyProfile

#### **Test Purpose**

To ensure it is possible to locally enable an Emergency Profile. After having enabled the Profile, a GET STATUS command is sent to make sure that the Profile state has changed.

Some error cases due to incompatible initial conditions are also defined.

### **Referenced Requirements**

• EUICC\_REQ31\_1

#### **Initial Conditions**

None

### 4.2.21.2.1.1 Test Sequence N°1 – Nominal Case

## **Initial Conditions**

Version 4.1 Page 232 of 798

# SGP.11 Remote Provisioning Architecture for Embedded UICC Test Specification

- #DEFAULT\_ISD\_P\_AID is Enabled
- #DEFAULT ISD P AID is the Profile with the Fall-Back Attribute
- #ISD\_P\_AID1 is Disabled
- #ISD\_P\_AID1 is the Profile with the Emergency Profile Attribute

| Step | Direction                | Sequence / Description                                                                               | Expected result                                                                                                    | REQ           |
|------|--------------------------|----------------------------------------------------------------------------------------------------|----------------------------------------------------------------------------------------------------|---------------|
| 1    | Initialization seque     | ence as described in section 4.2.1.                                                                  | 1                                                                                                    |               |
| 2    | $DS \to eUICC\text{-UT}$ | [ENVELOPE_LOCAL_ENABLE]                                                                              |                                                                                                    | EUICC_REQ31_1 |
| 3    | eUICC-UT → DS            | ENVELOPE Response                                                                                    | The Response Data of the ENVELOPE response is equal to [R_E4E_SUCCESS]                                                                                                    |               |
| 4    | eUICC-UT → DS            | PROACTIVE COMMAND<br>PENDING: REFRESH                                                                | see Note 1                                                                                                    | EUICC_REQ31_1 |
| 5    | $DS \to eUICC\text{-UT}$ | FETCH                                                                                                |                                                                                                    |               |
| 6    | $eUICC\text{-}UT\toDS$   | PROACTIVE COMMAND:                                                                                   |                                                                                                    |               |
| 7    | DS → eUICC-UT            | RESET                                                                                                | ATR returned by eUICC                                                                                                    |               |
| 8    | DS → eUICC-UT            | [TERMINAL_PROFILE]                                                                                   | Toolkit initialization (see Note 2)     Verify that no eUICC Notification is sent (i.e. no OPEN CHANNEL and no Envelope SMS is sent by the eUICC)                                                             | EUICC_REQ31_1 |
| 9    | DS → eUICC-UT            | <pre>ENVELOPE_SMS_PP(     #SPI_VALUE,     #ISD_R_TAR,     [GET_ISDP1];     [GET_DEFAULT_ISDP])</pre> |                                                                                                    |               |
| 10   | eUICC-UT → DS            | PROACTIVE COMMAND PENDING: SEND SHORT MESSAGE                                                        |                                                                                                    |               |
| 11   | $DS \to eUICC\text{-UT}$ | FETCH                                                                                                |                                                                                                    |               |
| 12   | eUICC-UT →<br>DS         | PROACTIVE COMMAND:<br>SEND SHORT MESSAGE                                                             | <ul> <li>1- Decrypt the response packet with the #SCP80_ENC_KEY</li> <li>2- Verify the cryptographic checksum using #SCP80_AUTH_KEY</li> <li>3- The response data is equal to [R_AB_E3_ISDP_LIST1]</li> </ul> | EUICC_REQ31_1 |
| 13   | DS → eUICC-UT            | TERMINAL RESPONSE                                                                                    | SW='9000'                                                                                                    |               |

Version 4.1 Page 233 of 798

SGP.11 Remote Provisioning Architecture for Embedded UICC Test Specification

| Step Direction Sequence / Description Expected result REQ | tion Sequence / Description Expected result REQ | ection S | ep Direc |
|-----------------------------------------------------------|-------------------------------------------------|----------|----------|
|-----------------------------------------------------------|-------------------------------------------------|----------|----------|

Note 1: Before sending the REFRESH command, the eUICC MAY wait for several STATUS events. In this case, the eUICC SHALL issue the REFRESH command within a maximum time interval of 10 STATUS events.

Note 2: It is assumed that some proactive commands MAY be sent by the eUICC after sending the TERMINAL

PROFILE (i.e. SET UP EVENT LIST, POLL INTERVAL, PROVIDE LOCAL INFORMATION...). In this case, the DS SHALL send the corresponding FETCH and TERMINAL RESPONSE(successfully performed) commands.

## 4.2.21.2.1.2 Test Sequence N°2 – Error Case: Emergency Profile already Enabled

#### **Initial Conditions**

- #DEFAULT ISD P AID is Enabled
- #DEFAULT ISD P AID is the Profile with the Fall-Back Attribute
- #ISD P AID1 is Disabled
- #ISD\_P\_AID1 is the Profile with the Emergency Profile Attribute

| Step | Direction         | Sequence / Description                                                                               | Expected result                                                                                                    | REQ           |
|------|-------------------|----------------------------------------------------------------------------------------------------|----------------------------------------------------------------------------------------------------|---------------|
| 1    | Perform test seq  | uence N°3 specified in section 4.2                                                                   | 21.2.1.1                                                                                                    |               |
| 2    | DS → eUICC-<br>UT | [ENVELOPE_LOCAL_ENABLE]                                                                              |                                                                                                    | EUICC_REQ31_1 |
| 3    | eUICC-UT → DS     | ENVELOPE Response                                                                                    | The Response Data of the ENVELOPE response is equal to [R_E4E_ALREADY ENABLED]  No proactive command is pending                                                       |               |
| 4    | DS → eUICC-<br>UT | <pre>ENVELOPE_SMS_PP(     #SPI_VALUE,     #ISD_R_TAR,     [GET_ISDP1];     [GET_DEFAULT_ISDP])</pre> |                                                                                                    |               |
| 5    | eUICC-UT →<br>DS  | PROACTIVE COMMAND<br>PENDING: SEND SHORT<br>MESSAGE                                                  |                                                                                                    |               |
| 6    | DS → eUICC-<br>UT | FETCH                                                                                                |                                                                                                    |               |
| 7    | eUICC-UT →<br>DS  | PROACTIVE COMMAND:<br>SEND SHORT MESSAGE                                                             | 1- Decrypt the response packet with the #SCP80_ENC_KEY 2- Verify the cryptographic checksum using #SCP80_AUTH_KEY  The response data is equal to [R_AB_E3_ISDP_LIST1] | EUICC_REQ31_1 |
| 8    | DS → eUICC-<br>UT | TERMINAL RESPONSE                                                                                    | SW='9000'                                                                                                    |               |

Version 4.1 Page 234 of 798

SGP.11 Remote Provisioning Architecture for Embedded UICC Test Specification

# 4.2.21.2.1.3 Test Sequence N°3 – Error Case: no Emergency Profile

#### **Initial Conditions**

- #DEFAULT\_ISD\_P\_AID is Enabled
- #DEFAULT ISD P AID is the Profile with the Fall-Back Attribute
- #ISD\_P\_AID1 is Disabled
- No Profile has its Emergency Profile attribute set

| Step | Direction                                                            | Sequence / Description                                                                               | Expected result                                                                                                    | REQ           |
|------|----------------------------------------------------------------------|----------------------------------------------------------------------------------------------------|----------------------------------------------------------------------------------------------------|---------------|
| 1    | Initialization sequ                                                  | ence as described in section 4.2.1                                                                   | .1                                                                                                    |               |
| 2    | DS → eUICC-<br>UT                                                    | [ENVELOPE_LOCAL_ENABLE]                                                                              |                                                                                                    | EUICC_REQ31_1 |
| 3    | eUICC-UT → DS                                                        | ENVELOPE Response                                                                                    | The Response Data of the ENVELOPE response is equal to [R_E4E_PROFILE_REF]  No proactive command is pending                                                           |               |
| 4    | DS → eUICC-<br>UT                                                    | <pre>ENVELOPE_SMS_PP(     #SPI_VALUE,     #ISD_R_TAR,     [GET_ISDP1];     [GET_DEFAULT_ISDP])</pre> |                                                                                                    |               |
| 5    | eUICC-UT →<br>DS                                                     | PROACTIVE COMMAND<br>PENDING: SEND SHORT<br>MESSAGE                                                  |                                                                                                    |               |
| 6    | DS → eUICC-<br>UT                                                    | FETCH                                                                                                |                                                                                                    |               |
| 7    | eUICC-UT →<br>DS                                                     | PROACTIVE COMMAND:<br>SEND SHORT MESSAGE                                                             | 1- Decrypt the response packet with the #SCP80_ENC_KEY 2- Verify the cryptographic checksum using #SCP80_AUTH_KEY  The response data is equal to [R_AB_E3_ISDP_LIST2] | EUICC_REQ31_1 |
| 8    | $\begin{array}{ccc} DS & \to & eUICC\text{-}\\ UT & & & \end{array}$ | TERMINAL RESPONSE                                                                                    | SW='9000'                                                                                                    |               |

# 4.2.22 ESX (SM-SR – eUICC): LocalDisableEmergencyProfile

# 4.2.22.1 Conformance Requirements

#### References

Version 4.1 Page 235 of 798

SGP.11 Remote Provisioning Architecture for Embedded UICC Test Specification

 GSMA Remote Provisioning Architecture for Embedded UICC - Technical Specification [2]

#### Requirements

EUICC\_REQ31\_2

#### **4.2.22.2 Test Cases**

#### **General Initial Conditions**

- #ISD\_P\_AID1 is present on the eUICC
- #DEFAULT ISD P AID is present on the eUICC

#### **Test Environment**

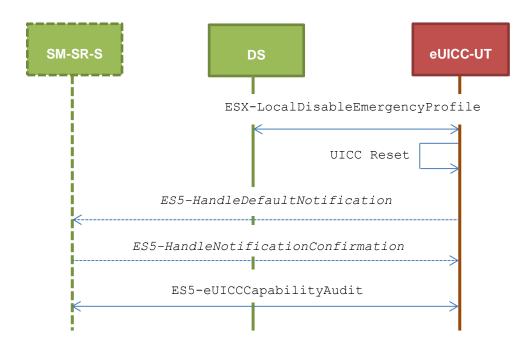

4.2.22.2.1 TC.ESX.LDEP.1: LocalDisableEmergencyProfile

# **Test Purpose**

To ensure it is possible to locally disable an Emergency Profile. After having disabled the Profile, the notification mechanism MAY be triggered by the eUICC. Finally, a GET STATUS command is sent to make sure that the Profile state has changed.

An error cases due to incompatible initial conditions is also defined.

#### **Referenced Requirements**

EUICC\_REQ31\_2

#### **Initial Conditions**

None

Version 4.1 Page 236 of 798

SGP.11 Remote Provisioning Architecture for Embedded UICC Test Specification

# 4.2.22.2.1.1 Test Sequence N°1 – Nominal Case

#### **Initial Conditions**

- #DEFAULT ISD P AID is Disabled
- #DEFAULT ISD P AID is the Profile with the Fall-Back Attribute
- #ISD\_P\_AID1 has been Enabled using the envelope [ENVELOPE\_LOCAL\_ENABLE]
- The previously Enabled Profile was #DEFAULT ISD P AID
- #ISD P AID1 is the Profile with the Emergency Profile Attribute
- The SMS mode is the default way (priority order 1) to send the notification
- TP-Destination-Address has been set on #ISD R AID with #DEST ADDR
- SMS-C parameters have been set on <code>#DEFAULT\_ISD\_P\_AID</code> with <code>#TON\_NPI</code> and <code>#DIALING\_NUMBER</code>

| Step                                                                                                    | Direction           | Sequence / Description                              | Expected result                                                        | REQ           |
|----------------------------------------------------------------------------------------------------|---------------------|-----------------------------------------------------|------------------------------------------------------------------------|---------------|
| 1                                                                                                    | Initialization sequ | ence as described in section 4.2.1.1                |                                                                        |               |
| 2                                                                                                    | DS→eUICC-UT         | [ENVELOPE_LOCAL_DISABLE]                            |                                                                        | EUICC_REQ31_2 |
| 3                                                                                                    | eUICC-UT→DS         | ENVELOPE Response                                   | The Response Data of the ENVELOPE response is equal to [R_E4E_SUCCESS] |               |
| 4                                                                                                    | eUICC-UT→DS         | PROACTIVE COMMAND<br>PENDING: REFRESH               | see Note 1                                                             | EUICC_REQ31_2 |
| 5                                                                                                    | DS→eUICC-UT         | FETCH                                               |                                                                        |               |
| 6                                                                                                    | eUICC-UT→DS         | PROACTIVE COMMAND: REFRESH                          |                                                                        |               |
| 7                                                                                                    | DS→eUICC-UT         | RESET                                               | ATR returned by eUICC                                                  |               |
| 8                                                                                                    | DS→eUICC-UT         | [TERMINAL_PROFILE]                                  | Toolkit initialization see Note 2 and Note 3                           |               |
| The steps 8 to 16 are optional. As the eUICC MAY or MAY NOT send notification to the SM-SR after an Emerge Profile Local Disabling, the next 9 steps are only applicable for eUICCs managing notifications for 'Profile change a Emergency Profile disabling'. |                     |                                                     |                                                                        |               |
| 9                                                                                                    | eUICC-UT→DS         | PROACTIVE COMMAND<br>PENDING: SEND SHORT<br>MESSAGE |                                                                        |               |
| 10                                                                                                    | DS→eUICC-UT         | FETCH                                               |                                                                        |               |

Version 4.1 Page 237 of 798

# SGP.11 Remote Provisioning Architecture for Embedded UICC Test Specification

| Step   | Direction          | Sequence / Description                                                             | Expected result                                                                                                    | REQ           |
|--------|--------------------|------------------------------------------------------------------------------------|----------------------------------------------------------------------------------------------------|---------------|
| 11     | eUICC-UT→DS        | PROACTIVE COMMAND:<br>SEND SHORT MESSAGE                                           | 1- The TP-Destination-Address is equal to #DEST_ADDR 2- The SMS-C address is equal to #TON_NPI + #DIALING_NUMBER 3- The SPI is equal to #SPI_NOTIF 4- Verify the cryptographic checksum using #SCP80_AUTH_KEY 5- The secured data SHALL only contain the TLV #NOTIF_PROFILE_EMERGENCY (see Note 4) 6- Extract the {NOTIF_NUMBER} | EUICC_REQ31_2 |
| 12     | DS→eUICC-UT        | TERMINAL RESPONSE                                                                  | SW='9000'                                                                                                    |               |
| 13     | DS→eUICC-UT        | <pre>ENVELOPE_SMS_PP(    #SPI_VALUE,    #ISD_R_TAR,    [NOTIF_CONFIRMATION])</pre> |                                                                                                    |               |
| 14     | eUICC-UT→DS        | PROACTIVE COMMAND<br>PENDING: SEND SHORT<br>MESSAGE                                |                                                                                                    |               |
| 15     | DS→eUICC-UT        | FETCH                                                                              |                                                                                                    |               |
| 16     | eUICC-UT→DS        | PROACTIVE COMMAND:<br>SEND SHORT MESSAGE                                           | 1- Decrypt the response packet with the #SCP80_ENC_KEY 2- Verify the cryptographic checksum using #SCP80_AUTH_KEY 3. The response data is equal to [R_AB_NOTIF]                                                                                                    |               |
| 17     | DS→eUICC-UT        | TERMINAL RESPONSE                                                                  | SW='9000'                                                                                                    |               |
| End of | the optional steps | S                                                                                  |                                                                                                    |               |
| 18     | DS→eUICC-UT        | ENVELOPE_SMS_PP(  #SPI_VALUE,  #ISD_R_TAR,  [GET_ISDP1];  [GET_DEFAULT_ISDP])      |                                                                                                    |               |
| 19     | eUICC-UT→DS        | PROACTIVE COMMAND<br>PENDING: SEND SHORT<br>MESSAGE                                |                                                                                                    |               |
| 20     | DS→eUICC-UT        | FETCH                                                                              |                                                                                                    |               |

Version 4.1 Page 238 of 798

#### SGP.11 Remote Provisioning Architecture for Embedded UICC Test Specification

| Step | Direction   | Sequence / Description                   | Expected result                                                                                                    | REQ           |
|------|-------------|------------------------------------------|----------------------------------------------------------------------------------------------------|---------------|
| 21   | eUICC-UT→DS | PROACTIVE COMMAND:<br>SEND SHORT MESSAGE | 1- Decrypt the response packet with the #SCP80_ENC_KEY 2- Verify the cryptographic checksum using #SCP80_AUTH_KEY 3- The response data is equal to [R_AB_E3_ISDP_LIST2] | EUICC_REQ31_2 |
| 22   | DS→eUICC-UT | TERMINAL RESPONSE                        | SW='9000'                                                                                                    |               |

Note 1: Before sending the REFRESH command, the eUICC MAY wait for several STATUS events. In this case, the eUICC SHALL issue the REFRESH command within a maximum time interval of 10 STATUS events.

Note 2: It is assumed that some proactive commands MAY be sent by the eUICC after sending the TERMINAL

PROFILE (i.e. SET UP EVENT LIST, POLL INTERVAL, PROVIDE LOCAL INFORMATION...). In this case, the DS SHALL send the corresponding FETCH and TERMINAL RESPONSE(successfully performed) commands..

Note 3: Depending on the implementation, it MAY be necessary to send an ENVELOPE (EVENT DOWNLOAD - Location status) indicating "normal service" (i.e. '00') in order to trigger the sending of the eUICC notification. This envelope SHALL be sent only if this event (i.e. encoded with the value '03') is present in the SET UP EVENT LIST sent by the eUICC. Moreover, the eUICC MAY also wait for several STATUS events before issuing the notification (within a maximum time interval of 10 STATUS events).

Note 4: The tag '14' (or '94') with the IMEI value and the tag '6D' (or 'ED') with the MEID provided in the TERMINAL RESPONSE(PROVIDE LOCAL INFORMATION) sent during the toolkit initialization process MAY be also present in the notification.

## 4.2.22.2.1.2 Test Sequence N°2 – Error case: Emergency Profile already Disabled

#### **Initial Conditions**

- #DEFAULT\_ISD\_P\_AID is Enabled
- #DEFAULT ISD P AID is the Profile with the Fall-Back Attribute
- #ISD P AID1 is Disabled
- #ISD P AID1 is the Profile with the Emergency Profile Attribute

| Step | Direction                                                    | Sequence / Description             | Expected result                                                                                                  | REQ           |
|------|--------------------------------------------------------------|------------------------------------|----------------------------------------------------------------------------------------------------|---------------|
| 1    | Initialization sequ                                          | uence as described in section 4.2. | 1.1                                                                                                    |               |
| 2    | $\begin{array}{c} DS \ \to \ eUICC\text{-}\\ UT \end{array}$ | [ENVELOPE_LOCAL_DISABLE]           |                                                                                                    | EUICC_REQ31_1 |
| 3    | eUICC-UT →<br>DS                                             | ENVELOPE Response                  | The Response Data of the ENVELOPE response is equal to [R_E4E_ALREADY DISABLED]  No proactive command is pending |               |

Version 4.1 Page 239 of 798

#### SGP.11 Remote Provisioning Architecture for Embedded UICC Test Specification

| Step | Direction                                                    | Sequence / Description                                                                               | Expected result                                                                                                    | REQ           |
|------|--------------------------------------------------------------|----------------------------------------------------------------------------------------------------|----------------------------------------------------------------------------------------------------|---------------|
| 4    | DS → eUICC-<br>UT                                            | <pre>ENVELOPE_SMS_PP(     #SPI_VALUE,     #ISD_R_TAR,     [GET_ISDP1];     [GET_DEFAULT_ISDP])</pre> |                                                                                                    |               |
| 5    | eUICC-UT → DS                                                | PROACTIVE COMMAND<br>PENDING: SEND SHORT<br>MESSAGE                                                  |                                                                                                    |               |
| 6    | DS → eUICC-<br>UT                                            | FETCH                                                                                                |                                                                                                    |               |
| 7    | eUICC-UT →<br>DS                                             | PROACTIVE COMMAND: SEND SHORT MESSAGE                                                                | 1- Decrypt the response packet with the #SCP80_ENC_KEY 2- Verify the cryptographic checksum using #SCP80_AUTH_KEY  The response data is equal to [R_AB_E3_ISDP_LIST2] | EUICC_REQ31_1 |
| 8    | $\begin{array}{c} DS \ \to \ eUICC\text{-}\\ UT \end{array}$ | TERMINAL RESPONSE                                                                                    | SW='9000'                                                                                                    |               |

#### 4.3 Off-card Interfaces

## 4.3.1 ES1 (EUM – SM-SR): RegisterEIS

# 4.3.1.1 Conformance Requirements

#### References

 GSMA Remote Provisioning Architecture for Embedded UICC - Technical Specification [2]

# Requirements

- PROC\_REQ14
- EUICC\_REQ32
- PM\_REQ14

# 4.3.1.2 Test Cases

#### **General Initial Conditions**

- #EUM S ID and #EUM S ACCESSPOINT well known to the SM-SR-UT
- #SM DP S ID and #SM DP S ACCESSPOINT well known to the SM-SR-UT
- #MNO1 S ID and #MNO2 S ID well known to the SM-SR-UT
- #EUM S PK ECDSA well known to the SM-SR-UT
- No PLMA is set in the SM-SR-UT on any Profile type

Version 4.1 Page 240 of 798

SGP.11 Remote Provisioning Architecture for Embedded UICC Test Specification

#### **Test Environment**

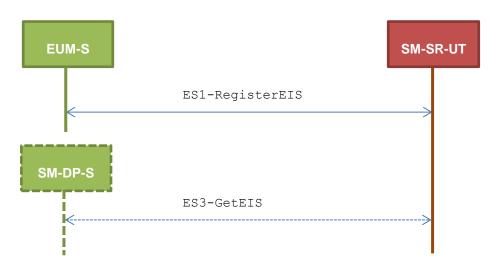

# 4.3.1.2.1 TC.ES1.REIS.1: RegisterEIS

#### **Test Purpose**

To ensure EIS registration is well implemented on SM-SR. The aim is to ask the SM-SR to add a new EIS in its database and check that the new eUICC information set can be returned at any moment by the SM-SR. Some error cases are also described:

- the EIS is already registered within the EIS database of the SM-SR
- the EIS signature is invalid
- the EIS data is invalid because the free memory is bigger than full memory

#### **Referenced Requirements**

- PROC REQ14
- EUICC\_REQ32
- PM\_REQ14

#### **Initial Conditions**

- The variable {SM SR ID RPS} SHALL be set to #SM SR UT ID RPS
- The variable {SM DP ID RPS} in the ProfileInfo:
- SHALL be set to #SM DP S ID RPS

# 4.3.1.2.1.1 Test Sequence N°1 – Nominal Case

#### **Initial Conditions**

The eUICC identified by the #VIRTUAL\_EID is not provisioned on the SM-SR-UT

| Step | Direction        | Sequence / Description            | Expected result | REQ |
|------|------------------|-----------------------------------|-----------------|-----|
|      |                  | SEND_REQ(                         |                 |     |
| 1    | EUM-S → SM-SR-UT | ES1-RegisterEIS,<br>#EIS ES1 RPS) |                 |     |

Version 4.1 Page 241 of 798

# SGP.11 Remote Provisioning Architecture for Embedded UICC Test Specification

| Step | Direction          | Sequence / Description                                    | Expected result                                                                                                    | REQ                        |
|------|--------------------|-----------------------------------------------------------|----------------------------------------------------------------------------------------------------|----------------------------|
| 2    | SM-SR-UT → EUM-S   | Send the ES1-RegisterEIS response                         | The Status is equal to #SUCCESS                                                                                                | PROC_REQ14,<br>EUICC_REQ32 |
| 3    | SM-DP-S → SM-SR-UT | SEND_REQ(  ES3- GetEIS,  #VIRTUAL_EID_RPS,  #MNO1_ID_RPS) |                                                                                                    |                            |
| 4    | SM-SR-UT → SM-DP-S | Send the ES3- GetEIS response                             | 1- The Status is equal to #SUCCESS 2- The EIS returned is equal to #EIS_ES3_RPS, with only profile #PROFILE1_RPS being present | EUICC_REQ32,<br>PM_REQ14   |

# 4.3.1.2.1.2 Test Sequence N°2 – Error Case: Already Registered

#### **Initial Conditions**

• The eUICC identified by the #VIRTUAL\_EID is already provisioned on the SM-SR-UT

| Step | Direction        | Sequence / Description                                    | Expected result                                                                                                    | REQ                        |
|------|------------------|-----------------------------------------------------------|----------------------------------------------------------------------------------------------------|----------------------------|
| 1    | EUM-S → SM-SR-UT | <pre>SEND_REQ(    ES1-RegisterEIS,    #EIS_ES1_RPS)</pre> |                                                                                                    |                            |
| 2    | SM-SR-UT → EUM-S | Send the ES1-RegisterEIS response                         | 1- The Status is equal to #FAILED 2- The Subject code is equal to #SC_EID 3- The Reason code is equal to #RC_OBJ_EXIST | PROC_REQ14,<br>EUICC_REQ32 |

# 4.3.1.2.1.3 Test Sequence N°3 – Error Case: Invalid Signature

# **Initial Conditions**

• The eUICC identified by the #VIRTUAL EID is not provisioned on the SM-SR-UT

| Step | Direction        | Sequence / Description | Expected result | REQ |
|------|------------------|------------------------|-----------------|-----|
|      |                  | SEND_REQ(              |                 |     |
| 1    | EUM-S → SM-SR-UT | ES1-RegisterEIS,       |                 |     |
|      |                  | #EIS_BADEUMSIGN_RPS)   |                 |     |

Version 4.1 Page 242 of 798

#### SGP.11 Remote Provisioning Architecture for Embedded UICC Test Specification

| Step | Direction        | Sequence / Description            | Expected result                                                                                                    | REQ                        |
|------|------------------|-----------------------------------|----------------------------------------------------------------------------------------------------|----------------------------|
| 2    | SM-SR-UT → EUM-S | Send the ES1-RegisterEIS response | 1- The Status is equal to #FAILED 2- The Subject code is equal to #SC_EIS 3- The Reason code is equal to #RC_VERIFICATION_FAIL ED | PROC_REQ14,<br>EUICC_REQ32 |

# 4.3.1.2.1.4 Test Sequence N°4 – Error Case: Invalid Data

#### **Initial Conditions**

• The eUICC identified by the #VIRTUAL EID is not provisioned on the SM-SR-UT

| Step | Direction        | Sequence / Description                       | Expected result                                                                                                    | REQ                        |
|------|------------------|----------------------------------------------|----------------------------------------------------------------------------------------------------|----------------------------|
| 1    | EUM-S → SM-SR-UT | SEND_REQ( ES1-RegisterEIS, #INVALID_EIS_RPS) |                                                                                                    |                            |
| 2    | SM-SR-UT → EUM-S | Send the ES1-RegisterEIS response            | 1- The Status is equal to #FAILED 2- The Subject code is equal to #SC_EIS 3- The Reason code is equal to #RC_INVALID | PROC_REQ14,<br>EUICC_REQ32 |

# 4.3.2 ES2 (MNO – SM-DP): GetEIS

# 4.3.2.1 Conformance Requirements

#### References

 GSMA Remote Provisioning Architecture for Embedded UICC - Technical Specification [2]

# Requirements

PM\_REQ10, PM\_REQ14

## 4.3.2.2 Test Cases

### **General Initial Conditions**

- #MNO1 S ID and #MNO1 S ACCESSPOINT well known to the SM-DP-UT
- #SM SR S ID and #SM SR S ACCESSPOINT well known to the SM-DP-UT

### **Test Environment**

Version 4.1 Page 243 of 798

SGP.11 Remote Provisioning Architecture for Embedded UICC Test Specification

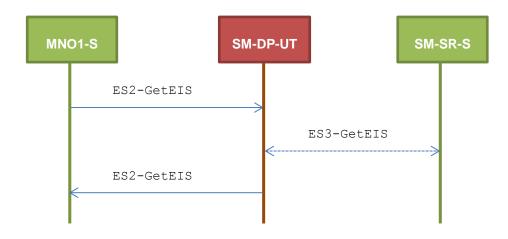

#### 4.3.2.2.1 TC.ES2.GEIS.1: GetEIS

## **Test Purpose**

To ensure EIS can be retrieved by the SM-DP through the SM-SR when a MNO requests it. Some error cases are also defined:

- the SM-SR is unknown
- the EID is unknown to the SM-SR

#### **Referenced Requirements**

• PM\_REQ10, PM\_RE14

#### **Initial Conditions**

- The variable {SM SR ID RPS} SHALL be set to #SM SR S ID RPS
- The variable {SM DP ID RPS} SHALL be set to #SM DP UT ID RPS

# 4.3.2.2.1.1 Test Sequence N°1 – Nominal Case

#### **Initial Conditions**

None

| Step | Direction          | Sequence / Description                                                         | Expected result                                                                                                    | REQ                   |
|------|--------------------|--------------------------------------------------------------------------------|----------------------------------------------------------------------------------------------------|-----------------------|
| 1    | MNO1-S → SM-DP-UT  | <pre>SEND_REQ(     ES2-GetEIS,     #VIRTUAL_EID_RPS,     {SM_SR_ID_RPS})</pre> |                                                                                                    |                       |
| 2    | SM-DP-UT → SM-SR-S | Send the ES3-GetEIS request                                                    | <ul> <li>The EID parameter is equal to #VIRTUAL_EID_RPS</li> <li>The Mnold parameter is equal to #MNO1_ID_RPS</li> </ul> | PM_REQ10,<br>PM_REQ14 |

Version 4.1 Page 244 of 798

# SGP.11 Remote Provisioning Architecture for Embedded UICC Test Specification

| Step | Direction          | Sequence / Description                                                                                                    | Expected result                                                                                                   | REQ      |
|------|--------------------|----------------------------------------------------------------------------------------------------|----------------------------------------------------------------------------------------------------|----------|
| 3    | SM-SR-S → SM-DP-UT | SEND_SUCCESS_RESP(  ES3-GetEIS,  #EIS_ES3_RPS)  Note: the SM-SR-S SHALL only include the profile #PROFILE1_RPS in this EIS |                                                                                                    |          |
| 4    | SM-DP-UT → MNO1-S  | Send the ES2-GetEIS response                                                                                               | <ul><li>1- The Status is equal to<br/>#SUCCESS</li><li>2- The EIS returned is equal to<br/>#EIS_ES2_RPS</li></ul> | PM_REQ10 |

# 4.3.2.2.1.2 Test Sequence N°2 – Error Case: Unknown SM-SR

# **Initial Conditions**

None

| Step | Direction         | Sequence / Description                                        | Expected result                                                                                                    | REQ      |
|------|-------------------|---------------------------------------------------------------|----------------------------------------------------------------------------------------------------|----------|
| 1    | MNO1-S → SM-DP-UT | SEND_REQ(  ES2-GetEIS,  #VIRTUAL_EID_RPS,  #UNKNOWN_SM_SR_ID) |                                                                                                    |          |
| 2    | SM-DP-UT → MNO1-S | Send the ES2- GetEIS response                                 | 1- The Status is equal to #FAILED 2- The Subject code is equal to #SC_SM_SR 3- The Reason code is equal to #RC_UNKNOWN | PM_REQ10 |

# 4.3.2.2.1.3 Test Sequence N°3 – Error Case: Unknown eUICC

# **Initial Conditions**

None

| Step | Direction          | Sequence / Description                                                         | Expected result | REQ                   |
|------|--------------------|--------------------------------------------------------------------------------|-----------------|-----------------------|
| 1    | MNO1-S → SM-DP-UT  | <pre>SEND_REQ(     ES2-GetEIS,     #VIRTUAL_EID_RPS,     {SM_SR_ID_RPS})</pre> |                 |                       |
| 2    | SM-DP-UT → SM-SR-S | Send the ES3-GetEIS request                                                    |                 | PM_REQ10,<br>PM_REQ14 |

Version 4.1 Page 245 of 798

#### SGP.11 Remote Provisioning Architecture for Embedded UICC Test Specification

| Step | Direction          | Sequence / Description                                         | Expected result                                                                                                    | REQ      |
|------|--------------------|----------------------------------------------------------------|----------------------------------------------------------------------------------------------------|----------|
| 3    | SM-SR-S → SM-DP-UT | SEND_ERROR_RESP( ES3-GetEIS, #FAILED, #SC_EID, #RC_ID_UNKNOWN) |                                                                                                    |          |
| 4    | SM-DP-UT → MNO1-S  | Send the ES2-GetEIS response                                   | 1- The Status is equal to #FAILED 2- The Subject code is equal to #SC_EID 3- The Reason code is equal to #RC_ID_UNKNOWN | PM_REQ10 |

# 4.3.3 ES2 (MNO – SM-DP): DownloadProfile

#### 4.3.3.1 Conformance Requirements

## References

 GSMA Remote Provisioning Architecture for Embedded UICC - Technical Specification [2]

# Requirements

- PROC\_REQ1, PROC\_REQ2, PROC\_REQ4
- PM\_REQ11, PM\_REQ14, PM\_REQ16, PM\_REQ17
- PF\_REQ20

#### 4.3.3.2 Test Cases

#### **General Initial Conditions**

- #MNO1 S ID and #MNO1 S ACCESSPOINT well known to the SM-DP-UT
- #SM SR S ID and #SM SR S ACCESSPOINT well known to the SM-DP-UT
- #EUM S PK ECDSA well known to the SM-DP-UT

Version 4.1 Page 246 of 798

SGP.11 Remote Provisioning Architecture for Embedded UICC Test Specification

#### **Test Environment**

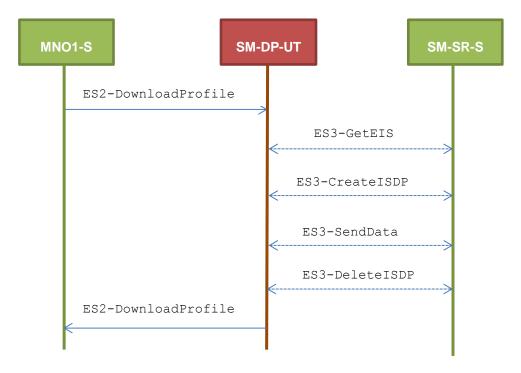

#### 4.3.3.2.1 TC.ES2. DOWNP.1: DownloadProfile

# **Test Purpose**

To ensure Profile download process is well implemented on SM-DP. The aim of the test cases defined below is to make sure that all ES3 methods are correctly sent. Four error cases are defined:

- the keys establishment fails
- the ISD-P creation fails
- a conditional parameter is missing (neither ProfileType nor ICCID are present in the request)
- send a delete profile before the profile is downloaded.

#### **Referenced Requirements**

- PROC\_REQ1, PROC\_REQ2, PROC\_REQ4
- PM\_REQ11, PM\_REQ14, PM\_REQ16, PM\_REQ17
- PF\_REQ20

#### **Initial Conditions**

- The variable {SM\_SR\_ID\_RPS} SHALL be set to #SM\_SR\_S\_ID\_RPS
- The variable {SM DP ID RPS} SHALL be set to #SM DP UT ID RPS

#### 4.3.3.2.1.1 Test Sequence N°1 – Error Case: Keys Establishment Fails

#### **Initial Conditions**

- The Profile #PF\_PROFILE\_TYPE\_TO\_DOWNLOAD is well known to the SM-DP-UT and linked to a single #PF ICCID TO DOWNLOAD
- An associated Profile, as the #PROFILE PACKAGE, is set on the SM-DP-UT

Version 4.1 Page 247 of 798

SGP.11 Remote Provisioning Architecture for Embedded UICC Test Specification

• The Profile to download SHALL be compatible with the #EIS\_ES3\_RPS (i.e. enough memory, the Profile to download is compatible with the eUICC...)

| Step | Direction          | Sequence / Description                                                                                                    | Expected result                                                                                                    | REQ                                 |
|------|--------------------|----------------------------------------------------------------------------------------------------|----------------------------------------------------------------------------------------------------|-------------------------------------|
| 1    | MNO1-S → SM-DP-UT  | <pre>SEND_REQ(     ES2-DownloadProfile,     #VIRTUAL_EID_RPS,     {SM_SR_ID_RPS},  #PF_PROFILE_TYPE_TO_DOW NLOAD_RPS,     #EP_FALSE_RPS)</pre> |                                                                                                    |                                     |
| 2    | SM-DP-UT → SM-SR-S | Send the ES3-GetEIS request                                                                                                    | <ul> <li>The EID parameter is equal to #VIRTUAL_EID_RPS</li> <li>The Mnold parameter is equal to #MNO1_ID_RPS</li> </ul>                                                                                                    | PROC_REQ1,<br>PM_REQ11,<br>PM_REQ14 |
| 3    | SM-SR-S → SM-DP-UT | SEND_SUCCESS_RESP( ES3-GetEIS, #EIS_ES3_RPS)  Note: the SM-SR-S SHALL only include the profile #PROFILE1_RPS in this EIS                       |                                                                                                    |                                     |
| 4    | SM-DP-UT → SM-SR-S | Send the ES3-CreateISDP request                                                                                                    | 1- The EID parameter is equal to #VIRTUAL_EID_RPS 2- The ICCID parameter is equal to #PF_ICCID_TO_DOWNLOAD _RPS 3- The MNO-ID parameter is equal to #MNO1_S_ID 4- The REQUIRED-MEMORY parameter is present and lower than 750000 5- The MORE-TO-DO parameter MAY be present. If present, it SHALL be equal to #MORE_TODO_RPS or #NO_MORE_TODO_RPS | PROC_REQ1,<br>PM_REQ11,<br>PM_REQ16 |
| 5    | SM-SR-S → SM-DP-UT | SEND_SUCCESS_RESP( ES3-CreateISDP, #ISD_P_AID1)                                                                                                |                                                                                                    |                                     |

Version 4.1 Page 248 of 798

#### SGP.11 Remote Provisioning Architecture for Embedded UICC Test Specification

| Step | Direction          | Sequence / Description                                                                   | Expected result                                                                                                    | REQ                                 |
|------|--------------------|------------------------------------------------------------------------------------------|----------------------------------------------------------------------------------------------------|-------------------------------------|
| 6    | SM-DP-UT → SM-SR-S | Send the ES3-SendData request                                                            | 1- The EID parameter is equal to #VIRTUAL_EID_RPS 2- The SD- AID parameter is equal to #ISD_R_AID 3- The DATA parameter is present. It SHALL contain APDUs related to the ES8.EstablishISDPKeyset function (i.e. STORE DATA) 4- The MORE-TO-DO parameter MAY be present. If present, it SHALL be equal to #MORE_TODO_RPS or #NO_MORE_TODO_RPS | PROC_REQ2,<br>PM_REQ11,<br>PM_REQ17 |
| 7    | SM-SR-S → SM-DP-UT | SEND_ERROR_RESP( ES3-SendData, #FAILED, #SC_ISDP, #RC_EXECUTION_ERROR, #EUICC_RESP1_RPS) |                                                                                                    |                                     |
| 8    | SM-DP-UT → SM-SR-S | Send the ES3-DeleteISDP request                                                          | 1- The EID parameter is equal to #VIRTUAL_EID_RPS 2- The ICCID parameter is equal to #PF_ICCID_TO_DOWNLOAD _RPS                                                                                                    | PROC_REQ4,<br>PM_REQ11,<br>PF_REQ20 |
| 9    | SM-SR-S → SM-DP-UT | SEND_SUCCESS_RESP( ES3-DeleteISDP)                                                       |                                                                                                    |                                     |
| 10   | SM-DP-UT → MNO1-S  | Send the ES2-DownloadProfile response                                                    | 1- The Status is equal to #FAILED 2- The euiccResponseData is equal to #EUICC_RESP1_RPS                                                                                                    | PROC_REQ4,<br>PM_REQ11              |

# 4.3.3.2.1.2 Test Sequence N°2 – Error Case: ISDP Creation Fails

#### **Initial Conditions**

- The Profile #PF\_PROFILE\_TYPE\_TO\_DOWNLOAD is well known to the SM-DP-UT and linked to a single #PF\_ICCID\_TO\_DOWNLOAD
- An associated Profile, as the #PROFILE PACKAGE is set on the SM-DP-UT
- The Profile to download SHALL be compatible with the #EIS\_ES3\_RPS (i.e. enough memory, the Profile to download is compatible with the eUICC...)

Version 4.1 Page 249 of 798

# SGP.11 Remote Provisioning Architecture for Embedded UICC Test Specification

| Step | Direction          | Sequence / Description                                                                                                    | Expected result                                                                                                    | REQ                                 |
|------|--------------------|----------------------------------------------------------------------------------------------------|----------------------------------------------------------------------------------------------------|-------------------------------------|
| 1    | MNO1-S → SM-DP-UT  | <pre>SEND_REQ(     ES2-DownloadProfile,     #VIRTUAL_EID_RPS,     {SM_SR_ID_RPS},  #PF_ICCID_TO_DOWNLOAD_R PS,     #EP_FALSE_RPS)</pre> |                                                                                                    |                                     |
| 2    | SM-DP-UT → SM-SR-S | Send the ES3-GetEIS request                                                                                                    | <ul> <li>The EID parameter is equal to #VIRTUAL_EID_RPS</li> <li>The MnoId parameter is equal to #MNO1_ID_RPS</li> </ul>                                                                                                    | PROC_REQ1,<br>PM_REQ11,<br>PM_REQ14 |
| 3    | SM-SR-S → SM-DP-UT | SEND_SUCCESS_RESP( ES3-GetEIS, #EIS_ES3_RPS)  Note: the SM-SR-S SHALL only include the profile #PROFILE1_RPS in this EIS                |                                                                                                    |                                     |
| 4    | SM-DP-UT → SM-SR-S | Send the ES3-CreateISDP request                                                                                                    | 1- The EID parameter is equal to #VIRTUAL_EID_RPS 2- The ICCID parameter is equal to #PF_ICCID_TO_DOWNLOAD _RPS 3- The MNO-ID parameter is equal to #MNO1_S_ID 4- The REQUIRED-MEMORY parameter is present and lower than 750000 5- The MORE-TO-DO parameter MAY be present. If present, it SHALL be equal to #MORE_TODO_RPS or #NO_MORE_TODO_RPS | PROC_REQ1,<br>PM_REQ11,<br>PM_REQ16 |
| 5    | SM-SR-S → SM-DP-UT | SEND_ERROR_RESP( ES3-CreateISDP, #FAILED, #SC_EUICC, #RC_MEMORY)                                                                        |                                                                                                    |                                     |
| 6    | SM-DP-UT → MNO1-S  | Send the ES2-DownloadProfile response                                                                                                   | The Status is equal to #FAILED                                                                                                    | PM_REQ11                            |

Version 4.1 Page 250 of 798

SGP.11 Remote Provisioning Architecture for Embedded UICC Test Specification

# 4.3.3.2.1.3 Test Sequence N°3 – Error Case: Conditional Parameters Missing

#### **Initial Conditions**

None

| Step | Direction         | Sequence / Description                                                                                     | Expected result                                                                                                    | REQ      |
|------|-------------------|----------------------------------------------------------------------------------------------------|----------------------------------------------------------------------------------------------------|----------|
| 1    | MNO1-S → SM-DP-UT | <pre>SEND_REQ(     ES2-DownloadProfile,     #VIRTUAL_EID_RPS,     {SM_SR_ID_RPS},     #EP_FALSE_RPS)</pre> |                                                                                                    |          |
| 2    | SM-DP-UT → MNO1-S | Send the ES2-DownloadProfile response                                                                      | 1- The Status is equal to #FAILED 2- The Subject code is equal to #SC_FUNCTION 3- The Reason code is equal to #RC_COND_PARAM | PM_REQ11 |

# 4.3.3.2.1.4 Test sequence N° 4 – Error Case: Download a Profile (only two first STORE DATA)

# **Initial Conditions**

• The Profile #PF\_PROFILE\_TYPE\_TO\_DOWNLOAD is well known to the SM-DP-UT and is linked to a single #PF\_ICCID\_TO\_DOWNLOAD

| Step | Direction          | Sequence / Description                                                                                                    | Expected result                                                                                   | REQ          |
|------|--------------------|----------------------------------------------------------------------------------------------------|---------------------------------------------------------------------------------------------------|--------------|
| 1    | MNO1-S → SM-DP-UT  | <pre>SEND_REQ(     ES2-DownloadProfile,     #VIRTUAL_EID_RPS,     {SM_SR_ID_RPS},  #PF_PROFILE_TYPE_TO_DOWNL OAD_RPS,     #EP_FALSE_RPS)</pre> |                                                                                                   |              |
| 2    | SM-DP-UT → SM-SR-S | Send the ES3-GetEIS request                                                                                                    | 1- The EID parameter is equal to #VIRTUAL_EID_RPS 3- The Mnold parameter is equal to #MNO1_ID_RPS | PROC REQ1. I |

Version 4.1 Page 251 of 798

# SGP.11 Remote Provisioning Architecture for Embedded UICC Test Specification

| Step | Direction                                        | Sequence / Description                                                                                 | Expected result                                                                                                    | REQ                                 |
|------|--------------------------------------------------|----------------------------------------------------------------------------------------------------|----------------------------------------------------------------------------------------------------|-------------------------------------|
| 3    | $SM\text{-}SR\text{-}S\toSM\text{-}DP\text{-}UT$ | SEND_SUCCESS_RESP(  ES3-GetEIS,  #EIS_ES3_RPS)  Note: the SM-SR-S SHALL only include the profile       |                                                                                                    |                                     |
| 4    | SM-DP-UT → SM-SR-S                               | #PROFILE1_RPS in this EIS  Send the ES3-CreateISDP request                                             | 1- The EID parameter is equal to #VIRTUAL_EID_RPS 2- The ICCID parameter is equal to #PF_ICCID_TO_DOWNLOA D_RPS 3- The MNO-ID parameter is equal to #MNO1_S_ID                                                                                                    | PROC_REQ1,<br>PM_REQ11,<br>PM_REQ16 |
| 5    | SM-SR-S → SM-DP-UT                               | SEND_SUCCESS_RESP( ES3-CreateISDP, #ISD_P_AID1)                                                        |                                                                                                    |                                     |
| 6    | SM-DP-UT → SM-SR-S                               | Send the ES3-SendData request                                                                          | 1- The EID parameter is equal to #VIRTUAL_EID_RPS 2- The SD- AID parameter is equal to #ISD_R_AID 3- The DATA parameter is present. It SHALL contain APDUs related to the ES8.EstablishISDPKeyset function (INSTALL FOR PERSO where the Application AID equals #ISD_P_AID1, and First STORE DATA with DGI 3A01) | PROC_REQ2,<br>PM_REQ11,<br>PM_REQ17 |
| 7    | SM-SR-S → SM-DP-UT                               | <pre>SEND_SUCCESS_RESP(    ES3-SendData,    {RC}) The {RC} is randomly generated (16 bytes long)</pre> |                                                                                                    |                                     |

Version 4.1 Page 252 of 798

# SGP.11 Remote Provisioning Architecture for Embedded UICC Test Specification

| Step | Direction          | Sequence / Description                                                                                            | Expected result                                                                                                    | REQ |
|------|--------------------|----------------------------------------------------------------------------------------------------|----------------------------------------------------------------------------------------------------|-----|
| 8    | SM-DP-UT → SM-SR-S | Send the ES3-SendData request                                                                                     | 1- The EID parameter is equal to #VIRTUAL_EID_RPS 2- The SD- AID parameter is equal to #ISD_R_AID 3- The DATA parameter is present. It SHALL contain APDU related to the ES8.EstablishISDPKeyse t function (Second STORE DATA with DGI 3A02) |     |
| 9    | SM-SR-S → SM-DP-UT | <pre>SEND_SUCCESS_RESP(    ES3-SendData,    {RECEIPT})  The {RECEIPT} is randomly generated (16 bytes long)</pre> |                                                                                                    |     |
| 10   | SM-DP-UT → SM-SR-S | Send the ES3-DeleteISDP request                                                                                   | 1- The EID parameter is equal to #VIRTUAL_EID_RPS 2- The ICCID parameter is equal to #PF_ICCID_TO_DOWNLO AD_RPS                                                                                                    |     |
| 11   | SM-SR-S → SM-DP-UT | SEND_SUCCESS_RESP( ES3-DeleteISDP)                                                                                |                                                                                                    |     |
| 12   | SM-DP-UT → MNO1-S  | Send the ES2-DownloadProfile response                                                                             | The Status is equal to #FAILED                                                                                                    |     |

Version 4.1 Page 253 of 798

SGP.11 Remote Provisioning Architecture for Embedded UICC Test Specification

### 4.3.4 ES2 (MNO – SM-DP): UpdatePolicyRules

## 4.3.4.1 Conformance Requirements

#### References

 GSMA Remote Provisioning Architecture for Embedded UICC - Technical Specification [2]

### Requirements

- PROC\_REQ16
- PM\_REQ12, PM\_REQ19

### 4.3.4.2 Test Cases

#### **General Initial Conditions**

- #MNO1 S ID and #MNO1 S ACCESSPOINT well known to the SM-DP-UT
- #SM SR S ID and #SM SR S ACCESSPOINT well known to the SM-DP-UT

### **Test Environment**

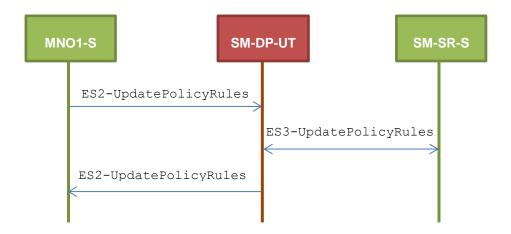

### 4.3.4.2.1 TC.ES2.UPR.1: UpdatePolicyRules

### **Test Purpose**

To ensure POL2 can be updated by the SM-DP through the SM-SR when a MNO requests it. An error case is also defined:

• the Profile identified by the ICCID is unknown

### **Referenced Requirements**

- PROC\_REQ16
- PM\_REQ12, PM\_REQ19

### **Initial Conditions**

The variable {SM SR ID RPS} SHALL be set to #SM SR S ID RPS

Version 4.1 Page 254 of 798

SGP.11 Remote Provisioning Architecture for Embedded UICC Test Specification

# 4.3.4.2.1.1 Test Sequence N°1 – Nominal Case: No Rule

### **Initial Conditions**

None

| Step | Direction                                        | Sequence / Description                                                                                                    | Expected result                                                                                                    | REQ                                  |
|------|--------------------------------------------------|----------------------------------------------------------------------------------------------------|----------------------------------------------------------------------------------------------------|--------------------------------------|
| 1    | MNO1-S → SM-DP-UT                                | <pre>SEND_REQ(     ES2-UpdatePolicyRules,     #VIRTUAL_EID_RPS,     #ICCID1_RPS,     {SM_SR_ID_RPS},     #POL2_EMPTY_RPS)</pre> |                                                                                                    |                                      |
| 2    | SM-DP-UT → SM-SR-S                               | Send the ES3-UpdatePolicyRules request                                                                                          | 1- The EID parameter is equal to #VIRTUAL_EID_RPS 2- The ICCID is equal to #ICCID1_RPS 3- Check that POL2 parameter is equal to #POL2_EMPTY_RPS | PM_REQ12,<br>PM_REQ19,<br>PROC_REQ16 |
| 3    | $SM\text{-}SR\text{-}S\toSM\text{-}DP\text{-}UT$ | SEND_SUCCESS_RESP( ES3-UpdatePolicyRules)                                                                                       |                                                                                                    |                                      |
| 4    | SM-DP-UT → MNO1-S                                | Send the ES2-UpdatePolicyRules response                                                                                         | The Status is equal to #SUCCESS                                                                                                    | PM_REQ12,<br>PROC_REQ16              |

# 4.3.4.2.1.2 Test Sequence N°2 – Nominal Case: Rule "Disabling not allowed"

# **Initial Conditions**

• None

| Step | Direction          | Sequence / Description                                                                                                    | Expected result                                                                                                    | REQ                                  |
|------|--------------------|----------------------------------------------------------------------------------------------------|----------------------------------------------------------------------------------------------------|--------------------------------------|
| 1    | MNO1-S → SM-DP-UT  | <pre>SEND_REQ(     ES2-UpdatePolicyRules,     #VIRTUAL_EID_RPS,     #ICCID1_RPS,     {SM_SR_ID_RPS},     #POL2_DIS_RPS)</pre> |                                                                                                    |                                      |
| 2    | SM-DP-UT → SM-SR-S | Send the ES3-UpdatePolicyRules request                                                                                        | 1- The EID parameter is equal to #VIRTUAL_EID_RPS 2- The ICCID is equal to #ICCID1_RPS 3- The POL2 is equal to #POL2_DIS_RPS | PM_REQ12,<br>PM_REQ19,<br>PROC_REQ16 |

Version 4.1 Page 255 of 798

# SGP.11 Remote Provisioning Architecture for Embedded UICC Test Specification

| Step | Direction          | Sequence / Description                    | Expected result                 | REQ                     |
|------|--------------------|-------------------------------------------|---------------------------------|-------------------------|
| 3    | SM-SR-S → SM-DP-UT | SEND_SUCCESS_RESP( ES3-UpdatePolicyRules) |                                 |                         |
| 4    | SM-DP-UT → MNO1-S  | Send the ES2-UpdatePolicyRules response   | The Status is equal to #SUCCESS | PM_REQ12,<br>PROC_REQ16 |

# 4.3.4.2.1.3 Test Sequence N°3 – Error Case: Unknown Profile ICCID

### **Initial Conditions**

• None

| Step | Direction          | Sequence / Description                                                                                                   | Expected result                                                                                                    | REQ                                  |
|------|--------------------|----------------------------------------------------------------------------------------------------|----------------------------------------------------------------------------------------------------|--------------------------------------|
| 1    | MNO1-S → SM-DP-UT  | <pre>SEND_REQ(    ES2-UpdatePolicyRules,    #VIRTUAL_EID_RPS,    #ICCID1_RPS,    {SM_SR_ID_RPS},    #POL2_DEL_RPS)</pre> |                                                                                                    |                                      |
| 2    | SM-DP-UT → SM-SR-S | Send the ES3-UpdatePolicyRules request                                                                                   | 1- The EID parameter is equal to #VIRTUAL_EID_RPS 2- The ICCID is equal to #ICCID1_RPS 3- The POL2 is equal to #POL2_DEL_RPS   | PM_REQ12,<br>PM_REQ19,<br>PROC_REQ16 |
| 3    | SM-SR-S → SM-DP-UT | <pre>SEND_ERROR_RESP(     ES3-UpdatePolicyRules,     #FAILED,     #SC_PROFILE_ICCID,     #RC_UNKNOWN)</pre>              |                                                                                                    |                                      |
| 4    | SM-DP-UT → MNO1-S  | Send the ES2-UpdatePolicyRules response                                                                                  | 1- The Status is equal to #FAILED 2- The Subject code is equal to #SC_PROFILE_ICCID 3- The Reason code is equal to #RC_UNKNOWN | PM_REQ12,<br>PROC_REQ16              |

# 4.3.5 ES2 (MNO - SM-DP): UpdateSubscriptionAddress

# 4.3.5.1 Conformance Requirements

### References

Version 4.1 Page 256 of 798

SGP.11 Remote Provisioning Architecture for Embedded UICC Test Specification

 GSMA Remote Provisioning Architecture for Embedded UICC - Technical Specification [2]

### Requirements

PM\_REQ13, PM\_REQ20

### 4.3.5.2 Test Cases

### **General Initial Conditions**

- #MNO1 S ID and #MNO1 S ACCESSPOINT well known to the SM-DP-UT
- #SM\_SR\_S\_ID and #SM\_SR\_S\_ACCESSPOINT well known to the SM-DP-UT

#### **Test Environment**

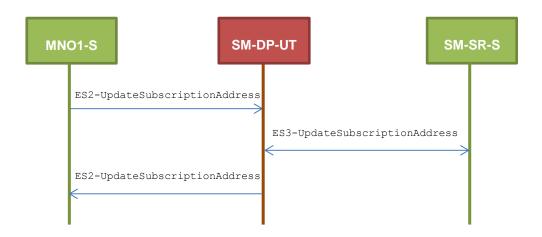

### 4.3.5.2.1 TC.ES2.USA.1: UpdateSubscriptionAddress

#### **Test Purpose**

To ensure Subscription Address can be updated by the SM-DP through the SM-SR when a MNO requests it.

#### **Referenced Requirements**

• PM\_REQ13, PM\_REQ20

### **Initial Conditions**

• The variable {SM\_SR\_ID\_RPS} SHALL be set to #SM SR S ID RPS

### 4.3.5.2.1.1 Test Sequence N°1 – Nominal Case

#### **Initial Conditions**

None

Version 4.1 Page 257 of 798

### SGP.11 Remote Provisioning Architecture for Embedded UICC Test Specification

| Step | Direction             | Sequence / Description                                                                                                    | Expected result                                                                                                    | REQ                   |
|------|-----------------------|----------------------------------------------------------------------------------------------------|----------------------------------------------------------------------------------------------------|-----------------------|
| 1    | MNO1-S<br>→ SM-DP-UT  | <pre>SEND_REQ(     ES2-UpdateSubscriptionAddress,     #VIRTUAL_EID_RPS,     #ICCID1_RPS,     #NEW_ADDR_RPS,     {SM_SR_ID_RPS})</pre> |                                                                                                    |                       |
| 2    | SM-DP-UT<br>→ SM-SR-S | Send the ES3-UpdateSubscriptionAddress request                                                                                        | 1- The EID parameter is equal to #VIRTUAL_EID_RPS 2- The ICCID is equal to #ICCID1_RPS 3- The Subscription Address is equal to #NEW_ADDR_RPS | PM_REQ13,<br>PM_REQ20 |
| 3    | SM-SR-S<br>→ SM-DP-UT | SEND_SUCCESS_RESP( ES3-UpdateSubscriptionAddress)                                                                                     |                                                                                                    |                       |
| 4    | SM-DP-UT<br>→ MNO1-S  | Send the ES2-UpdateSubscriptionAddress response                                                                                       | The Status is equal to #SUCCESS                                                                                                    | PM_REQ13              |

# 4.3.6 ES2 (MNO – SM-DP): EnableProfile

### 4.3.6.1 Conformance Requirements

### References

 GSMA Remote Provisioning Architecture for Embedded UICC - Technical Specification [2]

# Requirements

- PROC\_REQ7
- PF\_REQ12, PF\_REQ15, PF\_REQ17, PF\_REQ18, PF\_REQ21, PF\_REQ23

### 4.3.6.2 Test Cases

### **General Initial Conditions**

- #MNO1\_S\_ID, #MNO1\_S\_ACCESSPOINT, #MNO2\_S\_ID and #MNO2 S ACCESSPOINT well known to the SM-DP-UT
- #SM\_SR\_S\_ID and #SM\_SR\_S\_ACCESSPOINT well known to the SM-DP-UT

### 4.3.6.2.1 TC.ES2.EP.1: EnableProfile

### **Test Purpose**

To ensure a Profile can be Enabled by the SM-DP through the SM-SR when a MNO requests it. After enabling the Profile, the SM-SR sends the notification

Version 4.1 Page 258 of 798

SGP.11 Remote Provisioning Architecture for Embedded UICC Test Specification

HandleProfileDisabledNotification to the SM-DP: this notification SHALL be forwarded to the corresponding MNO.

Some error cases are also defined:

- the Profile identified by the ICCID is known to the SM-SR but installed on another eUICC than the one identified by the SM-DP
- the SM-DP is not allowed to perform this function on the target Profile
- the profile change procedure does not complete after enabling the target profile, and the profile change is rolled-back on the eUICC

### **Test Environment**

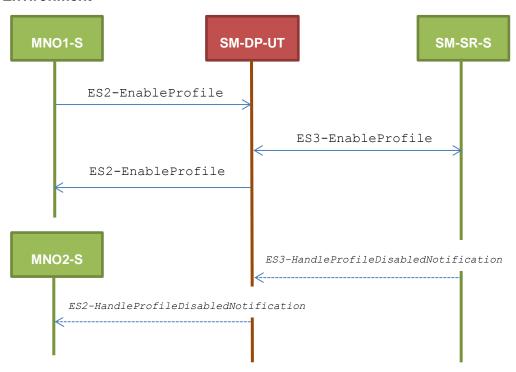

### Referenced Requirements

- PROC REQ7
- PF\_REQ12, PF\_REQ15, PF\_REQ18, PF\_REQ21

### **Initial Conditions**

• The variable {SM SR ID RPS} SHALL be set to #SM SR S ID RPS

# 4.3.6.2.1.1 Test Sequence N°1 – Nominal Case

# **Initial Conditions**

None

| Step | Direction                                  | Sequence / Description | Expected result | REQ |
|------|--------------------------------------------|------------------------|-----------------|-----|
|      |                                            | SEND_REQ(              |                 |     |
|      |                                            | ES2-EnableProfile,     |                 |     |
| 1    | $MNO1\text{-S} \to SM\text{-DP\text{-}UT}$ | #VIRTUAL_EID_RPS,      |                 |     |
|      |                                            | {SM_SR_ID_RPS},        |                 |     |
|      |                                            | #ICCID1_RPS)           |                 |     |

Version 4.1 Page 259 of 798

# SGP.11 Remote Provisioning Architecture for Embedded UICC Test Specification

| Step | Direction          | Sequence / Description                                                                                                    | Expected result                                                                                                    | REQ                                 |
|------|--------------------|----------------------------------------------------------------------------------------------------|----------------------------------------------------------------------------------------------------|-------------------------------------|
| 2    | SM-DP-UT → SM-SR-S | Send the ES3-EnableProfile request                                                                                                    | 1- The EID parameter is equal to #VIRTUAL_EID_RPS 2- The ICCID is equal to #ICCID1_RPS                                                        | PROC_REQ7,<br>PF_REQ12,<br>PF_REQ18 |
| 3    | SM-SR-S → SM-DP-UT | SEND_SUCCESS_RESP( ES3-EnableProfile)                                                                                                    |                                                                                                    |                                     |
| 4    | SM-DP-UT → MNO1-S  | Send the ES2-EnableProfile response                                                                                                    | The Status is equal to #SUCCESS                                                                                                    | PROC_REQ7,<br>PF_REQ12              |
| 5    | SM-SR-S → SM-DP-UT | <pre>SEND_NOTIF(    ES3-HandleProfile DisabledNotification,    #VIRTUAL_EID_RPS,    #ICCID2_RPS,    #MNO2_ID_RPS,    #TIMESTAMP_RPS)</pre> |                                                                                                    |                                     |
| 6    | SM-DP-UT → MNO2-S  | Send the ES2-HandleProfile DisabledNotification notification                                                                               | 1- The EID parameter is equal to #VIRTUAL_EID_RPS 2- The ICCID is equal to #ICCID2_RPS 3- The completion timestamp is equal to #TIMESTAMP_RPS | PROC_REQ7,<br>PF_REQ15,<br>PF_REQ21 |

# 4.3.6.2.1.2 Test Sequence N°2 – Error Case: Invalid Destination

# **Initial Conditions**

• None

| Step | Direction          | Sequence / Description                                                                             | Expected result                                                                        | REQ                                 |
|------|--------------------|----------------------------------------------------------------------------------------------------|----------------------------------------------------------------------------------------|-------------------------------------|
| 1    | MNO1-S → SM-DP-UT  | <pre>SEND_REQ(    ES2-EnableProfile,    #VIRTUAL_EID_RPS,    {SM_SR_ID_RPS},    #ICCID1_RPS)</pre> |                                                                                        |                                     |
| 2    | SM-DP-UT → SM-SR-S | Send the ES3-EnableProfile request                                                                 | 1- The EID parameter is equal to #VIRTUAL_EID_RPS 2- The ICCID is equal to #ICCID1_RPS | PROC_REQ7,<br>PF_REQ12,<br>PF_REQ18 |

Version 4.1 Page 260 of 798

# SGP.11 Remote Provisioning Architecture for Embedded UICC Test Specification

| Step | Direction          | Sequence / Description                                                                                   | Expected result                                                                                                    | REQ                    |
|------|--------------------|----------------------------------------------------------------------------------------------------|----------------------------------------------------------------------------------------------------|------------------------|
| 3    | SM-SR-S → SM-DP-UT | <pre>SEND_ERROR_RESP(    ES3-EnableProfile,    #FAILED,    #SC_PROFILE_ICCID,    #RC_INVALID_DEST)</pre> |                                                                                                    |                        |
| 4    | SM-DP-UT → MNO1-S  | Send the ES2-EnableProfile response                                                                      | 1- The Status is equal to #FAILED 2- The Subject code is equal to #SC_PROFILE_ICCID 3- The Reason code is equal to #RC_INVALID_DEST | PROC_REQ7,<br>PF_REQ12 |

# 4.3.6.2.1.3 Test Sequence N°3 – Error Case: Not Allowed

# **Initial Conditions**

None

| Step | Direction          | Sequence / Description                                                                                      | Expected result                                                                                                    | REQ                                 |
|------|--------------------|----------------------------------------------------------------------------------------------------|----------------------------------------------------------------------------------------------------|-------------------------------------|
| 1    | MNO1-S → SM-DP-UT  | <pre>SEND_REQ(     ES2-EnableProfile,     #VIRTUAL_EID_RPS,     {SM_SR_ID_RPS},     #ICCID1_RPS)</pre>      |                                                                                                    |                                     |
| 2    | SM-DP-UT → SM-SR-S | Send the ES3-EnableProfile request                                                                          | 1- The EID parameter is equal to #VIRTUAL_EID_RPS 2- The ICCID is equal to #ICCID1_RPS                                             | PROC_REQ7,<br>PF_REQ12,<br>PF_REQ18 |
| 3    | SM-SR-S → SM-DP-UT | <pre>SEND_ERROR_RESP(     ES3-EnableProfile,     #FAILED,     #SC_PROFILE_ICCID,     #RC_NOT_ALLOWED)</pre> |                                                                                                    |                                     |
| 4    | SM-DP-UT → MNO1-S  | Send the ES2-EnableProfile response                                                                         | 1- The Status is equal to #FAILED 2- The Subject code is equal to #SC_PROFILE_ICCID 3- The Reason code is equal to #RC_NOT_ALLOWED | PROC_REQ7,<br>PF_REQ12              |

# 4.3.6.2.1.4 Test Sequence N°4 – Error Case: Connectivity Failure and Roll-back Mechanism

### **Initial Conditions**

Version 4.1 Page 261 of 798

# SGP.11 Remote Provisioning Architecture for Embedded UICC Test Specification

### None

| Step | Direction          | Sequence / Description                                                                             | Expected result                                                                                                    | REQ                                 |
|------|--------------------|----------------------------------------------------------------------------------------------------|----------------------------------------------------------------------------------------------------|-------------------------------------|
| 1    | MNO1-S → SM-DP-UT  | <pre>SEND_REQ(    ES2-EnableProfile,    #VIRTUAL_EID_RPS,    {SM_SR_ID_RPS},    #ICCID1_RPS)</pre> |                                                                                                    |                                     |
| 2    | SM-DP-UT → SM-SR-S | Send the ES3-EnableProfile request                                                                 | 1- The EID parameter is equal to #VIRTUAL_EID_RPS 2- The ICCID is equal to #ICCID1_RPS                                        | PROC_REQ7,<br>PF_REQ12,<br>PF_REQ18 |
| 3    | SM-SR-S → SM-DP-UT | <pre>SEND_ERROR_RESP(    ES3-EnableProfile,    #FAILED,    #SC_PROFILE,    #RC_INACCESSIBLE)</pre> |                                                                                                    |                                     |
| 4    | SM-DP-UT → MNO1-S  | Send the ES2-EnableProfile response                                                                | 1- The Status is equal to #FAILED 2- The Subject code is equal to #SC_PROFILE 3- The Reason code is equal to #RC_INACCESSIBLE | PROC_REQ7,<br>PF_REQ12              |

# 4.3.6.2.2 TC.ES2.EP.2: EnableProfileWithDeletion

# **Test Purpose**

To ensure MNO can ask the SM-DP to enable a Profile. The notification HandleProfileDeletedNotification is tested considering that the deletion has been triggered by the evaluation of POL1 on SM-SR side.

### **Test Environment**

Version 4.1 Page 262 of 798

### SGP.11 Remote Provisioning Architecture for Embedded UICC Test Specification

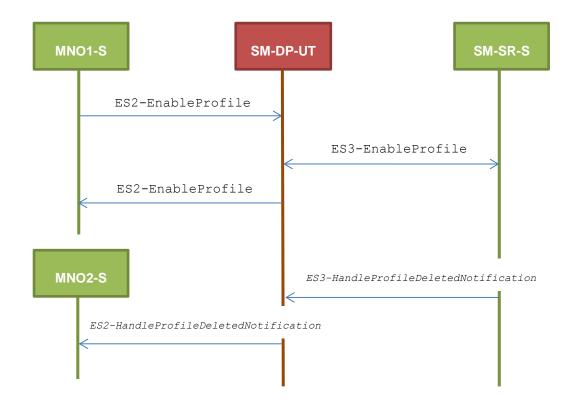

# **Referenced Requirements**

- PROC\_REQ7
- PF\_REQ12, PF\_REQ17, PF\_REQ18, PF\_REQ23

# **Initial Conditions**

• The variable {SM SR ID RPS} SHALL be set to #SM SR S ID RPS

# 4.3.6.2.2.1 Test Sequence N°1 – Nominal Case

### **Initial Conditions**

None

| Step | Direction          | Sequence / Description                                                                             | Expected result                                                                        | REQ                                 |
|------|--------------------|----------------------------------------------------------------------------------------------------|----------------------------------------------------------------------------------------|-------------------------------------|
| 1    | MNO1-S → SM-DP-UT  | <pre>SEND_REQ(    ES2-EnableProfile,    #VIRTUAL_EID_RPS,    {SM_SR_ID_RPS},    #ICCID1_RPS)</pre> |                                                                                        |                                     |
| 2    | SM-DP-UT → SM-SR-S | Send the ES3-EnableProfile request                                                                 | 1- The EID parameter is equal to #VIRTUAL_EID_RPS 2- The ICCID is equal to #ICCID1_RPS | PROC_REQ7,<br>PF_REQ12,<br>PF_REQ18 |

Version 4.1 Page 263 of 798

### SGP.11 Remote Provisioning Architecture for Embedded UICC Test Specification

| Step | Direction          | Sequence / Description                                                                                                    | Expected result                                                                                                    | REQ                                 |
|------|--------------------|----------------------------------------------------------------------------------------------------|----------------------------------------------------------------------------------------------------|-------------------------------------|
| 3    | SM-SR-S → SM-DP-UT | SEND_SUCCESS_RESP( ES3-EnableProfile)                                                                                                    |                                                                                                    |                                     |
| 4    | SM-DP-UT → MNO1-S  | Send the ES2-EnableProfile response                                                                                                    | The Status is equal to #SUCCESS                                                                                                    | PROC_REQ7,<br>PF_REQ12              |
| 5    | SM-SR-S → SM-DP-UT | <pre>SEND_NOTIF(    ES3-HandleProfile DeletedNotification,    #VIRTUAL_EID_RPS,    #ICCID2_RPS,    #MNO2_ID_RPS,    #TIMESTAMP_RPS)</pre> |                                                                                                    |                                     |
| 6    | SM-DP-UT → MNO2-S  | Send the ES2-HandleProfile DeletedNotification notification                                                                               | 1- The EID parameter is equal to #VIRTUAL_EID_RPS 2- The ICCID is equal to #ICCID2_RPS 3- The completion timestamp is equal to #TIMESTAMP_RPS | PROC_REQ7,<br>PF_REQ17,<br>PF_REQ23 |

# 4.3.7 ES2 (MNO – SM-DP): DisableProfile

# 4.3.7.1 Conformance Requirements

# References

 GSMA Remote Provisioning Architecture for Embedded UICC - Technical Specification [2]

### Requirements

- PROC\_REQ10
- PF\_REQ13, PF\_REQ16, PF\_REQ19, PF\_REQ22

### 4.3.7.2 Test Cases

### **General Initial Conditions**

- #MNO1\_S\_ID, #MNO1\_S\_ACCESSPOINT, #MNO2\_S\_ID and #MNO2\_S\_ACCESSPOINT well known to the SM-DP-UT
- #SM SR S ID and #SM SR S ACCESSPOINT well known to the SM-DP-UT

### **Test Environment**

Version 4.1 Page 264 of 798

SGP.11 Remote Provisioning Architecture for Embedded UICC Test Specification

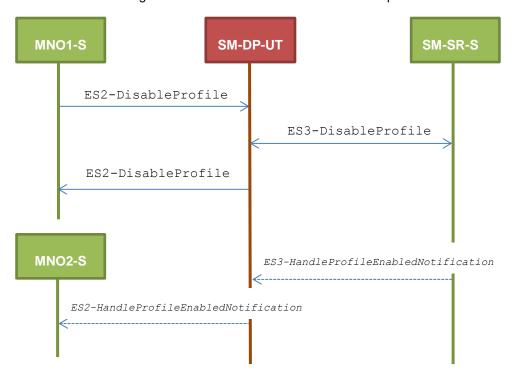

#### 4.3.7.2.1 TC.ES2.DISP.1: DisableProfile

# **Test Purpose**

To ensure Profile can be Disabled by the SM-DP through the SM-SR when a MNO requests it. After disabling the Profile, the SM-SR sends the notification HandleProfileEnabledNotification which SHALL be forwarded to the corresponding MNO. Some error cases are also defined:

- error during execution of the enabling command on the eUICC
- the POL1 of the impacted Profiles does not allow this operation
- the profile change procedure does not complete after disabling the target profile, and the profile change is rolled-back on the eUICC

### **Referenced Requirements**

- PROC REQ10
- PF\_REQ13, PF\_REQ16, PF\_REQ19, PF\_REQ22

#### **Initial Conditions**

• The variable {SM SR ID RPS} SHALL be set to #SM SR S ID RPS

### 4.3.7.2.1.1 Test Sequence N°1 – Nominal Case

### **Initial Conditions**

None

Version 4.1 Page 265 of 798

# SGP.11 Remote Provisioning Architecture for Embedded UICC Test Specification

| Step | Direction          | Sequence / Description                                                                                                    | Expected result                                                                                                    | REQ                                  |
|------|--------------------|----------------------------------------------------------------------------------------------------|----------------------------------------------------------------------------------------------------|--------------------------------------|
| 1    | MNO1-S → SM-DP-UT  | <pre>SEND_REQ(     ES2-DisableProfile,     #VIRTUAL_EID_RPS,     {SM_SR_ID_RPS},     #ICCID1_RPS)</pre>                                        |                                                                                                    |                                      |
| 2    | SM-DP-UT → SM-SR-S | Send the ES3-DisableProfile request                                                                                                    | 1- The EID parameter is equal to #VIRTUAL_EID_RPS 2- The ICCID is equal to #ICCID1_RPS                                                        | PROC_REQ10,<br>PF_REQ13,<br>PF_REQ19 |
| 3    | SM-SR-S → SM-DP-UT | SEND_SUCCESS_RESP( ES3-DisableProfile)                                                                                                    |                                                                                                    |                                      |
| 4    | SM-DP-UT → MNO1-S  | Send the ES2-DisableProfile response                                                                                                    | The Status is equal to #SUCCESS                                                                                                    | PROC_REQ10,<br>PF_REQ13              |
| 5    | SM-SR-S → SM-DP-UT | <pre>SEND_NOTIF(     ES3-HandleProfile EnabledNotification,     #VIRTUAL_EID_RPS,     #ICCID2_RPS,     #MNO2_ID_RPS,     #TIMESTAMP_RPS)</pre> |                                                                                                    |                                      |
| 6    | SM-DP-UT → MNO2-S  | Send the ES2-HandleProfile EnabledNotification notification                                                                                    | 1- The EID parameter is equal to #VIRTUAL_EID_RPS 2- The ICCID is equal to #ICCID2_RPS 3- The completion timestamp is equal to #TIMESTAMP_RPS | PROC_REQ10,<br>PF_REQ16,<br>PF_REQ22 |

# 4.3.7.2.1.2 Test Sequence N°2 – Error Case: Execution Error

# **Initial Conditions**

None

| Step | Direction                                  | Sequence / Description | Expected result | REQ |
|------|--------------------------------------------|------------------------|-----------------|-----|
|      |                                            | SEND_REQ(              |                 |     |
|      |                                            | ES2-DisableProfile,    |                 |     |
| 1    | $MNO1\text{-S} \to SM\text{-DP\text{-}UT}$ | #VIRTUAL_EID_RPS,      |                 |     |
|      |                                            | {SM_SR_ID_RPS},        |                 |     |
|      |                                            | #ICCID1_RPS)           |                 |     |

Version 4.1 Page 266 of 798

# SGP.11 Remote Provisioning Architecture for Embedded UICC Test Specification

| Step | Direction          | Sequence / Description                                                                         | Expected result                                                                                                    | REQ                                  |
|------|--------------------|------------------------------------------------------------------------------------------------|----------------------------------------------------------------------------------------------------|--------------------------------------|
| 2    | SM-DP-UT → SM-SR-S | Send the ES3-DisableProfile request                                                            | 1- The EID parameter is equal to #VIRTUAL_EID_RPS 2- The ICCID is equal to #ICCID1_RPS                                        | PROC_REQ10,<br>PF_REQ13,<br>PF_REQ19 |
| 3    | SM-SR-S → SM-DP-UT | SEND_ERROR_RESP( ES3-DisableProfile, #FAILED, #SC_ISDR, #RC_EXECUTION_ERROR, #EUICC_RESP1_RPS) |                                                                                                    |                                      |
| 4    | SM-DP-UT → MNO1-S  | Send the ES2-DisableProfile response                                                           | 1- The Status is equal to #FAILED 2- The Subject code is equal to #SC_ISDR 3- The Reason code is equal to #RC_EXECUTION_ERROR | PROC_REQ10,<br>PF_REQ13              |

# 4.3.7.2.1.3 Test Sequence N°3 – Error Case: Incompatible POL1

# **Initial Conditions**

• None

| Step | Direction          | Sequence / Description                                                                                  | Expected result                                                                        | REQ                                  |
|------|--------------------|----------------------------------------------------------------------------------------------------|----------------------------------------------------------------------------------------|--------------------------------------|
| 1    | MNO1-S → SM-DP-UT  | <pre>SEND_REQ(     ES2-DisableProfile,     #VIRTUAL_EID_RPS,     {SM_SR_ID_RPS},     #ICCID1_RPS)</pre> |                                                                                        |                                      |
| 2    | SM-DP-UT → SM-SR-S | Send the ES3-DisableProfile request                                                                     | 1- The EID parameter is equal to #VIRTUAL_EID_RPS 2- The ICCID is equal to #ICCID1_RPS | PROC_REQ10,<br>PF_REQ13,<br>PF_REQ19 |
| 3    | SM-SR-S → SM-DP-UT | <pre>SEND_ERROR_RESP(    ES3-DisableProfile,    #FAILED,    #SC_POL1,    #RC_REFUSED)</pre>             |                                                                                        |                                      |

Version 4.1 Page 267 of 798

# SGP.11 Remote Provisioning Architecture for Embedded UICC Test Specification

| Step | Direction         | Sequence / Description               | Expected result                                                                                                    | REQ                     |
|------|-------------------|--------------------------------------|----------------------------------------------------------------------------------------------------|-------------------------|
| 4    | SM-DP-UT → MNO1-S | Send the ES2-DisableProfile response | 1- The Status is equal to #FAILED 2- The Subject code is equal to #SC_POL1 3- The Reason code is equal to #RC_REFUSED | PROC_REQ10,<br>PF_REQ13 |

# 4.3.7.2.1.4 Test Sequence N°4 – Nominal Case: POL2 with "Profile Deletion is Mandatory when it is Disabled"

### **Initial Conditions**

None

| Step | Direction          | Sequence / Description                                                                              | Expected result                                                                                                    | REQ                                  |
|------|--------------------|----------------------------------------------------------------------------------------------------|----------------------------------------------------------------------------------------------------|--------------------------------------|
| 1    | MNO1-S → SM-DP-UT  | <pre>SEND_REQ(    ES2-DisableProfile,    #VIRTUAL_EID_RPS,    {SM_SR_ID_RPS},    #ICCID1_RPS)</pre> |                                                                                                    |                                      |
| 2    | SM-DP-UT → SM-SR-S | Send the ES3-DisableProfile request                                                                 | 1- The EID parameter is equal to #VIRTUAL_EID_RPS 2- The ICCID is equal to #ICCID1_RPS                                   | PROC_REQ10,<br>PF_REQ13,<br>PF_REQ19 |
| 3    | SM-SR-S → SM-DP-UT | <pre>SEND_ERROR_RESP(    ES3-DisableProfile,    #WARNING,    #SC_POL2,    #RC_OBJ_EXIST)</pre>      |                                                                                                    |                                      |
| 4    | SM-DP-UT → MNO1-S  | Send the ES2-DisableProfile response                                                                | 1- The Status is equal to #WARNING 2- The Subject code is equal to #SC_POL2 3- The Reason code is equal to #RC_OBJ_EXIST | PROC_REQ10,<br>PF_REQ13              |

# 4.3.7.2.1.5 Test Sequence N°5 – Error Case: Connectivity Failure and Roll-back Mechanism

### **Initial Conditions**

None

Version 4.1 Page 268 of 798

### SGP.11 Remote Provisioning Architecture for Embedded UICC Test Specification

| Step | Direction          | Sequence / Description                                                                                  | Expected result                                                                                                    | REQ                                  |
|------|--------------------|----------------------------------------------------------------------------------------------------|----------------------------------------------------------------------------------------------------|--------------------------------------|
| 1    | MNO1-S → SM-DP-UT  | <pre>SEND_REQ(     ES2-DisableProfile,     #VIRTUAL_EID_RPS,     {SM_SR_ID_RPS},     #ICCID1_RPS)</pre> |                                                                                                    |                                      |
| 2    | SM-DP-UT → SM-SR-S | Send the ES3-DisableProfile request                                                                     | 1- The EID parameter is equal to #VIRTUAL_EID_RPS 2- The ICCID is equal to #ICCID1_RPS                                        | PROC_REQ10,<br>PF_REQ13,<br>PF_REQ19 |
| 3    | SM-SR-S → SM-DP-UT | <pre>SEND_ERROR_RESP(    ES3-DisableProfile,    #FAILED,    #SC_PROFILE,    #RC_INACCESSIBLE)</pre>     |                                                                                                    |                                      |
| 4    | SM-DP-UT → MNO1-S  | Send the ES2-DisableProfile response                                                                    | 1- The Status is equal to #FAILED 2- The Subject code is equal to #SC_PROFILE 3- The Reason code is equal to #RC_INACCESSIBLE | PROC_REQ10,<br>PF_REQ13              |

# 4.3.8 ES2 (MNO – SM-DP): DeleteProfile

# 4.3.8.1 Conformance Requirements

### References

 GSMA Remote Provisioning Architecture for Embedded UICC - Technical Specification [2]

### Requirements

- PROC\_REQ12
- PF\_REQ14, PF\_REQ20

# 4.3.8.2 Test Cases

### **General Initial Conditions**

- #MNO1 S ID and #MNO1 S ACCESSPOINT well known to the SM-DP-UT
- #SM SR S ID and #SM SR S ACCESSPOINT well known to the SM-DP-UT

### **Test Environment**

Version 4.1 Page 269 of 798

### SGP.11 Remote Provisioning Architecture for Embedded UICC Test Specification

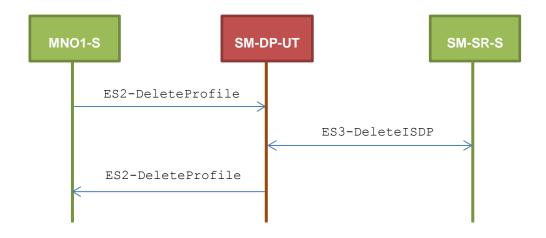

### 4.3.8.2.1 TC.ES2.DP.1: DeleteProfile

### **Test Purpose**

To ensure Profile can be deleted by the SM-DP through the SM-SR when a MNO requests it. Some error cases are also defined:

- the POL2 of the impacted Profiles does not allow this operation
- the target Profile cannot be Disabled (in case of the disabling of the Profile SHALL be performed before the deletion)
- the Profile identified by its ICCID is unknown from the SM-SR

# **Referenced Requirements**

- PROC REQ12
- PF\_REQ14, PF\_REQ20

### **Initial Conditions**

• The variable {SM SR ID RPS} SHALL be set to #SM SR S ID RPS

# 4.3.8.2.1.1 Test Sequence N°1 – Nominal Case

# **Initial Conditions**

None

| Step | Direction          | Sequence / Description                                                                             | Expected result                                                                        | REQ                                  |
|------|--------------------|----------------------------------------------------------------------------------------------------|----------------------------------------------------------------------------------------|--------------------------------------|
| 1    | MNO1-S → SM-DP-UT  | <pre>SEND_REQ(    ES2-DeleteProfile,    #VIRTUAL_EID_RPS,    {SM_SR_ID_RPS},    #ICCID1_RPS)</pre> |                                                                                        |                                      |
| 2    | SM-DP-UT → SM-SR-S | Send the ES3-DeleteISDP request                                                                    | 1- The EID parameter is equal to #VIRTUAL_EID_RPS 2- The ICCID is equal to #ICCID1_RPS | PROC_REQ12,<br>PF_REQ14,<br>PF_REQ20 |

Version 4.1 Page 270 of 798

# SGP.11 Remote Provisioning Architecture for Embedded UICC Test Specification

| Step | Direction          | Sequence / Description              | Expected result                 | REQ                     |
|------|--------------------|-------------------------------------|---------------------------------|-------------------------|
| 3    | SM-SR-S → SM-DP-UT | SEND_SUCCESS_RESP( ES3-DeleteISDP)  |                                 |                         |
| 4    | SM-DP-UT → MNO1-S  | Send the ES2-DeleteProfile response | The Status is equal to #SUCCESS | PROC_REQ12,<br>PF_REQ14 |

# 4.3.8.2.1.2 Test Sequence N°2 – Error Case: Incompatible POL2

### **Initial Conditions**

None

| Step | Direction          | Sequence / Description                                                                                 | Expected result                                                                                                    | REQ                                  |
|------|--------------------|----------------------------------------------------------------------------------------------------|----------------------------------------------------------------------------------------------------|--------------------------------------|
| 1    | MNO1-S → SM-DP-UT  | <pre>SEND_REQ(     ES2-DeleteProfile,     #VIRTUAL_EID_RPS,     {SM_SR_ID_RPS},     #ICCID1_RPS)</pre> |                                                                                                    |                                      |
| 2    | SM-DP-UT → SM-SR-S | Send the ES3-DeleteISDP request                                                                        | 1- The EID parameter is equal to #VIRTUAL_EID_RPS 2- The ICCID is equal to #ICCID1_RPS                                | PROC_REQ12,<br>PF_REQ14,<br>PF_REQ20 |
| 3    | SM-SR-S → SM-DP-UT | SEND_ERROR_RESP( ES3-DeleteISDP, #FAILED, #SC_POL2, #RC_REFUSED)                                       |                                                                                                    |                                      |
| 4    | SM-DP-UT → MNO1-S  | Send the ES2-DeleteProfile response                                                                    | 1- The Status is equal to #FAILED 2- The Subject code is equal to #SC_POL2 3- The Reason code is equal to #RC_REFUSED | PROC_REQ12,<br>PF_REQ14              |

# 4.3.8.2.1.3 Test Sequence N°3 – Error Case: Automatic Disabling Not Allowed

# **Initial Conditions**

None

Version 4.1 Page 271 of 798

# SGP.11 Remote Provisioning Architecture for Embedded UICC Test Specification

| Step | Direction          | Sequence / Description                                                                                 | Expected result                                                                                                    | REQ                                  |
|------|--------------------|----------------------------------------------------------------------------------------------------|----------------------------------------------------------------------------------------------------|--------------------------------------|
| 1    | MNO1-S → SM-DP-UT  | <pre>SEND_REQ(     ES2-DeleteProfile,     #VIRTUAL_EID_RPS,     {SM_SR_ID_RPS},     #ICCID1_RPS)</pre> |                                                                                                    |                                      |
| 2    | SM-DP-UT → SM-SR-S | Send the ES3-DeleteISDP request                                                                        | 1- The EID parameter is equal to #VIRTUAL_EID_RPS 2- The ICCID is equal to #ICCID1_RPS                                 | PROC_REQ12,<br>PF_REQ14,<br>PF_REQ20 |
| 3    | SM-SR-S → SM-DP-UT | <pre>SEND_ERROR_RESP(    ES3-DeleteISDP,    #FAILED,    #SC_EUICC,    #RC_REFUSED)</pre>               |                                                                                                    |                                      |
| 4    | SM-DP-UT → MNO1-S  | Send the ES2-DeleteProfile response                                                                    | 1- The Status is equal to #FAILED 2- The Subject code is equal to #SC_EUICC 3- The Reason code is equal to #RC_REFUSED | PROC_REQ12,<br>PF_REQ14              |

# 4.3.8.2.1.4 Test Sequence N°4 – Error Case: ISD-P identified by its AID does not exist on the targeted eUICC

# **Initial Conditions**

• None

| Step | Direction          | Sequence / Description                                                                                 | Expected result                                                                        | REQ                                  |
|------|--------------------|----------------------------------------------------------------------------------------------------|----------------------------------------------------------------------------------------|--------------------------------------|
| 1    | MNO1-S → SM-DP-UT  | <pre>SEND_REQ(     ES2-DeleteProfile,     #VIRTUAL_EID_RPS,     {SM_SR_ID_RPS},     #ICCID1_RPS)</pre> |                                                                                        |                                      |
| 2    | SM-DP-UT → SM-SR-S | Send the ES3-DeleteISDP request                                                                        | 1- The EID parameter is equal to #VIRTUAL_EID_RPS 2- The ICCID is equal to #ICCID1_RPS | PROC_REQ12,<br>PF_REQ14,<br>PF_REQ20 |

Version 4.1 Page 272 of 798

# SGP.11 Remote Provisioning Architecture for Embedded UICC Test Specification

| Step | Direction          | Sequence / Description                                                    | Expected result                                                                                                    | REQ                     |
|------|--------------------|---------------------------------------------------------------------------|----------------------------------------------------------------------------------------------------|-------------------------|
| 3    | SM-SR-S → SM-DP-UT | SEND_ERROR_RESP(  ES3-DeleteISDP,  #WARNING,  #SC_ISDP,  #RC_NOT_PRESENT) |                                                                                                    |                         |
| 4    | SM-DP-UT → MNO1-S  | Send the ES2-DeleteProfile response                                       | 1- The Status is equal to #WARNING 2- The Subject code is equal to #SC_ISDP 3- The Reason code is equal to #RC_NOT_PRESENT | PROC_REQ12,<br>PF_REQ14 |

# 4.3.8.2.1.5 Test Sequence N°5 – Error Case: Profile not present in the EIS

# **Initial Conditions**

• None

| Step | Direction          | Sequence / Description                                                                                        | Expected result                                                                                                    | REQ                                  |
|------|--------------------|----------------------------------------------------------------------------------------------------|----------------------------------------------------------------------------------------------------|--------------------------------------|
| 1    | MNO1-S → SM-DP-UT  | <pre>SEND_REQ(     ES2-DeleteProfile,     #VIRTUAL_EID_RPS,     {SM_SR_ID_RPS},     #ICCID_UNKNOWN_RPS)</pre> |                                                                                                    |                                      |
| 2    | SM-DP-UT → SM-SR-S | Send the ES3-DeleteISDP request                                                                               | 1- The EID parameter is equal to #VIRTUAL_EID_RPS 2- The ICCID is equal to #ICCID_UNKNOWN_RPS                                  | PROC_REQ12,<br>PF_REQ14,<br>PF_REQ20 |
| 3    | SM-SR-S → SM-DP-UT | SEND_ERROR_RESP( ES3-DeleteISDP, #FAILED, #SC_PROFILE_ICCID, #RC_UNKNOWN)                                     |                                                                                                    |                                      |
| 4    | SM-DP-UT → MNO1-S  | Send the ES2-DeleteProfile response                                                                           | 1- The Status is equal to #FAILED 2- The Subject code is equal to #SC_PROFILE_ICCID 3- The Reason code is equal to #RC_UNKNOWN | PROC_REQ12,<br>PF_REQ14              |

Version 4.1 Page 273 of 798

SGP.11 Remote Provisioning Architecture for Embedded UICC Test Specification

# 4.3.9 ES3 (SM-DP – SM-SR): GetEIS

## 4.3.9.1 Conformance Requirements

### References

 GSMA Remote Provisioning Architecture for Embedded UICC - Technical Specification [2]

### Requirements

• PM\_REQ14

#### 4.3.9.2 Test Cases

#### **General Initial Conditions**

- #SM DP S ID and #SM DP S ACCESSPOINT well known to the SM-SR-UT
- #MNO1\_S\_ID and #MNO2\_S\_ID well known to the SM-SR-UT

#### **Test Environment**

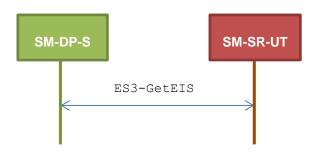

### 4.3.9.2.1 TC.ES3.GEIS.1: GetEIS

### **Test Purpose**

To ensure EIS can be retrieved by the SM-SR when a SM-DP requests it. An error case is also defined:

• the EID is unknown to the SM-SR

#### Referenced Requirements

PM REQ14

### **Initial Conditions**

None

### 4.3.9.2.1.1 Test Sequence N°1 – Nominal Case

#### **Initial Conditions**

• The eUICC identified by the #VIRTUAL\_EID is provisioned on the SM-SR-UT with the #EIS\_ES1\_RPS

```
o \{SM\_SR\_ID\_RPS\} has been set to \#SM\_SR\_UT\_ID\_RPS
```

o {SM\_DP\_ID\_RPS} has been set to #SM\_DP\_S\_ID\_RPS

Version 4.1 Page 274 of 798

### SGP.11 Remote Provisioning Architecture for Embedded UICC Test Specification

No PLMA is set in the SM-SR-UT on any Profile type

| Step | Direction          | Sequence / Description                                   | Expected result                                                                                                    | REQ      |
|------|--------------------|----------------------------------------------------------|----------------------------------------------------------------------------------------------------|----------|
| 1    | SM-DP-S → SM-SR-UT | SEND_REQ(  ES3-GetEIS,  #VIRTUAL_EID_RPS,  #MN01_ID_RPS) |                                                                                                    |          |
| 2    | SM-SR-UT → SM-DP-S | Send the ES3- GetEIS response                            | 1- The Status is equal to #SUCCESS 2- The EIS returned is equal to #EIS_ES3_RPS, with only profile #PROFILE1_RPS being present | PM_REQ14 |

# 4.3.9.2.1.2 Test Sequence N°2 – Error Case: Unknown eUICC

## **Initial Conditions**

• The eUICC identified by the #VIRTUAL EID is not provisioned on the SM-SR-UT

| Step | Direction                            | Sequence / Description                                                    | Expected result                                                                                                    | REQ      |
|------|--------------------------------------|---------------------------------------------------------------------------|----------------------------------------------------------------------------------------------------|----------|
| 1    | $SM$ -DP-S $\rightarrow$ $SM$ -SR-UT | <pre>SEND_REQ(    ES3-GetEIS,    #VIRTUAL_EID_RPS,    #MNO1_ID_RPS)</pre> |                                                                                                    |          |
| 2    | SM-SR-UT → SM-DP-S                   | Send the ES3- GetEIS response                                             | 1- The Status is equal to #FAILED 2- The Subject code is equal to #SC_EID 3- The Reason code is equal to #RC_ID_UNKNOWN | PM_REQ14 |

### 4.3.9.2.1.3 Test Sequence N°3 – Nominal Case with PLMA to see other profiles

### **Initial Conditions**

• The eUICC identified by the #VIRTUAL\_EID is provisioned on the SM-SR-UT with the #EIS ES1 RPS

```
o {SM_SR_ID_RPS} has been set to #SM_SR_UT_ID_RPS
o {SM DP ID RPS} has been set to #SM DP S ID RPS
```

• The PLMA #PLMA\_MNO2\_FOR\_MNO1\_RPS is granted by MNO2 to MNO1, to allow MNO1 to see the Profile (for example, by executing steps 1 to 3 of test sequence 4.4.4.2.1.1

Version 4.1 Page 275 of 798

SGP.11 Remote Provisioning Architecture for Embedded UICC Test Specification

| Step | Direction          | Sequence / Description                                   | Expected result                                                                                                    | REQ      |
|------|--------------------|----------------------------------------------------------|----------------------------------------------------------------------------------------------------|----------|
| 1    | SM-DP-S → SM-SR-UT | SEND_REQ(  ES3-GetEIS,  #VIRTUAL_EID_RPS,  #MN01_ID_RPS) |                                                                                                    |          |
| 2    | SM-SR-UT → SM-DP-S | Send the ES3- GetEIS response                            | 1- The Status is equal to #SUCCESS 2- The EIS returned is equal to #EIS_ES3_RPS, with both profiles #PROFILE1_RPS and #PROFILE2_RPS being present | PM_REQ14 |

# 4.3.10 ES3 (SM-DP - SM-SR): AuditEIS

# 4.3.10.1 Conformance Requirements

#### References

 GSMA Remote Provisioning Architecture for Embedded UICC - Technical Specification [2]

### Requirements

• PM\_REQ15

### 4.3.10.2 Test Cases

### **General Initial Conditions**

• #SM\_DP\_S\_ID and #SM\_DP\_S\_ACCESSPOINT well known to the SM-SR-UT

### **Test Environment**

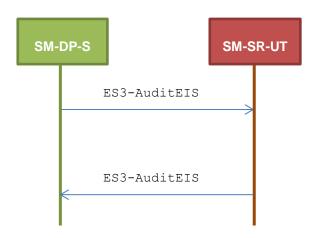

### 4.3.10.2.1 TC.ES3.AEIS.1: AuditEIS

# **Test Purpose**

Version 4.1 Page 276 of 798

SGP.11 Remote Provisioning Architecture for Embedded UICC Test Specification

To ensure the EIS audit can be performed by the SM-SR if the EID is known to the SM-SR.

# **Referenced Requirements**

PM\_REQ15

### **Initial Conditions**

None

# 4.3.10.2.1.1 Test Sequence N°1 – Error Case: Unknown eUICC

### **Initial Conditions**

• The eUICC identified by the #VIRTUAL EID is not provisioned on the SM-SR-UT

| Step | Direction          | Sequence / Description                                  | Expected result                                                                                                    | REQ      |
|------|--------------------|---------------------------------------------------------|----------------------------------------------------------------------------------------------------|----------|
| 1    | SM-DP-S → SM-SR-UT | SEND_REQ( ES3-AuditEIS, #VIRTUAL_EID_RPS, #MNO1_ID_RPS) |                                                                                                    |          |
| 2    | SM-SR-UT → SM-DP-S | Send the ES3- AuditEIS response                         | 1- The Status is equal to #FAILED 2- The Subject code is equal to #SC_EID 3- The Reason code is equal to #RC_UNKNOWN | PM_REQ15 |

# 4.3.11 ES3 (SM-DP - SM-SR): CreateISDP

### 4.3.11.1 Conformance Requirements

#### References

 GSMA Remote Provisioning Architecture for Embedded UICC - Technical Specification [2]

### Requirements

PM\_REQ16

# 4.3.11.2 Test Cases

### **General Initial Conditions**

- #SM DP S ID and #SM DP S ACCESSPOINT well known to the SM-SR-UT
- #MNO1 S ID and #MNO2 S ID well known to the SM-SR-UT

### **Test Environment**

Version 4.1 Page 277 of 798

SGP.11 Remote Provisioning Architecture for Embedded UICC Test Specification

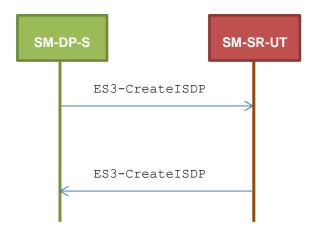

### 4.3.11.2.1 TC.ES3.CISDP.1: CreateISDP

### **Test Purpose**

To ensure the ISDP creation is well implemented on SM-SR. Only error cases are defined:

- the eUICC has not enough free memory to execute the creation of the new ISD-P with the required amount of memory
- the ICCID is already allocated to another Profile

## **Referenced Requirements**

PM\_REQ16

### **Initial Conditions**

None

# 4.3.11.2.1.1 Test Sequence N°1 – Error Case: Not Enough Memory

### **Initial Conditions**

• The eUICC identified by the #VIRTUAL\_EID is provisioned on the SM-SR-UT with the #EIS2\_ES1\_RPS (i.e. the Profile identified by #ICCID1 is not present)

```
o {SM_SR_ID_RPS} has been set to #SM_SR_UT_ID_RPS
o {SM DP ID RPS} has been set to #SM DP S ID RPS
```

| Step | Direction            | Sequence / Description | Expected result | REQ |
|------|----------------------|------------------------|-----------------|-----|
|      |                      | SEND_REQ(              |                 |     |
|      |                      | ES3-CreateISDP,        |                 |     |
|      |                      | #VIRTUAL_EID_RPS,      |                 |     |
| 1    | 1 SM-DP-S → SM-SR-UT | #ICCID1_RPS,           |                 |     |
|      |                      | #MNO1_ID_RPS,          |                 |     |
|      |                      | #BIG_MEM_RPS,          |                 |     |
|      |                      | #MORE_TODO_RPS)        |                 |     |

Version 4.1 Page 278 of 798

### SGP.11 Remote Provisioning Architecture for Embedded UICC Test Specification

| Step | Direction          | Sequence / Description           | Expected result                                                                                                    | REQ      |
|------|--------------------|----------------------------------|----------------------------------------------------------------------------------------------------|----------|
| 2    | SM-SR-UT → SM-DP-S | Send the ES3-CreateISDP response | 1- The Status is equal to #FAILED 2- The Subject code is equal to #SC_EUICC 3- The Reason code is equal to #RC_MEMORY | PM_REQ16 |

# 4.3.11.2.1.2 Test Sequence N°2 – Error Case: Already In Use

### **Initial Conditions**

- The eUICC identified by the #VIRTUAL\_EID is provisioned on the SM-SR-UT
- The Profile identified by the #ICCID1 is installed on the eUICC identified by #VIRTUAL\_EID and is in Enabled state

| Step | Direction                                        | Sequence / Description                                                                                                    | Expected result                                                                                                    | REQ      |
|------|--------------------------------------------------|----------------------------------------------------------------------------------------------------|----------------------------------------------------------------------------------------------------|----------|
| 1    | $SM\text{-}DP\text{-}S\toSM\text{-}SR\text{-}UT$ | <pre>SEND_REQ(    ES3-CreateISDP,    #VIRTUAL_EID_RPS,    #ICCID1_RPS,    #MNO1_ID_RPS,    #SMALL_MEM_RPS,    #NO_MORE_TODO_RPS)</pre> |                                                                                                    |          |
| 2    | SM-SR-UT → SM-DP-S                               | Send the ES3-CreateISDP response                                                                                                    | 1- The Status is equal to #FAILED 2- The Subject code is equal to #SC_PROFILE_ICCID 3- The Reason code is equal to #RC_ALREADY_USED | PM_REQ16 |

# 4.3.12 ES3 (SM-DP - SM-SR): SendData

## 4.3.12.1 Conformance Requirements

#### References

 GSMA Remote Provisioning Architecture for Embedded UICC - Technical Specification [2]

#### Requirements

PM\_REQ17

### 4.3.12.2 Test Cases

### **General Initial Conditions**

• #SM\_DP\_S\_ID and #SM\_DP\_S\_ACCESSPOINT well known to the SM-SR-UT

Version 4.1 Page 279 of 798

SGP.11 Remote Provisioning Architecture for Embedded UICC Test Specification

• #MNO1 S ID and #MNO2 S ID well known to the SM-SR-UT

#### **Test Environment**

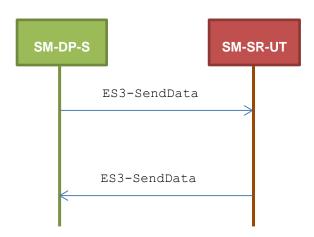

### 4.3.12.2.1 TC.ES3.SDATA.1: SendData

## **Test Purpose**

To ensure the SendData method can be used by the SM-DP except if:

- the ISD-P is unknown to the SM-SR or
- the ISD-P is known to the SM-SR but installed on another eUICC than the one identified by the SM-DP

### **Referenced Requirements**

• PM\_REQ17

### **Initial Conditions**

None

# 4.3.12.2.1.1 Test Sequence N°1 – Error Case: Unknown ISD-P

### **Initial Conditions**

• The eUICC identified by the #VIRTUAL\_EID is provisioned on the SM-SR-UT with the #EIS2\_ES1\_RPS (i.e. the ISD-P identified by #ISDP2\_RPS is not present)

```
{SM_SR_ID_RPS} has been set to #SM_SR_UT_ID_RPS{SM_DP_ID_RPS} has been set to #SM_DP_S_ID_RPS
```

Version 4.1 Page 280 of 798

### SGP.11 Remote Provisioning Architecture for Embedded UICC Test Specification

| Step | Direction          | Sequence / Description                                                                                                    | Expected result                                                                                                    | REQ      |
|------|--------------------|----------------------------------------------------------------------------------------------------|----------------------------------------------------------------------------------------------------|----------|
| 1    | SM-DP-S → SM-SR-UT | <pre>SEND_REQ(    ES3-SendData,    #VIRTUAL_EID_RPS,    #MNO1_ID_RPS,    #SD_ISDP2_RPS,    #DATA_RPS,    #MORE_TODO_RPS)</pre> |                                                                                                    |          |
| 2    | SM-SR-UT → SM-DP-S | Send the ES3-SendData response                                                                                                 | 1- The Status is equal to #FAILED 2- The Subject code is equal to #SC_SD_AID 3- The Reason code is equal to #RC_UNKNOWN | PM_REQ17 |

# 4.3.13 ES3 (SM-DP – SM-SR): UpdatePolicyRules

# 4.3.13.1 Conformance Requirements

### References

• GSMA Remote Provisioning Architecture for Embedded UICC - Technical Specification [2]

### Requirements

- PROC\_REQ16
- PM\_REQ19, PM\_REQ22

### 4.3.13.2 Test Cases

### **General Initial Conditions**

- #SM DP S ID and #SM DP S ACCESSPOINT well known to the SM-SR-UT
- #MNO1 S ID and #MNO2 S ID well known to the SM-SR-UT
- #MNO1 S ACCESSPOINT well known to the SM-SR-UT
  - o A direct connection exists between the MNO1-S and the SM-SR-UT

### **Test Environment**

Version 4.1 Page 281 of 798

### SGP.11 Remote Provisioning Architecture for Embedded UICC Test Specification

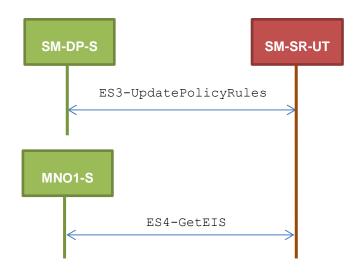

# 4.3.13.2.1 TC.ES3.UPR.1: UpdatePolicyRules

### **Test Purpose**

To ensure the SM-SR can update the Policy Rules (POL2) according the parameters sent by the SM-DP. To make sure that the POL2 have been set on SM-SR side, the EIS is retrieved just after updating the rules.

### **Referenced Requirements**

- PROC\_REQ16
- PM\_REQ19, PM\_REQ22

# **Initial Conditions**

None

# 4.3.13.2.1.1 Test Sequence N°1 – Nominal Case

### **Initial Conditions**

• The eUICC identified by the #VIRTUAL\_EID is provisioned on the SM-SR-UT with the #EIS\_ES1\_RPS (i.e. the Profile identified by #ICCID1 is present)

```
o {SM SR ID RPS} has been set to #SM SR UT ID RPS
```

o {SM DP ID RPS} has been set to #SM DP S ID RPS

| Step | Direction           | Sequence / Description | Expected result | REQ |
|------|---------------------|------------------------|-----------------|-----|
|      |                     | SEND_REQ(              |                 |     |
|      |                     | ES3-UpdatePolicyRules, |                 |     |
| 1    | CM DD C . CM CD LIT | #VIRTUAL_EID_RPS,      | EID_RPS,        |     |
| '    | SM-DP-S → SM-SR-UT  | #ICCID1_RPS,           |                 |     |
|      |                     | #MNO1_ID_RPS,          |                 |     |
|      |                     | #POL2_DIS_RPS)         |                 |     |

Version 4.1 Page 282 of 798

### SGP.11 Remote Provisioning Architecture for Embedded UICC Test Specification

| Step | Direction          | Sequence / Description                  | Expected result                                                                                                    | REQ                                  |
|------|--------------------|-----------------------------------------|----------------------------------------------------------------------------------------------------|--------------------------------------|
| 2    | SM-SR-UT → SM-DP-S | Send the ES3-UpdatePolicyRules response | The Status is equal to #SUCCESS                                                                                                    | PM_REQ19,<br>PROC_REQ16              |
| 3    | MNO1-S → SM-SR-UT  | SEND_REQ( ES4-GetEIS, #VIRTUAL_EID_RPS) |                                                                                                    |                                      |
| 4    | SM-SR-UT → MNO1-S  | Send the ES4- GetEIS response           | 1- The Status is equal to #SUCCESS 2- The EIS returned is equal to #EIS_ES4_RPS except that POL2 of #ICCID1 is equal to #POL2_DIS_RPS | PM_REQ19,<br>PM_REQ22,<br>PROC_REQ16 |

# 4.3.14 ES3 (SM-DP – SM-SR): UpdateSubscriptionAddress

# 4.3.14.1 Conformance Requirements

### References

 GSMA Remote Provisioning Architecture for Embedded UICC - Technical Specification [2]

### Requirements

PM\_REQ20, PM\_REQ22

### 4.3.14.2 Test Cases

### **General Initial Conditions**

- #SM\_DP\_S\_ID and #SM\_DP\_S\_ACCESSPOINT well known to the SM-SR-UT
- #MNO1 S ID and #MNO2 S ID well known to the SM-SR-UT
- #MNO1 S ACCESSPOINT well known to the SM-SR-UT
  - A direct connection exists between the MNO1-S and the SM-SR-UT

### **Test Environment**

Version 4.1 Page 283 of 798

### SGP.11 Remote Provisioning Architecture for Embedded UICC Test Specification

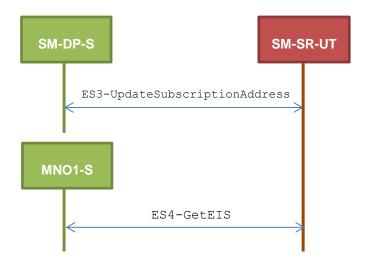

# 4.3.14.2.1 TC.ES3.USA.1: UpdateSubscriptionAddress

### **Test Purpose**

To ensure Subscription Address can be updated by the SM-SR when a SM-DP requests it. To make sure that the Subscription Address has been set on SM-SR side, the EIS is retrieved just after updating the address.

### **Referenced Requirements**

PM\_REQ20, PM\_REQ22

### **Initial Conditions**

None

### 4.3.14.2.1.1 Test Sequence N°1 – Nominal Case

### **Initial Conditions**

• The eUICC identified by the #VIRTUAL\_EID is provisioned on the SM-SR-UT with the #EIS\_ES1\_RPS (i.e. the Profile identified by #ICCID1 is present)

```
o {SM_SR_ID_RPS} has been set to #SM_SR_UT_ID_RPS
o {SM DP ID RPS} has been set to #SM DP S ID RPS
```

| Step | Direction                  | Sequence / Description         | Expected result | REQ |
|------|----------------------------|--------------------------------|-----------------|-----|
| 1    |                            | SEND_REQ(                      |                 |     |
|      |                            | ES3-UpdateSubscriptionAddress, |                 |     |
|      | $SM\text{-}DP\text{-}S\to$ | #VIRTUAL_EID_RPS,              |                 |     |
|      | SM-SR-UT                   | #ICCID1_RPS,                   |                 |     |
|      |                            | #MNO1_ID_RPS,                  |                 |     |
|      |                            | #NEW_ADDR_RPS)                 |                 |     |

Version 4.1 Page 284 of 798

# SGP.11 Remote Provisioning Architecture for Embedded UICC Test Specification

| Step | Direction             | Sequence / Description                          | Expected result                                                                                                    | REQ                   |
|------|-----------------------|-------------------------------------------------|----------------------------------------------------------------------------------------------------|-----------------------|
| 2    | SM-SR-UT →<br>SM-DP-S | Send the ES3-UpdateSubscriptionAddress response | The Status is equal to #SUCCESS                                                                                                    | PM_REQ20              |
| 3    | MNO1-S →<br>SM-SR-UT  | SEND_REQ( ES4-GetEIS, #VIRTUAL_EID_RPS)         |                                                                                                    |                       |
| 4    | SM-SR-UT →<br>MNO1-S  | Send the ES4- GetEIS response                   | 1- The Status is equal to #SUCCESS 2- The EIS returned is equal to #EIS_ES4_RPS except that the Subscription Address of #ICCID1 is equal to #SUB_ADDR3_RPS | PM_REQ20,<br>PM_REQ22 |

# 4.3.15 ES3 (SM-DP – SM-SR): UpdateConnectivityParameters

### 4.3.15.1 Conformance Requirements

### References

 GSMA Remote Provisioning Architecture for Embedded UICC - Technical Specification [2]

### Requirements

PM\_REQ21

### 4.3.15.2 Test Cases

### **General Initial Conditions**

- #SM\_DP\_S\_ID and #SM\_DP\_S\_ACCESSPOINT well known to the SM-SR-UT
- #MNO1 S ID and #MNO2 S ID well known to the SM-SR-UT

### **Test Environment**

Version 4.1 Page 285 of 798

### SGP.11 Remote Provisioning Architecture for Embedded UICC Test Specification

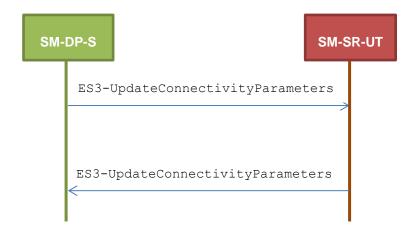

# 4.3.15.2.1 TC.ES3.UCP.1: UpdateConnectivityParameters

### **Test Purpose**

To ensure the UpdateConnectivityParameters method can be performed by the SM-SR except if:

- the EID is unknown to the SM-SR or
- the Profile identified by the ICCID is unknown

### **Referenced Requirements**

• PM\_REQ21

### **Initial Conditions**

None

# 4.3.15.2.1.1 Test Sequence N°1 – Error Case: Unknown eUICC

### **Initial Conditions**

• The eUICC identified by the #VIRTUAL EID is not provisioned on the SM-SR-UT

| Step | Direction             | Sequence / Description                                                                                                    | Expected result                                                                                                    | REQ      |
|------|-----------------------|----------------------------------------------------------------------------------------------------|----------------------------------------------------------------------------------------------------|----------|
| 1    | SM-DP-S →<br>SM-SR-UT | <pre>SEND_REQ(     ES3-UpdateConnectivityParameters,     #VIRTUAL_EID_RPS,     #ICCID1_RPS,     #MN01_ID_RPS,     #CON_PARAM_RPS)</pre> |                                                                                                    |          |
| 2    | SM-SR-UT →<br>SM-DP-S | Send the ES3-UpdateConnectivityParameters response                                                                                      | 1- The Status is equal to #FAILED 2- The Subject code is equal to #SC_EID 3- The Reason code is equal to #RC_UNKNOWN | PM_REQ21 |

Version 4.1 Page 286 of 798

SGP.11 Remote Provisioning Architecture for Embedded UICC Test Specification

### 4.3.15.2.1.2 Test Sequence N°2 – Error Case: Unknown Profile ICCID

#### **Initial Conditions**

• The eUICC identified by the #VIRTUAL\_EID is provisioned on the SM-SR-UT with the #EIS2\_ES1\_RPS (i.e. the Profile identified by #ICCID1 is not present)

o {SM SR ID RPS} has been set to #SM SR UT ID RPS

o {SM DP ID RPS} has been set to #SM DP S ID RPS

| Step | Direction             | Sequence / Description                                                                                                    | Expected result                                                                                                    | REQ      |
|------|-----------------------|----------------------------------------------------------------------------------------------------|----------------------------------------------------------------------------------------------------|----------|
| 1    | SM-DP-S →<br>SM-SR-UT | <pre>SEND_REQ(     ES3-UpdateConnectivityParameters,     #VIRTUAL_EID_RPS,     #ICCID1_RPS,     #MN01_ID_RPS,     #CON_PARAM_RPS)</pre> |                                                                                                    |          |
| 2    | SM-SR-UT →<br>SM-DP-S | Send the ES3-UpdateConnectivityParameters response                                                                                      | 1- The Status is equal to #FAILED 2- The Subject code is equal to #SC_PROFILE_ICCID 3- The Reason code is equal to #RC_UNKNOWN | PM_REQ21 |

# 4.3.16 ES3 (SM-DP - SM-SR): EnableProfile

# 4.3.16.1 Conformance Requirements

### References

 GSMA Remote Provisioning Architecture for Embedded UICC - Technical Specification [2]

### Requirements

• PF\_REQ18

#### 4.3.16.2 Test Cases

### **General Initial Conditions**

- #SM\_DP\_S\_ID and #SM\_DP\_S\_ACCESSPOINT well known to the SM-SR-UT
- #MNO1 S ID and #MNO2 S ID well known to the SM-SR-UT

### **Test Environment**

Version 4.1 Page 287 of 798

### SGP.11 Remote Provisioning Architecture for Embedded UICC Test Specification

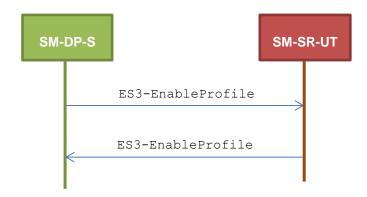

#### 4.3.16.2.1 TC.ES3.EP.1: EnableProfile

### **Test Purpose**

To ensure a Profile can be Enabled by the SM-SR, when an SM-DP requests it, only if:

- the SM-SR is responsible for the management of the targeted eUICC
- the Profile identified by its ICCID is loaded on the targeted eUICC
- the Profile identified by its ICCID is in Disabled state
- the POL2 of the target Profile and the POL2 of the currently Enabled Profile allows the enabling
- the SM-DP is acting on behalf on the MNO who owns the target Profile

### **Referenced Requirements**

PF\_REQ18

### **Initial Conditions**

None

### 4.3.16.2.1.1 Test Sequence N°1 – Error Case: Unknown eUICC

### **Initial Conditions**

The eUICC identified by the #VIRTUAL EID is not provisioned on the SM-SR-UT

| Step | Direction          | Sequence / Description                                                                           | Expected result                                                                                                    | REQ      |
|------|--------------------|--------------------------------------------------------------------------------------------------|----------------------------------------------------------------------------------------------------|----------|
| 1    | SM-DP-S → SM-SR-UT | <pre>SEND_REQ(    ES3-EnableProfile,    #VIRTUAL_EID_RPS,    #ICCID1_RPS,    #MNO1_ID_RPS)</pre> |                                                                                                    |          |
| 2    | SM-SR-UT → SM-DP-S | Send the ES3-EnableProfile Response                                                              | <ul> <li>1- The Status is equal to #FAILED</li> <li>2- The Subject code is equal to #SC_EID</li> <li>3- The Reason code is equal to #RC_UNKNOWN</li> </ul> | PF_REQ18 |

Version 4.1 Page 288 of 798

SGP.11 Remote Provisioning Architecture for Embedded UICC Test Specification

## 4.3.16.2.1.2 Test Sequence N°2 – Error Case: Invalid Destination

## **Initial Conditions**

- The eUICC identified by the #VIRTUAL\_EID is provisioned on the SM-SR-UT with the #EIS2 ES1 RPS (i.e. the ISD-P identified by #ISDP3 RPS is only present)

  - o {SM\_DP\_ID\_RPS} has been set to #SM\_DP\_S\_ID\_RPS
- The eUICC identified by the #VIRTUAL\_EID2 is provisioned on the SM-SR-UT with the #EIS3 ES1 RPS (i.e. the ISD-P identified by #ISDP2 RPS is only present)
  - o {SM SR ID RPS} has been set to #SM SR UT ID RPS
  - o {SM\_DP\_ID\_RPS} has been set to #SM\_DP\_S\_ID\_RPS

| Step | Direction          | Sequence / Description                                                                               | Expected result                                                                                                    | REQ      |
|------|--------------------|----------------------------------------------------------------------------------------------------|----------------------------------------------------------------------------------------------------|----------|
| 1    | SM-DP-S → SM-SR-UT | <pre>SEND_REQ(     ES3-EnableProfile,     #VIRTUAL_EID_RPS,     #ICCID1_RPS,     #MN01_ID_RPS)</pre> |                                                                                                    |          |
| 2    | SM-SR-UT → SM-DP-S | Send the ES3-EnableProfile Response                                                                  | 1- The Status is equal to #FAILED 2- The Subject code is equal to #SC_PROFILE_ICCID 3- The Reason code is equal to #RC_INVALID_DEST | PF_REQ18 |

# 4.3.16.2.1.3 Test Sequence N°3 – Error Case: Already Enabled Profile

## **Initial Conditions**

- The eUICC identified by the #VIRTUAL\_EID is provisioned on the SM-SR-UT (e.g. using #EIS\_ES1\_RPS)
- The Profile identified by the #ICCID1 is installed on the eUICC identified by #VIRTUAL EID and is in Enabled state

| Step | Direction          | Sequence / Description                                                                           | Expected result                                                                     | REQ      |
|------|--------------------|--------------------------------------------------------------------------------------------------|-------------------------------------------------------------------------------------|----------|
| 1    | SM-DP-S → SM-SR-UT | <pre>SEND_REQ(    ES3-EnableProfile,    #VIRTUAL_EID_RPS,    #ICCID1_RPS,    #MNO1_ID_RPS)</pre> |                                                                                     |          |
| 2    | SM-SR-UT → SM-DP-S | Send the ES3-EnableProfile Response                                                              | 1- The Status is equal to #FAILED 2- The Subject code is equal to #SC_PROFILE_ICCID | PF_REQ18 |

Version 4.1 Page 289 of 798

SGP.11 Remote Provisioning Architecture for Embedded UICC Test Specification

# 4.3.16.2.1.4 Test Sequence N°4 – Error Case: Incompatible Enabled Profile POL2

## **Initial Conditions**

- The eUICC identified by the #VIRTUAL\_EID is provisioned on the SM-SR-UT (e.g. using #EIS\_ES1\_RPS)
- The Profile identified by the #ICCID2 is installed on the eUICC identified by #VIRTUAL\_EID and is in Enabled state
- The POL2 of the Profile identified by the #ICCID2 is "Disabling of this Profile not allowed"
- The Profile identified by the #ICCID1 is installed on the eUICC identified by #VIRTUAL EID and is in Disabled state

| Step | Direction          | Sequence / Description                                                                               | Expected result                                                                                                    | REQ      |
|------|--------------------|----------------------------------------------------------------------------------------------------|----------------------------------------------------------------------------------------------------|----------|
| 1    | SM-DP-S → SM-SR-UT | <pre>SEND_REQ(     ES3-EnableProfile,     #VIRTUAL_EID_RPS,     #ICCID1_RPS,     #MNO1_ID_RPS)</pre> |                                                                                                    |          |
| 2    | SM-SR-UT → SM-DP-S | Send the ES3-EnableProfile Response                                                                  | <ul> <li>1- The Status is equal to #FAILED</li> <li>2- The Subject code is equal to #SC_POL2</li> <li>3- The Reason code is equal to #RC_REFUSED</li> </ul> | PF_REQ18 |

## 4.3.16.2.1.5 Test Sequence N°5 – Error Case: Bad Profile Owner

## **Initial Conditions**

- The eUICC identified by the #VIRTUAL\_EID is provisioned on the SM-SR-UT (e.g. using #EIS ES1 RPS)
- The Profile identified by the #ICCID1 is installed on the eUICC identified by #VIRTUAL\_EID and is in Disabled state
- · No PLMA has been configured

| Step | Direction          | Sequence / Description                                                                           | Expected result                                                                                                    | REQ      |
|------|--------------------|--------------------------------------------------------------------------------------------------|----------------------------------------------------------------------------------------------------|----------|
| 1    | SM-DP-S → SM-SR-UT | <pre>SEND_REQ(    ES3-EnableProfile,    #VIRTUAL_EID_RPS,    #ICCID1_RPS,    #MNO2_ID_RPS)</pre> |                                                                                                    |          |
| 2    | SM-SR-UT → SM-DP-S | Send the ES3-EnableProfile response                                                              | <ul> <li>1- The Status is equal to #FAILED</li> <li>2- The Subject code is equal to #SC_PLMA</li> <li>3- The Reason code is equal to #RC_REFUSED</li> </ul> | PF_REQ18 |

Version 4.1 Page 290 of 798

SGP.11 Remote Provisioning Architecture for Embedded UICC Test Specification

# 4.3.17 ES3 (SM-DP - SM-SR): DisableProfile

# 4.3.17.1 Conformance Requirements

#### References

 GSMA Remote Provisioning Architecture for Embedded UICC - Technical Specification [2]

## Requirements

PF\_REQ19

## 4.3.17.2 Test Cases

## **General Initial Conditions**

- #SM DP S ID and #SM DP S ACCESSPOINT well known to the SM-SR-UT
- #MNO1 S ID and #MNO2 S ID well known to the SM-SR-UT

## **Test Environment**

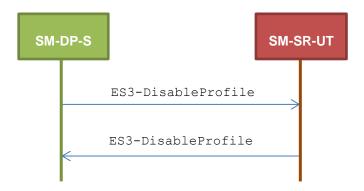

# 4.3.17.2.1 TC.ES3.DISP.1: DisableProfile

# **Test Purpose**

To ensure a Profile can be Disabled by the SM-SR, when an SM-DP requests it, only if:

- the SM-SR is responsible for the management of the targeted eUICC
- the Profile identified by its ICCID is loaded on the targeted eUICC
- the Profile identified by its ICCID is in Enabled state
- the POL2 of the target Profile allows the disabling

# **Referenced Requirements**

• PF\_REQ19

## **Initial Conditions**

None

Version 4.1 Page 291 of 798

SGP.11 Remote Provisioning Architecture for Embedded UICC Test Specification

## 4.3.17.2.1.1 Test Sequence N°1 – Error Case: Unknown eUICC

## **Initial Conditions**

The eUICC identified by the #VIRTUAL\_EID is not provisioned on the SM-SR-UT

| Step | Direction          | Sequence / Description                                                                            | Expected result                                                                                                    | REQ      |
|------|--------------------|---------------------------------------------------------------------------------------------------|----------------------------------------------------------------------------------------------------|----------|
| 1    | SM-DP-S → SM-SR-UT | <pre>SEND_REQ(    ES3-DisableProfile,    #VIRTUAL_EID_RPS,    #ICCID1_RPS,    #MNO1_ID_RPS)</pre> |                                                                                                    |          |
| 2    | SM-SR-UT → SM-DP-S | Send the ES3-DisableProfile response                                                              | 1- The Status is equal to #FAILED 2- The Subject code is equal to #SC_EID 3- The Reason code is equal to #RC_UNKNOWN | PF_REQ19 |

# 4.3.17.2.1.2 Test Sequence N°2 – Error Case: Invalid Destination

## **Initial Conditions**

- The eUICC identified by the #VIRTUAL\_EID is provisioned on the SM-SR-UT with the #EIS2\_ES1\_RPS (i.e. the ISD-P identified by #ISDP3\_RPS is only present)
  - $\verb| o {SM\_SR\_ID\_RPS}| \ \ \textbf{has been set to } \# SM\_SR\_UT\_ID\_RPS \\$
  - o {SM\_DP\_ID\_RPS} has been set to #SM\_DP\_S\_ID\_RPS
- The eUICC identified by the #VIRTUAL\_EID2 is provisioned on the SM-SR-UT with the #EIS3 ES1 RPS (i.e. the ISD-P identified by #ISDP2 RPS is only present)
  - o {SM SR ID RPS} has been set to #SM SR UT ID RPS
  - o {SM DP ID RPS} has been set to #SM DP S ID RPS

| Step | Direction          | Sequence / Description                                                                            | Expected result                                                                                                    | REQ      |
|------|--------------------|---------------------------------------------------------------------------------------------------|----------------------------------------------------------------------------------------------------|----------|
| 1    | SM-DP-S → SM-SR-UT | <pre>SEND_REQ(    ES3-DisableProfile,    #VIRTUAL_EID_RPS,    #ICCID1_RPS,    #MNO1_ID_RPS)</pre> |                                                                                                    |          |
| 2    | SM-SR-UT → SM-DP-S | Send the ES3-DisableProfile response                                                              | 1- The Status is equal to #FAILED 2- The Subject code is equal to #SC_PROFILE_ICCID 3- The Reason code is equal to #RC_INVALID_DEST | PF_REQ19 |

Version 4.1 Page 292 of 798

SGP.11 Remote Provisioning Architecture for Embedded UICC Test Specification

# 4.3.17.2.1.3 Test Sequence N°3 – Error Case: Already Disabled Profile

## **Initial Conditions**

- The eUICC identified by the #VIRTUAL\_EID is provisioned on the SM-SR-UT (e.g. using #EIS\_ES1\_RPS)
- The Profile identified by the #ICCID1 is installed on the eUICC identified by #VIRTUAL\_EID and is in Disabled state

| Step | Direction          | Sequence / Description                                                                | Expected result                                                                     | REQ      |
|------|--------------------|---------------------------------------------------------------------------------------|-------------------------------------------------------------------------------------|----------|
| 1    | SM-DP-S → SM-SR-UT | <pre>SEND_REQ( ES3-DisableProfile, #VIRTUAL_EID_RPS, #ICCID1_RPS, #MNO1_ID_RPS)</pre> |                                                                                     |          |
| 2    | SM-SR-UT → SM-DP-S | Send the ES3-DisableProfile response                                                  | 1- The Status is equal to #FAILED 2- The Subject code is equal to #SC_PROFILE_ICCID | PF_REQ19 |

# 4.3.17.2.1.4 Test Sequence N°4 – Error Case: Incompatible POL2

## **Initial Conditions**

- The eUICC identified by the #VIRTUAL\_EID is provisioned on the SM-SR-UT (e.g. using #EIS\_ES1\_RPS)
- The POL2 of the Profile identified by the #ICCID1 is "Disabling of this Profile not allowed"
- The Profile identified by the #ICCID1 is in Enabled state

| Step | Direction          | Sequence / Description                                                                            | Expected result                                                                                                    | REQ      |
|------|--------------------|---------------------------------------------------------------------------------------------------|----------------------------------------------------------------------------------------------------|----------|
| 1    | SM-DP-S → SM-SR-UT | <pre>SEND_REQ(    ES3-DisableProfile,    #VIRTUAL_EID_RPS,    #ICCID1_RPS,    #MNO1_ID_RPS)</pre> |                                                                                                    |          |
| 2    | SM-SR-UT → SM-DP-S | Send the ES3-DisableProfile response                                                              | 1- The Status is equal to #FAILED 2- The Subject code is equal to #SC_POL2 3- The Reason code is equal to #RC_REFUSED | PF_REQ19 |

# 4.3.17.2.1.5 Test Sequence N°5 – Error Case: Bad Profile Owner

## **Initial Conditions**

• The eUICC identified by the #VIRTUAL\_EID is provisioned on the SM-SR-UT (e.g. using #EIS\_ES1\_RPS)

Version 4.1 Page 293 of 798

SGP.11 Remote Provisioning Architecture for Embedded UICC Test Specification

- The Profile identified by the #ICCID1 is in Enabled state
- No PLMA has been configured

| Step | Direction          | Sequence / Description                                                                            | Expected result                                                                                                    | REQ      |
|------|--------------------|---------------------------------------------------------------------------------------------------|----------------------------------------------------------------------------------------------------|----------|
| 1    | SM-DP-S → SM-SR-UT | <pre>SEND_REQ(    ES3-DisableProfile,    #VIRTUAL_EID_RPS,    #ICCID1_RPS,    #MNO2_ID_RPS)</pre> |                                                                                                    |          |
| 2    | SM-SR-UT → SM-DP-S | Send the ES3-DisableProfile Response                                                              | <ul> <li>1- The Status is equal to #FAILED</li> <li>2- The Subject code is equal to #SC_PLMA</li> <li>3- The Reason code is equal to #RC_REFUSED</li> </ul> | PF_REQ19 |

# 4.3.18 ES3 (SM-DP – SM-SR): DeletelSDP

# 4.3.18.1 Conformance Requirements

## References

 GSMA Remote Provisioning Architecture for Embedded UICC - Technical Specification [2]

# Requirements

• PF\_REQ20

# 4.3.18.2 Test Cases

# **General Initial Conditions**

- #MNO1 S ID and #MNO2 S ID well known to the SM-SR-UT

## **Test Environment**

Version 4.1 Page 294 of 798

# SGP.11 Remote Provisioning Architecture for Embedded UICC Test Specification

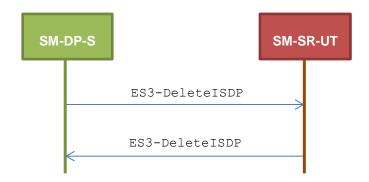

# 4.3.18.2.1 TC.ES3.DISDP.1: DeleteISDP

# **Test Purpose**

To ensure a Profile can be deleted by the SM-SR, when an SM-DP requests it, only if:

- the SM-SR is responsible for the management of the targeted eUICC
- the Profile identified by its ICCID is loaded on the targeted eUICC
- the SM-DP is authorized to delete the target Profile by the MNO owning the target Profile
- the POL2 of the target Profile allows the deletion
- the target Profile is not the Profile having the Fall-back Attribute

# **Referenced Requirements**

• PF\_REQ20

## **Initial Conditions**

None

# 4.3.18.2.1.1 Test Sequence N°1 – Error Case: Unknown eUICC

## **Initial Conditions**

The eUICC identified by the #VIRTUAL EID is not provisioned on the SM-SR-UT

| Step | Direction          | Sequence / Description                                                                        | Expected result                                                                                                    | REQ      |
|------|--------------------|-----------------------------------------------------------------------------------------------|----------------------------------------------------------------------------------------------------|----------|
| 1    | SM-DP-S → SM-SR-UT | <pre>SEND_REQ(    ES3-DeleteISDP,    #VIRTUAL_EID_RPS,    #ICCID1_RPS,    #MNO1_ID_RPS)</pre> |                                                                                                    |          |
| 2    | SM-SR-UT → SM-DP-S | Send the ES3-DeleteISDP response                                                              | 1- The Status is equal to #FAILED 2- The Subject code is equal to #SC_EID 3- The Reason code is equal to #RC_UNKNOWN | PF_REQ20 |

Version 4.1 Page 295 of 798

SGP.11 Remote Provisioning Architecture for Embedded UICC Test Specification

## 4.3.18.2.1.2 Test Sequence N°2 – Error Case: Invalid Destination

## **Initial Conditions**

- The eUICC identified by the #VIRTUAL\_EID is provisioned on the SM-SR-UT with the #EIS2 ES1 RPS (i.e. the ISD-P identified by #ISDP3 RPS is only present)
  - o  $\{SM\_SR\_ID\_RPS\}$  has been set to  $\#SM\_SR\_UT\_ID\_RPS$
  - o {SM DP ID RPS} has been set to #SM DP S ID RPS
- The eUICC identified by the #VIRTUAL\_EID2 is provisioned on the SM-SR-UT with the #EIS3 ES1 RPS (i.e. the ISD-P identified by #ISDP2 RPS is only present)
  - o {SM SR ID RPS} has been set to #SM SR UT ID RPS
  - o {SM DP ID RPS} has been set to #SM DP S ID RPS

| Step | Direction          | Sequence / Description                                                    | Expected result                                                                                                    | REQ      |
|------|--------------------|---------------------------------------------------------------------------|----------------------------------------------------------------------------------------------------|----------|
| 1    | SM-DP-S → SM-SR-UT | SEND_REQ( ES3-DeleteISDP,  #VIRTUAL_EID_RPS,  #ICCID1_RPS,  #MN01_ID_RPS) |                                                                                                    |          |
| 2    | SM-SR-UT → SM-DP-S | Send the ES3-DeleteISDP response                                          | <ul> <li>1- The Status is equal to #FAILED</li> <li>2- The Subject code is equal to #SC_PROFILE_ICCID</li> <li>3- The Reason code is equal to #RC_INVALID_DEST</li> </ul> | PF_REQ20 |

# 4.3.18.2.1.3 Test Sequence N°3 – Error Case: Incompatible POL2

## **Initial Conditions**

- The eUICC identified by the #VIRTUAL\_EID is provisioned on the SM-SR-UT (e.g. using #EIS ES1 RPS)
- The POL2 of the Profile identified by the #ICCID1 is "Deletion of this Profile not allowed"
- The Profile identified by the #ICCID1 is in Disabled state

| Step | Direction          | Sequence / Description                                                                        | Expected result                                                                                                    | REQ      |
|------|--------------------|-----------------------------------------------------------------------------------------------|----------------------------------------------------------------------------------------------------|----------|
| 1    | SM-DP-S → SM-SR-UT | <pre>SEND_REQ(    ES3-DeleteISDP,    #VIRTUAL_EID_RPS,    #ICCID1_RPS,    #MNO1_ID_RPS)</pre> |                                                                                                    |          |
| 2    | SM-SR-UT → SM-DP-S | Send the ES3-DeleteISDP response                                                              | 1- The Status is equal to #FAILED 2- The Subject code is equal to #SC_POL2 3- The Reason code is equal to #RC_REFUSED | PF_REQ20 |

Version 4.1 Page 296 of 798

# 4.3.18.2.1.4 Test Sequence N°5 – Error Case: Fall-back Profile

# **Initial Conditions**

- The eUICC identified by the #VIRTUAL\_EID is provisioned on the SM-SR-UT (e.g. using #EIS ES1 RPS)
- The Profile identified by the #ICCID1 is installed on the eUICC identified by #VIRTUAL EID
- The Profile identified by the #ICCID1 has the Fall-back Attribute
- The Profile identified by the #ICCID1 is in Disabled state

| Step | Direction                            | Sequence / Description                                                                        | Expected result                                                                                                    | REQ      |
|------|--------------------------------------|-----------------------------------------------------------------------------------------------|----------------------------------------------------------------------------------------------------|----------|
| 1    | $SM$ -DP-S $\rightarrow$ $SM$ -SR-UT | <pre>SEND_REQ(    ES3-DeleteISDP,    #VIRTUAL_EID_RPS,    #ICCID1_RPS,    #MNO1_ID_RPS)</pre> |                                                                                                    |          |
| 2    | SM-SR-UT → SM-DP-S                   | Send the ES3-DeleteISDP response                                                              | 1- The Status is equal to #FAILED 2- The Subject code is equal to #SC_PROFILE_ICCID 3- The Reason code is equal to #RC_REFUSED | PF_REQ20 |

# 4.3.18.2.1.5 Test Sequence N°5 – Error Case: Profile not present in the EIS

## **Initial Conditions**

- The eUICC identified by the #VIRTUAL\_EID is provisioned on the SM-SR-UT with the #EIS\_ES1\_RPS
  - o  $\{SM\_SR\_ID\_RPS\}$  has been set to  $\#SM\_SR\_UT\_ID\_RPS$
  - o {SM DP ID RPS} has been set to #SM DP S ID RPS
- The Profile identified by the #ICCID UNKNOWN is unknown from the SM-SR-UT

| Step | Direction          | Sequence / Description                                                           | Expected result                                                                                                    | REQ      |
|------|--------------------|----------------------------------------------------------------------------------|----------------------------------------------------------------------------------------------------|----------|
| 1    | SM-DP-S → SM-SR-UT | SEND_REQ( ES3-DeleteISDP,  #VIRTUAL_EID_RPS,  #ICCID_UNKNOWN_RPS,  #MNO1_ID_RPS) |                                                                                                    |          |
| 2    | SM-SR-UT → SM-DP-S | Send the ES3-DeleteISDP response                                                 | 1- The Status is equal to #FAILED 2- The Subject code is equal to #SC_PROFILE_ICCID 3- The Reason code is equal to #RC_UNKNOWN | PF_REQ20 |

Version 4.1 Page 297 of 798

SGP.11 Remote Provisioning Architecture for Embedded UICC Test Specification

## 4.3.18.2.1.6 Test Sequence N°6 – Error Case: Bad Profile Owner

## **Initial Conditions**

• The eUICC identified by the #VIRTUAL\_EID is provisioned on the SM-SR-UT (e.g. using #EIS ES1 RPS)

- The Profile identified by the #ICCID1 is installed on the eUICC identified by #VIRTUAL EID
- The Profile identified by the #ICCID1 is in Disabled state

| Step | Direction                            | Sequence / Description                                                                        | Expected result                                                                                                    | REQ      |
|------|--------------------------------------|-----------------------------------------------------------------------------------------------|----------------------------------------------------------------------------------------------------|----------|
| 1    | $SM$ -DP-S $\rightarrow$ $SM$ -SR-UT | <pre>SEND_REQ(    ES3-DeleteISDP,    #VIRTUAL_EID_RPS,    #ICCID1_RPS,    #MNO2_ID_RPS)</pre> |                                                                                                    |          |
| 2    | SM-SR-UT → SM-DP-S                   | Send the ES3-DeleteISDP response                                                              | <ul> <li>1- The Status is equal to #FAILED</li> <li>2- The Subject code is equal to #SC_PLMA</li> <li>3- The Reason code is equal to #RC_REFUSED</li> </ul> | PF_REQ20 |

# 4.3.19 ES4 (MNO - SM-SR): GetEIS

# 4.3.19.1 Conformance Requirements

## References

 GSMA Remote Provisioning Architecture for Embedded UICC - Technical Specification [2]

## Requirements

PM\_REQ22

## 4.3.19.2 Test Cases

## **General Initial Conditions**

- #MNO1 S ID and #MNO2 S ID well known to the SM-SR-UT
- #MNO1 S ACCESSPOINT well known to the SM-SR-UT
  - A direct connection exists between the MNO1-S and the SM-SR-UT

# **Test Environment**

Version 4.1 Page 298 of 798

# SGP.11 Remote Provisioning Architecture for Embedded UICC Test Specification

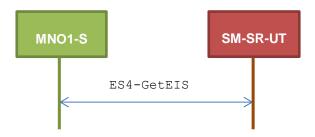

## 4.3.19.2.1 TC.ES4.GEIS.1: GetEIS

# **Test Purpose**

To ensure EIS can be retrieved by the SM-SR when a MNO requests it.

## **Referenced Requirements**

PM\_REQ22

## **Initial Conditions**

None

# 4.3.19.2.1.1 Test Sequence N°1 – Nominal Case

## **Initial Conditions**

- The eUICC identified by the #VIRTUAL\_EID is provisioned on the SM-SR-UT with the #EIS ES1 RPS
  - o {SM SR ID RPS} has been set to #SM SR UT ID RPS
  - o {SM DP ID RPS} has been set to #SM DP S ID RPS

| Step | Direction         | Sequence / Description                    | Expected result                                                                                                   | REQ      |
|------|-------------------|-------------------------------------------|----------------------------------------------------------------------------------------------------|----------|
| 1    | MNO1-S → SM-SR-UT | SEND_REQ(  ES4-GetEIS,  #VIRTUAL_EID_RPS) |                                                                                                    |          |
| 2    | SM-SR-UT → MNO1-S | Send the ES4- GetEIS response             | <ul><li>1- The Status is equal to<br/>#SUCCESS</li><li>2- The EIS returned is equal to<br/>#EIS_ES4_RPS</li></ul> | PM_REQ22 |

# 4.3.19.2.1.2 Test Sequence N°2 – Error Case: Not Allowed to Manage the EIS

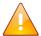

This test case is defined as FFS pending further clarification in the GSMA Remote Provisioning Architecture for Embedded UICC - Technical Specification [2].

Version 4.1 Page 299 of 798

SGP.11 Remote Provisioning Architecture for Embedded UICC Test Specification

# 4.3.20 ES4 (MNO - SM-SR): UpdatePolicyRules

## 4.3.20.1 Conformance Requirements

## References

 GSMA Remote Provisioning Architecture for Embedded UICC - Technical Specification [2]

# Requirements

PM\_REQ22, PM\_REQ23

## 4.3.20.2 Test Cases

## **General Initial Conditions**

- #MNO1 S ID and #MNO2 S ID well known to the SM-SR-UT
- #MNO1 S ACCESSPOINT well known to the SM-SR-UT
  - A direct connection exists between the MNO1-S and the SM-SR-UT

## **Test Environment**

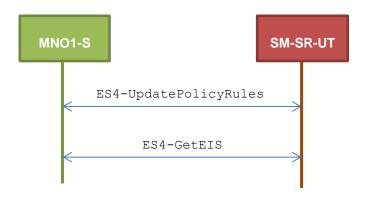

# 4.3.20.2.1 TC.ES4.UPR.1: UpdatePolicyRules

## **Test Purpose**

To ensure the SM-SR can update the Policy Rules (POL2) according the parameters sent by the MNO. To make sure that the POL2 have been set on SM-SR side, the EIS is retrieved just after updating the rules.

# **Referenced Requirements**

PM\_REQ22, PM\_REQ23

## **Initial Conditions**

None

# 4.3.20.2.1.1 Test Sequence N°1 – Nominal Case

# **Initial Conditions**

Version 4.1 Page 300 of 798

# SGP.11 Remote Provisioning Architecture for Embedded UICC Test Specification

• The eUICC identified by the #VIRTUAL\_EID is provisioned on the SM-SR-UT with the #EIS ES1 RPS (i.e. the Profile identified by #ICCID1 is present)

- o {SM\_SR\_ID\_RPS} has been set to #SM\_SR\_UT\_ID\_RPS
- o {SM DP ID RPS} has been set to #SM DP S ID RPS

| Step | Direction         | Sequence / Description                                                                                    | Expected result                                                                                                    | REQ                   |
|------|-------------------|----------------------------------------------------------------------------------------------------|----------------------------------------------------------------------------------------------------|-----------------------|
| 1    | MNO1-S → SM-SR-UT | <pre>SEND_REQ(     ES4-UpdatePolicyRules,     #VIRTUAL_EID_RPS,     #ICCID1_RPS,     #POL2_DIS_RPS)</pre> |                                                                                                    |                       |
| 2    | SM-SR-UT → MNO1-S | Send the ES4-UpdatePolicyRules response                                                                   | The Status is equal to #SUCCESS                                                                                                    | PM_REQ23              |
| 3    | MNO1-S → SM-SR-UT | SEND_REQ( ES4-GetEIS, #VIRTUAL_EID_RPS)                                                                   |                                                                                                    |                       |
| 4    | SM-SR-UT → MNO1-S | Send the ES4-GetEIS response                                                                              | 1- The Status is equal to #SUCCESS 2- The EIS returned is equal to #EIS_ES4_RPS except that POL2 of #ICCID1 is equal to #POL2_DIS_RPS | PM_REQ22,<br>PM_REQ23 |

# 4.3.21 ES4 (MNO – SM-SR): UpdateSubscriptionAddress

# 4.3.21.1 Conformance Requirements

## References

 GSMA Remote Provisioning Architecture for Embedded UICC - Technical Specification [2]

## Requirements

PM REQ22, PM REQ24

## 4.3.21.2 Test Cases

## **General Initial Conditions**

- #MNO1 S ID and #MNO2 S ID well known to the SM-SR-UT
- #MNO1 S ACCESSPOINT well known to the SM-SR-UT
  - o A direct connection exists between the MNO1-S and the SM-SR-UT

## **Test Environment**

Version 4.1 Page 301 of 798

SGP.11 Remote Provisioning Architecture for Embedded UICC Test Specification

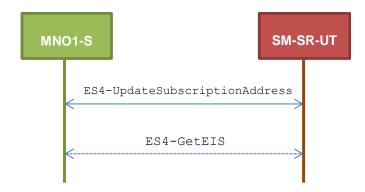

# 4.3.21.2.1 TC.ES4.USA.1: UpdateSubscriptionAddress

## **Test Purpose**

To ensure Subscription Address can be updated by the SM-SR when a MNO requests it. To make sure that the Subscription Address has been set on SM-SR side, the EIS is retrieved just after updating the address. An error case is also defined:

the MNO is not allowed to manage the Subscription Address

## **Referenced Requirements**

PM\_REQ22, PM\_REQ24

## **Initial Conditions**

None

# 4.3.21.2.1.1 Test Sequence N°1 – Nominal Case

## **Initial Conditions**

• The eUICC identified by the #VIRTUAL\_EID is provisioned on the SM-SR-UT with the #EIS ES1 RPS (i.e. the Profile identified by #ICCID1 is present)

o {SM SR ID RPS} has been set to #SM SR UT ID RPS

o {SM DP ID RPS} has been set to #SM DP S ID RPS

| Step | Direction            | Sequence / Description                                                                                            | Expected result                 | REQ      |
|------|----------------------|----------------------------------------------------------------------------------------------------|---------------------------------|----------|
| 1    | MNO1-S →<br>SM-SR-UT | <pre>SEND_REQ(     ES4-UpdateSubscriptionAddress,     #VIRTUAL_EID_RPS,     #ICCID1_RPS,     #NEW_ADDR_RPS)</pre> |                                 |          |
| 2    | SM-SR-UT → MNO1-S    | Send the ES4-UpdateSubscriptionAddress response                                                                   | The Status is equal to #SUCCESS | PM_REQ24 |

Version 4.1 Page 302 of 798

# SGP.11 Remote Provisioning Architecture for Embedded UICC Test Specification

| Step | Direction            | Sequence / Description                  | Expected result                                                                                                    | REQ                   |
|------|----------------------|-----------------------------------------|----------------------------------------------------------------------------------------------------|-----------------------|
| 3    | MNO1-S →<br>SM-SR-UT | SEND_REQ( ES4-GetEIS, #VIRTUAL_EID_RPS) |                                                                                                    |                       |
| 4    | SM-SR-UT →<br>MNO1-S | Send the ES4- GetEIS response           | 1- The Status is equal to #SUCCESS 2- The EIS returned is equal to #EIS_ES4_RPS except that the Subscription Address of #ICCID1 is equal to #SUB_ADDR3_RPS | PM_REQ22,<br>PM_REQ24 |

# 4.3.21.2.1.2 Test Sequence N°2 – Error Case: Not Allowed

## **Initial Conditions**

- The eUICC identified by the #VIRTUAL\_EID is provisioned on the SM-SR-UT (e.g. using #EIS\_ES1\_RPS)
- The Profile identified by the #ICCID1 is installed on the eUICC identified by #VIRTUAL\_EID and is not owned by MNO1-S (i.e. the MNO-ID is not equal to #MNO1\_S\_ID)

| Step | Direction            | Sequence / Description                                                                                        | Expected result                                                                                                    | REQ      |
|------|----------------------|----------------------------------------------------------------------------------------------------|----------------------------------------------------------------------------------------------------|----------|
| 1    | MNO1-S →<br>SM-SR-UT | <pre>SEND_REQ(    ES4-UpdateSubscriptionAddress,    #VIRTUAL_EID_RPS,    #ICCID1_RPS,    #NEW_ADDR_RPS)</pre> |                                                                                                    |          |
| 2    | SM-SR-UT →<br>MNO1-S | Send the ES4-UpdateSubscriptionAddress response                                                               | 1- The Status is equal to #FAILED 2- The Subject code is equal to #SC_SUB_ADDR 3- The Reason code is equal to #RC_NOT_ALLOWED | PM_REQ24 |

# 4.3.22 ES4 (MNO – SM-SR): AuditEIS

# 4.3.22.1 Conformance Requirements

## References

• GSMA Remote Provisioning Architecture for Embedded UICC - Technical Specification [2]

Version 4.1 Page 303 of 798

SGP.11 Remote Provisioning Architecture for Embedded UICC Test Specification

## Requirements

PM\_REQ25

#### 4.3.22.2 Test Cases

## **General Initial Conditions**

- #MNO1 S ID and #MNO2 S ID well known to the SM-SR-UT
- #MNO1 S ACCESSPOINT well known to the SM-SR-UT
  - A direct connection exists between the MNO1-S and the SM-SR-UT

## **Test Environment**

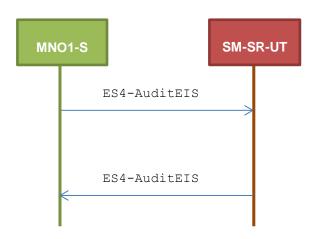

## 4.3.22.2.1 TC.ES4.AEIS.1: AuditEIS

# **Test Purpose**

To ensure the EIS audit can be performed by the SM-SR when MNO requests it, except if:

the Profile identified by the ICCID in the list does not belong to the MNO

# **Referenced Requirements**

PM\_REQ25

## **Initial Conditions**

None

## 4.3.22.2.1.1 Test Sequence N°1 – Error Case: Profile does not Belong to MNO

# **Initial Conditions**

- The eUICC identified by the #VIRTUAL\_EID is provisioned on the SM-SR-UT (e.g. using #EIS ES1 RPS)
- The Profile identified by the #ICCID1 is installed on the eUICC identified by #VIRTUAL\_EID and is not owned by MNO1-S (i.e. the MNO-ID is not equal to #MNO1 S ID)
- The Profile identified by the #ICCID1 is Enabled

Version 4.1 Page 304 of 798

# SGP.11 Remote Provisioning Architecture for Embedded UICC Test Specification

| Step | Direction         | Sequence / Description                                    | Expected result                                                                                                    | REQ      |
|------|-------------------|-----------------------------------------------------------|----------------------------------------------------------------------------------------------------|----------|
| 1    | MNO1-S → SM-SR-UT | SEND_REQ(  ES4-AuditEIS,  #VIRTUAL_EID_RPS,  #ICCID1_RPS) |                                                                                                    |          |
| 2    | SM-SR-UT → MNO1-S | Send the ES4-AuditEIS response                            | 1- The Status is equal to #FAILED 2- The Subject code is equal to #SC_PROFILE 3- The Reason code is equal to #RC_NOT_ALLOWED | PM_REQ25 |

# 4.3.23 ES4 (MNO – SM-SR): EnableProfile

# 4.3.23.1 Conformance Requirements

## References

 GSMA Remote Provisioning Architecture for Embedded UICC - Technical Specification [2]

# Requirements

• PF\_REQ24

## 4.3.23.2 Test Cases

# **General Initial Conditions**

- #MNO1\_S\_ID and #MNO2\_S\_ID well known to the SM-SR-UT
- #MNO1 S ACCESSPOINT well known to the SM-SR-UT
  - o A direct connection exists between the MNO1-S and the SM-SR-UT

## **Test Environment**

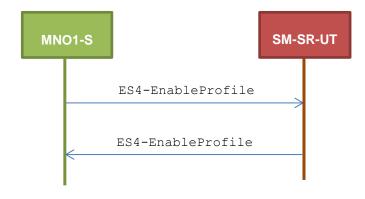

# 4.3.23.2.1 TC.ES4.EP.1: EnableProfile

# **Test Purpose**

Version 4.1 Page 305 of 798

SGP.11 Remote Provisioning Architecture for Embedded UICC Test Specification

To ensure a Profile can be Enabled by the SM-SR, when an MNO requests it, only if:

- the SM-SR is responsible for the management of the targeted eUICC
- the Profile identified by its ICCID is loaded on the targeted eUICC
- the Profile identified by its ICCID is in Disabled state
- the POL2 of the target Profile and the POL2 of the currently Enabled Profile allows the enabling
- the target Profile is owned by the requesting MNO

## **Referenced Requirements**

PF\_REQ24

## **Initial Conditions**

None

# 4.3.23.2.1.1 Test Sequence N°1 – Error Case: Unknown eUICC

## **Initial Conditions**

The eUICC identified by the #VIRTUAL EID is not provisioned on the SM-SR-UT

| Step | Direction         | Sequence / Description                                                             | Expected result                                                                                                    | REQ      |
|------|-------------------|------------------------------------------------------------------------------------|----------------------------------------------------------------------------------------------------|----------|
| 1    | MNO1-S → SM-SR-UT | <pre>SEND_REQ(     ES4-EnableProfile,     #VIRTUAL_EID_RPS,     #ICCID1_RPS)</pre> |                                                                                                    |          |
| 2    | SM-SR-UT → MNO1-S | Send the ES4-EnableProfile response                                                | 1- The Status is equal to #FAILED 2- The Subject code is equal to #SC_EID 3- The Reason code is equal to #RC_UNKNOWN | PF_REQ24 |

# 4.3.23.2.1.2 Test Sequence N°2 – Error Case: Invalid Destination

## **Initial Conditions**

• The eUICC identified by the #VIRTUAL\_EID is provisioned on the SM-SR-UT with the #EIS2 ES1 RPS (i.e. the ISD-P identified by #ISDP3 RPS is only present)

```
 {SM_SR_ID_RPS} has been set to #SM_SR_UT_ID_RPS {SM_DP_ID_RPS} has been set to #SM_DP_S_ID_RPS
```

• The eUICC identified by the #VIRTUAL\_EID2 is provisioned on the SM-SR-UT with the #EIS3\_ES1\_RPS (i.e. the ISD-P identified by #ISDP2\_RPS is only present)

```
 {SM_SR_ID_RPS} has been set to #SM_SR_UT_ID_RPS {SM_DP_ID_RPS} has been set to #SM_DP_S_ID_RPS
```

Version 4.1 Page 306 of 798

# SGP.11 Remote Provisioning Architecture for Embedded UICC Test Specification

| Step | Direction         | Sequence / Description                                                          | Expected result                                                                                                    | REQ      |
|------|-------------------|---------------------------------------------------------------------------------|----------------------------------------------------------------------------------------------------|----------|
| 1    | MNO1-S → SM-SR-UT | <pre>SEND_REQ(    ES4-EnableProfile,    #VIRTUAL_EID_RPS,    #ICCID1_RPS)</pre> |                                                                                                    |          |
| 2    | SM-SR-UT → MNO1-S | Send the ES4-EnableProfile response                                             | 1- The Status is equal to #FAILED 2- The Subject code is equal to #SC_PROFILE_ICCID 3- The Reason code is equal to #RC_INVALID_DEST | PF_REQ24 |

# 4.3.23.2.1.3 Test Sequence N°3 – Error Case: Already Enabled Profile

## **Initial Conditions**

- The eUICC identified by the #VIRTUAL\_EID is provisioned on the SM-SR-UT (e.g. using #EIS ES1 RPS)
- The Profile identified by the #ICCID1 is installed on the eUICC identified by #VIRTUAL EID and is in Enabled state

| Step | Direction         | Sequence / Description                                                             | Expected result                                                                     | REQ      |
|------|-------------------|------------------------------------------------------------------------------------|-------------------------------------------------------------------------------------|----------|
| 1    | MNO1-S → SM-SR-UT | <pre>SEND_REQ(     ES4-EnableProfile,     #VIRTUAL_EID_RPS,     #ICCID1_RPS)</pre> |                                                                                     |          |
| 2    | SM-SR-UT → MNO1-S | Send the ES4-EnableProfile response                                                | 1- The Status is equal to #FAILED 2- The Subject code is equal to #SC_PROFILE_ICCID | PF_REQ24 |

# 4.3.23.2.1.4 Test Sequence N°4 – Error Case: Incompatible Enabled Profile POL2

## **Initial Conditions**

- The eUICC identified by the #VIRTUAL\_EID is provisioned on the SM-SR-UT (e.g. using #EIS ES1 RPS)
- The Profile identified by the #ICCID2 is installed on the eUICC identified by #VIRTUAL\_EID and is in Enabled state
- The POL2 of the Profile identified by the #ICCID2 is "Disabling of this Profile not allowed"
- The Profile identified by the #ICCID1 is installed on the eUICC identified by #VIRTUAL\_EID and is in Disabled state

Version 4.1 Page 307 of 798

# SGP.11 Remote Provisioning Architecture for Embedded UICC Test Specification

| Step | Direction         | Sequence / Description                                                             | Expected result                                                                                                    | REQ      |
|------|-------------------|------------------------------------------------------------------------------------|----------------------------------------------------------------------------------------------------|----------|
| 1    | MNO1-S → SM-SR-UT | <pre>SEND_REQ(     ES4-enableProfile,     #VIRTUAL_EID_RPS,     #ICCID1_RPS)</pre> |                                                                                                    |          |
| 2    | SM-SR-UT → MNO1-S | Send the ES4-EnableProfile response                                                | 1- The Status is equal to #FAILED 2- The Subject code is equal to #SC_POL2 3- The Reason code is equal to #RC_REFUSED | PF_REQ24 |

# 4.3.23.2.1.5 Test Sequence N°5 – Error Case: Bad Profile Owner

## **Initial Conditions**

- The eUICC identified by the #VIRTUAL\_EID is provisioned on the SM-SR-UT (e.g. using #EIS ES1 RPS)
- The Profile identified by the #ICCID1 is installed on the eUICC identified by #VIRTUAL\_EID and is not owned by MNO1-S (i.e. the MNO-ID is not equal to #MNO1 S ID)

| Step | Direction         | Sequence / Description                                                             | Expected result                                                                                                    | REQ      |
|------|-------------------|------------------------------------------------------------------------------------|----------------------------------------------------------------------------------------------------|----------|
| 1    | MNO1-S → SM-SR-UT | <pre>SEND_REQ(     ES4-EnableProfile,     #VIRTUAL_EID_RPS,     #ICCID1_RPS)</pre> |                                                                                                    |          |
| 2    | SM-SR-UT → MNO1-S | Send the ES4-EnableProfile response                                                | 1- The Status is equal to #FAILED 2- The Subject code is equal to #SC_PLMA 3- The Reason code is equal to #RC_REFUSED | PF_REQ24 |

# 4.3.24 ES4 (MNO – SM-SR): DisableProfile

# 4.3.24.1 Conformance Requirements

## References

• GSMA Remote Provisioning Architecture for Embedded UICC - Technical Specification [2]

# Requirements

PF\_REQ25

## 4.3.24.2 Test Cases

Version 4.1 Page 308 of 798

SGP.11 Remote Provisioning Architecture for Embedded UICC Test Specification

## **General Initial Conditions**

- #MNO1 S ID and #MNO2 S ID well known to the SM-SR-UT
- #MNO1 S ACCESSPOINT well known to the SM-SR-UT
  - A direct connection exists between the MNO1-S and the SM-SR-UT

## **Test Environment**

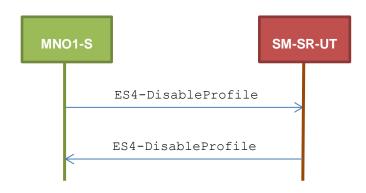

## 4.3.24.2.1 TC.ES4.DISP.1: DisableProfile

## **Test Purpose**

To ensure a Profile can be Disabled by the SM-SR, when an MNO requests it, only if:

- the SM-SR is responsible for the management of the targeted eUICC
- the Profile identified by its ICCID is loaded on the targeted eUICC
- the Profile identified by its ICCID is in Enabled state
- the POL2 of the target Profile allows the disabling
- the target Profile is owned by the requesting MNO

## **Referenced Requirements**

PF\_REQ25

## **Initial Conditions**

None

# 4.3.24.2.1.1 Test Sequence N°1 – Error Case: Unknown eUICC

## **Initial Conditions**

The eUICC identified by the #VIRTUAL EID is not provisioned on the SM-SR-UT

| Step | Direction           | Sequence / Description | Expected result | REQ |
|------|---------------------|------------------------|-----------------|-----|
| 4    |                     | SEND_REQ(              |                 |     |
|      | MNO1-S → SM-SR-UT   | ES4-DisableProfile,    |                 |     |
| '    | WINO1-5 → SWI-5R-UT | #VIRTUAL_EID_RPS,      |                 |     |
|      |                     | #ICCID1_RPS)           |                 |     |

Version 4.1 Page 309 of 798

## SGP.11 Remote Provisioning Architecture for Embedded UICC Test Specification

| Step | Direction         | Sequence / Description               | Expected result                                                                                                    | REQ      |
|------|-------------------|--------------------------------------|----------------------------------------------------------------------------------------------------|----------|
| 2    | SM-SR-UT → MNO1-S | Send the ES4-DisableProfile response | 1- The Status is equal to #FAILED 2- The Subject code is equal to #SC_EID 3- The Reason code is equal to #RC_UNKNOWN | PF_REQ25 |

# 4.3.24.2.1.2 Test Sequence N°2 – Error Case: Invalid Destination

## **Initial Conditions**

- The eUICC identified by the #VIRTUAL\_EID is provisioned on the SM-SR-UT with the #EIS2 ES1 RPS (i.e. the ISD-P identified by #ISDP3 RPS is only present)
  - o {SM\_SR\_ID\_RPS} has been set to #SM\_SR\_UT\_ID\_RPS
  - o {SM DP ID RPS} has been set to #SM DP S ID RPS
- The eUICC identified by the #VIRTUAL\_EID2 is provisioned on the SM-SR-UT with the #EIS3\_ES1\_RPS (i.e. the ISD-P identified by #ISDP2\_RPS is only present)
  - o {SM SR ID RPS} has been set to #SM SR UT ID RPS
  - o {SM DP ID RPS} has been set to #SM DP S ID RPS

| Step | Direction         | Sequence / Description                                                              | Expected result                                                                                                    | REQ      |
|------|-------------------|-------------------------------------------------------------------------------------|----------------------------------------------------------------------------------------------------|----------|
| 1    | MNO1-S → SM-SR-UT | <pre>SEND_REQ(     ES4-DisableProfile,     #VIRTUAL_EID_RPS,     #ICCID1_RPS)</pre> |                                                                                                    |          |
| 2    | SM-SR-UT → MNO1-S | Send the ES4-DisableProfile response                                                | 1- The Status is equal to #FAILED 2- The Subject code is equal to #SC_PROFILE_ICCID 3- The Reason code is equal to #RC_INVALID_DEST | PF_REQ25 |

# 4.3.24.2.1.3 Test Sequence N°3 – Error Case: Already Disabled Profile

## **Initial Conditions**

- The eUICC identified by the #VIRTUAL\_EID is provisioned on the SM-SR-UT (e.g. using #EIS ES1 RPS)
- The Profile identified by the #ICCID1 is installed on the eUICC identified by #VIRTUAL EID and is in Disabled state

| Step | Direction         | Sequence / Description | Expected result | REQ |
|------|-------------------|------------------------|-----------------|-----|
|      |                   | SEND_REQ(              |                 |     |
| 1    | MNO4 C CM CD LIT  | ES4-DisableProfile,    |                 |     |
| '    | MNO1-S → SM-SR-UT | #VIRTUAL_EID_RPS,      |                 |     |
|      |                   | #ICCID1_RPS)           |                 |     |

Version 4.1 Page 310 of 798

# SGP.11 Remote Provisioning Architecture for Embedded UICC Test Specification

| Step | Direction         | Sequence / Description               | Expected result                                                                     | REQ      |
|------|-------------------|--------------------------------------|-------------------------------------------------------------------------------------|----------|
| 2    | SM-SR-UT → MNO1-S | Send the ES4-DisableProfile response | 1- The Status is equal to #FAILED 2- The Subject code is equal to #SC_PROFILE_ICCID | PF_REQ25 |

# 4.3.24.2.1.4 Test Sequence N°4 – Error Case: Incompatible POL2

## **Initial Conditions**

- The eUICC identified by the #VIRTUAL\_EID is provisioned on the SM-SR-UT (e.g. using #EIS ES1 RPS)
- The POL2 of the Profile identified by the #ICCID1 is "Disabling of this Profile not allowed"
- The Profile identified by the #ICCID1 is in Enabled state

| Step | Direction         | Sequence / Description                                                              | Expected result                                                                                                    | REQ      |
|------|-------------------|-------------------------------------------------------------------------------------|----------------------------------------------------------------------------------------------------|----------|
| 1    | MNO1-S → SM-SR-UT | <pre>SEND_REQ(     ES4-DisableProfile,     #VIRTUAL_EID_RPS,     #ICCID1_RPS)</pre> |                                                                                                    |          |
| 2    | SM-SR-UT → MNO1-S | Send the ES4-DisableProfile response                                                | <ul> <li>1- The Status is equal to #FAILED</li> <li>2- The Subject code is equal to #SC_POL2</li> <li>3- The Reason code is equal to #RC_REFUSED</li> </ul> | PF_REQ25 |

# 4.3.24.2.1.5 Test Sequence N°6 – Error Case: Bad Profile Owner

## **Initial Conditions**

- The eUICC identified by the #VIRTUAL\_EID is provisioned on the SM-SR-UT (e.g. using #EIS\_ES1\_RPS)
- The Profile identified by the #ICCID1 is installed on the eUICC identified by #VIRTUAL\_EID and is not owned by MNO1-S (i.e. the MNO-ID is not equal to #MNO1\_S\_ID)

| Step | Direction           | Sequence / Description | Expected result | REQ |
|------|---------------------|------------------------|-----------------|-----|
|      |                     | SEND_REQ(              |                 |     |
|      | MNIO4 C . CM CD LIT | ES4-DisableProfile,    |                 |     |
| '    | MNO1-S → SM-SR-UT   | #VIRTUAL_EID_RPS,      |                 |     |
|      |                     | #ICCID1_RPS)           |                 |     |

Version 4.1 Page 311 of 798

SGP.11 Remote Provisioning Architecture for Embedded UICC Test Specification

| Step | Direction         | Sequence / Description               | Expected result                                                                                                    | REQ      |
|------|-------------------|--------------------------------------|----------------------------------------------------------------------------------------------------|----------|
| 2    | SM-SR-UT → MNO1-S | Send the ES4-DisableProfile response | 1- The Status is equal to #FAILED 2- The Subject code is equal to #SC_PLMA 3- The Reason code is equal to #RC_REFUSED | PF_REQ25 |

# 4.3.25 ES4 (MNO – SM-SR): DeleteProfile

# 4.3.25.1 Conformance Requirements

## References

 GSMA Remote Provisioning Architecture for Embedded UICC - Technical Specification [2]

## Requirements

PF\_REQ26

## 4.3.25.2 Test Cases

# **General Initial Conditions**

- #MNO1 S ID and #MNO2 S ID well known to the SM-SR-UT
- #MNO1 S ACCESSPOINT well known to the SM-SR-UT
  - A direct connection exists between the MNO1-S and the SM-SR-UT

## **Test Environment**

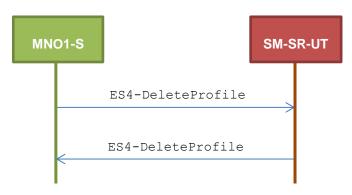

4.3.25.2.1 TC.ES4.DP.1: DeleteProfile

# **Test Purpose**

To ensure a Profile can be Deleted by the SM-SR, when an MNO requests it, only if:

- the SM-SR is responsible for the management of the targeted eUICC
- the Profile identified by its ICCID is loaded on the targeted eUICC
- the POL2 of the target Profile allows the deletion
- the target Profile is not the Profile having the Fall-back Attribute
- the target Profile is owned by the requesting MNO

Version 4.1 Page 312 of 798

SGP.11 Remote Provisioning Architecture for Embedded UICC Test Specification

## **Referenced Requirements**

• PF\_REQ26

## **Initial Conditions**

None

# 4.3.25.2.1.1 Test Sequence N°1 – Error Case: Unknown eUICC

#### **Initial Conditions**

• The eUICC identified by the #VIRTUAL EID is not provisioned on the SM-SR-UT

| Step | Direction         | Sequence / Description                                                          | Expected result                                                                                                    | REQ      |
|------|-------------------|---------------------------------------------------------------------------------|----------------------------------------------------------------------------------------------------|----------|
| 1    | MNO1-S → SM-SR-UT | <pre>SEND_REQ(    ES4-DeleteProfile,    #VIRTUAL_EID_RPS,    #ICCID1_RPS)</pre> |                                                                                                    |          |
| 2    | SM-SR-UT → MNO1-S | Send the ES4-DeleteProfile response                                             | 1- The Status is equal to #FAILED 2- The Subject code is equal to #SC_EID 3- The Reason code is equal to #RC_UNKNOWN | PF_REQ26 |

# 4.3.25.2.1.2 Test Sequence N°2 – Error Case: Invalid Destination

## **Initial Conditions**

- The eUICC identified by the #VIRTUAL\_EID is provisioned on the SM-SR-UT with the #EIS2\_ES1\_RPS (i.e. the ISD-P identified by #ISDP3\_RPS is only present)
  - o {SM SR ID RPS} has been set to #SM SR UT ID RPS
  - o {SM DP ID RPS} has been set to #SM DP S ID RPS
- The eUICC identified by the #VIRTUAL\_EID2 is provisioned on the SM-SR-UT with the #EIS3\_ES1\_RPS (i.e. the ISD-P identified by #ISDP2\_RPS is only present)
  - o {SM SR ID RPS} has been set to #SM SR UT ID RPS
  - o {SM DP ID RPS} has been set to #SM DP S ID RPS

| Step | Direction         | Sequence / Description                                                          | Expected result                                                                                                    | REQ      |
|------|-------------------|---------------------------------------------------------------------------------|----------------------------------------------------------------------------------------------------|----------|
| 1    | MNO1-S → SM-SR-UT | <pre>SEND_REQ(    ES4-DeleteProfile,    #VIRTUAL_EID_RPS,    #ICCID1_RPS)</pre> |                                                                                                    |          |
| 2    | SM-SR-UT → MNO1-S | Send the ES4-DeleteProfile response                                             | 1- The Status is equal to #FAILED 2- The Subject code is equal to #SC_PROFILE_ICCID 3- The Reason code is equal to #RC_INVALID_DEST | PF_REQ26 |

Version 4.1 Page 313 of 798

SGP.11 Remote Provisioning Architecture for Embedded UICC Test Specification

# 4.3.25.2.1.3 Test Sequence N°3 – Error Case: Incompatible POL2

## **Initial Conditions**

- The eUICC identified by the #VIRTUAL\_EID is provisioned on the SM-SR-UT (e.g. using #EIS\_ES1\_RPS)
- The POL2 of the Profile identified by the #ICCID1 is "Deletion of this Profile not allowed"
- The Profile identified by the #ICCID1 is in Disabled state

| Step | Direction         | Sequence / Description                                                             | Expected result                                                                                                    | REQ      |
|------|-------------------|------------------------------------------------------------------------------------|----------------------------------------------------------------------------------------------------|----------|
| 1    | MNO1-S → SM-SR-UT | <pre>SEND_REQ(     ES4-DeleteProfile,     #VIRTUAL_EID_RPS,     #ICCID1_RPS)</pre> |                                                                                                    |          |
| 2    | SM-SR-UT → MNO1-S | Send the ES4-DeleteProfile response                                                | <ul> <li>1- The Status is equal to #FAILED</li> <li>2- The Subject code is equal to #SC_POL2</li> <li>3- The Reason code is equal to #RC_REFUSED</li> </ul> | PF_REQ26 |

# 4.3.25.2.1.4 Test Sequence N°4 – Error Case: Bad Profile Owner

## **Initial Conditions**

- The eUICC identified by the #VIRTUAL\_EID is provisioned on the SM-SR-UT (e.g. using #EIS ES1 RPS)
- The Profile identified by the #ICCID1 is installed on the eUICC identified by #VIRTUAL\_EID and is not owned by MNO1-S (i.e. the MNO-ID is not equal to #MNO1\_S\_ID)

| Step | Direction         | Sequence / Description                                                             | Expected result                                                                                                    | REQ      |
|------|-------------------|------------------------------------------------------------------------------------|----------------------------------------------------------------------------------------------------|----------|
| 1    | MNO1-S → SM-SR-UT | <pre>SEND_REQ(     ES4-DeleteProfile,     #VIRTUAL_EID_RPS,     #ICCID1_RPS)</pre> |                                                                                                    |          |
| 2    | SM-SR-UT → MNO1-S | Send the ES4-DeleteProfile response                                                | 1- The Status is equal to #FAILED 2- The Subject code is equal to #SC_PLMA 3- The Reason code is equal to #RC_REFUSED | PF_REQ26 |

# 4.3.25.2.1.5 Test Sequence N°5 – Error Case: Fall-back Profile

## **Initial Conditions**

• The eUICC identified by the #VIRTUAL\_EID is provisioned on the SM-SR-UT (e.g. using #EIS ES1 RPS)

Version 4.1 Page 314 of 798

SGP.11 Remote Provisioning Architecture for Embedded UICC Test Specification

• The Profile identified by the #ICCID1 is installed on the eUICC identified by #VIRTUAL EID

- The Profile identified by the #ICCID1 has the Fall-back Attribute
- The Profile identified by the #ICCID1 is in Disabled state

| Step | Direction         | Sequence / Description                                                             | Expected result                                                                                                    | REQ      |
|------|-------------------|------------------------------------------------------------------------------------|----------------------------------------------------------------------------------------------------|----------|
| 1    | MNO1-S → SM-SR-UT | <pre>SEND_REQ(     ES4-DeleteProfile,     #VIRTUAL_EID_RPS,     #ICCID1_RPS)</pre> |                                                                                                    |          |
| 2    | SM-SR-UT → MNO1-S | Send the ES4-DeleteProfile response                                                | 1- The Status is equal to #FAILED 2- The Subject code is equal to #SC_PROFILE_ICCID 3- The Reason code is equal to #RC_REFUSED | PF_REQ26 |

# 4.3.25.2.1.6 Test Sequence N°6 – Error Case: Profile not present in the EIS

# **Initial Conditions**

- The eUICC identified by the #VIRTUAL\_EID is provisioned on the SM-SR-UT with the #EIS ES1 RPS
  - o {SM\_SR\_ID\_RPS} has been set to #SM\_SR\_UT\_ID\_RPS
  - o {SM DP ID RPS} has been set to #SM DP S ID RPS
- The Profile identified by the #ICCID UNKNOWN is unknown from the SM-SR-UT

| Step | Direction         | Sequence / Description                                                                    | Expected result                                                                                                    | REQ      |
|------|-------------------|-------------------------------------------------------------------------------------------|----------------------------------------------------------------------------------------------------|----------|
| 1    | MNO1-S → SM-SR-UT | <pre>SEND_REQ(     ES4-DeleteProfile,     #VIRTUAL_EID_RPS,     #ICCID_UNKNOWN_RPS)</pre> |                                                                                                    |          |
| 2    | SM-SR-UT → MNO1-S | Send the ES4-DeleteProfile response                                                       | 1- The Status is equal to #FAILED 2- The Subject code is equal to #SC_PROFILE_ICCID 3- The Reason code is equal to #RC_UNKNOWN 4- The euiccResponseData is not present | PF_REQ26 |

# 4.3.26 ES4 (MNO – SM-SR): PrepareSMSRChange

# 4.3.26.1 Conformance Requirements

## References

Version 4.1 Page 315 of 798

SGP.11 Remote Provisioning Architecture for Embedded UICC Test Specification

 GSMA Remote Provisioning Architecture for Embedded UICC - Technical Specification [2]

# Requirements

EUICC\_REQ35

## 4.3.26.2 Test Cases

#### **General Initial Conditions**

- #MNO1 S ID and #MNO2 S ID well known to the SM-SR-UT
- The eUICC identified by the #VIRTUAL EID is not provisioned on the SM-SR-UT

## **Test Environment**

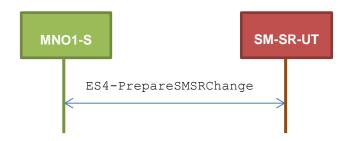

# 4.3.26.2.1 TC.ES4.PSMSRC.1: PrepareSMSRChange

## **Test Purpose**

To ensure the method PrepareSMSRChange is well implemented on the SM-SR.

An error case is also defined:

the SM-SR is not capable of managing the eUICC identified by this EID

# **Referenced Requirements**

EUICC\_REQ35

## **Initial Conditions**

None

# 4.3.26.2.1.1 Test Sequence N°1 – Nominal Case

## **Initial Conditions**

 All necessary settings have been initialized on SM-SR-UT to accept the SM-SR change (i.e. business agreement...)

Version 4.1 Page 316 of 798

# SGP.11 Remote Provisioning Architecture for Embedded UICC Test Specification

| Step | Direction         | Sequence / Description                                                                      | Expected result                 | REQ         |
|------|-------------------|---------------------------------------------------------------------------------------------|---------------------------------|-------------|
| 1    | MNO1-S → SM-SR-UT | <pre>SEND_REQ(     ES4-PrepareSMSRChange,     #VIRTUAL_EID_RPS,     #CUR_SR_S_ID_RPS)</pre> |                                 |             |
| 2    | SM-SR-UT → MNO1-S | Send the ES4-PrepareSMSRChange response                                                     | The Status is equal to #SUCCESS | EUICC_REQ35 |

# 4.3.26.2.1.2 Test Sequence N°2 – Error Case: SM-SR Not Capable of Managing the eUICC

# **Initial Conditions**

• No setting has been initialized on SM-SR-UT to accept the SM-SR change

| Step | Direction         | Sequence / Description                                                                      | Expected result                                                                                                    | REQ         |
|------|-------------------|---------------------------------------------------------------------------------------------|----------------------------------------------------------------------------------------------------|-------------|
| 1    | MNO1-S → SM-SR-UT | <pre>SEND_REQ(     ES4-PrepareSMSRChange,     #VIRTUAL_EID_RPS,     #CUR_SR_S_ID_RPS)</pre> |                                                                                                    |             |
| 2    | SM-SR-UT → MNO1-S | Send the ES4-PrepareSMSRChange response                                                     | 1- The Status is equal to #FAILED 2- The Subject code is equal to #SC_FUN_PROV 3- The Reason code is equal to #RC_COND_USED | EUICC_REQ35 |

# 4.3.26.2.1.3 Test Sequence N°3 – Error Case: The new SM-SR does not know the current SM-SR

# **Initial Conditions**

• SM-SR-UT does not know #CUR SR S ID

| Step | Direction          | Sequence / Description | Expected result | REQ |
|------|--------------------|------------------------|-----------------|-----|
|      |                    | SEND_REQ(              |                 |     |
| 1    | MNO4 C . CM CD LIT | ES4-PrepareSMSRChange, |                 |     |
| '    | MNO1-S → SM-SR-UT  | #VIRTUAL_EID_RPS,      |                 |     |
|      |                    | #CUR_SR_S_ID_RPS)      |                 |     |

Version 4.1 Page 317 of 798

SGP.11 Remote Provisioning Architecture for Embedded UICC Test Specification

| Step | Direction         | Sequence / Description                  | Expected result                                                                                                    | REQ         |
|------|-------------------|-----------------------------------------|----------------------------------------------------------------------------------------------------|-------------|
| 2    | SM-SR-UT → MNO1-S | Send the ES4-PrepareSMSRChange response | 1- The Status is equal to #FAILED 2- The Subject code is equal to #SC_SM_SR 3- The Reason code is equal to #RC_ID_UNKNOWN | EUICC_REQ35 |

# 4.3.27 ES4 (MNO - SM-SR): SMSRchange

# 4.3.27.1 Conformance Requirements

## References

 GSMA Remote Provisioning Architecture for Embedded UICC - Technical Specification [2]

## Requirements

EUICC\_REQ36, EUICC\_REQ39, PROC\_REQ13\_2

## 4.3.27.2 Test Cases

## **General Initial Conditions**

#MNO1 S ID and #MNO2 S ID well known to the SM-SR-UT

## **Test Environment**

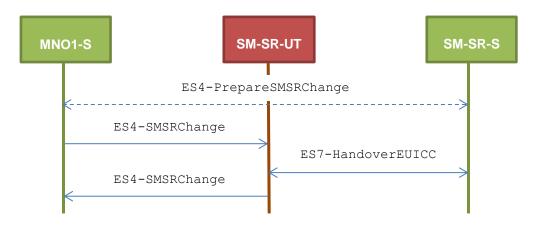

Note that the function ES4-PrepareSMSRChange SHALL NOT be performed by the simulators (in the schema above, this is only an informative message).

In the following test cases, the Initiator Role (see GSMA Embedded SIM Remote Provisioning Architecture [1] section 2.3.1) is assumed to be played by the MNO1-S.

# 4.3.27.2.1 TC.ES4.SMSRC.1: SMSRChange

# **Test Purpose**

Version 4.1 Page 318 of 798

SGP.11 Remote Provisioning Architecture for Embedded UICC Test Specification

To ensure the method SMSRChange can be performed by the SM-SR except if:

- the ECASD certificate is expired or
- the new SM-SR is not capable of managing the eUICC identified by this EID or
- the preparation step has not been performed for the eUICC
- the targeted SM-SR is unknown

## **Referenced Requirements**

EUICC\_REQ36, EUICC\_REQ39

## **Initial Conditions**

- The variable {SM\_SR\_ID\_RPS} SHALL be set to #SM\_SR\_UT\_ID\_RPS
- The variable {SM DP ID RPS} SHALL be set to #SM DP S ID RPS

# 4.3.27.2.1.1 Test Sequence N°1 – Error Case: Invalid ECASD

## **Initial Conditions**

- The eUICC identified by the #VIRTUAL\_EID is provisioned on the SM-SR-UT with the #EIS ES1 RPS
  - o {SM\_SR\_ID\_RPS} has been set to #SM\_SR\_UT\_ID\_RPS
  - o {SM DP ID RPS} has been set to #SM DP S ID RPS

| Step | Direction         | Sequence / Description                                               | Expected result                                                                                                    | REQ                         |
|------|-------------------|----------------------------------------------------------------------|----------------------------------------------------------------------------------------------------|-----------------------------|
| 1    | MNO1-S → SM-SR-UT | SEND_REQ(  ES4-SMSRChange,  #VIRTUAL_EID_RPS,  #TGT_SR_S_ID_RPS)     |                                                                                                    |                             |
| 2    | SM-SR-UT→ SM-SR-S | Send the ES7-HandoverEUICC request                                   | The EIS is equal to #EIS_ES7_RPS                                                                                       | EUICC_REQ36,<br>EUICC_REQ39 |
| 3    | SM-SR-S→ SM-SR-UT | SEND_ERROR_RESP( ES7-HandoverEUICC, #FAILED, #SC_ECASD, #RC_EXPIRED) |                                                                                                    |                             |
| 4    | SM-SR-UT → MNO1-S | Send the ES4-SMSRChange response                                     | 1- The Status is equal to #FAILED 2- The Subject code is equal to #SC_ECASD 3- The Reason code is equal to #RC_EXPIRED | EUICC_REQ36                 |

## 4.3.27.2.1.2 Test Sequence N°2 – Error Case: Condition of Use Not Satisfied

## **Initial Conditions**

• The eUICC identified by the #VIRTUAL\_EID is provisioned on the SM-SR-UT with the #EIS ES1 RPS

Version 4.1 Page 319 of 798

# SGP.11 Remote Provisioning Architecture for Embedded UICC Test Specification

- o {SM\_SR\_ID\_RPS} has been set to #SM\_SR\_UT\_ID\_RPS
- o {SM DP ID RPS} has been set to #SM DP S ID RPS

| Step | Direction         | Sequence / Description                                                    | Expected result                                                                                                    | REQ                         |
|------|-------------------|---------------------------------------------------------------------------|----------------------------------------------------------------------------------------------------|-----------------------------|
| 1    | MNO1-S → SM-SR-UT | SEND_REQ(  ES4-SMSRChange,  #VIRTUAL_EID_RPS,  #TGT_SR_S_ID_RPS)          |                                                                                                    |                             |
| 2    | SM-SR-UT→ SM-SR-S | Send the ES7-HandoverEUICC request                                        | The EIS is equal to #EIS_ES7_RPS                                                                                            | EUICC_REQ36,<br>EUICC_REQ39 |
| 3    | SM-SR-S→ SM-SR-UT | SEND_ERROR_RESP( ES7-HandoverEUICC, #FAILED, #SC_FUN_PROV, #RC_COND_USED) |                                                                                                    |                             |
| 4    | SM-SR-UT → MNO1-S | Send the ES4-SMSRChange response                                          | 1- The Status is equal to #FAILED 2- The Subject code is equal to #SC_FUN_PROV 3- The Reason code is equal to #RC_COND_USED | EUICC_REQ36                 |

# 4.3.27.2.1.3 Test Sequence N°3 – Error Case: Preparation Step Not Performed

## **Initial Conditions**

- The eUICC identified by the #VIRTUAL\_EID is provisioned on the SM-SR-UT with the #EIS ES1 RPS
  - o {SM\_SR\_ID\_RPS} has been set to  $\#SM_SR_UT_ID_RPS$
  - o {SM DP\_ID RPS} has been set to #SM\_DP\_S\_ID\_RPS

| Step | Direction         | Sequence / Description                                           | Expected result                  | REQ                         |
|------|-------------------|------------------------------------------------------------------|----------------------------------|-----------------------------|
| 1    | MNO1-S → SM-SR-UT | SEND_REQ(  ES4-SMSRChange,  #VIRTUAL_EID_RPS,  #TGT_SR_S_ID_RPS) |                                  |                             |
| 2    | SM-SR-UT→ SM-SR-S | Send the ES7-HandoverEUICC request                               | The EIS is equal to #EIS_ES7_RPS | EUICC_REQ36,<br>EUICC_REQ39 |

Version 4.1 Page 320 of 798

# SGP.11 Remote Provisioning Architecture for Embedded UICC Test Specification

| Step | Direction         | Sequence / Description                                                | Expected result                                                                                                    | REQ         |
|------|-------------------|-----------------------------------------------------------------------|----------------------------------------------------------------------------------------------------|-------------|
| 3    | SM-SR-S→ SM-SR-UT | SEND_ERROR_RESP( ES7-HandoverEUICC, #FAILED, #SC_EID, #RC_ID_UNKNOWN) |                                                                                                    |             |
| 4    | SM-SR-UT → MNO1-S | Send the ES4-SMSRChange response                                      | 1- The Status is equal to #FAILED 2- The Subject code is equal to #SC_EID 3- The Reason code is equal to #RC_ID_UNKNOWN | EUICC_REQ36 |

# 4.3.27.2.1.4 Test Sequence N°4 – Error Case: Unknown Targeted SM-SR

## **Initial Conditions**

- The eUICC identified by the #VIRTUAL\_EID is provisioned on the SM-SR-UT with the #EIS\_ES1\_RPS
  - o {SM SR ID RPS} has been set to #SM SR UT ID RPS
  - o {SM\_DP\_ID\_RPS} has been set to #SM\_DP\_S\_ID\_RPS

| Step | Direction             | Sequence / Description                                                                   | Expected result                                                                                                    | REQ         |
|------|-----------------------|------------------------------------------------------------------------------------------|----------------------------------------------------------------------------------------------------|-------------|
| 1    | MNO1-S → SM-SR-<br>UT | <pre>SEND_REQ(     ES4-SMSRChange,     #VIRTUAL_EID_RPS,     #TGT_SR_S_UNK_ID_RPS)</pre> |                                                                                                    |             |
| 2    | SM-SR-UT→<br>MNO1-S   | Send the ES4-SMSRChange response                                                         | 1- The Status is equal to #FAILED 2- The Subject code is equal to #SC_SM_SR 3- The Reason code is equal to #RC_UNKNOWN | EUICC_REQ36 |

# 4.3.27.2.1.5 Test Sequence N°5 – Error Case: Handover Expires before Authenticate SM-SR

## **Initial Conditions**

- The eUICC identified by the #VIRTUAL\_EID is provisioned on the SM-SR-UT with the #EIS\_ES1\_RPS
  - o {SM\_SR\_ID\_RPS} has been set to #SM\_SR\_UT\_ID\_RPS
  - o {SM DP ID RPS} has been set to #SM DP S ID RPS

Version 4.1 Page 321 of 798

# SGP.11 Remote Provisioning Architecture for Embedded UICC Test Specification

| Step | Direction         | Sequence / Description                                                       | Expected result                                                                                                    | REQ                             |
|------|-------------------|------------------------------------------------------------------------------|----------------------------------------------------------------------------------------------------|---------------------------------|
| 1    | MNO1-S → SM-SR-UT | SEND_REQ(  ES4-SMSRChange,  #VIRTUAL_EID_RPS,  #TGT_SR_S_ID_RPS)             |                                                                                                    |                                 |
| 2    | SM-SR-UT→ SM-SR-S | Send the ES7-HandoverEUICC request                                           | The EIS is equal to #EIS_ES7_RPS                                                                                                    | EUICC_REQ36,<br>EUICC_REQ39     |
| 3    | SM-SR-S→ SM-SR-UT | SEND_ERROR_RESP( ES7-HandoverEUICC, #EXPIRED, #SC_FUNCTION, #RC_TTL_EXPIRED) |                                                                                                    |                                 |
| 4    | SM-SR-UT → MNO1-S | Send the ES4-SMSRChange response                                             | <ul> <li>1- The Status is equal to #FAILED</li> <li>2- The Subject code is equal to #SC_FUNCTION</li> <li>3- The Reason code is equal to #RC_TTL_EXPIRED</li> </ul> | EUICC_REQ36<br>PROC_REQ13<br>_2 |

# 4.3.27.2.1.6 Test Sequence N°6 – Error Case: SM-SR Change expires before Authenticate SM-SR

# **Initial Conditions**

- The eUICC identified by the #VIRTUAL\_EID is provisioned on the SM-SR-UT with the #EIS ES1\_RPS
  - o {SM SR ID RPS} has been set to #SM SR UT ID RPS
  - o {SM DP ID RPS} has been set to #SM DP S ID RPS

| Step | Direction                                                                                                    | Sequence / Description                                                                              | Expected result                  | REQ                         |
|------|----------------------------------------------------------------------------------------------------|----------------------------------------------------------------------------------------------------|----------------------------------|-----------------------------|
| 1    | MNO1-S → SM-SR-UT                                                                                                    | <pre>SEND_REQ(    ES4-SMSRChange,    #VIRTUAL_EID_RPS,    #TGT_SR_S_ID_RPS,    #SHORT_VP_RPS)</pre> |                                  |                             |
| 2    | SM-SR-UT→ SM-SR-S                                                                                                    | Send the ES7-HandoverEUICC request                                                                  | The EIS is equal to #EIS_ES7_RPS | EUICC_REQ36,<br>EUICC_REQ39 |
| 3    | Wait at least the number of seconds specified in #SHORT_VALIDITY_PERIOD  Do not send any request or response from SM-SR-S |                                                                                                    |                                  |                             |

Version 4.1 Page 322 of 798

# SGP.11 Remote Provisioning Architecture for Embedded UICC Test Specification

| Step | Direction         | Sequence / Description | Expected result                                                                                                    | REQ                             |
|------|-------------------|------------------------|----------------------------------------------------------------------------------------------------|---------------------------------|
| 4    | SM-SR-UT → MNO1-S |                        | 1- The Status is equal to #FAILED 2- The Subject code is equal to #SC_FUNCTION 3- The Reason code is equal to #RC_TTL_EXPIRED | EUICC_REQ36<br>PROC_REQ13<br>_2 |

# 4.3.28 ES7 (SM-SR - SM-SR): HandoverEUICC

# 4.3.28.1 Conformance Requirements

## References

 GSMA Remote Provisioning Architecture for Embedded UICC - Technical Specification [2]

## Requirements

EUICC\_REQ35, EUICC\_REQ39

## 4.3.28.2 Test Cases

## **General Initial Conditions**

- All necessary settings have been initialized on SM-SR-UT to accept the SM-SR change (i.e. business agreement...)
- #EUM S PK ECDSA well known to the SM-SR-UT
- #SM SR S ID and its access point well known to the SM-SR-UT

# **Test Environment**

Version 4.1 Page 323 of 798

## SGP.11 Remote Provisioning Architecture for Embedded UICC Test Specification

```
@startuml
skinparam sequence {
     ArrowColor DodgerBlue
     LifeLineBorderColor Black
     ParticipantBorderColor Black
     ParticipantFontColor White
hide footbox
participant OP1 as "MNO1-S" #99CC00
participant SR1 as "SM-SR-S" #99CC00
participant SR2 as "SM-SR-UT" #CC3300
OP1->>SR2: ES4-prepareSMSRChange
OP1-->>SR1: ES4-SMSRChange
SR1->>SR2: ES7-HandoverEUICC
Opt test sequences 3,4,5
SR2->>SR1: ES7-AuthenticateSMSR
Opt test sequence 3,4
SR1-[#red]>>SR2: ES7-AuthenticateSMSR response
'SR2->>SR1: ES7-CreateAdditionalKeyset
'SR1->SR2: ES7-CreateAdditionalKeyset response
SR2-[#red]>SR1: ES7-HandoverEUICC response
SR1-->>OP1: ES4-SMSRChange response
@enduml
                                                            SM-SR-UT
       ES4-prepareSMSRChange
       ES4-SMSRChange
                                   ES7-HandoverEUICC
                                     [test sequences 3,4,5]
                           opt
                                    ES7-AuthenticateSMSR
                                      [test sequence 3,4]
                             opt
                                  ES7-AuthenticateSMSR response
                                    ES7-HandoverEUICC response
        ES4-SMSRChange response
```

Note that the function ES4-SMSRChange SHALL NOT be performed by the simulators (in the schema above, the corresponding request and response are only informative messages).

## 4.3.28.2.1 TC.ES7.HEUICC.1: HandoverEUICC

# **Test Purpose**

Version 4.1 Page 324 of 798

SGP.11 Remote Provisioning Architecture for Embedded UICC Test Specification

To ensure the method HandoverEUICC is well implemented on the SM-SR. Only error case is defined:

• the ECASD certificate is expired

## **Referenced Requirements**

EUICC\_REQ35, EUICC\_REQ39

#### **Initial Conditions**

- The variable {SM SR ID RPS} SHALL be set to #SM SR S ID RPS
- #MNO1 S ID and #MNO2 S ID well known to the SM-SR-UT
- None

## 4.3.28.2.1.1 Test Sequence N°1 – Error Case: Invalid ECASD

#### **Initial Conditions**

- #MNO1 S ID is well known to the SM-SR-UT
- #MNO2 S ID is well known to the SM-SR-UT

| Step | Direction         | Sequence / Description                                                                      | Expected result                                                                                                    | REQ         |
|------|-------------------|---------------------------------------------------------------------------------------------|----------------------------------------------------------------------------------------------------|-------------|
| 1    | MNO1-S → SM-SR-UT | <pre>SEND_REQ(     ES4-PrepareSMSRChange,     #VIRTUAL_EID_RPS,     #CUR_SR_S_ID_RPS)</pre> |                                                                                                    |             |
| 2    | SM-SR-UT → MNO1-S | Send the ES4-PrepareSMSRChange response                                                     | The Status is equal to #SUCCESS                                                                                        | EUICC_REQ35 |
| 3    | SM-SR-S→ SM-SR-UT | SEND_REQ( ES7-HandoverEUICC, #EIS_EXPIREDCASD_RPS)                                          |                                                                                                    |             |
| 4    | SM-SR-UT→ SM-SR-S | Send the ES7-HandoverEUICC response                                                         | 1- The Status is equal to #FAILED 2- The Subject code is equal to #SC_ECASD 3- The Reason code is equal to #RC_EXPIRED | EUICC_REQ39 |

# 4.3.28.2.1.2 Test Sequence N°2 – Error Case: One MNO owning a profile on this eUICC is unknown by the new SM-SR

## **Initial Conditions**

- #MNO1 S ID is well known to the SM-SR-UT
- #MNO2 S ID is unknown to the SM-SR-UT

Version 4.1 Page 325 of 798

# SGP.11 Remote Provisioning Architecture for Embedded UICC Test Specification

| Step | Direction         | Sequence / Description                                                                      | Expected result                                                                                                    | REQ         |
|------|-------------------|---------------------------------------------------------------------------------------------|----------------------------------------------------------------------------------------------------|-------------|
| 1    | MNO1-S → SM-SR-UT | <pre>SEND_REQ(     ES4-PrepareSMSRChange,     #VIRTUAL_EID_RPS,     #CUR_SR_S_ID_RPS)</pre> |                                                                                                    |             |
| 2    | SM-SR-UT → MNO1-S | Send the ES4-PrepareSMSRChange response                                                     | The Status is equal to #SUCCESS                                                                                             | EUICC_REQ35 |
| 3    | SM-SR-S→ SM-SR-UT | Send the ES7-HandoverEUICC request                                                          | The EIS is equal to #EIS_ES7_RPS                                                                                            |             |
| 4    | SM-SR-UT→ SM-SR-S | Send the ES7-HandoverEUICC response                                                         | 1- The Status is equal to #FAILED 2- The Subject code is equal to #SC_EXT_RES 3- The Reason code is equal to #RC_ID_UNKNOWN | EUICC_REQ39 |

# 4.3.28.2.1.3 Test Sequence N°3 – Error Case: AuthenticateSMSR failed

## **Initial Conditions**

- #MNO1 S ID is well known to the SM-SR-UT
- #MNO2\_S\_ID is well known to the SM-SR-UT

| Step | Direction         | Sequence / Description                                                   | Expected result                                                                                                   | REQ         |
|------|-------------------|--------------------------------------------------------------------------|----------------------------------------------------------------------------------------------------|-------------|
| 1    | MNO1-S → SM-SR-UT | SEND_REQ(  ES4- PrepareSMSRChange,  #VIRTUAL_EID_RPS,  #CUR_SR_S_ID_RPS) |                                                                                                    |             |
| 2    | SM-SR-UT → MNO1-S | Send the ES4-PrepareSMSRChange Response                                  | The Status is equal to #SUCCESS                                                                                   | EUICC_REQ35 |
| 3    | SM-SR-S→ SM-SR-UT | SEND_REQ( ES7-HandoverEUICC, #EIS_ES7_RPS)                               |                                                                                                    |             |
| 4    | SM-SR-UT→ SM-SR-S | Send the ES7-AuthenticateSMSR Request                                    | 1- The Eid is equal to #VIRTUAL_EID_RPS 2- The SmsrCertificate is a valid SM-SR certificate (tag 73/C8 equals 02) |             |

Version 4.1 Page 326 of 798

# SGP.11 Remote Provisioning Architecture for Embedded UICC Test Specification

| Step | Direction         | Sequence / Description                                                            | Expected result                | REQ         |
|------|-------------------|-----------------------------------------------------------------------------------|--------------------------------|-------------|
| 5    | SM-SR-S→ SM-SR-UT | SEND_ERROR_RESP( ES7-AuthenticateSMSR, #FAILED, #SC_FUN_PROV, RC_EXECUTION_ERROR) |                                |             |
| 6    | SM-SR-UT→ SM-SR-S | Send the ES7-HandoverEUICC Response                                               | The Status is equal to #FAILED | EUICC_REQ39 |

# 4.3.28.2.1.4 Test Sequence N°4 – Error Case: AuthenticateSMSR expired

## **Initial Conditions**

- #MNO1\_S\_ID is well known to the SM-SR-UT
- #MNO2\_S\_ID is well known to the SM-SR-UT

| Step | Direction         | Sequence / Description                                                           | Expected result                                                                                                    | REQ         |
|------|-------------------|----------------------------------------------------------------------------------|----------------------------------------------------------------------------------------------------|-------------|
| 1    | MNO1-S → SM-SR-UT | SEND_REQ(  ES4- PrepareSMSRChange,  #VIRTUAL_EID_RPS,  #CUR_SR_S_ID_RPS)         |                                                                                                    |             |
| 2    | SM-SR-UT → MNO1-S | Send the ES4-PrepareSMSRChange Response                                          | The Status is equal to #SUCCESS                                                                                                    | EUICC_REQ35 |
| 3    | SM-SR-S→ SM-SR-UT | SEND_REQ(  ES7-HandoverEUICC,  #EIS_ES7_RPS)                                     |                                                                                                    |             |
| 4    | SM-SR-UT→ SM-SR-S | Send the ES7-AuthenticateSMSR Request                                            | <ul> <li>The Eid is equal to         #VIRTUAL_EID_RPS</li> <li>The SmsrCertificate is a         valid SM-SR certificate         (tag 73/C8 equals 02)</li> </ul> |             |
| 5    | SM-SR-S→ SM-SR-UT | SEND_ERROR_RESP( ES7-AuthenticateSMSR,  #EXPIRED  #SC_FUNCTION,  RC_TTL_EXPIRED) |                                                                                                    |             |
| 6    | SM-SR-UT→ SM-SR-S | Send the ES7-HandoverEUICC Response                                              | The Status is equal to #FAILED                                                                                                    | EUICC_REQ39 |

Version 4.1 Page 327 of 798

SGP.11 Remote Provisioning Architecture for Embedded UICC Test Specification

# 4.3.28.2.1.5 Test Sequence N°5 – Error Case: no reply from AuthenticateSMSR

## **Initial Conditions**

- #MNO1\_S\_ID is well known to the SM-SR-UT
- #MNO2 S ID is well known to the SM-SR-UT

| Step | Direction                                                                                       | Sequence / Description                                                   | Expected result REQ                                                                                                    |  |  |
|------|-------------------------------------------------------------------------------------------------|--------------------------------------------------------------------------|----------------------------------------------------------------------------------------------------|--|--|
| 1    | MNO1-S → SM-SR-UT                                                                               | SEND_REQ(  ES4- PrepareSMSRChange,  #VIRTUAL_EID_RPS,  #CUR_SR_S_ID_RPS) |                                                                                                    |  |  |
| 2    | SM-SR-UT → MNO1-S                                                                               | Send the ES4-PrepareSMSRChange Response                                  | The Status is equal to #SUCCESS                                                                                                    |  |  |
| 3    | SM-SR-S→ SM-SR-UT                                                                               | SEND_REQ(  ES7-HandoverEUICC,  #EIS_ES7_RPS,  #SHORT_VP_RPS)             |                                                                                                    |  |  |
| 4    | SM-SR-UT→ SM-SR-S                                                                               | Send the ES7-AuthenticateSMSR Request                                    | 1- The Eid is equal to  #VIRTUAL_EID_RPS  2- The  SmsrCertificate is  a valid SM-SR  certificate (tag 73/C8  equals 02)  3- The value of the  ValidityPeriod is  lower or equal to  #SHORT_VALIDITY_PE  RIOD |  |  |
|      | Wait at least the number of seconds specified in #SHORT_VALIDITY_PERIOD  Do not send a response |                                                                          |                                                                                                    |  |  |
| 5    | SM-SR-UT→ SM-SR-S                                                                               | Send the ES7-HandoverEUICC Response                                      | The Status is equal to EUICC_REQ3: #FAILED                                                                                                    |  |  |

## 4.3.29 ES7 (SM-SR – SM-SR): AuthenticateSMSR

## 4.3.29.1 Conformance Requirements

## References

Version 4.1 Page 328 of 798

SGP.11 Remote Provisioning Architecture for Embedded UICC Test Specification

 GSMA Remote Provisioning Architecture for Embedded UICC - Technical Specification [2]

#### Requirements

EUICC\_REQ36, EUICC\_REQ39, EUICC\_REQ40

#### 4.3.29.2 Test Cases

#### **General Initial Conditions**

#MNO1 S ID and #MNO2 S ID well known to the SM-SR-UT

#### **Test Environment**

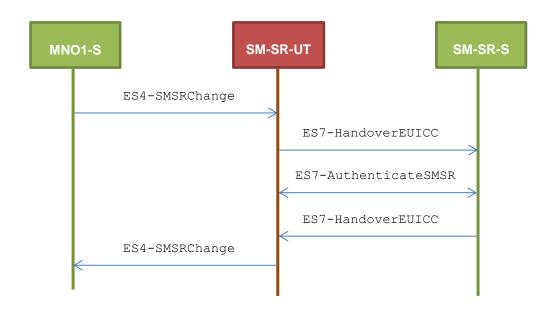

#### 4.3.29.2.1 TC.ES7.ASMSR.1: AuthenticateSMSR

## **Test Purpose**

To ensure the method AuthenticateSMSR is well implemented on the SM-SR. Only error case is defined:

SM-SR certificate expired

# **Referenced Requirements**

• EUICC\_REQ36, EUICC\_REQ39, EUICC\_REQ40

## **Initial Conditions**

• The variable {SM\_SR\_ID\_RPS} SHALL be set to #SM\_SR\_UT ID RPS

## 4.3.29.2.1.1 Test Sequence N°1 – Error Case: Invalid SM-SR Certificate

#### **Initial Conditions**

• The eUICC identified by the #VIRTUAL\_EID is provisioned on the SM-SR-UT with the #EIS\_ES1\_RPS

Version 4.1 Page 329 of 798

## SGP.11 Remote Provisioning Architecture for Embedded UICC Test Specification

- o {SM\_SR\_ID\_RPS} has been set to #SM\_SR\_UT\_ID\_RPS
- o {SM DP ID RPS} has been set to #SM DP S ID RPS

| Step | Direction            | Sequence / Description                                                                               | Expected result                                                                                                    | REQ                         |
|------|----------------------|----------------------------------------------------------------------------------------------------|----------------------------------------------------------------------------------------------------|-----------------------------|
| 1    | MNO1-S →<br>SM-SR-UT | SEND_REQ(  ES4-SMSRChange,  #VIRTUAL_EID_RPS,  #TGT_SR_S_ID_RPS)                                     |                                                                                                    |                             |
| 2    | SM-SR-UT→<br>SM-SR-S | Send the ES7-HandoverEUICC request                                                                   | The EIS is equal to #EIS_ES7_RPS                                                                                            | EUICC_REQ36,<br>EUICC_REQ39 |
| 3    | SM-SR-S→<br>SM-SR-UT | <pre>SEND_REQ(     ES7-AuthenticateSMSR,     #VIRTUAL_EID_RPS,     #EXPIRED_SM_SR_CERTIFICATE)</pre> |                                                                                                    |                             |
| 4    | SM-SR-UT→<br>SM-SR-S | Send the ES7-AuthenticateSMSR response                                                               | 1- The Status is equal to #FAILED 2- The Subject code is equal to #SC_SM_SR_CERT 3- The Reason code is equal to #RC_EXPIRED | EUICC_REQ40                 |
| 5    | SM-SR-S→<br>SM-SR-UT | SEND_ERROR_RESP( ES7-HandoverEUICC, #FAILED, #SC_SM_SR_CERT, #RC_EXPIRED)                            |                                                                                                    |                             |
| 6    | SM-SR-UT →<br>MNO1-S | Send the ES4-SMSRChange response                                                                     | 1- The Status is equal to #FAILED 2- The Subject code is equal to #SC_SM_SR_CERT 3- The Reason code is equal to #RC_EXPIRED | EUICC_REQ39                 |

# 4.3.29.2.1.2 Test Sequence N°2 – Error Case: SM-SR certificate signature cannot be verified

## **Initial Conditions**

- The eUICC identified by the #VIRTUAL\_EID is provisioned on the SM-SR-UT with the #EIS ES1\_RPS
  - o {SM SR ID RPS} has been set to #SM SR UT ID RPS

Version 4.1 Page 330 of 798

## SGP.11 Remote Provisioning Architecture for Embedded UICC Test Specification

| Step | Direction            | Sequence / Description                                                                | Expected result                                                                                                    | REQ                         |
|------|----------------------|---------------------------------------------------------------------------------------|----------------------------------------------------------------------------------------------------|-----------------------------|
| 1    | MNO1-S →<br>SM-SR-UT | SEND_REQ(  ES4-SMSRChange,  #VIRTUAL_EID_RPS,  #TGT_SR_S_ID_RPS)                      |                                                                                                    |                             |
| 2    | SM-SR-UT→<br>SM-SR-S | Send the ES7-HandoverEUICC request                                                    | The EIS is equal to #EIS_ES7_RPS                                                                                                    | EUICC_REQ36,<br>EUICC_REQ39 |
| 3    | SM-SR-S→<br>SM-SR-UT | SEND_REQ(  ES7-AuthenticateSMSR,  #VIRTUAL_EID_RPS,  #INVALID_SM_SR_CERTIFICATE)      |                                                                                                    |                             |
| 4    | SM-SR-UT→<br>SM-SR-S | Send the ES7-AuthenticateSMSR response                                                | 1- The Status is equal to #FAILED 2- The Subject code is equal to #SC_SM_SR_CERT 3- The Reason code is equal to #RC_VERIFICATION_FA ILED | EUICC_REQ40                 |
| 5    | SM-SR-S→<br>SM-SR-UT | SEND_ERROR_RESP( ES7-HandoverEUICC, #FAILED, #SC_SM_SR_CERT, #RC_VERIFICATION_FAILED) |                                                                                                    |                             |
| 6    | SM-SR-UT →<br>MNO1-S | Send the ES4-SMSRChange response                                                      | 1- The Status is equal to #FAILED 2- The Subject code is equal to #SC_SM_SR_CERT 3- The Reason code is equal to #RC_VERIFICATION_FA ILED | EUICC_REQ39                 |

# 4.3.29.2.1.3 Test Sequence N°3 – Error Case: The target SMSRid is unknown

## **Initial Conditions**

• The eUICC identified by the #VIRTUAL\_EID is provisioned on the SM-SR-UT with the #EIS ES1 RPS

o {SM\_SR\_ID\_RPS} has been set to #SM\_SR\_UT\_ID\_RPS

Version 4.1 Page 331 of 798

## SGP.11 Remote Provisioning Architecture for Embedded UICC Test Specification

| Step | Direction            | Sequence / Description                                              | Expected result                                                                                                    | REQ         |
|------|----------------------|---------------------------------------------------------------------|----------------------------------------------------------------------------------------------------|-------------|
| 1    | MNO1-S →<br>SM-SR-UT | SEND_REQ(  ES4-SMSRChange,  #VIRTUAL_EID_RPS,  #TGT_UK_SR_S_ID_RPS) |                                                                                                    |             |
| 2    | SM-SR-UT →<br>MNO1-S | Send the ES4-SMSRChange response                                    | 1- The Status is equal to #FAILED 2- The Subject code is equal to #SC_SM_SR 3- The Reason code is equal to #RC_UNKNOWN | EUICC_REQ39 |

# 4.3.30 ES7 (SM-SR – SM-SR): CreateAdditionalKeySet

## 4.3.30.1 Conformance Requirements

#### References

• GSMA Remote Provisioning Architecture for Embedded UICC - Technical Specification [2]

#### Requirements

• EUICC\_REQ35, EUICC\_REQ38, EUICC\_REQ39, EUICC\_REQ40, PROC\_REQ13

#### 4.3.30.2 Test Cases

#### **General Initial Conditions**

- All necessary settings have been initialized on SM-SR-UT to accept the SM-SR change (i.e. business agreement...)
- #MNO1 S ID is well known to the SM-SR-UT
- The variable {SM SR ID RPS} SHALL be set to #SM SR S ID RPS
- The eUICC identified by #VIRTUAL EID is not provisioned on the SM-SR-UT

Version 4.1 Page 332 of 798

SGP.11 Remote Provisioning Architecture for Embedded UICC Test Specification

#### **Test Environment**

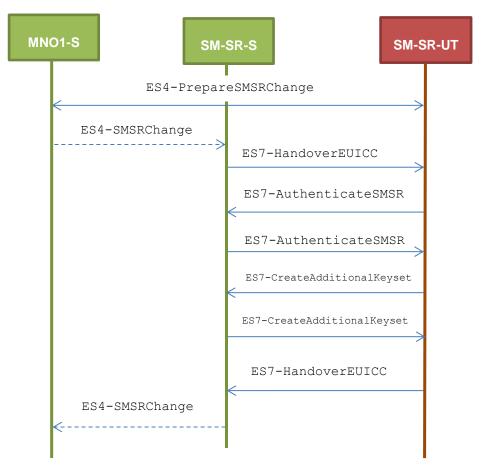

Note that the function ES4-SMSRChange SHALL NOT be performed by the simulators (in the schema above, they are only informative messages).

## 4.3.30.2.1 TC.ES7.CAK.1: CreateAdditionalKeyset

## **Test Purpose**

To ensure the method CreateAdditionalKeyset is well implemented on the SM-SR. This test proposes to simulate that an invalid receipt has been generated by the eUICC. In this case, the new SM-SR SHALL send a corresponding error code to the former SM-SR through the method HandoverEUICC.

#### **Referenced Requirements**

EUICC\_REQ35, EUICC\_REQ38, EUICC\_REQ39, EUICC\_REQ40, PROC\_REQ13

#### **Initial Conditions**

None

## 4.3.30.2.1.1 Test Sequence N°1 – Error Case: Invalid Receipt

#### **Initial Conditions**

None

Version 4.1 Page 333 of 798

# SGP.11 Remote Provisioning Architecture for Embedded UICC Test Specification

| Step | Direction                 | Sequence / Description                                                                                            | Expected result                                                                                                    | REQ                       |
|------|---------------------------|----------------------------------------------------------------------------------------------------|----------------------------------------------------------------------------------------------------|---------------------------|
| 1    | MNO1-S →<br>SM-SR-UT      | <pre>SEND_REQ(     ES4-PrepareSMSRChange,     #VIRTUAL_EID_RPS,     #CUR_SR_S_ID_RPS)</pre>                       |                                                                                                    |                           |
| 2    | SM-SR-UT<br>→ MNO1-S      | Send the ES4-PrepareSMSRChange response                                                                           | The Status is equal to #SUCCESS                                                                                                    | EUICC_REQ35<br>PROC_REQ13 |
| 3    | SM-SR-S→<br>SM-SR-UT      | <pre>SEND_REQ(    ES7-HandoverEUICC,    #EIS_ES7_RPS)</pre>                                                       |                                                                                                    |                           |
| 4    | SM-SR-<br>UT→ SM-<br>SR-S | Send the ES7-AuthenticateSMSR request                                                                             | <ul> <li>1- The EID parameter is equal to #VIRTUAL_EID_RPS</li> <li>2- The smsrCertificate parameter is present and contain all mandatory TLVs</li> <li>3- Tag '73' of the SM-SR certificate contains tags 'C8' and 'C9' (tag 'C8' is set to '02')</li> </ul>                                                                        | EUICC_REQ40<br>PROC_REQ13 |
| 5    | SM-SR-S→<br>SM-SR-UT      | <pre>SEND_SUCCESS_RESP(     ES7-AuthenticateSMSR,     {RC})  The {RC} is randomly generated (16 bytes long)</pre> |                                                                                                    |                           |
| 6    | SM-SR-<br>UT→ SM-<br>SR-S | Send the ES7-CreateAdditionalKeyset request                                                                       | 1- All mandatory input parameters are present 2- The EID parameter is equal to #VIRTUAL_EID_RPS 3- scenarioParameter SHALL be set to '09', '0B', '0D' or '0F' 4- hostId parameter SHALL be empty if and only if scenarioParameter indicates that Host and Card ID are included in the key derivation process (i.e. bit3 is set to 1) | EUICC_REQ38<br>PROC_REQ13 |

Version 4.1 Page 334 of 798

## SGP.11 Remote Provisioning Architecture for Embedded UICC Test Specification

| Step | Direction                 | Sequence / Description                                                                                                    | Expected result                                                                                                    | REQ                       |
|------|---------------------------|----------------------------------------------------------------------------------------------------|----------------------------------------------------------------------------------------------------|---------------------------|
| 7    | SM-SR-S→<br>SM-SR-UT      | SEND_SUCCESS_RESP(  ES7-CreateAdditionalKeyset,  {DR}, {RECEIPT})  If scenarioParameter (passed in step 6) indicates that a derivation random is included in the key derivation process (i.e. bit2 is set to 1), a {DR} of 16 bytes SHALL be randomly generated . Otherwise, the {DR} SHALL be set to an empty value.The {RECEIPT} is randomly generated (16 bytes long) |                                                                                                    |                           |
|      | SM-SR-<br>UT→ SM-<br>SR-S | Send the ES7-HandoverEUICC response                                                                                                    | 1- The Status is equal to #FAILED 2- The Subject code is equal to #SC_CERT_REQ 3- The Reason code is equal to #RC_VERIFICATION_FAIL ED | EUICC_REQ39<br>PROC_REQ13 |

# 4.3.31 ES2 (MNO - SM-DP): Usage of WSA fields

## 4.3.31.1 Conformance Requirements

#### References

• GSMA Remote Provisioning Architecture for Embedded UICC - Technical Specification [2]

#### Requirements

• SOAP\_REQ\_B211\_1, SOAP\_REQ\_B211\_2, SOAP\_REQ\_B211\_4, SOAP\_REQ\_B211\_5

#### 4.3.31.2 Test Cases

#### **General Initial Conditions**

- #MNO1\_S\_ID, #MNO1\_S\_ACCESSPOINT, #MNO2\_S\_ID and #MNO2\_S\_ACCESSPOINT well known to the SM-DP-UT
- #SM\_SR\_S\_ID and #SM\_SR\_S\_ACCESSPOINT well known to the SM-DP-UT

## **Test Environment**

Version 4.1 Page 335 of 798

#### SGP.11 Remote Provisioning Architecture for Embedded UICC Test Specification

```
@startuml
skinparam sequence {
     ArrowColor DodgerBlue
     LifeLineBorderColor Black
     skinparam lifelineStrategy solid
     ParticipantBorderColor Black
     ParticipantFontColor White
hide footbox
participant "MNO1-S" as OP #99CC00
participant "SM-DP-UT" as DP #CC3300
participant "SM-SR-S" as SR #99CC00
group Test sequence n°1
OP->>DP: ES2-EnableProfile
DP->>SR: ES3-EnableProfile
SR->>DP: ES3-EnableProfile response
DP->>OP: ES2-EnableProfile response
group Test sequence n°2
SR->>DP: ES3.handleprofileDisabledNotification
DP->>OP: ES2. handleprofileDisabledNotification
@enduml
                                     SM-DP-UT
    Test sequence n1
         ES2-EnableProfile
                                           ES3-EnableProfile
                                             ES3-EnableProfile response
          ES2-EnableProfile response
    Test sequence n2
                                             ES3.handleprofileDisabledNotification
          ES2. handleprofileDisabledNotification
```

## 4.3.31.2.1 TC.ES2.WSA.1: WSA field usage through the SM-DP

## **Test Purpose**

To ensure an Operator can match an ES2 response to the corresponding ES2 request, and that a tracing context is maintained across the chain of calls down to the SM-SR.

## **Referenced Requirements**

 SOAP\_REQ\_B211\_1, SOAP\_REQ\_B211\_2, SOAP\_REQ\_B211\_4, SOAP\_REQ\_B211\_5

Version 4.1 Page 336 of 798

SGP.11 Remote Provisioning Architecture for Embedded UICC Test Specification

## **Initial Conditions**

None

# 4.3.31.2.1.1 Test Sequence N°1 – WSA field from MNO down to SM-SR

# **Initial Conditions**

• None

| Step | Direction             | Sequence / Description                                                                                                    | Expected result + comment                                                                                                    | REQ                 |
|------|-----------------------|----------------------------------------------------------------------------------------------------|----------------------------------------------------------------------------------------------------|---------------------|
| 1    | MNO1-S → SM-DP-UT     | SEND_SOAP_REQ(     rps3:ES2- EnableProfileRequest,     #VIRTUAL_EID_RPS,     #ICCID1_RPS, <wsa:from><wsa:address>     http://example.com/? EntityId=#MNO1_S_ID     </wsa:address></wsa:from> , <wsa:to> PF_SM_DP_UT_ES2_URI? EntityId=#SM_DP_ID</wsa:to> , <wsa:messageid>#RPS_MESSAG E_ID?TransactionId=#RPS_TR ANSACTION_ID?ContextId=#RP S_CONTEXT_ID?MessageDate={ CURRENT_DATE} <wsa:action>http://gsma.co m/ES2/PlatformManagement/E S2- EnableProfile</wsa:action>     )</wsa:messageid> | The simulator shall record the {CURRENT_DATE} added in the request. This value is referred to as {DATE_OF_REQUEST} in the following. |                     |
| 2    | SM-DP-UT<br>→ SM-SR-S | Send the  ES3-EnableProfile  Request                                                                                                    | 1- The <pre><pre>The <pre><pre></pre></pre></pre></pre>                                                                              | SOAP_REQ_B21<br>1_4 |
| 3    | SM-SR-S →<br>SM-DP-UT | <pre>SEND_SUCCESS_RESP(    ES3-Enableprofile )</pre>                                                                                                    |                                                                                                    |                     |

Version 4.1 Page 337 of 798

# SGP.11 Remote Provisioning Architecture for Embedded UICC Test Specification

| Step | Direction            | Sequence / Description                | Expected result + comment                                                                                                    | REQ                 |
|------|----------------------|---------------------------------------|----------------------------------------------------------------------------------------------------|---------------------|
| 4    | SM-DP-UT<br>→ MNO1-S | Send the  ES2-EnableProfile  Response | 1- The response is a SOAP message 2- The Status is equal to #SUCCESS 3- The <wsa:from> is present and contains EntityId=#SM_DP_ID 4- The <wsa:to> is present and contains EntityId=#MNO1_S_ID 5- The <wsa:action> is present and equals to "http://gsma.com/ES2/Platf ormManagementCallback/ES2 -EnableProfile 6- The <wsa:messageid> is present and contains TransactionId=#RPS_TRANSA CTION_ID 7- The <wsa:relatesto> is present and is equal to #RPS_MESSAGE_ID?Transacti onId=#RPS_TRANSACTION_ID? ContextId=#RPS_CONTEXT_ID ?MessageDate={DATE_OF_REQUEST} (i.e. the full value of the <wsa:messageid> of the request at step 1)</wsa:messageid></wsa:relatesto></wsa:messageid></wsa:action></wsa:to></wsa:from> | 1_2<br>SOAP_REQ_B21 |

# 4.3.31.2.1.2 Test Sequence N°2 – WSA fields from SM-SR up to MNO

# **Initial Conditions**

None

| Step | Direction             | Sequence /<br>Description                                                                                                    | Expected result | REQ |
|------|-----------------------|----------------------------------------------------------------------------------------------------|-----------------|-----|
| 1    | SM-SR-S →<br>SM-DP-UT | SEND_NOTIF(  ES3- HandleProfileDisabled Notification,  #VIRTUAL_EID_RPS,  #ICCID1_RPS, <mnoid>#MNO1_S_ID,  <profiletype>#PROFILE _TYPE1</profiletype></mnoid> |                 |     |

Version 4.1 Page 338 of 798

## SGP.11 Remote Provisioning Architecture for Embedded UICC Test Specification

| Step | Direction            | Sequence /<br>Description                                     | Expected result                                                                                                    | REQ                                              |
|------|----------------------|---------------------------------------------------------------|----------------------------------------------------------------------------------------------------|--------------------------------------------------|
| 2    | SM-DP-UT<br>→ MNO1-S | Send the ES2- HandleProfileDisabled Notification notification | <ul> <li>1- The notification is a SOAP message</li> <li>2- The <wsa:from> is present and contains EntityId=# SM_DP_ID</wsa:from></li> <li>3- The <wsa:to> is present and contains EntityId=#MNO1_S_ID</wsa:to></li> <li>4- The <wsa:action> is present and equal to "http://gsma.com/ES2/Platfor mManagement/ES2-HandleProfileDisabledNotific ation"</wsa:action></li> <li>5- The <wsa:messageid> is present and contains ProfileId=#PROFILE_TYPE1</wsa:messageid></li> </ul> | _1<br>SOAP_REQ_B211<br>_2<br>SOAP_REQ_B211<br>_4 |

## 4.3.32 ES4 (M2MSP – SM-SR): SetEmergencyProfileAttribute not authorised

#### 4.3.32.1 Conformance Requirements

#### References

• GSMA Remote Provisioning Architecture for Embedded UICC - Technical Specification [2]

#### Requirements

PROC\_REQ\_3.26\_1, PF\_REQ\_5.4.23, PF\_REQ\_5.5.18

## 4.3.32.2 Test Cases

## **General Initial Conditions**

- #MNO1 S ID and #MNO2 S ID well known to the SM-SR-UT
- #MNO2\_S\_ACCESSPOINT well known to the SM-SR-UT
   A direct connection exists between the MNO2-S and the SM-SR-UT
- #M2MSP1 S ID and # M2MSP1 S ACCESSPOINT well known to the SM-SR-UT
- The eUICC identified by #EID has been provisioned on the SM-SR-UT using the #EIS ES1 RPS
- No PLMA is granted by MNO1 nor MNO2 on any Profile Type

#### **Test Environment**

Version 4.1 Page 339 of 798

#### SGP.11 Remote Provisioning Architecture for Embedded UICC Test Specification

```
@startuml
skinparam sequence {
     ArrowColor DodgerBlue
     LifeLineBorderColor Black
     ParticipantBorderColor Black
     ParticipantFontColor White
hide footbox
participant "MNO2_S" as OP2 #99CC00
participant "M2MSP1-S" as SP1 #99CC00
participant "SM-SR-UT" as SR #CC3300
participant Other #99CC00
SP1->>SR: ES4-SetEmergencyProfileAttribute
SR-[#red]>>SP1: ES4-SetEmergencyProfileAttribute response
OP2<<->>SR: ES4A-SetPLMA
Other->>SR: ES4-SetEmergencyProfileAttribute
SR-[#red]>>Other: ES4-SetEmergencyProfileAttribute response
@enduml
                                             SM-SR-UT
                 ES4-SetEmergencyProfileAttribute
                  ES4-SetEmergencyProfileAttribute response
       ES4A-SetPLMA
                                                   ES4-SetEmergencyProfileAttribute
                                                  ES4-SetEmergencyProfileAttribute response
```

# 4.3.32.2.1 TC.ES4.SEPA.1: SetEmergencyProfileAttribute not authorized

#### **Test Purpose**

To ensure M2M SP cannot set the Emergency Profile Attribute if the appropriate authorisations are not granted.

#### Referenced Requirements

PROC\_REQ\_3.26\_1, PF\_REQ\_5.4.23, PF\_REQ\_5.5.18

#### **Initial Conditions**

None

# 4.3.32.2.1.1 Test Sequence N°1 – Error Case: setEmergencyProfileAttribute by Operator rejected

This test sequence is FFS.

# 4.3.32.2.1.2 Test Sequence N°2 – Error case: setEmergencyProfileAttribute by M2M SP rejected

## **Initial Conditions**

None

Version 4.1 Page 340 of 798

# SGP.11 Remote Provisioning Architecture for Embedded UICC Test Specification

| Step | Direction              | Sequence / Description                                                                                                | Expected result                                                                                                    | REQ                                   |
|------|------------------------|----------------------------------------------------------------------------------------------------|----------------------------------------------------------------------------------------------------|---------------------------------------|
| 1    | M2MSP1-S →<br>SM-SR-UT | <pre>SEND_REQ(     ES4- SetEmergencyProfileAttribute,     #VIRTUAL_EID_RPS,     #ICCID2_RPS )</pre>                   |                                                                                                    |                                       |
| 2    | SM-SR-UT →<br>M2MSP1-S | Send the  ES4- SetEmergencyProfileAttribute Response                                                                  | 1- The Status is equal to #FAILED (because M2MSP1 doesn't have authorization from MNO2 to set the Emergency profile Attribute on MNO2's Profile) 2- The Subject code is equal to #SC_PLMA 3- The Reason code is equal to #RC_REFUSED | PROC_REQ_3.26<br>_1,<br>PF_REQ_5.5.18 |
| 3    | MNO2-S →<br>SM-SR-UT   | SEND_REQ( ES4A-SetPLMA, #PLMA_MNO2_FOR_M2MSP1_RPS, )                                                                  |                                                                                                    |                                       |
| 4    | SM-SR-UT →<br>MNO2-S   | Send the  ES4A-SetPLMA  Response                                                                                      | The Status is equal to #SUCCESS                                                                                                    |                                       |
| 5    | SM-SR-UT →<br>M2MSP1-S | Send the  ES4- HandleSetPLMANotification  Notification                                                                | 1- The Plma parameter is equal to #PLMA_MNO2_FOR_M2 MSP1_RPS 2- The completion timestamp is present                                                                                                    |                                       |
| 6    | SM-DP-S →<br>SM-SR-UT  | <pre>SEND_REQ(     ES3- SetEmergencyProfileAttribute,     #VIRTUAL_EID_RPS,     #ICCID2_RPS,     #MNO1_ID_RPS )</pre> |                                                                                                    |                                       |
| 7    | SM-SR-UT →<br>SM-DP-S  | Send the  ES3- SetEmergencyProfileAttribute Response                                                                  | 1- The Status is equal to #FAILED (because MNO1 doesn't have authorisation from MNO2 to set the Fall-Back Attribute on MNO2's Profile) 2- The Subject code is equal to #SC_PLMA 3- The Reason code is equal to #RC_REFUSED           | PROC_REQ_3.26<br>_1,<br>PF_REQ_5.4.23 |

Version 4.1 Page 341 of 798

SGP.11 Remote Provisioning Architecture for Embedded UICC Test Specification

## 4.3.33 ES4 (M2M SP - SM-SR): Enable Profile by M2M SP with errors

## 4.3.33.1 Conformance Requirements

## References

 GSMA Remote Provisioning Architecture for Embedded UICC - Technical Specification [2]

## Requirements

 PROC\_REQ\_3.17.1, PROC\_REQ\_3.20.2, PF\_REQ24, PF\_REQ26, PF\_REQ\_5.4.16

#### 4.3.33.2 Test Cases

#### **General Initial Conditions**

- #MNO1 S ID well known to the SM-SR-UT
- #MNO1\_S\_ACCESSPOINT well known to the SM-SR-UT
   A direct connection exists between the MNO1-S and the SM-SR-UT
- #M2MSP1\_S\_ID and #M2MSP1 S ACCESSPOINT well known to the SM-SR-UT
- #M2MSP2\_S\_ID and #M2MSP2\_S\_ACCESSPOINT well known to the SM-SR-UT
- No PLMA is granted by MNO1 nor MNO2 on any Profile Type

## **Test Environment**

Version 4.1 Page 342 of 798

#### SGP.11 Remote Provisioning Architecture for Embedded UICC Test Specification

```
@startuml
skinparam sequence {
    ArrowColor DodgerBlue
     LifeLineBorderColor Black
     ParticipantBorderColor Black
     ParticipantFontColor White
hide footbox
participant "M2MSP2-S" as SP2 #99CC00
participant "M2MSP1-S" as SP1 #99CC00
participant "SM-DP-S" as OP1 #99CC00
participant "SM-SR-UT" as SR #CC3300
SP1->>SR: ES4-EnableProfile
SR-[#red]>>SP1: ES4-EnableProfile response
OP1->>SR: ES4-SetPLMA
SR->>OP1: ES4-SetPLMA response
SP1->>SR: ES4-DeleteProfile
SR-[#red]>>SP1: ES4- DeleteProfile response
SP2->>SR: ES4-EnableProfile
SR-[#red]>>SP2: ES4-EnableProfile response
@enduml
```

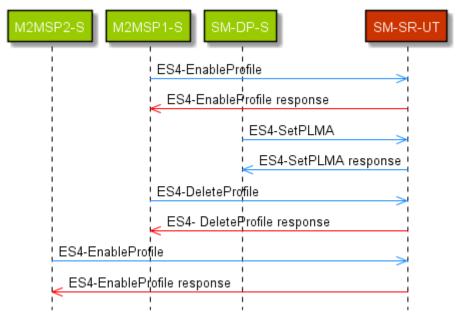

## 4.3.33.2.1 TC.ES4. EPM2MSP.1: Enable Profile by M2M SP with errors

#### **Test Purpose**

To ensure a Profile Life Cycle Management command can be executed on the targeted Profile by the SM-SR, when an M2M SP requests it, only if:

- A PLMA has been configured by the MNO owning the profile for the requester M2M SP
- The commend has been explicitly authorized by the MNO

Version 4.1 Page 343 of 798

SGP.11 Remote Provisioning Architecture for Embedded UICC Test Specification

## **Referenced Requirements**

PROC\_REQ\_3.17.1, PROC\_REQ\_3.20.2, PF\_REQ24, PF\_REQ26, PF\_REQ\_5.4.16

## **Initial Conditions**

None

# 4.3.33.2.1.1 Test Sequence N°1 – Normal Case: Unauthorised call rejected

#### **Initial Conditions**

 The eUICC identified by #EID has been provisioned on the SM-SR-UT using the #EIS\_ES1\_RPS

| Step | Direction               | Sequence / Description                                                           | Expected result                                                                                                    | REQ                                       |
|------|-------------------------|----------------------------------------------------------------------------------|----------------------------------------------------------------------------------------------------|-------------------------------------------|
| 1    | M2MSP1-S → SM-<br>SR-UT | <pre>SEND_REQ(    ES4-EnableProfile,    #VIRTUAL_EID_RPS,    #ICCID1_RPS )</pre> | 1- The Status is equal to #FAILED 2- The Subject code is equal to #SC_PLMA 3- The Reason code is equal to #RC_REFUSED | PROC_REQ_3<br>.17.1,<br>PF_REQ24          |
| 2    | SM-DP-S → SM-SR-<br>UT  | SEND_REQ( ES3-SetPLMA,  #PLMA_MNO1_FOR_M2MSP1_RPS,  #MNO1_S_ID )                 |                                                                                                    | PROC_REQ_3<br>.20.2,<br>PF_REQ_5.4.1<br>6 |
| 3    | SM-SR-UT → SM-<br>DP-S  | Send the  ES3-SetPLMA  response                                                  | The Status is equal to #SUCCESS                                                                                       |                                           |
| 4    | M2MSP1-S → SM-<br>SR-UT | <pre>SEND_REQ(    ES4-DeleteProfile,    #VIRTUAL_EID_RPS,    #ICCID1_RPS )</pre> | 1- The Status is equal to #FAILED 2- The Subject code is equal to #SC_PLMA 3- The Reason code is equal to #RC_REFUSED | PF_KEQ20                                  |
| 5    | M2MSP2-S → SM-<br>SR-UT | <pre>SEND_REQ(    ES4-EnableProfile,    #VIRTUAL_EID_RPS,    #ICCID1_RPS )</pre> | 1- The Status is equal to #FAILED 2- The Subject code is equal to #SC_PLMA 3- The Reason code is equal to #RC_REFUSED | PF_REQ24                                  |

## 4.3.34 ES4 (M2M SP- SM-SR): GetPLMA

## 4.3.34.1 Conformance Requirements

Version 4.1 Page 344 of 798

SGP.11 Remote Provisioning Architecture for Embedded UICC Test Specification

#### References

• GSMA Remote Provisioning Architecture for Embedded UICC - Technical Specification [2]

## Requirements

PROC\_REQ\_3.20.2, PROC\_REQ\_3.20.5, PF\_REQ\_5.4.16, PF\_REQ\_5.5.17

#### 4.3.34.2 Test Cases

#### **General Initial Conditions**

- #MNO1 S ID and #MNO2 S ID well known to the SM-SR-UT
- #MNO1 S ACCESSPOINT well known to the SM-SR-UT
- A direct connection exists between the MNO1-S and the SM-SR-UT
- #M2MSP1 S ID and #M2MSP1 S ACCESSPOINT well known to the SM-SR-UT
- No PLMA is granted by MNO1 nor MNO2 on any Profile Type

## **Test Environment**

Version 4.1 Page 345 of 798

## SGP.11 Remote Provisioning Architecture for Embedded UICC Test Specification

```
@startuml
skinparam sequence {
     ArrowColor DodgerBlue
     LifeLineBorderColor Black
      ParticipantBorderColor Black
      ParticipantFontColor White
hide footbox
participant "MNO2-S" as OP2 #99CC00
participant "M2MSP1-S" as SP1 #99CC00 participant "SM-DP-S" as OP1 #99CC00 participant "SM-SR-UT" as SR #CC3300
SP1->>SR: ES4-GetPLMA
SR-[#red]>>SP1: ES4-GetPLMA response
OP1->>SR: ES4-SetPLMA
SR->>OP1: ES4-SetPLMA response
SP1->>SR: ES4-GetPLMA
SR->>SP1: ES4-GetPLMA response
OP2->>SR: ES4-GetPLMA
SR-[#red]>>OP2: ES4-GetPLMA response
OP1->>SR: ES4-SetPLMA
SR->>OP1: ES4-SetPLMA response
SP1->>SR: ES4-GetPLMA
SR->>SP1: ES4-GetPLMA response
@enduml
```

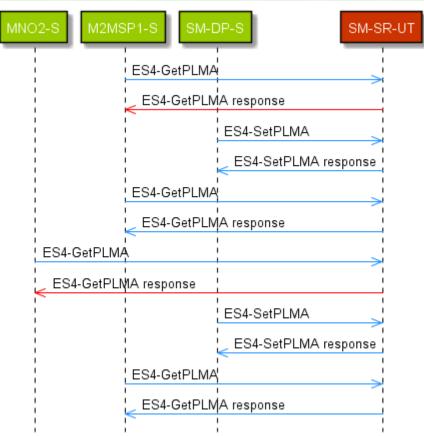

Version 4.1 Page 346 of 798

SGP.11 Remote Provisioning Architecture for Embedded UICC Test Specification

#### 4.3.34.2.1 TC.ES4.GPLMA.1: Retrieve PLMA

## **Test Purpose**

To ensure PLMA(s) can be retrieved from a SM-SR, only if:

- At least one PLMA exists for the requester M2M SP and the targeted eUICC
- To verify that in case a M2M SP has been granted a PLMA on a given Profile, it will be able to retrieve all PLMAs granted for this Profile (including for other M2M SPs)

## **Referenced Requirements**

PROC\_REQ\_3.20.2, PROC\_REQ\_3.20.5, PF\_REQ\_5.4.16, PF\_REQ\_5.5.17

#### **Initial Conditions**

None

# 4.3.34.2.1.1 Test Sequence N°1 – Normal Case: Retrieve PLMAs from various origins

#### **Initial Conditions**

 The eUICC identified by #EID has been provisioned on the SM-SR-UT using the #EIS\_ES1\_RPS

| Step | Direction               | Sequence / Description                                           | Expected result                                                                                                    | REQ                                   |
|------|-------------------------|------------------------------------------------------------------|----------------------------------------------------------------------------------------------------|---------------------------------------|
| 1    | M2MSP1-S → SM-<br>SR-UT | SEND_REQ( ES4-GetPLMA, #ICCID1_RPS )                             | 1- The Status is equal to #FAILED 2- The Subject code is equal to #SC_FUN_REQ 3- The Reason code is equal to #RC_NOT_ALLOWED | PF_REQ_5.5.17                         |
| 2    | SM-DP-S → SM-SR-<br>UT  | SEND_REQ( ES3-SetPLMA,  #PLMA_MNO1_FOR_M2MSP1_RPS,  #MNO1_S_ID ) |                                                                                                    | PROC_REQ_3.20.<br>2,<br>PF_REQ_5.4.16 |
| 3    | SM-SR-UT → SM-<br>DP-S  | Send the  ES3-SetPLMA  response                                  | The Status is equal to #SUCCESS                                                                                              |                                       |
| 4    | M2MSP1-S → SM-<br>SR-UT | SEND_REQ( ES4-GetPLMA, #ICCID1_RPS )                             | 1- The Status is equal to #SUCCESS  2- The <pima> parameter is equal to #PLMA_MNO1_FOR_M2MS P1_RPS</pima>                    | PROC_REQ_3.20.<br>5<br>PF_REQ_5.5.17  |
| 5    | MNO2-S → SM-SR-<br>UT   | SEND_REQ( ES4A-GetPLMA, #ICCID1_RPS )                            | 1- The Status is equal to #FAILED 2- The Subject code is equal to #SC_FUN_REQ 3- The Reason code is equal to #RC_NOT_ALLOWED | PF_REQ_5.7.2                          |

Version 4.1 Page 347 of 798

## SGP.11 Remote Provisioning Architecture for Embedded UICC Test Specification

| Step | Direction                                                                                                 | Sequence / Description                                                             | Expected result                                                                                                    | REQ                                  |
|------|----------------------------------------------------------------------------------------------------|------------------------------------------------------------------------------------|----------------------------------------------------------------------------------------------------|--------------------------------------|
| 6    | SM-DP-S → SM-SR-<br>UT                                                                                    | <pre>SEND_REQ(     ES3-SetPLMA,  #PLMA_MNO1_FOR_M2MSP2_RPS,     #MNO1_S_ID )</pre> |                                                                                                    | PROC_REQ_3.20.<br>2<br>PF_REQ_5.4.16 |
| 7    | $\begin{array}{ccc} SM\text{-}SR\text{-}UT & \to & SM\text{-}\\ DP\text{-}S & & & & & & & \\ \end{array}$ | Send the  ES3-SetPLMA  Response                                                    | The Status is equal to #SUCCESS                                                                                                    |                                      |
| 8    | M2MSP1-S → SM-<br>SR-UT                                                                                   | SEND_REQ( ES4-GetPLMA, #ICCID1_RPS )                                               | 1- The Status is equal to #SUCCESS  2- The response contains two <plma> parameters, in any order  3- One <plma> parameter is equal to #PLMA_MNO1_FOR_M2MS P1_RPS  4- One other <plma> parameter is equal to PLMA_MNO1_FOR_M2MSP 2_RPS</plma></plma></plma> | PROC_REQ_3.20.<br>5<br>PF_REQ_5.5.17 |

# 4.3.35 ES2 (MNO - SM-DP): AuditEIS

## 4.3.35.1 Conformance Requirements

#### References

 GSMA Remote Provisioning Architecture for Embedded UICC - Technical Specification [2]

#### Requirements

PM\_REQ15, PF\_REQ\_5.3.12

#### 4.3.35.2 Test Cases

## **General Initial Conditions**

- #MNO1 S ID and #MNO1 S ACCESSPOINT well known to the SM-DP-UT
- #SM SR S ID and #SM SR S ACCESSPOINT well known to the SM-DP-UT

#### 4.3.35.2.1 TC.ES2.AEIS.1: AuditEIS via ES2

#### **Test Purpose**

- To ensure that an Operator is able to retrieve an eUICC capability by calling the AuditEIS function via ES2/ES3
- Only information that are related to profiles owned by the calling MNO can be retrieved through this function

Version 4.1 Page 348 of 798

SGP.11 Remote Provisioning Architecture for Embedded UICC Test Specification

#### **Test Environment**

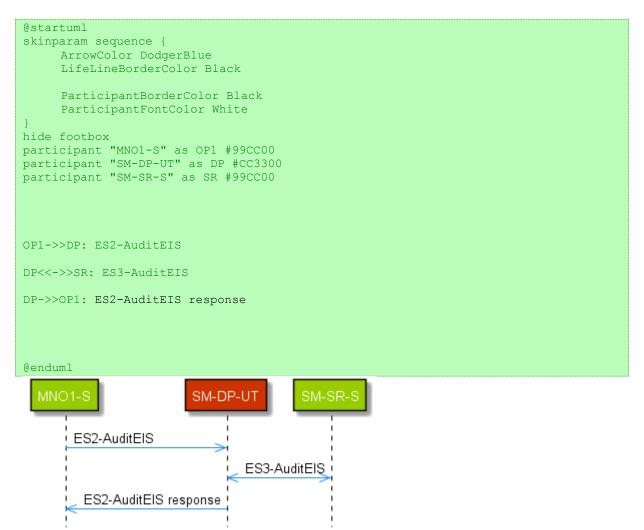

## **Referenced Requirements**

PM\_REQ15, PF\_REQ\_5.3.12

#### **Initial Conditions**

None

## 4.3.35.2.1.1 Test Sequence N°1 – Normal Case: AuditEIS via ES2

## **Initial Conditions**

None

| Step | Direction            | Sequence / Description                                                             | Expected result | REQ           |
|------|----------------------|------------------------------------------------------------------------------------|-----------------|---------------|
| 1    | MNO1-S →<br>SM-DP-UT | <pre>SEND_REQ(     ES2-AUDIT-EIS,     #VIRTUAL_EID_RPS,     #SM_SR_ID_RPS} )</pre> |                 | PF_REQ_5.3.12 |

Version 4.1 Page 349 of 798

#### SGP.11 Remote Provisioning Architecture for Embedded UICC Test Specification

| Step | Direction             | Sequence / Description                                                                                                    |          | Expected result                                                                             | REQ           |
|------|-----------------------|----------------------------------------------------------------------------------------------------|----------|---------------------------------------------------------------------------------------------|---------------|
| 2    | SM-DP-UT<br>→ SM-SR-S | Send the ES3-AuditEIS request                                                                                                    | 1-<br>2- | The EID parameter is equal to #VIRTUAL_EID_RPS The MnoId parameter is equal to #MNO1_ID_RPS | PM_REQ15      |
| 3    | SM-SR-S →<br>SM-DP-UT | SEND_SUCCESS_RESP(     ES3-AuditEIS,     #EIS_ES3_RPS)  Note: the SM-SR-S SHALL only include the profile #PROFILE1_RPS in this EIS |          |                                                                                             | PM_REQ15      |
| 4    | SM-DP-UT<br>→ MNO1-S  | Send the ES2-AuditEIS response                                                                                                    | 1-<br>2- | The Status is equal to #SUCCESS The EIS returned is equal to #EIS_ES2_RPS                   | PF_REQ_5.3.12 |

# 4.3.36 ES4 (MNO – SM-SR and M2MSP – SM-SR): SetFallBackAttribute not authorised

## 4.3.36.1 Conformance Requirements

#### References

 GSMA Remote Provisioning Architecture for Embedded UICC - Technical Specification [2]

#### Requirements

PROC\_REQ\_3.27\_1, PROC\_REQ\_3.27\_2, PROC\_REQ\_3.29\_1, PF\_REQ\_5.5.21

#### 4.3.36.2 Test Cases

#### **General Initial Conditions**

- #MNO1 S ID and #MNO2 S ID well known to the SM-SR-UT
- #MNO2\_S\_ACCESSPOINT well known to the SM-SR-UT
   A direct connection exists between the MNO2-S and the SM-SR-UT
- #M2MSP1 S ID and # M2MSP1 S ACCESSPOINT well known to the SM-SR-UT
- #M2MSP2 S ID and # M2MSP2 S ACCESSPOINT well known to the SM-SR-UT
- The eUICC identified by # EID has been provisioned on the SM-SR-UT using the  $\# EIS\_ES1\_RPS$
- No PLMA is granted by MNO1 nor MNO2 on any Profile Type

#### **Test Environment**

Version 4.1 Page 350 of 798

#### SGP.11 Remote Provisioning Architecture for Embedded UICC Test Specification

```
@startuml
skinparam sequence {
     ArrowColor DodgerBlue
     LifeLineBorderColor Black
     ParticipantBorderColor Black
     ParticipantFontColor White
hide footbox
participant OP1 as "SM-DP-S" #99CC00
participant OP2 as "MNO2_S" #99CC00
participant SP as "M2MSP1-S" #99CC00
participant SR as "SM-SR-UT" #CC3300
participant Other #99CC00
OP1->>SR: ES4-SetFallBackAttribute
SR-[#red]>>OP1: ES4-SetFallBackAttribute response
SP->>SR: ES4-SetFallBackAttribute
SR-[#red]>>SP: ES4-SetFallBackAttribute response
OP2<<->>SR: ES4A-SetPLMA
SP->>SR: ES4-SetFallBackAttribute
SR-[#red]>>SP: ES4-SetFallBackAttribute response
OP1<<->>SR: ES3-SetPLMA
Other->>SR: ES4-SetFallBackAttribute
SR-[#red]>>Other: ES4-SetFallBackAttribute response
@endum1
                                                   SM-SR-UT
      ES4-SetFallDackAttribute
       ES4-SetFallBackAttribute response
                           ES4-SetFallBackAttribute
                             ES4-SetFallBackAttribute response
                  ES4A-SetPLMA
                           ES4-SetFallBackAttribute
                             ES4-SetFallBackAttribute response
       ES3-SetPLMA
                                                         ES4-SetFallBackAttribute
                                                        ES4-SetFallBackAttribute response
```

#### 4.3.36.2.1 TC.ES4.SFBA.1: SetFallBackAttribute not authorized

#### **Test Purpose**

To ensure an Operator or M2M SP cannot set the Fall-Back Attribute if the appropriate authorisations are not granted.

#### **Referenced Requirements**

PROC\_REQ\_3.27\_1, PROC\_REQ\_3.27\_2, PROC\_REQ\_3.29\_1, PF\_REQ\_5.5.21

Version 4.1 Page 351 of 798

SGP.11 Remote Provisioning Architecture for Embedded UICC Test Specification

## **Initial Conditions**

• None

# 4.3.36.2.1.1 Test Sequence N°1 – Error Case: setFallBackAttribute by Operator rejected

## **Initial Conditions**

None

| Step | Direction                  | Sequence / Description                                                                      | Expected result + comment                                                                                                    | REQ                                        |
|------|----------------------------|---------------------------------------------------------------------------------------------|----------------------------------------------------------------------------------------------------|--------------------------------------------|
| 1    | MNO2-S →<br>SM-SR-UT       | SEND_REQ( ES4- SetFallBackAttribute, #VIRTUAL_EID_RPS, #ICCID2_RPS )                        |                                                                                                    |                                            |
| 2    | SM-SR-UT<br>→ MNO2-S       | Send the  ES4- SetFallBackAttribute response                                                | 1- The Status is equal to #FAILED (because MNO2 doesn't have authorization from MNO1 to "unset" the Fall-Back Attribute from MNO1's Profile)  2- The Subject code is equal to #SC_PLMA  3- The Reason code is equal to #RC_REFUSED | PROC_REQ_3.27<br>_1<br>PROC_REQ_3.27<br>_2 |
| 3    | SM-DP-S →<br>SM-SR-UT      | <pre>SEND_REQ(     ES3-SetPLMA,  #PLMA_MNO1_FOR_MNO2_RPS,  #MNO1_ID_RPS )</pre>             |                                                                                                    |                                            |
| 4    | SM-SR-UT<br>→ SM-DP-S      | Send the ES3-SetPLMA response                                                               | The Status is equal to #SUCCESS                                                                                                    |                                            |
| 5    | SM-SR-UT<br>→ MNO2-S       | Send the  ES4- HandleSetPLMANotification  Notification                                      | 1- The Plma parameter is equal to #PLMA_MNO1_FOR_MNO2_RPS 2- The completion timestamp is present                                                                                                    |                                            |
| 6    | M2MSP1-S<br>→ SM-SR-<br>UT | <pre>SEND_REQ(     ES4- SetFallBackAttribute,     #VIRTUAL_EID_RPS,     #ICCID2_RPS )</pre> |                                                                                                    |                                            |

Version 4.1 Page 352 of 798

# SGP.11 Remote Provisioning Architecture for Embedded UICC Test Specification

| Step | Direction                 | Sequence / Description                       | Expected result + comment                                                                                                    | REQ |
|------|---------------------------|----------------------------------------------|----------------------------------------------------------------------------------------------------|-----|
| 7    | SM-SR-UT<br>→<br>M2MSP1-S | Send the  ES4- SetFallBackAttribute response | <ul> <li>The Status is equal to #FAILED (because M2MSP1 doesn't have authorization on "set" or "unset" the Fall-Back Attribute on any Profile)</li> <li>The Subject code is equal to #SC_PLMA</li> <li>The Reason code is equal to #RC_REFUSED</li> </ul> | _2  |

# 4.3.36.2.1.2 Test Sequence N°2 – Error case: setFallBackAttribute by M2M SP rejected

## **Initial Conditions**

None

| Step | Direction                  | Sequence / Description                                                                      | Expected result                                                                                                    | REQ             |
|------|----------------------------|---------------------------------------------------------------------------------------------|----------------------------------------------------------------------------------------------------|-----------------|
| 1    | M2MSP1-S<br>→ SM-SR-<br>UT | <pre>SEND_REQ(     ES4- SetFallBackAttribute,     #VIRTUAL_EID_RPS,     #ICCID2_RPS )</pre> |                                                                                                    |                 |
| 2    | SM-SR-UT<br>→ MNO2-S       | Send the  ES4- SetFallBackAttribute response                                                | 1- The Status is equal to #FAILED (because M2MSP1 doesn't have authorization from MNO2 to set the Fall-Back Attribute on MNO2's Profile) 2- The Subject code is equal to #SC_PLMA 3- The Reason code is equal to #RC_REFUSED | PROC_REQ_3.29_1 |
| 3    | MNO2-S →<br>SM-SR-UT       | SEND_REQ( ES4A-SetPLMA,  #PLMA_MNO2_FOR_M2MSP1_RPS)                                         |                                                                                                    |                 |
| 4    | SM-SR-UT<br>→ MNO2-S       | Send the  ES4A-SetPLMA response                                                             | The Status is equal to #SUCCESS                                                                                                    |                 |
| 5    | SM-SR-UT<br>→<br>M2MSP1-S  | Send the  ES4- HandleSetPLMANotification  Notification                                      | 1- The Plma parameter is equal to #PLMA_MNO2_FOR_M2MSP1_ RPS 2- The completion timestamp is present                                                                                                    |                 |

Version 4.1 Page 353 of 798

# SGP.11 Remote Provisioning Architecture for Embedded UICC Test Specification

| Step | Direction                  | Sequence / Description                                                                                        | Expected result                                                                                                    | REQ             |
|------|----------------------------|----------------------------------------------------------------------------------------------------|----------------------------------------------------------------------------------------------------|-----------------|
| 6    | M2MSP1-S<br>→ SM-SR-<br>UT | <pre>SEND_REQ(     ES4- SetFallBackAttribute,     #VIRTUAL_EID_RPS,     #ICCID2_RPS )</pre>                   |                                                                                                    |                 |
| 7    | SM-SR-UT<br>→<br>M2MSP1-S  | Send the  ES4- SetFallBackAttribute response                                                                  | The Status is equal to #FAILED (because M2MSP1 doesn't have authorisation from MNO1 to "unset" the Fall-Back Attribute from MNO1's Profile) The Subject code is equal to #SC_PLMA The Reason code is equal to #RC_REFUSED                               | PROC_REQ_3.29_1 |
| 8    | SM-DP-S →<br>SM-SR-UT      | <pre>SEND_REQ(     ES3-SetPLMA,  #PLMA_MNO1_FOR_M2MSP1_RPS,  #MNO1_ID_RPS )</pre>                             |                                                                                                    |                 |
| 9    | SM-SR-UT<br>→ SM-DP-S      | Send the  ES3-SetPLMA response                                                                                | The Status is equal to #SUCCESS                                                                                                    |                 |
| 10   | SM-SR-UT<br>→<br>M2MSP1-S  | Send the  ES4- HandleSetPLMANotification  Notification                                                        | <ul> <li>The Plma parameter is equal to<br/>#PLMA_MNO1_FOR_M2MSP1_<br/>RPS</li> <li>The completion timestamp is<br/>present</li> </ul>                                                                                                    |                 |
| 11   | SM-DP-S →<br>SM-SR-UT      | <pre>SEND_REQ(     ES3- SetFallBackAttribute,     #VIRTUAL_EID_RPS,     #ICCID2_RPS,     #MNO1_ID_RPS )</pre> |                                                                                                    |                 |
| 12   | SM-SR-UT<br>→ SM-DP-S      | Send the  ES3- SetFallBackAttribute response                                                                  | <ul> <li>The Status is equal to #FAILED (because MNO1 doesn't have authorisation from MNO2 to set the Fall-Back Attribute on MNO2's Profile)</li> <li>The Subject code is equal to #SC_PLMA</li> <li>The Reason code is equal to #RC_REFUSED</li> </ul> | PROC_REQ_3.29_1 |

Version 4.1 Page 354 of 798

SGP.11 Remote Provisioning Architecture for Embedded UICC Test Specification

# 4.4 OTA Layer Testing

## 4.4.1 Generic Sub-Sequences

## 4.4.1.1 Set Fall-Back Attribute from SM-SR-UT

Some Test Sequences related to Fall-Back Attribute management by an SM-SR-UT will need to stub the behaviour of an eUICC. In order to not depend on a real eUICC, the following sub-sequence is defined:

| Step | Direction                       | Sequence / Description                                                                                                    | Expected result                                                                                                    | REQ     |
|------|---------------------------------|----------------------------------------------------------------------------------------------------|----------------------------------------------------------------------------------------------------|---------|
| 1    |                                 | ES5-CreateISDP function is received by the Device-Network-S over SMS, CAT_TP or HTTPs                                                 | The Device-Network-S decrypts the SMS or CAT-TP or HTTPS packet, and verifies:  1- The command is targeting the ISD-R (TAR=000001)  2- The command is a ES5. SetFallbackAttribute (STORE DATA with DGI 3A05)  3- The targeted ISD-P (tag 4F) is #ISD_P_AID3 | PF_REQ9 |
| 2    | Device-<br>Network-S →<br>SM-SR | The Device-Network-S sends the OTA response to the SM-SR-UT, including [R_AB_9000] or [R_AF_9000] depending on the transport protocol |                                                                                                    | PF-REQ9 |

## 4.4.1.2 EnableProfile from SM-SR-UT

Some Test Sequences related to enabling a Profile by an SM-SR-UT will need to stub the behaviour of an eUICC. In order to not depend on a real eUICC, the following sub-sequence is defined:

| Step | Direction                          | Sequence / Description                                                                                                    | Expected result                                                                                                    | REQ     |
|------|------------------------------------|----------------------------------------------------------------------------------------------------|----------------------------------------------------------------------------------------------------|---------|
| 1    | SM-SR-UT →<br>Device-<br>Network-S | ES5-EnableProfile function is received by the Device-Network-S over SMS, CAT_TP or HTTPs                                              | The Device-Network-S decrypts the SMS or CAT-TP or HTTPS packet, and verifies:  1- The command is targeting the ISD-R (TAR=000001)  2- The command is a ES5.     Enableprofile(STORE DATA with DGI 3A03)  3- The targeted ISD-P (tag 4F) is #ISD_P_AID2 | PF_REQ4 |
| 2    | Device-<br>Network-S →<br>SM-SR    | The Device-Network-S sends the OTA response to the SM-SR-UT, including [R_AB_9000] or [R_AF_9000] depending on the transport protocol |                                                                                                    |         |
| 3    | Device-<br>Network-S →<br>SM-SR    | The Device-Network-S sends a notification confirming the proper enabling of the new Profile, over SMS, CAT_TP or HTTPs                |                                                                                                    |         |

Version 4.1 Page 355 of 798

SGP.11 Remote Provisioning Architecture for Embedded UICC Test Specification

| Step | Direction                       | Sequence / Description                                                                                                    | Expected result                                                                                                    | REQ         |
|------|---------------------------------|----------------------------------------------------------------------------------------------------|----------------------------------------------------------------------------------------------------|-------------|
| 4    | Device-                         | ES5-<br>HandleNotificationConfirmation<br>function is received by the Device-<br>Network-S over SMS, CAT_TP or<br>HTTPs               | The Device-Network-S decrypts the SMS or CAT-TP or HTTPS packet, and verifies:  1- The command is targeting the ISD-R (TAR=000001)  2- The command is a ES5. HandleNotificationConfirmation(STOR E DATA with DGI 3A08  3- The notification sequence number (tag 4E) is the same as in the notification at step3 | EUICC_REQ29 |
| 5    | Device-<br>Network-S →<br>SM-SR | The Device-Network-S sends the OTA response to the SM-SR-UT, including [R_AB_9000] or [R_AF_9000] depending on the transport protocol |                                                                                                    |             |

## 4.4.1.3 DisableProfile from SM-SR-UT

Some Test Sequences related to disabling a Profile by an SM-SR-UT will need to stub the behaviour of an eUICC. In order to not depend on a real eUICC, the following sub-sequence is defined:

| Step | Direction                          | Sequence / Description                                                                                                    | Expected result                                                                                                    | REQ     |
|------|------------------------------------|----------------------------------------------------------------------------------------------------|----------------------------------------------------------------------------------------------------|---------|
| 1    | SM-SR-UT →<br>Device-<br>Network-S | ES5-DisableProfile function is received by the Device-Network-S over SMS, CAT_TP or HTTPs                                             | The Device-Network-S decrypts the SMS or CAT-TP or HTTPS packet, and verifies:  1- The command is targeting the ISD-R (TAR=000001)  2- The command is a ES5.    DisableProfile(STORE DATA with DGI 3A04  3- The targeted ISD-P (tag 4F) is #ISD_P_AID3 | PF_REQ5 |
| 2    | Device-<br>Network-S →<br>SM-SR    | The Device-Network-S sends the OTA response to the SM-SR-UT, including [R_AB_9000] or [R_AF_9000] depending on the transport protocol |                                                                                                    |         |
| 3    | Device-<br>Network-S →<br>SM-SR    | The Device-Network-S sends a notification confirming the proper enabling of the new Profile, over SMS, CAT_TP or HTTPs                |                                                                                                    |         |

Version 4.1 Page 356 of 798

SGP.11 Remote Provisioning Architecture for Embedded UICC Test Specification

| Step | Direction                       | Sequence / Description                                                                                                    | Expected result                                                                                                    | REQ         |
|------|---------------------------------|----------------------------------------------------------------------------------------------------|----------------------------------------------------------------------------------------------------|-------------|
| 4    | Device-                         | ES5-<br>HandleNotificationConfirmation<br>function is received by the Device-<br>Network-S over SMS, CAT_TP or<br>HTTPs               | The Device-Network-S decrypts the SMS or CAT-TP or HTTPS packet, and verifies:  1- The command is targeting the ISD-R (TAR=000001)  2- The command is a ES5. HandleNotificationConfirmation(STOR E DATA with DGI 3A08  3- The notification sequence number (tag 4E) is the same as in the notification at step3 | EUICC_REQ29 |
| 5    | Device-<br>Network-S →<br>SM-SR | The Device-Network-S sends the OTA response to the SM-SR-UT, including [R_AB_9000] or [R_AF_9000] depending on the transport protocol |                                                                                                    |             |

## 4.4.1.4 Set Emergency Profile Attribute from SM-SR-UT

Some Test Sequences related to Emergency Profile Attribute management by an SM-SR-UT will need to stub the behaviour of an eUICC. In order to not depend on a real eUICC, the following sub-sequence is defined:

| Step | Direction                          | Sequence / Description                                                                                                    | Expected result                                                                                                    | REQ |
|------|------------------------------------|----------------------------------------------------------------------------------------------------|----------------------------------------------------------------------------------------------------|-----|
| 1    | SM-SR-UT →<br>Device-<br>Network-S | ES5-SetEmergencyProfileAttribute function is received by the Device-Network-S over SMS, CAT_TP or HTTPs                               | The Device-Network-S decrypts the SMS or CAT-TP or HTTPS packet, and verifies:  1- The command is targeting the ISD-R (TAR=000001)  2- The command is a ES5. SetEmergencyProfileAttribute (STORE DATA with DGI 3A09)  3- The targeted ISD-P (tag 4F) is #ISD_P_AID3 |     |
| 2    | Device-<br>Network-S →<br>SM-SR    | The Device-Network-S sends the OTA response to the SM-SR-UT, including [R_AB_9000] or [R_AF_9000] depending on the transport protocol |                                                                                                    |     |

# 4.4.1.5 First part of ISD-R Keyset Establishment from SM-SR-UT

Some Test Sequences related to SM-SR Change from an SM-SR1 being the SM-SR-UT will need to stub the behaviour of an eUICC. In order to not depend on a real eUICC, the following sub-sequence is defined:

Version 4.1 Page 357 of 798

SGP.11 Remote Provisioning Architecture for Embedded UICC Test Specification

| Step | Direction                          | Sequence / Description                                                                                                    | Expected result               | REQ        |
|------|------------------------------------|----------------------------------------------------------------------------------------------------|-------------------------------|------------|
| 1    | SM-SR-UT →<br>Device-<br>Network-S | ES5- EstablishISDRKeySet function is received by the Device-Network-S over SMS, CAT_TP or HTTPs                                           | EstablishISDRKeySet,1st STORE | PROC_REQ13 |
| 2    | Device-<br>Network-S →<br>SM-SR    | The Device-Network-S sends the OTA response to the SM-SR-UT, including $[R\_AB\_RC]$ or $[R\_AF\_RC]$ depending on the transport protocol |                               |            |

# 4.4.1.6 Second part of ISD-R Keyset Establishment from SM-SR-UT

Some Test Sequences related to SM-SR Change from an SM-SR1 being the SM-SR-UT will need to stub the behaviour of an eUICC. In order to not depend on a real eUICC, the following sub-sequence is defined:

| Step | Direction                          | Sequence / Description                                                                                                    | Expected result | REQ        |
|------|------------------------------------|----------------------------------------------------------------------------------------------------|-----------------|------------|
| 1    | SM-SR-UT →<br>Device-<br>Network-S | ES5- EstablishISDRKeySet function is received by the Device-Network-S over SMS, CAT_TP or HTTPs                                             |                 | PROC_REQ13 |
| 2    | Device-<br>Network-S →<br>SM-SR    | The Device-Network-S sends the OTA response to the SM-SR-UT, including [R_AB_RECEIPT] or [R_AF_RECEIPT] depending on the transport protocol |                 |            |

## 4.4.2 ES3 (SM-DP – SM-SR): AuditEIS

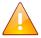

This test case is defined as FFS pending a future version of this document.

# 4.4.3 ES3 (SM-DP - SM-SR) and ES4 (MNO - SM-SR): usage of WSA fields

## 4.4.3.1 Conformance Requirements

## References

 GSMA Remote Provisioning Architecture for Embedded UICC - Technical Specification [2]

Version 4.1 Page 358 of 798

SGP.11 Remote Provisioning Architecture for Embedded UICC Test Specification

#### Requirements

• SOAP\_REQ\_B211\_1, SOAP\_REQ\_B211\_2, SOAP\_REQ\_B211\_4, SOAP\_REQ\_B211\_5

#### 4.4.3.2 Test Cases

## **General Initial Conditions**

- #MNO1 S ID and #MNO2 S ID well known to the SM-SR-UT
- #MNO2\_S\_ACCESSPOINT well known to the SM-SR-UT
   A direct connection exists between the MNO2-S and the SM-SR-UT
- #M2MSP1\_S\_ID and # M2MSP1\_S\_ACCESSPOINT well known to the SM-SR-UT
- #M2MSP2 S ID and #M2MSP2 S ACCESSPOINT well known to the SM-SR-UT
- $\bullet$  The eUICC identified by  $\mbox{\tt\#EID}$  has been provisioned on the SM-SR-UT using the  $\mbox{\tt\#EIS}$   $\mbox{\tt ES1}$   $\mbox{\tt RPS}$
- No PLMA is granted by MNO1 nor MNO2 on any Profile Type

#### **Test Environment**

Version 4.1 Page 359 of 798

## SGP.11 Remote Provisioning Architecture for Embedded UICC Test Specification

```
@startuml
skinparam sequence {
     ArrowColor DodgerBlue
     LifeLineBorderColor Black
     ParticipantBorderColor Black
     ParticipantFontColor White
hide footbox
participant "SM-DP-S" as OP1 #99CC00
participant "MNO2-S" as OP2 #99CC00
participant "SM-SR-UT" as SR #CC3300 participant "Network-Device-S" as eUICC #99CC00
group Test sequence n1
OP1->>SR: ES3-EnableProfile
SR<<->>eUICC: ES5- EnableProfile
SR->>OP1: ES3-EnableProfile response
SR->>OP2: ES4-HandleProfileDisabledNotification
group Test sequence n2
OP2->>SR: ES4-DisableProfile
SR<<->>eUICC: ES5-DisableProfile
SR->>OP2: ES4-DisableProfile response
SR->>OP1: ES3-HandleProfileEnabledNotification
end
@enduml
```

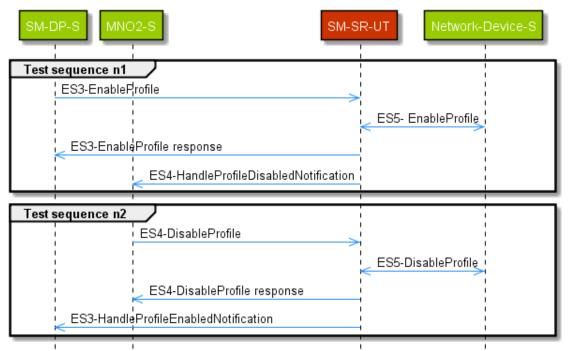

## 4.4.3.2.1 TC.ES3ES4.WSA.1: WSA fields in request/response/notification

#### **Test Purpose**

Version 4.1 Page 360 of 798

SGP.11 Remote Provisioning Architecture for Embedded UICC Test Specification

To ensure an Operator and an SM-DP can match an ES4 (respectively, ES3) response to the corresponding request, and that the notifications includes the concerned Profile, and the ES3 notification includes the target Mnold.

### **Referenced Requirements**

 SOAP\_REQ\_B211\_1, SOAP\_REQ\_B211\_2, SOAP\_REQ\_B211\_4, SOAP\_REQ\_B211\_5

#### **Initial Conditions**

None

## 4.4.3.2.1.1 Test Sequence N°1 – WSA fields in ES3 request/response and ES4 notification

#### **Initial Conditions**

None

| Step | Direction             | Sequence / Description                                                                                                    | Expected result + comment                                                                                                    | REQ |
|------|-----------------------|----------------------------------------------------------------------------------------------------|----------------------------------------------------------------------------------------------------|-----|
| 1    | SM-DP-S →<br>SM-SR-UT | SEND_SOAP_REQ(     rps3:ES3- EnableProfileRequest,     #VIRTUAL_EID_RPS,     #ICCID1_RPS, <wsa:from><wsa:address> http://example.com/? EntityId=#SM_DP_S_ID?MnoId= #MNO1_S_ID  </wsa:address></wsa:from> , <wsa:to>PF_SM_SR_UT_ES3_URI ? EntityId=#SM_SR_ID</wsa:to> , <wsa:messageid>#RPS_MESSAGE _ID?TransactionId=#RPS_TRAN SACTION_ID?ContextId=#RPS_C ONTEXT_ID?MessageDate={CURR ENT_DATE}</wsa:messageid> <wsa:action>http://gsma.com /ES3/PlatformManagement/ES3 -EnableProfile</wsa:action> ) | The simulator shall record the {CURRENT_DATE} added in the request. This value is referred to as {DATE_OF_REQUEST} in the following. |     |
| 2    | Execute sub-          | sequence 4.4.1.2 EnableProfile from SI                                                                                                    | M-SR-UT                                                                                                    |     |

Version 4.1 Page 361 of 798

## SGP.11 Remote Provisioning Architecture for Embedded UICC Test Specification

| Step  | Direction             | Sequence / Description                                         | Expected result + comment                                                                                                    | REQ                                                               |
|-------|-----------------------|----------------------------------------------------------------|----------------------------------------------------------------------------------------------------|-------------------------------------------------------------------|
| 3     | SM-SR-UT<br>→ SM-DP-S | Send the  ES3-EnableProfile  Response                          | 1- The response is a SOAP message 2- The Status is equal to #SUCCESS 3- The <wsa:from> is present and contains EntityId=# SM_SR_ID 4- The <wsa:to> is present and contains EntityId=#SM_DP_S_ID 5- The <wsa:to> also contains MnoId=#MNO1_S_ID 6- The <wsa:action> is present and equals "http://gsma.com/ES3/Plat formManagementCallback/E S3-EnableProfile" 7- The <wsa:messageid> is present and contains TransactionId=#RPS_TRANS ACTION_ID 8- The <wsa:relatesto> is present and is equal to #RPS_MESSAGE_ID?Transact ionId=#RPS_TRANSACTION_I D?ContextId=#RPS_CONTEXT _ID?MessageDate={DATE_OF _REQUEST} (i.e. the full value of the <wsa:messageid> of the request at step 1)</wsa:messageid></wsa:relatesto></wsa:messageid></wsa:action></wsa:to></wsa:to></wsa:from> | SOAP_REQ_B21<br>1_1<br>SOAP_REQ_B21<br>1_2<br>SOAP_REQ_B21<br>1_5 |
| Check | notifications         |                                                                |                                                                                                    |                                                                   |
| 4     | SM-SR-UT<br>→ MNO2-S  | Send the  ES4- HandleProfileDisabledNotification  Notification | 1- The notification is a SOAP message 2- The <wsa:from> is present and contains EntityId=# SM_SR_ID 3- The <wsa:to> is present and contains EntityId=#MNO2_S_ID 4- The <wsa:action> is present and equal to "http://gsma.com/ES42/Pla tformManagement/ES4-HandleProfileDisabledNot ification" 5- The <wsa:messageid> is present and contains ProfileId=#PROFILE_TYPE2</wsa:messageid></wsa:action></wsa:to></wsa:from>                                                                                                    | SOAP_REQ_B21<br>1_1<br>SOAP_REQ_B21<br>1_2<br>SOAP_REQ_B21<br>1_4 |

# 4.4.3.2.1.2 Test Sequence N°2 – WSA fields in ES4 request/response and ES3 notification

## **Initial Conditions**

• None

Version 4.1 Page 362 of 798

## SGP.11 Remote Provisioning Architecture for Embedded UICC Test Specification

| Step | Direction            | Sequence / Description                                                                                                    | Expected result + comment                                                                                                    | REQ                                                               |
|------|----------------------|----------------------------------------------------------------------------------------------------|----------------------------------------------------------------------------------------------------|-------------------------------------------------------------------|
| 1    | MNO2-S →<br>SM-SR-UT | SEND_SOAP_REQ(     rps3:ES4- DisableProfileRequest,     #VIRTUAL_EID_RPS,     #ICCID2_RPS, <wsa:from><wsa:address>     http://example.com/? EntityId=#MNO2_S_ID     </wsa:address></wsa:from> , <wsa:to>PF_SM_SR_UT_ES4_URI? EntityId=#SM_SR_ID</wsa:to> , <wsa:messageid>#RPS_MESSAGE_ID ?TransactionId=#RPS_TRANSACTIO N_ID?ContextId=#RPS_CONTEXT_ID ?MessageDate={CURRENT_DATE} sa:MessageId&gt;  <wsa:action>http://gsma.com/ES 4/PlatformManagement/ES4- DisableProfile</wsa:action> )</wsa:messageid> | The simulator shall record the {CURRENT_DATE} added in the request. This value is referred to as {DATE_OF_REQUEST} in the following.                                                                                                    |                                                                   |
| 2    | Execute sub-         | sequence 4.4.1.3 DisableProfile from SM-S                                                                                                    | SR-UT                                                                                                    |                                                                   |
| 3    | SM-SR-UT<br>→ MNO2-S | Send the  ES4-DisableProfile  Response                                                                                                    | 1- The response is a SOAP message 2- The Status is equal to #SUCCESS 3- The <wsa:from> is present and contains EntityId=#SM_SR_ID 4- The <wsa:to> is present and contains EntityId=#MNO2_S_ID 5- The <wsa:action> is present and equals "http://gsma.com/ES4/PlatformManagementCallback/ES4-DisableProfile" 6- The <wsa:messageid> is present and contains TransactionId=#RPS_TRANSACTION_ID 7- The <wsa:relatesto> is present and is equal to #RPS_MESSAGE_ID?TransactionId=#RPS_CONTEXT_ID?MessageDate={DATE_OF_REQUEST} (i.e. the full value of the request at step 1)</wsa:relatesto></wsa:messageid></wsa:action></wsa:to></wsa:from> | SOAP_REQ_B21<br>1_1<br>SOAP_REQ_B21<br>1_2<br>SOAP_REQ_B21<br>1_5 |

Version 4.1 Page 363 of 798

#### SGP.11 Remote Provisioning Architecture for Embedded UICC Test Specification

| Step | Direction             | Sequence / Description                                         | Expected result + comment                                                                                                    | REQ                                                               |
|------|-----------------------|----------------------------------------------------------------|----------------------------------------------------------------------------------------------------|-------------------------------------------------------------------|
| 4    | SM-SR-UT<br>→ SM-DP-S | Send the  ES3- HandleProfileEnabledNotificati on  Notification | 1- The notification is a SOAP message 2- The <wsa:from> is present and contains EntityId=# SM_SR_ID 3- The <wsa:to> is present and contains EntityId=#SM_DP_S_ID 4- The <wsa:to> also contains MnoId=#MNO1_S_ID 5- The <wsa:action> is present and equal to "http://gsma.com/ES3/P latformManagement/ES3-HandleProfileEnabledNo tification" 6- The <wsa:messageid> is present and contains ProfileId=#PROFILE_TYP E1</wsa:messageid></wsa:action></wsa:to></wsa:to></wsa:from> | SOAP_REQ_B21<br>1_1<br>SOAP_REQ_B21<br>1_2<br>SOAP_REQ_B21<br>1_4 |

# 4.4.4 ES3 (SM-DP - SM-SR): DisableProfile by M2M SP (via the SM-DP of a MNO)

#### 4.4.4.1 Conformance Requirements

#### References

 GSMA Remote Provisioning Architecture for Embedded UICC - Technical Specification [2]

#### Requirements

PROC\_REQ\_3.20.1, PF\_REQ19, PF\_REQ27, PF\_REQ\_5.7.1, PF\_REQ\_5.4.20

#### 4.4.4.2 Test Cases

### **General Initial Conditions**

- #MNO1 S ID well known to the SM-SR-UT
- #MNO2 S ID and #MNO2 S ACCESSPOINT well known to the SM-SR-UT
- #SM DP S ID and #SM DP S ACCESSPOINT well known to the SM-SR-UT
- #M2MSP1 S ID and # M2MSP1 S ACCESSPOINT well known to the SM-SR-UT
- #M2MSP2 S ID and well known to the SM-SR-UT
- No PLMA is granted by MNO1 on any Profile Type
- No ONC is configured for MNO1
- No PLMA is granted by MNO2 on any Profile Type
- No ONC is configured for MNO2
- The eUICC identified by #EID has been provisioned on the SM-SR-UT using the #EIS ES1 RPS

Version 4.1 Page 364 of 798

SGP.11 Remote Provisioning Architecture for Embedded UICC Test Specification

## 4.4.4.2.1 TC.ES3.EPM2MSP.1: DisableProfile by M2M SP

## **Test Purpose**

To ensure that an MNO in the role of M2M SP is able to Disable a Profile via ES2/ES3, as soon as it is authorized by the MNO owning the profile.

To verify that notifications are sent to relevant parties on Profile status change.

#### **Test Environment**

Version 4.1 Page 365 of 798

#### SGP.11 Remote Provisioning Architecture for Embedded UICC Test Specification

```
@startuml
skinparam sequence {
     ArrowColor DodgerBlue
     LifeLineBorderColor Black
      ParticipantBorderColor Black
      ParticipantFontColor White
hide footbox
participant "MNO2-S" as OP2 #99CC00
participant "M2MSP1-S" as SP1 #99CC00
participant "SM-DP-S" as OP1 #99CC00 participant "SM-SR-UT" as SR #CC3300
participant "Device-Network-S" as eUICC #99CC00
OP2->>SR: ES4A-SetPLMA
SR->>OP2: ES4A-SetPLMA response
SR->>OP1: ES3-HandleSetPLMANotification
OP1->>SR: ES3-DisableProfile
SR<<->>eUICC: ES5-DisableProfile
SR->>OP1: ES3-DisableProfile response
SR->>OP2: ES4-HandleProfileDisabledNotification
SR->>OP1: ES3-HandleProfileEnabledNotification
... Expiration of waiting time for notifications...
SR-->SP1: No notification
@enduml
                                                          SM-SR-UT
       ES4A-SetPLMA
        ES4A-SetPUMA response
                                ES3-HandleSetPLMANotification
                               ES3-DisableProfile
                                                                 ES5-DisableProfile
                                ES3-DisableProfile response
        ES4-HandleProfileDisabledNotification
                                ES3-HandleProfileEnabledNotification
                              Expiration of waiting time for notifications
                    No notification
```

## Referenced Requirements

PROC\_REQ\_3.20.1, PF\_REQ19, PF\_REQ27, PF\_REQ\_5.7.1, PF\_REQ\_5.4.20

#### **Initial Conditions**

None

Version 4.1 Page 366 of 798

SGP.11 Remote Provisioning Architecture for Embedded UICC Test Specification

# 4.4.4.2.1.1 Test Sequence N°1 – Normal Case: PLMA for M2M SP via ES3 and no ONC, Disable Profile by M2M SP

## **Initial Conditions**

|      | itial Conditions      |                                                                                                    |                                                                                                    |                                           |  |
|------|-----------------------|----------------------------------------------------------------------------------------------------|----------------------------------------------------------------------------------------------------|-------------------------------------------|--|
| Step | Direction             | Sequence / Description                                                                             | Expected result                                                                                                    | REQ                                       |  |
| 1    | MNO2-S →<br>SM-SR-UT  | SEND_REQ( ES4A-SetPLMA,  #PLMA_MNO2_FOR_MNO1_RPS,  #MNO2_S_ID )                                    |                                                                                                    | PROC_REQ_3.<br>20.1,<br>PF_REQ_5.7.1      |  |
| 2    | SM-SR-UT<br>→ MNO2-S  | Send the  ES4A-SetPLMA response                                                                    | The Status is equal to #SUCCESS                                                                                                    |                                           |  |
| 3    | SM-SR-UT<br>→ SM-DP-S | Send the  ES3- HandleSetPLMANotification notification                                              | <ul> <li>The <pima> parameter is equal to #PLMA_MNO2_FOR_MNO1_RPS</pima></li> <li>The completion timestamp is present</li> <li>The <rps:mnoid> is present and equal to #MNO1_S_ID</rps:mnoid></li> <li>The <rps:profiletype> is present and equal to #PROFILE_TYPE2</rps:profiletype></li> </ul> | PROC_REQ_3.<br>20.1,<br>PF_REQ_5.4.2<br>0 |  |
| 4    | SM-DP-S →<br>SM-SR-UT | <pre>SEND_REQ(    ES3-DisableProfile,    #VIRTUAL_EID_RPS,    #ICCID2_RPS,    #MNO1_ID_RPS )</pre> |                                                                                                    | PF_REQ19                                  |  |
| 5    | See sub-seq           | uence 4.4.1.3 DisableProfile from SM-S                                                             | R-UT                                                                                                    |                                           |  |
| 6    | SM-SR-UT<br>→ SM-DP-S | Send the  ES3-DisableProfile response                                                              | The Status is equal to #SUCCESS                                                                                                    |                                           |  |
| 7    | SM-SR-UT<br>→ MNO2-S  | Send the  ES4A- HandleProfileDisabledNotification  notification                                    | <ul> <li>The EID parameter is equal to #VIRTUAL_EID_RPS</li> <li>The ICCID is equal to #ICCID2_RPS</li> <li>The completion timestamp is present</li> <li>The <rps:profiletype> is present and equal to #PROFILE_TYPE2</rps:profiletype></li> </ul>                                               | PF_REQ27                                  |  |

Version 4.1 Page 367 of 798

#### SGP.11 Remote Provisioning Architecture for Embedded UICC Test Specification

| Step  | Direction                                                   | Sequence / Description                                         | Expected result REQ                                                                                                    |  |  |  |  |
|-------|-------------------------------------------------------------|----------------------------------------------------------------|----------------------------------------------------------------------------------------------------|--|--|--|--|
| 8     | SM-SR-UT<br>→ SM-DP-S                                       | Send the  ES3- HandleProfileEnabledNotific ation  notification | 1- The EID parameter is equal to #VIRTUAL_EID_RPS 2- The ICCID is equal to #ICCID1_RPS 3- The completion timestamp is present 4- The <rps:mnoid> is present and equal to #MNO1_S_ID 5- The <rps:profiletype> is present and equal to #PROFILE_TYPE1</rps:profiletype></rps:mnoid> |  |  |  |  |
| 9     | 9 Check that M2MSP1 does not receive notification after 1mn |                                                                |                                                                                                    |  |  |  |  |
| Note: | Note: steps 6-7-8 can occur in any order                    |                                                                |                                                                                                    |  |  |  |  |

## 4.4.5 ES4 (MNO – SM-SR and M2MSP – SM-SR): SetFallBackAttribute authorized

#### 4.4.5.1 Conformance Requirements

#### References

• GSMA Remote Provisioning Architecture for Embedded UICC - Technical Specification [2]

#### Requirements

 PROC\_REQ\_3.27\_1, PROC\_REQ\_3.27\_2, PROC\_REQ\_3.29\_1, PF\_REQ\_5.4.28, PF\_REQ\_5.5.21, PF\_REQ\_5.5.22, PF\_REQ\_5.5.23

#### 4.4.5.2 Test Cases

#### **General Initial Conditions**

- #MNO1 S ID and #MNO2 S ID well known to the SM-SR-UT
- #MNO2\_S\_ACCESSPOINT well known to the SM-SR-UT
   A direct connection exists between the MNO2-S and the SM-SR-UT
- #M2MSP1 S ID and # M2MSP1 S ACCESSPOINT well known to the SM-SR-UT
- #M2MSP2 S ID and # M2MSP2 S ACCESSPOINT well known to the SM-SR-UT
- The eUICC identified by #EID has been provisioned on the SM-SR-UT using the #EIS ES1 RPS
- No PLMA is granted by MNO1 nor MNO2 on any Profile Type

#### **Test Environment**

Version 4.1 Page 368 of 798

#### SGP.11 Remote Provisioning Architecture for Embedded UICC Test Specification

```
@startuml
skinparam sequence {
     ArrowColor DodgerBlue
     LifeLineBorderColor Black
     ParticipantBorderColor Black
     ParticipantFontColor White
hide footbox
participant OP1 as "SM-DP-S" #99CC00
participant OP2 as "MNO2-S" #99CC00
participant SP as "M2MSP1-S" #99CC00
participant SR as "SM-SR-UT" #CC3300
participant eUICC as "Network-Device-S" #99CC00
alt by MNO
OP1<<->>SR: ES4A-SetPLMA
OP2->>SR: ES4-SetFallBackAttribute
SR<<->>eUICC: ES5- SetFallBackAttribute
SR->>OP2: ES4-SetFallBackAttribute response
SR->>OP1: ES4-HandleProfileFallBackAttributeUnsetNotification
SR->>SP: ES4-HandleProfileFallBackAttributeUnsetNotification
else by M2M SP
OP1<<->>SR: ES4A-SetPLMA
OP2<<->>SR: ES4A-SetPLMA
SP->>SR: ES4-SetFallBackAttribute
SR<<->>eUICC: ES5- SetFallBackAttribute
SR->>SP: ES4-SetFallBackAttribute response
SR->>OP1: ES4-HandleProfileFallBackAttributeUnsetNotification
SR->>OP2: ES4-HandleProfileFallBackAttributeSetNotification
SR->>SP: ES4-HandleProfileFallBackAttributeUnsetNotification
End
@enduml
```

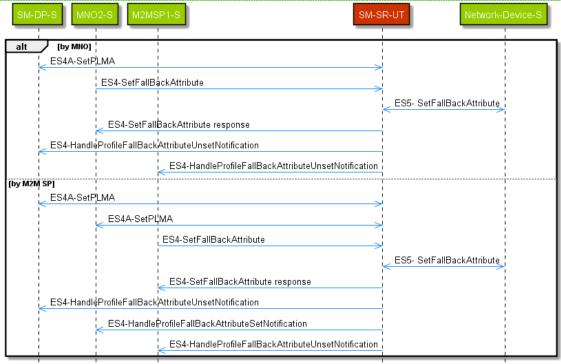

Version 4.1 Page 369 of 798

SGP.11 Remote Provisioning Architecture for Embedded UICC Test Specification

#### 4.4.5.2.1 TC.ES4.SFBA.2: SetFallBackAttribute authorised

#### **Test Purpose**

To ensure an Operator or M2M SP can set the Fall-Back Attribute if the appropriate authorisations are granted.

## **Referenced Requirements**

 PROC\_REQ\_3.27\_1, PROC\_REQ\_3.27\_2, PROC\_REQ\_3.29\_1, PF\_REQ\_5.4.28, PF\_REQ\_5.5.21, PF\_REQ\_5.5.22, PF\_REQ\_5.5.23

#### **Initial Conditions**

None

## 4.4.5.2.1.1 Test Sequence N°1 – Normal Case: Authorised MNO call processed, and authorized notifications sent

#### **Test Sequence Purpose**

To ensure that when the authorisation is set by the Operator whose Profile currently has the Fall-Back Attribute set, another Operator can set the Fall-Back Attribute on its own Profile, implying it unsets it from initial Operator's Profile.

To ensure also that depending on the authorisation set by both Operators, the M2M SP receives or not the notification that the Fall-Back Attribute has been set or unset.

#### **Initial Conditions**

None

| Step   | Direction             | Sequence / Description                                                             | Expected result + comment                                                                                       | REQ |  |  |
|--------|-----------------------|------------------------------------------------------------------------------------|----------------------------------------------------------------------------------------------------|-----|--|--|
| Set au | Set authorisations    |                                                                                    |                                                                                                    |     |  |  |
| 1      | SM-DP-S →<br>SM-SR-UT | <pre>SEND_REQ(    ES3-SetPLMA,    #PLMA_MNO1_FOR_MNO2_RPS,    #MNO1_ID_RPS )</pre> | (to allow MNO2 to "unset" the Fall-Back Attribute on Profile1)                                                  |     |  |  |
| 2      | SM-SR-UT<br>→ SM-DP-S | Send the ES3-SetPLMA response                                                      | <ul> <li>4- The Status is equal to #SUCCESS</li> <li>5- The Mnold parameter is equal to #MNO1_ID_RPS</li> </ul> |     |  |  |
| 3      | SM-SR-UT<br>→ MNO2-S  | Send the  ES4- HandleSetPLMANotification  Notification                             | 1- The Plma parameter is equal to #PLMA_MNO1_FOR_MNO 2_RPS 2- The completion timestamp is present               |     |  |  |

Version 4.1 Page 370 of 798

## SGP.11 Remote Provisioning Architecture for Embedded UICC Test Specification

| Step  | Direction                 | Sequence / Description                                                                  | Expected result + comment                                                                                                    | REQ                                        |
|-------|---------------------------|-----------------------------------------------------------------------------------------|----------------------------------------------------------------------------------------------------|--------------------------------------------|
| 4     | SM-DP-S →<br>SM-SR-UT     | <pre>SEND_REQ(    ES3-SetPLMA,    #PLMA_MNO1_FOR_M2MSP1_RPS,    #MNO1_ID_RPS )</pre>    | (to allow M2MSP1 to receive<br>Fall-Back Attribute notification<br>unset on Profile1)                                                                                                    |                                            |
| 5     | SM-SR-UT<br>→ SM-DP-S     | Send the  ES3-SetPLMA  Response                                                         | 1- The Status is equal to #SUCCESS 2- The Mnold parameter is equal to #MNO1_ID_RPS                                                                                                    |                                            |
| 6     | SM-SR-UT<br>→<br>M2MSP1-S | Send the  ES4- HandleSetPLMANotification  Notification                                  | <ul><li>1- The Plma parameter is equal to #PLMA_MNO1_FOR_M2M SP1_RPS</li><li>2- The completion timestamp is present</li></ul>                                                                                                    |                                            |
| Now e | xecute the coi            | mmand                                                                                   |                                                                                                    |                                            |
| 7     | MNO2-S →<br>SM-SR-UT      | <pre>SEND_REQ(    ES4-SetFallBackAttribute,    #VIRTUAL_EID_RPS,    #ICCID2_RPS )</pre> |                                                                                                    |                                            |
| 8     | Execute sub-              | sequence 4.4.1.1 Set Fall-Back Attribute fr                                             | rom SM-SR-UT                                                                                                    |                                            |
| 9     | SM-SR-UT<br>→ MNO2-S      | Send the  ES4-SetFallBackAttribute, response                                            | The Status is equal to #SUCCESS                                                                                                    | PROC_REQ_3.27<br>_1<br>PROC_REQ_3.27<br>_2 |
| Check | notifications,            | and verification of state updated in EIS                                                |                                                                                                    |                                            |
| 10    |                           | Send the  ES3- HandleProfileFallBackAttribute UnsetNotification  Notification           | 1- The EID parameter is equal to #VIRTUAL_EID_RPS 2- The ICCID is equal to #ICCID1_RPS 3- The completion timestamp is present 4- The Mnold parameter is equal to #MNO1_ID_RPS 5- The ProfileType parameter is equal to #PROFILE_TYPE1 | PF_REQ_5.4.28                              |

Version 4.1 Page 371 of 798

## SGP.11 Remote Provisioning Architecture for Embedded UICC Test Specification

| Step    | Direction                                  | Sequence / Description                                                                                        |                      | Expected result + comment                                                                                                    | REQ                                   |  |
|---------|--------------------------------------------|----------------------------------------------------------------------------------------------------|----------------------|----------------------------------------------------------------------------------------------------|---------------------------------------|--|
| 11      | SM-SR-UT<br>→<br>M2MSP1-S                  | Send the  ES4- HandleProfileFallBackAttribute UnsetNotification  notification                                 | 1-<br>2-<br>3-<br>4- | The EID parameter is equal to #VIRTUAL_EID_RPS The ICCID is equal to #ICCID1_RPS The completion timestamp is present The <rps:profiletype> is present and equal to #PROFILE_TYPE1</rps:profiletype> | PF_REQ_5.5.23                         |  |
| 12      | SM-SR-UT<br>→<br>M2MSP1-S                  | Check that M2MSP1-S does not receive notification ES4-HandleProfileFallBackAttributeSetNotification after 1mn |                      |                                                                                                    |                                       |  |
| 13      | MNO2-S →<br>SM-SR-UT                       | <pre>SEND_REQ(     ES4-getEIS,     #VIRTUAL_EID_RPS )</pre>                                                   |                      |                                                                                                    |                                       |  |
| 14      | SM-SR-UT<br>→ MNO2-S                       | Send the ES4- GetEIS response                                                                                 | 1-                   | The ProfileInfo with #ICCID2_RPS has its FallbackAttribute true The ProfileInfo with #ICCID1_RPS has its FallbackAttribute false                                                                    | PROC_REQ_3.27<br>_1,<br>PF_REQ_5.5.21 |  |
| Note: S | Note: Steps 9-10-11 can occur in any order |                                                                                                    |                      |                                                                                                    |                                       |  |

# 4.4.5.2.1.2 Test Sequence N°2 – Normal Case: Authorised call by M2M SP processed, and notifications sent

## **Initial Conditions**

None

| Step | Direction            | Sequence / Description                                              | Expected result                                              | REQ |
|------|----------------------|---------------------------------------------------------------------|--------------------------------------------------------------|-----|
| 1    | MNO2-S →<br>SM-SR-UT | <pre>SEND_REQ(     ES4A-SetPLMA,  #PLMA_MNO2_FOR_M2MSP1_RPS )</pre> | (to allow M2MSP1 to set the Fall-Back Attribute on Profile2) |     |
| 2    | SM-SR-UT<br>→ MNO2-S | Send the  ES4A-SetPLMA response                                     | The Status is equal to #SUCCESS                              |     |

Version 4.1 Page 372 of 798

## SGP.11 Remote Provisioning Architecture for Embedded UICC Test Specification

| Step  | Direction                  | Sequence / Description                                                                      | Expected result                                                                                                    | REQ                                  |
|-------|----------------------------|---------------------------------------------------------------------------------------------|----------------------------------------------------------------------------------------------------|--------------------------------------|
| 3     | SM-SR-UT<br>→<br>M2MSP1-S  | Send the  ES4- HandleSetPLMANotification  Notification                                      | <ul> <li>1- The Plma parameter is equal to #PLMA_MNO2_FOR_M2MSP 1_RPS</li> <li>2- The completion timestamp is present</li> </ul>                                                                                                    |                                      |
| 4     | SM-DP-S →<br>SM-SR-UT      | SEND_REQ( ES3- SetPLMA, #PLMA_MNO1_FOR_M2MS P1_RPS, #MNO1_ID_RPS )                          | (to allow M2MSP1 to "unset" the Fall-Back Attribute on Profile1, and to receive notification of it).                                                                                                    |                                      |
| 5     | SM-SR-UT<br>→ SM-DP-S      | Send the  ES3-SetPLMA response                                                              | The Status is equal to #SUCCESS                                                                                                    |                                      |
| 6     | SM-SR-UT<br>→<br>M2MSP1-S  | Send the  ES4- HandleSetPLMANotification  Notification                                      | 1- The Plma parameter is equal to #PLMA_MNO1_FOR_M2MSP 1_RPS 2- The completion timestamp is present                                                                                                    |                                      |
| Now e | xecute the co              | mmand                                                                                       |                                                                                                    |                                      |
| 7     | M2MSP1-S<br>→ SM-SR-<br>UT | <pre>SEND_REQ(     ES4- SetFallBackAttribute,     #VIRTUAL_EID_RPS,     #ICCID2_RPS )</pre> |                                                                                                    |                                      |
|       | Execute sub-               | sequence 4.4.1.1 Set Fall-Back Attribut                                                     | te from SM-SR-UT                                                                                                    |                                      |
| 8     | SM-SR-UT<br>→<br>M2MSP1-S  | Send the  ES4-SetFallBackAttribute response                                                 | The Status is equal to #SUCCESS                                                                                                    | PROC_REQ_3.29<br>_1<br>PF_REQ_5.5.21 |
| Check | notifications,             | and verification of state updated in EIS                                                    |                                                                                                    |                                      |
| 9     | SM-SR-UT<br>→ SM-DP-S      | Send the  ES3- HandleProfileFallBackAttrib uteUnsetNotification  Notification               | <ul> <li>The EID parameter is equal to #VIRTUAL_EID_RPS</li> <li>The ICCID is equal to #ICCID1_RPS</li> <li>The completion timestamp is present</li> <li>The MnoId parameter is equal to #MNO1_ID_RPS</li> <li>The ProfileType parameter is equal to #PROF_TYPE1_RPS</li> </ul> | PROC_REQ_3.29<br>_1<br>PF_REQ_5.4.28 |

Version 4.1 Page 373 of 798

## SGP.11 Remote Provisioning Architecture for Embedded UICC Test Specification

| Step  | Direction                                    | Sequence / Description                                                                                        |                            | Expected result                                                                                                    | REQ                                  |  |  |
|-------|----------------------------------------------|----------------------------------------------------------------------------------------------------|----------------------------|----------------------------------------------------------------------------------------------------|--------------------------------------|--|--|
| 10    | SM-SR-UT<br>→ MNO2-S                         | Send the  ES4- HandleProfileFallBackAttrib uteSetNotification  Notification                                   | 1-<br>2-<br>3-<br>4-<br>5- | #ICCID2_RPS The completion timestamp is present The MnoId parameter is equal to #MNO2_ID_RPS                                     | PROC_REQ_3.29<br>_1<br>PF_REQ_5.5.22 |  |  |
| 11    | SM-SR-UT<br>→<br>M2MSP1-S                    | Send the  ES4- HandleProfileFallBackAttrib uteUnsetNotification  notification                                 | 1-<br>2-<br>3-<br>4-       | #ICCID1_RPS The completion timestamp is present                                                                                  | PROC_REQ_3.29<br>_1<br>PF_REQ_5.5.23 |  |  |
| 12    | SM-SR-UT<br>→<br>M2MSP1-S                    | Check that M2MSP1-S does not receive notification ES4-HandleProfileFallBackAttributeSetNotification after 1mn |                            |                                                                                                    | PROC_REQ_3.29<br>_1<br>PF_REQ_5.5.22 |  |  |
| 13    | M2MSP1-S<br>→ SM-SR-<br>UT                   | <pre>SEND_REQ(     ES4-getEIS,     #VIRTUAL_EID_RPS )</pre>                                                   |                            |                                                                                                    |                                      |  |  |
| 14    | SM-SR-UT<br>→<br>M2MSP1-S                    | Send the ES4- GetEIS response                                                                                 | 1-                         | The ProfileInfo with #ICCID2_RPS has its FallbackAttribute true The ProfileInfo with #ICCID1_RPS has its FallbackAttribute false | PROC_REQ_3.29<br>_1                  |  |  |
| Note: | Note: Steps 8-9-10-11 can occur in any order |                                                                                                    |                            |                                                                                                    |                                      |  |  |

Version 4.1 Page 374 of 798

#### SGP.11 Remote Provisioning Architecture for Embedded UICC Test Specification

```
@startuml
skinparam sequence {
     ArrowColor DodgerBlue
     LifeLineBorderColor Black
     ParticipantBorderColor Black
     ParticipantFontColor White
hide footbox
participant "SM-DP-S" as OP1 #99CC00
participant "MNO2_S" as OP2 #99CC00
participant "M2MSP1-S" as SP #99CC00 participant "SM-SR-UT" as SR #CC3300
participant Other #99CC00
OP1->>SR: ES4-SetFallBackAttribute
SR-[#red]>>OP1: ES4-SetFallBackAttribute response
SP->>SR: ES4-SetFallBackAttribute
SR-[#red]>>SP: ES4-SetFallBackAttribute response
OP2<<->>SR: ES4A-SetPLMA
SP->>SR: ES4-SetFallBackAttribute
SR-[#red]>>SP: ES4-SetFallBackAttribute response
OP1<<->>SR: ES3-SetPLMA
Other->>SR: ES4-SetFallBackAttribute
SR-[#red]>>Other: ES4-SetFallBackAttribute response
@enduml
```

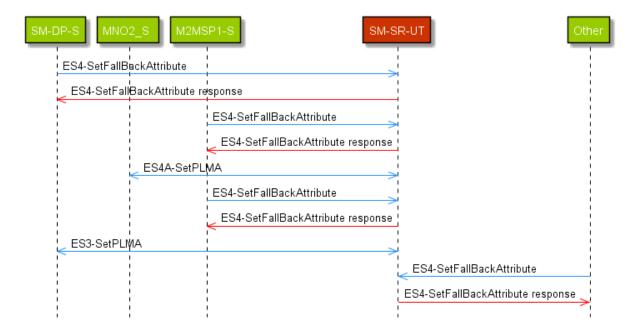

# 4.4.6 ES4 (MNO – SM-SR and M2MSP – SM-SR): SetEmergencyProfileAttribute authorized

#### 4.4.6.1 Conformance Requirements

#### References

Version 4.1 Page 375 of 798

SGP.11 Remote Provisioning Architecture for Embedded UICC Test Specification

• GSMA Remote Provisioning Architecture for Embedded UICC - Technical Specification [2]

#### Requirements

 PROC\_REQ\_3.25\_1, PROC\_REQ\_3.26\_1, PF\_REQ\_5.4.24, PF\_REQ\_5.5.18, PF\_REQ\_5.5.19

## 4.4.6.2 Test Cases

#### **General Initial Conditions**

- #MNO1\_S\_ID and #MNO2\_S\_ID well known to the SM-SR-UT
- #MNO2\_S\_ACCESSPOINT well known to the SM-SR-UT
- A direct connection exists between the MNO2-S and the SM-SR-UT
- #M2MSP1\_S\_ID and # M2MSP1\_S\_ACCESSPOINT well known to the SM-SR-UT
- #M2MSP2\_S\_ID and # M2MSP2\_S\_ACCESSPOINT well known to the SM-SR-UT
- The eUICC identified by #EID has been provisioned on the SM-SR-UT using the #EIS\_ES1\_RPS
- No PLMA is granted by MNO1 nor MNO2 on any Profile Type

#### **Test Environment**

Version 4.1 Page 376 of 798

#### SGP.11 Remote Provisioning Architecture for Embedded UICC Test Specification

```
@startuml
skinparam sequence {
     ArrowColor DodgerBlue
     LifeLineBorderColor Black
     ParticipantBorderColor Black
     ParticipantFontColor White
hide footbox
participant "SM-DP-S" as OP1 #99CC00
participant "MNO2-S" as OP2 #99CC00
participant "M2MSP1-S" as SP #99CC00 participant "SM-SR-UT" as SR #CC3300
participant "Network-Device-S" as eUICC #99CC00
alt by MNO
OP2->>SR: ES4-SetEmergencyProfileAttribute
SR<<->>eUICC: ES5- SetEmergencyProfileAttribute
SR->>OP2: ES4-SetEmergencyProfileAttribute response
SR->>OP1: ES3-HandleEmergencyProfileAttributeSetNotification
SR->>SP: ES4-HandleEmergencyProfileAttributeSetNotification
else by M2M SP
OP2<<->>SR: ES4A-SetPLMA
SP->>SR: ES4-SetEmergencyProfileAttribute
SR<<->>eUICC: ES5- SetEmergencyProfileAttribute
SR->>SP: ES4-SetEmergencyProfileAttribute response
SR->>OP1: ES3-HandleEmergencyProfileAttributeSetNotification
SR->>OP2: ES4-HandleEmergencyProfileAttributeSetNotification
End
@enduml
```

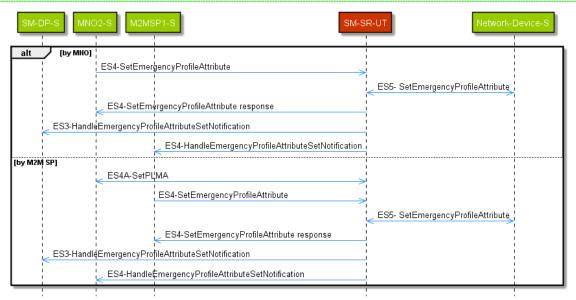

## 4.4.6.2.1 TC.ES4.SEPA.2: SetEmergencyProfileAttribute authorised

#### **Test Purpose**

To ensure an Operator or M2M SP can set the Emergency Profile Attribute if the appropriate authorisations are granted.

Version 4.1 Page 377 of 798

SGP.11 Remote Provisioning Architecture for Embedded UICC Test Specification

#### **Referenced Requirements**

 PROC\_REQ\_3.25\_1, PROC\_REQ\_3.26\_1, PF\_REQ\_5.4.24, PF\_REQ\_5.5.18, PF\_REQ\_5.5.19

#### **Initial Conditions**

• None

## 4.4.6.2.1.1 Test Sequence N°1 – Normal Case: MNO call processed, and authorized notifications sent

#### **Test Sequence Purpose**

To ensure that when no Emergency Profile exists yet on the eUICC, an Operator can set the Emergency Profile Attribute on its own Profile, and all other Operators who have a Profile on the same eUICC receive a notification, and the M2M SP receives or not the notification.

#### **Initial Conditions**

None

| Step   | Direction                                                                  | Sequence / Description                                                                              | Expected result + comment                                                                           | REQ |  |  |
|--------|----------------------------------------------------------------------------|----------------------------------------------------------------------------------------------------|----------------------------------------------------------------------------------------------------|-----|--|--|
| Config | Configure authorisations                                                   |                                                                                                    |                                                                                                    |     |  |  |
| 1      | MNO2-S →<br>SM-SR-UT                                                       | SEND_REQ( ES4A-SetPLMA, #PLMA_MNO2_FOR_M2MSP1_RPS, )                                                | (to allow M2MSP1 to receive<br>notification that the Emergency<br>Profile Attribute has been set)   |     |  |  |
| 2      | SM-SR-UT<br>→ MNO2-S                                                       | Send the  ES4A-SetPLMA response                                                                     | The Status is equal to #SUCCESS                                                                     |     |  |  |
| 3      | SM-SR-UT<br>→<br>M2MSP1-S                                                  | Send the ES4-HandleSetPLMANotification Notification                                                 | 1- The Plma parameter is equal to #PLMA_MNO2_FOR_M2 MSP1_RPS 2- The completion timestamp is present |     |  |  |
| Now e  | xecute the co                                                              | mmand                                                                                               |                                                                                                    |     |  |  |
| 4      | MNO2-S →<br>SM-SR-UT                                                       | <pre>SEND_REQ(     ES4- SetEmergencyProfileAttribute,     #VIRTUAL_EID_RPS,     #ICCID2_RPS )</pre> |                                                                                                    |     |  |  |
| 5      | Execute sub-sequence 4.4.1.4 Set Emergency profile Attribute from SM-SR-UT |                                                                                                    |                                                                                                    |     |  |  |

Version 4.1 Page 378 of 798

## SGP.11 Remote Provisioning Architecture for Embedded UICC Test Specification

| Step     | Direction                 | Sequence / Description                                                       | Expected result + comment                                                                                                    | REQ                                   |
|----------|---------------------------|------------------------------------------------------------------------------|----------------------------------------------------------------------------------------------------|---------------------------------------|
| 6        | SM-SR-UT<br>→ MNO2-S      | Send the  ES4- SetEmergencyProfileAttribute response                         | The Status is equal to #SUCCESS                                                                                                    | PROC_REQ_3.25<br>_1<br>PF_REQ_5.5.18  |
| Check    | notifications,            | and verification of state updated in EIS                                     |                                                                                                    |                                       |
| 7        | SM-SR-UT<br>→ SM-DP-S     | Send the  ES3- HandleEmergencyProfileAttribute SetNotification  Notification | 1- The EID parameter is equal to  #VIRTUAL_EID_RPS  2- The ICCID is not present, or it is present and equal to #ICCID2_RPS  3- The completion timestamp is present  4- The Mnold parameter is equal to #MNO_ID_RPS | PF_REQ_5.4.24                         |
| 8        | SM-SR-UT<br>→<br>M2MSP1-S | Send the  ES4- HandleEmergencyProfileAttribute SetNotification  notification | 1- The EID parameter is equal to #VIRTUAL_EID_RPS 2- The ICCID is equal to #ICCID2_RPS 3- The completion timestamp is present                                                                                      | PF_REQ_5.5.19                         |
| 9        | MNO2-S →<br>SM-SR-UT      | SEND_REQ( ES4-getEIS, #VIRTUAL_EID_RPS )                                     |                                                                                                    |                                       |
| 10       | SM-SR-UT<br>→ MNO2-S      | Send the ES4-GetEIS response                                                 | The EIS contains an AdditionalProperty with the key equal to "gsma.ESIM.EmergencyPr ofileAttribute.AID", and the value equal to #ISP_P_AID3                                                                        | PROC_REQ_3.25<br>_1,<br>PF_REQ_5.5.18 |
| Note: \$ | Steps 6-7-8 ca            | n occur in any order                                                         |                                                                                                    |                                       |

# 4.4.6.2.1.2 Test Sequence N°2 – Normal Case: Authorised call by M2M SP processed, and notifications sent

## **Initial Conditions**

None

Version 4.1 Page 379 of 798

## SGP.11 Remote Provisioning Architecture for Embedded UICC Test Specification

| Step    | Direction                  | Sequence / Description                                                                               | Expected result                                                                                                    | REQ                                  |
|---------|----------------------------|----------------------------------------------------------------------------------------------------|----------------------------------------------------------------------------------------------------|--------------------------------------|
| 1       |                            |                                                                                                    | (to allow M2MSP1 to set the<br>Emergency Profile Attribute on<br>Profile2)                                                                                                    |                                      |
| 2       | SM-SR-UT<br>→ MNO2-S       | LES4A-SetPLMA                                                                                        |                                                                                                    |                                      |
| 3       | SM-SR-UT<br>→ M2MSP1-<br>S | Send the  ES4- HandleSetPLMANotification  Notification                                               | 1- The Plma parameter is equal to #PLMA_MNO2_FOR_M2MSP1_R PS 2- The completion timestamp is present                                                                                                    |                                      |
| Now ex  | ecute the com              | mand                                                                                                 |                                                                                                    | l                                    |
| 4       | M2MSP1-S<br>→ SM-SR-<br>UT | <pre>SEND_REQ(     ES4- SetEmergencyProfileAttribute ,     #VIRTUAL_EID_RPS,     #ICCID2_RPS )</pre> |                                                                                                    |                                      |
| 5       | Execute sub-               | sequence 4.4.1.4 Set Emergency Profile                                                               | e Attribute from SM-SR-UT                                                                                                    |                                      |
| 6       | SM-SR-UT<br>→ M2MSP1-<br>S | Send the  ES4- SetEmergencyProfileAttribute response                                                 | The Status is equal to #SUCCESS                                                                                                    | PROC_REQ_3.26<br>_1<br>PF_REQ_5.5.18 |
| Check r | notifications, ar          | nd verification of state updated in EIS                                                              |                                                                                                    |                                      |
| 7       | SM-SR-UT<br>→ SM-DP-S      | Send the  ES3- HandleEmergencyProfileAttrib uteSetNotification  Notification                         | <ul> <li>The EID parameter is equal to #VIRTUAL_EID_RPS</li> <li>The ICCID is not present, or it is present and equal to #ICCID2_RPS</li> <li>The completion timestamp is present</li> <li>The Mnold parameter is equal to #MNO1_ID_RPS</li> </ul> | PROC_REQ_3.26<br>_1<br>PF_REQ_5.4.24 |
| 8       | SM-SR-UT<br>→ MNO2-S       | Send the  ES4- HandleEmergencyProfileAttrib uteSetNotification  notification                         | <ul> <li>The EID parameter is equal to #VIRTUAL_EID_RPS</li> <li>The ICCID is equal to #ICCID2_RPS</li> <li>The completion timestamp is present</li> </ul>                                                                                         | PROC_REQ_3.26<br>_1<br>PF_REQ_5.5.19 |

Version 4.1 Page 380 of 798

#### SGP.11 Remote Provisioning Architecture for Embedded UICC Test Specification

| Step                                     | Direction                  | Sequence / Description                                      | Expected result                                                                                                    | REQ                                  |
|------------------------------------------|----------------------------|-------------------------------------------------------------|----------------------------------------------------------------------------------------------------|--------------------------------------|
| 9                                        | M2MSP1-S<br>→ SM-SR-<br>UT | <pre>SEND_REQ(     ES4-getEIS,     #VIRTUAL_EID_RPS )</pre> |                                                                                                    |                                      |
| 10                                       | SM-SR-UT<br>→ M2MSP1-<br>S | Send the ES4-GetEIS response                                | The EIS contains an AdditionalProperty with the key equal to "gsma.ESIM.EmergencyProfi leAttribute.AID", and the value equal to #ISP_P_AID3 | PROC_REQ_3.26<br>_1<br>PF_REQ_5.5.18 |
| Note: Steps 6-7-8 can occur in any order |                            |                                                             |                                                                                                    |                                      |

## 4.4.7 ES4 (M2M SP - SM-SR): EnableProfile by M2M SP

#### 4.4.7.1 Conformance Requirements

#### References

• GSMA Remote Provisioning Architecture for Embedded UICC - Technical Specification [2]

#### Requirements

• PROC\_REQ\_3.17.1, PROC\_REQ\_3.20.2, PF\_REQ22, PF\_REQ24, PF\_REQ27, PF\_REQ\_5.4.16, PF\_REQ\_5.4.20, PF\_REQ\_5.4.21, PF\_REQ\_5.5.16

#### 4.4.7.2 Test Cases

#### **General Initial Conditions**

- #MNO1 S ID well known to the SM-SR-UT
- #MNO2 S ID and #MNO2 S ACCESSPOINT well known to the SM-SR-UT
- #SM DP S ID and #SM DP S ACCESSPOINT well known to the SM-SR-UT
- #M2MSP1 S ID and # M2MSP1 S ACCESSPOINT well known to the SM-SR-UT
- No PLMA is granted by MNO1 on any Profile Type
- No ONC is configured for MNO1
- The eUICC identified by #EID has been provisioned on the SM-SR-UT using the #EIS\_ES1\_RPS

## 4.4.7.2.1 TC.ES4.EPM2MSP.2: EnableProfile by M2M SP

#### **Test Purpose**

To ensure that a M2M SP is able to Enable a Profile as soon as it is authorized by the MNO owning the profile.

To verify that notifications are sent to relevant parties on Profile status change.

Version 4.1 Page 381 of 798

SGP.11 Remote Provisioning Architecture for Embedded UICC Test Specification

#### **Test Environment**

```
@startuml
skinparam sequence {
     ArrowColor DodgerBlue
     LifeLineBorderColor Black
     ParticipantBorderColor Black
     ParticipantFontColor White
hide footbox
participant "MNO2-S" as OP2 #99CC00
participant "M2MSP1-S" as SP1 #99CC00
participant "M2MSP2-S" as SP2 #99CC00
participant "SM-DP-S" as OP1 #99CC00
participant "SM-SR-UT" as SR #CC3300
participant "Device-Network-S" as eUICC #99CC00
OP1->>SR: ES3-SetPLMA
SR->>OP1: ES3-SetPLMA response
SR->>SP1: ES4-HandleSetPLMANotification
SP1->>SR: ES4-EnableProfile
SR<<->>eUICC: ES5-EnableProfile
SR->>SP1: ES4-EnableProfile response
SR->>OP1: ES3-HandleProfileEnabledNotification
SR->>OP2: ES4-HandleProfileDisabledNotification
rnote over SR
     Expiration of waiting time for notifications
End rnote
SR-->SP2: No notification
@enduml
                                                             SM-SR-UT
                                      ES3-SetPLMA
                                       ES3-SetPLMA response
                 ES4-HandleSetPLMANotification
                ES4-EnableProfile
                                                                   ES5-EnableProfile
                 ES4-EnableProfile response
                                       ES3-HandleProfileEnabledNotification
       ES4-HandleProfileDisabledNotification
                                                   Expiration of waiting time for notifications
                            No notification
```

#### Referenced Requirements

 PROC\_REQ\_3.17.1, PROC\_REQ\_3.20.2, PF\_REQ22, PF\_REQ24, PF\_REQ27, PF\_REQ\_5.4.16, PF\_REQ\_5.4.20, PF\_REQ\_5.4.21, PF\_REQ\_5.5.16

Version 4.1 Page 382 of 798

SGP.11 Remote Provisioning Architecture for Embedded UICC Test Specification

## **Initial Conditions**

• None

# 4.4.7.2.1.1 Test Sequence N°1 – Normal Case: PLMA for M2M SP and no ONC, Enable Profile by M2M SP

## **Initial Conditions**

None

| 01   | Discotion                  | On many to the control of             | Formation in a solit                                                           | DEO                                  |
|------|----------------------------|---------------------------------------|--------------------------------------------------------------------------------|--------------------------------------|
| Step | Direction                  | Sequence / Description                | Expected result                                                                | REQ                                  |
|      |                            | SEND_REQ( ES3-SetPLMA,                |                                                                                | PROC_REQ_3.<br>20.2,<br>PF_REQ_5.4.1 |
| 1    | SM-DP-S →<br>SM-SR-UT      | #PLMA MNO1 FOR M2MSP1 RPS,            |                                                                                | 6                                    |
|      | 3W-3K-01                   | #MNO1 S ID                            |                                                                                |                                      |
|      |                            | )                                     |                                                                                |                                      |
|      | OM OD LIT                  | Send the                              |                                                                                |                                      |
| 2    | SM-SR-UT<br>→ SM-DP-S      | ES3-SetPLMA                           | The Status is equal to #SUCCESS                                                |                                      |
|      |                            | response                              |                                                                                |                                      |
|      | CM CD LIT                  | Send the                              | 1- The <pima> parameter is equal to #PLMA_RPS</pima>                           | PROC_REQ_3. 20.2,                    |
| 3    | SM-SR-UT<br>→              | ES4-<br>HandleSetPLMANotification     | 2- The completion timestamp is                                                 | PF_REQ_5.5.1                         |
|      | M2MSP1-S                   | notification                          | present                                                                        | 0                                    |
|      |                            | SEND REQ(                             |                                                                                | PROC_REQ_3.                          |
|      | MOMODA C                   | ES4-EnableProfile,                    |                                                                                | 17.1,<br>PF_REQ24                    |
| 4    | M2MSP1-S<br>→ SM-SR-<br>UT | #VIRTUAL_EID_RPS,                     |                                                                                | ITI_INLQ24                           |
|      |                            | #ICCID1_RPS                           |                                                                                |                                      |
|      |                            | )                                     |                                                                                |                                      |
| 5    | See sub-seq                | uence 4.4.1.2 EnableProfile from SM-S | R-UT                                                                           | T                                    |
|      | SM-SR-UT                   | Send the                              |                                                                                |                                      |
| 6    | →<br>M2MSP1-S              | ES4-EnableProfile                     | The Status is equal to #SUCCESS                                                |                                      |
|      |                            | response                              | 1. The DTD peremeter is equal to                                               |                                      |
|      |                            |                                       | 1- The EID parameter is equal to #VIRTUAL_EID_RPS                              | PROC_REQ_3.<br>17.1,                 |
|      |                            |                                       | 2- The ICCID is equal to #ICCID1_RPS                                           | PF_REQ22                             |
|      |                            | Send the                              | 3- The completion timestamp is present                                         |                                      |
|      | SM-SR-UT                   | ES3-<br>HandleProfileEnabledNotific   | 4- If the response is sent using SOAP protocol, verify that the                |                                      |
| 7    | → SM-DP-S                  | ation                                 | <pre><wsa:to> contains the query parameter MnoId=#MNO1 S ID</wsa:to></pre>     |                                      |
|      |                            | notification                          | 5- If the response is sent using                                               |                                      |
|      |                            | Tourioution                           | SOAP protocol, verify that the<br><wsa:messageid> contains the</wsa:messageid> |                                      |
|      |                            |                                       | <pre>query parameter ProfileType=#PROFILE_TYPE</pre>                           |                                      |
|      |                            |                                       | 1                                                                              |                                      |

Version 4.1 Page 383 of 798

#### SGP.11 Remote Provisioning Architecture for Embedded UICC Test Specification

| Step | Direction                                                 | Sequence / Description                                         | Expected result                                                                                                    | REQ                              |
|------|-----------------------------------------------------------|----------------------------------------------------------------|----------------------------------------------------------------------------------------------------|----------------------------------|
| 8    | SM-SR-UT<br>→ MNO2-S                                      | Send the  ES4- HandleProfileDisabledNotification  notification | <ol> <li>The EID parameter is equal to<br/>#VIRTUAL_EID_RPS</li> <li>The ICCID is equal to<br/>#ICCID2_RPS</li> <li>The completion timestamp is<br/>present</li> </ol> | PROC_REQ_3.<br>17.1,<br>PF_REQ27 |
| 9    | Check that M2MSP2 does not receive notification after 1mn |                                                                |                                                                                                    |                                  |

## 4.4.8 ES4 (M2M SP - SM-SR): EnableProfile by M2M SP with ONC set

## 4.4.8.1 Conformance Requirements

#### References

 GSMA Remote Provisioning Architecture for Embedded UICC - Technical Specification [2]

#### Requirements

 PROC\_REQ\_3.17.1, PROC\_REQ\_3.20.2, PROC\_REQ\_3.21.2, PF\_REQ24, PF\_REQ27, PF\_REQ\_5.4.16

#### 4.4.8.2 Test Cases

#### **General Initial Conditions**

- #MNO1 S ID well known to the SM-SR-UT
- #MNO2 S ID and #MNO2 S ACCESSPOINT well known to the SM-SR-UT
- #SM\_DP\_S\_ID and #SM\_DP\_S\_ACCESSPOINT well known to the SM-SR-UT
- #M2MSP1 S ID and # M2MSP1 S ACCESSPOINT well known to the SM-SR-UT
- No PLMA is granted by MNO1 on any Profile Type
- No ONC is configured for MNO1
- The eUICC identified by #EID has been provisioned on the SM-SR-UT using the #EIS ES1 RPS

## 4.4.8.2.1 TC.ES4.EPM2MSP.3: EnableProfile by M2M SP with ONC

## **Test Purpose**

- To ensure that a M2M SP is able to Enable a Profile as soon as it is authorized by the MNO owning the profile.
- To verify that notifications are sent to relevant parties on Profile status change.
- To verify that Operators are not receiving notifications on Profile status change when explicitly requested via ONC configuration.

#### **Test Environment**

Version 4.1 Page 384 of 798

#### SGP.11 Remote Provisioning Architecture for Embedded UICC Test Specification

```
@startuml
skinparam sequence {
     ArrowColor DodgerBlue
     LifeLineBorderColor Black
     ParticipantBorderColor Black
     ParticipantFontColor White
hide footbox
participant "MNO2-S" as OP2 #99CC00
participant "M2MSP1-S" as SP1 #99CC00
participant "M2MSP2-S" as SP2 #99CC00 participant "SM-DP-S" as OP1 #99CC00
participant "SM-SR-UT" as SR #CC3300
participant "Device-Network-S" as eUICC #99CC00
OP1->>SR: ES3-SetONC
SR->>OP1: ES3-SetONC response
OP1->>SR: ES3-SetPLMA
SR->>OP1: ES3-SetPLMA response
SR->>SP1: ES4-HandleSetPLMANotification
SP1->>SR: ES4-EnableProfile
SR<<->>eUICC: ES5-EnableProfile
SR->>SP1: ES4-EnableProfile response
rnote over SR
     Expiration of waiting time for notifications
End rnote
SR-->OP1: No notification
SR->>OP2: ES4-HandleProfileDisabledNotification
rnote over SR
     Expiration of waiting time for notifications
End rnote
SR-->SP2: No notification
@enduml
```

Version 4.1 Page 385 of 798

SGP.11 Remote Provisioning Architecture for Embedded UICC Test Specification

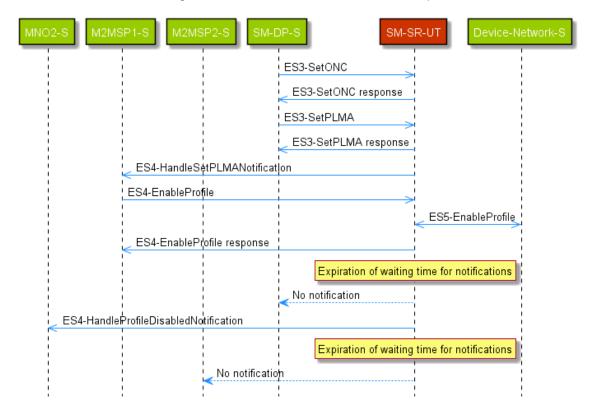

### **Referenced Requirements**

 PROC\_REQ\_3.17.1, PROC\_REQ\_3.20.2, PROC\_REQ\_3.21.2, PF\_REQ24, PF\_REQ27, PF\_REQ\_5.4.16, PF\_REQ\_5.4.21, PF\_REQ\_5.5.16

#### **Initial Conditions**

None

## 4.4.8.2.1.1 Test Sequence N°1 – Normal Case: PLMA for M2M SP and ONC set, Enable Profile by M2M SP

#### **Initial Conditions**

None

| Step | Direction             | Sequence / Description                                                             | Expected result                 | REQ                                       |
|------|-----------------------|------------------------------------------------------------------------------------|---------------------------------|-------------------------------------------|
| 1    | SM-DP-S →<br>SM-SR-UT | SEND_REQ(  ES3-SetONC,  #ONC_MNO1_RPS,  #MNO1_S_ID )                               |                                 | PROC_REQ_3.<br>21.2,<br>PF_REQ_5.4.2<br>1 |
| 2    | SM-SR-UT<br>→ SM-DP-S | Send the  ES3-SetONC response                                                      | The Status is equal to #SUCCESS |                                           |
| 3    | SM-DP-S →<br>SM-SR-UT | <pre>SEND_REQ(     ES3-SetPLMA,  #PLMA_MNO1_FOR_M2MSP1_RPS,     #MNO1_S_ID )</pre> |                                 | PROC_REQ_3.<br>20.2,<br>PF_REQ_5.4.1<br>6 |

Version 4.1 Page 386 of 798

#### SGP.11 Remote Provisioning Architecture for Embedded UICC Test Specification

| Step | Direction                                                                                                    | Sequence / Description                   | Expected result                                                                                                    | REQ                                       |
|------|----------------------------------------------------------------------------------------------------|------------------------------------------|----------------------------------------------------------------------------------------------------|-------------------------------------------|
| 4    | SM-SR-UT  → SM-DP-S    ES3-SetPLMA   response   Tesponse   Tespon |                                          | The Status is equal to #SUCCESS                                                                                                    |                                           |
| 5    | SM-SR-UT to #PLMA_R                                                                                                    |                                          | to #PLMA_RPS 2- The completion timestamp is                                                                                              | PROC_REQ_3.<br>20.2,<br>PF_REQ_5.5.1<br>6 |
| 6    | SEND_REQ(  M2MSP1-S  → SM-SR- UT  SEND_REQ(  ES4-EnableProfile,  #VIRTUAL_EID_RPS,  #ICCID1_RPS  )                                                                                                    |                                          |                                                                                                    | PROC_REQ_3.<br>17.1,<br>PF_REQ24          |
| 7    | See sub-sequ                                                                                                    | uence 4.4.1.2 EnableProfile from SM-SI   | R-UT                                                                                                    |                                           |
| 8    | SM-SR-UT  → M2MSP1-S  Send the  ES4-EnableProfile  response                                                                                                    |                                          | The Status is equal to #SUCCESS                                                                                                    |                                           |
| 9    | Check that S                                                                                                    | M-DP does not receive notification after | · 1mn                                                                                                    |                                           |
| 10   | Send the  ES4- HandleProfileDisabledNotifi                                                                                                    |                                          | The EID parameter is equal to     #VIRTUAL_EID_RPS     The ICCID is equal to     #ICCID2_RPS     The completion timestamp is     present | PROC_REQ_3.<br>17.1,<br>PF_REQ27          |
| 11   | Check that M                                                                                                    | 2MSP2 does not receive notification aft  | ter 1mn                                                                                                    | l                                         |

## 4.4.9 ES4 (MNO – SM-SR): SMSRChange

## 4.4.9.1 Conformance Requirements

#### References

 GSMA Remote Provisioning Architecture for Embedded UICC - Technical Specification [2]

## Requirements

• EUICC\_REQ36, EUICC\_REQ39, PROC\_REQ13\_2, PROC\_REQ13\_3

#### 4.4.9.2 Test Cases

## **General Initial Conditions**

Version 4.1 Page 387 of 798

SGP.11 Remote Provisioning Architecture for Embedded UICC Test Specification

 All necessary settings have been initialized on SM-SR-UT to accept the SM-SR change (i.e. business agreement...)

## **Test Environment**

Version 4.1 Page 388 of 798

#### SGP.11 Remote Provisioning Architecture for Embedded UICC Test Specification

```
@startuml
skinparam sequence {
     ArrowColor DodgerBlue
     LifeLineBorderColor Black
     ParticipantBorderColor Black
      ParticipantFontColor White
hide footbox
participant OP1 as "MNO1-S" #99CC00
participant SR1 as "SM-SR-UT" #CC3300
participant SR2 as "SM-SR-S" #99CC00
participant NDS as "Network-Device-S" #99CC00
OP1-->>SR2: ES4-prepareSMSRChange
OP1->>SR1: ES4-SMSRChange
SR1->>SR2: ES7-HandoverEUICC
SR2->>SR1: ES7-AuthenticateSMSR
SR1->>NDS: ES5-EstablishISDRKeySet
NDS->>SR1: ES5 response
SR1->>SR2: ES7-AuthenticateSMSR response
Opt TC.ES4.SMSRC.3, TC.ES4.SMSRC.4
SR2->>SR1: ES7-CreateAdditionalKeyset
SR1->>NDS: ES5-EstablishISDRKeySet
NDS->>SR1: ES5 response
SR1->>SR2: ES7-CreateAdditionalKeyset response
End
Opt Except Test sequences N2
SR2->>SR1: ES7-HandoverEUICC response
SR1-[#red]>>OP1: ES4-SMSRChange response
@enduml
```

Version 4.1 Page 389 of 798

SGP.11 Remote Provisioning Architecture for Embedded UICC Test Specification

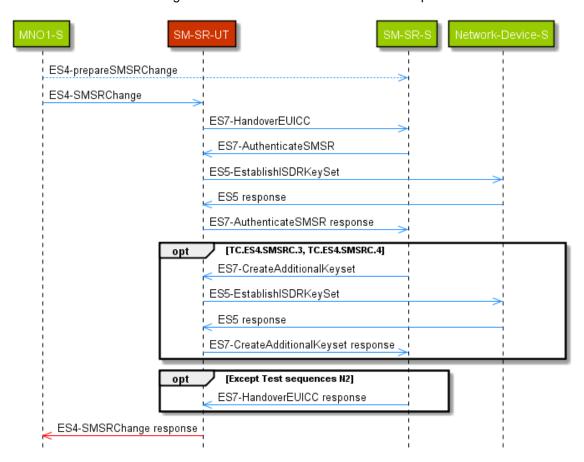

Note that the function ES4-PrepareSMSRChange SHALL NOT be performed by the simulators (in the schema above, they are only informative messages).

## 4.4.9.2.1 TC.ES4.SMSRC.2: SMSRChange fails in case Handover fails or expires after authenticate SM-SR success

### **Test Purpose**

To ensure the method SMSRChange fails if the AuthenticateSM-SR has been performed but the handover fails or expires or doesn't complete.

## **Referenced Requirements**

EUICC\_REQ36, EUICC\_REQ39, PROC\_REQ13\_2

#### **Initial Conditions**

• The variable {SM SR ID RPS} SHALL be set to #SM SR UT ID RPS

#### 4.4.9.2.1.1 Test Sequence N°1 – ES7.HandoverEUICC expires

#### **Initial Conditions**

None

Version 4.1 Page 390 of 798

## SGP.11 Remote Provisioning Architecture for Embedded UICC Test Specification

| Step | Direction              | Sequence / Description                                                                          | Expected result                                                                                                    | REQ                             |
|------|------------------------|-------------------------------------------------------------------------------------------------|----------------------------------------------------------------------------------------------------|---------------------------------|
| 1    | MNO1-S → SM-SR-UT      | SEND_REQ(  ES4-SMSRChange,  #VIRTUAL_EID_RPS,  #TGT_SR_S_ID_RPS,  #SHORT_VP_RPS)                |                                                                                                    |                                 |
| 2    | SM-SR-UT→ SM-SR-S      | Send the ES7-HandoverEUICC Request                                                              | 1- The EIS is equal to #EIS_ES7_RPS 2- The value of the ValidityPeriod is lower or equal to #SHORT_VALIDITY_PERI OD           | EUICC_REQ36,<br>EUICC_REQ39     |
| 3    | SM-SR-S→ SM-SR-UT      | <pre>SEND_REQ(    ES7-AuthenticateSMSR,    #VIRTUAL_EID_RPS,    #VALID_SM_SR_CERTIFICATE)</pre> |                                                                                                    |                                 |
| 4    | Execute sub-sequence 4 | I.4.1.5 First part of ISD-R Keyset Esta                                                         | blishment from SM-SR-UT                                                                                                    |                                 |
| 5    | SM-SR-UT→ SM-SR-S      | Send the ES7-AuthenticateSMSR response                                                          | The Status is equal to #SUCCESS                                                                                               |                                 |
| 6    | SM-SR-S→ SM-SR-UT      | SEND_ERROR_RESP( ES7-HandoverEUICC,  #EXPIRED,  #SC_FUNCTION,  #RC_TTL_EXPIRED)                 |                                                                                                    |                                 |
| 7    | SM-SR-UT → MNO1-S      | Send the ES4-SMSRChange Response                                                                | 1- The Status is equal to #FAILED 2- The Subject code is equal to #SC_FUNCTION 3- The Reason code is equal to #RC_TTL_EXPIRED | EUICC_REQ36<br>PROC_REQ13<br>_2 |

## 4.4.9.2.1.2 Test Sequence N°2 – ES7.HandoverEUICC doesn't complete

## **Initial Conditions**

None

Version 4.1 Page 391 of 798

#### SGP.11 Remote Provisioning Architecture for Embedded UICC Test Specification

| Step | Direction              | Sequence / Description                                                                                  | Expected result                                                                                                    | REQ                             |
|------|------------------------|----------------------------------------------------------------------------------------------------|----------------------------------------------------------------------------------------------------|---------------------------------|
| 1    | MNO1-S → SM-SR-UT      | <pre>SEND_REQ(     ES4-SMSRChange,     #VIRTUAL_EID_RPS,     #TGT_SR_S_ID_RPS,     #SHORT_VP_RPS)</pre> |                                                                                                    |                                 |
| 2    | SM-SR-UT→ SM-SR-S      | Send the ES7-HandoverEUICC Request                                                                      | The EIS is equal to #EIS_ES7_RPS                                                                                              | EUICC_REQ36,<br>EUICC_REQ39     |
| 3    | SM-SR-S→ SM-SR-UT      | <pre>SEND_REQ(     ES7-AuthenticateSMSR,     #VIRTUAL_EID_RPS,     #VALID_SM_SR_CERTIFICATE)</pre>      |                                                                                                    |                                 |
| 4    | Execute sub-sequence 4 | 4.4.1.5 First part of ISD-R Keyset Esta                                                                 | blishment from SM-SR-UT                                                                                                    |                                 |
| 5    | SM-SR-UT→ SM-SR-S      | Send the ES7-AuthenticateSMSR response                                                                  | The Status is equal to #SUCCESS                                                                                               |                                 |
| 6    |                        | r of seconds specified in #SHORT_VAL: t or response from SM-SR-S                                        | IDITY_PERIOD                                                                                                    |                                 |
| 7    | SM-SR-UT → MNO1-S      | Send the ES4-SMSRChange response                                                                        | 1- The Status is equal to #FAILED 2- The Subject code is equal to #SC_FUNCTION 3- The Reason code is equal to #RC_TTL_EXPIRED | EUICC_REQ36<br>PROC_REQ13<br>_2 |

## 4.4.9.2.2 TC.ES4.SMSRC.3: SMSRChange fails in case Handover fails after CreateAdditionalKeyset success

## **Test Purpose**

To ensure the method SMSRChange fails if the AuthenticateSM-SR has been performed but the handover doesn't complete

#### **Referenced Requirements**

- EUICC\_REQ36, EUICC\_REQ39, PROC\_REQ13\_2
- Initial ConditionsThe variable {SM\_SR\_ID\_RPS} SHALL be set to #SM\_SR\_UT\_ID\_RPS

Version 4.1 Page 392 of 798

SGP.11 Remote Provisioning Architecture for Embedded UICC Test Specification

## 4.4.9.2.2.1 Test Sequence N°1 – ES7.HandoverEUICC fails

## **Test Sequence Purpose**

To ensure that when SM-SR2 declares the ES7.Handover failed after createAdditionalKeyset response, the SM-SR1 (here SM-SR-UT) will declare the overall SM-SR Change failed.

## **Initial Conditions**

None

| Step | Direction                                                                            | Sequence / Description                                                                                                    | Expected result                  | REQ                         |
|------|--------------------------------------------------------------------------------------|----------------------------------------------------------------------------------------------------|----------------------------------|-----------------------------|
| 1    | MNO1-S → SM-SR-UT                                                                    | <pre>SEND_REQ(    ES4-SMSRChange,    #VIRTUAL_EID_RPS,    #TGT_SR_S_ID_RPS,    #SHORT_VP_RPS)</pre>                                                                                                    |                                  |                             |
| 2    | SM-SR-UT→ SM-SR-S                                                                    | Send the ES7-HandoverEUICC Request                                                                                                    | The EIS is equal to #EIS_ES7_RPS | EUICC_REQ36,<br>EUICC_REQ39 |
| 3    | SM-SR-S→ SM-SR-UT                                                                    | <pre>SEND_REQ(     ES7-AuthenticateSMSR,     #VIRTUAL_EID_RPS, #VALID_SM_SR_CERTIFICATE)</pre>                                                                                                    |                                  |                             |
| 4    | Execute sub-sequence 4                                                               | 1.4.1.5 First part of ISD-R Keyset Establ                                                                                                    | lishment from SM-SR-UT           |                             |
| 5    | SM-SR-UT→ SM-SR-S                                                                    | Send the ES7-AuthenticateSMSR response                                                                                                    | The Status is equal to #SUCCESS  |                             |
| 6    | SM-SR-S → SM-SR-UT                                                                   | SEND_REQ( ES7- CreateAdditionalKeyset,  #VIRTUAL_EID_RPS,  #KEY_VERSION_RPS,  #INIT_SEQ_COUNTER_RPS,  #ECC_KEY_LENGTH_RPS,  #SC3_NO_DR_RPS,  #EPHEMERAL_PK_RPS,  #SIGNATURE_RPS)  Note: no <hostid> is passed</hostid> |                                  |                             |
| 7    | Execute sub-sequence 4.4.1.6 Second part of ISD-R Keyset Establishment from SM-SR-UT |                                                                                                    |                                  |                             |

Version 4.1 Page 393 of 798

#### SGP.11 Remote Provisioning Architecture for Embedded UICC Test Specification

| Step | Direction          | Sequence / Description                                                               | Expected result                                                                                                    | REQ              |
|------|--------------------|--------------------------------------------------------------------------------------|----------------------------------------------------------------------------------------------------|------------------|
| 8    | SM-SR-UT→ SM-SR-S  | Send the ES7-CreateAdditionalKeyset Response                                         | 1- The Status is equal to #SUCCESS 2- The Receipt is equal to the {RECEIPT} value returned by the Network-Device-S                       |                  |
| 9    | SM-SR-S → SM-SR-UT | SEND_ERROR_RESP( ES7-HandoverEUICC, #FAILED, #SC_CERT_REQ, #R C_VERIFICATION_FAILED) |                                                                                                    |                  |
| 10   | SM-SR-UT → MNO1-S  | Send the ES4-SMSRChange Response                                                     | 1- The Status is equal to #FAILED  2- The Subject code is equal to #SC_CERT_REQ  3- The Reason code is equal to #RC_VERIFICATION_ FAILED | PROC_REQ13<br>_2 |

## 4.4.9.2.3 TC.ES4.SMSRC.4: SMSRChange expires in case Handover doesn't complete after CreateAdditionalKeyset success

#### **Test Purpose**

To ensure that if the handover doesn't complete after a successful createAdditionalKeyset response, the SM-SR1 declares the overall SM-SR Change expired

#### **Referenced Requirements**

• EUICC\_REQ36, EUICC\_REQ39, PROC\_REQ13\_3

#### **Initial Conditions**

• The variable {SM\_SR\_ID\_RPS} SHALL be set to #SM\_SR\_UT\_ID\_RPS

## 4.4.9.2.3.1 Test Sequence N°1 – ES7.HandoverEUICC doesn't complete

#### **Initial Conditions**

None

Version 4.1 Page 394 of 798

## SGP.11 Remote Provisioning Architecture for Embedded UICC Test Specification

| Step | Direction                                                                                                    | Sequence / Description                                                                                                    | Expected result                                                         | REQ                         |  |  |
|------|----------------------------------------------------------------------------------------------------|----------------------------------------------------------------------------------------------------|-------------------------------------------------------------------------|-----------------------------|--|--|
| 1    | MNO1-S → SM-SR-UT                                                                                                    | <pre>SEND_REQ(     ES4-SMSRChange,     #VIRTUAL_EID_RPS,     #TGT_SR_S_ID_RPS,     #SHORT_VP_RPS)</pre>                                                                                                    |                                                                         |                             |  |  |
| 2    | SM-SR-UT→ SM-SR-S                                                                                                    | Send the ES7-HandoverEUICC Request                                                                                                    | The EIS is equal to #EIS_ES7_RPS                                        | EUICC_REQ36,<br>EUICC_REQ39 |  |  |
| 3    | SM-SR-S→ SM-SR-UT                                                                                                    | <pre>SEND_REQ(    ES7-AuthenticateSMSR,    #VIRTUAL_EID_RPS,    #VALID_SM_SR_CERTIFICATE)</pre>                                                                                                    |                                                                         |                             |  |  |
| 4    | Execute sub-sequence 4.4.1.5 First part of ISD-R Keyset Establishment from SM-SR-UT                                       |                                                                                                    |                                                                         |                             |  |  |
| 5    | SM-SR-UT→ SM-SR-S                                                                                                    | Send the ES7-AuthenticateSMSR response                                                                                                    | The Status is equal to #SUCCESS                                         |                             |  |  |
| 6    | SM-SR-S → SM-SR-UT                                                                                                    | SEND_REQ( ES7- CreateAdditionalKeyset,  #VIRTUAL_EID_RPS,  #KEY_VERSION_RPS,  #INIT_SEQ_COUNTER_RPS,  #ECC_KEY_LENGTH_RPS,  #SC3_NO_DR_RPS,  #EPHEMERAL_PK_RPS,  #SIGNATURE_RPS)  Note: no <hostid> is passed</hostid> |                                                                         |                             |  |  |
| 7    | Execute sub-sequence 4.4.1.6 Second part of ISD-R Keyset Establishment from SM-SR-UT                                      |                                                                                                    |                                                                         |                             |  |  |
| 8    | SM-SR-UT→ SM-SR-S                                                                                                    | Send the ES7-CreateAdditionalKeyset Response                                                                                                    | 1- The Status is equal to #SUCCESS 2- The Receipt is equal to {RECEIPT} |                             |  |  |
| 9    | Wait at least the number of seconds specified in #SHORT_VALIDITY_PERIOD  Do not send any request or response from SM-SR-S |                                                                                                    |                                                                         |                             |  |  |

Version 4.1 Page 395 of 798

#### SGP.11 Remote Provisioning Architecture for Embedded UICC Test Specification

| Step | Direction         | Sequence / Description           | Expected result REQ                                                                                                    |   |
|------|-------------------|----------------------------------|----------------------------------------------------------------------------------------------------|---|
| 10   | SM-SR-UT → MNO1-S | Send the ES4-SMSRChange Response | 1- The Status is equal to #EXPIRED  2- The Subject code is equal to #SC_FUNCTION  3- The Reason code is equal to #RC_TTL_EXPIRE D | 3 |

#### 4.4.10 ES5 (SM-SR – eUICC): CreateISDP

## 4.4.10.1 Conformance Requirements

#### References

 GSMA Remote Provisioning Architecture for Embedded UICC - Technical Specification [2]

#### Requirements

 PROC\_REQ1\_1, PROC\_REQ1\_2, PM\_REQ16\_1, PF\_REQ3, PM\_REQ16, EUICC\_REQ50, EUICC\_REQ51

#### 4.4.10.2 Test Cases

#### **General Initial Conditions**

- #MNO1 S ID well known to the SM-SR-UT
- #SM\_DP\_S\_ID and #SM\_DP\_S\_ACCESSPOINT well known to the SM-SR-UT

## 4.4.10.2.1 TC.ES5.CreateISDP.1: ISDP\_Auto\_Deletion

## **Test Purpose**

To ensure that the ISD-P creation procedure is well implemented by the SM-SR. This test case proposes to verify the behavior of the SM-SR in case the procedure fails, in particular:

 when the SM-SR does not receive a function execution response from the eUICC during the ISD-P creation, the SM-SR SHALL trigger the ES5.DeleteISDP function on the targeted ISD-P

Version 4.1 Page 396 of 798

SGP.11 Remote Provisioning Architecture for Embedded UICC Test Specification

#### **Test Environment**

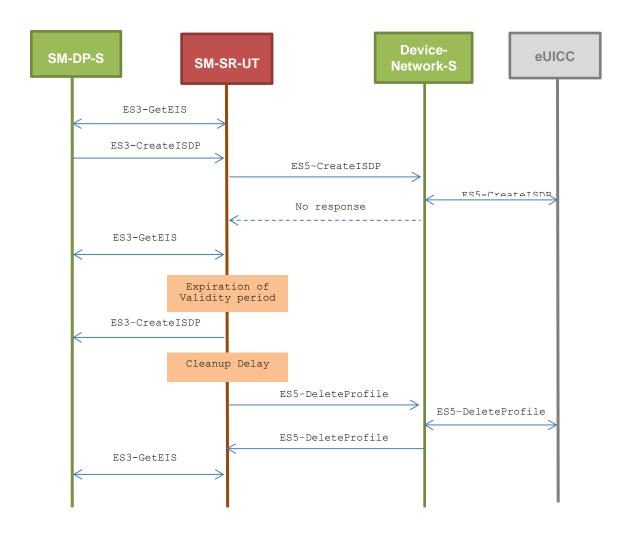

#### **Referenced Requirements**

PROC\_REQ1\_1, PROC\_REQ1\_2

#### **Initial Conditions**

None

# 4.4.10.2.1.1 Test Sequence N°1 – Error Case: ISD-P Creation fails due to disrupted connection

#### **Initial Conditions**

• The eUICC identified by # EID has been provisioned on the SM-SR-UT using the  $\# \texttt{EIS\_RPS}$ 

Version 4.1 Page 397 of 798

# SGP.11 Remote Provisioning Architecture for Embedded UICC Test Specification

| Step | Direction                                                                               | Sequence / Description                                                                                                    | Expected result                                                                      | REQ             |
|------|-----------------------------------------------------------------------------------------|----------------------------------------------------------------------------------------------------|--------------------------------------------------------------------------------------|-----------------|
| 1    | SM-DP-S →<br>SM-SR-UT                                                                   | SEND_REQ( ES3-GetEIS, #EID_RPS)                                                                                                    |                                                                                      |                 |
| 2    | SM-SR-UT<br>→ SM-DP-S                                                                   | Send the ES3-GetEIS response                                                                                                    | 1- The Status is equal to #SUCCESS 2- The EIS returned is equal to #EIS_RPS          |                 |
| 3    | SM-DP-S →<br>SM-SR-UT                                                                   | SEND_REQ( ES3-CreateISDP,  #EID_RPS,  #NEW_ICCID_RPS,  #MNO1_ID_RPS,  # NO_REQUIRED_MEM_RPS,  #MORE_TODO_RPS)  The validity period in the request is set to 320 seconds. |                                                                                      |                 |
| 4    | Start a timer of 400 seconds, and proceed with steps 5 to 11 while the timer is running |                                                                                                    |                                                                                      |                 |
| 5    | SM-SR-UT  → Device- Network- S                                                          | ES5-CreateISDP function is received by the Device-Network-S over SMS, CAT_TP or HTTPs.                                                                                   | The ISD-P AID present in the INSTALL command is extracted by the test tool           |                 |
| 6    | Device-<br>Network-<br>S → eUICC                                                        | The Device-Network-S transfers the OTA command to the eUICC.                                                                                                    |                                                                                      |                 |
| 7    | eUICC →<br>Device-<br>Network-<br>S                                                     | The eUICC sends the OTA response to the Device-Network-S  The Device-Network-S does not forward the response to the SM-SR-UT                                             | [R_AB_009000] or [R_AF_009000] is returned by the eUICC                              |                 |
|      |                                                                                         |                                                                                                    | R is waiting for the eUICC response, the aving a state "In-Creation" is not returned |                 |
| 8    | SM-DP-S →<br>SM-SR-UT                                                                   | SEND_REQ( ES3-GetEIS, #EID_RPS)                                                                                                    |                                                                                      |                 |
| 9    | SM-SR-UT<br>→ SM-DP-S                                                                   | Send the ES3-GetEIS Response                                                                                                    | The response is equal to the one received in step 2.                                 | PROC_REQ1_<br>1 |

While the timer (started in step 4) is still running, the SM-SR may send some commands to the eUICC, using SMS CAT-TP, or HTTP.

Version 4.1 Page 398 of 798

# SGP.11 Remote Provisioning Architecture for Embedded UICC Test Specification

| Step | Direction                              | Sequence / Description                                                                                                    | Expected result                                                                                                    | REQ                |
|------|----------------------------------------|----------------------------------------------------------------------------------------------------|----------------------------------------------------------------------------------------------------|--------------------|
| 10   | SM-SR-UT<br>→ Device-<br>Network-S     | The SM-SR-UT sends some command script to the Device-Network-S (optional step) over SMS, CAT-TP, or HTTP                                                                              | The Device-Network-S decrypts the transport message, and records the command script.  This step being optional, if the SM-SR-UT sends nothing, the Device-Network-S simply records nothing. |                    |
| 11   | Device-<br>Network-<br>S→ eUICC        | The Device-Network-S transfers the OTA command to the eUICC.  Note: this step is conditional. If the SM-SR doesn't send commands at step 10, this step 11 can be skipped (see NOTE 1) |                                                                                                    |                    |
| 12   | eUICC→<br>Device-<br>Network-S         | The eUICC sends the OTA response to the Device-Network-S  Note: this step is conditional. If the SM-SR doesn't send commands at step 10, this step 12 can be skipped (see NOTE 1)     |                                                                                                    |                    |
| 13   | Device-<br>Network-<br>S→ SM-SR-<br>UT | The Device-Network-S forwards the response to the SM-SR-UT  Note: this step is conditional. If the SM-SR doesn't send commands at step 10, this step 13 can be skipped (see NOTE 1)   | The Device-Network-S decrypts the transport message, and records the response script.                                                                                                    |                    |
|      | S3-CreateISD<br>validity Period        |                                                                                                    | pefore the expiration of the timer started                                                                                                    | at step 4, related |
| 14   | SM-SR-UT<br>→ SM-DP-S                  | Send the ES3-CreateISDP Response                                                                                                    | The Status is equal to either #EXPIRED, #FAILED.                                                                                                    | PM_REQ16           |
| 15   | triggered by to                        | the SM-SR-UT.<br>JP_DELAY SHALL be given by the SM-                                                                                                    | the timer expires, or the command ES-SR-UT to the Test Tool Provider.  some commands to the eUICC, using S                                                                                  |                    |
| 16   | SM-SR-UT<br>→ Device-<br>Network-<br>S | The SM-SR-UT sends some command script to the Device-Network-S (optional step) over SMS, CAT-TP, or HTTP.                                                                             | The Device-Network-S decrypts the transport message, and records the command script.  This step being optional, if the SM-SR-UT sends nothing, the Device-Network-S simply records nothing. |                    |
| 17   | Device-<br>Network-<br>S→ eUICC        | The Device-Network-S transfers the OTA command to the eUICC.  Note: this step is conditional. If the SM-SR doesn't send commands at step 16, this step 17 can be skipped (see NOTE 1) |                                                                                                    |                    |

Version 4.1 Page 399 of 798

# SGP.11 Remote Provisioning Architecture for Embedded UICC Test Specification

| Step   | Direction                                                                                                    | Sequence / Description                                                                                                    | Expected result                                                                                                    | REQ |  |  |
|--------|----------------------------------------------------------------------------------------------------|----------------------------------------------------------------------------------------------------|----------------------------------------------------------------------------------------------------|-----|--|--|
| 18     | eUICC→<br>Device-<br>Network-S                                                                                                    | The eUICC sends the OTA response to the Device-Network-S  Note: this step is conditional. If the SM-SR doesn't send commands at step 16, this step 18 can be skipped (see NOTE 1)   |                                                                                                    |     |  |  |
| 19     | Device-<br>Network-<br>S→ SM-SR-<br>UT                                                                                                    | The Device-Network-S forwards the response to the SM-SR-UT  Note: this step is conditional. If the SM-SR doesn't send commands at step 16, this step 19 can be skipped (see NOTE 1) | The Device-Network-S decrypts the transport message, and records the response script.                                                                               |     |  |  |
| 20     | Expiration of<br>the timer<br>related to<br>CLEANUP_<br>DELAY                                                                                                    |                                                                                                    |                                                                                                    |     |  |  |
| 21     | SM-DP-S →<br>SM-SR-UT                                                                                                    | SEND_REQ( ES3-GetEIS, #EID_RPS)                                                                                                    |                                                                                                    |     |  |  |
| 22     | SM-SR-UT<br>→ SM-DP-S                                                                                                    | Send the ES3-GetEIS Response                                                                                                    | The response is equal to the one received in step 2 (meaning that from the outside view, the Profile has been automatically removed from the SM-SR's EIS database). |     |  |  |
| 23     | SM-DP-S →<br>SM-SR-UT                                                                                                    | <pre>SEND_REQ(    ES3-CreateISDP,    #EID_RPS,    #NEW_ICCID_RPS,    #MNO1_ID_RPS,    #NO_REQUIRED_MEM_RPS,    #MORE_TODO_RPS)</pre>                                                |                                                                                                    |     |  |  |
| severa | Start loop. The SM-SR-UT SHALL exchange one command script/response script with the eUICC, and MAY exchange several other command scripts/response scripts with the eUICC.  The maximum number of iterations SHALL be given by the SM-SR-UT to the Test Tool Provider. |                                                                                                    |                                                                                                    |     |  |  |
|        | SM-SR-UT                                                                                                    |                                                                                                    | The Device-Network-S decrypts the transport message, and records the                                                                                                |     |  |  |

| 24 | SM-SR-UT<br>→ Device-<br>Network-<br>S | The SM-SR-UT sends some command script to the Device-Network-S decrypts the transport message, and records the command script.  The Device-Network-S decrypts the transport message, and records the command script.  The Device-Network-S decrypts the transport message, and records the command script.  The Device-Network-S decrypts the transport message, and records the command script. |
|----|----------------------------------------|----------------------------------------------------------------------------------------------------|
|----|----------------------------------------|----------------------------------------------------------------------------------------------------|

Version 4.1 Page 400 of 798

# SGP.11 Remote Provisioning Architecture for Embedded UICC Test Specification

| Step   | Direction                              | Sequence / Description                                                                                                    | Expected result                                                                                                    | REQ |
|--------|----------------------------------------|----------------------------------------------------------------------------------------------------|----------------------------------------------------------------------------------------------------|-----|
| 25     | Device-<br>Network-<br>S→ eUICC        | The Device-Network-S transfers the OTA command to the eUICC.  Note: this step is conditional. If the SM-SR doesn't send commands at step 24, this step 25 can be skipped (see NOTE 1) |                                                                                                    |     |
| 26     | eUICC→<br>Device-<br>Network-S         | The eUICC sends the OTA response to the Device-Network-S  Note: this step is conditional. If the SM-SR doesn't send commands at step 24, this step 26 can be skipped (see NOTE 1)     |                                                                                                    |     |
| 27     | Device-<br>Network-<br>S→ SM-SR-<br>UT | The Device-Network-S forwards the response to the SM-SR-UT  Note: this step is conditional. If the SM-SR doesn't send commands at step 24, this step 27 can be skipped (see NOTE 1)   | The Device-Network-S decrypts the transport message, and records the response script.                                                                                                    |     |
| End Lo | оор                                    |                                                                                                    |                                                                                                    |     |
| 28     | Device-<br>Network-S                   | Verify the commands optionally sent<br>by the SM-SR-UT and recorded at<br>steps 10, 16, and 24                                                                                        | Verify at least one of the commands is a DELETE command, and the ISD-P AID present in the DELETE command is the same as the one extracted in step 5. Other commands may be present before or after the DELETE command.  If no command has been recorded at |     |
| 29     | Device-<br>Network-S                   | Verify the responses optionally sent<br>by the eUICC and recorded at steps<br>13, 19, and 27                                                                                          | all, this is considered a failure  Verify the response to the DELETE command indicates normal execution (SW=9000).  If no response has been recorded at all, this is considered a failure                                                                  | 2   |
| 30     | Device-<br>Network-S                   | Verify the commands sent by the SM-SR-UT and recorded at step 24                                                                                                    | Verify at least one of the commands is a ES5.CreateISD-P command.  If no command has been recorded at all, this is considered a failure                                                                                                    |     |
| 31     | Device-<br>Network-S                   | Verify the response sent by the eUICC and recorded at step 27                                                                                                    | Verify the response to the ES5.CreateISDP command indicates normal execution (SW=9000).  If no response has been recorded at all, this is considered a failure                                                                                             |     |
| 32     | SM-SR-UT<br>→ SM-DP-S                  | Send the ES3-CreateISDP Response                                                                                                    | The status is equal to #SUCCESS                                                                                                    |     |

Version 4.1 Page 401 of 798

SGP.11 Remote Provisioning Architecture for Embedded UICC Test Specification

NOTE 1: the moment when the SM-SR sends the DELETE command is implementation-dependant. So steps 10, 16, and 24 are optional. In case the SM-SR does not send commands at those steps, the steps related to handling such commands and the corresponding responses do not need to be performed by the Device-Network- S. The expected commands and responses are still checked in steps 28 to 31 (causing a test failure if no command was sent at all).

#### 4.4.10.2.2 TC.ES5.CreateISDP.2: Memory\_Allocation

#### **Test Purpose**

To ensure that the memory management related to the ISD-P creation procedure is well implemented by the SM-SR. This test case proposes to verify that the "Cumulative Granted Non Volatile Memory" parameter is correctly set in the INSTALL command according to the "RequiredMemory" specified in the ES3-CreateISDP function.

#### **Test Environment**

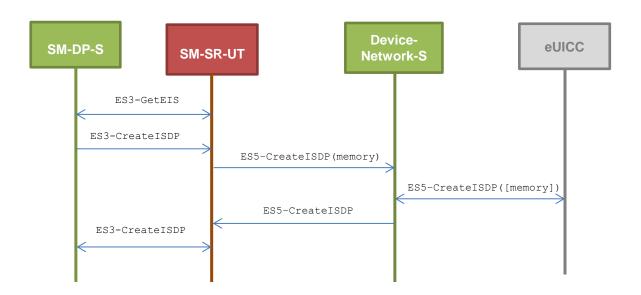

#### **Referenced Requirements**

PM\_REQ16\_1, PF\_REQ3, PM\_REQ16

#### **Initial Conditions**

None

# 4.4.10.2.2.1 Test Sequence N°1 – Nominal Case: ISD-P Creation without required memory

### **Initial Conditions**

 The eUICC identified by #EID has been provisioned on the SM-SR-UT using the #EIS\_RPS

Version 4.1 Page 402 of 798

# SGP.11 Remote Provisioning Architecture for Embedded UICC Test Specification

| Step | Direction                          | Sequence / Description                                                                                                    | Expected result                                                                                                    | REQ                               |
|------|------------------------------------|----------------------------------------------------------------------------------------------------|----------------------------------------------------------------------------------------------------|-----------------------------------|
| 1    | SM-DP-S →<br>SM-SR-UT              | SEND_REQ( ES3-GetEIS, #EID_RPS)                                                                                                    |                                                                                                    |                                   |
| 2    | SM-SR-UT<br>→ SM-DP-S              | Send the ES3-GetEIS response                                                                                                    | 1- The Status is equal to #SUCCESS 2- The EIS returned is equal to #EIS_RPS                                                                                                    |                                   |
| 3    | SM-DP-S →<br>SM-SR-UT              | <pre>SEND_REQ(    ES3-CreateISDP,    #EID_RPS,    #NEW_ICCID_RPS,    #MNO1_ID_RPS,    #NO_REQUIRED_MEM_RPS,    #MORE_TODO_RPS)</pre> |                                                                                                    |                                   |
| 4    | SM-SR-UT<br>→ Device-<br>Network-S | ES5-CreateISDP function is received by the Device-Network-S over SMS, CAT_TP or HTTPs                                                | <ol> <li>The ISD-P AID present in the INSTALL command is extracted by the test tool</li> <li>Verify that there is no Cumulative Granted Non Volatile Memory parameter present in the INSTALL command (i.e. no tag 'EF'/'83')</li> </ol> | PF_REQ3<br>PM_REQ16<br>PM_REQ16_1 |
| 5    | Device-<br>Network-S<br>→ eUICC    | The Device-Network-S transfers the OTA command to the eUICC                                                                          |                                                                                                    |                                   |
| 6    | eUICC →<br>Device-<br>Network-S    | The eUICC sends the OTA response to the Device-Network-S                                                                             | [R_AB_009000] or [R_AF_009000] is returned by the eUICC                                                                                                    |                                   |
| 7    | Device-<br>Network-S<br>→ SM-SR    | The Device-Network-S transfers the OTA response to the SM-SR-UT                                                                      |                                                                                                    |                                   |
| 8    | SM-SR-UT<br>→ SM-DP-S              | Send the ES3-CreateISDP Response                                                                                                    | <ul> <li>1- The Status is equal to #SUCCESS</li> <li>2- The isd-p-aid is equal to the one extracted in step 4</li> </ul>                                                                                                    |                                   |

# 4.4.10.2.2.2 Test Sequence N°2 – Nominal Case: ISD-P Creation with required memory

#### **Initial Conditions**

• The eUICC identified by #EID has been provisioned on the SM-SR-UT using the #EIS RPS

Version 4.1 Page 403 of 798

# SGP.11 Remote Provisioning Architecture for Embedded UICC Test Specification

| Step | Direction                          | Sequence / Description                                                                            | Expected result                                                                                                    | REQ                 |
|------|------------------------------------|---------------------------------------------------------------------------------------------------|----------------------------------------------------------------------------------------------------|---------------------|
| 1    | SM-DP-S →<br>SM-SR-UT              | SEND_REQ( ES3-GetEIS, #EID_RPS)                                                                   |                                                                                                    |                     |
| 2    | SM-SR-UT<br>→ SM-DP-S              | Send the ES3-GetEIS response                                                                      | 1- The Status is equal to #SUCCESS 2- The EIS returned is equal to #EIS_RPS                                                                                                    |                     |
| 3    | SM-DP-S →<br>SM-SR-UT              | SEND_REQ( ES3-CreateISDP, #EID_RPS, #NEW_ICCID_RPS, #MNO1_ID_RPS, #SMALL_MEM_RPS, #MORE_TODO_RPS) |                                                                                                    |                     |
| 4    | SM-SR-UT<br>→ Device-<br>Network-S | ES5-CreateISDP function is received by the Device-Network-S over SMS, CAT_TP or HTTPs             | 1- The ISD-P AID present in the INSTALL command is extracted by the test tool 2- Verify that the value of the Cumulative Granted Non Volatile Memory (tag 'EF'/'83') set in the INSTALL command is equal to #SMALL_MEM (encoded in hexadecimal value of 2 or 4 bytes) | PF_REQ3<br>PM_REQ16 |
| 5    | Device-<br>Network-S<br>→ eUICC    | The Device-Network-S transfers the OTA command to the eUICC                                       |                                                                                                    |                     |
| 6    | eUICC →<br>Device-<br>Network-S    | The eUICC sends the OTA response to the Device-Network-S                                          | [R_AB_009000] or [R_AF_009000] is returned by the eUICC                                                                                                    |                     |
| 7    | Device-<br>Network-S<br>→ SM-SR    | The Device-Network-S transfers the OTA response to the SM-SR-UT                                   |                                                                                                    |                     |
| 8    | SM-SR-UT<br>→ SM-DP-S              | Send the ES3-CreateISDP Response                                                                  | <ul><li>1- The Status is equal to #SUCCESS</li><li>2- The isd-p-aid is equal to the one extracted in step 4</li></ul>                                                                                                    |                     |

# 4.4.10.2.3 TC.ES5.CreatelSDP.3: Targeted\_SD

# **Test Purpose**

To ensure that the SM-SR sends the OTA command to the proper Security Domain.

Version 4.1 Page 404 of 798

SGP.11 Remote Provisioning Architecture for Embedded UICC Test Specification

# **Test Environment**

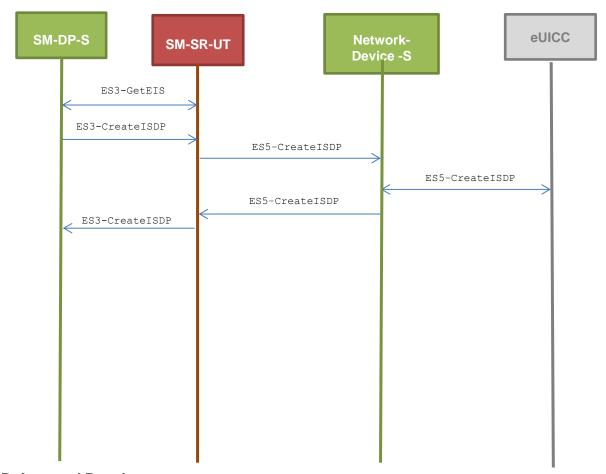

# **Referenced Requirements**

• EUICC\_REQ50, PROC\_REQ1

#### **Initial Conditions**

• The eUICC identified by #EID has been provisioned on the SM-SR-UT using the #EIS RPS

# 4.4.10.2.3.1 Test Sequence N°1 - Nominal Case

#### **Initial Conditions**

None

| Step | Direction             | Sequence / Description          | Expected result | REQ |
|------|-----------------------|---------------------------------|-----------------|-----|
| 1    | SM-DP-S →<br>SM-SR-UT | SEND_REQ( ES3-GetEIS, #EID_RPS) |                 |     |

Version 4.1 Page 405 of 798

#### SGP.11 Remote Provisioning Architecture for Embedded UICC Test Specification

| Step | Direction                          | Sequence / Description                                                                                                    | Expected result                                                                                                    | REQ                                             |
|------|------------------------------------|----------------------------------------------------------------------------------------------------|----------------------------------------------------------------------------------------------------|-------------------------------------------------|
| 2    | SM-SR-UT<br>→ SM-DP-S              | Send the ES3-GetEIS response                                                                                                    | 1- The Status is equal to #SUCCESS 2- The EIS returned is equal to #EIS_RPS                                                                                                    | PROC_REQ1                                       |
| 3    | SM-DP-S →<br>SM-SR-UT              | <pre>SEND_REQ(    ES3-CreateISDP,    #EID_RPS,    # NEW_ICCID_RPS,    #MNO1_ID_RPS,    #NO_REQUIRED_MEM_RPS,    #MORE_TODO_RPS)</pre> |                                                                                                    |                                                 |
| 4    | SM-SR-UT<br>→ Device-<br>Network-S | ES5-CreateISDP command is received by the Device-Network-S over SMS, CAT_TP or HTTPs                                                  | <ol> <li>The instance AID of the ISD-P present in the INSTALL command is extracted by the test tool and denoted as {CREATED_ISD_P_AID}</li> <li>The targeted Security Domain is the ISD-R (see Note 1)</li> </ol> | EUICC_REQ50<br>PROC_REQ1<br>PF_REQ3<br>PM_REQ16 |
| 5    | Device-<br>Network-S<br>→ eUICC    | The Device-Network-S transfers the OTA command to the eUICC                                                                           |                                                                                                    |                                                 |
| 6    | eUICC →<br>Device-<br>Network-S    | The eUICC sends the OTA response to the Device-Network-S                                                                              | [R_AB_009000] or [R_AF_009000] is returned by the eUICC                                                                                                    |                                                 |
| 7    | Device-<br>Network-S<br>→ SM-SR    | The Device-Network-S transfers the OTA response to the SM-SR-UT                                                                       |                                                                                                    |                                                 |
| 8    | SM-SR-UT<br>→ SM-DP-S              | Send the ES3-CreateISDP Response                                                                                                    | <ul><li>3- The Status is equal to #SUCCESS</li><li>4- The isd-p-aid is equal to the {CREATED_ISD_P_AID} extracted in step 4</li></ul>                                                                             | PROC_REQ1<br>PM_REQ16                           |

#### Note 1:

To verify that a command sent in SMS, HTTPS, CAT\_TP, is executed by a Security Domain

- If the command is received by SMS: the TAR of the SMS is equal to the TAR of the Security Domain (bytes 13-14-15 of the AID of the Security Domain)
- If the command is received by HTTP: if the Security Domain is the ISD-R, there is no X-Admin-Targeted-Application header in the POST-Response. If the Security Domain is an ISD-P, the X-Admin-Targeted-Application header of the POST-Response contains the RID and PIX of the AID of the Security Domain
- If the command is received by CAT-TP: the TAR of the SCP80 secured packet is equal to the TAR of the Security Domain (bytes 13-14-15 of the AID of the Security Domain)

Version 4.1 Page 406 of 798

SGP.11 Remote Provisioning Architecture for Embedded UICC Test Specification

### 4.4.11 ES5 (SM-SR – eUICC): Profile Download Procedure

#### 4.4.11.1 Conformance Requirements

#### References

 GSMA Remote Provisioning Architecture for Embedded UICC - Technical Specification [2]

### Requirements

 PROC\_REQ1, PROC\_REQ1\_1, PROC\_REQ1\_2, PM\_REQ16\_1, PF\_REQ3, PM\_REQ16, EUICC\_REQ50, EUICC\_REQ51

#### 4.4.11.2 Test Cases

#### **General Initial Conditions**

- #MNO1 S ID well known to the SM-SR-UT
- #SM DP S ID and #SM DP S ACCESSPOINT well known to the SM-SR-UT
- The eUICC identified by #EID has been provisioned on the SM-SR-UT using the #EIS\_RPS

# 4.4.11.2.1 TC.ES5.ProfileDownload.1: Targeted Security Domains

#### **Test Purpose**

To ensure that the SM-SR sends the various commands to the correct targeted Security Domains.

An error case is also defined to ensure the SM-SR prevents the SM-DP to perform arbitrary operations in the ISD-R

#### **Test Environment**

Version 4.1 Page 407 of 798

#### SGP.11 Remote Provisioning Architecture for Embedded UICC Test Specification

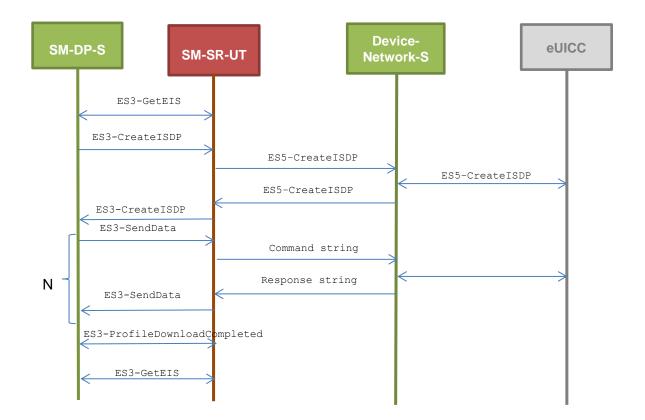

# **Referenced Requirements**

• PROC\_REQ2, PROC\_REQ3, PM\_REQ17, PM\_REQ18, EUICC\_REQ50, EUICC\_REQ51

#### **Initial Conditions**

• None

# 4.4.11.2.1.1 Test Sequence N°1 – Nominal Case

### **Initial Conditions**

None

| St | ер | Direction | Sequence / Description                                                                 | Expected result                                                                                                    | REQ |
|----|----|-----------|----------------------------------------------------------------------------------------|----------------------------------------------------------------------------------------------------|-----|
| 1  | 1  |           | est sequence defined in section 4.4.1.2.3.1 ateISDP.3: Targeted_SD) in order to create | All steps executed successfully  The AID of the created ISD-P is extracted by the SM-DP-S and denoted  (CREATED_ISD_P_AID) |     |

Version 4.1 Page 408 of 798

# SGP.11 Remote Provisioning Architecture for Embedded UICC Test Specification

| Step | Direction                              | Sequence / Description                                                                                                    | Expected result                                                                                                    | REQ                                  |
|------|----------------------------------------|----------------------------------------------------------------------------------------------------|----------------------------------------------------------------------------------------------------|--------------------------------------|
| 2    | SM-DP-S →<br>SM-SR-UT                  | <pre>SEND_REQ( ES3-SendData, #EID_RPS, #ISD_R_AID, EXPANDED_COMMANDS (     INSTALL_FOR_PERSO(       {CREATED_ISD_P_AID}),     #STORE_DP_CERTIF), #MORE_TODO_RPS)</pre> |                                                                                                    |                                      |
| 3    | SM-SR-<br>UT→<br>Device-<br>Network-S  | The Device-Network-S receives a command script over SMS, CAT_TP or HTTPs                                                                                               | The targeted Security Domain is the ISD-R (see Note 1)                                                                                                    | PROC_REQ2<br>PM_REQ17<br>EUICC_REQ50 |
| 4    | Device-<br>Network-S<br>→ eUICC        | The Device-Network-S transfers the OTA command to the eUICC                                                                                                    |                                                                                                    |                                      |
| 5    | eUICC →<br>Device-<br>Network-S        | The eUICC sends the OTA response to the Device-Network-S                                                                                                    |                                                                                                    |                                      |
| 6    | Device-<br>Network-S<br>→ SM-SR-<br>UT | The Device-Network-S transfers the OTA response to the SM-SR-UT                                                                                                    |                                                                                                    |                                      |
| 7    | SM-SR-UT<br>→ SM-DP-S                  | Send the ES3-SendData response                                                                                                    | 1- The Status is equal to #SUCCESS 2- The EuiccResponseData contains the Response APDUs returned at step 5, but not the command scripting template nor the end of content indicator 3- The SM-DP-S extracts the random challenge {RC} from the STORE-DATAResponse APDU contained in the EuiccResponseData | PROC_REQ2<br>PM_REQ17                |
| 8    | SM-DP-S →<br>SM-SR-UT                  | SEND_REQ( ES3-SendData,  #EID_RPS,  #ISD_R_AID,  EXPANDED_COMMANDS(  STORE_ISDP_KEYS(  #SC3_NO_DR,  {RC}),  #MORE_TODO_RPS)                                            |                                                                                                    |                                      |

Version 4.1 Page 409 of 798

# SGP.11 Remote Provisioning Architecture for Embedded UICC Test Specification

| Step | Direction                              | Sequence / Description                                                                                   | Expected result                                                                                                    | REQ                                  |
|------|----------------------------------------|----------------------------------------------------------------------------------------------------|----------------------------------------------------------------------------------------------------|--------------------------------------|
| 9    | SM-SR-<br>UT→<br>Device-<br>Network-S  | The Device-Network-S receives a command script over SMS, CAT_TP or HTTPs                                 | The targeted Security Domain is the ISD-R (see Note 1)                                                                                                    | PROC_REQ2<br>PM_REQ17<br>EUICC_REQ50 |
| 10   | Device-<br>Network-S<br>→ eUICC        | The Device-Network-S transfers the OTA command to the eUICC                                              |                                                                                                    |                                      |
| 11   | eUICC →<br>Device-<br>Network-S        | The eUICC sends the OTA response to the Device-Network-S                                                 |                                                                                                    |                                      |
| 12   | Device-<br>Network-S<br>→ SM-SR-<br>UT | The Device-Network-S transfers the OTA response to the SM-SR-UT                                          |                                                                                                    |                                      |
| 13   | SM-SR-UT<br>→ SM-DP-S                  | Send the ES3-SendData response                                                                           | <ol> <li>The Status is equal to #SUCCESS</li> <li>The EuiccResponseData contains the Response APDU returned at step 11, but not the command scripting template nor the end of content indicator</li> </ol> | PROC_REQ2<br>PM_REQ17                |
| 14   | SM-DP-S →<br>SM-SR-UT                  | SEND_REQ( ES3-SendData,  #EID_RPS,  {CREATED_ISD_P_AID},  SCP03T_SCRIPT(  #SCP03_KVN,  #PROFILE_PACKAGE) |                                                                                                    |                                      |
| 15   | SM-SR-<br>UT→<br>Device-<br>Network-S  | The Device-Network-S receives a command script over SMS, CAT_TP or HTTPs                                 |                                                                                                    | PROC_REQ3<br>PM_REQ17<br>EUICC_REQ51 |
| 16   | Device-<br>Network-S<br>→ eUICC        | The Device-Network-S transfers the OTA command to the eUICC                                              |                                                                                                    |                                      |
| 17   | eUICC →<br>Device-<br>Network-S        | The eUICC sends the OTA response to the Device-Network-S                                                 | The response contain SCP03t Response TLVs                                                                                                    |                                      |
| 18   | Device-<br>Network-S<br>→ SM-SR-<br>UT | The Device-Network-S transfers the OTA response to the SM-SR-UT                                          |                                                                                                    |                                      |

Version 4.1 Page 410 of 798

#### SGP.11 Remote Provisioning Architecture for Embedded UICC Test Specification

| Step | Direction              | Sequence / Description                                                                   | Expected result                                                                                                    | REQ                   |
|------|------------------------|------------------------------------------------------------------------------------------|----------------------------------------------------------------------------------------------------|-----------------------|
| 19   | SM-SR-UT<br>→ SM-DP-S  | Send the ES3-SendData response                                                           | 1- The Status is equal to #SUCCESS 2- The EuiccResponseData contains the SCP03t Response TLVs returned at step 17, but not the command scripting template nor the end of content indicator | PROC_REQ3<br>PM_REQ17 |
| 20   | SM-DP-S →<br>SM-SR-UT  | <pre>SEND_REQ(     ES3-ProfileDownloadCompleted,     #EID_RPS,     #NEW_ICCID_RPS)</pre> |                                                                                                    |                       |
| 21   | SM- SR-UT<br>→ SM-DP-S | Send the ES3-<br>ProfileDownloadCompleted response                                       | The Status is equal to #SUCCESS                                                                                                    | PROC_REQ3<br>PM_REQ18 |
| 22   |                        | SEND_REQ( ES3.GetEIS)                                                                    |                                                                                                    |                       |
| 23   |                        | Send the ES3-GetEIS response                                                             | The EIS contains a Profile with # NEW_ICCID_RPS and whose isd-p-aid equals {CREATED_ISD_P_AID}                                                                                             | PROC_REQ3             |

#### Note 1:

To verify that a command sent in SMS, HTTPS, CAT\_TP, is executed by a Security Domain

- o If the command is received by SMS: the TAR of the SMS is equal to the TAR of the Security Domain (bytes 13-14-15 of the AID of the Security Domain)
- If the command is received by HTTP: if the Security Domain is the ISD-R, there is no X-Admin-Targeted-Application header in the POST-Response. If the Security Domain is an ISD-P, the X-Admin-Targeted-Application header of the POST-Response contains the RID and PIX of the AID of the Security Domain
- If the command is received by CAT-TP: the TAR of the SCP80 secured packet is equal to the TAR of the Security Domain (bytes 13-14-15 of the AID of the Security Domain)

# 4.4.11.2.1.2 Test Sequence N°2 – Error case, APDU not allowed

# **Initial Conditions**

None

| Step | Direction                                                                                      | Sequence / Description     | Expected result                 | REQ |
|------|------------------------------------------------------------------------------------------------|----------------------------|---------------------------------|-----|
|      | Execute the test sequence defined in section<br>4.4.1.2.3.1 (TC.ES5.CreateISDP.3: Targeted SD: |                            | All steps executed successfully |     |
|      | Targeted_SD) i                                                                                 | n order to create an ISD-P |                                 |     |

Version 4.1 Page 411 of 798

#### SGP.11 Remote Provisioning Architecture for Embedded UICC Test Specification

| Step | Direction             | Sequence / Description                                                                               | Expected result                                                                                                    | REQ      |
|------|-----------------------|----------------------------------------------------------------------------------------------------|----------------------------------------------------------------------------------------------------|----------|
| . 2  | SM-DP-S →<br>SM-SR-UT | SEND_REQ( ES3-SendData,  #EID_RPS,  #ISD_R_AID,  EXPANDED_COMMANDS(  DELETE_ISDP1),  #MORE_TODO_RPS) |                                                                                                    |          |
| . 3  | SM-SR-UT<br>→ SM-DP-S | Send the ES3-SendData response                                                                       | <ul> <li>The Status is equal to #FAILED</li> <li>The Subject code is equal to #SC_ISDR</li> <li>The Reason code is equal to #RC_NOT_ALLOWED</li> <li>The Device-Network-S does not receive the DELETE_ISDP1 command</li> </ul> | PM_REQ17 |

#### 4.4.12 ES7 (SM-SR – SM-SR): CreateAdditionalKeyset

### 4.4.12.1 Conformance Requirements

#### References

 GSMA Remote Provisioning Architecture for Embedded UICC - Technical Specification [2]

#### Requirements

• EUICC\_REQ36, EUICC\_REQ38

#### 4.4.12.2 Test Cases

#### **General Initial Conditions**

- #MNO1 S ID and #MNO2 S ID well known to the SM-SR-UT
- #SM SR S ID and #SM SR S ACCESSPOINT well known to the SM-SR-UT

# 4.4.12.2.1 TC.ES7.CAK.1: CreateAdditionalKeyset with proper SIN/SDIN

# **Test Purpose**

To ensure that the SM-SR1 sends the correct Second STORE DATA ISD-P of ISD-R keyset establishment, in particular:

• The SDIN (tag 45) is included if and only only if the bit b3 of the scenarioParameter byte is set to 1

Version 4.1 Page 412 of 798

SGP.11 Remote Provisioning Architecture for Embedded UICC Test Specification

#### Test Environment

```
@startuml
skinparam sequence {
     ArrowColor DodgerBlue
     LifeLineBorderColor Black
     ParticipantBorderColor Black
     ParticipantFontColor White
hide footbox
participant OP as "MNO-S" #99CC00
participant SR1 as "SM-SR-UT" #CC3300
participant SR2 as "SM-SR-S" #99CC00
participant NDS as "Network-Device-S" #99CC00
OP->>SR1: ES4-SMSRChange
SR1->>SR2: ES7.HandoverEUICC
SR2->>SR1: ES7.AuthenticateSMSR
SR1->>NDS: ES5.ISDRKeysetEstablishment (1st STORE DATA)
NDS->>SR1: ES5.ISDRKeysetEstablishment response
SR1->>SR2: ES7.AuthenticateSMSR response
SR2->>SR1: ES7.CreateAdditionalKeyset
SR1->>NDS: ES5.ISDRKeysetEstablishment (2nd STORE DATA)
NDS->>SR1: ES5.ISDRKeysetEstablishment response
SR1->SR2: ES7.CreateAdditionalKeyset response
SR2->SR1: ES7.HandoverEUICC response
SR1->>OP: ES4-SMSRChange response
@enduml
                         SM-SR-UT
      ES4-SMSRChange
                              ES7.HandoverEUICC
                                ES7.AuthenticateSMSR
                              ES5.ISDRKeysetEstablishment (1st STORE DATA)
                                ES5.ISDRKeysetEstablishment response
                              ES7.AuthenticateSMSR response
                                ES7. CreateAdditionalKeyset
                              ES5.ISDRKeysetEstablishment (2nd STQRE DATA)
                                ES5.ISDRKeysetEstablishment response
                              ES7.CreateAdditionalKeyset response
                                ES7. Handover EUICC response
       ES4-SMSRChange response
```

#### **Referenced Requirements**

EUICC\_REQ36, EUICC\_REQ38

#### **Initial Conditions**

None

# 4.4.12.2.1.1 Test Sequence N°1 – ISD-R keyset Establishment without HostId Initial Conditions

Version 4.1 Page 413 of 798

SGP.11 Remote Provisioning Architecture for Embedded UICC Test Specification

• The eUICC identified by # EID has been provisioned on the SM-SR-UT using the  $\# \texttt{EIS}\_\texttt{RPS}$ 

| Step | Direction                             | Sequence / Description                                                                                                    | Expected result                                                                                                    | REQ |
|------|---------------------------------------|----------------------------------------------------------------------------------------------------|----------------------------------------------------------------------------------------------------|-----|
| 1    | MNO-S →<br>SM-SR-UT                   | <pre>SEND_REQ(     ES4-SMSRChange,     #EID_RPS)</pre>                                                                                                    |                                                                                                    |     |
| 2    |                                       |                                                                                                    | The EIS passed in parameter is equal to #EIS_ES7_RPS                                                                                                    |     |
| 3    | SM-SR-S →<br>SM-SR-UT                 | <pre>SEND_REQ(    ES7-AuthenticateSMSR,    #EID_RPS,    #VALID_SM_SR_CERTIFICATE )</pre>                                                                                                    |                                                                                                    |     |
| 4    | SM-SR-<br>UT→<br>Network-<br>Device-S | Send first STORE DATA of ES5-establishISDRKeySet function                                                                                                    | A first STORE DATA of the ESS-<br>establishISDRKeySet function is<br>received by the Device-Network-S<br>over SMS, CAT_TP or HTTPs, and<br>contains the<br>#VALID_SM_SR_CERTIFICATE |     |
| 5    | Network-<br>Device-S<br>→SM-SR-<br>UT | Send ES5- establishISDRKeySet function response, including either R_AB_03RC or R_AF_03RC depending on the transport protocol, with an RC of 16 bytes of '00'                                                   |                                                                                                    |     |
| 6    | SM-SR-UT<br>→ SM-SR-S                 | Send the ES7- AuthenticateSMSR response                                                                                                    | The response contains a randomChallenge equal to 16 bytes of '00'                                                                                                    |     |
| 7    | SM-SR-S →<br>SM-SR-UT                 | SEND_REQ( ES7- CreateAdditionalKeyset,  #EID_RPS,  #KEY_VERSION_RPS,  #INIT_SEQ_COUNTER_RPS,  #ECC_KEY_LENGTH_RPS,  #SC3_NO_DR_RPS,  #EPHEMERAL_PK_RPS,  #SIGNATURE_RPS)  Note: no <hostid> is passed</hostid> |                                                                                                    |     |

Version 4.1 Page 414 of 798

# SGP.11 Remote Provisioning Architecture for Embedded UICC Test Specification

| Step | Direction                             | Sequence / Description                                                                                                    | Expected result REQ                                                                                                    |
|------|---------------------------------------|----------------------------------------------------------------------------------------------------|----------------------------------------------------------------------------------------------------|
| 8    | SM-SR-<br>UT→<br>Network-<br>Device-S | Send second STORE DATA of ES5-establishISDRKeySet function                                                                                                    | 1- A second STORE DATA of the ES5- establishISDRKeySet function is received by the Device-Network-S over SMS, CAT_TP or HTTPs. 2- The scenario filed is equal to '0309' 3- It contains no SDIN (tag 45) 4- It contains no HostId (tag 84) |
| 9    | Network-<br>Device-S →<br>SM-SR-UT    | Send ES5- establishISDRKeySet function response, including either R_AB_RECEIPT or R_AF_RECEIPT depending on the transport protocol, with an Receipt of 16 bytes of '00' |                                                                                                    |
| 10   | SM-SR-UT<br>→ SM-SR-S                 | Send the ES7- CreateAdditionalKeyset response                                                                                                    | 1- The response contains a Receipt equal to 16 bytes of '00' 2- The response contains no Derivationrandom                                                                                                    |
| 11   | SM-SR-S →<br>SM-SR-UT                 | SEND_SUCCESS_RESP( ES7-HandoverEUICC)                                                                                                    |                                                                                                    |
| 12   | SM-SR-UT<br>→ MNO-S                   | Send the ES4-SMSRChange response                                                                                                    | The Status is equal to #SUCCESS EUICC_REQ36                                                                                                    |

# 4.4.12.2.1.2 Test Sequence N°2 – ISD-R keyset Establishment with HostId

### **Initial Conditions**

• The eUICC identified by #EID has been provisioned on the SM-SR-UT using the #EIS RPS

| Step | Direction     | Sequence / Description                        | Expected result | REQ |
|------|---------------|-----------------------------------------------|-----------------|-----|
| 1    | Execute steps | s 1 to 6 of test sequence <u>4.4.11.2.1.1</u> |                 |     |

Version 4.1 Page 415 of 798

# SGP.11 Remote Provisioning Architecture for Embedded UICC Test Specification

| Step | Direction                             | Sequence / Description                                                                                                    | Expected result                                                                                                    | REQ         |
|------|---------------------------------------|----------------------------------------------------------------------------------------------------|----------------------------------------------------------------------------------------------------|-------------|
| 2    | SM-SR-S →<br>SM-SR-UT                 | <pre>SEND_REQ(    ES7- CreateAdditionalKeyset,    #EID_RPS,    #KEY_VERSION_RPS,    #INIT_SEQ_COUNTER_RPS,    #ECC_KEY_LENGTH_RPS,    #SC3_NO_DR_HOST,    #EPHEMERAL_PK_RPS,    #SIGNATURE_RPS    #HOST_ID )</pre> |                                                                                                    |             |
| 3    | SM-SR-<br>UT→<br>Network-<br>Device-S | Send second STORE DATA of ES5-establishISDRKeySet function                                                                                                    | <ul> <li>1- A second STORE DATA of the         ES5- establishISDRKeySet         function is received by the         Device-Network-S over SMS,         CAT_TP or HTTPs.</li> <li>2- The scenario filed is equal to         1030B'</li> <li>3- It contains an SDIN (tag 45) with         value #VIRTUAL_SDIN</li> <li>4- It contains a HostId (tag 84) with         value #HOST_ID</li> </ul> | EUICC_REQ38 |
| 4    | Network-<br>Device-S →<br>SM-SR-UT    | Send ES5- establishISDRKeySet function response, including either R_AB_RECEIPT or R_AF_RECEIPT depending on the transport protocol, with a DerivationRandom of 16 bytes of '00' and a Receipt of 16 bytes of '00'  |                                                                                                    |             |
| 5    | SM-SR-UT<br>→ SM-SR-S                 | Send the ES7- CreateAdditionalKeyset response                                                                                                    | <ul> <li>The response contains a Receipt equal to 16 bytes of '00'</li> <li>The response contains a Derivationrandom equal to 16</li> <li>bytes of '00'</li> </ul>                                                                                                    |             |
| 6    | SM-SR-S →<br>SM-SR-UT                 | SEND_SUCCESS_RESP( ES7-HandoverEUICC)                                                                                                    |                                                                                                    |             |
| 7    | SM-SR-UT<br>→ MNO-S                   | Send the ES4-SMSRChange response                                                                                                    | The Status is equal to #SUCCESS                                                                                                    | EUICC_REQ36 |

Version 4.1 Page 416 of 798

SGP.11 Remote Provisioning Architecture for Embedded UICC Test Specification

# 5 System Behaviour Testing

#### 5.1 General Overview

This section focuses on the implementation of the system according to the GSMA Remote Provisioning Architecture for Embedded UICC-Technical Specification [2]. The aim is to verify the functional behaviour of the system.

#### 5.2 eUICC Behaviour

#### 5.2.1 Device – eUICC

### 5.2.1.1 Conformance Requirements

#### References

 GSMA Remote Provisioning Architecture for Embedded UICC - Technical Specification [2]

#### Requirements

• EUICC\_REQ10, EUICC\_REQ11

#### 5.2.1.2 Test Cases

#### **General Initial Conditions**

None

#### 5.2.1.2.1 TC.ECASD.1: EIDRetrieval

# **Test Purpose**

To ensure the Device can retrieve the EID by reading the ECASD information.

# Referenced Requirements

EUICC\_REQ10, EUICC\_REQ11

#### **Initial Conditions**

None

# 5.2.1.2.1.1 Test Sequence N°1 - Nominal Case

# **Initial Conditions**

None

| Step | Direction                                               | Sequence / Description | Expected result | REQ |  |
|------|---------------------------------------------------------|------------------------|-----------------|-----|--|
| 1    | Initialization sequence as described in section 4.2.1.1 |                        |                 |     |  |
| 2    | DS → eUICC-UT                                           | [SELECT_ECASD]         |                 |     |  |

Version 4.1 Page 417 of 798

#### SGP.11 Remote Provisioning Architecture for Embedded UICC Test Specification

| Step    | Direction                                                                                             | Sequence / Description | Expected result                                                                                                    | REQ                         |  |  |
|---------|----------------------------------------------------------------------------------------------------|------------------------|----------------------------------------------------------------------------------------------------|-----------------------------|--|--|
| 3       | eUICC-UT → DS                                                                                         | ATS                    | SW='9000'                                                                                                    | EUICC_REQ10,<br>EUICC_REQ11 |  |  |
| 4       | DS → eUICC-UT                                                                                         | [GET_DATA_5A]          |                                                                                                    |                             |  |  |
| 5       | eUICC-UT → DS                                                                                         | TAG '5A' returned      | <ul> <li>1- TAG '5A' content: <ul> <li>a. is equal to #EID</li> <li>b. starts with the byte '89'</li> <li>c. is 16 bytes long</li> </ul> </li> <li>2- SW='9000'</li> <li>3- Using the TAG content as a decimal integer, the remainder of the division by 97 SHALL be equal to 1</li> </ul> | EUICC_REQ10                 |  |  |
| Note: ( | Note: On this test, the basic channel 00 is used but it is assumed that a logical channel can be used |                        |                                                                                                    |                             |  |  |

# 5.2.2 LOCKED State Unsupported by ISD-R and ISD-P

### 5.2.2.1 Conformance Requirements

#### References

 GSMA Remote Provisioning Architecture for Embedded UICC - Technical Specification [2]

### Requirements

- PF REQ7
- EUICC\_REQ1, EUICC\_REQ6, EUICC\_REQ13, EUICC\_REQ19, EUICC\_REQ21, EUICC\_REQ22

#### 5.2.2.2 Test Cases

#### **General Initial Conditions**

#DEFAULT ISD P AID in Enabled state (SHALL be the initial state of the eUICC)

#### 5.2.2.2.1 TC.LOCKISDR.1: LockISDR

#### **Test Purpose**

To ensure ISD-R cannot be locked. After trying to lock the ISD-R, an audit is performed to make sure that the lifecycle state of the security domain remains unchanged.

#### **Referenced Requirements**

- PF\_REQ7
- EUICC\_REQ1, EUICC\_REQ13, EUICC\_REQ19, EUICC\_REQ21, EUICC\_REQ22

### **Initial Conditions**

None

Version 4.1 Page 418 of 798

SGP.11 Remote Provisioning Architecture for Embedded UICC Test Specification

# 5.2.2.2.1.1 Test Sequence N°1 – Error Case: Unable to Lock the ISD-R

# **Initial Conditions**

None

| Step   | Direction                | Sequence / Description                                          | Expected result                                                                                                    | REQ                                                                                    |
|--------|--------------------------|-----------------------------------------------------------------|----------------------------------------------------------------------------------------------------|----------------------------------------------------------------------------------------|
| 1      |                          | nce as described in section 4.2.1.1                             | Expedied result                                                                                                    | REG                                                                                    |
| 2      | DS → eUICC-UT            | ENVELOPE_SMS_PP(  #SPI_VALUE,  #ISD_R_TAR,  [LOCK_ISDR])        |                                                                                                    | EUICC_REQ22                                                                            |
| 3      | eUICC-UT → DS            | PROACTIVE COMMAND PENDING:<br>SEND SHORT MESSAGE                |                                                                                                    |                                                                                        |
| 4      | $DS \to eUICC\text{-}UT$ | FETCH                                                           |                                                                                                    |                                                                                        |
| 5      | eUICC-UT → DS            | PROACTIVE COMMAND:<br>SEND SHORT MESSAGE                        | 1- Decrypt the response packet with the #SCP80_ENC_KEY 2- The response data is equal to [R_AB_6985] (see Note 1)                         | EUICC_REQ1,<br>EUICC_REQ13,<br>EUICC_REQ19,<br>EUICC_REQ21,<br>EUICC_REQ22             |
| 6      | DS → eUICC-UT            | TERMINAL RESPONSE                                               | SW='9000'                                                                                                    |                                                                                        |
| 7      | DS → eUICC-UT            | ENVELOPE_SMS_PP(  #SPI_VALUE,  #ISD_R_TAR,  [GET_ISDP_ENABLED]) |                                                                                                    | EUICC_REQ22                                                                            |
| 8      | eUICC-UT → DS            | PROACTIVE COMMAND PENDING:<br>SEND SHORT MESSAGE                |                                                                                                    |                                                                                        |
| 9      | $DS \to eUICC\text{-}UT$ | FETCH                                                           |                                                                                                    |                                                                                        |
| 10     | eUICC-UT → DS            | PROACTIVE COMMAND:<br>SEND SHORT MESSAGE                        | 1- Decrypt the response packet with the #SCP80_ENC_KEY 2- The response data is equal to [R_AB_E3_ISDP_3F] (i.e. the ISD-R is not LOCKED) | EUICC_REQ1,<br>EUICC_REQ13,<br>EUICC_REQ19,<br>EUICC_REQ21,<br>EUICC_REQ22,<br>PF_REQ7 |
| 11     | $DS \to eUICC\text{-}UT$ | TERMINAL RESPONSE                                               | SW='9000'                                                                                                    |                                                                                        |
| Note 1 | : The SW MAY be a        | lso '6A80' or '6D00' or '6A86' or '6A81'                        |                                                                                                    |                                                                                        |

# 5.2.2.2.2 TC.LOCKISDP.1: LockISDP

# **Test Purpose**

Version 4.1 Page 419 of 798

SGP.11 Remote Provisioning Architecture for Embedded UICC Test Specification

To ensure an ISD-P cannot be locked. After trying to lock the ISD-P, an audit is performed to make sure that the lifecycle state of the security domain remains unchanged.

# **Referenced Requirements**

- PF\_REQ7
- EUICC\_REQ6, EUICC\_REQ13, EUICC\_REQ19, EUICC\_REQ21, EUICC\_REQ22

#### **Initial Conditions**

None

# 5.2.2.2.2.1 Test Sequence N°1 – Error Case: Unable to Lock an ISD-P

# **Initial Conditions**

• None

| Step | Direction                | Sequence / Description                                                               | Expected result                                                                                                  | REQ                                                                        |
|------|--------------------------|--------------------------------------------------------------------------------------|----------------------------------------------------------------------------------------------------|----------------------------------------------------------------------------|
| 1    | Initialization sequer    | nce as described in section 4.2.1.1                                                  |                                                                                                    |                                                                            |
| 2    | DS → eUICC-UT            | <pre>ENVELOPE_SMS_PP(     #SPI_VALUE,     #ISD_R_TAR,     [LOCK_DEFAULT_ISDP])</pre> |                                                                                                    | EUICC_REQ22                                                                |
| 3    | eUICC-UT → DS            | PROACTIVE COMMAND PENDING:<br>SEND SHORT MESSAGE                                     |                                                                                                    |                                                                            |
| 4    | DS → eUICC-UT            | FETCH                                                                                |                                                                                                    |                                                                            |
| 5    | eUICC-UT → DS            | PROACTIVE COMMAND:<br>SEND SHORT MESSAGE                                             | 1- Decrypt the response packet with the #SCP80_ENC_KEY 2- The response data is equal to [R_AB_6985] (see Note 1) | EUICC_REQ6,<br>EUICC_REQ13,<br>EUICC_REQ19,<br>EUICC_REQ21,<br>EUICC_REQ22 |
| 6    | DS → eUICC-UT            | TERMINAL RESPONSE                                                                    | SW='9000'                                                                                                    |                                                                            |
| 7    | DS → eUICC-UT            | <pre>ENVELOPE_SMS_PP(     #SPI_VALUE,     #ISD_R_TAR,     [GET_ISDP_ENABLED])</pre>  |                                                                                                    | EUICC_REQ22                                                                |
| 8    | eUICC-UT → DS            | PROACTIVE COMMAND PENDING:<br>SEND SHORT MESSAGE                                     |                                                                                                    |                                                                            |
| 9    | $DS \to eUICC\text{-UT}$ | FETCH                                                                                |                                                                                                    |                                                                            |

Version 4.1 Page 420 of 798

# SGP.11 Remote Provisioning Architecture for Embedded UICC Test Specification

| Step   | Direction                                                       | Sequence / Description                | Expected result                                                                                           | REQ                                                                                    |  |  |
|--------|-----------------------------------------------------------------|---------------------------------------|----------------------------------------------------------------------------------------------------|----------------------------------------------------------------------------------------|--|--|
| 10     | eUICC-UT → DS                                                   | PROACTIVE COMMAND: SEND SHORT MESSAGE | 1- Decrypt the response packet with the #SCP80_ENC_KEY 2- The response data is equal to [R_AB_E3_ISDP_3F] | EUICC_REQ6,<br>EUICC_REQ13,<br>EUICC_REQ19,<br>EUICC_REQ21,<br>EUICC_REQ22,<br>PF_REQ7 |  |  |
| 11     | DS → eUICC-UT                                                   | TERMINAL RESPONSE                     | SW='9000'                                                                                                 |                                                                                        |  |  |
| Note 1 | Note 1: The SW MAY be also '6A80' or '6D00' or '6A86' or '6A81' |                                       |                                                                                                    |                                                                                        |  |  |

#### 5.2.3 Components and Visibility

#### 5.2.3.1 Conformance Requirements

#### References

• GSMA Remote Provisioning Architecture for Embedded UICC - Technical Specification [2]

#### Requirements

- PM\_REQ1, PM\_REQ2, PM\_REQ5
- EUICC\_REQ2, EUICC\_REQ3, EUICC\_REQ8, EUICC\_REQ9, EUICC\_REQ13, EUICC\_REQ19, EUICC\_REQ21, EUICC\_REQ22

#### 5.2.3.2 Test Cases

### **General Initial Conditions**

None

#### 5.2.3.2.1 TC.CV.1: ComponentVisibility

#### **Test Purpose**

To ensure Profile Component cannot have any visibility to components outside its ISD-P and that an ISD-P SHALL NOT have any visibility of, or access to, any other ISD-P.

#### **Referenced Requirements**

- PM\_REQ2
- EUICC\_REQ13, EUICC\_REQ19, EUICC\_REQ21, EUICC\_REQ22

#### **Initial Conditions**

None

# 5.2.3.2.1.1 Test Sequence N°1 – Nominal Case: No Visibility for the MNO-SD to the ISD-R

### **Initial Conditions**

• #DEFAULT ISD P AID in Enabled state (SHALL be the initial state of the eUICC)

Version 4.1 Page 421 of 798

# SGP.11 Remote Provisioning Architecture for Embedded UICC Test Specification

| Step | Direction                | Sequence / Description                                                                                                    | Expected result                                                                                                    | REQ                                                                     |
|------|--------------------------|----------------------------------------------------------------------------------------------------|----------------------------------------------------------------------------------------------------|-------------------------------------------------------------------------|
| 1    | Initialization sequer    | nce as described in section 4.2.1.1                                                                                                  |                                                                                                    |                                                                         |
| 2    | DS → eUICC-UT            | ENVELOPE_SMS_PP(  #SPI_VALUE,  #MNO_TAR,  [GET_STATUS_ISDR])  Use #MNO_SCP80_ENC_KEY,  #MNO_SCP80_AUTH_KEY,  #MNO_SCP80_DATA_ENC_KEY |                                                                                                    | EUICC_REQ22                                                             |
| 3    | eUICC-UT → DS            | PROACTIVE COMMAND PENDING:<br>SEND SHORT MESSAGE                                                                                     |                                                                                                    |                                                                         |
| 4    | $DS \to eUICC\text{-UT}$ | FETCH                                                                                                    |                                                                                                    |                                                                         |
| 5    | eUICC-UT → DS            | PROACTIVE COMMAND:<br>SEND SHORT MESSAGE                                                                                             | 1- Decrypt the response packet with the #MNO_SCP80_ENC_KEY 2- Verify the cryptographic checksum using #MNO_SCP80_AUTH_KEY 3- The response data is equal to [R_AB_6A88] | EUICC_REQ13,<br>EUICC_REQ19,<br>EUICC_REQ21,<br>EUICC_REQ22;<br>PM_REQ2 |
| 6    | $DS \to eUICC\text{-UT}$ | TERMINAL RESPONSE                                                                                                    | SW='9000'                                                                                                    |                                                                         |

# 5.2.3.2.1.2 Test Sequence N°2 – Nominal Case: No Visibility for an ISD-P to another ISD-P

# **Initial Conditions**

• #DEFAULT ISD P AID and #ISD P AID1 are present on the eUICC

| Step | Direction            | Sequence / Description                                                                                                    | Expected result | REQ         |
|------|----------------------|----------------------------------------------------------------------------------------------------|-----------------|-------------|
| 1    | Initialization seque | nce as described in section 4.2.1.1                                                                                                    |                 |             |
| 2    | DS → eUICC-UT        | <pre>ENVELOPE_SMS_PP(     #SPI_VALUE,     #DEFAULT_ISD_P_TAR,     SCP03_SCRIPT(           #DEFAULT_ISD_P_SCP03_KVN,           [GET_ISDP1]))</pre> |                 | EUICC_REQ22 |
| 3    | eUICC-UT → DS        | PROACTIVE COMMAND PENDING:<br>SEND SHORT MESSAGE                                                                                                  |                 |             |
| 4    | DS → eUICC-UT        | FETCH                                                                                                    |                 |             |

Version 4.1 Page 422 of 798

#### SGP.11 Remote Provisioning Architecture for Embedded UICC Test Specification

| Step                                        | Direction                | Sequence / Description                | Expected result                                                                                                    | REQ                                                                     |  |
|---------------------------------------------|--------------------------|---------------------------------------|----------------------------------------------------------------------------------------------------|-------------------------------------------------------------------------|--|
| 5                                           | eUICC-UT → DS            | PROACTIVE COMMAND: SEND SHORT MESSAGE | 1- Decrypt the response packet with the #SCP80_ENC_KEY 2- INITIALIZE UPDATE and EXTERNAL AUTHENTICATE commands are successfully executed (i.e. SW='9000') 3- SW='6A88' for the GET STATUS command (see Note 1) | EUICC_REQ13,<br>EUICC_REQ19,<br>EUICC_REQ21,<br>EUICC_REQ22,<br>PM_REQ2 |  |
| 6                                           | $DS \to eUICC\text{-}UT$ | TERMINAL RESPONSE                     | SW='9000'                                                                                                    |                                                                         |  |
| Note 1: The SW MAY be also '6A80' or '6D00' |                          |                                       |                                                                                                    |                                                                         |  |

# 5.2.3.2.2 TC.CV.2: ISDRVisibility

# **Test Purpose**

To ensure any component outside the ISD-P cannot have any visibility to Profile Components. In this test case, the aim is to verify that the ISD-R cannot have any visibility on the MNO-SD.

# **Referenced Requirements**

- PM\_REQ1
- EUICC\_REQ13, EUICC\_REQ19, EUICC\_REQ21, EUICC\_REQ22

#### **Initial Conditions**

None

# 5.2.3.2.2.1 Test Sequence N°1 – Nominal Case: No Visibility for the ISD-R to the MNO-SD

#### **Initial Conditions**

• #DEFAULT\_ISD\_P\_AID present on the eUICC

| Step | Direction             | Sequence / Description                                                        | Expected result | REQ         |
|------|-----------------------|-------------------------------------------------------------------------------|-----------------|-------------|
| 1    | Initialization sequer | nce as described in section 4.2.1.1                                           |                 |             |
| 2    | DS → eUICC-UT         | <pre>ENVELOPE_SMS_PP(     #SPI_VALUE,     #ISD_R_TAR,     [GET_MNO_SD])</pre> |                 | EUICC_REQ22 |
| 3    | eUICC-UT → DS         | PROACTIVE COMMAND PENDING:<br>SEND SHORT MESSAGE                              |                 |             |
| 4    | DS → eUICC-UT         | FETCH                                                                         |                 |             |

Version 4.1 Page 423 of 798

#### SGP.11 Remote Provisioning Architecture for Embedded UICC Test Specification

| Step | Direction                | Sequence / Description                | Expected result                                                                                                    | REQ                                                                     |
|------|--------------------------|---------------------------------------|----------------------------------------------------------------------------------------------------|-------------------------------------------------------------------------|
| 5    | eUICC-UT → DS            | PROACTIVE COMMAND: SEND SHORT MESSAGE | 1- Decrypt the response packet with the #SCP80_ENC_KEY 2- Verify the cryptographic checksum using #SCP80_AUTH_KEY 3- The response data is equal to [R_AB_6A88] | EUICC_REQ13,<br>EUICC_REQ19,<br>EUICC_REQ21,<br>EUICC_REQ22,<br>PM_REQ1 |
| 6    | $DS \to eUICC\text{-}UT$ | TERMINAL RESPONSE                     | SW='9000'                                                                                                    |                                                                         |

#### 5.2.3.2.3 TC.CV.3: ISDPNotEnabled

#### **Test Purpose**

To ensure the applications or the file system within a Disabled Profile cannot be selected. In this test case, new ProfileS including a file and an applet or an additional SSD are dynamically downloaded: the selection of these additional components SHALL be only possible when the Profile state is updated to Enabled.

#### Referenced Requirements

EUICC\_REQ8, EUICC\_REQ9

#### **Initial Conditions**

- #DEFAULT ISD P AID in Enabled state (SHALL be the initial state of the eUICC)
- #ISD P AID1 present on the eUICC and personalized with SCP03 keys
  - o The process ES8-EstablishISDPKeySet has been used
  - o {SCP KENC}, {SCP KMAC}, {SCP KDEK} have been set
- No POL1 is defined on the #DEFAULT ISD P AID
- TP-Destination-Address has been set on #ISD R AID with #DEST ADDR

# 5.2.3.2.3.1 Test Sequence N°1 - Nominal Case using CAT\_TP: Applet Selectable Only on an Enabled Profile

#### **Initial Conditions**

- Applet3 (defined in A.3) is not present on the Profile linked to the #DEFAULT\_ISD\_P\_AID
- #PE\_APPLET3 defined in section B.7.3 SHALL be added to the #PROFILE PACKAGE

| Step | Direction                                                    | Sequence / Description | Expected result | REQ |  |
|------|--------------------------------------------------------------|------------------------|-----------------|-----|--|
| 1    | Initialization sequence as described in section 4.2.1.1      |                        |                 |     |  |
| 2    | Open CAT_TP session on ISD-R as described in section 4.2.1.2 |                        |                 |     |  |

Version 4.1 Page 424 of 798

# SGP.11 Remote Provisioning Architecture for Embedded UICC Test Specification

| Step | Direction                      | Sequence / Description                                                                                                    | Expected result                 | REQ        |
|------|--------------------------------|----------------------------------------------------------------------------------------------------|---------------------------------|------------|
| 3    | (TC.ES8.DAI.1:DownloadA        | ence defined in section 4.2.18.2.1.1 ndInstallation_CAT_TP) from step 3 to pad the #PROFILE_PACKAGE (including ISD_P_AID1                                    |                                 |            |
| 4    | Close CAT_TP session as        | described in section 4.2.1.4                                                                                                    |                                 |            |
| 5    | (TC.ES8.UCP.1:UpdateCor        | ence defined in section 4.2.19.2.1.1<br>nnectivityParameters_SMS) from step 2<br>he SMS Connectivity Parameters in the                                       |                                 |            |
| 6    | DS → eUICC-UT                  | [SELECT_APPLET3]                                                                                                    |                                 |            |
| 7    | eUICC-UT → DS                  | ATS                                                                                                    | SW='6A82'                       | EUICC_REQ9 |
| 8    | Initialization sequence as d   | escribed in section 4.2.1.1                                                                                                    |                                 |            |
| 9    |                                | nce defined in section 4.2.4.2.1.1 e_SMS) from step 2 to step 9 in order to                                                                                  | All steps successfully executed |            |
| 10   | order to manage the differen   | nce defined in section 4.2.13.2.1.1 cation_SMS) from step 1 to step 16 in nt notifications exchanged with the eUICC Profile linked to the #ISD_P_AID1 is now | All steps successfully executed |            |
| 11   | DS → eUICC-UT [SELECT_APPLET3] |                                                                                                    |                                 |            |
| 12   | eUICC-UT → DS                  | ATS                                                                                                    | SW='9000'                       | EUICC_REQ9 |

# 5.2.3.2.3.2 Test Sequence N°2 - Nominal Case using HTTPS: Applet Selectable Only on an Enabled Profile

# **Initial Conditions**

- Applet3 (defined in A.3) is not present on the Profile linked to the  $\tt \#DEFAULT\ ISD\ P\ AID$
- #PE\_APPLET3 defined in section B.7.3 SHALL be added to the #PROFILE PACKAGE

| Step | Direction                                                   | Sequence / Description                                                                                                    | Expected result        | REQ |
|------|-------------------------------------------------------------|----------------------------------------------------------------------------------------------------|------------------------|-----|
| 1    | Initialization sequer                                       | nce as described in section 4.2.1.1                                                                                                    |                        |     |
| 2    | Open HTTPS session on ISD-R as described in section 4.2.1.5 |                                                                                                    |                        |     |
| 3    | (TC.ES8.DAI.2:Dov<br>8 in order to                          | t sequence defined in section 4.2.18.2.2.1 vnloadAndInstallation_HTTPS) from step 3 to step download the #PROFILE_PACKAGE (including der the #ISD_P_AID1 | All steps successfully |     |
| 4    | Close HTTPS sessi                                           | ion as described in section 4.2.1.7                                                                                                    |                        |     |

Version 4.1 Page 425 of 798

# SGP.11 Remote Provisioning Architecture for Embedded UICC Test Specification

| Step | Direction                                                                                                    | Sequence / Description                                                                             | Expected result                 | REQ        |
|------|----------------------------------------------------------------------------------------------------|----------------------------------------------------------------------------------------------------|---------------------------------|------------|
| 5    | Execute the test sequence defined in section 4.2.19.2.1.1 (TC.ES8.UCP.1:UpdateConnectivityParameters_SMS) from step 2 to step 6 in order to set the SMS Connectivity Parameters in the $\#ISD\_P\_AID1$                                                                 |                                                                                                    | All steps successfully          |            |
| 6    | $DS \to eUICC\text{-UT}$                                                                                                    | [SELECT_APPLET3]                                                                                   |                                 |            |
| 7    | $eUICC\text{-}UT\toDS$                                                                                                    | ATS                                                                                                | SW='6A82'                       | EUICC_REQ9 |
| 8    | Initialization sequer                                                                                                    | nce as described in section 4.2.1.1                                                                |                                 |            |
| 9    |                                                                                                    | t sequence defined in section 4.2.4.2.1.1 bleProfile_SMS) from step 2 to step 9 in order to P_AID1 | All steps successfully executed |            |
| 10   | Execute the test sequence defined in section 4.2.13.2.1.1 (TC.ES5.NOTIFPE.1:Notification_SMS) from step 1 to step 16 in order to manage the different notifications exchanged with the eUICC and to make sure that the Profile linked to the #ISD_P_AID1 is now Enabled |                                                                                                    | All steps successfully          |            |
| 11   | $DS \to eUICC\text{-UT}$                                                                                                    | [SELECT_APPLET3]                                                                                   |                                 |            |
| 12   | $eUICC\text{-}UT\toDS$                                                                                                    | ATS                                                                                                | SW='9000'                       | EUICC_REQ9 |

# 5.2.3.2.3.3 Test Sequence N°3 - Nominal Case using CAT\_TP: File Selectable Only on an Enabled Profile

# **Initial Conditions**

- Elementary File with the identifier '1122' is not present on the Profile linked to the #DEFAULT ISD P AID
- #PE\_EF1122 defined in section B.7.3 SHALL be added to the #PROFILE PACKAGE

| Step | Direction                                                                                                    | Sequence / Description                        | Expected result | REQ |  |
|------|----------------------------------------------------------------------------------------------------|-----------------------------------------------|-----------------|-----|--|
| 1    | Initialization sequer                                                                                                    | nce as described in section 4.2.1.1           |                 |     |  |
| 2    | Open CAT_TP ses                                                                                                    | sion on ISD-R as described in section 4.2.1.2 |                 |     |  |
| 3    | Execute the test sequence defined in section 4.2.18.2.1.1 (TC.ES8.DAI.1:DownloadAndInstallation_CAT_TP) from step 3 to step 8 in order to download the #PROFILE_PACKAGE (including #PE_EF1122) under the #ISD_P_AID1 |                                               |                 |     |  |
| 4    | Close CAT_TP session as described in section 4.2.1.4                                                                                                    |                                               |                 |     |  |
| 5    | Execute the test sequence defined in section 4.2.19.2.1.1 (TC.ES8.UCP.1:UpdateConnectivityParameters_SMS) from step 2 to step 6 in order to set the SMS Connectivity Parameters in the #ISD_P_AID1                   |                                               |                 |     |  |
| 6    | DS → eUICC-UT                                                                                                    | [SELECT_FILE_1122]                            |                 |     |  |

Version 4.1 Page 426 of 798

# SGP.11 Remote Provisioning Architecture for Embedded UICC Test Specification

| Step | Direction                                                                                                    | Sequence / Description              | Expected result | REQ        |
|------|----------------------------------------------------------------------------------------------------|-------------------------------------|-----------------|------------|
| 7    | $eUICC\text{-}UT\toDS$                                                                                                    | ATS                                 | SW='6A82'       | EUICC_REQ8 |
| 8    | Initialization sequer                                                                                                    | nce as described in section 4.2.1.1 |                 |            |
| 9    | Execute the test sequence defined in section 4.2.4.2.1.1 (TC.ES5.EP.1:EnableProfile_SMS) from step 2 to step 9 in order to Enable the #ISD_P_AID1  All steps successfully executed |                                     |                 |            |
| 10   | Execute the test<br>(TC.ES5.NOTIFPE<br>to manage the diffe<br>make sure that the                                                                                                   | All steps successfully executed     |                 |            |
| 11   | DS → eUICC-UT                                                                                                    | [SELECT_FILE_1122]                  |                 |            |
| 12   | $eUICC\text{-}UT\toDS$                                                                                                    | ATS                                 | SW='9000'       | EUICC_REQ8 |

# 5.2.3.2.3.4 Test Sequence N°4 - Nominal Case using HTTPS: File Selectable Only on an Enabled Profile

#### **Initial Conditions**

- Elementary File with the identifier '1122' is not present on the Profile linked to the #DEFAULT\_ISD\_P\_AID
- #PE\_EF1122 defined in section B.7.3 SHALL be added to the #PROFILE\_PACKAGE

| Step | Direction                                                                                                    | Sequence / Description                                                                           | Expected result                 | REQ        |  |
|------|----------------------------------------------------------------------------------------------------|--------------------------------------------------------------------------------------------------|---------------------------------|------------|--|
| 1    | Initialization sequer                                                                                                    | Initialization sequence as described in section 4.2.1.1                                          |                                 |            |  |
| 2    | Open HTTPS sessi                                                                                                    | on on ISD-R as described in section 4.2.1.5                                                      |                                 |            |  |
| 3    | Execute the test sequence defined in section 4.2.18.2.2.1 (TC.ES8.DAI.2:DownloadAndInstallation_HTTPS) from step 3 to step 8 in order to download the #PROFILE_PACKAGE (including #PE_EF1122) under the #ISD_P_AID1 |                                                                                                  |                                 |            |  |
| 4    | Close HTTPS sessi                                                                                                    | ion as described in section 4.2.1.7                                                              |                                 |            |  |
| 5    | Execute the test sequence defined in section 4.2.19.2.1.1 (TC.ES8.UCP.1:UpdateConnectivityParameters_SMS) from step 2 to step 6 in order to set the SMS Connectivity Parameters in the #ISD_P_AID1                  |                                                                                                  |                                 |            |  |
| 6    | $DS \to eUICC\text{-}UT$                                                                                                    | [SELECT_FILE_1122]                                                                               |                                 |            |  |
| 7    | $eUICC\text{-}UT\toDS$                                                                                                    | ATS                                                                                              | SW='6A82'                       | EUICC_REQ8 |  |
| 8    | Initialization sequence as described in section 4.2.1.1                                                                                                    |                                                                                                  |                                 |            |  |
| 9    |                                                                                                    | sequence defined in section 4.2.4.2.1.1 pleProfile_SMS) from step 2 to step 9 in order to P_AID1 | All steps successfully executed |            |  |

Version 4.1 Page 427 of 798

# SGP.11 Remote Provisioning Architecture for Embedded UICC Test Specification

| Step | Direction                           | Sequence / Description                                                                                                    | Expected result                 | REQ        |
|------|-------------------------------------|----------------------------------------------------------------------------------------------------|---------------------------------|------------|
| 10   | (TC.ES5.NOTIFPE order to manage the | sequence defined in section 4.2.13.2.1.1 .1:Notification_SMS) from step 1 to step 16 in e different notifications exchanged with the eUICC nat the Profile linked to the #ISD_P_AID1 is now | All steps successfully executed |            |
| 11   | DS → eUICC-UT                       | [SELECT_FILE_1122]                                                                                                    |                                 |            |
| 12   | $eUICC\text{-}UT\toDS$              | ATS                                                                                                    | SW='9000'                       | EUICC_REQ8 |

# 5.2.3.2.3.5 Test Sequence N°5 - Nominal Case using CAT\_TP: SSD Selectable Only on an Enabled Profile

#### **Initial Conditions**

- SSD3 is not present on the Profile linked to the #DEFAULT\_ISD\_P\_AID
- #PE\_SSD3 defined in section B.7.3 SHALL be added to the #PROFILE\_PACKAGE

| Step | Direction                                                                                                    | Sequence / Description               | Expected result | REQ        |  |
|------|----------------------------------------------------------------------------------------------------|--------------------------------------|-----------------|------------|--|
| 1    | Initialization sequence as described in section 4.2.1.1                                                                                                    |                                      |                 |            |  |
| 2    | Open CAT_TP session on                                                                                                    | SD-R as described in section 4.2.1.2 |                 |            |  |
| 3    | Execute the test sequence defined in section 4.2.18.2.1.1 (TC.ES8.DAI.1:DownloadAndInstallation_CAT_TP) from step 3 to step 8 in order to download the #PROFILE_PACKAGE (including #PE_SSD3) under the #ISD_P_AID1 |                                      |                 |            |  |
| 4    | Close CAT_TP session as                                                                                                    | described in section 4.2.1.4         |                 |            |  |
| 5    | Execute the test sequence defined in section 4.2.19.2.1.1 (TC.ES8.UCP.1:UpdateConnectivityParameters_SMS) from step 2 to step 6 in order to set the SMS Connectivity Parameters in the #ISD_P_AID1                 |                                      |                 |            |  |
| 6    | DS → eUICC-UT                                                                                                    | [SELECT_SSD3]                        |                 |            |  |
| 7    | eUICC-UT → DS                                                                                                    | ATS                                  | SW='6A82'       | EUICC_REQ9 |  |
| 8    | Initialization sequence as described in section 4.2.1.1                                                                                                    |                                      |                 |            |  |
| 9    | Execute the test sequence defined in section 4.2.4.2.1.1 (TC.ES5.EP.1:EnableProfile_SMS) from step 2 to step 9 in order to Enable the #ISD_P_AID1  All steps successfully executed                                 |                                      |                 |            |  |

Version 4.1 Page 428 of 798

# SGP.11 Remote Provisioning Architecture for Embedded UICC Test Specification

| Step | Direction     | Sequence / Description | Expected result                 | REQ        |
|------|---------------|------------------------|---------------------------------|------------|
| 10   |               |                        | All steps successfully executed |            |
| 11   | DS → eUICC-UT | [SELECT_SSD3]          |                                 |            |
| 12   | eUICC-UT → DS | ATS                    | SW='9000'                       | EUICC_REQ9 |

# 5.2.3.2.3.6 Test Sequence N°6 - Nominal Case using HTTPS: SSD Selectable Only on an Enabled Profile

#### **Initial Conditions**

- SSD3 is not present on the Profile linked to the #DEFAULT\_ISD\_P\_AID
- #PE\_SSD3 defined in section B.7.3 SHALL be added to the #PROFILE\_PACKAGE

| Step | Direction                                                                                                    | Sequence / Description                                                                                                    | Expected result | REQ        |  |  |
|------|----------------------------------------------------------------------------------------------------|----------------------------------------------------------------------------------------------------|-----------------|------------|--|--|
| 1    | Initialization sequer                                                                                                    | nitialization sequence as described in section 4.2.1.1                                                                                       |                 |            |  |  |
| 2    | Open HTTPS sessi                                                                                                    | on on ISD-R as described in section 4.2.1.5                                                                                                  |                 |            |  |  |
| 3    | Execute the test sequence defined in section 4.2.18.2.2.1 (TC.ES8.DAI.2:DownloadAndInstallation_HTTPS) from step 3 to step 8 in order to download the #PROFILE_PACKAGE (including #PE_SSD3) executed under the #ISD_P_AID1 |                                                                                                    |                 |            |  |  |
| 4    | Close HTTPS sess                                                                                                    | ion as described in section 4.2.1.7                                                                                                    |                 |            |  |  |
| 5    | (TC.ES8.UCP.1:Up                                                                                                    | t sequence defined in section 4.2.19.2.1.1<br>dateConnectivityParameters_SMS) from step 2 to<br>b set the SMS Connectivity Parameters in the |                 |            |  |  |
| 6    | DS → eUICC-UT                                                                                                    | [SELECT_SSD3]                                                                                                    |                 |            |  |  |
| 7    | eUICC-UT → DS                                                                                                    | ATS                                                                                                    | SW='6A82'       | EUICC_REQ9 |  |  |
| 8    | Initialization sequer                                                                                                    | nce as described in section 4.2.1.1                                                                                                    |                 |            |  |  |
| 9    | Execute the test sequence defined in section 4.2.4.2.1.1 (TC.ES5.EP.1:EnableProfile_SMS) from step 2 to step 9 in order to Enable the #ISD_P_AID1                                                                          |                                                                                                    |                 |            |  |  |
| 10   | Execute the test<br>(TC.ES5.NOTIFPE<br>to manage the diffe<br>make sure that the                                                                                                    | All steps successfully executed                                                                                                    |                 |            |  |  |
| 11   | DS → eUICC-UT                                                                                                    | [SELECT_SSD3]                                                                                                    |                 |            |  |  |
| 12   | $eUICC\text{-}UT\toDS$                                                                                                    | ATS                                                                                                    | SW='9000'       | EUICC_REQ9 |  |  |

Version 4.1 Page 429 of 798

SGP.11 Remote Provisioning Architecture for Embedded UICC Test Specification

#### 5.2.3.2.4 TC.CV.4: TarAllocation

#### **Test Purpose**

To ensure it is possible to allocate the same TAR within distinct Profiles. In this test case, an applet or SSD is installed through the MNO-SD on the Enabled Profile. Then, another applet or SSD with the same TAR is installed during the downloading of a new Profile. An error case is also defined to make sure that a Profile Component (applet or SSD) cannot use the reserved ISD-R TAR.

#### **Referenced Requirements**

• EUICC REQ3

#### **Initial Conditions**

- #DEFAULT ISD P AID in Enabled state (SHALL be the initial state of the eUICC)
- Applet1 and Applet2 (defined in Annex A), as well as SSD1 and SSD2 are not present on the default Profile identified by #DEFAULT ISD P AID

# 5.2.3.2.4.1 Test Sequence N°1 - Nominal Case using CAT\_TP: Applet with same TAR within Two Profiles

#### **Initial Conditions**

- Applet1 and Applet2 (defined in Annex A) are not present on the Profile identified by #ISD\_P\_AID1
- #PE\_APPLET1 defined in section B.7.3 SHALL be added to the #PROFILE\_PACKAGE

| Step | Direction                | Sequence / Description                                                                                                    | Expected result | REQ |  |  |
|------|--------------------------|----------------------------------------------------------------------------------------------------|-----------------|-----|--|--|
| 1    | Initialization seque     | nitialization sequence as described in section 4.2.1.1                                                                                                    |                 |     |  |  |
| 2    | DS → eUICC-UT            | <pre>ENVELOPE_SMS_PP(     #SPI_VALUE,     #MNO_TAR,     {LOAD_APPLET2};     [INSTALL_APPLET2])  Use #MNO_SCP80_ENC_KEY, #MNO_SCP80_AUTH_KEY, #MNO_SCP80_DATA_ENC_KEY</pre> |                 |     |  |  |
| 3    | eUICC-UT → DS            | PROACTIVE COMMAND PENDING:<br>SEND SHORT MESSAGE                                                                                                    |                 |     |  |  |
| 4    | $DS \to eUICC\text{-}UT$ | FETCH                                                                                                    |                 |     |  |  |

Version 4.1 Page 430 of 798

# SGP.11 Remote Provisioning Architecture for Embedded UICC Test Specification

| Step | Direction                                                                                                    | Sequence / Description                   | Expected result                                                                                                    | REQ |
|------|----------------------------------------------------------------------------------------------------|------------------------------------------|----------------------------------------------------------------------------------------------------|-----|
| 5    | eUICC-UT → DS                                                                                                    | PROACTIVE COMMAND:<br>SEND SHORT MESSAGE | 1- Decrypt the response packet with the #MNO_SCP80_ENC_KEY 2- Verify the cryptographic checksum using #MNO_SCP80_AUTH_KEY 3- SW='9000' for all commands |     |
| 6    | $DS \to eUICC\text{-}UT$                                                                                                    | TERMINAL RESPONSE                        | SW='9000'                                                                                                    |     |
| 7    | Open CAT_TP session on ISD-R as described in section 4.2.1.2                                                                                                    |                                          |                                                                                                    |     |
| 8    | Execute the test sequence defined in section 4.2.3.2.2.1 (TC.ES5.CISDP.2:CreateISDP_CAT_TP) from step 3 to step 4 in order to create the #ISD_P_AID1  All steps successfully executed                                 |                                          |                                                                                                    |     |
| 9    | Execute the test sequence defined in section 4.2.17.2.2.1 (TC.ES8.EISDPK.2:EstablishISDPkeyset_CAT_TP) from step 3 to step 6 in order to personalize the #ISD_P_AID1  All steps successfully executed                 |                                          |                                                                                                    |     |
| 10   | Execute the test sequence defined in section 4.2.18.2.1.1 (TC.ES8.DAI.1:DownloadAndInstallation_CAT_TP) from step 3 to step 8 in order to download the #PROFILE_PACKAGE (including #PE_APPLET1) under the #ISD_P_AID1 |                                          | EUICC_REQ3                                                                                                    |     |
| 11   | Close CAT_TP se                                                                                                    | ession as described in section 4.2.1.4   |                                                                                                    |     |

# 5.2.3.2.4.2 Test Sequence N°2 - Nominal Case using HTTPS: Applet with same TAR within Two Profiles

### **Initial Conditions**

- Applet1 and Applet2 (defined in Annex A) are not present on the Profile identified by #ISD\_P\_AID1
- #PE\_APPLET1 defined in section B.7.3 SHALL be added to the #PROFILE PACKAGE

| Step | Direction            | Sequence / Description                                                                                                    | Expected result | REQ |  |  |
|------|----------------------|----------------------------------------------------------------------------------------------------|-----------------|-----|--|--|
| 1    | Initialization seque | nitialization sequence as described in section 4.2.1.1                                                                                                |                 |     |  |  |
| 2    | DS → eUICC-UT        | ENVELOPE_SMS_PP(  #SPI_VALUE,  #MNO_TAR,  {LOAD_APPLET2};  [INSTALL_APPLET2])  Use #MNO_SCP80_ENC_KEY,  #MNO_SCP80_AUTH_KEY,  #MNO_SCP80_DATA_ENC_KEY |                 |     |  |  |

Version 4.1 Page 431 of 798

# SGP.11 Remote Provisioning Architecture for Embedded UICC Test Specification

| Step | Direction                                                                                                    | Sequence / Description                           | Expected result                                                                                                    | REQ        |  |
|------|----------------------------------------------------------------------------------------------------|--------------------------------------------------|----------------------------------------------------------------------------------------------------|------------|--|
| 3    | eUICC-UT → DS                                                                                                    | PROACTIVE COMMAND PENDING:<br>SEND SHORT MESSAGE |                                                                                                    |            |  |
| 4    | $DS \to eUICC\text{-}UT$                                                                                                    | FETCH                                            |                                                                                                    |            |  |
| 5    | eUICC-UT → DS                                                                                                    | PROACTIVE COMMAND:<br>SEND SHORT MESSAGE         | 1- Decrypt the response packet with the #MNO_SCP80_ENC_KEY 2- Verify the cryptographic checksum using #MNO_SCP80_AUTH_KEY 3- SW='9000' for all commands |            |  |
| 6    | $DS \to eUICC\text{-}UT$                                                                                                    | TERMINAL RESPONSE                                | SW='9000'                                                                                                    |            |  |
| 7    | Open HTTPS session on ISD-R as described in section 4.2.1.5                                                                                                    |                                                  |                                                                                                    |            |  |
| 8    | Execute the test sequence defined in section 4.2.3.2.3.1 (TC.ES5.CISDP.3:CreateISDP_HTTPS) from step 3 to step 4 in order to create the #ISD_P_AID1                                                                  |                                                  | All steps successfully executed                                                                                                    |            |  |
| 9    | Execute the test sequence defined in section 4.2.17.2.3.1 (TC.ES8.EISDPK.3:EstablishISDPkeyset_HTTPS) from step 3 to step 6 in order to personalize the #ISD_P_AID1  All steps successfully executed                 |                                                  |                                                                                                    |            |  |
| 10   | Execute the test sequence defined in section 4.2.18.2.2.1 (TC.ES8.DAI.2:DownloadAndInstallation_HTTPS) from step 3 to step 8 in order to download the #PROFILE_PACKAGE (including #PE_APPLET1) under the #ISD_P_AID1 |                                                  |                                                                                                    | EUICC_REQ3 |  |
| 11   | Close HTTPS session as described in section 4.2.1.7                                                                                                    |                                                  |                                                                                                    |            |  |

# 5.2.3.2.4.3 Test Sequence N°3 - Error Case: Applet with Unauthorized ISD-R TAR

# **Initial Conditions**

None

| Step | Direction                | Sequence / Description                                                                                                    | Expected result | REQ |
|------|--------------------------|----------------------------------------------------------------------------------------------------|-----------------|-----|
| 1    | Initialization seque     | Initialization sequence as described in section 4.2.1.1                                                                           |                 |     |
| 2    | DS → eUICC-UT            | ENVELOPE_SMS_PP(  #SPI_VALUE,  #MNO_TAR,  {LOAD_APPLET1})  Use #MNO_SCP80_ENC_KEY,  #MNO_SCP80_AUTH_KEY,  #MNO_SCP80_DATA_ENC_KEY |                 |     |
| 3    | eUICC-UT → DS            | PROACTIVE COMMAND PENDING:<br>SEND SHORT MESSAGE                                                                                  |                 |     |
| 4    | $DS \to eUICC\text{-UT}$ | FETCH                                                                                                    |                 |     |

Version 4.1 Page 432 of 798

# SGP.11 Remote Provisioning Architecture for Embedded UICC Test Specification

| Step   | Direction                         | Sequence / Description                                                                                                    | Expected result                                                                                                    | REQ        |  |  |
|--------|-----------------------------------|----------------------------------------------------------------------------------------------------|----------------------------------------------------------------------------------------------------|------------|--|--|
| 5      | eUICC-UT → DS                     | PROACTIVE COMMAND: SEND SHORT MESSAGE                                                                                                 | 1- Decrypt the response packet with the #MNO_SCP80_ENC_KEY 2- Verify the cryptographic checksum using #MNO_SCP80_AUTH_KEY 3- SW='9000' for all commands                     |            |  |  |
| 6      | $DS \to eUICC\text{-}UT$          | TERMINAL RESPONSE                                                                                                    | SW='9000'                                                                                                    |            |  |  |
| 7      | DS → eUICC-UT                     | ENVELOPE_SMS_PP(  #SPI_VALUE,  #MNO_TAR,  [INSTALL_TAR_ISDR])  Use #MNO_SCP80_ENC_KEY,  #MNO_SCP80_AUTH_KEY,  #MNO_SCP80_DATA_ENC_KEY |                                                                                                    |            |  |  |
| 8      | eUICC-UT → DS                     | PROACTIVE COMMAND PENDING:<br>SEND SHORT MESSAGE                                                                                      |                                                                                                    |            |  |  |
| 9      | $DS \to eUICC\text{-UT}$          | FETCH                                                                                                    |                                                                                                    |            |  |  |
| 10     | eUICC-UT → DS                     | PROACTIVE COMMAND: SEND SHORT MESSAGE                                                                                                 | 1- Decrypt the response packet with the #MNO_SCP80_ENC_KEY 2- Verify the cryptographic checksum using #MNO_SCP80_AUTH_KEY 3- SW='6985' for the INSTALL command (see Note 1) | EUICC_REQ3 |  |  |
| 11     | $DS \to eUICC\text{-}UT$          | TERMINAL RESPONSE                                                                                                    | SW='9000'                                                                                                    |            |  |  |
| Note 1 | Note 1: The SW MAY be also '6A80' |                                                                                                    |                                                                                                    |            |  |  |

# 5.2.3.2.4.4 Test Sequence N°4 - Nominal Case using CAT\_TP: SSDs with Same TAR within Two Profiles

### **Initial Conditions**

- SSD1 and SSD2 are not present on the Profile identified by #ISD\_P\_AID1
- #PE\_SSD1 defined in section B.7.3 SHALL be added to the #PROFILE\_PACKAGE

| Step | Direction            | Sequence / Description               | Expected result | REQ |
|------|----------------------|--------------------------------------|-----------------|-----|
| 1    | Initialization seque | ence as described in section 4.2.1.1 |                 |     |

Version 4.1 Page 433 of 798

# SGP.11 Remote Provisioning Architecture for Embedded UICC Test Specification

| Step | Direction                                                                                                    | Sequence / Description                                                                                                    | Expected result                                                                                                    | REQ |
|------|----------------------------------------------------------------------------------------------------|----------------------------------------------------------------------------------------------------|----------------------------------------------------------------------------------------------------|-----|
| 2    | DS → eUICC-UT                                                                                                    | ENVELOPE_SMS_PP(  #SPI_VALUE,  #MNO_TAR,  [INSTALL_SSD2])  Use #MNO_SCP80_ENC_KEY,  #MNO_SCP80_AUTH_KEY,  #MNO_SCP80_DATA_ENC_KEY |                                                                                                    |     |
| 3    | eUICC-UT → DS                                                                                                    | PROACTIVE COMMAND PENDING:<br>SEND SHORT MESSAGE                                                                                  |                                                                                                    |     |
| 4    | $DS \to eUICC\text{-}UT$                                                                                                    | FETCH                                                                                                    |                                                                                                    |     |
| 5    | eUICC-UT → DS                                                                                                    | PROACTIVE COMMAND:<br>SEND SHORT MESSAGE                                                                                          | 1- Decrypt the response packet with the #MNO_SCP80_ENC_KEY 2- Verify the cryptographic checksum using #MNO_SCP80_AUTH_KEY 3- SW='9000' for all commands |     |
| 6    | DS → eUICC-UT                                                                                                    | TERMINAL RESPONSE                                                                                                    | SW='9000'                                                                                                    |     |
| 7    | Open CAT_TP se                                                                                                    | ssion on ISD-R as described in section 4.2.1                                                                                      | .2                                                                                                    |     |
| 8    | (TC.ES5.CISDP.2                                                                                                    | sequence defined in section 4.2.3.2.2.1<br>CreateISDP_CAT_TP) from step 3 to step<br>e the #ISD_P_AID1                            | All steps successfully executed                                                                                                    |     |
| 9    | (TC.ES8.EISDPK                                                                                                    | sequence defined in section 4.2.17.2.2.1 2:EstablishISDPkeyset_CAT_TP) from order to personalize the #ISD_P_AID1                  | All steps successfully executed                                                                                                    |     |
| 10   | Execute the test sequence defined in section 4.2.18.2.1.1 (TC.ES8.DAI.1:DownloadAndInstallation_CAT_TP) from step 3 to step 8 in order to download the #PROFILE_PACKAGE (including #PE_SSD1) under the #ISD_P_AID1  EUICC_REG |                                                                                                    |                                                                                                    |     |
| 11   | Close CAT_TP se                                                                                                    | ession as described in section 4.2.1.4                                                                                            |                                                                                                    |     |

# 5.2.3.2.4.5 Test Sequence N°5 - Nominal Case using HTTPS: SSDs with Same TAR within Two Profiles

### **Initial Conditions**

- SSD1 and SSD2 are not present on the Profile identified by #ISD\_P\_AID1
- #PE\_SSD1 defined in section B.7.3 SHALL be added to the #PROFILE\_PACKAGE

| Step | Direction            | Sequence / Description               | Expected result | REQ |
|------|----------------------|--------------------------------------|-----------------|-----|
| 1    | Initialization seque | ence as described in section 4.2.1.1 |                 |     |

Version 4.1 Page 434 of 798

# SGP.11 Remote Provisioning Architecture for Embedded UICC Test Specification

| Step | Direction                                                                                                    | Sequence / Description                                                                                                    | Expected result                                                                                                    | REQ |
|------|----------------------------------------------------------------------------------------------------|----------------------------------------------------------------------------------------------------|----------------------------------------------------------------------------------------------------|-----|
| 2    | DS → eUICC-UT                                                                                                    | ENVELOPE_SMS_PP(  #SPI_VALUE,  #MNO_TAR,  [INSTALL_SSD2])  Use #MNO_SCP80_ENC_KEY,  #MNO_SCP80_AUTH_KEY,  #MNO_SCP80_DATA_ENC_KEY |                                                                                                    |     |
| 3    | $eUICC\text{-}UT\toDS$                                                                                                    | PROACTIVE COMMAND PENDING:<br>SEND SHORT MESSAGE                                                                                  |                                                                                                    |     |
| 4    | $DS \to eUICC\text{-}UT$                                                                                                    | FETCH                                                                                                    |                                                                                                    |     |
| 5    | eUICC-UT → DS                                                                                                    | PROACTIVE COMMAND:<br>SEND SHORT MESSAGE                                                                                          | 1- Decrypt the response packet with the #MNO_SCP80_ENC_KEY 2- Verify the cryptographic checksum using #MNO_SCP80_AUTH_KEY 3- SW='9000' for all commands |     |
| 6    | DS → eUICC-UT                                                                                                    | TERMINAL RESPONSE                                                                                                    | SW='9000'                                                                                                    |     |
| 7    | Open HTTPS ses                                                                                                    | sion on ISD-R as described in section 4.2.1.                                                                                      | 5                                                                                                    |     |
| 8    | (TC.ES5.CISDP.3                                                                                                    | sequence defined in section 4.2.3.2.3.1<br>s:CreateISDP_HTTPS) from step 3 to step 4<br>the #ISD_P_AID1                           | All steps successfully executed                                                                                                    |     |
| 9    | (TC.ES8.EISDPK                                                                                                    | sequence defined in section 4.2.17.2.3.1 .3:EstablishISDPkeyset_HTTPS) from step or to personalize the #ISD_P_AID1                | All steps successfully executed                                                                                                    |     |
| 10   | Execute the test sequence defined in section 4.2.18.2.2.1 (TC.ES8.DAI.2:DownloadAndInstallation_HTTPS) from step 3 to step 8 in order to download the #PROFILE_PACKAGE (including #PE_SSD1) under the #ISD_P_AID1 |                                                                                                    |                                                                                                    |     |
| 11   | Close HTTPS ses                                                                                                    | sion as described in section 4.2.1.7                                                                                              |                                                                                                    |     |

# 5.2.3.2.4.6 Test Sequence N°6 - Error Case: SSD with Unauthorized ISD-R TAR Initial Conditions

### None

| Step | Direction             | Sequence / Description              | Expected result | REQ |
|------|-----------------------|-------------------------------------|-----------------|-----|
| 1    | Initialization sequer | nce as described in section 4.2.1.1 |                 |     |

Version 4.1 Page 435 of 798

### SGP.11 Remote Provisioning Architecture for Embedded UICC Test Specification

| Step   | Direction                | Sequence / Description                                                                                                    | Expected result                                                                                                    | REQ        |
|--------|--------------------------|----------------------------------------------------------------------------------------------------|----------------------------------------------------------------------------------------------------|------------|
| 2      | DS → eUICC-UT            | ENVELOPE_SMS_PP(  #SPI_VALUE,  #MNO_TAR,  [INSTALL_SSD_TAR_ISDR])  Use #MNO_SCP80_ENC_KEY,  #MNO_SCP80_AUTH_KEY,  #MNO_SCP80_DATA_ENC_KEY |                                                                                                    |            |
| 3      | eUICC-UT → DS            | PROACTIVE COMMAND PENDING:<br>SEND SHORT MESSAGE                                                                                          |                                                                                                    |            |
| 4      | DS → eUICC-UT            | FETCH                                                                                                    |                                                                                                    |            |
| 5      | eUICC-UT → DS            | PROACTIVE COMMAND: SEND SHORT MESSAGE                                                                                                    | 1- Decrypt the response packet with the #MNO_SCP80_ENC_KEY 2- Verify the cryptographic checksum using #MNO_SCP80_AUTH_KEY 3- SW='6985' for the INSTALL command (see Note 1) | EUICC_REQ3 |
| 6      | $DS \to eUICC\text{-UT}$ | TERMINAL RESPONSE                                                                                                    | SW='9000'                                                                                                    |            |
| Note 1 | : The SW MAY be a        | also '6A80'                                                                                                    |                                                                                                    |            |

### 5.2.3.2.5 TC.CV.5: AIDAllocation

# **Test Purpose**

To ensure it is possible to allocate the same AID within distinct Profiles. In this test case, an applet or SSD is installed through the MNO-SD on the Enabled Profile. Then, another apple or SSDt with the same AID is installed during the downloading of a new Profile. An error case is also defined to make sure that a Profile Component (applet or SSD) cannot use the reserved ECASD AID.

# **Referenced Requirements**

• EUICC\_REQ2

### **Initial Conditions**

- #DEFAULT\_ISD\_P\_AID in Enabled state (SHALL be the initial state of the eUICC)
- Applet3 (defined in A.3) is not present on the default Profile identified by #DEFAULT ISD P AID

Version 4.1 Page 436 of 798

SGP.11 Remote Provisioning Architecture for Embedded UICC Test Specification

# 5.2.3.2.5.1 Test Sequence N°1 - Nominal Case using CAT\_TP: Applets with same AID within Two Profiles

### **Initial Conditions**

- Applet3 (defined in A.3) is not present on the Profile identified by #ISD P AID1
- #PE\_APPLET3 defined in section B.7.3 SHALL be added to the #PROFILE PACKAGE

| Step | Direction                                                                                                    | Sequence / Description                                                                                                    | Expected result                                                                                                    | REQ        |
|------|----------------------------------------------------------------------------------------------------|----------------------------------------------------------------------------------------------------|----------------------------------------------------------------------------------------------------|------------|
| 1    | Initialization seque                                                                                                    | ence as described in section 4.2.1.1                                                                                                    |                                                                                                    |            |
| 2    | DS → eUICC-UT                                                                                                    | ENVELOPE_SMS_PP(  #SPI_VALUE,  #MNO_TAR,  {LOAD_APPLET3};  [INSTALL_APPLET3])  Use #MNO_SCP80_ENC_KEY,  #MNO_SCP80_AUTH_KEY,  #MNO_SCP80_DATA_ENC_KEY |                                                                                                    |            |
| 3    | $eUICC\text{-}UT\toDS$                                                                                                    | PROACTIVE COMMAND PENDING:<br>SEND SHORT MESSAGE                                                                                                    |                                                                                                    |            |
| 4    | $DS \to eUICC\text{-}UT$                                                                                                    | FETCH                                                                                                    |                                                                                                    |            |
| 5    | eUICC-UT → DS                                                                                                    | PROACTIVE COMMAND: SEND SHORT MESSAGE                                                                                                    | 1- Decrypt the response packet with the #MNO_SCP80_ENC_KEY 2- Verify the cryptographic checksum using #MNO_SCP80_AUTH_KEY 3- SW='9000' for all commands |            |
| 6    | $DS \to eUICC\text{-}UT$                                                                                                    | TERMINAL RESPONSE                                                                                                    | SW='9000'                                                                                                    |            |
| 7    | Open CAT_TP se                                                                                                    | ssion on ISD-R as described in section 4.2.                                                                                                    | 1.2                                                                                                    |            |
| 8    | (TC.ES5.CISDP.2                                                                                                    | sequence defined in section 4.2.3.2.2.1<br>CreateISDP_CAT_TP) from step 3 to step<br>the #ISD_P_AID1                                                  | All steps successfully executed                                                                                                    |            |
| 9    | Execute the test sequence defined in section 4.2.17.2.2.1 (TC.ES8.EISDPK.2:EstablishISDPkeyset_CAT_TP) from step 3 to step 6 in order to personalize the #ISD_P_AID1  All steps successfully executed                 |                                                                                                    |                                                                                                    |            |
| 10   | Execute the test sequence defined in section 4.2.18.2.1.1 (TC.ES8.DAI.1:DownloadAndInstallation_CAT_TP) from step 3 to step 8 in order to download the #PROFILE_PACKAGE (including #PE_APPLET3) under the #ISD_P_AID1 |                                                                                                    |                                                                                                    | EUICC_REQ2 |
| 11   | Close CAT_TP se                                                                                                    | ession as described in section 4.2.1.4                                                                                                    |                                                                                                    |            |

Version 4.1 Page 437 of 798

SGP.11 Remote Provisioning Architecture for Embedded UICC Test Specification

# 5.2.3.2.5.2 Test Sequence N°2 - Nominal Case using HTTPS: Applets with same AID within Two Profiles

### **Initial Conditions**

- Applet3 (defined in A.3) is not present on the Profile identified by #ISD P AID1
- #PE\_APPLET3 defined in section B.7.3 SHALL be added to the #PROFILE PACKAGE

| Step | Direction                                                                                                    | Sequence / Description                                                                                                    | Expected result                                                                                                    | REQ        |
|------|----------------------------------------------------------------------------------------------------|----------------------------------------------------------------------------------------------------|----------------------------------------------------------------------------------------------------|------------|
| 1    | Initialization seque                                                                                                    | ence as described in section 4.2.1.1                                                                                                    |                                                                                                    |            |
| 2    | DS → eUICC-UT                                                                                                    | ENVELOPE_SMS_PP(  #SPI_VALUE,  #MNO_TAR,  {LOAD_APPLET3};  [INSTALL_APPLET3])  Use #MNO_SCP80_ENC_KEY,  #MNO_SCP80_AUTH_KEY,  #MNO_SCP80_DATA_ENC_KEY |                                                                                                    |            |
| 3    | $eUICC\text{-}UT\toDS$                                                                                                    | PROACTIVE COMMAND PENDING:<br>SEND SHORT MESSAGE                                                                                                    |                                                                                                    |            |
| 4    | $DS \to eUICC\text{-}UT$                                                                                                    | FETCH                                                                                                    |                                                                                                    |            |
| 5    | eUICC-UT → DS                                                                                                    | PROACTIVE COMMAND:<br>SEND SHORT MESSAGE                                                                                                    | 1- Decrypt the response packet with the #MNO_SCP80_ENC_KEY 2- Verify the cryptographic checksum using #MNO_SCP80_AUTH_KEY 3- SW='9000' for all commands |            |
| 6    | $DS \to eUICC\text{-}UT$                                                                                                    | TERMINAL RESPONSE                                                                                                    | SW='9000'                                                                                                    |            |
| 7    | Open HTTPS ses                                                                                                    | sion on ISD-R as described in section 4.2.1.                                                                                                    | .5                                                                                                    |            |
| 8    | Execute the test sequence defined in section 4.2.3.2.3.1 (TC.ES5.CISDP.3:CreateISDP_HTTPS) from step 3 to step 4 in order to create the #ISD_P_AID1  All steps successfully executed                 |                                                                                                    |                                                                                                    |            |
| 9    | Execute the test sequence defined in section 4.2.17.2.3.1 (TC.ES8.EISDPK.3:EstablishISDPkeyset_HTTPS) from step 3 to step 6 in order to personalize the #ISD_P_AID1  All steps successfully executed |                                                                                                    |                                                                                                    |            |
| 10   | (TC.ES8.DAI.2:Do<br>3 to step 8 in ord                                                                                                    | sequence defined in section 4.2.18.2.2.1 pwnloadAndInstallation_HTTPS) from step der to download the #PROFILE_PACKAGE PPLET3) under the #ISD_P_AID1   |                                                                                                    | EUICC_REQ2 |
| 11   | Close HTTPS ses                                                                                                    | sion as described in section 4.2.1.7                                                                                                    |                                                                                                    |            |

Version 4.1 Page 438 of 798

SGP.11 Remote Provisioning Architecture for Embedded UICC Test Specification

# 5.2.3.2.5.3 Test Sequence N°3 - Error Case: Applet with Unauthorized ECASD AID Initial Conditions

None

| Step | Direction            | Sequence / Description                                                                                                    | Expected result                                                                                                    | REQ        |
|------|----------------------|----------------------------------------------------------------------------------------------------|----------------------------------------------------------------------------------------------------|------------|
| 1    | Initialization seque | nce as described in section 4.2.1.1                                                                                                    |                                                                                                    |            |
| 2    | DS → eUICC-UT        | ENVELOPE_SMS_PP(  #SPI_VALUE,  #MNO_TAR,  {LOAD_APPLET3})  Use #MNO_SCP80_ENC_KEY,  #MNO_SCP80_AUTH_KEY,  #MNO_SCP80_DATA_ENC_KEY      |                                                                                                    |            |
| 3    | eUICC-UT → DS        | PROACTIVE COMMAND PENDING:<br>SEND SHORT MESSAGE                                                                                       |                                                                                                    |            |
| 4    | DS → eUICC-UT        | FETCH                                                                                                    |                                                                                                    |            |
| 5    | eUICC-UT → DS        | PROACTIVE COMMAND: SEND SHORT MESSAGE                                                                                                  | 1- Decrypt the response packet with the #MNO_SCP80_ENC_KEY 2- Verify the cryptographic checksum using #MNO_SCP80_AUTH_KEY 3- SW='9000' for all commands                     |            |
| 6    | DS → eUICC-UT        | TERMINAL RESPONSE                                                                                                    | SW='9000'                                                                                                    |            |
| 7    | DS → eUICC-UT        | ENVELOPE_SMS_PP(  #SPI_VALUE,  #MNO_TAR,  [INSTALL_AID_ECASD])  Use #MNO_SCP80_ENC_KEY,  #MNO_SCP80_AUTH_KEY,  #MNO_SCP80_DATA_ENC_KEY |                                                                                                    |            |
| 8    | eUICC-UT → DS        | PROACTIVE COMMAND PENDING:<br>SEND SHORT MESSAGE                                                                                       |                                                                                                    |            |
| 9    | DS → eUICC-UT        | FETCH                                                                                                    |                                                                                                    |            |
| 10   | eUICC-UT → DS        | PROACTIVE COMMAND:<br>SEND SHORT MESSAGE                                                                                               | 1- Decrypt the response packet with the #MNO_SCP80_ENC_KEY 2- Verify the cryptographic checksum using #MNO_SCP80_AUTH_KEY 3- SW='6985' for the INSTALL command (see Note 1) | EUICC_REQ2 |

Version 4.1 Page 439 of 798

# SGP.11 Remote Provisioning Architecture for Embedded UICC Test Specification

| Step   | Direction                         | Sequence / Description | Expected result | REQ |  |
|--------|-----------------------------------|------------------------|-----------------|-----|--|
| 11     | $DS \to eUICC\text{-}UT$          | TERMINAL RESPONSE      | SW='9000'       |     |  |
| Note 1 | Note 1: The SW MAY be also '6A80' |                        |                 |     |  |

# 5.2.3.2.5.4 Test Sequence N°4 - Nominal Case using CAT\_TP: SSDs with Same AID within Two Profiles

# **Initial Conditions**

- SSD3 is not present on the Profile identified by #ISD\_P\_AID1
- #PE SSD3 defined in section B.7.3 SHALL be added to the #PROFILE PACKAGE

| Step | Direction                                                                                                    | Sequence / Description                                                                                                    | Expected result                                                                                                    | REQ        |
|------|----------------------------------------------------------------------------------------------------|----------------------------------------------------------------------------------------------------|----------------------------------------------------------------------------------------------------|------------|
| 1    | Initialization seque                                                                                                    | ence as described in section 4.2.1.1                                                                                                    |                                                                                                    |            |
| 2    | DS → eUICC-UT                                                                                                    | ENVELOPE_SMS_PP(  #SPI_VALUE,  #MNO_TAR,  [INSTALL_SSD3])  Use #MNO_SCP80_ENC_KEY,  #MNO_SCP80_AUTH_KEY,  #MNO_SCP80_DATA_ENC_KEY             |                                                                                                    |            |
| 3    | $eUICC\text{-}UT\toDS$                                                                                                    | PROACTIVE COMMAND PENDING:<br>SEND SHORT MESSAGE                                                                                              |                                                                                                    |            |
| 4    | $DS \to eUICC\text{-}UT$                                                                                                    | FETCH                                                                                                    |                                                                                                    |            |
| 5    | eUICC-UT → DS                                                                                                    | PROACTIVE COMMAND: SEND SHORT MESSAGE                                                                                                    | 1- Decrypt the response packet with the #MNO_SCP80_ENC_KEY 2- Verify the cryptographic checksum using #MNO_SCP80_AUTH_KEY 3- SW='9000' for all commands |            |
| 6    | $DS \to eUICC\text{-}UT$                                                                                                    | TERMINAL RESPONSE                                                                                                    | SW='9000'                                                                                                    |            |
| 7    | Open CAT_TP se                                                                                                    | ssion on ISD-R as described in section 4.2.                                                                                                   | 1.2                                                                                                    |            |
| 8    | Execute the test sequence defined in section 4.2.3.2.2.1 (TC.ES5.CISDP.2:CreateISDP_CAT_TP) from step 3 to step 4 in order to create the #ISD_P_AID1  All steps successfully executed                 |                                                                                                    |                                                                                                    |            |
| 9    | Execute the test sequence defined in section 4.2.17.2.2.1 (TC.ES8.EISDPK.2:EstablishISDPkeyset_CAT_TP) from step 3 to step 6 in order to personalize the #ISD_P_AID1  All steps successfully executed |                                                                                                    |                                                                                                    |            |
| 10   | (TC.ES8.DAI.1:Do                                                                                                    | sequence defined in section 4.2.18.2.1.1 pwnloadAndInstallation_CAT_TP) from ep 8 in order to download the AGE (including #PE_SSD3) under the | All steps successfully executed                                                                                                    | EUICC_REQ2 |

Version 4.1 Page 440 of 798

SGP.11 Remote Provisioning Architecture for Embedded UICC Test Specification

| Step | Direction       | Sequence / Description                 | Expected result | REQ |
|------|-----------------|----------------------------------------|-----------------|-----|
| 11   | Close CAT_TP se | ession as described in section 4.2.1.4 |                 |     |

# 5.2.3.2.5.5 Test Sequence N°5 - Nominal Case using HTTPS: SSDs with Same AID within Two Profiles

# **Initial Conditions**

- SSD3 is not present on the Profile identified by #ISD\_P\_AID1
- #PE\_SSD3 defined in section B.7.3 SHALL be added to the #PROFILE\_PACKAGE

| Step | Direction                                                                                                    | Sequence / Description                                                                                                    | Expected result                                                                                                    | REQ        |
|------|----------------------------------------------------------------------------------------------------|----------------------------------------------------------------------------------------------------|----------------------------------------------------------------------------------------------------|------------|
| 1    | Initialization seque                                                                                                    | ence as described in section 4.2.1.1                                                                                              |                                                                                                    |            |
| 2    | DS → eUICC-UT                                                                                                    | ENVELOPE_SMS_PP(  #SPI_VALUE,  #MNO_TAR,  [INSTALL_SSD3])  Use #MNO_SCP80_ENC_KEY,  #MNO_SCP80_AUTH_KEY,  #MNO_SCP80_DATA_ENC_KEY |                                                                                                    |            |
| 3    | eUICC-UT → DS                                                                                                    | PROACTIVE COMMAND PENDING:<br>SEND SHORT MESSAGE                                                                                  |                                                                                                    |            |
| 4    | $DS \to eUICC\text{-}UT$                                                                                                    | FETCH                                                                                                    |                                                                                                    |            |
| 5    | eUICC-UT → DS                                                                                                    | PROACTIVE COMMAND: SEND SHORT MESSAGE                                                                                             | 1- Decrypt the response packet with the #MNO_SCP80_ENC_KEY 2- Verify the cryptographic checksum using #MNO_SCP80_AUTH_KEY 3- SW='9000' for all commands |            |
| 6    | $DS \to eUICC\text{-}UT$                                                                                                    | TERMINAL RESPONSE                                                                                                    | SW='9000'                                                                                                    |            |
| 7    | Open HTTPS ses                                                                                                    | sion on ISD-R as described in section 4.2.1                                                                                       | .5                                                                                                    |            |
| 8    | (TC.ES5.CISDP.3                                                                                                    | sequence defined in section 4.2.3.2.3.1<br>::CreateISDP_HTTPS) from step 3 to step 4<br>the #ISD_P_AID1                           | All steps successfully executed                                                                                                    |            |
| 9    | (TC.ES8.EISDPK.                                                                                                    | sequence defined in section 4.2.17.2.3.1<br>3:EstablishISDPkeyset_HTTPS) from step<br>or to personalize the #ISD_P_AID1           | All steps successfully executed                                                                                                    |            |
| 10   | Execute the test sequence defined in section 4.2.18.2.2.1 (TC.ES8.DAI.2:DownloadAndInstallation_HTTPS) from step 3 to step 8 in order to download the #PROFILE_PACKAGE (including #PE_SSD3) under the #ISD_P_AID1 |                                                                                                    |                                                                                                    | EUICC_REQ2 |
| 11   | Close HTTPS ses                                                                                                    | sion as described in section 4.2.1.7                                                                                              |                                                                                                    |            |

Version 4.1 Page 441 of 798

SGP.11 Remote Provisioning Architecture for Embedded UICC Test Specification

# 5.2.3.2.5.6 Test Sequence N°6 - Error Case: SSD with Unauthorized ECASD AID

#### **Initial Conditions**

None

| Step   | Direction                                               | Sequence / Description                                                                                                    | Expected result                                                                                                    | REQ        |  |
|--------|---------------------------------------------------------|----------------------------------------------------------------------------------------------------|----------------------------------------------------------------------------------------------------|------------|--|
| 1      | Initialization sequence as described in section 4.2.1.1 |                                                                                                    |                                                                                                    |            |  |
| 2      | DS → eUICC-UT                                           | ENVELOPE_SMS_PP(  #SPI_VALUE,  #MNO_TAR,  [INSTALL_SSD_AID_ECASD])  Use #MNO_SCP80_ENC_KEY,  #MNO_SCP80_AUTH_KEY,  #MNO_SCP80_DATA_ENC_KEY |                                                                                                    |            |  |
| 3      | eUICC-UT → DS                                           | PROACTIVE COMMAND PENDING:<br>SEND SHORT MESSAGE                                                                                           |                                                                                                    |            |  |
| 4      | $DS \to eUICC\text{-}UT$                                | FETCH                                                                                                    |                                                                                                    |            |  |
| 5      | eUICC-UT → DS                                           | PROACTIVE COMMAND: SEND SHORT MESSAGE                                                                                                    | 1- Decrypt the response packet with the #MNO_SCP80_ENC_KEY 2- Verify the cryptographic checksum using #MNO_SCP80_AUTH_KEY 3- SW='6985' for the INSTALL command (see Note 1) | EUICC_REQ2 |  |
| 6      | DS → eUICC-UT                                           | TERMINAL RESPONSE                                                                                                    | SW='9000'                                                                                                    |            |  |
| Note 1 | Note 1: The SW MAY be also '6A80'                       |                                                                                                    |                                                                                                    |            |  |

### 5.2.3.2.6 TC.CV.6: MNOSDDefinition

### **Test Purpose**

To ensure the MNO-SD AID and TAR can be freely allocated during the Profile definition. In this test case, a GET STATUS is sent to the MNO-SD to retrieve its information.

# **Referenced Requirements**

- EUICC\_REQ13, EUICC\_REQ19, EUICC\_REQ21, EUICC\_REQ22
- PM\_REQ5

### **Initial Conditions**

• #DEFAULT\_ISD\_P\_AID in Enabled state (SHALL be the initial state of the eUICC)

# 5.2.3.2.6.1 Test Sequence N°1 - Nominal Case

### **Initial Conditions**

None

Version 4.1 Page 442 of 798

### SGP.11 Remote Provisioning Architecture for Embedded UICC Test Specification

| Step | Direction                                               | Sequence / Description                                                                                                    | Expected result                                                                                                    | REQ                                                                     |  |
|------|---------------------------------------------------------|----------------------------------------------------------------------------------------------------|----------------------------------------------------------------------------------------------------|-------------------------------------------------------------------------|--|
| 1    | Initialization sequence as described in section 4.2.1.1 |                                                                                                    |                                                                                                    |                                                                         |  |
| 2    | DS → eUICC-UT                                           | ENVELOPE_SMS_PP(  #SPI_VALUE,  #MNO_TAR,  [GET_MNO_ISD])  Use #MNO_SCP80_ENC_KEY,  #MNO_SCP80_AUTH_KEY,  #MNO_SCP80_DATA_ENC_KEY |                                                                                                    | EUICC_REQ22                                                             |  |
| 3    | eUICC-UT → DS                                           | PROACTIVE COMMAND PENDING:<br>SEND SHORT MESSAGE                                                                                 |                                                                                                    |                                                                         |  |
| 4    | DS → eUICC-UT                                           | FETCH                                                                                                    |                                                                                                    |                                                                         |  |
| 5    | eUICC-UT → DS                                           | PROACTIVE COMMAND:<br>SEND SHORT MESSAGE                                                                                         | 1- Decrypt the response packet with the #MNO_SCP80_ENC_KEY 2- Verify the cryptographic checksum using #MNO_SCP80_AUTH_KEY 3- The response data is equal to [R_AB_MNO_SD] | PM_REQ5,<br>EUICC_REQ13,<br>EUICC_REQ19,<br>EUICC_REQ21,<br>EUICC_REQ22 |  |
| 6    | DS → eUICC-UT                                           | TERMINAL RESPONSE                                                                                                    | SW='9000'                                                                                                    |                                                                         |  |

# 5.2.4 Security and Responsibility

### 5.2.4.1 Conformance Requirements

### References

- GSMA Embedded SIM Remote Provisioning Architecture [1]
- GSMA Remote Provisioning Architecture for Embedded UICC Technical Specification [2]

### Requirements

- PF\_REQ1
- SEC\_REQ6
- EUICC\_REQ13, EUICC\_REQ14, EUICC\_REQ19, EUICC\_REQ20, EUICC\_REQ21, EUICC\_REQ22, EUICC\_REQ42, EUICC\_REQ43, EUICC\_REQ45, EUICC\_REQ46, EUICC\_REQ47, EUICC\_REQ54, EUICC\_REQ55, EUICC\_REQ56, EUICC\_REQ59, EUICC\_REQ60, EUICC\_REQ61, EUICC\_REQ4\_1\_3\_3\_5, EUICC\_REQ4\_1\_3\_3\_8

### 5.2.4.2 Test Cases

### **General Initial Conditions**

None

Version 4.1 Page 443 of 798

SGP.11 Remote Provisioning Architecture for Embedded UICC Test Specification

# 5.2.4.2.1 TC.SAR.1: SecurityError\_SMS

### **Test Purpose**

To ensure a SMS SHALL be rejected by the eUICC (i.e. no POR returned) when:

- the security level does not meet the one expected by the ISD-R
- the SM-SR is not authenticated

### **Referenced Requirements**

• EUICC\_REQ20

#### **Initial Conditions**

None

### 5.2.4.2.1.1 Test Sequence N°1 – Error Case: Low Security Level

### **Initial Conditions**

None

| Step | Direction             | Sequence / Description                                                            | Expected result              | REQ         |
|------|-----------------------|-----------------------------------------------------------------------------------|------------------------------|-------------|
| 1    | Initialization sequer | nce as described in section 4.2.1.1                                               |                              |             |
| 2    | DS → eUICC-UT         | <pre>ENVELOPE_SMS_PP(     #BAD_SPI,     #ISD_R_TAR,     [GET_DEFAULT_ISDP])</pre> |                              |             |
| 3    | eUICC-UT → DS         | NO PROACTIVE COMMAND<br>PENDING                                                   | No SMS POR sent<br>SW='9000' | EUICC_REQ20 |

# 5.2.4.2.1.2 Test Sequence N°2 – Error Case: eUICC cannot Authenticate the SM-SR

### **Initial Conditions**

• None

| Step | Direction             | Sequence / Description                                                                                                    | Expected result | REQ |  |
|------|-----------------------|----------------------------------------------------------------------------------------------------|-----------------|-----|--|
| 1    | Initialization sequer | Initialization sequence as described in section 4.2.1.1                                                                                           |                 |     |  |
| 2    | DS → eUICC-UT         | ENVELOPE_SMS_PP(  #SPI_VALUE,  #ISD_R_TAR,  [GET_DEFAULT_ISDP])  Do not use the  #SCP80_ENC_KEY,  #SCP80_AUTH_KEY,  #SCP80_DATA_ENC_KEY  see Note |                 |     |  |

Version 4.1 Page 444 of 798

# SGP.11 Remote Provisioning Architecture for Embedded UICC Test Specification

| Step                                                                                                    | Direction     | Sequence / Description          | Expected result              | REQ         |
|----------------------------------------------------------------------------------------------------|---------------|---------------------------------|------------------------------|-------------|
| 3                                                                                                    | eUICC-UT → DS | NO PROACTIVE COMMAND<br>PENDING | No SMS POR sent<br>SW='9000' | EUICC_REQ20 |
| Note: The correct ISD-R SCP80 keys SHALL NOT be used. Other values with same length can be freely chosen. |               |                                 |                              |             |

# 5.2.4.2.2 TC.SAR.2: ISDRResponsibility

# **Test Purpose**

To ensure only ISD-R can create an ISD-P.

# **Referenced Requirements**

- PF\_REQ1
- EUICC\_REQ13, EUICC\_REQ19, EUICC\_REQ21, EUICC\_REQ22

### **Initial Conditions**

• None

# 5.2.4.2.2.1 Test Sequence N°1 - Error Case: ISD-P Cannot Create another ISD-P

### **Initial Conditions**

• None

| Step | Direction                | Sequence / Description                                                                                                    | Expected result | REQ         |
|------|--------------------------|----------------------------------------------------------------------------------------------------|-----------------|-------------|
| 1    | Initialization seque     | nce as described in section 4.2.1.1                                                                                                    |                 |             |
| 2    | DS → eUICC-UT            | <pre>ENVELOPE_SMS_PP(     #SPI_VALUE,     #DEFAULT_ISD_P_TAR,     SCP03_SCRIPT(     #DEFAULT_ISD_P_SCP03_KVN,     [INSTALL_ISDP]))</pre> |                 | EUICC_REQ22 |
| 3    | eUICC-UT → DS            | PROACTIVE COMMAND PENDING:<br>SEND SHORT MESSAGE                                                                                         |                 |             |
| 4    | $DS \to eUICC\text{-}UT$ | FETCH                                                                                                    |                 |             |

Version 4.1 Page 445 of 798

### SGP.11 Remote Provisioning Architecture for Embedded UICC Test Specification

| Step   | Direction                                           | Sequence / Description                | Expected result                                                                                                    | REQ                                                                     |  |  |
|--------|-----------------------------------------------------|---------------------------------------|----------------------------------------------------------------------------------------------------|-------------------------------------------------------------------------|--|--|
| 5      | eUICC-UT → DS                                       | PROACTIVE COMMAND: SEND SHORT MESSAGE | 1- Decrypt the response packet with the #SCP80_ENC_KEY 2- INITIALIZE UPDATE and EXTERNAL AUTHENTICATE commands are successfully executed (i.e. SW='9000') 3- The SW is '6985' for the INSTALL command (see Note 1) | EUICC_REQ13,<br>EUICC_REQ19,<br>EUICC_REQ21,<br>EUICC_REQ22,<br>PF_REQ1 |  |  |
| 6      | $DS \to eUICC\text{-}UT$                            | TERMINAL RESPONSE                     | SW='9000'                                                                                                    |                                                                         |  |  |
| Note 1 | Note 1: The SW MAY be also '6A80', '6A88' or '6D00' |                                       |                                                                                                    |                                                                         |  |  |

# 5.2.4.2.3 TC.SAR.3: ReplayAttack

### **Test Purpose**

To ensure the communication between the SM-SR and the eUICC is protected against replay attacks. In this test case, the same secured packet is sent twice to make sure that only the first one is accepted by the eUICC.

# **Referenced Requirements**

- SEC\_REQ6
- EUICC\_REQ13, EUICC\_REQ19, EUICC\_REQ21, EUICC\_REQ22

### **Initial Conditions**

None

# 5.2.4.2.3.1 Test Sequence N°1 - Error Case: Same Secured Packet Not Accepted

# **Initial Conditions**

None

| Step | Direction            | Sequence / Description                                                           | Expected result | REQ         |
|------|----------------------|----------------------------------------------------------------------------------|-----------------|-------------|
| 1    | Initialization seque | nce as described in section 4.2.1.1                                              |                 |             |
| 2    | DS → eUICC-UT        | <pre>ENVELOPE_SMS_PP(    #SPI_VALUE,    #ISD_R_TAR,    [GET_DEFAULT_ISDP])</pre> |                 | EUICC_REQ22 |

Version 4.1 Page 446 of 798

### SGP.11 Remote Provisioning Architecture for Embedded UICC Test Specification

| Step | Direction                | Sequence / Description                           | Expected result                                                                                                    | REQ                                                         |
|------|--------------------------|--------------------------------------------------|----------------------------------------------------------------------------------------------------|-------------------------------------------------------------|
| 3    | eUICC-UT → DS            | PROACTIVE COMMAND PENDING:<br>SEND SHORT MESSAGE |                                                                                                    |                                                             |
| 4    | $DS \to eUICC\text{-}UT$ | FETCH                                            |                                                                                                    |                                                             |
| 5    | eUICC-UT → DS            | PROACTIVE COMMAND:<br>SEND SHORT MESSAGE         | 1- Decrypt the response packet with the #SCP80_ENC_KEY 2- Verify the cryptographic checksum using #SCP80_AUTH_KEY 3- The response data is in expanded format with definite length                   | EUICC_REQ13,<br>EUICC_REQ19,<br>EUICC_REQ21,<br>EUICC_REQ22 |
| 6    | DS → eUICC-UT            | TERMINAL RESPONSE                                | SW='9000'                                                                                                    |                                                             |
| 7    | DS → eUICC-UT            | Send exactly the same SMS as the previous one    |                                                                                                    | EUICC_REQ22                                                 |
| 8    | $eUICC\text{-}UT\toDS$   | PROACTIVE COMMAND PENDING:<br>SEND SHORT MESSAGE | see Note                                                                                                    |                                                             |
| 9    | $DS \to eUICC\text{-}UT$ | FETCH                                            |                                                                                                    |                                                             |
| 10   | eUICC-UT → DS            | PROACTIVE COMMAND:<br>SEND SHORT MESSAGE         | 1- Decrypt the response packet with the #SCP80_ENC_KEY 2- Verify the cryptographic checksum using #SCP80_AUTH_KEY 3- No response data is returned 4- The status code is equal to '02' - Counter low | EUICC_REQ13,<br>EUICC_REQ19,<br>EUICC_REQ21,<br>SEC_REQ6    |
| 11   | $DS \to eUICC\text{-}UT$ | TERMINAL RESPONSE                                | SW='9000'                                                                                                    |                                                             |

Note: Depending on the implementation, the eUICC MAY decide to not send back a POR (i.e. SW '9000' on the ENVELOPE command). Therefore, the steps 8, 9, 10 and 11 SHALL be considered as optional.

### 5.2.4.2.4 TC.SAR.4: HTTPSRestrictions

### **Test Purpose**

To ensure the following HTTPS restrictions are well configured on the ISD-R:

- TLS 1.2 SHALL only be supported meaning that the 'i' parameter is set to '04'
- session resumption SHALL NOT be supported
- several parallel sessions SHALL NOT be supported

### **Referenced Requirements**

 EUICC\_REQ13, EUICC\_REQ14, EUICC\_REQ21, EUICC\_REQ22, EUICC\_REQ42, EUICC\_REQ43, EUICC\_REQ45, EUICC\_REQ46, EUICC\_REQ47, EUICC\_REQ54, EUICC\_REQ55, EUICC\_REQ56

Version 4.1 Page 447 of 798

SGP.11 Remote Provisioning Architecture for Embedded UICC Test Specification

### **Initial Conditions**

None

# 5.2.4.2.4.1 Test Sequence N°1 - Nominal Case: TLS 1.2 only Supported by ISD-R

### **Initial Conditions**

- The HTTPS server SHALL be configured as follow:
  - Only the version TLS Protocol 1.1 [15] SHALL be supported
  - Only the cipher-suite TLS\_PSK\_WITH\_AES\_128\_CBC\_SHA256 as defined in RFC 5487 [9] SHALL be accepted
    - Note: the cipher-suite TLS\_PSK\_WITH\_AES\_128\_GCM\_SHA256 cannot be used here as it SHALL be only negotiated using TLS version 1.2
  - o The following Pre-Shared Key SHALL be defined:

PSK identifier: #PSK\_IDPSK value: #SCP81 PSK

| Step | Direction                | Sequence / Description                                                                | Expected result                                                                                                    | REQ                                         |
|------|--------------------------|---------------------------------------------------------------------------------------|----------------------------------------------------------------------------------------------------|---------------------------------------------|
| 1    | Initialization sequer    | nce as described in section 4.2.1.1                                                   |                                                                                                    |                                             |
| 2    | DS → eUICC-UT            | <pre>ENVELOPE_SMS_PP(     #SPI_VALUE,     #ISD_R_TAR,     [OPEN_SCP81_SESSION])</pre> |                                                                                                    | EUICC_REQ22,<br>EUICC_REQ42,<br>EUICC_REQ54 |
| 3    | $eUICC\text{-}UT\toDS$   | PROACTIVE COMMAND PENDING:<br>SEND SHORT MESSAGE                                      |                                                                                                    |                                             |
| 4    | DS → eUICC-UT            | FETCH                                                                                 |                                                                                                    |                                             |
| 5    | eUICC-UT → DS            | PROACTIVE COMMAND: SEND SHORT MESSAGE                                                 | 1- Decrypt the response packet with the #SCP80_ENC_KEY 2- The SCP80 status code is equal to '00' - POR OK                                                                                                    | EUICC_REQ21                                 |
| 6    | DS → eUICC-UT            | TERMINAL RESPONSE                                                                     |                                                                                                    |                                             |
| 7    | $eUICC\text{-}UT\toDS$   | PROACTIVE COMMAND PENDING:<br>OPEN CHANNEL                                            |                                                                                                    |                                             |
| 8    | $DS \to eUICC\text{-}UT$ | FETCH                                                                                 |                                                                                                    |                                             |
| 9    | eUICC-UT → DS            | PROACTIVE COMMAND: OPEN CHANNEL                                                       | 1- The bearer description is equal to  #BEARER_DESCRIPTION 2- The buffer size is equal to #BUFFER_SIZE 3- The NAN is equal to  #NAN_VALUE 4- The port is equal to  #TCP_PORT 5- The IP is equal to  #IP_VALUE | EUICC_REQ13,<br>EUICC_REQ14,<br>EUICC_REQ42 |

Version 4.1 Page 448 of 798

### SGP.11 Remote Provisioning Architecture for Embedded UICC Test Specification

| Step | Direction                                                                                                    | Sequence / Description                             | Expected result             | REQ                         |  |
|------|----------------------------------------------------------------------------------------------------|----------------------------------------------------|-----------------------------|-----------------------------|--|
| 10   | DS → eUICC-UT                                                                                                    | TERMINAL RESPONSE                                  |                             |                             |  |
| 11   | For readability reason, the proactive commands are not fully specified in the next steps.  The BIP communication between the DS and the eUICC-UT SHALL be compliant with the Annex F.  The TLS records used here after SHALL be compliant with the Annex H. |                                                    |                             |                             |  |
| 12   | eUICC-UT → DS                                                                                                    | TLS_CLIENT_HELLO                                   |                             | EUICC_REQ14,<br>EUICC_REQ43 |  |
| 13   | DS → eUICC-UT                                                                                                    | TLS_1_1_SERVER_HELLO and TLS_1_1_SERVER_HELLO_DONE |                             |                             |  |
| 14   | eUICC-UT $\rightarrow$ DS                                                                                                    | TLS_ALERT_PROTOCOL_VERSION                         |                             | EUICC_REQ55                 |  |
| 15   | eUICC-UT → DS                                                                                                    | PROACTIVE COMMAND:<br>CLOSE CHANNEL                | The HTTP session is closed. | EUICC_REQ55                 |  |
| 16   | $DS \to eUICC\text{-UT}$                                                                                                    | TERMINAL RESPONSE                                  |                             |                             |  |

# 5.2.4.2.4.2 Test Sequence N°2 - Nominal Case: No TLS Session Resumption

### **Initial Conditions**

- The HTTPS server SHALL be configured as follow:
  - o Only the version TLS Protocol 1.2 [8] SHALL be supported
  - Only the cipher-suites TLS\_PSK\_WITH\_AES\_128\_GCM\_SHA256 and TLS\_PSK\_WITH\_AES\_128\_CBC\_SHA256 as defined in RFC 5487 [9] SHALL be accepted
  - o The following Pre-Shared Key SHALL be defined:
    - PSK identifier: #PSK\_IDPSK value: #SCP81 PSK

| Step | Direction                                                                                                    | Sequence / Description                                                                   | Expected result                                                                                         | REQ                |  |  |
|------|----------------------------------------------------------------------------------------------------|------------------------------------------------------------------------------------------|----------------------------------------------------------------------------------------------------|--------------------|--|--|
| 1    | Initialization sed                                                                                                | nitialization sequence as described in section 4.2.1.1                                   |                                                                                                    |                    |  |  |
| 2    | DS → eUICC-<br>UT                                                                                                 | <pre>ENVELOPE_SMS_PP(     #SPI_VALUE,     #ISD_R_TAR,     [OPEN_SCP81_WITH_RETRY])</pre> |                                                                                                    |                    |  |  |
| 3    | Execute the gestep 9                                                                                              | neric sub-sequence "Open HTTPS session                                                   | on ISD-R" defined in section 4.2.                                                                       | 1.5 from step 2 to |  |  |
| 4    | eUICC-UT → DS                                                                                                    | TLS_CLIENT_HELLO                                                                         | The TLS_CLIENT_HELLO does not contain a SessionTicket extension (SessionTicket extension type = 0x0023) | EUICC_REQ56        |  |  |
| 5    | Execute the generic sub-sequence "Open HTTPS session on ISD-R" defined in section 4.2.1.5 from step 11 to step 14 |                                                                                          |                                                                                                    |                    |  |  |

Version 4.1 Page 449 of 798

### SGP.11 Remote Provisioning Architecture for Embedded UICC Test Specification

| Step     | Direction                                                                                                    | Sequence / Description     | Expected result                                                                                         | REQ         |  |
|----------|----------------------------------------------------------------------------------------------------|----------------------------|----------------------------------------------------------------------------------------------------|-------------|--|
| 6        | DS → eUICC-<br>UT                                                                                                 | RESET                      | IP communication is broken                                                                              |             |  |
| <u> </u> |                                                                                                    |                            | ATR returned by eUICC                                                                                   |             |  |
| 7        | DS → eUICC-<br>UT                                                                                                 | [TERMINAL_PROFILE]         | Toolkit initialization                                                                                  |             |  |
| 8        | eUICC-UT →                                                                                                    | PROACTIVE COMMAND PENDING: | See Note                                                                                                |             |  |
|          | DS                                                                                                    | OPEN CHANNEL               |                                                                                                    |             |  |
| 9        | $\begin{array}{c} DS  \to  eUICC\text{-}\\ UT \end{array}$                                                        | FETCH                      |                                                                                                    |             |  |
| 10       | eUICC-UT →                                                                                                    | PROACTIVE COMMAND:         | The ISD-R makes first attempt                                                                           |             |  |
| 10       | DS DS                                                                                                    | OPEN CHANNEL               | for resuming the HTTP administration session                                                            |             |  |
| 11       | $\begin{array}{c} DS  \to  eUICC\text{-}\\ UT \end{array}$                                                        | TERMINAL RESPONSE          |                                                                                                    |             |  |
| 12       | eUICC-UT → DS                                                                                                    | TLS_CLIENT_HELLO           | The TLS_CLIENT_HELLO contains an empty Session Identifier (i.e. the previous TLS session is not reused) | EUICC_REQ56 |  |
| 13       | Execute the generic sub-sequence "Open HTTPS session on ISD-R" defined in section 4.2.1.5 from step 11 to step 14 |                            |                                                                                                    |             |  |
| 14       | 14 Close HTTPS session as described in section 4.2.1.7                                                            |                            |                                                                                                    |             |  |
|          | Note: The OPEN CHANNEL command MAY be triggered by a TIMER EXPIRATION if the eUICC supports TIMER MANAGEMENT.     |                            |                                                                                                    |             |  |

# 5.2.4.2.4.3 Test Sequence N°3 - Nominal Case: No HTTPS Sessions in Parallel

### **Initial Conditions**

- The HTTPS server SHALL be configured as follow:
  - Only the version TLS Protocol 1.2 [8] SHALL be supported
  - Only the cipher-suites TLS\_PSK\_WITH\_AES\_128\_GCM\_SHA256 and TLS\_PSK\_WITH\_AES\_128\_CBC\_SHA256 as defined in RFC 5487 [9] SHALL be accepted
  - o The following Pre-Shared Key SHALL be defined:

PSK identifier: #PSK\_IDPSK value: #SCP81\_PSK

| Step | Direction                                                   | Sequence / Description                                            | Expected result | REQ                                         |
|------|-------------------------------------------------------------|-------------------------------------------------------------------|-----------------|---------------------------------------------|
| 1    | Initialization seque                                        | nce as described in section 4.2.1.1                               |                 |                                             |
| 2    | Open HTTPS session on ISD-R as described in section 4.2.1.5 |                                                                   |                 |                                             |
| 3    | DS → eUICC-UT                                               | ENVELOPE_SMS_PP(  #SPI_VALUE,  #ISD_R_TAR,  [OPEN_SCP81_SESSION]) |                 | EUICC_REQ22,<br>EUICC_REQ42,<br>EUICC_REQ54 |

Version 4.1 Page 450 of 798

### SGP.11 Remote Provisioning Architecture for Embedded UICC Test Specification

| Step                                                                                                    | Direction              | Sequence / Description             | Expected result                                        | REQ         |  |
|----------------------------------------------------------------------------------------------------|------------------------|------------------------------------|--------------------------------------------------------|-------------|--|
| 4                                                                                                    | $eUICC\text{-}UT\toDS$ | NO OPEN CHANNEL COMMAND<br>PENDING | A new HTTPS session<br>SHALL NOT be open (see<br>Note) | EUICC_REQ56 |  |
| Note: Depending on the implementation, a SMS POR MAY be returned by the eUICC with an incorrect SW (e.g. |                        |                                    |                                                        |             |  |

### 5.2.4.2.5 TC.SAR.5: SCP03t\_ErrorManagement

### **Test Purpose**

To ensure SCP03t is well implemented on the eUICC. This test case proposes to check that a dedicated error (e.g. reference data not found, error in length, security error) is returned when incorrect SCP03t command is sent.

Note that all the following error cases propose to send small SCP03t scripts over SMS, except for the last two test sequences which use HTTPS. Depending on the eUICC implementation, it MAY be necessary to run these tests only over HTTPS or CAT\_TP.

### **Referenced Requirements**

 EUICC\_REQ13, EUICC\_REQ19, EUICC\_REQ21, EUICC\_REQ22, EUICC\_REQ59, EUICC\_REQ60, EUICC\_REQ61, EUICC\_REQ4\_1\_3\_3\_5, EUICC\_REQ4\_1\_3\_3\_8

#### **Initial Conditions**

- #ISD P AID1 present on the eUICC and personalized with SCP03 keys
  - The process ES8-EstablishISDPKeySet has been used
  - {SCP KENC}, {SCP KMAC}, {SCP KDEK} have been set

# 5.2.4.2.5.1 Test Sequence N°1 – Error Case: Incorrect Length in INITIALIZE UPDATE

### **Initial Conditions**

None

| Step | Direction     | Sequence / Description                                                                                                    | Expected result | REQ |
|------|---------------|----------------------------------------------------------------------------------------------------|-----------------|-----|
| 1    | DS → eUICC-UT | ENVELOPE_SMS_PP(  #SPI_VALUE,  #ISD_P_TAR1,  SCP03T_SCRIPT(  #SCP03_KVN,                                                                                                    |                 |     |
| '    | DS → eUICC-UT | #PE_HEADER))  Use the SCP03 keys {SCP_KENC} and {SCP_KMAC}  Change the length value of the INITIALIZE UPDATE TLV command before sending the script (e.g. with '11' instead of '0A') |                 |     |

Version 4.1 Page 451 of 798

### SGP.11 Remote Provisioning Architecture for Embedded UICC Test Specification

| Step | Direction                | Sequence / Description                           | Expected result                                                                                                    | REQ                                                                         |
|------|--------------------------|--------------------------------------------------|----------------------------------------------------------------------------------------------------|-----------------------------------------------------------------------------|
| 2    | eUICC-UT → DS            | PROACTIVE COMMAND PENDING:<br>SEND SHORT MESSAGE |                                                                                                    |                                                                             |
| 3    | $DS \to eUICC\text{-}UT$ | FETCH                                            |                                                                                                    |                                                                             |
| 4    | eUICC-UT → DS            | PROACTIVE COMMAND:<br>SEND SHORT MESSAGE         | 1- Decrypt the response packet with the #SCP80_ENC_KEY 2-The response data is equal to [R_AB_SCP03T_IU_01] See Note | EUICC_REQ13,<br>EUICC_REQ19,<br>EUICC_REQ21,<br>EUICC_REQ22,<br>EUICC_REQ59 |
| 5    | $DS \to eUICC\text{-UT}$ | TERMINAL RESPONSE                                | SW='9000'                                                                                                    |                                                                             |

Note: Instead of using the SCP03t error tag (0x9F44), the eUICC MAY return the Bad format TLV tag (i.e. 0x90) indicating "Wrong length found" (i.e. 0x02) as defined in ETSI TS 102 226 [6].

# 5.2.4.2.5.2 Test Sequence N°2 – Error Case: Incorrect Parameter in INITIALIZE UPDATE

#### **Initial Conditions**

None

| Step | Direction                | Sequence / Description                                                          | Expected result                                                                                             | REQ                                                                         |
|------|--------------------------|---------------------------------------------------------------------------------|----------------------------------------------------------------------------------------------------|-----------------------------------------------------------------------------|
| 1    | DS → eUICC-UT            | <pre>ENVELOPE_SMS_PP(     #SPI_VALUE,     #ISD_P_TAR1,     SCP03T_SCRIPT(</pre> |                                                                                                    |                                                                             |
| 2    | eUICC-UT → DS            | PROACTIVE COMMAND PENDING:<br>SEND SHORT MESSAGE                                |                                                                                                    |                                                                             |
| 3    | $DS \to eUICC\text{-}UT$ | FETCH                                                                           |                                                                                                    |                                                                             |
| 4    | eUICC-UT → DS            | PROACTIVE COMMAND:<br>SEND SHORT MESSAGE                                        | 1- Decrypt the response packet with the #SCP80_ENC_KEY 2- The response data is equal to [R_AB_SCP03T_IU_03] | EUICC_REQ13,<br>EUICC_REQ19,<br>EUICC_REQ21,<br>EUICC_REQ22,<br>EUICC_REQ59 |
| 5    | DS → eUICC-UT            | TERMINAL RESPONSE                                                               | SW='9000'                                                                                                   |                                                                             |

# 5.2.4.2.5.3 Test Sequence N°3 – Error Case: Incorrect Length in EXTERNAL AUTHENTICATE

### **Initial Conditions**

None

Version 4.1 Page 452 of 798

### SGP.11 Remote Provisioning Architecture for Embedded UICC Test Specification

| Step | Direction                | Sequence / Description                                                                                                    | Expected result                                                                                                    | REQ                                                                         |
|------|--------------------------|----------------------------------------------------------------------------------------------------|----------------------------------------------------------------------------------------------------|-----------------------------------------------------------------------------|
| 1    | DS → eUICC-UT            | <pre>ENVELOPE_SMS_PP(     #SPI_VALUE,     #ISD_P_TAR1,     SCP03T_SCRIPT(           #SCP03_KVN,           #PE_HEADER))  Use the SCP03 keys {SCP_KENC} and {SCP_KMAC}</pre> |                                                                                                    |                                                                             |
|      |                          | Change the length value of the EXTERNAL AUTHENTICATE TLV command (TAG '85') before sending the script (e.g. with '19' instead of '11')                                     |                                                                                                    |                                                                             |
| 2    | eUICC-UT → DS            | PROACTIVE COMMAND PENDING:<br>SEND SHORT MESSAGE                                                                                                    |                                                                                                    |                                                                             |
| 3    | $DS \to eUICC\text{-}UT$ | FETCH                                                                                                    |                                                                                                    |                                                                             |
| 4    | eUICC-UT → DS            | PROACTIVE COMMAND: SEND SHORT MESSAGE                                                                                                    | 1- Decrypt the response packet with the #SCP80_ENC_KEY 2- The response data is equal to [R_AB_SCP03T_EA_01] See Note | EUICC_REQ13,<br>EUICC_REQ19,<br>EUICC_REQ21,<br>EUICC_REQ22,<br>EUICC_REQ60 |
| 5    | $DS \to eUICC\text{-UT}$ | TERMINAL RESPONSE                                                                                                    | SW='9000'                                                                                                    |                                                                             |

Note: Instead of using the SCP03t error tag (0x9F45), the eUICC MAY return the Bad format TLV tag (i.e. 0x90) indicating "Wrong length found" (i.e. 0x02) as defined in ETSI TS 102 226 [6].

# 5.2.4.2.5.4 Test Sequence N°4 – Error Case: Incorrect Security in EXTERNAL AUTHENTICATE

### **Initial Conditions**

None

| Step | Direction     | Sequence / Description                                                                                                    | Expected result | REQ |
|------|---------------|----------------------------------------------------------------------------------------------------|-----------------|-----|
| 1    | DS → eUICC-UT | <pre>ENVELOPE_SMS_PP(     #SPI_VALUE,     #ISD_P_TAR1,     SCP03T_SCRIPT(           #SCP03_KVN,           #PE_HEADER))  Do not use the SCP03 keys {SCP_KENC} and {SCP_KMAC} see Note</pre> |                 |     |
| 2    | eUICC-UT → DS | PROACTIVE COMMAND PENDING:<br>SEND SHORT MESSAGE                                                                                                    |                 |     |

Version 4.1 Page 453 of 798

### SGP.11 Remote Provisioning Architecture for Embedded UICC Test Specification

| Step | Direction                | Sequence / Description                   | Expected result                                                                                             | REQ                                                                         |
|------|--------------------------|------------------------------------------|----------------------------------------------------------------------------------------------------|-----------------------------------------------------------------------------|
| 3    | $DS \to eUICC\text{-}UT$ | FETCH                                    |                                                                                                    |                                                                             |
| 4    | eUICC-UT → DS            | PROACTIVE COMMAND:<br>SEND SHORT MESSAGE | 1- Decrypt the response packet with the #SCP80_ENC_KEY 2- The response data is equal to [R_AB_SCP03T_EA_02] | EUICC_REQ13,<br>EUICC_REQ19,<br>EUICC_REQ21,<br>EUICC_REQ22,<br>EUICC_REQ60 |
| 5    | $DS \to eUICC\text{-UT}$ | TERMINAL RESPONSE                        | SW='9000'                                                                                                   |                                                                             |

Note: The correct ISD-P SCP03 keys SHALL NOT be used. Other values with same length can be freely chosen.

# 5.2.4.2.5.5 Test Sequence N°5 – Error Case: Incorrect Length in Profile TLV Command

### **Initial Conditions**

None

| Step | Direction                | Sequence / Description                                                                                                    | Expected result                                                                                                   | REQ                                                                         |
|------|--------------------------|----------------------------------------------------------------------------------------------------|----------------------------------------------------------------------------------------------------|-----------------------------------------------------------------------------|
| 1    | DS → eUICC-UT            | ENVELOPE_SMS_PP(  #SPI_VALUE,  #ISD_P_TAR1,  SCP03T_SCRIPT(  #SCP03_KVN,  #PE_HEADER))  Use the SCP03 keys {SCP_KENC} and {SCP_KMAC}  Change the length value of the Profile data TLV command (TAG '86') before sending the script |                                                                                                    |                                                                             |
| 2    | eUICC-UT → DS            | PROACTIVE COMMAND PENDING:<br>SEND SHORT MESSAGE                                                                                                    |                                                                                                    |                                                                             |
| 3    | $DS \to eUICC\text{-}UT$ | FETCH                                                                                                    |                                                                                                    |                                                                             |
| 4    | eUICC-UT → DS            | PROACTIVE COMMAND: SEND SHORT MESSAGE                                                                                                    | 1- Decrypt the response packet with the #SCP80_ENC_KEY 2- The response data is equal to [R_AB_SCP03T_01] See Note | EUICC_REQ13,<br>EUICC_REQ19,<br>EUICC_REQ21,<br>EUICC_REQ22,<br>EUICC_REQ61 |
| 5    | $DS \to eUICC\text{-UT}$ | TERMINAL RESPONSE                                                                                                    | SW='9000'                                                                                                    |                                                                             |

Note: Instead of using the SCP03t error tag (0x9F46), the eUICC MAY return the Bad format TLV tag (i.e. 0x90) indicating "Wrong length found" (i.e. 0x02) ad defined in ETSI TS 102 226 [6].

# 5.2.4.2.5.6 Test Sequence N°6 – Error Case: Incorrect Security in Profile TLV Command

### **Initial Conditions**

Version 4.1 Page 454 of 798

# SGP.11 Remote Provisioning Architecture for Embedded UICC Test Specification

### None

| Step | Direction                | Sequence / Description                                                                                | Expected result                                                                                          | REQ                                                                |
|------|--------------------------|----------------------------------------------------------------------------------------------------|----------------------------------------------------------------------------------------------------|--------------------------------------------------------------------|
|      |                          | ENVELOPE_SMS_PP(                                                                                      |                                                                                                    |                                                                    |
|      |                          | #SPI_VALUE,<br>#ISD P TAR1,                                                                           |                                                                                                    | acket EUICC_REQ13, KEY EUICC_REQ19, Qual EUICC_REQ21, FUICC_REQ22, |
|      |                          | SCP03T_SCRIPT(                                                                                        |                                                                                                    |                                                                    |
| 1    | De AUCCUT                | #SCP03_KVN,                                                                                           |                                                                                                    |                                                                    |
| !    | DS → eUICC-UT            | #PE_HEADER))                                                                                          |                                                                                                    |                                                                    |
|      |                          | Use the SCP03 keys {SCP_KENC} and, {SCP_KMAC}                                                         |                                                                                                    |                                                                    |
|      |                          | Corrupt a block of ciphered data in the Profile data TLV command (TAG '86') before sending the script |                                                                                                    |                                                                    |
| 2    | eUICC-UT → DS            | PROACTIVE COMMAND PENDING:<br>SEND SHORT MESSAGE                                                      |                                                                                                    |                                                                    |
| 3    | $DS \to eUICC\text{-}UT$ | FETCH                                                                                                 |                                                                                                    |                                                                    |
| 4    | eUICC-UT → DS            | PROACTIVE COMMAND:<br>SEND SHORT MESSAGE                                                              | 1- Decrypt the response packet with the #SCP80_ENC_KEY 2- The response data is equal to [R_AB_SCP03T_02] | EUICC_REQ19,<br>EUICC_REQ21,<br>EUICC_REQ22,                       |
| 5    | $DS \to eUICC\text{-UT}$ | TERMINAL RESPONSE                                                                                     | SW='9000'                                                                                                |                                                                    |

# 5.2.4.2.5.7 Test Sequence N°7 – Error Case: Incorrect length in Replace session key TLV command using HTTPs

# **Initial Conditions**

None

| Step | Direction        | Sequence / Description                                                                                                    | Expected result | REQ                                                                                                    |  |  |  |
|------|------------------|----------------------------------------------------------------------------------------------------|-----------------|----------------------------------------------------------------------------------------------------|--|--|--|
| 1    | Open HTTPS sessi | Open HTTPS session on ISD-R as described in section 4.2.1.5                                                                                                    |                 |                                                                                                    |  |  |  |
| 2    | DS → eUICC-UT    | TLS_APPLICATION containing the result of  HTTPS_CONTENT_ISDP (     #ISD_P_AID1,     SCP03T_SCRIPT_INI_AUTH (     #SCP03_KVN) )  Use the SCP03 keys {SCP_KENC} and {SCP_KMAC} |                 | EUICC_REQ17,<br>EUICC_REQ49,<br>EUICC_REQ51,<br>EUICC_REQ52,<br>EUICC_REQ57,<br>EUICC_REQ58,<br>EUICC_REQ58<br>_1,<br>EUICC_REQ4_<br>1_3_3_1, |  |  |  |

Version 4.1 Page 455 of 798

# SGP.11 Remote Provisioning Architecture for Embedded UICC Test Specification

| Step | Direction     | Sequence / Description                                                                                                    | Expected result                                                                                                    | REQ                                                                                                    |
|------|---------------|----------------------------------------------------------------------------------------------------|----------------------------------------------------------------------------------------------------|----------------------------------------------------------------------------------------------------|
| 3    | eUICC-UT → DS | TLS_APPLICATION with POR                                                                                                    | 1- Decrypt the TLS record with the #SCP81_PSK using the cipher-suite negotiated during the TLS handshake 2- The POST URI is equal to #POST_URI 3- The different headers are equal to #HOST #X_ADMIN_PROTOCOL #X_ADMIN_FROM_ISD_R #CONTENT_TYPE #TRANSFER_ENCODING #X_ADMIN_STATUS_OK 4- The HTTP content contains a response data formatted in an expanded remote command structure with indefinite length coding 5- The response to the INITIALIZE UPDATE TLV command (i.e. TAG '84') SHALL be equal to [R_SCP03T_INITUP_OK] 6- The response to the EXTERNAL AUTHENTICATE TLV command (i.e. TAG '85') SHALL be equal to [R_SCP03T_EXTAUTH_OK] | PM_REQ9,<br>EUICC_REQ14,<br>EUICC_REQ43,<br>EUICC_REQ46,<br>EUICC_REQ47,<br>EUICC_REQ52,<br>EUICC_REQ59,<br>EUICC_REQ60,<br>EUICC_REQ61 |
| 4    | DS → eUICC-UT | TLS_APPLICATION containing the result of  HTTPS_CONTENT_ISDP (     #ISD_P_AID1,  SCP03T_REPLACE_SESSION_KEYS _BAD_LENGTH () )  Use the SCP03 keys {SCP_KENC} and {SCP_KMAC} | The response to the REPLACE_SESSION_KEYS command (i.e. TAG '87') SHALL be equal to [R_AF_SCP03T_PP_01]                                                                                                    | EUICC_REQ4_<br>1_3_3_2,<br>EUICC_REQ4_<br>1_3_3_4,<br>PF_REQ4_1_3<br>_3_1,<br>EUICC_REQ4_<br>1_3_3_5,<br>EUICC_REQ4_<br>1_3_3_8         |

# 5.2.4.2.5.8 Test Sequence N°8 – Error Case: Incorrect security in Replace session key TLV command using HTTPs

# **Initial Conditions**

• None

Version 4.1 Page 456 of 798

# SGP.11 Remote Provisioning Architecture for Embedded UICC Test Specification

| Step | Direction       | Sequence / Description                                                                                                    | Expected result                                                                                                    | REQ                                                                                                    |
|------|-----------------|----------------------------------------------------------------------------------------------------|----------------------------------------------------------------------------------------------------|----------------------------------------------------------------------------------------------------|
| 1    | Open HTTPS sess | ion on ISD-R as described in section 4.2                                                                                                    | 2.1.5                                                                                                    |                                                                                                    |
| 2    | DS → eUICC-UT   | TLS_APPLICATION containing the result of  HTTPS_CONTENT_ISDP (     #ISD_P_AID1,     SCP03T_SCRIPT_INI_AUTH (     #SCP03_KVN) )  Use the SCP03 keys {SCP_KENC} and {SCP_KMAC} |                                                                                                    | EUICC_REQ1 7, EUICC_REQ4 9, EUICC_REQ5 1, EUICC_REQ5 2, EUICC_REQ5 7, EUICC_REQ5 8, EUICC_REQ5 8, EUICC_REQ4 1_3_3_1,                                                                  |
| 3    | eUICC-UT → DS   | TLS_APPLICATION with POR                                                                                                    | 1- Decrypt the TLS record with the #SCP81_PSK using the cipher-suite negotiated during the TLS handshake 2- The POST URI is equal to #POST_URI 3- The different headers are equal to #HOST #X_ADMIN_PROTOCOL #X_ADMIN_FROM_ISD_R #CONTENT_TYPE #TRANSFER_ENCODING #X_ADMIN_STATUS_OK 4- The HTTP content contains a response data formatted in an expanded remote command structure with indefinite length coding 5- The response to the INITIALIZE UPDATE TLV command (i.e. TAG '84') SHALL be equal to [R_SCP03T_INITUP_OK] 6- The response to the EXTERNAL AUTHENTICATE TLV command (i.e. TAG '85') SHALL be equal to [R_SCP03T_EXTAUTH_OK] | PM_REQ9,<br>EUICC_REQ1<br>4,<br>EUICC_REQ2<br>3,<br>EUICC_REQ4<br>6,<br>EUICC_REQ4<br>7,<br>EUICC_REQ4<br>8,<br>EUICC_REQ5<br>2,<br>EUICC_REQ5<br>9,<br>EUICC_REQ6<br>0,<br>EUICC_REQ6 |

Version 4.1 Page 457 of 798

### SGP.11 Remote Provisioning Architecture for Embedded UICC Test Specification

| Step | Direction     | Sequence / Description                                                                                                    | Expected result                                                                    | REQ                                                                                                    |
|------|---------------|----------------------------------------------------------------------------------------------------|------------------------------------------------------------------------------------|----------------------------------------------------------------------------------------------------|
| 4    | DS → eUICC-UT | TLS_APPLICATION containing the result of  HTTPS_CONTENT_ISDP (     #ISD_P_AID1,  SCP03T_REPLACE_SESSION_KEYS ()  )  Do NOT use the SCP03 keys {SCP KENC} and {SCP KMAC} | REPLACE_SESSION_KEYS command (i.e. TAG '87') SHALL be equal to [R_AF_SCP03T_PP_02] | EUICC_REQ4<br>_1_3_3_2,<br>EUICC_REQ4<br>_1_3_3_4,<br>PF_REQ4_1_<br>3_3_1,<br>EUICC_REQ4<br>_1_3_3_5,<br>EUICC_REQ4<br>_1_3_3_8 |

# 5.2.5 Confidential Setup of MNO Secure Channel Keys

### 5.2.5.1 Conformance Requirements

#### References

GSMA Embedded SIM Remote Provisioning Architecture [1]

### Requirements

• SEC\_REQ20

### **5.2.5.2** Test Cases

### **General Initial Conditions**

• #DEFAULT ISD P AID in Enabled state (SHALL be the initial state of the eUICC)

### 5.2.5.2.1 TC.CSMNOSCK.1: Scenario#2.B

### **Test Purpose**

To ensure MNO can update the OTA Keys on its Profile using the scenario #2.B as defined in GlobalPlatform Card Specification v.2.2.1 - UICC Configuration [13].

# **Referenced Requirements**

• SEC\_REQ20

#### **Initial Conditions**

None

# 5.2.5.2.1.1 Test Sequence N°1 – Nominal Case

### **Initial Conditions**

None

Version 4.1 Page 458 of 798

# SGP.11 Remote Provisioning Architecture for Embedded UICC Test Specification

| Step | Direction                 | Sequence / Description                                                                                                    | Expected result                                                                                                    | REQ       |
|------|---------------------------|----------------------------------------------------------------------------------------------------|----------------------------------------------------------------------------------------------------|-----------|
| 1    | $DS \rightarrow eUICC-UT$ | RESET                                                                                                    | ATR returned by the eUICC                                                                                                    |           |
| 2    | DS → eUICC-UT             | [SELECT_CASD]                                                                                                    |                                                                                                    |           |
| 3    | eUICC-UT $\rightarrow$ DS | ATS                                                                                                    | SW='9000'                                                                                                    | SEC_REQ20 |
| 4    | DS → eUICC-UT             | [GET_DATA_CASD_CERT]                                                                                                    |                                                                                                    |           |
| 5    | eUICC-UT → DS             | DGI '7F21' returned                                                                                                    | 1- The returned DGI '7F21'contains the TLV certificate  [R_CASD_SC2B] 2- The {PK_CASD_CT} SHALL be recovered from the signature using the #EUM_PK_CA_AUT               | SEC_REQ20 |
| 6    | Initialization sequer     | nce as described in section 4.2.1.1                                                                                                    |                                                                                                    |           |
| 7    | DS → eUICC-UT             | ENVELOPE_SMS_PP(  #SPI_VALUE,  #MNO_TAR,  STORE_MNO_KEYS_2B(  {PK_CASD_CT}))  Use #MNO_SCP80_ENC_KEY,  #MNO_SCP80_AUTH_KEY,  #MNO_SCP80_DATA_ENC_KEY |                                                                                                    |           |
| 8    | $eUICC\text{-}UT\toDS$    | PROACTIVE COMMAND<br>PENDING: SEND SHORT<br>MESSAGE                                                                                                  |                                                                                                    |           |
| 9    | DS → eUICC-UT             | FETCH                                                                                                    |                                                                                                    |           |
| 10   | eUICC-UT → DS             | PROACTIVE COMMAND:<br>SEND SHORT MESSAGE                                                                                                    | 1- Decrypt the response packet with the #MNO_SCP80_ENC_KEY 2- Verify the cryptographic checksum using #MNO_SCP80_AUTH_KEY 3- The response data is equal to [R_AB_9000] | SEC_REQ20 |
| 11   | $DS \to eUICC\text{-UT}$  | TERMINAL RESPONSE                                                                                                    | SW='9000'                                                                                                    |           |

Note: After the execution of this test, all the MNO-SD keysets SHOULD be deleted except the one identified by  $\#MNO\_SCP80\_KVN$ 

# 5.2.5.2.2 TC.CSMNOSCK.2: Scenario#3

# **Test Purpose**

Version 4.1 Page 459 of 798

SGP.11 Remote Provisioning Architecture for Embedded UICC Test Specification

To ensure MNO can update the OTA Keys on its Profile using the scenario #3 as defined in GlobalPlatform Card Specification v.2.2 Amendment E: Security Upgrade for Card Content Management [13].

# **Referenced Requirements**

• SEC\_REQ20

### **Initial Conditions**

• None

# 5.2.5.2.2.1 Test Sequence N°1 – Nominal Case

### **Initial Conditions**

None

| Step | Direction                 | Sequence / Description                                                                                                    | Expected result                                                                                                    | REQ       |
|------|---------------------------|----------------------------------------------------------------------------------------------------|----------------------------------------------------------------------------------------------------|-----------|
| 1    | $DS \to eUICC\text{-}UT$  | RESET                                                                                                    | ATR returned by the eUICC                                                                                                    |           |
| 2    | $DS \to eUICC\text{-}UT$  | [SELECT_CASD]                                                                                                    |                                                                                                    |           |
| 3    | eUICC-UT $\rightarrow$ DS | ATS                                                                                                    | SW='9000'                                                                                                    | SEC_REQ20 |
| 4    | DS → eUICC-UT             | [GET_DATA_CASD_CERT]                                                                                                    |                                                                                                    |           |
| 5    | eUICC-UT → DS             | DGI '7F21' returned                                                                                                    | 1- The returned DGI '7F21' contains the TLV certificate [R_CASD_SC3] 2- The {PK_CASD_CT} SHALL be retrieved from the TAG '7F49' | SEC_REQ20 |
| 6    | Initialization sequer     | nce as described in section 4.2.1.1                                                                                                   |                                                                                                    |           |
| 7    | DS → eUICC-UT             | ENVELOPE_SMS_PP(  #SPI_VALUE,  #MNO_TAR,  STORE_MNO_KEYS_3())  Use #MNO_SCP80_ENC_KEY,  #MNO_SCP80_AUTH_KEY,  #MNO_SCP80_DATA_ENC_KEY |                                                                                                    |           |
| 8    | $eUICC\text{-}UT\toDS$    | PROACTIVE COMMAND<br>PENDING: SEND SHORT<br>MESSAGE                                                                                   |                                                                                                    |           |
| 9    | DS → eUICC-UT             | FETCH                                                                                                    |                                                                                                    |           |

Version 4.1 Page 460 of 798

### SGP.11 Remote Provisioning Architecture for Embedded UICC Test Specification

| Step | Direction                | Sequence / Description                   | Expected result                                                                                                    | REQ       |
|------|--------------------------|------------------------------------------|----------------------------------------------------------------------------------------------------|-----------|
| 10   | eUICC-UT → DS            | PROACTIVE COMMAND:<br>SEND SHORT MESSAGE | 1- Decrypt the response packet with the #MNO_SCP80_ENC_KEY 2- Verify the cryptographic checksum using #MNO_SCP80_AUTH_KEY 3- The response data is equal to [R_AB_RECEIPT] 4- Calculate ShS from #SM_ESK_ECKA and {PK_CASD_CT} 5- Derive keyset from ShS and retrieve the {SCP_KENC}, {SCP_KMAC} and {SCP_KDEK} 6- Verify the {RECEIPT} (i.e. it SHALL be generated by calculating a MAC across the tag 'A6') | SEC_REQ20 |
| 11   | $DS \to eUICC\text{-UT}$ | TERMINAL RESPONSE                        | SW='9000'                                                                                                    |           |

#### 5.2.6 Full Profile Installation Process

### 5.2.6.1 Conformance Requirements

### References

 GSMA Remote Provisioning Architecture for Embedded UICC - Technical Specification [2]

### Requirements

 PROC\_REQ1, PROC\_REQ2, PROC\_REQ3, PROC\_REQ7, PROC\_REQ19, PROC\_REQ2, EUICC\_REQ51\_1

# 5.2.6.2 Test Cases

#### **General Initial Conditions**

- ISD-P #ISD\_P\_AID1 not present on the eUICC
- #DEFAULT ISD P AID in Enabled state (SHALL be the initial state of the eUICC)
- No POL1 is defined on the #DEFAULT ISD P AID

# 5.2.6.2.1 TC.FPIP.1: ProfileDownloadAndEnabling

# **Test Purpose**

To ensure a Profile can be fully downloaded using only one OTA session and Enabled. Here are the different steps that are executed:

- ISD-P creation
- ISD-P keys establishment with scenario #3
- Download and installation of a Profile
- Profile enabling

Version 4.1 Page 461 of 798

SGP.11 Remote Provisioning Architecture for Embedded UICC Test Specification

The test sequences below propose to execute these steps using either CAT\_TP or HTTPS. Between each step related to the Profile Downloading process, no operation is performed on the eUICC during a delay of 30 seconds in order to simulate exchanges related to the off-card interfaces.

# **Referenced Requirements**

 PROC\_REQ1, PROC\_REQ2, PROC\_REQ3, PROC\_REQ7, PROC\_REQ19, PROC\_REQ21

### **Initial Conditions**

None

# 5.2.6.2.1.1 Test Sequence N°1 – Nominal Case: Using CAT\_TP

#### **Initial Conditions**

• CAT\_TP Connectivity Parameters have been set on #ISD\_R\_AID with #UDP\_PORT, #CAT\_TP\_PORT and #IP\_VALUE

| Step    | Direction                                                                                                    | Sequence / Description                                                                                                    | Expected result                | REQ       |  |  |  |
|---------|----------------------------------------------------------------------------------------------------|----------------------------------------------------------------------------------------------------|--------------------------------|-----------|--|--|--|
| 1       | Initialization sequer                                                                                                    | nce as described in section 4.2.1.1                                                                                                    |                                |           |  |  |  |
| 2       | Open CAT_TP ses                                                                                                    | sion on ISD-R as described in section 4.2.1                                                                                                    | 1.2                            |           |  |  |  |
| 3       | (TC.ES5.CISDP.2:0                                                                                                    | Execute the test sequence defined in section 4.2.3.2.2.1 (TC.ES5.CISDP.2:CreateISDP_CAT_TP) from step 3 to step 4 in order to create the #ISD_P_AID1  All steps executed executed                                         |                                |           |  |  |  |
|         | nin open the CAT_TF                                                                                                    | o session for 30 seconds by sending an AC<br>5)                                                                                                    | CK NUL every 10 seconds        |           |  |  |  |
| 4       | $DS \to eUICC\text{-UT}$                                                                                                    | ACK_NUL                                                                                                    |                                |           |  |  |  |
| 5       | $eUICC\text{-}UT\toDS$                                                                                                    | ACK_NO_DATA                                                                                                    |                                |           |  |  |  |
| Third A | ACK NUL sent (Time                                                                                                    | er of 30 seconds reached)                                                                                                    |                                |           |  |  |  |
| 6       | (TC.ES8.EISDPK.2                                                                                                    | sequence defined in section 4.2.17.2.2.1<br>EstablishISDPkeyset_CAT_TP) from<br>a order to start the personalization of the                                                                                               |                                | PROC_REQ2 |  |  |  |
| 7       | Maintain open the (                                                                                                    | CAT_TP session for 30 seconds by executi                                                                                                    | ng steps 4 and 5 of this seque | nce       |  |  |  |
| 8       | Execute the test sequence defined in section 4.2.17.2.2.1 (TC.ES8.EISDPK.2:EstablishISDPkeyset_CAT_TP) from step 5 to step 6 in order to finish the personalization of the #ISD_P_AID1 PROC_REQ2 |                                                                                                    |                                |           |  |  |  |
| 9       | Maintain open the CAT_TP session for 30 seconds by executing steps 4 and 5 of this sequence                                                                                                    |                                                                                                    |                                |           |  |  |  |
| 10      | (TC.ES8.DAI.1:Dov<br>3 to step 8 in orde                                                                                                    | Execute the test sequence defined in section 4.2.18.2.1.1 (TC.ES8.DAI.1:DownloadAndInstallation_CAT_TP) from step 3 to step 8 in order to download the #PROFILE_PACKAGE executed executed PROC_REQ3 under the #ISD_P_AID1 |                                |           |  |  |  |

Version 4.1 Page 462 of 798

### SGP.11 Remote Provisioning Architecture for Embedded UICC Test Specification

| Step | Direction                                                                                              | Sequence / Description                               | Expected result | REQ |  |  |  |  |
|------|----------------------------------------------------------------------------------------------------|------------------------------------------------------|-----------------|-----|--|--|--|--|
| 11   | Close CAT_TP ses                                                                                       | Close CAT_TP session as described in section 4.2.1.4 |                 |     |  |  |  |  |
| 12   | Open CAT_TP session on ISD-R as described in section 4.2.1.2                                           |                                                      |                 |     |  |  |  |  |
| 13   | Execute the test s<br>(TC.ES8.UCP.2:Up<br>from step 3 to step<br>Parameters in the #                   | PROC_REQ19                                           |                 |     |  |  |  |  |
| 14   | Close CAT_TP ses                                                                                       | sion as described in section 4.2.1.4                 |                 |     |  |  |  |  |
| 15   | Open CAT_TP ses                                                                                        | sion on ISD-R as described in section 4.2.1          | 1.2             |     |  |  |  |  |
| 16   | Execute the test s<br>(TC.ES5.EP.2:Enal<br>in order to Enable t                                        | All steps successfully executed                      | PROC_REQ7       |     |  |  |  |  |
| 17   | Execute the test s<br>(TC.ES5.NOTIFPE<br>step 18 in order<br>exchanged with the<br>linked to the #ISD_ |                                                      |                 |     |  |  |  |  |

# 5.2.6.2.1.2 Test Sequence N°2 – Nominal Case: Using HTTPS

### **Initial Conditions**

- HTTPS Connectivity Parameters have been set on #ISD\_R\_AID with #TCP\_PORT, #IP\_VALUE, #ADMIN\_HOST, #AGENT\_ID, #PSK\_ID, #SCP81\_KVN, #SCP81\_KEY\_ID and #ADMIN\_URI
- The HTTPS server SHALL be configured as follow:
  - o Only the version TLS Protocol 1.2 [8] SHALL be supported
  - Only the cipher-suites TLS\_PSK\_WITH\_AES\_128\_GCM\_SHA256 and TLS\_PSK\_WITH\_AES\_128\_CBC\_SHA256 as defined in RFC 5487 [9] SHALL be accepted
  - The following Pre-Shared Key SHALL be defined:

PSK identifier: #PSK\_IDPSK value: #SCP81 PSK

| Step | Direction                                                                                                    | Seq                                                         | uence / Description                                            | Expected result                 | REQ         |  |
|------|----------------------------------------------------------------------------------------------------|-------------------------------------------------------------|----------------------------------------------------------------|---------------------------------|-------------|--|
| 1    | Initialization sequence as described in section 4.2.1.1                                                                                             |                                                             |                                                                |                                 |             |  |
| 2    | Open HTTPS sess                                                                                                    | Open HTTPS session on ISD-R as described in section 4.2.1.5 |                                                                |                                 |             |  |
| 3    | Execute the test sequence defined in section 4.2.3.2.3.1 (TC.ES5.CISDP.3:CreateISDP_HTTPS) from step 3 to step 4 in order to create the #ISD_P_AID1 |                                                             |                                                                | All steps successfully executed | PROC_REQ1   |  |
| 4    | DS → eUICC-UT                                                                                                    |                                                             | TLS_APPLICATION containing the result of HTTPS_EMPTY_CONTENT() |                                 | EUICC_REQ51 |  |

Version 4.1 Page 463 of 798

# SGP.11 Remote Provisioning Architecture for Embedded UICC Test Specification

| Step | Direction Se                                                                                                    | quence / Description                                                      | Expected result                                                                                                    | REQ         |  |
|------|----------------------------------------------------------------------------------------------------|---------------------------------------------------------------------------|----------------------------------------------------------------------------------------------------|-------------|--|
| 5    | eUICC-UT → DS                                                                                                    | TLS_APPLICATION with empty body                                           | 1- Decrypt the TLS record with the #SCP81_PSK using the cipher-suite negotiated during the TLS handshake 2- The POST URI is equal to #POST_URI 3- The different headers are equal to #HOST #X_ADMIN_PROTOCOL #X_ADMIN_FROM_ISD_R 4- The HTTP body is empty | EUICC_REQ51 |  |
| 6    | Execute the test sequence (TC.ES8.EISDPK.3:Establish to step 4 in order to s #ISD_P_AID1                                                                                                    | PROC_REQ2                                                                 |                                                                                                    |             |  |
| 7    | Execute steps 4 and 5 of this sequence                                                                                                    |                                                                           |                                                                                                    |             |  |
| 8    | Execute the test sequence (TC.ES8.EISDPK.3:Establish to step 6 in order to fir #ISD_P_AID1                                                                                                    | PROC_REQ2                                                                 |                                                                                                    |             |  |
| 9    | Execute steps 4 and 5 of this sequence                                                                                                    |                                                                           |                                                                                                    |             |  |
| 10   | Execute the test sequence defined in section 4.2.18.2.2.1 (TC.ES8.DAI.2:DownloadAndInstallation_HTTPS) from step 3 to step 8 in order to download the #PROFILE_PACKAGE under the #ISD_P_AID1                    |                                                                           |                                                                                                    | PROC_REQ3   |  |
| 11   | Close HTTPS session as des                                                                                                    | scribed in section 4.2.1.7                                                |                                                                                                    |             |  |
| 12   | Open HTTPS session on ISE                                                                                                    | 0-R as described in section 4.2.1.5                                       |                                                                                                    |             |  |
| 13   | Execute the test sequence defined in section 4.2.19.2.3.1 (TC.ES8.UCP.3:UpdateConnectivityParameters_HTTPS) from step 3 to step 4 in order to set the HTTPS Connectivity executed Parameters in the #ISD_P_AID1 |                                                                           |                                                                                                    | PROC_REQ19  |  |
| 14   | Close HTTPS session as des                                                                                                    |                                                                           |                                                                                                    |             |  |
| 15   | Open HTTPS session on ISE                                                                                                    |                                                                           |                                                                                                    |             |  |
| 16   |                                                                                                    | defined in section 4.2.4.2.3.1<br>HTTPS) from step 3 to step 8 in<br>AID1 | All steps successfully executed                                                                                                    | PROC_REQ7   |  |

Version 4.1 Page 464 of 798

### SGP.11 Remote Provisioning Architecture for Embedded UICC Test Specification

| Step | Direction                              | Sequence / Description                   | Expecte               | d result     | REQ        |
|------|----------------------------------------|------------------------------------------|-----------------------|--------------|------------|
| 17   | (TC.ES5.NOTIFPE<br>19 in order to mana | make sure that the Profile linked to the | All steps<br>executed | successfully | PROC_REQ21 |

#### 5.3 Platform Behaviour

# 5.3.1 eUICC Identity Check

### 5.3.1.1 Conformance Requirements

#### References

- GSMA Embedded SIM Remote Provisioning Architecture [1]
- GSMA Remote Provisioning Architecture for Embedded UICC Technical Specification [2]

### Requirements

- SEC\_REQ15
- PROC\_REQ1
- PM\_REQ11, PM\_REQ14
- EUICC\_REQ35, EUICC\_REQ39

### 5.3.1.2 Test Cases

# **General Initial Conditions**

None

# 5.3.1.2.1 TC.EUICCIC.1: eUICCEligibilitySMDP

### **Test Purpose**

To ensure SM-DP is able to check the validity of an eUICC. In case of a bad ECASD in the eUICC, the SM-DP SHALL be able to refuse the download of the Profile.

### **Test Environment**

Version 4.1 Page 465 of 798

### SGP.11 Remote Provisioning Architecture for Embedded UICC Test Specification

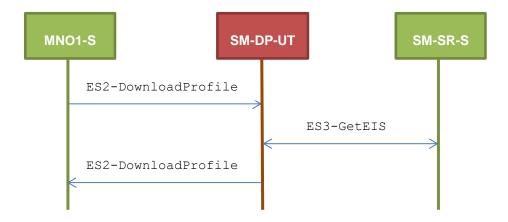

### **Referenced Requirements**

- SEC\_REQ15
- PROC\_REQ1
- PM\_REQ11, PM\_REQ14

#### **Initial Conditions**

- The variable {SM SR ID RPS} SHALL be set to #SM SR S ID RPS
- The variable {SM\_DP\_ID\_RPS} SHALL be set to #SM\_DP\_UT\_ID\_RPS
- #MNO1\_S\_ID and #MNO1\_S\_ACCESSPOINT well known to the SM-DP-UT
- #SM SR S ID and #SM SR S ACCESSPOINT well known to the SM-DP-UT
- #EUM S PK ECDSA well known to the SM-DP-UT
- The Profile #ICCID1 is well known to the SM-DP-UT

# 5.3.1.2.1.1 Test Sequence N°1 – Error Case: Invalid Signature in ECASD Certificate

### **Initial Conditions**

None

| Step | Direction          | Sequence / Description                                                                                                    | Expected result                                | REQ |
|------|--------------------|----------------------------------------------------------------------------------------------------|------------------------------------------------|-----|
| 1    | MNO1-S → SM-DP-UT  | <pre>SEND_REQ(     ES2-DownloadProfile,     #VIRTUAL_EID_RPS,     {SM_SR_ID_RPS},     #ICCID1_RPS,     #EP_FALSE_RPS)</pre> |                                                |     |
| 2    | SM-DP-UT → SM-SR-S | Send the ES3-GetEIS request                                                                                                 | The EID parameter is equal to #VIRTUAL_EID_RPS |     |

Version 4.1 Page 466 of 798

SGP.11 Remote Provisioning Architecture for Embedded UICC Test Specification

| Step | Direction          | Sequence / Description                                 | Expected result                | REQ                    |
|------|--------------------|--------------------------------------------------------|--------------------------------|------------------------|
| 3    | SM-SR-S → SM-DP-UT | SEND_SUCCESS_RESP(  ES3-GetEIS,  #EIS_BADCASDSIGN_RPS) |                                |                        |
| 4    | SM-DP-UT → MNO1-S  | Send the ES2-DownloadProfile response                  | The Status is equal to #FAILED | PM_REQ11,<br>SEC_REQ15 |

#### 5.3.1.2.1.2 *VOID*

### 5.3.1.2.2 TC.EUICCIC.2: eUICCEligibilitySMSR

### **Test Purpose**

To ensure SM-SR is able to check the validity of an eUICC. In case of a bad ECASD in the eUICC, the SM-SR SHALL be able to refuse the change of a SM-SR.

#### **Test Environment**

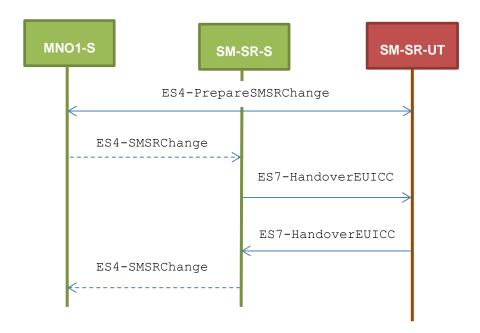

Note that the function ES4-SMSRChange SHALL NOT be performed by the simulators (in the schema above, they are only informative messages).

# **Referenced Requirements**

- SEC\_REQ15
- EUICC\_REQ35, EUICC\_REQ39

### **Initial Conditions**

- The variable {SM SR ID RPS} SHALL be set to #SM SR S ID RPS
- The variable {SM DP ID RPS} SHALL be set to #SM DP S ID RPS

Version 4.1 Page 467 of 798

SGP.11 Remote Provisioning Architecture for Embedded UICC Test Specification

- #MNO1\_S\_ID and #MNO2\_S\_ID well known to the SM-SR-UT (because Profiles related to these operators are present in the EIS)
- The eUICC identified by the #VIRTUAL EID is not provisioned on the SM-SR-UT
- #EUM S PK ECDSA well known to the SM-SR-UT
- All necessary settings have been initialized on SM-SR-UT to accept the SM-SR change (i.e. business agreement...)

# 5.3.1.2.2.1 Test Sequence N°1 – Error Case: Invalid Signature in ECASD Certificate

#### **Initial Conditions**

None

| Step | Direction         | Sequence / Description                                                  | Expected result                 | REQ                       |
|------|-------------------|-------------------------------------------------------------------------|---------------------------------|---------------------------|
| 1    | MNO1-S → SM-SR-UT | SEND_REQ(  ES4-PrepareSMSRChange,  #VIRTUAL_EID_RPS,  #CUR_SR_S_ID_RPS) |                                 |                           |
| 2    | SM-SR-UT → MNO1-S | Send the ES4-PrepareSMSRChange response                                 | The Status is equal to #SUCCESS | EUICC_REQ35               |
| 3    | SM-SR-S→ SM-SR-UT | SEND_REQ( ES7-HandoverEUICC, #EIS2_BADCASDSIGN_RPS)                     |                                 |                           |
| 4    | SM-SR-UT→ SM-SR-S | Send the ES7-HandoverEUICC response                                     | The Status is equal to #FAILED  | EUICC_REQ39,<br>SEC_REQ15 |

### 5.3.1.2.2.2 *VOID*

### 5.3.2 Profile Download and Installation Process

# 5.3.2.1 Conformance Requirements

#### References

 GSMA Remote Provisioning Architecture for Embedded UICC - Technical Specification [2]

#### Requirements

- PROC\_REQ1, PROC\_REQ2, PROC\_REQ3, PROC\_REQ7, PROC\_REQ20
- PM\_REQ3, PM\_REQ4, PM\_REQ8, PM\_REQ9, PM\_REQ11, PM\_REQ14, PM\_REQ16, PM\_REQ17, PM\_REQ18, PM\_REQ22, PM\_REQ25
- PF\_REQ2, PF\_REQ3, PF\_REQ4, PF\_REQ7, PF\_REQ18, PF\_REQ27
- EUICC REQ27, EUICC REQ29, EUICC REQ42, EUICC REQ53

Version 4.1 Page 468 of 798

SGP.11 Remote Provisioning Architecture for Embedded UICC Test Specification

### 5.3.2.2 Test Cases

#### **General Initial Conditions**

- #MNO1\_S\_ID and #MNO1 S ACCESSPOINT well known to the SM-DP-UT
- #MNO1 S ID well known to the SM-SR-UT
- #MNO1 S ACCESSPOINT well known to the SM-SR-UT
  - A direct connection exists between the MNO1-S and the SM-SR-UT
- The variable {SM\_SR\_ID\_RPS} SHALL be set to #SM\_SR\_UT\_ID\_RPS
- #SM SR ID and #SM SR ACCESSPOINT well known to the SM-DP-UT
- #SM\_DP\_ID and #SM\_DP\_ACCESSPOINT well known to the SM-SR-UT
- The Profile identified by #ICCID is owned by MNO2-S and is in Enabled state
- The SM-SR-UT is able to communicate with the network linked to the default Enabled Profile of the eUICC (identified by #ICCID)
  - o It means that the SM-SR-UT knows the Connectivity Parameters of the MNO's network related to the current Enabled Profile (i.e. #MNO2\_CON\_NAN, #MNO2\_CON\_LOGIN, #MNO2\_CON\_PWD)
- SM-DP-UT is responsible for downloading and installation of the Profile identified by #NEW ICCID
  - A Profile similar to #PROFILE\_PACKAGE SHALL be stored on the SM-DP-UT and compatible with the eUICC
  - $\circ~$  The Profile SHALL be associated with the Subscription Address  ${\tt \#NEW\_MSISDN}$

### 5.3.2.2.1 TC.PROC.DIP.1: DownloadAndInstallProfile

### **Test Purpose**

To ensure that the Profile download and installation procedure is properly implemented on the SM-DP and the SM-SR. After the Profile download execution, an audit request is sent to the SM-SR to make sure that the Profile has been downloaded. The OTA capabilities set during the eUICC registration allow the use of CAT\_TP or HTTPS during the download process.

Version 4.1 Page 469 of 798

SGP.11 Remote Provisioning Architecture for Embedded UICC Test Specification

### **Test Environment**

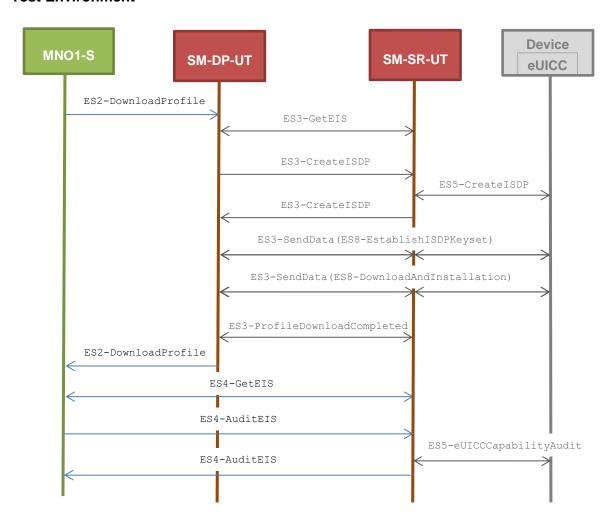

### **Referenced Requirements**

- EUICC\_REQ42, EUICC\_REQ53
- PROC\_REQ1, PROC\_REQ2, PROC\_REQ3
- PM\_REQ3, PM\_REQ8, PM\_REQ9, PM\_REQ11, PM\_REQ14, PM\_REQ16, PM\_REQ17, PM\_REQ18, PM\_REQ22, PM\_REQ25
- PF\_REQ2, PF\_REQ3, PF\_REQ7

### **Initial Conditions**

None

### 5.3.2.2.1.1 Test Sequence N°1 - Nominal Case: Using CAT\_TP

### **Initial Conditions**

- The eUICC identified by # EID has been provisioned on the SM-SR-UT using the # EIS RPS
  - the #EIS\_RPS SHALL be adapted to indicate that the eUICC does not support HTTPS
  - o the capabilities #CATTP CAP RPS SHALL be used in the #EIS RPS

Version 4.1 Page 470 of 798

# SGP.11 Remote Provisioning Architecture for Embedded UICC Test Specification

| Step | Direction                   | Sequence / Description                                                                                                 | Expected result                                                                                                    | REQ                                                                                                    |
|------|-----------------------------|----------------------------------------------------------------------------------------------------|----------------------------------------------------------------------------------------------------|----------------------------------------------------------------------------------------------------|
| 1    | MNO1-S → SM-DP-UT           | <pre>SEND_REQ(     ES2-DownloadProfile,     #EID_RPS,     {SM_SR_ID_RPS},     #NEW_ICCID_RPS,     #EP_FALSE_RPS)</pre> |                                                                                                    |                                                                                                    |
| 2    | Wait until a response is re | ceived (the SM-SR-UT treatment I                                                                                       | MAY take several minutes)                                                                                                    |                                                                                                    |
| 3    | SM-DP-UT → MNO1-S           | Send the ES2-DownloadProfile response                                                                                  | 1- The Status is equal to #SUCCESS 2- The ICCID returned is equal to #NEW_ICCID_RPS                                                                                                    | PROC_REQ1,P<br>ROC_REQ2,PR<br>OC_REQ3,<br>PM_REQ8,<br>PM_REQ9,<br>PM_REQ11,<br>PM_REQ14,<br>PM_REQ16,<br>PM_REQ17,<br>PM_REQ18,<br>PF_REQ2,<br>PF_REQ3,<br>EUICC_REQ53 |
| 4    | MNO1-S → SM-SR-UT           | <pre>SEND_REQ(    ES4-GetEIS,    #EID_RPS,    {SM_SR_ID_RPS})</pre>                                                    |                                                                                                    |                                                                                                    |
| 5    | SM-SR-UT → MNO1-S           | Send the ES4-GetEIS response                                                                                           | 1- The Status is equal to #SUCCESS  2- The EIS returned contains the new Profile information (i.e. identified by #NEW_ICCID)  3- The new Profile information has a state equal to Disabled  4- The new Profile information has the SM-DP identifier set to #SM-DP-ID  5- The new Profile information has an ISD-P RID equal to #ISD_P_RID  6- The new Profile information has an ISD-P PIX that starts with #ISD_P_PIX_PREFIX  7- The new Profile information has a MNO-ID equal to #MNO1_S_ID  8- The new Profile information has the Subscription Address equal to #NEW_MSISDN | PM_REQ3,<br>PM_REQ22                                                                                                    |

Version 4.1 Page 471 of 798

### SGP.11 Remote Provisioning Architecture for Embedded UICC Test Specification

| Step | Direction                   | Sequence / Description                               | Expected result                                                                                                    | REQ                              |
|------|-----------------------------|------------------------------------------------------|----------------------------------------------------------------------------------------------------|----------------------------------|
| 6    | MNO1-S → SM-SR-UT           | SEND_REQ(  ES4-AuditEIS,  #EID_RPS,  #NEW_ICCID_RPS) |                                                                                                    |                                  |
| 7    | Wait until a response is re | ceived (the SM-SR-UT treatment I                     | MAY take several minutes)                                                                                                    |                                  |
| 8    | SM-SR-UT → MNO1-S           | Send the ES4-AuditEIS response                       | 1- The Status is equal to #SUCCESS 2- The EIS parameter is equal to that received in step 5 except that: a. If the free memory of the new Profile is returned, verify that the allocated memory is different from 0 b. if no free memory is returned, verify that the allocated memory is set to 0 c. the remaining memory is updated (i.e. lower than that received in step 5) | PM_REQ25,<br>PF_REQ2,<br>PF_REQ7 |

### 5.3.2.2.1.2 Test Sequence N°2 - Nominal Case: Using HTTPS

### **Initial Conditions**

- The eUICC identified by #EID has been provisioned on the SM-SR-UT using the #EIS\_RPS
  - $\circ$  the  $\tt\#EIS\_RPS$  SHALL be adapted to indicate that the eUICC does not support CAT\_TP
  - o the capabilities #HTTPS CAP RPS SHALL be used in the #EIS RPS

| Step | Direction                                                                           | Sequence / Description                                                                                                  | Expected result | REQ |
|------|-------------------------------------------------------------------------------------|----------------------------------------------------------------------------------------------------|-----------------|-----|
| 1    | MNO1-S → SM-DP-UT                                                                   | <pre>SEND_REQ(     ES2- DownloadProfile,     #EID_RPS,     {SM_SR_ID_RPS},     #NEW_ICCID_RPS,     #EP_FALSE_RPS)</pre> |                 |     |
| 2    | Wait until a response is received (the SM-SR-UT treatment MAY take several minutes) |                                                                                                    |                 |     |

Version 4.1 Page 472 of 798

# SGP.11 Remote Provisioning Architecture for Embedded UICC Test Specification

| Step | Direction                   | Sequence / Description                             | Expected result                                                                                                    | REQ                                                                                                    |
|------|-----------------------------|----------------------------------------------------|----------------------------------------------------------------------------------------------------|----------------------------------------------------------------------------------------------------|
| 3    | SM-DP-UT → MNO1-S           | Send the ES2-DownloadProfile response              | <ul><li>1- The Status is equal to #SUCCESS</li><li>2- The ICCID returned is equal to #NEW_ICCID_RPS</li></ul>                                                                                                    | PROC_REQ1,P<br>ROC_REQ2,PR<br>OC_REQ3,<br>PM_REQ8,<br>PM_REQ9,<br>PM_REQ11,<br>PM_REQ16,<br>PM_REQ16,<br>PM_REQ17,<br>PM_REQ18,<br>PF_REQ2,<br>PF_REQ3,<br>EUICC_REQ42 |
| 4    | MNO1-S → SM-SR-UT           | SEND_REQ(  ES4-GetEIS,  #EID_RPS,  {SM_SR_ID_RPS}) |                                                                                                    |                                                                                                    |
| 5    | SM-SR-UT → MNO1-S           | Send the ES4-GetEIS response                       | <ol> <li>The Status is equal to #SUCCESS</li> <li>The EIS returned contains the new Profile information (i.e. identified by #NEW_ICCID)</li> <li>The new Profile information has a state equal to Disabled</li> <li>The new Profile information has the SM-DP identifier set to #SM-DP-ID</li> <li>The new Profile information has an ISD-P RID equal to #ISD_P_RID</li> <li>The new Profile information has an ISD-P PIX that starts with #ISD_P_PIX_PREFIX</li> <li>The new Profile information has a MNO-ID equal to #MNO1_S_ID</li> <li>The new Profile information has the Subscription Address equal to #NEW_MSISDN</li> </ol> | PM_REQ3,<br>PM_REQ22                                                                                                    |
| 6    | MNO1-S → SM-SR-UT           | SEND_REQ( ES4-AuditEIS, #EID_RPS, #NEW_ICCID_RPS)  |                                                                                                    |                                                                                                    |
| 7    | Wait until a response is re | ceived (the SM-SR-UT treatmen                      | t MAY take several minutes)                                                                                                    |                                                                                                    |

Version 4.1 Page 473 of 798

### SGP.11 Remote Provisioning Architecture for Embedded UICC Test Specification

| Step | Direction         | Sequence / Description         | Expected result                                                                                                    | REQ                              |
|------|-------------------|--------------------------------|----------------------------------------------------------------------------------------------------|----------------------------------|
| 8    | SM-SR-UT → MNO1-S | Send the ES4-AuditEIS response | 1- The Status is equal to #SUCCESS 2- The EIS parameter is equal to that received in step 5 except that: a. if the free memory of the new Profile is returned, verify that the allocated memory is different from 0 b. if no free memory is returned, verify that the allocated memory is set to 0 c. the remaining memory is updated (i.e. lower than that received in step 5) | PM_REQ25,<br>PF_REQ2,<br>PF_REQ7 |

### 5.3.2.2.2 TC.PROC.DIP.2: DownloadAndInstallAndEnableProfile

### **Test Purpose**

To ensure that the Profile download process followed by the Enable procedure is properly implemented on the SM-DP and the SM-SR. After the Profile download execution, an audit request is sent to the SM-SR to make sure that the Profile has been Enabled. An error case is also described to illustrate the platforms behaviour in case of enabling error.

### **Referenced Requirements**

- PROC\_REQ1, PROC\_REQ2, PROC\_REQ3, PROC\_REQ7, PROC\_REQ20
- PM\_REQ4, PM\_REQ8, PM\_REQ9, PM\_REQ11, PM\_REQ14, PM\_REQ16, PM\_REQ17, PM\_REQ18, PM\_REQ22, PM\_REQ25
- PF\_REQ2, PF\_REQ3, PF\_REQ4, PF\_REQ7, PF\_REQ18, PF\_REQ27
- EUICC\_REQ27, EUICC\_REQ29

### **Initial Conditions**

- The SM-SR-UT is able to communicate with the network linked to the new Profile of the eUICC (identified by #NEW ICCID)
  - It means that the SM-SR-UT knows the Connectivity Parameters of the MNO's network related to the new Profile (i.e. #MNO1\_CON\_NAN, #MNO1\_CON\_LOGIN, #MNO1\_CON\_PWD)
- The Profile identified by #NEW\_ICCID SHALL be adapted to contain correct Connectivity Parameters (i.e. #MNO1\_CON\_NAN, #MNO1\_CON\_LOGIN, #MNO1 CON PWD)
- #MNO2 S ID well known to the SM-SR-UT
- #MNO2 S ACCESSPOINT well known to the SM-SR-UT
  - o A direct connection exists between the MNO2-S and the SM-SR-UT
- The SMS mode is the default way (priority order 1) to send the notification

Version 4.1 Page 474 of 798

SGP.11 Remote Provisioning Architecture for Embedded UICC Test Specification

### 5.3.2.2.2.1 Test Sequence N°1 - Nominal Case

### **Test Environment**

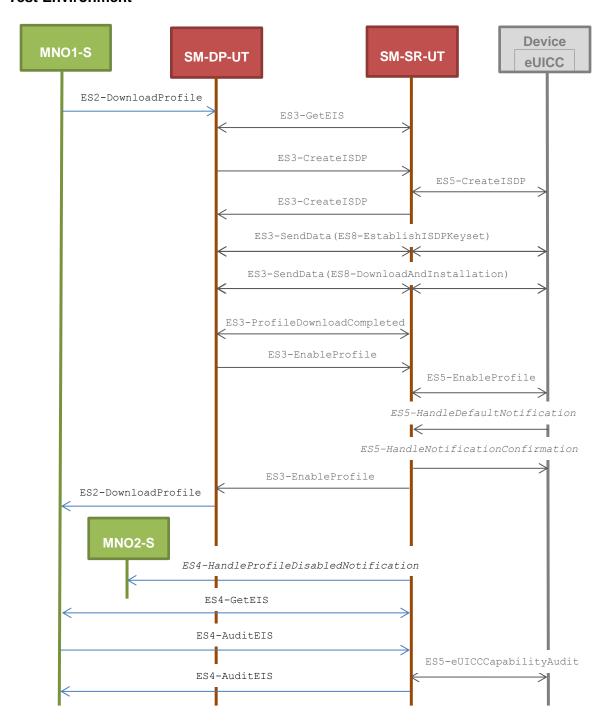

### **Initial Conditions**

- The eUICC identified by #EID has been provisioned on the SM-SR-UT using the #EIS\_RPS
- POL1 and POL2 of the Profile identified by #ICCID do not contain any rules
  - Disabling of the Profile is allowed
  - o "Profile deletion is mandatory when it is disabled" is not required
  - o POL2 MAY be adapted on the #EIS RPS

Version 4.1 Page 475 of 798

# SGP.11 Remote Provisioning Architecture for Embedded UICC Test Specification

# $\circ\ \ \mbox{POL1 MAY}$ be adapted in the eUICC

| Step | Direction                   | Sequence / Description                                                                                                | Expected result                                                                                                    | REQ                                                                                                    |
|------|-----------------------------|----------------------------------------------------------------------------------------------------|----------------------------------------------------------------------------------------------------|----------------------------------------------------------------------------------------------------|
| 1    | MNO1-S → SM-DP-UT           | <pre>SEND_REQ(     ES2-DownloadProfile,     #EID_RPS,     {SM_SR_ID_RPS},     #NEW_ICCID_RPS,     #EP_TRUE_RPS)</pre> |                                                                                                    |                                                                                                    |
| 2    | Wait until a response is re | ceived (the SM-SR-UT treatment I                                                                                      | MAY take several minutes)                                                                                                    |                                                                                                    |
| 3    | SM-DP-UT → MNO1-S           | Send the ES2-DownloadProfile response                                                                                 | 1- The Status is equal to #SUCCESS 2- The ICCID returned is equal to #NEW_ICCID_RPS                                                               | PROC_REQ1,<br>PROC_REQ2,<br>PROC_REQ3,<br>PROC_REQ7,<br>PROC_REQ20,<br>PM_REQ8,<br>PM_REQ11,<br>PM_REQ11,<br>PM_REQ16,<br>PM_REQ17,<br>PM_REQ18,<br>PF_REQ2,<br>PF_REQ2,<br>PF_REQ3,<br>PF_REQ4,<br>PF_REQ4,<br>PF_REQ4,<br>PF_REQ29 |
| 4    | SM-SR-UT → MNO2-S           | Send the ES4- HandleProfileDisabledNo tification notification                                                         | <ol> <li>The EID parameter is equal to #EID_RPS</li> <li>The ICCID is equal to #ICCID_RPS</li> <li>The completion timestamp is present</li> </ol> | PF_REQ27,<br>PROC_REQ7                                                                                                    |
| 5    | MNO1-S → SM-SR-UT           | <pre>SEND_REQ(    ES4-GetEIS,    #EID_RPS,    {SM_SR_ID_RPS})</pre>                                                   |                                                                                                    |                                                                                                    |

Version 4.1 Page 476 of 798

# SGP.11 Remote Provisioning Architecture for Embedded UICC Test Specification

| Step | Direction                   | Sequence / Description                            | Expected result                                                                                                    | REQ                              |
|------|-----------------------------|---------------------------------------------------|----------------------------------------------------------------------------------------------------|----------------------------------|
| 6    | SM-SR-UT → MNO1-S           | Send the ES4-GetEIS response                      | 1- The Status is equal to #SUCCESS 2- The EIS returned contains the new Profile information (i.e. identified by #NEW_ICCID) 3- The new Profile information has a state equal to Enabled 4- The new Profile information has the SM-DP identifier set to #SM-DP-ID 5- The new Profile information has an ISD-P RID equal to #ISD_P_RID 6- The new Profile information has an ISD-P PIX that starts with #ISD_P_PIX_PREFIX 7- The new Profile information has a MNO-ID equal to #MNO1_S_ID 8- The new Profile information has the Subscription Address equal to #NEW_MSISDN | PM_REQ4,<br>PM_REQ22             |
| 7    | MNO1-S → SM-SR-UT           | SEND_REQ( ES4-AuditEIS, #EID_RPS, #NEW_ICCID_RPS) |                                                                                                    |                                  |
| 8    | Wait until a response is re | ceived (the SM-SR-UT treatment i                  | MAY take several minutes)                                                                                                    |                                  |
| 9    | SM-SR-UT → MNO1-S           | Send the ES4-AuditEIS response                    | 1- The Status is equal to #SUCCESS 2- The EIS is equal to that received in step 6 except that: a. if the free memory of the new Profile is returned, verify that the allocated memory is different from 0 b. if no free memory is returned, verify that the allocated memory is set to 0 c. the remaining memory is updated (i.e. lower than that received in step 6)                                                                                                    | PM_REQ25,<br>PF_REQ2,<br>PF_REQ7 |

Version 4.1 Page 477 of 798

# 5.3.2.2.2.2 Test Sequence N°2 – Error Case: POL1 Refuses Profile Disabling

### **Test Environment**

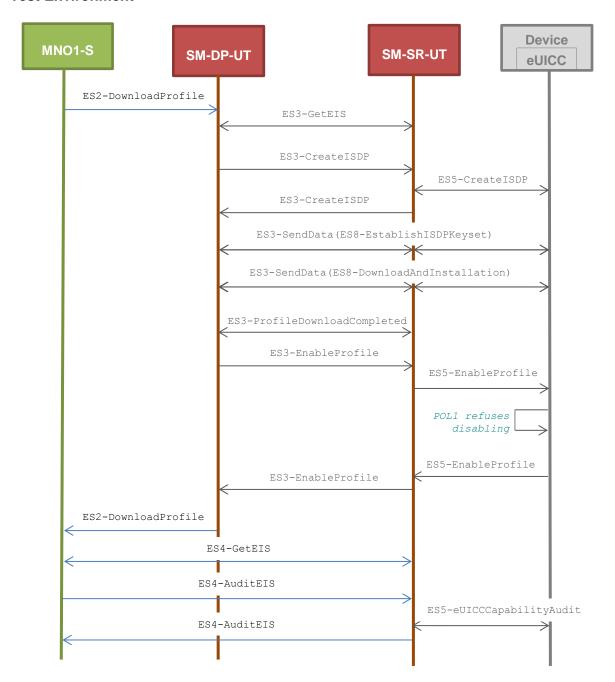

### **Initial Conditions**

- $\bullet$  The eUICC identified by # EID has been provisioned on the SM-SR-UT using the  $\# \texttt{EIS\_RPS}$
- POL1 of the Profile identified by #ICCID contains the rule "Disabling not Allowed"
- POL2 of the Profile identified by #ICCID does not contain any rules

Version 4.1 Page 478 of 798

# SGP.11 Remote Provisioning Architecture for Embedded UICC Test Specification

| Step | Direction                   | Sequence / Description                                                                                                | Expected result                                                                                                    | REQ                                                                                                    |
|------|-----------------------------|----------------------------------------------------------------------------------------------------|----------------------------------------------------------------------------------------------------|----------------------------------------------------------------------------------------------------|
| 1    | MNO1-S → SM-DP-UT           | <pre>SEND_REQ(     ES2-DownloadProfile,     #EID_RPS,     {SM_SR_ID_RPS},     #NEW_ICCID_RPS,     #EP_TRUE_RPS)</pre> |                                                                                                    |                                                                                                    |
| 2    | Wait until a response is re | ceived (the SM-SR-UT treatment I                                                                                      | MAY take several minutes)                                                                                                    |                                                                                                    |
| 3    | SM-DP-UT → MNO1-S           | Send the ES2-DownloadProfile response                                                                                 | 1- The Status is equal to #WARNING 2- The couple (Subject code and Reason code) is equal to #SC_POL1, #RC_REFUSED 3- The euiccResponseData is present and contains the POR generated by the eUICC (i.e. SW='69E1')                                                                                                    | PROC_REQ1, PROC_REQ2, PROC_REQ3, PROC_REQ8, PM_REQ8, PM_REQ9, PM_REQ11, PM_REQ17, PM_REQ17, PM_REQ18, PF_REQ2, PF_REQ3, PF_REQ4, PF_REQ4, PF_REQ18, EUICC_REQ27, EUICC_REQ29 |
| 4    | MNO1-S → SM-SR-UT           | <pre>SEND_REQ(     ES4-GetEIS,     #EID_RPS,     {SM_SR_ID_RPS})</pre>                                                |                                                                                                    |                                                                                                    |
| 5    | SM-SR-UT → MNO1-S           | Send the ES4-GetEIS response                                                                                          | 1- The Status is equal to #SUCCESS 2- The EIS is equal to #EIS_RPS except that: a. the ISD-R information is not present b. only Profiles related to the MNO1-S are present among which that identified by #NEW_ICCID c. the Profile identified by #ICCID is not present d. the Profile identified by #NEW_ICCID is Disabled | PM_REQ4,<br>PM_REQ22                                                                                                    |
| 6    | MNO1-S → SM-SR-UT           | SEND_REQ( ES4-AuditEIS, #EID_RPS, #NEW_ICCID_RPS)                                                                     |                                                                                                    |                                                                                                    |

Version 4.1 Page 479 of 798

### SGP.11 Remote Provisioning Architecture for Embedded UICC Test Specification

| Step | Direction                   | Sequence / Description           | Expected result                                                                                                    | REQ                              |
|------|-----------------------------|----------------------------------|----------------------------------------------------------------------------------------------------|----------------------------------|
| 7    | Wait until a response is re | ceived (the SM-SR-UT treatment I | MAY take several minutes)                                                                                                    |                                  |
| 8    | SM-SR-UT → MNO1-S           | Send the ES4-AuditEIS response   | 1- The Status is equal to #SUCCESS 2- The EIS is equal to that received in step 5 except that: a. if the free memory of the new Profile is returned, verify that the allocated memory is different from 0 b. if no free memory is returned, verify that the allocated memory is set to 0 c. the remaining memory is updated (i.e. lower than that received in step 5) | PM_REQ25,<br>PF_REQ2,<br>PF_REQ7 |

### 5.3.3 Profile Enabling Process

### 5.3.3.1 Conformance Requirements

### References

 GSMA Remote Provisioning Architecture for Embedded UICC - Technical Specification [2]

### Requirements

- PF\_REQ2, PF\_REQ4, PF\_REQ6, PF\_REQ7, PF\_REQ12, PF\_REQ15, PF\_REQ17, PF\_REQ18, PF\_REQ21, PF\_REQ23, PF\_REQ24, PF\_REQ27, PF\_REQ29
- PROC\_REQ5, PROC\_REQ6, PROC\_REQ7, PROC\_REQ8, PROC\_REQ20
- PM\_REQ22, PM\_REQ26
- EUICC\_REQ27, EUICC\_REQ29

### 5.3.3.2 Test Cases

### **General Initial Conditions**

- #MNO1 S ID well known to the SM-SR-UT
- #MNO1 S ACCESSPOINT well known to the SM-SR-UT
  - A direct connection exists between the MNO1-S and the SM-SR-UT
- #MNO2 S ID well known to the SM-SR-UT
- The Profile identified by #ICCID is owned by MNO2-S and is in Enabled state
- The Profile identified by #NEW ICCID is owned by MNO1-S and is in Disabled state
  - To download the new Profile (e.g. #PROFILE\_PACKAGE), the test sequence defined in section 5.3.2.2.1.1 MAY be used

Version 4.1 Page 480 of 798

SGP.11 Remote Provisioning Architecture for Embedded UICC Test Specification

- The SM-SR-UT is able to communicate with the network linked to the default Enabled Profile of the eUICC (identified by #ICCID)
  - It means that the SM-SR-UT knows the Connectivity Parameters of the MNO's network related to the default Enabled Profile (i.e. #MNO2\_CON\_NAN, #MNO2\_CON\_LOGIN, #MNO2\_CON\_PWD)
- The eUICC identified by #EID has been provisioned on the SM-SR-UT using the #EIS RPS
- The SMS mode is the default way (priority order 1) to send the notification

Note: To facilitate the execution of the test cases, the default Enabled Profile and the Profile to be Enabled MAY use the same Connectivity Parameters (i.e. the two Profiles are linked to the same MNO's network).

### 5.3.3.2.1 TC.PROC.PE.1: ProfileEnablingByMNO

### **Test Purpose**

To ensure a Profile can be Enabled by the SM-SR when the MNO requests it, different Policy Rules are used and an error case, using bad Connectivity Parameters, is described to make sure that the roll-back process is well implemented. In case of a successful enabling process, an audit request is sent to the SM-SR to make sure that the Profile has been Enabled.

### **Referenced Requirements**

- PF\_REQ2, PF\_REQ4, PF\_REQ6, PF\_REQ7, PF\_REQ24, PF\_REQ27, PF\_REQ29
- PROC\_REQ5, PROC\_REQ6, PROC\_REQ20
- PM REQ22, PM REQ26
- EUICC\_REQ27, EUICC\_REQ29

#### **Initial Conditions**

- #MNO2 S ACCESSPOINT well known to the SM-SR-UT
  - A direct connection exists between the MNO2-S and the SM-SR-UT

# 5.3.3.2.1.1 Test Sequence N°1 – Nominal Case: Empty POL1 and POL2

**Test Environment** 

Version 4.1 Page 481 of 798

### SGP.11 Remote Provisioning Architecture for Embedded UICC Test Specification

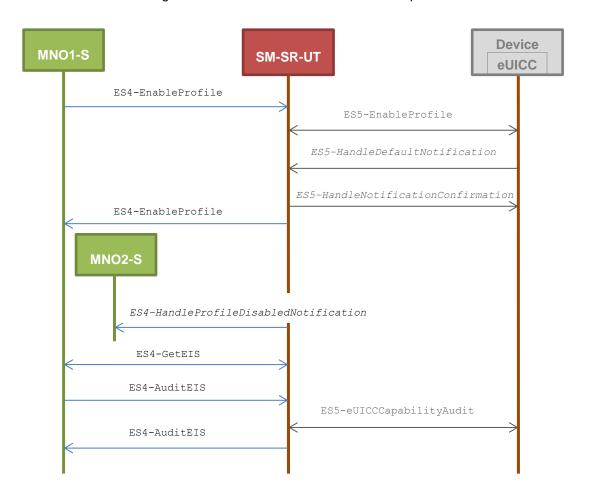

### **Initial Conditions**

- The Profile downloaded, identified by #NEW\_ICCID, SHALL be adapted to contain correct Connectivity Parameters (i.e. #MNO1\_CON\_NAN, #MNO1\_CON\_LOGIN, #MNO1\_CON\_PWD)
- The SM-SR-UT is able to communicate with the network linked to the new Profile of the eUICC (identified by #NEW ICCID)
  - It means that the SM-SR-UT knows the Connectivity Parameters of the MNO's network related to the new Profile (i.e. #MNO1\_CON\_NAN, #MNO1\_CON\_LOGIN, #MNO1\_CON\_PWD)
- POL1 and POL2 of the Profile identified by #ICCID do not contain any rules and MAY need to be adapted on the #EIS RPS and in the eUICC as follow:
  - Disabling of the Profile is allowed
  - "Profile deletion is mandatory when it is disabled" is not set

| Step | Direction                                                                           | Sequence / Description                                                        | Expected result | REQ |
|------|-------------------------------------------------------------------------------------|-------------------------------------------------------------------------------|-----------------|-----|
| 1    | MNO1-S → SM-SR-UT                                                                   | <pre>SEND_REQ(     ES4-EnableProfile,     #EID_RPS,     #NEW_ICCID_RPS)</pre> |                 |     |
| 2    | Wait until a response is received (the SM-SR-UT treatment MAY take several minutes) |                                                                               |                 |     |

Version 4.1 Page 482 of 798

### SGP.11 Remote Provisioning Architecture for Embedded UICC Test Specification

| Step | Direction                                                                           | Sequence / Description                                        | Expected result                                                                                                    | REQ                                                                                           |  |
|------|-------------------------------------------------------------------------------------|---------------------------------------------------------------|----------------------------------------------------------------------------------------------------|-----------------------------------------------------------------------------------------------|--|
| 3    | SM-SR-UT → MNO1-S                                                                   | Send the ES4-EnableProfile response                           | The Status is equal to #SUCCESS                                                                                                    | PF_REQ2,<br>PF_REQ4,<br>PF_REQ24,<br>PROC_REQ5,<br>PROC_REQ20,<br>EUICC_REQ27,<br>EUICC_REQ29 |  |
| 4    | SM-SR-UT → MNO2-S                                                                   | Send the ES4- HandleProfileDisabledNo tification notification | <ul> <li>1- The EID parameter is equal to #EID_RPS</li> <li>2- The ICCID is equal to #ICCID_RPS</li> <li>3- The completion timestamp is present</li> </ul>                                                                                                    | PF_REQ27,<br>PROC_REQ5                                                                        |  |
| 5    | MNO1-S → SM-SR-UT                                                                   | SEND_REQ( ES4-GetEIS, #EID_RPS)                               |                                                                                                    |                                                                                               |  |
| 6    | SM-SR-UT → MNO1-S                                                                   | Send the ES4-GetEIS response                                  | 1- The Status is equal to #SUCCESS 2- The EIS is equal to #EIS_RPS except that: a. the ISD-R information is not present b. only Profiles related to the MNO1-S are present among which that identified by #NEW_ICCID c. the Profile identified by #ICCID is not present d. the Profile identified by #NEW_ICCID is Enabled | PM_REQ22                                                                                      |  |
| 7    | MNO1-S → SM-SR-UT                                                                   | SEND_REQ( ES4-AuditEIS, #EID_RPS)                             |                                                                                                    |                                                                                               |  |
| 8    | Wait until a response is received (the SM-SR-UT treatment MAY take several minutes) |                                                               |                                                                                                    |                                                                                               |  |
| 9    | SM-SR-UT → MNO1-S                                                                   | Send the ES4-AuditEIS response                                | 1- The Status is equal to #SUCCESS 2- The EIS is equal to that received in step 6                                                                                                    | PF_REQ2,<br>PF_REQ7,<br>PM_REQ26                                                              |  |

# 5.3.3.2.1.2 Test Sequence N°2 - Nominal Case: POL1 with "Profile Deletion is Mandatory when it is Disabled"

### **Test Environment**

Version 4.1 Page 483 of 798

### SGP.11 Remote Provisioning Architecture for Embedded UICC Test Specification

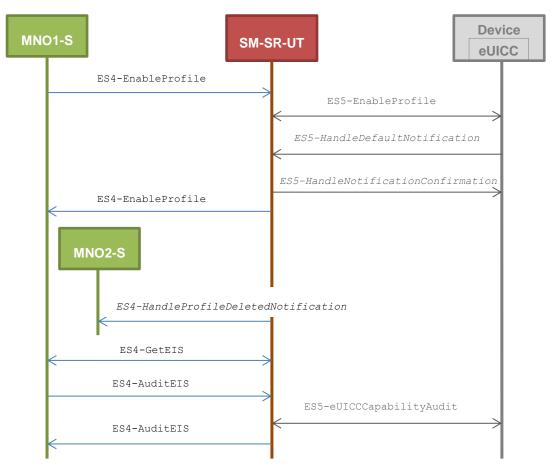

### **Initial Conditions**

- The Profile downloaded, identified by #NEW\_ICCID, SHALL be adapted to contain correct Connectivity Parameters (i.e. #MNO1\_CON\_NAN, #MNO1\_CON\_LOGIN, #MNO1\_CON\_PWD)
- The SM-SR-UT is able to communicate with the network linked to the new Profile of the eUICC (identified by #NEW ICCID)
  - It means that the SM-SR-UT knows the Connectivity Parameters of the MNO's network related to the new Profile (i.e. #MNO1\_CON\_NAN, #MNO1\_CON\_LOGIN, #MNO1\_CON\_PWD)
- POL1 of the Profile identified by #ICCID contains only the rule "Delete when Disabling" (POL1 MAY need to be adapted on the eUICC)
- POL2 of the Profile identified by #ICCID does not contain any rules (POL2 MAY need to be adapted on the #EIS RPS)
  - Disabling of the Profile is allowed
  - "Profile deletion is mandatory when it is disabled" is not set

| Step | Direction             | Sequence / Description | Expected result | REQ |
|------|-----------------------|------------------------|-----------------|-----|
|      |                       | SEND_REQ(              |                 |     |
| 1    | MNO1-S → SM-SR-UT     | ES4-EnableProfile,     |                 |     |
| !    | WINO 1-3 → SWI-3R-U I | #EID_RPS,              |                 |     |
|      |                       | #NEW_ICCID_RPS)        |                 |     |

Version 4.1 Page 484 of 798

# SGP.11 Remote Provisioning Architecture for Embedded UICC Test Specification

| Step | Direction                   | Sequence / Description                                       | Expected result                                                                                                    | REQ                                                                                           |
|------|-----------------------------|--------------------------------------------------------------|----------------------------------------------------------------------------------------------------|-----------------------------------------------------------------------------------------------|
| 2    | Wait until a response is re | ceived (the SM-SR-UT treatment i                             | MAY take several minutes)                                                                                                    |                                                                                               |
| 3    | SM-SR-UT → MNO1-S           | Send the ES4-EnableProfile response                          | The Status is equal to #SUCCESS                                                                                                    | PF_REQ2,<br>PF_REQ4,<br>PF_REQ24,<br>PROC_REQ5,<br>PROC_REQ20,<br>EUICC_REQ27,<br>EUICC_REQ29 |
| 4    | SM-SR-UT → MNO2-S           | Send the ES4- HandleProfileDeletedNot ification notification | <ul> <li>1- The EID parameter is equal to #EID_RPS</li> <li>2- The ICCID is equal to #ICCID_RPS</li> <li>3- The completion timestamp is present</li> </ul>                                                                                                    | PF_REQ29,<br>PROC_REQ5                                                                        |
| 5    | MNO1-S → SM-SR-UT           | SEND_REQ( ES4-GetEIS, #EID_RPS)                              |                                                                                                    |                                                                                               |
| 6    | SM-SR-UT → MNO1-S           | Send the ES4-GetEIS response                                 | 1- The Status is equal to #SUCCESS  2- The EIS is equal to #EIS_RPS except that: a. the ISD-R information is not present b. only Profiles related to the MNO1-S are present among which that identified by #NEW_ICCID  c. the Profile identified by #ICCID is not present d. the Profile identified by #NEW_ICCID is Enabled | PM_REQ22                                                                                      |
| 7    | MNO1-S → SM-SR-UT           | SEND_REQ( ES4-AuditEIS, #EID_RPS)                            |                                                                                                    |                                                                                               |
| 8    | Wait until a response is re | ceived (the SM-SR-UT treatment I                             | MAY take several minutes)                                                                                                    |                                                                                               |
| 9    | SM-SR-UT → MNO1-S           | Send the ES4-AuditEIS response                               | 1- The Status is equal to #SUCCESS 2- The EIS is equal to that received in step 6 except that: a. the remaining memory is updated (i.e. bigger than that received in step 6)                                                                                                    | PF_REQ2,<br>PF_REQ7,<br>PM_REQ26                                                              |

Version 4.1 Page 485 of 798

SGP.11 Remote Provisioning Architecture for Embedded UICC Test Specification

# 5.3.3.2.1.3 Test Sequence N°3 - Nominal Case: POL2 with "Profile Deletion is Mandatory when it is Disabled"

### **Test Environment**

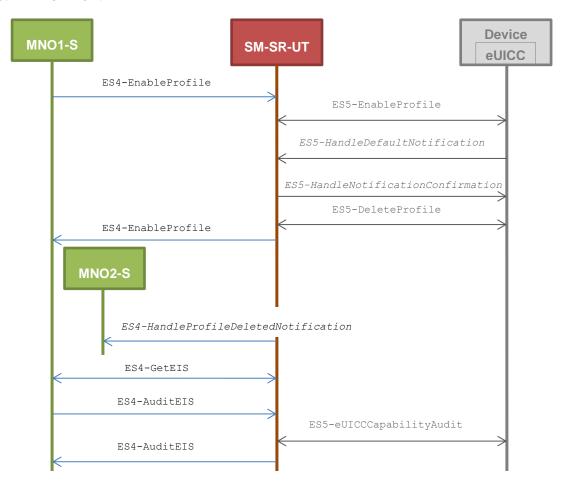

### **Initial Conditions**

- The Profile downloaded, identified by #NEW\_ICCID, SHALL be adapted to contain correct Connectivity Parameters (i.e. #MNO1\_CON\_NAN, #MNO1\_CON\_LOGIN, #MNO1\_CON\_PWD)
- The SM-SR-UT is able to communicate with the network linked to the new Profile of the eUICC (identified by #NEW ICCID)
  - It means that the SM-SR-UT knows the Connectivity Parameters of the MNO's network related to the new Profile (i.e. #MNO1\_CON\_NAN, #MNO1\_CON\_LOGIN, #MNO1\_CON\_PWD)
- POL1 of the Profile identified by #ICCID does not contain any rules (POL1 MAY need to be adapted on the eUICC)
  - Disabling of the Profile is allowed
  - "Profile deletion is mandatory when it is disabled" is not set
- POL2 of the Profile identified by #ICCID contains only the rule "Profile deletion is mandatory when it is disabled" (POL2 MAY need to be adapted on the #EIS RPS)

Version 4.1 Page 486 of 798

# SGP.11 Remote Provisioning Architecture for Embedded UICC Test Specification

| Step | Direction                   | Sequence / Description                                                              | Expected result                                                                                                    | REQ                                                                                                    |  |  |
|------|-----------------------------|-------------------------------------------------------------------------------------|----------------------------------------------------------------------------------------------------|----------------------------------------------------------------------------------------------------|--|--|
| 1    | MNO1-S → SM-SR-UT           | <pre>SEND_REQ(     ES4-EnableProfile,     #EID_RPS,     #NEW_ICCID_RPS)</pre>       |                                                                                                    |                                                                                                    |  |  |
| 2    | Wait until a response is re | Wait until a response is received (the SM-SR-UT treatment MAY take several minutes) |                                                                                                    |                                                                                                    |  |  |
| 3    | SM-SR-UT → MNO1-S           | Send the ES4-EnableProfile response                                                 | The Status is equal to #SUCCESS                                                                                                    | PF_REQ2,<br>PF_REQ4,<br>PF_REQ6,<br>PF_REQ24,<br>PROC_REQ5,<br>PROC_REQ20,<br>EUICC_REQ27,<br>EUICC_REQ29 |  |  |
| 4    | SM-SR-UT → MNO2-S           | Send the ES4- HandleProfileDeletedNot ification notification                        | <ul> <li>1- The EID parameter is equal to #EID_RPS</li> <li>2- The ICCID is equal to #ICCID_RPS</li> <li>3- The completion timestamp is present</li> </ul>                                                                                                    | PF_REQ29,<br>PROC_REQ5                                                                                    |  |  |
| 5    | MNO1-S → SM-SR-UT           | SEND_REQ( ES4-GetEIS, #EID_RPS)                                                     |                                                                                                    |                                                                                                    |  |  |
| 6    | SM-SR-UT → MNO1-S           | Send the ES4-GetEIS response                                                        | 1- The Status is equal to #SUCCESS 2- The EIS is equal to #EIS_RPS except that: a. the ISD-R information is not present b. only Profiles related to the MNO1-S are present among which that identified by #NEW_ICCID c. the Profile identified by #ICCID is not present d. the Profile identified by #NEW_ICCID is Enabled | PM_REQ22                                                                                                  |  |  |
| 7    | MNO1-S → SM-SR-UT           | SEND_REQ( ES4-AuditEIS, #EID_RPS)                                                   |                                                                                                    |                                                                                                    |  |  |
| 8    | Wait until a response is re | ceived (the SM-SR-UT treatment I                                                    | MAY take several minutes)                                                                                                    |                                                                                                    |  |  |

Version 4.1 Page 487 of 798

SGP.11 Remote Provisioning Architecture for Embedded UICC Test Specification

| Step | Direction         | Sequence / Description         | Expected result                                                                                                    | REQ                              |
|------|-------------------|--------------------------------|----------------------------------------------------------------------------------------------------|----------------------------------|
| 9    | SM-SR-UT → MNO1-S | Send the ES4-AuditEIS response | 1- The Status is equal to #SUCCESS 2- The EIS is equal to that received in step 6 except that: a. the remaining memory is updated (i.e. bigger than that received in step 6) | PF_REQ2,<br>PF_REQ7,<br>PM_REQ26 |

# 5.3.3.2.1.4 Test Sequence N°4 – Error Case: Bad Connectivity Parameters Test Environment

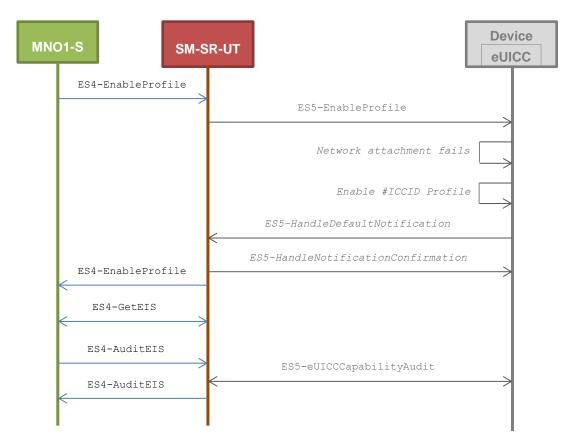

### **Initial Conditions**

• The Profile downloaded, identified by #NEW\_ICCID, SHALL be adapted to contain inconsistent Connectivity Parameters (e.g. #NAN\_VALUE, #LOGIN, #PWD)

| Step | Direction          | Sequence / Description                                 | Expected result | REQ |
|------|--------------------|--------------------------------------------------------|-----------------|-----|
| 1 M  | ⁄INO1-S → SM-SR-UT | SEND_REQ( ES4-EnableProfile, #EID_RPS, #NEW ICCID RPS) | ·               |     |

Version 4.1 Page 488 of 798

### SGP.11 Remote Provisioning Architecture for Embedded UICC Test Specification

| Step | Direction                                                                           | Sequence / Description              | Expected result                                                                                                    | REQ                                                                                           |
|------|-------------------------------------------------------------------------------------|-------------------------------------|----------------------------------------------------------------------------------------------------|-----------------------------------------------------------------------------------------------|
| 2    | Wait until a response is re                                                         | ceived (the SM-SR-UT treatment i    | MAY take several minutes)                                                                                                    |                                                                                               |
| 3    | SM-SR-UT → MNO1-S                                                                   | Send the ES4-EnableProfile response | 1- The Status is equal to #FAILED 2- The Subject code is equal to #SC_PROFILE 3- The Reason code is equal to #RC_INACCESSIBLE                                                                                                    | PF_REQ2,<br>PF_REQ4,<br>PF_REQ24,<br>PROC_REQ6,<br>PROC_REQ20,<br>EUICC_REQ27,<br>EUICC_REQ29 |
| 4    | MNO1-S → SM-SR-UT                                                                   | SEND_REQ( ES4-GetEIS, #EID_RPS)     |                                                                                                    |                                                                                               |
| 5    | SM-SR-UT → MNO1-S                                                                   | Send the ES4-GetEIS response        | 1- The Status is equal to #SUCCESS  2- The EIS is equal to #EIS_RPS except that: a. the ISD-R information is not present b. only Profiles related to the MNO1-S are present among which that identified by #NEW_ICCID  c. the Profile identified by #ICCID is not present d. the Profile identified by #NEW_ICCID is Disabled | PM_REQ22                                                                                      |
| 6    | MNO1-S → SM-SR-UT                                                                   | SEND_REQ( ES4-AuditEIS, #EID_RPS)   |                                                                                                    |                                                                                               |
| 7    | Wait until a response is received (the SM-SR-UT treatment MAY take several minutes) |                                     |                                                                                                    |                                                                                               |
| 8    | SM-SR-UT → MNO1-S                                                                   | Send the ES4-AuditEIS response      | 1- The Status is equal to #SUCCESS 2- The EIS is equal to that received in step 5                                                                                                    | PF_REQ2,<br>PF_REQ7,<br>PM_REQ26                                                              |

### 5.3.3.2.2 TC.PROC.PE.2: ProfileEnablingViaSMDP

### **Test Purpose**

To ensure a Profile can be Enabled by the SM-DP and the SM-SR when the MNO requests it, different Policy Rules are used and an error case, using bad Connectivity Parameters, is described to make sure that the roll-back process is well implemented. In case of successful enabling process, an audit request is sent to the SM-SR to make sure that the Profile has been Enabled.

Version 4.1 Page 489 of 798

SGP.11 Remote Provisioning Architecture for Embedded UICC Test Specification

### **Referenced Requirements**

- PF\_REQ2, PF\_REQ4, PF\_REQ6, PF\_REQ7, PF\_REQ12, PF\_REQ15, PF\_REQ17, PF\_REQ18, PF\_REQ21, PF\_REQ23
- PROC\_REQ7, PROC\_REQ8, PROC\_REQ20
- PM\_REQ22, PM\_REQ26
- EUICC\_REQ27, EUICC\_REQ29

### **Initial Conditions**

- #MNO2 S ACCESSPOINT is unknown to the SM-SR-UT
- #MNO1 S ID and #MNO1 S ACCESSPOINT well known to the SM-DP-UT
- #MNO2 S ID and #MNO2 S ACCESSPOINT well known to the SM-DP-UT
- The variable {SM SR ID RPS} SHALL be set to #SM SR UT ID RPS
- #SM SR ID and #SM SR ACCESSPOINT well known to the SM-DP-UT
- #SM DP ID and #SM DP ACCESSPOINT well known to the SM-SR-UT
- The Profile identified by #ICCID is linked to the SM-DP identified by #SM\_DP\_ID (the #EIS RPS MAY need to be adapted on the SM-SR-UT)

Version 4.1 Page 490 of 798

SGP.11 Remote Provisioning Architecture for Embedded UICC Test Specification

# 5.3.3.2.2.1 Test Sequence N°1 – Nominal Case: Empty POL1 and POL2

#### **Test Environment**

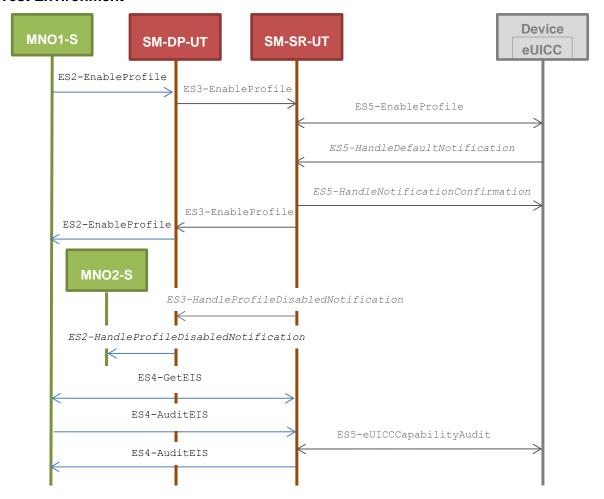

### **Initial Conditions**

- The Profile downloaded, identified by #NEW\_ICCID, SHALL be adapted to contain correct Connectivity Parameters (i.e. #MNO1\_CON\_NAN, #MNO1\_CON\_LOGIN, #MNO1\_CON\_PWD)
- The SM-SR-UT is able to communicate with the network linked to the new Profile of the eUICC (identified by #NEW ICCID)
  - It means that the SM-SR-UT knows the Connectivity Parameters of the MNO's network related to the new Profile (i.e. #MNO1\_CON\_NAN, #MNO1\_CON\_LOGIN, #MNO1\_CON\_PWD)
- POL1 and POL2 of the Profile identified by #ICCID do not contain any rules and MAY need to be adapted on the #EIS RPS and in the eUICC as follow:
  - Disabling of the Profile is allowed
  - "Profile deletion is mandatory when it is disabled" is not set

Version 4.1 Page 491 of 798

# SGP.11 Remote Provisioning Architecture for Embedded UICC Test Specification

| Step | Direction                   | Sequence / Description                                                                            | Expected result                                                                                                    | REQ                                                                                                    |
|------|-----------------------------|---------------------------------------------------------------------------------------------------|----------------------------------------------------------------------------------------------------|----------------------------------------------------------------------------------------------------|
| 1    | MNO1-S → SM-DP-UT           | <pre>SEND_REQ(     ES2-EnableProfile,     #EID_RPS,     {SM_SR_ID_RPS},     #NEW_ICCID_RPS)</pre> |                                                                                                    |                                                                                                    |
| 2    | Wait until a response is re | ceived (the SM-SR-UT treatment I                                                                  | MAY take several minutes)                                                                                                    |                                                                                                    |
| 3    | SM-DP-UT → MNO1-S           | Send the ES2-EnableProfile response                                                               | The Status is equal to #SUCCESS                                                                                                    | PF_REQ2,<br>PF_REQ4,<br>PF_REQ12,<br>PF_REQ18,<br>PF_REQ21,<br>PROC_REQ7,<br>PROC_REQ20,<br>EUICC_REQ27,<br>EUICC_REQ29 |
| 4    | SM-DP-UT → MNO2-S           | Send the ES2- HandleProfileDisabledNo tification notification                                     | <ul> <li>1- The EID parameter is equal to #EID_RPS</li> <li>2- The ICCID is equal to #ICCID_RPS</li> <li>3- The completion timestamp is present</li> </ul>                                                                                                    | PF_REQ15,<br>PROC_REQ7                                                                                                  |
| 5    | MNO1-S → SM-SR-UT           | SEND_REQ( ES4-GetEIS, #EID_RPS)                                                                   |                                                                                                    |                                                                                                    |
| 6    | SM-SR-UT → MNO1-S           | Send the ES4-GetEIS response                                                                      | 1- The Status is equal to #SUCCESS 2- The EIS is equal to #EIS_RPS except that: a. the ISD-R information is not present b. only Profiles related to the MNO1-S are present among which that identified by #NEW_ICCID c. the Profile identified by #ICCID is not present d. the Profile identified by #NEW_ICCID is Enabled | PM_REQ22                                                                                                    |
| 7    | MNO1-S → SM-SR-UT           | SEND_REQ( ES4-AuditEIS, #EID_RPS)                                                                 |                                                                                                    |                                                                                                    |
| 8    | Wait until a response is re | ceived (the SM-SR-UT treatment I                                                                  | MAY take several minutes)                                                                                                    |                                                                                                    |

Version 4.1 Page 492 of 798

SGP.11 Remote Provisioning Architecture for Embedded UICC Test Specification

| Step | Direction         | Sequence / Description | Expected result                                                                   | REQ                              |
|------|-------------------|------------------------|-----------------------------------------------------------------------------------|----------------------------------|
| 9    | SM-SR-UT → MNO1-S | FS4-Audi+FTS           | 1- The Status is equal to #SUCCESS 2- The EIS is equal to that received in step 6 | PF_REQ2,<br>PF_REQ7,<br>PM_REQ26 |

# 5.3.3.2.2.2 Test Sequence N°2 – Nominal Case: POL1 with "Profile Deletion is Mandatory when it is Disabled"

### **Test Environment**

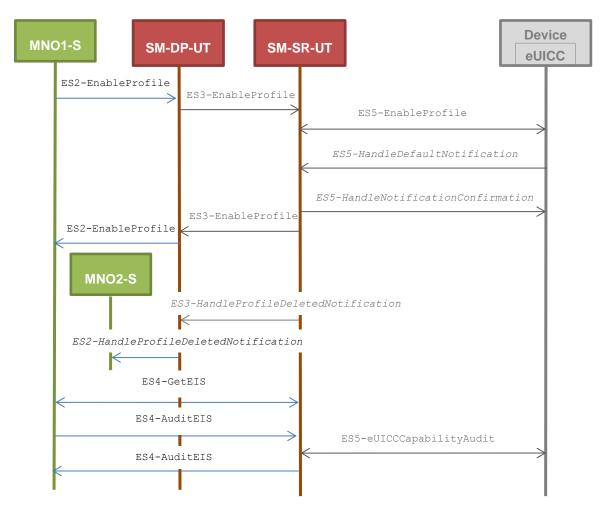

### **Initial Conditions**

- The Profile downloaded, identified by #NEW\_ICCID, SHALL be adapted to contain correct Connectivity Parameters (i.e. #MNO1\_CON\_NAN, #MNO1\_CON\_LOGIN, #MNO1\_CON\_PWD)
- The SM-SR-UT is able to communicate with the network linked to the new Profile of the eUICC (identified by #NEW ICCID)
  - It means that the SM-SR-UT knows the Connectivity Parameters of the MNO's network related to the new Profile (i.e. #MNO1\_CON\_NAN, #MNO1\_CON\_LOGIN, #MNO1\_CON\_PWD)
- POL1 of the Profile identified by #ICCID contains only the rule "Profile deletion is mandatory when it is disabled" (POL1 MAY need to be adapted on the eUICC)

Version 4.1 Page 493 of 798

SGP.11 Remote Provisioning Architecture for Embedded UICC Test Specification

 POL2 of the Profile identified by #ICCID does not contain any rules (POL2 MAY need to be adapted on the #EIS RPS)

- Disabling of the Profile is allowed
- "Profile deletion is mandatory when it is disabled" is not set

| Step | Direction                   | Sequence / Description                                                                        | Expected result                                                                                                    | REQ                                                                                                    |
|------|-----------------------------|-----------------------------------------------------------------------------------------------|----------------------------------------------------------------------------------------------------|----------------------------------------------------------------------------------------------------|
| 1    | MNO1-S → SM-DP-UT           | <pre>SEND_REQ(    ES2-EnableProfile,    #EID_RPS,    {SM_SR_ID_RPS},    #NEW_ICCID_RPS)</pre> |                                                                                                    |                                                                                                    |
| 2    | Wait until a response is re | ceived (the SM-SR-UT treatment i                                                              | MAY take several minutes)                                                                                                    |                                                                                                    |
| 3    | SM-DP-UT → MNO1-S           | Send the ES2-EnableProfile response                                                           | The Status is equal to #SUCCESS                                                                                                    | PF_REQ2,<br>PF_REQ4,<br>PF_REQ12,<br>PF_REQ18,<br>PF_REQ23,<br>PROC_REQ7,<br>PROC_REQ20,<br>EUICC_REQ27,<br>EUICC_REQ29 |
| 4    | SM-DP-UT → MNO2-S           | Send the ES2- HandleProfileDeletedNot ification notification                                  | 1- The EID parameter is equal to #EID_RPS 2- The ICCID is equal to #ICCID_RPS 3- The completion timestamp is present                                                                                                    | PF_REQ17,<br>PROC_REQ7                                                                                                  |
| 5    | MNO1-S → SM-SR-UT           | SEND_REQ( ES4-GetEIS, #EID_RPS)                                                               |                                                                                                    |                                                                                                    |
| 6    | SM-SR-UT → MNO1-S           | Send the ES4-GetEIS response                                                                  | 1- The Status is equal to #SUCCESS 2- The EIS is equal to #EIS_RPS except that: a. the ISD-R information is not present b. only Profiles related to the MNO1-S are present among which that identified by #NEW_ICCID c. the Profile identified by #ICCID is not present d. the Profile identified by #NEW_ICCID is Enabled | PM_REQ22                                                                                                    |

Version 4.1 Page 494 of 798

### SGP.11 Remote Provisioning Architecture for Embedded UICC Test Specification

| Step | Direction                   | Sequence / Description            | Expected result                                                                                                    | REQ                              |
|------|-----------------------------|-----------------------------------|----------------------------------------------------------------------------------------------------|----------------------------------|
| 7    | MNO1-S → SM-SR-UT           | SEND_REQ( ES4-AuditEIS, #EID_RPS) |                                                                                                    |                                  |
| 8    | Wait until a response is re | ceived (the SM-SR-UT treatment I  | MAY take several minutes)                                                                                                    |                                  |
| 9    | SM-SR-UT → MNO1-S           | Send the ES4-AuditEIS response    | 1- The Status is equal to #SUCCESS 2- The EIS is equal to that received in step 6 except that: a. the remaining memory is updated (i.e. bigger than that received in step 6) | PF_REQ2,<br>PF_REQ7,<br>PM_REQ26 |

# 5.3.3.2.2.3 Test Sequence N°3 – Nominal Case: POL2 with "Profile Deletion is Mandatory when it is Disabled"

**Test Environment** 

Version 4.1 Page 495 of 798

### SGP.11 Remote Provisioning Architecture for Embedded UICC Test Specification

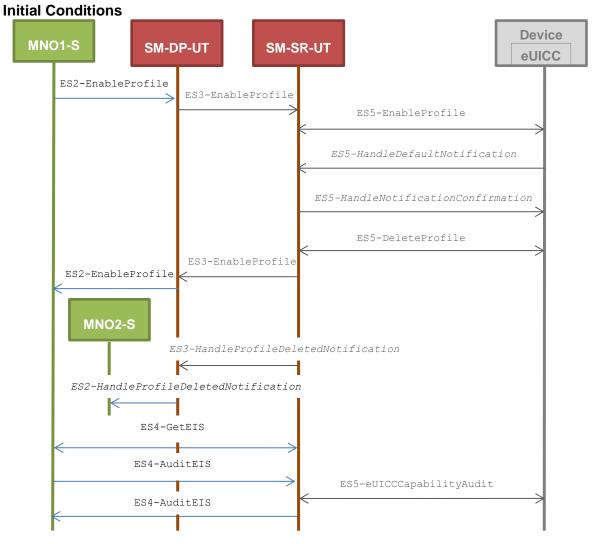

- The Profile downloaded, identified by #NEW\_ICCID, SHALL be adapted to contain correct Connectivity Parameters (i.e. #MNO1\_CON\_NAN, #MNO1\_CON\_LOGIN, #MNO1\_CON\_PWD)
- The SM-SR-UT is able to communicate with the network linked to the new Profile of the eUICC (identified by #NEW ICCID)
  - It means that the SM-SR-UT knows the Connectivity Parameters of the MNO's network related to the new Profile (i.e. #MNO1\_CON\_NAN, #MNO1\_CON\_LOGIN, #MNO1\_CON\_PWD)
- POL1 of the Profile identified by #ICCID does not contain any rules (POL1 MAY need to be adapted on the eUICC)
  - Disabling of the Profile is allowed
  - "Profile deletion is mandatory when it is disabled" is not set
- POL2 of the Profile identified by #ICCID contains only the rule "Profile deletion is mandatory when it is disabled" (POL2 MAY need to be adapted on the #EIS RPS)

Version 4.1 Page 496 of 798

### SGP.11 Remote Provisioning Architecture for Embedded UICC Test Specification

| Step | Direction                   | Sequence / Description                                                                        | Expected result                                                                                                    | REQ                                                                                                    |
|------|-----------------------------|-----------------------------------------------------------------------------------------------|----------------------------------------------------------------------------------------------------|----------------------------------------------------------------------------------------------------|
| 1    | MNO1-S → SM-DP-UT           | <pre>SEND_REQ(    ES2-EnableProfile,    #EID_RPS,    {SM_SR_ID_RPS},    #NEW_ICCID_RPS)</pre> |                                                                                                    |                                                                                                    |
| 2    | Wait until a response is re | ceived (the SM-SR-UT treatment I                                                              | MAY take several minutes)                                                                                                    |                                                                                                    |
| 3    | SM-DP-UT → MNO1-S           | Send the ES2-EnableProfile response                                                           | The Status is equal to #SUCCESS                                                                                                    | PF_REQ2,<br>PF_REQ4,<br>PF_REQ6,<br>PF_REQ12,<br>PF_REQ23,<br>PROC_REQ7,<br>PROC_REQ20,<br>EUICC_REQ27,<br>EUICC_REQ29 |
| 4    | SM-DP-UT → MNO2-S           | Send the ES2- HandleProfileDeletedNot ification notification                                  | <ul> <li>1- The EID parameter is equal to #EID_RPS</li> <li>2- The ICCID is equal to #ICCID_RPS</li> <li>3- The completion timestamp is present</li> </ul>                                                                                                    | PF_REQ17,<br>PROC_REQ7                                                                                                 |
| 5    | MNO1-S → SM-SR-UT           | SEND_REQ( ES4-GetEIS, #EID_RPS)                                                               |                                                                                                    |                                                                                                    |
| 6    | SM-SR-UT → MNO1-S           | Send the ES4-GetEIS response                                                                  | 1- The Status is equal to #SUCCESS 2- The EIS is equal to #EIS_RPS except that: a. the ISD-R information is not present b. only Profiles related to the MNO1-S are present among which that identified by #NEW_ICCID c. the Profile identified by #ICCID is not present d. the Profile identified by #NEW_ICCID is Enabled | PM_REQ22                                                                                                    |
| 7    | MNO1-S → SM-SR-UT           | SEND_REQ( ES4-AuditEIS, #EID_RPS)                                                             |                                                                                                    |                                                                                                    |
| 8    | Wait until a response is re | ceived (the SM-SR-UT treatment I                                                              | MAY take several minutes)                                                                                                    |                                                                                                    |

Version 4.1 Page 497 of 798

SGP.11 Remote Provisioning Architecture for Embedded UICC Test Specification

| Step | Direction         | Sequence / Description         | Expected result                                                                                                    | REQ                              |
|------|-------------------|--------------------------------|----------------------------------------------------------------------------------------------------|----------------------------------|
| 9    | SM-SR-UT → MNO1-S | Send the ES4-AuditEIS response | 1- The Status is equal to #SUCCESS 2- The EIS is equal to that received in step 6 except that: a. the remaining memory is updated (i.e. bigger than that received in step 6) | PF_REQ2,<br>PF_REQ7,<br>PM_REQ26 |

# 5.3.3.2.2.4 Test Sequence N°4 – Error Case: Bad Connectivity Parameters Test Environment

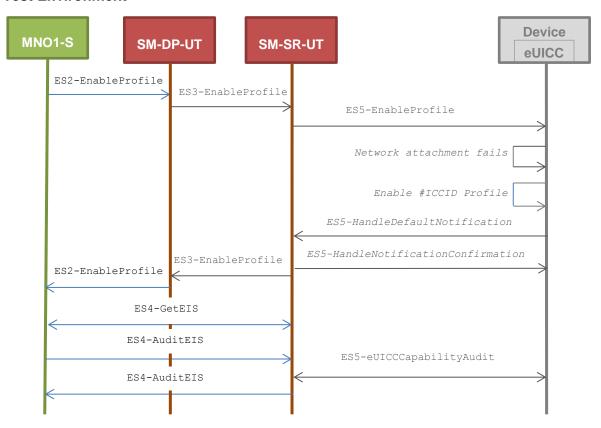

### **Initial Conditions**

• The Profile downloaded, identified by #NEW\_ICCID, SHALL be adapted to contain inconsistent Connectivity Parameters (e.g. #NAN\_VALUE, #LOGIN, #PWD)

Version 4.1 Page 498 of 798

# SGP.11 Remote Provisioning Architecture for Embedded UICC Test Specification

| Step | Direction                                      | Sequence / Description                                                                                      | Expected result                                                                                                    | REQ                                                                                                    |
|------|------------------------------------------------|----------------------------------------------------------------------------------------------------|----------------------------------------------------------------------------------------------------|----------------------------------------------------------------------------------------------------|
| 1 2  | MNO1-S → SM-DP-UT  Wait until a response is re | SEND_REQ(  ES2-EnableProfile,  #EID_RPS,  {SM_SR_ID_RPS},  #NEW_ICCID_RPS)  ceived (the SM-SR-UT treatment) | nt MAY take several minutes)                                                                                                    |                                                                                                    |
| 3    | SM-DP-UT → MNO1-S                              | Send the ES2-EnableProfile response                                                                         | 1- The Status is equal to #FAILED 2- The Subject code is equal to #SC_PROFILE 3- The Reason code is equal to #RC_INACCESSIBLE                                                                                                    | PF_REQ2,<br>PF_REQ4,<br>PF_REQ12,<br>PF_REQ18,<br>PROC_REQ8,<br>PROC_REQ20,<br>EUICC_REQ27,<br>EUICC_REQ29 |
| 4    | MNO1-S → SM-SR-UT                              | SEND_REQ( ES4-GetEIS, #EID_RPS)                                                                             |                                                                                                    |                                                                                                    |
| 5    | SM-SR-UT → MNO1-S                              | Send the ES4-GetEIS response                                                                                | 1- The Status is equal to #SUCCESS 2- The EIS is equal to #EIS_RPS except that: a. the ISD-R information is not present b. only Profiles related to the MNO1-S are present among which that identified by #NEW_ICCID c. the Profile identified by #ICCID is not present d. the Profile identified by #NEW_ICCID is Disabled | PM_REQ22                                                                                                   |
| 6    | MNO1-S → SM-SR-UT                              | SEND_REQ( ES4-AuditEIS, #EID_RPS)                                                                           |                                                                                                    |                                                                                                    |
| 7    | Wait until a response is re                    | ceived (the SM-SR-UT treatmen                                                                               | nt MAY take several minutes)                                                                                                    |                                                                                                    |
| 8    | SM-SR-UT → MNO1-S                              | Send the ES4-AuditEIS response                                                                              | 1- The Status is equal to #SUCCESS 2- The EIS is equal to that received in step 5                                                                                                    | PF_REQ2,<br>PF_REQ7,<br>PM_REQ26                                                                           |

Version 4.1 Page 499 of 798

SGP.11 Remote Provisioning Architecture for Embedded UICC Test Specification

### 5.3.4 Profile Disabling Process

### 5.3.4.1 Conformance Requirements

#### References

 GSMA Remote Provisioning Architecture for Embedded UICC - Technical Specification [2]

### Requirements

- PF\_REQ2, PF\_REQ5, PF\_REQ6, PF\_REQ7, PF\_REQ13, PF\_REQ16, PF\_REQ19, PF\_REQ22, PF\_REQ25, PF\_REQ28
- PROC\_REQ9, PROC\_REQ10, PROC\_REQ20
- PM REQ22, PM REQ26
- EUICC\_REQ27, EUICC\_REQ29

### 5.3.4.2 Test Cases

### **General Initial Conditions**

- #MNO1 S ID well known to the SM-SR-UT
- #MNO1 S ACCESSPOINT well known to the SM-SR-UT
  - A direct connection exists between the MNO1-S and the SM-SR-UT
- #MNO2 S ID well known to the SM-SR-UT
- The Profile identified by #ICCID is owned by MNO2-S, is in Disabled state and has the Fall-back Attribute
  - The Profile MAY need to be adapted to have the Fall-back Attribute
- The Profile identified by #NEW ICCID is owned by MNO1-S and is in Enabled state
  - To Enable the new Profile (e.g. #PROFILE\_PACKAGE), the test sequence defined in section 5.3.3.2.1.1 MAY be used
- The SM-SR-UT is able to communicate with the network linked to the Enabled Profile (identified by #NEW ICCID)
  - It means that the SM-SR-UT knows the Connectivity Parameters of the MNO's network related to the Enabled Profile (i.e. #MNO1\_CON\_NAN, #MNO1 CON LOGIN, #MNO1 CON PWD)
- The SM-SR-UT is able to communicate with the network linked to the Profile with the Fall-back Attribute (identified by #ICCID)
  - It means that the SM-SR-UT knows the Connectivity Parameters of the MNO's network related to the Profile with the Fall-back Attribute (i.e. #MNO2\_CON\_NAN, #MNO2\_CON\_LOGIN, #MNO2\_CON\_PWD)
- The eUICC identified by #EID has been provisioned on the SM-SR-UT using the #EIS RPS
- The SMS mode is the default way (priority order 1) to send the notification

Note: To facilitate the execution of the test cases, the Profile with the Fall-back Attribute and the Profile to be Disabled MAY use the same Connectivity Parameters (i.e. the two Profiles are linked to the same MNO's network).

Version 4.1 Page 500 of 798

SGP.11 Remote Provisioning Architecture for Embedded UICC Test Specification

### 5.3.4.2.1 TC.PROC.DIS.1: ProfileDisablingByMNO

### **Test Purpose**

To ensure a Profile can be Disabled by the SM-SR when the MNO requests it, different Policy Rules are used. After the Profile disabling, an audit request is sent to the SM-SR to make sure that the Profile has been Disabled. Some error cases are also described:

- the Profile with the Fall-back Attribute contains bad Connectivity Parameters
- the Profile to be Disabled contains the POL1 "Disabling not Allowed"

### Referenced Requirements

- PF\_REQ2, PF\_REQ5, PF\_REQ6, PF\_REQ7, PF\_REQ25, PF\_REQ28
- PROC\_REQ9, PROC\_REQ20
- PM\_REQ22, PM\_REQ26
- EUICC\_REQ27, EUICC\_REQ29

### **Initial Conditions**

- #MNO2 S ACCESSPOINT well known to the SM-SR-UT
  - A direct connection exists between the MNO2-S and the SM-SR-UT

# 5.3.4.2.1.1 Test Sequence N°1 - Nominal Case: Empty POL1 and POL2

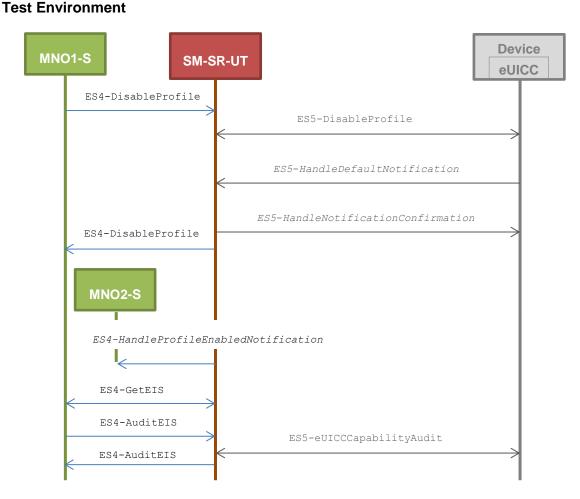

Version 4.1 Page 501 of 798

SGP.11 Remote Provisioning Architecture for Embedded UICC Test Specification

### **Initial Conditions**

- POL1 and POL2 of the Profile identified by #NEW\_ICCID do not contain any rules
  - o Disabling of the Profile is allowed
  - o "Profile deletion is mandatory when it is disabled" is not set

| Step | Direction                                                                           | Sequence / Description                                                         | Expected result                                                                                                    | REQ                                                                                                    |  |  |
|------|-------------------------------------------------------------------------------------|--------------------------------------------------------------------------------|----------------------------------------------------------------------------------------------------|----------------------------------------------------------------------------------------------------|--|--|
| 1    | MNO1-S → SM-SR-UT                                                                   | <pre>SEND_REQ(     ES4-DisableProfile,     #EID_RPS,     #NEW_ICCID_RPS)</pre> |                                                                                                    |                                                                                                    |  |  |
| 2    | Wait until a response is received (the SM-SR-UT treatment MAY take several minutes) |                                                                                |                                                                                                    |                                                                                                    |  |  |
| 3    | SM-SR-UT → MNO1-S                                                                   | Send the ES4-DisableProfile response                                           | The Status is equal to #SUCCESS                                                                                                    | PF_REQ2,<br>PF_REQ5,<br>PF_REQ25,<br>PF_REQ28,<br>EUICC_REQ27,<br>EUICC_REQ29,<br>PROC_REQ9,<br>PROC_REQ20 |  |  |
| 4    | SM-SR-UT → MNO2-S                                                                   | Send the ES4- HandleProfileEnabledNot ification notification                   | 1- The EID parameter is equal to #EID_RPS 2- The ICCID is equal to #ICCID_RPS 3- The completion timestamp is present                                                        | PF_REQ28,<br>PROC_REQ9                                                                                     |  |  |
| 5    | MNO1-S → SM-SR-UT                                                                   | SEND_REQ( ES4-GetEIS, #EID_RPS)                                                |                                                                                                    |                                                                                                    |  |  |
| 6    | SM-SR-UT → MNO1-S                                                                   | Send the ES4-GetEIS response                                                   | 1- The Status is equal to #SUCCESS 2- The EIS is equal to #EIS_RPS except that: a. the ISD-R information is not present b. the Profile identified by #NEW_ICCID is Disabled | PM_REQ22                                                                                                   |  |  |
| 7    | MNO1-S → SM-SR-UT                                                                   | SEND_REQ( ES4-AuditEIS, #EID_RPS)                                              |                                                                                                    |                                                                                                    |  |  |
| 8    | Wait until a response is received (the SM-SR-UT treatment MAY take several minutes) |                                                                                |                                                                                                    |                                                                                                    |  |  |
| 9    | SM-SR-UT → MNO1-S                                                                   | Send the ES4-AuditEIS response                                                 | 1- The Status is equal to #SUCCESS 2- The EIS is equal to that received in step 6                                                                                           | PF_REQ2,<br>PF_REQ7,<br>PM_REQ26                                                                           |  |  |

Version 4.1 Page 502 of 798

SGP.11 Remote Provisioning Architecture for Embedded UICC Test Specification

# 5.3.4.2.1.2 Test Sequence N°2 - Nominal Case: POL1 with "Profile Deletion is Mandatory when it is Disabled"

### **Test Environment**

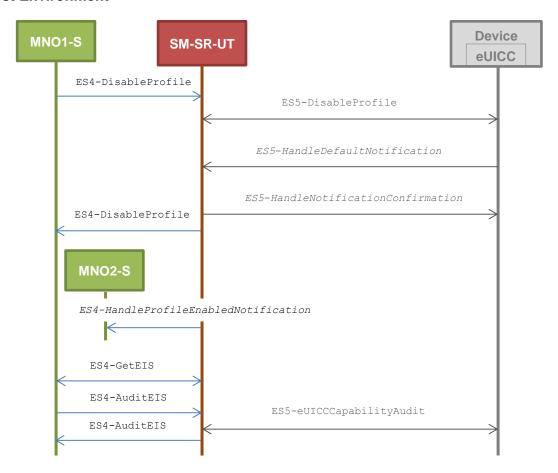

### **Initial Conditions**

- POL1 of the Profile identified by #NEW\_ICCID contains the rule "Profile deletion is mandatory when it is disabled"
- POL2 of the Profile identified by #NEW\_ICCID allows disabling

| Step | Direction                                                                           | Sequence / Description                                                      | Expected result                                                                                                    | REQ                                                                                                    |  |  |
|------|-------------------------------------------------------------------------------------|-----------------------------------------------------------------------------|----------------------------------------------------------------------------------------------------|----------------------------------------------------------------------------------------------------|--|--|
| 1    | MNO1-S → SM-SR-UT                                                                   | <pre>SEND_REQ(    ES4-DisableProfile,    #EID_RPS,    #NEW_ICCID_RPS)</pre> |                                                                                                    |                                                                                                    |  |  |
| 2    | Wait until a response is received (the SM-SR-UT treatment MAY take several minutes) |                                                                             |                                                                                                    |                                                                                                    |  |  |
| 3    | SM-SR-UT → MNO1-S                                                                   | Send the ES4-DisableProfile response                                        | 1- The Status is equal to #WARNING 2- The Subject code is equal to #SC_POL1 3- The Reason code is equal to #RC_OBJ_EXIST | PF_REQ2,<br>PF_REQ5,<br>PF_REQ25,<br>PF_REQ28,<br>EUICC_REQ27,<br>EUICC_REQ29,<br>PROC_REQ9,<br>PROC_REQ20 |  |  |

Version 4.1 Page 503 of 798

# SGP.11 Remote Provisioning Architecture for Embedded UICC Test Specification

| Step | Direction                                                                           | Sequence / Description                                       | Expected result                                                                                                    | REQ                              |  |  |
|------|-------------------------------------------------------------------------------------|--------------------------------------------------------------|----------------------------------------------------------------------------------------------------|----------------------------------|--|--|
| 4    | SM-SR-UT → MNO2-S                                                                   | Send the ES4- HandleProfileEnabledNot ification notification | <ul> <li>1- The EID parameter is equal to #EID_RPS</li> <li>2- The ICCID is equal to #ICCID_RPS</li> <li>3- The completion timestamp is present</li> </ul>                     | PF_REQ28,<br>PROC_REQ9           |  |  |
| 5    | MNO1-S → SM-SR-UT                                                                   | SEND_REQ( ES4-GetEIS, #EID_RPS)                              |                                                                                                    |                                  |  |  |
| 6    | SM-SR-UT → MNO1-S                                                                   | Send the ES4-GetEIS response                                 | 1- The Status is equal to #SUCCESS 2- The EIS is equal to #EIS_RPS except that: a. the ISD-R information is not present b. the Profile identified by #NEW_ICCID is not present | PM_REQ22                         |  |  |
| 7    | MNO1-S → SM-SR-UT                                                                   | SEND_REQ( ES4-AuditEIS, #EID_RPS)                            |                                                                                                    |                                  |  |  |
| 8    | Wait until a response is received (the SM-SR-UT treatment MAY take several minutes) |                                                              |                                                                                                    |                                  |  |  |
| 9    | SM-SR-UT → MNO1-S                                                                   | Send the ES4-AuditEIS response                               | 1- The Status is equal to #SUCCESS 2- The EIS is equal to that received in step 6 except that: a. the remaining memory is updated (i.e. bigger than that received in step 6)   | PF_REQ2,<br>PF_REQ7,<br>PM_REQ26 |  |  |

Version 4.1 Page 504 of 798

SGP.11 Remote Provisioning Architecture for Embedded UICC Test Specification

# 5.3.4.2.1.3 Test Sequence N°3 - Nominal Case: POL2 with "Profile Deletion is Mandatory when it is Disabled"

#### **Test Environment**

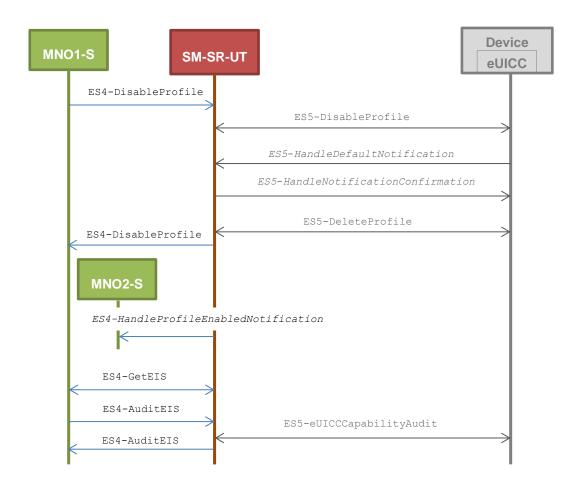

#### **Initial Conditions**

- POL1 of the Profile identified by #NEW ICCID does not contain any rules
  - Disabling of the Profile is allowed
  - o "Profile deletion is mandatory when it is disabled" is not set
- POL2 of the Profile identified by #NEW\_ICCID contains the rule "Profile deletion is mandatory when it is disabled"

| Step | Direction                                                                           | Sequence / Description                                                         | Expected result | REQ |
|------|-------------------------------------------------------------------------------------|--------------------------------------------------------------------------------|-----------------|-----|
| 1    | MNO1-S → SM-SR-UT                                                                   | <pre>SEND_REQ(     ES4-DisableProfile,     #EID_RPS,     #NEW_ICCID_RPS)</pre> |                 |     |
| 2    | Wait until a response is received (the SM-SR-UT treatment MAY take several minutes) |                                                                                |                 |     |

Version 4.1 Page 505 of 798

# SGP.11 Remote Provisioning Architecture for Embedded UICC Test Specification

| Step | Direction                   | Sequence / Description                                       | Expected result                                                                                                    | REQ                                                                                                    |
|------|-----------------------------|--------------------------------------------------------------|----------------------------------------------------------------------------------------------------|----------------------------------------------------------------------------------------------------|
| 3    | SM-SR-UT → MNO1-S           | Send the ES4-DisableProfile response                         | 1- The Status is equal to #WARNING 2- The Subject code is equal to #SC_POL2 3- The Reason code is equal to #RC_OBJ_EXIST                                                       | PF_REQ2,<br>PF_REQ5,<br>PF_REQ6,<br>PF_REQ25,<br>PF_REQ28,<br>EUICC_REQ27,<br>EUICC_REQ29,<br>PROC_REQ9,<br>PROC_REQ20 |
| 4    | SM-SR-UT → MNO2-S           | Send the ES4- HandleProfileEnabledNot ification notification | 1- The EID parameter is equal to #EID_RPS 2- The ICCID is equal to #ICCID_RPS 3- The completion timestamp is present                                                           | PF_REQ28,<br>PROC_REQ9                                                                                                 |
| 5    | MNO1-S → SM-SR-UT           | SEND_REQ( ES4-GetEIS, #EID_RPS)                              |                                                                                                    |                                                                                                    |
| 6    | SM-SR-UT → MNO1-S           | Send the ES4-GetEIS response                                 | 1- The Status is equal to #SUCCESS 2- The EIS is equal to #EIS_RPS except that: a. the ISD-R information is not present b. the Profile identified by #NEW_ICCID is not present | PM_REQ22                                                                                                    |
| 7    | MNO1-S → SM-SR-UT           | SEND_REQ( ES4-AuditEIS, #EID_RPS)                            |                                                                                                    |                                                                                                    |
| 8    | Wait until a response is re | ceived (the SM-SR-UT treatment I                             | MAY take several minutes)                                                                                                    |                                                                                                    |
| 9    | SM-SR-UT → MNO1-S           | Send the ES4-AuditEIS response                               | 1- The Status is equal to #SUCCESS 2- The EIS is equal to that received in step 6 except that: a. the remaining memory is updated (i.e. bigger than that received in step 6)   | PF_REQ2,<br>PF_REQ7,<br>PM_REQ26                                                                                       |

Version 4.1 Page 506 of 798

SGP.11 Remote Provisioning Architecture for Embedded UICC Test Specification

# 5.3.4.2.1.4 Test Sequence N°4 - Nominal Case: POL1 with "Deletion not Allowed" and POL2 with "Profile Deletion is Mandatory when it is Disabled"

#### **Test Environment**

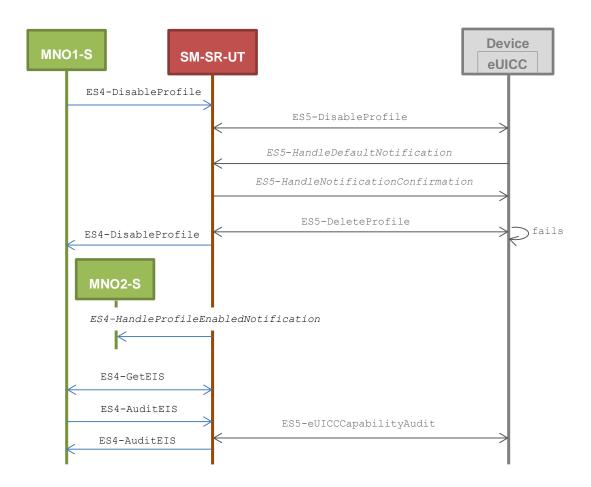

#### **Initial Conditions**

- POL1 of the Profile identified by #NEW ICCID forbids deletion
  - Disabling of the Profile is allowed
  - Deletion of the Profile is not allowed
- POL2 of the Profile identified by #NEW\_ICCID contains the rule "Profile deletion is mandatory when it is disabled"

| Step | Direction                                                                           | Sequence / Description                                                         | Expected result | REQ |
|------|-------------------------------------------------------------------------------------|--------------------------------------------------------------------------------|-----------------|-----|
| 1    | MNO1-S → SM-SR-UT                                                                   | <pre>SEND_REQ(     ES4-DisableProfile,     #EID_RPS,     #NEW_ICCID_RPS)</pre> |                 |     |
| 2    | Wait until a response is received (the SM-SR-UT treatment MAY take several minutes) |                                                                                |                 |     |

Version 4.1 Page 507 of 798

# SGP.11 Remote Provisioning Architecture for Embedded UICC Test Specification

| Step | Direction                   | Sequence / Description                                       | Expected result                                                                                                    | REQ                                                                                                    |
|------|-----------------------------|--------------------------------------------------------------|----------------------------------------------------------------------------------------------------|----------------------------------------------------------------------------------------------------|
| 3    | SM-SR-UT → MNO1-S           | Send the ES4-DisableProfile response                         | The Status is equal to #SUCCESS (see Note1)                                                                                                    | PF_REQ2,<br>PF_REQ5,<br>PF_REQ6,<br>PF_REQ25,<br>PF_REQ28,<br>EUICC_REQ27,<br>EUICC_REQ29,<br>PROC_REQ9,<br>PROC_REQ20 |
| 4    | SM-SR-UT → MNO2-S           | Send the ES4- HandleProfileEnabledNo tification notification | <ul> <li>1- The EID parameter is equal to #EID_RPS</li> <li>2- The ICCID is equal to #ICCID_RPS</li> <li>3- The completion timestamp is present</li> </ul>                  | PF_REQ28,<br>PROC_REQ9                                                                                                 |
| 5    | MNO1-S → SM-SR-UT           | SEND_REQ( ES4-GetEIS, #EID_RPS)                              |                                                                                                    |                                                                                                    |
| 6    | SM-SR-UT → MNO1-S           | Send the ES4-GetEIS response                                 | 1- The Status is equal to #SUCCESS 2- The EIS is equal to #EIS_RPS except that: a. the ISD-R information is not present b. the Profile identified by #NEW_ICCID is Disabled | PM_REQ22                                                                                                    |
| 7    | MNO1-S → SM-SR-UT           | SEND_REQ( ES4-AuditEIS, #EID_RPS)                            |                                                                                                    |                                                                                                    |
| 8    | Wait until a response is re | ceived (the SM-SR-UT treatmen                                | t MAY take several minutes)                                                                                                    |                                                                                                    |
| 9    | SM-SR-UT → MNO1-S           | Send the ES4-AuditEIS response                               | 1- The Status is equal to #SUCCESS 2- The EIS is equal to that received in step 6                                                                                           | PF_REQ2,<br>PF_REQ7,<br>PM_REQ26                                                                                       |

Note 1: Even if a DELETE command is sent by the SM-SR and fails (because of POL1), the status of the disabling process SHALL be successful.

Version 4.1 Page 508 of 798

SGP.11 Remote Provisioning Architecture for Embedded UICC Test Specification

# 5.3.4.2.1.5 Test Sequence N°5 - Error Case: Bad Connectivity Parameters Test Environment

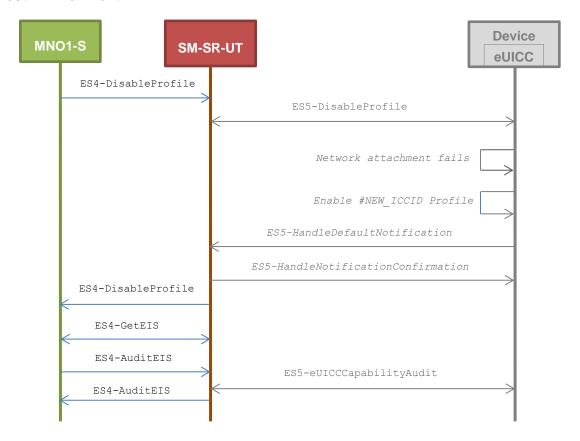

## **Initial Conditions**

• The Profile, identified by #ICCID, SHALL be adapted to contain inconsistent Connectivity Parameters (e.g. #NAN\_VALUE, #LOGIN, #PWD)

| Step | Direction                   | Sequence / Description                                                         | Expected result                                                                                                    | REQ                                                                                          |
|------|-----------------------------|--------------------------------------------------------------------------------|----------------------------------------------------------------------------------------------------|----------------------------------------------------------------------------------------------|
| 1    | MNO1-S → SM-SR-UT           | <pre>SEND_REQ(     ES4-DisableProfile,     #EID_RPS,     #NEW_ICCID_RPS)</pre> |                                                                                                    |                                                                                              |
| 2    | Wait until a response is re | ceived (the SM-SR-UT treatment I                                               | MAY take several minutes)                                                                                                    |                                                                                              |
| 3    | SM-SR-UT → MNO1-S           | Send the ES4-DisableProfile response                                           | 1- The Status is equal to #FAILED 2- The Subject code is equal to #SC_PROFILE 3- The Reason code is equal to #RC_INACCESSIBLE | PF_REQ2,<br>PF_REQ5,<br>PF_REQ25,<br>PF_REQ28,<br>EUICC_REQ27,<br>EUICC_REQ29,<br>PROC_REQ20 |
| 4    | MNO1-S → SM-SR-UT           | SEND_REQ( ES4-GetEIS, #EID_RPS)                                                |                                                                                                    |                                                                                              |

Version 4.1 Page 509 of 798

#### SGP.11 Remote Provisioning Architecture for Embedded UICC Test Specification

| Step | Direction                                                                           | Sequence / Description            | Expected result                                                                                                    | REQ                              |  |
|------|-------------------------------------------------------------------------------------|-----------------------------------|----------------------------------------------------------------------------------------------------|----------------------------------|--|
| 5    | SM-SR-UT → MNO1-S                                                                   | Send the ES4-GetEIS response      | 1- The Status is equal to #SUCCESS 2- The EIS is equal to #EIS_RPS except that: a. the ISD-R information is not present b. the Profile identified by #NEW_ICCID is Enabled | PM_REQ22                         |  |
| 6    | MNO1-S → SM-SR-UT                                                                   | SEND_REQ( ES4-AuditEIS, #EID_RPS) |                                                                                                    |                                  |  |
| 7    | Wait until a response is received (the SM-SR-UT treatment MAY take several minutes) |                                   |                                                                                                    |                                  |  |
| 8    | SM-SR-UT → MNO1-S                                                                   | Send the ES4-AuditEIS response    | 1- The Status is equal to #SUCCESS 2- The EIS is equal to that received in step 5                                                                                          | PF_REQ2,<br>PF_REQ7,<br>PM_REQ26 |  |

# 5.3.4.2.1.6 Test Sequence N°6 - Error Case: POL1 with "Disabling not Allowed" Test Environment

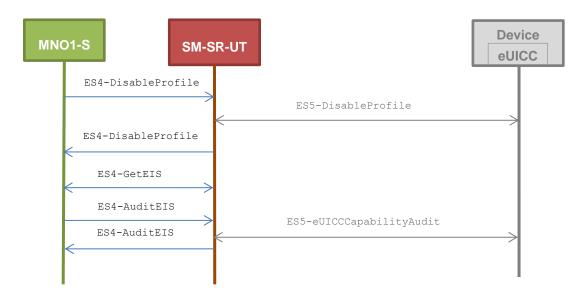

## **Initial Conditions**

- POL1 of the Profile identified by #NEW\_ICCID contains the rule "Disabling not Allowed"
- POL2 of the Profile identified by #NEW\_ICCID does not contain any rules
  - o Disabling of the Profile is allowed

Version 4.1 Page 510 of 798

#### SGP.11 Remote Provisioning Architecture for Embedded UICC Test Specification

| Step | Direction                                                                           | Sequence / Description                                                         | Expected result                                                                                                    | REQ                                                                                         |
|------|-------------------------------------------------------------------------------------|--------------------------------------------------------------------------------|----------------------------------------------------------------------------------------------------|---------------------------------------------------------------------------------------------|
| 1    | MNO1-S → SM-SR-UT                                                                   | <pre>SEND_REQ(     ES4-DisableProfile,     #EID_RPS,     #NEW_ICCID_RPS)</pre> |                                                                                                    |                                                                                             |
| 2    | Wait until a response is re                                                         | ceived (the SM-SR-UT treatment I                                               | MAY take several minutes)                                                                                                    |                                                                                             |
| 3    | SM-SR-UT → MNO1-S                                                                   | Send the ES4-DisableProfile response                                           | <ul> <li>1- The Status is equal to #FAILED</li> <li>2- The Subject code is equal to #SC_POL1</li> <li>3- The Reason code is equal to #RC_REFUSED</li> <li>4- The euiccResponseData is present and contains the POR generated by the eUICC (i.e. SW='69E1')</li> </ul> | PF_REQ2,<br>PF_REQ5,<br>PF_REQ25,<br>PF_REQ28,<br>EUICC_REQ27,<br>EUICC_REQ29,<br>PROC_REQ9 |
| 4    | MNO1-S → SM-SR-UT                                                                   | SEND_REQ( ES4-GetEIS, #EID_RPS)                                                |                                                                                                    |                                                                                             |
| 5    | SM-SR-UT → MNO1-S                                                                   | Send the ES4-GetEIS response                                                   | 1- The Status is equal to #SUCCESS 2- The EIS is equal to #EIS_RPS except that: a. the ISD-R information is not present b. the Profile identified by #NEW_ICCID is Enabled                                                                                            | PM_REQ22                                                                                    |
| 6    | MNO1-S → SM-SR-UT                                                                   | SEND_REQ( ES4-AuditEIS, #EID_RPS)                                              |                                                                                                    |                                                                                             |
| 7    | Wait until a response is received (the SM-SR-UT treatment MAY take several minutes) |                                                                                |                                                                                                    |                                                                                             |
| 8    | SM-SR-UT → MNO1-S                                                                   | Send the ES4-AuditEIS response                                                 | 1- The Status is equal to #SUCCESS 2- The EIS is equal to that received in step 5                                                                                                    | PF_REQ2,<br>PF_REQ7,<br>PM_REQ26                                                            |

# 5.3.4.2.2 TC.PROC.DIS.2: ProfileDisablingViaSMDP

## **Test Purpose**

To ensure a Profile can be Disabled by the SM-DP and the SM-SR when the MNO requests it. After the Profile disabling, an audit request is sent to the SM-SR to make sure that the Profile has been Disabled. An error case is also described:

• the Profile with the Fall-back Attribute contains bad Connectivity Parameters

Version 4.1 Page 511 of 798

SGP.11 Remote Provisioning Architecture for Embedded UICC Test Specification

#### Referenced Requirements

- PF\_REQ2, PF\_REQ5, PF\_REQ7, PF\_REQ13, PF\_REQ16, PF\_REQ19, PF\_REQ22
- PROC\_REQ10, PROC\_REQ20
- PM\_REQ22, PM\_REQ26
- EUICC REQ27, EUICC REQ29

#### **Initial Conditions**

- #MNO2 S ACCESSPOINT is unknown to the SM-SR-UT
- #MNO1 S ID and #MNO1 S ACCESSPOINT well known to the SM-DP-UT
- #MNO2 S ID and #MNO2 S ACCESSPOINT well known to the SM-DP-UT
- The variable {SM SR ID RPS} SHALL be set to #SM SR UT ID RPS
- #SM SR ID and #SM SR ACCESSPOINT well known to the SM-DP-UT
- #SM\_DP\_ID and #SM\_DP\_ACCESSPOINT well known to the SM-SR-UT
- The Profile identified by #ICCID is linked to the SM-DP identified by #SM\_DP\_ID (the #EIS RPS MAY need to be adapted on the SM-SR-UT)

# 5.3.4.2.2.1 Test Sequence N°1 – Nominal Case: Empty POL1 and POL2 Test Environment

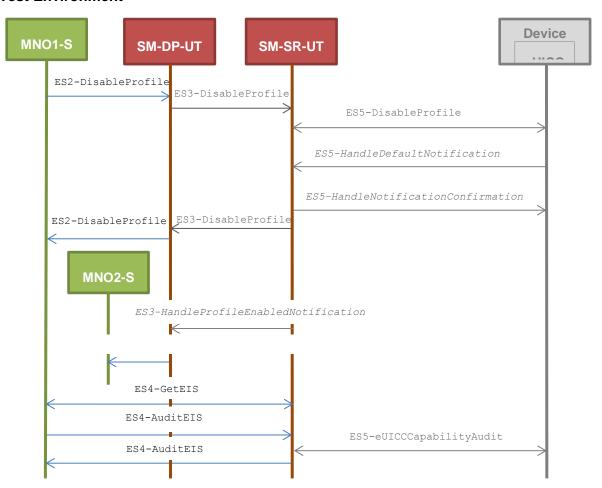

#### **Initial Conditions**

POL1 and POL2 of the Profile identified by #NEW ICCID do not contain any rules

Version 4.1 Page 512 of 798

SGP.11 Remote Provisioning Architecture for Embedded UICC Test Specification

- $_{\odot}$   $\,$  Disabling of the Profile is allowed
- o "Profile deletion is mandatory when it is disabled" is not set

| Step | Direction                                                                           | Sequence / Description                                                                             | Expected result                                                                                                    | REQ                                                                                                    |  |
|------|-------------------------------------------------------------------------------------|----------------------------------------------------------------------------------------------------|----------------------------------------------------------------------------------------------------|----------------------------------------------------------------------------------------------------|--|
| 1    | MNO1-S → SM-DP-UT                                                                   | <pre>SEND_REQ(     ES2-DisableProfile,     #EID_RPS,     {SM_SR_ID_RPS},     #NEW_ICCID_RPS)</pre> |                                                                                                    |                                                                                                    |  |
| 2    | Wait until a response is received (the SM-SR-UT treatment MAY take several minutes) |                                                                                                    |                                                                                                    |                                                                                                    |  |
| 3    | SM-DP-UT → MNO1-S                                                                   | Send the ES2-DisableProfile response                                                               | The Status is equal to #SUCCESS                                                                                                    | PF_REQ5,<br>PF_REQ13,<br>PF_REQ19,<br>PF_REQ22,<br>PROC_REQ10,<br>PROC_REQ20,<br>EUICC_REQ27,<br>EUICC_REQ29 |  |
| 4    | SM-SR-UT → MNO2-S                                                                   | Send the ES2- HandleProfileEnabledNot ification notification                                       | 1- The EID parameter is equal to #EID_RPS 2- The ICCID is equal to #ICCID_RPS 3- The completion timestamp is present                                                        | PF_REQ16,<br>PROC_REQ10                                                                                      |  |
| 5    | MNO1-S → SM-SR-UT                                                                   | SEND_REQ( ES4-GetEIS, #EID_RPS)                                                                    |                                                                                                    |                                                                                                    |  |
| 6    | SM-SR-UT → MNO1-S                                                                   | Send the ES4-GetEIS response                                                                       | 1- The Status is equal to #SUCCESS 2- The EIS is equal to #EIS_RPS except that: a. the ISD-R information is not present b. the Profile identified by #NEW_ICCID is Disabled | PM_REQ22                                                                                                    |  |
| 7    | MNO1-S → SM-SR-UT                                                                   | SEND_REQ( ES4-AuditEIS, #EID_RPS)                                                                  |                                                                                                    |                                                                                                    |  |
| 8    | Wait until a response is re                                                         | ceived (the SM-SR-UT treatment i                                                                   | MAY take several minutes)                                                                                                    |                                                                                                    |  |
| 9    | SM-SR-UT → MNO1-S                                                                   | Send the ES4-AuditEIS response                                                                     | 1- The Status is equal to #SUCCESS 2- The EIS is equal to that received in step 6                                                                                           | PF_REQ2,<br>PF_REQ7,<br>PM_REQ26                                                                             |  |

Version 4.1 Page 513 of 798

SGP.11 Remote Provisioning Architecture for Embedded UICC Test Specification

# 5.3.4.2.2.2 Test Sequence N°2 – Nominal Case: POL1 with "Profile Deletion is Mandatory when it is Disabled"

#### **Test Environment**

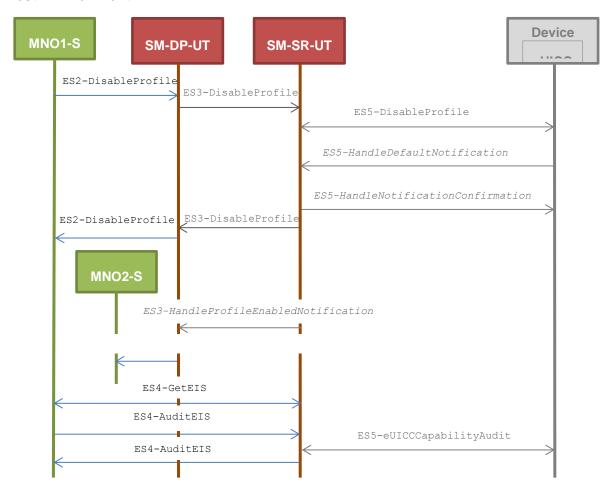

#### **Initial Conditions**

- POL1 of the Profile identified by #NEW\_ICCID contains the rule "Profile deletion is mandatory when it is disabled"
- POL2 of the Profile identified by #NEW ICCID allows disabling

| Step | Direction                                                                           | Sequence / Description             | Expected result | REQ |
|------|-------------------------------------------------------------------------------------|------------------------------------|-----------------|-----|
|      | 1 MNO1-S → SM-DP-UT                                                                 | SEND_REQ( ES2-DisableProfile,      |                 |     |
| 1    |                                                                                     | #EID_RPS,                          |                 |     |
|      |                                                                                     | {SM_SR_ID_RPS},<br>#NEW_ICCID_RPS) |                 |     |
| 2    | Wait until a response is received (the SM-SR-UT treatment MAY take several minutes) |                                    |                 |     |

Version 4.1 Page 514 of 798

# SGP.11 Remote Provisioning Architecture for Embedded UICC Test Specification

| Step | Direction                   | Sequence / Description                                       | Expected result                                                                                                    | REQ                                                                                                    |
|------|-----------------------------|--------------------------------------------------------------|----------------------------------------------------------------------------------------------------|----------------------------------------------------------------------------------------------------|
| 3    | SM-DP-UT → MNO1-S           | Send the ES2-DisableProfile response                         | 1- The Status is equal to #WARNING 2- The Subject code is equal to #SC_POL1 3- The Reason code is equal to #RC_OBJ_EXIST                                                       | PF_REQ5,<br>PF_REQ13,<br>PF_REQ19,<br>PF_REQ22,<br>PROC_REQ10,<br>PROC_REQ20,<br>EUICC_REQ27,<br>EUICC_REQ29 |
| 4    | SM-SR-UT → MNO2-S           | Send the ES2- HandleProfileEnabledNot ification notification | 1- The EID parameter is equal to #EID_RPS 2- The ICCID is equal to #ICCID_RPS 3- The completion timestamp is present                                                           | PF_REQ16,<br>PROC_REQ10                                                                                      |
| 5    | MNO1-S → SM-SR-UT           | SEND_REQ( ES4-GetEIS, #EID_RPS)                              |                                                                                                    |                                                                                                    |
| 6    | SM-SR-UT → MNO1-S           | Send the ES4-GetEIS response                                 | 1- The Status is equal to #SUCCESS 2- The EIS is equal to #EIS_RPS except that: a. the ISD-R information is not present b. the Profile identified by #NEW_ICCID is not present | PM_REQ22                                                                                                    |
| 7    | MNO1-S → SM-SR-UT           | SEND_REQ( ES4-AuditEIS, #EID_RPS)                            |                                                                                                    |                                                                                                    |
| 8    | Wait until a response is re | ceived (the SM-SR-UT treatment I                             | MAY take several minutes)                                                                                                    |                                                                                                    |
| 9    | SM-SR-UT → MNO1-S           | Send the ES4-AuditEIS response                               | 1- The Status is equal to #SUCCESS 2- The EIS is equal to that received in step 6 except that: a. the remaining memory is updated (i.e. bigger than that received in step 6)   | PF_REQ2,<br>PF_REQ7,<br>PM_REQ26                                                                             |

Version 4.1 Page 515 of 798

SGP.11 Remote Provisioning Architecture for Embedded UICC Test Specification

# 5.3.4.2.2.3 Test Sequence N°3 – Nominal Case: POL2 with "Profile Deletion is Mandatory when it is Disabled"

#### **Test Environment**

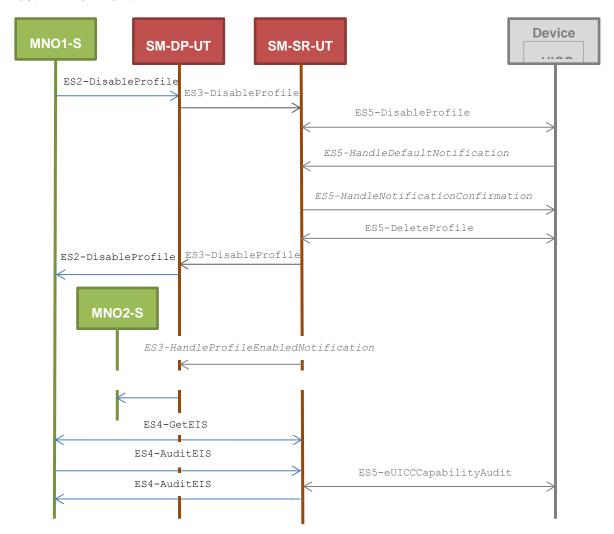

#### **Initial Conditions**

- POL1 of the Profile identified by #NEW\_ICCID does not contain any rules
  - o Disabling of the Profile is allowed
  - o "Profile deletion is mandatory when it is disabled" is not set
- POL2 of the Profile identified by #NEW\_ICCID contains the rule "Profile deletion is mandatory when it is disabled"

| Step | Direction           | Sequence / Description         | Expected result | REQ |
|------|---------------------|--------------------------------|-----------------|-----|
|      | 1 MNO1-S → SM-DP-UT | SEND_REQ(  ES2-DisableProfile, |                 |     |
| 1    |                     | #EID_RPS,                      |                 |     |
|      |                     | {SM_SR_ID_RPS},                |                 |     |
|      |                     | #NEW_ICCID_RPS)                |                 |     |

Version 4.1 Page 516 of 798

# SGP.11 Remote Provisioning Architecture for Embedded UICC Test Specification

| Step | Direction                   | Sequence / Description                                       | Expected result                                                                                                    | REQ                              |
|------|-----------------------------|--------------------------------------------------------------|----------------------------------------------------------------------------------------------------|----------------------------------|
| 2    | Wait until a response is re | ceived (the SM-SR-UT treatment I                             | MAY take several minutes)                                                                                                    |                                  |
| 3    | SM-DP-UT → MNO1-S           | Send the ES2-DisableProfile response                         | 1- The Status is equal to #WARNING 2- The Subject code is equal to #SC_POL2 3- The Reason code is equal to #RC_OBJ_EXIST                                                       | PF_REQ13,                        |
| 4    | SM-SR-UT → MNO2-S           | Send the ES2- HandleProfileEnabledNot ification notification | <ul> <li>1- The EID parameter is equal to #EID_RPS</li> <li>2- The ICCID is equal to #ICCID_RPS</li> <li>3- The completion timestamp is present</li> </ul>                     | PF_REQ16,<br>PROC_REQ10          |
| 5    | MNO1-S → SM-SR-UT           | SEND_REQ( ES4-GetEIS, #EID_RPS)                              |                                                                                                    |                                  |
| 6    | SM-SR-UT → MNO1-S           | Send the ES4-GetEIS response                                 | 1- The Status is equal to #SUCCESS 2- The EIS is equal to #EIS_RPS except that: a. the ISD-R information is not present b. the Profile identified by #NEW_ICCID is not present | PM_REQ22                         |
| 7    | MNO1-S → SM-SR-UT           | SEND_REQ( ES4-AuditEIS, #EID_RPS)                            |                                                                                                    |                                  |
| 8    | Wait until a response is re | ceived (the SM-SR-UT treatment I                             | MAY take several minutes)                                                                                                    |                                  |
| 9    | SM-SR-UT → MNO1-S           | Send the ES4-AuditEIS response                               | 1- The Status is equal to #SUCCESS 2- The EIS is equal to that received in step 6 except that: a. the remaining memory is updated (i.e. bigger than that received in step 6)   | PF_REQ2,<br>PF_REQ7,<br>PM_REQ26 |

Version 4.1 Page 517 of 798

SGP.11 Remote Provisioning Architecture for Embedded UICC Test Specification

# 5.3.4.2.2.4 Test Sequence N°4 – Error Case: Bad Connectivity Parameters Test Environment

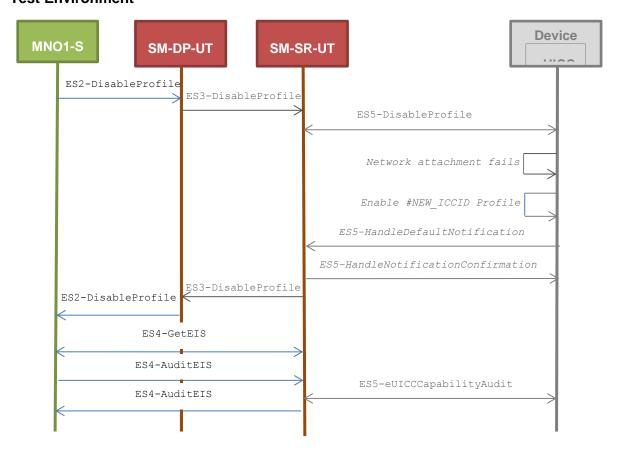

#### **Initial Conditions**

• The Profile, identified by #ICCID, SHALL be adapted to contain inconsistent Connectivity Parameters (e.g. #NAN\_VALUE, #LOGIN, #PWD)

| Step | Direction                                                                           | Sequence / Description                                                                         | Expected result                                                                                                    | REQ                                                                                                    |  |
|------|-------------------------------------------------------------------------------------|------------------------------------------------------------------------------------------------|----------------------------------------------------------------------------------------------------|----------------------------------------------------------------------------------------------------|--|
| 1    | MNO1-S → SM-DP-UT                                                                   | <pre>SEND_REQ(    ES2-DisableProfile,    #EID_RPS,    {SM_SR_ID_RPS},    #NEW_ICCID_RPS)</pre> |                                                                                                    |                                                                                                    |  |
| 2    | Wait until a response is received (the SM-SR-UT treatment MAY take several minutes) |                                                                                                |                                                                                                    |                                                                                                    |  |
| 3    | SM-DP-UT → MNO1-S                                                                   | Send the ES2-DisableProfile response                                                           | 1- The Status is equal to #FAILED 2- The Subject code is equal to #SC_PROFILE 3- The Reason code is equal to #RC_INACCESSIBLE | PF_REQ5,<br>PF_REQ13,<br>PF_REQ19,<br>PF_REQ22,<br>PROC_REQ10,<br>PROC_REQ20,<br>EUICC_REQ27,<br>EUICC_REQ29 |  |

Version 4.1 Page 518 of 798

#### SGP.11 Remote Provisioning Architecture for Embedded UICC Test Specification

| Step | Direction                                                                           | Sequence / Description            | Expected result                                                                                                    | REQ                              |
|------|-------------------------------------------------------------------------------------|-----------------------------------|----------------------------------------------------------------------------------------------------|----------------------------------|
| 4    | MNO1-S → SM-SR-UT                                                                   | SEND_REQ( ES4-GetEIS, #EID_RPS)   |                                                                                                    |                                  |
| 5    | SM-SR-UT → MNO1-S                                                                   | Send the ES4-GetEIS response      | 1- The Status is equal to #SUCCESS 2- The EIS is equal to #EIS_RPS except that: a. the ISD-R information is not present b. the Profile identified by #NEW_ICCID is Enabled | PM_REQ22                         |
| 6    | MNO1-S → SM-SR-UT                                                                   | SEND_REQ( ES4-AuditEIS, #EID_RPS) |                                                                                                    |                                  |
| 7    | Wait until a response is received (the SM-SR-UT treatment MAY take several minutes) |                                   |                                                                                                    |                                  |
| 8    | SM-SR-UT → MNO1-S                                                                   | Send the ES4-AuditEIS response    | 1- The Status is equal to #SUCCESS 2- The EIS is equal to that received in step 5                                                                                          | PF_REQ2,<br>PF_REQ7,<br>PM_REQ26 |

#### 5.3.5 Profile Deletion Process

# 5.3.5.1 Conformance Requirements

#### References

• GSMA Remote Provisioning Architecture for Embedded UICC - Technical Specification [2]

## Requirements

- PF\_REQ2, PF\_REQ6, PF\_REQ7, PF\_REQ14, PF\_REQ20, PF\_REQ26
- PROC\_REQ11, PROC\_REQ12
- PM\_REQ22, PM\_REQ26

#### 5.3.5.2 Test Cases

#### **General Initial Conditions**

- #MNO1 S ID well known to the SM-SR-UT
- #MNO1 S ACCESSPOINT well known to the SM-SR-UT
  - A direct connection exists between the MNO1-S and the SM-SR-UT
- #MNO2 S ID well known to the SM-SR-UT
- The Profile identified by #ICCID is owned by MNO2-S and is in Enabled state
- The Profile identified by #NEW\_ICCID is owned by MNO1-S and is in Disabled state

Version 4.1 Page 519 of 798

SGP.11 Remote Provisioning Architecture for Embedded UICC Test Specification

- To download the new Profile (e.g. #PROFILE\_PACKAGE), the test sequence defined in section 5.3.2.2.1.1 MAY be used
- The SM-SR-UT is able to communicate with the network linked to the default Enabled Profile of the eUICC (identified by #ICCID)
  - It means that the SM-SR-UT knows the Connectivity Parameters of the MNO's network related to the default Enabled Profile (i.e. #MNO2\_CON\_NAN, #MNO2\_CON\_LOGIN, #MNO2\_CON\_PWD)
- The eUICC identified by #EID has been initially provisioned on the SM-SR-UT using the #EIS RPS

#### 5.3.5.2.1 TC.PROC.DEL.1: ProfileDeletionByMNO

#### **Test Purpose**

To ensure a Profile can be deleted by the SM-SR when the MNO requests it. After the Profile deletion, an audit request is sent to the SM-SR to make sure that the Profile has been deleted. An error case with a POL1 defined with "Deletion not allowed" is also described.

#### **Test Environment**

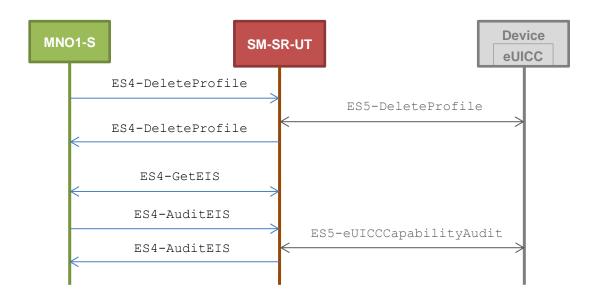

#### **Referenced Requirements**

- PF\_REQ2, PF\_REQ6, PF\_REQ7, PF\_REQ26
- PROC\_REQ11
- PM REQ22, PM REQ26

#### **Initial Conditions**

The Profile identified by #ICCID is the Profile with the Fall-back Attribute

#### 5.3.5.2.1.1 Test Sequence N°1 - Nominal Case

#### **Initial Conditions**

• POL1 and POL2 of the Profile identified by #NEW ICCID do not contain any rules

Version 4.1 Page 520 of 798

## SGP.11 Remote Provisioning Architecture for Embedded UICC Test Specification

## • Deletion of the Profile is allowed

| Step | Direction                                                                           | Sequence / Description                                                     | Expected result                                                                                                    | REQ                                             |  |
|------|-------------------------------------------------------------------------------------|----------------------------------------------------------------------------|----------------------------------------------------------------------------------------------------|-------------------------------------------------|--|
| 1    | MNO1-S → SM-SR-UT                                                                   | <pre>SEND_REQ(    ES4-DeleteProfile,    #EID_RPS,    #NEW_ICCID_RPS)</pre> |                                                                                                    |                                                 |  |
| 2    | Wait until a response is received (the SM-SR-UT treatment MAY take several minutes) |                                                                            |                                                                                                    |                                                 |  |
| 3    | SM-SR-UT → MNO1-S                                                                   | Send the ES4-DeleteProfile response                                        |                                                                                                    | PF_REQ2,<br>PF_REQ6,<br>PF_REQ26,<br>PROC_REQ11 |  |
| 4    | MNO1-S → SM-SR-UT                                                                   | SEND_REQ( ES4-GetEIS, #EID_RPS)                                            |                                                                                                    |                                                 |  |
| 5    | SM-SR-UT → MNO1-S                                                                   | Send the ES4-GetEIS response                                               | 1- The Status is equal to #SUCCESS 2- The EIS is equal to #EIS_RPS except that: a. the ISD-R information is not present b. the Profile identified by #NEW_ICCID is not present | PM_REQ22                                        |  |
| 6    | MNO1-S → SM-SR-UT                                                                   | SEND_REQ( ES4-AuditEIS, #EID_RPS)                                          |                                                                                                    |                                                 |  |
| 7    | Wait until a response is re                                                         | ceived (the SM-SR-UT treatment I                                           | MAY take several minutes)                                                                                                    |                                                 |  |
| 8    | SM-SR-UT → MNO1-S                                                                   | Send the ES4-AuditEIS response                                             | 1- The Status is equal to #SUCCESS 2- The EIS is equal to that received in step 5 except that: a. the remaining memory is updated (i.e. bigger than that received in step 5)   | PF_REQ2,<br>PF_REQ7,<br>PM_REQ26                |  |

# 5.3.5.2.1.2 Test Sequence N°2 - Error Case: POL1 with "Deletion not Allowed" Initial Conditions

- POL1 of the Profile identified by #NEW\_ICCID contains the rule "Deletion not Allowed"
- POL2 of the Profile identified by #NEW ICCID does not contain any rules
  - Deletion of the Profile is allowed

Version 4.1 Page 521 of 798

## SGP.11 Remote Provisioning Architecture for Embedded UICC Test Specification

| Step | Direction                                                                           | Sequence / Description                                                        | Expected result                                                                                                    | REQ                                             |
|------|-------------------------------------------------------------------------------------|-------------------------------------------------------------------------------|----------------------------------------------------------------------------------------------------|-------------------------------------------------|
| 1    | MNO1-S → SM-SR-UT                                                                   | <pre>SEND_REQ(     ES4-DeleteProfile,     #EID_RPS,     #NEW_ICCID_RPS)</pre> |                                                                                                    |                                                 |
| 2    | Wait until a response is re                                                         | ceived (the SM-SR-UT treatment I                                              | MAY take several minutes)                                                                                                    |                                                 |
| 3    | SM-SR-UT → MNO1-S                                                                   | Send the ES4-DeleteProfile response                                           | 1- The Status is equal to #FAILED 2- The Subject code is equal to #SC_POL1 3- The Reason code is equal to #RC_REFUSED 4- The euiccResponseData is present and contains the POR generated by the eUICC (i.e. SW='69E1') | PF_REQ2,<br>PF_REQ6,<br>PF_REQ26,<br>PROC_REQ11 |
| 4    | MNO1-S → SM-SR-UT                                                                   | SEND_REQ( ES4-GetEIS, #EID_RPS)                                               |                                                                                                    |                                                 |
| 5    | SM-SR-UT → MNO1-S                                                                   | Send the ES4-GetEIS response                                                  | 1- The Status is equal to #SUCCESS 2- The EIS is equal to #EIS_RPS except that: a. the ISD-R information is not present b. the Profile identified by #NEW_ICCID is Disabled                                            | PM_REQ22                                        |
| 6    | MNO1-S → SM-SR-UT                                                                   | SEND_REQ( ES4-AuditEIS, #EID_RPS)                                             |                                                                                                    |                                                 |
| 7    | Wait until a response is received (the SM-SR-UT treatment MAY take several minutes) |                                                                               |                                                                                                    |                                                 |
| 8    | SM-SR-UT → MNO1-S                                                                   | Send the ES4-AuditEIS response                                                | 1- The Status is equal to #SUCCESS 2- The EIS is equal to that received in step 5                                                                                                    | PF_REQ2,<br>PF_REQ7,<br>PM_REQ26                |

# 5.3.5.2.1.3 Test Sequence N°3 - Error Case: ISD-P not present on the eUICC Initial Conditions

- The Profile identified by #NEW\_ICCID is no more present in the eUICC (even though it is present in the EIS known to the SM-SR-UT)
- POL2 of the Profile identified by #NEW\_ICCID do not contain any rules in the EIS
  - Deletion of the Profile is allowed

Version 4.1 Page 522 of 798

## SGP.11 Remote Provisioning Architecture for Embedded UICC Test Specification

| Step | Direction                     | Sequence / Description                                    | Expected result                                                                                                    | REQ                                             |
|------|-------------------------------|-----------------------------------------------------------|----------------------------------------------------------------------------------------------------|-------------------------------------------------|
| 1 2  | MNO1-S → SM-SR-UT             | SEND_REQ(  ES4-DeleteProfile,  #EID_RPS,  #NEW_ICCID_RPS) | MAN taka agyara( minutag)                                                                                                    |                                                 |
|      | vvait uritii a response is re | ceived (the SM-SR-UT treatment i                          | WAY take several millutes)                                                                                                    |                                                 |
| 3    | SM-SR-UT → MNO1-S             | Send the ES4-DeleteProfile response                       | 1- The Status is equal to #WARNING  2- The Subject code is equal to #SC_ISDP  3- The Reason code is equal to #RC_NOT_PRESENT  4- The euiccResponseData MAY be present. If any, it SHALL contain the POR generated by the eUICC (i.e. SW='6A88' or SW='6A82') | PF_REQ2,<br>PF_REQ6,<br>PF_REQ26,<br>PROC_REQ11 |
| 4    | MNO1-S → SM-SR-UT             | SEND_REQ( ES4-GetEIS, #EID_RPS)                           |                                                                                                    |                                                 |
| 5    | SM-SR-UT → MNO1-S             | Send the ES4-GetEIS response                              | 1- The Status is equal to #SUCCESS  2- The EIS is equal to #EIS_RPS except that: a. the ISD-R information is not present b. the Profile identified by #NEW_ICCID is no more present                                                                          | PM_REQ22                                        |

### 5.3.5.2.2 TC.PROC.DEL.1: ProfileDeletionViaSMDP

## **Test Purpose**

To ensure a Profile can be deleted by the SM-DP and the SM-SR when the MNO requests it. After the Profile deletion, an audit request is sent to the SM-SR to make sure that the Profile has been deleted. An error case with a POL1 defined with "Deletion not allowed" is also described.

Version 4.1 Page 523 of 798

#### **Test Environment**

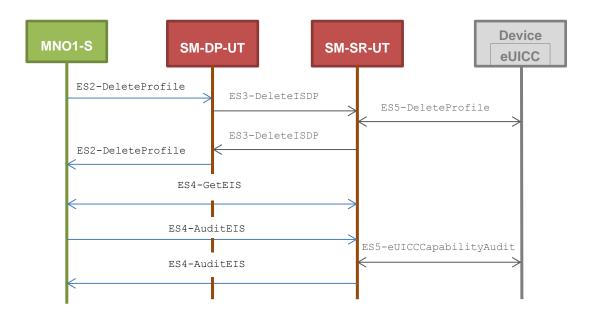

### **Referenced Requirements**

- PF\_REQ2, PF\_REQ6, PF\_REQ7, PF\_REQ14, PF\_REQ20
- PROC\_REQ12
- PM\_REQ22, PM\_REQ26

#### **Initial Conditions**

- #MNO1\_S\_ID and #MNO1\_S\_ACCESSPOINT well known to the SM-DP-UT
- The variable {SM SR ID RPS} SHALL be set to #SM SR UT ID RPS
- #SM\_SR\_ID and #SM\_SR\_ACCESSPOINT well known to the SM-DP-UT

#### 5.3.5.2.2.1 Test Sequence N°1 - Nominal Case

#### **Initial Conditions**

- POL1 and POL2 of the Profile identified by #NEW ICCID do not contain any rules
  - Deletion of the Profile is allowed

| Step | Direction                                                                           | Sequence / Description | Expected result | REQ |
|------|-------------------------------------------------------------------------------------|------------------------|-----------------|-----|
|      |                                                                                     | SEND_REQ(              |                 |     |
|      |                                                                                     | ES2-DeleteProfile,     |                 |     |
| 1    | MNO1-S → SM-DP-UT                                                                   | #EID_RPS,              |                 |     |
|      |                                                                                     | {SM_SR_ID_RPS},        |                 |     |
|      |                                                                                     | #NEW_ICCID_RPS)        |                 |     |
| 2    | Wait until a response is received (the SM-SR-UT treatment MAY take several minutes) |                        |                 |     |

Version 4.1 Page 524 of 798

## SGP.11 Remote Provisioning Architecture for Embedded UICC Test Specification

| Step | Direction                   | Sequence / Description              | Expected result                                                                                                    | REQ                                                          |
|------|-----------------------------|-------------------------------------|----------------------------------------------------------------------------------------------------|--------------------------------------------------------------|
| 3    | SM-DP-UT → MNO1-S           | Send the ES2-DeleteProfile response |                                                                                                    | PF_REQ2,<br>PF_REQ6,<br>PF_REQ14,<br>PF_REQ20,<br>PROC_REQ12 |
| 4    | MNO1-S → SM-SR-UT           | SEND_REQ( ES4-GetEIS, #EID_RPS)     |                                                                                                    |                                                              |
| 5    | SM-SR-UT → MNO1-S           | Send the ES4-GetEIS response        | 1- The Status is equal to #SUCCESS 2- The EIS is equal to #EIS_RPS except that: a. the ISD-R information is not present b. the Profile identified by #NEW_ICCID is not present | PM_REQ22                                                     |
| 6    | MNO1-S → SM-SR-UT           | SEND_REQ( ES4-AuditEIS, #EID_RPS)   |                                                                                                    |                                                              |
| 7    | Wait until a response is re | ceived (the SM-SR-UT treatment I    | MAY take several minutes)                                                                                                    |                                                              |
| 8    | SM-SR-UT → MNO1-S           | Send the ES4-AuditEIS response      | 1- The Status is equal to #SUCCESS 2- The EIS is equal to that received in step 5 except: a. the remaining memory is updated (i.e. bigger than that received in step 5)        | PF_REQ2,<br>PF_REQ7,<br>PM_REQ26                             |

# 5.3.5.2.2.2 Test Sequence N°2 - Error Case: POL1 with "Deletion not Allowed" Initial Conditions

- POL1 of the Profile identified by #NEW\_ICCID contains the rule "Deletion not Allowed"
- POL2 of the Profile identified by #NEW ICCID does not contain any rules
  - Deletion of the Profile is allowed

| Step | Direction         | Sequence / Description        | Expected result | REQ |
|------|-------------------|-------------------------------|-----------------|-----|
|      |                   | SEND_REQ(  ES2-DeleteProfile, |                 |     |
| 1    | MNO1-S → SM-DP-UT | #EID_RPS,                     |                 |     |
|      |                   | {SM_SR_ID_RPS},               |                 |     |
|      |                   | #NEW_ICCID_RPS)               |                 |     |

Version 4.1 Page 525 of 798

## SGP.11 Remote Provisioning Architecture for Embedded UICC Test Specification

| Step | Direction                                                                           | Sequence / Description              | Expected result                                                                                                    | REQ                                                          |
|------|-------------------------------------------------------------------------------------|-------------------------------------|----------------------------------------------------------------------------------------------------|--------------------------------------------------------------|
| 2    | Wait until a response is received (the SM-SR-UT treatment MAY take several minutes) |                                     |                                                                                                    |                                                              |
| 3    | SM-DP-UT → MNO1-S                                                                   | Send the ES2-DeleteProfile response | 1- The Status is equal to #FAILED 2- The Subject code is equal to #SC_POL1 3- The Reason code is equal to #RC_REFUSED 4- The euiccResponseData is not present               | PF_REQ2,<br>PF_REQ6,<br>PF_REQ14,<br>PF_REQ20,<br>PROC_REQ12 |
| 4    | MNO1-S → SM-SR-UT                                                                   | SEND_REQ( ES4-GetEIS, #EID_RPS)     |                                                                                                    |                                                              |
| 5    | SM-SR-UT → MNO1-S                                                                   | Send the ES4-GetEIS response        | 1- The Status is equal to #SUCCESS 2- The EIS is equal to #EIS_RPS except that: a. the ISD-R information is not present b. the Profile identified by #NEW_ICCID is Disabled | PM_REQ22                                                     |
| 6    | MNO1-S → SM-SR-UT                                                                   | SEND_REQ( ES4-AuditEIS, #EID_RPS)   |                                                                                                    |                                                              |
| 7    | Wait until a response is received (the SM-SR-UT treatment MAY take several minutes) |                                     |                                                                                                    |                                                              |
| 8    | SM-SR-UT → MNO1-S                                                                   | Send the ES4-AuditEIS response      | 1- The Status is equal to #SUCCESS 2- The EIS is equal to that received in step 5                                                                                           | PF_REQ2,<br>PF_REQ7,<br>PM_REQ26                             |

# 5.3.5.2.2.3 Test Sequence N°3 - Error Case: ISD-P not present on the eUICC Initial Conditions

- The Profile identified by #NEW\_ICCID is no more present in the eUICC (even though it is present in the EIS known to the SM-SR-UT)
- POL2 of the Profile identified by #NEW ICCID do not contain any rules in the EIS
  - Deletion of the Profile is allowed

Version 4.1 Page 526 of 798

#### SGP.11 Remote Provisioning Architecture for Embedded UICC Test Specification

| Step | Direction                   | Sequence / Description                                                                            | Expected result                                                                                                    | REQ                                                          |
|------|-----------------------------|---------------------------------------------------------------------------------------------------|----------------------------------------------------------------------------------------------------|--------------------------------------------------------------|
| 1    | MNO1-S → SM-DP-UT           | <pre>SEND_REQ(     ES2-DeleteProfile,     #EID_RPS,     {SM_SR_ID_RPS},     #NEW_ICCID_RPS)</pre> |                                                                                                    |                                                              |
| 2    | Wait until a response is re | ceived (the SM-SR-UT treatment I                                                                  | MAY take several minutes)                                                                                                    |                                                              |
| 3    | SM-DP-UT → MNO1-S           | Send the ES2-DeleteProfile response                                                               | 1- The Status is equal to #WARNING 2- The Subject code is equal to #SC_ISDP 3- The Reason code is equal to #RC_NOT_PRESENT 4- The euiccResponseData is not present                 | PF_REQ2,<br>PF_REQ6,<br>PF_REQ14,<br>PF_REQ20,<br>PROC_REQ12 |
| 4    | MNO1-S → SM-SR-UT           | SEND_REQ( ES4-GetEIS, #EID_RPS)                                                                   |                                                                                                    |                                                              |
| 5    | SM-SR-UT → MNO1-S           | Send the ES4-GetEIS response                                                                      | 1- The Status is equal to #SUCCESS 2- The EIS is equal to #EIS_RPS except that: a. the ISD-R information is not present b. the Profile identified by #NEW_ICCID is no more present | PM_REQ22                                                     |

## 5.3.6 Master Delete Process

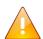

As no interface is defined between the MNO, the SM-DP and the SM-SR in the GSMA Remote Provisioning Architecture for Embedded UICC - Technical Specification [2], this section is FFS. Only test cases that allow testing the eUICC are defined (see section 4.2.9).

## 5.3.7 SM-SR Change Process

## **5.3.7.1** Conformance Requirements

#### References

- GSMA Embedded SIM Remote Provisioning Architecture [1]
- GSMA Remote Provisioning Architecture for Embedded UICC Technical Specification [2]

#### Requirements

• PF\_REQ2, PF\_REQ7

Version 4.1 Page 527 of 798

SGP.11 Remote Provisioning Architecture for Embedded UICC Test Specification

• EUICC\_REQ24, EUICC\_REQ25, EUICC\_REQ33, EUICC\_REQ34, EUICC\_REQ35, EUICC\_REQ36, EUICC\_REQ37, EUICC\_REQ38, EUICC\_REQ39, EUICC\_REQ40

- PM\_REQ22, PM\_REQ25
- PROC\_REQ13
- SEC REQ19

#### **5.3.7.2** Test Cases

#### **General Initial Conditions**

- #MNO1 S ID well known to the SM-SR-UT
- #MNO2 S ID well known to the SM-SR-UT
- The Profile identified by #ICCID is owned by MNO2-S and is in Enabled state
- The SM-SR-UT is able to communicate with the network linked to the default Enabled Profile of the eUICC (identified by #ICCID)
  - It means that the SM-SR-UT knows the Connectivity Parameters of the MNO's network related to the default Enabled Profile (i.e. #MNO2\_CON\_NAN, #MNO2\_CON\_LOGIN, #MNO2\_CON\_PWD)

#### 5.3.7.2.1 TC.PROC.SMSRCH.1: SMSRChange

#### **Test Purpose**

To ensure the SM-SR can be changed when the MNO requests it. In this test case, the switch is from the SM-SR-UT to the SM-SR-S.

#### **Test Environment**

Version 4.1 Page 528 of 798

SGP.11 Remote Provisioning Architecture for Embedded UICC Test Specification

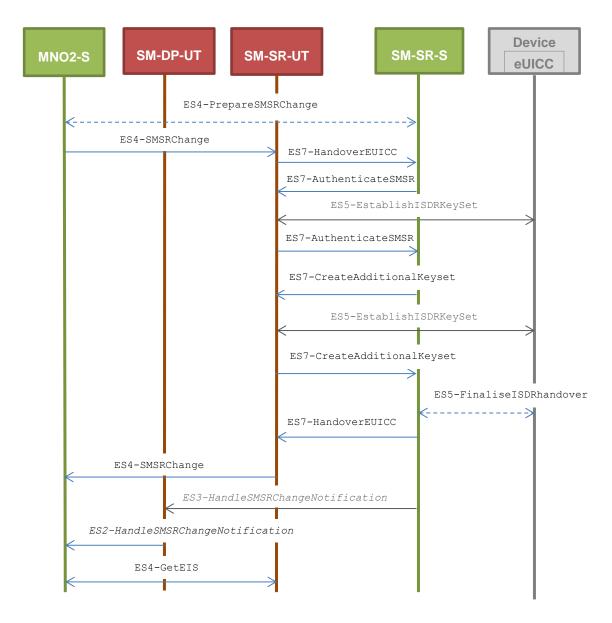

Note that the functions ES4-PrepareSMSRChange and ES5-FinaliseISDRhandover SHALL NOT be performed by the simulators (in the schema above, they are only informative messages).

In this test case, the Initiator Role (see GSMA Embedded SIM Remote Provisioning Architecture [1] section 2.3.1) is assumed to be played by the MNO2-S.

#### Referenced Requirements

- PF REQ2
- EUICC\_REQ24, EUICC\_REQ33, EUICC\_REQ34, EUICC\_REQ36, EUICC\_REQ38, EUICC\_REQ39, EUICC\_REQ40
- PM\_REQ22
- PROC\_REQ13
- SEC\_REQ19

#### **Initial Conditions**

#MNO2 S ACCESSPOINT is unknown to the SM-SR-UT

Version 4.1 Page 529 of 798

SGP.11 Remote Provisioning Architecture for Embedded UICC Test Specification

- #MNO2 S ID and #MNO2 S ACCESSPOINT well known to the SM-DP-UT
- The eUICC identified by #EID has been initially provisioned on the SM-SR-UT using the #EIS RPS
- All Profiles present in the #EIS\_RPS SHALL contain an smdp-id equal to #SM\_DP\_ID
- All necessary settings have been initialized on SM-SR-UT to accept the SM-SR change (i.e. business agreement...)

# 5.3.7.2.1.1 Test Sequence N°1 – Nominal Case: No DR, No Host ID Initial Conditions

None

| Step | Direction                                                                           | Sequence / Description                                                                                                    | Expected result                                                                   | REQ                                                                                    |
|------|-------------------------------------------------------------------------------------|----------------------------------------------------------------------------------------------------|-----------------------------------------------------------------------------------|----------------------------------------------------------------------------------------|
| 1    | MNO2-S →<br>SM-SR-UT                                                                | <pre>SEND_REQ(    ES4-SMSRChange,    #EID_RPS,    #TGT_SR_S_ID_RPS)</pre>                                                                                                    |                                                                                   |                                                                                        |
| 2    | SM-SR-UT →<br>SM-SR-S                                                               | Send the ES7-HandoverEUICC request                                                                                                    | The EIS is equal to #EIS_RPS except that the ISD-R keys values are empty          | EUICC_REQ36,<br>EUICC_REQ39,<br>PROC_REQ13                                             |
| 3    | SM-SR-S →<br>SM-SR-UT                                                               | <pre>SEND_REQ(    ES7-AuthenticateSMSR,    #EID_RPS,    #VALID_SR_CERTIF_RPS)</pre>                                                                                                    |                                                                                   |                                                                                        |
| 4    | Wait until a response is received (the SM-SR-UT treatment MAY take several minutes) |                                                                                                    |                                                                                   |                                                                                        |
| 5    | SM-SR-UT →<br>SM-SR-S                                                               | Send the ES7-AuthenticateSMSR response                                                                                                    | 1- The Status is equal to #SUCCESS 2- The Random Challenge is present (i.e. {RC}) | PF_REQ2,<br>EUICC_REQ24,<br>EUICC_REQ36,<br>EUICC_REQ39,<br>EUICC_REQ40,<br>PROC_REQ13 |
| 6    | SM-SR-S →<br>SM-SR-UT                                                               | <pre>SEND_REQ(    ES7-CreateAdditionalKeyset,    #EID_RPS,    #KEY_VERSION_RPS,    #INIT_SEQ_COUNTER_RPS,    #ECC_KEY_LENGTH_RPS,    #SC3_NO_DR_RPS,    #EPHEMERAL_PK_RPS,    #SIGNATURE_RPS) The "HostId" parameter SHALL be set to an empty value.</pre> |                                                                                   |                                                                                        |

Version 4.1 Page 530 of 798

# SGP.11 Remote Provisioning Architecture for Embedded UICC Test Specification

| Step | Direction             | Sequence / Description                                                                                                    | Expected result                                                                                                    | REQ                                                                    |
|------|-----------------------|----------------------------------------------------------------------------------------------------|----------------------------------------------------------------------------------------------------|------------------------------------------------------------------------|
| 7    | Wait until a respo    | onse is received (the SM-SR-UT treatment M                                                                                                    | AY take several minutes)                                                                                                    |                                                                        |
| 8    | SM-SR-UT →<br>SM-SR-S | Send the ES7-CreateAdditionalKeyset response                                                                                                    | 1- The Status is equal to #SUCCESS 2- The derivation random is empty 3- The receipt (i.e. {RECEIPT}) is present 4- Calculate ShS from #SM_ESK_ECKA and #PK_ECASD_ECKA 5- Derive keyset from ShS and retrieve the {SCP_KENC}, {SCP_KMAC} and {SCP_KDEK} 6- Verify the {RECEIPT} (i.e. it SHALL be generated by calculating a MAC across the tag 'A6') | PF_REQ2,<br>EUICC_REQ24,<br>EUICC_REQ36,<br>EUICC_REQ39,<br>PROC_REQ13 |
| 9    | SM-SR-S → SM-SR-UT    | SEND_SUCCESS_RESP( ES7-HandoverEUICC)                                                                                                    |                                                                                                    |                                                                        |
| 10   | SM-SR-UT →<br>MNO2-S  | Send the ES4-SMSRChange response                                                                                                    | The Status is equal to #SUCCESS                                                                                                    | EUICC_REQ36,<br>PROC_REQ13                                             |
| 11   | SM-SR-S →<br>SM-DP-UT | SEND_NOTIF(  ES3- HandleSMSRChangeNotification,  #EIS_RPS,  #TIMESTAMP_RPS)  Note: The #EIS_RPS shall: - not contain the ISD-R keysets  - At most contain Profiles related to the #SM_DP_ID |                                                                                                    |                                                                        |
| 12   | SM-DP-UT →<br>MNO2-S  | Send the ES2- HandleSMSRChangeNotification notification                                                                                                    | 1- The EIS parameter is equal to #EIS_RPS except that: a. The ISD-R information is not provided b. At most Profiles owned by the MNO2-Sare present 2- The completion timestamp is equal to #TIMESTAMP_RPS                                                                                                    | EUICC_REQ33,<br>EUICC_REQ34,<br>PROC_REQ13                             |

Version 4.1 Page 531 of 798

# SGP.11 Remote Provisioning Architecture for Embedded UICC Test Specification

| Step | Direction            | Sequence / Description          | Expected result                                                                                                    | REQ                    |
|------|----------------------|---------------------------------|----------------------------------------------------------------------------------------------------|------------------------|
| 13   | MNO2-S →<br>SM-SR-UT | SEND_REQ( ES4-GetEIS, #EID_RPS) |                                                                                                    |                        |
| 14   | SM-SR-UT →<br>MNO2-S | Send the ES4-GetEIS response    | 1- The Status is equal to #FAILED 2- The Subject code is equal to #SC_EID 3- The Reason code is equal to #RC_ID_UNKNOWN | PM_REQ22,<br>SEC_REQ19 |

# 5.3.7.2.1.2 Test Sequence N°2 – Nominal Case: DR, No Host ID

## **Initial Conditions**

• None

| Step | Direction             | Sequence / Description                                                              | Expected result                                                                   | REQ                                                                        |
|------|-----------------------|-------------------------------------------------------------------------------------|-----------------------------------------------------------------------------------|----------------------------------------------------------------------------|
| 1    | MNO2-S →<br>SM-SR-UT  | <pre>SEND_REQ(     ES4-SMSRChange,     #EID_RPS,     #TGT_SR_S_ID_RPS)</pre>        |                                                                                   |                                                                            |
| 2    | SM-SR-UT →<br>SM-SR-S | Send the ES7-HandoverEUICC request                                                  | The EIS is equal to #EIS_RPS except that the ISD-R keys values are empty          | EUICC_REQ36,<br>EUICC_REQ39,<br>PROC_REQ13                                 |
| 3    | SM-SR-S →<br>SM-SR-UT | <pre>SEND_REQ(    ES7-AuthenticateSMSR,    #EID_RPS,    #VALID_SR_CERTIF_RPS)</pre> |                                                                                   |                                                                            |
| 4    | Wait until a respo    | onse is received (the SM-SR-UT treatment M.                                         | AY take several minutes)                                                          |                                                                            |
| 5    | SM-SR-UT →<br>SM-SR-S | Send the ES7-AuthenticateSMSR response                                              | 1- The Status is equal to #SUCCESS 2- The Random Challenge is present (i.e. {RC}) | EUICC_REQ24,<br>EUICC_REQ36,<br>EUICC_REQ39,<br>EUICC_REQ40,<br>PROC_REQ13 |

Version 4.1 Page 532 of 798

# SGP.11 Remote Provisioning Architecture for Embedded UICC Test Specification

| Step | Direction             | Sequence / Description                                                                                                    | Expected result                                                                                                    | REQ                                                                        |
|------|-----------------------|----------------------------------------------------------------------------------------------------|----------------------------------------------------------------------------------------------------|----------------------------------------------------------------------------|
| 6    | SM-SR-S →<br>SM-SR-UT | <pre>SEND_REQ(    ES7-CreateAdditionalKeyset,    #EID_RPS,    #KEY_VERSION_RPS,    #INIT_SEQ_COUNTER_RPS,    #ECC_KEY_LENGTH_RPS,    #SC3_DR_RPS,    #SC3_DR_RPS,    #SIGNATURE_RPS)  The "HostId" parameter SHALL be set to an empty value.</pre> |                                                                                                    |                                                                            |
| 7    | Wait until a respo    | onse is received (the SM-SR-UT treatment M.                                                                                                    | AY take several minutes)                                                                                                    |                                                                            |
| 8    | SM-SR-UT →<br>SM-SR-S | Send the ES7-CreateAdditionalKeyset response                                                                                                    | 1- The Status is equal to #SUCCESS 2- The derivation random is present and different from an empty value (i.e. {DR}) 3- The receipt (i.e. {RECEIPT}) is present 4- Calculate ShS from #SM_ESK_ECKA and #PK_ECASD_ECKA 5- Derive keyset from ShS and {DR} and retrieve the {SCP_KENC}, {SCP_KMAC} and {SCP_KDEK} 6- Verify the {RECEIPT} (i.e. it SHALL be generated by calculating a MAC across the tags 'A6' and '85') | EUICC_REQ24,<br>EUICC_REQ36,<br>EUICC_REQ38,<br>EUICC_REQ39,<br>PROC_REQ13 |
| 9    | SM-SR-S →<br>SM-SR-UT | SEND_SUCCESS_RESP( ES7-HandoverEUICC)                                                                                                    |                                                                                                    |                                                                            |
| 10   | SM-SR-UT →<br>MNO2-S  | Send the ES4-SMSRChange response                                                                                                    | The Status is equal to #SUCCESS                                                                                                    | EUICC_REQ36,<br>PROC_REQ13                                                 |

Version 4.1 Page 533 of 798

# SGP.11 Remote Provisioning Architecture for Embedded UICC Test Specification

| Step | Direction             | Sequence / Description                                                                                                    | Expected result                                                                                                    | REQ                                        |
|------|-----------------------|----------------------------------------------------------------------------------------------------|----------------------------------------------------------------------------------------------------|--------------------------------------------|
| 11   | SM-SR-S →<br>SM-DP-UT | SEND_NOTIF(  ES3- HandleSMSRChangeNotification,  #EIS_RPS,  #TIMESTAMP_RPS)  Note: The #EIS_RPS shall:  - Not contain the ISD-R keysets  - At most contain Profiles related to  #SM_DP_ID |                                                                                                    |                                            |
| 12   | SM-DP-UT →<br>MNO2-S  | Send the ES2- HandleSMSRChangeNotification notification                                                                                                    | 1- The EIS parameter is equal to #EIS_RPS except that: a. The ISD-R information is not provided b. At most Profiles owned by the MNO2- S are present 2- The completion timestamp is equal to #TIMESTAMP_RPS | EUICC_REQ33,<br>EUICC_REQ34,<br>PROC_REQ13 |
| 13   | MNO2-S →<br>SM-SR-UT  | SEND_REQ( ES4-GetEIS, #EID_RPS)                                                                                                    |                                                                                                    |                                            |
| 14   | SM-SR-UT →<br>MNO2-S  | Send the ES4-GetEIS response                                                                                                    | 1- The Status is equal to #FAILED 2- The Subject code is equal to #SC_EID 3- The Reason code is equal to #RC_ID_UNKNOWN                                                                                     | PM_REQ22,<br>SEC_REQ19                     |

# 5.3.7.2.1.3 Test Sequence N°3 – Nominal Case: DR, Host ID

# **Initial Conditions**

None

| Step | Direction             | Sequence / Description                                                       | Expected result                                                          | REQ          |
|------|-----------------------|------------------------------------------------------------------------------|--------------------------------------------------------------------------|--------------|
| 1    | MNO2-S →<br>SM-SR-UT  | <pre>SEND_REQ(     ES4-SMSRChange,     #EID_RPS,     #TGT_SR_S_ID_RPS)</pre> |                                                                          |              |
| 2    | SM-SR-UT →<br>SM-SR-S | Send the ES7-HandoverEUICC request                                           | The EIS is equal to #EIS_RPS except that the ISD-R keys values are empty | EUICC_REQ36, |

Version 4.1 Page 534 of 798

# SGP.11 Remote Provisioning Architecture for Embedded UICC Test Specification

| Step | Direction             | Sequence / Description                                                                                                    | Expected result                                                                                                    | REQ                                                                        |
|------|-----------------------|----------------------------------------------------------------------------------------------------|----------------------------------------------------------------------------------------------------|----------------------------------------------------------------------------|
| 3    | SM-SR-S →<br>SM-SR-UT | <pre>SEND_REQ(    ES7-AuthenticateSMSR,    #EID_RPS,    #VALID_SR_CERTIF_RPS)</pre>                                                                                                    |                                                                                                    |                                                                            |
| 4    | Wait until a respo    | onse is received (the SM-SR-UT treatment M.                                                                                                    | AY take several minutes)                                                                                                    |                                                                            |
| 5    | SM-SR-UT →<br>SM-SR-S | Send the ES7-AuthenticateSMSR response                                                                                                    | 1- The Status is equal to #SUCCESS 2- The Random Challenge is present (i.e. {RC})                                                                                                    | EUICC_REQ24,<br>EUICC_REQ36,<br>EUICC_REQ39,<br>EUICC_REQ40,<br>PROC_REQ13 |
| 6    | SM-SR-S →<br>SM-SR-UT | SEND_REQ(  ES7-CreateAdditionalKeyset,  #EID_RPS,  #KEY_VERSION_RPS,  #INIT_SEQ_COUNTER_RPS,  #ECC_KEY_LENGTH_RPS,  #SC3_DR_HOST_RPS,  #HOST_ID_RPS,  #EPHEMERAL_PK_RPS,  #SIGNATURE_RPS) |                                                                                                    |                                                                            |
| 7    | Wait until a respo    | onse is received (the SM-SR-UT treatment M.                                                                                                    | AY take several minutes)                                                                                                    |                                                                            |
| 8    | SM-SR-UT → SM-SR-S    | Send the ES7-CreateAdditionalKeyset response                                                                                                    | 1- The Status is equal to #SUCCESS 2- The derivation random is present and different form an empty value (i.e. {DR}) 3- The receipt (i.e. {RECEIPT}) is present 4- Calculate ShS from #SM_ESK_ECKA and #PK_ECASD_ECKA 5- Derive keyset from ShS and {DR} and retrieve the {SCP_KENC}, {SCP_KMAC} and {SCP_KDEK} 6- Verify the {RECEIPT} (i.e. it SHALL be generated by calculating a MAC across the tags 'A6' and '85') | EUICC_REQ24,<br>EUICC_REQ36,<br>EUICC_REQ38,<br>EUICC_REQ39,<br>PROC_REQ13 |
| 9    | SM-SR-S →<br>SM-SR-UT | SEND_SUCCESS_RESP( ES7-HandoverEUICC)                                                                                                    |                                                                                                    |                                                                            |

Version 4.1 Page 535 of 798

## SGP.11 Remote Provisioning Architecture for Embedded UICC Test Specification

| Step | Direction             | Sequence / Description                                                                                                    | Expected result                                                                                                    | REQ                                        |
|------|-----------------------|----------------------------------------------------------------------------------------------------|----------------------------------------------------------------------------------------------------|--------------------------------------------|
| 10   | SM-SR-UT →<br>MNO2-S  | Send the ES4-SMSRChange response                                                                                                    | The Status is equal to #SUCCESS                                                                                                    | EUICC_REQ36,<br>PROC_REQ13                 |
| 11   | SM-SR-S →<br>SM-DP-UT | SEND_NOTIF(  ES3- HandleSMSRChangeNotification,  #EIS_RPS,  #TIMESTAMP_RPS)  Note: The #EIS_RPS shall:  - Not contain the ISD-R keysets  - At most contain Profiles related to  #SM_DP_ID |                                                                                                    |                                            |
| 12   | SM-DP-UT →<br>MNO2-S  | Send the ES2- HandleSMSRChangeNotification notification                                                                                                    | 1- The EIS parameter is equal to #EIS_RPS except that: a. The ISD-R information is not provided b. At most Profiles owned by the MNO2-S are present 2- The completion timestamp is equal to #TIMESTAMP_RPS | EUICC_REQ33,<br>EUICC_REQ34,<br>PROC_REQ13 |
| 13   | MNO2-S → SM-SR-UT     | SEND_REQ( ES4-GetEIS, #EID_RPS)                                                                                                    |                                                                                                    |                                            |
| 14   | SM-SR-UT →<br>MNO2-S  | Send the ES4-GetEIS response                                                                                                    | 1- The Status is equal to #FAILED 2- The Subject code is equal to #SC_EID 3- The Reason code is equal to #RC_ID_UNKNOWN                                                                                    | PM_REQ22,<br>SEC_REQ19                     |

# 5.3.7.2.2 TC.PROC.SMSRCH.2: SMSRChange

# **Test Purpose**

To ensure the SM-SR can be changed when the MNO requests it. In this test case, the switch is from the SM-SR-TP to SM-SR-UT.

#### **Test Environment**

Version 4.1 Page 536 of 798

## SGP.11 Remote Provisioning Architecture for Embedded UICC Test Specification

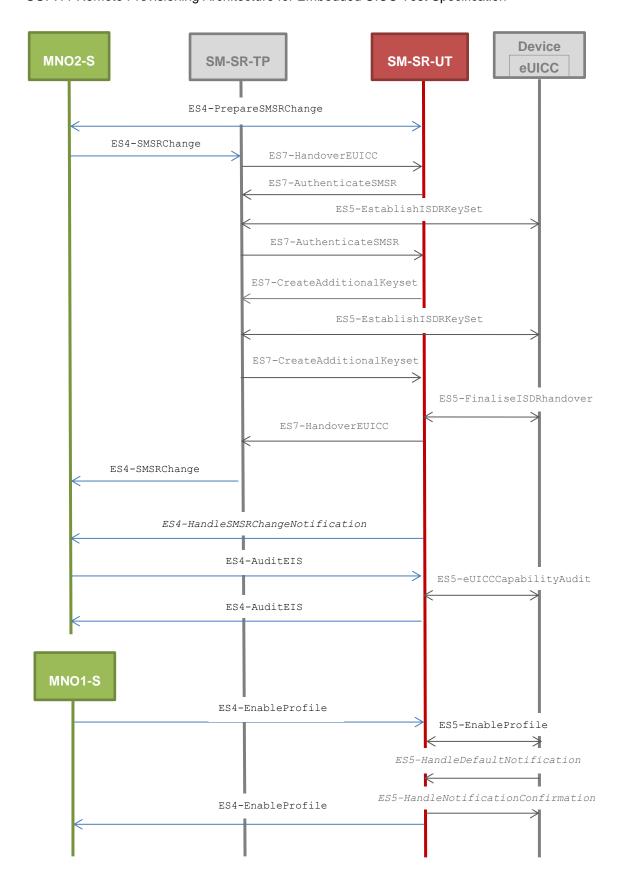

Version 4.1 Page 537 of 798

SGP.11 Remote Provisioning Architecture for Embedded UICC Test Specification

In this test case, the Initiator Role (see GSMA Embedded SIM Remote Provisioning Architecture [1] section 2.3.1) is assumed to be played by the MNO2-S.

Note: To facilitate the execution of the test cases, the default Enabled Profile and the Profile to be Enabled MAY use the same Connectivity Parameters (i.e. the two Profiles are linked to the same MNO's network).

#### **Referenced Requirements**

- PF\_REQ2, PF\_REQ7
- EUICC\_REQ25, EUICC\_REQ35, EUICC\_REQ36, EUICC\_REQ37, EUICC\_REQ38, EUICC\_REQ39, EUICC\_REQ40
- PM REQ25
- PROC REQ13

#### **Initial Conditions**

- #MNO1 S ID well known to the SM-SR-TP
- #MNO2 S ID well known to the SM-SR-TP
- #MNO2 S ACCESSPOINT well known to the SM-SR-UT
  - A direct connection exists between the MNO2-S and the SM-SR-UT
- The eUICC identified by #EID has been initially provisioned on the SM-SR-TP using the #EIS RPS
- All Profiles present in the #EIS RPS SHALL NOT contain any smdp-id
- The SM-SR-TP is able to communicate with the network linked to the default Enabled Profile of the eUICC (identified by #ICCID)
  - It means that the SM-SR-TP knows the Connectivity Parameters of the MNO's network related to the default Enabled Profile (i.e. #MNO2\_CON\_NAN, #MNO2\_CON\_LOGIN, #MNO2\_CON\_PWD)
- All necessary settings have been initialized on SM-SR-TP to accept the SM-SR change (i.e. business agreement...)
- The Profile identified by #NEW ICCID is owned by MNO1-S and is in Disabled state
  - To download the new Profile (e.g. #PROFILE\_PACKAGE), the test sequence defined in section 5.3.2.2.1.1 MAY be used
- POL1 and POL2 of the Profile identified by #ICCID do not contain any rules and MAY need to be adapted on the #EIS RPS and in the eUICC as follow:
  - Disabling of the Profile is allowed
  - "Profile deletion is mandatory when it is disabled" is not set
- The SM-SR-UT is able to communicate with the network linked to the Profile identified by #NEW\_ICCID
  - It means that the SM-SR-TP knows the Connectivity Parameters of the MNO's network related to the Disabled Profile (i.e. #MNO1\_CON\_NAN, #MNO1\_CON\_LOGIN, #MNO1\_CON\_PWD)

#### 5.3.7.2.2.1 Test Sequence N°1 – Nominal Case

#### **Initial Conditions**

None

Version 4.1 Page 538 of 798

# SGP.11 Remote Provisioning Architecture for Embedded UICC Test Specification

| Step | Direction            | Sequence / Description                                                                                                    | Expected result                                                                                                    | REQ                                                                                                    |
|------|----------------------|----------------------------------------------------------------------------------------------------|----------------------------------------------------------------------------------------------------|----------------------------------------------------------------------------------------------------|
| 1    | MNO2-S →<br>SM-SR-UT | <pre>SEND_REQ(     ES4-PrepareSMSRChange,     #EID_RPS,     #CUR_SR_ID_RPS) see Note 1</pre>                                                                                             |                                                                                                    |                                                                                                    |
| 2    | SM-SR-UT →<br>MNO2-S | Send the ES4-PrepareSMSRChange response                                                                                                    | The Status is equal to #SUCCESS                                                                                                    | EUICC_REQ35,<br>PROC_REQ13                                                                             |
| 3    | MNO2-S →<br>SM-SR-TP | SEND_REQ( ES4-SMSRChange, #EID_RPS, #TGT_SR_UT_ID_RPS)                                                                                                    |                                                                                                    |                                                                                                    |
| 4    | Wait until a respo   | onse is received (the SM-SR-TP and SM-SR-                                                                                                    | UT treatments MAY take seve                                                                                                    | ral minutes)                                                                                           |
| 5    | SM-SR-TP →<br>MNO2-S | Send the ES4-SMSRChange response                                                                                                    | The Status is equal to #SUCCESS                                                                                                    | EUICC_REQ25,<br>EUICC_REQ36,<br>EUICC_REQ38,<br>EUICC_REQ39,<br>EUICC_REQ40,<br>PROC_REQ13,<br>PF_REQ2 |
| 6    | SM-SR-UT →<br>MNO2-S | SEND_NOTIF(  ES4- HandleSMSRChangeNotification,  #EIS_RPS,  #TIMESTAMP_RPS)  Note: The #EIS_RPS shall:  - Not contain the ISD-R information  - Only contain Profiles owned by the MNO2-S |                                                                                                    | EUICC_REQ37                                                                                            |
| 7    | MNO2-S →<br>SM-SR-UT | SEND_REQ( ES4-AuditEIS, #EID_RPS)                                                                                                    |                                                                                                    |                                                                                                    |
| 8    | Wait until a respo   | onse is received (the SM-SR-UT treatments N                                                                                                    | MAY take several minutes)                                                                                                    |                                                                                                    |
| 9    | SM-SR-UT →<br>MNO2-S | Send the ES4-AuditEIS response                                                                                                    | 1- The Status is equal to #SUCCESS 2- The EIS is equal to #EIS_RPS except that: a. the ISD-R information is not present b. only Profiles related to the MNO2-S are present | PM_REQ25,<br>PROC_REQ13,<br>PF_REQ7,<br>PF_REQ2                                                        |

Version 4.1 Page 539 of 798

#### SGP.11 Remote Provisioning Architecture for Embedded UICC Test Specification

| Step | Direction                                                                           | Sequence / Description                                                                   | Expected result                 | REQ |
|------|-------------------------------------------------------------------------------------|------------------------------------------------------------------------------------------|---------------------------------|-----|
| 10   | MNO1-S → SM-<br>SR-UT                                                               | <pre>SEND_REQ(     ES4-EnableProfile,     #EID_RPS,     #NEW_ICCID_RPS) See Note 2</pre> |                                 |     |
| 11   | Wait until a response is received (the SM-SR-UT treatment MAY take several minutes) |                                                                                          |                                 |     |
| 12   | SM-SR-UT → MNO1-S                                                                   | Send the ES4-EnableProfile response                                                      | The Status is equal to #SUCCESS |     |

Note 1: In the #CUR\_SR\_ID\_RPS, the SM-SR identifier is the SM-SR-TP one (not the SM-SR-UT one)

## 5.3.7.2.3 TC.PROC.SMSRCH.3: SMSRChange

#### **Test Purpose**

To ensure the SM-SR change process is correctly implemented when an error occurs during the procedure.

To make sure that the audit trail contains an audit operation in the function ES7-HandoverEUICC, an audit request is sent on the current SM-SR before launching the SM-SR change process.

As the SM-SR change fails, the eUICC SHALL be associated to the same SM-SR (i.e. SM-SR-UT).

#### **Test Environment**

Version 4.1 Page 540 of 798

SGP.11 Remote Provisioning Architecture for Embedded UICC Test Specification

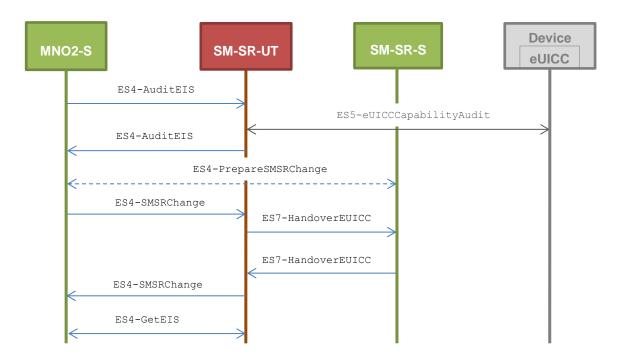

Note that the function ES4-PrepareSMSRChange SHALL NOT be performed by the simulators (in the schema above, this is only an informative message).

In this test case, the Initiator Role (see GSMA Embedded SIM Remote Provisioning Architecture [1] section 2.3.1) is assumed to be played by the MNO2-S.

#### **Referenced Requirements**

- PF\_REQ2, PF\_REQ7
- EUICC\_REQ36, EUICC\_REQ39
- PM\_REQ22, PM\_REQ25
- PROC\_REQ13

#### **Initial Conditions**

- The eUICC identified by #EID has been initially provisioned on the SM-SR-UT using the #EIS RPS
- All Profiles present in the #EIS RPS SHALL NOT contain any smdp-id
- All necessary settings have been initialized on SM-SR-UT to accept the SM-SR change (i.e. business agreement...)

## 5.3.7.2.3.1 Test Sequence N°1 – Error Case: Unable to manage the eUICC Initial Conditions

None

Version 4.1 Page 541 of 798

## SGP.11 Remote Provisioning Architecture for Embedded UICC Test Specification

| Step | Direction             | Sequence / Description                                                    | Expected result                                                                                                    | REQ                                        |
|------|-----------------------|---------------------------------------------------------------------------|----------------------------------------------------------------------------------------------------|--------------------------------------------|
| 1    | MNO2-S →<br>SM-SR-UT  | SEND_REQ( ES4-AuditEIS,  #EID_RPS,  #ICCID_RPS)                           |                                                                                                    |                                            |
| 2    | Wait until a respo    | onse is received (the SM-SR-UT treatmen                                   | t MAY take several minutes)                                                                                                    |                                            |
| 3    | SM-SR-UT →<br>MNO2-S  | Send the ES4-AuditEIS response                                            | The Status is equal to #SUCCESS                                                                                                    | PF_REQ2,<br>PF_REQ7,<br>PM_REQ25           |
| 4    | MNO2-S →<br>SM-SR-UT  | SEND_REQ(  ES4-SMSRChange,  #EID_RPS,  #TGT_SR_S_ID_RPS)                  |                                                                                                    |                                            |
| 5    | SM-SR-UT →<br>SM-SR-S | Send the ES7-HandoverEUICC request                                        | The EIS is equal to #EIS_RPS except that:  a. the audit trail is present and contains the operation  #AUDIT_OPERATION_RPS (i.e. other records MAY be present)  b. the last audit date is present and equal to {CURRENT_DATE}  c. the ISD-R keys values are empty | EUICC_REQ36,<br>EUICC_REQ39,<br>PROC_REQ13 |
| 6    | SM-SR-S →<br>SM-SR-UT | SEND_ERROR_RESP( ES7-HandoverEUICC, #FAILED, #SC_FUN_PROV, #RC_COND_USED) |                                                                                                    |                                            |
| 7    | SM-SR-UT →<br>MNO2-S  | Send the ES4-SMSRChange response                                          | 1- The Status is equal to #FAILED 2- The Subject code is equal to #SC_FUN_PROV 3- The Reason code is equal to #RC_COND_USED                                                                                                    | EUICC_REQ36,<br>PROC_REQ13                 |
| 8    | MNO2-S →<br>SM-SR-UT  | SEND_REQ( ES4-GetEIS, #EID_RPS)                                           |                                                                                                    |                                            |
| 9    | SM-SR-UT →<br>MNO2-S  | Send the ES4-GetEIS response                                              | The Status is equal to #SUCCESS                                                                                                    | PM_REQ22,<br>PROC_REQ13                    |

Version 4.1 Page 542 of 798

SGP.11 Remote Provisioning Architecture for Embedded UICC Test Specification

#### 5.3.7.2.4 TC.PROC.SMSRCH.4: SMSRChange

#### **Test Purpose**

To ensure the SM-SR change process is correctly implemented when an error occurs during the procedure. In this particular test case, a conditional parameter (i.e. HostID) is missing in the input parameters of the method ES7-CreateAdditionalKeyset. As the SM-SR change fails, the eUICC SHALL be associated to the same SM-SR (i.e. SM-SR-UT).

#### **Test Environment**

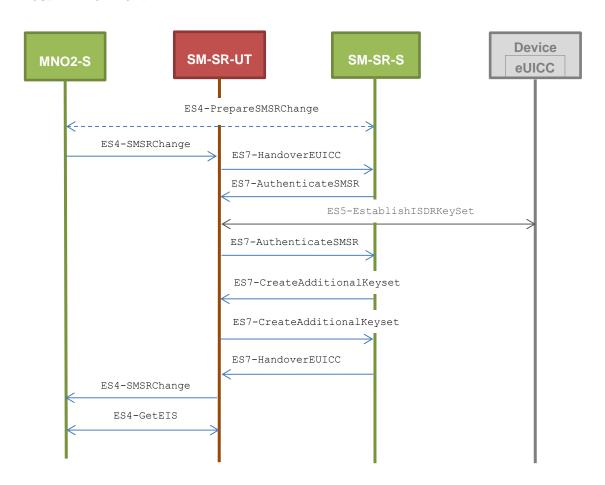

Note that the function ES4-PrepareSMSRChange SHALL NOT be performed by the simulators (in the schema above, this is only an informative message).

In this test case, the Initiator Role (see GSMA Embedded SIM Remote Provisioning Architecture [1] section 2.3.1) is assumed to be played by the MNO2-S.

#### **Referenced Requirements**

- PF REQ2
- EUICC\_REQ24, EUICC\_REQ36, EUICC\_REQ38, EUICC\_REQ39, EUICC\_REQ40
- PM\_REQ22
- PROC\_REQ13

#### **Initial Conditions**

Version 4.1 Page 543 of 798

SGP.11 Remote Provisioning Architecture for Embedded UICC Test Specification

 The eUICC identified by #EID has been initially provisioned on the SM-SR-UT using the #EIS RPS

- All Profiles present in the #EIS\_RPS SHALL NOT contain any smdp-id
- All necessary settings have been initialized on SM-SR-UT to accept the SM-SR change (i.e. business agreement...)

## 5.3.7.2.4.1 Test Sequence N°1 – Error Case: Missing Host ID parameter Initial Conditions

• None

| Step | Direction             | Sequence / Description                                                                                                    | Expected result                                                                   | REQ                                                                                    |
|------|-----------------------|----------------------------------------------------------------------------------------------------|-----------------------------------------------------------------------------------|----------------------------------------------------------------------------------------|
| 1    | MNO2-S →<br>SM-SR-UT  | <pre>SEND_REQ(     ES4-SMSRChange,     #EID_RPS,     #TGT_SR_S_ID_RPS)</pre>                                                                                                    |                                                                                   |                                                                                        |
| 2    | SM-SR-UT →<br>SM-SR-S | Send the ES7-HandoverEUICC request                                                                                                    | The EIS is equal to #EIS_RPS except that the ISD-R keys values are empty          | EUICC_REQ36,<br>EUICC_REQ39,<br>PROC_REQ13                                             |
| 3    | SM-SR-S →<br>SM-SR-UT | <pre>SEND_REQ(     ES7-AuthenticateSMSR,     #EID_RPS,     #VALID_SR_CERTIF_RPS)</pre>                                                                                                    |                                                                                   |                                                                                        |
| 4    | Wait until a respo    | onse is received (the SM-SR-UT treatment M.                                                                                                    | AY take several minutes)                                                          |                                                                                        |
| 5    | SM-SR-UT →<br>SM-SR-S | Send the ES7-AuthenticateSMSR response                                                                                                    | 1- The Status is equal to #SUCCESS 2- The Random Challenge is present (i.e. {RC}) | PF_REQ2,<br>EUICC_REQ24,<br>EUICC_REQ36,<br>EUICC_REQ39,<br>EUICC_REQ40,<br>PROC_REQ13 |
| 6    | SM-SR-S →<br>SM-SR-UT | <pre>SEND_REQ(    ES7-CreateAdditionalKeyset,    #EID_RPS,    #KEY_VERSION_RPS,    #INIT_SEQ_COUNTER_RPS,    #ECC_KEY_LENGTH_RPS,    #SC3_DR_HOST_RPS,    #EPHEMERAL_PK_RPS,    #SIGNATURE_RPS) The "HostId" parameter SHALL be set to an empty value.</pre> |                                                                                   |                                                                                        |

Version 4.1 Page 544 of 798

#### SGP.11 Remote Provisioning Architecture for Embedded UICC Test Specification

| Step | Direction             | Sequence / Description                                                     | Expected result                                                                                                    | REQ                                                        |
|------|-----------------------|----------------------------------------------------------------------------|----------------------------------------------------------------------------------------------------|------------------------------------------------------------|
| 7    | SM-SR-UT →<br>SM-SR-S | Send the ES7-CreateAdditionalKeyset response                               | 1- The Status is equal to #FAILED 2- The Subject code is equal to #SC_FUNCTION 3- The Reason code is equal to #RC_COND_PARAM 4- derivationRandom is empty 5- The receipt is empty | EUICC_REQ36,<br>EUICC_REQ38,<br>EUICC_REQ39,<br>PROC_REQ13 |
| 8    | SM-SR-S →<br>SM-SR-UT | SEND_ERROR_RESP( ES7-HandoverEUICC, #FAILED, #SC_FUN_PROV, #RC_COND_PARAM) |                                                                                                    |                                                            |
| 9    | SM-SR-UT →<br>MNO2-S  | Send the ES4-SMSRChange response                                           | 1- The Status is equal to #FAILED 2-The Subject code is equal to #SC_FUNCTION 3- The Reason code is equal to #RC_COND_PARAM                                                       | EUICC_REQ36,<br>PROC_REQ13                                 |
| 10   | MNO2-S →<br>SM-SR-UT  | SEND_REQ( ES4-GetEIS, #EID_RPS)                                            |                                                                                                    |                                                            |
| 11   | SM-SR-UT →<br>MNO2-S  | Send the ES4-GetEIS response                                               | The Status is equal to #SUCCESS                                                                                                    | PM_REQ22,<br>PROC_REQ13                                    |

## 5.3.8 Update Connectivity Parameters Process

#### **5.3.8.1** Conformance Requirements

#### References

 GSMA Remote Provisioning Architecture for Embedded UICC - Technical Specification [2]

#### Requirements

- PROC\_REQ19
- PM\_REQ21

#### 5.3.8.2 Test Cases

### **General Initial Conditions**

Version 4.1 Page 545 of 798

SGP.11 Remote Provisioning Architecture for Embedded UICC Test Specification

- #MNO1 S ID well known to the SM-SR-UT
- #MNO2 S ID well known to the SM-SR-UT
- The Profile identified by #ICCID is owned by MNO2-S and is in Enabled state
- The SM-SR-UT is able to communicate with the network linked to the default Enabled Profile of the eUICC (identified by #ICCID)
  - It means that the SM-SR-UT knows the Connectivity Parameters of the MNO's network related to the default Enabled Profile (i.e. #MNO2\_CON\_NAN, #MNO2\_CON\_LOGIN, #MNO2\_CON\_PWD)
- The eUICC identified by #EID has been initially provisioned on the SM-SR-UT using the #EIS RPS

#### 5.3.8.2.1 TC.PROC.UCP.1: UpdateConnectivityParameters

## **Test Purpose**

To ensure the Connectivity Parameters can be updated by the SM-SR when the SM-DP requests it.

#### **Test Environment**

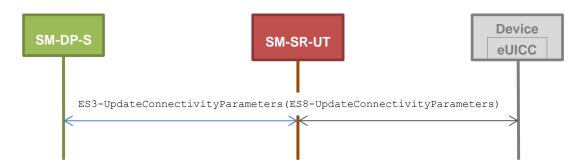

#### **Referenced Requirements**

- PROC\_REQ19
- PM\_REQ21

#### **Initial Conditions**

None

## 5.3.8.2.1.1 Test Sequence N°1 - Nominal Case: Update SMS Parameters

#### **Initial Conditions**

None

Version 4.1 Page 546 of 798

#### SGP.11 Remote Provisioning Architecture for Embedded UICC Test Specification

| Step | Direction         | Sequence / Description                      | Expected result                  | REQ                     |
|------|-------------------|---------------------------------------------|----------------------------------|-------------------------|
|      |                   | SEND_REQ(                                   |                                  |                         |
|      |                   | ES3-<br>UpdateConnectivityParameters,       |                                  |                         |
|      |                   | #EID_RPS,                                   |                                  |                         |
| 1    | SM-DP-S →         | #ICCID_RPS,                                 |                                  |                         |
|      | SM-SR-UT          | SCP03_SCRIPT(                               |                                  |                         |
|      |                   | #DEFAULT_ISD_P_SCP03_KVN,                   |                                  |                         |
|      |                   | [STORE_SMS_PARAM_MNO2]))                    |                                  |                         |
|      |                   | see Note 1                                  |                                  |                         |
| 2    | Wait until a resp | ponse is received (the SM-SR-UT treatment I | MAY take several minutes)        |                         |
|      |                   | Send the                                    | The Status is equal to           | PROC_REQ19,<br>PM_REQ21 |
| 3    | SM-SR-UT →        | ES3-<br>UpdateConnectivityParameters        | #50CCESS                         | PW_REQ21                |
|      | SM-DP-S           | response                                    |                                  |                         |
| Note | 1: The C-APD      | Us generated by the method SCP03_SC         | RIPT <b>SHALL be set into th</b> | e RPS element           |

## Note 1: The C-APDUs generated by the method SCP03\_SCRIPT SHALL be set into the RPS element <connectivityParameters>

# 5.3.8.2.1.2 Test Sequence N°2 - Nominal Case: Update CAT\_TP Parameters Initial Conditions

• None

| Step | Direction                                                                                                    | Sequence / Description                                                                                      | Expected result                 | REQ                     |  |  |  |
|------|----------------------------------------------------------------------------------------------------|----------------------------------------------------------------------------------------------------|---------------------------------|-------------------------|--|--|--|
| 1    | SM-DP-S →<br>SM-SR-UT                                                                                                    | <pre>SEND_REQ(     ES3- UpdateConnectivityParameters,     #EID_RPS,     #ICCID_RPS,     SCP03_SCRIPT(</pre> |                                 |                         |  |  |  |
| 2    | Wait until a response is received (the SM-SR-UT treatment MAY take several minutes)                                                          |                                                                                                    |                                 |                         |  |  |  |
| 3    | SM-SR-UT →<br>SM-DP-S                                                                                                    | Send the  ES3- UpdateConnectivityParameters response                                                        | The Status is equal to #SUCCESS | PROC_REQ19,<br>PM_REQ21 |  |  |  |
|      | Note 1: The C-APDUs generated by the method SCP03_SCRIPT SHALL be set into the RPS element <connectivityparameters></connectivityparameters> |                                                                                                    |                                 |                         |  |  |  |

# 5.3.8.2.1.3 Test Sequence N°3 - Nominal Case: Update HTTPS Parameters Initial Conditions

Version 4.1 Page 547 of 798

SGP.11 Remote Provisioning Architecture for Embedded UICC Test Specification

#### None

| Step | Direction                     | Sequence / Description                                                                                      | Expected result                 | REQ                     |
|------|-------------------------------|----------------------------------------------------------------------------------------------------|---------------------------------|-------------------------|
| 1    | SM-DP-S →<br>SM-SR-UT         | <pre>SEND_REQ(     ES3- UpdateConnectivityParameters,     #EID_RPS,     #ICCID_RPS,     SCP03_SCRIPT(</pre> |                                 |                         |
| 2    | Wait until a res <sub>l</sub> | oonse is received (the SM-SR-UT treatment i                                                                 | MAY take several minutes)       |                         |
| 3    | SM-SR-UT →<br>SM-DP-S         | Send the  ES3- UpdateConnectivityParameters response                                                        | The Status is equal to #SUCCESS | PROC_REQ19,<br>PM_REQ21 |

Note 1: The C-APDUs generated by the method SCP03\_SCRIPT SHALL be set into the RPS element <connectivityParameters>

## 6 Test Specifications

Some test specifications related to the eUICC ecosystem have been developed by external organisations (e.g. SIMAlliance). These organisations defined their own requirements for test benches, test applicability and pass criteria.

This section lists the test specifications that relate to the GSMA Remote Provisioning Architecture for Embedded UICC - Technical Specification [2].

#### 6.1 SIMAlliance eUICC Profile Package Test Specification

The eUICC SHALL take test cases defined in the SIMAlliance eUICC Profile Package: Interoperable Format Test Specification [17] in order to check its compliance with the SIMAlliance eUICC Profile Package: Interoperable Format Technical Specification [16].

All the mandatory test cases are applicable according to the applicability of the referred SIMAlliance test specification.

Version 4.1 Page 548 of 798

SGP.11 Remote Provisioning Architecture for Embedded UICC Test Specification

## **Annex A Reference Applications**

The following Annex provides clarification on the applications to be used to execute some test cases.

### A.1 Applet1

#### A.1.1 Description

This applet defines an application which implements uicc.toolkit.ToolkitInterface. The event <code>EVENT\_FORMATTED\_SMS\_PP\_ENV</code> is set in the Toolkit Registry entry of the applet.

#### A.1.2 AID

Executable Load File AID: A0 00 00 05 59 10 10 01

Executable Module AID: A0 00 00 05 59 10 10 01 11 22 33

#### A.1.3 Source Code (Java Card)

```
package com.gsma.euicc.test.applet1;
import javacard.framework.AID;
import javacard.framework.APDU;
import javacard.framework.Applet;
import javacard.framework.ISOException;
import javacard.framework.Shareable;
import uicc.toolkit.ToolkitException;
import uicc.toolkit.ToolkitInterface;
import uicc.toolkit.ToolkitRegistrySystem;
import uicc.usim.toolkit.ToolkitConstants;
/**
 * GSMA Test Toolkit Applet1
public class Applet1 extends Applet implements ToolkitConstants, ToolkitInterface {
      /**
        * Default Applet constructor
      public Applet1() {
             // nothing to do
      }
        * Create an instance of the applet, the Java Card runtime environment will
        * call this static method first.
        * @param bArray the array containing installation parameters
```

Version 4.1 Page 549 of 798

#### SGP.11 Remote Provisioning Architecture for Embedded UICC Test Specification

```
* @param bOffset the starting offset in bArray
 * @param bLength the length in bytes of the parameter data in bArray
 * @throws ISOException if the install method failed
 * @see javacard.framework.Applet
 */
public static void install(byte[] bArray, short bOffset, byte bLength)
throws ISOException {
      Applet1 applet1 = new Applet1();
      byte aidLen = bArray[bOffset];
      if (aidLen == (byte) 0) {
             applet1.register();
      } else {
             applet1.register(bArray, (short) (bOffset + 1), aidLen);
      applet1.registerEvent();
}
 * (non-Javadoc)
 * @see Applet#process(javacard.framework.APDU)
public void process(APDU apdu) throws ISOException {
      // nothing to do
* (non-Javadoc)
 * @see Applet#getShareableInterfaceObject(javacard.framework.AID, byte)
public Shareable getShareableInterfaceObject(AID clientAID, byte param) {
      if ((param == (byte) 0x01) && (clientAID == null)) {
             return ((Shareable) this);
      return null;
}
 * (non-Javadoc)
 * @see uicc.toolkit.ToolkitInterface#processToolkit(short)
public void processToolkit(short event) throws ToolkitException {
      // nothing to do
}
```

Version 4.1 Page 550 of 798

SGP.11 Remote Provisioning Architecture for Embedded UICC Test Specification

## A.2 Applet2

#### A.2.1 Description

This applet is a clone of Applet1 except that the package AID and the applet AID are different.

#### A.2.2 AID

Executable Load File AID: A0 00 00 05 59 10 10 02

Executable Module AID: A0 00 00 05 59 10 10 02 11 22 33

#### A.2.3 Source Code (Java Card)

This source code is exactly the same as the Applet1 defined in Annex A.1 except that the package name SHALL be com.gsma.euicc.test.applet2.

#### A.3 Applet3

#### A.3.1 Description

This applet defines a "simple" application.

#### A.3.2 AID

Executable Load File AID: A0 00 00 05 59 10 10 03

Executable Module AID: A0 00 00 05 59 10 10 03 44 55 66

#### A.3.3 Source Code (Java Card)

```
package com.gsma.euicc.test.applet3;
import javacard.framework.APDU;
import javacard.framework.Applet;
import javacard.framework.ISOException;

/**
    * GSMA Test Applet3
    */
public class Applet3 extends Applet {
    /**
```

Version 4.1 Page 551 of 798

#### SGP.11 Remote Provisioning Architecture for Embedded UICC Test Specification

```
* Default Applet constructor
* /
public Applet3() {
     // nothing to do
}
 * Create an instance of the applet, the Java Card runtime environment will
 * call this static method first.
 * @param bArray the array containing installation parameters
 * @param bOffset the starting offset in bArray
 * @param bLength the length in bytes of the parameter data in bArray
 * @throws ISOException if the install method failed
 * @see javacard.framework.Applet
public static void install(byte[] bArray, short bOffset, byte bLength)
throws ISOException {
      Applet3 applet3 = new Applet3();
      byte aidLen = bArray[bOffset];
      if (aidLen == (byte) 0) {
             applet3.register();
      } else {
             applet3.register(bArray, (short) (bOffset + 1), aidLen);
      }
}
 * (non-Javadoc)
 * @see Applet#process(javacard.framework.APDU)
*/
public void process(APDU apdu) throws ISOException {
      // nothing to do
}
```

Version 4.1 Page 552 of 798

}

SGP.11 Remote Provisioning Architecture for Embedded UICC Test Specification

## **Annex B Constants**

### **B.1** Hexadecimal Constants

Here are the hexadecimal constants values used in this document:

| Constant name          |       |     |     |    |    | Val | ue  | in ł | nex | ade | cin | nal | str | ing      |     |    |    |    |  |
|------------------------|-------|-----|-----|----|----|-----|-----|------|-----|-----|-----|-----|-----|----------|-----|----|----|----|--|
| ADMIN_HOST             | 6C 6  | F   | 63  | 61 |    |     |     |      |     |     |     |     |     | <u> </u> |     |    |    |    |  |
| ADMIN_URI              | 2F 6  | 57  | 73  | 6D | 61 | 2F  | 61  | 64   | 6D  | 69  | 6E  | 61  | 67  | 65       | 6E  | 74 |    |    |  |
|                        | 2F 2  | F   | 73  | 65 | 2D | 69  | 64  | 2F   | 65  | 69  | 64  | 2F  | #E  | ID 3     | 3B  |    |    |    |  |
| AGENT_ID               | 2F 2  | F   | 61  | 61 | 2D | 69  | 64  | 2F   | 61  | 69  | 64  | 2F  | 41  | 30       | 30  | 30 |    |    |  |
| AGENT_ID               |       |     |     |    |    |     |     |      |     | 31  |     |     |     | 46       | 46  | 46 |    |    |  |
|                        | 46 4  | 16  | 46  | 38 | 39 | 30  | 30  | 30   | 30  | 30  | 31  | 30  | 30  |          |     |    |    |    |  |
| BAD_SCP03_KVN          | 35    |     |     |    |    |     |     |      |     |     |     |     |     |          |     |    |    |    |  |
| BAD_SPI                | 12 2  | 29  |     |    |    |     |     |      |     |     |     |     |     |          |     |    |    |    |  |
| BAD_TOKEN              | 01 0  | )2  | 03  |    |    |     |     |      |     |     |     |     |     |          |     |    |    |    |  |
| BEARER_DESCRIPTION     | 02 0  | 0 ( | 00  | 03 | 00 | 00  | 02  |      |     |     |     |     |     |          |     |    |    |    |  |
| BUFFER_SIZE            | 05 7  | 8   |     |    |    |     |     |      |     |     |     |     |     |          |     |    |    |    |  |
| CASD_AID               | A0 0  | 0 ( | 00  | 01 | 51 | 53  | 50  | 43   | 41  | 53  | 44  | 00  |     |          |     |    |    |    |  |
| CAT_TP_PORT            | 04 0  | 0   |     |    |    |     |     |      |     |     |     |     |     |          |     |    |    |    |  |
| DATA                   | 22 0  | Έ   | 80  | 50 | 30 | 00  | 08  | 01   | 02  | 03  | 04  | 01  | 02  | 03       | 04  | 00 |    |    |  |
| DCS                    | F6    |     |     |    |    |     |     |      |     |     |     |     |     |          |     |    |    |    |  |
| DEST_ADDR              | 05 8  | 35  | 02  | 82 | F2 |     |     |      |     |     |     |     |     |          |     |    |    |    |  |
| DEST_ADDR2             | 05 8  | 35  | 03  | 83 | F3 |     |     |      |     |     |     |     |     |          |     |    |    |    |  |
| DEST_ADDR3             | 05 8  | 35  | 03  | 83 | F4 |     |     |      |     |     |     |     |     |          |     |    |    |    |  |
| DIALING_NUMBER         | 33 8  | 36  | 99  | 42 | 11 | FO  |     |      |     |     |     |     |     |          |     |    |    |    |  |
| DIALING_NUMBER_INITIAL | 33 8  | 36  | 99  | 00 | 00 | FO  |     |      |     |     |     |     |     |          |     |    |    |    |  |
| DNS_IP                 | 21 0  | 1   | 02  | 03 | 04 |     |     |      |     |     |     |     |     |          |     |    |    |    |  |
| DNS_PORT               | 00 3  | 35  |     |    |    |     |     |      |     |     |     |     |     |          |     |    |    |    |  |
| ECASD_AID              | A0 0  | 0   | 00  | 05 | 59 | 10  | 10  | FF   | FF  | FF  | FF  | 89  | 00  | 00       | 02  | 00 |    |    |  |
| ECASD_TAR              | 00 0  | 0   | 02  |    |    |     |     |      |     |     |     |     |     |          |     |    |    |    |  |
| FIRST_SCRIPT           | 01    |     |     |    |    |     |     |      |     |     |     |     |     |          |     |    |    |    |  |
| HOST_ID                | 47 5  | 3   | 4 D | 41 | 5F | 48  | 4 F | 53   | 54  | 5F  | 49  | 44  |     |          |     |    |    |    |  |
| ICCID1                 | 89 0  | 1   | 99  | 99 | 00 | 00  | 44  | 77   | 78  | 78  |     |     |     |          |     |    |    |    |  |
| ICCID2                 | 89 0  | 1   | 99  | 99 | 00 | 00  | 44  | 77   | 78  | 79  |     |     |     |          |     |    |    |    |  |
| ICCID_UNKNOWN          | 89 0  | )1  | 99  | 99 | 00 | 00  | 55  | 77   | 78  | 75  |     |     |     |          |     |    |    |    |  |
| INIT_MAC               | 01 0  | )2  | 03  | 04 | 05 | 06  | 07  | 08   | 09  | 0A  | 0B  | 0C  | 0 D | 0E       | 0 F | 10 |    |    |  |
| INIT_MAC_32            | 01 0  |     |     |    |    |     |     |      |     |     |     |     |     |          | 0 F | 10 | 01 | 02 |  |
|                        | 03 0  | 4   | 05  | 06 | 07 | 08  | 09  | 0A   | 0B  | 0C  | 0 D | 0E  | 0F  | 10       |     |    |    |    |  |
| IP_VALUE               | 7F 0  | 0   | 00  | 01 |    |     |     |      |     |     |     |     |     |          |     |    |    |    |  |
| IP_VALUE2              | 7F 0  | 0   | 00  | 02 |    |     |     |      |     |     |     |     |     |          |     |    |    |    |  |
| ISD_P_AID1             | A0 0  |     |     | 05 | 59 | 10  | 10  | FF   | FF  | FF  | FF  | 89  | 00  | 00       | 10  | 00 |    |    |  |
|                        | see N |     |     |    |    |     |     |      |     |     |     |     |     |          |     |    |    |    |  |
| ISD_P_ID1              | 00 0  | 0 ( | 10  |    |    |     |     |      |     |     |     |     |     |          |     |    |    |    |  |

Version 4.1 Page 553 of 798

SGP.11 Remote Provisioning Architecture for Embedded UICC Test Specification

| Constant name           | Value in hexadecimal string                                                                      |
|-------------------------|--------------------------------------------------------------------------------------------------|
|                         | see Note 3                                                                                       |
| ISD_P_AID2              | AO 00 00 05 59 10 10 FF FF FF FF 89 00 00 11 00                                                  |
| ISD_P_AID3              | A0 00 00 05 59 10 10 FF FF FF FF 89 00 00 12 00                                                  |
| ISD_P_AID_UNKNOWN       | A0 00 00 05 59 10 10 FF FF FF FF 89 00 00 99 00                                                  |
| ISD_P_ATTRIBUTE         | 53                                                                                               |
| ISD_P_MOD_AID           | A0 00 00 05 59 10 10 FF FF FF FF 89 00 00 0E 00                                                  |
| ISD_P_PIX_PREFIX        | 10 10 FF FF FF FF 89                                                                             |
| ISD_P_PKG_AID           | A0 00 00 05 59 10 10 FF FF FF FF 89 00 00 0D 00                                                  |
| ISD_P_PROV_ID           | 47 53 4D 41                                                                                      |
| ISD_P_RID               | A0 00 00 05 59                                                                                   |
| ISD_P_SDIN              | 49 53 44 50 53 44 49 4E                                                                          |
| ISD_P_SIN               | 49 53 44 50                                                                                      |
| ISD_P_TAR1              | 00 00 10                                                                                         |
|                         | see Note 1                                                                                       |
| ISD_R_AID               | A0 00 00 05 59 10 10 FF FF FF FF 89 00 00 01 00                                                  |
| ISD_R_TAR               | 00 00 01                                                                                         |
| KEY                     | 11 22 33 44 55 66 77 88 99 10 11 12 13 14 15 16                                                  |
| KEY_USAGE               | 00 80                                                                                            |
| LAST_SCRIPT             | 03                                                                                               |
| LOGIN                   | 04 6C 6F 67 69 6E                                                                                |
| MEMORY_QUOTA            | 00 00 20 00                                                                                      |
| MNO_AGENT_ID            | 2F 2F 73 65 2D 69 64 2F 65 69 64 2F #EID 3B                                                      |
| NEW CODOL DOV           | 2F 2F 61 61 2D 69 64 2F 61 69 64 2F #MNO_SD_AID  18 94 D8 3C 1F BF 38 27 92 76 B7 0F 8F 02 61 16 |
| NEW_SCP81_PSK NAN_VALUE | 09 47 53 4D 41 65 55 49 43 43                                                                    |
| PID                     | 11                                                                                               |
| PPK-ENC                 | 01 02 03 04 05 06 07 08 09 0A 0B 0C 0D 0E 0F 10                                                  |
| PPK-ENC_32              | 01 02 03 04 05 06 07 08 09 0A 0B 0C 0D 0E 0F 10 01 02                                            |
| TTRELINO_02             | 03 04 05 06 07 08 09 0A 0B 0C 0D 0E 0F 10 01 02                                                  |
| PPK-MAC                 | 01 02 03 04 05 06 07 08 09 0A 0B 0C 0D 0E 0F 10                                                  |
| PPK-MAC_32              | 01 02 03 04 05 06 07 08 09 0A 0B 0C 0D 0E 0F 10 01 02                                            |
|                         | 03 04 05 06 07 08 09 0A 0B 0C 0D 0E 0F 10                                                        |
| PPK-RMAC                | 01 02 03 04 05 06 07 08 09 0A 0B 0C 0D 0E 0F 10                                                  |
| PPK-RMAC_32             | 01 02 03 04 05 06 07 08 09 0A 0B 0C 0D 0E 0F 10 01 02 03 04 05 06 07 08 09 0A 0B 0C 0D 0E 0F 10  |
| PSK_DEK                 | 01 02 03 04 05 06 07 08 09 0A 0B 0C 0D 0E 0F 10                                                  |
| PWD                     | 04 70 61 73 73 77 6F 72 64                                                                       |
| RESERVED_ISD_P_AID      | A0 00 00 05 59 10 10 FF FF FF FF 89 00 00 0F 00                                                  |
| SC3_DR                  | 0B                                                                                               |
| SC3_DR_HOST             | OF                                                                                               |
| SC3_NO_DR               | 09                                                                                               |
| SC3_NO_DR_HOST          | 0D                                                                                               |
| 303_NO_DK_NO51          | UD                                                                                               |

Version 4.1 Page 554 of 798

SGP.11 Remote Provisioning Architecture for Embedded UICC Test Specification

| Value in hexadecimal string                     |
|-------------------------------------------------|
| 30                                              |
| 0E<br>see Note 2                                |
|                                                 |
| 73 6D 73 72 2E 65 78 61 6D 70 6C 65 2E 63 6F 6D |
| Note: meaning 'smsr.example.com'                |
| 16 39                                           |
| 16 00                                           |
| 02 00                                           |
| 02                                              |
| 1F 41                                           |
| 01                                              |
| 91                                              |
| 1F 40                                           |
| 89 00 10 12 01 23 41 23 40 12 34 56 78 90 12 24 |
| 89 00 15 67 01 02 03 04 05 06 07 08 09 10 11 52 |
| 00 00 00 00 01 02 03 04 05 06 07 08             |
| 01 02 03 04                                     |
|                                                 |

Note 1: SHALL be different from the Profiles already installed on the eUICC. This constant depends on the eUICC

**Table 8: Hexadecimal Constants** 

#### **B.2 ASCII Constants**

Here are the ASCII constants values used in this document:

| Constant name | Value in ASCII                                                                      |
|---------------|-------------------------------------------------------------------------------------|
| BIG_MEM       | 999999                                                                              |
| CONTENT_TYPE  | Content-Type: application/vnd.globalplatform.card-content-mgt-response; version=1.0 |
| EUM_S_ID      | 1.3.6.1.4.1.46304.992.1.1                                                           |
| EXPIRED       | Expired                                                                             |
| FAILED        | Failed                                                                              |
| HOST          | Host: localhost                                                                     |
| HTTP_CODE_200 | HTTP/1.1 200                                                                        |
| HTTP_CODE_204 | HTTP/1.1 204                                                                        |
| IMSI1         | 234101943787656                                                                     |
| IMSI2         | 234101943787657                                                                     |
| IMSI3         | 234101943787658                                                                     |
| MNO1_S_ID     | 1.3.6.1.4.1.46304.992.1.2                                                           |

Version 4.1 Page 555 of 798

Note 2: SHALL NOT be initialized by default on the eUICC (different than #SCP80\_KVN)

Note 3: SHALL correspond to the identifier of #ISD\_P\_AID1 (i.e. digits 15 to 20 of PIX of ISD-P)

## SGP.11 Remote Provisioning Architecture for Embedded UICC Test Specification

| Constant name              | Value in ASCII                                                   |
|----------------------------|------------------------------------------------------------------|
|                            |                                                                  |
| MNO2_S_ID                  | 1.3.6.1.4.1.46304.992.1.3                                        |
| MSISDN1                    | 447112233445                                                     |
| MSISDN2                    | 447112233446                                                     |
| MSISDN3                    | 447112233447                                                     |
| M2MSP1_S_ID                | 1.3.6.1.4.1.46304.992.1.4                                        |
| M2MSP2_S_ID                | 1.3.6.1.4.1.46304.992.1.5                                        |
| POST_URI                   | POST /gsma/adminagent HTTP/1.1                                   |
| POST_URI_NOTIF             | POST /gsma/adminagent?msg=#NOTIF_PROFILE_CHANGE HTTP/1.1         |
| POST_URI_NOTIF_DEFAUL<br>T | POST /gsma/adminagent?msg=#NOTIF_PROFILE_CHANGE_DEFAULT HTTP/1.1 |
| PROFILE1_TYPE              | GENERIC PROFILE1 3G                                              |
| PROFILE2_TYPE              | GENERIC PROFILE2 3G                                              |
| PSK_ID                     | 8001028110#EID4F10#ISD_R_AID8201#SCP81_KEY_ID8301#SCP81_KVN      |
| PSK_ID                     | see Note 2                                                       |
| RC_ALREADY_USED            | 3.3                                                              |
| RC_COND_PARAM              | 2.3                                                              |
| RC_COND_USED               | 3                                                                |
| RC_EXECUTION_ERROR         | 4.2                                                              |
| RC_EXPIRED                 | 6.3                                                              |
| RC_ID_UNKNOWN              | 1.1                                                              |
| RC_INACCESSIBLE            | 5.1                                                              |
| RC_INVALID                 | 2.1                                                              |
| RC_INVALID_DEST            | 3.4                                                              |
| RC_MEMORY                  | 4.8                                                              |
| RC_NOT_ALLOWED             | 1.2                                                              |
| RC_OBJ_EXIST               | 3.6                                                              |
| RC_REFUSED                 | 3.8                                                              |
| RC_UNKNOWN                 | 3.9                                                              |
| RC_NOT_PRESENT             | 4.6                                                              |
| RC_TTL_EXPIRED             | 5.3                                                              |
| RC_VERIFICATION_FAILED     | 6.1                                                              |
| RPS_CONTEXT_ID             | Context-XYZ- R2xvcmlh                                            |
| RPS_MESSAGE_ID             | http://example.com/uniqueMessageId- WW9sYW5kYQ                   |
| RPS_TRANSACTION_ID         | tx5347502e3131                                                   |
| SC_CERT_REQ                | 8.5.1                                                            |
| SC_ECASD                   | 8.5.2                                                            |
| SC_EID                     | 8.1.1                                                            |
| SC_EIS                     | 8.6                                                              |
| SC_EUICC                   | 8.1                                                              |
| SC_FUN_PROV                | 1.2                                                              |
|                            |                                                                  |

Version 4.1 Page 556 of 798

SGP.11 Remote Provisioning Architecture for Embedded UICC Test Specification

| Constant name                  | Value in ASCII                                         |
|--------------------------------|--------------------------------------------------------|
| SC_EXT_RES                     | 1.4                                                    |
| SC_FUNCTION                    | 1.6                                                    |
| SC_FUN_REQ                     | 1.1                                                    |
| SC_PLMA                        | 8.2.7                                                  |
| SC_SD_AID                      | 8.3.1                                                  |
| SC_ISDP                        | 8.3                                                    |
| SC_ISDR                        | 8.4                                                    |
| SC_POL1                        | 8.2.2                                                  |
| SC_POL2                        | 8.2.3                                                  |
| SC_PROFILE_ICCID               | 8.2.1                                                  |
| SC_PROFILE                     | 8.2                                                    |
| SC_SM_SR                       | 8.7                                                    |
| SC_SM_SR_CERT                  | 8.7.1                                                  |
| SC_SR_CERTIF                   | 8.5.3                                                  |
| SC_SUB_ADDR                    | 8.2.6                                                  |
| SHORT_VALIDITY_PERIOD          | 30                                                     |
| SMALL_MEM                      | 999                                                    |
| SM_DP_S_ID                     | 1.3.6.1.4.1.46304.992.1.6                              |
| SM_SR_S_ID                     | 1.3.6.1.4.1.46304.992.1.7                              |
| SUCCESS                        | Executed-Success                                       |
| TRANSFER_ENCODING              | Transfer-Encoding: chunked                             |
| UNKNOWN_SM_SR_ID               | 8888.9999.1111<br>see Note 1                           |
| WARNING                        | Executed-WithWarning                                   |
| X_ADMIN_FROM_ISD_R             | <pre>X-Admin-From:</pre>                               |
| X_ADMIN_FROM_MNO               | X-Admin-From: //se-id/eid/#EID;//aa-id/aid/#MNO_SD_AID |
| X_ADMIN_NEXT_URI               | X-Admin-Next-URI: /gsma/adminagent                     |
| X_ADMIN_PROTOCOL               | X-Admin-Protocol: globalplatform-remote-admin/1.0      |
| X_ADMIN_STATUS_OK              | X-Admin-Script-Status: ok                              |
| Note 1: This value SHALL be un | nknown to all platforms under test.                    |

Note 2: This Pre-Shared Key identity string SHALL be configured by default in the ISD-R.

**Table 9: ASCII Constants** 

#### **eUICC Settings B.3**

Here are the different settings that SHALL be given by the eUICC Manufacturer to execute the test cases defined in this document.

Version 4.1 Page 557 of 798

## SGP.11 Remote Provisioning Architecture for Embedded UICC Test Specification

| eUICC setting name       | Description                                                                                                    |
|--------------------------|----------------------------------------------------------------------------------------------------|
| CARD_RECOGNITION_DATA    | Value of the TLV '66' - Card recognition data.                                                                                                    |
| DEFAULT_ISD_P_AID        | The AID of the default ISD-P pre-installed on the eUICC (this ISD-P SHALL be Enabled).                                                                                                    |
| DEFAULT_ISD_P_ID         | The Identifier of the default ISD-P (digits 15 to 20 of PIX of ISD-P) pre-<br>installed on the eUICC (this corresponds to the #DEFAULT_ISD_P_AID).                                                                                                    |
| DEFAULT_ISD_P_SCP03_KDEK | The SCP03 DEK key of the default ISD-P pre-installed on the eUICC.                                                                                                    |
| DEFAULT_ISD_P_SCP03_KENC | The SCP03 ENC key of the default ISD-P pre-installed on the eUICC.                                                                                                    |
| DEFAULT_ISD_P_SCP03_KMAC | The SCP03 MAC key of the default ISD-P pre-installed on the eUICC.                                                                                                    |
| DEFAULT_ISD_P_SCP03_KVN  | The SCP03 KVN of the default ISD-P pre-installed on the eUICC.                                                                                                    |
| DEFAULT_ISD_P_TAR        | The TAR of the default ISD-P pre-installed on the eUICC.                                                                                                    |
| ECASD_CERTIFICATE        | Value of the TLV '7F21' - ECASD certificate (i.e. CERT.ECASD.ECKA).                                                                                                    |
| CASD_CERTIFICATE_SC2B    | Value of the TLV '7F21' - CASD certificate (of the default Enabled Profile) allowing to confidentially setup keys using scenario #2.B.                                                                                                    |
| CASD_CERTIFICATE_SC3     | Value of the TLV '7F21' - CASD certificate (of the default Enabled Profile) allowing to confidentially setup keys using scenario #3.                                                                                                    |
| EID                      | Content of the TLV '5A' available on the ECASD.                                                                                                    |
| EUM_OID                  | EUM_OID (i.e. value of the tag '42' – CA Identifier of the ECASD certificate)  Note: When present in the ECASD, this value SHALL be encoded as a value part of the DER_TLV_OID (e.g. 0x2B).  When present in the EIS, this value SHALL be encoded as a dotted number notation (e.g. "1.3.6".). |
| EUM_SUBJECT_KEY_ID       | Subject Key Identifier of the EUM Certificate (i.e. value of the tag 'C9' of the ECASD certificate).                                                                                                    |
| EUM_PK_ECDSA             | Public key of the EUM used for ECDSA.                                                                                                    |
| EUM_PK_CA_AUT            | Public key of the EUM used to verify the MNO CASD certificate.                                                                                                    |
| ISD_R_SIN                | Content of the TLV '42' available on the ISD-R.                                                                                                    |
| ISD_R_SDIN               | Content of the TLV '45' available on the ISD-R.                                                                                                    |
| PROFILE_PACKAGE          | A Profile Package that contains all Profile Elements allowing the testing of the download and the network attachment processes. This Profile SHOULD follow the description defined in Annex B.7.                                                                                               |
| MNO_PSK_ID               | The Pre-Shared Key identity string related to the SCP81 keyset initialized on the MNO-SD. (optional: depends if O_MNO_HTTPS is supported).                                                                                                    |
| MNO_SCP80_AUTH_KEY       | The value of the SCP80 message authentication key initialized on the default MNO-SD. (key identifier 02).                                                                                                    |
| MNO_SCP80_DATA_ENC_KEY   | The value of the SCP80 data encryption key initialized on the default MNO-SD. (key identifier 03).                                                                                                    |
| MNO_SCP80_ENC_KEY        | The value of the SCP80 encryption key initialized on the default MNO-SD. (key identifier 01).                                                                                                    |
| MNO_SCP80_KVN            | The key version number of the SCP80 keyset initialized on the default MNO-SD.                                                                                                    |
| MNO_SCP81_KEY_ID         | The key identifier of the PSK in the SCP81 keyset initialized on the MNO-SD. (optional: depends if O_MNO_HTTPS is supported).                                                                                                    |
| MNO_SCP81_KVN            | The key version number of the SCP81 keyset initialized on the MNO-SD. (optional: depends if O_MNO_HTTPS is supported).                                                                                                    |
| MNO_SCP81_PSK            | The value of the Pre-Shared Key initialized on the MNO-SD. (optional: depends if O_MNO_HTTPS is supported).                                                                                                    |

Version 4.1 Page 558 of 798

SGP.11 Remote Provisioning Architecture for Embedded UICC Test Specification

| eUICC setting name | Description                                                                                                    |
|--------------------|----------------------------------------------------------------------------------------------------|
| MNO_SD_AID         | The MNO ISD AID of the default Profile pre-installed on the eUICC.                                                       |
| MNO_TAR            | The TAR of the default MNO-SD (SHOULD be 'B2 01 00').                                                                    |
| PK_ECASD_ECKA      | Public Key of the ECASD used for ECKA (i.e. PK.ECASD.ECKA).                                                              |
| SCP80_DATA_ENC_KEY | The value of the SCP80 data encryption key initialized on the ISD-R. (key identifier 03).                                |
| SCP80_ENC_KEY      | The value of the SCP80 encryption key initialized on the ISD-R. (key identifier 01).                                     |
| SCP80_KVN          | The key version number of the SCP80 keyset initialized on the ISD-R.                                                     |
| SCP80_AUTH_KEY     | The value of the SCP80 message authentication key initialized on the ISD-R. (key identifier 02).                         |
| SCP81_KEY_ID       | The key identifier of the PSK in the SCP81 keyset initialized on the ISD-R. (optional: depends if O_HTTPS is supported). |
| SCP81_KVN          | The key version number of the SCP81 keyset initialized on the ISD-R. (optional: depends if O_HTTPS is supported).        |
| SCP81_PSK          | The value of the Pre-Shared Key initialized on the ISD-R. (optional: depends if O_HTTPS is supported).                   |

**Table 10: eUICC Settings** 

## **B.4** Platforms Settings

Here are the different platforms' settings that SHALL be used to execute the test cases defined in this document. The corresponding values SHALL be given either by the test tool provider, the platform under test or the CI.

| Platform setting name | Description                                                                                                    |
|-----------------------|----------------------------------------------------------------------------------------------------|
| CLEANUP_DELAY         | A delay within which an SM-SR platform may delete an ISD-P whose creation was not confirmed by the eUICC. See Note 2.                                                                                                    |
| ECASD_BAD_SIGN_CERT   | A certificate CERT.ECASD.ECKA with an invalid signature of a simulated eUICC. The TLV '7F21' SHALL contain:  93 01 09  42 {L} #EUM_OID  5F 20 10 #VIRTUAL_EID  95 02 00 80  5F 25 04 20 00 01 01  5F 24 04 21 45 01 01  45 0C #VIRTUAL_SDIN  73 {L}  C0 01 01  C1 01 01  C2 01 01  C9 14 #EUM_SUBJECT_KEY_ID  7F 49 {L} #PK_ECASD_S_ECKA  5F 37 {L} {SIGNATURE}  This signature SHALL NOT be generated using the #EUM_S_SK_ECDSA. see Note 1 |
| EUM_S_ACCESSPOINT     | The EUM-S access point allowing SM-SR-UT to communicate with a EUM simulator. see Note 1                                                                                                    |

Version 4.1 Page 559 of 798

### SGP.11 Remote Provisioning Architecture for Embedded UICC Test Specification

| Platform setting name     | Description                                                                                                    |
|---------------------------|----------------------------------------------------------------------------------------------------|
|                           | The certificate subject name of the EUM-S used for ECDSA.                                                                                                    |
| EUM_S_CERT_ID_ECDSA       | The use of the certificate subject name in the EIS implicitly means that all platforms under test (i.e. SM-DP-UT and SM-SR-UT) know the #EUM_S_PK_ECDSA (this public key is part of the #EUM_S_CERT_ECDSA). see Note 1                                                                                                    |
| EUM_S_PK_ECDSA            | Public key of the EUM-S used for ECDSA. see Note 1                                                                                                    |
| EUM_S_SK_ECDSA            | Private key of the EUM-S used for ECDSA. see Note 1                                                                                                    |
| EUM_S_CERT_ECDSA          | X.509 Certificate of the EUM-S used for ECDSA. Subject name of this certificate is set to #EUM_S_CERT_ID_ECDSA.                                                                                                    |
| EXPIRED_ECASD_CERT        | An expired certificate CERT.ECASD.ECKA of a simulated eUICC. The TLV '7F21' SHALL contain:  93 01 09  42 {L} #EUM_OID  5F 20 10 #VIRTUAL_EID  95 02 00 80  5F 25 04 20 00 01 01  5F 24 04 20 00 02 02  45 0C #VIRTUAL_SDIN  73 {L}  C0 01 01  C1 01 01  C2 01 01  C9 14 #EUM_SUBJECT_KEY_ID  7F 49 {L} #PK_ECASD_S_ECKA  5F 37 {L} {SIGNATURE}  This signature SHALL be generated using the #EUM_S_SK_ECDSA. see Note 1 |
| EXPIRED_SM_SR_CERTIFICATE | An expired certificate CERT.SR.ECDSA of a simulated SM-SR. The TLV '7F21' SHALL contain:  93 01 01  42 {L} #CI_OID  5F 20 01 01  95 01 82  5F 24 04 20 00 01 01  73 {L}  C8 01 02  C9 14 #CI_SUBJECT_KEY_ID  7F 49 {L} #SM_PK_ECDSA  5F 37 {L} {SIGNATURE}  This signature SHALL be generated using the #SK_CI_ECDSA.  This TLV '7F21' SHALL be part of the DGI '7F21'.  see Note 1                                     |
| KEY_SECURED               | The #KEY encrypted with a transport key (as defined in GSMA Remote Provisioning Architecture for Embedded UICC-Technical Specification [2]). The transport key value and the related algorithm can be freely chosen by the SM-SR-UT. see Note 2                                                                                                    |
| INVALID_SM_DP_CERTIFICATE | An invalid certificate CERT.DP.ECDSA of a simulated SM-DP (TLV '7F21'). The #SK_CI_ECDSA SHALL NOT be used to generate the                                                                                                    |

Version 4.1 Page 560 of 798

## SGP.11 Remote Provisioning Architecture for Embedded UICC Test Specification

| Platform setting name       | Description                                                                                                    |
|-----------------------------|----------------------------------------------------------------------------------------------------|
|                             | signature. The content of the TLV is the same as #VALID_SM_DP_CERTIFICATE. see Note 1                                                                                                    |
| INVALID_SM_SR_CERTIFICATE   | An invalid certificate CERT.DP.ECDSA of a simulated SM-DP (TLV '7F21'). The #SK_CI_ECDSA SHALL NOT be used to generate the signature. The content of the TLV is the same as #VALID_SM_SR_CERTIFICATE. see Note 1 |
| MNO1_S_ACCESSPOINT          | The MNO1-S access point allowing platforms under test to communicate with a MNO simulator. see Note 1                                                                                                    |
| MNO2_S_ACCESSPOINT          | The MNO2-S access point allowing platforms under test to communicate with a MNO simulator. see Note 1                                                                                                    |
| PF_ICCID_TO_DOWNLOAD        | The ICCID of a single profile of type PF_PROFILE_TYPE_TO_DOWNLOAD, for which the SM-DP-UT can deliver a Profile Package                                                                                          |
| PF_PROFILE_TYPE_TO_DOWNLOAD | A profile type that is known by the SM-DP-UT; the SM-DP can provide one and only one profile package for this profile type, and the ICCID of the corresponding profile would be PF_ICCID_TO_DOWNLOAD.            |
| PF_SM_DP_UT_ES2_URI         | The URL of the WebService endpoint on which the SM-DP accepts ES2 requests. See Note 2                                                                                                    |
| PF_ SM_SR_UT_ES3_URI        | The URL of the WebService endpoint on which the SM-SR accepts ES3 requests. See Note 2                                                                                                    |
| PF_ SM_SR_UT_ES4_URI        | The URL of the WebService endpoint on which the SM-SR accepts ES4 requests. See Note 2                                                                                                    |
| PK_ECASD_S_ECKA             | Public Key of a virtual ECASD used for ECKA (i.e. PK.ECASD.ECKA). see Note 1                                                                                                    |
| SK_CI_ECDSA                 | The CI private key used for signing data to generate the SM-SR and the SM-DP certificates (i.e. SK.CI.ECDSA). see Note 3                                                                                         |
| SM_DP_ACCESSPOINT           | The SM-DP-UT access point allowing communication. This value depends on the transport protocol used by the SM-DP-UT. see Note 2                                                                                  |
| SM_DP_ID                    | The SM-DP-UT identifier. see Note 2                                                                                                    |
| SM_DP_S_ACCESSPOINT         | The SM-SR-S access point allowing platforms under test to communicate with a SM-DP simulator. see Note 1                                                                                                    |
| SM_EPK_ECKA                 | Ephemeral Public Key of a simulated SM-SR (i.e. ePK.SR.ECKA), SM-DP (i.e. ePK.DP.ECKA) or MNO used for ECKA. see Note 1                                                                                          |
| SM_ESK_ECKA                 | Ephemeral Private Key of a simulated SM-SR (i.e. eSK.SR.ECKA), SM-DP (i.e. eSK.DP.ECKA) or MNO used for ECKA. see Note 1                                                                                         |
| SM_PK_ECDSA                 | Public Key of a simulated SM-SR (i.e. PK.SR.ECDSA) or SM-DP (i.e. PK.DP.ECDSA) for verifying signatures. see Note 1                                                                                              |
| SM_SK_ECDSA                 | Private Key of a simulated SM-SR (i.e. SK.SR.ECDSA) or SM-DP (i.e. SK.DP.ECDSA) for creating signatures.                                                                                                    |

Version 4.1 Page 561 of 798

## SGP.11 Remote Provisioning Architecture for Embedded UICC Test Specification

| Platform setting name   | Description                                                                                                    |
|-------------------------|----------------------------------------------------------------------------------------------------|
|                         | see Note 1                                                                                                    |
| SM_SR_ACCESSPOINT       | The SM-SR-UT access point allowing communication. This value depends on the transport protocol used by the SM-SR-UT. see Note 2                                                                                                    |
| SM_SR_ID                | The SM-SR-UT identifier. see Note 2                                                                                                    |
|                         | 1 1 1 1 1 1 1 1 1 1 1 1 1 1 1 1 1 1 1 1                                                                                                    |
| SM_SR_S_ACCESSPOINT     | The SM-SR-S access point allowing platforms under test to communicate with a SM-SR simulator.  see Note 1                                                                                                    |
| VALID_SM_DP_CERTIFICATE | A valid certificate CERT.DP.ECDSA of a simulated SM-DP. The TLV '7F21' SHALL contain:  93 01 02  42 {L} #CI_OID  5F 20 01 02                                                                                                    |
|                         | 95 01 82 5F 24 04 21 45 01 01 73 {L} C8 01 01 C9 14 #CI_SUBJECT_KEY_ID 7F 49 {L} #SM_PK_ECDSA 5F 37 {L} {SIGNATURE}  This signature SHALL be generated using the #SK CI ECDSA.                                                                                                    |
|                         | see Note 1                                                                                                    |
| VALID_SM_SR_CERTIFICATE | A valid certificate CERT.SR.ECDSA of a simulated SM-SR. The TLV '7F21' SHALL contain:  93 01 01 42 {L} #CI_OID 5F 20 01 01 95 01 82 5F 24 04 21 45 01 01 73 {L} C8 01 02 C9 14 #CI_SUBJECT_KEY_ID 7F 49 {L} #SM_PK_ECDSA 5F 37 {L} {SIGNATURE}  This signature SHALL be generated using the #SK_CI_ECDSA. see Note 1                                                                                   |
| VIRTUAL_ECASD_CERT      | A valid certificate CERT.ECASD.ECKA of a simulated eUICC. The TLV '7F21' SHALL contain:  93 01 09  42 {L} #EUM_OID  5F 20 10 #VIRTUAL_EID  95 02 00 80  5F 25 04 20 00 01 01  5F 24 04 21 45 01 01  45 0C #VIRTUAL_SDIN  73 {L}  C0 01 01  C1 01 01  C2 01 01  C9 #EUM_SUBJECT_KEY_ID  7F 49 {L} #PK_ECASD_S_ECKA  5F 37 {L} {SIGNATURE}  This signature SHALL be generated using the #EUM_S_SK_ECDSA. |

Version 4.1 Page 562 of 798

SGP.11 Remote Provisioning Architecture for Embedded UICC Test Specification

| Platform setting name                             | Description                                                                      |
|---------------------------------------------------|----------------------------------------------------------------------------------|
|                                                   | see Note 1                                                                       |
| CI_SUBJECT_KEY_ID                                 | Subject Key Identifier of the CI GSMA CI Certificate (20 bytes long). see Note 3 |
| CI OID                                            | OID of the root CI                                                               |
| CI_OID                                            | see Note 3                                                                       |
| Note 1: SHALL be generated by the test tool       |                                                                                  |
| Note 2: SHALL be given by the platform under test |                                                                                  |
| Note 3: SHALL be given by the CI                  |                                                                                  |

**Table 11: Platforms Settings** 

#### **B.5 RPS Elements**

Here are the different RPS elements that SHALL be used to execute the test cases defined in this document.

Note that section 3.4 describes exceptions to the structure of some RPS elements described below.

| RPS element name             | Value                                                                                                    |
|------------------------------|----------------------------------------------------------------------------------------------------|
| AUDIT_OPERATION_RPS          | <pre></pre>                                                                                                    |
| BIG_MEM_RPS                  | <pre><requiredmemory>#BIG_MEM</requiredmemory></pre>                                                                                                    |
| CATTP_CAP_RPS                | <pre><cattpsupport>TRUE</cattpsupport> <cattpversion>6.13.0</cattpversion> <httpsupport>FALSE</httpsupport> <securepacketversion>12.1.0</securepacketversion> <remoteprovisioningversion>3.2.0</remoteprovisioningversion> <connectivityparameters> 222F80E288002A3A0727A1253507#BEARER_DESCRIPTION4709#NAN_VALUE0D05#LOGINOD08#PWD</connectivityparameters></pre> |
| CON_PARAM_RPS  CUR_SR_ID_RPS | see Note 6                                                                                                    |
| CUR_SR_ID_RPS                | <pre><currentsmsrid>#SM_SR_ID</currentsmsrid></pre> <pre>CurrentSmSrid&gt;</pre>                                                                                                    |
| עובסג_סג_ס_וע_ארס            | <pre><currentsmsrid>#SM_SR_S_ID</currentsmsrid> </pre>                                                                                                    |
| DATA_RPS                     | see Note 6                                                                                                    |
| DEFAULT_ISDP_RPS             | <pre><isd-p-aid>#DEFAULT_ISD_P_AID</isd-p-aid></pre>                                                                                                    |
| ECASD_BADSIGN_RPS            | <aid>#ECASD_AID</aid>                                                                                                    |

Version 4.1 Page 563 of 798

## SGP.11 Remote Provisioning Architecture for Embedded UICC Test Specification

| RPS element name                    | Value                                                                                                    |
|-------------------------------------|----------------------------------------------------------------------------------------------------|
|                                     | <tar>#ECASD TAR</tar>                                                                                                    |
|                                     | <pre><sin>#VIRTUAL_SIN</sin></pre>                                                                                                    |
|                                     | <sdin>#VIRTUAL SDIN</sdin>                                                                                                    |
|                                     | <pre><role>ECASD</role></pre>                                                                                                    |
|                                     | <keyset></keyset>                                                                                                    |
|                                     | <pre><version>116</version></pre>                                                                                                    |
|                                     | <type>CA</type>                                                                                                    |
|                                     | <certificate></certificate>                                                                                                    |
|                                     | <index>4</index>                                                                                                    |
|                                     | <caid>#EUM OID</caid>                                                                                                    |
|                                     | <pre><value>#ECASD_BAD_SIGN_CERT</value></pre>                                                                                                    |
|                                     | <pre> </pre> <pre></pre> <pre></pre>                                                                                                    |
|                                     |                                                                                                    |
|                                     | <aid>#ECASD AID</aid>                                                                                                    |
|                                     | <tar>#ECASD_AID <tar>#CASD_TAR</tar></tar>                                                                                                    |
|                                     | <pre><sin>#VIRTUAL SIN</sin></pre>                                                                                                    |
|                                     | <pre><sdin>#VIRTUAL SDIN</sdin></pre>                                                                                                    |
|                                     | <pre><role>ECASD</role></pre>                                                                                                    |
|                                     |                                                                                                    |
|                                     | <pre><keyset></keyset></pre>                                                                                                    |
| ECASD_RPS                           |                                                                                                    |
|                                     | <type>CA</type> <certificate></certificate>                                                                                                    |
|                                     |                                                                                                    |
|                                     | <index>4</index>                                                                                                    |
|                                     | <caid>#EUM_OID</caid>                                                                                                    |
|                                     | <pre><value>#VIRTUAL_ECASD_CERT</value></pre>                                                                                                    |
|                                     |                                                                                                    |
| ECC VEV LENCTH DDS                  |                                                                                                    |
| ECC_KEY_LENGTH_RPS                  | <ecckeylength>ECC-256</ecckeylength>                                                                                                    |
| EID_RPS                             | <eid>#EID</eid>                                                                                                    |
|                                     | <eis></eis>                                                                                                    |
|                                     | <pre><eumsignedinfo></eumsignedinfo></pre>                                                                                                    |
|                                     | #VIRTUAL_EID_RPS                                                                                                    |
|                                     | <eum-id>#EUM_S_ID</eum-id>                                                                                                    |
|                                     | <pre><productiondate>2014-01-01T09:30:47Z</productiondate></pre>                                                                                           |
|                                     | <platformtype>eUICC Operating System</platformtype>                                                                                                    |
|                                     | <platformversion>1.0.0</platformversion>                                                                                                    |
|                                     | <isd-p-loadfile-aid></isd-p-loadfile-aid>                                                                                                    |
|                                     | #ISD_P_PKG_AID                                                                                                    |
|                                     |                                                                                                    |
|                                     |                                                                                                    |
|                                     | <pre><isd-p-module-aid>#ISD_P_MOD_AID</isd-p-module-aid></pre>                                                                                             |
| EIS_BADCASDSIGN_RPS                 |                                                                                                    |
|                                     | <pre><isd-p-module-aid>#ISD_P_MOD_AID</isd-p-module-aid></pre>                                                                                             |
| EIS_BADCASDSIGN_RPS (ES3 interface) | <pre><isd-p-module-aid>#ISD_P_MOD_AID</isd-p-module-aid> <ecasd>#ECASD_BADSIGN_RPS</ecasd> <euicccapabilities>     #FULL_CAP_RPS</euicccapabilities></pre> |
|                                     | <pre><isd-p-module-aid>#ISD_P_MOD_AID</isd-p-module-aid> <ecasd>#ECASD_BADSIGN_RPS</ecasd> <euicccapabilities></euicccapabilities></pre>                   |
|                                     | <pre><isd-p-module-aid>#ISD_P_MOD_AID</isd-p-module-aid> <ecasd>#ECASD_BADSIGN_RPS</ecasd> <euicccapabilities>     #FULL_CAP_RPS</euicccapabilities></pre> |
|                                     | <pre><isd-p-module-aid>#ISD_P_MOD_AID</isd-p-module-aid></pre>                                                                                             |
|                                     | <pre><isd-p-module-aid>#ISD_P_MOD_AID</isd-p-module-aid></pre>                                                                                             |
|                                     | <pre><isd-p-module-aid>#ISD_P_MOD_AID</isd-p-module-aid></pre>                                                                                             |
|                                     | <pre><isd-p-module-aid>#ISD_P_MOD_AID</isd-p-module-aid></pre>                                                                                             |
|                                     | <pre><isd-p-module-aid>#ISD_P_MOD_AID</isd-p-module-aid></pre>                                                                                             |
|                                     | <pre><isd-p-module-aid>#ISD_P_MOD_AID</isd-p-module-aid></pre>                                                                                             |
|                                     | <pre><isd-p-module-aid>#ISD_P_MOD_AID</isd-p-module-aid></pre>                                                                                             |
|                                     | <pre><isd-p-module-aid>#ISD_P_MOD_AID</isd-p-module-aid></pre>                                                                                             |

Version 4.1 Page 564 of 798

## SGP.11 Remote Provisioning Architecture for Embedded UICC Test Specification

| RPS element name   | Value                                                                  |
|--------------------|------------------------------------------------------------------------|
|                    | 800000                                                                 |
|                    |                                                                        |
|                    | {SM_SR_ID_RPS}                                                         |
|                    | #PROFILE1 RPS Optional                                                 |
|                    | <pre><isdr-r>#ISD R ES3 RPS</isdr-r></pre>                             |
|                    |                                                                        |
|                    |                                                                        |
|                    | see Note 1                                                             |
|                    | <eis></eis>                                                            |
|                    | <eumsignedinfo></eumsignedinfo>                                        |
|                    | #VIRTUAL_EID_RPS                                                       |
|                    | <eum-id>#EUM_S_ID</eum-id>                                             |
|                    | <pre><productiondate>2014-01-01T09:30:47Z</productiondate></pre>       |
|                    | <pre><platformtype>eUICC Operating System</platformtype></pre>         |
|                    | <platformversion>1.0.0</platformversion>                               |
|                    | <isd-p-loadfile-aid></isd-p-loadfile-aid>                              |
|                    | #ISD_P_PKG_AID                                                         |
|                    |                                                                        |
|                    | <isd-p-module-aid></isd-p-module-aid>                                  |
|                    | #ISD_P_MOD_AID                                                         |
|                    |                                                                        |
|                    | <ecasd>#ECASD_RPS</ecasd>                                              |
|                    | <euicccapabilities></euicccapabilities>                                |
|                    | #FULL_CAP_RPS                                                          |
| EIS_BADEUMSIGN_RPS |                                                                        |
| (ES1 interface)    | <pre></pre> <pre><eumsignature< pre=""></eumsignature<></pre>          |
|                    | xmlns:ds="http://www.w3.org/2000/09/xmldsig">                          |
|                    | #SIGNED_INFO_RPS                                                       |
|                    | <pre><ds:signaturevalue> {SIGNATURE}</ds:signaturevalue></pre>         |
|                    |                                                                        |
|                    | #KEY_INFO_RPS                                                          |
|                    |                                                                        |
|                    | <pre><remainingmemory>750000</remainingmemory></pre> /RemainingMemory> |
|                    | <availablememoryforprofiles></availablememoryforprofiles>              |
|                    | 800000                                                                 |
|                    |                                                                        |
|                    | {SM_SR_ID_RPS}                                                         |
|                    | #PROFILE1_RPS                                                          |
|                    | <pre>#PROFILE2_RPS <isdr-r>#ISD R RPS</isdr-r></pre>                   |
|                    |                                                                        |
|                    | 7,210                                                                  |
|                    | see Note 2                                                             |
|                    | <eis></eis>                                                            |
|                    | <eumsignedinfo></eumsignedinfo>                                        |
|                    | #VIRTUAL_EID_RPS                                                       |
|                    | <eum-id>#EUM_S_ID</eum-id>                                             |
| EIS_ES1_RPS        | <pre><productiondate>2014-01-01T09:30:47Z</productiondate></pre>       |
| (ES1 interface)    | <platformtype>eUICC Operating System</platformtype>                    |
| (=3:               | <platformversion>1.0.0</platformversion>                               |
|                    | <isd-p-loadfile-aid></isd-p-loadfile-aid>                              |
|                    | #ISD_P_PKG_AID                                                         |
|                    |                                                                        |
|                    | <isd-p-module-aid></isd-p-module-aid>                                  |

Version 4.1 Page 565 of 798

#### SGP.11 Remote Provisioning Architecture for Embedded UICC Test Specification

```
RPS element name
                                                     Value
                                #ISD P MOD AID
                            </Isd-p-module-aid>
                            <Ecasd>#ECASD RPS</Ecasd>
                            <EuiccCapabilities>
                                #FULL_CAP_RPS
                            </EuiccCapabilities>
                          </EumSignedInfo>
                          <EumSignature
                              xmlns:ds="http://www.w3.org/2000/09/xmldsig">
                              #SIGNED INFO RPS
                              <ds:SignatureValue>
                                {SIGNATURE}
                              </ds:SignatureValue>
                              #KEY INFO_RPS
                          </EumSignature>
                          <RemainingMemory>750000/RemainingMemory>
                          <AvailableMemoryForProfiles>
                              800000
                          </AvailableMemoryForProfiles>
                          {SM SR ID RPS}
                          #PROFILE1 RPS
                          #PROFILE2 RPS
                          <Isdr-r>#ISD R RPS</Isdr-r>
                          <AdditionalProperties>
                            <Property key="a key" value="a value"/>
                             <Property key="gsma.ESIM.DNSResolverClientSupport"</pre>
                             value="true"/>
                          </AdditionalProperties>
                        </Eis>
                        see Note 1
                        <Eis>
                          <EumSignedInfo>
                            #VIRTUAL EID RPS
                            <Eum-Id>#EUM S ID</Eum-Id>
                            <ProductionDate>2014-01-01T09:30:47Z</productionDate>
                            <PlatformType>eUICC Operating System</PlatformType>
                            <PlatformVersion>1.0.0</PlatformVersion>
                            <Isd-p-loadfile-aid>
                                #ISD P PKG AID
                            </Isd-p-loadfile-aid>
                            <Isd-p-module-aid>#ISD P MOD AID</Isd-p-module-aid>
                            <Ecasd>#ECASD RPS</Ecasd>
EIS_ES2_RPS
                            <EuiccCapabilities>
(ES2 interface)
                                #FULL_CAP_RPS
                            </EuiccCapabilities>
                          </EumSignedInfo>
                          <EumSignature
                             xmlns:ds="http://www.w3.org/2000/09/xmldsig">
                             #SIGNED INFO RPS
                             <ds:SignatureValue>
                                {SIGNATURE}
                              </ds:SignatureValue>
                              #KEY INFO RPS
                          </EumSignature>
                          <RemainingMemory>750000/RemainingMemory>
                          <AvailableMemoryForProfiles>
                                800000
```

Version 4.1 Page 566 of 798

#### SGP.11 Remote Provisioning Architecture for Embedded UICC Test Specification

```
RPS element name
                                                     Value
                          </AvailableMemoryForProfiles>
                          {SM SR ID RPS}
                          #PROFILE1 RPS -- Optional
                          <AdditionalProperties>
                            <Property key="a key" value="a value"/>
                             <Property key="gsma.ESIM.DNSResolverClientSupport"</pre>
                             value="true"/>
                          </AdditionalProperties>
                        </Eis>
                        see Note 1
                        <Eis>
                          <EumSignedInfo>
                            #VIRTUAL EID RPS
                            <Eum-Id>#EUM S ID</Eum-Id>
                            <ProductionDate>2014-01-01T09:30:47Z</productionDate>
                            <PlatformType>eUICC Operating System</PlatformType>
                            <PlatformVersion>1.0.0</PlatformVersion>
                            <Isd-p-loadfile-aid>
                                #ISD P PKG AID
                            </Isd-p-loadfile-aid>
                            <Isd-p-module-aid>#ISD P MOD AID</Isd-p-module-aid>
                            <Ecasd>#ECASD RPS</Ecasd>
                            <EuiccCapabilities>
                                #FULL CAP RPS
                            </EuiccCapabilities>
                          </EumSignedInfo>
                          <EumSignature
                              xmlns:ds="http://www.w3.org/2000/09/xmldsig">
                              #SIGNED INFO RPS
EIS_ES3_RPS
                              <ds:SignatureValue>
(ES3 interface)
                                 {SIGNATURE}
                              </ds:SignatureValue>
                              #KEY INFO RPS
                          </EumSignature>
                          <RemainingMemory>750000/RemainingMemory>
                          <AvailableMemoryForProfiles>
                                800000
                          </AvailableMemoryForProfiles>
                          {SM SR ID RPS}
                          #PROFILE1_RPS - Optional, see Note 9
                          #PROFILE2 RPS - Optional, see Note 9
                          <Isdr-r>#ISD R ES3 RPS</Isdr-r>
                          <AdditionalProperties>
                            <Property key="a key" value="a value"/>
                             <Property key="gsma.ESIM.DNSResolverClientSupport"</pre>
                             value="true"/>
                          </AdditionalProperties>
                        </Eis>
                        see Note 1
                        <Eis>
                          <EumSignedInfo>
EIS_ES4_RPS
                            #VIRTUAL EID RPS
(ES4 interface)
                            <Eum-Id>#EUM S ID</Eum-Id>
                            <ProductionDate>2014-01-01T09:30:47Z</productionDate>
                            <PlatformType>eUICC Operating System
```

Version 4.1 Page 567 of 798

#### SGP.11 Remote Provisioning Architecture for Embedded UICC Test Specification

```
RPS element name
                                                     Value
                            <PlatformVersion>1.0.0</PlatformVersion>
                            <Isd-p-loadfile-aid>
                                #ISD P PKG AID
                            </Isd-p-loadfile-aid>
                            <Isd-p-module-aid>
                                #ISD P MOD AID
                            </Isd-p-module-aid>
                            <Ecasd>#ECASD RPS</Ecasd>
                            <EuiccCapabilities>
                                #FULL CAP RPS
                            </EuiccCapabilities>
                          </EumSignedInfo>
                          <EumSignature
                             xmlns:ds="http://www.w3.org/2000/09/xmldsig">
                              #SIGNED_INFO_RPS
                              <ds:SignatureValue>
                                {SIGNATURE}
                              </ds:SignatureValue>
                              #KEY_INFO_RPS
                          </EumSignature>
                          <RemainingMemory>750000/RemainingMemory>
                          <AvailableMemoryForProfiles>
                                800000
                          </AvailableMemoryForProfiles>
                          {SM SR ID RPS}
                          #PROFILE1 RPS
                          <AdditionalProperties>
                            <Property key="a key" value="a value"/>
                             <Property key="gsma.ESIM.DNSResolverClientSupport"</pre>
                             value="true"/>
                          </AdditionalProperties>
                        </Eis>
                        see Note 1
                        <Eis>
                          <EumSignedInfo>
                            #VIRTUAL EID RPS
                            <Eum-Id>#EUM S ID</Eum-Id>
                            <ProductionDate>2014-01-01T09:30:47Z</productionDate>
                            <PlatformType>eUICC Operating System</PlatformType>
                            <PlatformVersion>1.0.0</PlatformVersion>
                            <Isd-p-loadfile-aid>
                                #ISD P PKG AID
EIS_ES7_RPS
                            </Isd-p-loadfile-aid>
(ES7 interface)
                            <Isd-p-module-aid>
                                #ISD P MOD AID
                            </Isd-p-module-aid>
                            <Ecasd>#ECASD_RPS</Ecasd>
                            <EuiccCapabilities>
                               #FULL_CAP_RPS
                            </EuiccCapabilities>
                          </EumSignedInfo>
                          <EumSignature
                              xmlns:ds="http://www.w3.org/2000/09/xmldsig">
```

Version 4.1 Page 568 of 798

#### SGP.11 Remote Provisioning Architecture for Embedded UICC Test Specification

```
RPS element name
                                                     Value
                               #SIGNED INFO RPS
                              <ds:SignatureValue>
                                    {SIGNATURE}
                              </ds:SignatureValue>
                              #KEY INFO RPS
                          </EnumSignature>
                          <RemainingMemory>750000/RemainingMemory>
                          <AvailableMemoryForProfiles>
                              800000
                          </AvailableMemoryForProfiles>
                          {SM SR_ID_RPS}
                          #PROFILE1 RPS
                          #PROFILE2 RPS
                          <Isdr-r>#ISD R ES7 RPS</Isdr-r>
                          <AdditionalProperties>
                            <Property key="a key" value="a value"/>
                             <Property key="gsma.ESIM.DNSResolverClientSupport"</pre>
                             value="true"/>
                          </AdditionalProperties>
                        </Eis>
                        see Note 1
                        <Eis>
                          <EumSignedInfo>
                            #VIRTUAL_EID_RPS
                            <Eum-Id>#EUM S ID</Eum-Id>
                            <ProductionDate>2014-01-01T09:30:47Z</productionDate>
                            <PlatformType>eUICC Operating System</PlatformType>
                            <PlatformVersion>1.0.0</PlatformVersion>
                            <Isd-p-loadfile-aid>
                                 #ISD_P_PKG_AID
                            </Isd-p-loadfile-aid>
                            <Isd-p-module-aid>
                                 #ISD_P_MOD_AID
                            </Isd-p-module-aid>
                            <Ecasd>#EXPIREDECASD RPS</Ecasd>
                            <EuiccCapabilities>
                                 #FULL CAP RPS
EIS_EXPIREDCASD_RPS
                            </EuiccCapabilities>
(ES7 interface)
                          </EumSignedInfo>
                          <EumSignature
                              xmlns:ds="http://www.w3.org/2000/09/xmldsig">
                              #SIGNED_INFO_RPS
                              <ds:SignatureValue>
                                 {SIGNATURE}
                              </ds:SignatureValue>
                              #KEY INFO RPS
                          </EumSignature>
                          <RemainingMemory>750000/RemainingMemory>
                          <AvailableMemoryForProfiles>
                                 800000
                          </AvailableMemoryForProfiles>
                          {SM_SR_ID_RPS}
                          #PROFILE1 RPS
                          #PROFILE2 RPS
                          <Isdr-r>#ISD R ES7 RPS</Isdr-r>
                        </Eis>
```

Version 4.1 Page 569 of 798

## SGP.11 Remote Provisioning Architecture for Embedded UICC Test Specification

| RPS element name                     | Value                              |
|--------------------------------------|------------------------------------|
|                                      | see Note 1                         |
| EIS2_BADCASDSIGN_RPS (ES7 interface) | <pre>see Note 1  <eis></eis></pre> |
| EIS2_ES1_RPS<br>(ES1 interface)      | <pre> <eis></eis></pre>            |

Version 4.1 Page 570 of 798

## SGP.11 Remote Provisioning Architecture for Embedded UICC Test Specification

| RPS element name | Value                                                                              |
|------------------|------------------------------------------------------------------------------------|
|                  | #KEY_INFO_RPS                                                                      |
|                  |                                                                                    |
|                  | <pre><remainingmemory>750000</remainingmemory></pre> /RemainingMemory> <pre></pre> |
|                  | <pre><availablememoryforprofiles>    800000</availablememoryforprofiles></pre>     |
|                  |                                                                                    |
|                  | {SM_SR_ID_RPS}                                                                     |
|                  | #PROFILE3 RPS                                                                      |
|                  | <pre><isdr-r>#ISD R RPS</isdr-r></pre>                                             |
|                  |                                                                                    |
|                  | see Note 3                                                                         |
|                  | <eis></eis>                                                                        |
|                  | <pre><eumsignedinfo></eumsignedinfo></pre>                                         |
|                  | #VIRTUAL EID2 RPS                                                                  |
|                  | <pre><eum-id>#EUM S ID</eum-id></pre>                                              |
|                  | <pre><productiondate>2014-01-01T09:30:47Z</productiondate></pre>                   |
|                  | <platformtype>eUICC Operating System</platformtype>                                |
|                  | <platformversion>1.0.0</platformversion>                                           |
|                  | <isd-p-loadfile-aid></isd-p-loadfile-aid>                                          |
|                  | #ISD_P_PKG_AID                                                                     |
|                  |                                                                                    |
|                  | <isd-p-module-aid></isd-p-module-aid>                                              |
|                  | #ISD_P_MOD_AID                                                                     |
|                  | <li></li> <li></li>                                                                |
|                  | <pre><ecasd>#ECASD_RPS</ecasd> <euicccapabilities></euicccapabilities></pre>       |
|                  | #FULL CAP RPS                                                                      |
| EIS3_ES1_RPS     |                                                                                    |
| (ES1 interface)  |                                                                                    |
| (EST internace)  | <eumsignature< td=""></eumsignature<>                                              |
|                  | <pre>xmlns:ds="http://www.w3.org/2000/09/xmldsig"&gt; #SIGNED INFO RPS</pre>       |
|                  | <pre></pre>                                                                        |
|                  | {SIGNATURE}                                                                        |
|                  |                                                                                    |
|                  | #KEY_INFO_RPS                                                                      |
|                  | <pre><remainingmemory>750000</remainingmemory></pre> /RemainingMemory>             |
|                  | <availablememoryforprofiles></availablememoryforprofiles>                          |
|                  | 800000                                                                             |
|                  |                                                                                    |
|                  | {SM_SR_ID_RPS}                                                                     |
|                  | <pre>#PROFILE1_RPS   <isdr-r>#ISD R RPS</isdr-r></pre>                             |
|                  |                                                                                    |
|                  | ,, 225.                                                                            |
|                  | see Note 3                                                                         |
| EP_FALSE_RPS     | <pre><enableprofile>FALSE</enableprofile></pre>                                    |
| EP_TRUE_RPS      | <enableprofile>TRUE</enableprofile>                                                |
| EPHEMERAL_PK_RPS | <pre><ephemeralpublickey>#SM_EPK_ECKA</ephemeralpublickey></pre>                   |
| EUICC_RESP1_RPS  | <pre><euiccresponsedata>[R AB 6985]</euiccresponsedata></pre> /EuiccResponseData>  |
|                  | <pre><aid>#ECASD AID</aid></pre> /Aid>                                             |
| EXPIREDECASD_RPS | <tar>#ECASD_AID </tar>                                                             |
|                  |                                                                                    |

Version 4.1 Page 571 of 798

## SGP.11 Remote Provisioning Architecture for Embedded UICC Test Specification

| RPS element name      | Value                                                                                               |
|-----------------------|----------------------------------------------------------------------------------------------------|
| THE O SIGNICITE HAIRE | <pre><sin>#VIRTUAL SIN</sin></pre>                                                                  |
|                       | <pre><sdin>#VIRTUAL SDIN</sdin></pre>                                                               |
|                       | <pre><role>ECASD</role></pre>                                                                       |
|                       | <keyset></keyset>                                                                                   |
|                       | <version>116</version>                                                                              |
|                       | <type>CA</type>                                                                                     |
|                       | <certificate></certificate>                                                                         |
|                       | <index>4</index>                                                                                    |
|                       | <caid>#EUM_OID</caid>                                                                               |
|                       | <pre></pre>                                                                                         |
|                       |                                                                                                    |
|                       |                                                                                                    |
|                       | <pre><cattpsupport>TRUE</cattpsupport> </pre>                                                       |
|                       | <pre><cattpversion>6.13.0</cattpversion></pre>                                                      |
| FULL_CAP_RPS          | <pre><httpsupport>TRUE</httpsupport></pre>                                                          |
| FULL_CAP_RF3          | <pre><httpversion>1.1.3</httpversion></pre> /HttpVersion>                                           |
|                       | <pre><securepacketversion>12.1.0</securepacketversion></pre>                                        |
|                       | <pre><remoteprovisioningversion>3.2.0</remoteprovisioningversion></pre> /RemoteProvisioningVersion> |
| HOST_ID_RPS           | <hostid>#HOST_ID</hostid>                                                                           |
|                       | <cattpsupport>FALSE</cattpsupport>                                                                  |
|                       | <httpsupport>TRUE</httpsupport>                                                                     |
| HTTPS_CAP_RPS         | <pre><httpversion>1.1.3</httpversion></pre> /HttpVersion>                                           |
|                       | <pre><securepacketversion>12.1.0</securepacketversion></pre>                                        |
|                       | <pre><remoteprovisioningversion>3.2.0</remoteprovisioningversion></pre> /RemoteProvisioningVersion> |
| ICCID_RPS             | <iccid>#ICCID</iccid>                                                                               |
| ICCID_UNKNOWN_RPS     | <pre><iccid>#ICCID_UNKNOWN</iccid></pre>                                                            |
| ICCID1_RPS            | <iccid>#ICCID1</iccid>                                                                              |
| ICCID2_RPS            | <iccid>#ICCID2</iccid>                                                                              |
| INIT_SEQ_COUNTER_RPS  | <pre><initialsequencecounter>1</initialsequencecounter></pre>                                       |
|                       | <eis></eis>                                                                                         |
|                       | <eumsignedinfo></eumsignedinfo>                                                                     |
|                       | #VIRTUAL_EID_RPS                                                                                    |
|                       | <eum-id>#EUM_S_ID</eum-id>                                                                          |
|                       | <pre><productiondate>2014-01-01T09:30:47Z</productiondate></pre>                                    |
|                       | <pre><platformtype>eUICC Operating System</platformtype></pre>                                      |
|                       | <platformversion>1.0.0</platformversion> <isd-p-loadfile-aid></isd-p-loadfile-aid>                  |
|                       | #ISD P PKG AID                                                                                      |
|                       | <li></li>                                                                                           |
| INVALID_EIS_RPS       | <pre><isd-p-module-aid>#ISD P MOD AID</isd-p-module-aid></pre>                                      |
| (ES1 interface)       | <ecasd>#ECASD RPS</ecasd>                                                                           |
|                       | <pre><euicccapabilities></euicccapabilities></pre>                                                  |
|                       | #FULL_CAP_RPS                                                                                       |
|                       |                                                                                                    |
|                       | <eumsignature< td=""></eumsignature<>                                                               |
|                       | xmlns:ds="http://www.w3.org/2000/09/xmldsig">                                                       |
|                       | #SIGNED_INFO_RPS                                                                                    |
|                       | <pre><ds:signaturevalue></ds:signaturevalue></pre>                                                  |
|                       | {SIGNATURE}<br>                                                                                     |
|                       | #KEY_INFO_RPS                                                                                       |

Version 4.1 Page 572 of 798

## SGP.11 Remote Provisioning Architecture for Embedded UICC Test Specification

| RPS element name | Value                                                                        |
|------------------|------------------------------------------------------------------------------|
|                  |                                                                              |
|                  | <pre><remainingmemory>750000</remainingmemory></pre> /RemainingMemory>       |
|                  | <pre><availablememoryforprofiles> 500</availablememoryforprofiles></pre>     |
|                  |                                                                              |
|                  | {SM SR ID RPS}                                                               |
|                  | #PROFILE1 RPS                                                                |
|                  | #PROFILE2_RPS                                                                |
|                  | <isdr-r>#ISD_R_RPS</isdr-r>                                                  |
|                  |                                                                              |
|                  | see Note 1                                                                   |
|                  | <aid>#ISD_R_AID</aid>                                                        |
|                  | <tar>#ISD_R_TAR</tar>                                                        |
|                  | <sin>#VIRTUAL_SIN</sin>                                                      |
| ISD_R_ES3_RPS    | <sdin>#VIRTUAL_SDIN</sdin>                                                   |
| 100000           | <role>ISD-R</role>                                                           |
|                  | <keyset></keyset>                                                            |
|                  | <pre><version>1</version></pre>                                              |
|                  |                                                                              |
|                  | <pre><aid>#ISD_R_AID</aid></pre> /Aid>                                       |
|                  | <tar>#ISD_R_TAR</tar>                                                        |
|                  | <sin>#VIRTUAL_SIN</sin>                                                      |
|                  | <pre><sdin>#VIRTUAL_SDIN</sdin> <role>ISD-R</role></pre>                     |
|                  | <keyset></keyset>                                                            |
|                  | <pre><version>1</version></pre>                                              |
|                  | <type>SCP80</type>                                                           |
|                  | <cntr>1</cntr>                                                               |
|                  | <key kcv=""></key>                                                           |
|                  | <index>1</index>                                                             |
|                  | <keycomponent type="88" value=""></keycomponent>                             |
| ISD_R_ES7_RPS    |                                                                              |
|                  |                                                                              |
|                  | <key kcv=""></key>                                                           |
|                  | <pre><index>2</index> <keycomponent type="88" value=""></keycomponent></pre> |
|                  | <pre></pre>                                                                  |
|                  |                                                                              |
|                  | <key kcv=""></key>                                                           |
|                  | <index>3</index>                                                             |
|                  | <keycomponent type="88" value=""></keycomponent>                             |
|                  |                                                                              |
|                  |                                                                              |
|                  |                                                                              |
|                  | <aid>#ISD_R_AID</aid>                                                        |
|                  | <tar>#ISD_R_TAR</tar>                                                        |
| ISD_R_RPS        | <pre><sin>#VIRTUAL_SIN</sin></pre> <pre><sdin>#VIRTUAL_SIN</sdin></pre>      |
|                  | <pre><sdin>#VIRTUAL_SDIN</sdin> <role>ISD-R</role></pre>                     |
|                  | <pre><kole>isb k</kole></pre> <keyset></keyset>                              |
|                  | <pre><version>1</version></pre>                                              |
|                  | <type>SCP80</type>                                                           |
|                  | <cntr>1</cntr>                                                               |
|                  | <key kcv="{KEY_KCV}"></key>                                                  |

Version 4.1 Page 573 of 798

## SGP.11 Remote Provisioning Architecture for Embedded UICC Test Specification

| DDS element name                    | Value                                                                    |
|-------------------------------------|--------------------------------------------------------------------------|
| RPS element name                    |                                                                          |
|                                     | <pre><index>1</index></pre>                                              |
|                                     | <pre><keycomponent type="88" value="#KEY_SECURED"> </keycomponent></pre> |
|                                     |                                                                          |
|                                     | <key kcv="{KEY KCV}"></key>                                              |
|                                     | <pre><index>2</index></pre>                                              |
|                                     | <keycomponent< td=""></keycomponent<>                                    |
|                                     | type="88"                                                                |
|                                     | value="#KEY_SECURED">                                                    |
|                                     |                                                                          |
|                                     |                                                                          |
|                                     | <key kcv="{KEY_KCV}"></key>                                              |
|                                     | <index>3</index>                                                         |
|                                     | <keycomponent< td=""></keycomponent<>                                    |
|                                     | type="88"  value="#KEY_SECURED">                                         |
|                                     |                                                                          |
|                                     |                                                                          |
|                                     |                                                                          |
| ISDP2_RPS                           | <pre><isd-p-aid>#ISD_P_AID2</isd-p-aid></pre>                            |
| ISDP3_RPS                           | <pre><isd-p-aid>#ISD P AID3</isd-p-aid></pre>                            |
| _                                   | <pre></pre>                                                              |
|                                     | -<br><ds:x509data></ds:x509data>                                         |
|                                     |                                                                          |
|                                     | <ds:x509subjectname></ds:x509subjectname>                                |
| KEY_INFO_RPS                        | #EUM_S_CERT_ID_ECDSA                                                     |
|                                     |                                                                          |
|                                     |                                                                          |
|                                     |                                                                          |
|                                     | <pre><keyversionnumber>#SCP80 KVN</keyversionnumber></pre>               |
| KEY_VERSION_RPS                     | see Note 4                                                               |
| MNO1_ID_RPS                         | <mno-id>#MNO1_S_ID</mno-id>                                              |
| MNO2_ID_RPS                         | <mno-id>#MNO2_S_ID</mno-id>                                              |
| MORE_TODO_RPS                       | <pre> <moretodo>TRUE</moretodo></pre>                                    |
|                                     | <newsubscriptionaddress></newsubscriptionaddress>                        |
| NEW_ADDR_RPS                        | <msisdn>#MSISDN3<!--/msi--></msisdn>                                     |
| NEW_ADDIX_IXI 3                     | <imsi>#IMSI3</imsi>                                                      |
|                                     |                                                                          |
| NEW_ICCID_RPS                       | <pre><iccid>#NEW_ICCID</iccid></pre>                                     |
| NO_MORE_TODO_RPS                    | <moretodo>FALSE</moretodo>                                               |
| NO_REQUIRED_MEM_RPS                 | <requiredmemory>0</requiredmemory>                                       |
| PF_ICCID_TO_DOWNLOAD _RPS           | <pre><iccid>#PF_ICCID_TO_DOWNLOAD</iccid></pre>                          |
| PF_PROFILE_TYPE_TO_D<br>OWNLOAD_RPS | <pre><profiletype>#PF_PROFILE_TYPE_TO_DOWNLOAD</profiletype></pre>       |
| PLMA_MNO1_FOR_MNO2_<br>RPS          | <pre><plma></plma></pre>                                                 |

Version 4.1 Page 574 of 798

## SGP.11 Remote Provisioning Architecture for Embedded UICC Test Specification

| RPS element name             | Value                                                                                                    |
|------------------------------|----------------------------------------------------------------------------------------------------|
|                              |                                                                                                    |
| PLMA_MNO1_FOR_M2MSP<br>1_RPS | <plma></plma>                                                                                                    |
| PLMA_MNO1_FOR_M2MSP<br>2_RPS | <pre><plma>      <mno-id># MNO1_ID_RPS</mno-id>      <profiletype>#PROF_TYPE1_RPS</profiletype>      <m2m-sp-id>#M2MSP2_ID_RPS</m2m-sp-id>           <authorisedoperation>HandleProfileEnabledNotification</authorisedoperation>      </plma></pre> |
| PLMA_MNO2_FOR_MNO1_<br>RPS   | <pre><plma></plma></pre>                                                                                                    |
| PLMA_MNO2_FOR_M2MSP<br>1_RPS | <pre><plma></plma></pre>                                                                                                    |
| ONC_MNO1_RPS                 | <pre><onc>   <mno-id># MNO1_ID_RPS</mno-id>   <profiletype>#PROF_TYPE1_RPS</profiletype>   <discardednotifications>HandleProfileEnabledNotification</discardednotifications>   </onc></pre>                                                         |
| POL2_DEL_RPS                 | <pre><pol2></pol2></pre>                                                                                                    |
| POL2_DIS_RPS                 | <pre><pul></pul></pre>                                                                                                    |

Version 4.1 Page 575 of 798

## SGP.11 Remote Provisioning Architecture for Embedded UICC Test Specification

| RPS element name | Value                                                                                                    |
|------------------|----------------------------------------------------------------------------------------------------|
|                  |                                                                                                    |
| DOLO EMPTY PRO   |                                                                                                    |
| POL2_EMPTY_RPS   | <pre><pol2></pol2></pre>                                                                                                    |
| PROF_TYPE1_RPS   | <pre><profiletype>#PROFILE_TYPE1</profiletype></pre>                                                                                                    |
| PROF_TYPE2_RPS   | <pre><profiletype>#PROFILE_TYPE2</profiletype></pre>                                                                                                    |
| PROFILE1_RPS     | <pre> <profileinfo>     #ICCID1_RPS     #ISDP2_RPS     #MN01_ID_RPS  <fallbackattribute>TRUE</fallbackattribute>     #SUB_ADDR1_RPS  <state>Disabled</state> {SM_DP_ID_RPS}  #PROF_TYPE1_RPS  <allocatedmemory>300000</allocatedmemory> <freememory>50000</freememory> #POL2_DEL_RPS  </profileinfo></pre>                                                                                                    |
| PROFILE2_RPS     | <pre> <profileinfo>     #ICCID2_RPS     #ISDP3_RPS     #MN02_ID_RPS     <fallbackattribute>FALSE</fallbackattribute>     #SUB_ADDR2_RPS     <state>Enabled</state>     {SM_DP_ID_RPS}     #PROF_TYPE2_RPS     <allocatedmemory>100000</allocatedmemory>     <freememory>50000</freememory>     #POL2_DEL_RPS </profileinfo> </pre>                                                                                                    |
| PROFILE3_RPS     | <pre><profileinfo>     #ICCID2_RPS     #ISDP3_RPS     #MN02_ID_RPS     <fallbackattribute>TRUE</fallbackattribute>     #SUB_ADDR2_RPS     <state>Enabled</state>     {SM_DP_ID_RPS}     #PROF_TYPE2_RPS     <allocatedmemory>100000</allocatedmemory>     <freememory>50000</freememory>     #POL2_DEL_RPS <!--/ProfileInfo--></profileinfo></pre>                                                                                                    |
| SC3_DR_HOST_RPS  | <pre><scenarioparameter>#SC3_DR_HOST</scenarioparameter></pre>                                                                                                    |
| SC3_DR_RPS       | <pre><scenarioparameter>#SC3_DR</scenarioparameter></pre>                                                                                                    |
| SC3_NO_DR_RPS    | <pre><scenarioparameter>#SC3_NO_DR</scenarioparameter></pre>                                                                                                    |
| SD_ISDP2_RPS     | <pre><sd-aid>#ISD P AID2</sd-aid></pre>                                                                                                    |
| SHORT_VP_RPS     | <pre></pre>                                                                                                    |
| SIGNATURE_RPS    | <pre> <pre></pre></pre> |
| SIGNED_INFO_RPS  | <pre><ds:signedinfo></ds:signedinfo></pre>                                                                                                    |

Version 4.1 Page 576 of 798

### SGP.11 Remote Provisioning Architecture for Embedded UICC Test Specification

| RPS element name          | Value                                                                             |
|---------------------------|-----------------------------------------------------------------------------------|
|                           | <pre></pre>                                                                       |
| SM_DP_S_ID_RPS            | <smdp-id>#SM_DP_S_ID</smdp-id>                                                    |
| SM_DP_UT_ID_RPS           | <smdp-id>#SM_DP_ID</smdp-id>                                                      |
| SM_SR_S_ID_RPS            | <smsr-id>#SM_SR_S_ID</smsr-id>                                                    |
| SM_SR_UT_ID_RPS           | <smsr-id>#SM_SR_ID</smsr-id>                                                      |
| SMALL_MEM_RPS             | <requiredmemory>#SMALL_MEM</requiredmemory>                                       |
| SUB_ADDR1_RPS             | <subscriptionaddress></subscriptionaddress>                                       |
| SUB_ADDR2_RPS             | <pre><subscriptionaddress></subscriptionaddress></pre>                            |
| SUB_ADDR3_RPS             | <subscriptionaddress></subscriptionaddress>                                       |
| TGT_SR_S_ID_RPS           | <target-smsr-id>#SM_SR_S_ID</target-smsr-id>                                      |
| TGT_SR_S_UNK_ID_RPS       | <target-smsr-id>#UNKNOWN_SM_SR_ID</target-smsr-id>                                |
| TGT_SR_UT_ID_RPS          | <target-smsr-id>#SM_SR_ID</target-smsr-id>                                        |
| TGT_UK_SR_S_ID_RPS        | <target-smsr-id>#UNKNOWN_SM_SR_ID</target-smsr-id>                                |
| TIMESTAMP_RPS             | <pre><completiontimestamp>{CURRENT_DATE}</completiontimestamp></pre>              |
| VALID_SR_CERTIF_RPS       | <pre><smsrcertificate> '7F21'{L}#VALID_SM_SR_CERTIFICATE </smsrcertificate></pre> |
| VIRTUAL_EID_RPS           | <eid>#VIRTUAL_EID</eid>                                                           |
| VIRTUAL_EID2_RPS          | <eid>#VIRTUAL_EID2</eid>                                                          |
| Note 1: The (GTCNAMINE) C | UNIT has concrated with the #EUM C. CV. ECDCA                                     |

Note 1: The  $\{SIGNATURE\}$  SHALL be generated with the  $\#EUM\_S\_SK\_ECDSA$ 

Note 2: The {SIGNATURE} SHALL NOT be generated with the #EUM\_S\_SK\_ECDSA

Note 3: The {SIGNATURE} SHALL be generated with the #EUM\_S\_SK\_ECDSA

Note 4: The #SCP80 KVN SHALL be converted in Integer

Note 5: The  $\{SIGNATURE\}$  SHALL use the  $\{RC\}$  (see the method  $STORE\_ISDR\_KEYS$  defined in Annex D to have more details on the way to generate the signature)

Note 6: As this RPS element is used to execute non-nominal tests, the content of the C-APDUs SHOULD NOT be executed on the eUICC (i.e. the C-APDUs do not have to be relevant)

Note 7: Void

Version 4.1 Page 577 of 798

SGP.11 Remote Provisioning Architecture for Embedded UICC Test Specification

RPS element name

Note 8: Void

Note 9: each test sequence using this structure EIS\_ES3\_RPS specifies which of the profiles appear in the structure. In case the test sequence does not specify it, the presence or absence of either of the profiles is irrelevant to the purpose of the test sequence and does not justify failing the test sequence.

**Table 12: RPS Elements** 

### **B.6** Profiles Information

Here is the different Profiles information used to execute the test cases defined in the section 5.3 or 4.4 of this Test Plan. This information is related to:

- the Profiles pre-installed on the eUICC
- the Profile that is dynamically loaded on the eUICC

The different values SHALL be either provided by the eUICC Manufacturer or the MNO owning the new Profile.

| Profile information | Description                                                                                                    |  |  |  |  |
|---------------------|----------------------------------------------------------------------------------------------------|--|--|--|--|
|                     | The eUICC Information Set (RPS format) related to the eUICC. The different data SHALL be consistent with the state of the eUICC after the manufacturing. The eUICC Manufacturer SHALL give, at least, these values: |  |  |  |  |
|                     | • EID (i.e. #EID)                                                                                                    |  |  |  |  |
|                     | EUM Identifier                                                                                                    |  |  |  |  |
|                     | production date                                                                                                    |  |  |  |  |
|                     | platform type                                                                                                    |  |  |  |  |
|                     | platform version                                                                                                    |  |  |  |  |
|                     | remaining memory                                                                                                    |  |  |  |  |
|                     | available memory for Profiles                                                                                                    |  |  |  |  |
|                     | all Profiles pre-installed information with (for each one)                                                                                                    |  |  |  |  |
|                     | o ICCID (i.e. #ICCID if the Profile is Enabled)                                                                                                    |  |  |  |  |
|                     | <ul> <li>ISD-P AID (i.e. #DEFAULT_ISD_P_AID if the Profile is Enabled)</li> </ul>                                                                                                    |  |  |  |  |
|                     | <ul> <li>MSISDN (i.e. #MSISDN if the Profile is Enabled)</li> </ul>                                                                                                    |  |  |  |  |
| EIS_RPS             | o Fall-back Attribute                                                                                                    |  |  |  |  |
|                     | o state                                                                                                    |  |  |  |  |
|                     | <ul> <li>Profile type</li> </ul>                                                                                                    |  |  |  |  |
|                     | o allocated memory                                                                                                    |  |  |  |  |
|                     | o POL2                                                                                                    |  |  |  |  |
|                     | ISD-R information with                                                                                                    |  |  |  |  |
|                     | o AID (i.e. #ISD_R_AID)                                                                                                    |  |  |  |  |
|                     | o SIN                                                                                                    |  |  |  |  |
|                     | ○ SDIN                                                                                                    |  |  |  |  |
|                     | ○ SCP80 and/or SCP81 keysets information                                                                                                    |  |  |  |  |
|                     | ECASD information with                                                                                                    |  |  |  |  |
|                     | o AID (i.e. #ECASD_AID)                                                                                                    |  |  |  |  |
|                     | ∘ SIN                                                                                                    |  |  |  |  |
|                     | ○ SDIN                                                                                                    |  |  |  |  |
|                     | o certificate (i.e. #ECASD_CERTIFICATE)                                                                                                    |  |  |  |  |

Version 4.1 Page 578 of 798

# SGP.11 Remote Provisioning Architecture for Embedded UICC Test Specification

| Profile information | Description                                                                                                    |
|---------------------|----------------------------------------------------------------------------------------------------|
|                     | eUICC capabilities                                                                                                    |
|                     | <ul> <li>supported CAT_TP version and/or supported HTTPS version</li> </ul>                                                                                                    |
|                     | <ul> <li>depends if O_HTTPS and O_CAT_TP are supported</li> </ul>                                                                                                    |
|                     | supported secured packet version                                                                                                    |
|                     | supported remote provisioning version                                                                                                    |
|                     | The EUM X.509 certificate containg the #EUM_PK_ECDSA                                                                                                    |
|                     | The tool provider SHALL format the data (i.e. RPS) and add:                                                                                                    |
|                     | the SM-SR-UT Identifier (i.e. #SM_SR_ID)                                                                                                    |
|                     | the SM-DP-UT Identifier (i.e. #SM_DP_ID) if required                                                                                                    |
|                     | <ul> <li>the ISD-P Executable Load File AID (i.e. #ISD_P_PKG_AID)</li> </ul>                                                                                                    |
|                     | <ul> <li>the ISD-P Executable Module AID (i.e. #ISD_P_MOD_AID)</li> </ul>                                                                                                    |
|                     | <ul> <li>the MNO Identifier of the pre-installed Profiles (i.e. #MNO2_S_ID SHALL<br/>be set on the default Enabled Profile)</li> </ul>                                                                                                    |
|                     | the signature using the #EUM_S_PK_ECDSA                                                                                                    |
| ICCID               | The ICCID of the default Profile pre-installed on the eUICC.                                                                                                    |
| MSISDN              | The MSISDN of the default Profile pre-installed on the eUICC. A network connectivity SHALL be available with this mobile subscription.                                                                                                    |
| NEW_ICCID           | The ICCID of the new Profile dynamically downloaded on the eUICC. This ICCID SHALL NOT be present on the #EIS_RPS.                                                                                                    |
| NEW_MSISDN          | The MSISDN of the new Profile dynamically downloaded on the eUICC. This MSISDN SHALL NOT be present on the #EIS_RPS. A network connectivity SHALL be available with this mobile subscription.                                                                                                    |
| MNO1_CON_NAN        | The NAN, of the new Profile dynamically downloaded on the eUICC, which allows MNO's network connection.                                                                                                    |
| MNO1_CON_LOGIN      | The NAN related login, of the new Profile dynamically downloaded on the eUICC, which allows MNO's network connection.                                                                                                    |
| MNO1_CON_PWD        | The NAN related password, of the new Profile dynamically downloaded on the eUICC, which allows MNO's network connection.                                                                                                    |
| MNO1_CON_TON_NPI    | The TON and NPI of the MNO that owns the new Profile dynamically downloaded on the eUICC.                                                                                                    |
| MNO1_CON_DIAL_NUM   | The dialing number of the MNO that owns the new Profile dynamically downloaded on the eUICC.                                                                                                    |
| MNO2_CON_NAN        | The NAN, of the Enabled Profile pre-installed on the eUICC, which allows MNO's network connection.                                                                                                    |
| MNO2_CON_LOGIN      | The NAN related login, of the Enabled Profile pre-installed on the eUICC, which allows MNO's network connection.                                                                                                    |
| MNO2_CON_PWD        | The NAN related password, of the Enabled Profile pre-installed on the eUICC, which allows MNO's network connection.                                                                                                    |
| MNO2_CON_TON_NPI    | The TON and NPI of the MNO that owns the Enabled Profile pre-installed on the eUICC.                                                                                                    |
| MNO2_CON_DIAL_NUM   | The dialing number of the MNO that owns the Enabled Profile pre-installed on the eUICC.                                                                                                    |
| SM_SR_DEST_ADDR     | The destination address of the SM-SR-UT.                                                                                                    |
| SM_SR_UDP_IP        | The UDP IP of the SM-SR-UT related to the CAT_TP implementation.                                                                                                    |
| SM_SR_UDP_PORT      | The UDP port of the SM-SR-UT related to the CAT_TP implementation.                                                                                                    |
| SM_SR_TCP_IP        | The TCP IP of the SM-SR-UT related to the HTTPS implementation.                                                                                                    |
| SM_SR_TCP_PORT      | The TCP port of the SM-SR-UT related to the HTTPS implementation.                                                                                                    |
|                     | The state of the state of the s |

Version 4.1 Page 579 of 798

SGP.11 Remote Provisioning Architecture for Embedded UICC Test Specification

| Profile information | Description                                                   |
|---------------------|---------------------------------------------------------------|
| SM_SR_HTTP_URI      | The URI of the SM-SR-UT related to the HTTPS implementation.  |
| SM_SR_HTTP_HOST     | The HOST of the SM-SR-UT related to the HTTPS implementation. |

**Table 13: Profiles Information** 

Version 4.1 Page 580 of 798

SGP.11 Remote Provisioning Architecture for Embedded UICC Test Specification

### **B.7** Profile Package Description

Here is a description of the Profile Package content that SHOULD be used during the testing of the Profile download process (see section 4.2.18). Some parts of this PEs list MAY be adapted according to the eUICC implementation.

This Profile, defined in Table 14: **Profile Package Content**, contains the following Components:

- MF and USIM ADF
- PIN and PUK codes
- NAA using Milenage algorithm
- MNO-SD supporting SCP80 in 3DES
- SSD supporting SCP80 in 3DES
- RFM application

The parameters below have been chosen to personalize the Profile:

- Profile type: "GSMA Profile Package"
- ICCID: '89019990001234567893'
- IMSI: 234101943787656
- MNO-SD AID / TAR: 'A000000151000000' / 'B20100'
- UICC RFM application AID / TAR: 'A00000055910100001' / 'B00000'
- USIM RFM application AID / TAR: 'A00000055910100002' / 'B00020'
- Executable Load File AID for SD: 'A0000001515350'
- Executable Module AID for SD: 'A000000151000000'
- SSD AID / TAR: 'A00000055910100102736456616C7565' / '6C7565'
- All access rules are defined in the Table 15

Note that all these parameters MAY be freely adapted if necessary.

Version 3.3 Page 581 of 798

SGP.11 Remote Provisioning Architecture for Embedded UICC Test Specification

# B.7.1 Profile Package Content

The #PROFILE\_PACKAGE SHOULD be the result of the concatenation of the different PEs described below (respecting the order).

| ASN.1 format                                                                                                    | DER TLV format                                                                                                    |  |  |  |  |
|----------------------------------------------------------------------------------------------------|----------------------------------------------------------------------------------------------------|--|--|--|--|
| PE_HEADER                                                                                                    |                                                                                                    |  |  |  |  |
| <pre>headerValue ProfileElement ::= header : {   major-version 2,   minor-version 3,   profileType "GSMA Profile Package",   iccid '89019990001234567893'H,   eUICC-Mandatory-services {     usim NULL,     milenage NULL   },</pre> | A0 4D<br>80 01 02<br>81 01 03<br>82 14 47534D412050726F66696C65205061636B616765<br>83 0A 89019990001234567893<br>A5 04<br>81 00<br>84 00 |  |  |  |  |
| eUICC-Mandatory-GFSTEList { see Note 1                                                                                                    | A6 10                                                                                                    |  |  |  |  |
| id-MF, id-USIM },                                                                                                    | 06 06 67810F010201<br>06 06 67810F010204                                                                                                 |  |  |  |  |
| These SMS Connectivity Parameters MAY be freely changed connectivityParameters 'A0090607#TON_NPI#DIALING_NUMBER'H }                                                                                                    | 87 OB A0090607913386994211F0                                                                                                    |  |  |  |  |
| PE_                                                                                                    | _MF                                                                                                    |  |  |  |  |
| <pre>mfValue ProfileElement ::= mf : {     mf-header {         mandated NULL,         identification 1     },     templateID id-MF,     mf {         fileDescriptor : {             pinStatusTemplateDO '01020A'H         } }</pre>  | B0 8201F8 A0 05 80 00 81 01 01  81 06 67810F010201 A2 07 A1 05 C6 03 01020A                                                              |  |  |  |  |

Version 3.3 Page 582 of 798

### SGP.11 Remote Provisioning Architecture for Embedded UICC Test Specification

```
},
ef-pl {
                                                                A3 05
                                                                 A1 03
fileDescriptor : {
 -- EF PL modified to use Access Rule 15 within EF ARR
 securityAttributesReferenced 'OF'H
                                                                    8B 01 0F
},
ef-iccid {
                                                                A4 0C
 -- swapped ICCID: 98109909002143658739
fillFileContent '98109909002143658739'H
                                                                  83 OA 98109909002143658739
},
ef-dir {
                                                                A5 27
                                                                  A1 09
fileDescriptor {
  -- Shareable Linear Fixed File
  -- 4 records, record length: 38 bytes
 fileDescriptor '42210026'H,
                                                                    82 04 42210026
                                                                    80 01 98
   efFileSize '98'H
},
  -- USIM AID: A0000000871002FF33FF018900000100
 fillFileContent
  '61184F10A0000000871002FF33FF01890000010050045553494D'H
                                                                    61184F10A0000000871002FF33FF01890000010050045553494D
},
ef-arr {
                                                                A6 82019E
fileDescriptor {
                                                                 A1 0A
  -- Shareable Linear Fixed File
  -- 15 records, record length: 37 bytes
   -- ARR created with content defined in Annex B.7.2
   -- plus one additional record for use with EF PL
 fileDescriptor '42210025'H,
                                                                    82 04 42210025
  efFileSize '022B'H
                                                                    80 02 022B
 },
  -- see Table 15 to see the access rules definitions
 fillFileContent '#ACCESS RULE1'H,
                                                                  83 1B #ACCESS RULE1
 fillFileOffset 10,
                                                                  82 01 0A
  fillFileContent '#ACCESS RULE2'H,
                                                                  83 16 #ACCESS RULE2
                                                                  82 01 OF
  fillFileOffset 15,
  fillFileContent '#ACCESS RULE3'H,
                                                                  83 OB #ACCESS RULE3
  fillFileOffset 26,
                                                                  82 01 1A
```

Version 3.3 Page 583 of 798

### SGP.11 Remote Provisioning Architecture for Embedded UICC Test Specification

```
fillFileContent '#ACCESS RULE4'H,
                                                                      83 OA #ACCESS RULE4
    fillFileOffset 27,
                                                                      82 01 1B
    fillFileContent '#ACCESS RULE5'H,
                                                                      83 16 #ACCESS RULE5
    fillFileOffset 15,
                                                                      82 01 OF
    fillFileContent '#ACCESS RULE6'H,
                                                                      83 16 #ACCESS RULE6
    fillFileOffset 15,
                                                                      82 01 OF
    fillFileContent '#ACCESS RULE7'H,
                                                                      83 21 #ACCESS RULE7
    fillFileOffset 4,
                                                                      82 01 04
    fillFileContent '#ACCESS RULE8'H,
                                                                      83 21 #ACCESS RULE8
    fillFileOffset 4,
                                                                      82 01 04
    fillFileContent '#ACCESS RULE9'H,
                                                                      83 1B #ACCESS RULE9
    fillFileOffset 10,
                                                                      82 01 0A
    fillFileContent '#ACCESS RULE10'H,
                                                                      83 10 #ACCESS RULE10
    fillFileOffset 21,
                                                                      82 01 15
    fillFileContent '#ACCESS RULE11'H,
                                                                      83 15 #ACCESS RULE11
    fillFileOffset 16,
                                                                      82 01 10
    fillFileContent '#ACCESS RULE12'H,
                                                                      83 10 #ACCESS RULE12
    fillFileOffset 21,
                                                                      82 01 15
    fillFileContent '#ACCESS RULE13'H,
                                                                      83 16 #ACCESS RULE13
    fillFileOffset 15,
    fillFileContent '#ACCESS RULE14'H,
                                                                      83 OB #ACCESS RULE14
    fillFileOffset 26,
    fillFileContent '8001019000800102A010A40683010195
                                                                      83 25 8001019000800102A010A40683010195
                      0108A406830102950108800158A40683
                                                                            0108A406830102950108800158A40683
                      010A950108'H
                                                                            010A950108
                                                            PE PUK
pukVal ProfileElement ::= pukCodes : {
                                                                  A3 3F
 puk-Header {
                                                                    A0 05
   mandated NULL,
                                                                      80 00
   identification 2
                                                                      81 01 02
  },
  pukCodes {
                                                                    A1 36
                                                                     30 11
```

Version 3.3 Page 584 of 798

### SGP.11 Remote Provisioning Architecture for Embedded UICC Test Specification

```
keyReference pukAppl1,
                                                                        80 01 01
      pukValue '3030303030303030'H,
                                                                        81 08 3030303030303030
      -- maxNumOfAttemps:9, retryNumLeft:9
      maxNumOfAttemps-retryNumLeft 153
                                                                        82 02 0099
                                                                      30 OD
      keyReference pukAppl2,
                                                                        80 01 02
      pukValue '3132333435363738'H
                                                                        81 08 3132333435363738
                                                                      30 12
      keyReference secondPUKAppl1,
                                                                        80 02 0081
      pukValue '3932393435363738'H,
                                                                       81 08 3932393435363738
      -- maxNumOfAttemps:8, retryNumLeft:8
      maxNumOfAttemps-retryNumLeft 136
                                                                       82 02 0088
                                                             PE PIN
pinVal ProfileElement ::= pinCodes : {
                                                                  A2 41
  pin-Header {
                                                                    A0 05
    mandated NULL,
                                                                      80 00
    identification 3
                                                                      81 01 03
  pinCodes pinconfig : {
                                                                    A1 38 A0 36
                                                                      30 10
      keyReference pinAppl1,
                                                                        80 01 01
      pinValue '31323334FFFFFFF'H,
                                                                        81 08 31323334FFFFFFF
      unblockingPINReference pukAppl1
                                                                        82 01 01
    },
                                                                      30 10
      keyReference pinAppl2,
                                                                        80 01 02
      pinValue '30303030FFFFFFFF'H,
                                                                        81 08 30303030FFFFFFF
      unblockingPINReference pukAppl2
                                                                        82 01 02
    },
                                                                      30 10
      keyReference adm1,
                                                                        80 01 0A
```

Version 3.3 Page 585 of 798

### SGP.11 Remote Provisioning Architecture for Embedded UICC Test Specification

```
pinValue '35363738FFFFFFFF'H,
                                                                     81 08 35363738FFFFFFF
     pinAttributes 1
                                                                     83 01 01
                                                          PE USIM
usimValue ProfileElement ::= usim : {
                                                               B3 7C
 usim-header {
                                                                 A0 05
   mandated NULL,
                                                                  80 00
   identification 4
                                                                  81 01 04
  templateID id-USIM,
                                                                 81 06 67810F010204
  adf-usim {
                                                                 A2 1D
  fileDescriptor : {
                                                                  A1 1B
    fileID '7FF1'H,
                                                                    83 02 7FF1
   dfName 'A0000000871002FF33FF018900000100'H,
                                                                    84 10 A0000000871002FF33FF018900000100
    pinStatusTemplateDO '01810A'H
                                                                    C6 03 01810A
  },
 ef-imsi {
                                                                 A3 0B
   -- numerical format: 234101943787656
  fillFileContent '082943019134876765'H
                                                                   83 09 082943019134876765
 ef-arr {
                                                                 A4 06
                                                                  A1 04
  fileDescriptor {
   linkPath '2F06'H
                                                                   C7 02 2F06
  },
 ef-ust {
                                                                 A8 0F
  -- Service Dialling Numbers, Short Message Storage ...
  fillFileContent '0A2E178CE73204000000000000'H
                                                                   83 OD 0A2E178CE7320400000000000
  },
 ef-spn {
                                                                 AD 13
   -- ASCII format: "GSMA eUICC"
  fillFileContent '0247534D41206555494343FFFFFFFFFFFF'H
                                                                   83 11 0247534D41206555494343FFFFFFFFFFF
```

Version 3.3 Page 586 of 798

### SGP.11 Remote Provisioning Architecture for Embedded UICC Test Specification

```
AE 03
   -- Services deactivated
   fillFileContent '00'H
                                                                    83 01 00
 ef-acc {
                                                                  B2 04
   -- Access class 4
  fillFileContent '0040'H
                                                                    83 02 0040
 },
                                                                  B6 06
 ef-ecc {
   -- Emergency Call Code 911
  fillFileContent '19F1FF01'H
                                                                    83 04 19F1FF01
                                                        PE USIM PIN
usimPin ProfileElement ::= pinCodes : {
                                                                 A2 25
                                                                  A0 05
 pin-Header {
                                                                    80 00
   mandated NULL,
   identification 5
                                                                     81 01 05
 pinCodes pinconfig : {
                                                                   A1 1C A0 1A
                                                                    30 18
     keyReference secondPINAppl1,
                                                                      80 02 0081
     pinValue '39323338FFFFFFF'H
                                                                      81 08 39323338FFFFFFF
    unblockingPINReference secondPUKAppl1,
                                                                       82 02 0081
    -- PIN is Enabled
  pinAttributes 1,
                                                                       83 01 01
     -- maxNumOfAttemps:2, retryNumLeft:2
     maxNumOfAttemps-retryNumLeft 34
                                                                       84 01 22
                                                           PE NAA
akaParamValue ProfileElement ::= akaParameter : {
                                                                A4 3A
 aka-header {
                                                                  A0 05
```

Version 3.3 Page 587 of 798

### SGP.11 Remote Provisioning Architecture for Embedded UICC Test Specification

```
mandated NULL,
                                                                    80 00
 identification 6
                                                                    81 01 06
algoConfiguration algoParameter : {
                                                                  A1 31 A1 2F
 algorithmID milenage,
                                                                    80 01 01
 -- RES and MAC 64 bits, CK and IK 128 bits
 algorithmOptions '01'H,
                                                                    81 01 01
 key '000102030405060708090A0B0C0D0E0F'H,
                                                                    82 10 000102030405060708090A0B0C0D0E0F
 opc '0102030405060708090A0B0C0D0E0F00'H,
                                                                    83 10 0102030405060708090A0B0C0D0E0F00
 -- rotationConstants uses default: '4000204060'H
 -- xoringConstants uses default value
 authCounterMax '010203'H
                                                                    86 03 010203
-- sqnOptions uses default: '02'H
-- sqnDelta uses default: '000010000000'H
-- sqnAqeLimit uses default: '000010000000'H
-- sqnInit uses default: all bytes zero
```

# PE\_MNO\_SD

```
A6 82010A
mnoSdValue ProfileElement ::= securityDomain : {
                                                                    A0 05
 sd-Header {
   mandated NULL,
                                                                      80 00
   identification 7
                                                                      81 01 07
  },
 instance {
                                                                    A1 44
   applicationLoadPackageAID 'A0000001515350'H,
                                                                      4F 07 A0000001515350
   classAID 'A000000151535041'H,
                                                                      4F 08 A000000151535041
   instanceAID 'A000000151000000'H,
                                                                      4F 08 A000000151000000
   applicationPrivileges '82FC80'H,
                                                                      82 03 82FC80
    -- Secured
                                                                      83 01 OF
   lifeCycleState 'OF'H,
    -- SCP80 supported
    applicationSpecificParametersC9 '810280008201F08701F0'H,
                                                                      C9 0A 810280008201F08701F0
    -- other parameters MAY be necessary
    applicationParameters {
                                                                      EA 11
      -- TAR: B20100, MSL: 12
```

Version 3.3 Page 588 of 798

## SGP.11 Remote Provisioning Architecture for Embedded UICC Test Specification

| uiccToolkitApplicationSpecificParametersField | 80 OF                                  |
|-----------------------------------------------|----------------------------------------|
| '010000010000002011203B2010000'H              | 0100000100000002011203B2010000         |
| }                                             |                                        |
| },                                            |                                        |
| keyList {                                     | A2 81BA                                |
| {                                             | 30 22                                  |
| C-ENC + R-ENC                                 |                                        |
| keyUsageQualifier '38'H,                      | 95 01 38                               |
| ENC key                                       |                                        |
| keyIdentifier '01'H,                          | 82 01 01                               |
| keyVersionNumber '01'H,                       | 83 01 01                               |
| keyCompontents {                              | 30 17                                  |
| {                                             | 30 15                                  |
| DES mode implicitly known (as an example)     |                                        |
| keyType '80'H,                                | 80 01 80                               |
| This value MAY be freely changed              |                                        |
| keyData '112233445566778899AABBCCDDEEFF10'H   | 86 10 112233445566778899AABBCCDDEEFF10 |
| }                                             |                                        |
| }                                             |                                        |
| },                                            |                                        |
| {                                             | 30 22                                  |
| C-MAC + R-MAC                                 |                                        |
| keyUsageQualifier '34'H,                      | 95 01 34                               |
| MAC key                                       |                                        |
| keyIdentifier '02'H,                          | 82 01 02                               |
| keyVersionNumber '01'H,                       | 83 01 01                               |
| keyCompontents {                              | 30 17                                  |
| {                                             | 30 15                                  |
| DES mode implicitly known (as an example)     |                                        |
| keyType '80'H,                                | 80 01 80                               |
| This value MAY be freely changed              |                                        |
| keyData '112233445566778899AABBCCDDEEFF10'H   | 86 10 112233445566778899AABBCCDDEEFF10 |
| }                                             |                                        |
| }                                             |                                        |
| },                                            |                                        |
| {                                             | 30 22                                  |
| C-DEK + R-DEK                                 |                                        |
| keyUsageQualifier 'C8'H,                      | 95 01 C8                               |

Version 3.3 Page 589 of 798

### SGP.11 Remote Provisioning Architecture for Embedded UICC Test Specification

```
-- data ENC key
keyIdentifier '03'H,
                                                                  82 01 03
keyVersionNumber '01'H,
                                                                  83 01 01
                                                                  30 17
keyCompontents {
                                                                    30 15
    -- DES mode implicitly known (as an example)
   keyType '80'H,
                                                                      80 01 80
    -- This value MAY be freely changed
    keyData '112233445566778899AABBCCDDEEFF10'H
                                                                      86 10 112233445566778899AABBCCDDEEFF10
 -- AES Token Key (as an example)
                                                                30 25
-- This value MAY be freely changed
keyUsageQualifier '81'H,
                                                                  95 01 81
-- MAY be used by SD
keyAccess '01'H,
                                                                  96 01 01
-- Key Id 01
keyIdentifier '01'H,
                                                                  82 01 01
keyVersionNumber '70'H,
                                                                  83 01 70
                                                                  30 17
keyCompontents {
                                                                    30 15
  -- AES (16 bytes key length)
   -- This value MAY be freely changed
                                                                      80 01 88
   keyType '88'H,
   -- This value MAY be freely changed
                                                                      86 10 CDFE56B7B72FAE6A047341F003D7A48D
   keyData 'CDFE56B7B72FAE6A047341F003D7A48D'H
                                                                30 25
-- Receipt (the AES scheme SHALL be supported)
                                                                 95 01 44
keyUsageQualifier '44'H,
-- MAY be used by SD
                                                                  96 01 01
keyAccess '01'H,
```

Version 3.3 Page 590 of 798

### SGP.11 Remote Provisioning Architecture for Embedded UICC Test Specification

```
-- Key Id 01
      keyIdentifier '01'H,
                                                                        82 01 01
                                                                        83 01 71
      keyVersionNumber '71'H,
                                                                        30 17
      keyCompontents {
                                                                          30 15
        -- AES (16 bytes key length)
        keyType '88'H,
                                                                            80 01 88
        -- This value MAY be freely changed
        keyData '11121314212223243132333441424344'H
                                                                            86 10 11121314212223243132333441424344
                                                            PE SSD
ssdValue ProfileElement ::= securityDomain : {
                                                                 A6 81C0
                                                                   A0 05
 sd-Header {
   mandated NULL,
                                                                      80 00
   identification 8
                                                                      81 01 08
 },
 instance {
                                                                   A1 49
   applicationLoadPackageAID 'A0000001515350'H,
                                                                      4F 07 A0000001515350
   classAID 'A000000151535041'H,
                                                                      4F 08 A000000151535041
   instanceAID 'A00000055910100102736456616C7565'H,
                                                                      4F 10 A00000055910100102736456616C7565
   -- by default extradited under MNO-SD
   -- Privileges: Security Domain + Trusted Path
                                                                      82 03 808000
   applicationPrivileges '808000'H,
   -- Personalized
                                                                      83 01 OF
   lifeCycleState 'OF'H,
   -- SCP80 supported, extradiction supported
   applicationSpecificParametersC9 '810280008201F0'H,
                                                                      C9 07 810280008201F0
                                                                      EA 11
   applicationParameters {
     -- TAR: 6C7565, MSL: 12
     uiccToolkitApplicationSpecificParametersField
                                                                        80 OF
                                                                          01000001000000020112036C756500
```

Version 3.3 Page 591 of 798

### SGP.11 Remote Provisioning Architecture for Embedded UICC Test Specification

```
'01000001000000020112036C756500'H
},
                                                                  A2 6C
                                                                    30 22
keyList {
    -- C-ENC + R-ENC
                                                                      95 01 38
   keyUsageQualifier '38'H,
                                                                      82 01 01
    keyIdentifier '01'H,
                                                                      83 01 01
    keyVersionNumber '01'H,
                                                                      30 17
    keyCompontents {
                                                                        30 15
                                                                          80 01 80
        -- DES mode implicitly known (as an example)
        keyType '80'H,
        -- This value MAY be freely changed
                                                                          86 10 11223344556677881122334455667788
        keyData '11223344556677881122334455667788'H
                                                                    30 22
    -- C-MAC + R-MAC
                                                                      95 01 34
   keyUsageQualifier '34'H,
                                                                      82 01 02
    -- MAC key
    keyIdentifier '02'H,
                                                                      83 01 01
    keyVersionNumber '01'H,
                                                                      30 17
                                                                        30 15
    keyCompontents {
                                                                          80 01 80
        -- DES mode implicitly known (as an example)
        keyType '80'H,
        -- This value MAY be freely changed
                                                                          86 10 11223344556677881122334455667788
        keyData '11223344556677881122334455667788'H
                                                                    30 22
    -- C-DEK + R-DEK
                                                                      95 01 C8
   keyUsageQualifier 'C8'H,
    -- data ENC key
                                                                      82 01 03
```

Version 3.3 Page 592 of 798

### SGP.11 Remote Provisioning Architecture for Embedded UICC Test Specification

```
keyIdentifier '03'H,
                                                                       83 01 01
      keyVersionNumber '01'H,
                                                                       30 17
      keyCompontents {
                                                                         30 15
          -- DES mode implicitly known (as an example)
                                                                           80 01 80
          keyType '80'H,
          -- This value MAY be freely changed
                                                                           86 10 11223344556677881122334455667788
          keyData '11223344556677881122334455667788'H
                                                         PE RFM UICC
rfmUicc ProfileElement ::= rfm : {
                                                                 A7 20
                                                                   A0 03
  rfm-header {
   identification 11
                                                                     81 01 0B
  -- Instance AID
  instanceAID ' A00000055910100001'H,
                                                                   4F 09 A00000055910100001
  tarList {
                                                                   A0 05 04 03
   'B00000'H
                                                                     B00000
 },
  -- cryptographic checksum + counter higher
  minimumSecurityLevel '12'H,
                                                                   81 01 12
  -- full access
  uiccAccessDomain '00'H,
                                                                   04 01 00
  -- full access
 uiccAdminAccessDomain '00'H
                                                                   04 01 00
                                                        PE RFM USIM
rfmUsim ProfileElement ::= rfm : {
                                                                 A7 40
  rfm-header {
                                                                   A0 03
    identification 12
                                                                     81 01 0C
```

Version 3.3 Page 593 of 798

### SGP.11 Remote Provisioning Architecture for Embedded UICC Test Specification

```
},
  -- Instance AID
  instanceAID 'A00000055910100002'H,
                                                                       4F 09 A00000055910100002
  tarList {
                                                                       A0 05
   'B00020'H
                                                                         04 03 B00020
  -- cryptographic checksum + counter higher
  minimumSecurityLevel '12'H,
                                                                       81 01 12
  -- full access
  uiccAccessDomain '00'H,
                                                                       04 01 00
  -- full access
  uiccAdminAccessDomain '00'H,
                                                                       04 01 00
                                                                       30 1E
  adfRFMAccess {
                                                                          80 10 A0000000871002FF33FF018900000100
   adfAID 'A0000000871002FF33FF018900000100'H,
  -- UICC access condition: ADM1
  adfAccessDomain '02000100'H,
                                                                         81 04 02000100
   -- UICC access condition: ADM1
    adfAdminAccessDomain '02000100'H
                                                                          82 04 02000100
                                                               PE END
                                                                     AA 07
endValue ProfileElement ::= end : {
                                                                       A0 05
  end-header {
   mandated NULL,
                                                                         80 00
   identification 99
                                                                         81 01 63
Note: The rule related to the usage of curly brackets defined in section 2.2.3 SHALL NOT apply for the elements described in the column "ASN.1 format" of this table.
Note 1: The following OIDs are used:
   id-MF OBJECT IDENTIFIER ::=
   \{joint-iso-itu-t(2) \ international-organizations (23) \ simalliance (143) \ euicc-profile (1) \ template (2) \ mf(1)\}
   id-USIM OBJECT IDENTIFIER ::=
   {joint-iso-itu-t(2) international-organizations(23) simalliance(143) euicc-profile(1) template(2) usim(4)}
```

Version 3.3 Page 594 of 798

SGP.11 Remote Provisioning Architecture for Embedded UICC Test Specification

These OIDs allow identifying the templates used to accelerate the creation of the file system in the Profile as defined in the SIMAlliance Profile Package specification [16].

### **Table 14: Profile Package Content**

### B.7.2 Access Rules

Here are the access rules used in the Profile Package content defined in Profile Package Content.

| Access rule  | File access conditions |        |          |          |            |        |                                                                            |
|--------------|------------------------|--------|----------|----------|------------|--------|----------------------------------------------------------------------------|
| name         | READ                   | UPDATE | INCREASE | ACTIVATE | DEACTIVATE | DELETE | Hexadecimal value                                                          |
| ACCESS_RULE1 | ALWAYS                 | PIN1   | NEVER    | ADM1     | ADM1       | ADM1   | 8001019000<br>800102A406830101950108<br>800158A40683010A950108             |
| ACCESS_RULE2 | PIN1                   | ADM1   | NEVER    | ADM1     | ADM1       | ADM1   | 800101A406830101950108<br>80015AA40683010A950108                           |
| ACCESS_RULE3 | ADM1                   | ADM1   | NEVER    | ADM1     | ADM1       | ADM1   | 80015BA40683010A950108                                                     |
| ACCESS_RULE4 | ALWAYS                 | NEVER  | NEVER    | NEVER    | NEVER      | ADM1   | 8001019000<br>80015A9700                                                   |
| ACCESS_RULE5 | PIN1                   | PIN1   | NEVER    | ADM1     | ADM1       | ADM1   | 800103A406830101950108<br>800158A40683010A950108                           |
| ACCESS_RULE6 | PIN1                   | ADM1   | NEVER    | PIN1     | ADM1       | ADM1   | 800111A406830101950108<br>80014AA40683010A950108                           |
| ACCESS_RULE7 | PIN1                   | PIN1   | PIN1     | ADM1     | ADM1       | ADM1   | 800103A406830101950108<br>800158A40683010A950108<br>840132A406830101950108 |
| ACCESS_RULE8 | PIN1                   | PIN2   | NEVER    | ADM1     | ADM1       | ADM1   | 800101A406830101950108<br>800102A406830181950108<br>800158A40683010A950108 |
| ACCESS_RULE9 | ALWAYS                 | PIN1   | NEVER    | PIN1     | PIN1       | ADM1   | 8001019000<br>80011AA406830101950108<br>800140A40683010A950108             |

Version 3.3 Page 595 of 798

SGP.11 Remote Provisioning Architecture for Embedded UICC Test Specification

| ACCESS_RULE10                              | ALWAYS         | ADM1      | NEVER    | ADM1       | ADM1                | ADM1      | 8001019000             |
|--------------------------------------------|----------------|-----------|----------|------------|---------------------|-----------|------------------------|
| 7.00 <u>2</u> 00 <u>_</u> 7.02 <u>2</u> 70 |                | 7.2       |          | 7.2        | <i>,</i> . <b>.</b> | 7.12      | 80015AA40683010A950108 |
|                                            |                |           |          |            |                     |           | 8001019000             |
| ACCESS_RULE11                              | ALWAYS         | NEVER     | NEVER    | ADM1       | ADM1                | NEVER     | 800118A40683010A950108 |
|                                            |                |           |          |            |                     |           | 8001429700             |
| ACCESS RULE12                              | PIN1           | NEVER     | NEVER    | NEVER      | NEVER               | NEVER     | 800101A406830101950108 |
| ACCESS_RULE 12                             | FINI           | NEVER     | NEVER    | NEVER      | NEVER               | INEVER    | 80015A9700             |
| ACCESS RULE13                              | PIN1           | PIN1      | NEVER    | PIN1       | ADM1                | A DN44    | 800113A406830101950108 |
| ACCESS_RULE IS                             | PINI           | PINI      | NEVER    | PINT       | ADIVIT              | ADM1      | 800148A40683010A950108 |
| MF/ADF/DF access conditions                |                |           |          |            |                     |           |                        |
| Access rule<br>name                        | DELETE<br>self | TERMINATE | ACTIVATE | DEACTIVATE | CREATE DF           | CREATE EF | Hexadecimal value      |
| ACCESS_RULE14                              | ADM1           | NEVER     | ADM1     | ADM1       | ADM1                | ADM1      | 80015EA40683010A950108 |

**Table 15: Access Rules** 

### B.7.3 Additional Profile Elements

Here are additional Profile Elements that SHALL be added to the Profile Package content defined above in order to execute the tests defined in section 5.2:

- #PE\_APPLET1: This PE allows loading and instantiating the Applet 1 defined in section A.1
- #PE APPLET3: This PE allows loading and instantiating the Applet 3 defined in section A.3
- #PE\_EF1122: This PE allows creating an EF with the identifier '1122'. This transparent file is 16 bytes long, activated and present under the MF '3F00'
- #PE SSD1: This PE installs SSD1.
- #PE\_SSD3: This PE installs SSD3.

Version 3.3 Page 596 of 798

# SGP.11 Remote Provisioning Architecture for Embedded UICC Test Specification

| ASN.1 format                                                                                                    | DER TLV format                                                                                                    |
|----------------------------------------------------------------------------------------------------|----------------------------------------------------------------------------------------------------|
| PE_/                                                                                                    | APPLET1                                                                                                    |
| <pre>applet1 ProfileElement ::= application : {    app-Header {       mandated NULL,       identification 9    },    loadBlock {       loadPackageAID 'A000000559101001'H,       loadBlockObject '{LFDB_APPLET1}'H    },    instanceList {       {          applicationLoadPackageAID 'A000000559101001'H,          classAID 'A000000559101001112233'H,       instanceAID 'A00000055910100111223301'H,       applicationPrivileges '000000'H,</pre> | A8 {L} A0 05 80 00 81 01 09  A1 {L} 4F 08 A000000559101001 C4 {L} {LFDB_APPLET1}  A2 3E 30 3C 4F 08 A00000559101001 4F 0B A00000559101001112233 4F 0C A00000055910100111223301 82 03 000000 |
| Selectable by default  applicationSpecificParametersC9 '00'H, applicationParameters {    uiccToolkitApplicationSpecificParametersField    TAR: 112233    '01000000000000311223300'H    } } see Note 1                                                                                                    | C9 01 00 EA 0D 80 0B  0100000000000311223300                                                                                                    |

Version 3.3 Page 597 of 798

### SGP.11 Remote Provisioning Architecture for Embedded UICC Test Specification

```
PE APPLET3
applet3 ProfileElement ::= application : {
                                                                A8 {L}
                                                                 A0 05
  app-Header {
                                                                    80 00
    mandated NULL,
    identification 10
                                                                    81 01 0A
 loadBlock {
                                                                 A1 {L}
   loadPackageAID 'A000000559101003'H,
                                                                    4F 08 A000000559101003
   loadBlockObject '{LFDB_APPLET3}'H
                                                                    C4 {L} {LFDB_APPLET3}
  },
  instanceList {
                                                                 A2 2F
                                                                    30 2D
      applicationLoadPackageAID 'A000000559101003'H,
                                                                      4F 08 A000000559101003
      classAID 'A000000559101003445566'H,
                                                                      4F 0B A000000559101003445566
      instanceAID 'A00000055910100344556601'H,
                                                                      4F 0C A00000055910100344556601
      applicationPrivileges '000000'H,
                                                                      82 03 000000
      applicationSpecificParametersC9 '00'H
                                                                      C9 01 00
see Note 1
                                                           PE_EF1122
```

Version 3.3 Page 598 of 798

### SGP.11 Remote Provisioning Architecture for Embedded UICC Test Specification

```
ef1122 ProfileElement ::= genericFileManagement : {
                                                               A1 26
 gfm-header {
                                                                 A0 05
   mandated NULL,
                                                                   80 00
   identification 22
                                                                   81 01 16
 fileManagementCMD {
                                                                 A1 1D
                                                                   30 1B
  createFCP {
                                                                     62 12
       -- Transparent File
      fileDescriptor '0121'H,
                                                                       82 02 0121
      fileID '1122'H,
                                                                       83 02 1122
       -- reference to the #ACCESS RULE1
       securityAttributesReferenced '2F0601'H,
                                                                       8B 03 2F0601
       efFileSize '10'H,
                                                                       80 01 10
       shortEFID ''H
                                                                       88 00
     fillFileContent '1122334455'H
                                                                     81 05 1122334455
see Note 2
```

Version 3.3 Page 599 of 798

### SGP.11 Remote Provisioning Architecture for Embedded UICC Test Specification

```
ssdValue ProfileElement ::= securityDomain : {
                                                                 A6 81C0
 sd-Header {
                                                                  A0 05
   mandated NULL,
                                                                     80 00
   identification 9
                                                                    81 01 09
 },
 instance {
                                                                  A1 49
   applicationLoadPackageAID 'A0000001515350'H,
                                                                    4F 07 A0000001515350
   classAID 'A000000151535041'H,
                                                                    4F 08 A000000151535041
   instanceAID 'A0000005591010017373643111223301'H,
                                                                     4F 10 A0000005591010017373643111223301
   -- by default extradited under MNO-SD
   -- Privileges: Security Domain + Trusted Path
                                                                    82 03 808000
   applicationPrivileges '808000'H,
   -- Personalized
                                                                     83 01 OF
   lifeCycleState '0F'H,
   -- SCP80 supported, extradiction supported
                                                                     C9 07 810280008201F0
   applicationSpecificParametersC9 '810280008201F0'H,
                                                                     EA 11
   applicationParameters {
     -- TAR: 112233, MSL: 12
     uiccToolkitApplicationSpecificParametersField
                                                                         010000010000000201120311223300
         '0100000100000000201120311223300'H
 },
                                                                  A2 6C
 keyList {
                                                                     30 22
     -- C-ENC + R-ENC
   keyUsageQualifier '38'H,
                                                                       95 01 38
                                                                       82 01 01
     keyIdentifier '01'H,
                                                                       83 01 01
     keyVersionNumber '01'H,
                                                                       30 17
     keyCompontents {
                                                                         30 15
          -- DES mode implicitly known (as an example)
                                                                           80 01 80
          keyType '80'H,
          -- This value MAY be freely changed
                                                                           86 10 11223344556677881122334455667788
          keyData '11223344556677881122334455667788'H
```

Version 3.3 Page 600 of 798

### SGP.11 Remote Provisioning Architecture for Embedded UICC Test Specification

```
30 22
-- C-MAC + R-MAC
keyUsageQualifier '34'H,
                                                                 95 01 34
-- MAC key
keyIdentifier '02'H,
                                                                 82 01 02
keyVersionNumber '01'H,
                                                                 83 01 01
keyCompontents {
                                                                 30 17
                                                                   30 15
    -- DES mode implicitly known (as an example)
    keyType '80'H,
                                                                     80 01 80
    -- This value MAY be freely changed
    keyData '11223344556677881122334455667788'H
                                                                     86 10 11223344556677881122334455667788
                                                               30 22
-- C-DEK + R-DEK
keyUsageQualifier 'C8'H,
                                                                 95 01 C8
-- data ENC key
keyIdentifier '03'H,
                                                                 82 01 03
keyVersionNumber '01'H,
                                                                 83 01 01
keyCompontents {
                                                                 30 17
                                                                   30 15
    -- DES mode implicitly known (as an example)
                                                                     80 01 80
    keyType '80'H,
    -- This value MAY be freely changed
    keyData '11223344556677881122334455667788'H
                                                                     86 10 11223344556677881122334455667788
```

Version 3.3 Page 601 of 798

### SGP.11 Remote Provisioning Architecture for Embedded UICC Test Specification

```
ssdValue ProfileElement ::= securityDomain : {
                                                                 A6 81C0
 sd-Header {
                                                                  A0 05
   mandated NULL,
                                                                     80 00
   identification 10
                                                                    81 01 0A
 },
 instance {
                                                                  A1 49
   applicationLoadPackageAID 'A0000001515350'H,
                                                                    4F 07 A0000001515350
   classAID 'A000000151535041'H,
                                                                    4F 08 A000000151535041
   instanceAID 'A0000005591010017373643344556601'H,
                                                                     4F 10 A0000005591010017373643344556601
   -- by default extradited under MNO-SD
   -- Privileges: Security Domain + Trusted Path
                                                                    82 03 808000
   applicationPrivileges '808000'H,
   -- Personalized
                                                                     83 01 OF
   lifeCycleState '0F'H,
   -- SCP80 supported, extradiction supported
                                                                     C9 07 810280008201F0
   applicationSpecificParametersC9 '810280008201F0'H,
                                                                     EA 11
   applicationParameters {
     -- TAR: 445566, MSL: 12
     uiccToolkitApplicationSpecificParametersField
                                                                         010000010000000201120344556600
         '0100000100000000201120344556600'H
 },
                                                                  A2 6C
 keyList {
                                                                     30 22
     -- C-ENC + R-ENC
   keyUsageQualifier '38'H,
                                                                       95 01 38
                                                                       82 01 01
     keyIdentifier '01'H,
                                                                       83 01 01
     keyVersionNumber '01'H,
                                                                       30 17
     keyCompontents {
                                                                         30 15
          -- DES mode implicitly known (as an example)
                                                                           80 01 80
          keyType '80'H,
          -- This value MAY be freely changed
                                                                           86 10 11223344556677881122334455667788
          keyData '11223344556677881122334455667788'H
```

Version 3.3 Page 602 of 798

### SGP.11 Remote Provisioning Architecture for Embedded UICC Test Specification

```
30 22
      -- C-MAC + R-MAC
     keyUsageQualifier '34'H,
                                                                        95 01 34
      -- MAC key
     keyIdentifier '02'H,
                                                                        82 01 02
      keyVersionNumber '01'H,
                                                                        83 01 01
      keyCompontents {
                                                                       30 17
                                                                         30 15
          -- DES mode implicitly known (as an example)
                                                                           80 01 80
          keyType '80'H,
          -- This value MAY be freely changed
          keyData '11223344556677881122334455667788'H
                                                                            86 10 11223344556677881122334455667788
                                                                     30 22
      -- C-DEK + R-DEK
     keyUsageQualifier 'C8'H,
                                                                        95 01 C8
      -- data ENC key
      keyIdentifier '03'H,
                                                                        82 01 03
      keyVersionNumber '01'H,
                                                                        83 01 01
      keyCompontents {
                                                                        30 17
                                                                         30 15
          -- DES mode implicitly known (as an example)
          keyType '80'H,
                                                                           80 01 80
          -- This value MAY be freely changed
          keyData '11223344556677881122334455667788'H
                                                                            86 10 11223344556677881122334455667788
See Note 1
```

Note: The rule related to the usage of curly brackets defined in section 2.2.3 SHALL NOT apply for the elements described in the column "ASN.1 format".

Note 1: This PE SHALL be added just after the #PE SSD.

Note 2: This PE SHALL be added just after the #PE\_PIN.

Version 3.3 Page 603 of 798

SGP.11 Remote Provisioning Architecture for Embedded UICC Test Specification

**Table 16: Additional Profile Elements** 

Version 3.3 Page 604 of 798

# **Annex C Dynamic Content**

Here are the different dynamic values used in the test cases defined in this document. These values SHOULD be either calculated by the test tools or generated dynamically by an entity under test.

| Variable name     | Description                                                                                                    |  |  |  |
|-------------------|----------------------------------------------------------------------------------------------------|--|--|--|
| ACK_NUM           | CAT_TP PDU acknowledgment number (2 bytes long) as defined in ETSI TS 102 127 [7].                                                                                                    |  |  |  |
| CARD_CHALLENGE    | Pseudo-random value (8 bytes long).                                                                                                    |  |  |  |
| CARD_CRYPTOGRAM   | Card cryptogram as defined in GlobalPlatform Card Specification - Amendment D [11] (8 bytes long).                                                                                          |  |  |  |
| CC                | Cryptographic Checksum as defined in ETSI TS 102 225 [4] (8 bytes long).                                                                                                    |  |  |  |
| CNTR              | Counter coded on 5 bytes as defined in ETSI TS 102 225 [4].                                                                                                    |  |  |  |
| COMMAND_SCRIPT    | List of commands to execute formatted in expanded format as defined in ETSI TS 102 226 [6].                                                                                                 |  |  |  |
| СРІ               | Command Packet Identifier as defined in ETSI TS 102 225 [4].                                                                                                    |  |  |  |
| CREATED_ISD_P_AID | The instance AID of an ISD-P created by the SM-SR-UT or SM-SR-S.                                                                                                    |  |  |  |
| CS                | CAT_TP PDU checksum (2 bytes long) as defined in ETSI TS 102 127 [7].                                                                                                    |  |  |  |
| CURRENT_DATE      | The current date formatted as specified by W3C: YYYY-MM-DDThh:mm:ssTZD.                                                                                                    |  |  |  |
| DATA              | CAT_TP PDU data as defined in ETSI TS 102 127 [7].                                                                                                    |  |  |  |
| DATA_LENGTH       | CAT_TP PDU data length as defined in ETSI TS 102 127 [7].                                                                                                    |  |  |  |
| DEST_PORT         | CAT_TP PDU destination port (2 bytes long) as defined in ETSI TS 102 127 [7].                                                                                                    |  |  |  |
| DIGEST            | SHA-256 of the data to sign.                                                                                                    |  |  |  |
| DR                | Derivation Random as defined in GlobalPlatform Card Specification v.2.2  Amendment E [12] (Confidential Setup of Secure Channel Keys using ECKA).                                           |  |  |  |
| FUNC_CALL_ID      | Identification of a function call. This identifier enables to manage function call retry policies. As consequence, it SHALL be unique.                                                      |  |  |  |
| FUNCTION_REC_ID   | Depending of the direction of the test step, this value SHALL be either:  • #SM_DP_ID or  • #SM_SR_ID or  • #SM_DP_S_ID or  • #SM_SR_S_ID or  • #MN01_S_ID or  • #MN02_S_ID or  • #EUM_S_ID |  |  |  |
| FUNCTION_REQ_ID   | Depending of the direction of the test step, this value SHALL be either:  • #SM_DP_ID or  • #SM_SR_ID or  • #SM_DP_S_ID or  • #SM_SR_S_ID or  • #MNO1_S_ID or  • #MNO2_S_ID or  • #EUM_S_ID |  |  |  |
| HL                | CAT_TP PDU header length (1 byte) as defined in ETSI TS 102 127 [7].                                                                                                    |  |  |  |
| HOST_CHALLENGE    | Random value (8 bytes long).                                                                                                    |  |  |  |

Version 3.3 Page 605 of 798

# SGP.11 Remote Provisioning Architecture for Embedded UICC Test Specification

| Variable name       | Description                                                                                                    |
|---------------------|----------------------------------------------------------------------------------------------------|
| HOST_CRYPTOGRAM     | Host cryptogram as defined in GlobalPlatform Card Specification - Amendment D [11] (8 bytes long).                                                                       |
| IDENTIFICATION_DATA | CAT_TP off-card entity identification data as defined in ETSI TS 102 127 [7].                                                                                            |
| KEY_DIV_DATA        | Key diversification data as defined in GlobalPlatform Card Specification - Amendment D [11] (10 bytes long).                                                             |
| KEY_KCV             | The Key Check Value of the #KEY.                                                                                                    |
| KEY_LENGTH          | Symmetric key length that SHALL be at least 16 bytes long.                                                                                                    |
| KEYS_ENCRYPTED      | Encrypted secure channel keys used during the confidential setup. The value of each plain key is $\# KEY$ .                                                              |
| KIC                 | SC80 Key and algorithm Identifier for ciphering as defined in ETSI TS 102 225 [4].                                                                                       |
| KID                 | SCP80 Key and algorithm Identifier for RC/CC/DS as defined in ETSI TS 102 225 [4].                                                                                       |
| L                   | Exact length of the corresponding tag or of the remaining data.                                                                                                    |
| LC                  | Exact length of a command data.                                                                                                    |
| LFDB_APPLET1        | Load File Data Block of the Applet1 defined in Annex A.                                                                                                    |
| LFDB_APPLET3        | Load File Data Block of the Applet3 defined in Annex A.                                                                                                    |
| LOAD_APPLET1        | List of C-APDUs that allows loading the Applet1 defined in Annex A. The script is composed of one INSTALL FOR LOAD and several LOAD commands.                            |
| LOAD_APPLET2        | List of C-APDUs that allows loading the Applet2 defined in Annex A. The script is composed of one INSTALL FOR LOAD and several LOAD commands.                            |
| LOAD_APPLET3        | List of C-APDUs that allows loading the Applet3 defined in Annex A. The script is composed of one INSTALL FOR LOAD and several LOAD commands.                            |
| MAC                 | C-MAC as defined in GlobalPlatform Card Specification – Amendment D [11].                                                                                                |
| MAX_PDU_SIZE        | CAT_TP maximum PDU size (2 bytes long) as defined in ETSI TS 102 127 [7].                                                                                                |
| MAX_SDU_SIZE        | CAT_TP maximum SDU size (2 bytes long) as defined in ETSI TS 102 127 [7].                                                                                                |
| NB_APP              | Number of applications installed.                                                                                                    |
| NEW_SCP81_PSK KCV   | Key check value of the #NEW_SCP81_PSK.                                                                                                    |
| NON_VOLATILE_MEMORY | Non volatile memory available.                                                                                                    |
| NOTIF_NUMBER        | The notification sequence number as defined in GSMA Remote Provisioning Architecture for Embedded UICC-Technical Specification [2].                                      |
| PCNTR               | Padding Counter coded on 1 byte as defined in ETSI TS 102 225 [4].                                                                                                    |
| PK_CASD_CT          | Symmetric or asymmetric key (depending of the implementation choice) of the MNO CASD.                                                                                    |
| PROFILE_PART1       | The first part of the Profile Elements list defined by #PROFILE_PACKAGE. This part of the Profile Package SHALL be split according the eUICC capabilities.               |
| PROFILE_PARTI       | An intermediate part of the Profile Elements list defined by #PROFILE_PACKAGE.  Each middle part of the Profile Package SHALL be split according the eUICC capabilities. |
| PROFILE_PARTn       | The last part of the Profile Elements list defined by #PROFILE_PACKAGE. This part of the Profile Package SHALL be split according the eUICC capabilities.                |
| PSK_DEK KCV         | Key check value of the #PSK_DEK.                                                                                                    |
| RC                  | Random Challenge as defined in GSMA Remote Provisioning Architecture for Embedded UICC-Technical Specification [2].                                                      |
| REASON_CODE         | CAT_TP reason code as defined in ETSI TS 102 127 [7].                                                                                                    |
| RECEIPT             | Receipt as defined in GlobalPlatform Card Specification v.2.2 Amendment E [12] (Confidential Setup of Secure Channel Keys using ECKA).                                   |

Version 3.3 Page 606 of 798

# SGP.11 Remote Provisioning Architecture for Embedded UICC Test Specification

| Variable name   | Description                                                                                                    |
|-----------------|----------------------------------------------------------------------------------------------------|
| REL_MESSAGE_ID  | Identifier of the initial message request.                                                                                                    |
| REQ_MESSAGE_ID  | Identifier of the message to send. It SHALL be unique and composed of the domain portion of the tool provider and an integer (or a date).                |
| SCP_KDEK        | The new SCP DEK key generated on the ISD-R or the ISD-P.                                                                                                 |
| SCP_KENC        | The new SCP ENC key generated on the ISD-R or the ISD-P.                                                                                                 |
| SCP_KMAC        | The new SCP MAC key generated on the ISD-R or the ISD-P.                                                                                                 |
| SCP03_SEQ_NUM   | The SCP03 sequence number (3 bytes long).                                                                                                    |
| SEQ_NUM         | CAT_TP PDU sequence number (2 bytes long) as defined in ETSI TS 102 127 [7].                                                                             |
| SIGNATURE       | A signature used for key set establishment.                                                                                                    |
| SM_SR_ID_RPS    | The SM-SR identifier structure used in off-card interfaces. Depending of the test, this value SHALL be either:  • #SM_SR_UT_ID_RPS or  • #SM_SR_S_ID_RPS |
| SM_DP_ID_RPS    | The SM-DP identifier structure used in off-card interfaces. Depending of the test, this value SHALL be either:  • #SM_DP_UT_ID_RPS or  • #SM_DP_S_ID_RPS |
| SRC_PORT        | CAT_TP PDU source port (2 bytes long) as defined in ETSI TS 102 127 [7].                                                                                 |
| TOKEN_KEY       | The AES token key value (key version number = '70') of the ISD-P (16 bytes long).                                                                        |
| TOKEN_VALUE     | The token generated with the {TOKEN_KEY} (16 bytes long).                                                                                                |
| UDH             | User Data Header as defined in 3GPP TS 23.040 [5].                                                                                                    |
| VOLATILE_MEMORY | Volatile memory available.                                                                                                    |
| WIN_SIZE        | CAT_TP PDU window size port (2 bytes long) as defined in ETSI TS 102 127 [7].                                                                            |

**Table 17: Dynamic Content** 

Version 3.3 Page 607 of 798

SGP.11 Remote Provisioning Architecture for Embedded UICC Test Specification

# **Annex D Methods**

Here are the methods' descriptions used in this document:

| Method name       | Explanation                                                                                                    |
|-------------------|----------------------------------------------------------------------------------------------------|
|                   | Generate an SMS envelope.                                                                                                    |
| ENVELOPE_SMS_PP   | Generate an SMS envelope.  Parameters:  • SPI  • TAR  • COMMAND1; COMMAND2 (i.e. APDUs or TLVs)  • CHAINING_OPT (optional parameter)  Here is the content of the envelope SMS-PP download to send:  '80 C2 00 00 {LC}  D1 {L}  82 02 83 81  86 02 80 01  8B {L}  40 05 81 12 50 F3 96 F6 22 22 22 22 22 22 22 (L) {UDH}' +  SCP80_PACKET (SPI, TAR, COMMAND1; COMMAND2, CHAINING_OPT)  See Annex C for the definition of {UDH}.  The method SCP80_PACKET is defined below. |
|                   | If the SMS content length is higher than the SMS maximum size, it SHALL be split into several envelopes: SMS concatenation SHALL be used.  Note that the first Transport Layer Protocol values present under the tag '8B' (referenced by the 3GPP TS 23.040 specification [5]) are informative: they MAY be freely adapted by the test tool provider if needed.                                                                                                    |
| EXPANDED_COMMANDS | Wraps command APDUs within Expanded Remote Application data format as defined in ETSI TS 102 226 [6], without Command Scripting template tag nor End of content indicator.                                                                                                    |
|                   | Parameters:                                                                                                    |
|                   | APDU1; APDU2  The result of applying this method to these parameters SHALL be:                                                                                                    |
|                   | The result of applying the method to those parameters of IALL be.                                                                                                    |
|                   | '22 {L}' + <i>APDU1</i> +                                                                                                    |
|                   | '22 {L}' + APDU2 + +                                                                                                    |
|                   |                                                                                                    |

Version 3.3 Page 608 of 798

# SGP.11 Remote Provisioning Architecture for Embedded UICC Test Specification

| Method name        | Explanation                                                                                                    |
|--------------------|----------------------------------------------------------------------------------------------------|
| EXPANDED_RESPONSES | Wraps response APDUs within Expanded Remote Application data format as defined in ETSI TS 102 226 [6], without Command Scripting template tag nor End of content indicator. |
|                    | Parameters:                                                                                                    |
|                    | • R-APDU1; R-APDU2                                                                                                    |
|                    | The result of applying this method to these parameters SHALL be:                                                                                                    |
|                    | '23 {L}' + R-APDU1 +                                                                                                    |
|                    | '23 {L}' + R-APDU2 + +                                                                                                    |
|                    | Generate an HTTPS POST message containing APDU commands. This method is used to ask the ISD-R or the MNO-SD to execute some scripts.                                        |
|                    | Parameters:                                                                                                    |
|                    | • APDU1; APDU2                                                                                                    |
|                    | Here is the TLS record (TLS_APPLICATION) content (in ASCII) to send:                                                                                                    |
|                    | #HTTP_CODE_200                                                                                                    |
| HTTPS_CONTENT      | #X_ADMIN_PROTOCOL                                                                                                    |
|                    | Content-Type: application/vnd.globalplatform.card-content-mgt;version=1.0                                                                                                   |
|                    | #X_ADMIN_NEXT_URI                                                                                                    |
|                    | {COMMAND_SCRIPT}                                                                                                    |
|                    | {COMMAND_SCRIPT} SHALL be: 'AE 80' +                                                                                                    |
|                    | EXPANDED_COMMANDS(APDU1, APDU2,) '00 00'                                                                                                    |
|                    | Generate an HTTPS POST message containing some commands (i.e. ADPUs or TLVs) to the ISD-P.                                                                                  |
|                    | Parameters:                                                                                                    |
|                    | • ISD_P_TARGETED_AID                                                                                                    |
| HTTPS_CONTENT_ISDP | • COMMAND1; COMMAND2(i.e. APDUs or TLVs)                                                                                                    |
|                    | CHAINING_OPT (optional parameter)                                                                                                    |
|                    | Here is the TLS record (TLS_APPLICATION) content (in ASCII) to send:                                                                                                    |
|                    | #HTTP_CODE_200                                                                                                    |
|                    | #X_ADMIN_PROTOCOL                                                                                                    |
|                    | Content-Type: application/vnd.globalplatform.card-content-mgt;version=1.0                                                                                                   |
|                    | #X_ADMIN_NEXT_URI                                                                                                    |

Version 3.3 Page 609 of 798

# SGP.11 Remote Provisioning Architecture for Embedded UICC Test Specification

| Method name         | Explanation                                                                                                    |
|---------------------|----------------------------------------------------------------------------------------------------|
|                     | X-Admin-Targeted-Application: ISD_P_TARGETED_AID                                                                                               |
|                     | (COMMAND CODIDE)                                                                                                    |
|                     | {COMMAND_SCRIPT}                                                                                                    |
|                     | If the commands list is composed of APDUs:                                                                                                    |
|                     | {COMMAND_SCRIPT} SHALL contain the list of APDUs formatted using the expanded format with indefinite length as defined in ETSI TS 102 226 [6]. |
|                     | If CHAINING_OPT is not set, the {COMMAND_SCRIPT} SHALL be:                                                                                     |
|                     | 'AE 80' +  EXPANDED_COMMANDS ( COMMAND1, COMMAND2,) '00 00'                                                                                    |
|                     | If CHAINING_OPT is set, the {COMMAND_SCRIPT} SHALL be:                                                                                         |
|                     | 'AE 80' +  '83 01' + CHAINING_OPT +  EXPANDED_COMMANDS ( COMMAND1, COMMAND2,)                                                                  |
|                     | '00 00'                                                                                                    |
|                     | If the commands list is composed of TLVs (e.g. SCP03t commands):                                                                               |
|                     | {COMMAND_SCRIPT} SHALL contain the list of TLVs formatted using the expanded format with indefinite length as defined in ETSI TS 102 226 [6].  |
|                     | If CHAINING_OPT is not set, the {COMMAND_SCRIPT} SHALL be:                                                                                     |
|                     | 'AE 80' +  COMMAND1 +  COMMAND2 + +  '00 00'                                                                                                   |
|                     |                                                                                                    |
|                     | <pre>If CHAINING_OPT is set, the {COMMAND_SCRIPT} SHALL be:    'AE 80' +</pre>                                                                 |
|                     | '83 01' + CHAINING_OPT +                                                                                                    |
|                     | COMMAND2 +                                                                                                    |
|                     | COMMAND2 + + '00 00'                                                                                                    |
|                     | Generate an HTTPS POST message sent by the SM-SR containing no command but instructing to not close the HTTP session.                          |
| HTTPS_EMPTY_CONTENT | #HTTP/1.1 204                                                                                                    |
|                     | #X_ADMIN_PROTOCOL                                                                                                    |
|                     | #X_ADMIN_NEXT_URI                                                                                                    |
|                     |                                                                                                    |
| INSTALL_FOR_PERSO   | Generates the APDU INSTALL (for personalization) allowing to target a specific Security Domain identified by its instance AID                  |

Version 3.3 Page 610 of 798

# SGP.11 Remote Provisioning Architecture for Embedded UICC Test Specification

| Method name      | Explanation                                                                                                    |
|------------------|----------------------------------------------------------------------------------------------------|
|                  | Parameters:                                                                                                    |
|                  | • AID                                                                                                    |
|                  |                                                                                                    |
|                  | Result:                                                                                                    |
|                  | - CLA = 80<br>- INS = E6                                                                                                    |
|                  | - P1 = 20                                                                                                    |
|                  | - P2 = 00                                                                                                    |
|                  | - LC = 16                                                                                                    |
|                  | - Data = 00 00 10 AID 00 00 00                                                                                                    |
|                  | - LE = 00                                                                                                    |
|                  | Generate an SCP03 script with the APDUs in parameters.                                                                                                    |
|                  | Parameters:                                                                                                    |
|                  | • KVN                                                                                                    |
|                  | • APDU1; APDU2;; APDUn                                                                                                    |
|                  | Here is the SCP03 script to generate:                                                                                                    |
|                  | '80 50' + KVN + '00 08 {HOST_CHALLENGE} 00'                                                                                                    |
|                  | '84 82 33 00 10 {HOST_CRYPTOGRAM} {MAC}'                                                                                                    |
|                  | '{APDU1_SECURED}' '{APDU2_SECURED}'                                                                                                    |
|                  | [ L I                                                                                                    |
|                  | '{APDUn_SECURED}'                                                                                                    |
| SCP03_SCRIPT     | See Annex C for the definition of {HOST_CHALLENGE}, {HOST_CRYPTOGRAM} and {MAC}.                                                                                    |
|                  | The {APDUx_SECURED} is the command APDUx secured according                                                                                                    |
|                  | GlobalPlatform Card Specification - Amendment D [11].                                                                                                    |
|                  | If it is not defined differently in the test step, these following SCP03 keys SHALL be used:                                                                        |
|                  | • #DEFAULT_ISD_P_SCP03_KENC                                                                                                    |
|                  | • #DEFAULT_ISD_P_SCP03_KMAC                                                                                                    |
|                  | • #DEFAULT_ISD_P_SCP03_KDEK                                                                                                    |
|                  | In order to retrieve the SCP03 sequence counter (i.e. {SCP03_SEQ_NUM}), it is assumed that a INITIALIZE UPDATE APDU command MAY be used every time it is necessary. |
| SCP03_SUB_SCRIPT | Generate the next part of an SCP03 script.                                                                                                    |
|                  | Parameters:                                                                                                    |
|                  | APDU1; APDU2;APDUn                                                                                                    |
|                  |                                                                                                    |

Version 3.3 Page 611 of 798

# SGP.11 Remote Provisioning Architecture for Embedded UICC Test Specification

| Method name             | Explanation                                                                                                    |
|-------------------------|----------------------------------------------------------------------------------------------------|
|                         | Here is the SCP03 script to generate:                                                                                                    |
|                         | '{APDU1 SECURED}'                                                                                                    |
|                         | '{APDU2_SECURED}'                                                                                                    |
|                         | ''                                                                                                    |
|                         | '{APDUn_SECURED}'                                                                                                    |
|                         | The {APDUx_SECURED} is the command APDUx secured according GlobalPlatform Card Specification - Amendment D [11].                                                                                                    |
|                         | The SCP03 session keys of the previous generated script SHALL be used.                                                                                                    |
|                         | Parameters:                                                                                                    |
|                         | • None                                                                                                    |
|                         | Here is the SCP03t script to generate:                                                                                                    |
|                         | '87 {L}' +                                                                                                    |
| SCP03T_REPLACE_SESSIO   | '80 {L} #INIT_MAC'                                                                                                    |
| N_KEYS                  | '81 {L} # <i>PPK-ENC</i> ' '82 {L} # <i>PPK-MAC</i> '                                                                                                    |
|                         | '83 {L} # <i>PPK-RMAC</i> '                                                                                                    |
|                         | The TLV starting with Tag '87' is secured according GSMA Remote Provisioning Architecture for Embedded UICC-Technical Specification [2] (section 4.1.3.3).                                                                                                    |
|                         | The SCP03 session keys of the previous generated script SHALL be used.                                                                                                    |
|                         | Parameters:                                                                                                    |
|                         | • None                                                                                                    |
|                         | Here is the SCP03t script to generate:                                                                                                    |
|                         | '87 {L}' +                                                                                                    |
|                         | '80 {L} #INIT_MAC_32'                                                                                                    |
| SCP03T_REPLACE_SESSIO   | '81 {L} # <i>PPK-ENC_32</i> '                                                                                                    |
| N_KEYS_BAD_LENGTH       | '82 {L} # <i>PPK-MAC_32</i> ' '83 {L} # <i>PPK-RMAC_32</i> '                                                                                                    |
|                         | .83 {L} #PPN-RMAC_32.                                                                                                    |
|                         | The TLV starting with Tag '87' is secured according GSMA Remote Provisioning Architecture for Embedded UICC-Technical Specification [2] (section 4.1.3.3). The SCP03 session keys of the previous generated script SHALL be used to cipher and sign this TLV 87. |
| SCP03T_SCRIPT_INI_AUTH  | Generate an SCP03t script                                                                                                    |
|                         | Devementers                                                                                                    |
|                         | Parameters:                                                                                                    |
| JOFUSI_SUNIFI_IINI_AUTH | • KVN                                                                                                    |
|                         | Here is the SCP03t script to generate:                                                                                                    |

Version 3.3 Page 612 of 798

## SGP.11 Remote Provisioning Architecture for Embedded UICC Test Specification

| Method name       | Explanation                                                                                                    |  |
|-------------------|----------------------------------------------------------------------------------------------------|--|
|                   | '84 0A' + KVN + '00 {HOST_CHALLENGE}'                                                                                                    |  |
|                   | '85 11 33 {HOST_CRYPTOGRAM} {MAC}'                                                                                                    |  |
|                   | See Annex C for the definition of {HOST_CHALLENGE}, {HOST_CRYPTOGRAM} and {MAC}.                                                                                                    |  |
|                   | In order to retrieve the SCP03 sequence counter (i.e. {SCP03_SEQ_NUM}), it is assumed that a INITIALIZE UPDATE TLV command MAY be used every time it is necessary.                                                                                     |  |
|                   | Generate an SCP03t script with the PEs in parameters encoded in TLV structures using DER.                                                                                                    |  |
|                   | Parameters:                                                                                                    |  |
|                   | • KVN • PE_TLVs                                                                                                    |  |
|                   | The PE_TLVs SHALL be split in several parts: each of these sub-parts (named PE_TLV1, PE_TLV2 PE_TLVn here after) SHALL have a size which does not exceed 1007 bytes (considering that the maximum length of a SCP03t TLV command SHALL be 1020 bytes). |  |
|                   | Here is the SCP03t script to generate:                                                                                                    |  |
|                   | '84 0A' + KVN + '00 {HOST_CHALLENGE}'                                                                                                    |  |
|                   | '85 11 33 {HOST_CRYPTOGRAM} {MAC}'                                                                                                    |  |
|                   | '86 {L} {PE_TLV1_SECURED}' '86 {L} {PE TLV2 SECURED}'                                                                                                    |  |
| SCP03T_SCRIPT     | II                                                                                                    |  |
|                   | '86 {L} {PE_TLVn_SECURED}'                                                                                                    |  |
|                   | See Annex C for the definition of {HOST_CHALLENGE}, {HOST_CRYPTOGRAM} and {MAC}.                                                                                                    |  |
|                   | The {PE_TLVx_SECURED} is the PE_TLVx secured according GSMA Remote Provisioning Architecture for Embedded UICC-Technical Specification [2] (section 4.1.3.3).                                                                                          |  |
|                   | If it is not defined differently in the test step, these following SCP03 keys SHALL be used:                                                                                                    |  |
|                   | #DEFAULT_ISD_P_SCP03_KENC     #DEFAULT_ISD_P_SCR03_KMAC                                                                                                    |  |
|                   | #DEFAULT_ISD_P_SCP03_KMAC                                                                                                    |  |
|                   | In order to retrieve the SCP03 sequence counter (i.e. {SCP03_SEQ_NUM}), it is assumed that a INITIALIZE UPDATE TLV command MAY be used every time it is necessary.                                                                                     |  |
|                   | Generate the next part of an SCP03t script.                                                                                                    |  |
| SCP03T_SUB_SCRIPT | Parameters:                                                                                                    |  |

Version 3.3 Page 613 of 798

## SGP.11 Remote Provisioning Architecture for Embedded UICC Test Specification

| Method name  | Explanation                                                                                                    |  |
|--------------|----------------------------------------------------------------------------------------------------|--|
|              | PE_TLVs                                                                                                    |  |
|              | The PE_TLVS SHALL be split in several parts: each of these sub-parts (named PE_TLV1, PE_TLV2 PE_TLVn here after) SHALL have a size which does not exceed 1007 bytes (considering that the maximum length of a SCP03t TLV command SHALL be 1020 bytes). |  |
|              | Here is the SCP03t script to generate:                                                                                                    |  |
|              | '86 {L} {PE_TLV1_SECURED}' '86 {L} {PE_TLV2_SECURED}' '' '86 {L} {PE_TLVn_SECURED}'                                                                                                    |  |
|              | The {PE_TLVx_SECURED} is the PE_TLVx secured according GSMA Remote Provisioning Architecture for Embedded UICC-Technical Specification [2] (section 4.1.3.3).                                                                                          |  |
|              | The SCP03 session keys of the previous generated script, or the random keys if the previous script was a SCP03T_REPLACE_SESSION_KEYS, SHALL be used to cipher and sign each TLV.                                                                       |  |
|              | Generate an SCP80 secured packet with the commands (i.e. ADPUs or TLVs) in parameters.                                                                                                    |  |
|              | Parameters:  • SPI  • TAR  • COMMAND1; COMMAND2(i.e. APDUs or TLVs)  • CHAINING_OPT (optional parameter)                                                                                                    |  |
|              | Here is the content of the command packet to generate:                                                                                                    |  |
| SCP80_PACKET | '{CPI} {L} 15' + SPI + '{KIC} {KID}' + TAR + '{CNTR} {PCNTR} {CC} {COMMAND_SCRIPT}'                                                                                                    |  |
|              | See Annex C for the definition of {CPI}, {KIC}, {KID}, {CNTR}, {PCNTR} and {CC}.                                                                                                    |  |
|              | For KIC and KID, if the KVN to use is '06' (for example), the value SHALL be '62' (AES in CBC mode).                                                                                                    |  |
|              | If it is not specified differently in the test step, the KVN used SHALL be either  #SCP80_KVN if the TAR indicates that the targeted SD is the ISD-R or an ISD-P or                                                                                    |  |
|              | #MNO_SCP80_KVN if the TAR indicates (#MNO_TAR) that the targeted SD is the MNO_SD.                                                                                                    |  |
|              | Note that if the TAR is equal to #MNO_TAR, the algorithm used MAY be also Triple DES in outer-CBC depending of the Profile (i.e. KIC and KID SHALL be adapted in consequence).                                                                         |  |

Version 3.3 Page 614 of 798

## SGP.11 Remote Provisioning Architecture for Embedded UICC Test Specification

| SHALL be incremented each time this function is called.  If the commands list is composed of one TLV which is either  [OPEN_SCP81_SESSION] or [OPEN_SCP81_MNO_SESSION] (i.e.  SCP81 administration session triggering parameters): |
|----------------------------------------------------------------------------------------------------|
| If the commands list is composed of one TLV which is either [OPEN_SCP81_SESSION] or [OPEN_SCP81_MNO_SESSION] (i.e.)                                                                                                    |
| [OPEN_SCP81_SESSION] or [OPEN_SCP81_MNO_SESSION] (i.e.                                                                                                    |
|                                                                                                    |
| {COMMAND_SCRIPT} SHALL contain the TLV command.                                                                                                    |
| If the commands list is composed of APDUs:                                                                                                    |
| {COMMAND_SCRIPT} SHALL contain the list of APDUs formatted using the expanded format with definite length as defined in ETSI TS 102 226 [6].                                                                                       |
| If CHAINING_OPT is not set, the {COMMAND_SCRIPT} SHALL be:                                                                                                    |
| 'AA {L}' +                                                                                                    |
| EXPANDED_COMMANDS (COMMAND1, COMMAND2,)                                                                                                    |
| <pre>If CHAINING_OPT is set, the {COMMAND_SCRIPT} SHALL be:</pre>                                                                                                    |
| 'AA {L}' +                                                                                                    |
| '83 01' + CHAINING_OPT +                                                                                                    |
| <ul> <li>EXPANDED_COMMANDS (COMMAND1, COMMAND2,)</li> <li>If the commands list is composed of TLVs (e.g. SCP03t commands):</li> </ul>                                                                                              |
| {COMMAND_SCRIPT} SHALL contain the list of TLVs formatted using the expanded format with definite length as defined in ETSI TS 102 226 [6].                                                                                        |
| If CHAINING_OPT is not set, the {COMMAND_SCRIPT} SHALL be:                                                                                                    |
| 'AA {L}' +                                                                                                    |
| COMMAND1 +                                                                                                    |
| COMMAND2                                                                                                    |
| If CHAINING_OPT is set, the {COMMAND_SCRIPT} SHALL be:                                                                                                    |
| 'AA {L}' +                                                                                                    |
| '83 01' + CHAINING_OPT +                                                                                                    |
| COMMAND1 +                                                                                                    |
| COMMAND2                                                                                                    |
|                                                                                                    |
| In any cases, this packet SHALL be secured according the SPI value.                                                                                                    |
| If it is not defined differently in the test step, these following SCP80 keys SHALL be used:                                                                                                    |
| • #SCP80_ENC_KEY                                                                                                    |
| <ul><li>#SCP80_AUTH_KEY</li><li>#SCP80_DATA_ENC_KEY</li></ul>                                                                                                    |

Version 3.3 Page 615 of 798

## SGP.11 Remote Provisioning Architecture for Embedded UICC Test Specification

| Method name     | Explanation                                                                                    |  |
|-----------------|------------------------------------------------------------------------------------------------|--|
|                 | Send a secured error response message for a given request using network to an off-card entity. |  |
|                 | Parameters:                                                                                    |  |
|                 | • FUNCTION_NAME                                                                                |  |
|                 | • STATUS                                                                                       |  |
|                 | • SUBJECT_CODE                                                                                 |  |
|                 | REASON_CODE                                                                                    |  |
|                 | OUT_DATA1, OUT_DATA2 (optional parameter)                                                      |  |
|                 | Here is the content of the response to answer:                                                 |  |
|                 | <pre><?xml version="1.0" encoding="UTF-8"?></pre>                                              |  |
|                 | <pre><rpsmessage< td=""></rpsmessage<></pre>                                                   |  |
|                 | xmlns:xsi="http://www.w3.org/2001/XMLSchema-instance"                                          |  |
|                 | MessageVersion="1.0.0">                                                                        |  |
|                 | <rpsheader></rpsheader>                                                                        |  |
|                 | <senderentity></senderentity>                                                                  |  |
|                 | <entityid>{FUNCTION_REQ_ID}</entityid>                                                         |  |
|                 |                                                                                                |  |
| SEND_ERROR_RESP | <sendername>{TOOL_NAME}</sendername>                                                           |  |
|                 | <receiverentity></receiverentity>                                                              |  |
|                 | <entityid>{FUNCTION_REC_ID}</entityid>                                                         |  |
|                 |                                                                                                |  |
|                 | <messageid>{REQ_MESSAGE_ID}</messageid>                                                        |  |
|                 | <relatesto>{REL_MESSAGE_ID}</relatesto>                                                        |  |
|                 | <pre><messagetype>FUNCTION_NAME</messagetype></pre>                                            |  |
|                 | <messagedate>{CURRENT_DATE}</messagedate>                                                      |  |
|                 |                                                                                                |  |
|                 | <rpsbody></rpsbody>                                                                            |  |
|                 | <function_name></function_name>                                                                |  |
|                 | <pre><processingstart>{CURRENT_DATE}</processingstart></pre>                                   |  |
|                 | <pre><processingend>{CURRENT_DATE}</processingend></pre>                                       |  |
|                 | <pre><functionexecutionstatus></functionexecutionstatus></pre>                                 |  |
|                 | <status>STATUS</status>                                                                        |  |
|                 | <statuscodedata></statuscodedata>                                                              |  |
|                 | <subject>SUBJECT_CODE</subject>                                                                |  |
|                 | <pre><reason>REASON_CODE</reason></pre>                                                        |  |

Version 3.3 Page 616 of 798

#### SGP.11 Remote Provisioning Architecture for Embedded UICC Test Specification

```
Method name
                                                       Explanation
                                             </StatusCodeData>
                                        </FunctionExecutionStatus>
                                        OUT DATA1
                                        OUT DATA2
                                    </FUNCTION NAME>
                                </RPSBody>
                           </RPSMessage>
                           See Annex C for the definition of {CURRENT_DATE}, {FUNCTION_REQ_ID} and
                           {FUNCTION_REC_ID}.
                           The mapping of this function into message SHALL be compliant with the Annex A
                           of the GSMA Remote Provisioning Architecture for Embedded UICC-Technical
                           Specification [2].
                           To transport the message, the technology of the entity under test SHALL be used
                           (mail, file, Web Services...).
                           Depending of the receiver of this message, the endpoint SHALL be either the
                           #SM_DP_ACCESSPOINT or the #SM_SR_ACCESSPOINT.
                           Send a secured notification message using network to an off-card entity.
                           Parameters:
                                  NOTIF NAME
                                 IN_DATA1; IN_DATA2...
                           Here is the message to send:
                           <?xml version="1.0" encoding="UTF-8"?>
                           <RPSMessage
                                                   xmlns="http://namespaces.gsma.org/esim-
                           messaging/1"
                                xmlns:xsi="http://www.w3.org/2001/XMLSchema-instance"
SEND NOTIF
                               MessageVersion="1.0.0">
                                <RPSHeader>
                                    <SenderEntity>
                                        <EntityId>{FUNCTION REQ ID}</EntityId>
                                        <EntityName>{TOOL NAME}</EntityName>
                                    </SenderEntity>
                                    <SenderName>{TOOL_NAME}
                                    <ReceiverEntity>
                                        <EntityId>{FUNCTION_REC_ID}</EntityId>
```

Version 3.3 Page 617 of 798

#### SGP.11 Remote Provisioning Architecture for Embedded UICC Test Specification

```
Method name
                                                      Explanation
                                   </ReceiverEntity>
                                   <MessageId>{MESSAGE ID}</messageId>
                                   <MessageType>NOTIF NAME</MessageType>
                                   <MessageDate>{CURRENT_DATE}
                               </RPSHeader>
                               <RPSBody>
                                   <NOTIF NAME>
                                        <FunctionCallIdentifier>
                                             {FUNC CALL ID}
                                        </FunctionCallIdentifier>
                                        IN DATA1
                                        IN DATA2
                                   </NOTIF NAME>
                               </RPSBody>
                           </RPSMessage>
                           See Annex C for the definition of {CURRENT DATE}, {FUNCTION REQ ID} and
                           {FUNCTION_REC_ID}.
                           To transport the message, the technology of the entity under test SHALL be used
                           (mail, file, Web Services...).
                           Depending of the receiver of this message, the endpoint SHALL be either the
                           #SM DP ACCESSPOINT or the #SM SR ACCESSPOINT.
                          Send a secured request message using network to an off-card entity.
                          Parameters:
                                 FUNCTION NAME
                                 IN DATA1; IN DATA2...
                          Here is the content of the request to send:
                           <?xml version="1.0" encoding="UTF-8"?>
SEND_REQ
                           <RPSMessage
                                                  xmlns="http://namespaces.gsma.org/esim-
                          messaging/1"
                               xmlns:xsi="http://www.w3.org/2001/XMLSchema-instance"
                               MessageVersion="1.0.0">
                               <RPSHeader>
                                   <SenderEntity>
                                        <EntityId>{FUNCTION REQ ID}</EntityId>
```

Version 3.3 Page 618 of 798

## SGP.11 Remote Provisioning Architecture for Embedded UICC Test Specification

| Method name   | Explanation                                                                                                    |  |
|---------------|----------------------------------------------------------------------------------------------------|--|
|               | <entityname>{TOOL_NAME}</entityname>                                                                                                    |  |
|               |                                                                                                    |  |
|               | <pre><sendername>{TOOL_NAME}</sendername></pre>                                                                                                    |  |
|               | <receiverentity></receiverentity>                                                                                                    |  |
|               | <entityid>{FUNCTION_REC_ID}</entityid>                                                                                                    |  |
|               |                                                                                                    |  |
|               | <messageid>{MESSAGE_ID}</messageid>                                                                                                    |  |
|               | <pre><messagetype>FUNCTION_NAME</messagetype></pre>                                                                                                    |  |
|               | <messagedate>{CURRENT_DATE}</messagedate>                                                                                                    |  |
|               |                                                                                                    |  |
|               | <rpsbody></rpsbody>                                                                                                    |  |
|               | <function_name></function_name>                                                                                                    |  |
|               | <functioncallidentifier></functioncallidentifier>                                                                                                    |  |
|               | {FUNC_CALL_ID}                                                                                                    |  |
|               | <pre> IN_DATA1</pre>                                                                                                    |  |
|               | IN_DATA2                                                                                                    |  |
|               |                                                                                                    |  |
|               |                                                                                                    |  |
|               |                                                                                                    |  |
|               |                                                                                                    |  |
|               | <pre>See Annex C for the definition of {CURRENT_DATE}, {FUNC_CALL_ID}, {FUNCTION_REQ_ID} and {FUNCTION_REC_ID}.</pre>                                                     |  |
|               | The mapping of this function into message SHALL be compliant with the Annex A of the GSMA Remote Provisioning Architecture for Embedded UICC-Technical Specification [2]. |  |
|               | To transport the message, the technology of the entity under test SHALL be used (mail, file, Web Services).                                                               |  |
|               | Depending of the receiver of this message, the endpoint SHALL be either the #SM_DP_ACCESSPOINT or the #SM_SR_ACCESSPOINT.                                                 |  |
|               | If needed, the attribute ResponseEndpoint MAY be used.                                                                                                    |  |
|               | Send a secured request message using the SOAP protocol to an off-card entity.                                                                                             |  |
| SEND SOAD DES | Parameters:                                                                                                    |  |
| SEND_SUAP_KEQ | • FUNCTION_NAME                                                                                                    |  |
|               | • IN_DATA1; IN_DATA2                                                                                                    |  |
| SEND_SOAP_REQ | • FUNCTION_NAME                                                                                                    |  |

Version 3.3 Page 619 of 798

## SGP.11 Remote Provisioning Architecture for Embedded UICC Test Specification

| Method name       | Explanation                                                                                                    |  |  |
|-------------------|----------------------------------------------------------------------------------------------------|--|--|
|                   | The request is built this way:                                                                                                    |  |  |
|                   | The template below is used                                                                                                    |  |  |
|                   | <ul> <li>The FUNCTION_NAME identifies the XML type that represents the<br/>request, as defined in the euicc.request.ESx.xsd</li> </ul>           |  |  |
|                   | The IN_DATA that are <wsa:xxx> fields replace the corresponding <wsa:xxx> in the <s:header> of the template below</s:header></wsa:xxx></wsa:xxx> |  |  |
|                   | The other IN_DATA are RPS elements that shall be placed in the XML                                                                               |  |  |
|                   | structure following the type identified by FUNTION_NAME.                                                                                         |  |  |
|                   | <pre><?xml version="1.0" encoding="UTF-8"?></pre>                                                                                                |  |  |
|                   | <pre><s:envelope< td=""></s:envelope<></pre>                                                                                                    |  |  |
|                   | <pre>instance" xmlns:wsa="http://schemas.xmlsoap.org/ws/2004/08/addressing"</pre>                                                                |  |  |
|                   | <pre>xmlns:rps3="http://namespaces.gsma.org/esim- messaging/3"&gt;</pre>                                                                         |  |  |
|                   | <s:header></s:header>                                                                                                    |  |  |
|                   | <wsa:from></wsa:from>                                                                                                    |  |  |
|                   | <wsa:to></wsa:to>                                                                                                    |  |  |
|                   | <wsa:messageid></wsa:messageid>                                                                                                    |  |  |
|                   | <wsa:action></wsa:action>                                                                                                    |  |  |
|                   |                                                                                                    |  |  |
|                   | <s:body rps3:messageversion="1.0.0"></s:body>                                                                                                    |  |  |
| <{FUNCTION_NAME}> |                                                                                                    |  |  |
|                   | <pre><rps3:functioncallidentifier> callID:1 </rps3:functioncallidentifier></pre>                                                                 |  |  |
|                   | <pre><rps3:validityperiod>3600</rps3:validityperiod></pre>                                                                                       |  |  |
|                   | {IN_DATA1}                                                                                                    |  |  |
|                   | {IN_DATA2}                                                                                                    |  |  |
|                   |                                                                                                    |  |  |
|                   |                                                                                                    |  |  |
|                   |                                                                                                    |  |  |
|                   | ,                                                                                                    |  |  |
|                   | Send a secured success response message for a given request using network to an off-card entity.                                                 |  |  |
| SEND_SUCCESS_RESP | Parameters:                                                                                                    |  |  |
|                   | • FUNCTION_NAME                                                                                                    |  |  |
|                   | OUT_DATA1; OUT_DATA2 (optional parameter)                                                                                                    |  |  |
|                   | Here is the content of the response to answer:                                                                                                   |  |  |
|                   | <pre><?xml version="1.0" encoding="UTF-8"?></pre>                                                                                                |  |  |
|                   | <pre><rpsmessage< td=""></rpsmessage<></pre>                                                                                                    |  |  |
|                   | xmlns:xsi="http://www.w3.org/2001/XMLSchema-instance"                                                                                            |  |  |

Version 3.3 Page 620 of 798

#### SGP.11 Remote Provisioning Architecture for Embedded UICC Test Specification

```
Method name
                                                Explanation
                          MessageVersion="1.0.0">
                          <RPSHeader>
                              <SenderEntity>
                                  <EntityId>{FUNCTION_REQ_ID}</EntityId>
                              </SenderEntity>
                              <SenderName>{TOOL NAME}
                              <ReceiverEntity>
                                  <EntityId>{FUNCTION REC ID}</EntityId>
                              </ReceiverEntity>
                              <MessageId>{REQ MESSAGE ID}</messageId>
                              <RelatesTo>{REL MESSAGE ID}</RelatesTo>
                              <MessageType>FUNCTION NAME</messageType>
                              <MessageDate>{CURRENT DATE}</messageDate>
                          </RPSHeader>
                          <RPSBody>
                              <FUNCTION NAME>
                     <ProcessingStart>{CURRENT DATE}</processingStart>
                                  <ProcessingEnd>{CURRENT DATE}</processingEnd>
                                  <FunctionExecutionStatus>
                                       <Status>#SUCCESS</Status>
                                  </FunctionExecutionStatus>
                                  OUT DATA1
                                  OUT DATA2
                              </FUNCTION NAME>
                          </RPSBody>
                     </RPSMessage>
                     See Annex C for the definition of {CURRENT DATE}, {FUNCTION REQ ID} and
                      {FUNCTION REC ID}.
                     The mapping of this function into message SHALL be compliant with the Annex A
                     of the GSMA Remote Provisioning Architecture for Embedded UICC-Technical
                     Specification [2].
                     To transport the message, the technology of the entity under test SHALL be used
                     (mail, file, Web Services...).
                     Depending of the receiver of this message, the endpoint SHALL be either the
                     #SM DP ACCESSPOINT or the #SM SR ACCESSPOINT.
```

Version 3.3 Page 621 of 798

## SGP.11 Remote Provisioning Architecture for Embedded UICC Test Specification

| Method name     | Explanation                                                                                                    |  |
|-----------------|----------------------------------------------------------------------------------------------------|--|
|                 | Generate the APDU command allowing the creation or the update of the ISD-P keys (scenario#3 based on ECKA EG (ElGamal) scheme as defined in GlobalPlatform Card Specification Amendment E [12]). |  |
|                 | Parameters:                                                                                                    |  |
|                 | • SC3_PARAM                                                                                                    |  |
|                 | RANDOM_CHALLENGE                                                                                                    |  |
|                 | Here is the content of the APDU to generate:                                                                                                    |  |
|                 | - CLA $=$ 80                                                                                                    |  |
|                 | - INS $=$ E2                                                                                                    |  |
|                 | - P1 = 89                                                                                                    |  |
|                 | - P2 = 01                                                                                                    |  |
|                 | - LC = {LC}                                                                                                    |  |
|                 | - Data =                                                                                                    |  |
|                 | '3A 02 {L}                                                                                                    |  |
|                 | A6 {L}<br>90 02 03' + <i>SC3_PARAM</i> +                                                                                                    |  |
|                 | <b>'</b> 95 01 10                                                                                                    |  |
|                 | 80 01 88                                                                                                    |  |
|                 | 81 01 10                                                                                                    |  |
| STORE_ISDP_KEYS | 82 01 01                                                                                                    |  |
|                 | 83 01 #SCP03_KVN                                                                                                    |  |
|                 | 91 00                                                                                                    |  |
|                 | 84 {L} #HOST_ID (present only if SC3_PARAM=#SC3_DR_HOST)                                                                                                    |  |
|                 | 7F 49 {L} #SM_EPK_ECKA'                                                                                                    |  |
|                 | 5F 37 {L} {SIGNATURE}<br>- LE = 00                                                                                                    |  |
|                 | The following TLV-encoded data SHALL be signed with <code>#SM_SK_ECDSA</code> to generate the <code>{SIGNATURE}</code> :                                                                         |  |
|                 | '3A 02 {L}                                                                                                    |  |
|                 | A6 {L}                                                                                                    |  |
|                 | 90 02 03' + <i>SC3_PARAM +</i>                                                                                                    |  |
|                 | '95 01 10                                                                                                    |  |
|                 | 80 01 88                                                                                                    |  |
|                 | 81 01 10                                                                                                    |  |
|                 | 82 01 01                                                                                                    |  |
|                 | 83 01 #SCP03_KVN                                                                                                    |  |
|                 | 91 00                                                                                                    |  |
|                 | 84 {L} #HOST_ID (present only if SC3_PARAM=#SC3_DR_HOST)                                                                                                    |  |
|                 | 7F 49 {L} #SM_EPK_ECKA                                                                                                    |  |

Version 3.3 Page 622 of 798

## SGP.11 Remote Provisioning Architecture for Embedded UICC Test Specification

| Method name     | Explanation                                                                                                    |  |
|-----------------|----------------------------------------------------------------------------------------------------|--|
|                 | 00 85 {L}' + RANDOM_CHALLENGE                                                                                                    |  |
|                 | Generate the APDU command allowing the creation or the update of the ISD-R keys (scenario#3 based on ECKA EG (ElGamal) scheme as defined in GlobalPlatform Card Specification Amendment E [12]). |  |
|                 | Parameters:                                                                                                    |  |
|                 | • SC3_PARAM                                                                                                    |  |
|                 | • RANDOM_CHALLENGE                                                                                                    |  |
|                 | Here is the content of the APDU to generate:                                                                                                    |  |
|                 | - CLA = 80                                                                                                    |  |
|                 | - INS = E2                                                                                                    |  |
|                 | - P1 = 89                                                                                                    |  |
|                 | - P2 = 01                                                                                                    |  |
|                 | - LC = {LC}                                                                                                    |  |
|                 | - Data =                                                                                                    |  |
|                 | '3A 02 {L}                                                                                                    |  |
|                 | A6 {L}<br>90 02 03' + <i>SC3_PARAM</i> +                                                                                                    |  |
|                 | '95 01 10 Key Usage                                                                                                    |  |
|                 | 80 01 88 Key Type                                                                                                    |  |
|                 | 81 01 10 Key Length                                                                                                    |  |
| STORE_ISDR_KEYS | 82 01 01 Key Identifier                                                                                                    |  |
|                 | 83 01 #SCP80_NEW_KVN Key Version Number                                                                                                    |  |
|                 | 91 00 Initial Sequence Counter                                                                                                    |  |
|                 | $45~\{L]~\#ISD\_R\_SDIN~(present~only~if~SC3\_PARAM=~\#SC3~DR~HOST)$                                                                                                    |  |
|                 | 84 {L} #HOST_ID (present only if SC3_PARAM=#SC3_DR_HOST)                                                                                                    |  |
|                 | 7F 49 {L} #SM_EPK_ECKA'                                                                                                    |  |
|                 | 5F 37 {L} {SIGNATURE}                                                                                                    |  |
|                 | - LE = 00                                                                                                    |  |
|                 | The following TLV-encoded data SHALL be signed with #SM_SK_ECDSA to generate the {SIGNATURE}:                                                                                                    |  |
|                 | '3A 02 {L}                                                                                                    |  |
|                 | A6 {L}                                                                                                    |  |
|                 | 90 02 03' + <i>SC3_PARAM</i> +                                                                                                    |  |
|                 |                                                                                                    |  |
|                 | 80 01 88                                                                                                    |  |
|                 | 81 01 10                                                                                                    |  |
|                 | 82 01 01                                                                                                    |  |
|                 | 83 01 #SCP80_NEW_KVN                                                                                                    |  |
|                 | 91 00                                                                                                    |  |

Version 3.3 Page 623 of 798

## SGP.11 Remote Provisioning Architecture for Embedded UICC Test Specification

| Method name             | Explanation                                                                                                    |  |  |
|-------------------------|----------------------------------------------------------------------------------------------------|--|--|
|                         | 45 {L] #ISD_R_SDIN (present only if SC3_PARAM =                                                                                                    |  |  |
|                         | #SC3_DR_HOST)                                                                                                    |  |  |
|                         | 84 {L} #HOST_ID (present only if SC3_PARAM=#SC3_DR_HOST)                                                                                                    |  |  |
|                         | 7F 49 {L} #SM_EPK_ECKA                                                                                                    |  |  |
|                         | 00 85 {L}' + RANDOM_CHALLENGE                                                                                                    |  |  |
|                         | Generate the APDU command that allows updating the MNO keys using the scenario#2.B as defined in GlobalPlatform Card Specification v.2.2.1 - UICC Configuration [13].                |  |  |
|                         | Parameters:                                                                                                    |  |  |
|                         | CASD_PUBLIC_KEY                                                                                                    |  |  |
|                         | Here is the content of the APDU to generate:                                                                                                    |  |  |
|                         | - CLA = 80                                                                                                    |  |  |
|                         | - INS = E2                                                                                                    |  |  |
|                         | - P1 = 88                                                                                                    |  |  |
| 0.70.05 1410 1/5/40 0.0 | - P2 = 00                                                                                                    |  |  |
| STORE_MNO_KEYS_2B       | - LC = {LC}                                                                                                    |  |  |
|                         | - Data = 00 A6 18                                                                                                    |  |  |
|                         | A6 16                                                                                                    |  |  |
|                         | 90 01 04                                                                                                    |  |  |
|                         | 95 01 10                                                                                                    |  |  |
|                         | 80 01 80 (MNO-SD SHALL be configured with 3DES keys) 81 01 10                                                                                                    |  |  |
|                         | 83 01 #MNO_SCP80_KVN                                                                                                    |  |  |
|                         | 91 05 00 00 00 01                                                                                                    |  |  |
|                         | 80 10 {L} {KEYS ENCRYPTED}                                                                                                    |  |  |
|                         |                                                                                                    |  |  |
|                         | The {KEYS_ENCRYPTED} SHALL be encrypted with the CASD_PUBLIC KEY.                                                                                                    |  |  |
|                         | Generate the APDU command that allows updating the MNO keys using the scenario#3 based on ECKA EG (ElGamal) scheme as defined in GlobalPlatform Card Specification Amendment E [12]. |  |  |
|                         | Parameters:                                                                                                    |  |  |
|                         |                                                                                                    |  |  |
|                         | • None                                                                                                    |  |  |
| STORE_MNO_KEYS_3        | Here is the content of the APDU to generate:                                                                                                    |  |  |
|                         | - CLA = 80                                                                                                    |  |  |
|                         | - INS = E2                                                                                                    |  |  |
|                         | - P1 = 89                                                                                                    |  |  |
|                         | - P2 = 00                                                                                                    |  |  |
|                         | - LC = {LC}                                                                                                    |  |  |
|                         | - Data =                                                                                                    |  |  |
|                         | 00 A6 1C                                                                                                    |  |  |

Version 3.3 Page 624 of 798

### SGP.11 Remote Provisioning Architecture for Embedded UICC Test Specification

| Method name | Explanation                                                  |
|-------------|--------------------------------------------------------------|
|             | A6 1A<br>90 02 03 01                                         |
|             | 95 01 10                                                     |
|             | 80 01 80 (or '88' if the MNO-SD is configured with AES keys) |
|             | 81 01 10                                                     |
|             | 82 01 01                                                     |
|             | 83 01 #MNO_SCP80_KVN                                         |
|             | 91 05 00 00 00 01                                            |
|             | 7F 49 {L} #SM_EPK_ECKA<br>- LE = 00                          |

**Table 18: Methods** 

Version 3.3 Page 625 of 798

SGP.11 Remote Provisioning Architecture for Embedded UICC Test Specification

# **Annex E Commands and Responses**

Here are all the commands and responses used in this document.

### E.1 Commands

| Name                  | Content in hexadecimal string   |
|-----------------------|---------------------------------|
|                       | - CLA = 80                      |
|                       | - INS = E4                      |
|                       | - P1 = 00                       |
|                       | - P2 = 40                       |
|                       | - LC = 33                       |
|                       | - Data =                        |
| BAD_MASTER_DEL_ISDP1  | 4F 10 #ISD_P_AID1               |
| DAD_WASTEN_DEE_10DI 1 | B6 1A                           |
|                       | 42 04 #ISD_P_SIN                |
|                       | 45 08 #ISD_P_SDIN               |
|                       | 5F 20 04 #ISD_P_PROV_ID         |
|                       | 93 01 #TOKEN_ID                 |
|                       | 9E 03 #BAD_TOKEN                |
|                       | - LE = 00                       |
|                       | - CLA = 80                      |
|                       | - INS = E2                      |
|                       | - P1 = 88                       |
|                       | - P2 = 00                       |
|                       | - LC = {L}                      |
|                       | - Data =                        |
| BAD_STORE_DNS_PARAM   | 3A 07 {L}                       |
|                       | A5 {L}                          |
|                       | 81 {L} #SM-SR_FQDN              |
|                       | A2 {L}                          |
|                       | 3E {L} #DNS_IP                  |
|                       | 82 02 #DNS_PORT                 |
|                       | 82 02 #DNS_PORT - redundant TLV |
|                       | - CLA = 80                      |
|                       | - INS = E2                      |
|                       | - P1 = 88                       |
| BAD_STORE_POL1        | - P2 = 00                       |
|                       | - LC = 06                       |
|                       | - Data = 3A 06 03 81 01 07      |
|                       |                                 |

Version 3.3 Page 626 of 798

### SGP.11 Remote Provisioning Architecture for Embedded UICC Test Specification

| Name                  | Content in hexadecimal string     |
|-----------------------|-----------------------------------|
|                       | - CLA = 80                        |
|                       | - INS = E4                        |
|                       | - P1 = 00                         |
| DELETE_ISDP1          | - P2 = 40                         |
|                       | - LC = 12                         |
|                       | - Data = 4F 10 #ISD_P_AID1        |
|                       | - LE = 00                         |
|                       | - CLA = 80                        |
|                       | - INS = E4                        |
|                       | - P1 = 00                         |
| DELETE_ISDP_UNKNOWN   | - P2 = 40                         |
|                       | - LC = 12                         |
|                       | - Data = 4F 10 #ISD_P_AID_UNKNOWN |
|                       | - LE = 00                         |
|                       | - CLA = 80                        |
|                       | - INS = E4                        |
|                       | - P1 = 00                         |
| DELETE_SCP80_KEYSETS  | - P2 = 00                         |
| DELETE_001 00_KE10E10 | - LC = 05                         |
|                       | - Data =                          |
|                       | F2 03 #SCP03_KVN 01 03            |
|                       | - LE = 00                         |
|                       | - CLA = 80                        |
|                       | - INS = E4                        |
|                       | - P1 = 00                         |
| DELETE1_KEYSETS       | - P2 = 00                         |
|                       | - LC = 05                         |
|                       | - Data = F2 03 #SCP80_KVN 01 03   |
|                       | - LE = 00                         |
|                       | - CLA = 80                        |
|                       | - INS = E4                        |
|                       | - P1 = 00                         |
|                       | - P2 = 00                         |
| DELETE2_KEYSETS       | - LC = 0A                         |
|                       | - Data =                          |
|                       | F2 03 #SCP80_KVN 01 03            |
|                       | F2 03 #SCP81_KVN 01 05            |
|                       | - LE = 00                         |
|                       |                                   |

Version 3.3 Page 627 of 798

### SGP.11 Remote Provisioning Architecture for Embedded UICC Test Specification

| Name                   | Content in hexadecimal string                                                                          |
|------------------------|----------------------------------------------------------------------------------------------------|
| DISABLE_ISDP1          | - CLA = 80<br>- INS = E2<br>- P1 = 88<br>- P2 = 00<br>- LC = 15<br>- Data = 3A 04 12 4F 10 #ISD_P_AID1 |
| ENABLE_ISDP1           | - CLA = 80<br>- INS = E2<br>- P1 = 88<br>- P2 = 00<br>- LC = 15<br>- Data = 3A 03 12 4F 10 #ISD_P_AID1 |
| ENVELOPE_LOCAL_DISABLE | - CLA = 80<br>- INS = C2<br>- P1 = 00<br>- P2 = 00<br>- LC = {L}<br>- Data = E4 01 01                  |
| ENVELOPE_LOCAL_ENABLE  | - CLA = 80<br>- INS = C2<br>- P1 = 00<br>- P2 = 00<br>- LC = {L}<br>- Data = E4 01 00                  |
| GET_DATA_5A            | - CLA = 80<br>- INS = CA<br>- P1 = 00<br>- P2 = 5A<br>- LE = 00                                        |
| GET_DATA_BF30_CERT     | - CLA = 80<br>- INS = CA<br>- P1 = BF<br>- P2 = 30<br>- LC = 04<br>- Data = 5C 02 7F 21<br>- LE = 00   |

Version 3.3 Page 628 of 798

## SGP.11 Remote Provisioning Architecture for Embedded UICC Test Specification

| Name               | Content in hexadecimal string                                                                                                    |
|--------------------|----------------------------------------------------------------------------------------------------|
| GET_DATA_BF30_REC  | - CLA = 80<br>- INS = CA<br>- P1 = BF<br>- P2 = 30<br>- LC = 03<br>- Data = 5C 01 66<br>- LE = 00                                   |
| GET_DATA_C1        | - CLA = 80<br>- INS = CA<br>- P1 = 00<br>- P2 = C1<br>- LE = 00                                                                     |
| GET_DATA_CASD_CERT | - CLA = 80<br>- INS = CA<br>- P1 = 7F<br>- P2 = 21<br>- LE = 00                                                                     |
| GET_DATA_E0        | - CLA = 80<br>- INS = CA<br>- P1 = 00<br>- P2 = E0<br>- LE = 00                                                                     |
| GET_DATA_FF21      | - CLA = 80<br>- INS = CA<br>- P1 = FF<br>- P2 = 21<br>- LE = 00                                                                     |
| GET_DEFAULT_ISDP   | - CLA = 80<br>- INS = F2<br>- P1 = 40<br>- P2 = 02<br>- LC = 17<br>- Data = 4F 10 #DEFAULT_ISD_P_AID 5C 03 4F<br>9F 70<br>- LE = 00 |

Version 3.3 Page 629 of 798

## SGP.11 Remote Provisioning Architecture for Embedded UICC Test Specification

| GET_EMERGENCY  - CLA = 80 - INS = F2 - P1 = 40 - P2 = 02 - LC = 09 - Data =  4F 00 #ISD_P_ATTRIBUTE 01 02 - SC 02 4F #ISD_P_ATTRIBUTE - LE = 00  - CLA = 80 - INS = F2 - P1 = 40 - P2 = 02 - LC = 09 - Data =  4F 00 #ISD_P_ATTRIBUTE 01 01 - EC = 09 - Data =  4F 00 #ISD_P_ATTRIBUTE 01 01 - SC 02 4F #ISD_P_ATTRIBUTE - LE = 00  - CLA = 80 - INS = F2 - P1 = 40 - P2 = 02 - LC = 17 - Data = 4F 10 #ISD_P_AID1 5C 03 4F 9F 70 - LE = 00  - CLA = 80 - INS = F2 - P1 = 40 - P2 = 02 - LC = 17 - Data = 4F 10 #ISD_P_AID1 5C 03 4F 9F 70 - LE = 00  - CLA = 80 - INS = F2 - P1 = 40 - P2 = 02 - LC = 19 - Data = 4F 10 #ISD_P_AID1 5C 05 4F 9F 70 8F 91 - DE = 00                                                                                                    | Name              | Content in hexadecimal string             |
|----------------------------------------------------------------------------------------------------|-------------------|-------------------------------------------|
| GET_EMERGENCY  - P1 = 40 - P2 = 02 - LC = 09 - Data =  4F 00 #ISD_P_ATTRIBUTE 01 02 5C 02 4F #ISD_P_ATTRIBUTE - LE = 00  - CLA = 80 - INS = F2 - P1 = 40 - P2 = 02 - LC = 09 - Data =  4F 00 #ISD_P_ATTRIBUTE 01 01 5C 02 4F #ISD_P_ATTRIBUTE - LE = 00  - CLA = 80 - INS = F2 - P1 = 40 - P2 = 02 - LC = 09 - Data =  4F 00 #ISD_P_ATTRIBUTE 01 01 5C 02 4F #ISD_P_ATTRIBUTE - LE = 00  - CLA = 80 - INS = F2 - P1 = 40 - P2 = 02 - LC = 17 - Data = 4F 10 #ISD_P_AID1 5C 03 4F 9F 70 - LE = 00  - CLA = 80 - INS = F2 - P1 = 40 - P2 = 02 - LC = 19 - Data = 4F 10 #ISD_P_AID1 5C 05 4F 9F 70 8F 91                                                                                                    |                   |                                           |
| GET_EMERGENCY  - P2 = 02 - LC = 09 - Data =  4F 00 #ISD_P_ATTRIBUTE 01 02 5C 02 4F #ISD_P_ATTRIBUTE - LE = 00  - CLA = 80 - INS = F2 - P1 = 40 - P2 = 02 - LC = 09 - Data =  4F 00 #ISD_P_ATTRIBUTE 01 01 5C 02 4F #ISD_P_ATTRIBUTE - LE = 00  - CLA = 80 - INS = F2 - P1 = 40 - P2 = 02 - LC = 09 - Data =  4F 00 #ISD_P_ATTRIBUTE 01 01 5C 02 4F #ISD_P_ATTRIBUTE - LE = 00  - CLA = 80 - INS = F2 - P1 = 40 - P2 = 02 - LC = 17 - Data = 4F 10 #ISD_P_AID1 5C 03 4F 9F 70 - LE = 00  - CLA = 80 - INS = F2 - P1 = 40 - P2 = 02 - LC = 19 - Data = 4F 10 #ISD_P_AID1 5C 05 4F 9F 70 8F 91                                                                                                    |                   | - INS = F2                                |
| GET_EMERGENCY  - LC = 09 - Data =  4F 00 #ISD_P_ATTRIBUTE 01 02 5C 02 4F #ISD_P_ATTRIBUTE - LE = 00  - CLA = 80 - INS = F2 - P1 = 40 - P2 = 02 - LC = 09 - Data =  4F 00 #ISD_P_ATTRIBUTE 01 01 5C 02 4F #ISD_P_ATTRIBUTE - LE = 00  - CLA = 80 - INS = F2 - P1 = 40 - P2 = 02 - LC = 17 - Data = 4F 10 #ISD_P_AID1 5C 03 4F 9F 70 - LE = 00  - CLA = 80 - INS = F2 - P1 = 40 - P2 = 02 - LC = 17 - Data = 4F 10 #ISD_P_AID1 5C 03 4F 9F 70 - LE = 00  - CLA = 80 - INS = F2 - P1 = 40 - P2 = 02 - LC = 19 - Data = 4F 10 #ISD_P_AID1 5C 05 4F 9F 70 8F 91                                                                                                    |                   | - P1 = 40                                 |
| GET_EMERGENCY  - Data = 4F 00 #ISD_P_ATTRIBUTE 01 02 5C 02 4F #ISD_P_ATTRIBUTE - LE = 00  - CLA = 80 - INS = F2 - P1 = 40 - P2 = 02 - LC = 09 - Data = 4F 00 #ISD_P_ATTRIBUTE 01 01 5C 02 4F #ISD_P_ATTRIBUTE - LE = 00  - CLA = 80 - INS = F2 - P1 = 40 - CLA = 80 - INS = F2 - P1 = 40 - P2 = 02 - LC = 17 - Data = 4F 10 #ISD_P_AID1 5C 03 4F 9F 70 - LE = 00  - CLA = 80 - INS = F2 - P1 = 40 - P2 = 02 - LC = 17 - Data = 4F 10 #ISD_P_AID1 5C 03 4F 9F 70 8F - P1 = 40 - P2 = 02 - LC = 19 - Data = 4F 10 #ISD_P_AID1 5C 05 4F 9F 70 8F - Data = 4F 10 #ISD_P_AID1 5C 05 4F 9F 70 8F - Data = 4F 10 #ISD_P_AID1 5C 05 4F 9F 70 8F - Data = 4F 10 #ISD_P_AID1 5C 05 4F 9F 70 8F - Data = 4F 10 #ISD_P_AID1 5C 05 4F 9F 70 8F - Data = 4F 10 #ISD_P_AID1 5C 05 4F 9F 70 8F - Data = 4F 10 #ISD_P_AID1 5C 05 4F 9F 70 8F - Data = 4F 10 #ISD_P_AID1 5C 05 4F 9F 70 8F - Data = 4F 10 #ISD_P_AID1 5C 05 4F 9F 70 8F - Data = 4F 10 #ISD_P_AID1 5C 05 4F 9F 70 8F - Data = 4F 10 #ISD_P_AID1 5C 05 4F 9F 70 8F - Data = 4F 10 #ISD_P_AID1 5C 05 4F 9F 70 8F - Data = 4F 10 #ISD_P_AID1 5C 05 4F 9F 70 8F - Data = 4F 10 #ISD_P_AID1 5C 05 4F 9F 70 8F |                   | - P2 = 02                                 |
| #ISD_P_ATTRIBUTE 01 02  5C 02 4F #ISD_P_ATTRIBUTE  - LE = 00  - CLA = 80 - INS = F2 - P1 = 40 - P2 = 02 - LC = 09 - Data =  4F 00 #ISD_P_ATTRIBUTE 01 01 5C 02 4F #ISD_P_ATTRIBUTE  - LE = 00  - CLA = 80 - INS = F2 - P1 = 40 - P2 = 02 - LE = 00  - CLA = 80 - INS = F2 - P1 = 40 - P2 = 02 - LC = 17 - Data = 4F 10 #ISD_P_AID1 5C 03 4F 9F 70 - LE = 00  - CLA = 80 - INS = F2 - P1 = 40 - LE = 00  - CLA = 80 - INS = F2 - P1 = 40 - LE = 00  - CLA = 80 - INS = F2 - P1 = 40 - LE = 00  - CLA = 80 - INS = F2 - P1 = 40 - LE = 00  - CLA = 80 - INS = F2 - P1 = 40 - Data = 4F 10 #ISD_P_AID1 5C 05 4F 9F 70 8F 91                                                                                                    | OFT FMEDOFNOV     | - LC = 09                                 |
| #ISD_P_ATTRIBUTE 01 02  5C 02 4F #ISD_P_ATTRIBUTE  - LE = 00  - CLA = 80 - INS = F2 - P1 = 40 - P2 = 02 - LC = 09 - Data =  4F 00 #ISD_P_ATTRIBUTE 01 01 5C 02 4F #ISD_P_ATTRIBUTE  - LE = 00  - CLA = 80 - INS = F2 - P1 = 40 - CLA = 80 - INS = F2 - P1 = 40 - Data = 4F 10 #ISD_P_AID1 5C 03 4F 9F 70 - LE = 00  - CLA = 80 - INS = F2 - P1 = 40 - P2 = 02 - LC = 17 - Data = 4F 10 #ISD_P_AID1 5C 03 4F 9F 70 - LE = 00  - CLA = 80 - INS = F2 - P1 = 40 - P2 = 02 - LC = 19 - Data = 4F 10 #ISD_P_AID1 5C 05 4F 9F 70 8F 91                                                                                                    | GET_EMERGENCY     | - Data =                                  |
| SC 02 4F #ISD_P_ATTRIBUTE                                                                                                    |                   | 4F 00                                     |
| GET_FALLBACK  - LE = 00  - CLA = 80 - INS = F2 - P1 = 40 - P2 = 02 - LC = 09 - Data =  4F 00 #ISD_P_ATTRIBUTE 01 01 5C 02 4F #ISD_P_ATTRIBUTE - LE = 00  - CLA = 80 - INS = F2 - P1 = 40 - P2 = 02 - LC = 17 - Data = 4F 10 #ISD_P_AID1 5C 03 4F 9F 70 - LE = 00  - CLA = 80 - INS = F2 - P1 = 40 - P2 = 02 - LC = 17 - Data = 4F 10 #ISD_P_AID1 5C 03 4F 9F 70 - LE = 00  - CLA = 80 - INS = F2 - F1 = 40 - F2 = 02 - LC = 19 - Data = 4F 10 #ISD_P_AID1 5C 05 4F 9F 70 8F 91                                                                                                    |                   | #ISD_P_ATTRIBUTE 01 02                    |
| GET_FALLBACK  - CLA = 80 - INS = F2 - P1 = 40 - P2 = 02 - LC = 09 - Data =  4F 00 #ISD_P_ATTRIBUTE 01 01 5C 02 4F #ISD_P_ATTRIBUTE - LE = 00  - CLA = 80 - INS = F2 - P1 = 40 - P2 = 02 - LC = 17 - Data = 4F 10 #ISD_P_AID1 5C 03 4F 9F 70 - LE = 00  - CLA = 80 - INS = F2 - P1 = 40 - P2 = 02 - LC = 17 - Data = 4F 10 #ISD_P_AID1 5C 03 4F 9F 70 - LE = 00  - CLA = 80 - INS = F2 - P1 = 40 - P2 = 02 - LC = 19 - Data = 4F 10 #ISD_P_AID1 5C 05 4F 9F 70 8F 91                                                                                                    |                   | 5C 02 4F #ISD_P_ATTRIBUTE                 |
| GET_FALLBACK  - INS = F2 - P1 = 40 - P2 = 02 - LC = 09 - Data =  4F 00 #ISD_P_ATTRIBUTE 01 01 5C 02 4F #ISD_P_ATTRIBUTE - LE = 00  - CLA = 80 - INS = F2 - P1 = 40 - P2 = 02 - LC = 17 - Data = 4F 10 #ISD_P_AID1 5C 03 4F 9F 70 - LE = 00  - CLA = 80 - INS = F2 - P1 = 40 - P2 = 02 - LC = 17 - Data = 4F 10 #ISD_P_AID1 5C 03 4F 9F 70 - LE = 00  - CLA = 80 - INS = F2 - P1 = 40 - P2 = 02 - LC = 19 - Data = 4F 10 #ISD_P_AID1 5C 05 4F 9F 70 8F 91                                                                                                    |                   | - LE = 00                                 |
| GET_FALLBACK  - P1 = 40 - P2 = 02 - LC = 09 - Data =  4F 00 #ISD_P_ATTRIBUTE 01 01 5C 02 4F #ISD_P_ATTRIBUTE - LE = 00  - CLA = 80 - INS = F2 - P1 = 40 - P2 = 02 - LC = 17 - Data = 4F 10 #ISD_P_AID1 5C 03 4F 9F 70 - LE = 00  - CLA = 80 - INS = F2 - P1 = 40 - P2 = 02 - LC = 17 - Data = 4F 10 #ISD_P_AID1 5C 03 4F 9F 70 - LE = 00  - CLA = 80 - INS = F2 - P1 = 40 - P2 = 02 - LC = 19 - Data = 4F 10 #ISD_P_AID1 5C 05 4F 9F 70 8F 91                                                                                                    |                   | - CLA = 80                                |
| GET_FALLBACK  - F2 = 02 - LC = 09 - Data =  4F 00  #ISD_P_ATTRIBUTE 01 01 5C 02 4F #ISD_P_ATTRIBUTE - LE = 00  - CLA = 80 - INS = F2 - P1 = 40 - P2 = 02 - LC = 17 - Data = 4F 10 #ISD_P_AID1 5C 03 4F 9F 70 - LE = 00  - CLA = 80 - INS = F2 - P1 = 40 - P2 = 02 - LC = 17 - Data = 4F 10 #ISD_P_AID1 5C 03 4F 9F 70 - LE = 00  - CLA = 80 - INS = F2 - P1 = 40 - P2 = 02 - LC = 19 - Data = 4F 10 #ISD_P_AID1 5C 05 4F 9F 70 8F 91                                                                                                    |                   | - INS = F2                                |
| GET_FALLBACK  - LC = 09 - Data =  4F 00  #ISD_P_ATTRIBUTE 01 01  5C 02 4F #ISD_P_ATTRIBUTE  - LE = 00  - CLA = 80 - INS = F2 - P1 = 40 - P2 = 02 - LC = 17 - Data = 4F 10 #ISD_P_AID1 5C 03 4F 9F 70 - LE = 00  - CLA = 80 - INS = F2 - P1 = 40 - P2 = 02 - LC = 17 - Data = 4F 10 #ISD_P_AID1 5C 03 4F 9F 70 - LE = 00  - CLA = 80 - INS = F2 - P1 = 40 - P2 = 02 - LC = 19 - Data = 4F 10 #ISD_P_AID1 5C 05 4F 9F 70 8F                                                                                                    |                   | - P1 = 40                                 |
| GET_FALLBACK  - Data =  4F 00  #ISD_P_ATTRIBUTE 01 01  5C 02 4F #ISD_P_ATTRIBUTE  - LE = 00  - CLA = 80  - INS = F2  - P1 = 40  - P2 = 02  - LC = 17  - Data = 4F 10 #ISD_P_AID1 5C 03 4F 9F 70  - LE = 00  - CLA = 80  - INS = F2  - P1 = 40  - P2 = 02  - LC = 19  - Data = 4F 10 #ISD_P_AID1 5C 05 4F 9F 70 8F 91                                                                                                    |                   | - P2 = 02                                 |
| GET_ISDP1_MEM  - Data =  4F 00  #ISD_P_ATTRIBUTE 01 01  5C 02 4F #ISD_P_ATTRIBUTE  - LE = 00  - CLA = 80  - INS = F2  - P1 = 40  - P2 = 02  - LC = 17  - Data = 4F 10 #ISD_P_AID1 5C 03 4F 9F 70  - LE = 00  - CLA = 80  - INS = F2  - P1 = 40  - P2 = 02  - LC = 17  - Data = 4F 10 #ISD_P_AID1 5C 03 4F 9F 70  - LE = 00  - CLA = 80  - INS = F2  - P1 = 40  - P2 = 02  - LC = 19  - Data = 4F 10 #ISD_P_AID1 5C 05 4F 9F 70 8F 91                                                                                                    |                   | - LC = 09                                 |
| #ISD_P_ATTRIBUTE 01 01  5C 02 4F #ISD_P_ATTRIBUTE  - LE = 00  - CLA = 80 - INS = F2 - P1 = 40 - P2 = 02 - LC = 17 - Data = 4F 10 #ISD_P_AID1 5C 03 4F 9F 70 - LE = 00  - CLA = 80 - INS = F2 - P1 = 40 - P2 = 02 - LC = 19 - Data = 4F 10 #ISD_P_AID1 5C 05 4F 9F 70 8F 91                                                                                                    | GET_FALLBACK      | - Data =                                  |
| SC 02 4F #ISD_P_ATTRIBUTE  - LE = 00  - CLA = 80 - INS = F2 - P1 = 40 - P2 = 02 - LC = 17 - Data = 4F 10 #ISD_P_AID1 5C 03 4F 9F 70 - LE = 00  - CLA = 80 - INS = F2 - P1 = 40 - LC = 19 - Data = 4F 10 #ISD_P_AID1 5C 05 4F 9F 70 8F 91                                                                                                    |                   | 4F 00                                     |
| - LE = 00  - CLA = 80 - INS = F2 - P1 = 40 - P2 = 02 - LC = 17 - Data = 4F 10 #ISD_P_AID1 5C 03 4F 9F 70 - LE = 00  - CLA = 80 - INS = F2 - P1 = 40 - INS = F2 - P1 = 40 - P2 = 02 - LC = 19 - Data = 4F 10 #ISD_P_AID1 5C 05 4F 9F 70 8F 91                                                                                                    |                   | #ISD_P_ATTRIBUTE 01 01                    |
| GET_ISDP1  - CLA = 80 - INS = F2 - P1 = 40 - P2 = 02 - LC = 17 - Data = 4F 10 #ISD_P_AID1 5C 03 4F 9F 70 - LE = 00  - CLA = 80 - INS = F2 - P1 = 40 - INS = F2 - P1 = 40 - P2 = 02 - LC = 19 - Data = 4F 10 #ISD_P_AID1 5C 05 4F 9F 70 8F 91                                                                                                    |                   | 5C 02 4F #ISD_P_ATTRIBUTE                 |
| GET_ISDP1  - INS = F2 - P1 = 40 - P2 = 02 - LC = 17 - Data = 4F 10 #ISD_P_AID1 5C 03 4F 9F 70 - LE = 00  - CLA = 80 - INS = F2 - P1 = 40 - P2 = 02 - LC = 19 - Data = 4F 10 #ISD_P_AID1 5C 05 4F 9F 70 8F 91                                                                                                    |                   | - LE = 00                                 |
| GET_ISDP1  - P1 = 40  - P2 = 02  - LC = 17  - Data = 4F 10 #ISD_P_AID1 5C 03 4F 9F 70  - LE = 00  - CLA = 80  - INS = F2  - P1 = 40  - P2 = 02  - LC = 19  - Data = 4F 10 #ISD_P_AID1 5C 05 4F 9F 70 8F 91                                                                                                    |                   | - CLA = 80                                |
| GET_ISDP1 - P2 = 02 - LC = 17 - Data = 4F 10 #ISD_P_AID1 5C 03 4F 9F 70 - LE = 00  - CLA = 80 - INS = F2 - P1 = 40 - P2 = 02 - LC = 19 - Data = 4F 10 #ISD_P_AID1 5C 05 4F 9F 70 8F 91                                                                                                    |                   | - INS = F2                                |
| - LC = 17 - Data = 4F 10 #ISD_P_AID1 5C 03 4F 9F 70 - LE = 00  - CLA = 80 - INS = F2 - P1 = 40 - P2 = 02 - LC = 19 - Data = 4F 10 #ISD_P_AID1 5C 05 4F 9F 70 8F 91                                                                                                    |                   | - P1 = 40                                 |
| - Data = 4F 10 #ISD_P_AID1 5C 03 4F 9F 70<br>- LE = 00<br>- CLA = 80<br>- INS = F2<br>- P1 = 40<br>- P2 = 02<br>- LC = 19<br>- Data = 4F 10 #ISD_P_AID1 5C 05 4F 9F 70 8F<br>91                                                                                                    | GET_ISDP1         | - P2 = 02                                 |
| - LE = 00  - CLA = 80 - INS = F2 - P1 = 40 - P2 = 02 - LC = 19 - Data = 4F 10 #ISD_P_AID1 5C 05 4F 9F 70 8F 91                                                                                                    |                   | - LC = 17                                 |
| GET_ISDP1_MEM  - CLA = 80 - INS = F2 - P1 = 40 - P2 = 02 - LC = 19 - Data = 4F 10 #ISD_P_AID1 5C 05 4F 9F 70 8F 91                                                                                                    |                   | - Data = 4F 10 #ISD_P_AID1 5C 03 4F 9F 70 |
| GET_ISDP1_MEM  - INS = F2 - P1 = 40 - P2 = 02 - LC = 19 - Data = 4F 10 #ISD_P_AID1 5C 05 4F 9F 70 8F 91                                                                                                    |                   | - LE = 00                                 |
| GET_ISDP1_MEM  - P1 = 40 - P2 = 02 - LC = 19 - Data = 4F 10 #ISD_P_AID1 5C 05 4F 9F 70 8F 91                                                                                                    |                   | - CLA = 80                                |
| GET_ISDP1_MEM  - P2 = 02 - LC = 19 - Data = 4F 10 #ISD_P_AID1 5C 05 4F 9F 70 8F 91                                                                                                    |                   | - INS = F2                                |
| GEI_ISDP1_MEM  - LC = 19  - Data = 4F 10 #ISD_P_AID1 5C 05 4F 9F 70 8F 91                                                                                                    |                   | - P1 = 40                                 |
| - LC = 19<br>- Data = 4F 10 #ISD_P_AID1 5C 05 4F 9F 70 8F<br>91                                                                                                    | GET_ISDP1_MEM     | - P2 = 02                                 |
| 91                                                                                                    | 02.2.022 <u>-</u> | - LC = 19                                 |
|                                                                                                    |                   |                                           |
|                                                                                                    |                   |                                           |

Version 3.3 Page 630 of 798

## SGP.11 Remote Provisioning Architecture for Embedded UICC Test Specification

| Name              | Content in hexadecimal string                                                                                             |
|-------------------|----------------------------------------------------------------------------------------------------|
| GET_ISDP_DISABLED | - CLA = 80<br>- INS = F2<br>- P1 = 40<br>- P2 = 02<br>- LC = 0B<br>- Data = 4F 00 9F 70 01 1F 5C 03 4F 9F 70<br>- LE = 00 |
| GET_ISDP_ENABLED  | - CLA = 80<br>- INS = F2<br>- P1 = 40<br>- P2 = 02<br>- LC = 0B<br>- Data = 4F 00 9F 70 01 3F 5C 03 4F 9F 70<br>- LE = 00 |
| GET_ISDP_LIST     | - CLA = 80<br>- INS = F2<br>- P1 = 40<br>- P2 = 02<br>- LC = 07<br>- Data = 4F 00 5C 03 4F 9F 70<br>- LE = 00             |
| GET_MNO_ISD       | - CLA = 80<br>- INS = F2<br>- P1 = 80<br>- P2 = 02<br>- LC = 07<br>- Data = 4F 00 5C 03 4F 9F 70<br>- LE = 00             |
| GET_MNO_SD        | - CLA = 80<br>- INS = F2<br>- P1 = 40<br>- P2 = 02<br>- LC = {L}<br>- Data = 4F {L} #MNO_SD_AID 5C 01 4F<br>- LE = 00     |

Version 3.3 Page 631 of 798

### SGP.11 Remote Provisioning Architecture for Embedded UICC Test Specification

| Name                  | Content in hexadecimal string                            |
|-----------------------|----------------------------------------------------------|
|                       | - CLA = 80                                               |
|                       | - INS = F2                                               |
|                       | - P1 = 40                                                |
| GET_STATUS_ISDR       | - P2 = 02                                                |
|                       | - LC = 12                                                |
|                       | - Data = 4F 10 #ISD_R_AID                                |
|                       | - LE = 00                                                |
|                       | - CLA = 80                                               |
|                       | - INS = E6                                               |
|                       | - P1 = OC                                                |
|                       | - P2 = 00                                                |
|                       | - LC = 2C                                                |
|                       | - Data =                                                 |
| INSTALL_AID_ECASD     | 08 A0 00 00 05 59 10 10 03                               |
|                       | OB AO 00 00 05 59 10 10 03 44 55 66                      |
|                       | 10 #ECASD_AID                                            |
|                       | 01 00                                                    |
|                       | 02 C9 00                                                 |
|                       | 00                                                       |
|                       | -LE = 00                                                 |
|                       | - CLA = 80                                               |
|                       | - INS = E6                                               |
|                       | - P1 = OC                                                |
|                       | - P2 = 00                                                |
|                       | - LC = 44                                                |
|                       | - Data =                                                 |
|                       | 07 A0 00 00 01 51 53 50                                  |
| INSTALL_SSD_AID_ECASD | 08 A0 00 00 01 51 53 50 41                               |
|                       | 10 #ECASD_AID                                            |
|                       | 03 80 80 00                                              |
|                       | 1C                                                       |
|                       | EA 11 80 0F 01 00 00 01 00 00 00 02 01 12 03 11 22 33 00 |
|                       | C9 07 81 02 80 00 82 01 F0                               |
|                       | 00                                                       |
|                       | -LE = 00                                                 |

Version 3.3 Page 632 of 798

## SGP.11 Remote Provisioning Architecture for Embedded UICC Test Specification

| Name                 | Content in hexadecimal string                              |
|----------------------|------------------------------------------------------------|
|                      | - CLA = 80                                                 |
|                      | - INS = E6                                                 |
|                      | - P1 = OC                                                  |
|                      | - P2 = 00                                                  |
|                      | - LC = 37                                                  |
|                      | - Data =                                                   |
|                      | 08 A0 00 00 05 59 10 10 01                                 |
| INSTALL_TAR_ISDR     | 0B A0 00 00 05 59 10 10 01 11 22 33                        |
|                      | OC AO 00 00 05 59 10 10 01 11 22 33 01                     |
|                      | 01 00                                                      |
|                      | 11 EA 0D 80 0B 01 00 00 00 00 00 03<br>#ISD_R_TAR 00       |
|                      | C9 00                                                      |
|                      | 00                                                         |
|                      | -LE = 00                                                   |
|                      | - CLA = 80                                                 |
|                      | - INS = E6                                                 |
|                      | - P1 = OC                                                  |
|                      | - P2 = 00                                                  |
|                      | - LC = 44                                                  |
|                      | - Data =                                                   |
|                      | 07 A0 00 00 01 51 53 50                                    |
| INSTALL_SSD_TAR_ISDR | 08 A0 00 00 01 51 53 50 41                                 |
|                      | 10 A0 00 00 05 59 10 10 01 73 73 64<br>31 11 22 33 01      |
|                      | 03 80 80 00                                                |
|                      | 1C                                                         |
|                      |                                                            |
|                      | EA 11 80 0F 01 00 00 01 00 00 00 02 01 12 03 #ISD_R_TAR 00 |
|                      | EA 11 80 OF 01 00 00 01 00 00 02                           |
|                      | EA 11 80 0F 01 00 00 01 00 00 02 01 12 03 #ISD_R_TAR 00    |

Version 3.3 Page 633 of 798

## SGP.11 Remote Provisioning Architecture for Embedded UICC Test Specification

| Name            | Content in hexadecimal string          |
|-----------------|----------------------------------------|
|                 | - CLA = 80                             |
|                 | - INS = E6                             |
|                 | - P1 = OC                              |
|                 | - P2 = 00                              |
|                 | - LC = 37                              |
|                 | - Data =                               |
|                 | 08 A0 00 00 05 59 10 10 02             |
| INSTALL_APPLET2 | 0B A0 00 00 05 59 10 10 02 11 22 33    |
|                 | 0C A0 00 00 05 59 10 10 02 11 22 33 01 |
|                 | 01 00                                  |
|                 | 11 EA OD 80 OB 01 00 00 00 00 03       |
|                 | 11 22 33 00<br>C9 00                   |
|                 | 00                                     |
|                 | -LE = 00                               |
|                 |                                        |
|                 | - CLA = 80                             |
|                 | - INS = E6                             |
|                 | - P1 = 0C                              |
|                 | - P2 = 00<br>- LC = 28                 |
|                 | - Data =                               |
|                 | 08 A0 00 00 05 59 10 10 03             |
| INSTALL_APPLET3 | 0B A0 00 00 05 59 10 10 03 44 55 66    |
|                 | OC AO 00 00 05 59 10 10 03 44 55 66    |
|                 | 01                                     |
|                 | 01 00                                  |
|                 | 02 C9 00                               |
|                 | 00                                     |
|                 | -LE = 00                               |

Version 3.3 Page 634 of 798

## SGP.11 Remote Provisioning Architecture for Embedded UICC Test Specification

| Name                   | Content in hexadecimal string                  |
|------------------------|------------------------------------------------|
|                        | - CLA = 80                                     |
|                        | - INS = E6                                     |
|                        | - P1 = OC                                      |
|                        | - P2 = 00                                      |
|                        | - LC = 3F                                      |
|                        | - Data =                                       |
| INSTALL_ISDP           | 10 #ISD_P_PKG_AID                              |
|                        | 10 #ISD_P_MOD_AID                              |
|                        | 10 #ISD_P_AID1                                 |
|                        | 03 80 C0 00                                    |
|                        | 06 C9 04 81 02 03 70                           |
|                        | 00                                             |
|                        | -LE = 00                                       |
|                        | - CLA = 80                                     |
|                        | - INS = E6                                     |
|                        | - P1 = OC                                      |
|                        | - P2 = 00                                      |
|                        | - LC = 47                                      |
|                        | - Data =                                       |
| INSTALL_ISDP_MEM       | 10 #ISD_P_PKG_AID                              |
| INOTALL_IODI _INLIN    | 10 #ISD_P_MOD_AID                              |
|                        | 10 #ISD_P_AID1                                 |
|                        | 03 80 C0 00                                    |
|                        | 0E EF 06 83 04 #MEMORY_QUOTA C9 04 81 02 03 70 |
|                        | 00                                             |
|                        | - LE = 00                                      |
|                        | - CLA = 80                                     |
|                        | - INS = E6                                     |
| INSTALL_PERSO_RES_ISDP | - P1 = 20                                      |
|                        | - P2 = 00                                      |
|                        | - LC = 16                                      |
|                        | - Data = 00 00 10 #RESERVED_ISD_P_AID 00 00 00 |
|                        | - LE = 00                                      |

Version 3.3 Page 635 of 798

### SGP.11 Remote Provisioning Architecture for Embedded UICC Test Specification

| Name                | Content in hexadecimal string                                                                                          |
|---------------------|----------------------------------------------------------------------------------------------------|
| INSTALL_PERSO_ISDP1 | - CLA = 80<br>- INS = E6<br>- P1 = 20<br>- P2 = 00<br>- LC = 16<br>- Data = 00 00 10 #ISD_P_AID1 00 00 00<br>- LE = 00 |
| INSTALL_SSD2        | - CLA = 80 - INS = E6 - P1 = 0C - P2 = 00 - LC = 44 - Data =                                                           |
| INSTALL_SSD3        | - CLA = 80 - INS = E6 - P1 = 0C - P2 = 00 - LC = 44 - Data =                                                           |

Version 3.3 Page 636 of 798

## SGP.11 Remote Provisioning Architecture for Embedded UICC Test Specification

| Name                      | Content in hexadecimal string |
|---------------------------|-------------------------------|
|                           | - CLA = 80                    |
|                           | - INS = F0                    |
| 100/ 0554111 7 1000       | - P1 = 40                     |
| LOCK_DEFAULT_ISDP         | - P2 = 80                     |
|                           | - LC = 10                     |
|                           | - Data = #DEFAULT_ISD_P_AID   |
|                           | - CLA = 80                    |
|                           | - INS = F0                    |
| LOOK ISDB                 | - P1 = 80                     |
| LOCK_ISDR                 | - P2 = 7F                     |
|                           | - LC = 10                     |
|                           | - Data = #ISD_R_AID           |
|                           | - CLA = 80                    |
|                           | - INS = E4                    |
|                           | - P1 = 00                     |
|                           | - P2 = 40                     |
|                           | - LC = 40                     |
|                           | - Data =                      |
| MAGTER REL 1000           | 4F 10 #ISD_P_AID1             |
| MASTER_DEL_ISDP1          | B6 1A                         |
|                           | 42 04 #ISD_P_SIN              |
|                           | 45 08 #ISD_P_SDIN             |
|                           | 5F 20 04 #ISD_P_PROV_ID       |
|                           | 93 01 #TOKEN_ID               |
|                           | 9E 10 {TOKEN_VALUE}           |
|                           | - LE = 00                     |
|                           | - CLA = 80                    |
|                           | - INS = E4                    |
|                           | - P1 = 00                     |
|                           | - P2 = 40                     |
|                           | - LC = {L}                    |
|                           | - Data =                      |
| MASTER_DEL_ISDP1_INV_SDIN | 4F 10 #ISD_P_AID1             |
|                           | B6 {L}                        |
|                           | 42 {L} #ISD_P_SIN             |
|                           | 45 {L} #ISD_P_RID             |
|                           | 5F 20 {L} #ISD_P_PROV_ID      |
|                           | 93 01 #TOKEN_ID               |
|                           | 9E 10 {TOKEN_VALUE}           |
|                           | - LE = 00                     |

Version 3.3 Page 637 of 798

## SGP.11 Remote Provisioning Architecture for Embedded UICC Test Specification

| Name                        | Content in hexadecimal string |
|-----------------------------|-------------------------------|
|                             | - CLA = 80                    |
|                             | - INS = E4                    |
|                             | - P1 = 00                     |
|                             | - P2 = 40                     |
|                             | - LC = {L}                    |
|                             | - Data =                      |
| MASTER_DEL_ISDP1_INV_SIN    | 4F 10 #ISD_P_AID1             |
| WIAGTER_BEE_IGBT 1_INV_GIRV | B6 {L}                        |
|                             | 42 {L} #ISD_P_RID             |
|                             | 45 {L} #ISD_P_SDIN            |
|                             | 5F 20 {L} #ISD_P_PROV_ID      |
|                             | 93 01 #TOKEN_ID               |
|                             | 9E 10 {TOKEN_VALUE}           |
|                             | - LE = 00                     |
|                             | - CLA = 80                    |
|                             | - INS = E4                    |
|                             | - P1 = 00                     |
|                             | - P2 = 40                     |
|                             | - LC = {L}                    |
|                             | - Data =                      |
| MASTER_DEL_ISDP1_RID        | 4F 10 #ISD_P_AID1             |
|                             | B6 {L}                        |
|                             | 42 04 #ISD_P_SIN              |
|                             | 45 08 #ISD_P_SDIN             |
|                             | 5F 20 05 #ISD_P_RID           |
|                             | 93 01 #TOKEN_ID               |
|                             | 9E 10 {TOKEN_VALUE}           |
|                             | - LE = 00                     |
|                             | - CLA = 80                    |
|                             | - INS = E4                    |
|                             | - P1 = 00                     |
|                             | - P2 = 40                     |
|                             | - LC = {L}                    |
| MASTER_DEL_ISDP1_NO_PROV_ID | - Data =                      |
|                             | 4F 10 #ISD_P_AID1             |
|                             | B6 {L}                        |
|                             | 42 04 #ISD_P_SIN              |
|                             | 45 08 #ISD_P_SDIN             |
|                             | 93 01 #TOKEN_ID               |
|                             | 9E 10 {TOKEN_VALUE}           |
|                             | - LE = 00                     |

Version 3.3 Page 638 of 798

## SGP.11 Remote Provisioning Architecture for Embedded UICC Test Specification

| Name                         | Content in hexadecimal string                                                                                          |
|------------------------------|----------------------------------------------------------------------------------------------------|
| NOTIF_CONFIRMATION           | - CLA = 80<br>- INS = E2<br>- P1 = 89<br>- P2 = 00<br>- LC = 07<br>- Data = 3A 08 04 4E 02 {NOTIF_NUMBER}<br>- LE = 00 |
| NOTIF_PROFILE_CHANGE         | E1 {L} 4C 10 #EID 4D 01 02 4E 02 {NOTIF_NUMBER} 2F 10 #ISD_P_AID1  see Note 1                                          |
| NOTIF_PROFILE_CHANGE_DEFAULT | E1 {L} 4C 10 #EID 4D 01 02 4E 02 {NOTIF_NUMBER} 2F 10 #DEFAULT_ISD_P_AID see Note 1                                    |
| NOTIF_PROFILE_EMERGENCY      | E1 {L} 4C 10 #EID 4D 01 06 4E 02 {NOTIF_NUMBER} 2F 10 #DEFAULT_ISD_P_AID see Note 1                                    |
| NOTIF_ROLL_BACK              | E1 {L} 4C 10 #EID 4D 01 03 4E 02 {NOTIF_NUMBER} 2F 10 #DEFAULT_ISD_P_AID  see Note 1                                   |
| OPEN_CHANNEL_FOR_BIP         | - CLA = 80 - INS = EC - P1 = 01 - P2 = 01 - LC = 25 - Data =                                                           |

Version 3.3 Page 639 of 798

## SGP.11 Remote Provisioning Architecture for Embedded UICC Test Specification

| Name                                  | Content in hexadecimal string                                                                                                    |
|---------------------------------------|----------------------------------------------------------------------------------------------------|
| Hamo                                  | - CLA = 80                                                                                                    |
|                                       | - INS = EC                                                                                                    |
| OPEN CHANNEL FOR CATTR                | - P1 = 01                                                                                                    |
| OPEN_CHANNEL_FOR_CATTP                | - P2 = 02                                                                                                    |
|                                       | - LC = 05                                                                                                    |
|                                       | - Data = 3C 03 00 #CAT_TP_PORT                                                                                                    |
| OPEN_SCP81_MNO_SESSION                | 81 {L} 83 {L} 84 25 35 07 #BEARER_DESCRIPTION 39 02 #BUFFER_SIZE 47 0A #NAN_VALUE 3C 03 02 #TCP_PORT 3E 05 21 #IP_VALUE 89 {L} 8A 09 #ADMIN_HOST 8B {L} #MNO_AGENT_ID 8C 10 #ADMIN_URI 85 {L} {L} #MNO_PSK_ID |
|                                       | 02#MNO_SCP81_KVN #MNO_SCP81_KEY_ID                                                                                                    |
| OPEN_SCP81_SESSION                    | 81 {L} 83 {L} 84 25 35 07 #BEARER_DESCRIPTION 39 02 #BUFFER_SIZE 47 0A #NAN_VALUE 3C 03 02 #TCP_PORT 3E 05 21 #IP_VALUE 89 {L} 8A 09 #ADMIN_HOST 8B {L} #AGENT_ID 8C 10 #ADMIN_URI                            |
| OPEN_SCP81_SESSION_WITH_NO_IP_ADDRESS | 81 {L} 83 {L} 84 {L} 35 07 #BEARER_DESCRIPTION 39 02 #BUFFER_SIZE 47 0A #NAN_VALUE 3C 03 02 #TCP_PORT 89 {L} 8A 09 #ADMIN_HOST 8B {L} #AGENT_ID 8C 10 #ADMIN_URI                                              |

Version 3.3 Page 640 of 798

## SGP.11 Remote Provisioning Architecture for Embedded UICC Test Specification

| Name                  | Content in hexadecimal string                                                                                                    |
|-----------------------|----------------------------------------------------------------------------------------------------|
| OPEN_SCP81_WITH_RETRY | 81 {L} 83 {L} 84 25 35 07 #BEARER_DESCRIPTION 39 02 #BUFFER_SIZE 47 0A #NAN_VALUE 3C 03 02 #TCP_PORT 3E 05 21 #IP_VALUE 86 {L} 00 02 A5 03 00 00 10 89 {L} 8A 09 #ADMIN_HOST 8B {L} #AGENT_ID 8C 10 #ADMIN_URI                                                              |
| PUTKEY_SCP81          | - CLA = 80 - INS = D8 - P1 = 00 - P2 = 81 - LC = {L}     #SCP81_KVN     85     11         10 #NEW_SCP81_PSK (see Note 2)     03         {NEW_SCP81_PSK KCV} (see Note 3)     88     11         10 #PSK_DEK (see Note 4)     03         {PSK_DEK KCV} (see Note 3) - LE = 00 |
| SELECT_APPLET3        | - CLA = 00<br>- INS = A4<br>- P1 = 04<br>- P2 = 00<br>- LC = 0C<br>- Data = A0 00 00 05 59 10 10 03 44 55 66 01<br>- LE = 00                                                                                                    |

Version 3.3 Page 641 of 798

## SGP.11 Remote Provisioning Architecture for Embedded UICC Test Specification

| Name             | Content in hexadecimal string                            |
|------------------|----------------------------------------------------------|
|                  | - CLA = 00                                               |
|                  | - INS = A4                                               |
|                  | - P1 = 04                                                |
| SELECT_CASD      | - P2 = 00                                                |
|                  | - LC = OC                                                |
|                  | - Data = #CASD_AID                                       |
|                  | - LE = 00                                                |
|                  | - CLA = 00                                               |
|                  | - INS = A4                                               |
|                  | - P1 = 04                                                |
| SELECT_ECASD     | - P2 = 00                                                |
|                  | - LC = 10                                                |
|                  | - Data = #ECASD_AID                                      |
|                  | - LE = 00                                                |
|                  | - CLA = 00                                               |
|                  | - INS = A4                                               |
|                  | - P1 = 00                                                |
| SELECT_FILE_1122 | - P2 = 04                                                |
|                  | - LC = 02                                                |
|                  | - Data = 11 22                                           |
|                  | - LE = 00                                                |
|                  | - CLA = 00                                               |
|                  | - INS = A4                                               |
|                  | - P1 = 04                                                |
| SELECT_SSD3      | - P2 = 00                                                |
|                  | - LC = 10                                                |
|                  | - Data = A0 00 00 05 59 10 10 01 73 73 64 33 44 55 66 01 |
|                  | - LE = 00                                                |
| SET_EMERGENCY    | - CLA = 80                                               |
|                  | - INS = E2                                               |
|                  | - P1 = 88                                                |
|                  | - P2 = 00                                                |
|                  | - LC = 15                                                |
|                  | - Data = 3A 09 12 4F 10 #ISD_P_AID1                      |
|                  | - Data = 3A 09 12 4F 10 #ISD_P_AID1                      |

Version 3.3 Page 642 of 798

## SGP.11 Remote Provisioning Architecture for Embedded UICC Test Specification

| Name                   | Content in hexadecimal string               |
|------------------------|---------------------------------------------|
|                        | - CLA = 80                                  |
|                        | - INS = E2                                  |
|                        | - P1 = 88                                   |
| SET_FALLBACK           | - P2 = 00                                   |
|                        | - LC = 15                                   |
|                        | - Data = 3A 05 12 4F 10 #ISD_P_AID1         |
|                        | - CLA = 80                                  |
|                        | - INS = E2                                  |
|                        | - P1 = 88                                   |
|                        | - P2 = 00                                   |
| STORE_CATTP_PARAM      | - LC = 16                                   |
|                        | - Data =                                    |
|                        | 3A 07 13 A4 11                              |
|                        | 3C 03 01 #UDP_PORT<br>3C 03 00 #CAT_TP_PORT |
|                        | <br>3E 05 21 #IP VALUE                      |
|                        | _                                           |
|                        | - CLA = 80                                  |
|                        | - INS = E2                                  |
|                        | - P1 = 88                                   |
|                        | - P2 = 00                                   |
| STORE_CATTP_PARAM_MNO  | - LC = 2D                                   |
|                        | - Data =<br>3A 07 2A A2 28                  |
|                        | 35 07 #BEARER_DESCRIPTION                   |
|                        | 47 0A #NAN_VALUE<br>0D 06 #LOGIN            |
|                        | 0D 00 #10GIN<br>0D 09 #PWD                  |
|                        | - CLA = 80                                  |
|                        | - INS = E2                                  |
| STORE_CATTP_PARAM_MNO2 | - INS - E2<br>- P1 = 88                     |
|                        | - P2 = 00                                   |
|                        | - LC = {L}                                  |
|                        | - Data =                                    |
|                        | 3A 07 {L} A2 {L}                            |
|                        | 35 07 #BEARER_DESCRIPTION                   |
|                        | 47 {L} #MNO2_CON_NAN 0D {L} #MNO2_CON_LOGIN |
|                        | 0D {L} #MNO2_CON_PWD                        |
|                        |                                             |

Version 3.3 Page 643 of 798

## SGP.11 Remote Provisioning Architecture for Embedded UICC Test Specification

| Name                             | Content in hexadecimal string                                                                                                    |
|----------------------------------|----------------------------------------------------------------------------------------------------|
| STORE_DP_CERTIF  STORE_DNS_PARAM | - CLA = 80 - INS = E2 - P1 = 09 - P2 = 00 - LC = {LC} - Data = 3A 01 {L} #VALID_SM_DP_CERTIFICATE - LE = 00 - CLA = 80 - INS = E2 - P1 = 88 - P2 = 00 - LC = {L} - Data =  3A 07 {L}  A5 {L}  81 {L} #SM-SR_FQDN  A2 {L}  3E {L} #DNS_IP |
| STORE_DNS_PARAM_ERASE            | 82 02 #DNS_PORT  - CLA = 80 - INS = E2 - P1 = 88 - P2 = 00 - LC = {L} - Data = 3A 07 02 A5 00                                                                                                    |

Version 3.3 Page 644 of 798

### SGP.11 Remote Provisioning Architecture for Embedded UICC Test Specification

| Name                   | Content in hexadecimal string                                                                                                    |
|------------------------|----------------------------------------------------------------------------------------------------|
| STORE_HTTPS_PARAM      | - CLA = 80 - INS = E2 - P1 = 90 - P2 = 00 - LC = {L} - Data =  A5 {L} 84 {L} 3C 03 02 #TCP_PORT 3E 05 21 #IP_VALUE 39 02 #BUFFER_SIZE 89 {L} 8A 09 #ADMIN_HOST 8B {L} #AGENT_ID 8C 10 #ADMIN_URI |
| STORE_HTTPS_PARAM_MNO  | - CLA = 80 - INS = E2 - P1 = 88 - P2 = 00 - LC = 2D - Data =  3A 07 2A A1 28 35 07 #BEARER_DESCRIPTION 47 0A #NAN_VALUE 0D 06 #LOGIN 0D 09 #PWD                                                  |
| STORE_HTTPS_PARAM_MNO2 | - CLA = 80 - INS = E2 - P1 = 88 - P2 = 00 - LC = {L} - Data =  3A 07 {L} A1 {L} 35 07 #BEARER_DESCRIPTION 47 {L} #MNO2_CON_NAN 0D {L} #MNO2_CON_LOGIN 0D {L} #MNO2_CON_PWD                       |

Version 3.3 Page 645 of 798

## SGP.11 Remote Provisioning Architecture for Embedded UICC Test Specification

| Name                            | Content in hexadecimal string                                                                                                    |
|---------------------------------|----------------------------------------------------------------------------------------------------|
| STORE_HTTPS_PARAM_NO_IP_ADDRESS | - CLA = 80 - INS = E2 - P1 = 90 - P2 = 00 - LC = {L} - Data =  A5 {L} 84 {L} 3C 03 02 #TCP_PORT 39 02 #BUFFER_SIZE 89 {L} 8A 09 #ADMIN_HOST 8B {L} #AGENT_ID 8C 10 #ADMIN_URI |
| STORE_INVALID_DP_CERTIF         | - CLA = 80 - INS = E2 - P1 = 09 - P2 = 00 - LC = {LC} - Data = 3A 01 {L}#INVALID_SM_DP_CERTIFICATE - LE = 00                                                                  |
| STORE_INVALID_SR_CERTIF         | - CLA = 80 - INS = E2 - P1 = 09 - P2 = 00 - LC = {LC} - Data = 3A 01 {L}#INVALID_SM_SR_CERTIFICATE - LE = 00                                                                  |
| STORE_POL1_DEL_AUTO             | - CLA = 80<br>- INS = E2<br>- P1 = 88<br>- P2 = 00<br>- LC = 06<br>- Data = 3A 06 03 81 01 04                                                                                 |

Version 3.3 Page 646 of 798

## SGP.11 Remote Provisioning Architecture for Embedded UICC Test Specification

| Name               | Content in hexadecimal string                                                                                |
|--------------------|----------------------------------------------------------------------------------------------------|
| STORE_POL1_DEL_DIS | - CLA = 80<br>- INS = E2<br>- P1 = 88<br>- P2 = 00<br>- LC = 06<br>- Data = 3A 06 03 81 01 03                |
| STORE_POL1_DIS     | - CLA = 80<br>- INS = E2<br>- P1 = 88<br>- P2 = 00<br>- LC = 06<br>- Data = 3A 06 03 81 01 01                |
| STORE_POL1_NO_RULE | - CLA = 80<br>- INS = E2<br>- P1 = 88<br>- P2 = 00<br>- LC = 06<br>- Data = 3A 06 03 81 01 00                |
| STORE_PROV_ID      | - CLA = 80<br>- INS = E2<br>- P1 = 88<br>- P2 = 00<br>- LC = 0A<br>- Data = 00 70 07 5F 20 04 #ISD_P_PROV_ID |
| STORE_SDIN         | - CLA = 80<br>- INS = E2<br>- P1 = 88<br>- P2 = 00<br>- LC = 0D<br>- Data = 00 70 0A 45 08 #ISD_P_SDIN       |
| STORE_SIN          | - CLA = 80<br>- INS = E2<br>- P1 = 88<br>- P2 = 00<br>- LC = 09<br>- Data = 00 70 06 42 04 #ISD_P_SIN        |

Version 3.3 Page 647 of 798

### SGP.11 Remote Provisioning Architecture for Embedded UICC Test Specification

| Name                  | Content in hexadecimal string   |
|-----------------------|---------------------------------|
|                       | - CLA = 80                      |
|                       | - INS = E2                      |
|                       | - P1 = 88                       |
| STORE_SMS_PARAM       | - P2 = 00                       |
|                       | - LC = 0C                       |
|                       | - Data =                        |
|                       | 3A 07 09 A3 07 81 05 #DEST_ADDR |
|                       | - CLA = 80                      |
|                       | - INS = E2                      |
|                       | - P1 = 88                       |
|                       | - P2 = 00                       |
|                       | - LC = {L}                      |
|                       | - Data =                        |
|                       | 3A 07 {L}                       |
| STORE_SMS_PARAM_ISDPS | A3 {L}                          |
|                       | 81 05 #DEST_ADDR                |
|                       | A2 {L}                          |
|                       | 81 03 #DEFAULT_ISD_P_ID         |
|                       | 82 {L} #DEST_ADDR2              |
|                       | A2 {L}                          |
|                       | 81 03 #ISD_P_ID1                |
|                       | 82 {L} #DEST_ADDR3              |
|                       | - CLA = 80                      |
| STORE_SMS_PARAM_ISDP  | - INS = E2                      |
|                       | - P1 = 88                       |
|                       | - P2 = 00                       |
|                       | - LC = {L}                      |
|                       | - Data =                        |
|                       | 3A 07 {L}                       |
|                       | A3 {L}                          |
|                       | 81 05 #DEST_ADDR                |
|                       | A2 {L}                          |
|                       | 81 03 #DEFAULT_ISD_P_ID         |
|                       | 82 {L} #DEST_ADDR2              |

Version 3.3 Page 648 of 798

## SGP.11 Remote Provisioning Architecture for Embedded UICC Test Specification

| Name                  | Content in hexadecimal string              |
|-----------------------|--------------------------------------------|
|                       | - CLA = 80                                 |
|                       | - INS = E2                                 |
|                       | - P1 = 88                                  |
|                       | - P2 = 00                                  |
|                       | - LC = 38                                  |
| CTORE CMCCATTR RARAM  | - Data =                                   |
| STORE_SMSCATTP_PARAM  | 3A 07 35                                   |
|                       | A2 28                                      |
|                       | 35 07 #BEARER_DESCRIPTION 47 0A #NAN_VALUE |
|                       | OD 06 #LOGIN                               |
|                       | 0D 09 #PWD                                 |
|                       | A0 09 06 07 #TON_NPI #DIALING_NUMBER       |
|                       | - CLA = 80                                 |
|                       | - INS = E2                                 |
|                       | - P1 = 88                                  |
|                       | - P2 = 00                                  |
|                       | - LC = 38                                  |
| OTODE LITTROOMS DADAM | - Data =                                   |
| STORE_HTTPSSMS_PARAM  | 3A 07 35                                   |
|                       | A1 28                                      |
|                       | 35 07 #BEARER_DESCRIPTION 47 0A #NAN_VALUE |
|                       | OD 06 #LOGIN                               |
|                       | 0D 09 #PWD                                 |
|                       | A0 09 06 07 #TON_NPI #DIALING_NUMBER       |
|                       | - CLA = 80                                 |
|                       | - INS = E2                                 |
|                       | - P1 = 88                                  |
| STORE SMS BARAM MANO  | - P2 = 00                                  |
| STORE_SMS_PARAM_MNO   | - LC = 0E                                  |
|                       | - Data =                                   |
|                       | 3A 07 0B A0 09                             |
|                       | 06 07 #TON_NPI #DIALING_NUMBER             |

Version 3.3 Page 649 of 798

## SGP.11 Remote Provisioning Architecture for Embedded UICC Test Specification

| Name                  | Content in hexadecimal string                      |
|-----------------------|----------------------------------------------------|
|                       | - CLA = 80                                         |
|                       | - INS = E2                                         |
|                       | - P1 = 88                                          |
|                       | - P2 = 00                                          |
| STORE_SMS_PARAM_MNO1  | - LC = {L}                                         |
| OTORE_GWIG_FARAW_WINO | - Data =                                           |
|                       | 3A 07 {L} A0 {L}                                   |
|                       | 06 07 #TON_NPI #DIALING_NUMBER                     |
|                       | 81 01 #PID                                         |
|                       | 82 01 #DCS                                         |
|                       | - CLA = 80                                         |
|                       | - INS = E2                                         |
|                       | - P1 = 88                                          |
|                       | - P2 = 00                                          |
| STORE_SMS_PARAM_MNO2  | - LC = {L}                                         |
|                       | - Data =                                           |
|                       | 3A 07 {L} A0 {L}                                   |
|                       | 06 {L} #MNO2_CON_TON_NPI #MNO2_CON_DIAL_NUM        |
|                       | - CLA = 80                                         |
|                       | - INS = E2                                         |
|                       | - P1 = 09                                          |
| STORE_SR_CERTIF       | - P2 = 00                                          |
|                       | - LC = {LC}                                        |
|                       | - Data = 3A 01 {L} #VALID_SM_SR_CERTIFICATE        |
|                       | - LE = 00                                          |
|                       |                                                    |
|                       | - CLA = 80                                         |
|                       | - INS = 10                                         |
|                       | - P1 = 00                                          |
| TERMINAL_PROFILE      | - P2 = 00                                          |
| I LINWINAL_FROFILE    | - LC = 1F                                          |
|                       | - Data =                                           |
|                       | FF FF FF FF FF FF FF FF 03 02 FF FF 9F FF EF DF FF |
|                       | OF FF OF FF FF OF FF 03 00 3F 7F FF 03             |
|                       |                                                    |

Version 3.3 Page 650 of 798

SGP.11 Remote Provisioning Architecture for Embedded UICC Test Specification

#### Name Content in hexadecimal string

Note 1: The AID tag that allows identifying the ISD-P MAY be either '2F' or 'AF'. The different TLV data objects within the tag 'E1' MAY be returned with a different order. Moreover, the TLV notification MAY also contain proprietary tags. However, the entire TLV SHALL fit into one SMS-MO if the notification is sent over SMS, and SHALL NOT exceed the size of 240 bytes if sent by HTTPs or CAT\_TP.

Note 2: #NEW\_SCP81\_PSK SHALL be encrypted as defined in GlobalPlatform Amendment B [18]

Note 3: Key check value (KCV) of #NEW\_SCP81\_PSK and #PSK\_DEK SHALL be computed as defined in [2]

Note 4: #PSK\_DEK SHALL be encrypted with the session KEK key of the key set used to open the SCP session as defined in [3]

**Table 19: Commands** 

#### E.2 Responses

| Name        | Content in hexadecimal string                                                |
|-------------|------------------------------------------------------------------------------|
| R_AB_009000 | AB 09 80 02 00 01 23 03 00 90 00 see Note 2                                  |
| R_AB_PUTKEY | AB {L} 80 02 00 01 23 {L} 90 00 any response data MAY be returned see Note 2 |
| R_AB_026982 | AB 08  80 02 00 02  23 02 69 82  see Note 2                                  |
| R_AB_026A80 | AB 0D  80 02 00 02  23 03 00 90 00  23 02 6A 80  see Note 2                  |
| R_AB_029000 | AB 0D  80 02 00 02  23 03 00 90 00  23 02 90 00  see Note 2                  |

Version 3.3 Page 651 of 798

## SGP.11 Remote Provisioning Architecture for Embedded UICC Test Specification

| Name              | Content in hexadecimal string                                           |
|-------------------|-------------------------------------------------------------------------|
| R_AB_02RC         | AB {L} 80 02 00 02 23 {L} 85 {L} {RC} 90 00 see Note 2                  |
| R_AB_02RECEIPT    | AB {L} 80 02 00 02 23 {L} 86 {L} {RECEIPT} 90 00 see Note 2             |
| R_AB_02RECEIPT_DR | AB {L} 80 02 00 02 23 {L} 85 {L} {DR} 86 {L} {RECEIPT} 90 00 see Note 2 |
| R_AB_036982       | AB 0D  80 02 00 03  23 03 00 90 00  23 02 69 82  see Note 2             |
| R_AB_03RC         | AB {L} 80 02 00 03 23 03 00 90 00 23 {L} 85 {L} {RC} 90 00 see Note 2   |
| R_AB_6985         | AB 08 80 02 00 01 23 02 69 85 see Note 2                                |
| R_AB_69E1         | AB 08  80 02 00 01  23 02 69 E1  see Note 2                             |
| R_AB_6A88         | AB 08 80 02 00 01 23 02 6A 88 see Note 2                                |

Version 3.3 Page 652 of 798

## SGP.11 Remote Provisioning Architecture for Embedded UICC Test Specification

| Name            | Content in hexadecimal string       |
|-----------------|-------------------------------------|
| R_AB_9000       | AB 08<br>80 02 00 01                |
|                 | 23 02 90 00<br>see Note 2           |
|                 | AB {L}                              |
|                 | 80 02 00 01                         |
|                 | 23 {L}                              |
| R_AB_BF30_ECASD | BF 30 {L}                           |
|                 | 7F 21 {L}                           |
|                 | 7F 21 {L} #ECASD_CERTIFICATE        |
|                 | 90 00                               |
|                 | see Note 2                          |
|                 | AB {L}                              |
|                 | 80 02 00 01                         |
|                 | 23 {L}                              |
| R_AB_BF30_REC   | BF 30 {L}                           |
|                 | 66 {L} #CARD_RECOGNITION_DATA       |
|                 | 90 00                               |
|                 | see Note 2                          |
|                 | AB 1C                               |
|                 | 80 02 00 01                         |
|                 | 23 16                               |
|                 | E0 12                               |
|                 | C0 04 01 #SCP80_KVN 88 {KEY_LENGTH} |
| R_AB_E0_SCP80   | C0 04 02 #SCP80_KVN 88 {KEY_LENGTH} |
|                 | C0 04 03 #SCP80_KVN 88 {KEY_LENGTH} |
|                 | 90 00                               |
|                 | and Note 4                          |
|                 | see Note 1                          |
|                 | see Note 2                          |

Version 3.3 Page 653 of 798

## SGP.11 Remote Provisioning Architecture for Embedded UICC Test Specification

| Name                | Content in hexadecimal string                  |
|---------------------|------------------------------------------------|
|                     | AB 22                                          |
|                     | 80 02 00 01                                    |
|                     | 23 1C                                          |
|                     | E0 18                                          |
|                     | C0 04 01 #SCP80_KVN 88 {KEY_LENGTH}            |
|                     | C0 04 02 #SCP80_KVN 88 {KEY_LENGTH}            |
| R_AB_E0_SCP80_SCP81 | C0 04 03 #SCP80_KVN 88 {KEY_LENGTH}            |
|                     | C0 04 #SCP81_KEY_ID #SCP81_KVN 85 {KEY_LENGTH} |
|                     | 90 00                                          |
|                     | see Note 1                                     |
|                     | see Note 2                                     |
|                     | see Note 5                                     |
|                     | AB 20                                          |
|                     | 80 02 00 01                                    |
|                     | 23 1A                                          |
| D AD E2 1000 25     | E3 16                                          |
| R_AB_E3_ISDP_3F     | 4F 10 #DEFAULT_ISD_P_AID                       |
|                     | 9F 70 01 3F                                    |
|                     | 90 00                                          |
|                     | see Note 2                                     |
|                     | AB 3C                                          |
|                     | 80 02 00 02                                    |
|                     | 23 1A                                          |
|                     | E3 16                                          |
|                     | 4F 10 #ISD_P_AID1                              |
|                     | 9F 70 01 3F                                    |
| R_AB_E3_ISDP_LIST1  | 90 00                                          |
|                     | 23 1A                                          |
|                     | E3 16                                          |
|                     | 4F 10 #DEFAULT_ISD_P_AID                       |
|                     | 9F 70 01 1F                                    |
|                     | 90 00                                          |
|                     | see Note 2                                     |

Version 3.3 Page 654 of 798

## SGP.11 Remote Provisioning Architecture for Embedded UICC Test Specification

| Name               | Content in hexadecimal string |
|--------------------|-------------------------------|
|                    | AB 3C                         |
|                    | 80 02 00 02                   |
|                    | 23 1A                         |
|                    | E3 16                         |
|                    | 4F 10 #ISD_P_AID1             |
|                    | 9F 70 01 1F                   |
| R_AB_E3_ISDP_LIST2 | 90 00                         |
|                    | 23 1A                         |
|                    | E3 16                         |
|                    | 4F 10 #DEFAULT_ISD_P_AID      |
|                    | 9F 70 01 3F                   |
|                    | 90 00                         |
|                    | see Note 2                    |
|                    | AB 38                         |
|                    | 80 02 00 01                   |
|                    | 23 32                         |
|                    | E3 16                         |
|                    | 4F 10 #ISD_P_AID1             |
| R_AB_E3_ISDP_LIST3 | 9F 70 01 1F                   |
|                    | E3 16                         |
|                    | 4F 10 #DEFAULT_ISD_P_AID      |
|                    | 9F 70 01 3F                   |
|                    | 90 00                         |
|                    | see Note 2                    |
|                    | AB 20                         |
|                    | 80 02 00 01                   |
|                    | 23 1A                         |
|                    | E3 16                         |
| R_AB_E3_ISDP1_07   | 4F 10 #ISD_P_AID1             |
|                    | 9F 70 01 07                   |
|                    | 90 00                         |
|                    | see Note 2                    |
| R_AB_E3_ISDP1_0F   | AB 20                         |
|                    | 80 02 00 01                   |
|                    | 23 1A                         |
|                    | E3 16                         |
|                    | 4F 10 #ISD_P_AID1             |
|                    | 9F 70 01 0F                   |
|                    | 90 00                         |
|                    | see Note 2                    |
|                    |                               |

Version 3.3 Page 655 of 798

## SGP.11 Remote Provisioning Architecture for Embedded UICC Test Specification

| Name               | Content in hexadecimal string |
|--------------------|-------------------------------|
|                    | AB 20                         |
|                    | 80 02 00 01                   |
|                    | 23 1A                         |
| R_AB_E3_ISDP1_1F   | E3 16                         |
| N_AD_E0_IODI 1_11  | 4F 10 #ISD_P_AID1             |
|                    | 9F 70 01 1F                   |
|                    | 90 00                         |
|                    | see Note 2                    |
|                    | AB 20                         |
|                    | 80 02 00 01                   |
|                    | 23 1A                         |
| R_AB_E3_ISDP1_3F   | E3 16                         |
| IN_AD_E3_I3DI I_3I | 4F 10 #ISD_P_AID1             |
|                    | 9F 70 01 3F                   |
|                    | 90 00                         |
|                    | see Note 2                    |
|                    | AB 1F                         |
|                    | 80 02 00 01                   |
|                    | 23 19                         |
| D AD E2 ICDD1 E1   | E3 15                         |
| R_AB_E3_ISDP1_E1   | 4F 10 #ISD_P_AID1             |
|                    | #ISD_P_ATTRIBUTE 01 01        |
|                    | 90 00                         |
|                    | see Note 2                    |
|                    | AB 1F                         |
|                    | 80 02 00 01                   |
|                    | 23 19                         |
|                    | E3 15                         |
| R_AB_E3_ISDP1_EM   | 4F 10 #ISD_P_AID1             |
|                    | #ISD_P_ATTRIBUTE 01 02        |
|                    | 90 00                         |
|                    | see Note 2                    |
|                    | <u>l</u>                      |

Version 3.3 Page 656 of 798

## SGP.11 Remote Provisioning Architecture for Embedded UICC Test Specification

| Name              | Content in hexadecimal string |
|-------------------|-------------------------------|
|                   | AB 2C                         |
|                   | 80 02 00 01                   |
|                   | 23 26                         |
|                   | E3 22                         |
|                   | 4F 10 #ISD_P_AID1             |
| R_AB_E3_ISDP1_MEM | 9F 70 01 07                   |
|                   | 8F 04 #MEMORY_QUOTA           |
|                   | 91 04 #MEMORY_QUOTA           |
|                   | 90 00                         |
|                   | see Note 2                    |
|                   | see Note 4                    |
|                   | AB {L}                        |
|                   | 80 02 00 01                   |
|                   | 23 {L}                        |
|                   | FF 21 {L}                     |
| R_AB_FF21         | 81 {L} {NB_APP}               |
|                   | 82 {L} {NON_VOLATILE_MEMORY}  |
|                   | 83 {L} {VOLATILE_MEMORY}      |
|                   | 90 00                         |
|                   | see Note 2                    |
|                   | AB {L}                        |
|                   | 80 02 00 01                   |
|                   | 23 {L}                        |
|                   | E3 {L}                        |
| R_AB_MNO_SD       | 4F {L} #MNO_SD_AID            |
|                   | 9F 70 01 0F                   |
|                   | 90 00                         |
|                   | see Note 2                    |
|                   | see Note 3                    |
|                   | AB OA                         |
|                   | 80 02 00 01                   |
| D AD NOTIC        | 23 04                         |
| R_AB_NOTIF        | 80 00                         |
|                   | 90 00                         |
|                   | see Note 2                    |

Version 3.3 Page 657 of 798

## SGP.11 Remote Provisioning Architecture for Embedded UICC Test Specification

| Name           | Content in hexadecimal string                                                            |
|----------------|------------------------------------------------------------------------------------------|
| R_AB_NOTIF1    | AB 1C  80 02 00 01  23 16  80 12 4F 10 #DEFAULT_ISD_P_AID  90 00  see Note 2             |
| R_AB_NOTIF2    | AB 1C  80 02 00 01  23 16  80 12 4F 10 #ISD_P_AID1  90 00  see Note 2                    |
| R_AB_RC        | AB {L} 80 02 00 01 23 {L} 85 {L} {RC} 90 00 see Note 2                                   |
| R_AB_RECEIPT   | AB {L} 80 02 00 01 23 {L} 86 {L} {RECEIPT} 90 00 see Note 2                              |
| R_AB_SCP03T_01 | AB 2C  80 02 00 03  [R_SCP03T_INITUP_OK]  [R_SCP03T_EXTAUTH_OK]  9F 46 01 01  see Note 2 |
| R_AB_SCP03T_02 | AB 2C  80 02 00 03  [R_SCP03T_INITUP_OK]  [R_SCP03T_EXTAUTH_OK]  9F 46 01 02  see Note 2 |

Version 3.3 Page 658 of 798

## SGP.11 Remote Provisioning Architecture for Embedded UICC Test Specification

| Name               | Content in hexadecimal string |
|--------------------|-------------------------------|
|                    | AB 2A                         |
| R_AB_SCP03T_EA_01  | 80 02 00 02                   |
|                    | [R_SCP03T_INITUP_OK]          |
|                    | 9F 45 01 01                   |
|                    | see Note 2                    |
|                    | AB 2A                         |
|                    | 80 02 00 02                   |
| R_AB_SCP03T_EA_02  | [R_SCP03T_INITUP_OK]          |
|                    | 9F 45 01 02                   |
|                    | see Note 2                    |
|                    | AB 08                         |
| R_AB_SCP03T_IU_01  | 80 02 00 01                   |
| K_AB_3CF031_10_01  | 9F 44 01 01                   |
|                    | see Note 2                    |
|                    | AB 08                         |
| D AD CODOOT III oo | 80 02 00 01                   |
| R_AB_SCP03T_IU_03  | 9F 44 01 03                   |
|                    | see Note 2                    |
|                    | AF 80                         |
| R_AF_009000        | 23 03 00 90 00                |
|                    | 00 00                         |
|                    | AF 80                         |
| D AE 020000        | 23 03 00 90 00                |
| R_AF_029000        | 23 02 90 00                   |
|                    | 00 00                         |
|                    | AF 80                         |
| D AE 02DC          | 23 03 00 90 00                |
| R_AF_02RC          | 23 {L} 85 {L} {RC} 90 00      |
|                    | 00 00                         |
| R_AF_6A88          | AF 80                         |
|                    | 23 02 6A 88                   |
|                    | 00 00                         |
|                    | AF 80                         |
| R_AF_9000          | 23 02 90 00                   |
|                    | 00 00                         |

Version 3.3 Page 659 of 798

## SGP.11 Remote Provisioning Architecture for Embedded UICC Test Specification

| Name                | Content in hexadecimal string                                                                                                    |
|---------------------|----------------------------------------------------------------------------------------------------|
| R_AF_BF30_CERT      | AF 80  23 {L}  BF 30 {L}  7F 21 {L}  7F 21 {L} #ECASD_CERTIFICATE  90 00  00 00                                                                                                    |
| R_AF_BF30_REC       | AF 80 23 {L} BF 30 {L} 66 {L} #CARD_RECOGNITION_DATA 90 00 00 00                                                                                                    |
| R_AF_E0_SCP80_SCP81 | AF 80  23 1C  E0 18  C0 04 01 #SCP80_KVN 88 {KEY_LENGTH}  C0 04 02 #SCP80_KVN 88 {KEY_LENGTH}  C0 04 03 #SCP80_KVN 88 {KEY_LENGTH}  C0 04 #SCP81_KEY_ID #SCP81_KVN 85 {KEY_LENGTH}  90 00  00 00  see Note 1  see Note 5 |
| R_AF_E3_ISDP_3F     | AF 80  23 1A  E3 16  4F 10 #DEFAULT_ISD_P_AID  9F 70 01 3F  90 00  00 00                                                                                                    |

Version 3.3 Page 660 of 798

#### SGP.11 Remote Provisioning Architecture for Embedded UICC Test Specification

| Name               | Content in hexadecimal string                                                                                   |
|--------------------|----------------------------------------------------------------------------------------------------|
| R_AF_E3_ISDP_LIST3 | AF 80  23 32  E3 16  4F 10 #ISD_P_AID1  9F 70 01 1F  E3 16  4F 10 #DEFAULT_ISD_P_AID  9F 70 01 3F  90 00  00 00 |
| R_AF_E3_ISDP1_07   | AF 80 23 1A E3 16 4F 10 #ISD_P_AID1 9F 70 01 07 90 00 00 00                                                     |
| R_AF_E3_ISDP1_0F   | AF 80 23 1A E3 16 4F 10 #ISD_P_AID1 9F 70 01 0F 90 00 00 00                                                     |
| R_AF_E3_ISDP1_1F   | AF 80 23 1A E3 16 4F 10 #ISD_P_AID1 9F 70 01 1F 90 00 00 00                                                     |
| R_AF_E3_ISDP1_E1   | AF 80 23 19 E3 15 4F 10 #ISD_P_AID1 #ISD_P_ATTRIBUTE 01 01 90 00 00 00                                          |

Version 3.3 Page 661 of 798

#### SGP.11 Remote Provisioning Architecture for Embedded UICC Test Specification

| Name              | Content in hexadecimal string                                                                                   |
|-------------------|----------------------------------------------------------------------------------------------------|
| R_AF_E3_ISDP1_EM  | AF 80  23 19  E3 15  4F 10 #ISD_P_AID1  #ISD_P_ATTRIBUTE 01 02  90 00  00 00                                    |
| R_AF_FF21         | AF 80  23 {L}  FF 21 {L}  81 {L} {NB_APP}  82 {L} {NON_VOLATILE_MEMORY}  83 {L} {VOLATILE_MEMORY}  90 00  00 00 |
| R_AF_NOTIF        | AF 80 23 04 80 00 90 00 00 00                                                                                   |
| R_AF_RC           | AF 80  23 {L} 85 {L} {RC}  90 00  00 00                                                                         |
| R_AF_RECEIPT      | AF 80  23 {L} 86 {L} {RECEIPT}  90 00  00 00                                                                    |
| R_AF_SCP03T_PP_01 | AF 80<br>9F 47 01 01<br>00 00                                                                                   |
| R_AF_SCP03T_PP_02 | AF 80<br>9F 47 01 02<br>00 00                                                                                   |
| R_CASD_SC2B       | 7F 21 {L} #CASD_CERTIFICATE_SC2B 90 00                                                                          |

Version 3.3 Page 662 of 798

#### SGP.11 Remote Provisioning Architecture for Embedded UICC Test Specification

| Name                   | Content in hexadecimal string                                                             |
|------------------------|-------------------------------------------------------------------------------------------|
| R_CASD_SC3             | 7F 21 {L} #CASD_CERTIFICATE_SC3 90 00                                                     |
| R_E4E_SUCCESS          | 80 01 00                                                                                  |
| R_E4E PROFILE_REF      | 80 01 08                                                                                  |
| R_E4E ALREADY_ENABLED  | 80 01 09                                                                                  |
| R_E4E ALREADY_DISABLED | 80 01 0A                                                                                  |
| R_PROF_PKG_OK          | 30 07<br>A0 05<br>30 03<br>80 01 00                                                       |
| R_SCP03T_EMPTY         | 86 00                                                                                     |
| R_SCP03T_EXTAUTH_OK    | 85 00                                                                                     |
| R_SCP03T_INITUP_OK     | 84 20 {KEY_DIV_DATA}  #SCP03_KVN 03 70 {CARD_CHALLENGE} {CARD_CRYPTOGRAM} {SCP03_SEQ_NUM} |
| R_SCP03T_PROF_PROT_OK  | 87 00                                                                                     |

Note 1: Key Information Data Structure – Extended as defined in GlobalPlatform Card Specification [3] MAY also be returned. The order of the tags 'C0' (i.e. key information data) SHALL NOT be checked.

Note 2: In this table, the expanded remote responses using definite length contain a number of executed commands (i.e. value of the BER-TLV tag '80') coded on 2 bytes (i.e. short number) as an example. But, it MAY be also coded on '01' byte as defined in ETSI TS 102 226 [6]. As a consequence, the expected response scripting template tag (i.e. 'AB') SHALL be adapted according the eUICC implementation.

Note 3: Depending on the support of the GlobalPlatform Amendment C specification [14] in the Profile linked to the MNO-SD, the lifecycle state MAY be encoded with two bytes instead of one (that is, the contactless activation state SHALL be encoded in the second byte). In addition, other tags (e.g. 'C5' – Privileges) MAY be returned in the R-APDU as the tag '5C' (i.e. tag list) present in the related GET STATUS command MAY NOT be supported by the MNO-SD. The content of the tag '9F70' – Lifecycle state is set with '0F' (i.e. SECURED) as an example: it SHALL NOT be checked in the response.

Note 4: The values of the tags '8F' (i.e. cumulative granted non-volatile Memory) and '91' (cumulative remaining non-volatile memory) MAY be also encoded in 2 bytes. In addition, they MAY be lower or equal to #MEMORY\_QUOTA.

Note 5: Other keys with an identifier from 1 to 5 MAY be also present under the keyset identified by  $\#SCP81\_KVN$ .

Table 20: Responses

Version 3.3 Page 663 of 798

SGP.11 Remote Provisioning Architecture for Embedded UICC Test Specification

# **Annex F Bearer Independent Protocol**

Here is a sequence explaining the BIP communication between the Device and the eUICC.

| Direction                                                        | Sequence / Description                                                           |  |
|------------------------------------------------------------------|----------------------------------------------------------------------------------|--|
|                                                                  | TRIGGERING EVT                                                                   |  |
| eUICC → Device                                                   | PROACTIVE COMMAND PENDING: OPEN CHANNEL                                          |  |
| Device → eUICC                                                   | FETCH                                                                            |  |
| eUICC → Device                                                   | PROACTIVE COMMAND: OPEN CHANNEL                                                  |  |
| Device → eUICC                                                   | TERMINAL RESPONSE                                                                |  |
| eUICC → Device                                                   | PROACTIVE COMMAND PENDING: SEND DATA                                             |  |
| Device → eUICC                                                   | FETCH                                                                            |  |
| eUICC → Device                                                   | PROACTIVE COMMAND:  SEND DATA containing the data to send to the off-card entity |  |
| $Device \to eUICC$                                               | TERMINAL RESPONSE                                                                |  |
| Several SEND DAT                                                 | TA commands MAY be used to send the complete data                                |  |
| Device → eUICC ENVELOPE EVENT DOWNLOAD                           |                                                                                  |  |
| eUICC → Device                                                   | PROACTIVE COMMAND PENDING: RECEIVE DATA                                          |  |
| Device → eUICC                                                   | Device → eUICC FETCH                                                             |  |
| $eUICC \to Device$                                               | ICC → Device PROACTIVE COMMAND: RECEIVE DATA                                     |  |
| Device → eUICC                                                   | TERMINAL RESPONSE containing the data sent by the off-card entity                |  |
| Several RECEIVE                                                  | DATA commands MAY be used to retrieve the complete data                          |  |
| eUICC → Device                                                   | PROACTIVE COMMAND PENDING: SEND DATA                                             |  |
| Device → eUICC                                                   | FETCH                                                                            |  |
| eUICC → Device                                                   | PROACTIVE COMMAND:  SEND DATA containing the data to send to the off-card entity |  |
| Device → eUICC                                                   | TERMINAL RESPONSE                                                                |  |
| Several SEND DATA commands MAY be used to send the complete data |                                                                                  |  |
| $Device \to eUICC$                                               | ENVELOPE EVENT DOWNLOAD                                                          |  |
| eUICC → Device                                                   | PROACTIVE COMMAND PENDING: RECEIVE DATA                                          |  |
| Device → eUICC                                                   | e → eUICC FETCH                                                                  |  |
| eUICC → Device                                                   | PROACTIVE COMMAND: RECEIVE DATA                                                  |  |
| Device → eUICC                                                   | TERMINAL RESPONSE containing the data sent by the off-card entity                |  |

Version 3.3 Page 664 of 798

## SGP.11 Remote Provisioning Architecture for Embedded UICC Test Specification

| Direction                                                               | Sequence / Description                                                                                              |  |  |
|-------------------------------------------------------------------------|----------------------------------------------------------------------------------------------------|--|--|
| Several RECEIVE DATA commands MAY be used to retrieve the complete data |                                                                                                    |  |  |
| $eUICC \to Device$                                                      | PROACTIVE COMMAND PENDING: SEND DATA                                                                                |  |  |
| Device → eUICC                                                          | FETCH                                                                                                    |  |  |
| eUICC → Device                                                          | PROACTIVE COMMAND:  SEND DATA containing the data to send to the off-card entity                                    |  |  |
| Device → eUICC                                                          | TERMINAL RESPONSE                                                                                                   |  |  |
| Several SEND DAT                                                        | TA commands MAY be used to send the complete data                                                                   |  |  |
| Device → eUICC                                                          | ENVELOPE EVENT DOWNLOAD                                                                                             |  |  |
| eUICC → Device                                                          | PROACTIVE COMMAND PENDING: RECEIVE DATA                                                                             |  |  |
| Device → eUICC                                                          | FETCH                                                                                                    |  |  |
| eUICC → Device                                                          | PROACTIVE COMMAND: RECEIVE DATA                                                                                     |  |  |
| Device → eUICC                                                          | evice → eUICC TERMINAL RESPONSE containing the message sent by the off-card entity to close the session             |  |  |
| Before closing the                                                      | channel, the card MAY send a confirmation                                                                           |  |  |
| eUICC → Device                                                          | PROACTIVE COMMAND PENDING: CLOSE CHANNEL                                                                            |  |  |
| Device → eUICC                                                          | FETCH                                                                                                    |  |  |
| eUICC → Device                                                          | PROACTIVE COMMAND: CLOSE CHANNEL                                                                                    |  |  |
| Device → eUICC                                                          | TERMINAL RESPONSE                                                                                                   |  |  |
| Note: It is assumed eUICC at any time                                   | Note: It is assumed that some proactive commands TIMER MANAGEMENT or MORE TIME MAY be sent by the eUICC at any time |  |  |

Table 21: BIP Exchanges

Version 3.3 Page 665 of 798

SGP.11 Remote Provisioning Architecture for Embedded UICC Test Specification

# Annex G CAT\_TP PDUs

Here are the different CAT\_TP PDUs that SHALL be used by the CAT\_TP entities during a test sequence. The values in square brackets depend on the context and the CAT\_TP implementation. The other values need to be checked.

Version 3.3 Page 666 of 798

## SGP.11 Remote Provisioning Architecture for Embedded UICC Test Specification

| PDU     | Value in hexadecimal string                                                                                                    |  |  |
|---------|----------------------------------------------------------------------------------------------------|--|--|
|         | {SRC_PORT}  {DEST_PORT}  00 00  {SEQ_NUM}  {ACK_NUM}  {WIN_SIZE}  {CS}                                                                                                    |  |  |
|         | See Annex C for the definition of {SRC_PORT}, {DEST_PORT}, {SEQ_NUM}, {ACK_NUM}, {WIN_SIZE}, and {CS}.                                                                                                    |  |  |
| RST     | 10 00 00 13  {SRC_PORT}  {DEST_PORT}  00 00  {SEQ_NUM}  {ACK_NUM}  {WIN_SIZE}  {CS}  {REASON_CODE}  See Annex C for the definition of {SRC_PORT}, {DEST_PORT}, {SEQ_NUM}, {ACK_NUM},                                                                                                    |  |  |
| SYN     | <pre>{WIN_SIZE}, {CS} and {REASON_CODE}.  80 00 00 {HL}     {SRC_PORT}     #CAT_TP_PORT     00 00     {SEQ_NUM}     00 00     {WIN_SIZE}     {CS}     {MAX_PDU_SIZE}     {MAX_SDU_SIZE}     #EID (optional: it MAY contain another value)  See Annex C for the definition of {HL}, {SRC_PORT}, {SEQ_NUM}, {WIN_SIZE}, {CS},     {MAX_PDU_SIZE} and {MAX_SDU_SIZE}.  {WIN_SIZE} SHALL be taken into account by the off-card entity.  {MAX_SDU_SIZE} and {MAX_PDU_SIZE} SHALL be taken into account by the off-card entity.</pre> |  |  |
| SYN_ACK | CO 00 00 {HL}  #CAT_TP_PORT  {DEST_PORT}  00 00  {SEQ_NUM}  {ACK_NUM}  {WIN_SIZE}  {CS}                                                                                                    |  |  |

Version 3.3 Page 667 of 798

#### SGP.11 Remote Provisioning Architecture for Embedded UICC Test Specification

| PDU | Value in hexadecimal string                                                                  |  |  |
|-----|----------------------------------------------------------------------------------------------|--|--|
|     | {MAX_PDU_SIZE}                                                                               |  |  |
|     | {MAX_SDU_SIZE} {IDENTIFICATION DATA}                                                         |  |  |
|     |                                                                                              |  |  |
|     | See Annex C for the definition of {HL}, {DEST_PORT}, {SEQ_NUM}, {ACK_NUM},                   |  |  |
|     | {WIN_SIZE}, {CS}, {MAX_PDU_SIZE} and {MAX_SDU_SIZE}.                                         |  |  |
|     | {IDENTIFICATION_DATA} is the off-card entity identification data which can be freely chosen. |  |  |

Table 22: CAT\_TP PDUs

Version 3.3 Page 668 of 798

SGP.11 Remote Provisioning Architecture for Embedded UICC Test Specification

#### **Annex H TLS Records**

Here are the different TLS records that SHALL be used by the TLS entities. All values defined in the tables below are hexadecimal strings. The values in square brackets depend on the context and the TLS implementation. The other values need to be checked.

| TLS_CLIENT_HELLO       |                                     |               |  |  |
|------------------------|-------------------------------------|---------------|--|--|
| Content type: Handshal | 16                                  |               |  |  |
| Version: TLS 1.2       |                                     | 03 03         |  |  |
| Length                 |                                     | { L }         |  |  |
| Protocol message       | Message type: ClientHello           | 01            |  |  |
|                        | Length                              | { L }         |  |  |
|                        | Version: TLS 1.2                    | 03 03         |  |  |
|                        | Random value                        | AA BB CC01 02 |  |  |
|                        | Session id length                   | 00            |  |  |
|                        | Cipher suite length                 | { L }         |  |  |
|                        | TLS_PSK_WITH_AES_128_CBC_SHA256     | 00 AE         |  |  |
|                        | TLS_PSK_WITH_AES_128_GCM_SHA256     | 00 A8         |  |  |
|                        | Compression length                  | 01            |  |  |
|                        | Compression method: no compression  | 00            |  |  |
|                        | Extension message length            | 00 05         |  |  |
|                        | Extension-type: max fragment length | 00 01         |  |  |
|                        | Extension data length               | 00 01         |  |  |
|                        | Max fragment length: 2^9            | 01            |  |  |

Note 1: TLS\_PSK\_WITH\_AES\_128\_CBC\_SHA256 and/or TLS\_PSK\_WITH\_AES\_128\_GCM\_SHA256 SHALL be present. Other cipher suites MAY be present.

Note 2: The TLS record length is coded with 2 bytes.

Note 3: The protocol message length is coded with 3 bytes.

Note 4: The cipher suites length is coded with 2 bytes.

Note 5: The random value present in the table above is informative.

| TLS_SERVER_HELLO        |                                     |               |  |  |
|-------------------------|-------------------------------------|---------------|--|--|
| Content type: Handshake |                                     |               |  |  |
| Version: TLS 1.2        | Version: TLS 1.2                    |               |  |  |
| Length                  |                                     | {L}           |  |  |
| Protocol message        | Message type: ServerHello           | 02            |  |  |
|                         | Length                              | { L }         |  |  |
|                         | Version: TLS 1.2                    | 03 03         |  |  |
|                         | Random value                        | AA BB CC01 02 |  |  |
|                         | Session id length                   | { L }         |  |  |
|                         | Session id                          | AA BB CC      |  |  |
|                         | TLS_PSK_WITH_AES_128_GCM_SHA256     | 00 A8         |  |  |
|                         | Compression method: no compression  | 00            |  |  |
|                         | Extension message length            | 00 05         |  |  |
|                         | Extension-type: max fragment length | 00 01         |  |  |
|                         | Extension data length               | 00 01         |  |  |
|                         | Max fragment length: 2^9            | 01            |  |  |

Note 1: The cipher suite MAY be also TLS\_PSK\_WITH\_AES\_128\_CBC\_SHA256.

Note 2: The TLS record length is coded with 2 bytes.

Note 3: The protocol message length is coded with 3 bytes.

Note 4: The random value and the session ID present in the table above are informative.

| TLS_SERVER_HELLO_DONE                          |  |       |
|------------------------------------------------|--|-------|
| Content type: Handshake                        |  | 16    |
| Version: TLS 1.2                               |  | 03 03 |
| Length                                         |  | 00 04 |
| Protocol message Message type: ServerHelloDone |  | 0E    |

Version 3.3 Page 669 of 798

#### SGP.11 Remote Provisioning Architecture for Embedded UICC Test Specification

|                                                                           | Length |  | 00 | 00 00 |
|---------------------------------------------------------------------------|--------|--|----|-------|
| Note: this TLS record MAY be concatenated to the TLS_SERVER_HELLO message |        |  |    |       |

|                        | TLS_1_1_SERVER_HELLO                |               |  |
|------------------------|-------------------------------------|---------------|--|
| Content type: Handshak | Content type: Handshake             |               |  |
| Version: TLS 1.1       |                                     |               |  |
| Length                 |                                     | { L }         |  |
| Protocol message       | Message type: ServerHello           | 02            |  |
|                        | Length                              | { L }         |  |
|                        | Version: TLS 1.1                    | 03 02         |  |
|                        | Random value                        | AA BB CC01 02 |  |
|                        | Session id length                   | { L }         |  |
|                        | Session id                          | AA BB CC      |  |
|                        | TLS_PSK_WITH_AES_128_CBC_SHA256     | 00 AE         |  |
|                        | Compression method: no compression  | 00            |  |
|                        | Extension message length            | 00 05         |  |
|                        | Extension-type: max fragment length | 00 01         |  |
|                        | Extension data length               | 00 01         |  |
|                        | Max fragment length: 2^9            | 01            |  |

Note 1: The TLS record length is coded with 2 bytes. Note 2: The protocol message length is coded with 3 bytes.

Note 3: The random value and the session ID present in the table above are informative.

| TLS_1_1_SERVER_HELLO_DONE                                                     |                               |          |
|-------------------------------------------------------------------------------|-------------------------------|----------|
| Content type: Handsh                                                          | ake                           | 16       |
| Version: TLS 1.1 03 02                                                        |                               |          |
| Length 00 04                                                                  |                               | 00 04    |
| Protocol message                                                              | Message type: ServerHelloDone | 0E       |
|                                                                               | Length                        | 00 00 00 |
| Note: this TLS record MAY be concatenated to the TLS_1_1_SERVER_HELLO message |                               |          |

| TLS_CLIENT_KEY_EXCHANGE                              |                                 |         |
|------------------------------------------------------|---------------------------------|---------|
| Content type: Handshake 16                           |                                 |         |
| Version: TLS 1.2                                     |                                 | 03 03   |
| Length {L}                                           |                                 |         |
| Protocol message                                     | Message type: ClientKeyExchange | 10      |
|                                                      | Length                          | { L }   |
|                                                      | PSK Identity length             | { L }   |
|                                                      | PSK Identity                    | #PSK_ID |
| Note 1: The TLS record length is coded with 2 bytes. |                                 |         |

Note 2: The protocol message length is coded with 3 bytes. Note 3: The PSK Identity length is coded with 2 bytes.

| TLS_CHANGE_CIPHER_SPEC                             |         |       |
|----------------------------------------------------|---------|-------|
| Content type: ChangeCip                            | herSpec | 14    |
| Version: TLS 1.2                                   |         | 03 03 |
| Length                                             |         | 00 01 |
| Protocol message Message type: ChangeCipherSpec 01 |         | 01    |

| TLS_FINISHED            |       |
|-------------------------|-------|
| Content type: Handshake | 16    |
| Version: TLS 1.2        | 03 03 |

Version 3.3 Page 670 of 798

#### SGP.11 Remote Provisioning Architecture for Embedded UICC Test Specification

| Length           |                        | {L}      |
|------------------|------------------------|----------|
| Protocol message | Message type: Finished | 14       |
|                  | Length                 | {L}      |
|                  | Ciphered data          | AA BB CC |
|                  |                        |          |

Note 1: The TLS record length is coded with 2 bytes.

Note 2: The protocol message length is coded with 3 bytes.

Note 3: The ciphered data present in the table above is informative.

|                        | TLS_APPLICATION | ON       |
|------------------------|-----------------|----------|
| Content type: Applicat | ion             | 17       |
| Version: TLS 1.2       |                 | 03 03    |
| Length                 |                 | {L}      |
| Protocol message       | Ciphered data   | AA BB CC |
|                        | MAC             | AA BB CC |
|                        | Padding         | 01       |

Note 1: The ciphered data contains the HTTP content.

Note 2: The TLS record length is coded with 2 bytes.

Note 3: The ciphered data, the MAC and the padding present in the table above are informative.

| TLS_ALERT_CLOSE_NOTIFY          |                                                           |  |
|---------------------------------|-----------------------------------------------------------|--|
| ake                             | 15                                                        |  |
|                                 | 03 03                                                     |  |
| Length                          |                                                           |  |
| Alert level : Warning           | 01                                                        |  |
| Alert description: Close notify | 00                                                        |  |
| MAC                             | AA BB                                                     |  |
| Padding                         | 01                                                        |  |
|                                 | Alert level : Warning Alert description: Close notify MAC |  |

Note 1: The TLS record length is coded with 2 bytes.

Note 2: The MAC and the padding present in the table above are informative.

| Content type: Handshake         15           Version: TLS 1.2         03 03           Length         {L}           Protocol message         Alert level : Fatal 02           Alert description: Protocol version         46 |  |
|----------------------------------------------------------------------------------------------------|--|
| Protocol message Alert level : Fatal 02                                                                                                    |  |
|                                                                                                    |  |
| Alart description: Protocol varsion                                                                                                    |  |
| Alert description. Frotocol version 46                                                                                                    |  |
| MAC AA BB                                                                                                    |  |
| Padding 01                                                                                                    |  |

Version 3.3 Page 671 of 798

SGP.11 Remote Provisioning Architecture for Embedded UICC Test Specification

#### **Annex I** Initial States

Here are all the initial states of the different entities under test. Each initial state is an extract of the GSMA Remote Provisioning Architecture for Embedded UICC-Technical Specification [2]. As consequence, each cross-reference present in the table below (i.e. column Initial state) does not refer to documents listed in the section 1.5 of this Test Plan. The column "Chapter" refers to the section where the initial state is defined in the document GSMA Remote Provisioning Architecture for Embedded UICC-Technical Specification [2].

V3.1 Page 672 of 798

## SGP.11 Remote Provisioning Architecture for Embedded UICC Test Specification

| Chapter | Initial state                                                                                                    |
|---------|----------------------------------------------------------------------------------------------------|
| 2.2.1.1 | There SHALL be only one ISD-R on an eUICC. The ISD-R SHALL be installed and first personalized by the EUM during eUICC manufacturing. The ISD-R SHALL be Associated with itself. After eUICC manufacturing, the ISD-R SHALL be in life-cycle state PERSONALIZED as defined in GlobalPlatform Card Specification [6], section 5.3. The ISD-R privileges SHALL be granted according to Annex C.                                                                                                    |
| 2.2.1.2 | There SHALL be only one ECASD on an eUICC. The ECASD SHALL be installed and personalized by the EUM during the eUICC manufacturing. The ECASD SHALL be Associated with the ISD-R. After eUICC manufacturing, the ECASD SHALL be in life-cycle state PERSONALIZED as defined in GlobalPlatform Card Specification [6], section 5.3.  The ECASD SHALL be personalized by the EUM during eUICC manufacturing with:  PK.CI.ECDSA SK.ECASD.ECKA CERT.ECASD.ECKA for eUICC Authentication and key establishment EID      |
| 2.2.1.3 | At least one ISD-P with a Profile SHALL be installed and first personalized by the EUM during eUICC manufacturing to allow future eUICC connectivity.                                                                                                    |
| 2.2.3   | The RID of the Executable Load File, the Executable Module and the Application of the ISD- R and the ECASD SHALL be set to 'A000000559' (as defined in ISO/IEC 7816-5:2004).  The ISD- R Executable Load File AID and the ISD-R Executable Module AID can be freely selected by the EUM.  The ISD-R application AID SHALL be 'A0 00 00 05 59 10 10 FF FF FF FF 89 00 00 01 00' as defined into Annex H.  The ECASD Executable Load File AID and the ECASD Executable Module AID can be freely selected by the EUM. |
| 2.2.5.1 | To enable SCP80, the ISD-R SHALL be personalized before issuance by the EUM with at least one key set, with a Key Version Number between '01' to '0F' following GlobalPlatform Card Specification UICC Configuration [7].                                                                                                    |
| 2.2.5.1 | To enable SCP81, the ISD-R SHALL be personalized with at least one key set, with a Key Version Number between '40' to '4F' following GlobalPlatform Secure Element Configuration[34].                                                                                                    |
| 2.3     | <ul> <li>Every SM-SR and SM-DP SHALL be certified according to a GSMA agreed certification scheme.</li> <li>The eUICC SHALL be certified according to the GSMA eUICC Protection Profile.</li> <li>The eUICC Manufacturer SHALL be SAS certified.</li> </ul>                                                                                                    |

V3.1 Page 673 of 798

## SGP.11 Remote Provisioning Architecture for Embedded UICC Test Specification

| Chapter          | Initial state                                                                                                    |
|------------------|----------------------------------------------------------------------------------------------------|
| 2.3.1            | The Certificate Issuer (CI) Role issues the certificates for the eUICC Remote Provisioning System and acts as a trusted third party for the purpose of mutual authentication of the entities of the system. The CI provides:  • A self-signed GSMA CI Certificate used to verify certificates issued and signed by the CI.  • A public key (PK.CI.ECDSA), part of that GSMA CI Certificate, used on the eUICC to verify certificates issued by the CI.  • A certificate (CERT.DP.ECDSA, signed by the CI) to authenticate the SM-DP. This certificate is used in the "Load and Install Profile" procedure.  • A certificate (CERT.SR.ECDSA, signed by the CI) to authenticate the SM-SR. This certificate is used in the "SM-SR change" procedures.  • A certificate, signed by the CI, to authenticate the EUM. This certificate is used in the "Download and Install Profile" and in the "SM-SR change" procedures. |
| 2.3.2            | The following certificates SHALL be signed and issued by the CI:  Self-signed GSMA CI Certificate  EUM Certificates  SM-SR Certificates  SM-DP Certificates                                                                                                    |
| 2.3.2            | The following certificates SHALL be signed and issued by the EUM:  • eUICC Certificates                                                                                                    |
| 2.3.2            | The following certificate and key SHALL be stored in the eUICC:  • the eUICC Certificate  • the Root public key                                                                                                    |
|                  | The eUICC Certificate is part of the EIS (eUICC Information Set) which is stored in the SM-SR and/or at EUM level. This certificate contains:                                                                                                    |
| 2.3.2            | • the PK.ECASD.ECKA used for ElGamal Elliptic Curves key agreement as defined in GlobalPlatform Card Specification Amendment E [11]                                                                                                    |
|                  | • the EID                                                                                                    |
|                  | • the technical reference of the product, which allows the Common Criteria (CC) certification report to be identified by Common Criteria certification body                                                                                                    |
| 3.1.5            | The notification of "First network attachment" has been generated by the eUICC and confirmed by the SM-SR.                                                                                                    |
| Annex B          | In case Web Services is used, the section "Binding to SOA environment" is normative and implementation SHALL comply with the requirements provided in this section.                                                                                                    |
| Annex B / 2      | This specification mandates usage of SOAP v1.2 as the minimal version and specified in [40].                                                                                                    |
| Annex A /<br>2.1 | This specification mandates usage of pre-defined namespace prefixes: "ds" and "rps3" for XML elements which are used as signature materials.                                                                                                    |

V3.1 Page 674 of 798

## SGP.11 Remote Provisioning Architecture for Embedded UICC Test Specification

| Chapter            | Initial state                                                                                                    |  |
|--------------------|----------------------------------------------------------------------------------------------------|--|
| Annex B /<br>2.1.3 | XML elements which are used as signature materials SHALL be trimmed.                                                                                                    |  |
| Annex B / 2.1.2    | WS-MakeConnection SHALL be used in asynchronous scenarios when the receiving party of a request cannot initiate a connection to the sending party (due to network security constraints for example).                                                                                                    |  |
| Annex B /<br>2.2   | To secure the messages being sent between Function requester and Function provider, one of the two following mechanisms SHALL be used:  1. Relying on mutual authenticated transport level security (Transport Layer Security, TLS)  2. Relying on transport level security (TLS) with only server side authentication and WS- Security standards This specification mandates usage of TLS v 1.2 defined in RFC 5246 [15] to allow appropriate algorithm and key length as defined in section 2.4.1 |  |
| Annex B / 4        | In case Web Services are used, the following WSDL files (provided within the SGP.02 WSDL package) SHALL be used:  • ES1_SMSR.wsdl • ES2_SMDP.wsdl • ES3_SMDP.wsdl • ES3_SMSR.wsdl • ES4_MNO.wsdl • ES4_SMSR.wsdl • ES4_SMSR.wsdl • ES4_SMSR.wsdl • ES7_SMSR_Provider.wsdl                                                                                                    |  |

**Table 23: Initial States** 

V3.1 Page 675 of 798

## **Annex J Requirements**

Each requirement in the tables below is an extract of either the GSMA Embedded SIM Remote Provisioning Architecture [1] or the GSMA Remote Provisioning Architecture for Embedded UICC-Technical Specification [2].

#### J.1 Format of the Requirements Table

The columns in Table 25 and 26 have the following meaning:

| Column              | Meaning                                                                                                    |
|---------------------|----------------------------------------------------------------------------------------------------|
| ID                  | Requirement identifier used in the test cases defined in this Test Plan. This identifier is unique and formatted as follow "XXX_REQYYY" with                                                                                                    |
|                     | <ul> <li>XXX: a prefix related to the corresponding functional group</li> <li>YYY: a number</li> </ul>                                                                                                    |
| Source              | The cross-reference to the source document where the requirement is specified. All cross-references are described in the section 1.5 of this Test Plan.                                                                                                    |
| Chapter             | The chapter in the source document where the requirement is specified.                                                                                                    |
| Support             | The following common notations are used for the support column:  M mandatory: SHALL be supported by the implementation  C conditional: the support of the requirement depends of the support of other requirement(s)  O optional: MAY be supported or not by the implementation                                                                                                    |
| Description         | An extract of the source document that describes the requirement. Some of these descriptions are adapted for readability reason. All cross-references present in this column do not refer to the ones present in this document (i.e. section 1.5) but refer to cross-references defined in the corresponding source document.  The notes in <u>italic and underline</u> SHALL be considered as remarks or comments related to the requirement. |
| Functional<br>group | Functional group of the corresponding requirement. A functional group MAY be:  • Platform Management  • eUICC Management  • Profile Management  • Procedure Flow  • Security                                                                                                    |

**Table 24 Format of the Tables of Requirements** 

#### J.2 Requirements in Scope

Here are all the requirements' descriptions that are covered by this Test Plan.

V3.1 Page 676 of 798

## SGP.11 Remote Provisioning Architecture for Embedded UICC Test Specification

| ID         | Source | Chapter | Support | Description                                                                                                    | Functional<br>group    |
|------------|--------|---------|---------|----------------------------------------------------------------------------------------------------|------------------------|
| EUICC_REQ1 | [2]    | 2.2.1.1 | М       | The LOCKED state SHALL NOT be supported by the ISD-R.                                                                                                    | eUICC Management       |
| PF_REQ1    | [2]    | 2.2.1.1 | М       | The ISD-R SHALL only be able to perform Platform Management functions on ISD-Ps.                                                                                                    | Platform<br>Management |
| PM_REQ1    | [2]    | 2.2.1.3 | М       | No component outside the ISD-P SHALL have visibility or access to any ProfileComponent with the exception of the ISD-R, which SHALL have read access to POL1.                                                                                                    | Profile Management     |
| PM_REQ2    | [2]    | 2.2.1.3 | М       | A Profile Component SHALL NOT have any visibility of, or access to, components outside its ISD-P. An ISD-P SHALL NOT have any visibility of, or access to, any other ISD-P.                                                                                                    | Profile Management     |
| EUICC_REQ2 | [2]    | 2.2.1.3 | М       | It SHALL be possible to allocate the same AID within different Profiles. A Profile Component SHALL NOT use the reserved ISD-R, ISD-P and ECASD AIDs.                                                                                                    | eUICC Management       |
| EUICC_REQ3 | [2]    | 2.2.1.3 | М       | It SHALL be possible to allocate the same TAR within distinct Profiles. A Profile Component SHALL NOT use the reserved ISD-R, ISD-P and ECASD TARs.                                                                                                    | eUICC Management       |
| EUICC_REQ4 | [2]    | 2.2.1.3 | М       | After execution of the procedure described in section 3.1.1 (ISD-P creation), the ISD-P SHALL be in SELECTABLE state.                                                                                                    | eUICC Management       |
| EUICC_REQ5 | [2]    | 2.2.1.3 | М       | After execution of the procedure described in section 3.1.2 (Key Establishment with Scenario#3-Mutual Authentication), the ISD-P SHALL be in PERSONALIZED state.                                                                                                    | eUICC Management       |
| PM_REQ3    | [2]    | 2.2.1.3 | М       | After execution of the procedure described in section 3.1.3 (Download and Installation of the Profile) or 3.4 (Profile Disabling), the ISD-P SHALL be in the DISABLED state. The ISD-P can also transition to the DISABLED state as the result of the enabling of another ISD-P as described in section 3.2, or the activation of the Fall-Back Mechanism. | Profile Management     |
| PM_REQ4    | [2]    | 2.2.1.3 | М       | After execution of the procedure described in section 3.2 (Profile Enabling), the ISD-P SHALL be in the ENABLED state. The ISD-P can also transition to the ENABLED state as the result of the activation of the Fall-Back Mechanism.                                                                                                    | Profile Management     |
| EUICC_REQ6 | [2]    | 2.2.1.3 | М       | The LOCKED state SHALL NOT be supported by an ISD-P.                                                                                                    | eUICC Management       |

V3.1 Page 677 of 798

## SGP.11 Remote Provisioning Architecture for Embedded UICC Test Specification

| ID            | Source | Chapter | Support | Description                                                                                                    | Functional<br>group |
|---------------|--------|---------|---------|----------------------------------------------------------------------------------------------------|---------------------|
| EUICC_REQ7    | [2]    | 2.2.1.3 | М       | When an ISD-P is not in Enabled state, the eUICC SHALL ensure that Remote management of any Profile Component is not possible via the ES6 interface.                                                                                                    | eUICC Management    |
| EUICC_REQ8    | [2]    | 2.2.1.3 | М       | When an ISD-P is not in Enabled state, the eUICC SHALL ensure that the file system within the Profile cannot be selected by the Device or any application on the eUICC.                                                                                                    | eUICC Management    |
| EUICC_REQ58_1 | [2]    | 4.1.3.3 | М       | The command and response TLVs are protected in the same way as SCP03 APDUs, using either:  • the SCP03t sessions keys resulting from the secure channel initiation or  • random keys which replaces session keys.                                                                                                    | eUICC Management    |
| EUICC_REQ9    | [2]    | 2.2.1.3 | М       | When an ISD-P is not in Enabled state, the eUICC SHALL ensure that the applications (including NAAs and Security Domains) within the Profile cannot be selected, triggered or deleted.                                                                                                    | eUICC Management    |
| EUICC_REQ10   | [2]    | 2.2.2   | М       | The EID SHALL be stored within the ECASD and can be retrieved by the Device at any time using the standard GlobalPlatform GET DATA command by targeting the ECASD as specified in GlobalPlatform Card Specification [6] as follows:  > Select the ECASD using the SELECT command with the AID value defined in section 2.2.3,  > Send a 'GET DATA' command to the ECASD with the data object tag '5A' to get the EID.  The EID SHALL have the format described in section 2.2.2. | eUICC Management    |
| EUICC_REQ11   | [2]    | 2.2.3   | M       | The ECASD application AID SHALL be 'A0 00 00 05 59 10 10 FF FF FF 89 00 00 02 00' as defined into Annex H.                                                                                                    | eUICC Management    |

V3.1 Page 678 of 798

## SGP.11 Remote Provisioning Architecture for Embedded UICC Test Specification

| ID          | Source | Chapter | Support | Description                                                                                                    | Functional<br>group    |
|-------------|--------|---------|---------|----------------------------------------------------------------------------------------------------|------------------------|
| EUICC_REQ12 | [2]    | 2.2.3   | M       | The ISD-P application SHALL be installed by SM-SR during the "Profile Download and Installation" procedure.  The ISD-P Executable Load File AID SHALL be 'A0 00 00 05 59 10 10 FF FF FF FF 89 00 00 0D 00' as defined into Annex H.  The ISD-P Executable Module AID SHALL be 'A0 00 00 05 59 10 10 FF FF FF FF 89 00 00 0E 00' as defined into Annex H.  The ISD-P application AID SHALL be coded according to Annex H. The SM-SR SHALL allocate the ISD-P application AID in the range defined in Annex H. | eUICC Management       |
| PM_REQ5     | [2]    | 2.2.3   | М       | The MNO-SD application AID and TAR(s) can be freely allocated by the Operator during Profile definition.                                                                                                    | Profile Management     |
| EUICC_REQ13 | [2]    | 2.2.5.1 | М       | The eUICC SHALL support SCP80 (defined in ETSI 102 225 [4] and ETSI 102 226 [5]).                                                                                                    | eUICC Management       |
| EUICC_REQ14 | [2]    | 2.2.5.1 | С       | The eUICC MAY support SCP81 (as defined in ETSI TS 102 226).  Note: If EUICC REQ18 is not supported, this requirement SHALL be supported.                                                                                                    | eUICC Management       |
| EUICC_REQ15 | [2]    | 2.2.5.2 | М       | To enable SCP03 and SCP03t, the ISD-P SHALL be personalized with at least one key set, with a Key Version number between '30' to '3F' (see GlobalPlatform Secure Element Configuration [34]).                                                                                                    | eUICC Management       |
| EUICC_REQ16 | [2]    | 2.3     | М       | For the eUICC interfaces, the Platform Management commands (ES5) and the OTA Platform commands (ES6) SHALL be protected by either a SCP80 or SCP81 secure channel with security level defined in section 2.4.                                                                                                    | eUICC Management       |
| EUICC_REQ17 | [2]    | 2.3     | М       | The Profile Management commands (ES8) SHALL be at least protected by a SCP03 security level as detailed in section 2.5.                                                                                                    | eUICC Management       |
| EUICC_REQ18 | [2]    | 2.4.1   | С       | The eUICC MAY support CAT_TP.  Note: If EUICC REQ14 is not supported, this requirement SHALL be supported.                                                                                                    | eUICC Management       |
| PF_REQ2     | [2]    | 2.4.1   | М       | The SM-SR SHALL support SMS, HTTPS and CAT_TP.                                                                                                    | Platform<br>Management |

V3.1 Page 679 of 798

## SGP.11 Remote Provisioning Architecture for Embedded UICC Test Specification

| ID            | Source | Chapter | Support | Description                                                                                                    | Functional<br>group |
|---------------|--------|---------|---------|----------------------------------------------------------------------------------------------------|---------------------|
| EUICC_REQ19   | [2]    | 2.4.3   | М       | The eUICC SHALL support the sending of secure packet over SMS as defined in 3GPP TS 31.115 [13]. The eUICC SHALL support RAM over SMS as defined in ETSI TS 102 226 [5]. The eUICC SHALL comply with 3GPP TS 31.111 [27] and 3GPP TS 31.116 [28]. Except for the notification described in section 3.15.1, concerning the security level, the SMS (MT or MO) SHALL make use of a CC with a length of 64 bits using AES CMAC mode, ciphering using AES in CBC mode and counter value higher (SPI1='16'). | eUICC Management    |
| EUICC_REQ20   | [2]    | 2.4.3   | М       | Procedures for the PoR SHALL follow ETSI TS 102 225 [4] and 3GPP TS 31.115[13] with the following precisions:  In the case that an incoming SMS for the ISD-R does not meet the security level described in "EUICC_REQ19", it must be rejected by the eUICC and no PoR SHALL be sent back  When the eUICC cannot authenticate the SM-SR, it SHALL NOT send any PoR and discard the command packet with no further action being taken                                                                    | eUICC Management    |
| EUICC_REQ54   | [2]    | 2.4.3   | М       | <ul> <li>SPI2 SHALL be set to:</li> <li>'00': no PoR (this value SHALL only be used for the notification described in section 3.15.1 and optionally for the SMS for HTTPS session triggering described in section 2.4.3.1),</li> <li>or to '39': PoR with CC and encryption.</li> </ul>                                                                                                    | eUICC Management    |
| EUICC_REQ21   | [2]    | 2.4.3   | М       | When a PoR is returned, the SMS SHALL make use of a CC with a length of 64 bits using AES CMAC mode, ciphering using AES in CBC mode and SHALL be sent using SMS-SUBMIT mode.  The SM-SR SHALL verify that the counter value of the PoR is the same as the counter value sent in the command packet.                                                                                                    | eUICC Management    |
| EUICC_REQ21_1 | [2]    | 2.4.3   | М       | The SM-SR MAY choose to request a PoR or not for this special SMS, and set the SPI2 byte of the SMS accordingly.                                                                                                    | eUICC Management    |

V3.1 Page 680 of 798

## SGP.11 Remote Provisioning Architecture for Embedded UICC Test Specification

| ID          | Source | Chapter | Support | Description                                                                                                    | Functional<br>group |
|-------------|--------|---------|---------|----------------------------------------------------------------------------------------------------|---------------------|
| EUICC_REQ22 | [2]    | 2.4.3.3 | M       | The commands sent to the eUICC within a secure script in SMS SHALL be formatted as an expanded remote command structure as defined in ETSI TS 102 226 [5]. As a consequence, the eUICC SHALL provide the answer as an expanded remote response structure.                                                                                                    | eUICC Management    |
| PROC_REQ23  | [2]    | 2.4.4.5 | С       | If supported and if correctly configured by SM-SR and eUICC, the ISD-R MAY request a DNS resolution to retrieve the IP Address of the SM-SR.                                                                                                    | Procedure Flow      |
| PROC_REQ24  | [2]    | 2.4.5   | С       | DNS resolution is an optional feature that is triggered only when:  •The eUICC includes a DNS resolver Client configured to initiate the DNS queries to server  •The SM-SR relies upon a DNS Resolver Server able to provide the IP address associated to the domain name sent by the client query  •The eUICC determines that it has to resolve the IP address of the SM-SR server                                                                                 | Procedure Flow      |
| PROC_REQ25  | [2]    | 2.4.5.2 | С       | The DNS resolver of SM-SR and eUICC shall:  *Be compliant to RFC 1035 and RFC 3596 defining the Domain Name System and protocol  *Support Query type A (IPv4) and AAAA (IPv6)  *Use UDP protocol  *Support only Recursive mode: the DNS resolver Server SHALL recursively resolve the given FQDN query, meaning that the answer SHALL contain all the available IP addresses  *Send short responses: any response returned by DNS Server must fit in one UDP packet | Procedure Flow      |
| PROC_REQ26  | [2]    | 2.4.5.3 | С       | The DNS resolution process must be compliant with the Figure 10 and with the procedure described in this section.                                                                                                    | Procedure Flow      |

V3.1 Page 681 of 798

## SGP.11 Remote Provisioning Architecture for Embedded UICC Test Specification

| ID          | Source | Chapter  | Support | Description                                                                                                    | Functional<br>group |
|-------------|--------|----------|---------|----------------------------------------------------------------------------------------------------|---------------------|
| EUICC_REQ62 | [2]    | 2.4.5.1  | С       | <ul> <li>If:</li> <li>the eUICC is requested to open an HTTPS session and</li> <li>the eUICC supports DNS resolution and</li> <li>the ISD-R has no IP address configured in the Connection Parameters of its Administration Session Triggering Parameters (as defined by Global Platform Amendment B [8]) and</li> <li>the ISD-R has a FQDN, and IP addresses of DNS servers, configured in DNS parameters.the ISD-R has not already resolved the FQDN to an IP address, or has resolved it but has reasons to consider the resolved value is stale</li> <li>then the eUICC shall perform a DNS resolution as described in the procedure 2.4.5.3 to retrieve the IP address(es) of the SM-SR server.</li> </ul> | eUICC Management    |
| EUICC_REQ63 | [2]    | 2.4.5.1  | С       | The eUICC MAY also support other heuristics to determine that DNS resolution is needed and to which DNS servers to send the DNS queries.                                                                                                    | eUICC Management    |
| EUICC_REQ64 | [2]    | 4.1.1.10 | С       | Each of the Tag 'A3', 'A4' and 'A5', shall be used to create or update the complete set of addressing parameters for corresponding protocol as defined in table bellow.                                                                                                    | eUICC Management    |
| EUICC_REQ65 | [2]    | 4.1.1.10 | С       | The values of the profile-specif connectivity parameter, used by the eUICC to open the BIP channel to communicate with the DNS Resolver Server, are those defined in the HTTPS Connectivity Parameters of the currently Enabled ISD-P defined in Table 95.                                                                                                    | eUICC Management    |
| EUICC_REQ66 | [2]    | 4.1.1.10 | С       | If the SM-SR does not support a DNS Resolver Server, then it shall set the IP address in the HTTPS Connectivity Parameters of the ISD-R as defined in GlobalPlatform Card Specification Amendment B [8].                                                                                                    | eUICC Management    |

V3.1 Page 682 of 798

## SGP.11 Remote Provisioning Architecture for Embedded UICC Test Specification

| ID          | Source | Chapter  | Support | Description                                                                                                    | Functional<br>group |
|-------------|--------|----------|---------|----------------------------------------------------------------------------------------------------|---------------------|
| EUICC_REQ23 | [2]    | 2.5      | М       | The eUICC SHALL support the Secure Channel Protocol 03 (SCP03) as defined in GlobalPlatform Card Specification Amendment D [10], as well as the variant SCP03t defined in this specification (see section 4.1.3.3), with:  • AES in CBC mode with key length of 128 bits, referred as AES-128 • Use of C-MAC, C-DECRYPTION R-MAC and R-ENCRYPTION for SCP03 (set in reference control parameter P1 of the EXTERNAL AUTHENTICATE command) and for SCP03t • Use of mode i='70', meaning use of pseudo-random card challenge, R-MAC and R-ENCRYPTION support As a result the SM-DP and its ISD-P are mutually authenticated, all commands sent from the SM-DP to the ISD-P are signed and encrypted, and all responses sent by the ISD-P to the SM-DP are also signed and encrypted. | eUICC Management    |
| EUICC_REQ28 | [2]    | 4.1.1.11 | М       | ES5: HandleDefaultNotification  A protocol priority order for default notification MAY be defined for every Profile during profile installation or download, and updated using the functions defined in 4.1.2.2 and 4.1.3.4. This protocol priority order specifies which protocols to use, and in which order, among SMS, HTTPS and CAT_TP.  If not defined for a Profile, the default priority order is set as follow: SMS, HTTPS, CAT_TP.                                                                                                    | eUICC Management    |
| PROC_REQ1   | [2]    | 3.1.1    | М       | The ISD-P creation process must be compliant with the Figure 10 and with the procedure described in this section.                                                                                                    | Procedure Flow      |
| PROC_REQ1_1 | [2]    | 3.1.1    | М       | ISD-P creation procedure:  The SM-SR shall create a new Profile entry for the EIS having a state "In-Creation". The Profile with this state SHALL NOT appear in the EIS returned on ES3.GetEIS and ES4.GetEIS.                                                                                                    | Procedure Flow      |

V3.1 Page 683 of 798

## SGP.11 Remote Provisioning Architecture for Embedded UICC Test Specification

| ID          | Source | Chapter | Support | Description                                                                                                    | Functional<br>group |
|-------------|--------|---------|---------|----------------------------------------------------------------------------------------------------|---------------------|
| PROC_REQ1_2 | [2]    | 3.1.1   | М       | ISD-P creation procedure:  In case the SM-SR does not receive a function execution response from the eUICC (e.g. due to a disrupted connection), the SM-SR SHALL trigger ES5.DeleteISDP function on the targeted ISD-P and update the EIS by removing the new Profile entry with status "In Creation" from the EIS accordingly.                                                                      | Procedure Flow      |
| PROC_REQ2   | [2]    | 3.1.2   | М       | The Key Establishment with Scenario#3-Mutual Authentication process must be compliant with the Figure 11 and with the procedure described in this section.                                                                                                    | Procedure Flow      |
| PROC_REQ3   | [2]    | 3.1.3   | М       | The Download and Installation of the Profile process must be compliant with the Figure 12 and with the procedure described in this section.                                                                                                    | Procedure Flow      |
| PROC_REQ4   | [2]    | 3.1.4   | М       | The Error Management Sub-Routine described in Figure 14 must be called when an error occurs during the key-establishment procedure or during the steps 1 to 11 of the Profile Download and Installation procedure (before the optional enabling of the Profile). This process SHALL be compliant with the procedure described in this section.                                                       | Procedure Flow      |
| PROC_REQ5   | [2]    | 3.2.1   | М       | The profile enabling process must be compliant with the Figure 14 and with the procedure described in this section.                                                                                                    | Procedure Flow      |
| PROC_REQ5_1 | [2]    | 3.2.1   |         | Profile Enabling process:  If the previously Enabled Profile (now the Disabled) has the Fall-Back Attribute, and its POL1 contains the rule "Profile deletion is mandatory when its state is changed to disabled", this rule SHALL be ignored according to Sections 2.4 and 3.6.3.2 in GSMA Remote Provisioning Architecture for the Embedded UICC [1], and the procedure SHALL continue at step 10. | Procedure Flow      |
| PROC_REQ6   | [2]    | 3.2.2   | М       | The Connectivity failure case described in Figure 16 must be called when an error occurs during the profile enabling procedure. This process SHALL be compliant with the procedure described in this section.                                                                                                    | Procedure Flow      |
| PROC_REQ7   | [2]    | 3.3.1   | M       | The Profile Enabling via SM-DP must be compliant with the Figure 17 and with the procedure described in this section.                                                                                                    | Procedure Flow      |

V3.1 Page 684 of 798

# SGP.11 Remote Provisioning Architecture for Embedded UICC Test Specification

| ID           | Source | Chapter | Support | Description                                                                                                    | Functional<br>group |
|--------------|--------|---------|---------|----------------------------------------------------------------------------------------------------|---------------------|
| PROC_REQ8    | [2]    | 3.3.2   | M       | The connectivity failure case described in Figure 18 must be called when an error occurs during the profile enabling via SM-DP procedure. This process SHALL be compliant with the procedure described in this section.                 | Procedure Flow      |
| PROC_REQ9    | [2]    | 3.4     | М       | The Profile Disabling process must be compliant with the Figure 19 and with the procedure described in this section.                                                                                                    | Procedure Flow      |
| PROC_REQ10   | [2]    | 3.5     | М       | The Profile Disabling via SM-DP process must be compliant with the Figure 20 and with the procedure described in this section.                                                                                                    | Procedure Flow      |
| PROC_REQ11   | [2]    | 3.6     | М       | The Profile and ISD-P deletion process must be compliant with the Figure 21 and with the procedure described in this section.                                                                                                    | Procedure Flow      |
| PROC_REQ12   | [2]    | 3.7     | М       | The Profile and ISD-P Deletion via SM-DP must be compliant with the Figure 22 and with the procedure described in this section.                                                                                                    | Procedure Flow      |
| PROC_REQ13   | [2]    | 3.8     | М       | The SM-SR Change process must be compliant with the Figure 24 and with the procedure described in this section.                                                                                                    | Procedure Flow      |
| PROC_REQ13_1 | [2]    | 3.8     | М       | The length of the Random Challenge SHALL be 16 or 32.                                                                                                    | Procedure Flow      |
| PROC_REQ13_2 | [2]    | 3.8     | M       | If for any reason the procedure fails or expires on SM-SR2 before starting step 24, SM-SR2 SHALL delete the EIS from its database and send an error to SM-SR1, and SM-SR1 SHALL forward the error to the Initiator Operator.            | Procedure Flow      |
| PROC_REQ13_3 | [2]    | 3.8     | M       | In case the procedure expires on SM-SR1 side after step 22, even before the procedure completes or expires on SM-SR2, SM-SR1 SHALL inform the Initiator Operator. The Operator MAY then retry the procedure from step 1 or from step 4. | Procedure Flow      |
| PROC_REQ14   | [2]    | 3.9     | М       | The eUICC registration process must be compliant with the Figure 24 and with the procedure described in this section.                                                                                                    | Procedure Flow      |
| PROC_REQ16   | [2]    | 3.11    | М       | The POL2 Update via SM-DP process must be compliant with the Figure 26 and with the procedure described in this section.                                                                                                    | Procedure Flow      |

V3.1 Page 685 of 798

# SGP.11 Remote Provisioning Architecture for Embedded UICC Test Specification

| ID              | Source | Chapter | Support | Description                                                                                                    | Functional<br>group |
|-----------------|--------|---------|---------|----------------------------------------------------------------------------------------------------|---------------------|
| PROC_REQ17      | [2]    | 3.12    | М       | The POL1Update by Operator process must be compliant with the Figure 27 and with the procedure described in this section.                                                                          | Procedure Flow      |
| PROC_REQ18      | [2]    | 3.13    | М       | The Connectivity Parameters Update by Operator must be compliant with the Figure 28 and with the procedure described in this section.                                                              | Procedure Flow      |
| PROC_REQ19      | [2]    | 3.14    | М       | The Connectivity Parameters Update using SCP03 must be compliant with the Figure 29 and with the procedure described in this section.                                                              | Procedure Flow      |
| PROC_REQ20      | [2]    | 3.15.1  | М       | The Default Notification Procedure using SMS must be compliant with the Figure 30 and with the procedure described in this section.                                                                | Procedure Flow      |
| PROC_REQ21      | [2]    | 3.15.2  | М       | The Default Notification Procedure using HTTPS must be compliant with the Figure 31 and with the procedure described in this section.                                                              | Procedure Flow      |
| PROC_REQ_3.17.1 | [2]    | 3.17.1  | М       | The Profile Enabling via M2M SP process must be compliant with the Figure 33 and with the procedure described in this section.                                                                     | Procedure Flow      |
| PROC_REQ_3.20.1 | [2]    | 3.20.1  | М       | The Set Profile Lifecycle Management Authorisation (PLMA) process must be compliant with the Figure 37 and with the procedure described in this section.                                           | Procedure Flow      |
| PROC_REQ_3.20.2 | [2]    | 3.20.2  | М       | The Set PLMA via SM-DP process must be compliant with the Figure 38 and with the procedure described in this section.                                                                              | Procedure Flow      |
| PROC_REQ_3.20.5 | [2]    | 3.20.5  | М       | The Retrieve PLMA by M2M SP process must be compliant with the Figure 41 and with the procedure described in this section.                                                                         | Procedure Flow      |
| PROC_REQ_3.25_1 | [2]    | 3.25    | 0       | The Emergency Profile Attribute management process must be compliant with the Figure 325-A and with the procedure for "case 1" (first Emergency Profile) described in this section.                | Procedure Flow      |
| PROC_REQ_3.26_1 | [2]    | 3.26    | 0       | The Emergency Profile Attribute management via the M2M SP process must be compliant with the Figure 326-A and with the procedure for "case 1" (first Emergency Profile) described in this section. | Procedure Flow      |

V3.1 Page 686 of 798

# SGP.11 Remote Provisioning Architecture for Embedded UICC Test Specification

| ID              | Source | Chapter | Support | Description                                                                                                    | Functional<br>group |
|-----------------|--------|---------|---------|----------------------------------------------------------------------------------------------------|---------------------|
| PROC_REQ_3.27_1 | [2]    | 3.27    | М       | The Fall-Back Attribute process must be compliant with the Figure 327 and with the procedure described in this section.                                                                                                    | Procedure Flow      |
| PROC_REQ_3.27_2 | [2]    | 3.27    | М       | The Operator1 needs to grant PLMA for Operator2 in order to authorise to set the Fall-Back Attribute in Operator1 owned Profile, as a consequence, Operator2 owned Profile has the Fall-Back Attribute un-set (see GSMA Remote Provisioning Architecture for Embedded UICC [1] section 3.5.19).  NOTE There is no operation that explicitly un-sets the Fall-Back Attribute on a Profile. The Fall-Back Attribute is only un-set as the consequence of setting the Fall-Back Attribute on another Profile. | Procedure Flow      |
| PROC_REQ_3.29_1 | [2]    | 3.29    | М       | The Fall-Back Attribute via M2M SP process must be compliant with the Figure 329 and with the procedure described in this section.                                                                                                    | Procedure Flow      |

V3.1 Page 687 of 798

# SGP.11 Remote Provisioning Architecture for Embedded UICC Test Specification

| ID      | Source | Chapter | Support | Description                                                                                                    | Functional<br>group    |
|---------|--------|---------|---------|----------------------------------------------------------------------------------------------------|------------------------|
| PF_REQ3 | [2]    | 4.1.1.1 | M       | Description: This function creates an ISD-P on the eUICC.  Parameters: ISD-P-AID Cumulative Granted Non Volatile Memory for the ISD-P (optional)  Prerequisite: The SM-SR has assigned an ISD-P-AID.  Command Description: INSTALL COMMAND The command is an Install command as defined in GlobalPlatform Card Specification [6] and must be compliant with the Tables defined in section 4.1.1.1.  Privileges granted to the ISD-P, as specified in Annex C, SHALL be at least: Security Domain Trusted Path Authorized Management  Data Field Returned in the Response Message: A single byte of '00' SHALL be returned indicating that no additional data is present, as defined in the GlobalPlatform Card Specification [6]. | Platform<br>Management |

V3.1 Page 688 of 798

# SGP.11 Remote Provisioning Architecture for Embedded UICC Test Specification

|         |     |         |   | ES5: EnableProfile  Description:  This function is used to enable a Profile on the eUICC.  The function makes the target Profile Enabled, and disables implicitly the currently Enabled Profile.  Parameters:  ISD-P-AID                                                                                                    |                        |
|---------|-----|---------|---|----------------------------------------------------------------------------------------------------|------------------------|
| PF_REQ4 | [2] | 4.1.1.2 | M | Prerequisites:  SM-SR has checked that POL2 of both the currently Enabled Profile and the target Profile allow this action.  The target Profile SHALL NOT be the Test Profile  Function flow Upon reception of the Profile Enabling command, the eUICC SHALL:  Verify that the target Profile is in the Disabled state  Verify that POL1 of the currently Enabled Profile allows its disabling  Verify that the target Profile is not the Test Profile  If any of these verifications fail, terminate the command with an error status word  If the current profile has been enabled by the activation of the Fall-Back Mechanism then  If the target Profile is not the previously Enabled profile and the POL1 of the previously enabled profile does not allow its own disabling, or contains the rule  "Profile deletion is mandatory when its state is changed to disabled", terminate the command with an error status word  Disable the currently Enabled Profile and Enable the target Profile  Send the REFRESH command in "UICC Reset" mode to the Device according to ETSI TS 102 223 [3]  Send notification  Command Description:  STORE DATA COMMAND  This command is a STORE DATA command, as described in GlobalPlatform Card Specification [6] and in Tables defined in section 4.1.1.2. | Platform<br>Management |

V3.1 Page 689 of 798

# SGP.11 Remote Provisioning Architecture for Embedded UICC Test Specification

| ID | Source | Chapter | Support | Description                                                                                                    | Functional<br>group |
|----|--------|---------|---------|----------------------------------------------------------------------------------------------------|---------------------|
|    |        |         |         | Data Field Returned in the Response Message: The data field of the response message SHALL NOT be present.                                                                                                    |                     |
|    |        |         |         | Specific Processing State returned in response Message: '69 85': Profile is not in the Disabled state or Profile is the Test Profile. '69 E1': POL1 of the currently Enabled Profile prevents this action or of the previously enabled profile prevents this action. |                     |

V3.1 Page 690 of 798

# SGP.11 Remote Provisioning Architecture for Embedded UICC Test Specification

| Г       |     | ı       | 1 |                                                                                                    |                        |
|---------|-----|---------|---|----------------------------------------------------------------------------------------------------|------------------------|
|         |     |         |   | ES5: DisableProfile                                                                                                    |                        |
| PF_REQ5 | [2] | 4.1.1.3 | M | ES5: DisableProfile  Description: This function is used to disable a Profile on the eUICC. This function makes the target Profile Disabled, and implicitly enables the Profile which has the Fall-back Attribute set.  Parameters: ISD-P-AID of the currently Enabled Profile  Prerequisites: SM-SR has checked that POL2 allows this action The target Profile SHALL NOT be the Test Profile  Function flow Upon reception of the Profile Disabling command, the eUICC SHALL: Verify that the target Profile is in Enabled state Verify that POL1 of the currently Enabled Profile allows its disabling Verify that the target Profile is not the Test Profile Verify that the target Profile is not the Test Profile with Fall-Back Attribute set If any of these verifications fail, terminate the command with an error status word Disable the target Profile and enable the Profile with the Fall-Back Attribute set Send the REFRESH command in "UICC Reset" mode to the Device according to ETSI TS 102 223 [3].  Command Description: STORE DATA COMMAND This command is a STORE DATA command, as described in GlobalPlatform Card Specification [6] and in Tables defined in section 4.1.1.3.  Data Field Returned in the Response Message: The data field of the response message SHALL NOT be present. | Platform<br>Management |
|         |     |         |   |                                                                                                    |                        |

V3.1 Page 691 of 798

# SGP.11 Remote Provisioning Architecture for Embedded UICC Test Specification

|         | 1   | 1       | 1 |                                                                                                    |                        |
|---------|-----|---------|---|----------------------------------------------------------------------------------------------------|------------------------|
|         |     |         |   | ES5: DeleteProfile                                                                                                    |                        |
|         |     |         |   | Description: This function is used to delete a Profile from the eUICC. This function deletes the ISD-P and its associated Profile.                                                                                                    |                        |
|         |     |         |   | Parameters: • ISD-P-AID                                                                                                    |                        |
|         |     |         |   | Prerequisites:                                                                                                    |                        |
|         |     |         |   | <ul> <li>SM-SR SHALL check that POL2 allows this action</li> <li>The target Profile SHALL NOT be the Profile with the Fall-Back Attribute set</li> <li>The target Profile SHALL NOT be the Test Profile</li> </ul>                                                                                                    |                        |
| PF_REQ6 | [2] | 4.1.1.4 | М | Function flow Upon reception of the DELETE command, the eUICC SHALL:  • Verify that POL1 of the target Profile allows its deletion. This includes, if the target Profile has been Disabled by the activation of the Fall-Back Mechanism described in section Error! Reference source not found., verify that POL1 of the target Profile allows Disabling.  • Verify that the target Profile is not the Profile with Fall-Back Attribute set | Platform<br>Management |
|         |     |         |   | <ul> <li>Verify that the target Profile is not the Test Profile</li> <li>Verify that the target Profile is not in the Enabled state</li> <li>If any of these verifications fail, terminate the command with an error status word</li> <li>Delete the ISD-P with its Profile</li> </ul>                                                                                                    |                        |
|         |     |         |   | Command Description: DELETE COMMAND                                                                                                    |                        |
|         |     |         |   | This function is realized through the GlobalPlatform DELETE command as defined in GlobalPlatform Card Specification Amendment C [9] and in Tables defined in section 4.1.1.4.                                                                                                    |                        |
|         |     |         |   | Data Field Returned in the Response Message: A single byte of '00' SHALL be returned indicating that no additional data is present.                                                                                                    |                        |
|         |     |         |   | Specific Processing State returned in response Message: '69 85': Profile is in Enabled state or Profile has the Fall-back Attribute or Profile is the Test Profile.                                                                                                    |                        |
|         |     |         |   | '69 E1': POL1 of the Profile prevents deletion (including the case where the Profile has                                                                                                    |                        |

V3.1 Page 692 of 798

# SGP.11 Remote Provisioning Architecture for Embedded UICC Test Specification

| ID      | Source | Chapter | Support | Description                                                                                                    | Functional<br>group    |
|---------|--------|---------|---------|----------------------------------------------------------------------------------------------------|------------------------|
|         |        |         |         | been Disabled by the activation of the Fall-Back Mechanism, and its POL1 prevents disabling).                                                                                                    |                        |
| PF_REQ7 | [2]    | 4.1.1.5 | M       | ES5: eUICCCapabilityAudit  Description: This function is used to query the status of the eUICC.  Parameters: It MAY be used to ensure the data within the SM-SR's EIS database is up to date. This function uses two commands which SHALL be implemented as an extension of the GlobalPlatform functions GET DATA and GET STATUS.  Commands Description: GET DATA The GET DATA command is coded according to the Tables defined in section 4.1.1.5. This function can return: Number of installed ISD-P and available not allocated memory ECASD Certificate  Data Field Returned in the Response Message: The coding of the response message is defined in Tables defined in section 4.1.1.5. GET STATUS The GET STATUS command is coded according to Tables defined in section 4.1.1.5. This function can return: Each ISD-P-AID State of the ISD-Ps / Profiles  Data Field Returned in the Response Message: The coding of the response message is defined in Tables defined in section 4.1.1.5. | Platform<br>Management |

V3.1 Page 693 of 798

# SGP.11 Remote Provisioning Architecture for Embedded UICC Test Specification

| PF_REQ8 | [2] | 4.1.1.6 | M | Description: This function deletes a target Profile on the target eUICC regardless of POL1 Rules. This function SHALL use the ISD-P token verification key in order to authenticate the source of the command.  Parameter: ISD-P-AID Delete Token as defined by GlobalPlatform Card Specification [6], provided by the SM-DP  Prerequisites: The target Profile shall notSHALL NOT be the Profile which has the Fall-BackFall-Back Attribute set. The target Profile shallSHALL be in the Disabled state.  Function flow Upon reception of the Master Delete command, the eUICC shall: Verify that the target Profile is not the Profile with Fall-Back Attribute set Verify that the target Profile is not the Profile with Fall-Back Attribute set Verify the Token (actually performed by the ISD-P). This includes verifying the signature of the Token, and verifying that the values of tags 42, 45, and 5F20 in the Token match the corresponding values in the ISD-P If any of these verifications fail, terminate the command with an error status word Delete the ISD-P with its Profile, regardless of POL1  Command Description: This function is realized through the GlobalPlatform DELETE command as defined in GlobalPlatform Card Specification Amendment C [9] and in Tables defined in section 4.1.1.6.  Data Field Returned in the Response Message: A single byte of '00' SHALL be returned indicating that no additional data is present. | Platform<br>Management |
|---------|-----|---------|---|----------------------------------------------------------------------------------------------------|------------------------|
|         |     |         |   | Data Field Returned in the Response Message:                                                                                                    |                        |

V3.1 Page 694 of 798

# SGP.11 Remote Provisioning Architecture for Embedded UICC Test Specification

| ID        | Source | Chapter | Support | Description                                                                                                    | Functional<br>group    |
|-----------|--------|---------|---------|----------------------------------------------------------------------------------------------------|------------------------|
| PF_REQ8_1 | [2]    | 4.1.1.6 |         | The eUICC SHALL support setting the value of tags 42, 45, and 5F20 by a STORE DATA command defined in GlobalPlatofrm Card Specification [6]. | Platform<br>Management |
| PF_REQ8_2 | [2]    | 4.1.1.6 |         | If the value of tag 5F20 is not set by the SM-DP, the default value SHALL be the value of the RID of ISD-P defined in section 2.2.3.         | Platform<br>Management |

V3.1 Page 695 of 798

# SGP.11 Remote Provisioning Architecture for Embedded UICC Test Specification

| ID      | Source | Chapter | Support | Description                                                                                                    | Functional<br>group    |
|---------|--------|---------|---------|----------------------------------------------------------------------------------------------------|------------------------|
| PF_REQ9 | [2]    | 4.1.1.7 | M       | ES5: SetFallBackAttribute  Description: This function sets the Fall-Back Attribute for one Profile on the target eUICC.  Parameters: ISD-P-AID  Function flow Upon reception of the STORE DATA command, the eUICC shall: Set the Fall-Back Attribute for the target Profile Remove the Fall-Back Attribute for the Profile that has the attribute currently assigned Setting of the Fall-Back Attribute is done via ISD-R If the currently Enabled profile is the Profile with the Fall-Back Attribute set, and has been Enabled by the activation of the Fall-Back Mechanism, and the previously Enabled Profile has either of the POL1 rules "Disable not allowed" or "Profile deletion is mandatory when its state is changed to Disabled" set, then the eUICC SHALL prevent the execution of the function "Set Fall-Back Attribute"  Command Description: STORE DATA Command This function is realized through the GlobalPlatform STORE DATA command as defined in GlobalPlatform Card Specification [6] and in Tables defined in section 4.1.1.7.  Data Field Returned in the Response Message: The data field of the response message SHALL NOT be present.  Processing State Returned in the Response Message: As defined in GlobalPlatform Card Specification [6] section 11.11.3.2. , with the following addition: '69 E1': POL1 of the Profile Disabled by the activation of the Fall-Back Mechanism prevents this action. | Platform<br>Management |

V3.1 Page 696 of 798

# SGP.11 Remote Provisioning Architecture for Embedded UICC Test Specification

| ID          | Source | Chapter | Support | Description                                                                                                    | Functional<br>group |
|-------------|--------|---------|---------|----------------------------------------------------------------------------------------------------|---------------------|
| EUICC_REQ24 | [2]    | 4.1.1.8 | M       | Description:  This function is used to perform mutual authentication between the new SM- SR and the eUICC and to establish a shared secret key set between the new SM-SR and the ISD-R.  Parameters: Ephemeral public key of the new SM-SR Certificate for the new SM-SR Certificate for the new SM-SR Command Description: This function is realized through GlobalPlatform STORE DATA commands as defined in GlobalPlatform Card Specification [6].  First STORE DATA command Command Message The STORE DATA command message SHALL be coded according to Tables defined in section 4.1.1.8. Data Field Returned in the Response Message: The STORE DATA command Command Message The STORE DATA command Command Message The STORE DATA command Command Message The STORE DATA command Command Message The STORE DATA command Command Message The STORE DATA command message SHALL be coded according to Tables defined in section 4.1.1.8. Data Field Returned in the Response Message: The STORE DATA response SHALL contain the data described in Tables defined in section 4.1.1.8. | eUICC Management    |

V3.1 Page 697 of 798

# SGP.11 Remote Provisioning Architecture for Embedded UICC Test Specification

| ID          | Source | Chapter | Support | Description                                                                                                    | Functional<br>group |
|-------------|--------|---------|---------|----------------------------------------------------------------------------------------------------|---------------------|
| EUICC_REQ25 | [2]    | 4.1.1.9 | M       | Description:  This function deletes all keys in the ISD-R except for the key ranges indicated by the command parameter(s). It is intended as a simple clean-up mechanism for the new SM-SR after takeover to get RID of all keys of the previous SM-SR in the ISD-R.  Parameters:  Key Ranges of keys not to be deleted.  Command Description: DELETE COMMAND This function is realized through a GlobalPlatform DELETE command as defined in GlobalPlatform Card Specification [6] with proprietary parameters (see Tables defined in section 4.1.1.9).  Function flow Upon reception of the DELETE command, the eUICC shall: Check that all keys of the key set(s) used for setting up the current secure channel are among the keys not to be deleted. For SCP81, this also includes the key set used for the push SM. If that check fails, the command is terminated without deleting any key. Delete all keys except those in the key ranges indicated in the command parameters.  Data Field Returned in the Response Message: The data field of the response message SHALL contain a single byte of '00'.  Specific Processing State returned in response Message: '69 85': Key(s) of key set used for the current secure channel is/are among the keys to be deleted. | eUICC Management    |

V3.1 Page 698 of 798

# SGP.11 Remote Provisioning Architecture for Embedded UICC Test Specification

| ID            | Source | Chapter  | Support | Description                                                                                                    | Functional<br>group |
|---------------|--------|----------|---------|----------------------------------------------------------------------------------------------------|---------------------|
| EUICC_REQ26   | [2]    | 4.1.1.10 | М       | Description: This function is used to update SM-SR addressing Parameters on the eUICC.  Parameters: ISD-R AID SM-SR addressing Parameters  Function flow Upon reception of the SM-SR addressing Parameters update command, the eUICC shall: Update the SM-SR addressing Parameters of the ISD-R.  Commands This command is a STORE DATA command, as described in GlobalPlatform Card Specification [6] and in Tables defined in section 4.1.1.10.  Data Field Returned in the Response Message: The data field of the response message SHALL NOT be present. | eUICC Management    |
| EUICC_REQ26_1 | [2]    | 4.1.1.10 | M       | Each of the Tag 'A3', 'A4' and 'A5', SHALL be used to create or update the complete set of addressing parameters for corresponding protocol.  This structure can contain as many TLVs with tag 'A2' as there are ISD-Ps.  The SM-SR is responsible to update this list as it sees fit when a new ISD-P is created or after an SM-SR change.  The SM-SR MAY use Tag 'A5' with a length of zero to erase the DNS parameters.                                                                                                    | eUICC Management    |

V3.1 Page 699 of 798

# SGP.11 Remote Provisioning Architecture for Embedded UICC Test Specification

| ID          | Source | Chapter  | Support | Description                                                                                                    | Functional<br>group |
|-------------|--------|----------|---------|----------------------------------------------------------------------------------------------------|---------------------|
| EUICC_REQ27 | [2]    | 4.1.1.11 | М       | ES5: HandleDefaultNotification  Description: This function provides a default notification from the eUICC to the SM-SR.  Parameters: EID ISD-P AID Mobile Equipment Identification (e.g. MEID, IMEI) Notification Sequence number Notification type  The eUICC notification is composed of a single BER-TLV tag including several COMPREHENSION-TLV data objects; the COMPREHENSION-TLV format is defined in ETSI TS 102 223 [3]. See Tables defined in section 4.1.1.11.  Secured data structure for eUICC notification over SMS The data SHALL be sent using definite length coding, and SHALL contain one Command TLV encapsulated in the Command Scripting Template. | eUICC Management    |

V3.1 Page 700 of 798

# SGP.11 Remote Provisioning Architecture for Embedded UICC Test Specification

| ID          | Source | Chapter  | Support | Description                                                                                                    | Functional<br>group |
|-------------|--------|----------|---------|----------------------------------------------------------------------------------------------------|---------------------|
| EUICC_REQ29 | [2]    | 4.1.1.12 | M       | Description: This function confirms the notification and triggers potential follow-up activities required by POL1.  Parameters: Notification Sequence number  Function flow Upon reception of the STORE DATA command, the eUICC shall: Disable the retry mechanism for the notification Perform the follow-up activities required by POL1 upon the activity that triggered the original notification Return the result of any such activity in the response data  Command Description: This function is realized through the GlobalPlatform STORE DATA command as defined in GlobalPlatform Card Specification [6] and in Tables defined in section 4.1.1.12.  Data Field Returned in the Response Message: The data field of the response message SHALL either not be present, if no follow-up activities had to be performed, or contain the data structure defined in section 4.1.1.12 if follow-up activities were performed | eUICC Management    |

V3.1 Page 701 of 798

# SGP.11 Remote Provisioning Architecture for Embedded UICC Test Specification

| ID            | Source | Chapter  | Support | Description                                                                                                    | Functional<br>group |
|---------------|--------|----------|---------|----------------------------------------------------------------------------------------------------|---------------------|
| EUICC_REQ29_1 | [2]    | 4.1.1.13 | M       | Description: This function sets the Emergency Profile Attribute for one Profile on the target eUICC. Parameters: • ISD-P AID Prerequisites: • The target profile SHALL NOT be enabled. • The target Profile SHALL NOT have the Fall-Back Attribute set. Function flow  Upon reception of the STORE DATA command, the eUICC SHALL: • Verify that the target Profile has not the Fall-Back Attribute set • Set the Emergency Profile Attribute for the target Profile • Remove the Emergency Profile Attribute from the Profile that has the attribute currently set  Command Description: This function is realized through the GlobalPlatform STORE DATA command as defined in GlobalPlatform Card Specification [6] and in Tables defined in section 4.1.1.13.  Data Field Returned in the Response Message: The data field of the response message SHALL NOT be present | eUICC Management    |

V3.1 Page 702 of 798

# SGP.11 Remote Provisioning Architecture for Embedded UICC Test Specification

| ID      | Source | Chapter | Support | Description                                                                                                    | Functional<br>group |
|---------|--------|---------|---------|----------------------------------------------------------------------------------------------------|---------------------|
| PM_REQ6 | [2]    | 4.1.2.1 | M       | ES6: UpdatePOL1byMNO  Description: This function is used to update POL1 on the eUICC.  Parameters: POL1  Function flow Upon reception of the POL1 update command, the eUICC shall: Update POL1 of the ISD-P containing the targeted MNO-SD.  Commands This function consists of an INSTALL [for personalization] command followed by a STORE DATA command, as described in GlobalPlatform Card Specification [6] and in Tables defined in section 4.1.2.1.  Data Field Returned in the Response Message: A single byte of '00' SHALL be returned indicating that no additional data is present, as defined in the GlobalPlatform Card Specification [6]. | Profile Management  |

V3.1 Page 703 of 798

# SGP.11 Remote Provisioning Architecture for Embedded UICC Test Specification

| ID      | Source | Chapter | Support | Description                                                                                                    | Functional<br>group |
|---------|--------|---------|---------|----------------------------------------------------------------------------------------------------|---------------------|
| PM_REQ7 | [2]    | 4.1.2.2 | M       | ES6: UpdateConnectivityParametersByMNO  Description: This function is used to update Connectivity Parameters on the eUICC.  Parameters: Connectivity Parameters  Function flow Upon reception of the Connectivity Parameters update command, the eUICC shall: Update the Connectivity Parameters of the ISD-P containing the targeted MNO-SD.  Commands This function consists of an INSTALL [for personalization] command followed by a STORE DATA command, as described in GlobalPlatform Card Specification [6].  According to GlobalPlatform Card Specification [6], INSTALL [for personalization] command can only be used on applications Associated with a Security Domain. As an exception from this rule, the eUICC SHALL allow the MNO-SD to receive this command sequence with data destined to the ISD-P.  INSTALL [for personalization] command: As defined in section 4.1.2.1.  STORE DATA command: As defined in section 4.1.3.4. | Profile Management  |

V3.1 Page 704 of 798

# SGP.11 Remote Provisioning Architecture for Embedded UICC Test Specification

| ID          | Source | Chapter | Support | Description                                                                                                    | Functional<br>group |
|-------------|--------|---------|---------|----------------------------------------------------------------------------------------------------|---------------------|
| PM_REQ8     | [2]    | 4.1.3.1 | М       | Description: This function is used to perform mutual authentication between the SM-DP and the eUICC and to establish a shared secret key set between the SM-DP and the ISD-P.  Parameters: - ISD-P AID - Ephemeral public key of the SM-DP - Certificate for the SM-DP  Command Description: This function is realized through GlobalPlatform INSTALL [for personalization] and STORE DATA commands as defined in GlobalPlatform Card Specification [6].  INSTALL [for personalization] command: see Tables defined in section 4.1.3.1. Data Field Returned in the Response Message: A single byte of '00' SHALL be returned indicating that no additional data is present as defined in the GlobalPlatform Error! Reference source not found  First STORE DATA command The STORE DATA command message SHALL be coded according to Tables defined in section 4.1.3.1. Data Field Returned in the Response Message: The STORE DATA response SHALL contain the data described in Tables defined in section 4.1.3.1.  Second STORE DATA command The STORE DATA command The STORE DATA command The STORE DATA command The STORE DATA command The STORE DATA command The STORE DATA command The STORE DATA command The STORE DATA command message SHALL be coded according to Tables defined in section 4.1.3.1.  Data Field Returned in the Response Message: The STORE DATA response SHALL contain the data described in Tables defined section 4.1.3.1. | Profile Management  |
| EUICC_REQ30 | [2]    | 4.1.3.2 | М       | All ES8 functions in subsequent sections require securing the commands by SCP03.  (Replaced by the EUICC_REQ17)                                                                                                    | eUICC Management    |

V3.1 Page 705 of 798

# SGP.11 Remote Provisioning Architecture for Embedded UICC Test Specification

| ID          | Source | Chapter | Support | Description                                                                                                    | Functional<br>group |
|-------------|--------|---------|---------|----------------------------------------------------------------------------------------------------|---------------------|
| PM_REQ9     | [2]    | 4.1.3.3 | М       | Description: This function is used to load a Profile into an ISD-P on the eUICC. The ISD-P must be already created and also already personalized. The Profile created by the SM-DP must be compatible with the targeted eUICC.  The Profile SHALL include in particular: • the setting of POL1, if defined by MNO • the setting of Connectivity Parameters (see section 4.1.3.4) • the setting of ISD-P state from 'CREATED' to 'DISABLED' when installation is finished  Parameters: • Profile                                                                                                    | Profile Management  |
| EUICC_REQ57 | [2]    | 4.1.3.3 | М       | During the downloading process, the Profile SHALL be protected by SCP03t.  Description of SCP03t:  This is a secure channel protocol based on GlobalPlatform's SCP03 usable for TLV structures.  The data transported in the command TLVs SHALL consist of the Profile Package specified in the SIMalliance eUICC Profile Package - Interoperable Format Technical Specification [53]; the response TLVs SHALL transport PE responses as provided by the Profile Package processing specified in [53]. The Profile Package consists of a sequence of Profile Element (PE) TLVs.  As the security mechanisms are exactly the same as SCP03, the SCP03 key sets are used for SCP03t. | eUICC Management    |
| EUICC_REQ58 | [2]    | 4.1.3.3 | M       | SCP03t does not take that PE structure into account, but treats the whole Profile Package as one block of transparent data. That block of data is split into segments of a maximum size of 1024 bytes (including the tag and length field). The eUICC SHALL support profile command data segments of at least up to this size.                                                                                                    | eUICC Management    |

V3.1 Page 706 of 798

# SGP.11 Remote Provisioning Architecture for Embedded UICC Test Specification

| ID          | Source | Chapter | Support | Description                                                                                                    | Functional<br>group |
|-------------|--------|---------|---------|----------------------------------------------------------------------------------------------------|---------------------|
| EUICC_REQ59 | [2]    | 4.1.3.3 | М       | SCP03t initiation uses a TLV equivalent to the INITIALIZE UPDATE APDU.  Secure Channel Initiation: INITIALIZE UPDATE command TLV:  The data used in the command and response TLVs are described in the section 4.1.3.3 and SHALL be encapsulated with the tag '84'.  In case of an error, tag '9F84' is used. The following values are defined:  '01': error in length or structure of command data  '03': referenced data not found                                                                                                    | eUICC Management    |
| EUICC_REQ60 | [2]    | 4.1.3.3 | М       | SCP03t initiation uses a TLV equivalent to the EXTERNAL AUTHENTICATE APDU.  Secure Channel Initiation: EXTERNAL AUTHENTICATE command TLV:  The data used in the command and response TLVs are described in the section 4.1.3.3 and SHALL be encapsulated with the tag '85'.  The security level SHALL be set to '33': "C DECRYPTION, R ENCRYPTION, C MAC, and R MAC".  If the message is accepted, a TLV with tag '85' and length zero SHALL be returned.  In case of an error, tag '9F85' is used. The following values are defined:  '01': error in length or structure of command data  '02': security error | eUICC Management    |

V3.1 Page 707 of 798

# SGP.11 Remote Provisioning Architecture for Embedded UICC Test Specification

| ID                 | Source | Chapter | Support | Description                                                                                                    | Functional<br>group |
|--------------------|--------|---------|---------|----------------------------------------------------------------------------------------------------|---------------------|
| EUICC_REQ61        | [2]    | 4.1.3.3 | М       | SCP03t Command TLV C-MAC and C-DECRYPTION Generation and Verification:  For encapsulating encrypted profile command data in a SCP03t TLV, tag '86' is used.  SCP03t Response R-MAC and R-ENCRYPTION Generation and Verification:  For encapsulating encrypted profile response data in a SCP03t TLV, tag '86' is used.  In case of an error, tag '9F86' is used. The following values are defined:  '01': error in length or structure of command data  '02': security error | eUICC Management    |
| EUICC_REQ4_1_3_3_1 | [2]    | 4.1.3.3 | М       | Profile protection:  Profile protection SHALL performed using either:  Session keys (S-ENC, S-MAC, S-RMAC) resulting from the key agreement with eUICC (INITIALIZE UPDATE and EXTERNAL AUTHENTICATE). Or  random keys per Profile (denoted PPK-ENC, PPK-MAC, PPK-RMAC in this document), generated by the SM-DP.  The eUICC SHALL be able to support both modes                                                                                                    | eUICC Management    |
| EUICC_REQ4_1_3_3_2 | [2]    | 4.1.3.3 | М       | PPK-ENC, PPK-MAC and PPK-RMAC SHALL have the same length as S-ENC, S-MAC, S-RMAC.                                                                                                    | eUICC Management    |
| EUICC_REQ4_1_3_3_3 | [2]    | 4.1.3.3 | М       | Session keys and, if used, the random keys SHALL only be used in the Profile download process. They SHALL be deleted on the eUICC at the latest at the end of the process.                                                                                                    | eUICC Management    |

V3.1 Page 708 of 798

# SGP.11 Remote Provisioning Architecture for Embedded UICC Test Specification

| ID                 | Source | Chapter | Support | Description                                                                                                    | Functional<br>group    |
|--------------------|--------|---------|---------|----------------------------------------------------------------------------------------------------|------------------------|
| EUICC_REQ4_1_3_3_4 | [2]    | 4.1.3.3 | М       | Replace session key command TLV  This command is used, during the download of a Protected Profile, to replace the SCP03t session keys (S-ENC, S-MAC and S-RMAC) by a new set of session keys (typically the PPK-ENC, PPK-MAC and PPK-RMAC) protecting the command and response TLVs. Note that all keys (S-ENC, S-MAC and S-RMAC) have to be replaced. This command doesn't allow to replace only a part of the session keys. The response SHALL be encrypted by PPK-ENC and MAC-ed by PPK-RMAC, where PPK-RMAC SHALL be different for each download attempt of the same Profile.  Command Message  The Replace session key command TLV SHALL be coded according to Tables defined in section 4.1.3.3. | eUICC Management       |
| PF_REQ4_1_3_3_1    | [2]    | 4.1.3.3 | М       | When using random keys for profile protection, the Replace session key command SHALL be sent directly before the SCP03t command TLVs containing the protected profile package (tag 86).                                                                                                    | Platform<br>Management |
| PF_REQ4_1_3_3_2    | [2]    | 4.1.3.3 | М       | When using session keys for profile protection, the Replace session key command SHALL NOT be present.                                                                                                    | Platform<br>Management |
| EUICC_REQ4_1_3_3_5 | [2]    | 4.1.3.3 | М       | On reception of the replace session key command the eUICC SHALL:  • Verify that the new keys are of same length as the old keys. If not the eUICC SHALL return an error ('01'), and the loading of the Profile SHALL be aborted.  • Replace the current session keys with the new set of keys                                                                                                    | eUICC Management       |
| EUICC_REQ4_1_3_3_6 | [2]    | 4.1.3.3 | M       | Once the command is successfully executed, the eUICC SHALL use this new set of keys for decryption and MAC verification of subsequent SCP03t blocks of data, and encryption and MACing of responses. The key type of the new set of keys is the same as the session keys they replace.                                                                                                    | eUICC Management       |
| EUICC_REQ4_1_3_3_7 | [2]    | 4.1.3.3 | М       | If the command message is accepted, a Response TLV with tag '87' and length zero SHALL be returned. This TLV does not return an R-MAC.                                                                                                    | eUICC Management       |

V3.1 Page 709 of 798

# SGP.11 Remote Provisioning Architecture for Embedded UICC Test Specification

| ID                 | Source | Chapter | Support | Description                                                                                                    | Functional<br>group |
|--------------------|--------|---------|---------|----------------------------------------------------------------------------------------------------|---------------------|
| EUICC_REQ4_1_3_3_8 | [2]    | 4.1.3.3 | М       | Replace session key command TLV  In case of an error, tag '9F47' is used (see NOTE 1 above). The following values are defined:  '01': error in length or structure of command data '02': security error                                                                                                    | eUICC Management    |
| EUICC_REQ31        | [2]    | 4.1.3.4 | М       | ES8: UpdateConnectivityParameters SCP03  Description: This function is used to update Connectivity Parameters on the eUICC.  This function has the following parameter: ISD-P AID Connectivity Parameters  Function flow Upon reception of the Connectivity Parameters update command, the eUICC shall: Update the Connectivity Parameters of the targeted ISD-P  Commands STORE DATA Command This command is a STORE DATA command, as described in GlobalPlatform Card Specification [6] section 11.11.3.2 and in Tables described in section 4.1.3.4.  Data Field Returned in the Response Message: The data field of the response message SHALL NOT be present. | eUICC Management    |

V3.1 Page 710 of 798

# SGP.11 Remote Provisioning Architecture for Embedded UICC Test Specification

| ID            | Source | Chapter | Support | Description                                                                                                    | Functional<br>group |
|---------------|--------|---------|---------|----------------------------------------------------------------------------------------------------|---------------------|
| EUICC_REQ31_1 | [2]    | 4.1.4.1 | 0       | ESX.LocalEnableEmergencyProfile  Description:  This function is used by the Device to locally enable the Emergency Profile. The eUICC SHALL NOT send notifications to the SM-SR. The Emergency Profile SHOULD remain enabled even after a restart of the Device. It is up to the Device to disable the Emergency Profile.  Prerequisites:  A Profile with the Emergency Profile Attribute set exists on the eUICC.  The Profile with the Emergency Profile Attribute set is not already enabled.  Command Description:  The Local Enable and Local Disable of a Profile with the Emergency Profile Attribute set is realised by using the ENVELOPE command with a dedicated Tag (as defined in the Table defined in section 4.1.4.1). | Profile Management  |
| EUICC_REQ31_2 | [2]    | 4.1.4.2 | Ο       | ESX.LocalDisableEmergencyProfile  Description:  This function is used by the Device to locally disable the Emergency Profile and enable the previously enabled Profile. In case the Local Disable fails, the Fall-Back Mechanism SHALL be activated. The Fall-Back Mechanism SHALL consider that its previously enabled Profile is the Profile that was enabled before the Local Enable of the Emergency Profile. After disabling the Emergency Profile the eUICC MAY send a notification to the SM-SR (see 4.1.1.11).  Prerequisites:  • A Profile with the Emergency Profile Attribute set exists on the eUICC  • The Profile with the Emergency Profile Attribute set is enabled                                                   | Profile Management  |

V3.1 Page 711 of 798

# SGP.11 Remote Provisioning Architecture for Embedded UICC Test Specification

| ID          | Source | Chapter | Support | Description                                                                                                    | Functional<br>group |
|-------------|--------|---------|---------|----------------------------------------------------------------------------------------------------|---------------------|
| EUICC_REQ32 | [2]    | 5.2.1   | М       | Description: This function allows an eUICC Manufacturer (EUM) to register an eUICC represented by its eUICC Information Set (EIS) within an identified SM-SR information database. The EIS contains the complete set of data that is applicable for the SM-SR to manage the lifecycle of this eUICC. This data set is split in two different parts:  • A fixed signed part containing the identification of the eUICC • A variable part containing the keys for the Platform Management plus the list of the different Profile loaded with the identified eUICC  This function MAY return: • A 'Function execution status' with 'Executed-success' indicating that the registration function has been successfully executed on the SM-SR as requested by the function caller • A 'Function execution status' with 'Expired' with a status code as defined in section 5.1.6.4 • A 'Function execution status' indicating 'Failed' with a status code as defined in section 5.1.6.4 Input/Output data described in Tables present in section 5.2.1. | eUICC Management    |
| PM_REQ10    | [2]    | 5.3.1   | M       | ES2: GetEIS  Description: This function allows the Operator to retrieve up to date the EIS information. The SM-DP SHALL forward the function request to the SM-SR "ES3.GetEIS" as defined in section 5.4.1.  Input/Output data described in Tables present in section 5.3.1.                                                                                                    | Profile Management  |

V3.1 Page 712 of 798

# SGP.11 Remote Provisioning Architecture for Embedded UICC Test Specification

| ID            | Source | Chapter | Support | Description                                                                                                    | Functional group       |
|---------------|--------|---------|---------|----------------------------------------------------------------------------------------------------|------------------------|
| PF_REQ_5.3.12 | [2]    | 5.3.12  | M       | ES2: AuditEIS  Description:  This function allows the Operator to retrieve the up to date information for the Operator's Profiles. The SM-DP SHALL forward the request to the SM-SR.  Input data described in Tables present in section 5.3.12. | Platform<br>Management |

V3.1 Page 713 of 798

# SGP.11 Remote Provisioning Architecture for Embedded UICC Test Specification

|              |         | ES2: DownloadProfile                                                                                                    |                    |
|--------------|---------|----------------------------------------------------------------------------------------------------|--------------------|
| PM_REQ11 [2] | 5.3.2 M | Description: This function allows the Operator to request that the SM-DP downloads a Profile, identified by its ICCID, via the SM-SR identified by the Operator on the target eUICC, the eUICC being identified by its EID.  Function flow Upon reception of the function request, the SM-DP SHALL perform the following minimum set of verifications:  The SM-DP SHALL verify it is responsible for downloading and installation of the Profile SM-DP MAY provide additional verifications  In case one of these conditions is not satisfied, the SM-DP SHALL refuse the function request and return a 'Function execution status' indicating 'Failed' with the relevant status code (see table below).  The SM-DP SHALL perform/execute the function according to the Profile Download and Installation procedure described in section 3.1.  This function MAY return:  A 'Function execution status' with 'Executed-success' indicating that the function has been successfully executed by the function provider as requested by the function caller  A 'Function execution status' with 'Expired' with a status code as defined in section Error! Reference source not found. indicating that the Profile has not been downloaded before the expiration of the specified Validity Period.  A 'Function execution status' indicating 'Failed' with a status code as defined in section Error! Reference source not found. or a specific status code as defined in the table below, indicating that the Profile has not been downloaded.  A 'Function execution status' indicating 'Executed_WithWarning' indicating that the Profile has been downloaded.  A 'Function execution status' indicating 'Executed_WithWarning' indicating that the Profile has been downloaded.  A 'Function execution status' indicating 'Executed_WithWarning' indicating that the Profile has been downloaded successfully, but the optional Enable has failed or expired. In this case, the Status Code and the eUICCResponseData if available, are the ones reporting the failure or expiration of the Enable | Profile Management |

V3.1 Page 714 of 798

# SGP.11 Remote Provisioning Architecture for Embedded UICC Test Specification

| ID       | Source | Chapter | Support | Description                                                                                                    | Functional<br>group |
|----------|--------|---------|---------|----------------------------------------------------------------------------------------------------|---------------------|
| PM_REQ12 | [2]    | 5.3.3   | M       | ES2: UpdatePolicyRules  Description: This function allows the Operator to update POL2 of a Profile, identified by its ICCID, and installed on an eUICC identified by its EID.  The SM-DP SHALL forward this function request to the identified SM-SR by calling the ES3.UpdatePolicyRules function as defined in section 5.4.6.  Input/Ouput data described in Tables present in section 5.3.3.                                                                                                    | Profile Management  |
| PM_REQ13 | [2]    | 5.3.4   | M       | ES2: UpdateSubscriptionAddress  Description:  This function enables the caller to update the Subscription Address for a Profile in the eUICC Information Set (EIS) of a particular eUICC identified by the EID and ICCID. The Subscription Address is the identifier, such as MSISDN and/or IMSI, through which the eUICC is accessible from the SM-SR via the mobile network when the Profile is in Enabled state.  The function replaces the content of the Subscription Address. The SM- DP SHALL forward the function request to the SM-SR "ES3.UpdateSubscriptionAddress" as defined in section 5.4.7.  Input/Output data described in Tables present in section 5.3.4. | Profile Management  |

V3.1 Page 715 of 798

# SGP.11 Remote Provisioning Architecture for Embedded UICC Test Specification

| ID       | Source | Chapter | Support | Description                                                                                                    | Functional<br>group    |
|----------|--------|---------|---------|----------------------------------------------------------------------------------------------------|------------------------|
| PF_REQ12 | [2]    | 5.3.5   | М       | Description: This function allows the Operator owner of the Profile to request a SM-DP to enable a Profile in a specified eUICC, eUICC being identified by its EID.  The SM-DP receiving this request SHALL process it according to the "Profile Enabling via SM- DP" procedure described in the section 3.3 of this specification.  This function MAY return: • A 'Function execution status' with 'Executed-success' indicating that the Profile has been Enabled on the eUICC • A 'Function execution status' with 'Expired' with a status code as defined in section 5.1.6.4 • A 'Function execution status' indicating 'Failed' with a status code as defined in section 5.1.6.4 Input/Output data described in Tables present in section 5.3.5. | Platform<br>Management |

V3.1 Page 716 of 798

# SGP.11 Remote Provisioning Architecture for Embedded UICC Test Specification

| ID       | Source | Chapter | Support | Description                                                                                                    | Functional<br>group    |
|----------|--------|---------|---------|----------------------------------------------------------------------------------------------------|------------------------|
| PF_REQ13 | [2]    | 5.3.6   | M       | ES2: DisableProfile  Description:  This function allows the Operator to request a Profile Disabling to the SM-DP in charge of the management of the targeted eUICC; eUICC being identified by its EID.  The target Profile is owned by the requesting Operator.  The SM-DP receiving this request SHALL process it according to Profile Disabling via SM-DP procedure described in section 3.5 of this specification.  This function MAY return:  A 'Function execution status' with 'Executed-success' indicating that the Profile has been Disabled on the eUICC  A 'Function execution status' with 'Executed-WithWarning', with a status code as defined in section 5.4.9, indicating that the Profile has been disabled on the eUICC, and deleted after application of a POL1 or POL2 rule  A 'Function execution status' with 'Expired' with a status code as defined in section 5.1.6.4  A 'Function execution status' indicating 'Failed' with a status code as defined in section 5.4.9  Input/Output data described in Tables present in section 5.3.6. | Platform<br>Management |
| PF_REQ14 | [2]    | 5.3.7   | M       | ES2: DeleteProfile  Description: This function allows the Operator to request deletion of the target ISD-P with the Profile to the SM-DP; eUICC being identified by its EID. The SM-DP SHALL forward the function request to the SM-SR "ES3.DeleteISDP" as defined in section 5.4.10.  Input/Output data described in Tables present in section 5.3.7.                                                                                                    | Platform<br>Management |

V3.1 Page 717 of 798

# SGP.11 Remote Provisioning Architecture for Embedded UICC Test Specification

| ID          | Source | Chapter | Support | Description                                                                                                    | Functional<br>group    |
|-------------|--------|---------|---------|----------------------------------------------------------------------------------------------------|------------------------|
| PF_REQ15    | [2]    | 5.3.8   | М       | Description: This function SHALL be called to notify that the Profile identified by its ICCID has been Disabled on the eUICC identified by its EID. It is assumed that the ICCID is enough for the SM-DP to retrieve the Operator to notify. This notification also conveys the date and time specifying when the operation has done. Input data described in Tables present in section 5.3.8.                                                                 | Platform<br>Management |
| PF_REQ16    | [2]    | 5.3.9   | М       | ES2: HandleProfileEnabledNotification  Description: This function SHALL be called to notify that the Profile identified by its ICCID has been Enabled on the eUICC identified by its EID. It is assumed that the ICCID is sufficient for the SM-DP to retrieve the Operator to notify. This notification also conveys the date and time specifying when the operation has been done.  Input data described in Table present in section 5.3.9.                  | Platform<br>Management |
| EUICC_REQ33 | [2]    | 5.3.10  | М       | ES2: HandleSMSRChangeNotification  Description:  This function SHALL be called for notifying each MNO owning a Profile hosted in the eUICC, identified by its EID that the SM-SR has changed. The notification is sent by the new SM-SR to the SM-DP, which route this notification to the Operator.  This notification also conveys the date and time specifying when the operation has been done.  Input data described in Tables present in section 5.3.10. | eUICC Management       |

V3.1 Page 718 of 798

# SGP.11 Remote Provisioning Architecture for Embedded UICC Test Specification

| ID       | Source | Chapter | Support | Description                                                                                                    | Functional<br>group    |
|----------|--------|---------|---------|----------------------------------------------------------------------------------------------------|------------------------|
| PF_REQ17 | [2]    | 5.3.11  | М       | ES2: HandleProfileDeletedNotification  Description:  This function SHALL be called to notify that the Profile identified by its ICCID has been deleted on the eUICC identified by its EID.  This notification also conveys the date and time specifying when the operation has been done.  Input data described in Tables present in section 5.3.11. | Platform<br>Management |

V3.1 Page 719 of 798

# SGP.11 Remote Provisioning Architecture for Embedded UICC Test Specification

| ID            | Source | Chapter | Support | Description                                                                                                    | Functional<br>group    |
|---------------|--------|---------|---------|----------------------------------------------------------------------------------------------------|------------------------|
| PF_REQ_5.4.23 | [2]    | 5.4.23  | 0       | Description:  This function allows the SM-DP authorised by the Operator to request the setting of the Emergency Profile Attribute on the targeted Profile to the SM-SR in charge of the management of the targeted eUICC; eUICC being identified by its EID.  The SM-DP SHALL indicate on behalf of which Operator it is requesting this operation.  The SM-SR SHALL verify that the request is  Either sent on behalf of an Operator owning the targeted Profile or  Sent on behalf of an Operator that is not the owner of the targeted Profile, but the Operator owning the targeted Profile has granted a PLMA allowing the operation "SetEmergencyProfileAttribute" to the Operator requesting the operation.  If one Profile currently has the Emergency Profile Attribute set, the SM-SR SHALL verify that the Operator owning the Profile with the Emergency Profile Attribute set has granted a PLMA authorising the operation "UnsetEmergencyProfileAttribute" to the Operator requesting the operation.  The SM-SR MAY provide additional verifications.  The SM-SR receiving this request SHALL process it according to "Emergency Profile Attribute Management" procedure described in the section 3.25 of this specification.  After setting the Emergency Profile Attribute, the SM-SR SHALL add or update the AdditionalProperty 'gsma.ESIM.EmergencyProfile.AID' of the EIS.  This function may return:  A 'Function execution status' with 'Executed- Success' indicating that the Emergency Profile Attribute has been set on the targeted Profile.  A 'Function execution status' with 'Executed- Success' indicating that the Emergency Profile Attribute has been set on the targeted Profile.  A 'Function execution status' with 'Executed- Success' indicating that the Emergency Profile Attribute has been set on the targeted Profile.  A 'Function execution status' with 'Executed- Success' indicating that the Emergency Profile Attribute has been set on the targeted Profile.  A 'Function execution status' with 'Executed- Success' indicating that the Emergency Profile Attribute has b | Platform<br>Management |

V3.1 Page 720 of 798

## SGP.11 Remote Provisioning Architecture for Embedded UICC Test Specification

| ID            | Source | Chapter | Support | Description                                                                                                    | Functional<br>group    |
|---------------|--------|---------|---------|----------------------------------------------------------------------------------------------------|------------------------|
| PF_REQ_5.4.24 | [2]    | 5.4.24  | 0       | ES3: HandleEmergencyProfileAttributeSetNotification  Description:  This function SHALL be called to notify that the Emergency Profile Attribute has been set on the Profile identified by its ICCID on the eUICC identified by its EID.  The SM-SR SHALL send this notification to all SM-DP servers that match one or the other of the following conditions:  • The SM-DP can relay the notification to the Operator that owns the Profile, and the Operator has opted to receive such notifications (see section 3.21)  • The SM-DP can relay the notification to another Operator, and the Operator owner of the Profile has granted the other Operator with a PLMA authorising this Operation "HandleEmergencyProfileAttributeSetNotification".  • The SM-DP can relay the notification to any Operator having a Profile on this eUICC. In this case Identification of the Profile that has the Emergency Profile Attribute set and Identification of the Operator owner of the Profile that has the Emergency Profile Attribute set are optional.  ICCID may be not enough to identify right address of recipient, SM-SR should map it internally to Operator notification endpoint.  This notification also conveys the date and time specifying when the operation has been done. In case multiple handlers are served, the SM-SR SHOULD ensure completionTimestamp to be equal for every message.  What is performed by the Operator receiving this notification is out of scope of this specification.  Input data described in Tables present in section 5.4.24. | Platform<br>Management |

V3.1 Page 721 of 798

## SGP.11 Remote Provisioning Architecture for Embedded UICC Test Specification

| ID            | Source | Chapter | Support | Description                                                                                                    | Functional<br>group    |
|---------------|--------|---------|---------|----------------------------------------------------------------------------------------------------|------------------------|
| PF_REQ_5.4.28 | [2]    | 5.4.28  | M       | Description: This function SHALL be called to notify that the Fall-Back Attribute has been unset on the Profile identified by its ICCID on the eUICC identified by its EID. The SM-SR SHALL send this notification to all SM-DP servers that match one or the other of the following conditions:  • The SM-DP can relay the notification to the Operator that owns the Profile, and the Operator has opted to receive such notifications (see section 3.21)  • The SM-DP can relay the notification to another Operator, and the Operator owner of the Profile has granted the other Operator with a PLMA authorising this Operation "HandleProfileFallBackAttributeUnsetNotification".  ICCID may be not enough to identify right address of recipient, SM-SR should map it internally to Operator notification endpoint. This notification also conveys the date and time specifying when the operation has been done. In case multiple handlers are served, the SM-SR SHOULD ensure completionTimestamp to be equal for every message.  What is performed by the Operator receiving this notification is out of scope of this specification. Input data described in Tables present in section 5.4.28. | Platform<br>Management |

V3.1 Page 722 of 798

## SGP.11 Remote Provisioning Architecture for Embedded UICC Test Specification

| ID            | Source | Chapter | Support | Description                                                                                                    | Functional<br>group    |
|---------------|--------|---------|---------|----------------------------------------------------------------------------------------------------|------------------------|
| PF_REQ_5.5.18 | [2]    | 5.5.18  | 0       | ES4: SetEmergencyProfileAttribute  Description: This function allows an Operator or an M2M SP authorised by the Operator via PLMA to request the setting of the Emergency Profile Attribute on the targeted Profile to the SM-SR in charge of the management of the targeted eUICC, eUICC being identified by its EID.  The SM-SR SHALL verify that the request is:  • Either sent by an Operator owning the targeted Profile or  • Sent by an M2M SP, but the Operator owning the targeted Profile has granted a PLMA allowing the operation "SetEmergencyProfileAttribute" to the M2M SP requesting the operation.  If one Profile currently has the Emergency Profile Attribute set, the SM-SR SHALL verify that the Operator owning the Profile with the Emergency Profile Attribute set has granted a PLMA authorising the operation "UnsetEmergencyProfileAttribute" to the Operator requesting the operation.  The SM-SR MAY provide additional verifications.  The SM-SR receiving this request SHALL process it according to "Emergency Profile Attribute Management" procedure described in sections 3.25 and 3.26 of this specification.  After setting the Emergency Profile Attribute, the SM-SR SHALL add or update the AdditionalProperty 'gsma.ESIM.EmergencyProfile.AID' of the EIS.  This function may return:  • 'Function execution status' with 'Executed- Success' indicating that the Emergency Profile Attribute has been set on the targeted Profile  • A 'Function execution status' with 'Expired' with a status code as defined in section 5.1.6.4  • A 'Function execution status' indicating 'Failed' with a status code as defined in section 5.1.6.4 of a specific status code as defined in the table here after  Input data described in Tables present in section 5.5.18. | Platform<br>Management |

V3.1 Page 723 of 798

## SGP.11 Remote Provisioning Architecture for Embedded UICC Test Specification

| ID            | Source | Chapter | Support | Description                                                                                                    | Functional<br>group    |
|---------------|--------|---------|---------|----------------------------------------------------------------------------------------------------|------------------------|
| PF_REQ_5.5.19 | [2]    | 5.5.19  | M       | <ul> <li>ES4: HandleProfileFallBackAttributeSetNotification</li> <li>Description:</li> <li>This function SHALL be called to notify that the Emergency Profile Attribute has been set on the Profile identified by its ICCID on the eUICC identified by its EID.</li> <li>The SM-SR SHALL send this notification to all Operator and M2M SP servers that match one or the other of the following conditions: <ul> <li>The Operator that owns the Profile, and the Operator has not set an ONC to discard such notifications (see section 3.21).</li> <li>The M2M SP, where the Operator owner of the Profile has granted the M2M SP with a PLMA authorising this Operation <ul> <li>"HandleEmergencyProfileAttributeSetNotification".</li> </ul> </li> <li>Any Operator having a Profile on this eUICC. In this case identification of the Profile that has the Emergency Profile Attribute set and Identification of the Operator owner of the Profile that has the Emergency Profile Attribute set are optional.</li> </ul> </li> <li>ICCID may be not enough to identify right address of recipient, the SM-SR should map it internally to Operator or M2M SP notification endpoint.</li> <li>This notification also conveys the date and time specifying when the operation has been done. In case multiple handlers are served the SM-SR SHOULD ensure completionTimestamp to be equal for every message.</li> <li>What is performed by the Operator or M2M SP receiving this notification is out of scope of this specification.</li> <li>Input data described in Tables present in section 5.5.19.</li> </ul> | Platform<br>Management |

V3.1 Page 724 of 798

## SGP.11 Remote Provisioning Architecture for Embedded UICC Test Specification

| DE REO 5521   rot   = 04   M                                                                                                    | ID            | Source | Chapter | Support | Description                                                                                                    | Functional<br>group    |
|----------------------------------------------------------------------------------------------------|---------------|--------|---------|---------|----------------------------------------------------------------------------------------------------|------------------------|
| has the Fall-Back Attribute set matches the criteria of the PLMA (see section 5.7.1.1 for the detail of the matching of the criteria).  The SM-SR MAY provide additional verifications.  The SM-SR receiving this request SHALL process it according to "Fall-Back Attribute Management" procedures described in section 3.27 and 3.29 of this specification.  This function may return:  • A 'Function execution status' with 'Executed- Success' indicating that the Fall-Back Attribute has been set on the targeted Profile.  • A 'Function execution status' with 'Expired' with a status code as defined in section 5.1.6.4  A 'Function execution status' indicating 'Failed' with a status code as defined in section 5.1.6.4 of a specific status code as defined in the table here after.  Input data described in Tables present in section 5.5.21. | PF_REQ_5.5.21 | [2]    | 5.5.21  | M       | Description:  This function allows the Operator owner of the Profile or an M2M SP authorised by the Operator owner of the Profile, to request the SM-SR to set the Fall-Back Attribute on a Profile in a specified eUICC, eUICC being identified by its EID. On reception of this request, the SM-SR SHALL perform the following minimum set of verifications:  • The SM-SR is responsible for the management of the targeted eUICC.  • The Profile identified by its ICCID is loaded on the targeted eUICC.  • The target Profile is owned by the requesting Operator, or by an Operator that had granted a PLMA that authorises the requesting M2M SP to perform the operation "setFallbackAttribute" on a Profile that matches the criteria of the PLMA (see section 5.7.1.1 for the detail of the matching of the criteria)  • The Operator owning the Profile which currently has the Fall-Back Attribute set has granted a PLMA that authorises the requesting Operator or M2M SP to perform the operation "UnsetFallBackAttribute", and that the Profile that currently has the Fall-Back Attribute set matches the criteria of the PLMA (see section 5.7.1.1 for the detail of the matching of the criteria).  The SM-SR MAY provide additional verifications.  The SM-SR receiving this request SHALL process it according to "Fall-Back Attribute Management" procedures described in section 3.27 and 3.29 of this specification.  This function may return:  • A 'Function execution status' with 'Executed- Success' indicating that the Fall-Back Attribute has been set on the targeted Profile.  • A 'Function execution status' with 'Expired' with a status code as defined in section 5.1.6.4  A 'Function execution status' indicating 'Failed' with a status code as defined in section 5.1.6.4 of a specific status code as defined in the table here after. | Platform<br>Management |

V3.1 Page 725 of 798

## SGP.11 Remote Provisioning Architecture for Embedded UICC Test Specification

| ID            | Source | Chapter | Support | Description                                                                                                    | Functional<br>group    |
|---------------|--------|---------|---------|----------------------------------------------------------------------------------------------------|------------------------|
| PF_REQ_5.5.22 | [2]    | 5.5.22  | M       | Description: This function SHALL be called to notify the Operator and the M2M SP that the Fall-Back Attribute has been set on the Profile identified by its ICCID on the eUICC identified by its EID. The SM-SR SHALL send this notification to:  • the Operator owning the Profile, if it has not set an ONC to not receive those notifications  • the M2M SP SP (including, another Operator that is not the owner of the Profile), if the Operator owner of the Profile has granted the M2M SP with a PLMA authorising the operation "HandleProfileFallBackAttributeSetNotification"  ICCID may be not enough to identify right address of recipient, the SM-SR should map it internally to Operator or M2M SP notification endpoint. This notification also conveys the date and time specifying when the operation has been done. In case multiple handlers are served the SM-SR SHOULD ensure completionTimestamp to be equal for every message.  What is performed by the Operator or M2M SP receiving this notification is out of scope of this specification.  Input data described in Tables present in section 5.5.22. | Platform<br>Management |

V3.1 Page 726 of 798

## SGP.11 Remote Provisioning Architecture for Embedded UICC Test Specification

| ID            | Source | Chapter | Support | Description                                                                                                    | Functional<br>group    |
|---------------|--------|---------|---------|----------------------------------------------------------------------------------------------------|------------------------|
| PF_REQ_5.5.23 | [2]    | 5.5.23  | M       | Description: This function SHALL be called to notify that the Fall-Back Attribute has been unset on the Profile identified by its ICCID on the eUICC identified by its EID.  The SM-SR SHALL send this notification to:  • the Operator owning the Profile, if it has not set an ONC to not receive those notifications  • the M2M SP SP (including, another Operator that is not the owner of the Profile), if the Operator owner of the Profile has granted the M2M SP with a PLMA authorising the operation "HandleProfileFallBackAttributeUnsetNotification"  ICCID may be not enough to identify right address of recipient, the SM-SR should map it internally to Operator or M2M SP notification endpoint.  This notification also conveys the date and time specifying when the operation has been done. In case multiple handlers are served the SM-SR SHOULD ensure completionTimestamp to be equal for every message.  What is performed by the Operator or M2M SP receiving this notification is out of scope of this specification.  Input data described in Tables present in section 5.5.23. | Platform<br>Management |

V3.1 Page 727 of 798

## SGP.11 Remote Provisioning Architecture for Embedded UICC Test Specification

| ID       | Source | Chapter | Support | Description                                                                                                    | Functional<br>group |
|----------|--------|---------|---------|----------------------------------------------------------------------------------------------------|---------------------|
| PM_REQ14 | [2]    | 5.4.1   | М       | Description: This function allows retrieving the eUICC Information Set (EIS) of a particular eUICC from the SM-SR information database based on the EID. The SM-DP SHALL indicate on behalf of which Operator it is requesting this operation.  This function MAY return: • A 'Function execution status' with 'Executed-success' indicating that the download function has been successfully executed on the SM-SR as requested by the function caller  • A 'Function execution status' indicating 'Failed' with a status code as defined in section 5.1.6.4  Input/Output data described in Tables present in section 5.4.1. | Profile Management  |

V3.1 Page 728 of 798

## SGP.11 Remote Provisioning Architecture for Embedded UICC Test Specification

|          |     |       |   | ES3: AuditEIS                                                                                                    |                    |
|----------|-----|-------|---|----------------------------------------------------------------------------------------------------|--------------------|
|          |     |       |   | Description:                                                                                                    |                    |
|          |     |       |   | This function allows the SM-DP to retrieve up to date the EIS information.                                                                                                    |                    |
|          |     |       |   | The SM-SR SHALL use the relevant functions of the ES5 interface to retrieve the information from the eUICC. At the end of the successful execution of this function, the SM-SR SHALL update its EIS database upon the basis of this information. |                    |
|          |     |       |   | The SM-DP SHALL indicate on behalf of which Operator it is requesting this operation.                                                                                                    |                    |
|          |     |       |   | If the SM-DP provides a list of ICCID of Profiles to audit, the SM-SR SHALL verify for each profile that the Operator, on behalf of which the SM-DP requests this operation,  is either the owner of the targeted Profile or                     |                    |
| DM DECAE |     |       |   | <ul> <li>is authorised by the Operator owning the targeted Profile(s)</li> </ul>                                                                                                    | Profile Management |
| PM_REQ15 | [2] | 5.4.2 | М | to perform the operation "AuditEIS" on a Profile that matches the criteria of the PLMA (see section 5.7.1.1 for the detail of the matching of the criteria).                                                                                     | Prome Management   |
|          |     |       |   | This SHALL also be applied if the list of ICCIDs identifies  • Profiles that are owned by this Operator and / or                                                                                                    |                    |
|          |     |       |   | <ul> <li>Profiles that are owned by other Operators.</li> <li>The SM-SR MAY provide additional verifications.</li> </ul>                                                                                                    |                    |
|          |     |       |   | This function may return:                                                                                                    |                    |
|          |     |       |   | <ul> <li>A 'Function execution status' with 'Executed- Success' indicating that the function<br/>has been successfully executed on the SM-SR as requested by the function<br/>caller.</li> </ul>                                                 |                    |
|          |     |       |   | <ul> <li>A 'Function execution status' with 'Expired' with a status code as defined in<br/>section Error! Reference source not found.</li> </ul>                                                                                                 |                    |
|          |     |       |   | <ul> <li>A 'Function execution status' indicating 'Failed' with a status code as defined in section Error! Reference source not found. of a specific status code as defined in the table below.</li> </ul>                                       |                    |

V3.1 Page 729 of 798

## SGP.11 Remote Provisioning Architecture for Embedded UICC Test Specification

| ID         | Source | Chapter | Support | Description                                                                                                    | Functional<br>group |
|------------|--------|---------|---------|----------------------------------------------------------------------------------------------------|---------------------|
|            |        |         |         | Input/Output data described in Tables present in section 5.4.2.                                                                                                    |                     |
| PM_REQ16   | [2]    | 5.4.3   | М       | ES3: CreateISDP  Description:  This function allows the SM-DP to request the creation of an ISD-P to the SM- SR in charge of the management of the targeted eUICC; eUICC being identified by its EID.  Function flow Upon reception of the function request, the SM-SR SHALL perform the following minimum set of verifications:  • The SM-SR is responsible for the management of the targeted eUICC  • The Profile identified by its ICCID is not already present within its EIS database (meaning allocated to another ISD-P)  • The requested amount of memory can be satisfied SM-SR MAY provide additional verifications  The SM-SR receiving this request SHALL process it according to the "Profile Download and Installation" procedure described in the section 3.1 of this specification.  When the SM-SR ends successfully this function it SHALL update the eUICC EIS by adding a new Profile entry in the EIS.  This function MAY return:  • A 'Function execution status' with 'Executed-success' indicating that the ISD-P has been successfully created on the eUICC as requested by the function caller  • A 'Function execution status' with 'Expired' with a status code as defined in section 5.1.6.4  • A 'Function execution status' indicating 'Failed' with a status code as defined in section 5.1.6.4  Input/Output data described in Tables present in section 5.4.3. | Profile Management  |
| PM_REQ16_1 | [2]    | 5.4.3   | М       | If the "RequiredMemory" parameter of this ES3.CreateISDP function call is equal to '0', the "Cumulative Granted Non Volatile Memory" parameter SHALL NOT be used in the INSTALL command of the ES5.CreateISDP function.                                                                                                    | Profile Management  |

V3.1 Page 730 of 798

## SGP.11 Remote Provisioning Architecture for Embedded UICC Test Specification

| PM_REQ17 | [2] | 5.4.4 | М | Description: This function allows the SM-DP to send securely commands defined in ES8 interface (i.e.: Profile download or establish a key set) to an ISD-P or the ISD-R thru the SM-SR in charge of the management of the targeted eUICC; eUICC being identified by its EID.  Function flow Upon reception of the function request, the SM-SR SHALL perform the following minimum set of verifications:  The SM-SR is responsible for the management of the targeted eUICC  The targeted ISD-P (designated in the sd-aid or in the commands) is created on the eUICC and is managed by the calling SM-DP  If the SM-DP requests to send the commands to the ISD-R: the commands are allowed to be executed by ISD-R, including ISD-P key establishment as described in section Error! Reference source not found.  NOTE1: this verification implies the parsing and analysing of the commands.  NOTE2: this verification allows to prevent the SM-DP to perform arbitrary operations in the ISD-R.  SM-SR MAY provide additional verifications.  The data provided by the SM-DP SHALL be a list of C-APDU as defined in ETSI TS 102 226 [5] section 5.2.1 or TLV commands as defined in this document, section Error! | Profile Management |
|----------|-----|-------|---|----------------------------------------------------------------------------------------------------|--------------------|
|          |     |       |   | allowed to be executed by ISD-R, including ISD-P key establishment as described in section <b>Error! Reference source not found.</b>                                                                                                    |                    |
|          |     |       |   | NOTE1: this verification implies the parsing and analysing of the commands.                                                                                                    |                    |
| PM_REQ17 | [2] | 5.4.4 | М |                                                                                                    | Profile Management |
|          |     |       |   | SM-SR MAY provide additional verifications.                                                                                                    |                    |
|          |     |       |   | 226 [5] section 5.2.1 or TLV commands as defined in this document, section Error!                                                                                                    |                    |
|          |     |       |   | Reference source not found  The SM-SR has the responsibility to build the final Command script, depending on eUICC                                                                                                    |                    |
|          |     |       |   | capabilities and selected protocol:  • by adding the Command scripting template for definite or indefinite length  • and, if necessary, by segmenting the provided command script into several pieces and                                                                                                    |                    |
|          |     |       |   | adding the relevant Script chaining TLVs                                                                                                    |                    |
|          |     |       |   | This function MAY return:  • A 'Function execution status' with 'Executed-success' indicating that the function has                                                                                                    |                    |
|          |     |       |   | been successfully executed by the function provider as requested by the function caller  • A 'Function execution status' with 'Expired' with a status code as defined in section                                                                                                    |                    |
|          |     |       |   | 5.1.6.4 • A 'Function execution status' indicating 'Failed' with a status code as defined in section                                                                                                    |                    |
|          |     |       |   | 5.1.6.4                                                                                                    |                    |

V3.1 Page 731 of 798

## SGP.11 Remote Provisioning Architecture for Embedded UICC Test Specification

| ID       | Source | Chapter | Support | Description                                                                                                    | Functional<br>group |
|----------|--------|---------|---------|----------------------------------------------------------------------------------------------------|---------------------|
|          |        |         |         | Input/Output data described in Tables present in section 5.4.4.                                                                                                    |                     |
| PM_REQ18 | [2]    | 5.4.5   | М       | ES3: ProfileDownloadCompleted  Description:  This function allows the SM-DP to indicate to the SM-SR that the Profile download (identified by its ICCID) has been completed on the eUICC; eUICC being identified by its EID.  The Subscription Address is the identifier, such as MSISDN and/or IMSI, through which the eUICC is accessible from the SM-SR via the mobile network when the Profile is in Enabled state.  On reception of this function request the SM-SR SHALL immediately update the EIS to set the identified Profile:  (Conditional) the new Subscription Address. If the Profile is to be Enabled after it is loaded then the Subscription Address becomes mandatory  (Optional) the provided POL2  At the end of this function call, the Profile state is "Disabled".  This function MAY return:  A 'Function execution status' with 'Executed-success' indicating that the function has been correctly executed  A 'Function execution status' indicating 'Failed' with a status code as defined in section 5.1.6.4  Input/Output data described in Tables present in section 5.4.5. | Profile Management  |

V3.1 Page 732 of 798

## SGP.11 Remote Provisioning Architecture for Embedded UICC Test Specification

| ID       | Source | Chapter | Support | Description                                                                                                    | Functional<br>group |
|----------|--------|---------|---------|----------------------------------------------------------------------------------------------------|---------------------|
| PM_REQ19 | [2]    | 5.4.6   | М       | Description: This function allows the SM-DP authorized by the Operator to update POL2 of a Profile, identified by its ICCID, and installed on an eUICC identified by its EID. The function can update a Profile in "Disabled" or "Enabled" state and SHALL return an error for any other Profile state.  The function completely replaces the definition of existing POL2.  This function MAY return:  • A 'Function execution status' with 'Executed-success' indicating that the update Policy Rules function has been successfully executed by the SM-SR as requested by the function caller  • A 'Function execution status' with 'Expired' with a status code as defined in section 5.1.6.4  • A 'Function execution status' indicating 'Failed' with a status code as defined in section 5.1.6.4  Input/Output data described in Tables present in section 5.4.6. | Profile Management  |

V3.1 Page 733 of 798

## SGP.11 Remote Provisioning Architecture for Embedded UICC Test Specification

| ID       | Source | Chapter | Support | Description                                                                                                    | Functional<br>group |
|----------|--------|---------|---------|----------------------------------------------------------------------------------------------------|---------------------|
| PM_REQ20 | [2]    | 5.4.7   | Μ       | Description:  This function enables the caller to update the Subscription Address for a Profile in the eUICC Information Set (EIS) of a particular eUICC identified by the EID and ICCID. The Subscription Address is the identifier, such as MSISDN and/or IMSI, through which the eUICC is accessible from the SM-SR via the mobile network when the Profile is in Enabled state.  The SM-DP SHALL indicate on behalf of which Operator it is requesting this operation.  The SM-SR SHALL verify that the request is:  • Either sent on behalf of an Operator owning the targeted Profile or  • Sent on behalf of an Operator that is not the owner of the targeted Profile, but the Operator owning the targeted Profile has granted a PLMA allowing the operation "UpdateSubscriptionAddress" to the Operator requesting the operation  The SM-SR MAY provide additional verifications.  The function replaces the content of the Subscription Address.  This function MAY return:  • A 'Function execution status' with 'Executed-success' indicating that the UpdateSubscriptionAddress function has been successfully executed by the SM-SR as requested by the function caller  • A 'Function execution status' indicating 'Failed' with a status code as defined in section 5.1.6.4  Input/Output data described in Tables present in section 5.4.7. | Profile Management  |

V3.1 Page 734 of 798

## SGP.11 Remote Provisioning Architecture for Embedded UICC Test Specification

| ID       | Source | Chapter | Support | Description                                                                                                    | Functional<br>group    |
|----------|--------|---------|---------|----------------------------------------------------------------------------------------------------|------------------------|
| PF_REQ18 | [2]    | 5.4.8   | M       | <ul> <li>ES3: EnableProfile</li> <li>Description:</li> <li>This function allows the SM-DP to request a Profile Enabling to the SM-SR in charge of the management of the targeted eUICC; eUICC being identified by its EID.</li> <li>The SM-DP SHALL indicate on behalf of which Operator it is requesting this operation.</li> <li>The SM-SR SHALL verify that the request is <ul> <li>Either sent on behalf of an Operator owning the targeted Profile or</li> <li>Sent on behalf of an Operator that is not the owner of the targeted Profile, but the Operator owning the targeted Profile has granted a PLMA allowing the operation "EnableProfile" to the Operator requesting the operation</li> </ul> </li> <li>The SM-SR MAY provide additional verifications.</li> </ul> <li>The SM-SR receiving this request SHALL process it according to "Profile Enabling via SM-DP" procedure described in the section 3.3 of this specification.</li> <li>This function MAY return: <ul> <li>A 'Function execution status' with 'Executed-success' indicating that the Profile has been Enabled on the eUICC</li> <li>A 'Function execution status' with 'Expired' with a status code as defined in section 5.1.6.4</li> <li>A 'Function execution status' indicating 'Failed' with a status code as defined in section 5.1.6.4</li> </ul> </li> <li>Input/Output data described in Tables present in section 5.4.8.</li> | Platform<br>Management |

V3.1 Page 735 of 798

## SGP.11 Remote Provisioning Architecture for Embedded UICC Test Specification

| ID       | Source | Chapter | Support | Description                                                                                                    | Functional<br>group    |
|----------|--------|---------|---------|----------------------------------------------------------------------------------------------------|------------------------|
| PF_REQ19 | [2]    | 5.4.9   | М       | ES3: DisableProfile  Description:  This function allows the SM-DP authorized by the Operator to request a Profile Disabling to the SM-SR in charge of the management of the targeted eUICC, eUICC being identified by its EID.  The SM-DP SHALL indicate on behalf of which Operator it is requesting this operation.  The SM-SR receiving this request SHALL process it according to Profile Disabling procedure described in section 3.5 of this specification.  The SM-SR SHALL verify that the request is:  • Either sent on behalf of an Operator owning the targeted Profile or  • Sent on behalf of an Operator that is not the owner of the targeted Profile, but the Operator owning the targeted Profile has granted a PLMA allowing the operation "DisableProfile" to the Operator requesting the operation  The SM-SR MAY provide additional verifications.  This function MAY return:  • A 'Function execution status' with 'Executed-success' indicating that the Profile has been Disabled on the eUICC  • A 'Function execution status' with 'Executed-WithWarning', with a status code as defined below, indicating that the Profile has been disabled on the eUICC, and deleted after application of a POL1 or POL2 rule  • A 'Function execution status' with 'Expired' with a status code as defined in section 5.1.6.4  • A 'Function execution status' indicating 'Failed' with a status code as defined in section 5.1.6.4  Input/Output data described in Tables present in section 5.4.9. | Platform<br>Management |

V3.1 Page 736 of 798

## SGP.11 Remote Provisioning Architecture for Embedded UICC Test Specification

|          |     |        |   | ES3: DeleteISDP                                                                                                    |            |
|----------|-----|--------|---|----------------------------------------------------------------------------------------------------|------------|
|          |     |        |   | Description:                                                                                                    |            |
|          |     |        |   | This function allows the SM-DP to request deletion of the target ISD-P with the Profile to the SM-SR in charge of the management of the targeted eUICC; eUICC being identified by its EID.                  |            |
|          |     |        |   | The target Profile can only be a Profile that can be managed by the SM- DP authorized by the Operator.                                                                                                    |            |
|          |     |        |   | The SM-DP SHALL indicate on behalf of which Operator it is requesting this operation.                                                                                                    |            |
|          |     |        |   | On reception of the function request, the SM-SR SHALL perform the following minimum set of verifications:  • The SM-SR is responsible for the management of the targeted eUICC                              |            |
|          |     |        |   | The ISD-P identified by its AID exits on the targeted eUICC                                                                                                    |            |
|          |     |        |   | The SM-DP is authorized to delete the target Profile by the Operator owning the target                                                                                                    | Platform   |
| PF_REQ20 | [2] | 5.4.10 | M | Profile  The POUR of the Assurat Profile allows the deletion                                                                                                    | Management |
|          |     |        |   | <ul> <li>The POL2 of the target Profile allows the deletion</li> <li>The target Profile is not the Profile having the Fall-Back Attribute set</li> </ul>                                                    |            |
|          |     |        |   | The target Frame is not the Frame having the Fall Basit / tarbate set                                                                                                    |            |
|          |     |        |   | The SM-SR SHALL verify that the request is:                                                                                                    |            |
|          |     |        |   | Either sent on behalf of an Operator owning the targeted Profile                                                                                                    |            |
|          |     |        |   | Or                                                                                                    |            |
|          |     |        |   | <ul> <li>Sent on behalf of an Operator that is not the owner of the targeted Profile, but the</li> <li>Operator owning the targeted Profile has granted a PLMA allowing the operation</li> </ul>            |            |
|          |     |        |   | "DeleteProfile" to the Operator requesting the operation                                                                                                    |            |
|          |     |        |   |                                                                                                    |            |
|          |     |        |   | The SM-SR MAY provide additional verifications.                                                                                                    |            |
|          |     |        |   | In case one of these conditions is not satisfied, the SM-SR SHALL refuse the function request and return a 'Function execution status' indicating 'Failed' with the relevant status code (see table below). |            |
|          |     |        |   | The SM-SR receiving this request SHALL process it according to "Profile and ISD-P                                                                                                    |            |

V3.1 Page 737 of 798

## SGP.11 Remote Provisioning Architecture for Embedded UICC Test Specification

|   | ID | Source | Chapter | Support | Description                                                                                                    | Functional<br>group |
|---|----|--------|---------|---------|----------------------------------------------------------------------------------------------------|---------------------|
|   |    |        |         |         | deletion via SM-DP" procedure described in section 3.7 of this specification. In case the target Profile is "Enabled", the SM-SR SHALL automatically disable it before executing the deletion.  This function MAY return:  • A 'Function execution status' with 'Executed-success' indicating that the Profile has been deleted on the eUICC  • A 'Function execution status' with 'Expired' with a status code as defined in section 5.1.6.4  • A 'Function execution status' indicating 'Failed' with a status code as defined in section 5.1.6.4  • A 'Function execution status' with 'Executed-WithWarning' indicating that the Profile has been deleted on the eUICC with a status code as defined in section Error!  Reference source not found. (The ISD-P identified by its AID does not exist on the targeted eUICC)  Input/Output data described in Tables present in section 5.4.10. | group               |
| L |    |        |         |         |                                                                                                    |                     |

V3.1 Page 738 of 798

## SGP.11 Remote Provisioning Architecture for Embedded UICC Test Specification

| ID       | Source | Chapter | Support | Description                                                                                                    | Functional<br>group |
|----------|--------|---------|---------|----------------------------------------------------------------------------------------------------|---------------------|
| PM_REQ21 | [2]    | 5.4.11  | М       | ES3: UpdateConnectivityParameters  Description:  This function allows the MNO, or the SM-DP authorized by the Operator to update the Connectivity Parameters store in the ISD-P, identified by its ICCID, and installed on an eUICC identified by its EID.  The function can update a Profile in "Disabled" or "Enabled" state and SHALL return an error for any other Profile state.  The function updates the definition of existing Connectivity Parameters.  This function MAY return:  • A 'Function execution status' with 'Executed-success' indicating that the update of the Connectivity Parameters function has been successfully executed by the SM-SR as requested by the function caller  • A 'Function execution status' with 'Expired' with a status code as defined in section 5.1.6.4  • A 'Function execution status' indicating 'Failed' with a status code as defined in section 5.1.6.4  Input/Output data described in Tables present in section 5.4.11. | Profile Management  |

V3.1 Page 739 of 798

## SGP.11 Remote Provisioning Architecture for Embedded UICC Test Specification

| ID       | Source | Chapter | Support | Description                                                                                                    | Functional<br>group    |
|----------|--------|---------|---------|----------------------------------------------------------------------------------------------------|------------------------|
| PF_REQ21 | [2]    | 5.4.12  | M       | ES3: HandleProfileDisabledNotification  Description:  This function SHALL be called to notify that the Profile identified by its ICCID has been Disabled on the eUICC identified by its EID.  The SM-SR SHALL send this notification to all SM-DP servers that match one or the other of the following conditions:  • The SM-DP can relay the notification to the Operator that owns the Profile, and the Operator has not opted to not receive such notifications (see section Error!  Reference source not found.). The SM-DP can relay the notification to another Operator, and the Operator owner of the Profile has granted the other Operator with a PLMA authorising this Operation "HandleProfileDisabledNotification".  ICCID MAY be not enough to identify right address of recipient; SM-SR SHOULD map it internally to Operator notification endpoint.  This notification also conveys the date and time specifying when the operation has done. In case multiple handlers are served, the SM-SR SHOULD ensure completionTimestamp to be equal for every message.  Input data described in Tables present in section 5.4.12. | Platform<br>Management |

V3.1 Page 740 of 798

## SGP.11 Remote Provisioning Architecture for Embedded UICC Test Specification

| ID       | Source | Chapter | Support | Description                                                                                                    | Functional<br>group    |
|----------|--------|---------|---------|----------------------------------------------------------------------------------------------------|------------------------|
| PF_REQ22 | [2]    | 5.4.13  | M       | ES3: HandleProfileEnabledNotification  Description:  This function SHALL be called to notify that the Profile identified by its ICCID has been Enabled on the eUICC identified by its EID.  The SM-SR SHALL send this notification to all SM-DP servers that match one or the other of the following conditions:  • The SM-DP can relay the notification to the Operator that owns the Profile, and the Operator has not opted to not receive such notifications (see section Error! Reference source not found.)  • The SM-DP can relay the notification to another Operator, and the Operator owner of the Profile has granted the other Operator with a PLMA authorising this Operation "HandleProfileEnabledNotification"  ICCID MAY be not enough to identify right address of recipient; SM-SR SHOULD map it internally to Operator notification endpoint.  This notification also conveys the date and time specifying when the operation has been done.  In case multiple handlers are served, the SM-SR SHOULD ensure completionTimestamp to be equal for every message.  Input data described in Tables present in section 5.4.13. | Platform<br>Management |

V3.1 Page 741 of 798

# SGP.11 Remote Provisioning Architecture for Embedded UICC Test Specification

| ID          | Source | Chapter | Support | Description                                                                                                    | Functional group |
|-------------|--------|---------|---------|----------------------------------------------------------------------------------------------------|------------------|
| EUICC_REQ34 | [2]    | 5.4.14  | M       | ES3: HandleSMSRChangeNotification  Description:  This function SHALL be called for notifying each SM-DP authorized by the Operator owning a Profile hosted in the eUICC, identified by its EID that the SM-SR has changed. The notification is sent by the new SM-SR to the SM-DP, which SHALL route this notification to the Operator.  This notification also conveys the date and time specifying when the operation has been done.  Input data described in Tables present in section 5.4.14. | eUICC Management |

V3.1 Page 742 of 798

## SGP.11 Remote Provisioning Architecture for Embedded UICC Test Specification

| ID       | Source | Chapter | Support | Description                                                                                                    | Functional<br>group    |
|----------|--------|---------|---------|----------------------------------------------------------------------------------------------------|------------------------|
| PF_REQ23 | [2]    | 5.4.15  | M       | Description: This function SHALL be called to notify that the Profile identified by its ICCID has been deleted on the eUICC identified by its EID. The SM-SR SHALL send this notification to all SM-DP servers that match one or the other of the following conditions:  • The SM-DP can relay the notification to the Operator that owns the Profile, and the Operator has not opted to not receive such notifications (see section Error! Reference source not found.)  • The SM-DP can relay the notification to another Operator, and the Operator owner of the Profile has granted the other Operator with a PLMA authorising this Operation "HandleProfileDeletedNotification"  ICCID MAY be not enough to identify right address of recipient; SM-SR SHOULD map it internally to SM-DP notification endpoint.  This notification also conveys the date and time specifying when the operation has been done. In case of multiply handlers are served, SM-SR SHOULD ensure 'completionTimestamp' to be equal for every message.  Input data described in Tables present in section 5.4.15. | Platform<br>Management |

V3.1 Page 743 of 798

## SGP.11 Remote Provisioning Architecture for Embedded UICC Test Specification

| ID            | Source | Chapter                                                                                                    | Support                                                                                                    | Description                                                                                                    | Functional<br>group    |
|---------------|--------|----------------------------------------------------------------------------------------------------|----------------------------------------------------------------------------------------------------|----------------------------------------------------------------------------------------------------|------------------------|
|               |        |                                                                                                    |                                                                                                    | ES3: SetPLMA                                                                                                    |                        |
|               |        |                                                                                                    |                                                                                                    | Description:                                                                                                    |                        |
|               |        |                                                                                                    |                                                                                                    | This function allows the Operator owning Profiles to grant a PLMA to an M2M SP to perform certain operations, or receive certain notifications, related to a set of Profiles, identified by a Profile Type.                                                                                                    |                        |
|               |        | The SM-SR receiving this request SHALL verify that the mno-id in the PLMA matches th mno-id of the Operator on behalf of which the SM-DP declares to send this request. | The SM-SR receiving this request SHALL verify that the mno-id in the PLMA matches the mno-id of the Operator on behalf of which the SM-DP declares to send this request. |                                                                                                    |                        |
|               |        |                                                                                                    |                                                                                                    | If the request is acceptable, the SM-SR SHALL record the PLMA. The new PLMA overwrites the previous PLMA that might have been granted with the same identifiers.                                                                                                    |                        |
| PF_REQ_5.4.16 | [2]    | 5.4.16                                                                                                    | М                                                                                                    | From this point on, any request from the M2M SP on a Profile matching these identifiers, or any notification to the M2M SP related to a Profile matching these identifiers, SHALL be allowed or not based on the new PLMA, as described in sections 5.7.1.1, 5.7.1.2, and 5.7.1.3.                                                                                                    | Platform<br>Management |
|               |        |                                                                                                    |                                                                                                    | This function may return:                                                                                                    |                        |
|               |        |                                                                                                    |                                                                                                    | <ul> <li>A 'Function execution status' with 'Executed- Success' indicating that the authorisations have been configured in the SM-SR.</li> <li>A 'Function execution status' with 'Executed-WithWarning' with a specific status code as defined in the table here after, indicating that the authorisations have been configured in the SM-SR but that some side-effects of this configuration may require the attention of the Operator.</li> </ul> |                        |
|               |        |                                                                                                    |                                                                                                    |                                                                                                    |                        |
|               |        |                                                                                                    |                                                                                                    | A 'Function execution status' indicating 'Failed' with a status code as defined in section 5.1.6.4 or a specific status code as defined in the table here after.                                                                                                    |                        |
|               |        |                                                                                                    |                                                                                                    | Input data described in Tables present in section 5.4.16.                                                                                                    |                        |

V3.1 Page 744 of 798

## SGP.11 Remote Provisioning Architecture for Embedded UICC Test Specification

| ID            | Source | Chapter | Support | Description                                                                                                    | Functional<br>group    |
|---------------|--------|---------|---------|----------------------------------------------------------------------------------------------------|------------------------|
| PF_REQ_5.4.20 | [2]    | 5.4.20  | M       | ES3: HandleSetPLMANotification  Description:  This function SHALL be called to notify an Operator (acting as an M2M SP) that a PLMA, granted by another Operator to it, has been set or updated.  This notification also conveys the date and time specifying when the operation has been done. In case of multiply handlers are served the SM-SR SHOULD ensure 'completionTimestamp' to be equal for every message.  Input data described in Tables present in section 5.4.20. | Platform<br>Management |

V3.1 Page 745 of 798

## SGP.11 Remote Provisioning Architecture for Embedded UICC Test Specification

| ES3: SetONC  Description:  This function allows the Operator to configure for which of its own Profiles, associated with a Profile Type, it wants to receive which kind of status change notifications; whatever the origin of the status change is.  The SM-SR receiving this request SHALL verify that the mno-id in the ONC matches the mno-id of the Operator on behalf of which the SM-DP declares to send this request. If the request is acceptable, the SM-SR SHALL record the ONC. The new ONC overwrites the previous ONC that might have been granted with the same identifiers.  From this point on, any status change notification, irrespective of the cause and related to a Profile matching these identifiers, SHALL be sent or not based on the new ONC.  This function may return:  A 'Function execution status' with 'Executed-Success' indicating that the notifications have been configured in the SM-SR.  A 'Function execution status' with 'Executed-WithWarning' with a specific status code as defined in the table here after, indicating that the notifications have been configured in the SM-SR but that some side-effects of this configuration may require the attention of the Operator.  A 'Function execution status' with 'Executed-WithWarning' with a specific status code as defined in the table here after, indicating that the notifications have been configured in the SM-SR but that some side-effects of this configuration may require the attention of the Operator.  A 'Function execution status' indicating 'Failed' with a status code as defined in section 5.1.6.4 or a specific status code as defined in the table here after. | ID | Source | Chapter | Support | Description                                                                                                    | Functional<br>group |
|----------------------------------------------------------------------------------------------------|----|--------|---------|---------|----------------------------------------------------------------------------------------------------|---------------------|
| NOTE: If no Operator Notification Configuration has yet been set in the SM-SR for a given Profile Type, then the Operator will receive all notifications for status changes for its                                                                                                    |    |        |         |         | ES3: SetONC  Description:  This function allows the Operator to configure for which of its own Profiles, associated with a Profile Type, it wants to receive which kind of status change notifications; whatever the origin of the status change is.  The SM-SR receiving this request SHALL verify that the mno-id in the ONC matches the mno-id of the Operator on behalf of which the SM-DP declares to send this request. If the request is acceptable, the SM-SR SHALL record the ONC. The new ONC overwrites the previous ONC that might have been granted with the same identifiers.  From this point on, any status change notification, irrespective of the cause and related to a Profile matching these identifiers, SHALL be sent or not based on the new ONC.  This function may return:  A 'Function execution status' with 'Executed-Success' indicating that the notifications have been configured in the SM-SR.  A 'Function execution status' with 'Executed-WithWarning' with a specific status code as defined in the table here after, indicating that the notifications have been configured in the SM-SR but that some side-effects of this configuration may require the attention of the Operator.  A 'Function execution status' indicating 'Failed' with a status code as defined in section 5.1.6.4 or a specific status code as defined in the table here after. | group               |

V3.1 Page 746 of 798

## SGP.11 Remote Provisioning Architecture for Embedded UICC Test Specification

| ID       | Source | Chapter | Support | Description                                                                                                    | Functional<br>group |
|----------|--------|---------|---------|----------------------------------------------------------------------------------------------------|---------------------|
| PM_REQ22 | [2]    | 5.5.1   | M       | Description: This function allows retrieving the eUICC Information Set (EIS) of a particular eUICC from the SM-SR information database based on the EID. The retrieved EIS contains only the data that is applicable for that particular MNO. This function MAY return: • A 'Function execution status' with 'Executed-success' indicating that the download function has been successfully executed on the SM-SR as requested by the function caller • A 'Function execution status' indicating 'Failed' with a status code as defined in section Error! Reference source not found. of a specific status code as defined in the table 176 in section 5.5.1 | Profile Management  |
| PM_REQ23 | [2]    | 5.5.2   | M       | ES4: UpdatePolicyRules  Description:  This function allows the Operator to update POL2 of a Profile, identified by its ICCID, and installed on an eUICC identified by its EID.  Input/Output data described in section 5.4.6.                                                                                                    | Profile Management  |

V3.1 Page 747 of 798

## SGP.11 Remote Provisioning Architecture for Embedded UICC Test Specification

| ID       | Source | Chapter | Support | Description                                                                                                    | Functional<br>group |
|----------|--------|---------|---------|----------------------------------------------------------------------------------------------------|---------------------|
| PM_REQ24 | [2]    | 5.5.3   | M       | Description: This function enables the caller to update the Subscription Address for a Profile in the eUICC Information Set (EIS) of a particular eUICC identified by the EID and ICCID. The function replaces the content of the Subscription Address. For consistency within the system, it is the responsibility of the caller to ensure that all data is provided.  On reception of the function request, the SM-SR SHALL perform the following minimum set of verifications:  • The SM-SR is responsible for the management of the targeted eUICC. • The Profile identified by its ICCID is loaded on the targeted eUICC. • The target Profile is owned by the requesting Operator, or an Operator that had granted a PLMA that authorises the requesting M2M SP to perform the operation "UpdateSubscriptionAddress" on a Profile that matches the criteria of the PLMA (see section 5.7.1.1 for the detail of the matching of the criteria).  This function MAY return: • A 'Function execution status' with 'Executed-success' indicating that the UpdateSubscriptionAddress function has been successfully executed by the SM-SR as requested by the function caller • A 'Function execution status' indicating 'Failed' with a status code as defined in section 5.1.6.4  Input/Output data described in Tables present in section 5.5.13. | Profile Management  |

V3.1 Page 748 of 798

## SGP.11 Remote Provisioning Architecture for Embedded UICC Test Specification

| PM_REQ25 | [2] | 5.5.4 | M | ES4: AuditEIS  Description: This function allows the Operator to retrieve the up to date EIS information.  The SM-SR SHALL use the relevant functions of the ES5 interface to retrieve the information from the eUICC. The SM-SR SHALL update its EIS database upon the basis of this information.  If the function caller provides a list of ICCID of Profiles to audit, the SM-SR SHALL verify for each Profile that the function caller  • is either the owner of the targeted Profile or  • is authorised by the Operator owning the targeted Profile(s)  to perform the operation "AuditEIS" on a Profile that matches the criteria of the PLMA (see section 5.7.1.1 for the detail of the matching of the criteria).  This SHALL also be applied if the list of ICCIDs identifies  • Profiles that are owned by this Operator and / or  • Profiles that are owned by other Operators  The SM-SR MAY provide additional verifications.  This function may return:  • A 'Function execution status' with 'Executed- Success' indicating that the function has been successfully executed on the SM-SR as requested by the function caller  • A 'Function execution status' with 'Expired' with a status code as defined in section Error! Reference source not found.  • A 'Function execution status' indicating 'Failed' with a status code as defined in section Error! Reference source not found. of a specific status code as defined in the table 181 in section 5.5.4 | Profile Management |
|----------|-----|-------|---|----------------------------------------------------------------------------------------------------|--------------------|
|----------|-----|-------|---|----------------------------------------------------------------------------------------------------|--------------------|

V3.1 Page 749 of 798

## SGP.11 Remote Provisioning Architecture for Embedded UICC Test Specification

| ID       | Source | Chapter | Support | Description                                                                                                    | Functional<br>group |
|----------|--------|---------|---------|----------------------------------------------------------------------------------------------------|---------------------|
| PM_REQ26 | [2]    | 5.5.4   |         | ES4: AuditEIS  If no list of ICCIDs is provided, it is implied that all authorised Profiles in are required.  The SM-SR SHALL filter the list of Profiles returned in the EIS, considering the authorisation granted by the Profile owners; for each Profile, this includes:  • If the function caller is the owner of the Profile, the SM-SR SHALL include this Profile in the returned EIS.  • If the function caller is not the owner of the targeted Profile, the SM-SR SHALL include the Profile in the returned EIS only if the Operator owning the Profile has granted a PLMA allowing the operation "AuditEIS" to the function caller. | Profile Management  |

V3.1 Page 750 of 798

## SGP.11 Remote Provisioning Architecture for Embedded UICC Test Specification

| ID       | Source | Chapter | Support | Description                                                                                                    | Functional<br>group    |
|----------|--------|---------|---------|----------------------------------------------------------------------------------------------------|------------------------|
| PF_REQ24 | [2]    | 5.5.5   | M       | ES4: EnableProfile  Description:  This function allows the Operator to request a Profile Enabling to the SM-SR in charge of the management of the targeted eUICC; eUICC being identified by its EID.  On reception of the function request, the SM-SR SHALL perform the following minimum set of verifications:  • The SM-SR is responsible for the management of the targeted eUICC  • The Profile identified by its ICCID is loaded on the targeted eUICC  • The target Profile is owned by the requesting Operator or an Operator that had granted a PLMA that authorises the requesting M2M SP to perform the operation "EnableProfile" on a Profile that matches the criteria of the PLMA (see section 5.7.1.1 for the detail of the matching of the criteria)  • The target Profile is in Disabled state  • The POL2 of the target Profile and the POL2 of the currently Enabled Profile allow the enabling  The SM-SR receiving this request SHALL process it according to "Profile enabling" procedure described in the section 3.2 of this specification.  This function MAY return:  • A 'Function execution status' with 'Executed-success' indicating that the Profile has been Enabled on the eUICC  • A 'Function execution status' with 'Expired' with a status code as defined in section 5.1.6.4  • A 'Function execution status' indicating 'Failed'  with a status code indicating a Unknown eUICC or  with a status code as defined in section 5.1.6.4  Input/Output data described in Tables present in section 5.5.5. | Platform<br>Management |

V3.1 Page 751 of 798

## SGP.11 Remote Provisioning Architecture for Embedded UICC Test Specification

| ID       | Source | Chapter | Support | Description                                                                                                    | Functional<br>group    |
|----------|--------|---------|---------|----------------------------------------------------------------------------------------------------|------------------------|
| PF_REQ25 | [2]    | 5.5.6   | M       | ES4: DisableProfile  Description: This function allows the Operator to request a Profile Disabling to the SM-SR in charge of the management of the targeted eUICC; eUICC being identified by its EID.  On reception of the function request, the SM-SR SHALL perform the following minimum set of verifications:  • The SM-SR is responsible for the management of the targeted eUICC  • The Profile identified by its ICCID is loaded on the targeted eUICC  • The target Profile is owned by the requesting Operator, or an Operator that had granted a PLMA that authorises the requesting M2M SP to perform the operation "DisableProfile" on a Profile that matches the criteria of the PLMA (see section 5.7.1.1 for the detail of the matching of the criteria)  • The target Profile is in Enabled state  • The POL2 of the target Profile allows the disabling  The SM-SR receiving this request SHALL process it according to "Profile disabling" procedure described in section 3.4 of this specification.  This function MAY return:  • A 'Function execution status' with 'Executed-success' indicating that the Profile has been Disabled on the eUICC  • A 'Function execution status' with 'Executed-WithWarning', with a status code as defined below, indicating that the Profile has been disabled on the eUICC, and deleted after application of a POL1 or POL2 rule  • A 'Function execution status' with 'Expired' with a status code as defined in section 5.1.6.4  • A 'Function execution status' with 'Expired' with a status code as defined in section 5.1.6.4  Input/Output data described in Tables present in section 5.5.6. | Platform<br>Management |

V3.1 Page 752 of 798

## SGP.11 Remote Provisioning Architecture for Embedded UICC Test Specification

| PF_REQ26    | 2] | 5.5.7 | M | ES4: DeleteProfile  Description: This function allows the Operator to request deletion of the target ISD-P with the Profile to the SM-SR in charge of the management of the targeted eUICC; eUICC being identified by its EID.  On reception of the function request, the SM-SR SHALL perform the following minimum set of verifications:  • The SM-SR is responsible for the management of the targeted eUICC  • The Profile identified by its ICCID is loaded on the targeted eUICC  • The POL2 of the target Profile allows the deletion  • The target Profile is not the Profile having the Fall-Back Attribute  • The target Profile is owned by the requesting Operator, or an Operator that had granted a PLMA that authorises the requesting M2M SP to perform the operation  "DeleteProfile" on a Profile that matches the criteria of the PLMA (see section 5.7.1.1 for the detail of the matching of the criteria)  The SM-SR receiving this request SHALL process it according to "ISD-P Deletion" procedure described in the section 3.6 of this specification.  In case the target Profile is "Enabled", the SM-SR SHALL automatically disable it before executing the deletion.  This function MAY return:  • A 'Function execution status' with 'Executed-success' indicating that the Profile has been deleted on the eUICC  • A 'Function execution status' with 'Expired' with a status code as defined in section 5.1.6.4  • A 'Function execution status' with 'Executed-WithWarning' indicating that the Profile has been deleted on the eUICC with a status code as defined in section Error!  Reference source not found. (The ISD-P identified by its AID does not exist on the targeted eUICC)  Input/Output data described in Tables present in section 5.5.7. | Platform<br>Management |
|-------------|----|-------|---|----------------------------------------------------------------------------------------------------|------------------------|
| EUICC_REQ35 | 2] | 5.5.8 | М | ES4: PrepareSMSRChange                                                                                                    | eUICC Management       |

V3.1 Page 753 of 798

## SGP.11 Remote Provisioning Architecture for Embedded UICC Test Specification

| ID Sou | urce | Chapter | Support | Description                                                                                                    | Functional<br>group |
|--------|------|---------|---------|----------------------------------------------------------------------------------------------------|---------------------|
|        |      |         |         | Description: This function allows the Initiator to request to a new SM-SR to prepare for a change for an eUICC identified by its EID.  This function MAY return:  • A 'Function execution status' with 'Executed-success' indicating that the PrepareSMSRChange function has been successfully executed on the SM-SR as requested by the function caller  • A 'Function execution status' indicating 'Failed' with a status code as defined in section 5.1.6.4  Input/Output data described in Tables present in section 5.5.8. |                     |

V3.1 Page 754 of 798

## SGP.11 Remote Provisioning Architecture for Embedded UICC Test Specification

| EUICC_REQ36 [2] | ] 5.5.9 | M | Description: This function allows the initiator to request to the current SM-SR to change for a specific eUICC identified by its EID.  The SM-SR receiving this request SHALL process it according to the "SM-SR Change" procedure described in GSMA Remote Provisioning Architecture for Embedded UICC [1].  This function MAY return:  • A 'Function execution status' with 'Executed-Success' indicating that the function has been successfully executed by the function provider as requested by the function caller. In this case, the eUICC is unambiguously managed by the new SM-SR (SM-SR2).  • A 'Function execution status' with 'Executed-WithWarning' indicating either:  • that the eUICC has been successfully transferred to the new SM-SR, but additional configuration has not completed and may need to be done again. In this case, the eUICC is unambiguously managed by the new SM-SR (SM-SR2), but the new SM-SR SHALL perform such configuration operations automatically at a later point in time  • or that the eUICC was already managed by the new SM-SR (SM-SR2). This happens when this is the second attempt to perform the SM-SR Change, after the first attempt expired whereas it was already successful from the point of view of the new SM-SR  • A 'Function execution status' indicating 'Failed' with a status code as defined in section Error! Reference source not found. of a specific status code as defined or expired before the effective transfer of OTA management to the new SM-SR. In this case, the eUICC is still managed unambiguously by the current SM-SR (SM-SR1).  • A 'Function execution status' indicating 'Expired' with the status code as defined in section Error! Reference source not found., indicating that the procedure has expired before confirming the proper transfer. | eUICC Management |
|-----------------|---------|---|----------------------------------------------------------------------------------------------------|------------------|
|                 |         |   | has expired before confirming the proper transfer.                                                                                                    |                  |

V3.1 Page 755 of 798

## SGP.11 Remote Provisioning Architecture for Embedded UICC Test Specification

| ID       | Source | Chapter | Support | Description                                                                                                    | Functional<br>group    |
|----------|--------|---------|---------|----------------------------------------------------------------------------------------------------|------------------------|
|          |        |         |         | Input/Output data described in Tables present in section 5.5.9.                                                                                                    |                        |
| PF_REQ27 | [2]    | 5.5.10  | M       | <ul> <li>ES4: HandleProfileDisabledNotification</li> <li>Description:</li> <li>This function SHALL be called to notify that the Profile identified by its ICCID has been Disabled on the eUICC identified by its EID, if and only if: <ul> <li>The recipient of the notification is the Operator owning the Profile and has not set an ONC to discard those notifications,</li> </ul> </li> <li>or <ul> <li>The recipient of the notification is an M2M SP (including, another Operator that is not the owner of the Profile), and the Operator owner of the Profile has granted the M2M SP with a PLMA authorising the Operation "HandleProfileDisabledNotification".</li> </ul> </li> <li>ICCID MAY be not enough to identify right address of recipient; SM-SR SHOULD map it internally to MNO notification endpoint. This notification also conveys the date and time specifying when the operation has done. In case multiple handlers are served, the SM-SR SHOULD ensure completionTimestamp to be equal for every message. Input data described in Tables present in section 5.5.10.</li></ul> | Platform<br>Management |

V3.1 Page 756 of 798

### SGP.11 Remote Provisioning Architecture for Embedded UICC Test Specification

| ID          | Source | Chapter | Support | Description                                                                                                    | Functional<br>group    |
|-------------|--------|---------|---------|----------------------------------------------------------------------------------------------------|------------------------|
| PF_REQ28    | [2]    | 5.5.11  | M       | Description: This function SHALL be called to notify that the Profile identified by its ICCID has been Enabled on the eUICC identified by its EID, if and only if:  • The recipient of the notification is the Operator owning the Profile and has not set an ONC to discard those notifications Or  • The recipient of the notification is an M2M SP (including, another Operator that is not the owner of the Profile), and the Operator owner of the Profile has granted the M2M SP with a PLMA authorising the Operation "HandleProfileEnabledNotification".  ICCID MAY be not enough to identify right address of recipient; SM-SR SHOULD map it internally to MNO notification endpoint. This notification also conveys the date and time specifying when the operation has been done. In case multiple handlers are served, the SM-SR SHOULD ensure completionTimestamp to be equal for every message.  Input data described in Tables present in section 5.5.11. | Platform<br>Management |
| EUICC_REQ37 | [2]    | 5.5.12  | M       | Description:  This function SHALL be called for notifying each MNO owning a Profile hosted in the eUICC, identified by its EID, that the SM-SR has changed. The notification is sent by the new SM-SR. This notification also conveys the date and time specifying when the operation has been done.  Input data described in Tables present in section 5.5.12.                                                                                                    | eUICC Management       |

V3.1 Page 757 of 798

### SGP.11 Remote Provisioning Architecture for Embedded UICC Test Specification

| ID            | Source | Chapter | Support | Description                                                                                                    | Functional<br>group    |
|---------------|--------|---------|---------|----------------------------------------------------------------------------------------------------|------------------------|
| PF_REQ29      | [2]    | 5.5.13  | М       | Description: This function SHALL be called to notify that the Profile identified by its ICCID has been deleted on the eUICC identified by its EID., if and only if:  • The recipient of the notification is the Operator owning the Profile and has not set an ONC to discard those notifications or  • The recipient of the notification is an M2M SP (including, another Operator that is not the owner of the Profile), and the Operator owner of the Profile has granted the M2M SP with a PLMA authorizing the Operation "HandleProfileDeletedNotification".  ICCID MAY be not enough to identify right address of recipient; SM-SR SHOULD map it internally to Operator notification endpoint. This notification also conveys the date and time specifying when the operation has been done. In case of multiply handlers are served SM-SR SHOULD ensure 'completionTimestamp' to be equal for every message.  Input data described in Tables present in section 5.5.13. | Platform<br>Management |
| PF_REQ_5.5.16 | [2]    | 5.5.16  | M       | ES4: HandleSetPLMANotification  Description:  This function SHALL be called to notify an M2M SP that a PLMA concerning this M2M SP has been set or updated.  This notification also conveys the date and time specifying when the operation has been done. In case of multiple handlers are served the SM-SR SHOULD ensure 'completionTimestamp' to be equal for every message.  Input data described in Tables present in section 5.5.16.                                                                                                    | Platform<br>Management |

V3.1 Page 758 of 798

### SGP.11 Remote Provisioning Architecture for Embedded UICC Test Specification

| <ul> <li>A 'Function execution status' with 'Executed- Success', and additional output data providing the PLMAs.</li> <li>A 'Function execution status' with 'Executed-WIthWarning', to indicate that the result was truncated, plus additional output data providing part of the list of applicable PLMAs.</li> <li>A 'Function execution status' indicating 'Failed' if the requester was not allowed to request this information.</li> <li>Input data described in Tables present in section 5.5.17.</li> </ul>                                                                           |                       |
|----------------------------------------------------------------------------------------------------|-----------------------|
| PF_REQ_5.5.17  [2]  5.5.17  M  Otherwise, the SM-SR SHALL return the complete list of all PLMAs applicable to the specified search criterion; if the search criterion is on a specific Profile or Profile Type, this includes even PLMAs that are granted to an M2M SP that is not the function requester.  In case the list of PLMAs is very long, the SM-SR MAY truncate the result. The caller can then issue another call to getPLMA with more restrictive criteria.  NOTE The order of the PLMAs returned in the truncated list is implementation-dependant.  This function may return: | Platform<br>anagement |
| with the 'Function execution status' indicating 'Failed', and no PLMA.  PF_REQ_5.5.17  M  Otherwise, the SM-SR SHALL return the complete list of all PLMAs applicable to the specified search criterion; if the search criterion is on a specific Profile or Profile Type, this includes even PLMAs that are granted to an M2M SP that is not the function requester.                                                                                                    |                       |

V3.1 Page 759 of 798

### SGP.11 Remote Provisioning Architecture for Embedded UICC Test Specification

|  | Description: This function enables a new SM-SR to request for a new key set to be created in the ISD-R for the eUICC identified by the EID. The new keyset belongs the new SM-SR and is unknown to the current SM-SR.  The current SM-SR SHALL map this function onto the second STORE DATA command in the ES5.establishISDRKeySet, see section 4.1.1.8, using the following rules:  • The order of TLVs SHALL follow the order denoted in table 45 • The following parameters of this command are not provided by the new SM-SR and it is the current SM-SR's responsibility to set these parameters as defined below.  • Scenario identifier SHALL be set to '03' • Key Usage Qualifier SHALL be set to '10' (3 secure channel keys) • Key Access SHALL NOT be present, meaning a default value of '00' (The key MAY be used by the Security Domain and any associated Application) • Key Type SHALL be set to '88' (AES) • Key Length SHALL be set to '10' (16 bytes) • Key Identifier SHALL be set to '01' • The length of Initial value of sequence counter SHALL be 0, meaning the sequence counter SHALL have its default value • The SDIN (tag 45 in Table 44) SHALL be included if and only if the bit b3 of the byte of Parameter for Scenario #3 is set to 1. In this case, the value of this field SHALL be the value of the SDIN of the ISD-RThe value of other parameters are |  |
|--|----------------------------------------------------------------------------------------------------|--|
|  | <ul> <li>The length of Initial value of sequence counter SHALL be 0, meaning the sequence counter SHALL have its default value</li> <li>The SDIN (tag 45 in Table 44) SHALL be included if and only if the bit b3 of the byte of Parameter for Scenario #3 is set to 1. In this case, the value of this field</li> </ul>                                                                                                    |  |
|  | This function MAY return:  • A 'Function execution status' with 'Executed-success' indicating that the function has been successfully executed by the function provider as requested by the function caller  • A 'Function execution status' with 'Expired' with a status code as defined in section 5.1.6.4  • A 'Function execution status' indicating 'Failed' with a status code as defined in section 5.1.6.4  Input/Output data described in Tables present in section 5.6.1.                                                                                                    |  |

V3.1 Page 760 of 798

### SGP.11 Remote Provisioning Architecture for Embedded UICC Test Specification

| ID          | Source | Chapter | Support | Description                                                                                                    | Functional<br>group |
|-------------|--------|---------|---------|----------------------------------------------------------------------------------------------------|---------------------|
| EUICC_REQ39 | [2]    | 5.6.2   | М       | Description: This function enables to request for the handover management of an eUICC represented by its eUICC Information Set (EIS).  The EIS contains the complete set of data including information about Profiles, audit trail, which is applicable for the SM-SR to manage the lifecycle of this eUICC.  The function provider SHALL execute the function accordingly to the procedure detailed in section 3.8. The handover is only committed at the end of the successfully procedure execution. In particular, if one of the operations fails or expires before having verified the receipt, the function provider shallSHALL return an error (Function execution status indicating 'Failed').  This function MAY return:  A 'Function execution status' with 'Executed-success' indicating that the register eUICC function has been successfully executed on the SM-SR as requested by the function caller  A 'Function execution status' with 'Executed-WithWarning' with a status code defined in the table below, indicating that theeUICC has been successfully transferred to the new SM-SR, but additional configuration has not completed and may need to be done again. The new SM-SR shallSHALL perform such operations automatically at a later point in time  A 'Function execution status' with 'Expired' with a status code as defined in section 5.1.6.4  A 'Function execution status' indicating 'Failed' with a status code as defined in section 5.1.6.4 | eUICC Management    |

V3.1 Page 761 of 798

### SGP.11 Remote Provisioning Architecture for Embedded UICC Test Specification

| ID          | Source | Chapter | Support | Description                                                                                                    | Functional<br>group |
|-------------|--------|---------|---------|----------------------------------------------------------------------------------------------------|---------------------|
| EUICC_REQ40 | [2]    | 5.6.3   | М       | Description: This function is used to authenticate the new SM-SR to the eUICC identified by the EID. The function will return the random challenge generated by the eUICC to be used to create the signature for the second step in the SM-SR key establishment procedure.  This function MAY return:  • A 'Function execution status' with 'Executed-success' indicating that the AuthenticateSMSR function has been successfully executed by the SM-SR as requested by the function caller  • A 'Function execution status' with 'Expired' with a status code as defined in section 5.1.6.4  • A 'Function execution status' indicating 'Failed' with a status code as defined in section 5.1.6.4  Input/Output data described in Tables present in section 5.6.3. | eUICC Management    |

V3.1 Page 762 of 798

### SGP.11 Remote Provisioning Architecture for Embedded UICC Test Specification

| ID           | Source | Chapter | Support | Description                                                                                                    | Functional<br>group    |
|--------------|--------|---------|---------|----------------------------------------------------------------------------------------------------|------------------------|
| PF_REQ_5.7.1 | [2]    | 5.7.1   | M       | <ul> <li>ES4A: SetPLMA</li> <li>Description:</li> <li>This function allows the Operator owner of Profiles to grant a PLMA to an M2M SP to perform certain operations, or receive certain notifications, related to a cerain subset of the Profiles owned by the Operator.</li> <li>The SM-SR receiving this request SHALL verify that the mno-id in the PLMA matches the mno-id of the Operator who sends this request.</li> <li>If the request is acceptable, the SM-SR SHALL record the PLMA.</li> <li>The new PLMA overwrites the previous PLMA that might have been granted with the same identifiers.</li> <li>From this point on, any request from the M2M SP on such a Profile, or any notification to the M2M SP related to such a Profile, SHALL be allowed or not based on the new PLMA, as described in sections 5.7.1.1 to 5.7.1.3.</li> <li>This function may return: <ul> <li>A 'Function execution status' with 'Executed- Success' indicating that the authorisations have been configured in the SM-SR.</li> <li>A 'Function execution status' with 'Executed-WithWarning' with a specific status code as defined in the table here after, indicating that the authorisations have been configured in the SM-SR but that some side-effects of this configuration may require the attention of the Operator.</li> <li>A 'Function execution status' indicating 'Failed' with a status code as defined in section Error! Reference source not found. or a specific status code as defined in the table here after.</li> </ul> </li> <li>Input data described in Tables present in section 5.7.1.</li> </ul> | Platform<br>Management |

V3.1 Page 763 of 798

### SGP.11 Remote Provisioning Architecture for Embedded UICC Test Specification

| ID           | Source | Chapter | Support | Description                                                                                                    | Functional<br>group    |
|--------------|--------|---------|---------|----------------------------------------------------------------------------------------------------|------------------------|
| PF_REQ_5.7.2 | [2]    | 5.7.2   | М       | ES4A: GetPLMA  Description:  This function allows the Operator owner of Profiles to retrieve the list of PLMA applicable to a certain Profile, or a certain Profile type, or for a certain M2M SP.  The SM-SR receiving this request SHALL verify that the requester is the owner of the targeted Profile(s), and return the list of all PLMAs applicable to the specified search criteria.  In case the list of PLMAs is very long, the SM-SR MAY truncate the result. The caller can then issue another call to getPLMA with more restrictive criteria.  NOTE The order of the PLMAs returned in the list is implementation-dependant.  This function may return:  A 'Function execution status' with 'Executed- Success', and additional output data providing the PLMAs.  A 'Function execution status' with 'Executed-WIthWarning', to indicate that the result was truncated, plus additional output data providing part of the list of applicable PLMAs.  Input data described in Tables present in section 5.7.2. | Platform<br>Management |
| EUICC_REQ41  |        |         |         | VOID                                                                                                    |                        |
| SEC_REQ23    | [1]    | 2.4     | М       | The eUICC SHALL implement the Milenage network authentication algorithm.                                                                                                    | Security               |
| SEC_REQ1     | [1]    | 4.4.1   | М       | Past or future communications associated with Profile download and installation, between the SM-DP and the eUICC, whenever trappable by third party SHALL NOT be recoverable based upon the compromise of a single long-term key used for message encryption.  Note: Related to Secure Channel Protocols: this requirement is considered as superseded                                                                                                    | Security               |

V3.1 Page 764 of 798

### SGP.11 Remote Provisioning Architecture for Embedded UICC Test Specification

| ID        | Source | Chapter | Support | Description                                                                                                    | Functional group |
|-----------|--------|---------|---------|----------------------------------------------------------------------------------------------------|------------------|
| SEC_REQ6  | [1]    | 4.4.2   | М       | Communication between the SM-SR and the eUICC SHALL be protected against replay attacks.                                                                                                    | Security         |
| SEC_REQ9  | [1]    | 4.4.2   | М       | When two security realms are exchanging data, they SHALL at first engage a security negotiation (e.g. EAP, IPSEC, TLS handshake) resulting in the application of an agreed security level between them.  Note: Related to TLS: initial states already defined, so this requirement is considered as superseded                                                                      | Security         |
| SEC_REQ11 | [1]    | 4.4.2   | М       | When negotiating a communication, at least the lowest acceptable common cryptographic suite SHALL apply.  Note: Related to TLS: initial states already defined, so this requirement is considered as superseded.                                                                                                    | Security         |
| SEC_REQ12 | [1]    | 4.4.3   | М       | Upon Profile deletion, the eUICC SHALL ensure of the complete wipe of the Profile.                                                                                                    | Security         |
| SEC_REQ13 | [1]    | 4.4.3   | М       | eUICC SHALL only accept Platform and Profile Management commands sent from an authorized SM-SR or SM-DP.  Note: In the context of this specification, an authorized SM-SR or SM-DP is a platform that knows the keys that allow communicating with the eUICC. As consequence, initial states and requirements are already defined, so this requirement is considered as superseded. | Security         |
| SEC_REQ14 | [1]    | 4.4.3   | М       | eUICC SHALL reject any Platform and Profile Management commands that are in conflict with the Policy Rules of any Profile on the eUICC the only exception being for the master delete command.                                                                                                    | Security         |
| SEC_REQ15 | [1]    | 4.4.3   | М       | The eUICC SHALL provide a secure way for the SM-DP and SM-SR to check its identity and status in such a way that the entity has a proof of identity and origin. This capability is offered through verification of the eUICC certificate during the Eligibility Verification function.                                                                                              | Security         |
| SEC_REQ19 | [1]    | 4.4.4   | М       | The donor SM-SR SHALL NOT be able to access the eUICC once the SM-SR switch procedure has been completed.                                                                                                    | Security         |

V3.1 Page 765 of 798

### SGP.11 Remote Provisioning Architecture for Embedded UICC Test Specification

| ID          | Source | Chapter   | Support        | Description                                                                                                    | Functional<br>group |
|-------------|--------|-----------|----------------|----------------------------------------------------------------------------------------------------|---------------------|
| SEC_REQ20   | [1]    | 4.4.4     | М              | The Operator SHALL be able to update the OTA Keys in its Profile on the eUICC in a secure and confidential way reusing existing OTA Platform mechanisms.                                                                                                    | Security            |
| SEC_REQ22   | [1]    | 4.4.6     | М              | Policy Rule transport SHALL be treated as per SR2 (SR2=Communication between the SM-SR and the eUICC SHALL be protected against replay attacks).  Note: Related to Secure Channel Protocols: this requirement is considered as superseded.                                                                                                    | Security            |
|             |        | Requireme | nts related to | the conditional requirement EUICC_REQ14 - HTTPS supported on eUICC                                                                                                    |                     |
| EUICC_REQ42 | [2]    | 2.4.3.1   | С              | The SM-SR SHALL make use of a special SMS for triggering the opening of an HTTPS session to the eUICC. This SMS SHALL be addressed to the ISD-R. The necessary TAR information SHALL be included in the EIS.  The SMS SHALL comply with the format described in: GlobalPlatform Card Specification Amendment B [8], section "Administration session triggering parameters". | eUICC Management    |
| EUICC_REQ43 | [2]    | 2.4.4.1.1 | С              | The eUICC SHALL support the Transport Layer Security (TLS) protocol v1.2 [15] with at least one of the following Pre-Shared Key Cipher suites as defined in RFC 5487 [17]:  • TLS_PSK_WITH_AES_128_GCM_SHA256  • TLS_PSK_WITH_AES_128_CBC_SHA256                                                                                                    | eUICC Management    |
| EUICC_REQ55 | [2]    | 2.4.4.1.1 | С              | The eUICC ISD-R SHALL be configured with 'i' = '04' to indicate only TLS 1.2 supported as defined in GlobalPlatform Amd B [8].                                                                                                    | eUICC Management    |
| EUICC_REQ56 | [2]    | 2.4.4.1.1 | С              | In addition to restrictions to the TLS protocol specified in GP Amendment B [8], the ISD-R and SM-SR SHALL NOT support TLS Session resumption (RFC 4507 or RFC 5077) nor several parallel TLS sessions.                                                                                                    | eUICC Management    |
| EUICC_REQ44 | [2]    | 2.4.4.1.1 | С              | The eUICC SHALL support the Transport Layer Security (TLS) protocol v1.2 [15] with the following Pre-Shared Key Cipher suites as defined in RFC 5487 [17]: TLS_PSK_WITH_AES_128_CBC_SHA256.  Note: Replaced by EUICC REQ43                                                                                                    | eUICC Management    |

V3.1 Page 766 of 798

### SGP.11 Remote Provisioning Architecture for Embedded UICC Test Specification

| ID          | Source | Chapter   | Support | Description                                                                                                    | Functional<br>group |
|-------------|--------|-----------|---------|----------------------------------------------------------------------------------------------------|---------------------|
| EUICC_REQ45 | [2]    | 2.4.4.1.2 | С       | As specified in RFC 4279 [16], the PSK Identity SHALL be first converted to a character string, and then sent encoded in octets using UTF-8 [18] by the eUICC.  In the context of this specification, the PSK Identity before conversion is a sequence of Tag/Length/Value (TLV) objects in hexadecimal string representation.                                                                                                    | eUICC Management    |
| EUICC_REQ46 | [2]    | 2.4.4.2   | С       | The ISD-R SHALL strictly follow GlobalPlatform Card Specification Amendment B [8] for the format of the POST request.                                                                                                    | eUICC Management    |
| EUICC_REQ47 | [2]    | 2.4.4.2   | С       | The content of the HTTP POST header field X-Admin-From SHALL be filled with the "Agent Id" information standardized in GlobalPlatform Card Specification Amendment B [8], section "Administration Session Triggering Parameters" (the format of this field is not standardized).  "Agent Id" information SHALL include two parts:  • the eUICC identifier (EID)  • the identifier of the Security Domain representing the Admin Agent function | eUICC Management    |
| EUICC_REQ48 | [2]    | 2.4.4.2   | С       | The eUICC SHALL use the Chunked mode [Transfer-Encoding: chunked CRLF] for the POST request message.                                                                                                    | eUICC Management    |
| EUICC_REQ49 | [2]    | 2.4.4.2   | С       | The SM-SR SHALL use Chunked mode [Transfer-Encoding: chunked CRLF] for the POST response.                                                                                                    | eUICC Management    |
| EUICC_REQ50 | [2]    | 2.4.4.3   | С       | POST response sent by the SM-SR containing commands that SHALL be executed by the ISD-R:  HTTP/1.1 200 CRLF X-Admin-Protocol: globalplatform-remote-admin/1.0 CRLF Content-Type: application/vnd.globalplatform.card-content-mgt;version=1.0 CRLF X-Admin-Next-URI: <uri next="" of="" post="" the=""> CRLF CRLF [Command script]</uri>                                                                                                    | eUICC Management    |

V3.1 Page 767 of 798

### SGP.11 Remote Provisioning Architecture for Embedded UICC Test Specification

| ID            | Source | Chapter | Support | Description                                                                                                    | Functional<br>group |
|---------------|--------|---------|---------|----------------------------------------------------------------------------------------------------|---------------------|
| EUICC_REQ51   | [2]    | 2.4.4.3 | С       | POST response sent by the SM-SR containing commands that SHALL be executed by the ISD-P:  HTTP/1.1 200 CRLF X-Admin-Protocol: globalplatform-remote-admin/1.0 CRLF Content-Type: application/vnd.globalplatform.card-content-mgt;version=1.0 CRLF X-Admin-Next-URI: <uri next="" of="" post="" the=""> CRLF X-Admin-Targeted-Application://aid/<rid>/<pix> (of the ISD-P-AID) CRLF CRLF [Command script]</pix></rid></uri> | eUICC Management    |
| EUICC_REQ51_1 | [2]    | 2.4.4.3 | М       | Intermediate POST response sent by the SM-SR containing no command to execute but instructing to not close the HTTP session: the eUICC SHALL accordingly send a POST on the next URI provided, with no response body:  HTTP/1.1 204 CRLF  X-Admin-Protocol: globalplatform-remote-admin/1.0 CRLF  X-Admin-Next-URI: <uri next="" of="" post="" the=""> CRLF  CRLF</uri>                                                    | eUICC Management    |
| EUICC_REQ52   | [2]    | 2.4.4.4 | С       | The commands sent to the eUICC within a secure script in HTTP messages SHALL be formatted in an expanded remote command structure with indefinite length coding as defined in ETSI TS 102 226 [5]. As a consequence, the eUICC will provide the answer as an expanded remote response structure with indefinite length coding.                                                                                             | eUICC Management    |

V3.1 Page 768 of 798

### SGP.11 Remote Provisioning Architecture for Embedded UICC Test Specification

| ID              | Source | Chapter | Support | Description                                                                                                    | Functional<br>group    |
|-----------------|--------|---------|---------|----------------------------------------------------------------------------------------------------|------------------------|
| SOAP_REQ_B211_1 | [2]    | B.2.1   | Ο       | <ul> <li>/wsa:From</li> <li>This element is defined in WS-Addressing core specifications [41] as:         This OPTIONAL element (of type wsa:EndpointReferenceType) provides the value for the [source endpoint] property.     </li> <li>In the context of this specification this element is MANDATORY except in the synchronous response and defines the function requester. It SHALL be filled with:         <ul> <li>The sender URI. This value is not mapped from any value of the RPS Header, but it should be representative of the sender entity.</li> <li>A mandatory query parameter "EntityId" containing the </li> <li>rps3:SenderEntity&gt;/<rps3:entityname" <="" containing="" li="" the=""> <li>rps3:SenderEntity&gt;/<rps3:entityname> value. Names the direct function caller.</rps3:entityname></li> <li>An optional query parameter "UserName" containing the </li> <li>rps3:SenderName&gt;</li> </rps3:entityname"></li></ul> </li> <li>A mandatory query parameter "Mnold" only for ES3 request messages containing the </li> <li>rps3:SenderName&gt;</li> <li>A mandatory query parameter "Mnold" only for ES3 request messages containing the </li> <li>rps3:Mnold&gt;</li> </ul> | Platform<br>Management |

V3.1 Page 769 of 798

### SGP.11 Remote Provisioning Architecture for Embedded UICC Test Specification

| ID              | Source | Chapter | Support | Description                                                                                                    | Functional group       |
|-----------------|--------|---------|---------|----------------------------------------------------------------------------------------------------|------------------------|
| SOAP_REQ_B211_2 | [2]    | B.2.1   | 0       | <ul> <li>/wsa:To</li> <li>This element is defined in WS-Addressing core specifications [41] as:</li> <li>This REQUIRED element (of type xs:anyURI) provides the value for the [destination] property.</li> <li>In the context of this specification this element is MANDATORY and defines the function provider. It SHALL be filled with:         <ul> <li>The URL of the web service endpoint to which the message is sent. This value is not mapped from any value of the RPS Header, but it should be representative of the receiving entity.</li> <li>An optional query parameter "EntityId" containing the <rps3:receiverentity>/<rps3:entityid> value</rps3:entityid></rps3:receiverentity></li> <li>A mandatory query parameter "Mnold" only for ES3 response and notification messages containing the <rps3:mnold></rps3:mnold> value, to identify the Operator to which the SM-DP SHALL send the response or notification via ES2. The parameter "Mnold" represents:</li></ul></li></ul> | Platform<br>Management |

V3.1 Page 770 of 798

#### SGP.11 Remote Provisioning Architecture for Embedded UICC Test Specification

| ID              | Source | Chapter    | Support        | Description                                                                                                    | Functional<br>group    |
|-----------------|--------|------------|----------------|----------------------------------------------------------------------------------------------------|------------------------|
| SOAP_REQ_B211_4 | [2]    | B.2.1      | 0              | <ul> <li>/wsa:MessageID This element is defined in WS-Addressing core specifications [41] as:         This OPTIONAL element (whose content is of type xs:anyURI) conveys the [message id] property.     </li> <li>In the context of this specification this element is MANDATORY whatever the MEP. This element SHALL be filled with:         <ul> <li>The value set in <rps3:messageid>.</rps3:messageid></li> <li>An optional query parameter "TransactionID" containing the <rps3:transactionid> value. This query parameter SHALL be present only if <rps3:transactionid> is present.</rps3:transactionid></rps3:transactionid></li> <li>An optional query parameter "ContextID" containing the <rps3:contextid> value. If this optional query parameter is present, it SHALL be included in any new request generated by the function provider entity for another functional provider entity. This identifier MAY be used to provide end-to-end logging management between the different web services.</rps3:contextid></li> <li>A mandatory query parameter "MessageDate" containing the </li> <li><pre>rps3:MessageDate&gt; value</pre></li> </ul> </li> <li>A mandatory query parameter "ProfileType" only for notifications messages containing the </li> <li><pre>rps3:ProfileType&gt;</pre></li> </ul> | Platform<br>Management |
|                 |        | Requiremen | its related to | the conditional requirement EUICC_REQ18 - CAT_TP supported on eUICC                                                                                                    |                        |
| EUICC_REQ53     | [2]    | 2.4.3.2    | С              | The SM-SR SHALL make use of a special SMS for triggering the opening of a CAT_TP session to the eUICC. This SMS SHALL be addressed to the ISD-R. The necessary TAR information SHALL be included in the EIS. The SMS SHALL comply with the format described in: ETSI TS 102 226 [5], using the parameter "Request for BIP channel opening" and "Request for CAT_TP link establish".                                                                                                    | eUICC Management       |

Table 25: Requirements in scope

# J.3 Out of Scope Requirements

Here are all the requirements' descriptions that are not covered by this Test Plan. Note that these requirements MAY be implemented in a future version of this Test Plan.

V3.1 Page 771 of 798

### SGP.11 Remote Provisioning Architecture for Embedded UICC Test Specification

| ID          | Source | Chapter | Support | Description                                                                                                    | Functional<br>group |
|-------------|--------|---------|---------|----------------------------------------------------------------------------------------------------|---------------------|
| PROC_REQ5_2 | [2]    | 3.2.1   |         | Profile Enabling process  Unless Operator2 has set an ONC (Operator Notifications Configuration) to not receive those notifications, the SM-SR SHALL send the "ES4.HandleProfileDisabledNotification" or "ES4.HandleProfileDeletedNotification" (if deletion was triggered by the evaluation of POL1 and POL2) to Operator2, the owner of the Profile that was enabled at the beginning of the procedure. In case Operator2 has no direct connection with the SM-SR (SM-SR SHALL be able to detect such a situation based on its own database), the SM-SR SHALL send this notification to the SM-DP authorised by Operator2 by calling the "ES3.HandleProfileDisabledNotification" or the "ES3.HandleProfileDeletedNotification". The SM-SR can retrieve the SM-DP identity based on the EIS content. Then the SM-DP, on reception of this notification, SHALL forward it to Operator2 by calling the "ES2.HandleProfileDisabledNotification" or the "ES2.HandleProfileDeletedNotification" or the "ES2.HandleProfileDeletedNotification". | Procedure Flow      |
| PROC_REQ5_3 | [2]    | 3.2.1   |         | Profile Enabling process  The SM-SR SHALL send the "ES4.HandleProfileEnabledNotification" to a M2M SP, if authorised by Operator1 the owner of the Profile that was Disabled at the beginning of the procedure.  If the M2M SP is another Operator directly connected to the SM-SR and it is authorised by Operator1, the SM-SR SHALL send this notification to this other Operator by calling the "ES4.HandleProfileEnabledNotification".  If the M2M SP is another Operator connected through its SM-DP and it is authorised by Operator1, the SM-SR SHALL send this notification to the SM-DP associated to this other Operator by calling the "ES3.HandleProfileEnabledNotification".  Then the SM-DP, on reception of this notification, SHALL forward it to the Operator, acting as the M2M SP, by calling the "ES2.HandleProfileEnabledNotification".                                                                                                    | Procedure Flow      |

V3.1 Page 772 of 798

### SGP.11 Remote Provisioning Architecture for Embedded UICC Test Specification

| PROC_REQ5_4 | [2] | 3.2.1 |   | Profile Enabling process  The SM-SR SHALL send the "ES4.HandleProfileDisabledNotification" or "ES4.HandleProfileDeletedNotification" (if deletion was triggered by the evaluation of POL1 and POL2) to a M2M SP, if authorised by Operator2 the owner of the Profile that was Enabled at the beginning of the procedure.  If the M2M SP is another Operator directly connected to the SM-SR and it is authorised by Operator2, the SM-SR SHALL send this notification to this other Operator by calling the "ES4.HandleProfileDisabledNotification" or "ES4.HandleProfileDeletedNotification".  If the M2M SP is another Operator connected through its SM-DP and it is authorised by Operator2, the SM-SR SHALL send this notification to the SM-DP associated to this other Operator by calling the "ES3.HandleProfileDisabledNotification" or "ES3.HandleProfileDeletedNotification".  Then the SM-DP, on reception of this notification, SHALL forward it to the Operator, acting as the M2M SP, by calling the "ES2.HandleProfileDisabledNotification" or "ES2.HandleProfileDeletedNotification". | Procedure Flow |
|-------------|-----|-------|---|----------------------------------------------------------------------------------------------------|----------------|
|             |     |       |   | "ES2.HandleProfileDeletedNotification".  NOTE: This M2M SP might be the same M2M SP as for Operator1 or any other M2M SP.                                                                                                    |                |
| PROC_REQ7_1 | [2] | 3.3.1 | М | Profile Enabling via SM-DP process  Unless Operator2 has set an ONC to not receive those notifications, The the SM-SR shallSHALL send the "ES4.HandleProfileDisabledNotification" or "ES4.HandleProfileDeletedNotification" (if deletion was triggered by the evaluation of POL1 and POL2) to MNO2Operator2, the owner of the Profile that was enabled at the beginning of the procedure. In case MNO2Operator2 has no direct connection with the SM-SR, the SM-SR shallSHALL apply the same process as described in point (14) of section 3.2.1.                                                                                                    | Procedure Flow |

V3.1 Page 773 of 798

### SGP.11 Remote Provisioning Architecture for Embedded UICC Test Specification

|             |     |       |     | Profile Enabling via SM-DP process                                                                                                    |                |
|-------------|-----|-------|-----|----------------------------------------------------------------------------------------------------|----------------|
|             |     |       |     | The SM-SR SHALL send the "ES4.HandleProfileEnabledNotification" to a M2M-SP, if authorised by Operator1 the owner of the Profile that was disabled at the beginning of the procedure.                                                                                                    |                |
|             | 101 |       | М   | If the M2M SP is another Operator directly connected to the SM-SR and it is authorised by Operator1, the SM-SR SHALL send this notification to this other Operator by calling the "ES4.HandleProfileEnabledNotification".                                                                      | Procedure Flow |
| PROC_REQ7_2 | [2] | 3.3.1 | IVI | If the M2M SP is another Operator connected through its SM-DP and it is authorised by Operator1, the SM-SR SHALL send this notification to the SM-DP associated to this other Operator by calling the "ES3.HandleProfileEnabledNotification".                                                  | Procedure Flow |
|             |     |       |     | Then the SM-DP, on reception of this notification, SHALL forward it to the Operator, acting as the M2M SP, by calling the "ES2.HandleProfileEnabledNotification".                                                                                                    |                |
|             | [2] | 3.3.1 |     | Profile Enabling via SM-DP process                                                                                                    |                |
|             |     |       |     | The SM-SR SHALL send the "ES4.HandleProfileDisabledNotification" or "ES4.HandleProfileDeletedNotification" (if deletion was triggered by the evaluation of POL1 and POL2) to a M2M-SP, if authorised by Operator2 the owner of the Profile that was enabled at the beginning of the procedure. |                |
|             |     |       |     | If the M2M SP is another Operator directly connected to the SM-SR and it is authorised by Operator2, the SM-SR SHALL send this notification to this other Operator by calling the "ES4.HandleProfileDisabledNotification" or "ES4.HandleProfileDeletedNotification"                            |                |
| PROC_REQ7_3 |     |       | М   | If the M2M SP is another Operator connected through its SM-DP and it is authorised by Operator2, the SM-SR SHALL send this notification to the SM-DP associated to this other Operator by calling the "ES3.HandleProfileDisabledNotification" or "ES3.HandleProfileDeletedNotification".       | Procedure Flow |
|             |     |       |     | Then the SM-DP, on reception of this notification, SHALL forward it to the Operator, acting as the M2M SP, by calling the "ES2.HandleProfileDisabledNotification" or "ES3.HandleProfileDeletedNotification".                                                                                   |                |
|             |     |       |     | NOTE: This M2M-SP might be the same M2M-SP as for Operaor1 or any other M2M-SP.                                                                                                    |                |

V3.1 Page 774 of 798

### SGP.11 Remote Provisioning Architecture for Embedded UICC Test Specification

| PROC_REQ9_1 | [2] | 3.4 | М | Profile Disabling process  Unless Operator2 has set an ONC to not receive those notifications, the he SM-SR shallSHALL send the "ES4.HandleProfileEnabledNotification" to MNO2Operator2, the owner of Profile with Fall-backFall-Back Attribute set that is now enabled. In case MNO2Operator2 has no direct connection with the SM-SR (SM-SR shallSHALL be able to detect such situation based on its own database), the SM-SR shallSHALL send this notification to the SM-DP authorizedauthorised by MNO2Operator2 by calling the "ES3.HandleProfileEnabledNotification". The SM-SR can retrieve the SM-DP identity based on the EIS content. Then the SM-DP, on reception of this notification, shallSHALL forward it to MNO2Operator2 by calling the "ES2.HandleProfileEnabledNotification".                                                                 | Procedure Flow |
|-------------|-----|-----|---|----------------------------------------------------------------------------------------------------|----------------|
| PROC_REQ9_2 | [2] | 3.4 | М | Profile Disabling process  The SM-SR SHALL send the "ES4.HandleProfileDisabledNotification" to a M2M SP, if authorised by Operator1 the owner of the Profile that was enabled at the beginning of the procedure.  If the M2M SP is another Operator directly connected to the SM-SR and it is authorised by Operator1, the SM-SR SHALL send this notification to this other Operator by calling the "ES4.HandleProfileDisabledNotification".  If the M2M SP is another Operator connected through its SM-DP and it is authorised by Operator1, the SM-SR SHALL send this notification to the SM-DP associated to this other Operator by calling the "ES3.HandleProfileDisabledNotification".  Then the SM-DP, on reception of this notification, SHALL forward it to the Operator, acting as the M2M SP, by calling the "ES2.HandleProfileDisabledNotification". | Procedure Flow |

V3.1 Page 775 of 798

### SGP.11 Remote Provisioning Architecture for Embedded UICC Test Specification

|              |     |     |    | Profile Disabling process                                                                                                    |                |
|--------------|-----|-----|----|----------------------------------------------------------------------------------------------------|----------------|
|              |     |     |    | The SM-SR SHALL send the "ES4.HandleProfileEnabledNotification" to a M2M SP, if authorised by Operator2 the owner of Profile with Fall-Back Attribute set that is now enabled.                                                                           |                |
| PROC_REQ9_3  | [0] | 2.4 | ., | If the M2M SP is another Operator directly connected to the SM-SR and it is authorised by Operator2, the SM-SR SHALL send this notification to this other Operator by calling the "ES4.HandleProfileEnabledNotification".                                |                |
|              | [2] | 3.4 | M  | If the M2M SP is another Operator connected through its SM-DP and it is authorised by Operator2, the SM-SR SHALL send this notification to the SM-DP associated to this other Operator by calling the "ES3.HandleProfileEnabledNotification".            | Procedure Flow |
|              |     |     |    | Then the SM-DP, on reception of this notification, SHALL forward it to the Operator, acting as the M2M SP, by calling the "ES2.HandleProfileEnabledNotification".                                                                                        |                |
|              |     |     |    | Profile Disabling via SM-DP process                                                                                                    |                |
| PROC_REQ10_1 | [2] | 3.5 | М  | Unless Operator2 has set an ONC to not receive those notifications, the The SM-SR shall SHALL send the "ES4. Handle Profile Enabled Notification" to MNO2Operator2, the owner of the Profile with Fall-back Fall-Back Attribute set that is now enabled. | Procedure Flow |
|              |     |     |    | Profile Disabling via SM-DP process                                                                                                    |                |
|              |     |     |    | The SM-SR SHALL send the "ES4.HandleProfileDisabledNotification" to a M2M SP, if authorised by Operator1 the owner of the Profile that was enabled at the beginning of the procedure.                                                                    | Procedure Flow |
| DD00 D5040 0 | 101 | 0.5 | ., | If the M2M SP is another Operator directly connected to the SM-SR and it is authorised by Operator1, the SM-SR SHALL send this notification to this other Operator by calling the "ES4.HandleProfileDisabledNotification".                               |                |
| PROC_REQ10_2 | [2] | 3.5 | М  | If the M2M SP is another Operator connected through its SM-DP and it is authorised by Operator1, the SM-SR SHALL send this notification to the SM-DP associated to this other Operator by calling the "ES3.HandleProfileDisabledNotification".           |                |
|              |     |     |    | Then the SM-DP, on reception of this notification, SHALL forward it to the Operator, acting as the M2M SP, by calling the "ES2.HandleProfileDisabledNotification".                                                                                       |                |

V3.1 Page 776 of 798

### SGP.11 Remote Provisioning Architecture for Embedded UICC Test Specification

| PROC_REQ10_3 | [2] | 3.5 | М | Profile Disabling via SM-DP process  The SM-SR SHALL send the "ES4.HandleProfileEnabledNotification" to a M2M SP, if authorised by Operator2 the owner of Profile with Fall-Back Attribute set that is now enabled.  If the M2M SP is another Operator directly connected to the SM-SR and it is authorised by Operator2, the SM-SR SHALL send this notification to this other Operator by calling the "ES4.HandleProfileEnabledNotification".  If the M2M SP is another Operator connected through its SM-DP and it is authorised by Operator2, the SM-SR SHALL send this notification to the SM-DP associated to this other Operator by calling the "ES3.HandleProfileEnabledNotification".  Then the SM-DP, on reception of this notification, SHALL forward it to the Operator, acting as the M2M SP, by calling the "ES2.HandleProfileEnabledNotification".  NOTE: This M2M SP might be the same M2M SP as for Operator1 or any other M2M SP. | Procedure Flow |
|--------------|-----|-----|---|----------------------------------------------------------------------------------------------------|----------------|
| PROC_REQ11_1 | [2] | 3.6 | М | Profile and ISD-P deletion process  The SM-SR SHALL send the "ES4.HandleProfileDeletedNotification" to a M2M SP, if authorised by the Operator who owns the Profile, indicating that the profile has been deleted.  If the M2M SP is another Operator directly connected to the SM-SR and it is authorised by the Operator owning the Profile, the SM-SR SHALL send this notification to this other Operator by calling the "ES4.HandleProfileDeletedNotification".  If the M2M SP is another Operator connected through its SM-DP and it is authorised by the Operator owning the Profile, the SM-SR SHALL send this notification to the SM-DP associated to this other Operator by calling the "ES3.HandleProfileDeletedNotification".  Then the SM-DP, on reception of this notification, SHALL forward it to the Operator, acting as the M2M SP, by calling the "ES2.HandleProfileDeletedNotification".                                        | Procedure Flow |

V3.1 Page 777 of 798

### SGP.11 Remote Provisioning Architecture for Embedded UICC Test Specification

|                 |     |        |   | Profile and ISD-P deletion process via SM-DP                                                                                                    |                |
|-----------------|-----|--------|---|----------------------------------------------------------------------------------------------------|----------------|
|                 |     |        |   | The SM-SR SHALL send the "ES4.HandleProfileDeletedNotification" to a M2M SP, if authorised by the Operator owning the Profile, indicating that the profile has been deleted.                                                                                        | Procedure Flow |
| PROC_REQ12_1    | [2] | 3.7    | M | If the M2M SP is another Operator directly connected to the SM-SR and it is authorised by the Operator owning the Profile, the SM-SR SHALL send this notification to this other Operator by calling the "ES4.HandleProfileDeletedNotification".                     |                |
|                 |     |        |   | If the M2M SP is another Operator connected through its SM-DP and it is authorised by the Operator owning the Profile, the SM-SR SHALL send this notification to the SM-DP associated to this other Operator by calling the "ES3.HandleProfileDeletedNotification". |                |
|                 |     |        |   | Then the SM-DP, on reception of this notification, SHALL forward it to the Operator, acting as the M2M SP, by calling the "ES2.HandleProfileDeletedNotification".                                                                                                   |                |
| PROC_REQ15      | [2] | 3.10   | М | The Master Delete Process must be compliant with the Figure 24 and with the procedure described in this section.                                                                                                    | Procedure Flow |
| PROC_REQ22      | [2] | 3.16   | М | The Fall-back Activation Procedure must be compliant with the Figure 31 and with the procedure described in this section.                                                                                                    | Procedure Flow |
| PROC_REQ_3.18   | [2] | 3.18   | М | The Profile Disabling via M2M SP process must be compliant with the Figure 35 and with the procedure described in this section.                                                                                                    | Procedure Flow |
| PROC_REQ_3.19   | [2] | 3.19   | М | The Profile and ISD-P Deletion via M2M SP process must be compliant with the Figure 36 and with the procedure described in this section.                                                                                                    | Procedure Flow |
| PROC_REQ_3.20.3 | [2] | 3.20.3 | М | The Retrieve PLMA by Operator process must be compliant with the Figure 39 and with the procedure described in this section.                                                                                                    | Procedure Flow |
| PROC_REQ_3.20.4 | [2] | 3.20.4 | M | The Retrieve PLMA by Operator via SM-DP process must be compliant with the Figure 40 and with the procedure described in this section.                                                                                                    | Procedure Flow |
| PROC_REQ_3.25_2 | [2] | 3.25   | 0 | The Emergency Profile Attribute management process must be compliant with the Figure 325-B and with the procedure for "case 2" (change of Emergency Profile) described in this section.                                                                             | Procedure Flow |

V3.1 Page 778 of 798

# SGP.11 Remote Provisioning Architecture for Embedded UICC Test Specification

| PROC_REQ_3.26_2 | [2] | 3.26    | 0 | The Emergency Profile Attribute management via M2M SP process must be compliant with the Figure 326-B and with the procedure for "case 2" (change of Emergency Profile) described in this section.                                                                                                    | Procedure Flow         |
|-----------------|-----|---------|---|----------------------------------------------------------------------------------------------------|------------------------|
| PF_REQ10        | [2] | 5.1.2.1 | М | By providing a validity period, the function caller indicates a specific amount of time to the function provider to process the function. As a consequence, during this validity period, the function caller SHALL NOT issue the same request again as it might generate duplicate execution steps within the function provider system.                             | Platform<br>Management |
| PF_REQ11        | [2] | 5.1.2.1 | М | After the end of the validity period, the function provider SHALL no longer continue with new execution steps. It is only mandated to tell the function caller that the function processing has expired. It is then the caller responsibility to either:  Request the same function again  Or simply abandon the overall process into which the function was called | Platform<br>Management |
| SEC_REQ2        | [1] | 4.4.1   | М | All cryptographic keys SHALL be kept in secure environment (e.g. HSM, eUICC).                                                                                                    | Security               |
| SEC_REQ3        | [1] | 4.4.1   | М | The keys used by the EUM for eUICC Certificate generation SHALL be stored in a secure environment (i.e. in a Hardware Security Module).                                                                                                    | Security               |
| SEC_REQ4        | [1] | 4.4.1   | М | The Operator and the M2M SP SHALL be able to reject to use a non-trusted system for the Embedded UICC management.                                                                                                    | Security               |
| SEC_REQ5        | [1] | 4.4.2   | М | Security realms SHALL be identifiable and mutually authenticated for the purpose of any communication.                                                                                                    | Security               |
| SEC_REQ7        | [1] | 4.4.2   | М | Any end to end data communication between two security realms of the eUICC ecosystem SHALL be origin authenticated, integrity and confidentiality protected, protected against replay attacks and non-repudiable. Non-repudiation MAY NOT apply to communication with the eUICC.                                                                                    | Security               |
| SEC_REQ8        | [1] | 4.4.2   | М | Network communication links used inside a security realm SHALL be dedicated – i.e. neither public network, neither mutualised. E.g. solutions                                                                                                    | Security               |

V3.1 Page 779 of 798

### SGP.11 Remote Provisioning Architecture for Embedded UICC Test Specification

|                 |     |         |     | such as MPLS or GRE are not considered as dedicated links; a solution such as an authenticated and secured VPN is considered as dedicated.                                                                                                    |                |
|-----------------|-----|---------|-----|----------------------------------------------------------------------------------------------------|----------------|
| SEC_REQ10       | [1] | 4.4.2   | М   | Security realms SHALL enforce filtering rules, so, that only authorized entities are granted access to allowed services.                                                                                                    | Security       |
| SEC_REQ16       | [1] | 4.4.4   | М   | SM-SR SHALL implement an access control mechanism on the request for execution of the SMSR functions only to authorized security realms.                                                                                                    | Security       |
| SEC_REQ17       | [1] | 4.4.4   | М   | SM-DP SHALL implement an access control mechanism on the request for execution of the SMDP functions only to authorized security realms.                                                                                                    | Security       |
| SEC_REQ18       | [1] | 4.4.4   | М   | Security realm of SM-SR and SM-DP, and eUICC interfaces SHALL have proper counter measures against denial of services attacks.                                                                                                    | Security       |
| SEC_REQ21       | [1] | 4.4.5   | М   | The M2M Device SHALL NOT be able to access nor modify sensitive Profile data, i.e. credentials, management commands, Policy Rules, authentication algorithm parameters.                                                                                                    | Security       |
| PROC_REQ_3.28_1 | [2] | 3.28    | М   | The Fall-Back Attribute via SM-DP process must be compliant with the Figure 328 and with the procedure described in this section.                                                                                                    | Procedure Flow |
|                 |     |         |     | If the currently Enabled profile is the Profile with the Fall-Back Attribute set, and has been Enabled by the activation of the Fall-Back Mechanism, and the previously Enabled Profile has either of the POL1 rules "Disable not allowed" or "Profile deletion is mandatory when its state is changed to Disabled" set, then the eUICC SHALL prevent the execution of the function "Set Fall-Back Attribute". | Platform       |
| PF_REQ9_1       | [2] | 4.1.1.7 | M   | Processing State Returned in the Response Message:                                                                                                    | Management     |
|                 |     |         |     | As defined in GlobalPlatform Card Specification Error! Reference source not found. section 11.11.3.2, with the following addition:                                                                                                    |                |
|                 |     |         |     | '69 E1': POL1 of the Profile Disabled by the activation of the Fall-Back Mechanism prevents this action.                                                                                                    |                |
| PF_REQ_5.3.13   | [2] | 5 2 12  | М   | ES2: SetPLMA                                                                                                    | Platform       |
|                 | [2] | 5.3.13  | IVI | Description:                                                                                                    | Management     |

V3.1 Page 780 of 798

### SGP.11 Remote Provisioning Architecture for Embedded UICC Test Specification

|               | 1   |        |   |                                                                                                    |                        |
|---------------|-----|--------|---|----------------------------------------------------------------------------------------------------|------------------------|
|               |     |        |   | This function allows the Operator owning Profiles to grant PLMAs to an M2M SP to perform certain operations, or receive certain notifications, related to Profiles, identified by a Profile Type.                                                                                     |                        |
|               |     |        |   | The SM-DP receiving this request SHALL forward it to the SM-SR indicated by the Operator, according to procedure "Set Profile Lifecycle Management Authorisations via SM-DP" described in section 3.20.2 of this specification.                                                       |                        |
|               |     |        |   | This function may return:                                                                                                    |                        |
|               |     |        |   | A 'Function execution status' with 'Executed- Success' indicating that the authorisations have been configured in the SM-SR.                                                                                                    |                        |
|               |     |        |   | A 'Function execution status' with 'Executed-WithWarning' with a specific status code as defined in the table below, indicating that the authorisations have been configured in the SM-SR but that some side-effects of this configuration may require the attention of the Operator. |                        |
|               |     |        |   | A 'Function execution status' indicating 'Failed' with a status code as defined in section 5.1.6.4 or a specific status code as defined in the table below.                                                                                                    |                        |
|               |     |        |   | Input data described in Tables present in section 5.3.13.                                                                                                    |                        |
|               |     |        |   | ES2: GetPLMA                                                                                                    |                        |
|               |     |        |   | Description:                                                                                                    |                        |
|               |     |        |   | This function allows the Operator owner of Profiles to retrieve a list of PLMAs applicable to a certain Profile, or a certain Profile Type, or for a certain M2M SP.                                                                                                    |                        |
| PF_REQ_5.3.14 | [2] | 5.3.14 | М | The same function can also be used by the Operator playing the role of an M2M SP, to retrieve the list of PLMAs granted to this Operator, and applicable to a certain Profile, or a certain Profile Type, owned by another Operator.                                                  | Platform<br>Management |
|               |     |        |   | The SM-DP receiving this request SHALL forward it to the SM-SR indicated by the Operator, according to procedure "Retrieve Profile Lifecycle Management Authorisations via SM-DP" described in section 3.20.4 of this specification.                                                  |                        |
|               |     |        |   | This function may return:                                                                                                    |                        |

V3.1 Page 781 of 798

### SGP.11 Remote Provisioning Architecture for Embedded UICC Test Specification

|               |     |        |   | <ul> <li>A 'Function execution status' with 'Executed- Success', and additional output data providing the PLMAs.</li> <li>A 'Function execution status' with 'Executed-WIthWarning', to indicate that the result was truncated, plus additional output data providing part of the list of applicable PLMAs.</li> <li>A 'Function execution status' indicating 'Failed' with a status code as defined in section 5.1.6.4 or a specific status code as defined in the table below.</li> </ul>                   |                        |
|---------------|-----|--------|---|----------------------------------------------------------------------------------------------------|------------------------|
| PF_REQ_5.3.17 | [2] | 5.3.17 | М | ES2: HandleSetPLMANotification  Description:  This function SHALL be called to notify an Operator (acting as an M2M SP from the point of view of another Operator) that a PLMA concerning this M2M SP has been set or updated.  This notification also conveys the date and time specifying when the operation has been done. In case of multiply handlers are served the SM-SR SHOULD ensure 'completionTimestamp' to be equal for every message.  Input data described in Tables present in section 5.3.17. | Platform<br>Management |
| PF_REQ_5.3.18 | [2] | 5.3.18 | М | ES2: SetONC  Description:  This function allows the Operator to configure for which of its own Profiles, associated with a Profile Type, it wants to receive which kind of status change notifications; whatever the origin of the status change is.  The SM-DP receiving this request SHALL forward it to the SM-SR indicated by the Operator, according to procedure "Set Operator Notifications Configuration via SM-DP" described in section 3.21.2 of this specification.                                | Platform<br>Management |

V3.1 Page 782 of 798

### SGP.11 Remote Provisioning Architecture for Embedded UICC Test Specification

|               |     |        | l |                                                                                                    |                        |
|---------------|-----|--------|---|----------------------------------------------------------------------------------------------------|------------------------|
|               |     |        |   | This function may return:                                                                                                    |                        |
|               |     |        |   | A 'Function execution status' with 'Executed- Success' indicating that the notifications configuration has been configured in the SM-SR.                                                                                                    |                        |
|               |     |        |   | A 'Function execution status' with 'Executed-WithWarning' with a specific status code as defined in table 5318-C, indicating that the authorisations have been configured in the SM-SR but that some side-effects of this configuration may require the attention of the Operator.                                                            |                        |
|               |     |        |   | A 'Function execution status' indicating 'Failed' with a status code as defined in section 5.1.6.4 or a specific status code as defined in the table here after                                                                                                    |                        |
|               |     |        |   | Input data described in Tables present in section 5.3.18.                                                                                                    |                        |
|               |     |        |   | ES2: GetONC                                                                                                    |                        |
|               |     |        |   | Description:                                                                                                    |                        |
|               |     |        |   | This function allows the Operator to retrieve a list of status change notifications it does not want to receive for its own Profiles, associated with a Profile Type.                                                                                                    |                        |
| PF_REQ_5.3.19 | [2] | 5.3.19 | М | The SM-DP receiving this request SHALL forward it to the SM-SR indicated by the Operator, according to procedure "Retrieve Operator Notifications Configuration via SM-DP" described in section 3.21.4 of this specification.                                                                                                    | Platform<br>Management |
|               |     |        |   | This function may return:                                                                                                    |                        |
|               |     |        |   | A 'Function execution status' with 'Executed- Success', and additional output data providing the configured ONC.                                                                                                    |                        |
|               |     |        |   | • A 'Function execution status' with 'Executed-WithWarning' with a specific status code as defined in table 5319-C, indicating that the authorisations have been configured in the SM-SR but that some side-effects of this configuration may require the attention of the Operator, and additional output data providing the configured ONC. |                        |

V3.1 Page 783 of 798

### SGP.11 Remote Provisioning Architecture for Embedded UICC Test Specification

|               |     |        |   | A 'Function execution status' indicating 'Failed' with a status code as defined in section 5.1.6.4 or a specific status code as defined in the table here after.                                                                                                    |                        |
|---------------|-----|--------|---|----------------------------------------------------------------------------------------------------|------------------------|
|               |     |        |   | Input data described in Tables present in section 5.3.18.                                                                                                    |                        |
|               |     |        |   | ES2: SetEmergencyProfileAttribute                                                                                                    |                        |
|               |     |        |   | Description:                                                                                                    |                        |
|               |     |        |   | This function allows the Operator owner of the Profile to request an SM-DP to set the Emergency Profile Attribute on a Profile in a specified eUICC, eUICC being identified by its EID.                                                                                         |                        |
|               |     |        |   | The SM-DP receiving this request SHALL process it according to the "Emergency Profile Attribute Management" procedure described in the section 3.25 of this specification (option b: via SM-DP).                                                                                |                        |
| PF_REQ_5.3.20 | [2] | 5.3.20 | Ο | <ul> <li>This function may return:</li> <li>A 'Function execution status' with 'Executed- Success' indicating that the Emergency Profile Attribute has been set on the targeted Profile.</li> <li>A 'Function execution status' with 'Expired' with a status code as</li> </ul> | Platform<br>Management |
|               |     |        |   | defined in section 5.1.6.4.  A 'Function execution status' indicating 'Failed' with a status code as defined in section 5.1.6.4 or a specific status code as defined in the table here after.  Input data described in Tables present in section 5.3.20.                        |                        |
|               |     |        |   | ES2: SetFallBackAttribute                                                                                                    |                        |
| PF_REQ_5.3.23 | [2] | 5.3.23 | М | Description:  This function allows the Operator owner of the Brefile to request an SM DR.                                                                                                    | Platform<br>Management |
|               |     |        |   | This function allows the Operator owner of the Profile to request an SM-DP to set the Fall-Back Attribute on a Profile in a specified eUICC, eUICC being identified by its EID.                                                                                                 |                        |

V3.1 Page 784 of 798

### SGP.11 Remote Provisioning Architecture for Embedded UICC Test Specification

|               |     |        |   | <ul> <li>The SM-DP receiving this request SHALL process it according to the "Fall-Back Attribute Management" procedure described in sections Error! Reference source not found. and Error! Reference source not found</li> <li>This function may return: <ul> <li>A 'Function execution status' with 'Executed- Success' indicating that the Fall-Back Attribute has been set on the targeted Profile.</li> <li>A 'Function execution status' with 'Expired' with a status code as defined in section Error! Reference source not found</li> <li>A 'Function execution status' indicating 'Failed' with a status code as defined in section Error! Reference source not found. or a specific status code as defined in the table here after.</li> </ul> </li> </ul> |                        |
|---------------|-----|--------|---|----------------------------------------------------------------------------------------------------|------------------------|
|               |     |        |   | Input data described in Tables present in section 5.3.23.  ES2: HandleProfileFallBackAttributeSetNotification                                                                                                    |                        |
| PF_REQ_5.3.24 | [2] | 5.3.24 | М | Description: This function SHALL be called to notify that the Fall-Back Attribute has been set on the Profile identified by its ICCID, on the eUICC identified by its EID. This notification also conveys the date and time specifying when the operation has been done. What is performed by the Operator receiving this notification is out of scope of this specification.  Input data described in Tables present in section 5.3.24.                                                                                                    | Platform<br>Management |
| PF_REQ_5.3.25 | [2] | 5.3.25 | М | ES2: HandleProfileFallBackAttributeUnsetNotification  Description: This function SHALL be called to notify that the Fall-Back Attribute has been unset on the Profile identified by its ICCID, on the eUICC identified by its EID.  This notification also conveys the date and time specifying when the operation has been done. What is performed by the Operator receiving this notification is out of scope of this specification.                                                                                                    | Platform<br>Management |

V3.1 Page 785 of 798

### SGP.11 Remote Provisioning Architecture for Embedded UICC Test Specification

|               |     |        |   | Input data described in Tables present in section 5.3.25.                                                                                                    |                        |
|---------------|-----|--------|---|----------------------------------------------------------------------------------------------------|------------------------|
|               |     |        |   | imput data described in Tables present in Section 5.5.25.                                                                                                    |                        |
|               |     |        |   | ES3: GetPLMA                                                                                                    |                        |
|               |     |        |   | Description:                                                                                                    |                        |
|               |     |        |   | This function allows the SM-DP to retrieve, on behalf of an Operator owning Profiles, a list of PLMAs applicable to a certain Profile, or a certain Profile Type, or for a certain M2M SP.                                                                                                    |                        |
|               |     |        |   | The same function can also be used on behalf of an Operator playing the role of an M2M SP, to retrieve the list of PLMAs granted to this Operator, and applicable to a certain Profile, or a certain Profile Type, owned by another Operator.                                                                    |                        |
|               |     |        |   | The SM-SR SHALL verify that the request is                                                                                                    |                        |
|               |     |        |   | Either sent on behalf of an Operator owning the targeted Profile                                                                                                    |                        |
|               |     |        |   | or                                                                                                    |                        |
| PF_REQ_5.4.17 | [2] | 5.4.17 | М | • Sent on behalf of an Operator that is not the owner of the targeted Profile, but the Operator owning the targeted Profile has granted a PLMA allowing at least one operation for the target Profile or Profile Type to the Operator requesting the operation.                                                  | Platform<br>Management |
|               |     |        |   | If this verification fails, the SM-SR SHALL terminate the request and return a response with the 'Function execution status' indicating 'Failed', and no PLMA.                                                                                                    |                        |
|               |     |        |   | Otherwise, the SM-SR SHALL return the complete list of all PLMAs applicable to the specified search criterion; if the search criterion is on a specific Profile or Profile Type, this includes even PLMAs that are granted to an M2M SP that is not the Operator on behalf of which the SM-DP sent this request. |                        |
|               |     |        |   | In case the list of PLMAs is very long, the SM-SR MAY truncate the result. The caller can then issue another call to getPLMA with more restrictive criteria.                                                                                                    |                        |
|               |     |        |   | NOTE The order of the PLMAs returned in the truncated list is implementation-dependant.                                                                                                    |                        |
|               |     |        |   | This function may return:                                                                                                    |                        |

V3.1 Page 786 of 798

### SGP.11 Remote Provisioning Architecture for Embedded UICC Test Specification

|               |     |        |   | <ul> <li>A 'Function execution status' with 'Executed- Success', and additional output data providing the PLMAs.</li> <li>A 'Function execution status' with 'Executed-WIthWarning', to indicate that the result was truncated, plus additional output data providing part of the list of applicable PLMAs.</li> <li>A 'Function execution status' indicating 'Failed' if the requester was not allowed to request this information.</li> </ul>                                                                                                    |                        |
|---------------|-----|--------|---|----------------------------------------------------------------------------------------------------|------------------------|
| PF_REQ_5.4.22 | [2] | 5.4.22 | M | ES3: GetONC  Description: This function allows the Operator to retrieve a list of status change notifications it wants not to receive for its own Profiles, associated with a Profile Type.  The SM-SR receiving this request SHALL verify that the mno-id in the ONC matches the mno-id of the Operator on behalf of which the SM-DP declares to send this request.  If the request is acceptable, the SM-SR SHALL return the ONC including the list of notifications the Operator does not want to receive, applicable to the specified search criterion.  This function may return:  A 'Function execution status' with 'Executed-Success', and additional output data providing the configured ONC.  A 'Function execution status' with 'Executed-WithWarning' with a specific status code as defined in the table below, indicating that the notifications have been configured in the SM-SR but that some side-effects of this configuration may require the attention of the Operator, and additional output data providing the configured ONC.  A 'Function execution status' indicating 'Failed' with a status code as defined in section 5.1.6.4 or a specific status code as defined in the table here after. | Platform<br>Management |

V3.1 Page 787 of 798

### SGP.11 Remote Provisioning Architecture for Embedded UICC Test Specification

|                          |        |                                                                                                    |                                                                                                    | Input data described in Tables present in section 5.4.22.                                                                                                    |  |
|--------------------------|--------|----------------------------------------------------------------------------------------------------|----------------------------------------------------------------------------------------------------|----------------------------------------------------------------------------------------------------|--|
|                          |        |                                                                                                    |                                                                                                    | ES3: SetFallBackAttribute                                                                                                    |  |
|                          |        |                                                                                                    |                                                                                                    | Description:                                                                                                    |  |
|                          |        |                                                                                                    |                                                                                                    | This function allows the SM-DP authorised by the Operator to request the setting of the Fall-Back Attribute on the targeted Profile to the SM-SR in charge of the management of the targeted eUICC; eUICC being identified by its EID.                                                                                                    |  |
|                          |        |                                                                                                    |                                                                                                    | The SM-DP SHALL indicate on behalf of which Operator it is requesting this operation.                                                                                                    |  |
|                          |        |                                                                                                    | The SM-SR SHALL verify that the request is  • Either sent on behalf of an Operator owning the targeted Profile or                                                                                                    | Platform<br>Management                                                                                                    |  |
| PF_REQ_5.4.26 [2] 5.4.26 | 5.4.26 | M                                                                                                    | Sent on behalf of an Operator that is not the owner of the targeted Profile, but the Operator owning the targeted Profile has granted a PLMA allowing the operation "SetFallBackAttribute" to the Operator requesting the operation. |                                                                                                    |  |
|                          |        | In both cases, the SM-SR SHALL verify that the Operator owning the Profile which currently has the Fall-Back Attribute set has granted, to the Operator requesting the operation, a PLMA authorising the operation "UnsetFallBackAttribute", applicable for the Profile that currently has the Fall-Back Attribute set. |                                                                                                    |                                                                                                    |  |
|                          |        |                                                                                                    |                                                                                                    | The SM-SR MAY provide additional verifications.                                                                                                    |  |
|                          |        | The SM-SR receiving this request SHALL process it according to "Fall-Back Attribute Management via SM-DP" procedure described in the section 3.28 of this specification.                                                                                                    |                                                                                                    |                                                                                                    |  |
|                          |        |                                                                                                    |                                                                                                    | <ul> <li>This function may return:</li> <li>A 'Function execution status' with 'Executed- Success' indicating that the Fall-Back Attribute has been set on the targeted Profile.</li> <li>A 'Function execution status' with 'Expired' with a status code as defined in section 5.1.6.4 <ul> <li>A 'Function execution status' indicating 'Failed' with a status code as defined in section 5.1.6.4 of a specific status code as defined in the table</li> </ul> </li> </ul> |  |

V3.1 Page 788 of 798

### SGP.11 Remote Provisioning Architecture for Embedded UICC Test Specification

|               |     |        |   | here after.                                                                                                    |                        |
|---------------|-----|--------|---|----------------------------------------------------------------------------------------------------|------------------------|
|               |     |        |   | Input data described in Tables present in section 5.4.26.                                                                                                    |                        |
|               |     |        |   | ES3: HandleProfileFallBackAttributeSetNotification                                                                                                    |                        |
|               |     |        |   | Description:                                                                                                    |                        |
|               |     |        |   | This function SHALL be called to notify that the Fall-Back Attribute has been set on the Profile identified by its ICCID on the eUICC identified by its EID.                                                                                                    |                        |
| PF_REQ_5.4.27 | [2] | 5.4.27 | M | <ul> <li>The SM-SR SHALL send this notification to all SM-DP servers that match one or the other of the following conditions: <ul> <li>The SM-DP can relay the notification to the Operator that owns the Profile, and the Operator has opted to receive such notifications (see section 3.21).</li> <li>The SM-DP can relay the notification to another Operator, and the Operator owner of the Profile has granted the other Operator with a PLMA authorising this Operation <ul> <li>"HandleProfileFallBackAttributeSetNotification".</li> </ul> </li> </ul></li></ul> | Platform<br>Management |
|               |     |        |   | ICCID may be not enough to identify right address of recipient, SM-SR should map it internally to Operator notification endpoint.                                                                                                    |                        |
|               |     |        |   | This notification also conveys the date and time specifying when the operation has been done. In case multiple handlers are served, the SM-SR SHOULD ensure completionTimestamp to be equal for every message.                                                                                                    |                        |
|               |     |        |   | What is performed by the Operator receiving this notification is out of scope of this specification.                                                                                                    |                        |
|               |     |        |   |                                                                                                    |                        |
|               |     |        |   | Input data described in Tables present in section 5.4.27.                                                                                                    |                        |
| PF_REQ_5.7.3  | [2] | 5.7.3  | М | ES4A: SetONC                                                                                                    | Platform               |
|               | [4] | 0.7.0  |   | Description:                                                                                                    | Management             |

V3.1 Page 789 of 798

### SGP.11 Remote Provisioning Architecture for Embedded UICC Test Specification

|              |     |       |   | This function allows the Operator to configure for which of its own Profiles, associated with a Profile Type, it wants to receive which kind of status change notifications; whatever the origin of the status change is.  The SM-SR receiving this request SHALL verify that the mno-id of the function caller matches with the one in the ONC.  If the request is acceptable, the SM-SR SHALL record the ONC. The new ONC overwrites the previous ONC that might have been granted with the same identifiers.  From this point on, any status change notification, irrespective of the cause and related to a Profile matching these identifiers, SHALL be sent or not based on the new ONC.  This function may return:  • A 'Function execution status' with 'Executed-Success' indicating |                        |
|--------------|-----|-------|---|----------------------------------------------------------------------------------------------------|------------------------|
|              |     |       |   | <ul> <li>that the notifications have been configured in the SM-SR.</li> <li>A 'Function execution status' with 'Executed-WithWarning' with a specific status code as defined in the table here after, indicating that the notifications have been configured in the SM-SR but that some side-effects of this configuration may require the attention of the Operator.</li> <li>A 'Function execution status' indicating 'Failed' with a status code as defined in section Error! Reference source not found. or a specific status code as defined in the table here after.</li> </ul>                                                                                                    |                        |
|              |     |       |   | NOTE: If no Operator Notification Configuration has yet been set in the SM-SR for a given Profile Type, then the Operator will receive all notifications for status changes for its own Profiles, associated with this Profile Type, see also section 3.21 for details.  Input data described in Tables present in section 5.7.3.                                                                                                    |                        |
| PF_REQ_5.7.4 | [2] | 5.7.4 | М | ES4A: GetONC  Description:  This function allows the Operator to retrieve a list of status change notifications it does not want to receive for its own Profiles, associated with a Profile Type.                                                                                                    | Platform<br>Management |

V3.1 Page 790 of 798

### SGP.11 Remote Provisioning Architecture for Embedded UICC Test Specification

|                 |     |       |   | The SM-SR receiving this request SHALL verify that the mno-id of the function caller matches with the one in the ONC.  If the request is acceptable, the SM-SR SHALLreturn the ONC including the list of requested notifications applicable to the specified search criterion.  This function may return:  • A 'Function execution status' with 'Executed-Success', and additional output data providing the configured ONC.  • A 'Function execution status' with 'Executed-WithWarning' with a specific status code as defined in the table below, indicating that the notifications have been configured in the SM-SR but that some side-effects of this configuration may require the attention of the Operator, and additional output data providing the configured ONC.  • A 'Function execution status' indicating 'Failed' with a status code as defined in section Error! Reference source not found. or a specific status code as defined in the table here after.  Input data described in Tables present in section 5.7.4. |                        |
|-----------------|-----|-------|---|----------------------------------------------------------------------------------------------------|------------------------|
| SOAP_REQ_B211_3 | [2] | B.2.1 | 0 | /wsa:ReplyTo This element is defined in WS-Addressing core specifications [41] as: This OPTIONAL element (of type wsa:EndpointReferenceType) provides the value for the [reply endpoint] property. If this element is NOT present, then the value of the [address] property of the [reply endpoint] EPR is "http://www.w3.org/2005/08/addressing/anonymous".  In the context of this specification this element is OPTIONAL. This element SHALL be present only when:                                                                                                    | Platform<br>Management |

V3.1 Page 791 of 798

### SGP.11 Remote Provisioning Architecture for Embedded UICC Test Specification

| <ul> <li>a well-known endpoint mutually agreed between message sender and message receiver</li> <li>or to the message originating endpoint.</li> </ul> |
|----------------------------------------------------------------------------------------------------|
| If present, the /wsa:ReplyTo SHALL be filled with:  • The value set in <rps3:responseendpoint></rps3:responseendpoint>                                 |
| An optional query parameter "EntityId" containing the <pre><rps3:receiverentity>/<rps3:entityid> value</rps3:entityid></rps3:receiverentity></pre>     |

V3.1 Page 792 of 798

SGP.11 Remote Provisioning Architecture for Embedded UICC Test Specification

Table 26: Out of Scope Requirem

V3.1 Page 793 of 798

GSM Association Non-confidential Official Document SGP.11 - Remote Provisioning Architecture for Embedded UICC Test Specification

# 7 Document History

| 15ESIMWI311_01, 15ESIMWI311_02r1, 15ESIMWI311_03, 15ESIMWI311_04, 15ESIMWI311_06, 15ESIMWI311_06, 15ESIMWI311_08, 15ESIMWI311_09, 15ESIMWI311_11, 15ESIMWI311_12, 15ESIMWI311_13, 15ESIMWI311_13, 15ESIMWI312_03r1, 15ESIMWI312_07r1, 15ESIMWI312_08r1, 15ESIMWI312_09r1, 15ESIMWI312_09r1, 15ESIMWI312_11r1, 15ESIMWI312_12r1, 15ESIMWI312_15r1, 15ESIMWI312_15r1, 15ESIMWI312_16r1,                                 | Version | Date            | Brief description of change                                                                                                    | Editor / Company      |
|----------------------------------------------------------------------------------------------------|---------|-----------------|----------------------------------------------------------------------------------------------------|-----------------------|
| 15ESIMWI311_02r1, 15ESIMWI311_03, 15ESIMWI311_04, 15ESIMWI311_05, 15ESIMWI311_06, 15ESIMWI311_07, 15ESIMWI311_08, 15ESIMWI311_09, 15ESIMWI311_11, 15ESIMWI311_12, 15ESIMWI311_13, 15ESIMWI312_03r1, 15ESIMWI312_07r1, 15ESIMWI312_08r1, 15ESIMWI312_09r1, 15ESIMWI312_11r1, 15ESIMWI312_11r1, 15ESIMWI312_11r1, 15ESIMWI312_15r1, 15ESIMWI312_15r1, 15ESIMWI312_15r1, 15ESIMWI312_16r1,                               | 1.0     | 13 October 2014 | PSMC approved, first release                                                                                                    | Sébastien Kuras, FIME |
| 15ESIMWI312_17r1, 15ESIMWI312_18r1, 15ESIMWI312_19, 15ESIMWI312_21r1, 15ESIMWI313_01, 15ESIMWI313_04, 15ESIMWI313_10, 15ESIMWI313_11, 15ESIMWI313_12, 15ESIMWI313_12, 15ESIMWI313_14, 15ESIMWI313_15, 15ESIMWI313_16, 15ESIMWI313_21, 15ESIMWI313_21, 15ESIMWI313_21, 15ESIMWI313_21, 15ESIMWI313_21, 15ESIMWI313_21, 15ESIMWI313_21, 15ESIMWI314_01, 15ESIMWI314_03, 15ESIMWI314_04, 15ESIMWI314_04, 15ESIMWI314_04, | 2.0     | October 2015    | 15ESIMWI311_01, 15ESIMWI311_02r1, 15ESIMWI311_03, 15ESIMWI311_04, 15ESIMWI311_06, 15ESIMWI311_06, 15ESIMWI311_08, 15ESIMWI311_09, 15ESIMWI311_1, 15ESIMWI311_1, 15ESIMWI311_13, 15ESIMWI312_03r1, 15ESIMWI312_03r1, 15ESIMWI312_09r1, 15ESIMWI312_1r1, 15ESIMWI312_1r1, 15ESIMWI312_15r1, 15ESIMWI312_15r1, 15ESIMWI312_17r1, 15ESIMWI312_17r1, 15ESIMWI312_17r1, 15ESIMWI312_17r1, 15ESIMWI312_17r1, 15ESIMWI312_17r1, 15ESIMWI312_17r1, 15ESIMWI312_17r1, 15ESIMWI312_17r1, 15ESIMWI313_01, 15ESIMWI313_01, 15ESIMWI313_04, 15ESIMWI313_05, 15ESIMWI313_11, 15ESIMWI313_11, 15ESIMWI313_12, 15ESIMWI313_14, 15ESIMWI313_15, 15ESIMWI313_16, 15ESIMWI313_16, 15ESIMWI313_22r3, 15ESIMWI313_22r3, 15ESIMWI314_01, 15ESIMWI314_02r1, 15ESIMWI314_03, 15ESIMWI314_04, | Sébastien Kuras, FIME |

V4.1 Page 794 of 798

| Version | Date         | Brief description of change            | Editor / Company        |
|---------|--------------|----------------------------------------|-------------------------|
|         |              | 15ESIMWI315_01r1,                      | . ,                     |
|         |              | 15ESIMWI315_02,                        |                         |
|         |              | 15ESIMWI315_03,                        |                         |
|         |              | 15ESIMWI315_04,                        |                         |
|         |              | 15ESIMWI315_05r1,                      |                         |
|         |              | 15ESIMWI315_06r1,                      |                         |
|         |              | 15ESIMWI316_01,                        |                         |
|         |              | 15ESIMWI316_02,                        |                         |
|         |              | 15ESIMWI317_01,                        |                         |
|         |              | 15ESIMWI317_02,                        |                         |
|         |              | 15ESIMWI317_03,                        |                         |
|         |              | 15ESIMWI317_04,                        |                         |
|         |              | 15ESIMWI317_05,                        |                         |
|         |              | 15ESIMWI317_06,                        |                         |
|         |              | 15ESIMWI317_07,                        |                         |
|         |              | 15ESIMWI317_08,                        |                         |
|         |              | 15ESIMWI317_09,                        |                         |
|         |              | 15ESIMWI317_10,                        |                         |
|         |              | 15ESIMWI317_11,                        |                         |
|         |              | 15ESIMWI317_12                         |                         |
| 3.0     | October 2015 | Third release                          | Sébastien Kuras, FIME   |
|         |              | 15ESIMWI318_01,                        |                         |
|         |              | 15ESIMWI318_02,                        |                         |
|         | MAY 2016     | 15ESIMWI319_01,                        |                         |
|         |              | 15ESIMWI319_02,                        |                         |
|         |              | 15ESIMWI319_03,                        |                         |
|         |              | 15ESIMWI319_04,                        | Sébastien Kuras, FIME   |
|         |              | 15ESIMWI319_05r1,<br>  15ESIMWI319_06, |                         |
|         |              | 15ESIMWI319_00,<br>15ESIMWI319_07,     |                         |
|         |              | 15ESIMWI319_08,                        |                         |
| 0.4     |              | 15ESIMWI319_09r1,                      |                         |
| 3.1     |              | 15ESIMWI319_10,                        |                         |
|         |              | 15ESIMWI319_11,                        |                         |
|         |              | 15ESIMWI319_12r1,                      |                         |
|         |              | 15ESIMWI319_13,                        |                         |
|         |              | 15ESIMWI320_01r1,                      |                         |
|         |              | 15ESIMWI320_02r4,                      |                         |
|         |              | 16ESIMWI320_03r2,                      |                         |
|         |              | 16ESIMWI320_04,                        |                         |
|         |              | 16ESIMWI320_05,                        |                         |
|         |              | 16ESIMWI320_06                         |                         |
|         | June 2017    | 16ESIMWI323_Doc001,                    |                         |
| 3.2     |              | 16ESIMWI324_Doc002,                    | Thomas Rhodes, Simulity |
| 3.2     |              | 16ESIMWI324_Doc003,                    |                         |
|         |              | 16ESIMWI325_Doc004_r02,                |                         |
|         |              |                                        |                         |

V4.1 Page 795 of 798

GSM Association Non-confidential Official Document SGP.11 - Remote Provisioning Architecture for Embedded UICC Test Specification

|         | _    |                             |                  |
|---------|------|-----------------------------|------------------|
| Version | Date | Brief description of change | Editor / Company |
|         |      | 16ESIMWI325_Doc003,         |                  |
|         |      | 17ESIMWI325_Doc006_r03,     |                  |
|         |      | 17ESIMWI327_Doc004r01,      |                  |
|         |      | 17ESIMWI327_Doc005,         |                  |
|         |      | 17ESIMWI327_Doc006r1,       |                  |
|         |      | 17ESIMWI3281_Doc_002,       |                  |
|         |      | 17ESIMWI3281_Doc_003r01,    |                  |
|         |      | 17ESIMWI3281_Doc_004R3,     |                  |
|         |      | 17ESIMWI3281_Doc_005R1,     |                  |
|         |      | 17ESIMWI3281_Doc_006R1,     |                  |
|         |      | 17ESIMWI3281_Doc_007R2,     |                  |
|         |      | 17ESIMWI3281_Doc_008R1,     |                  |
|         |      | 17ESIMWI3281_Doc_009R1,     |                  |
|         |      | 17ESIMWI3281_Doc_010R3,     |                  |
|         |      | 17ESIMWI3282_Doc_002r1,     |                  |
|         |      | 17ESIMWI3282_Doc_003r1,     |                  |
|         |      | 17ESIMWI3283_Doc_002R1,     |                  |
|         |      | 17ESIMWI3284_Doc_002r1,     |                  |
|         |      | 17ESIMWI3284_Doc_003r1,     |                  |
|         |      | 17ESIMWI3284_Doc_004r1,     |                  |
|         |      | 17ESIMWI3284_Doc_005r2,     |                  |
|         |      | 17ESIMWI3284_Doc_007r1,     |                  |
|         |      | 17ESIMWI3284_Doc_008r1,     |                  |
|         |      | 17ESIMWI3284_Doc_009r1,     |                  |
|         |      | 17ESIMWI3284_Doc_010r1,     |                  |
|         |      | 17ESIMWI329_Doc_009r1,      |                  |
|         |      | 17ESIMWI329_Doc_011r1,      |                  |
|         |      | 17ESIMWI330_Doc_004r1,      |                  |
|         |      | 17ESIMWI330_Doc_006r3,      |                  |
|         |      | 17ESIMWI330_Doc_005r1,      |                  |
|         |      | 17ESIMWI330_Doc_012r1,      |                  |
|         |      | 17ESIMWI330_Doc_007r1,      |                  |
|         |      | 17ESIMWI330_Doc_009r1,      |                  |
|         |      | 17ESIMWI330_Doc_003r4,      |                  |
|         |      | 17ESIMWI330_Doc_008r3,      |                  |
|         |      | 17ESIMWI330_Doc_010r1,      |                  |
|         |      | 17ESIMWI330_Doc_013r3,      |                  |
|         |      | 17ESIMWI331_Doc_004R2,      |                  |
|         |      | 17ESIMWI331_Doc_005r1,      |                  |
|         |      | 17ESIMWI331_Doc_006r2,      |                  |
|         |      | 17ESIMWI331_Doc_007r1,      |                  |
|         |      | 17ESIMWI332_Doc_007r1,      |                  |
|         |      | 17ESIMWI332_Doc_008r1,      |                  |
|         |      | 17ESIMWI333_Doc_004r3       |                  |

V4.1 Page 796 of 798

| Version | Date        | Brief description of change                        | Editor / Company          |
|---------|-------------|----------------------------------------------------|---------------------------|
|         |             |                                                    |                           |
|         |             |                                                    |                           |
|         |             |                                                    |                           |
|         |             | 18ESIMWI345_Doc_005r1,                             |                           |
|         |             | 18ESIMWI345_Doc_006r1,                             |                           |
|         |             | 18ESIMWI345_Doc_007r1,                             |                           |
|         |             | 18ESIMWI346_Doc_003,                               |                           |
|         |             | 18ESIMWI346_Doc_005,                               |                           |
|         |             | 18ESIMWI346_Doc_006,                               |                           |
| 3.3     | July 2018   | 18ESIMWI346_Doc_007,                               | Sébastien Kuras, FIME     |
|         |             | 18ESIMWI346_Doc_011,                               |                           |
|         |             | 18ESIMWI346_Doc_012,                               |                           |
|         |             | 18ESIMWI346_Doc_013,                               |                           |
|         |             | 18ESIMWI346_Doc_004                                |                           |
|         |             | 18ESIMWI3471_Doc_003r1                             |                           |
|         |             | 18ESIMWI3471_Doc_004r1,                            |                           |
|         |             | 18ESIMWI348_Doc_003r1                              |                           |
|         | August 2018 | 17ESIMWI338_Doc_003,                               |                           |
|         |             | 18ESIMWI342_Doc_003,<br>18ESIMWI342_Doc_004,       |                           |
|         |             | 18ESIMWI344_Doc_003r1,                             |                           |
|         |             | 18ESIMWI348_Doc_004r1,                             |                           |
|         |             | 18ESIMWI348_Doc_005r1,                             |                           |
|         |             | 18ESIMWI348_Doc_011r1                              |                           |
|         |             | 18ESIMWI348_Doc_006r3,                             |                           |
|         |             | 18ESIMWI352_Doc_003,                               |                           |
|         |             | 18ESIMWI353_Doc_003r2,                             |                           |
|         |             | 18ESIMWI354_Doc_003r1,                             |                           |
|         |             | 18ESIMWI355_Doc_003,                               |                           |
|         |             | 18ESIMWI355_Doc_005r1,                             | María José Carreño, VALID |
| 4.0     |             | 18ESIMWI358_Doc_003r1,                             |                           |
|         |             | 18ESIMIWI356_Doc_003R04,                           |                           |
|         |             | 18ESIMWI357_Doc_003r2,                             |                           |
|         |             | 18ESIMWI359_Doc_005r2,                             |                           |
|         |             | 19ESIMWI360_Doc_003r1,                             |                           |
|         |             | 19ESIMWI360_Doc_004r1,                             |                           |
|         |             | 19ESIMWI361_Doc_003R01,                            |                           |
|         |             | 19ESIMWI362_Doc_003R01,<br>19ESIMWI362_Doc_004R01, |                           |
|         |             | 19ESIMWI362_Doc_006R01,                            |                           |
|         |             | 18ESIMWI355_Doc_004R05,                            |                           |
|         |             | 19ESIMWI362_Doc_007R04,                            |                           |
|         |             | 19ESIMWI363_Doc_006R01,                            |                           |
|         |             | 19ESIMWI363_Doc_007R01,                            |                           |

V4.1 Page 797 of 798

| Version | Date         | Brief description of change                        | Editor / Company          |
|---------|--------------|----------------------------------------------------|---------------------------|
|         |              | 19ESIMWI364_Doc_003R02,                            |                           |
|         |              | 19ESIMWI364_Doc_004R04,                            |                           |
|         |              | 19ESIMWI365_Doc_002R01,                            |                           |
|         |              | 19ESIMWI365_Doc_002R01,                            |                           |
|         |              | 19ESIMWI365_Doc_003R01,                            |                           |
|         |              | 19ESIMWI362_Doc_005R07,                            |                           |
|         |              | 19ESIMWI363_Doc_003R01,                            |                           |
|         |              | 19ESIMWI363_Doc_004R01,<br>19ESIMWI363_Doc_005R03, |                           |
|         |              | 19ESIMWI366_Doc_003R01,                            |                           |
|         |              | 19ESIMWI366_Doc_002R03,                            |                           |
|         |              | 19ESIMWI367 Doc 002R01,                            |                           |
|         |              | 19ESIMWI367_Doc_005R01,                            |                           |
|         |              | 19ESIMWI367Doc_004R01,                             |                           |
|         |              | 19ESIMWI368_Doc_002r2,                             |                           |
|         |              | 19ESIMWI368_Doc_003r02,                            |                           |
|         |              | 19ESIMWI368_Doc_004R01,                            |                           |
|         |              | 19ESIMWI368_Doc_005R01                             |                           |
|         |              | CR4001R01,                                         |                           |
|         |              | CR4102R06,                                         |                           |
|         |              | CR4104R01,                                         |                           |
| 4.1     | January 2020 | CR4105R01,                                         |                           |
|         |              | CR4106R00,                                         |                           |
|         |              | CR4107r00,                                         | María José Carreño, VALID |
|         |              | CR4109R00,                                         |                           |
|         |              | CR4110R00,                                         |                           |
|         |              | CR4112r00,                                         |                           |
|         |              | CR4113r01,                                         |                           |
|         |              | CR4114r01                                          |                           |

#### 7.1 Document Owner

| Туре             | Description               |
|------------------|---------------------------|
| Document Owner   | SIM Group                 |
| Editor / Company | María José Carreño, VALID |

It is our intention to provide a quality product for your use. If you find any errors or omissions, please contact us with your comments. You may notify us at <a href="mailto:prd@gsma.com">prd@gsma.com</a>.

Your comments or suggestions & questions are always welcome.

V4.1 Page 798 of 798